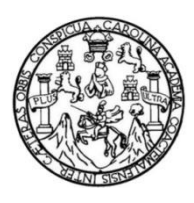

Universidad de San Carlos de Guatemala Facultad de Ingeniería Escuela de Ingeniería Mecánica Industrial

## **DOCUMENTACIÓN DE LOS PROCEDIMIENTOS DE LA EMPRESA SAN MIGUEL INDUSTRIAS GUATEMALA, S.A. CON BASE EN LA NORMATIVA ISO 9001: 2015**

**Christian Fernando Fuentes Lemus Asesorado por la Inga. Norma Ileana Sarmiento Zeceña**

Guatemala, noviembre de 2021

UNIVERSIDAD DE SAN CARLOS DE GUATEMALA

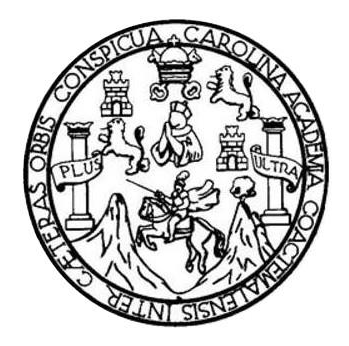

FACULTAD DE INGENIERÍA

# **DOCUMENTACIÓN DE LOS PROCEDIMIENTOS DE LA EMPRESA SAN MIGUEL INDUSTRIAS GUATEMALA, S.A. CON BASE EN LA NORMATIVA ISO 9001: 2015**

TRABAJO DE GRADUACIÓN

# PRESENTADO A LA JUNTA DIRECTIVA DE LA FACULTAD DE INGENIERÍA POR

### **CHRISTIAN FERNANDO FUENTES LEMUS**

ASESORADO POR LA INGA. NORMA ILEANA SARMIENTO ZECEÑA

AL CONFERÍRSELE EL TÍTULO DE

**INGENIERO INDUSTRIAL**

GUATEMALA, NOVIEMBRE DE 2021

# UNIVERSIDAD DE SAN CARLOS DE GUATEMALA FACULTAD DE INGENIERÍA

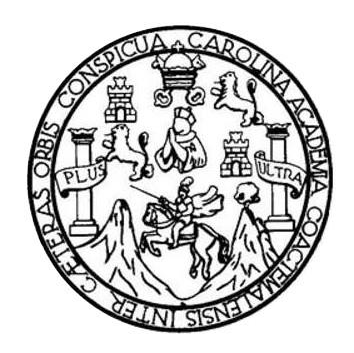

### **NÓMINA DE JUNTA DIRECTIVA**

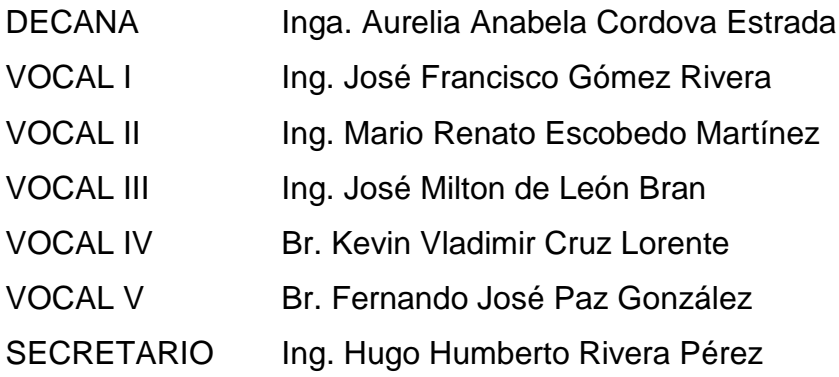

## **TRIBUNAL QUE PRACTICÓ EL EXAMEN GENERAL PRIVADO**

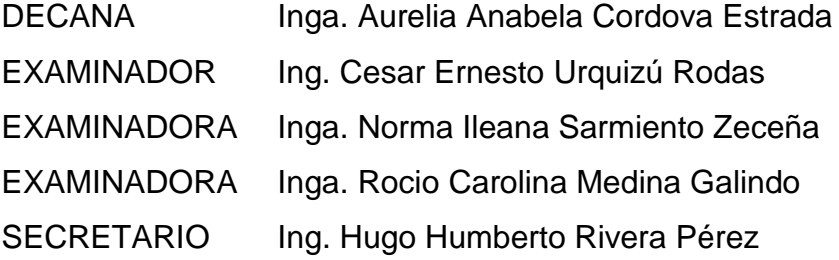

## **HONORABLE TRIBUNAL EXAMINADOR**

En cumplimiento con los preceptos que establece la ley de la Universidad de San Carlos de Guatemala, presento a su consideración mi trabajo de graduación titulado:

# **DOCUMENTACIÓN DE LOS PROCEDIMIENTOS DE LA EMPRESA SAN MIGUEL INDUSTRIAS GUATEMALA, S.A. CON BASE EN LA NORMATIVA ISO 9001: 2015**

Tema que me fuera asignado por la Dirección de la Escuela de Ingeniería Mecánica Industrial, con fecha Guatemala 28 de marzo de 2019.

**Christian Fernando Fuentes Lemus**

Universidad de San Carlos de Guatemala

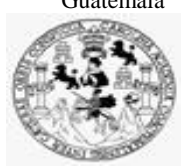

Facultad de Ingeniería Unidad de EPS

 Guatemala, 17 de marzo de 2021. REF.EPS.DOC.127.03.2021.

Ingeniero Oscar Argueta Hernández Director Unidad de EPS Facultad de Ingeniería Presente

Estimado Ing. Argueta Hernández:

Por este medio atentamente le informo que como Asesora-Supervisora de la Práctica del Ejercicio Profesional Supervisado, (E.P.S) del estudiante universitario de la Carrera de Ingeniería Industrial, **Christian Fernando Fuentes Lemus, Registro Académico No. 201503693** procedí a revisar el informe final, cuyo título es: **DOCUMENTACIÓN DE LOS PROCEDIMIENTOS DE LA EMPRESA SAN MIGUEL INDUSTRIAS GUATEMALA, S.A. CON BASE EN LA NORMATIVA ISO 9001: 2015.**

En tal virtud, **LO DOY POR APROBADO**, solicitándole darle el trámite respectivo.

Sin otro particular, me es grato suscribirme.

Atentamente,

"Id y Enseñad a Todos" Inga. Norma Ileana Sarminga Sarming Andre Serrano **Asesora-Supervisora de EPS** Área de Ingeniería Mecánica Industrial

NISZ/ra

Universidad de San Carlos de Guatemala

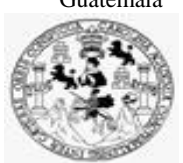

Facultad de Ingeniería Unidad de EPS

> Guatemala, 17 de marzo de 2021. REF.EPS.D.57.03.2021

Ing. César Ernesto Urquizú Rodas Director Escuela de Ingeniería Mecánica Industrial Facultad de Ingeniería Presente

Estimado Ingeniero Urquizú Rodas.

Por este medio atentamente le envío el informe final correspondiente a la práctica del Ejercicio Profesional Supervisado, (E.P.S) titulado **DOCUMENTACIÓN DE LOS PROCEDIMIENTOS DE LA EMPRESA SAN MIGUEL INDUSTRIAS GUATEMALA, S.A. CON BASE EN LA NORMATIVA ISO 9001: 2015,** que fue desarrollado por el estudiante universitario, **Christian Fernando Fuentes Lemus** quien fue debidamente asesorado y supervisado por la Inga. Norma Ileana Sarmiento Zeceña de Serrano.

Por lo que habiendo cumplido con los objetivos y requisitos de ley del referido trabajo y existiendo la aprobación del mismo por parte de la Asesora-Supervisora de EPS, en mi calidad de Director, apruebo su contenido solicitándole darle el trámite respectivo.

Sin otro particular, me es grato suscribirme.

Atentamente, "Id y Enseñad a Todos" j Lidad de San Carlos de Gu DIRECCIÓN Ing. Oscar Argueta Hernández Director Unidad de EPS

OAH /ra

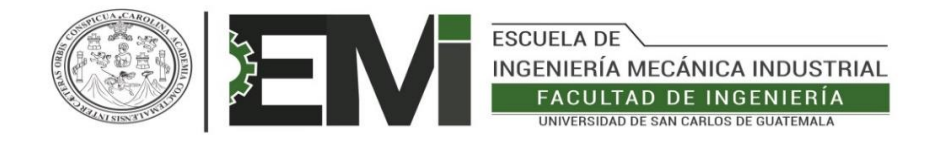

#### REF.REV.EMI.037.021

 Como Catedrático Revisor del Trabajo de Graduación titulado **DOCUMENTACIÓN DE LOS PROCEDIMIENTOS DE LA EMPRESA SAN MIGUEL INDUSTRIAS GUATEMALA, S.A.,** presentado por el estudiante universitario **Christian Fernando Fuentes Lemus,** apruebo el presente trabajo y recomiendo la autorización del mismo.

### "ID Y ENSEÑAD A TODOS"

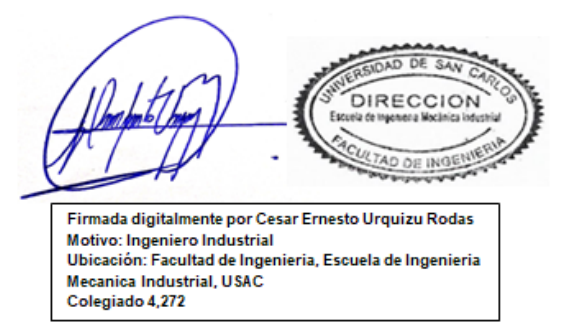

Ing. César Ernesto Urquizú Rodas Catedrático Revisor de Trabajos de Graduación Escuela de Ingeniería Mecánica Industrial

Guatemala, abril de 2021. /mgp

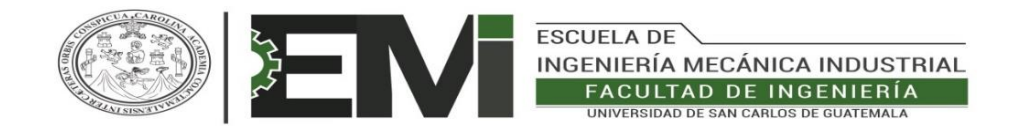

#### REF.DIR.EMI.125.021

El Director de la Escuela de Ingeniería Mecánica Industrial de la Facultad de Ingeniería de la Universidad de San Carlos de Guatemala, luego de conocer el dictamen del Asesor, el Visto Bueno del Revisor y la aprobación del Área de Lingüística del trabajo de graduación titulado **DOCUMENTACIÓN DE LOS PROCEDIMIENTOS DE LA EMPRESA SAN MIGUEL INDUSTRIAS GUATEMALA, S.A.,** presentado por el estudiante universitario **Christian Fernando Fuentes Lemus,** aprueba el presente trabajo y solicita la autorización del mismo.

"ID Y ENSEÑAD A TODOS"

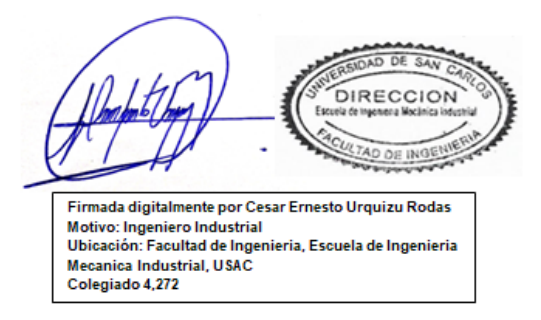

#### **Ing. César Ernesto Urquizú Rodas DIRECTOR Escuela de Ingeniería Mecánica Industrial**

Guatemala, noviembre de 2021.

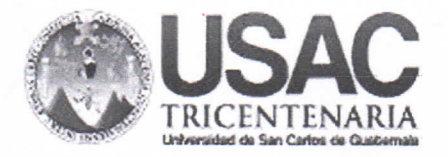

**Decanato Facultad de Ingeniería** 24189101 - 24189102 secretariadecanato@ingenieria.usac.edu.gt

DTG. 643.2021

La Decana de la Facultad de Ingeniería de la Universidad de San Carlos de Guatemala, luego de conocer la aprobación por parte del Director de la Escuela de Ingeniería Mecánica Industrial, al Trabajo de Graduación titulado: DOCUMENTACIÓN DE LOS PROCEDIMIENTOS DE LA EMPRESA SAN MIGUEL INDUSTRIAS GUATEMALA, S.A. CON BASE EN LA NORMATIVA ISO 9001: 2015, presentado por el estudiante universitario: Christian Fernando Fuentes Lemus, y después de haber culminado las revisiones previas bajo la responsabilidad de las instancias correspondientes, autoriza la impresión del mismo.

TOUA, CARD

IMPRÍMASE:

Inga. Anabela Cordova Estrada Decana

Guatemala, noviembre de 2021

AACE/asga

Escuelas: Ingeniería Civil, Ingeniería Mecánica Industrial, Ingeniería Química, Ingeniería Mecánica Eléctrica, - Escuela de Ciencias, Regional de Ingeniería Sanitaria y Recursos Hidráulicos (ERIS). Post-Grado Maestria en Sistemas Mención Ingeniería Vial. Carreras: Ingeniería Mecánica, Ingeniería Electrónica, Ingeniería en Ciencias y Sistemas. Licenciatura en Matemática. Licenciatura en Física. Centro de Estudios Superiores de Energia y Minas (CESEM). Guatemala, Ciudad Universitaria, Zona 12. Guatemala, Centroamérica.

# **ACTO QUE DEDICO A:**

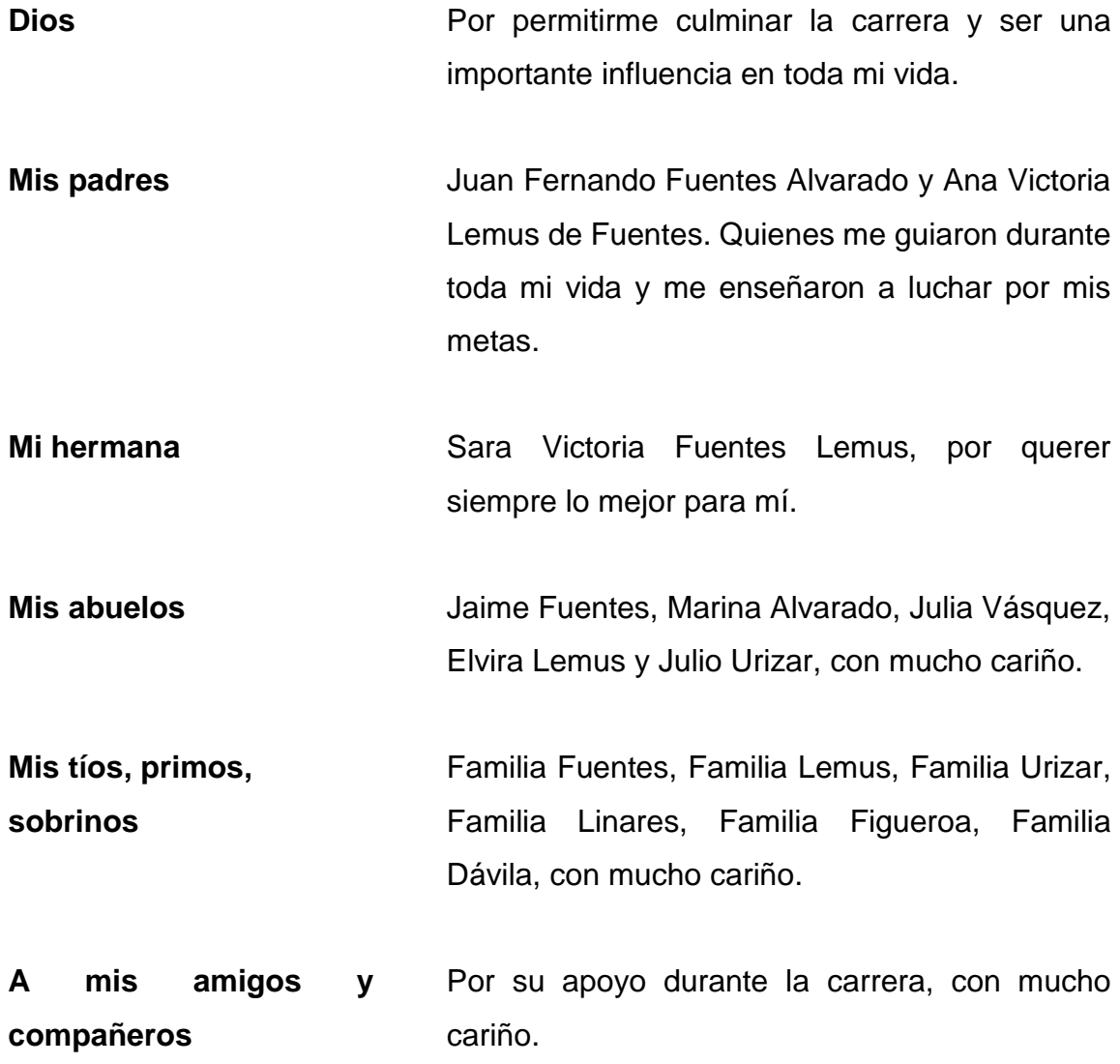

# **AGRADECIMIENTOS A:**

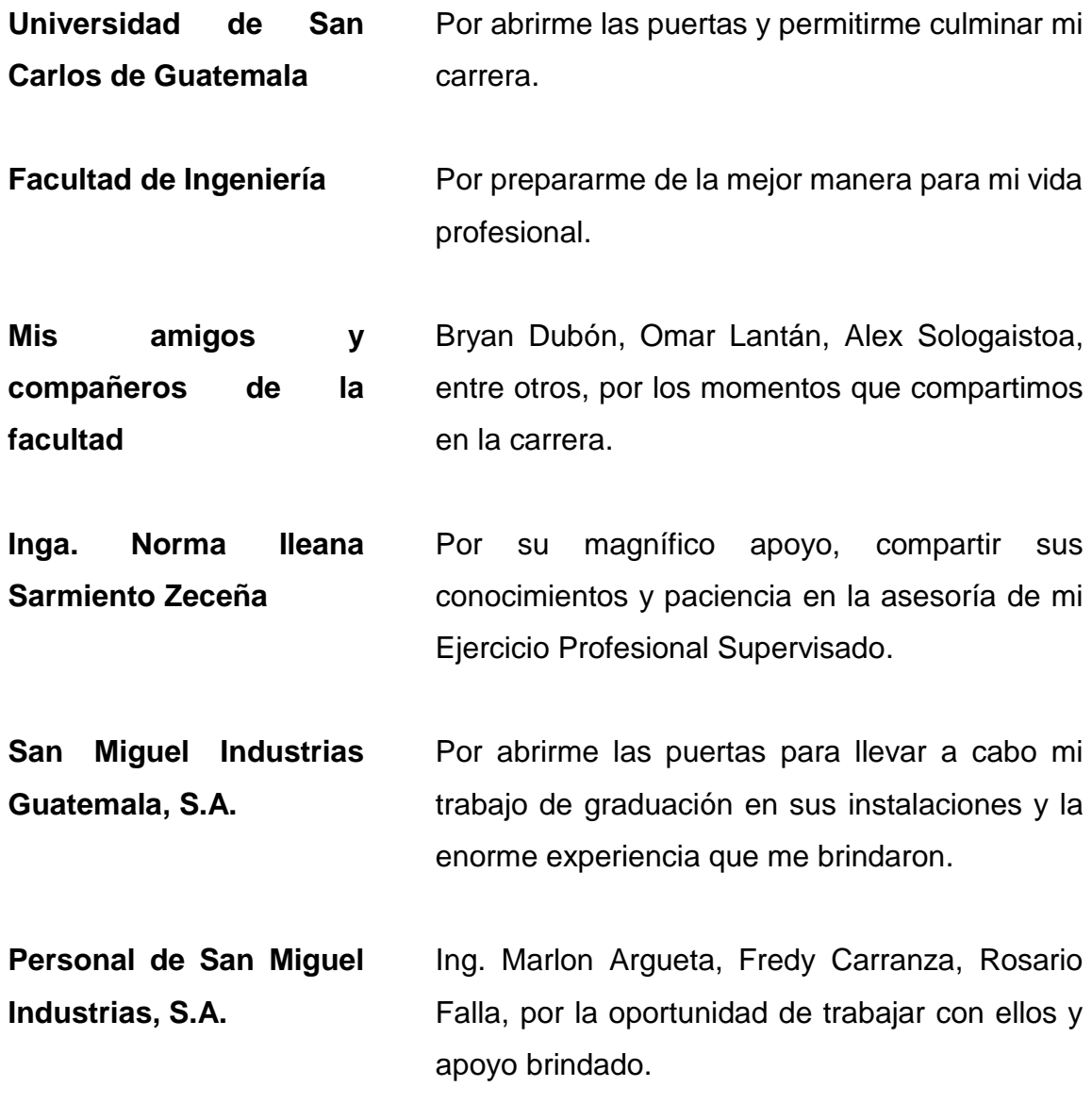

# ÍNDICE GENERAL

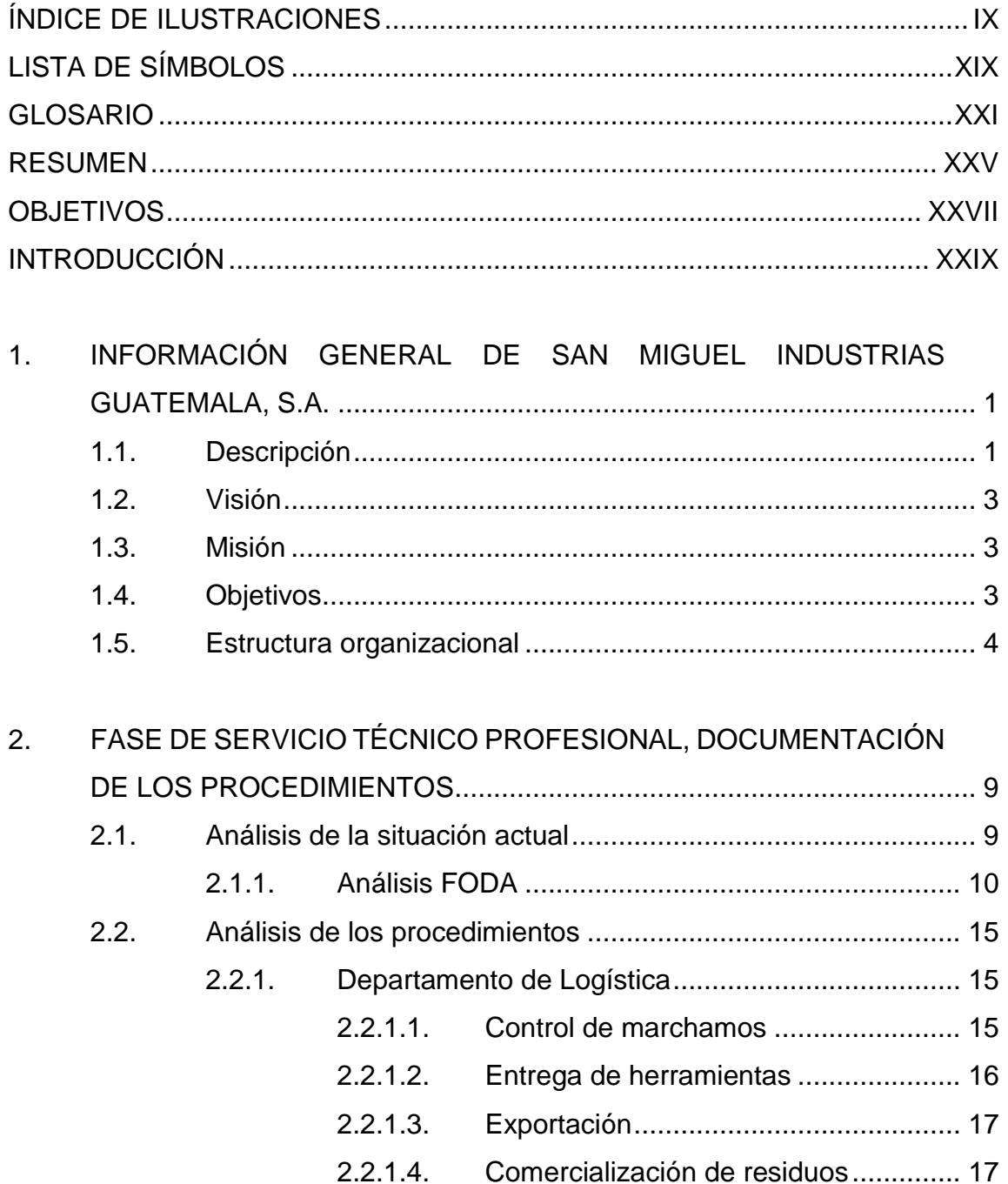

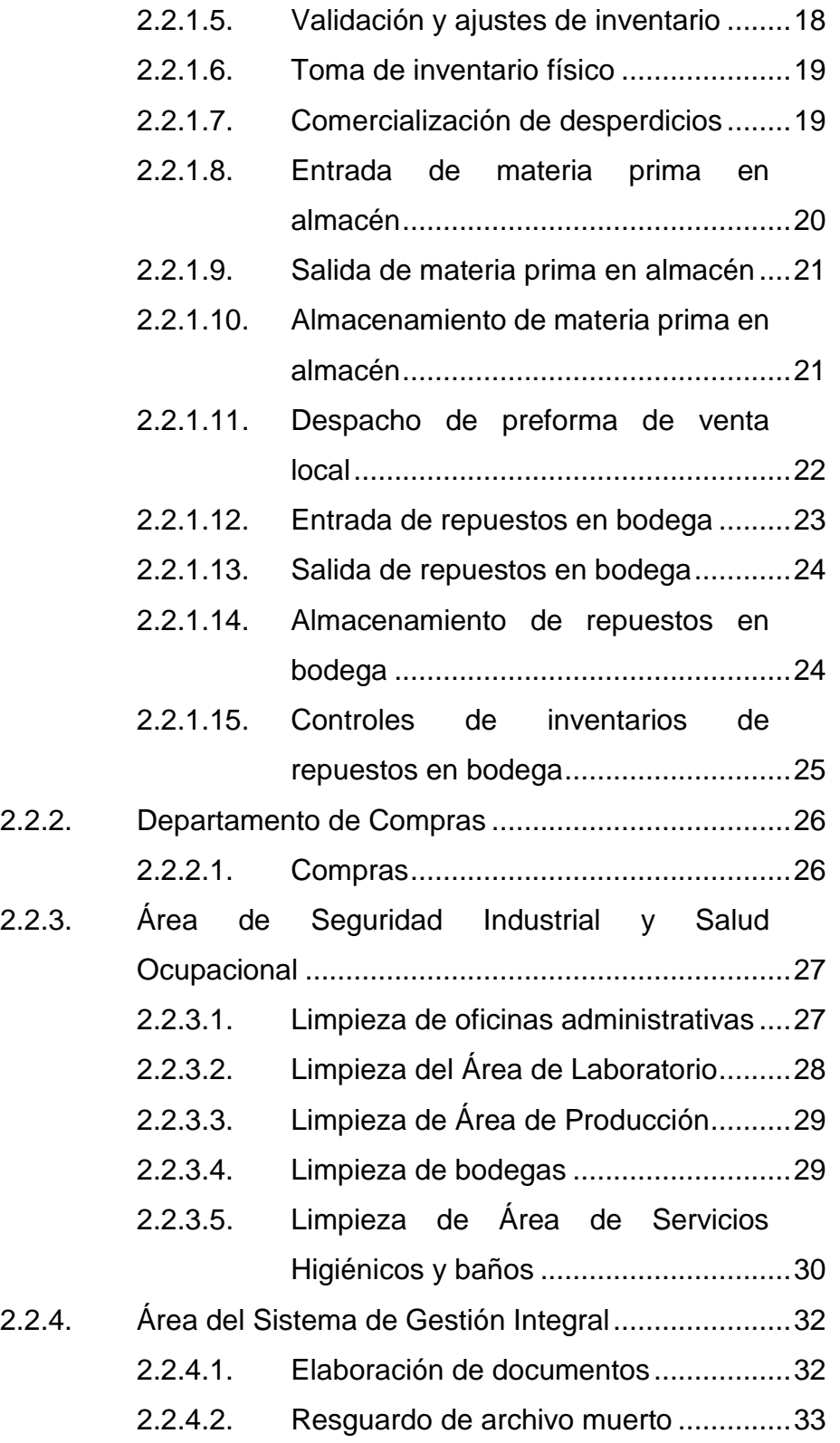

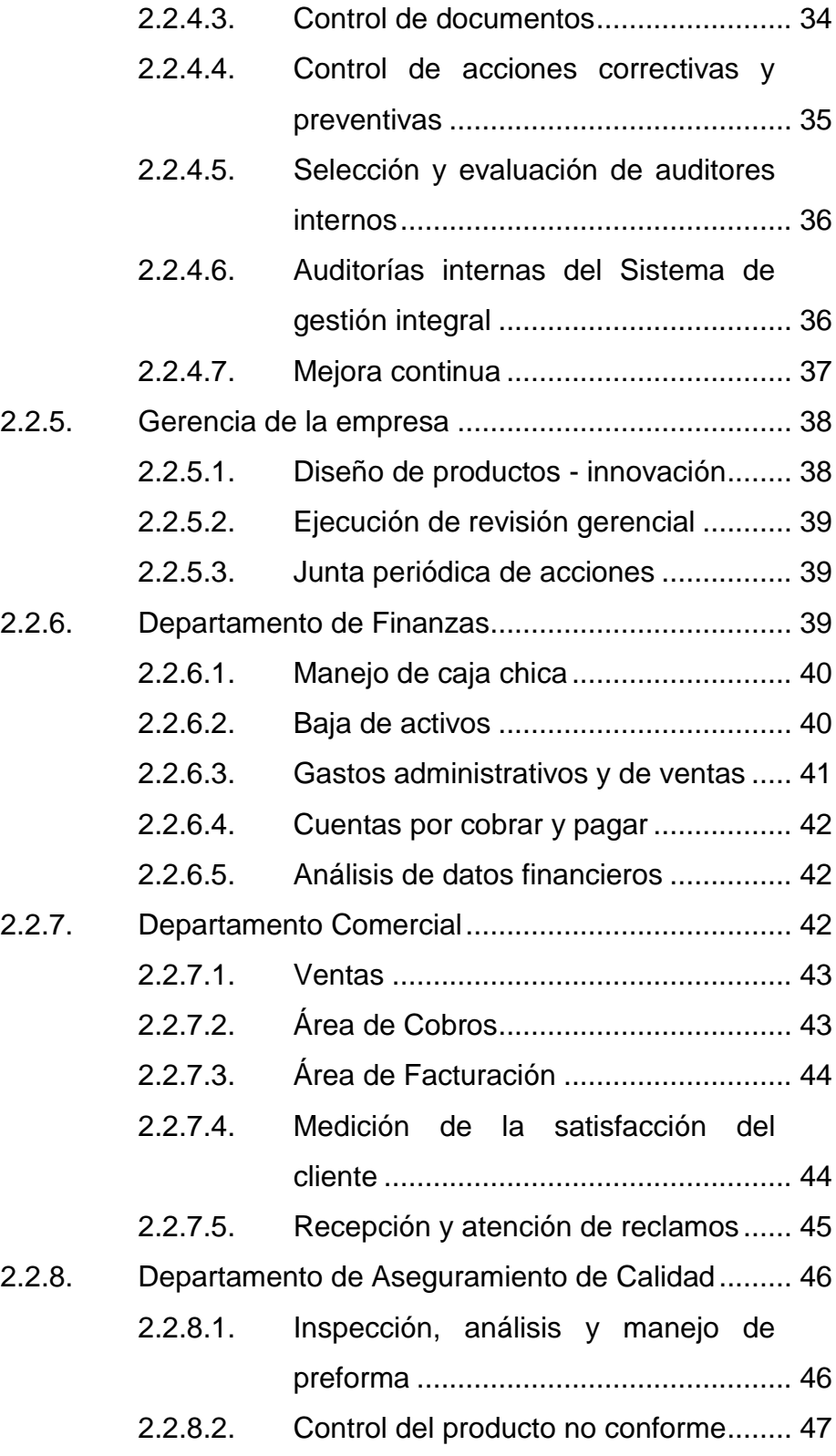

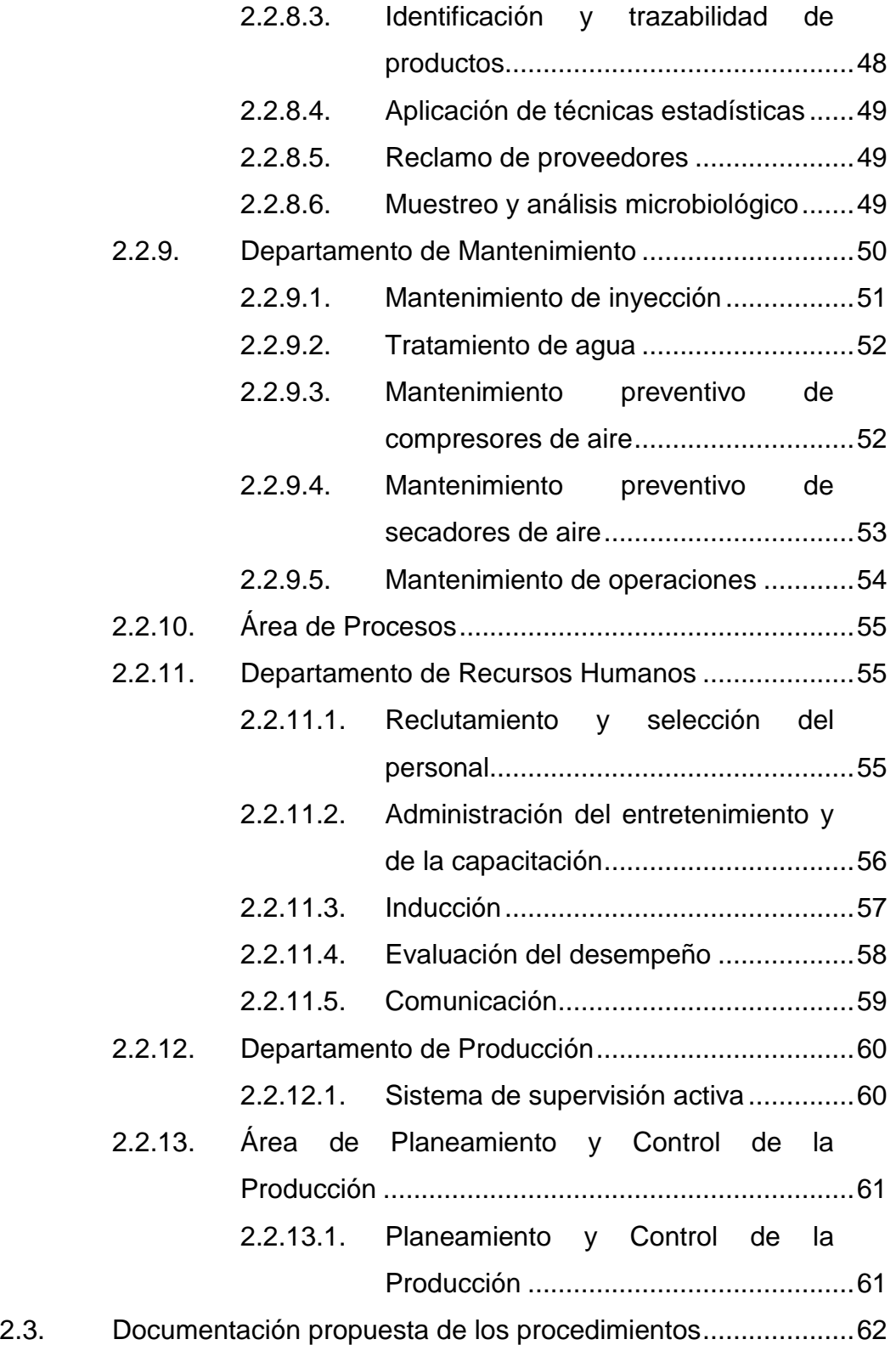

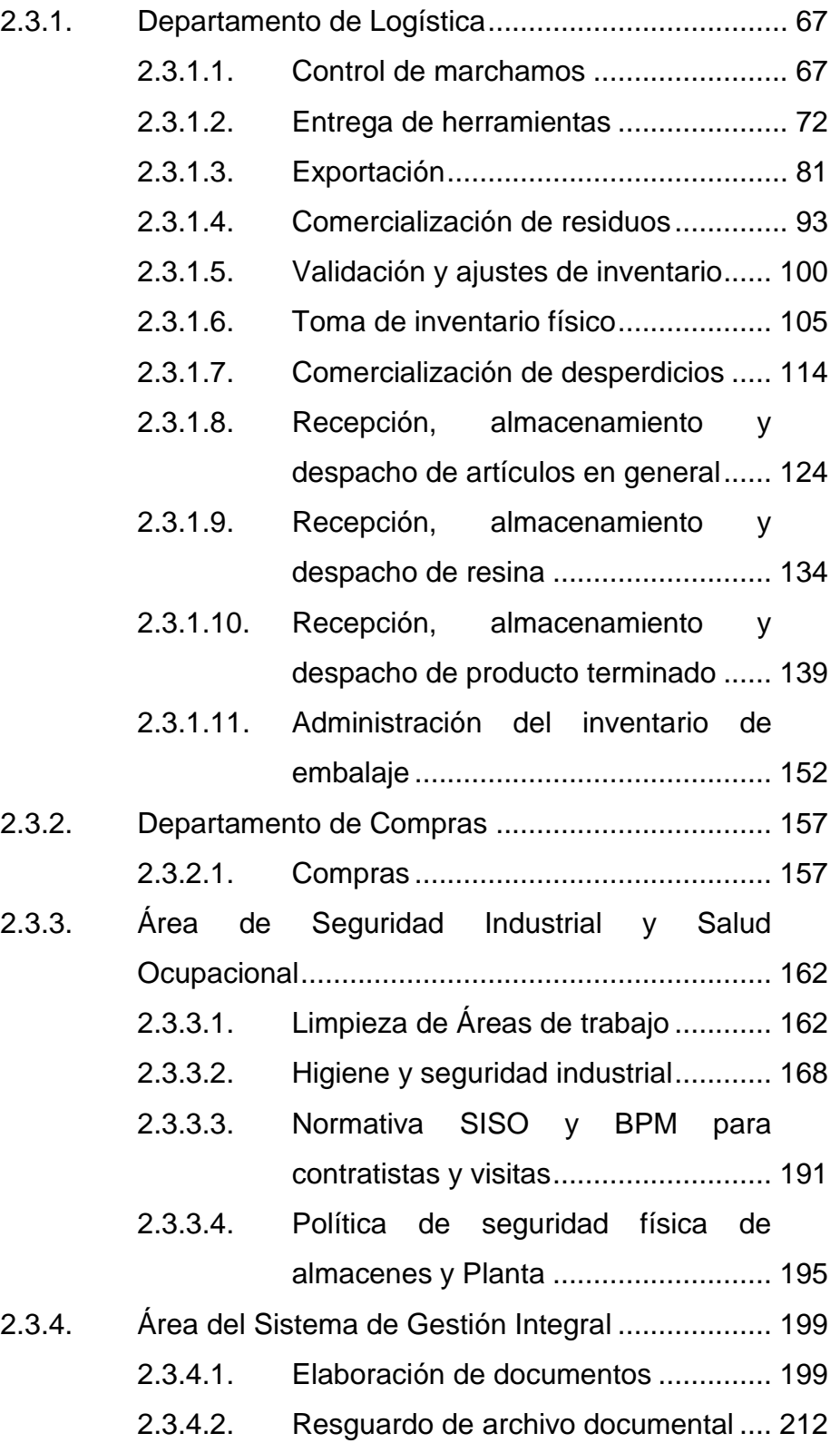

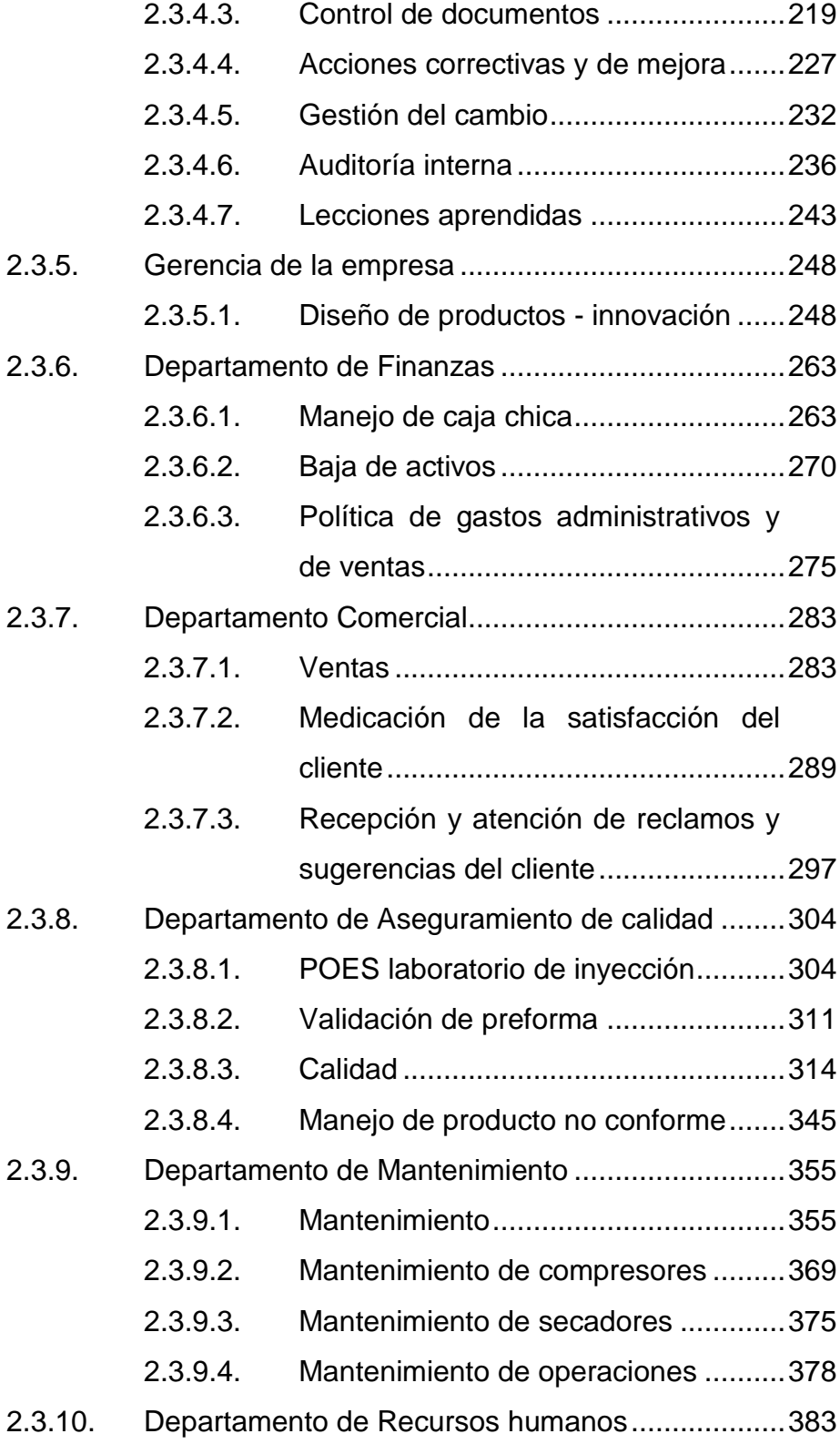

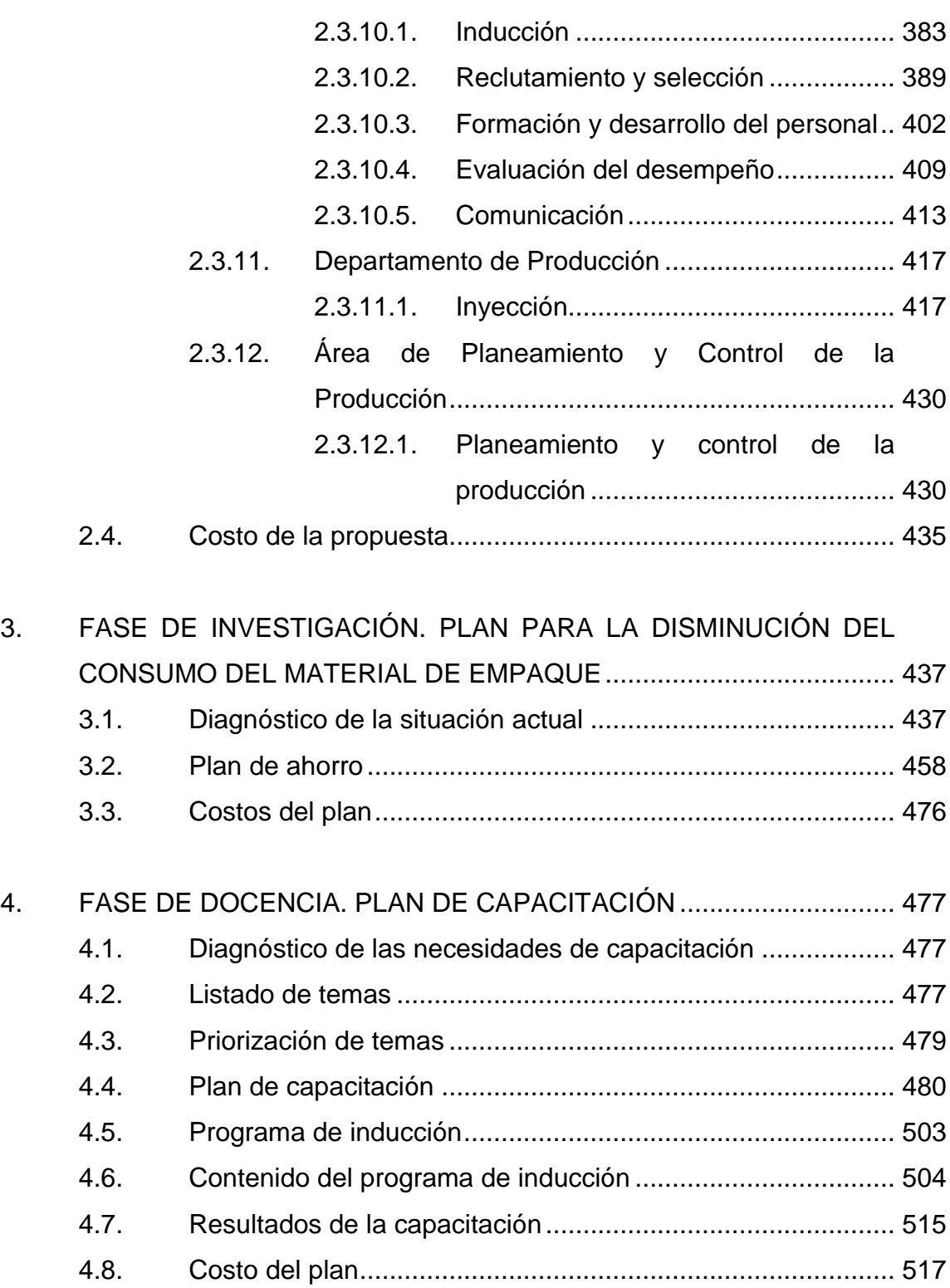

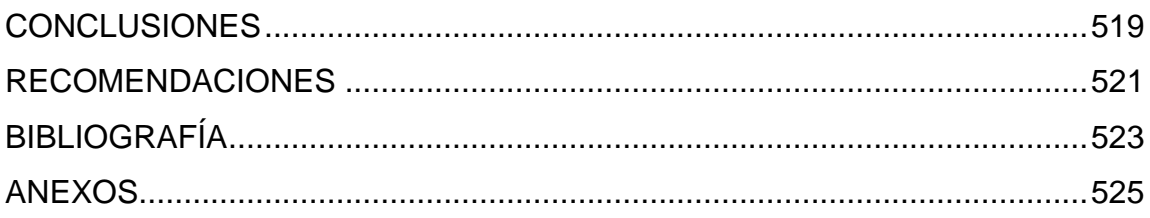

# <span id="page-19-0"></span>**ÍNDICE DE ILUSTRACIONES**

## **FIGURAS**

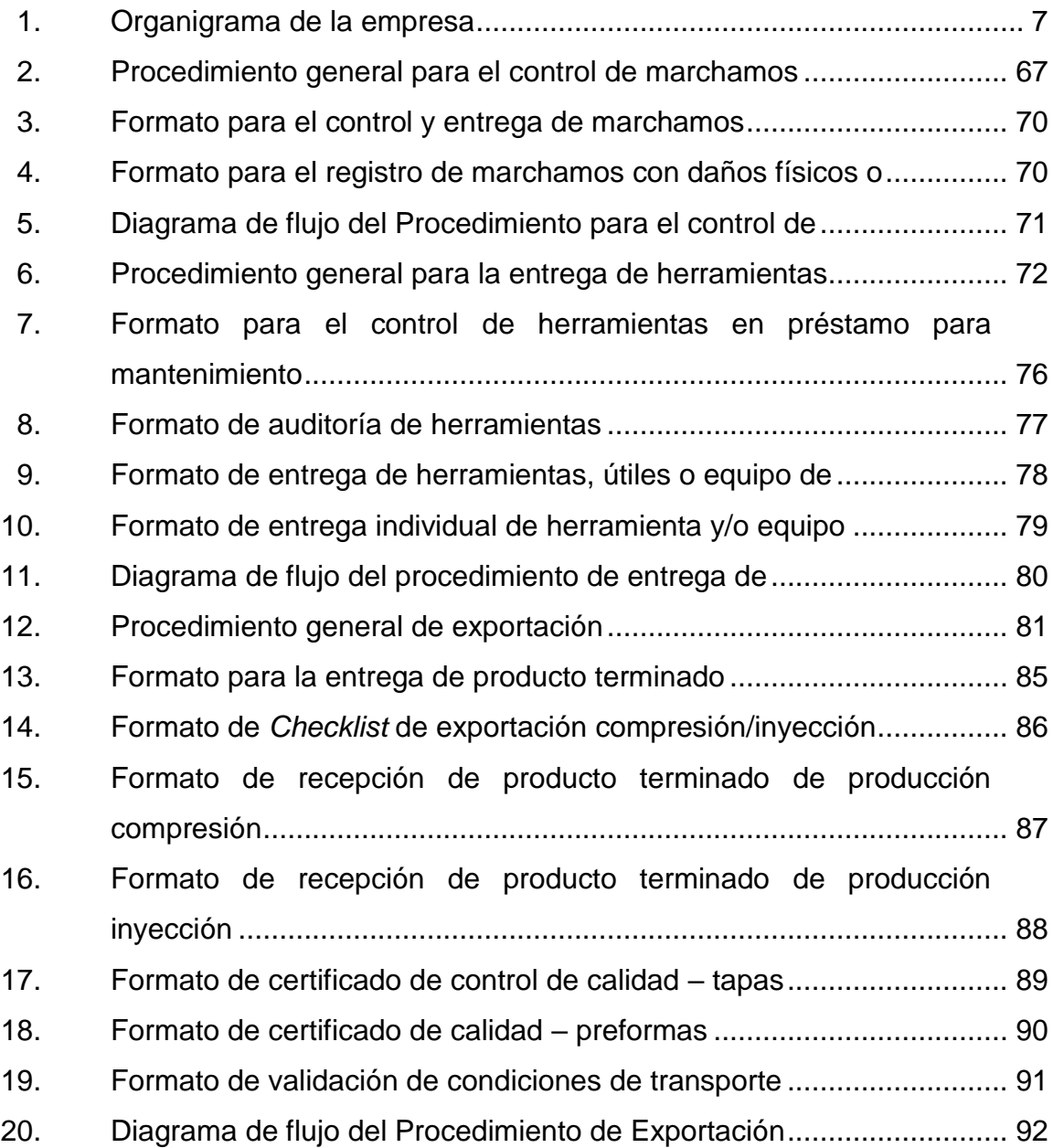

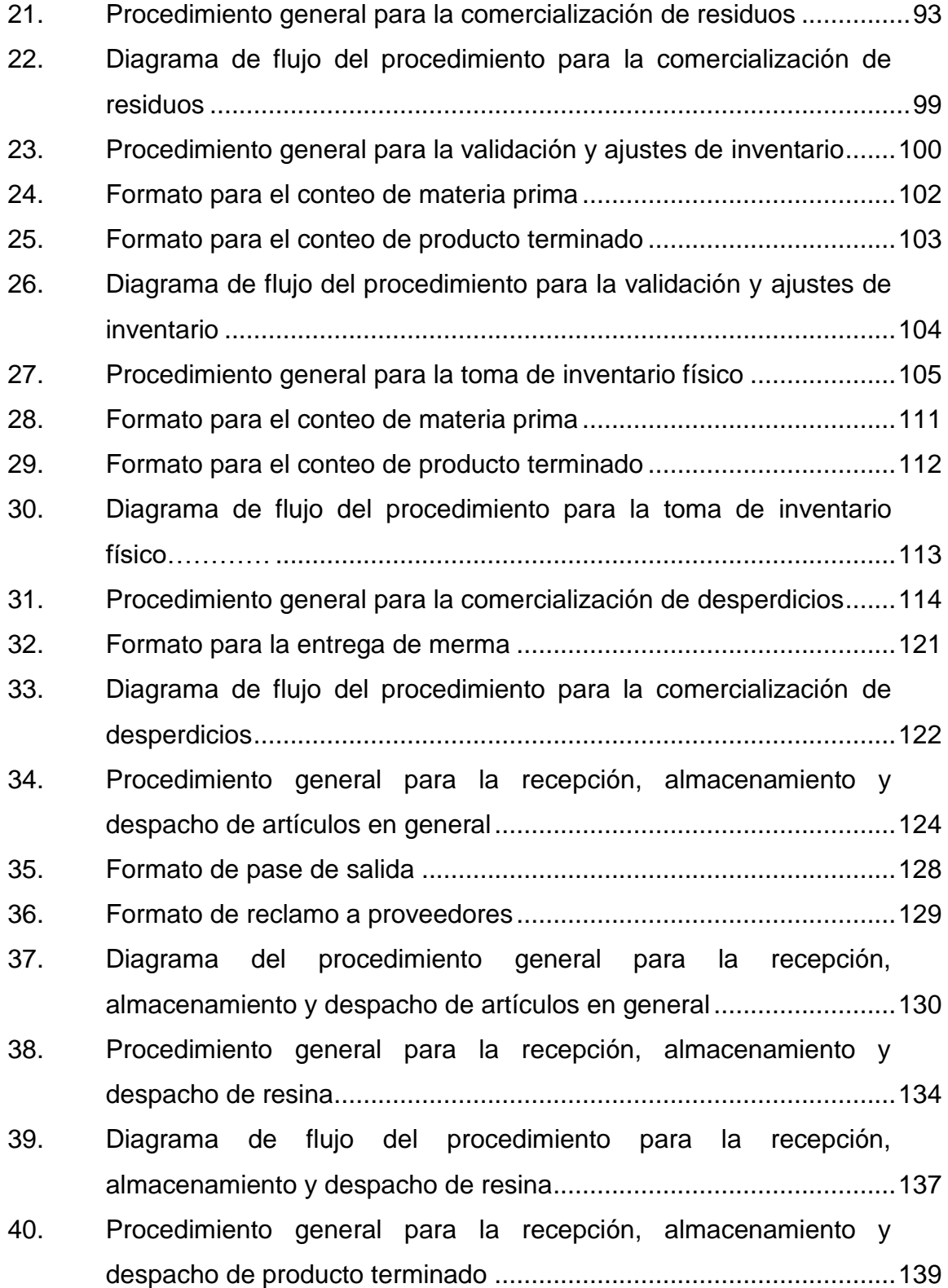

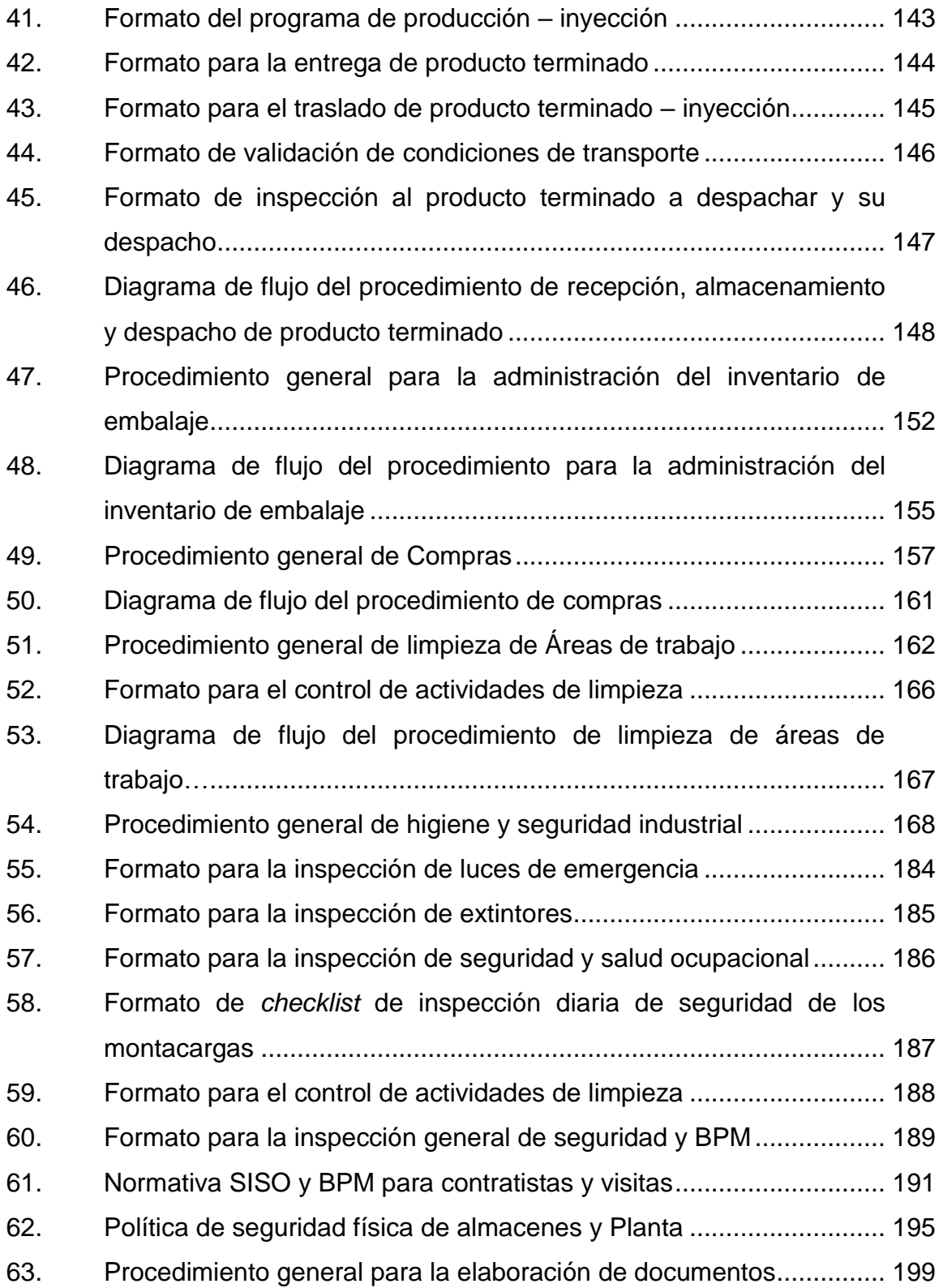

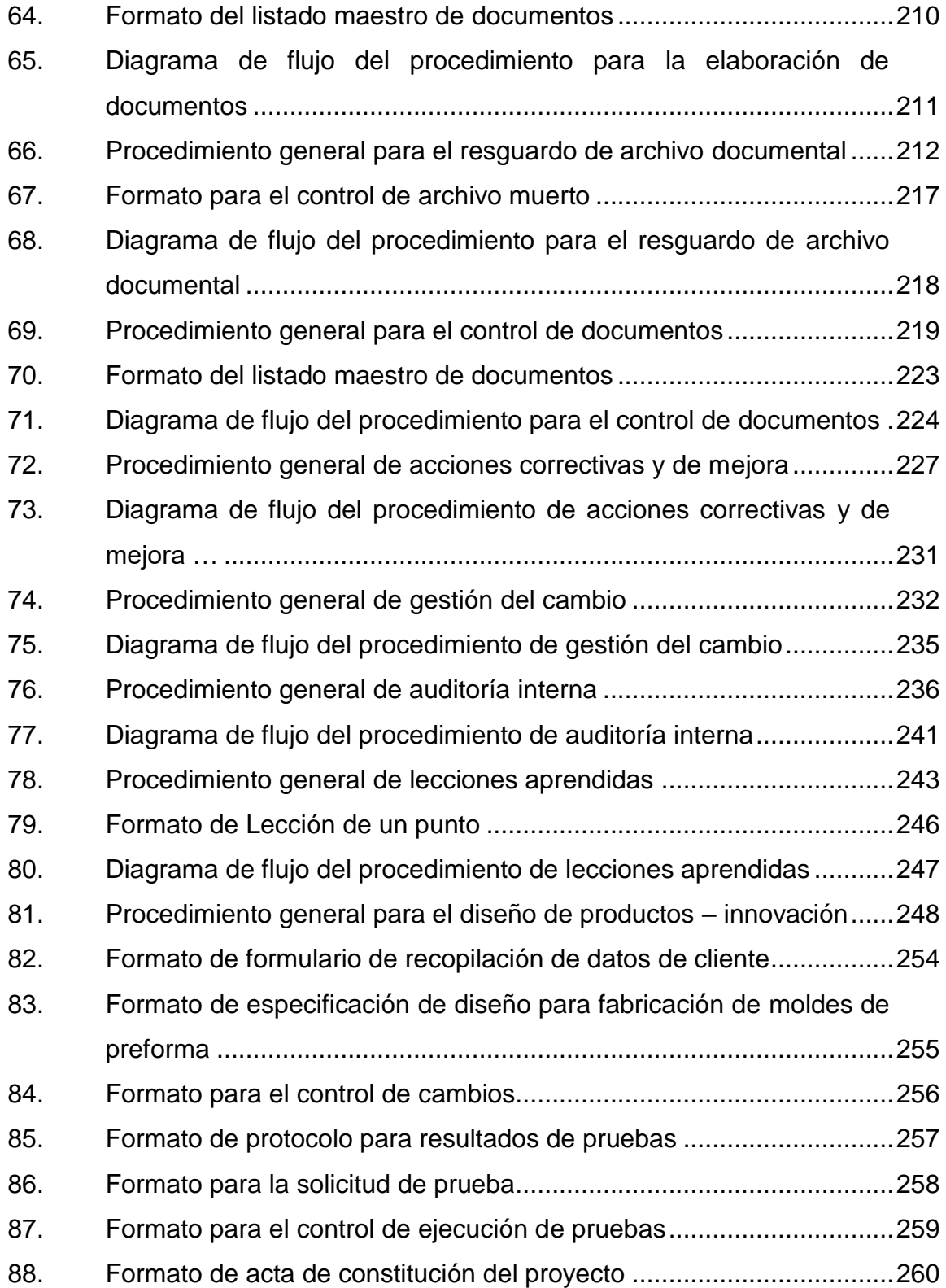

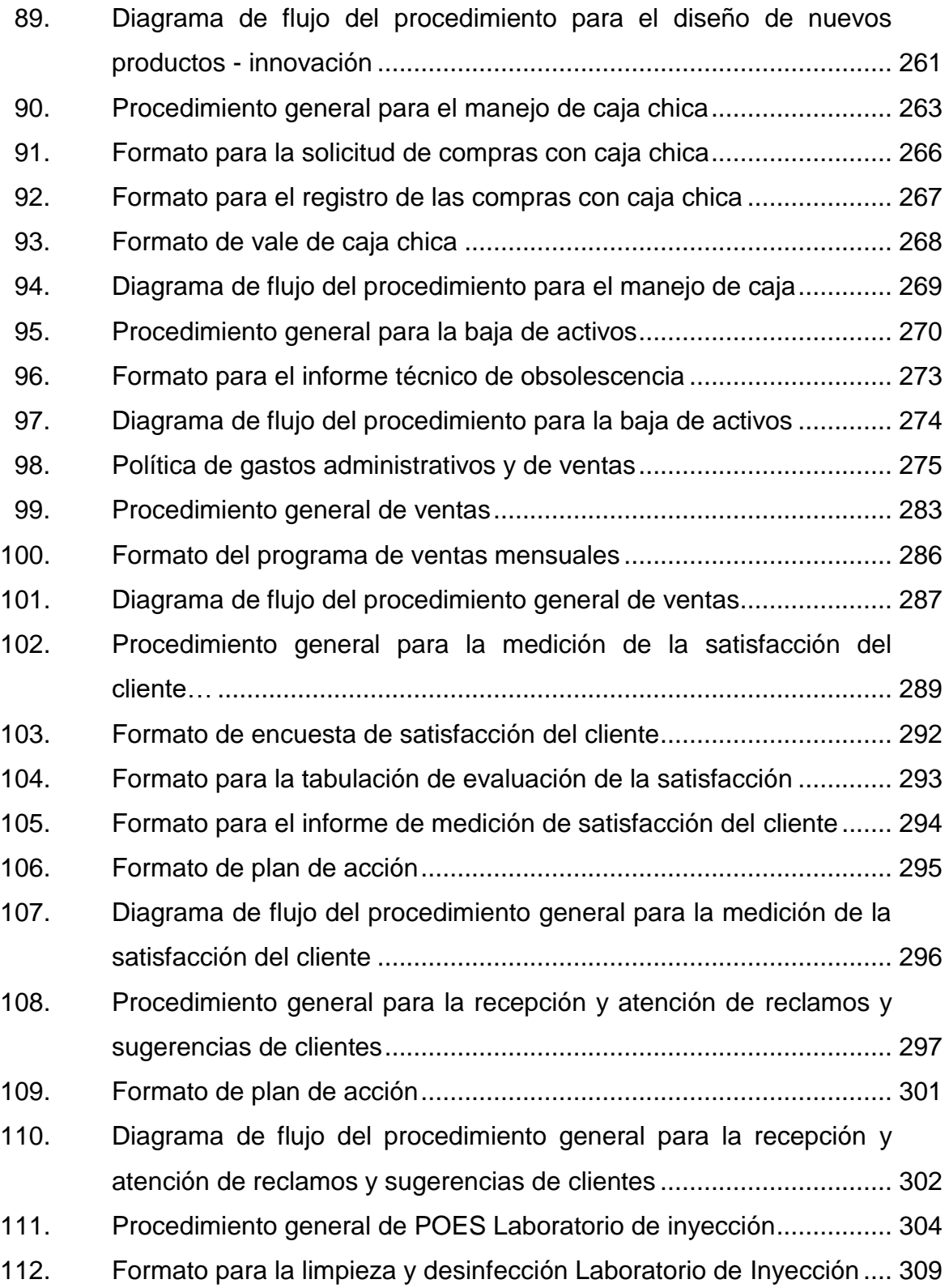

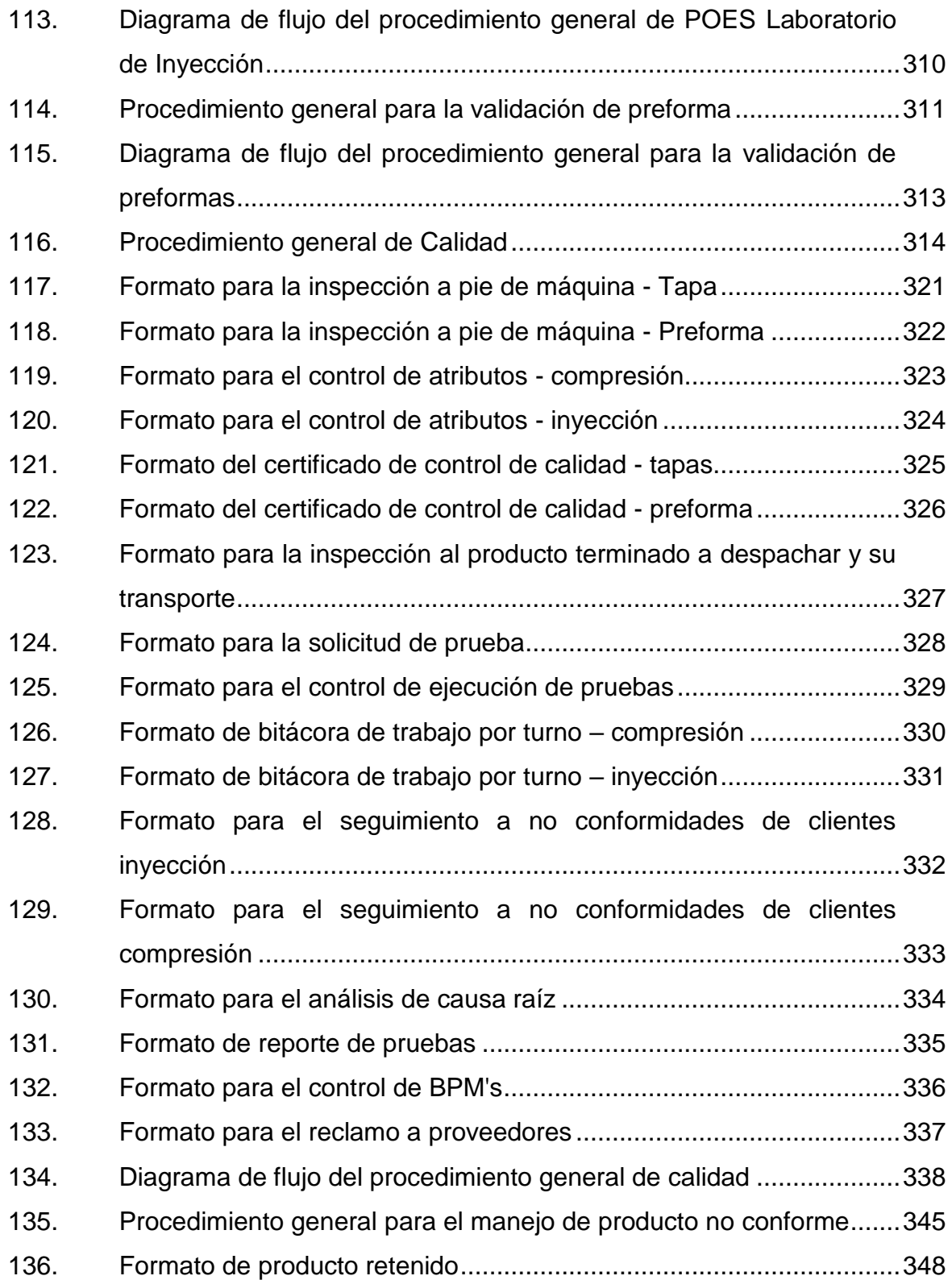

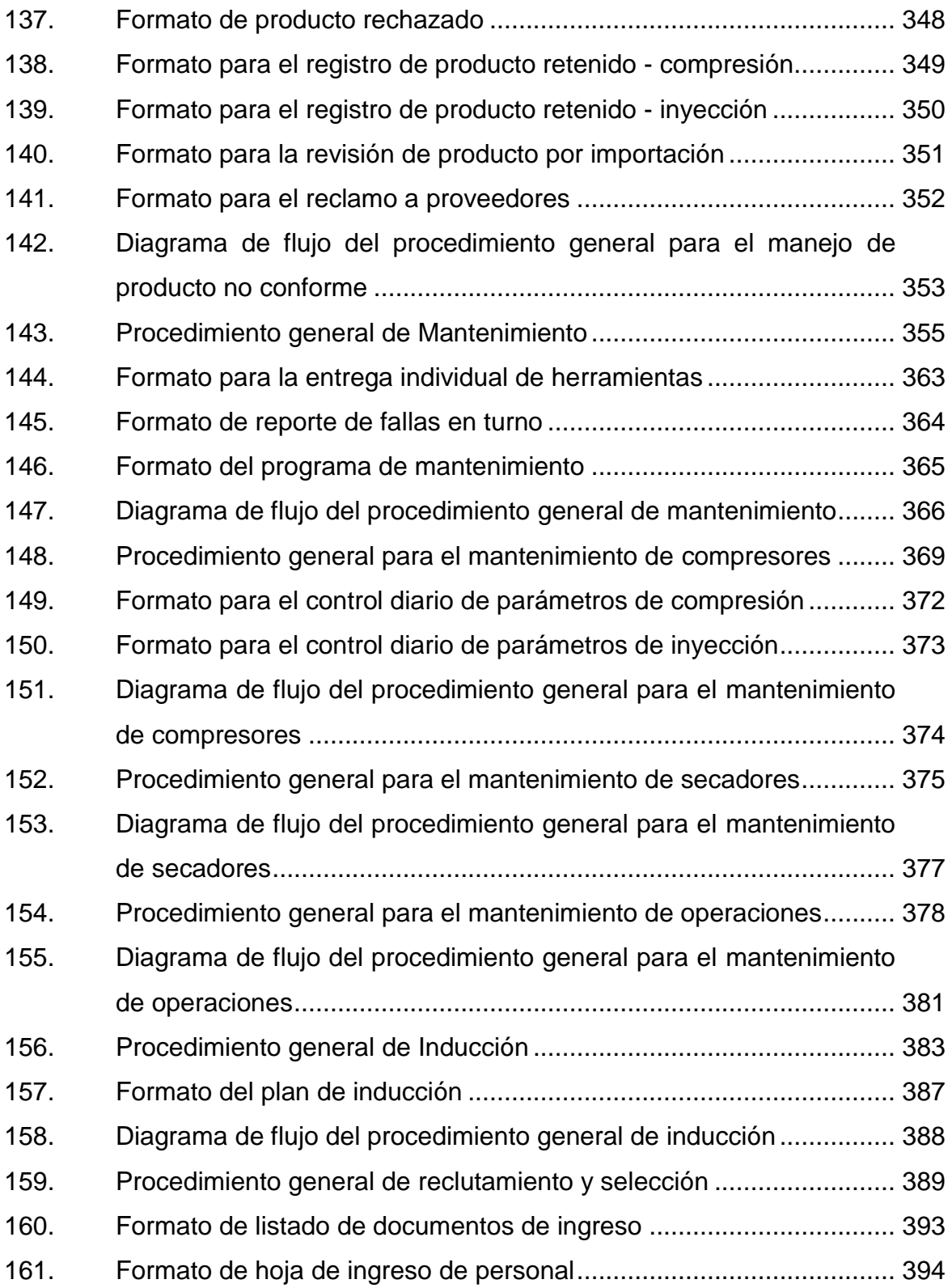

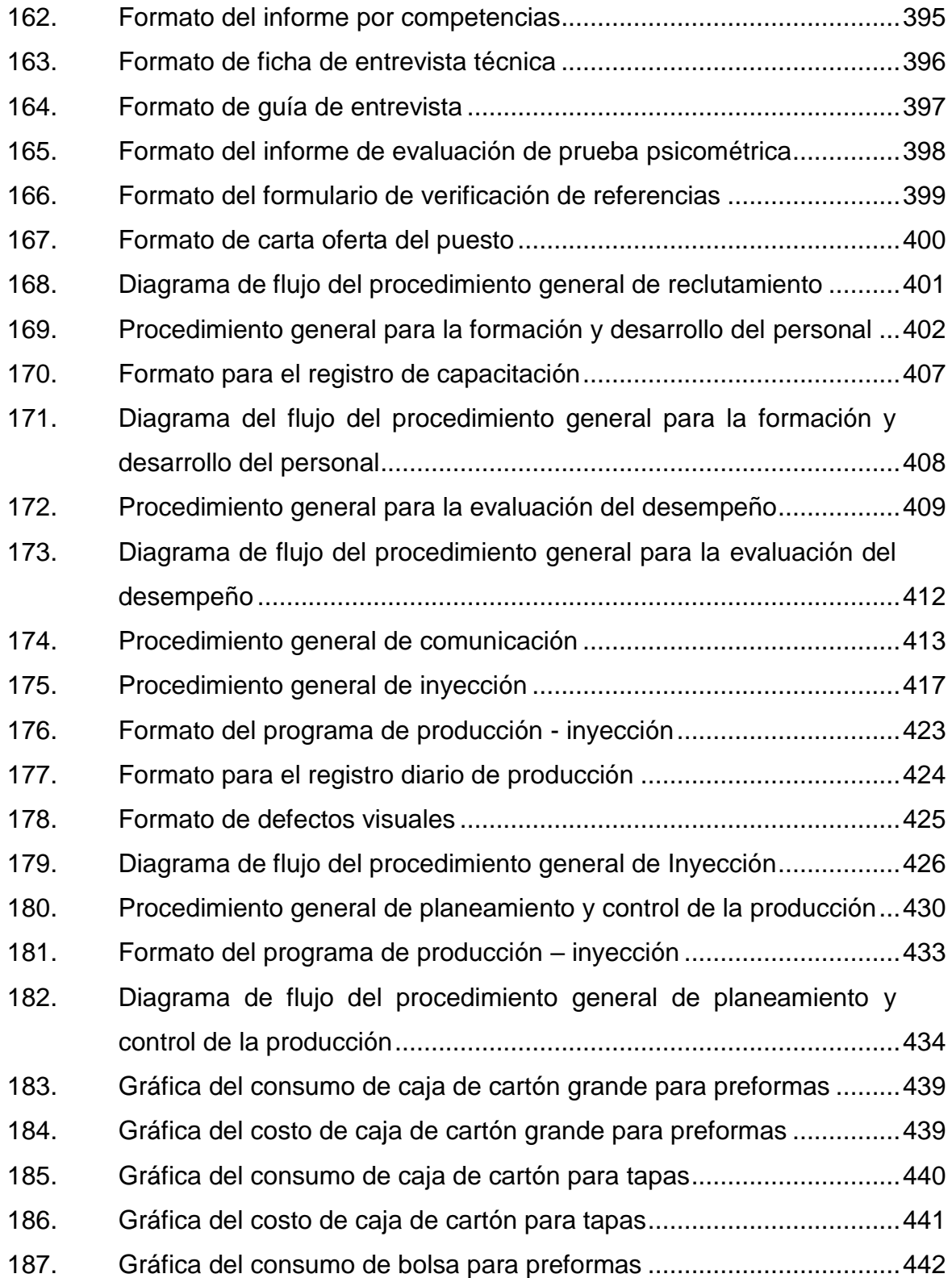

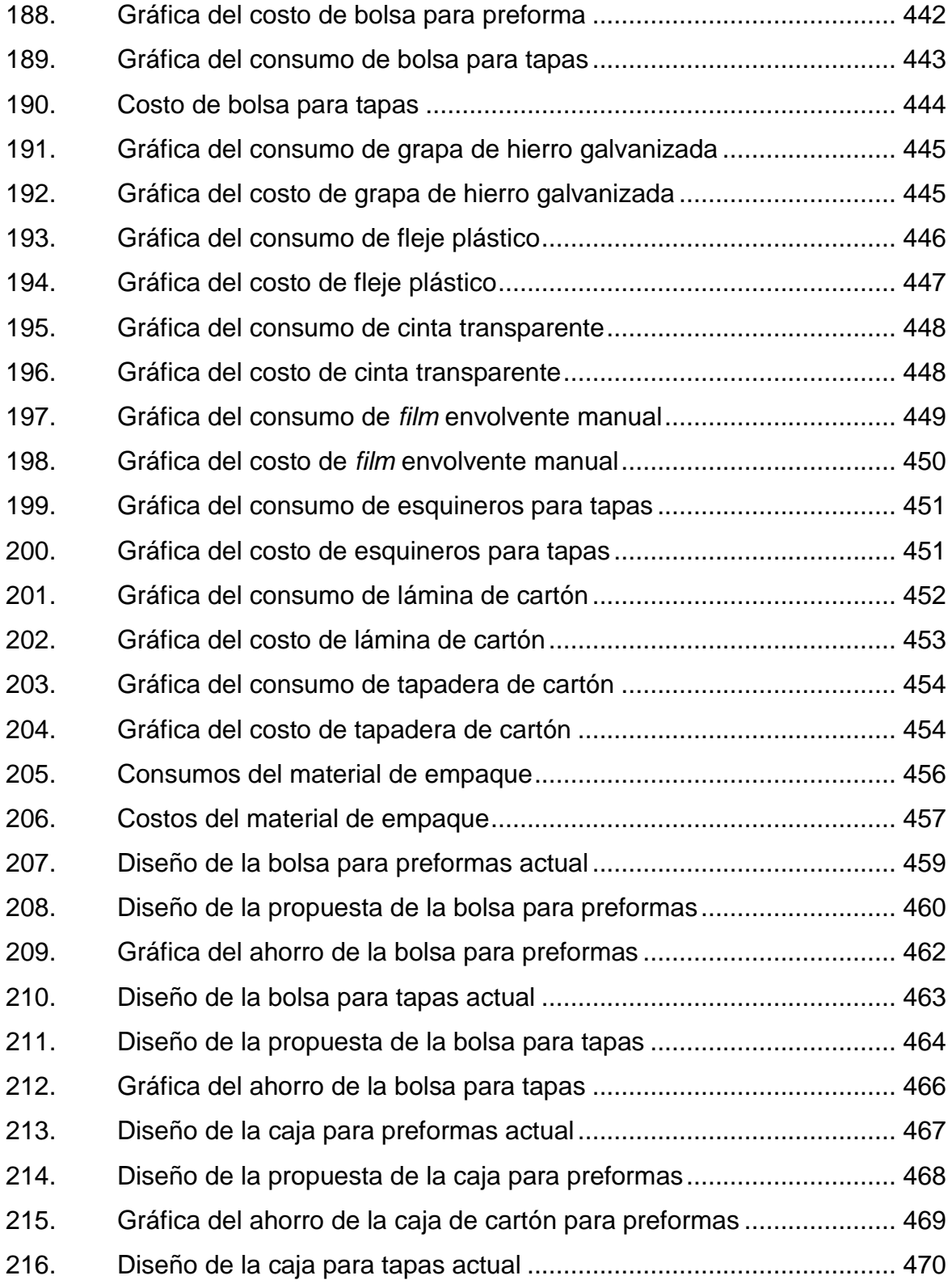

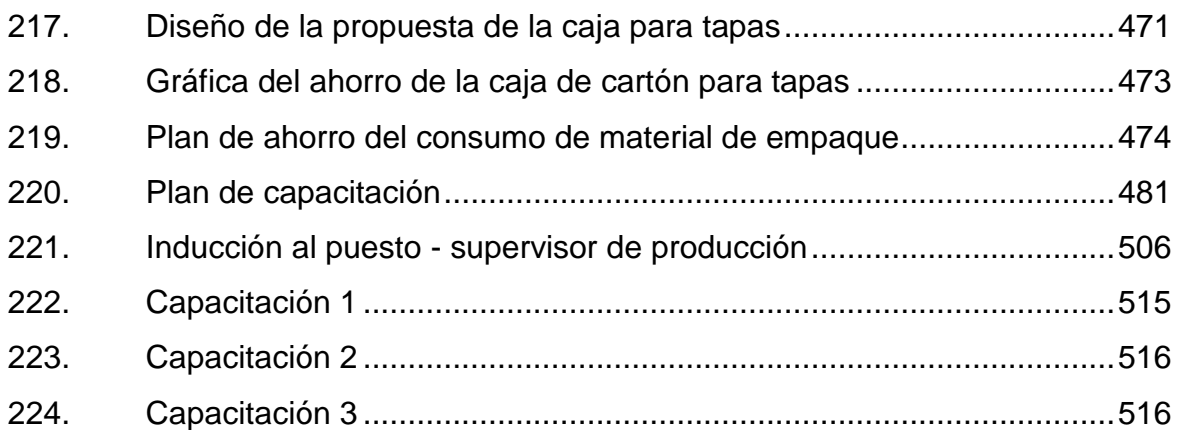

## **TABLAS**

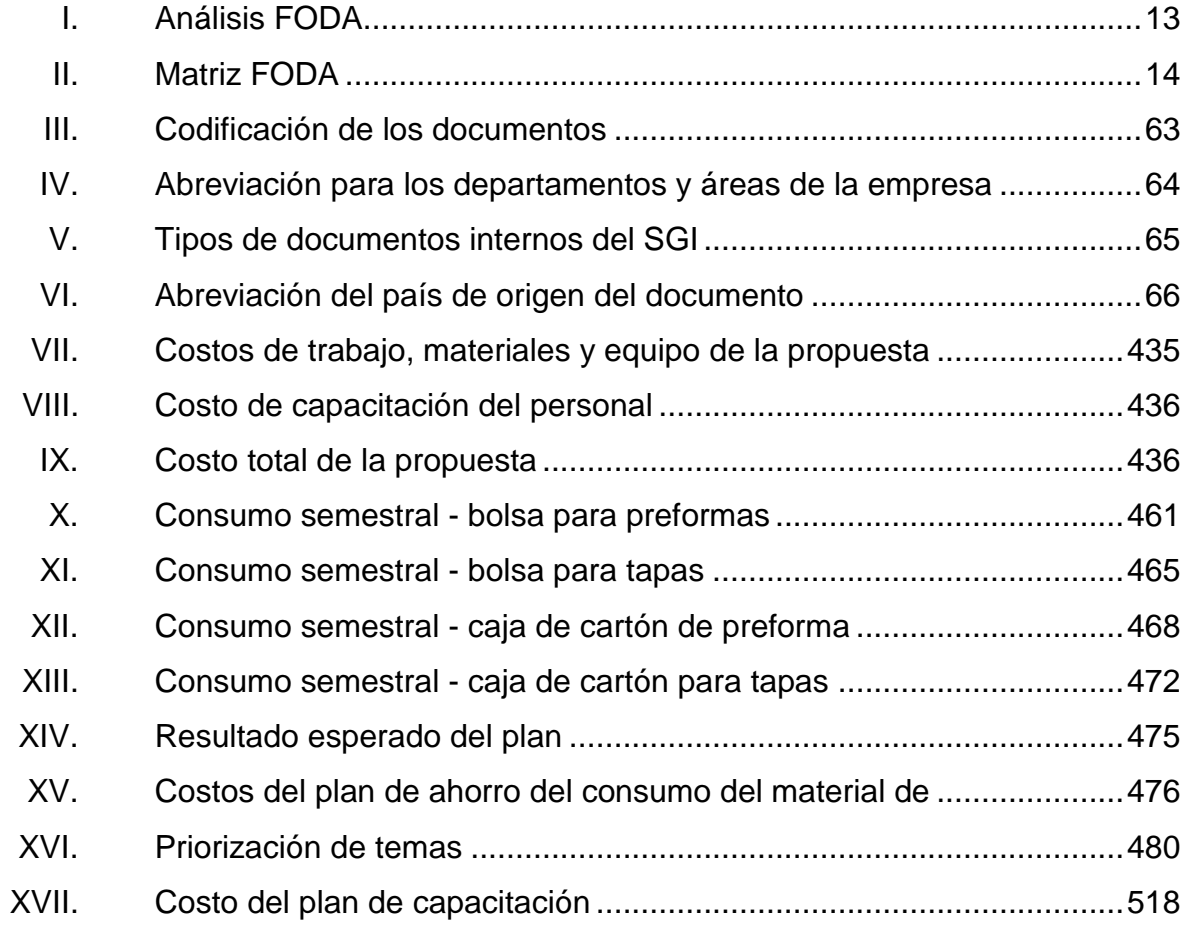

# **LISTA DE SÍMBOLOS**

<span id="page-29-0"></span>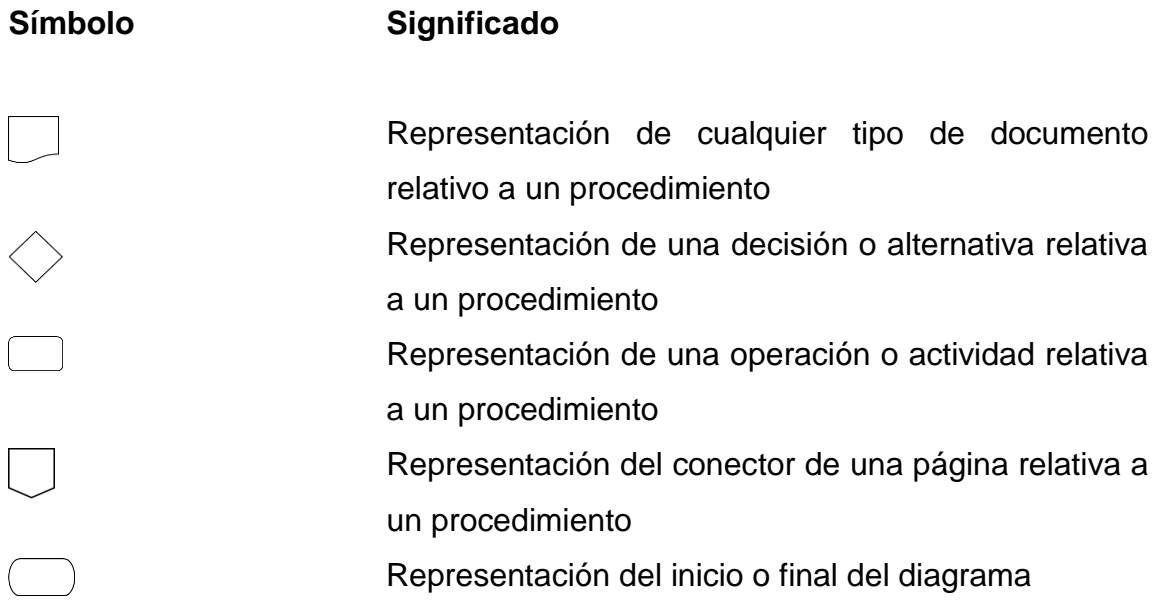

XX

## **GLOSARIO**

<span id="page-31-0"></span>**Análisis de causa** Se utiliza para investigar cuáles son las causas que han originado un determinado problema o incidencia. **Análisis seguro** Es un método para identificar los peligros que generan riesgos de accidentes o enfermedades potenciales relacionados con cada etapa de un trabajo o tarea.

**Archivo documental** Consiste en la conservación de documentos, ya que la ley obliga a ello estableciendo unos plazos mínimos de conservación.

**Archivo muerto** La clasificación del archivo como muerto o activo lo realiza cada empresa de acuerdo con su reglamento para el archivo de documentos o bien de acuerdo a los lineamientos proporcionados por otras entidades.

- *BPM Business Process Management* Son una herramienta básica para la obtención de productos seguros para el consumo humano, que se centralizan en la higiene y la forma de manipulación.
- **Calidad** Es la medida en que un entregable cumple con los requisitos establecidos.
- **Capacitación** Conjunto de actividades didácticas, orientadas a ampliar los conocimientos, habilidades y aptitudes del personal que labora en una empresa.
- **Causa raíz** Es la causa inicial de una cadena de causas que llevan a un efecto de interés.
- **Competencias** Son la capacidad efectiva para llevar a cabo exitosamente una actividad laboral plenamente identificada.
- **Control de la calidad** Parte de la gestión de la calidad orientada al cumplimiento de los requisitos de la calidad.
- **Documentos internos** Aquellos que contienen información relacionada al SGI (Sistema de Gestión Integral) que se genera dentro de la empresa, ya sea de forma impresa o en medio electrónico.
- **Especificación técnica** Son los documentos en los cuales se definen las normas, exigencias y procedimientos a ser empleados y aplicados en todos los trabajos de construcción de obras, elaboración de estudios, fabricación de equipos y elaboración de productos.
- **Ficha técnica** Documento que resume el funcionamiento y otras características de un componente o subsistema con el suficiente detalle para ser utilizado por un ingeniero de diseño y diseñar el componente en un sistema.
- **Formatos** Se utiliza para recolectar y registrar información relativa a los procesos y sus actividades.
- **Formularios** Se desarrollan y mantienen para registrar los datos que demuestren el cumplimiento de los requisitos del sistema de gestión de la calidad.
- **Hoja de proceso** Establece los parámetros y condiciones de operación por máquina y por producto.

**Instrucción de trabajo** Documento en el que se detallan paso a paso actividades específicas de una tarea.

**Instructivos** Documentos en los que se describen las actividades específicas del trabajo de un departamento o área.

Listado **Relaciona** informaciones o datos que sirven de soporte para los procesos, o bien para difundir información.

- **No conformidad** Es un incumplimiento de un requisito del sistema, sea este especificado o no.
- **Orden de trabajo** Documento mediante el cual el personal de mantenimiento recibe todas las instrucciones para la realización de una modificación, un mantenimiento preventivo o correctivo.

**Plan** Es un método que permite ejecutar planes de forma directa, los cuáles serán realizados y supervisados en función del planeamiento, se elabora anticipadamente para dirigirlo y encauzarlo.

**Diagramas** Son gráficos que sirven para mostrar distribución, ubicación de equipos, maquinaria, estructuras, niveles organizacionales, o cualquier otra información que requiera ser diagramada.

**Preforma** Tubo de plástico utilizado para la fabricación de botellas mediante el proceso de inyección soplado.

**Procedimientos** Es la forma especificada para ejecutar una actividad o proceso.

**Producción más Limpia** La Producción más Limpia es un concepto que se aplica a todo tipo de proyectos, el cual tienen como fin optimizar y mejorar tanto la calidad del producto como la del ambiente.

**SGI** Sistema de Gestión Integral; comprende el Sistema de Gestión de la Calidad y el Sistema de Seguridad Alimentaria y otros Sistemas que se integren.

**Tablas** Cuadros, matrices en que se relacionan datos o informaciones que sirven de soporte o de referencia para el desarrollo de alguna actividad.

#### **RESUMEN**

<span id="page-35-0"></span>San Miguel Industrias Guatemala, es una empresa multinacional, de origen peruano, que tiene su Planta de producción en el municipio de Amatitlán, Guatemala. Se especializa en la fabricación de preformas y envases en general, a nivel mundial es una empresa líder en su ramo. Cuentan con una Planta de Producción con 7 líneas de producción, de las cuales 5 son de inyección y 2 de compresión.

Se realizó un diagnóstico mediante la aplicación de herramientas de ingeniería para identificar las áreas de oportunidad y mejora. De esto, se logró determinar que no contaban con una documentación de los procedimientos que se ejecutan dentro de sus labores.

La documentación de procedimientos tiene como objetivo mantener todo tipo de información documentado, de esta manera el flujo de información y actividades de trabajo se encuentran estandarizadas y se mejoran los procedimientos.

Dentro de la propuesta se incluye una actualización y desarrollo de formatos necesarios para el cumplimiento de los procedimientos, así como el diseño de estos con su respectivo diagrama de flujo.

Además, se trabajaron propuestas para la implementación de un plan de ahorro del material de empaque y un plan de capacitaciones anual para todo el personal de la empresa, esto con el objetivo de formar a sus colaboradores y estar bajo un proceso de mejora continua.

XXV
XXVI

# **OBJETIVOS**

#### **General**

Documentar los procedimientos de la empresa San Miguel Industrias Guatemala, S.A., basado en la normativa ISO 9001: 2015.

#### **Específicos**

- 1. Analizar las áreas y departamentos de trabajo para evaluar las actividades que realizan.
- 2. Diseñar y actualizar los formatos que se utilizan para el registro de la información relativa a cada procedimiento.
- 3. Elaborar los diagramas de flujo correspondientes de cada procedimiento a trabajar.
- 4. Diseñar la documentación de los procedimientos de la empresa con base en la normativa ISO 9001: 2015, la cual permite mejorar la realización de las actividades de las áreas de trabajo de la institución.
- 5. Capacitar al personal de cada área para poder facilitar la implementación de los procedimientos realizados dentro de cada área de trabajo.
- 6. Diseñar un plan para reducir el consumo de material empaque basado en la Producción más Limpia.

7. Diseñar el plan de capacitación con base en el diagnóstico de necesidades de capacitación de la empresa.

## **INTRODUCCIÓN**

Como toda empresa industrial, que busca siempre mejorar en el ámbito de sus funciones y labores, la empresa San Miguel Industrias Guatemala, S.A., ve la necesidad de realizar la documentación para el sistema de gestión integral y sus procedimientos, en donde se encuentran incluidos los formatos, instructivos de llenado, hojas de trabajo, tablas, hojas de especificaciones, normas y procedimientos que cada área de trabajo debe manejar de manera integral.

San Miguel Industrias, S.A., es una compañía multinacional la cual busca afianzarse dentro del país como una de las compañías de mayor impacto y posicionamiento dentro del ámbito de la producción y distribución de preformas y envases para todo tipo de industrias. Actualmente en Guatemala trabaja en la producción de preformas para los envases de bebidas carbonatadas y no carbonatadas, estableciendo una alianza estratégica con la empresa AJE, la cual se dedica a la producción de las bebidas carbonatadas Big Cola, y la bebida de agua pura Cielo, además de otras bebidas que tienen en su producción.

Este trabajo de graduación realizado a través del programa de EPS (Ejercicio Profesional Supervisado), desarrolla el diseño y contenido de la documentación de procedimientos necesaria para el sistema de gestión integral y sus procedimientos.

En el primer capítulo se aborda la información general de la empresa, misión, visión, actividades que realizan y estructura organizacional.

XXIX

En el capítulo dos se desarrolla la documentación de los procedimientos, tomando como base la normativa ISO 9001: 2015, la cual es la normativa para la certificación de los sistemas de gestión de calidad. Además, también se tomará en cuenta la normativa ISO TR 10013: 2005, la cual sostiene las directrices para la documentación de sistemas de gestión de la calidad.

En el capítulo tres se presenta el plan de ahorro para el material de empaque dentro del área de almacén de la empresa, aplicando la metodología de Producción más Limpia, en este plan se muestran los consumos y costos del material durante el primer semestre del año.

En el capítulo cuatro se desarrolla un plan de capacitación según los hallazgos encontrados del diagnóstico de necesidades de capacitación para cada departamento y área de la empresa.

La correcta utilización de esta documentación le permitirá a la compañía alcanzar objetivos organizacionales ya establecidos, además de un mejor control y manejo de las labores dentro de cada área de trabajo.

# **1. INFORMACIÓN GENERAL DE SAN MIGUEL INDUSTRIAS GUATEMALA, S.A.**

#### **1.1. Descripción**

"San Miguel Industrias Pet S.A., fue fundada en Julio del 2006 dedicándose a la producción y comercialización de Envases PET en el mercado peruano. Los centros de producción de Industrias Pet se encuentran en Bolivia, Ecuador, Colombia, Panamá y El Salvador, Guatemala y México. Sus principales proveedores de materia prima son Francia, Italia y Estados Unidos. El 63 % de sus exportaciones van dirigidas a Colombia, Bolivia y El Salvador." 1

Desde su fundación e inicio de operaciones, San Miguel Industrias Pet, S.A. se ha mantenido a la vanguardia, siempre en busca de nuevas tendencias, tecnologías y oportunidades.

Actualmente en Guatemala cuentan con dos procesos de producción: inyección de preformas PET y compresión de tapas para botellas, además que en otras plantas se cuenta con el proceso de soplado de botellas PET.

En la actualidad, San Miguel Industrias Guatemala, S.A., cuenta con operaciones y presencia en Panamá, El Salvador, Guatemala, Costa Rica y Nicaragua, también están asociados con San Miguel Industrias PET, líder en la región andina con presencia en Perú, Colombia, Ecuador, México, entre otros.

<sup>1</sup> San Miguel Industrias Pet S.A. *Descripción de la empresa.* 

https://www.emis.com/php/companyprofile/PE/San\_Miguel\_Industrias\_Pet\_SA\_es\_3398617.htm l. Consulta: marzo de 2020.

San Miguel Industrias Guatemala, S.A., inicia operaciones en el 2003, con el nombre de Plastiglas de Guatemala, S.A., atendiendo embotelladores líderes y ofreciendo preformas al mercado dentro de los valores de la compañía caben resaltar el compromiso, dedicación y valores del personal, esto hace posible la mejora continua para la plena satisfacción de sus clientes.

En el año 2016 Plastiglas de Guatemala, S.A., se asocia con la industria más grande de Latinoamérica San Miguel Industrias PET, con presencia en Perú, Colombia, Ecuador y México, entre otros, de aquí es que cambia de razón social la empresa y se denomina San Miguel Industrias Guatemala, S.A.

De esta manera, en el año 2017 se adquirieron cinco líneas de producción de inyección y dos líneas de producción de compresión a la empresa AJE, esto con el fin de empezar con la producción en Guatemala. A partir de octubre de 2017 inician las operaciones de producción en la Planta ubicada en el municipio de Amatitlán.

A pesar del poco tiempo de estar operando en Guatemala, la empresa ya cuenta con una alianza de trabajo junto con AJE que es una de las empresas multinacionales más grandes de bebidas, con presencia en más de 23 países de Latinoamérica, Asia y África.

San Miguel Industrias Guatemala, ofrece productos de alta calidad a sus clientes, cuenta con distintas presentaciones de preformas, desde la más pequeña de 9,9 gramos hasta la más grande de 56,42 gramos, estas también se encuentran en distintos colores.

En cuanto a la producción de tapas, cuentan con la fabricación de la tapa estándar PCO 1881 en distintas presentaciones de colores.

#### **1.2. Visión**

"Es ser líder en proveer preformas y envases, con productos y servicios de alto valor, forjando alianzas estratégicas con nuestros clientes; asegurando la rentabilidad del negocio, el crecimiento de nuestro capital humano y contribuyendo al desarrollo social"<sup>2</sup>.

#### **1.3. Misión**

"Fabricar y comercializar soluciones de envases y preformas con los mejores estándares de calidad y seguridad alimenticia, comprometidos con la mejora continua y los requerimientos legales, para la satisfacción de nuestros clientes y partes interesadas"<sup>3</sup>.

#### **1.4. Objetivos**

- "Fabricar y comercializar preformas y envases, aplicando los más altos estándares de calidad y procesos orientados a la mejora continua.
- Brindar servicios eficazmente, con personal calificado y motivado, utilizando tecnología y conocimiento para lograr la satisfacción de nuestros clientes.
- Mantener el liderazgo de forma ética, para lograr un crecimiento rentable, en armonía con la comunidad y el medio ambiente"<sup>4</sup>.

<sup>2</sup> San Miguel Industrias Guatemala. *Código de ética*. p.3.

<sup>3</sup> Ibíd.

<sup>4</sup> Ibíd.

#### **1.5. Estructura organizacional**

Para San Miguel Industrias Guatemala, S.A, la parte más importante de la organización son sus colaboradores, las personas son lo más importante y la clave del éxito de la organización. Responde a la necesidad de empleo en función de satisfacer también sus requerimientos de producción. De esta manera ha generado los sistemas que contribuyen al desarrollo de sus colaboradores.

La empresa cuenta con una cultura organizacional que permite alcanzar los objetivos mediante organigramas, manuales y la interacción de los principios de la organización, como la división del trabajo, autoridad y responsabilidad, delegación, unidad de mando, jerarquía y tramo de control. A este tipo de estructura organizacional se le llama funcional porque cumple con los siguientes aspectos:

- Objetivos y estrategias: como parte de la filosofía de empresa se tienen bien definidas las metas a corto, mediano y largo plazo, así como se tienen definidas las estrategias para alcanzarlas.
- La estructura de la organización: la estructura funcional dentro de la empresa confiere un estatus determinado a cada colaborador, de acuerdo con su posición y poder relativo.
- Canales de comunicación: dentro de San Miguel Industrias Guatemala, S.A., existen canales de comunicación definidos en función de la jerarquía y procedimientos propios de la organización.

 Actividades definidas: la organización define las actividades propias de cada colaborador de la empresa, estableciendo de la mejor manera sus obligaciones y límites.

Además, que con el programa del Ejercicio Profesional Supervisado se logró establecer un conjunto de normativas y procedimientos bien definidos para las distintas áreas de trabajo diseñados con el fin de alcanzar los distintos objetivos y metas de la organización.

Le empresa se encuentra dentro del tipo de mediana industria, ya que cuenta con un total de 66 trabajadores, además son una industria de base, ya que inician el proceso productivo, transformando la materia prima en productos semielaborados que utilizan otras industrias para su transformación final.

Dentro de la empresa se encuentran los siguientes puestos de trabajo:

- Jefe de Planta: es el encargado de la toma de decisiones de la empresa y es la autoridad más alta de la empresa, tiene a su cargo todas las áreas de trabajo.
- Coordinadores o encargados de área: son los encargados de organizar y poner en marcha las distintas tareas que son asignadas por el jefe de Planta.
- Supervisores de área: son los encargados de supervisar que se cumplan las tareas asignadas por el jefe o coordinador de área.
- Asistentes de área: sirven de apoyo para los supervisores y coordinadores de área para el cumplimiento de las tareas.

 Operadores, técnicos o auxiliares de área: Son los encargados de realizar y desarrollar las tareas dentro de su área de trabajo.

El organigrama de la empresa representa de una manera ilustrativa, la distribución de los diferentes puestos dentro de la empresa como se muestra en la figura 1.

Figura 1. **Organigrama de la empresa**

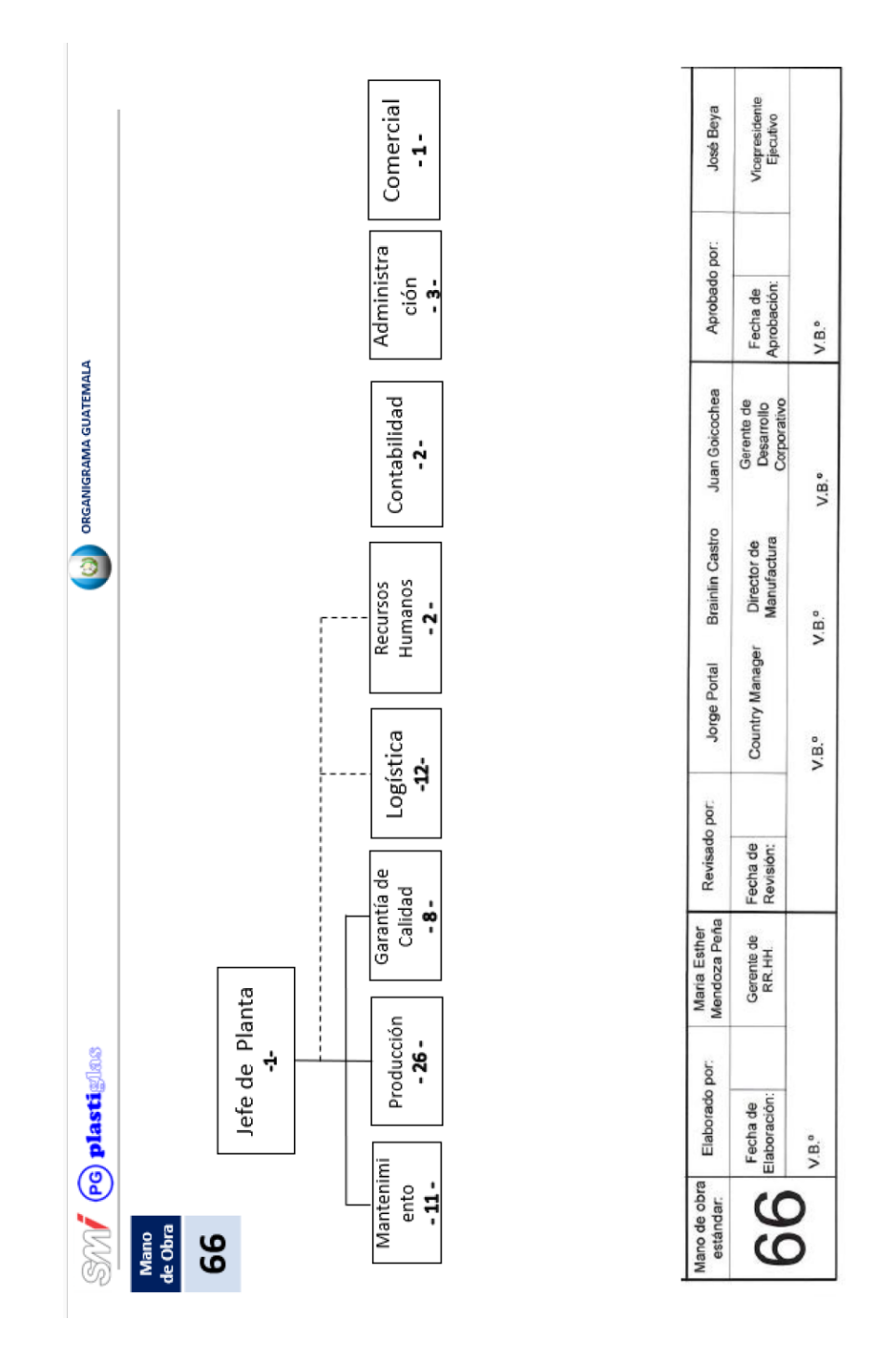

Fuente: elaboración propia, Departamento de Recursos Humanos de San Miguel Industrias Guatemala, S.A.

# **2. FASE DE SERVICIO TÉCNICO PROFESIONAL, DOCUMENTACIÓN DE LOS PROCEDIMIENTOS**

#### **2.1. Análisis de la situación actual**

A continuación, se describe la situación actual de la empresa, para la cual se realizó un diagnóstico utilizando herramientas de ingeniería que nos ayudan a describir mejor la situación.

El análisis FODA que se desarrolla a continuación está basado en las distintas áreas de la empresa, las cuales están comprendidas dentro del Sistema de Gestión Integral (SGI) de la empresa. Se realizaron entrevistas no estructuradas a los distintos coordinadores y encargados de área para poder recolectar la información que luego fue analizada.

También se observaron los distintos procesos dentro de cada área de trabajo, se revisaron formatos y documentos de cada área y se obtuvo información de internet sobre empresas que realizan labores similares a San Miguel Industrias Guatemala, S.A.

Para el análisis de los factores externos, se consideraron factores de cambios tecnológicos, acciones gubernamentales, factores culturales y sociales, factores de mercado y competencia. Mientras en los factores internos se tomaron en consideración factores que se desarrollan directamente dentro de la empresa.

### **2.1.1. Análisis FODA**

- Fortalezas
	- o Empresa multinacional, con distintas filiales en países latinoamericanos.
	- o Cuenta con alianzas estratégicas, las cuales le permiten tener una mejor posición en el mercado.
	- o Empresa líder en la fabricación de preformas y envases rígidos en la región andina, centroamericana y del caribe.
	- o Cuentan con la tecnología de última generación en sus plantas de producción.
	- o Apoyo de la alta gerencia para el desarrollo e implementación de nuevos proyectos que ayudan al logro de la visión y metas de la empresa.
	- o Cuentan con ciertos documentos ya establecidos y documentos de apoyo de otras filiales.
- **Oportunidades** 
	- o Presencia de mercados en distintos países, a través de las alianzas y clientes con experiencia.
- o Crecimiento de las principales industrias de consumo (demandantes de envases) y mayor inversión extranjera.
- o Desarrollo de certificaciones y normativas a nivel mundial que pueden favorecer el funcionamiento y organización de la empresa.
- o Desarrollo de tecnología en equipos y herramientas en el mundo, que pueden ayudar a mejorar y optimizar los procesos.
- o Los tratados comerciales entre países de primer mundo y Guatemala han originado el ingreso de proveedores con los que no se contaba anteriormente.
- **Debilidades** 
	- o Alta rotación del personal en las distintas áreas de trabajo.
	- o Desconocimiento de labores y actividades en distintos puestos de trabajo.
	- o No cuentan con una amplia variedad de productos, por lo que su mercado se disminuye.
	- o En el área de producción existen equipos que tienen mucho tiempo de uso, lo cual aumenta la probabilidad de fallos y una baja en la eficiencia de la empresa.
	- o Escasa documentación y control de la información en las distintas áreas.

o La documentación con la que cuentan esta desactualizada y con información que no es funcional.

#### Amenazas

- o Competidores de clase mundial que pueden producir a más bajo costo y con igual calidad.
- o Regulaciones y mayor conciencia del consumidor sobre la protección al medio ambiente.
- o Escasa presencia de empresas consultoras y/o asesoras de certificaciones a nivel nacional.
- o Dependencia de materias primas importadas, por lo que puede causar atrasos en los procesos productivos.
- o Los clientes y competidores a nivel nacional se encuentran certificados en distintos temas y áreas, por lo que se disminuyen las oportunidades de trabajo.

#### Tabla I. **Análisis FODA**

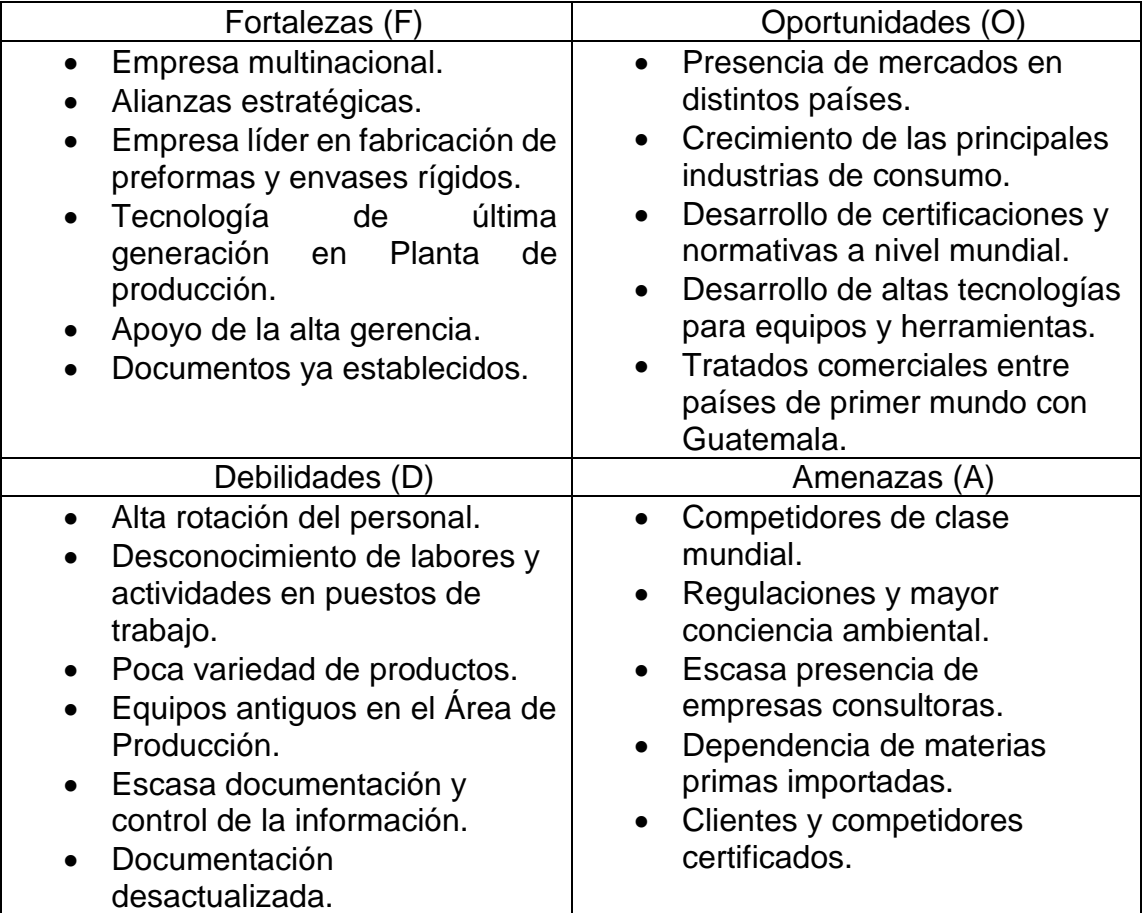

Fuente: elaboración propia, empleando Microsoft Word 2016.

Luego de ser determinadas las fortalezas, oportunidades, debilidades y amenazas, como se resumen en la tabla I, se realizó un análisis más profundo en donde se determinan estrategias que ayuden a enriquecer los factores positivos y disminuir los factores negativos encontrados dentro del análisis FODA. Ver tabla II.

#### Tabla II. **Matriz FODA**

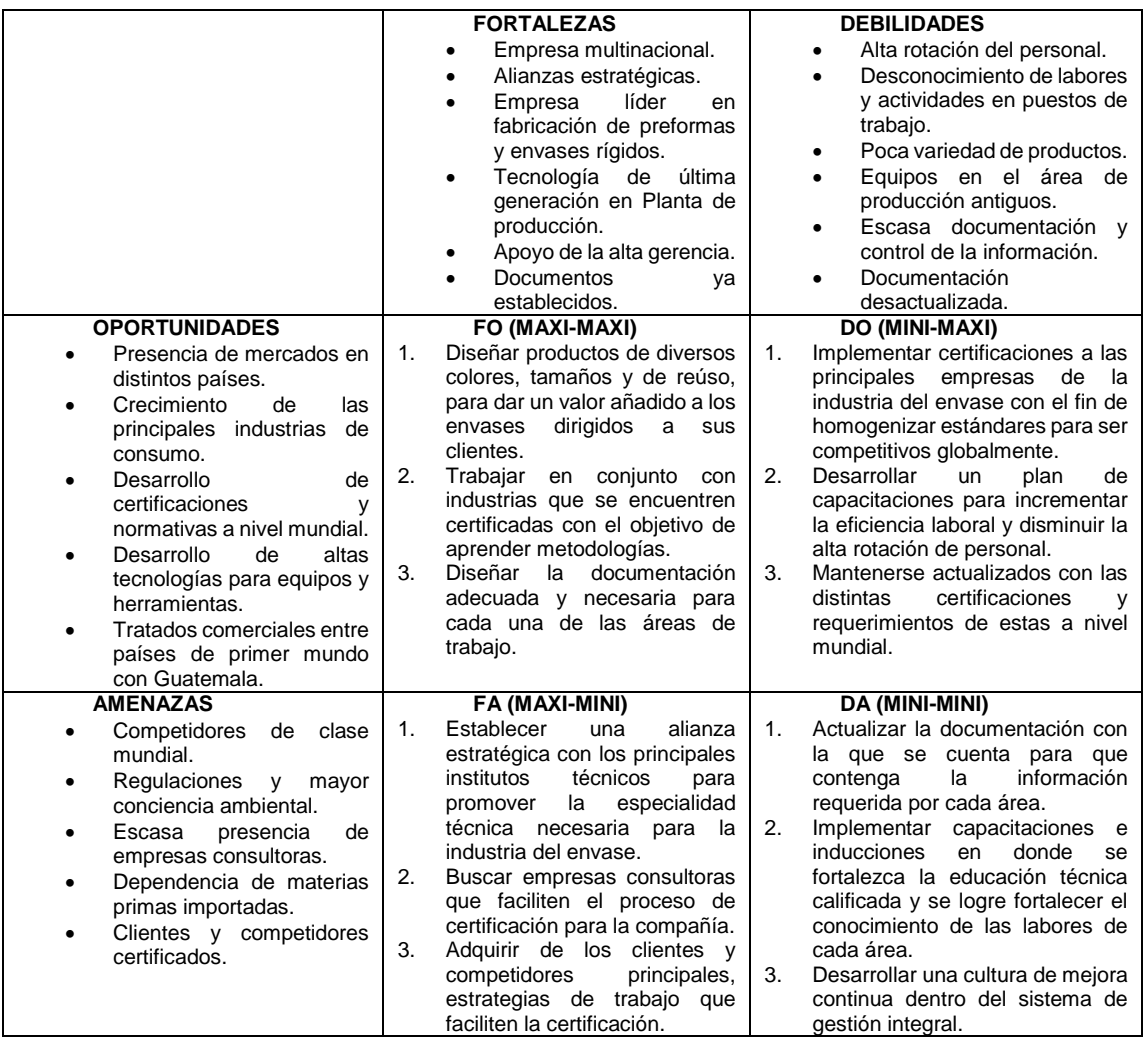

Fuente: elaboración propia, empleando Microsoft Word 2016.

#### **2.2. Análisis de los procedimientos**

Para el análisis de los procedimientos, se realizó de dos distintas maneras, la primera fue mediante entrevistas y observación en las distintas áreas de trabajo, de esta manera se obtuvo la información necesaria y se observaron las actividades y el personal encargado de ellas.

La segunda manera fue mediante el análisis de procedimientos ya establecidos en las distintas filiales de la empresa, principalmente en las filiales de El Salvador y Perú, las cuales son filiales que se encuentran certificadas con la normativa ISO 9001: 2015, con estos procedimientos se realizó una comparación de las actividades y personal ahí descritas, con las que realiza la empresa aquí en Guatemala.

#### **2.2.1. Departamento de Logística**

Para el departamento de Logística se analizaron quince procedimientos, los cuales se describen a continuación:

### **2.2.1.1. Control de marchamos**

El análisis de este procedimiento se realizó mediante el documento que se maneja en la filial de El Salvador.

Este procedimiento describe las actividades que se desarrollan para llevar un control el que garantice abastecimiento, la seguridad, integridad y trazabilidad de marchamos o sellos de seguridad de contenedores de exportación terrestre y marítima, así como para otros fines.

Por ser un procedimiento de otra filial ya se encuentra documentado, por lo que solo se necesita actualizar para que sean las actividades que se desarrollan dentro de la empresa. El procedimiento ya cuenta con dos formatos establecidos, los cuales también hay que actualizar para que se adecuen a las actividades que se desarrollan en Guatemala.

El procedimiento no cuenta con un diagrama de flujo, por lo que se tendrá que realizar de acuerdo con las actividades que se describirán.

#### **2.2.1.2. Entrega de herramientas**

El análisis de este procedimiento se realizó mediante la observación y entrevistas no estructuradas con el personal involucrado.

Este procedimiento describe las actividades que se desarrollan para asegurar el control y entrega de herramientas para los técnicos o auxiliares de mantenimiento. Durante las entrevistas se logró determinar que para el correcto desarrollo del procedimiento, se deben describir actividades para el uso de herramientas en calidad de préstamo. Para la entrega de herramientas, útiles y equipo de trabajo, cómo se debe proceder al daño o perdida de la herramienta y también las actividades para una auditoría de herramientas por parte del coordinador de mantenimiento.

Para el procedimiento se elaborarán cuatro formatos, los cuales serán de apoyo para el personal y las actividades que se desarrollarán.

El procedimiento no cuenta con un diagrama de flujo, por lo que se tendrá que realizar de acuerdo con las actividades que se describirán.

#### **2.2.1.3. Exportación**

El análisis de este procedimiento se realizó mediante la observación y entrevistas no estructuradas con el personal involucrado.

Este procedimiento describe las actividades que se desarrollan para tener un buen control y manejo de los productos que se producen para la exportación hacia los clientes y filiales que se encuentran en el exterior. De las entrevistas con el personal involucrado, se logró determinar distintas actividades como lo son la planificación del producto, la realización del producto, el traslado, la documentación, la inspección del producto y compañía de transporte, la carga del producto y la facturación hacia el cliente.

Para el procedimiento se elaborarán y actualizarán ocho formatos, los cuales servirán de apoyo para el correcto desarrollo de las actividades.

El procedimiento no cuenta con un diagrama de flujo, por lo que se tendrá que realizar de acuerdo con las actividades que se describirán.

#### **2.2.1.4. Comercialización de residuos**

El análisis de este procedimiento se realizó mediante el documento que se maneja en la filial de Perú.

Este procedimiento describe las actividades que se desarrollan para tener un correcto manejo y comercialización de los residuos que se generan de las distintas actividades productivas y no productivas de la empresa. Por ser un procedimiento que ya se maneja en la filial de Perú, solo se actualizará y se

modificaran las actividades y personal involucrado para que se acople a las actividades que se desarrollan en Guatemala.

El procedimiento describe actividades como lo son la generación, acopio y almacenamiento de los residuos, estos se clasifican en residuos comerciales y no comerciales y también en residuos peligrosos y no peligrosos.

El procedimiento no cuenta con un diagrama de flujo, por lo que se tendrá que realizar de acuerdo con las actividades que se describirán.

#### **2.2.1.5. Validación y ajustes de inventario**

El análisis de este procedimiento se realizó mediante el documento que se maneja en la filial de Perú.

Este procedimiento describe las actividades que se desarrollan para asegurar el proceso de validación y ajustes de inventario, tanto de materia prima como producto terminado. El procedimiento ya se encuentra documentado, ya que se maneja en la filial de Perú, por lo que solo se actualizará y modificará de acuerdo con las necesidades y actividades que se desarrollan en Guatemala.

El procedimiento describe actividades como la toma de inventario, la validación, ajuste e informe de diferencias. En este procedimiento se elaborarán dos formatos, los cuales servirán para el desarrollo de la toma de inventarios de materia prima y producto terminado.

El procedimiento no cuenta con un diagrama de flujo, por lo que se tendrá que realizar de acuerdo con las actividades que se describirán.

#### **2.2.1.6. Toma de inventario físico**

El análisis de este procedimiento se realizó mediante el documento que se maneja en la filial de Perú.

Este procedimiento describe las actividades que se desarrollan para la realización de una correcta toma de inventario físico para los distintos almacenes de la empresa. El procedimiento ya se encuentra documentado, por lo que se procederá a modificarlo y actualizarlo de acuerdo con las actividades que se desarrollan en Guatemala.

En el procedimiento se describen actividades como los son la programación, preparación, ejecución y resultados de la toma del inventario. Para este procedimiento se utilizarán los formatos que se elaboraron para el procedimiento anterior para la toma de inventario de materia prima y producto terminado.

El procedimiento no cuenta con un diagrama de flujo, por lo que se tendrá que realizar de acuerdo con las actividades que se describirán.

#### **2.2.1.7. Comercialización de desperdicios**

El análisis de este procedimiento se realizó mediante el documento que se maneja en la filial de El Salvador.

Este procedimiento describe las actividades que se desarrollan para establecer las operaciones y lineamientos para el control y comercialización de los desperdicios de la empresa. Por ser un procedimiento de la filial de El Salvador ya se encuentra documentado, por lo que se actualizará y modificará de acuerdo con las necesidades y actividades que se desarrollan en Guatemala.

En el procedimiento se describen actividades desde la generación de los desperdicios durante el proceso productivo, el traslado, acoplo y almacenamiento temporal de los desperdicios, así también las actividades para el manejo de los desperdicios peligrosos, por último, la comercialización ya de los mismos.

Para el procedimiento se actualizará un formato para la entrega de merma del proceso productivo.

El procedimiento no cuenta con un diagrama de flujo, por lo que se tendrá que realizar de acuerdo con las actividades que se describirán.

#### **2.2.1.8. Entrada de materia prima en almacén**

El análisis de este procedimiento se realizó mediante el documento que se maneja en la filial de Perú.

Este procedimiento describe las actividades que se desarrollan para asegurar el manejo de la entrada de materia prima al almacén. El procedimiento ya se encuentra documentado por ser un procedimiento que se maneja en la filial de Perú.

Al momento de la asignación de los temas y procedimientos a trabajar durante el desarrollo del EPS, se asignó trabajar por separado los procedimientos de entrada de materia prima en almacén, salida de materia prima en almacén y almacenamiento de materia prima en almacén, pero al revisar el documento que se maneja en la filial de Perú y hablar con el encargado del almacén de la empresa, se procederá a homologar estos procedimientos y trabajar en solo un procedimiento, el cual será: procedimiento para la recepción, almacenamiento y despacho de resina.

El procedimiento no cuenta con un diagrama de flujo, por lo que se tendrá que realizar de acuerdo con las actividades que se describirán.

#### **2.2.1.9. Salida de materia prima en almacén**

El análisis de este procedimiento se realizó mediante el documento que se maneja en la filial de Perú.

Este procedimiento describe las actividades que se desarrollan para asegurar el manejo de la salida de materia prima del almacén. El procedimiento ya se encuentra documentado por ser un procedimiento que se maneja en la filial de Perú.

Al igual que con el procedimiento anterior, se procederá a homologar el procedimiento y trabajar solo un procedimiento, el cual será: procedimiento para la recepción, almacenamiento y despacho de resina.

El procedimiento no cuenta con un diagrama de flujo, por lo que se tendrá que realizar de acuerdo con las actividades que se describirán.

# **2.2.1.10. Almacenamiento de materia prima en almacén**

El análisis de este procedimiento se realizó mediante el documento que se maneja en la filial de Perú.

Este procedimiento describe las actividades que se desarrollan para asegurar el almacenamiento de materia prima en almacén. El procedimiento ya se encuentra documentado por ser un procedimiento que se maneja en la filial de Perú.

Al igual que con el procedimiento anterior, se procederá a homologar el procedimiento y trabajar en solamente un procedimiento el cual será: Procedimiento para la recepción, almacenamiento y despacho de resina.

El procedimiento no cuenta con un diagrama de flujo, por lo que se tendrá que realizar de acuerdo con las actividades que se describirán.

#### **2.2.1.11. Despacho de preforma de venta local**

El análisis de este procedimiento se realizó mediante el documento que se maneja en la filial de Perú.

Este procedimiento describe las actividades que se desarrollan para el despacho de producto terminado para la venta. El procedimiento ya se encuentra documentado por ser un procedimiento que se maneja en la filial de Perú.

Al momento que fueron asignados los temas y procedimientos a trabajar durante el desarrollo del EPS, se asignó trabajar un procedimiento para el despacho del producto para la venta local, pero al revisar el documento que se maneja en la filial de Perú y hablar con el encargado del almacén de la empresa, se procederá a trabajar en un procedimiento el cual tendrá por nombre: recepción, almacenamiento y despacho de producto terminado.

Para el desarrollo de las actividades del procedimiento se elaborarán y actualizarán cinco formatos.

El procedimiento no cuenta con un diagrama de flujo, por lo que se tendrá que realizar de acuerdo con las actividades que se describirán.

#### **2.2.1.12. Entrada de repuestos en bodega**

El análisis de este procedimiento se realizó mediante el documento que se maneja en la filial de Perú.

Este procedimiento describe las actividades que se desarrollan para la entrada de repuestos en bodega. El procedimiento ya se encuentra documentado por ser un procedimiento que se maneja en la filial de Perú.

Al momento que fueron asignados los temas y procedimientos a trabajar durante el desarrollo del EPS, se asignó trabajar por separado los procedimientos de entrada de repuestos en bodega, salida de repuestos en bodega, almacenamiento de repuestos en bodega y controles de inventarios de repuestos en bodega, pero al revisar el documento que se maneja en la filial de Perú y hablar con el encargado del almacén de la empresa, se procederá a homologar estos procedimientos y trabajar en solamente un procedimiento el cual será: procedimiento para la recepción, almacenamiento y despacho de productos en general.

Para el desarrollo de las actividades del procedimiento se elaborarán y actualizarán dos formatos.

El procedimiento no cuenta con un diagrama de flujo, por lo que se tendrá que realizar de acuerdo con las actividades que se describirán.

#### **2.2.1.13. Salida de repuestos en bodega**

El análisis de este procedimiento se realizó mediante el documento que se maneja en la filial de Perú.

Este procedimiento describe las actividades que se desarrollan para la salida de repuestos de bodega. El procedimiento ya se encuentra documentado por ser un procedimiento que se maneja en la filial de Perú.

Al igual que con el procedimiento anterior, se procederá a homologar este procedimiento y trabajar en solamente un procedimiento el cual será: procedimiento para la recepción, almacenamiento y despacho de productos en general.

Para el desarrollo de las actividades del procedimiento se elaborarán y actualizarán dos formatos.

El procedimiento no cuenta con un diagrama de flujo, por lo que se tendrá que realizar de acuerdo con las actividades que se describirán.

#### **2.2.1.14. Almacenamiento de repuestos en bodega**

El análisis de este procedimiento se realizó mediante el documento que se maneja en la filial de Perú.

Este procedimiento describe las actividades que se desarrollan para el almacenamiento de repuestos en bodega. El procedimiento ya se encuentra documentado por ser un procedimiento que se maneja en la filial de Perú.

Al igual que con el procedimiento anterior, se procederá a homologar este procedimiento y trabajar en solamente un procedimiento el cual será: procedimiento para la recepción, almacenamiento y despacho de productos en general.

Para el desarrollo de las actividades del procedimiento se elaborarán y actualizarán dos formatos.

El procedimiento no cuenta con un diagrama de flujo, por lo que se tendrá que realizar de acuerdo con las actividades que se describirán.

# **2.2.1.15. Controles de inventarios de repuestos en bodega**

El análisis de este procedimiento se realizó mediante el documento que se maneja en la filial de Perú.

Este procedimiento describe las actividades que se desarrollan para el control de los inventarios de repuestos en bodega. El procedimiento ya se encuentra documentado por ser un procedimiento que se maneja en la filial de Perú.

Al momento que fueron asignados los temas y procedimientos a trabajar durante el desarrollo del EPS, se asignó trabajar un procedimiento para los controles de inventarios de repuestos en bodega, pero al revisar el procedimiento que se maneja en la filial de Perú y hablar con el encargado de almacén, se procederá a trabajar en un procedimiento el cual tendrá por nombre: administración del inventario de embalaje.

El procedimiento no cuenta con un diagrama de flujo, por lo que se tendrá que realizar de acuerdo con las actividades que se describirán.

#### **2.2.2. Departamento de Compras**

Para el Departamento de Compras se analizó un procedimiento, el cual se describe a continuación:

#### **2.2.2.1. Compras**

El análisis de este procedimiento se realizó mediante la observación y entrevistas no estructuradas con el personal involucrado.

Este procedimiento describe las actividades que se deben seguir para los procesos de compras de bienes y servicio dentro de la empresa, ya sean locales, abiertos o al exterior. De las entrevistas con el personal involucrado se logró determinar distintas actividades como la creación de una solicitud de pedido, creación y liberación de la orden de compra y la entrega y facturación del bien o servicio solicitado.

En este procedimiento se elaborarán guías de usuario para el sistema SAP, las cuales servirán de apoyo para el personal para desarrollar las actividades que se describirán.

El procedimiento no cuenta con un diagrama de flujo, por lo que se tendrá que realizar de acuerdo con las actividades que se describirán.

#### **2.2.3. Área de Seguridad Industrial y Salud Ocupacional**

Para el área de seguridad industrial y salud ocupacional se analizaron dos procedimientos, además de dos políticas y normativas, los cuales se describen a continuación:

#### **2.2.3.1. Limpieza de oficinas administrativas**

El análisis de este procedimiento se realizó mediante el documento que se maneja en la filial de El Salvador.

Este procedimiento describe las actividades que se desarrollan para realizar la limpieza de las oficinas administrativas de la empresa, tanto del Área de Producción, como del Área de Logística. El procedimiento ya se encuentra documentado por ser un procedimiento que se maneja en la filial de El Salvador.

Al momento que fueron asignados los temas y procedimientos a trabajar durante el desarrollo del EPS, se asignó trabajar un procedimiento para la limpieza de oficinas administrativas, pero al momento de revisar el documento que se maneja en la filial y hablar con el Asistente de SISO, se tomó la decisión de homologar un solo procedimiento que describa las actividades de limpieza para todas las áreas de trabajo de la empresa, así mismo se elaborar una instrucción de trabajo con las indicaciones de limpieza de cada área.

Para el desarrollo de las actividades del procedimiento se elaborará un formato de acuerdo con las actividades descritas.

El procedimiento no cuenta con un diagrama de flujo, por lo que se tendrá que realizar de acuerdo con las actividades que se describirán.

#### **2.2.3.2. Limpieza del Área de Laboratorio**

El análisis de este procedimiento se realizó mediante el documento que se maneja en la filial de El Salvador.

Este procedimiento describe las actividades que se desarrollan para realizar la limpieza del área de laboratorio de calidad de la empresa. El procedimiento ya se encuentra documentado por ser un procedimiento que se maneja en la filial de El Salvador.

Al momento que se me fueron asignados los temas y procedimientos a trabajar durante el desarrollo del EPS, se me asignó trabajar un procedimiento para la limpieza del Área de Laboratorio, pero al momento de revisar el documento que se maneja en la filial y hablar con el Asistente de SISO, se tomó la decisión de homologar un solo procedimiento que describa las actividades de limpieza para todas las áreas de trabajo de la empresa, así mismo se elaborar una instrucción de trabajo con las indicaciones de limpieza de cada área.

Para el desarrollo de las actividades del procedimiento se elaborará un formato de acuerdo con las actividades descritas.

El procedimiento no cuenta con un diagrama de flujo, por lo que se tendrá que realizar de acuerdo con las actividades que se describirán.

#### **2.2.3.3. Limpieza de Área de Producción**

El análisis de este procedimiento se realizó mediante el documento que se maneja en la filial de El Salvador.

Este procedimiento describe las actividades que se desarrollan para realizar la limpieza de las áreas de producción de la empresa. El procedimiento ya se encuentra documentado por ser un procedimiento que se maneja en la filial de El Salvador.

Al momento que fueron asignados los temas y procedimientos a trabajar durante el desarrollo del EPS, se asignó trabajar un procedimiento para la limpieza de las áreas de producción, pero al momento de revisar el documento que se maneja en la filial y hablar con el Asistente de SISO, se tomó la decisión de homologar un solo procedimiento que describa las actividades de limpieza para todas las áreas de trabajo de la empresa, así mismo se elabora una instrucción de trabajo con las indicaciones de limpieza de cada área.

Para el desarrollo de las actividades del procedimiento se elaborará un formato de acuerdo con las actividades descritas.

El procedimiento no cuenta con un diagrama de flujo, por lo que se tendrá que realizar de acuerdo con las actividades que se describirán.

#### **2.2.3.4. Limpieza de bodegas**

El análisis de este procedimiento se realizó mediante el documento que se maneja en la filial de El Salvador.

Este procedimiento describe las actividades que se desarrollan para realizar la limpieza de las bodegas la empresa. El procedimiento ya se encuentra documentado por ser un procedimiento que se maneja en la filial de El Salvador.

Al momento que se me fueron asignados los temas y procedimientos a trabajar durante el desarrollo del EPS, se me asignó trabajar un procedimiento para la limpieza de las bodegas, pero al momento de revisar el documento que se maneja en la filial y hablar con el Asistente de SISO, se tomó la decisión de homologar un solo procedimiento que describa las actividades de limpieza para todas las áreas de trabajo de la empresa, así mismo se elaborar una instrucción de trabajo con las indicaciones de limpieza de cada área.

Para el desarrollo de las actividades del procedimiento se elaborará un formato de acuerdo con las actividades descritas.

El procedimiento no cuenta con un diagrama de flujo, por lo que se tendrá que realizar de acuerdo con las actividades que se describirán.

# **2.2.3.5. Limpieza de Área de Servicios Higiénicos y baños**

El análisis de este procedimiento se realizó mediante el documento que se maneja en la filial de El Salvador.

Este procedimiento describe las actividades que se desarrollan para realizar la limpieza de área de servicios higiénicos y baños. El procedimiento ya se encuentra documentado por ser un procedimiento que se maneja en la filial de El Salvador.

Al momento que se me fueron asignados los temas y procedimientos a trabajar durante el desarrollo del EPS, se me asignó trabajar un procedimiento para la limpieza de área de servicios higiénicos y baños, pero al momento de revisar el documento que se maneja en la filial y hablar con el Asistente de SISO, se tomó la decisión de homologar un solo procedimiento que describa las actividades de limpieza para todas las áreas de trabajo de la empresa, así mismo se elaborar una instrucción de trabajo con las indicaciones de limpieza de cada área.

Para el desarrollo de las actividades del procedimiento se elaborará un formato de acuerdo con las actividades descritas.

El procedimiento no cuenta con un diagrama de flujo, por lo que se tendrá que realizar de acuerdo con las actividades que se describirán.

Procedimiento, normativa y política que se trabajarán

Durante el desarrollo del Ejercicio Profesional Supervisado fueron asignados un procedimiento, una normativa y una política a trabajar para el área de Seguridad Industrial y Salud Ocupacional.

Estos surgieron dados a la necesidad que se tenía dentro del área, el procedimiento a desarrollar será un procedimiento de higiene y seguridad industrial, en donde se utilizará de apoyo el documento que se maneja en la filial de Perú. En conjunto con el Asistente de SISO se analizó el documento y de esta manera se actualizará de acuerdo con las necesidades que se tienen en Guatemala.
La normativa que se elaborará será una normativa SISO y BPM para contratistas y visitas, se utilizará de apoyo el documento que se maneja en la filial de El Salvador. Se realizó el análisis del documento en conjunto con el asistente de SISO, de esta manera se lograron determinar las actividades que aplican para Guatemala y los requerimientos que deben cumplir tanto los contratistas y visitas de la empresa.

Por último, se trabajará en una política de seguridad física para los almacenes y Planta de la empresa, el análisis de esta política se hizo mediante una entrevista no estructura con el jefe de logística, con quien se determinaron las actividades y obligaciones que debe de cumplir la seguridad física que resguarda las distintas instalaciones de la empresa.

Para estos documentos se elaborará y actualizarán nueve formatos, los cuales servirán de apoyo para el desarrollo de las distintas actividades que se describirán.

Para el procedimiento de higiene y seguridad física se elaborará el respectivo diagrama de flujo, ya que este no cuenta con el mismo.

## **2.2.4. Área del Sistema de Gestión Integral**

Para el área del Sistema de Gestión Integral se analizaron siete procedimientos, los cuales se describen a continuación:

#### **2.2.4.1. Elaboración de documentos**

El análisis de este procedimiento se realizó mediante el documento que se maneja en la filial de El Salvador.

Este procedimiento describe las actividades que se deben seguir para la elaboración de todos los documentos que maneja el Sistema de Gestión Integral de la empresa. El procedimiento ya se encuentra documentado por ser un procedimiento que se maneja en la filial de El Salvador.

En el procedimiento se describen actividades y lineamientos que se deben cumplir al momento de elaborar un documento para cualquier área o departamento de trabajo, se describen aspectos como la estructura, diseño, personal encargado de la elaboración, revisión y aprobación del documento, en este procedimiento se encuentra descrito cual es la codificación que se debe asignar para cada documento de acuerdo con las distintas áreas de la empresa.

El procedimiento no cuenta con un diagrama de flujo, por lo que se tendrá que realizar de acuerdo con las actividades que se describirán.

## **2.2.4.2. Resguardo de archivo muerto**

El análisis de este procedimiento se realizó mediante la observación y entrevistas no estructuradas con el personal involucrado.

Este procedimiento describe las actividades que se desarrollan para el resguardo del archivo muerto (documental) dentro de las distintas áreas de la empresa. De las entrevistas con el personal involucrado se lograron determinar actividades como el tiempo de resguardo dentro del área de trabajo, encargados del manejo del archivo y la manera y destino del archivo muerto de cada área de trabajo.

Para este procedimiento se elaborará una tabla donde se indican los tiempos de resguardo por proceso y área, también se elaborará un plano donde

se delimita el espacio que tiene cada área dentro de un espacio asignado en las oficinas de zona 12 para el resguardo de su archivo muerto. El nombre del procedimiento se cambiará a: procedimiento para el resguardo de archivo documental.

Se elaborará un formato que servirá para llevar el control del archivo muerto de cada área de trabajo.

El procedimiento no cuenta con un diagrama de flujo, por lo que se tendrá que realizar de acuerdo con las actividades que se describirán.

# **2.2.4.3. Control de documentos**

El análisis de este procedimiento se realizó mediante el documento que se maneja en la filial de Perú.

Este procedimiento describe las directrices de control para elaborar, revisar, modificar, aprobar y distribuir los documentos del Sistema de Gestión Integral de la empresa. El procedimiento ya se encuentra documentado por ser un procedimiento que se maneja en la filial de Perú.

En el procedimiento se desarrollan actividades para la elaboración, modificación, revisión, aprobación y distribución de los documentos del Sistema de Gestión Integral. Este procedimiento se actualizará y modificara de acuerdo con las necesidades y actividades que se desarrollan en Guatemala.

Para el procedimiento se elaborará un formato, el cual será un listado maestro de todos los documentos del Sistema de Gestión Integral.

El procedimiento no cuenta con un diagrama de flujo, por lo que se tendrá que realizar de acuerdo con las actividades que se describirán.

# **2.2.4.4. Control de acciones correctivas y preventivas**

El análisis de este procedimiento se realizó mediante el documento que se maneja en la filial de Perú.

Este procedimiento describe las actividades que se desarrollan para la implementación de acciones correctivas para la eliminación eficaz de las causas de no conformidades existentes y acciones de mejora dentro de la empresa. El procedimiento ya se encuentra documentado por ser un procedimiento que se maneja en la filial de Perú.

En el procedimiento se desarrollan actividades para la detección de una acción correctiva, como se realiza la investigación de la acción y el desarrollo o tratamiento a la acción correctiva o de mejora. El documento de la filial se actualizará y modificará de acuerdo con las actividades que se desarrollen en Guatemala. De esta manera, al procedimiento se le modificará el nombre asignado al principio del EPS por: procedimiento para las acciones correctivas y de mejora.

El procedimiento no cuenta con un diagrama de flujo, por lo que se tendrá que realizar de acuerdo con las actividades que se describirán.

# **2.2.4.5. Selección y evaluación de auditores internos**

El análisis de este procedimiento se realizó mediante el documento que se maneja en la filial de Perú.

Al momento de realizando el análisis de este procedimiento, la encargada del proyecto indicó que ya no se trabajará este procedimiento y que se cambiará por un procedimiento para la gestión del cambio. Este procedimiento ya se encuentra documentado en la filial de Perú, por lo que en conjunto se revisó y modificó de acuerdo con las necesidades y actividades que se desarrollan en Guatemala.

En el procedimiento se establecen lineamientos para la identificación, análisis, implementación y comunicación de cambios que puedan generar algún impacto real o potencial en la operación del Sistema de Gestión Integral de la empresa.

El procedimiento no cuenta con un diagrama de flujo, por lo que se tendrá que realizar de acuerdo con las actividades que se describirán.

# **2.2.4.6. Auditorías internas del Sistema de gestión integral**

El análisis de este procedimiento se realizó mediante el documento que se maneja en la filial de Perú.

Este procedimiento describe las actividades que se desarrollan para realizar el proceso de auditorías internas del Sistema de Gestión Integral. El

procedimiento ya se encuentra documentado por ser un procedimiento que se maneja en la filial de Perú.

En el procedimiento se desarrollan varias actividades, desde la planificación, y la preparación, y la ejecución y resultados de la auditoría. Así mismo se desarrollan lineamientos para la evaluación de los auditores internos. Del documento de la filial de Perú, se actualizarán y modificarán las actividades para que se acoplen a las que se desarrollan en Guatemala. El procedimiento tendrá como nombre solamente como: procedimiento de auditoría interna.

El procedimiento no cuenta con un diagrama de flujo, por lo que se tendrá que realizar de acuerdo con las actividades que se describirán.

# **2.2.4.7. Mejora continua**

El análisis de este procedimiento se realizó mediante el documento que se maneja en la filial de Perú.

Este procedimiento describe las actividades que se desarrollan para asegurar la generación y divulgación de lecciones aprendidas dentro de la empresa. El procedimiento ya se encuentra documentado por ser un procedimiento que se maneja en la filial de Perú.

Al momento de realizar el análisis del documento que se utiliza en Perú, se tomó la decisión en conjunto con la encargada de renombrar el procedimiento a: Procedimiento para las lecciones aprendidas. En este procedimiento se desarrollan actividades como la generación de una lección aprendida, la documentación, comunicación y verificación de las lecciones aprendidas.

Del documento de la filial de Perú se actualizarán y modificarán las actividades para que se acoplen a las que se realicen en Guatemala.

Para el procedimiento se elaborará un formato el cual servirá de apoyo para el desarrollo de las actividades.

El procedimiento no cuenta con un diagrama de flujo, por lo que se tendrá que realizar de acuerdo con las actividades que se describirán.

### **2.2.5. Gerencia de la empresa**

Al principio del proceso del EPS, habían sido asignados trabajar tres procedimientos, sin embargo, durante el desarrollo del EPS, por inconvenientes para compartir información y documentos de alta jerarquía, se indicó que solamente trabajará un procedimiento, el cual es el procedimiento de diseño de productos – innovación.

## **2.2.5.1. Diseño de productos - innovación**

El análisis de este procedimiento se realizó mediante el documento que se maneja en la filial de El Salvador.

Este procedimiento describe las actividades que se deben desarrollar para diseño y desarrollo de nuevos productos aplicables para la empresa. El procedimiento ya se encuentra documentado por ser un procedimiento que se maneja en la filial de El Salvador.

En el procedimiento se desarrollan actividades donde se describen los elementos necesarios para el desarrollo de nuevos productos, quienes son los

encargados para realizar el diseño de los nuevos productos, quienes realizan la verificación de estos nuevos diseños, quienes validan estos diseños y como se desarrolla el control de los cambios en los nuevos diseños o innovación de estos.

Del documento que se maneja en la filial de El Salvador, se actualizarán y modificaran las actividades de acuerdo con las que se desarrollan en Guatemala.

Para el desarrollo del procedimiento se elaborarán y modificarán ocho formatos, los cuales servirán de apoyo para el cumplimiento de las actividades.

El procedimiento no cuenta con un diagrama de flujo, por lo que se tendrá que realizar de acuerdo con las actividades que se describirán.

## **2.2.5.2. Ejecución de revisión gerencial**

Este procedimiento ya no se pudo trabajar debido a que la alta gerencia de la empresa no pudo compartir la información necesaria para la realización de este.

## **2.2.5.3. Junta periódica de acciones**

Este procedimiento ya no se pudo trabajar debido a que la alta gerencia de la empresa no pudo compartir la información necesaria para la realización de este.

## **2.2.6. Departamento de Finanzas**

Para el Departamento de Finanzas se analizaron dos procedimientos y una política, al comenzar el programa de EPS, habían sido asignados cinco procedimientos, pero durante el desarrollo del mismo, la encargada del proyecto indicó que solamente iba a poder trabajar dos procedimientos y un tercer procedimiento se iba a convertir en una política.

### **2.2.6.1. Manejo de caja chica**

El análisis de este procedimiento se realizó mediante la observación y entrevistas no estructuradas con el personal involucrado.

Este procedimiento describe las actividades que se desarrollan para llevar un control y manejo de la caja chica de la empresa para las compras diversas localmente. De las entrevistas no estructuradas con el personal se lograron determinar las actividades que se desarrollan, como la solicitud de la compra, el manejo y control del dinero y la facturación de la compra y, el cuadre y reintegro de caja chica.

Para este procedimiento se elaborarán tres formatos, los cuales servirán de apoyo para el cumplimiento de las actividades del procedimiento.

El procedimiento no cuenta con un diagrama de flujo, por lo que se tendrá que realizar de acuerdo con las actividades que se describirán.

#### **2.2.6.2. Baja de activos**

El análisis de este procedimiento se realizó mediante el documento que se maneja en la filial de El Salvador.

Este procedimiento describe las actividades que se desarrollan para dar de baja un activo en el sistema SAP, debido a caducidad o pérdida del mismo.

El procedimiento ya se encuentra documentado por ser un procedimiento que se maneja en la filial de El Salvador.

En el procedimiento se desarrollan actividades como lo son la identificación del activo a dar baja, la validación del precio del activo, la preparación del informe del activo, la aprobación de la baja y la disposición final del activo. Por ser un documento que se maneja en la filial de El Salvador, se actualizará y modificará de acuerdo con las necesidades y actividades que se desarrollan en Guatemala.

Para el procedimiento se elaborará el formato para el informe técnico de obsolescencia, el cual servirá de apoyo para el cumplimiento del procedimiento.

El procedimiento no cuenta con un diagrama de flujo, por lo que se tendrá que realizar de acuerdo con las actividades que se describirán.

## **2.2.6.3. Gastos administrativos y de ventas**

El análisis de este procedimiento se realizó mediante el documento que se maneja en la filial de El Salvador.

Al momento de realizar el análisis del documento que se maneja en El Salvador, se llegó a un acuerdo con la encargada de trabajar este documento como una política de gastos administrativos y de ventas.

Esta política describirá los lineamientos y normas que se deben cumplir al momento de recurrir a un gasto administrativo o de venta dentro de la empresa, en esta se encontraran por ejemplo normas y lineamientos para los viajes, gastos de hoteles, comidas, gasolinas, equipos o aparatos electrónicos. También se

indica cuáles son las acciones para tomar si no se cumplen con los lineamientos y normas establecidos.

Por ser un documento que se maneja en la filial de El Salvador, se modificará y actualizará de acuerdo con las actividades que se desarrollan en Guatemala.

Se elaborarán y actualizarán dos formatos que servirán como apoyo para el desarrollo de la política.

# **2.2.6.4. Cuentas por cobrar y pagar**

Este procedimiento no se pudo trabajar debido a que por parte de los jefes del departamento no pudieron compartir la información necesaria para el desarrollo del procedimiento.

## **2.2.6.5. Análisis de datos financieros**

Este procedimiento no se pudo trabajar debido a que por parte de los jefes del departamento no pudieron compartir la información necesaria para el desarrollo del procedimiento.

#### **2.2.7. Departamento Comercial**

Para el Departamento comercial se analizaron tres procedimientos, al comenzar el programa de EPS, habían sido asignados cinco procedimientos, pero durante el desarrollo, la encargada del proyecto indicó que solo se podían trabajar tres procedimientos, ya que al departamento no se le permitió compartir la información para el desarrollo de los otros procedimientos.

## **2.2.7.1. Ventas**

El análisis de este procedimiento se realizó mediante la observación y entrevistas no estructuradas con el personal involucrado.

Este procedimiento describe las actividades que se desarrollan para la venta y comercialización de los productos de la empresa para sus clientes nacionales y del exterior.

De las entrevistas no estructuradas con el personal, se lograron determinar las actividades como lo son la recepción de los requerimientos y órdenes de compra de los clientes, la programación de las ventas nacionales y del exterior, generación y liberación del pedido de venta.

Para este procedimiento se actualizará un formato el cual servirá de apoyo para el cumplimiento de las actividades.

El procedimiento no cuenta con un diagrama de flujo, por lo que se tendrá que realizar de acuerdo con las actividades que se describirán.

## **2.2.7.2. Área de Cobros**

Este procedimiento no se pudo trabajar debido a que los jefes del departamento no pudieron compartir la información necesaria para el desarrollo del procedimiento.

## **2.2.7.3. Área de Facturación**

Este procedimiento no se pudo trabajar debido a que los jefes del departamento no pudieron compartir la información necesaria para el desarrollo del procedimiento.

#### **2.2.7.4. Medición de la satisfacción del cliente**

El análisis de este procedimiento se realizó mediante el documento que se maneja en la filial de Perú.

Este procedimiento describe las actividades que se desarrollan para conocer y evaluar el desempeño de la empresa entre sus clientes y el nivel de satisfacción de los estos. El procedimiento ya se encuentra documentado por ser un procedimiento que se maneja en la filial de Perú.

En el procedimiento se desarrollan actividades como la selección de la muestra a encuestar, el análisis de los datos obtenidos, la elaboración de un informe sobre el resultado de la evaluación de los clientes y si es necesario la elaboración de un plan de acción para la mejora en algún aspecto.

Por ser un documento que se maneja en la filial de Perú, se actualizará y modificará de acuerdo con las necesidades y actividades que se desarrollan en Guatemala.

Para el procedimiento se elaborarán y actualizarán cuatro formatos, los cuales servirán de apoyo para el cumplimiento de las actividades.

El procedimiento no cuenta con un diagrama de flujo, por lo que se tendrá que realizar de acuerdo con las actividades que se describirán.

## **2.2.7.5. Recepción y atención de reclamos**

El análisis de este procedimiento se realizó mediante el documento que se maneja en la filial de Perú.

Este procedimiento describe las actividades que se desarrollan para tener una adecuada recepción de los reclamos y comunicación externa de los clientes. El procedimiento ya se encuentra documentado por ser un procedimiento que se maneja en la filial de Perú.

En el procedimiento se desarrollan actividades como la atención a los reclamos externos, reclamos internos, el registro de los reclamos, el tratamiento de los reclamos, la verificación de las acciones tomadas para el tratamiento de los reclamos y la elaboración de un plan de acción para evitar que el producto no conforme se repita.

Por ser un documento que se maneja en la filial de Perú, se actualizará y modificará de acuerdo con las necesidades y actividades que se desarrollan en Guatemala.

Para el procedimiento se elaborará un formato, el cual servirá de apoyo para el cumplimiento de las actividades.

El procedimiento no cuenta con un diagrama de flujo, por lo que se tendrá que realizar de acuerdo con las actividades que se describirán.

### **2.2.8. Departamento de Aseguramiento de Calidad**

Para el Departamento de Aseguramiento de Calidad se analizaron cuatro procedimientos, al comenzar el programa de EPS, se habían asignado seis procedimientos, pero durante el desarrollo, y al momento de realizar el análisis de estos, se tomó la decisión de homologar algunos procedimientos y trabajar solo un procedimiento general de Calidad y otros tres procedimientos, trabajando un total de cuatro procedimientos para el departamento.

#### **2.2.8.1. Inspección, análisis y manejo de preforma**

El análisis de este procedimiento se realizó mediante el documento que se maneja en la filial de Perú.

Este procedimiento describe las actividades que se desarrollan para validar el cumplimiento de la especificación técnica de la preforma. El procedimiento ya se encuentra documentado por ser un procedimiento que se maneja en la filial de Perú.

En el procedimiento se desarrollan actividades como la solicitud del plano de la preforma, el muestreo del producto, la toma de dimensiones y especificaciones de la preforma y la elaboración del informe de los resultados de las mediciones y especificaciones tomadas.

En conjunto con el coordinador de calidad, se llegó al acuerdo de renombrar el proceso a: procedimiento para la validación de preforma. Por ser un documento que se maneja en la filial de Perú, se actualizará y modificará de acuerdo con las necesidades y actividades que se desarrollan en Guatemala.

El procedimiento no cuenta con un diagrama de flujo, por lo que se tendrá que realizar de acuerdo con las actividades que se describirán.

#### **2.2.8.2. Control del producto no conforme**

El análisis de este procedimiento se realizó mediante la observación y entrevistas no estructuradas con el personal involucrado.

Este procedimiento describe las actividades que se desarrollan para la retención del producto terminado no conforme, producto en proceso y materia prima, que no cumplan con los estándares de calidad establecidos en la empresa.

De las entrevistas no estructuradas con el personal se lograron determinar actividades como la retención de materias primas, retención de producto en proceso, retención de producto terminado o producto en almacén y también el establecimiento del Área de Inspección del Producto Retenido (cuarentena).

En conjunto con el coordinador de calidad, se llegó al acuerdo de renombrarlo a: procedimiento para el manejo de producto no conforme.

Para el procedimiento se elaborarán seis formatos, los cuales servirán de apoyo para el cumplimiento de las actividades del mismo

El procedimiento no cuenta con un diagrama de flujo, por lo que se tendrá que realizar de acuerdo con las actividades que se describirán.

#### **2.2.8.3. Identificación y trazabilidad de productos**

Este procedimiento es uno de los cuales, al momento de realizar el análisis en conjunto con el coordinador de calidad, se tomó la decisión de omitir este procedimiento, para poder trabajar en un procedimiento general para el departamento de calidad.

El análisis de este procedimiento se realizó mediante la observación y entrevistas no estructuradas con el personal involucrado.

Este procedimiento describe las actividades que se desarrollan en general dentro del departamento de Calidad, tomando en cuenta las áreas de trabajo, equipo y personal dentro de cada una de ellas.

De las entrevistas no estructuradas con el personal se lograron determinar actividades como muestreos, verificación y medición de productos, seguimiento de eventualidades, el Área de Cuarentena, la resolución de no conformidades, seguimiento de los planes de acción, documentación y registro de las actividades, seguimiento y validación de pruebas, recepción y análisis de materia prima, reclamo o rechazo de materia prima, verificación de producto terminado, cumplimiento de BPM´s y el control de indicadores.

Para el procedimiento se elaborarán y actualizarán diecisiete formatos, los cuales servirán de apoyo para el cumplimiento de las actividades de este.

El procedimiento no cuenta con un diagrama de flujo, por lo que se tendrá que realizar de acuerdo con las actividades que se describirán.

#### **2.2.8.4. Aplicación de técnicas estadísticas**

Este procedimiento es uno de los cuales, al momento de realizar el análisis en conjunto con el coordinador de calidad, se tomó la decisión de omitir este procedimiento, para poder trabajar en un procedimiento general para el departamento de calidad.

El análisis de este procedimiento es el mismo que se maneja en el punto 2.2.8.3, ya que es el que se trabaja con procedimiento general del departamento de calidad.

## **2.2.8.5. Reclamo de proveedores**

Al momento de realizar el análisis en conjunto con el coordinador de calidad, se tomó la decisión de omitir este procedimiento para poder trabajar en un procedimiento general para el Departamento de Calidad.

El análisis de este procedimiento es el mismo que se maneja en el punto 2.2.8.3, ya que es el que se trabaja con procedimiento general del Departamento de Calidad.

## **2.2.8.6. Muestreo y análisis microbiológico**

Al momento de realizar el análisis de este procedimiento, se tomó la decisión en conjunto con el coordinador de calidad, para trabajar en un procedimiento de POES para el laboratorio de inyección.

El análisis de este procedimiento se realizó mediante la observación y entrevistas no estructuradas con el personal involucrado.

Este procedimiento describe las actividades que se desarrollan para estandarizar la limpieza del laboratorio de inyección de la empresa. Un POES, es un Procedimiento Operativo Estandarizado de Saneamiento. El procedimiento ya se encuentra documentado por ser un procedimiento que se maneja en la filial de El Salvador.

En el procedimiento se desarrollan las actividades para una adecuada limpieza de las distintas áreas, aparatos y equipos que se encuentran dentro del laboratorio del Departamento de Calidad.

Por ser un documento que se maneja en la filial de El Salvador, se actualizará y modificará de acuerdo con las necesidades y actividades que se desarrollan en Guatemala.

Para el procedimiento se elaborará un formato, el cual servirá de apoyo para el cumplimiento de las actividades de este.

El procedimiento no cuenta con un diagrama de flujo, por lo que se tendrá que realizar de acuerdo con las actividades que se describirán.

#### **2.2.9. Departamento de Mantenimiento**

Para el Departamento de Mantenimiento se analizaron cuatro procedimientos, al comenzar el programa de EPS, habían sido asignados cinco procedimientos, pero durante el desarrollo de este, y al momento de realizar el análisis de estos, se tomó la decisión de homologar algunos procedimientos y que se trabajara solamente un Procedimiento general del Departamento de Mantenimiento y otros tres procedimientos, trabajando un total de cuatro procedimientos para el departamento.

# **2.2.9.1. Mantenimiento de inyección**

Este procedimiento es uno de los cuales, al momento de realizar el análisis en conjunto con el coordinador de mantenimiento, se tomó la decisión de omitir este procedimiento, para poder trabajar en un Procedimiento general del Departamento de Mantenimiento.

El análisis de este procedimiento se realizó mediante la observación y entrevistas no estructuradas con el personal involucrado.

Este procedimiento describe las actividades que se desarrollan en general dentro del departamento de mantenimiento, tomando en cuenta las áreas de trabajo, equipo y personal dentro de cada una de ellas.

De las entrevistas no estructuradas con el personal se lograron determinar actividades como el programa de mantenimiento, generación de órdenes de trabajo, la solicitud de repuestos o suministros, verificación de órdenes de trabajo, la ejecución de órdenes de trabajo y registro de órdenes de trabajo.

Para el procedimiento se elaborarán y actualizarán tres formatos, los cuales servirán de apoyo para el cumplimiento de las actividades de este.

El procedimiento no cuenta con un diagrama de flujo, por lo que se tendrá que realizar de acuerdo con las actividades que se describirán.

#### **2.2.9.2. Tratamiento de agua**

Este procedimiento es uno de los cuales, al momento de realizar el análisis en conjunto con el coordinador de mantenimiento, se tomó la decisión de omitir este procedimiento, para poder trabajar en un Procedimiento general del Departamento de Mantenimiento, también al momento de estar realizando el análisis, se pudo determinar que es un procedimiento que no aplica para las operaciones en Guatemala, ya que dentro de las instalaciones no se cuenta con una Planta de tratamiento de agua.

# **2.2.9.3. Mantenimiento preventivo de compresores de aire**

El análisis de este procedimiento se realizó mediante el documento que se maneja en la filial de Perú.

Este procedimiento describe las actividades que se desarrollan para tener un correcto control y mantenimiento de los compresores ubicados en las áreas de inyección y compresión de la empresa. El procedimiento ya se encuentra documentado por ser un procedimiento que se maneja en la filial de Perú.

En el procedimiento se desarrollan actividades como el suministro de equipos y repuestos para el mantenimiento, ejecución del mantenimiento, verificación del trabajo realizado y registro de datos. En conjunto con el coordinador de mantenimiento, se tomó la decisión de renombrar el procedimiento a: Mantenimiento general de compresores.

Por ser un documento que se maneja en la filial de Perú, se actualizará y modificará de acuerdo con las necesidades y actividades que se desarrollan en Guatemala.

Para el procedimiento se elaborarán dos formatos, los cuales servirán de apoyo para el cumplimiento de las actividades de este.

El procedimiento no cuenta con un diagrama de flujo, por lo que se tendrá que realizar de acuerdo con las actividades que se describirán.

# **2.2.9.4. Mantenimiento preventivo de secadores de aire**

El análisis de este procedimiento se realizó mediante el documento que se maneja en la filial de Perú.

Este procedimiento describe las actividades que se desarrollan para tener un correcto control y mantenimiento de los secadores ubicados en las áreas de inyección y compresión de la empresa. El procedimiento ya se encuentra documentado por ser un procedimiento que se maneja en la filial de Perú.

En el procedimiento se desarrollan actividades como el suministro de equipos y repuestos para el mantenimiento, ejecución del mantenimiento, verificación del mantenimiento realizado y secadores y registro de datos. En conjunto con el coordinador de mantenimiento, se tomó la decisión de renombrar el procedimiento a: Mantenimiento general de secadores.

Por ser un documento que se maneja en la filial de Perú, se actualizará y modificará de acuerdo con las necesidades y actividades que se desarrollan en Guatemala.

Para el procedimiento se elaborarán dos formatos, los cuales servirán de apoyo para el cumplimiento de las actividades de este.

El procedimiento no cuenta con un diagrama de flujo, por lo que se tendrá que realizar de acuerdo con las actividades que se describirán.

## **2.2.9.5. Mantenimiento de operaciones**

El análisis de este procedimiento se realizó mediante el documento que se maneja en la filial de Perú.

Este procedimiento describe las actividades que se desarrollan para llevar un control de los diferentes procesos de producción, los riesgos existentes, las medidas de seguridad, y los estándares de calidad del área de servicios de Planta. El procedimiento ya se encuentra documentado por ser un procedimiento que se maneja en la filial de Perú.

En el procedimiento se desarrollan actividades como la programación de actividades, generación de pedido de compra, mantenimiento de compresores y secadores, reporte de ocurrencias e instalación de nuevos equipos.

Por ser un documento que se maneja en la filial de Perú, se actualizará y modificará de acuerdo con las necesidades y actividades que se desarrollan en Guatemala.

Para el procedimiento se elaborarán y actualizarán cuatro formatos, los cuales servirán de apoyo para el cumplimiento de las actividades de este.

El procedimiento no cuenta con un diagrama de flujo, por lo que se tendrá que realizar de acuerdo con las actividades que se describirán.

#### **2.2.10. Área de Procesos**

Para el Área de Procesos no se analizaron procedimientos. Al comenzar el programa de EPS, habían sido asignados dos procedimientos de control y cambio de parámetros de inyección y control de pesos promedio y ahorros de resina, sin embargo, durante el desarrollo del EPS, se me informó que no se iban a poder trabajar en estos procedimientos debido a que no se contaba con la suficiente información para poder trabajar, por lo que se tomó la decisión de omitirlos y trabajar en el siguiente departamento.

#### **2.2.11. Departamento de Recursos Humanos**

Para el Departamento de Recursos Humanos se analizaron cinco procedimientos, al comenzar el programa de EPS, habían sido asignados dos procedimientos, pero durante el desarrollo de este y al momento de realizar el análisis, se asignaron trabajar tres procedimientos más, para hacer un total de cinco procedimientos para el departamento.

# **2.2.11.1. Reclutamiento y selección del personal**

El análisis de este procedimiento se realizó mediante el documento que se maneja en la filial de Perú.

Este procedimiento describe las actividades que se desarrollan para poder realizar una adecuada incorporación de trabajadores competentes que puedan cumplir con las funciones para los distintos puestos de trabajos.

En el procedimiento se desarrollan actividades como el reclutamiento y la sección del personal, la entrevista por competencias, evaluación psicológica, entrevista técnica, verificación de referencias, cierre y requerimiento de documentos y la contratación del nuevo personal.

Por ser un documento que se maneja en la filial de Perú, se actualizará y modificará de acuerdo con las necesidades y actividades que se desarrollan en Guatemala.

Para el procedimiento se elaborarán y actualizarán ocho formatos los cuales servirán de apoyo para el cumplimiento del procedimiento.

El procedimiento no cuenta con un diagrama de flujo, por lo que se tendrá que realizar de acuerdo con las actividades que se describirán.

# **2.2.11.2. Administración del entretenimiento y de la capacitación**

El análisis de este procedimiento se realizó mediante el documento que se maneja en la filial de Perú.

Este procedimiento describe los lineamientos que se deben seguir para establecer un sistema de capacitación y entrenamiento del personal de la empresa. El procedimiento ya se encuentra documentado por ser un procedimiento que se maneja en la filial de Perú.

En el procedimiento se desarrollan actividades como la realización de evaluaciones de desempeño, el programa de capacitación, el análisis de las competencias de los trabajadores, registro de las capacitaciones y el entrenamiento en los puestos de trabajo.

Al momento de realizar el análisis del procedimiento, se tomó la decisión de renombrar el procedimiento a: Procedimiento general de formación y desarrollo del personal.

Por ser un documento que se maneja en la filial de Perú, se actualizará y modificará de acuerdo con las necesidades y actividades que se desarrollan en Guatemala.

Para el procedimiento se elaborarán y actualizarán dos formatos los cuales servirán de apoyo para el cumplimiento del procedimiento.

El procedimiento no cuenta con un diagrama de flujo, por lo que se tendrá que realizar de acuerdo con las actividades que se describirán.

## **2.2.11.3. Inducción**

El análisis de este procedimiento se realizó mediante la observación y entrevistas no estructuradas con el personal involucrado.

Este procedimiento es uno de los que se me asignaron durante el desarrollo del programa del EPS, el procedimiento describe las actividades que se desarrollan para llevar un control y manejo adecuado de las inducciones al personal nuevo de la empresa. El procedimiento ya se encuentra documentado por ser un procedimiento que se maneja en la filial de Perú.

En el procedimiento se desarrollan actividades que están divididas en fases, en las cuales la primera fase será una inducción general a la empresa, la segunda fase será una inducción a los distintos procesos que se llevan dentro de la empresa y por último la tercera fase, será una inducción especifica al puesto de trabajo.

Para este procedimiento se elaborará una instrucción de trabajo la cual será un documento donde se describen más a detalle cada una de las distintas fases, esta instrucción de trabajo se trabajará una para distintos puestos de trabajo que se me asignaron. Además, se elabora un formato que servirá de apoyo para el cumplimiento de las actividades del procedimiento.

El procedimiento no cuenta con un diagrama de flujo, por lo que se tendrá que realizar de acuerdo con las actividades que se describirán.

## **2.2.11.4. Evaluación del desempeño**

El análisis de este procedimiento se realizó mediante el documento que se maneja en la filial de Perú.

Este procedimiento describe las actividades que se desarrollan para obtener un mapeo del desempeño de los colaboradores de la empresa, las cuales servirán para la toma de decisiones, revisiones salariales y diseño de mallas de capacitación. El procedimiento ya se encuentra documentado por ser un procedimiento que se maneja en la filial de Perú.

En el procedimiento se desarrollan actividades como el formato de la evaluación, la realización de las evaluaciones al personal, el análisis de las

evaluaciones realizadas, las entrevistas de evaluación y retroalimentación, el registro de las evaluaciones y el informe de los resultados de las evaluaciones.

Por ser un documento que se maneja en la filial de Perú, se actualizará y modificará de acuerdo con las necesidades y actividades que se desarrollan en Guatemala.

El procedimiento no cuenta con un diagrama de flujo, por lo que se tendrá que realizar de acuerdo con las actividades que se describirán.

# **2.2.11.5. Comunicación**

El análisis de este procedimiento se realizó mediante el documento que se maneja en la filial de Perú.

Este procedimiento describe los lineamientos y mecanismos eficaces a seguir para lograr una adecuada comunicación ascendente, descendente y horizontal dentro de la empresa. El procedimiento ya se encuentra documentado por ser un procedimiento que se maneja en la filial de Perú.

En el procedimiento se desarrollan actividades como el esquema general de la comunicación, funciones y mecanismos de la comunicación.

Por ser un documento que se maneja en la filial de Perú, se actualizará y modificará de acuerdo con las necesidades y actividades que se desarrollan en Guatemala.

El procedimiento no cuenta con un diagrama de flujo, por lo que se tendrá que realizar de acuerdo con las actividades que se describirán.

#### **2.2.12. Departamento de Producción**

Para el Departamento de Producción se analizó un procedimiento, al comenzar el programa de EPS, habían sido asignados tres procedimientos, pero durante el desarrollo de este, y al momento de realizar el análisis de estos, se tomó la decisión de homologar los procedimientos y que se trabajara solamente un procedimiento general de inyección.

#### **2.2.12.1. Sistema de supervisión activa**

Al momento de realizar el análisis de este procedimiento se tomó la decisión de homologarlo y realizar un procedimiento general de inyección.

El análisis de este procedimiento se realizó mediante la observación y entrevistas no estructuradas con el personal involucrado.

Este procedimiento describe las actividades que se desarrollan para establecer una metodología de control para los distintos procesos de producción, los riesgos existentes, las medidas de seguridad y los estándares de calidad e inocuidad de la Planta de inyección.

De las entrevistas no estructuradas con el personal se lograron determinar las actividades que se desarrollan como la programación de actividades, solicitud de materia prima e insumos, armado de cajas y tapas, alimentación de resina a silos, secado de resina, arranque de máquina, inspección de preformas por atributos, embalaje de producto terminado, calibración y verificación de equipos.

Para este procedimiento se elaborarán y actualizarán cuatro formatos, los cuales servirán de apoyo para el cumplimiento de las actividades del procedimiento.

El procedimiento no cuenta con un diagrama de flujo, por lo que se tendrá que realizar de acuerdo con las actividades que se describirán.

#### **2.2.13. Área de Planeamiento y Control de la Producción**

Para el Área de Planeamiento y Control de la Producción se analizó un procedimiento, el cual se describe a continuación:

## **2.2.13.1. Planeamiento y Control de la Producción**

El análisis de este procedimiento se realizó mediante la observación y entrevistas no estructuradas con el personal involucrado.

Este procedimiento describe las actividades que se desarrollan para llevar una adecuada planificación y control de la producción de tapas y preformas de la empresa. De las entrevistas no estructuradas con el personal se logró determinar las actividades que se desarrollan como la planificación de la producción, análisis de los requerimientos de ventas y programación de pruebas o muestras.

Para este procedimiento se actualizará un formato, el cual servirá de apoyo para el cumplimiento de las actividades del procedimiento.

El procedimiento no cuenta con un diagrama de flujo, por lo que se tendrá que realizar de acuerdo con las actividades que se describirán.

## **2.3. Documentación propuesta de los procedimientos**

Para realizar la documentación propuesta de los procedimientos se tomó como base lo establecido en el capítulo 7.5 de la normativa ISO 9001: 2015 "Información documentada"<sup>5</sup> , la cual incluye todas las indicaciones sobre la creación y la actualización de la información, además del control que se ejerce sobre la misma. Además de esta normativa también se utilizó como guía la normativa ISO TR 10013: 2015 "Directrices para la documentación de sistemas de gestión de calidad"<sup>6</sup> , las directrices que se indican en este documento tienen el propósito de asistir a la organización con la documentación de su sistema de gestión de la calidad.

En base a lo establecido en estas normativas, se trabajaron las distintas propuestas de documentación de los procedimientos, para cada uno de los procedimientos se trabajaron o actualizaron los formatos que se utilizan para el correcto funcionamiento del mismo, cada formato cuenta con su respectivo instructivo de llenado, el cual le brinda al colaborador encargado de llenarlo, la forma correcta de llenar el formato, así mismo se trabajaron instrucciones de trabajo para los procedimientos que los requerían, de la misma manera se elaboraron guías de usuario para el sistema SAP, estas también en los procedimientos que requerían el uso del sistema para la elaboración de las actividades, por último se trabajaron los diagramas de flujo (flujogramas) para cada uno de los procedimientos.

l

<sup>5</sup> Norma internacional ISO 9001. *Traducción oficial*. p.8.

<sup>6</sup> ISO TR 10013:2015. *Directrices para la documentación del Sistema de Gestión de Calidad - Traducción certificada*. p.1-7.

Para realizar la documentación de los procedimientos se establecieron los siguientes lineamientos y bases para los distintos tipos de documentos que se trabajaron.

 Codificación de documentos: Asignación de códigos: para identificar los documentos del SGI se ha definido un código alfanumérico de nueve caracteres, los cuales están integrados según lo muestra la tabla III.

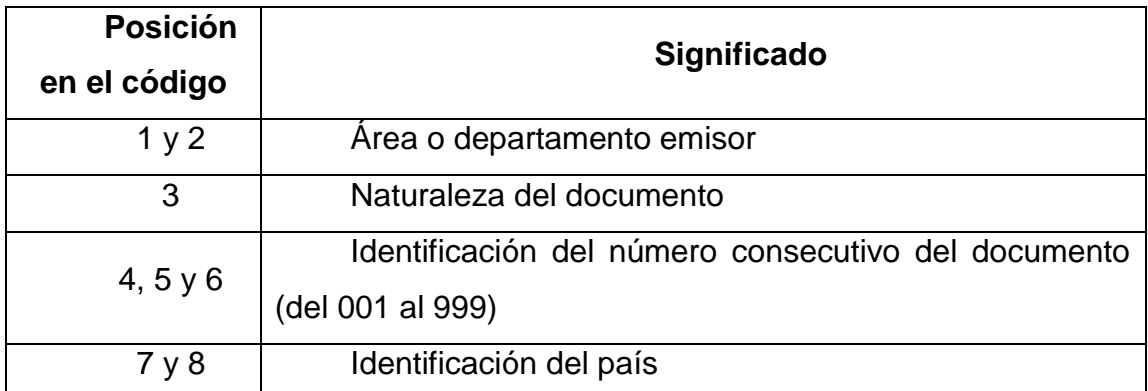

## Tabla III. **Codificación de los documentos**

Fuente: elaboración propia, empleando Microsoft Word 2016.

- Listado de caracteres
	- o Posición 1 y 2: a continuación, se muestran en la tabla IV los distintos departamentos y áreas dentro de la empresa en los cuales se puede manejar algún tipo de documento.

# Tabla IV. **Abreviación para los departamentos y áreas de la empresa**

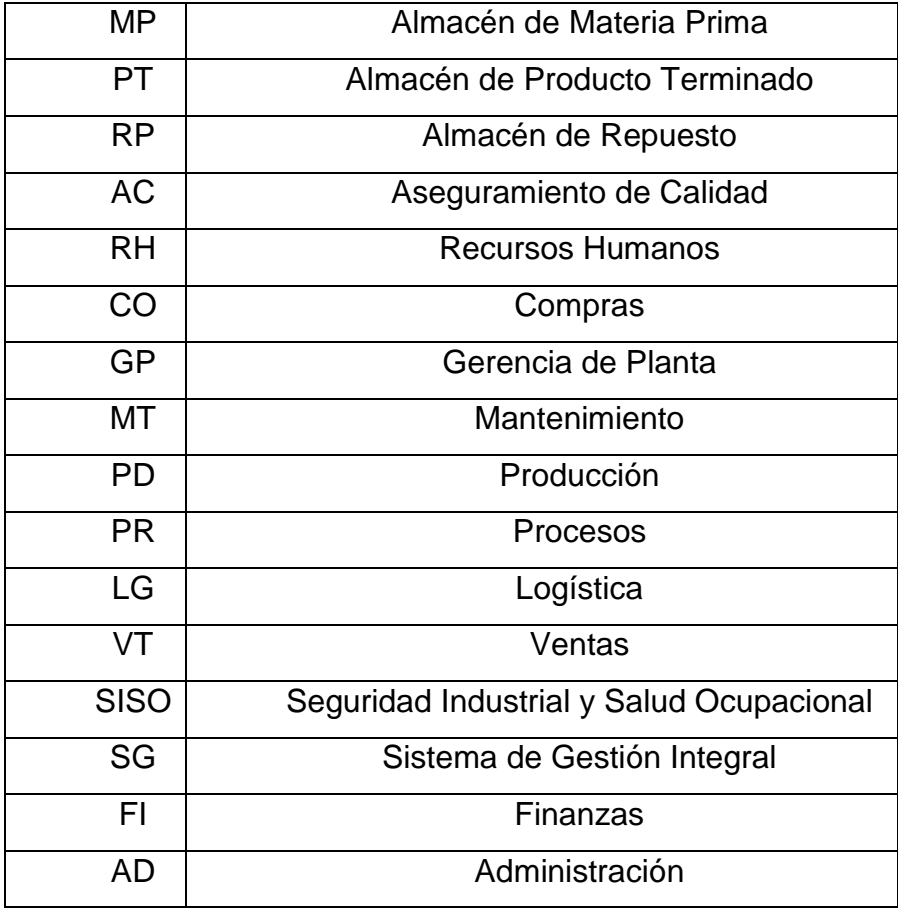

Fuente: elaboración propia, procedimiento general para la elaboración de documentos, empleando Microsoft Word 2016.

o Posición 3: a continuación, se muestran en la tabla V. los distintos tipos de documentos que pueden utilizarse dentro del Sistema de Gestión Integral de la empresa.

# Tabla V. **Tipos de documentos internos del SGI**

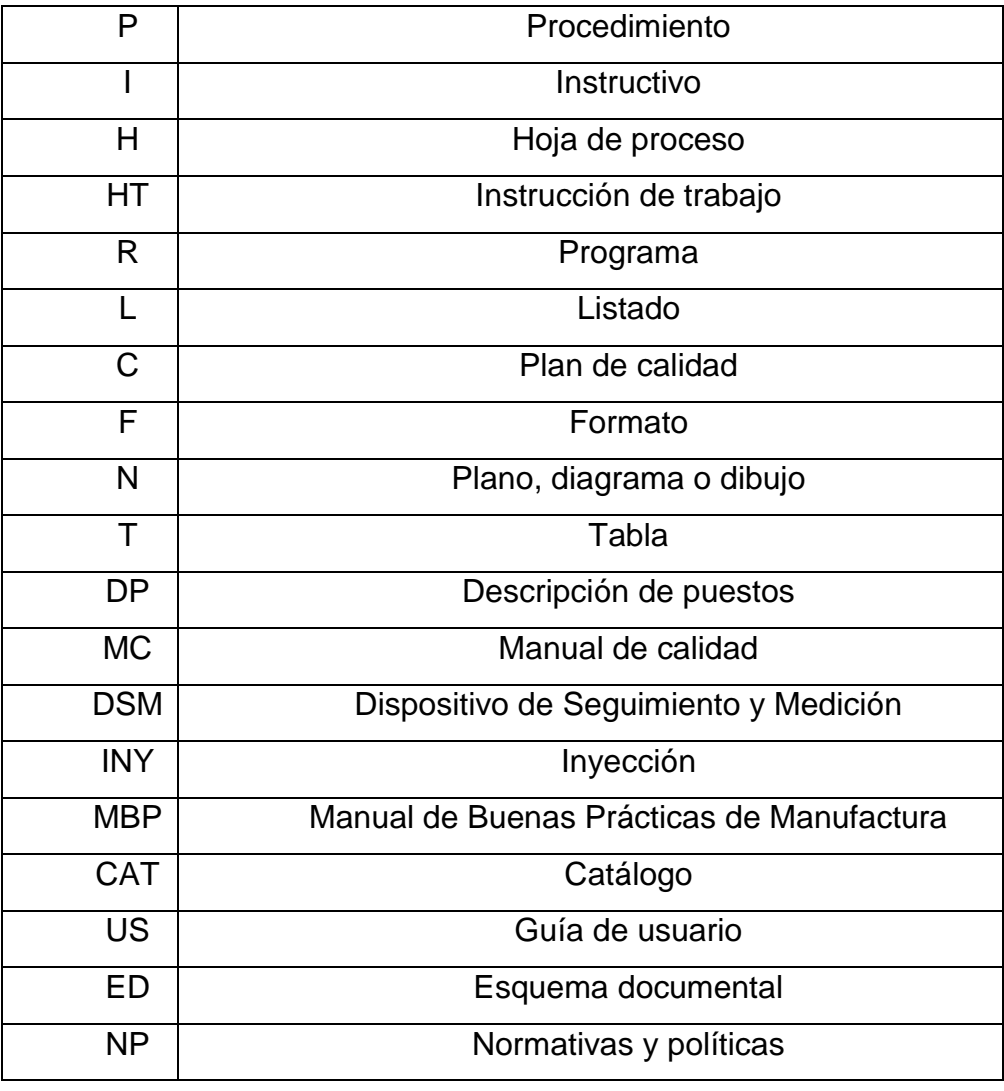

Fuente: elaboración propia, Procedimiento general para la elaboración de documentos, empleando Microsoft Word 2016.

- o Posición 4, 5 y 6: es la Identificación del número consecutivo para documentos del SGI (del 001 al 999) y que inicia para cada departamento.
- o Posición 7 y 8: es la identificación del país de origen del documento.

Tabla VI. **Abreviación del país de origen del documento**

| GT | Guatemala   |
|----|-------------|
| ES | El Salvador |
| PR | Perú        |
| ററ | Colombia    |

Fuente: elaboración propia, procedimiento general para la elaboración de documentos, empleando Microsoft Word 2016.

Teniendo esta base para los distintos documentos que se trabajaran para la documentación de los procedimientos, se muestran a continuación la propuesta de los procedimientos documentados para el Sistema de Gestión Integral de la empresa.

# **2.3.1. Departamento de Logística**

Para el Departamento de Logística se documentaron once procedimientos, los cuales se muestran a continuación:

## **2.3.1.1. Control de marchamos**

En la figura 2 se muestra la propuesta del procedimiento de control de marchamos

# Figura 2. **Procedimiento general para el control de marchamos**

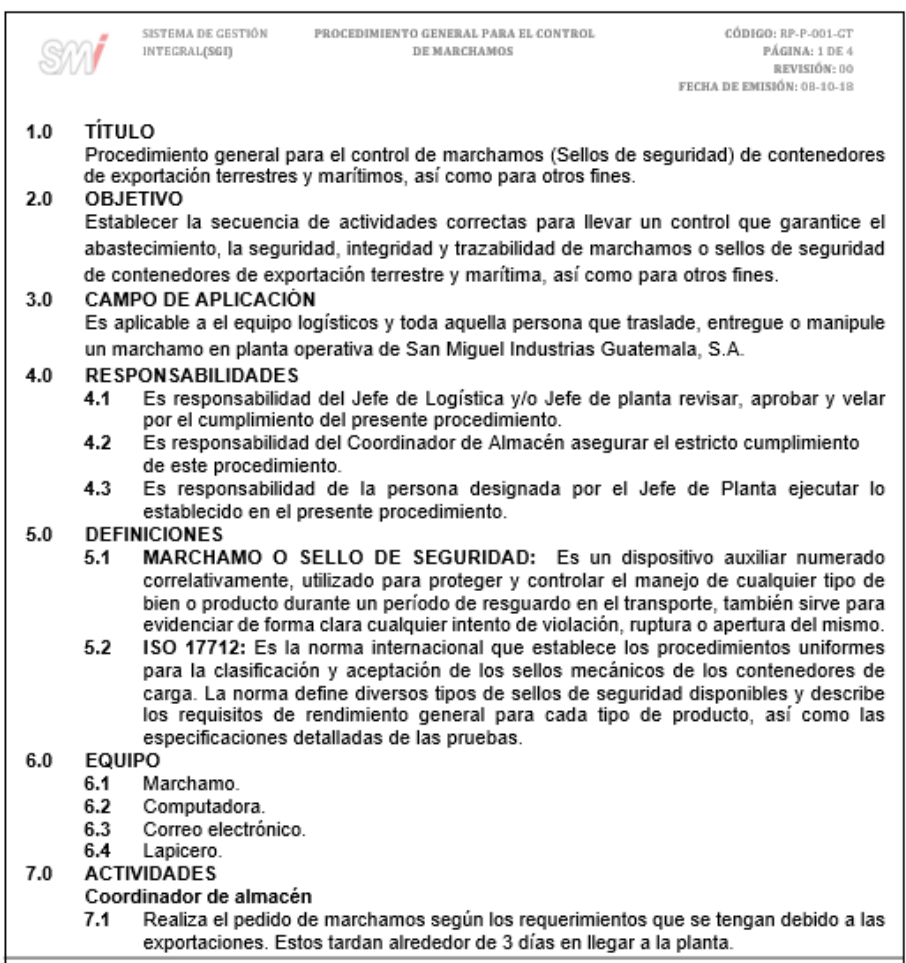
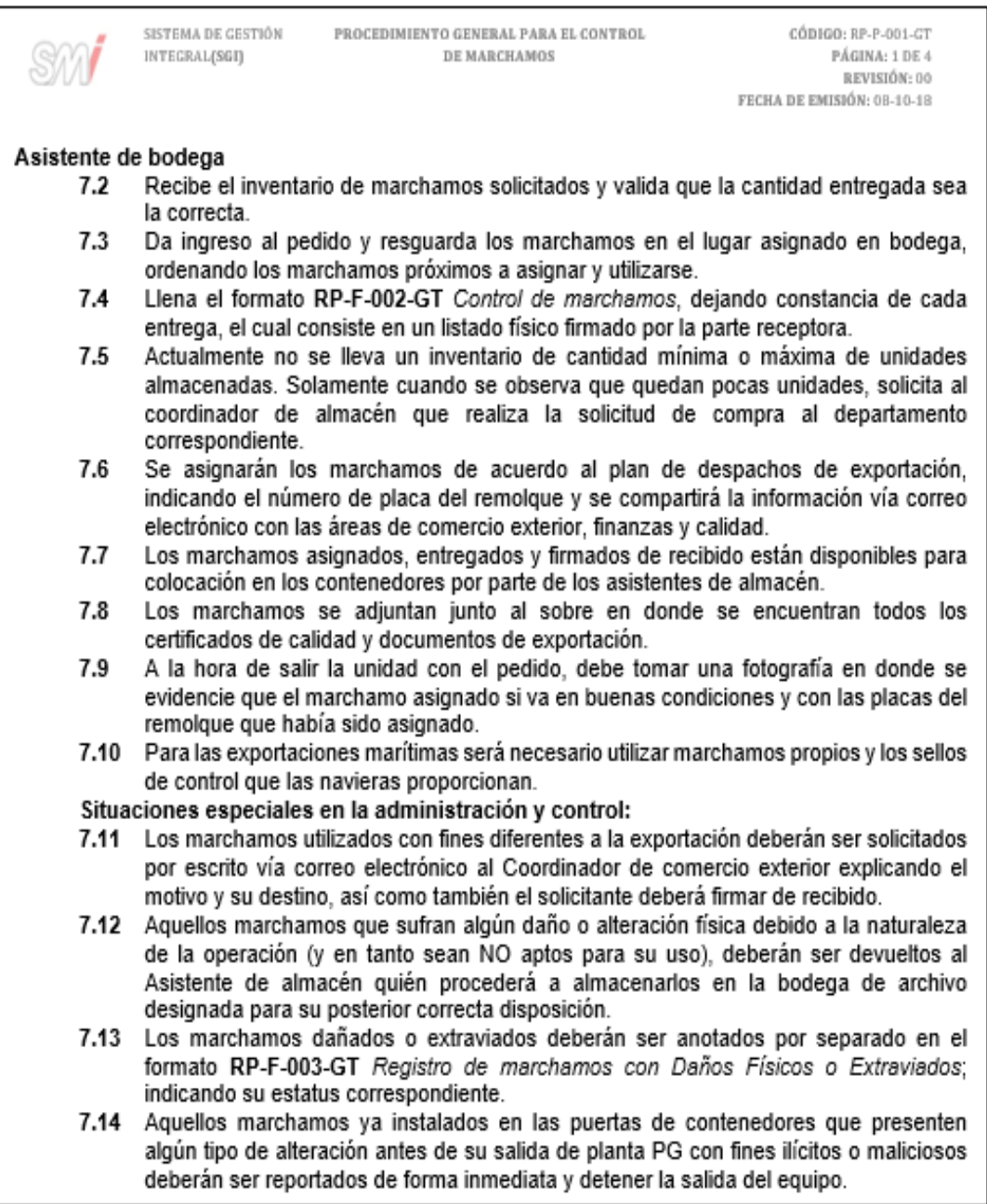

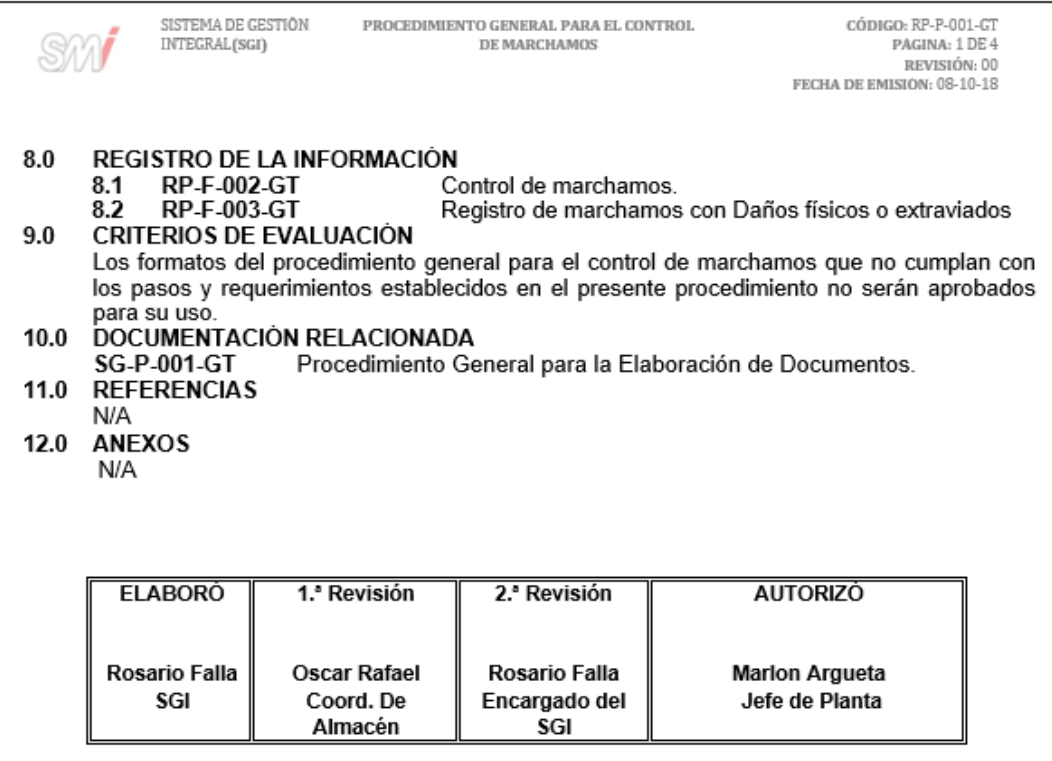

#### Figura 3. **Formato para el control y entrega de marchamos**

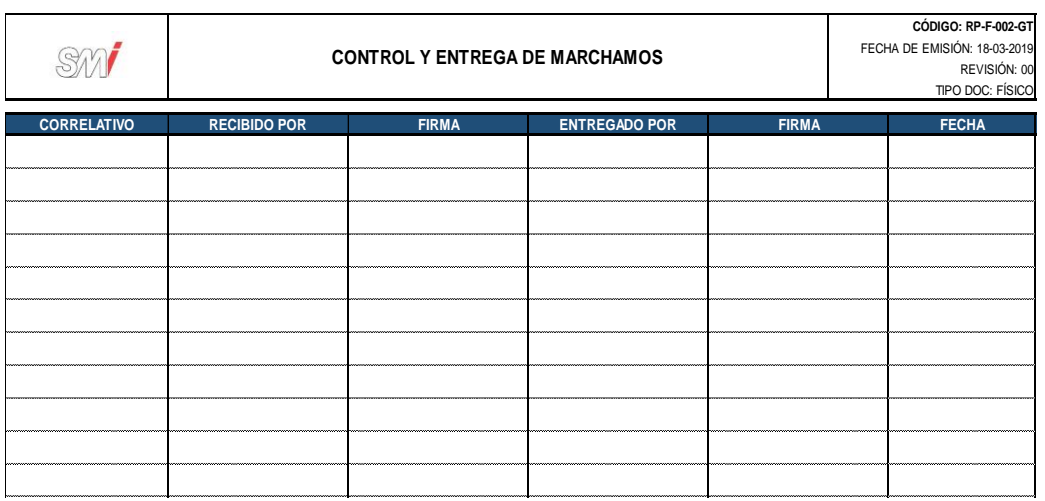

Fuente: elaboración propia, empleando Microsoft Excel 2016.

## Figura 4. **Formato para el registro de marchamos con daños físicos o extraviados**

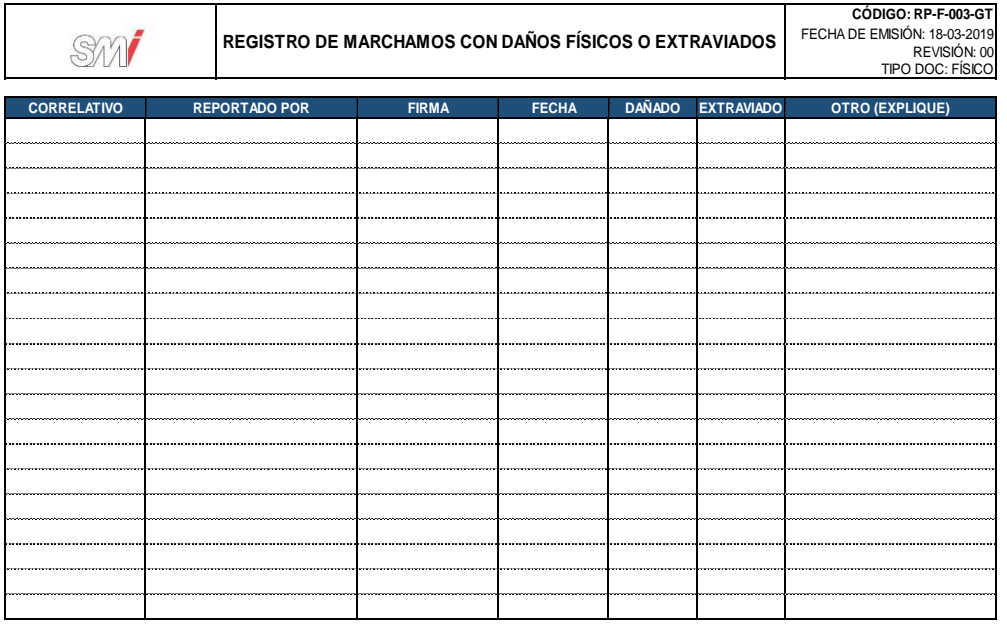

#### Figura 5. **Diagrama de flujo del Procedimiento para el control de marchamos**

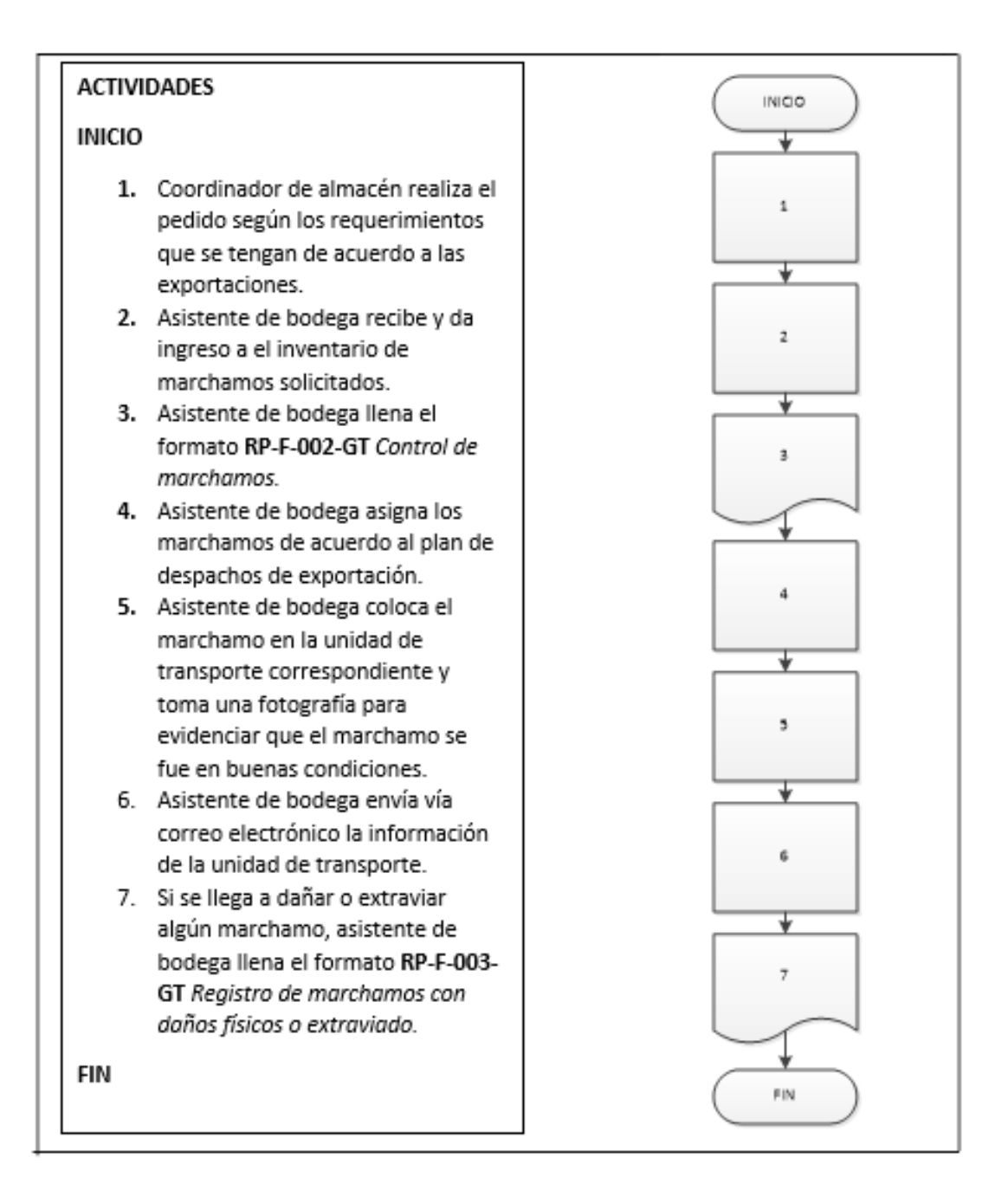

Fuente: elaboración propia, empleando Microsoft Visio 2010**.**

#### **2.3.1.2. Entrega de herramientas**

En la figura 6 se muestra la propuesta del procedimiento de entrega de herramientas.

#### Figura 6. **Procedimiento general para la entrega de herramientas**

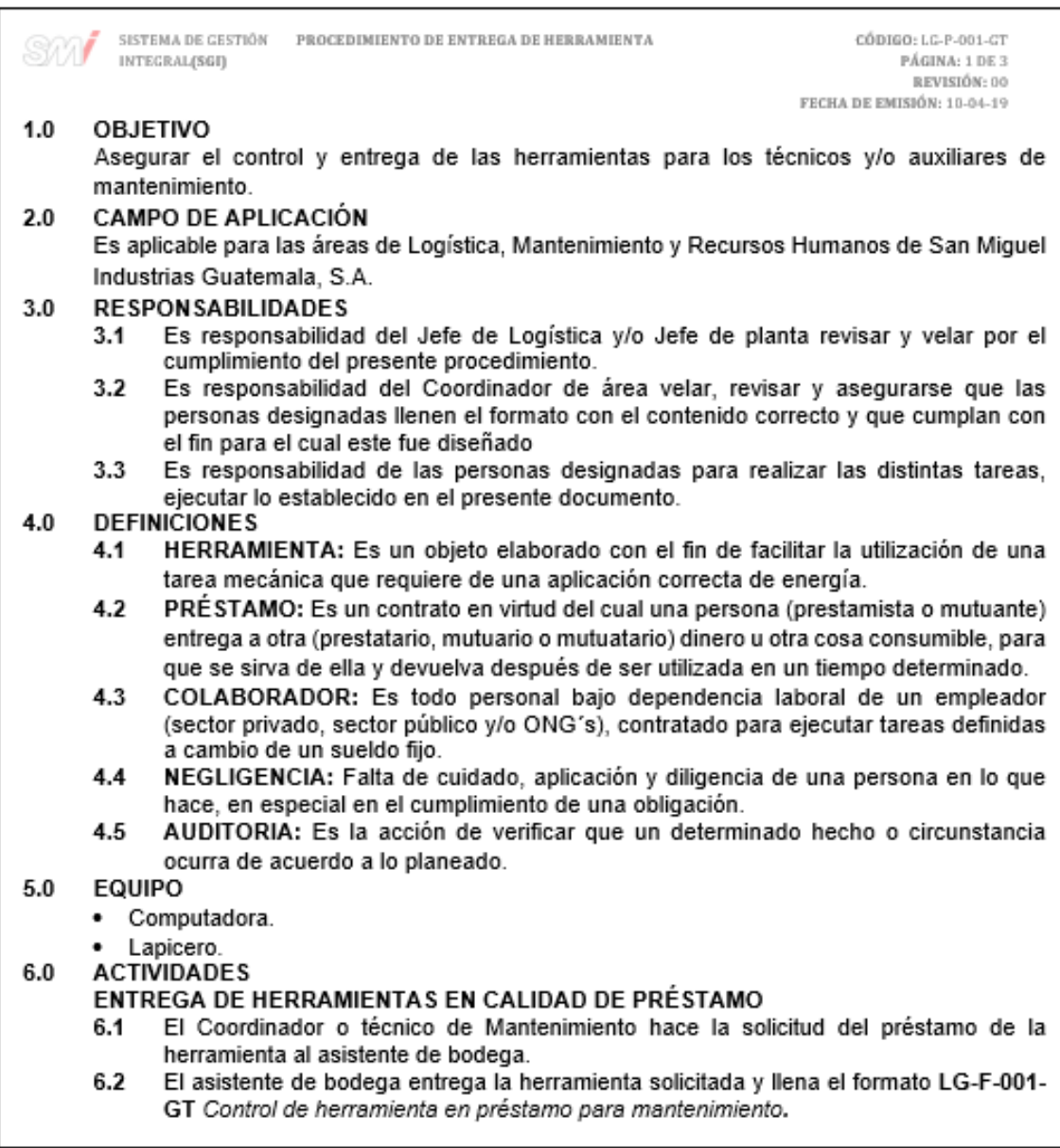

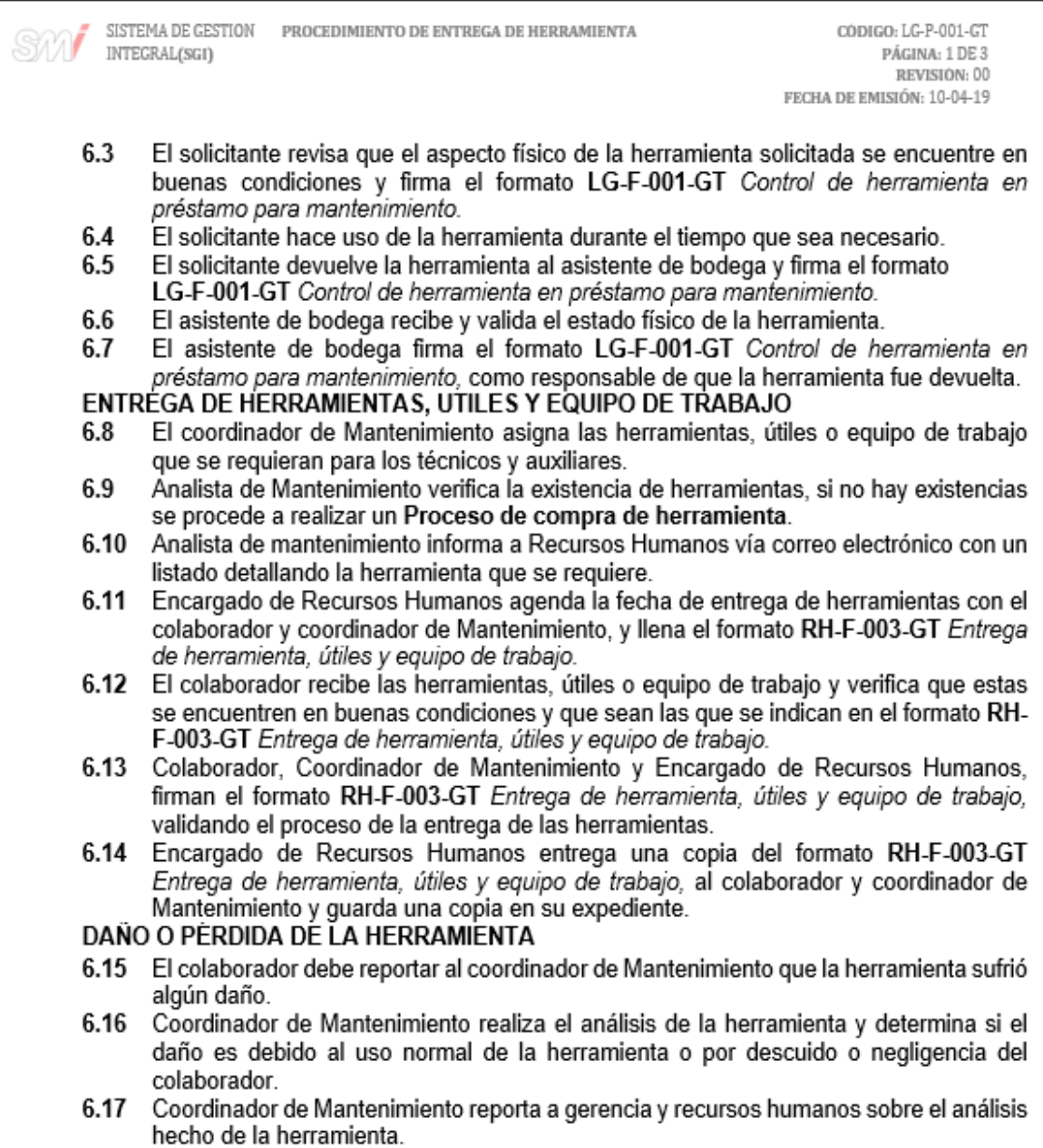

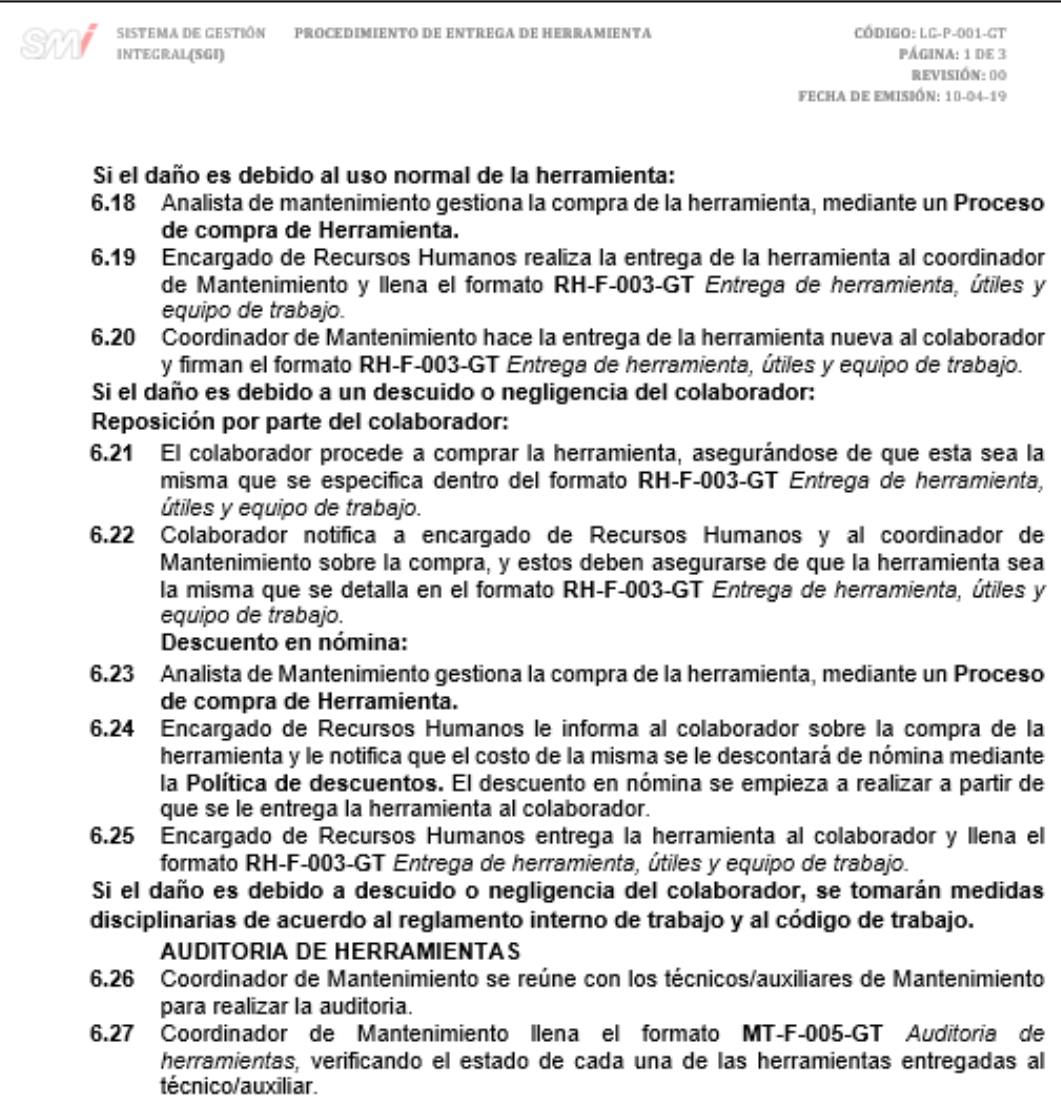

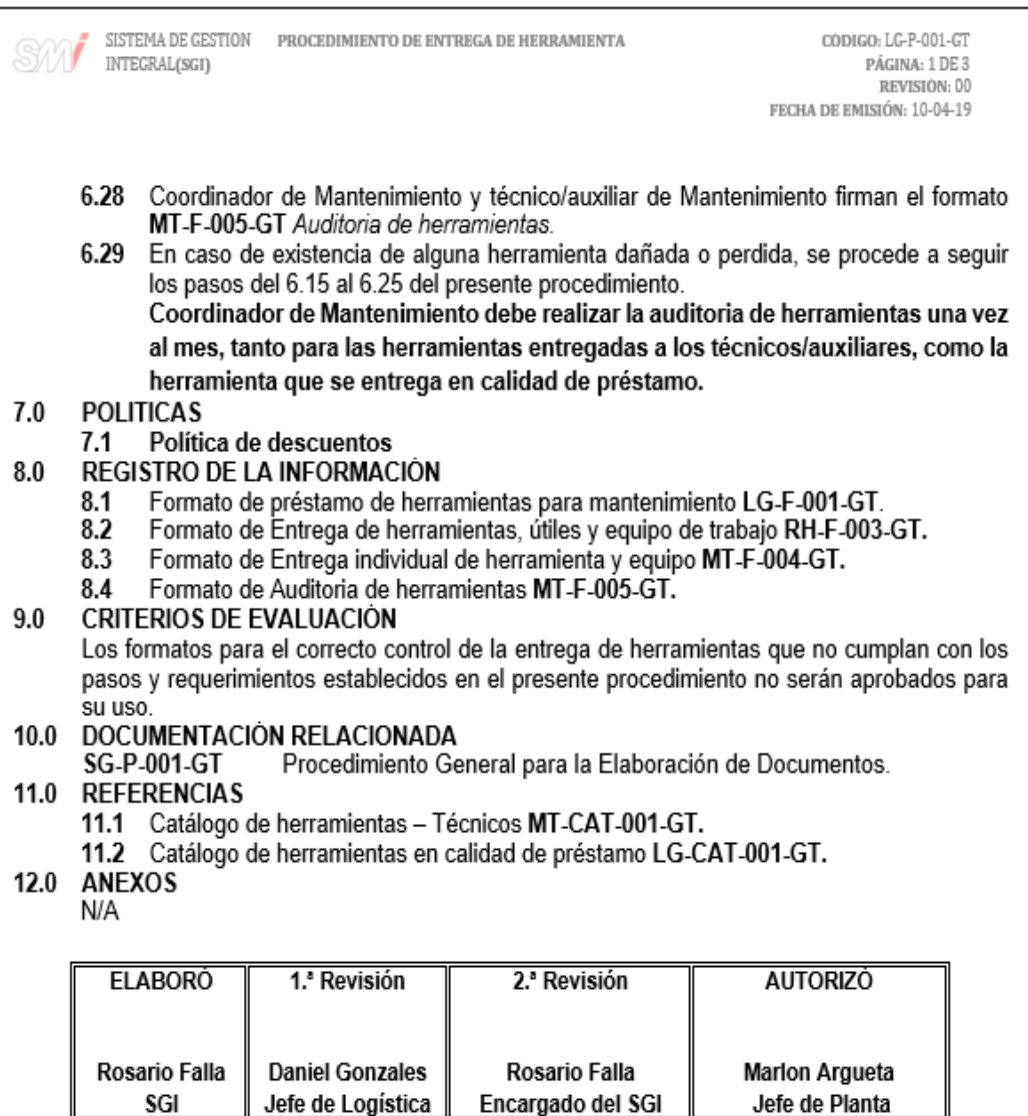

# Figura 7. **Formato para el control de herramientas en préstamo para mantenimiento**

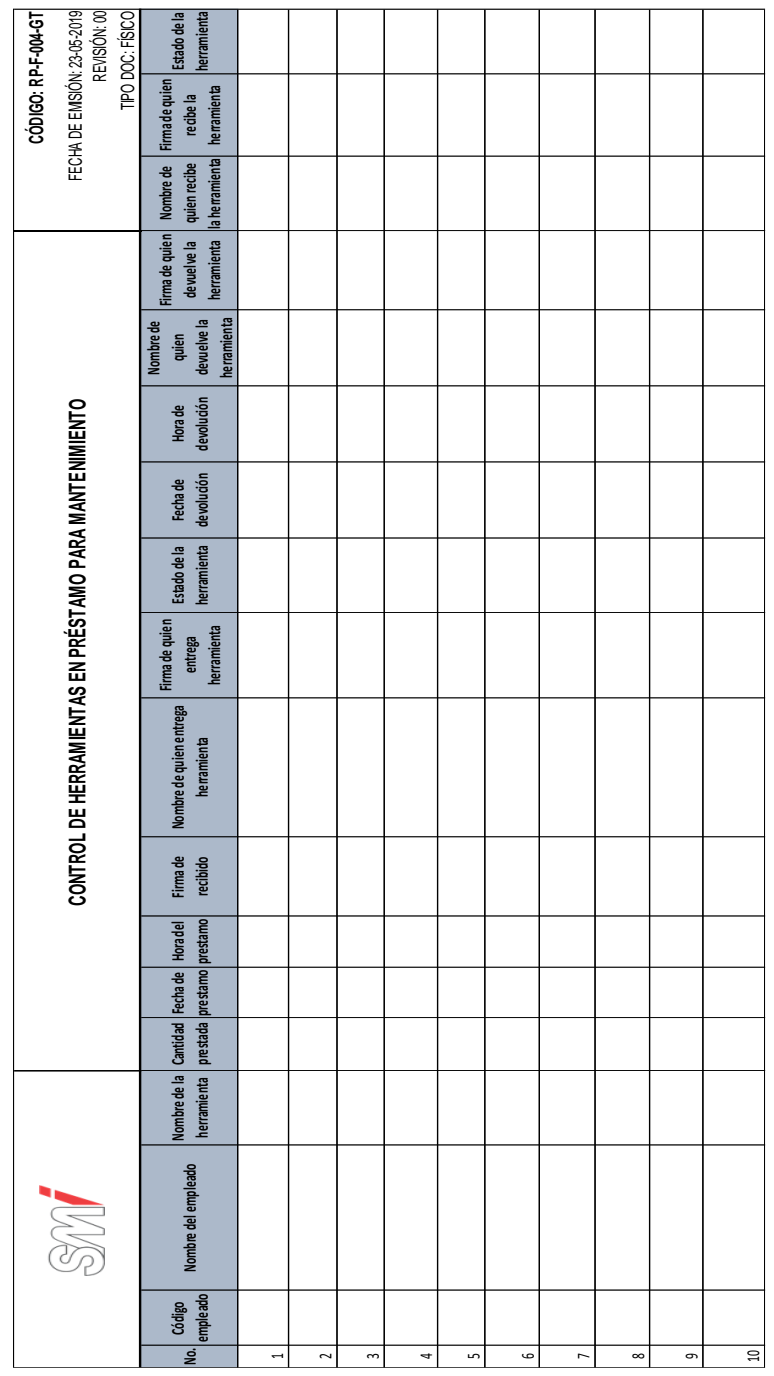

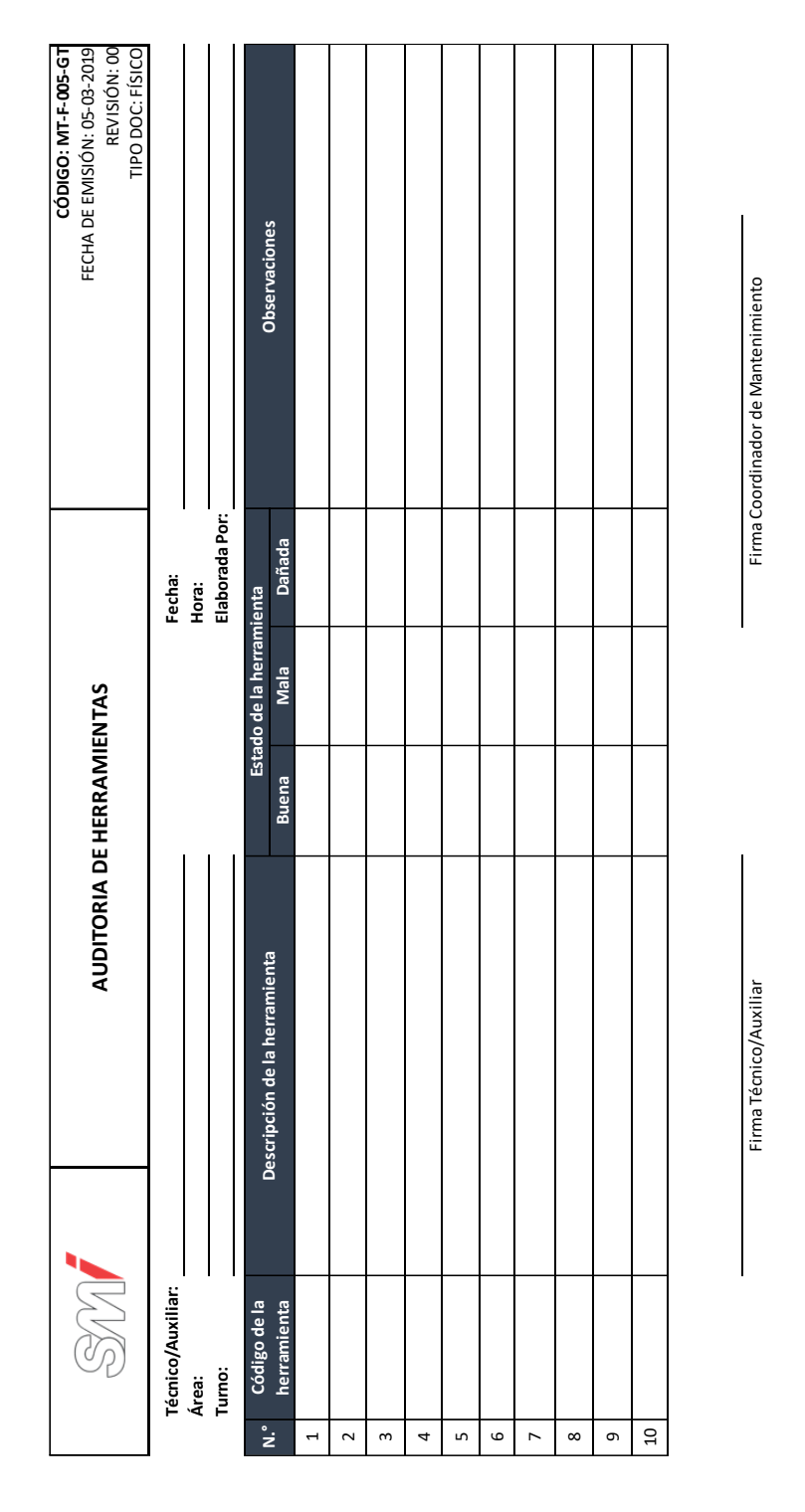

#### Figura 8. **Formato de auditoría de herramientas**

Fuente: elaboración propia, empleando Microsoft Excel 2016.

# Figura 9. **Formato de entrega de herramientas, útiles o equipo de trabajo**

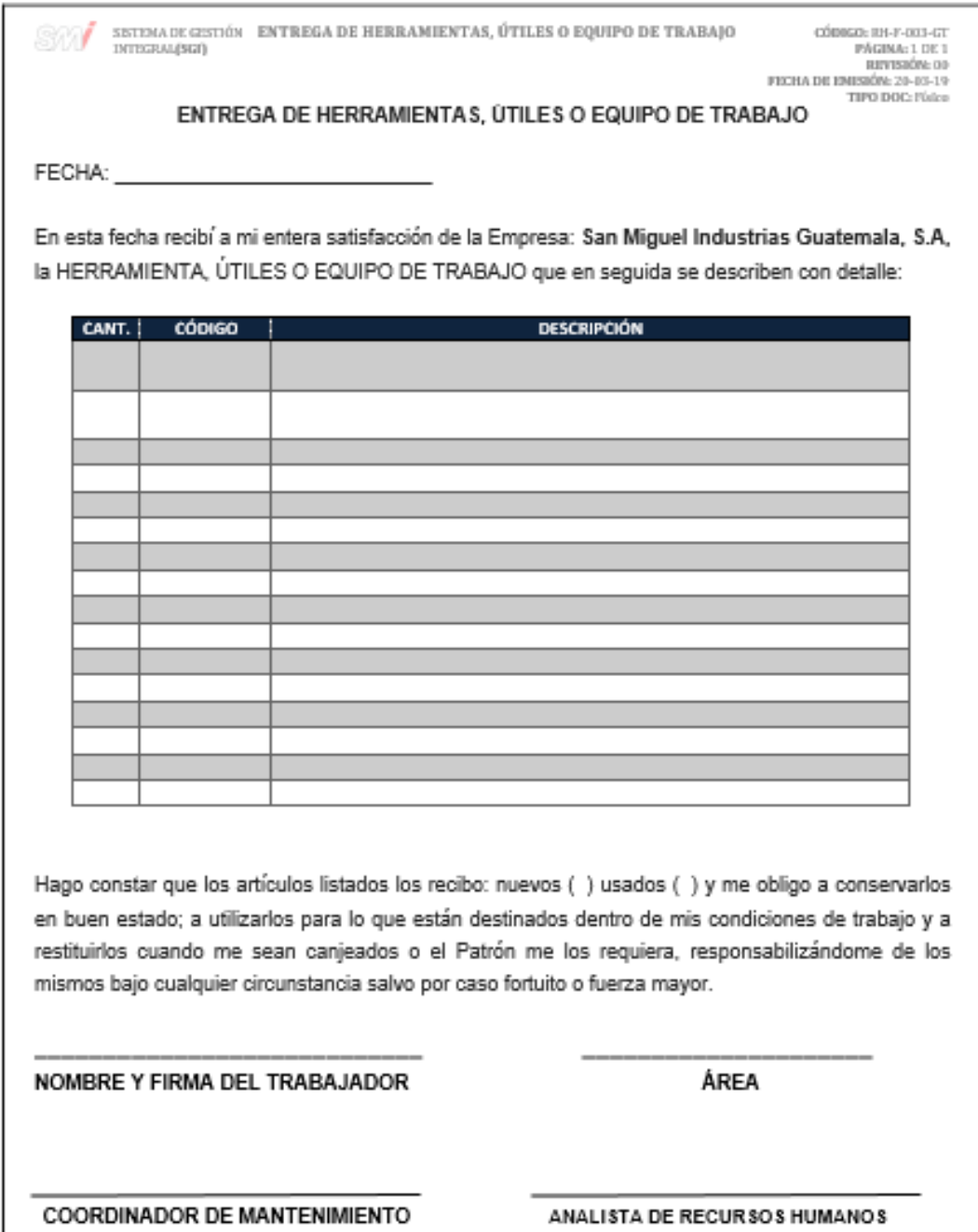

#### Figura 10. **Formato de entrega individual de herramienta y/o equipo**

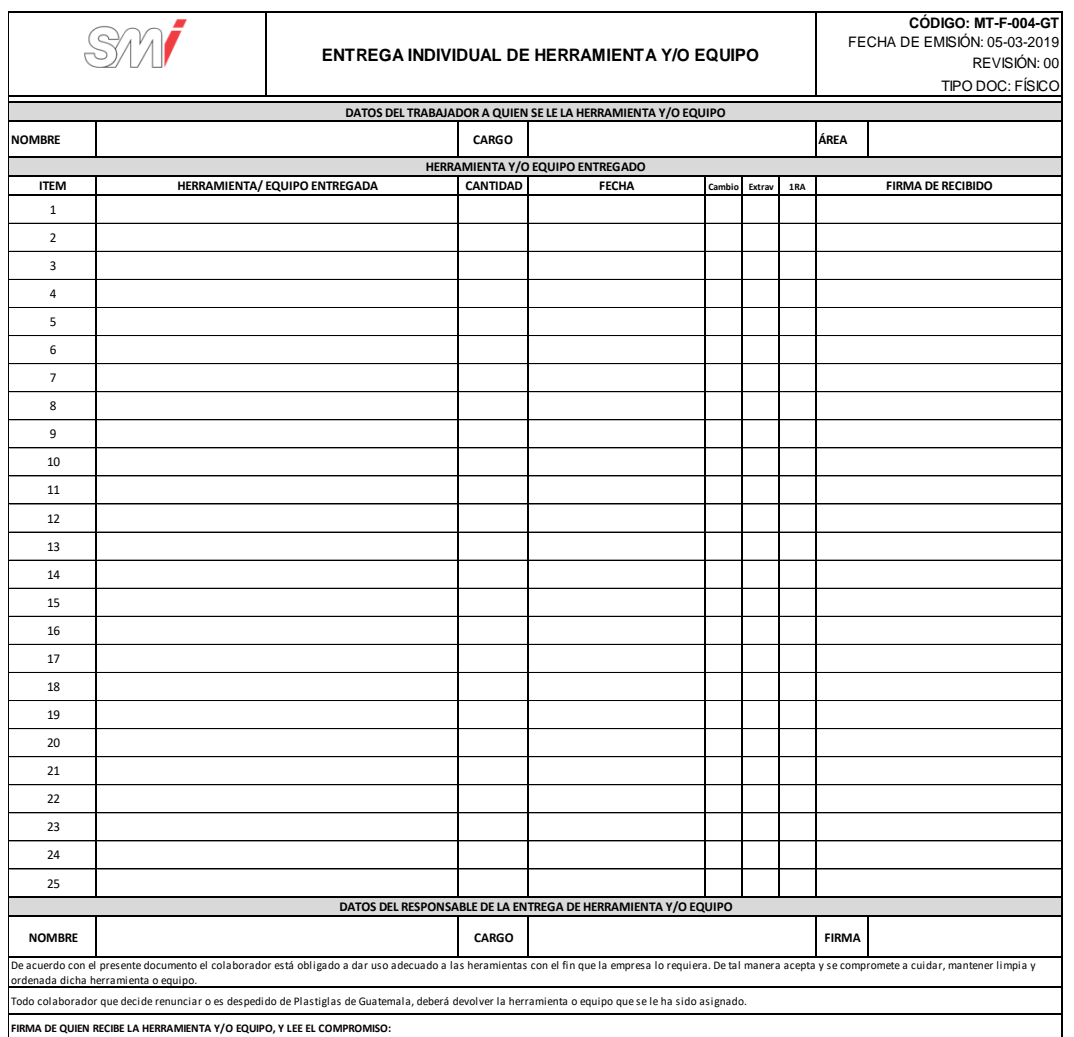

#### Figura 11. **Diagrama de flujo del procedimiento de entrega de herramientas**

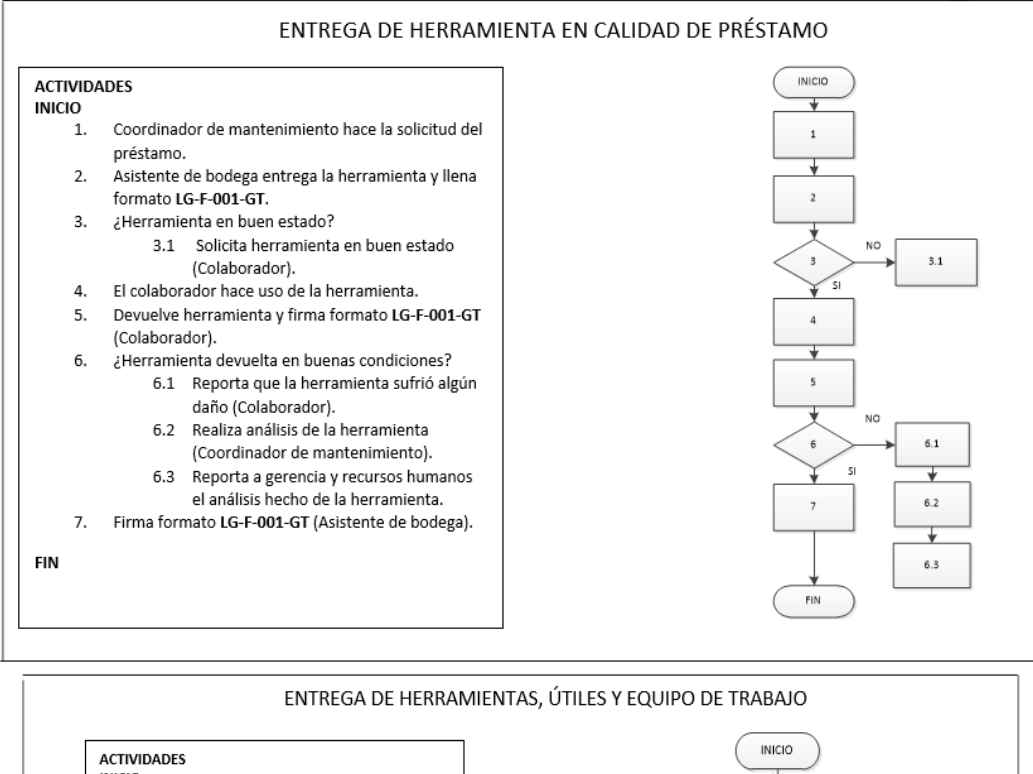

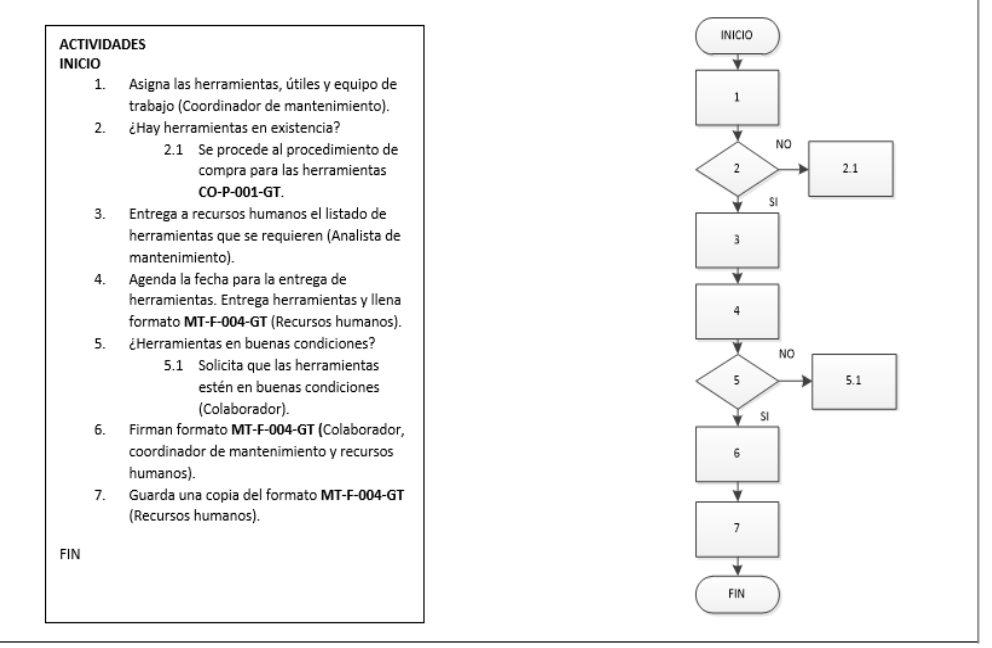

Fuente: elaboración propia, empleando Microsoft Visio 2010.

## **2.3.1.3. Exportación**

En la figura 12 se muestra la propuesta del procedimiento de exportación.

#### Figura 12. **Procedimiento general de exportación**

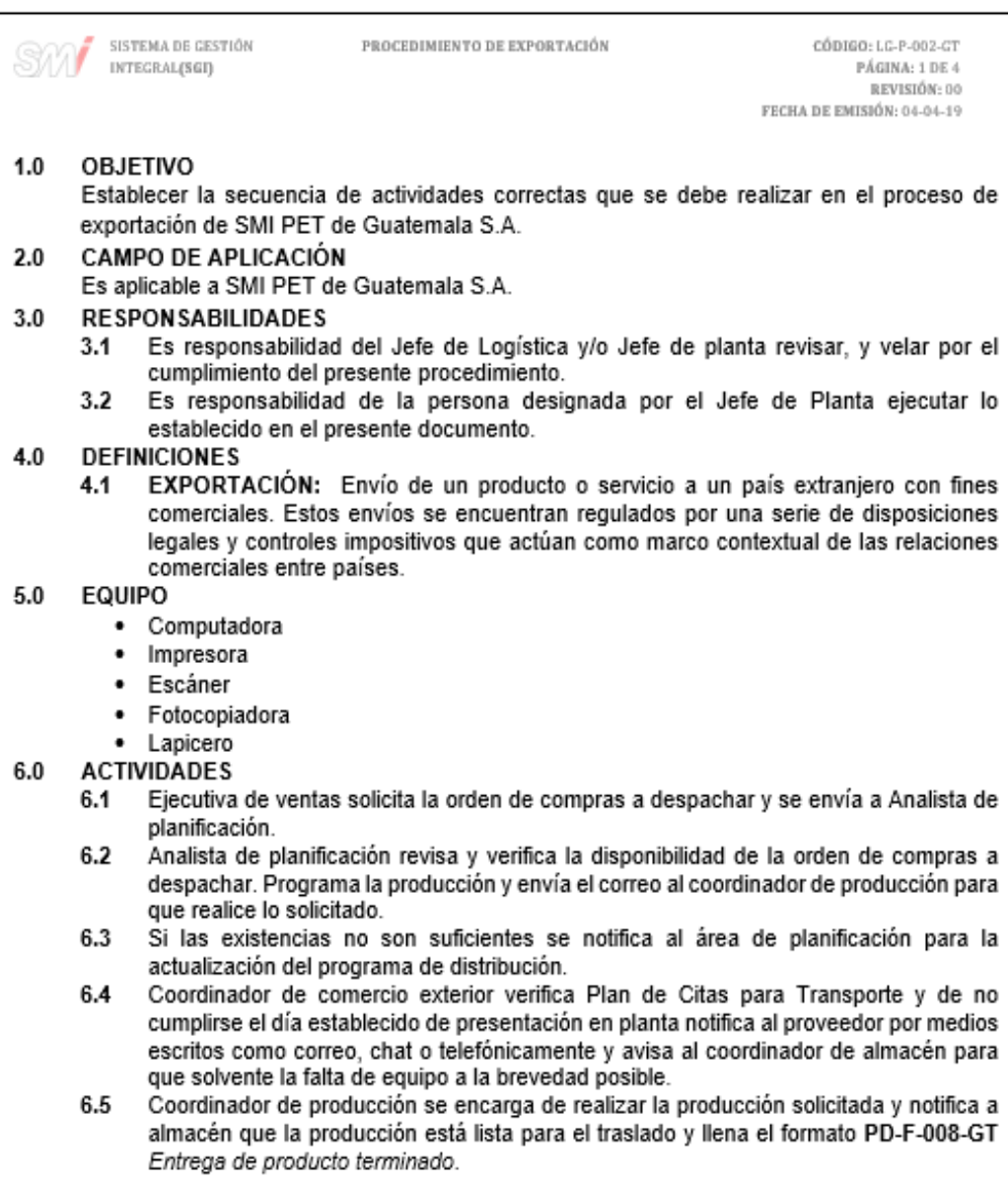

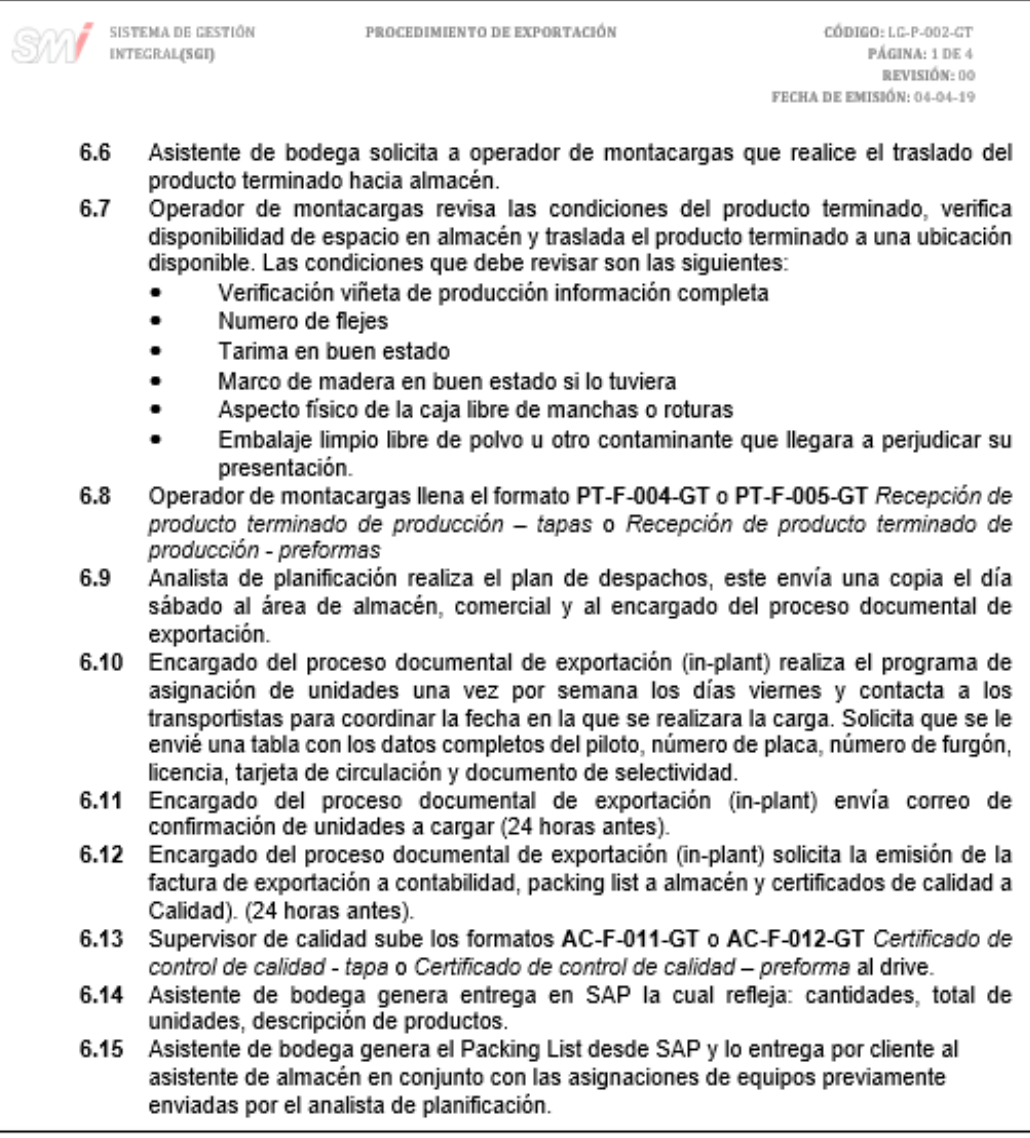

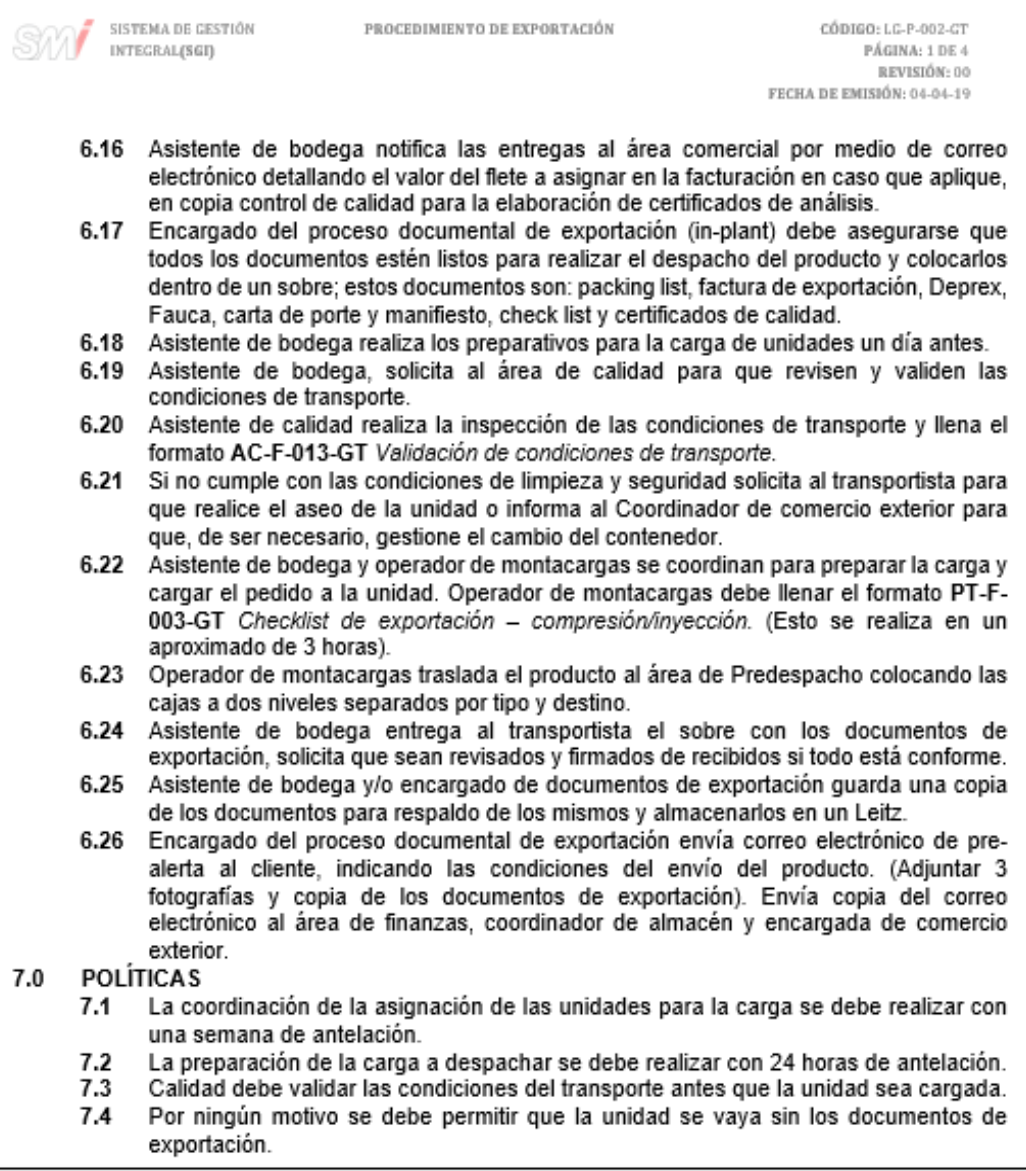

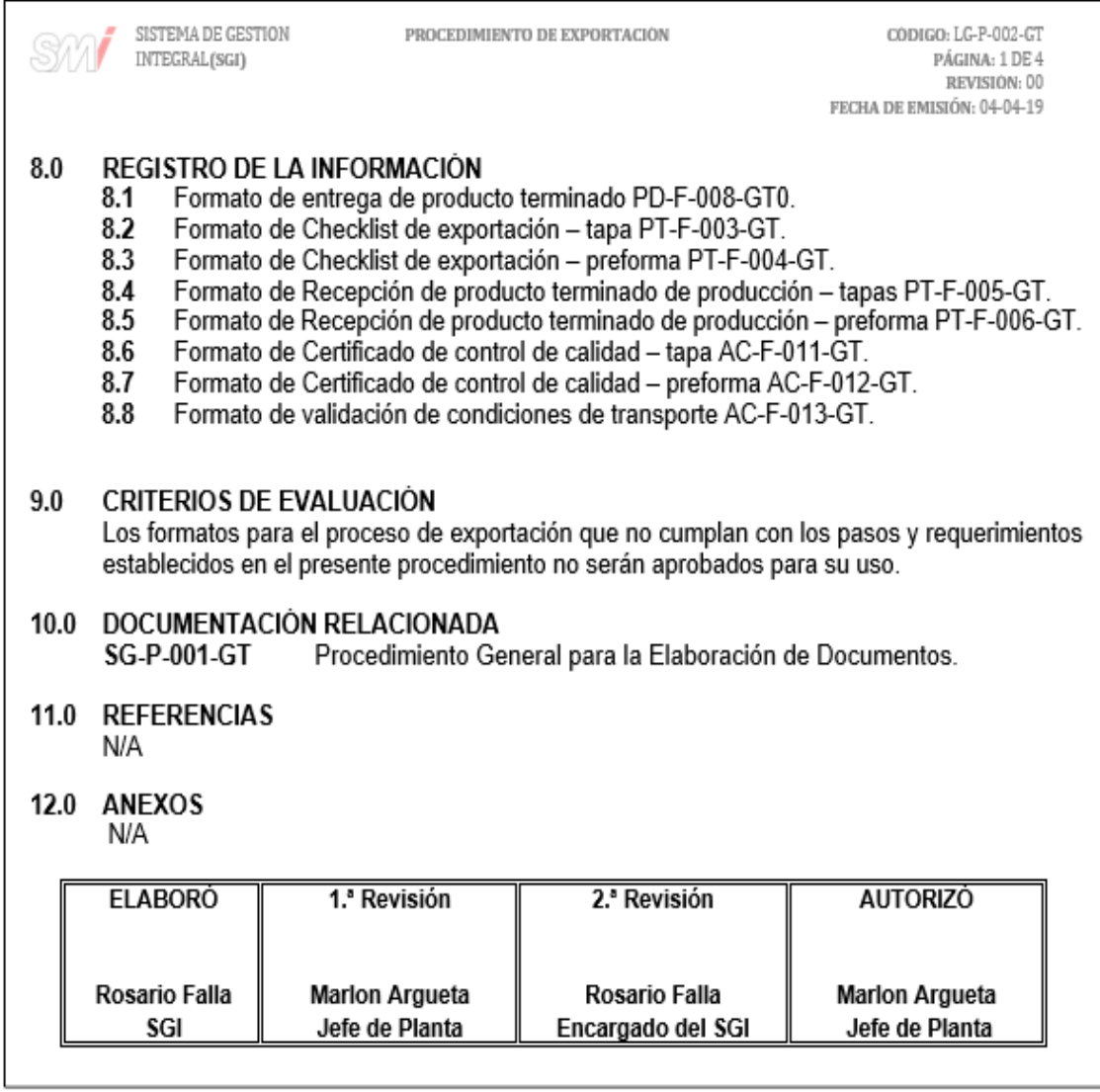

## Figura 13. **Formato para la entrega de producto terminado**

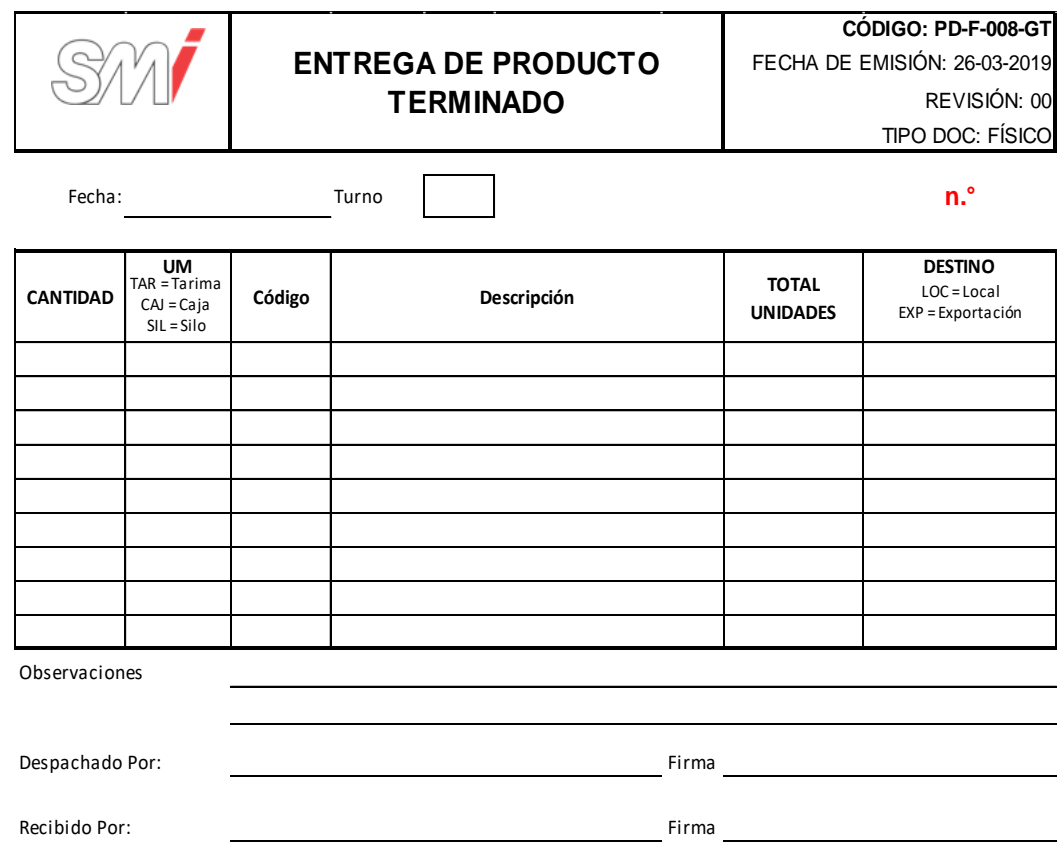

## Figura 14. **Formato de** *Checklist* **de exportación compresión/inyección**

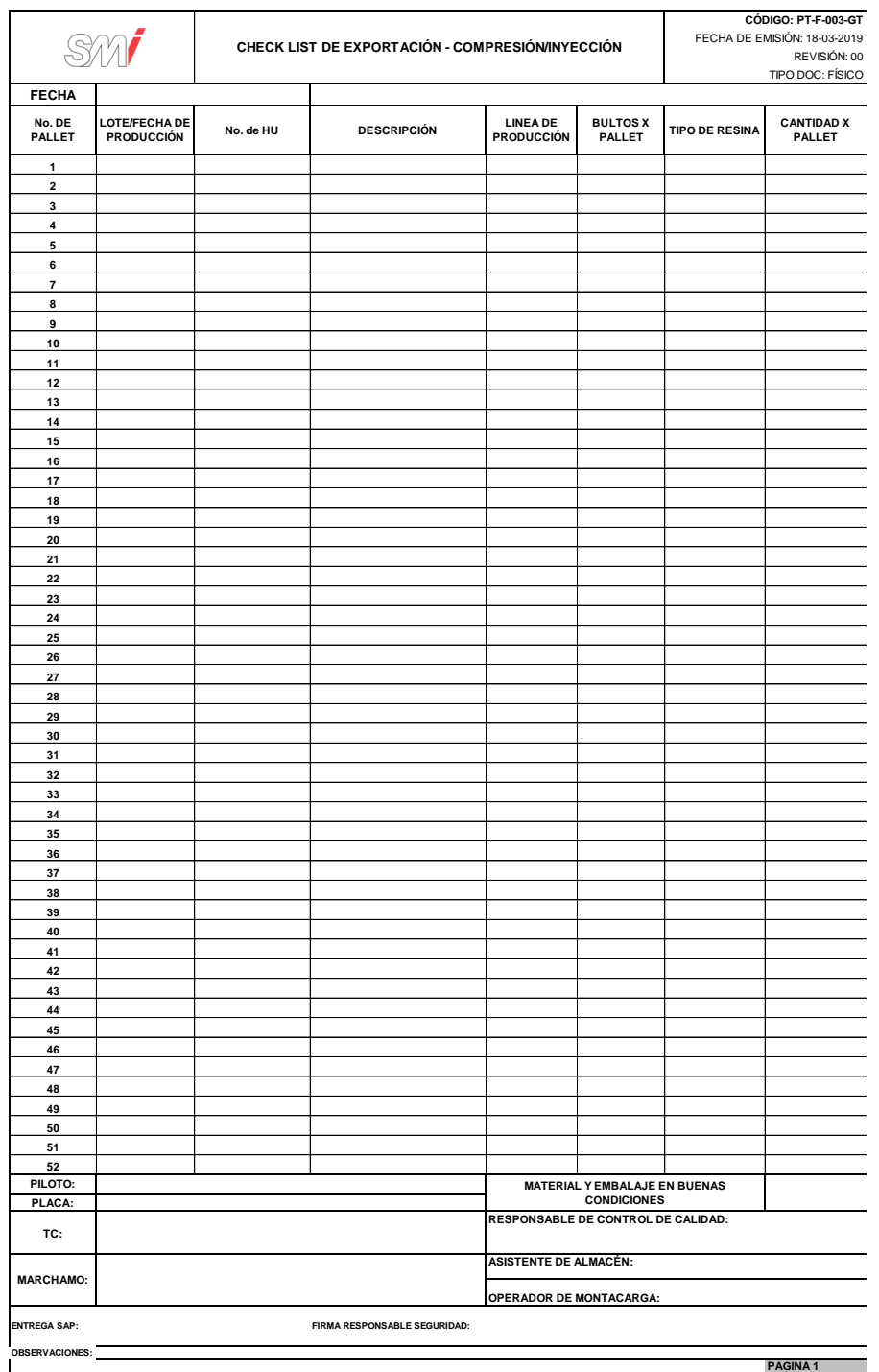

# Figura 15. **Formato de recepción de producto terminado de producción compresión**

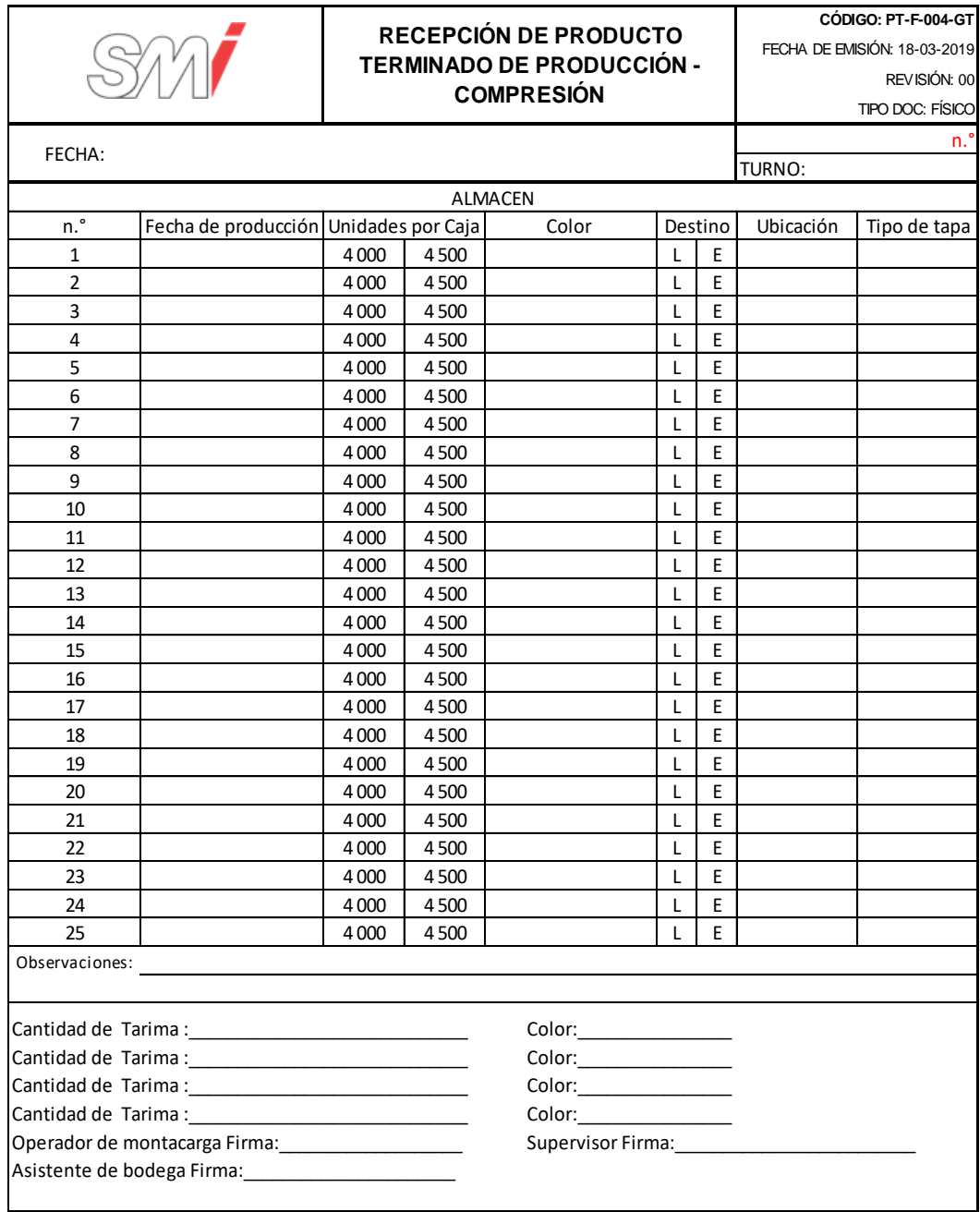

# Figura 16. **Formato de recepción de producto terminado de producción inyección**

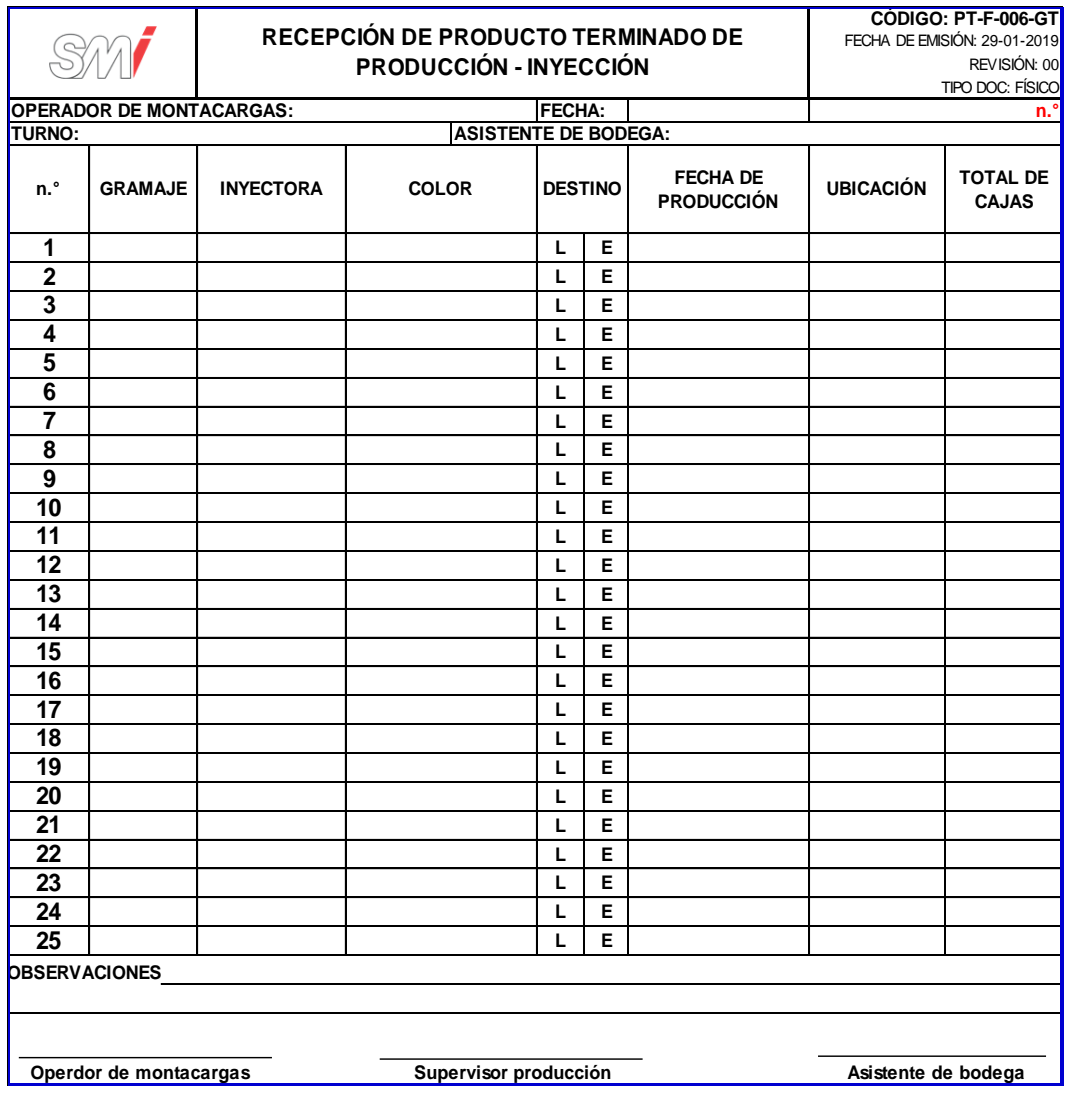

#### Figura 17. **Formato de certificado de control de calidad – tapas**

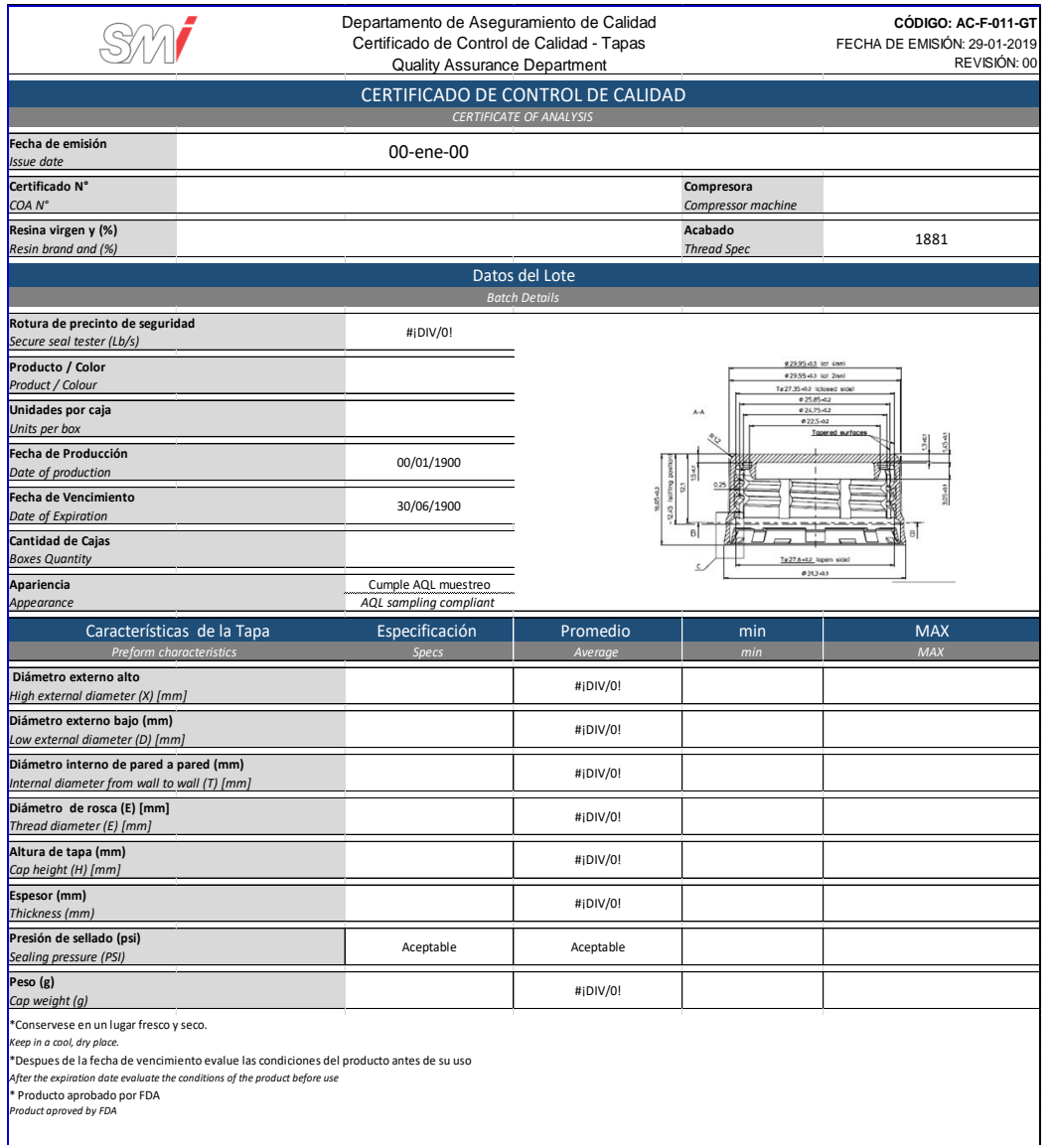

## Figura 18. **Formato de certificado de calidad – preformas**

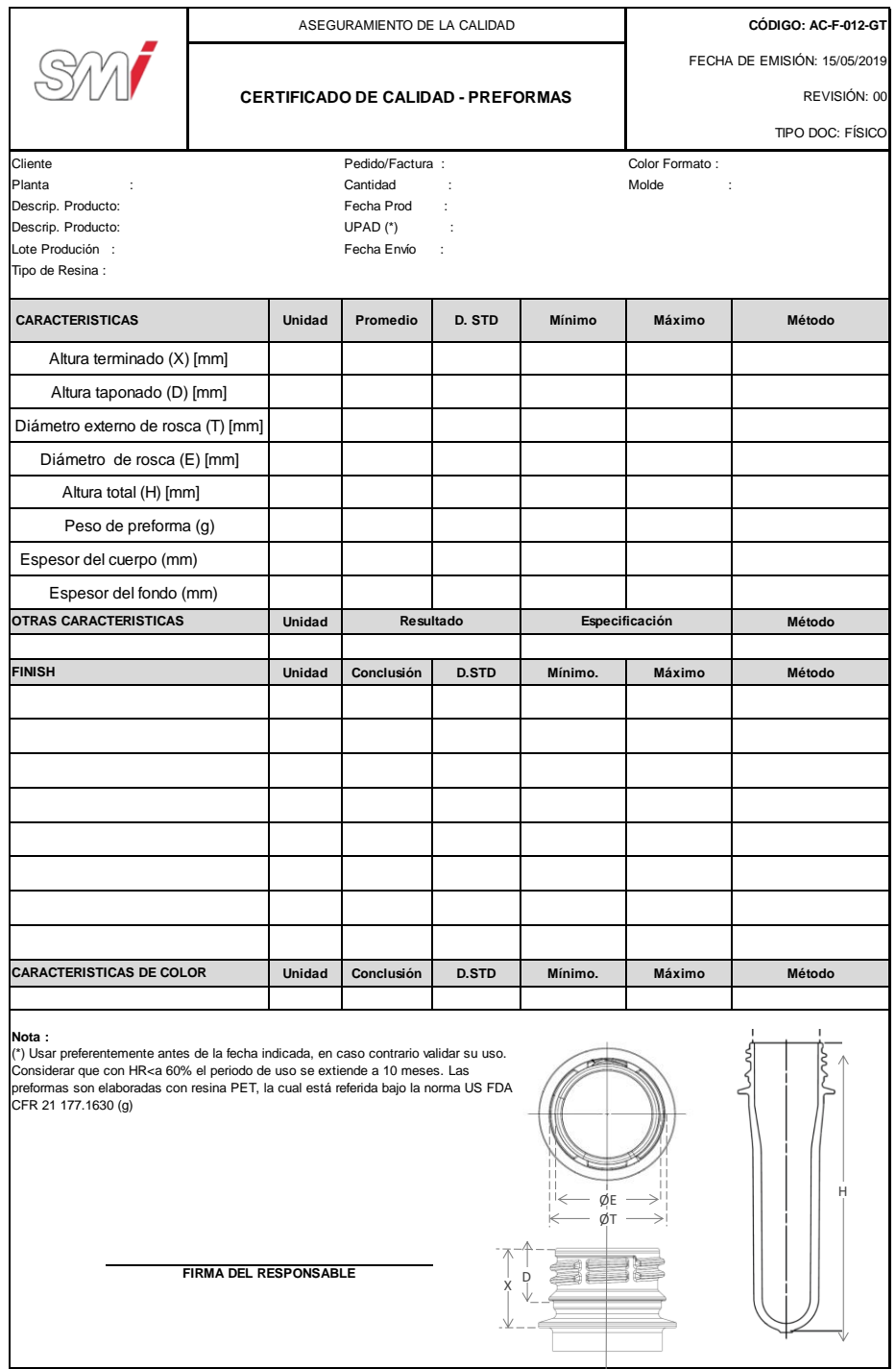

#### Figura 19. **Formato de validación de condiciones de transporte**

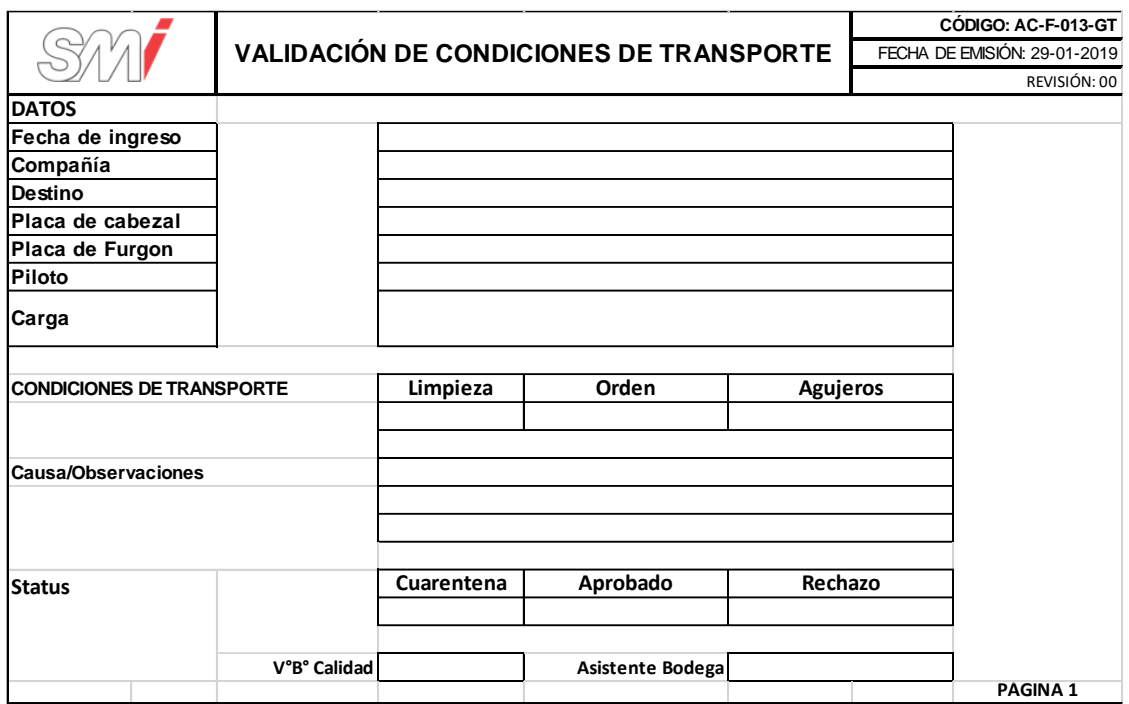

#### Figura 20. **Diagrama de flujo del Procedimiento de Exportación**

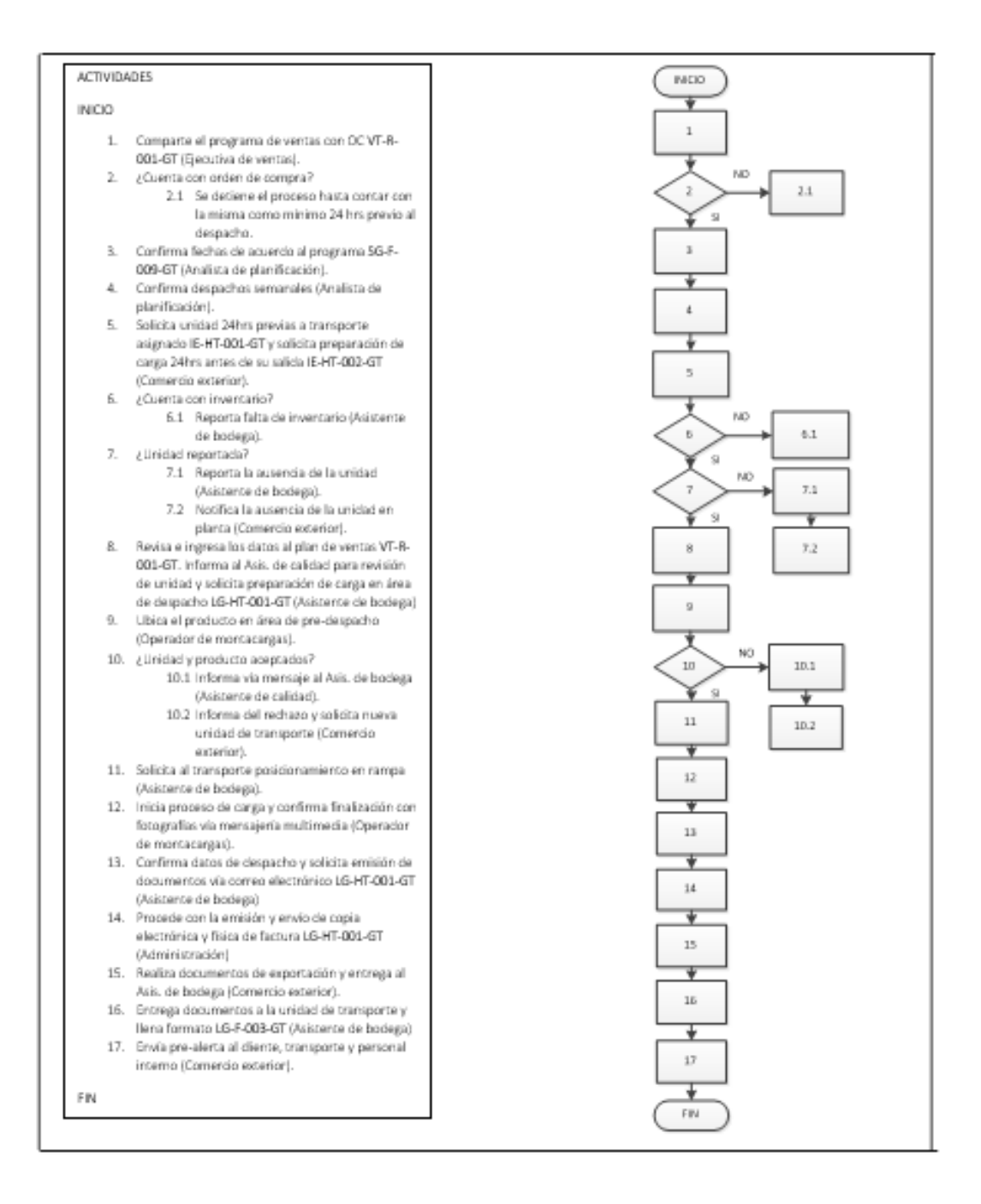

Fuente: elaboración propia, empleando Microsoft Visio 2010.

#### **2.3.1.4. Comercialización de residuos**

En la figura 21 se muestra la propuesta del procedimiento de comercialización de residuos.

#### Figura 21. **Procedimiento general para la comercialización de residuos**

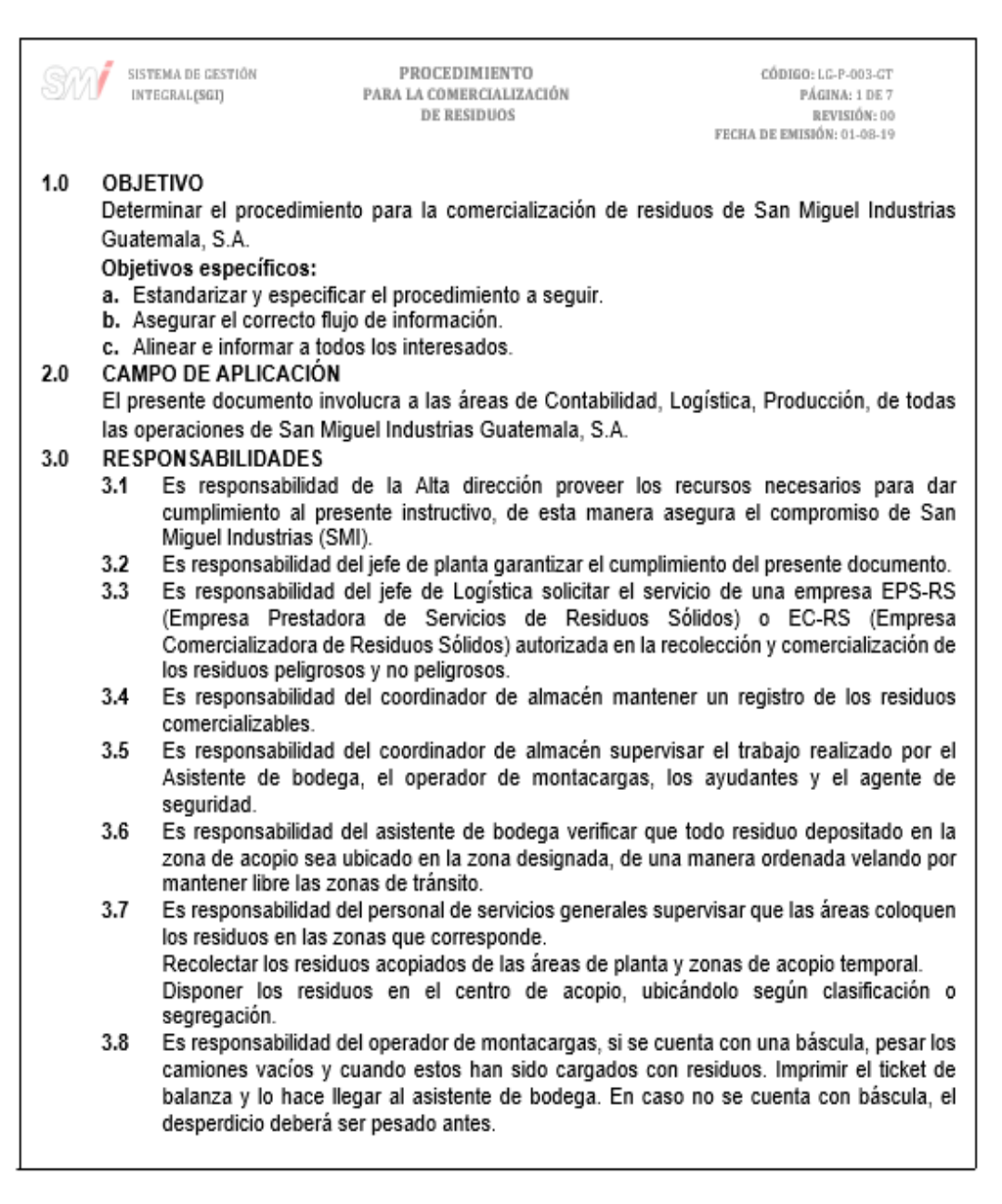

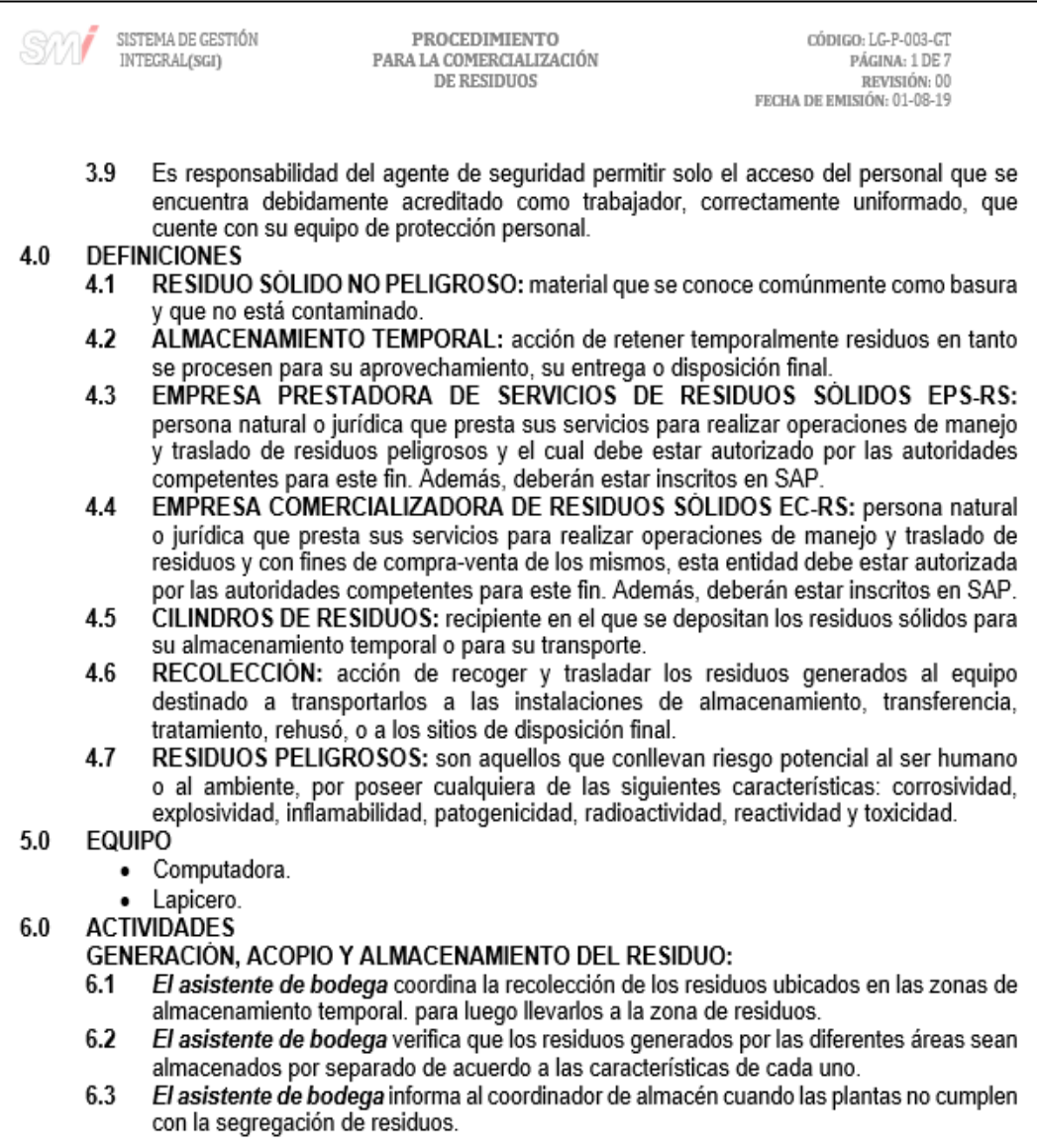

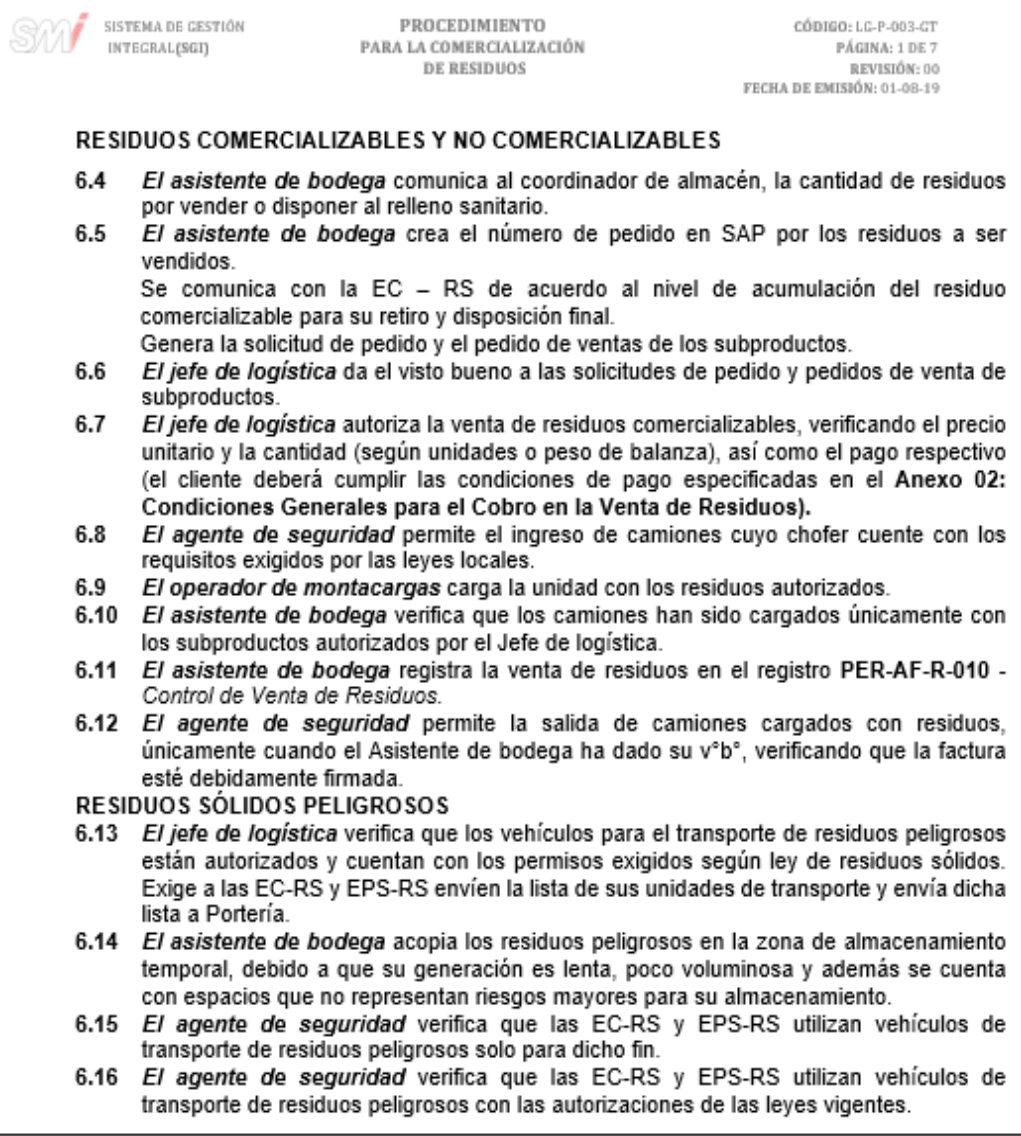

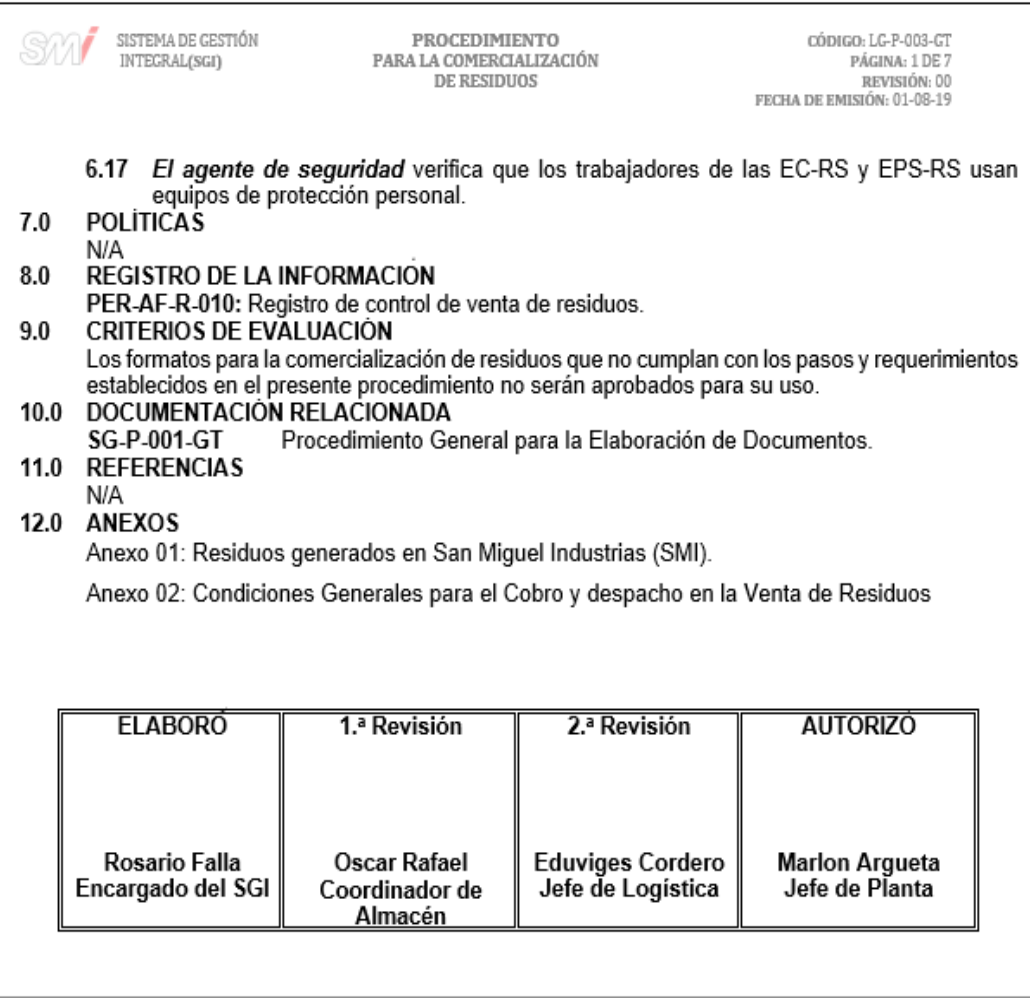

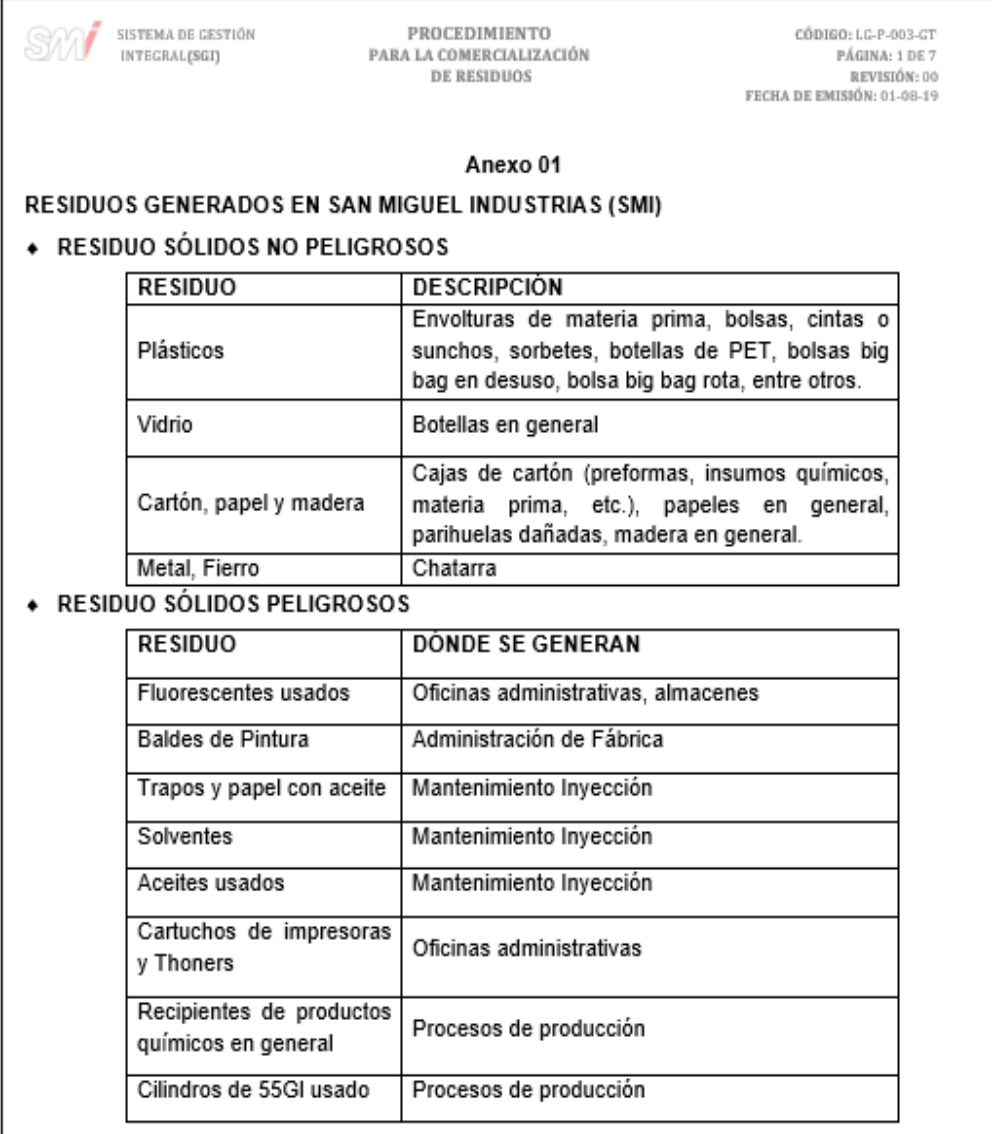

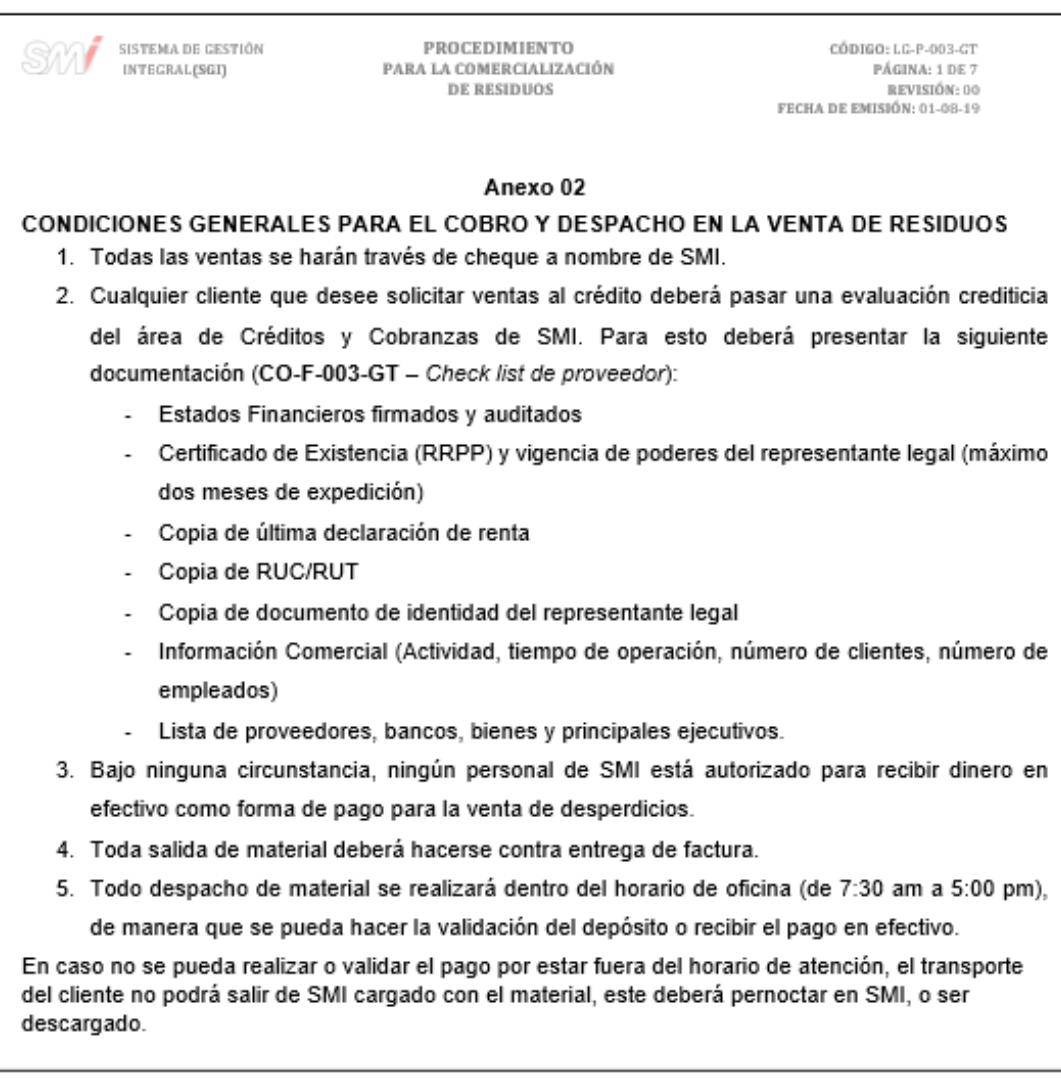

## Figura 22. **Diagrama de flujo del procedimiento para la comercialización de residuos**

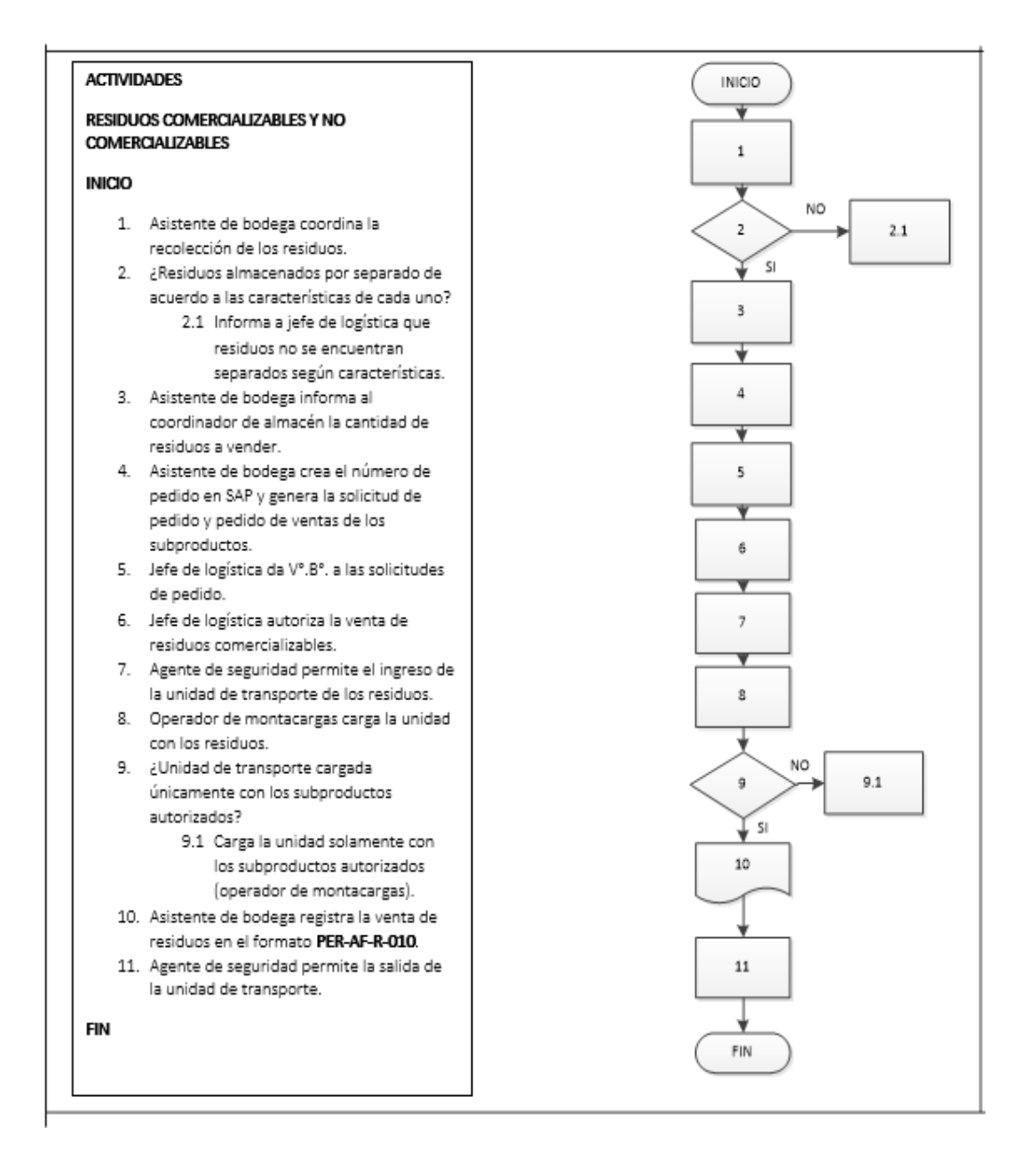

Fuente: elaboración propia, empleando Microsoft Visio 2010.

#### **2.3.1.5. Validación y ajustes de inventario**

En la figura 23 se muestra la propuesta del procedimiento de validación y ajustes de inventario.

#### Figura 23. **Procedimiento general para la validación y ajustes de inventario**

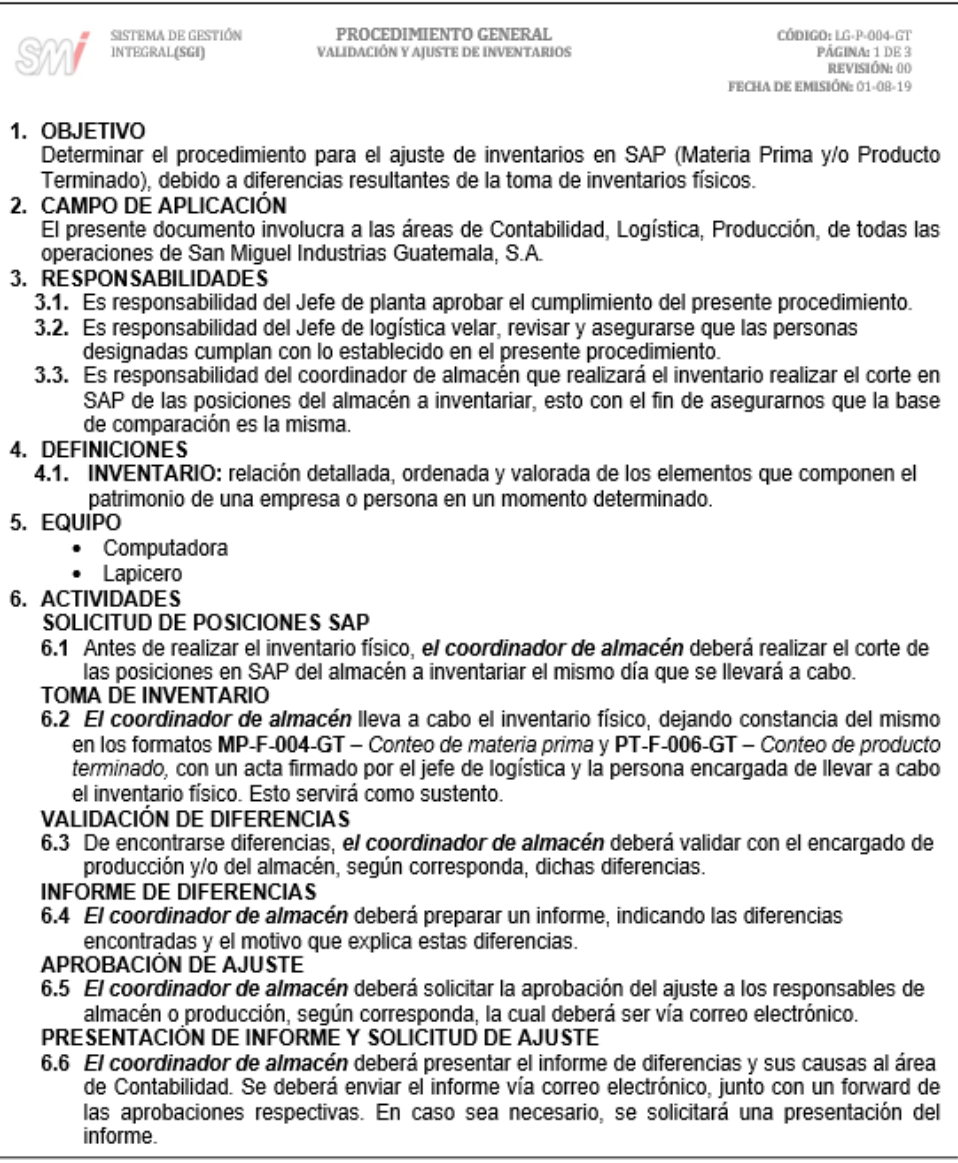

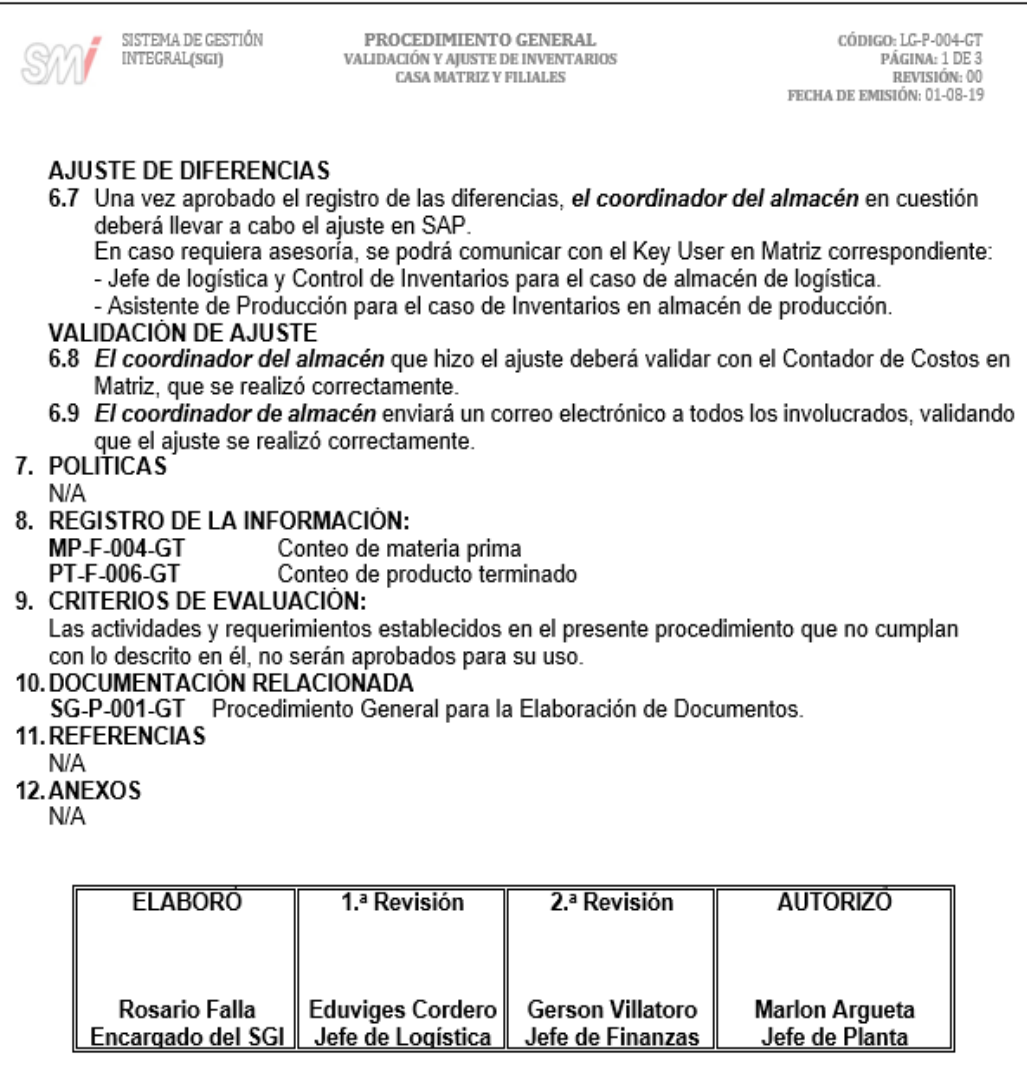

#### Figura 24. **Formato para el conteo de materia prima**

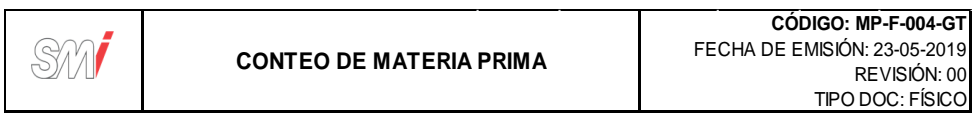

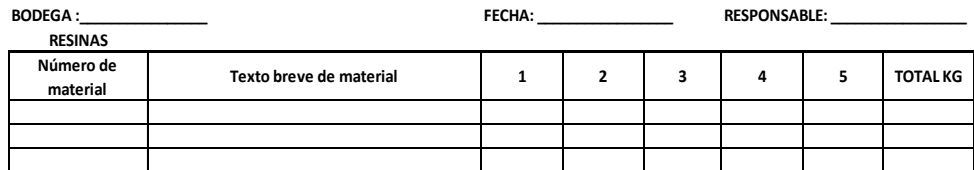

#### **COLORANTES Y ADITIVOS**

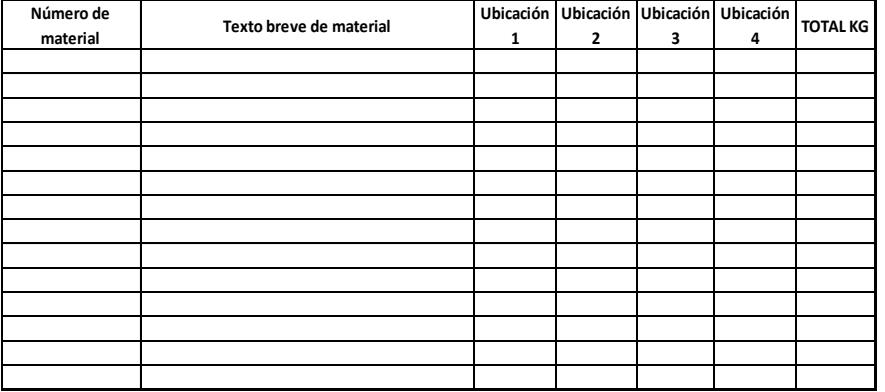

#### **MATERIAL DE EMPAQUE**

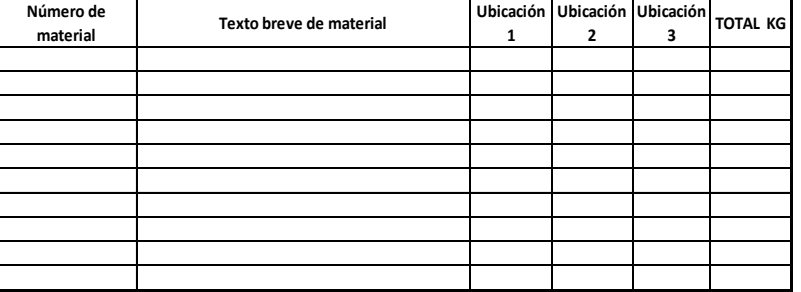

**Observaciones:**

Asistente de bodega

#### Figura 25. **Formato para el conteo de producto terminado**

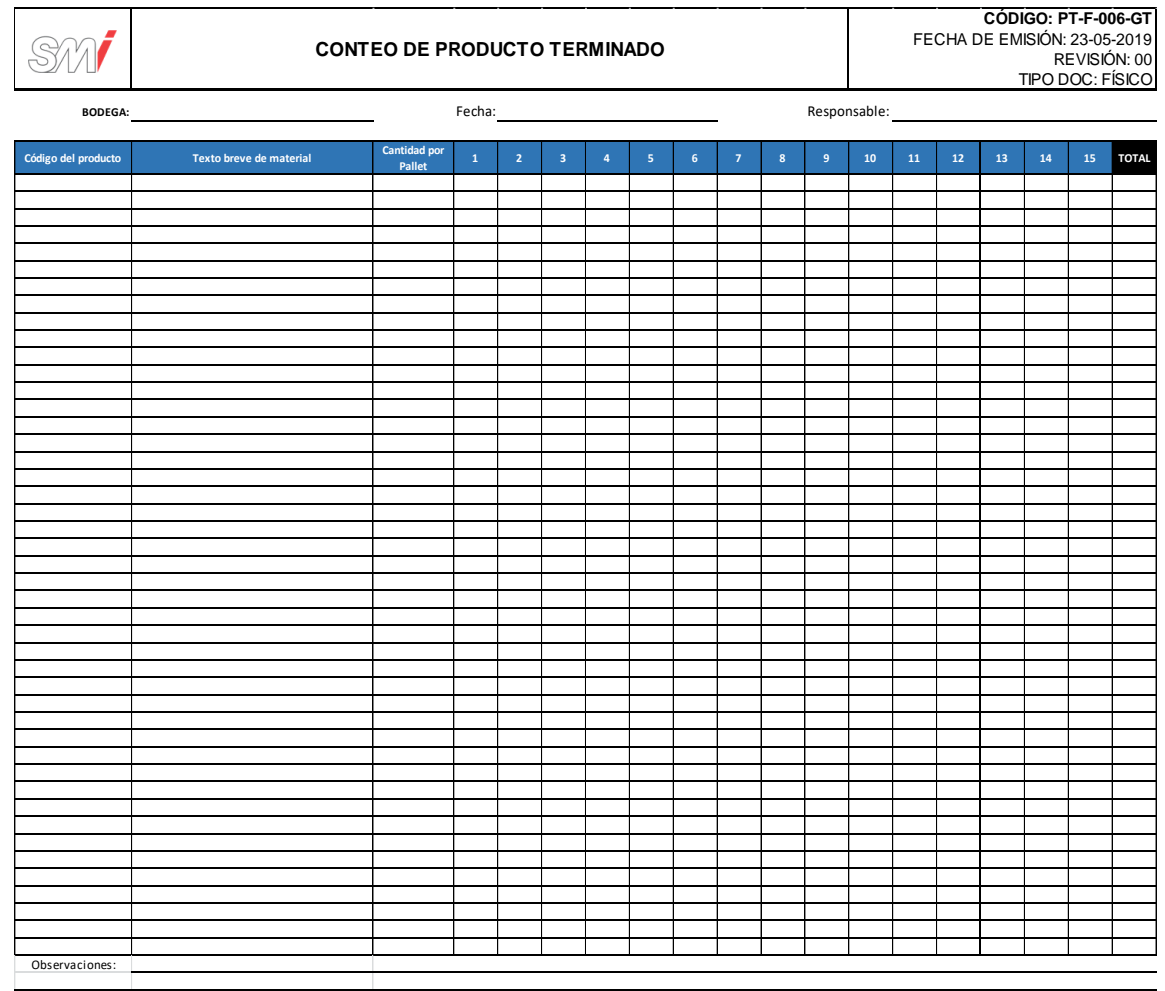

Asistente de bodega
## Figura 26. **Diagrama de flujo del procedimiento para la validación y ajustes de inventario**

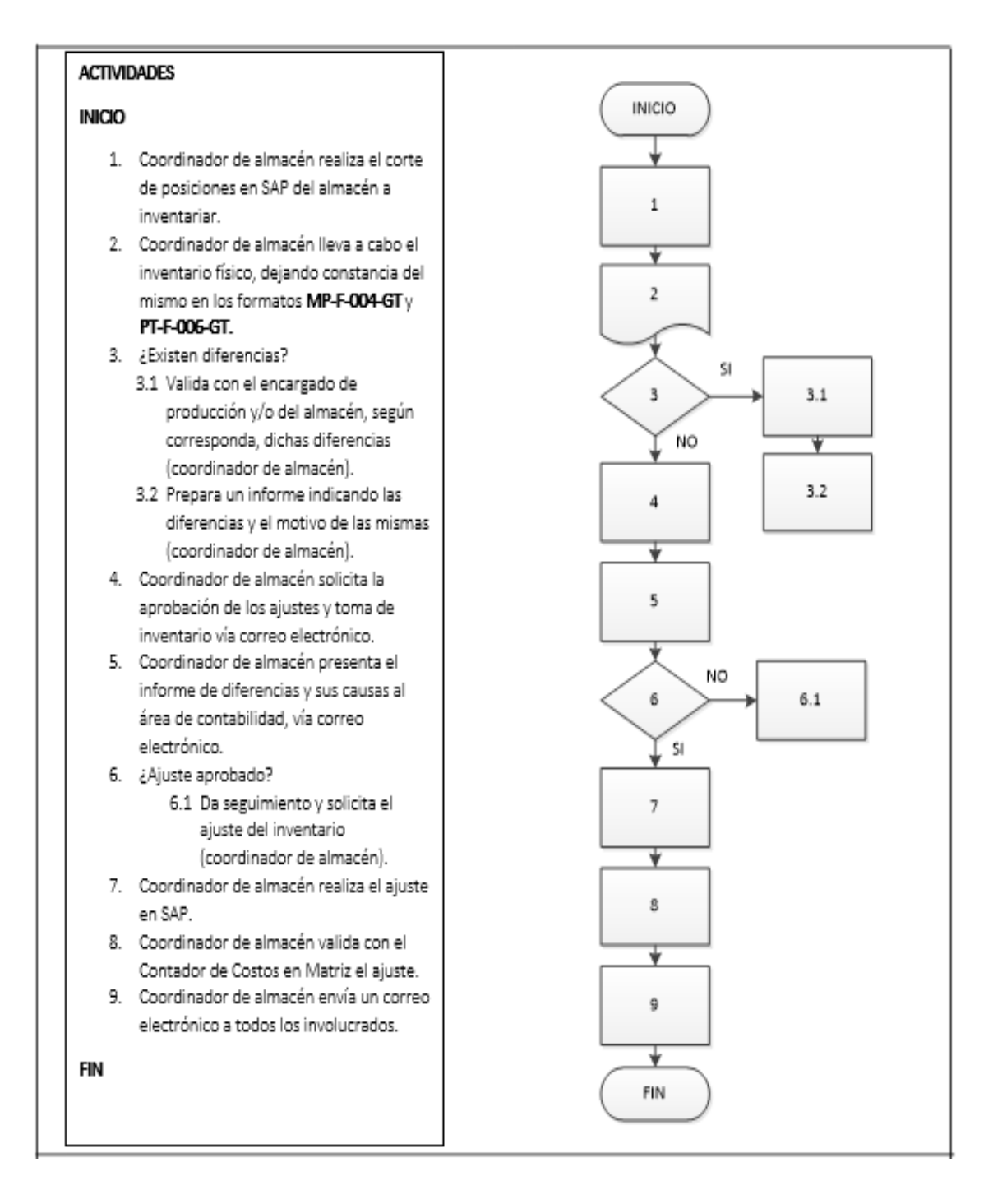

Fuente: elaboración propia, empleando Microsoft Visio 2010.

#### **2.3.1.6. Toma de inventario físico**

En la figura 27 se muestra la propuesta del procedimiento de toma de inventario físico.

#### Figura 27. **Procedimiento general para la toma de inventario físico**

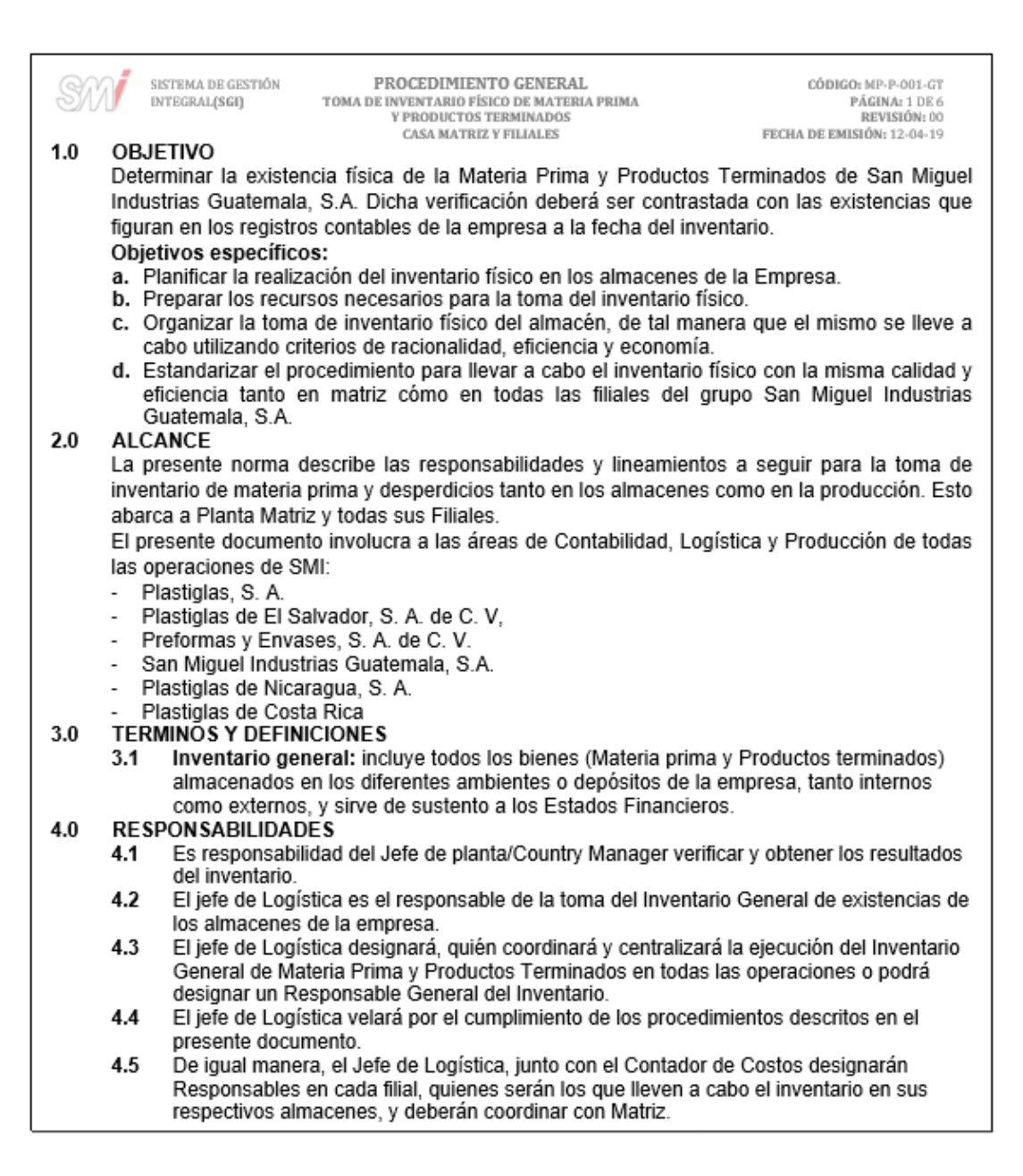

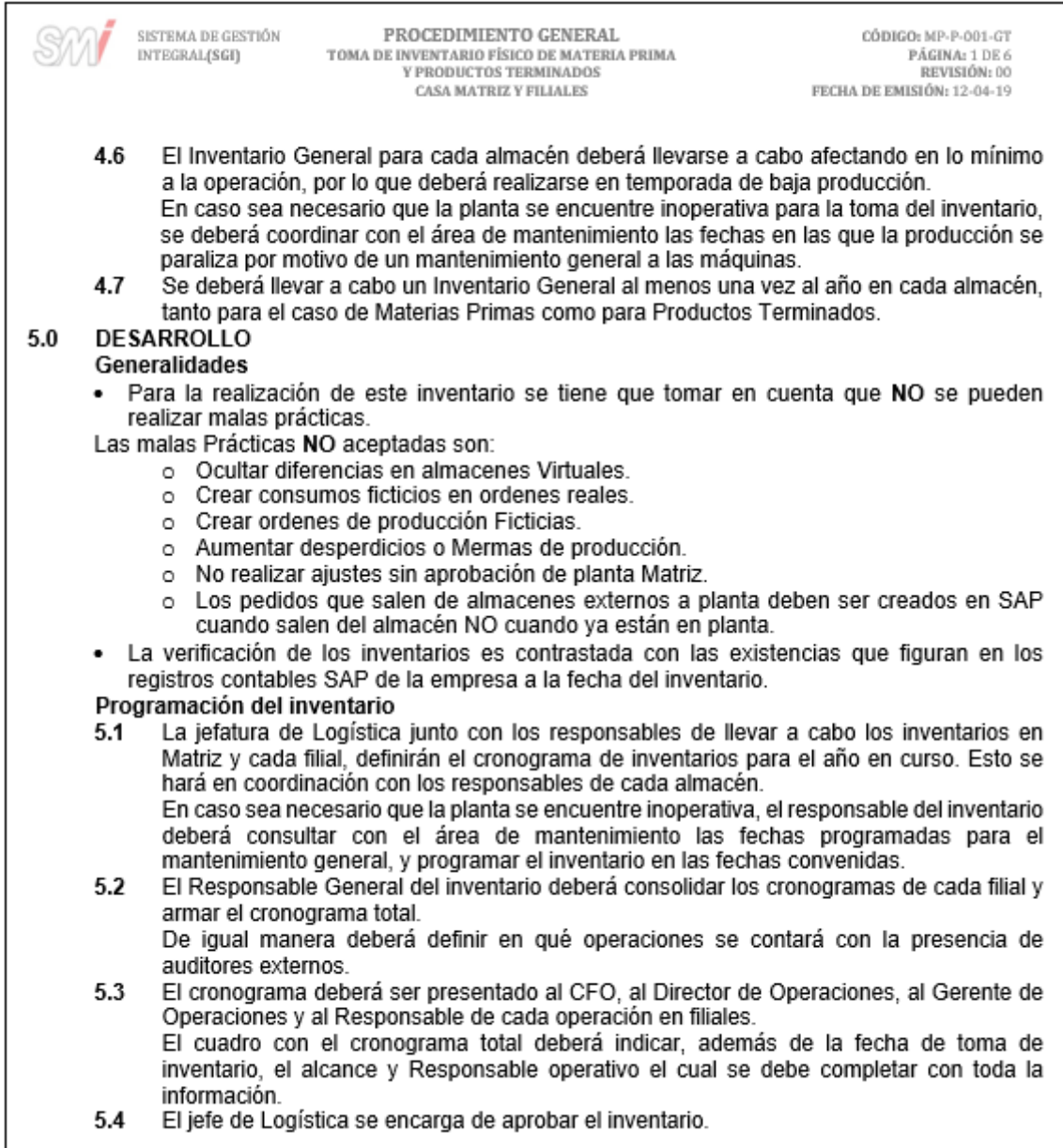

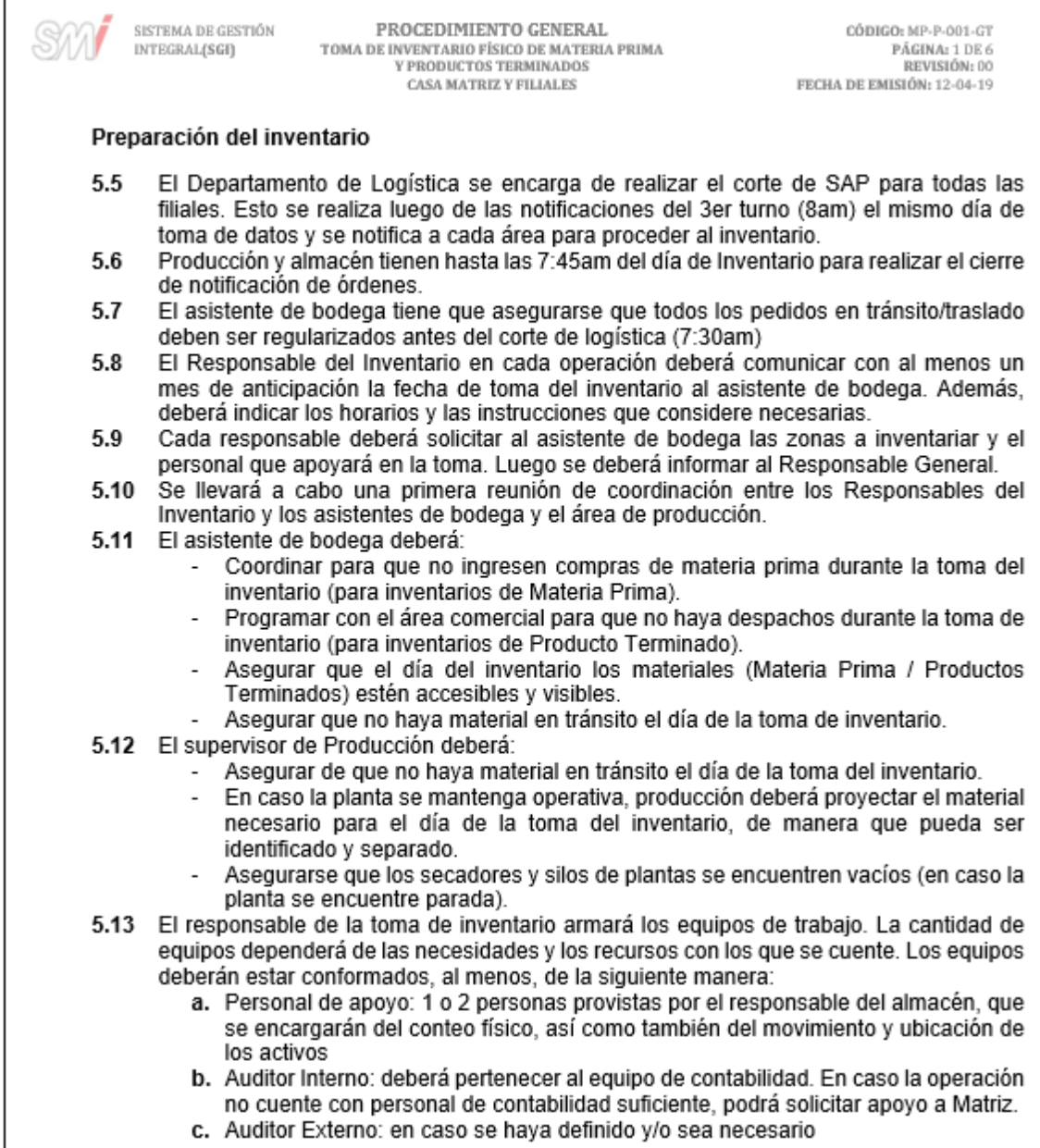

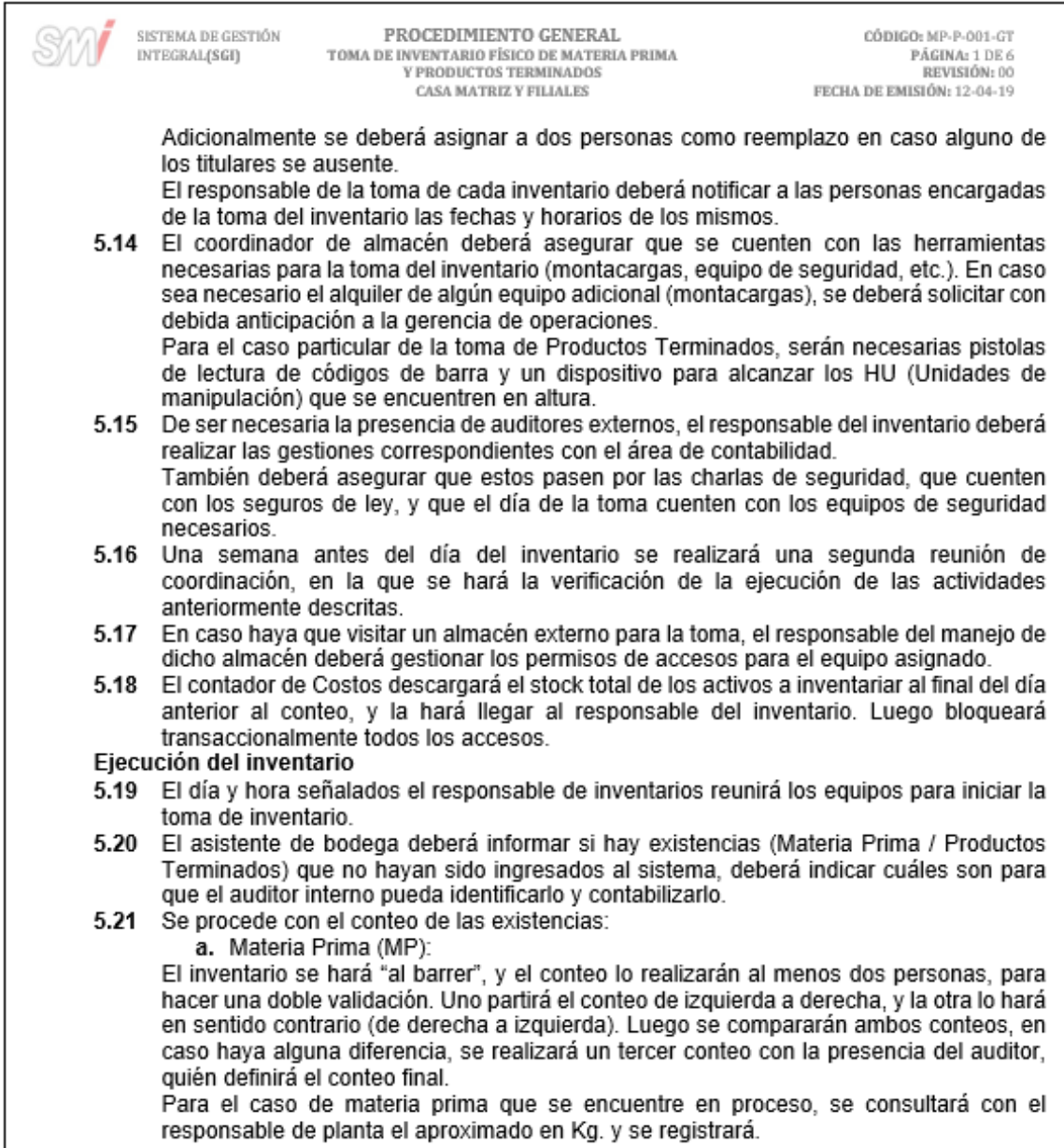

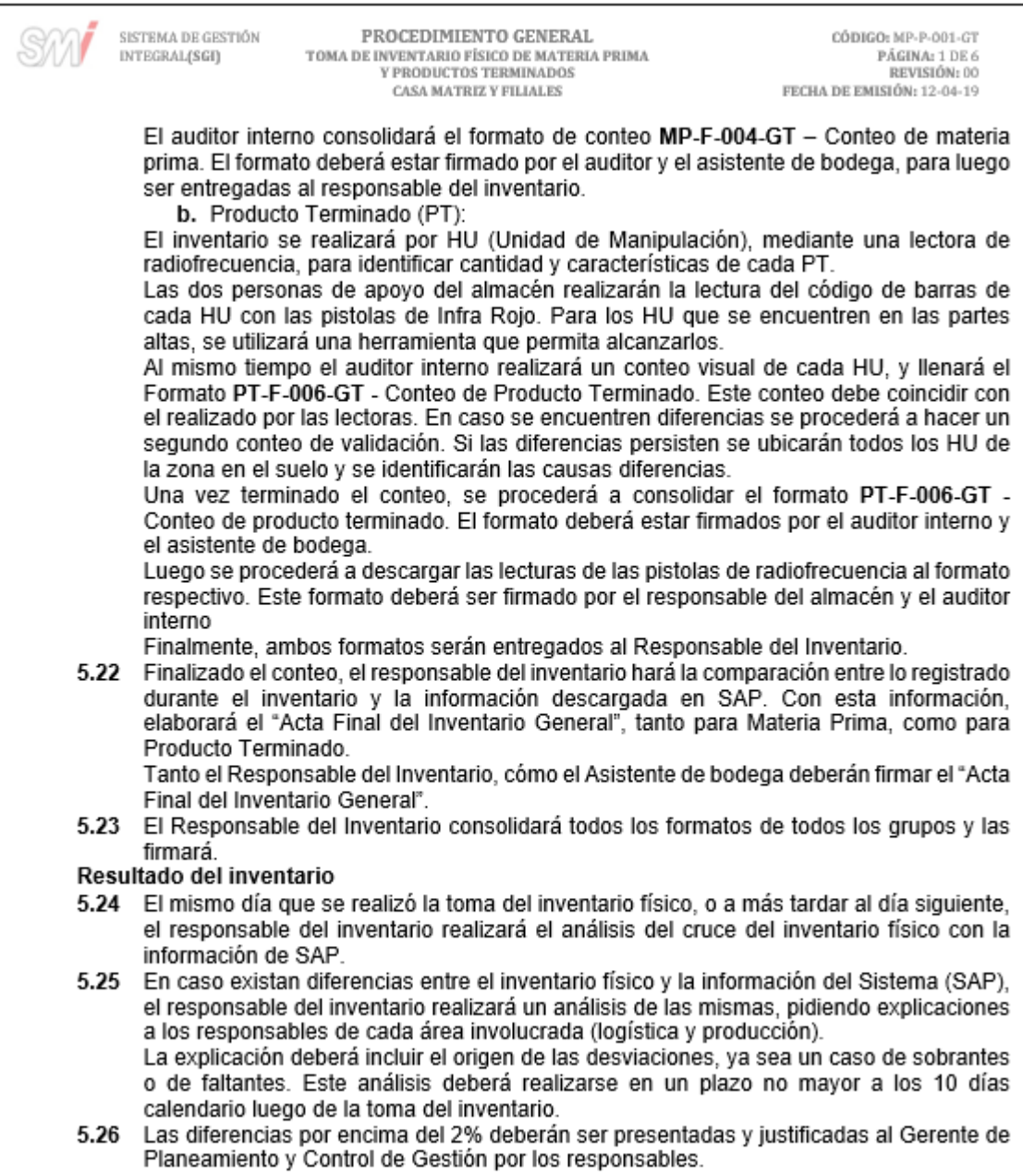

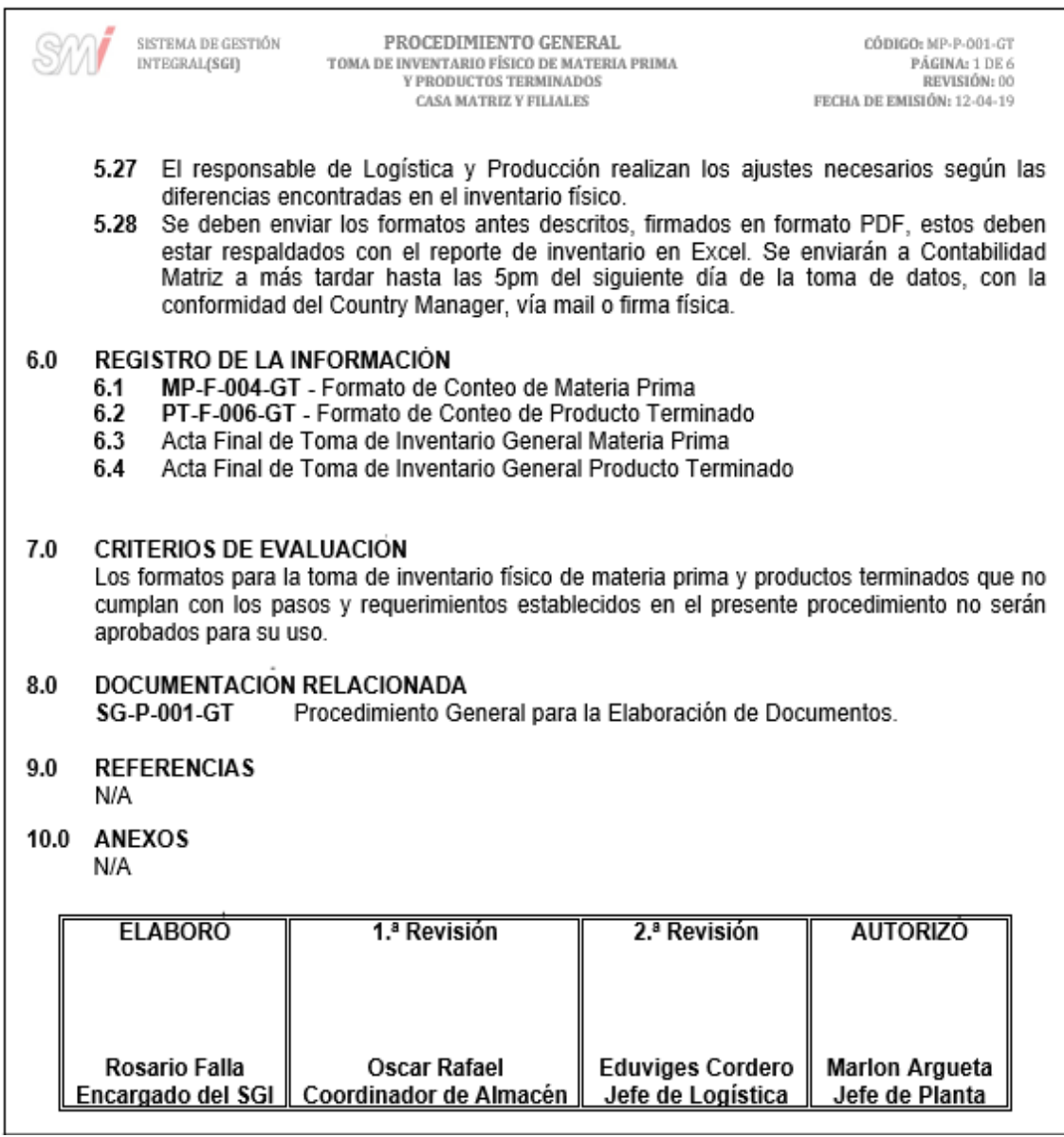

Fuente: elaboración propia, empleando Microsoft Word 2016.

#### Figura 28. **Formato para el conteo de materia prima**

SM

**CONTEO DE MATERIA PRIMA**

**CÓDIGO: MP-F-004-GT** FECHA DE EMISIÓN: 23-05-2019 REVISIÓN: 00 TIPO DOC: FÍSICO

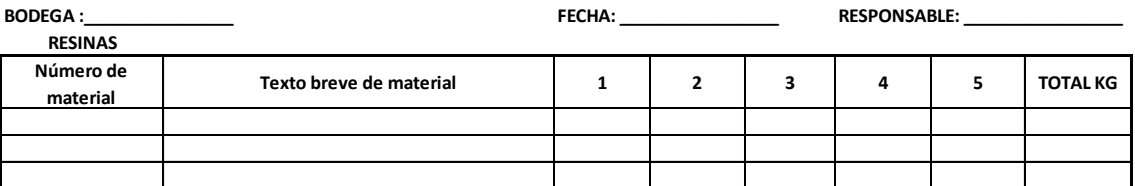

**COLORANTES Y ADITIVOS**

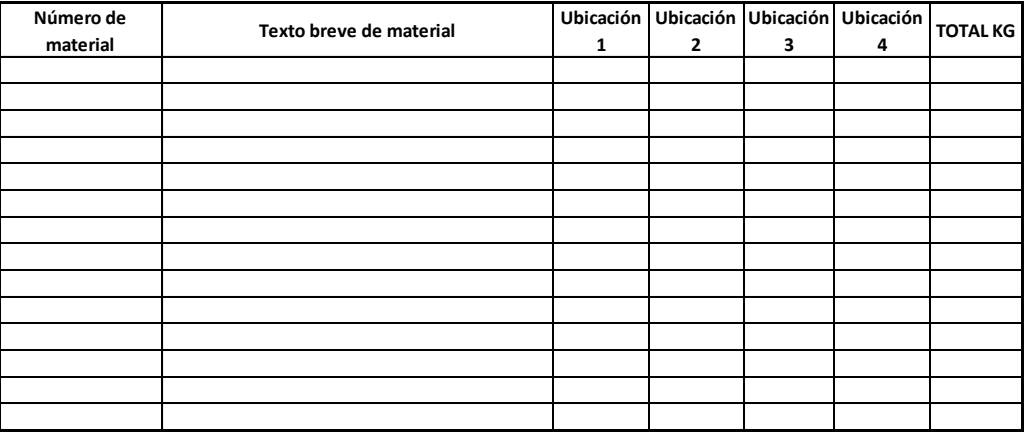

#### **MATERIAL DE EMPAQUE**

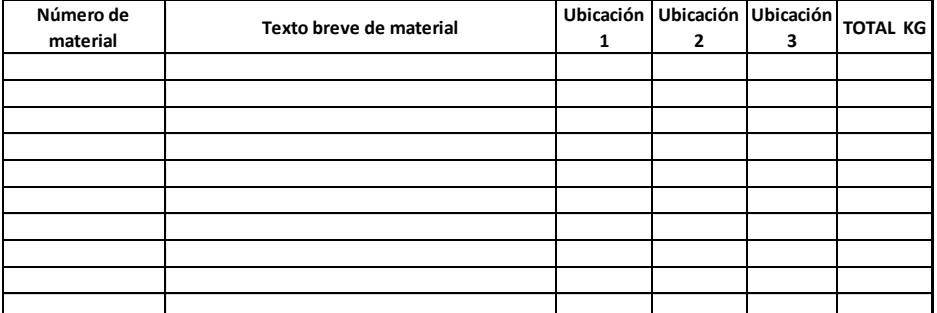

**Observaciones:**

Asistente de bodega

Fuente: elaboración propia, empleando Microsoft Excel 2016.

#### Figura 29. **Formato para el conteo de producto terminado**

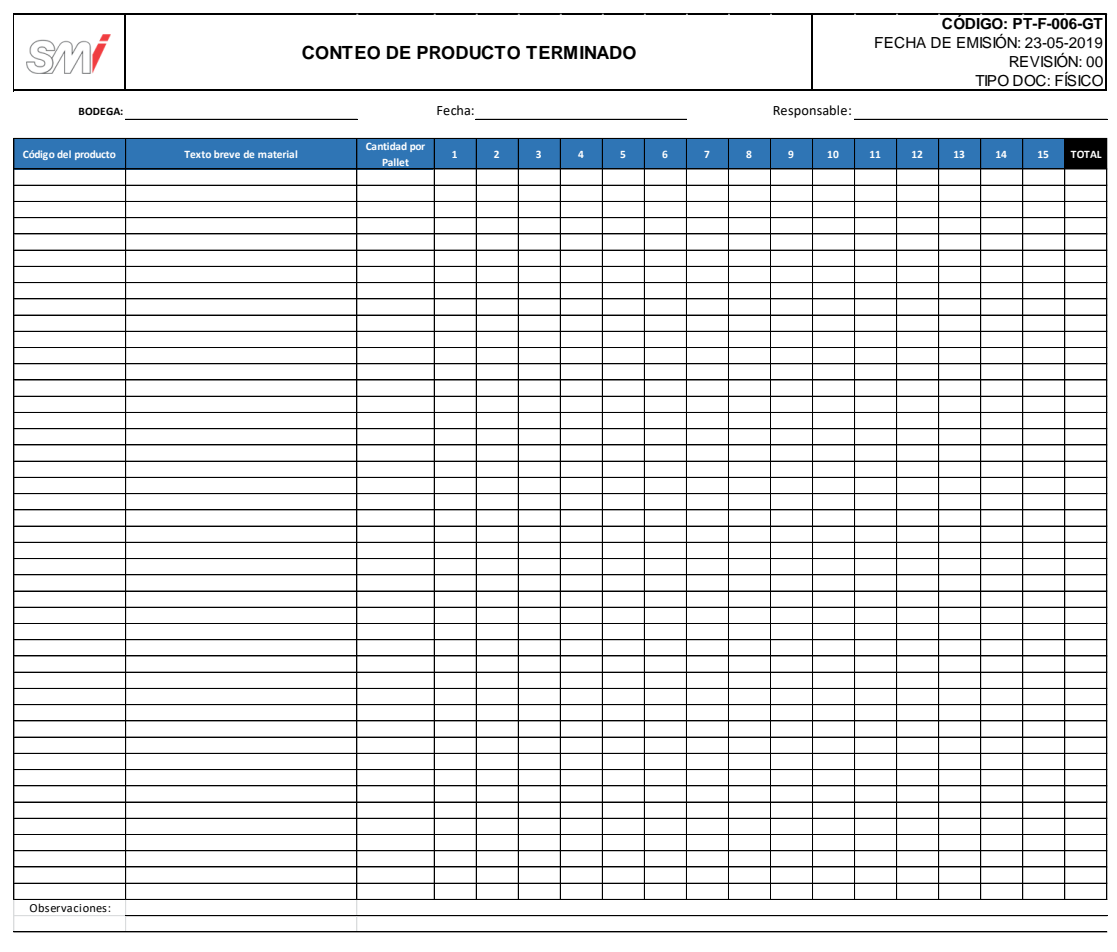

Asistente de bodega

Fuente: elaboración propia, empleando Microsoft Excel 2016.

### Figura 30. **Diagrama de flujo del procedimiento para la toma de inventario físico**

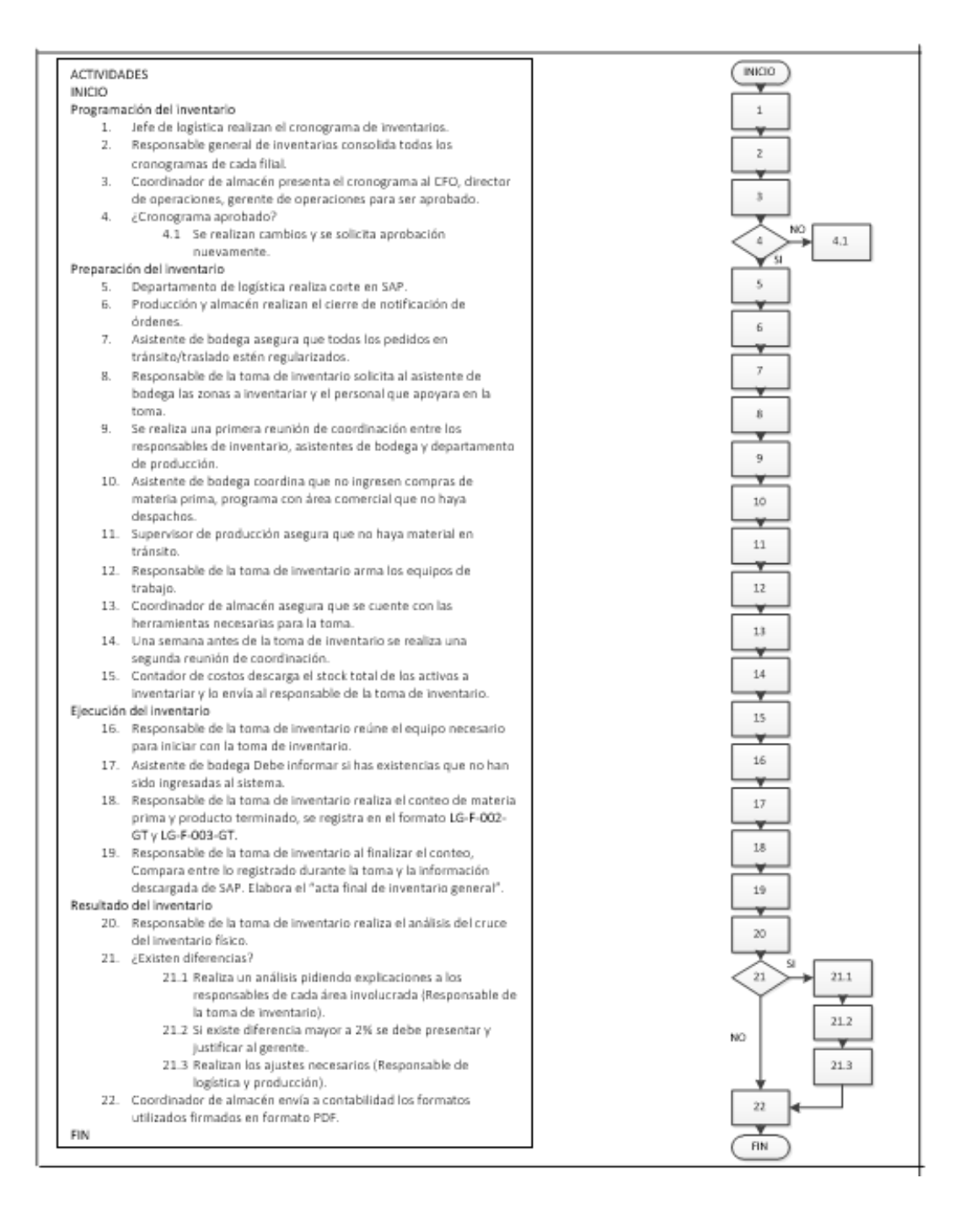

Fuente: elaboración propia, empleando Microsoft Visio 2010.

#### **2.3.1.7. Comercialización de desperdicios**

En la figura 31 se muestra la propuesta del procedimiento de comercialización de desperdicios.

### Figura 31. **Procedimiento general para la comercialización de desperdicios**

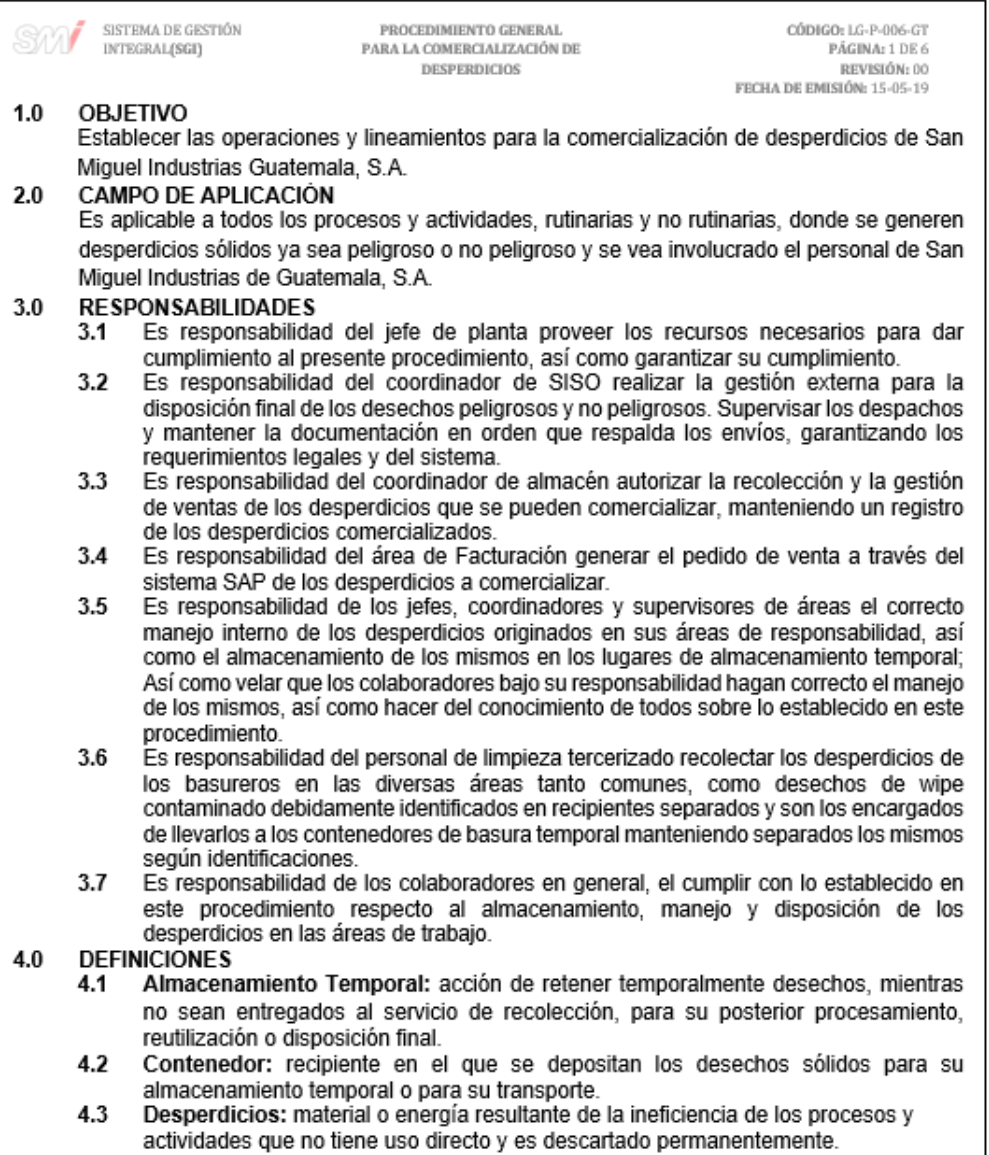

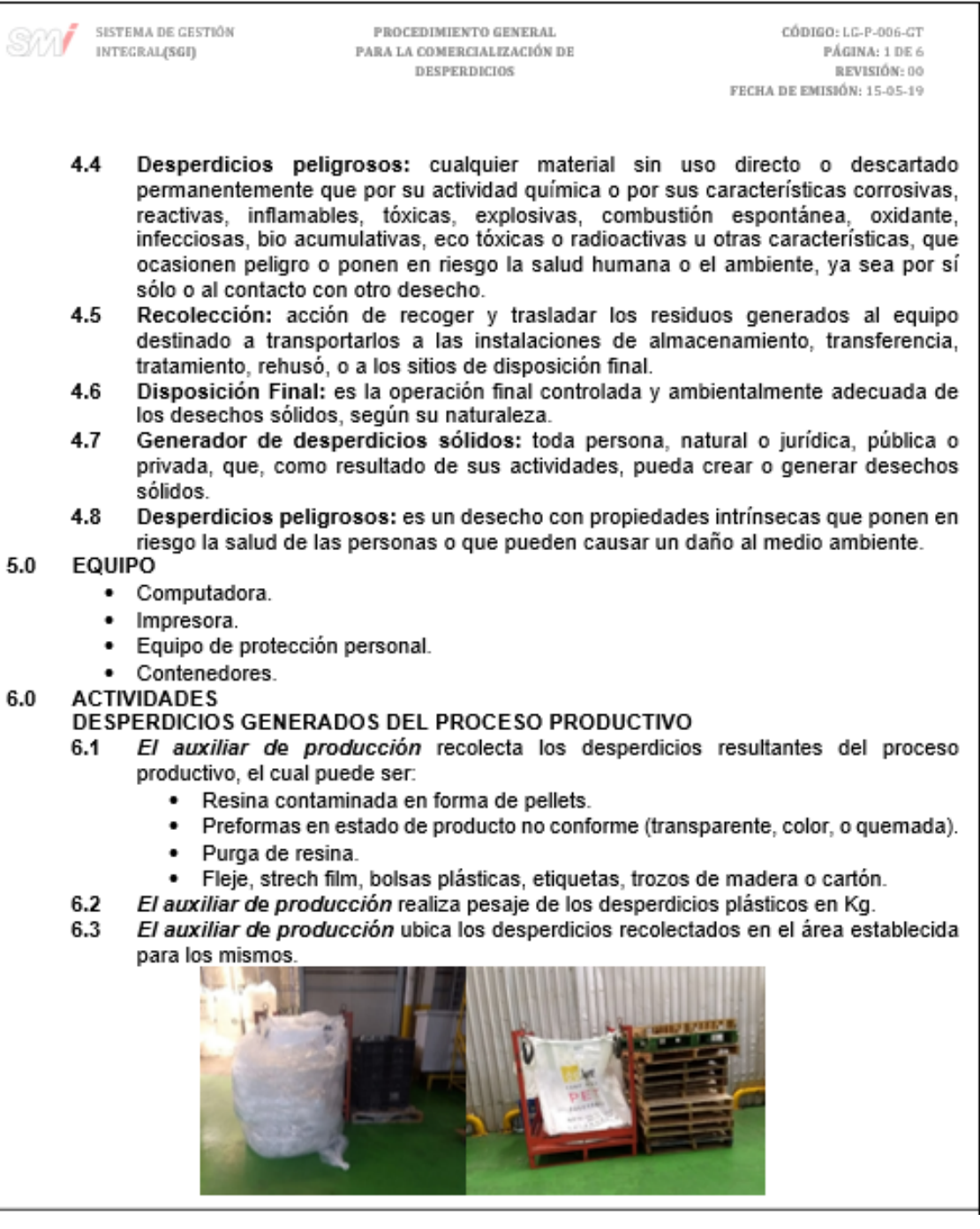

SISTEMA DE GESTIÓN PROCEDIMIENTO GENERAL CÓDIGO: LG-P-006-GT INTEGRAL(SGI) PARA LA COMERCIALIZACIÓN DE PÁGINA: 1 DE 6 **DESPERDICIOS** REVISIÓN: 00 FECHA DE EMISIÓN: 15-05-19  $6.4$ El auxiliar de producción genera solicitud de pedido a Bodega de producto terminado vía sistema SAP una vez al día, detallando el tipo desperdicio a entregar y el peso de los mismos. 6.5 El auxiliar de producción entrega formato PD-F-011-GT - Entrega de merma, detallando el desperdicio a entregar y peso de los mismos al operador de montacargas.  $6.6$ El operador de montacargas corrobora la cantidad establecida en el formato PD-F-011-GT - Entrega de merma, versus el desperdicio físico.  $6.7$ El operador de montacargas traslada el desperdicio de la zona establecida dentro del área de producción a las rampas a la par de bodega X o fuera de planta donde será recolectado.  $6.8$ El operador de montacargas proporciona el formato PD-F-011-GT - Entrega de merma, confirmada al Asistente de bodega.  $6.9$ El supervisor de producción genera salida del desperdicio vía Sistema SAP, ante la liberación del pedido de desperdicio. 6.10 El asistente de bodega recibe solicitud de pedido vía sistema SAP y validación de la misma por parte del operador de montacargas. 6.11 El asistente de bodega acepta solicitud del pedido vía Sistema SAP. 6.12 El asistente de bodega genera una entrada del desperdicio vía Sistema SAP. 6.13 El asistente de bodega gestiona con el cliente la comercialización del desperdicio, una vez se cuente con un volumen considerable dentro de la bodega, para que este mande su unidad de transporte. 6.14 El cliente genera una boleta de pago y deposita el efectivo correspondiente en la cuenta de banco. Entrega la boleta y comprobante de pago al coordinador de almacén 6.15 El operador de montacargas pesa el desperdicio en conjunto con el personal del cliente y el agente de seguridad. 6.16 El operador de montacargas realiza la carga del desperdicio a la unidad de transporte. 6.17 El operador de montacargas proporciona dato del material a despachar al asistente de bodega. 6.18 El asistente de bodega autoriza al personal de vigilancia la salida de la unidad de transporte. 6.19 El coordinador de almacén genera correo detallando el código, material, cantidad y unidad de medida de los productos a despachar, al área comercial (Facturación), solicitando la creación del pedido de venta.

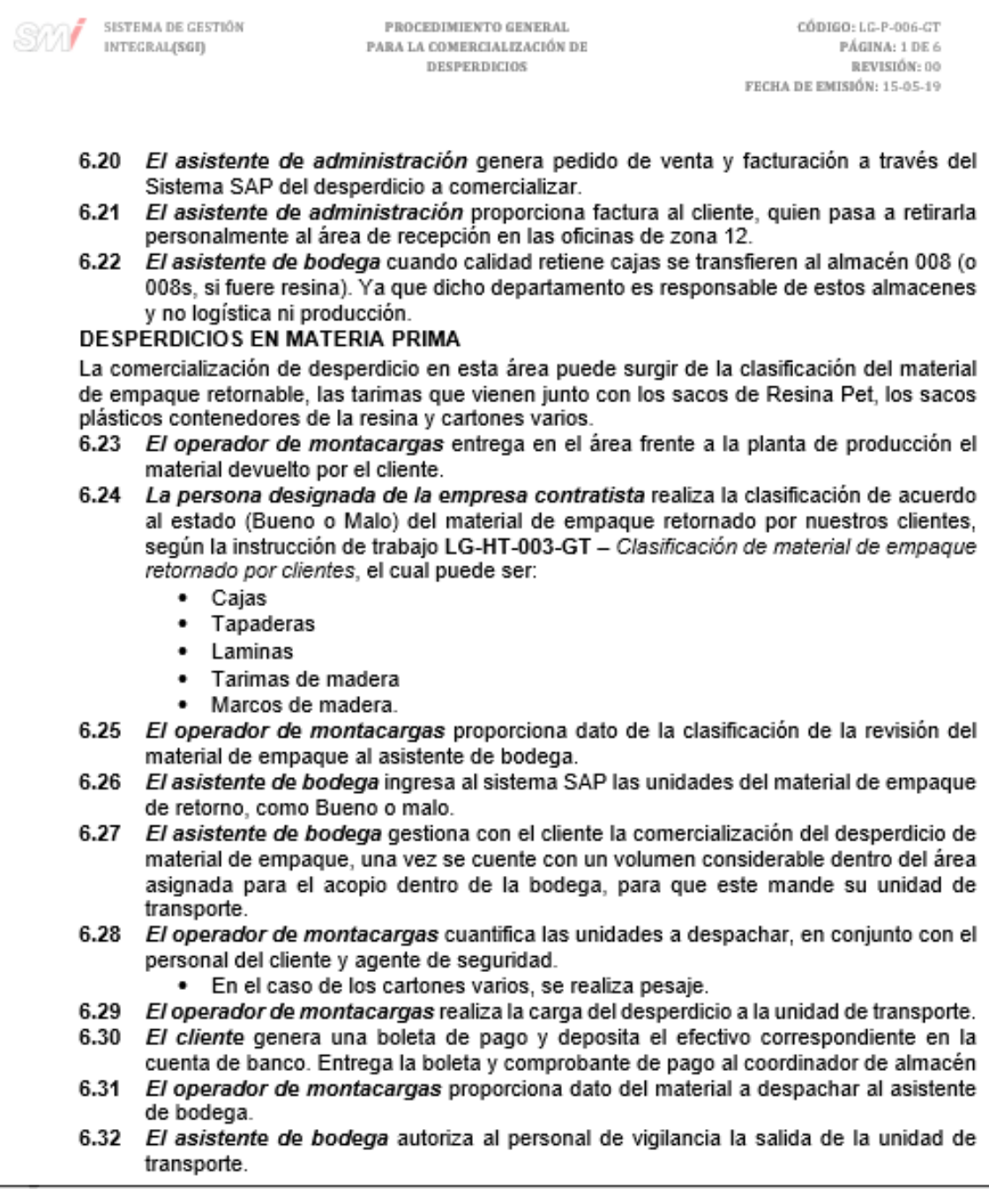

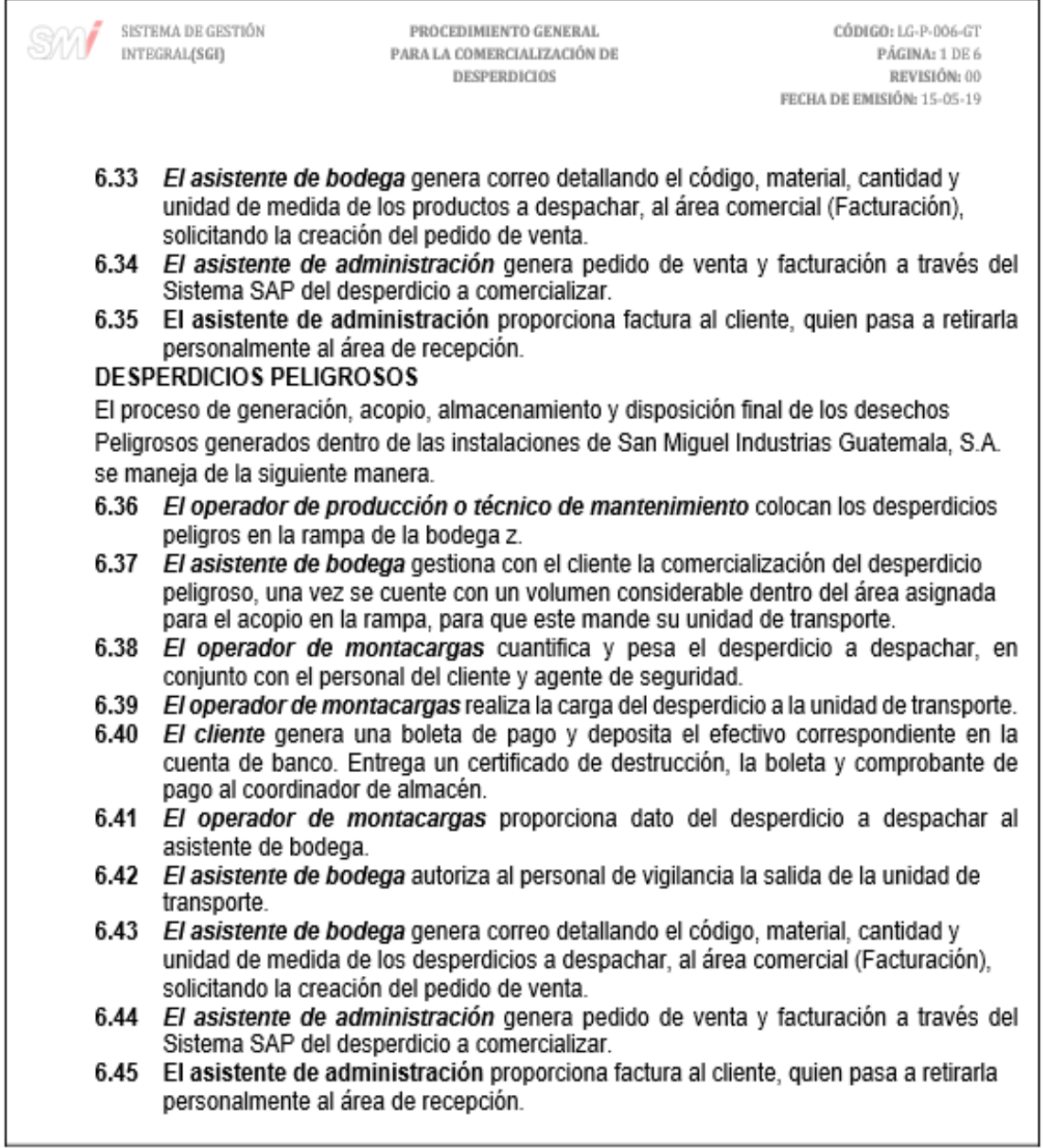

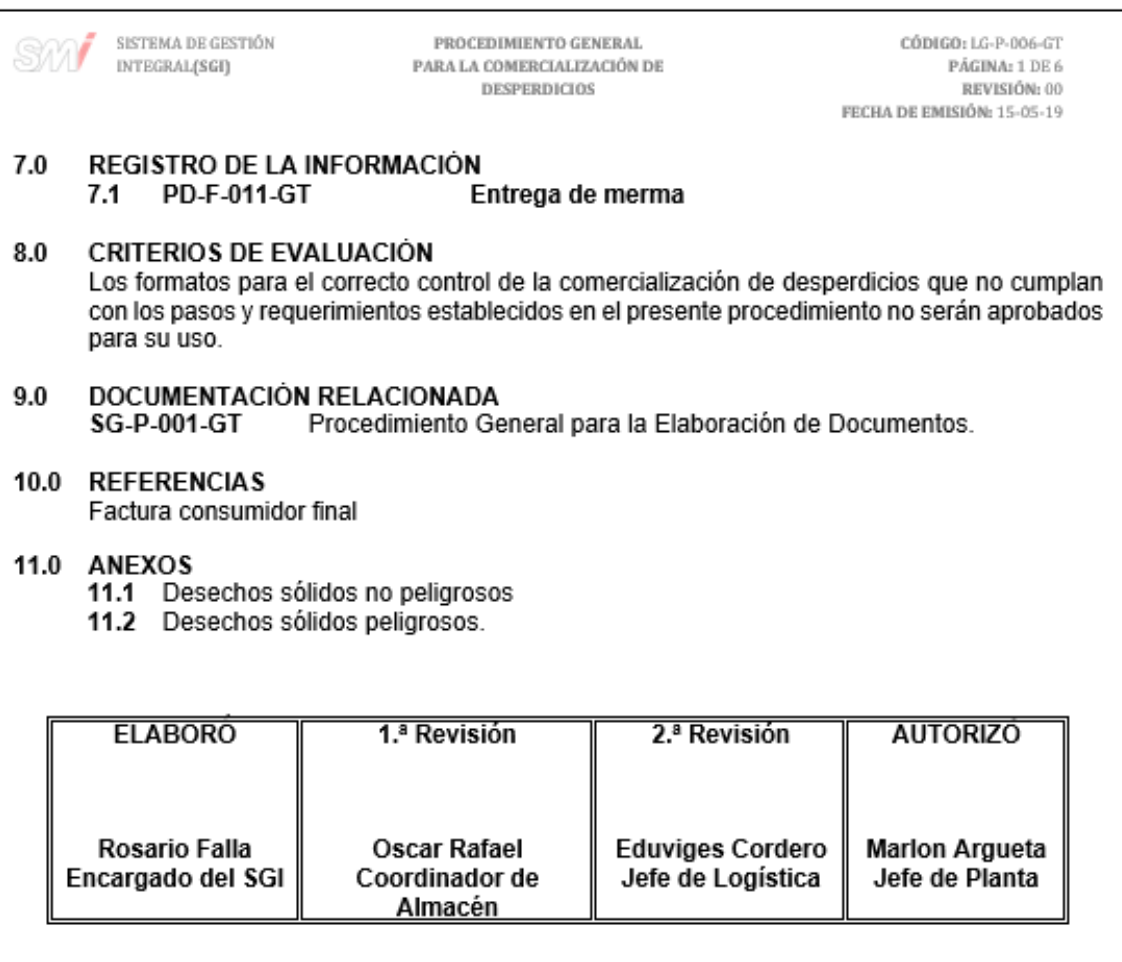

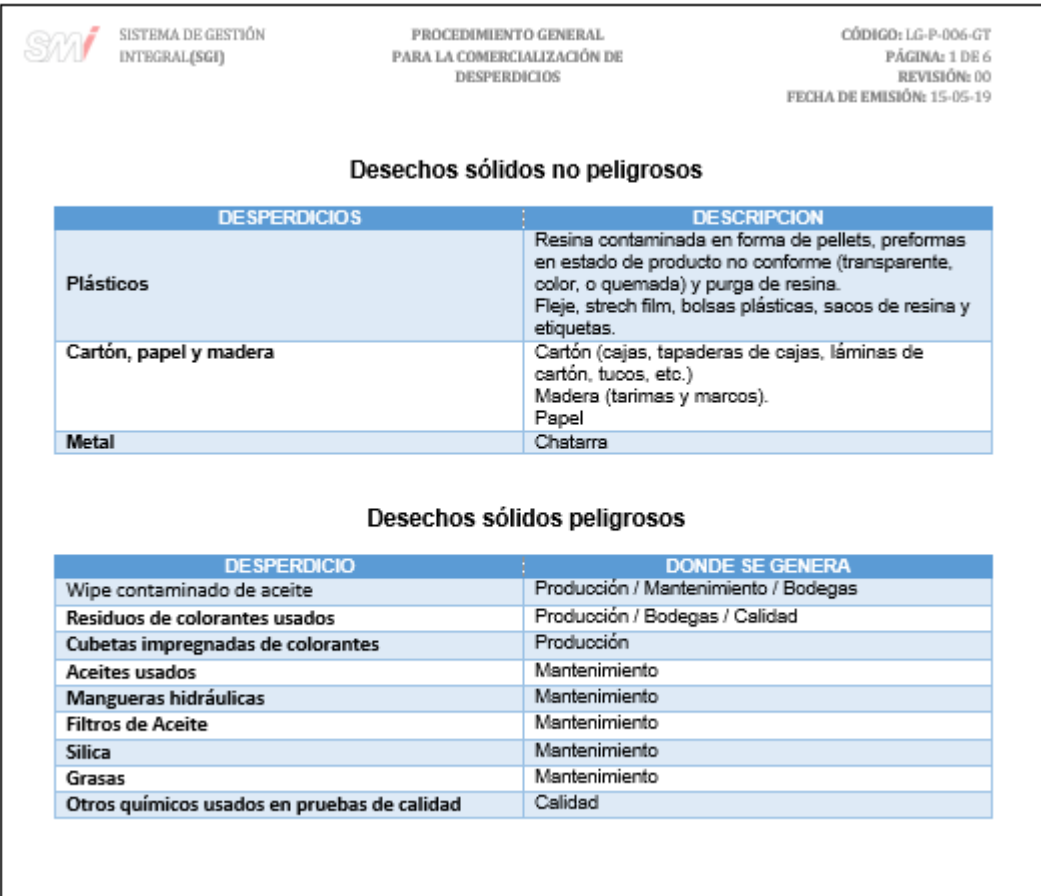

Fuente: elaboración propia, empleando Microsoft Word 2016.

#### Figura 32. **Formato para la entrega de merma**

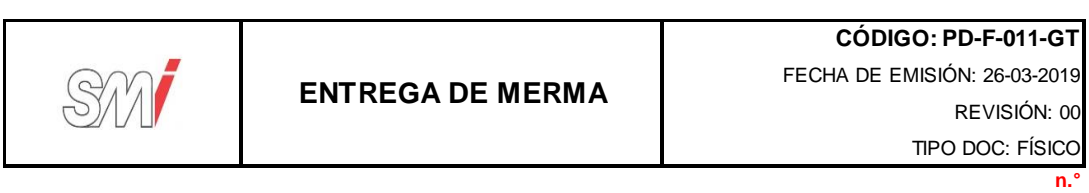

FECHA: \_\_\_\_\_/\_\_\_\_\_/\_\_\_\_\_\_

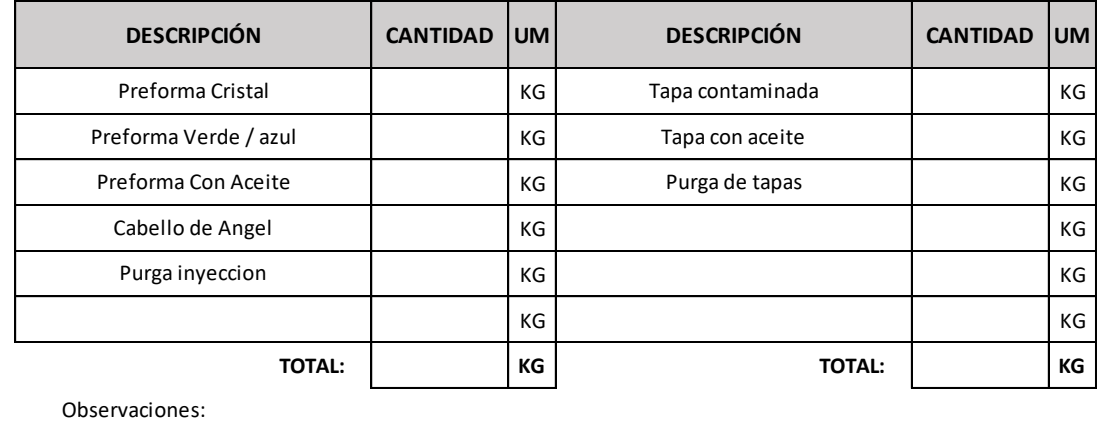

Firma del sup. Produccion Firma del asit. Bodega

Fuente: elaboración propia, empleando Microsoft Excel 2016.

## Figura 33. **Diagrama de flujo del procedimiento para la comercialización de desperdicios**

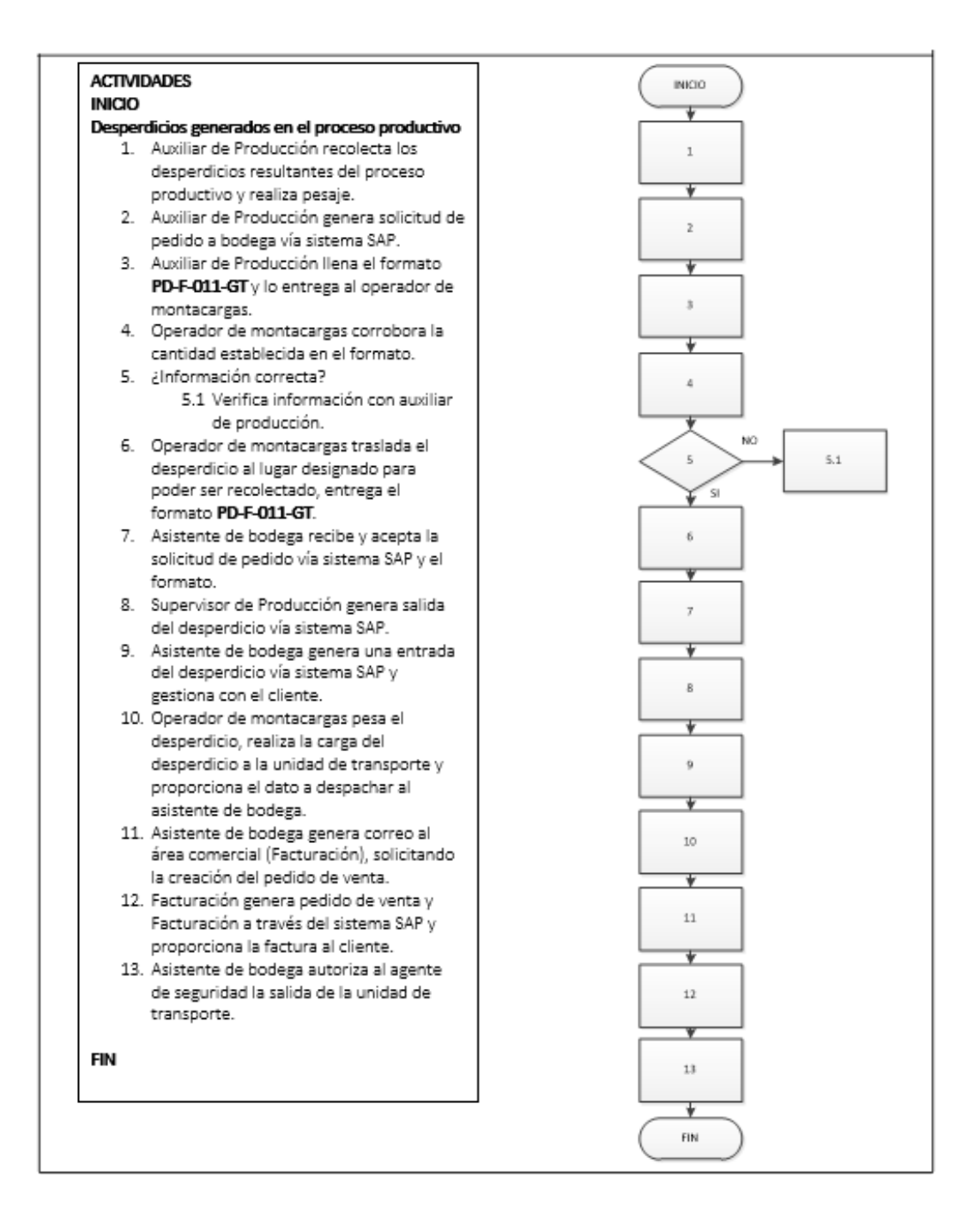

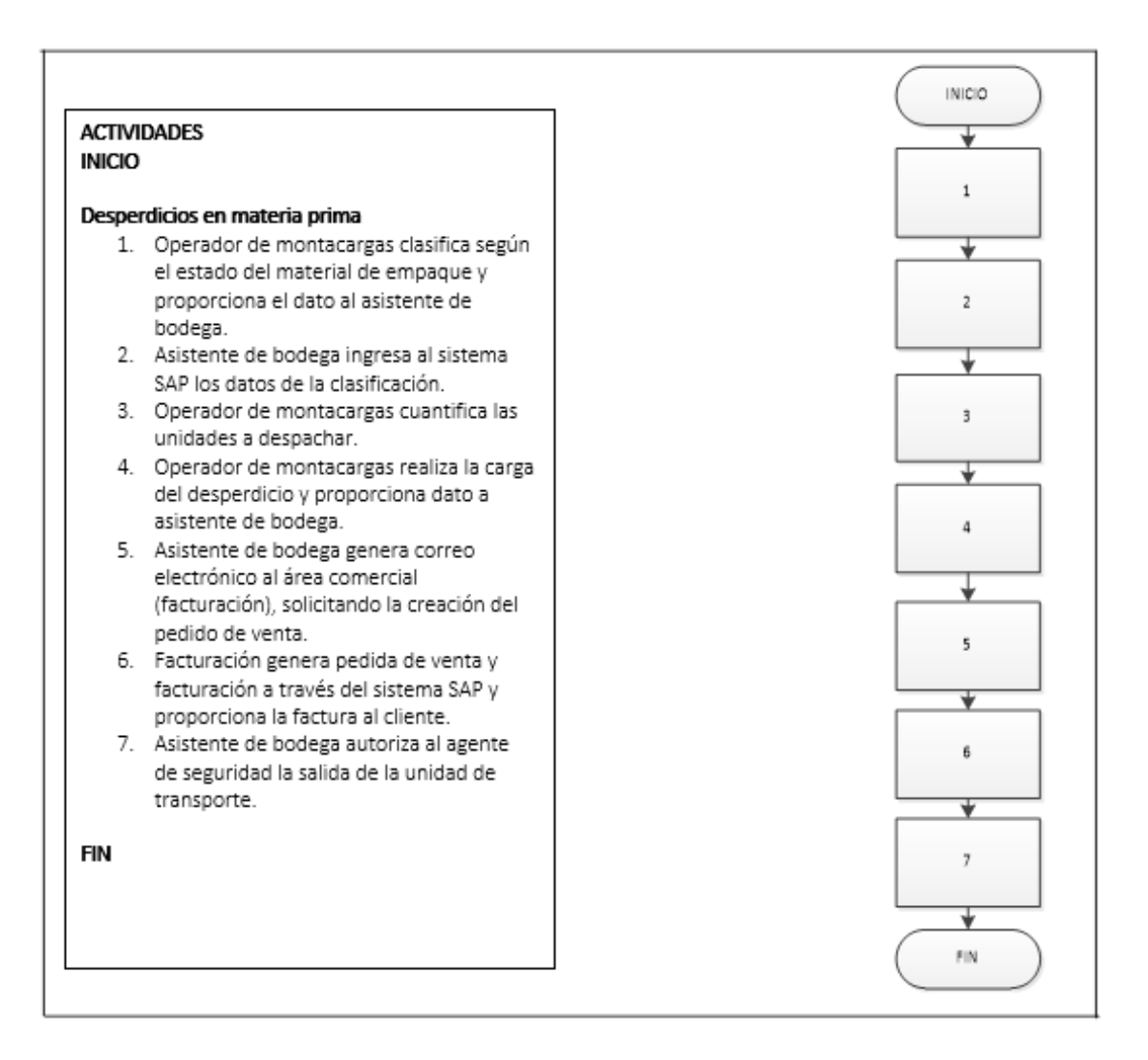

Fuente: elaboración propia, empleando Microsoft Visio 2010.

### **2.3.1.8. Recepción, almacenamiento y despacho de artículos en general**

En la figura 34 se muestra la propuesta del procedimiento de recepción, almacenamiento y despacho de artículos en general.

### Figura 34. **Procedimiento general para la recepción, almacenamiento y despacho de artículos en general**

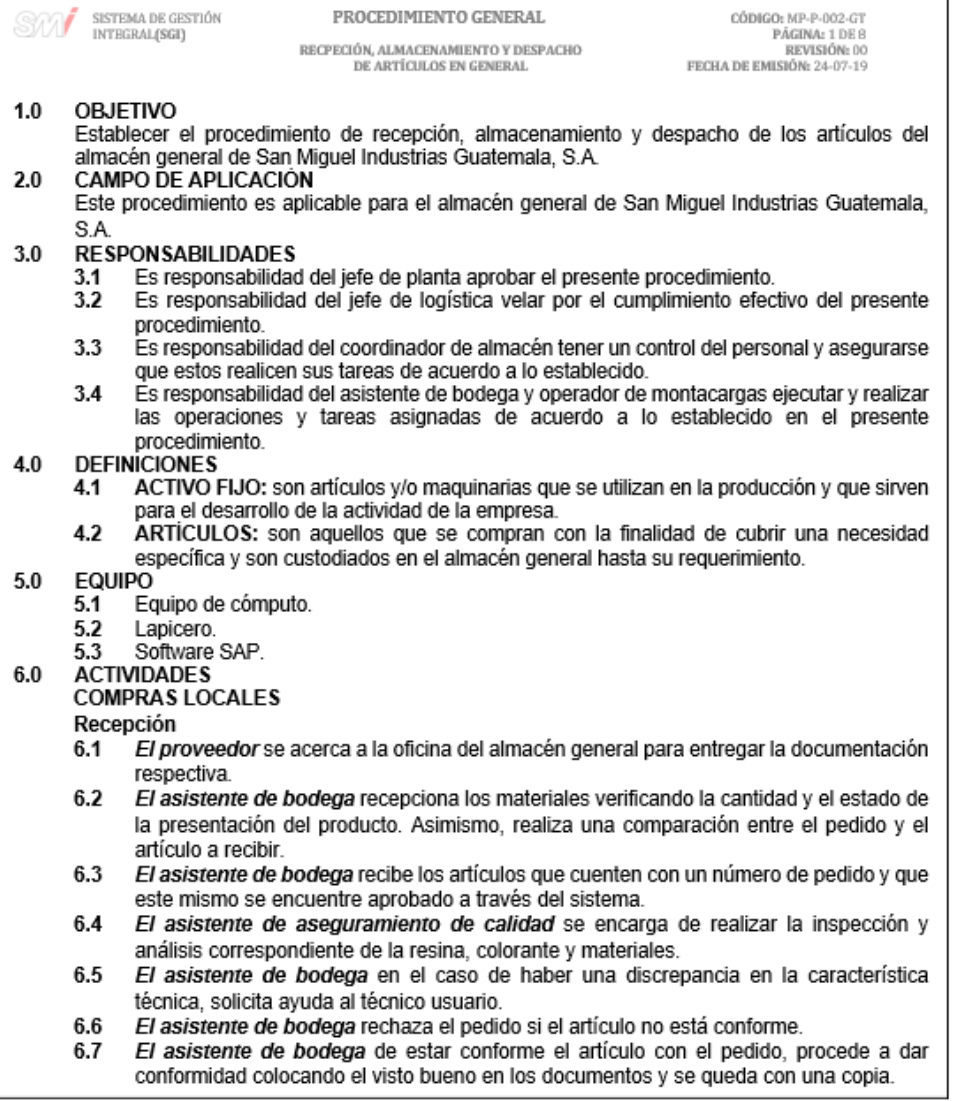

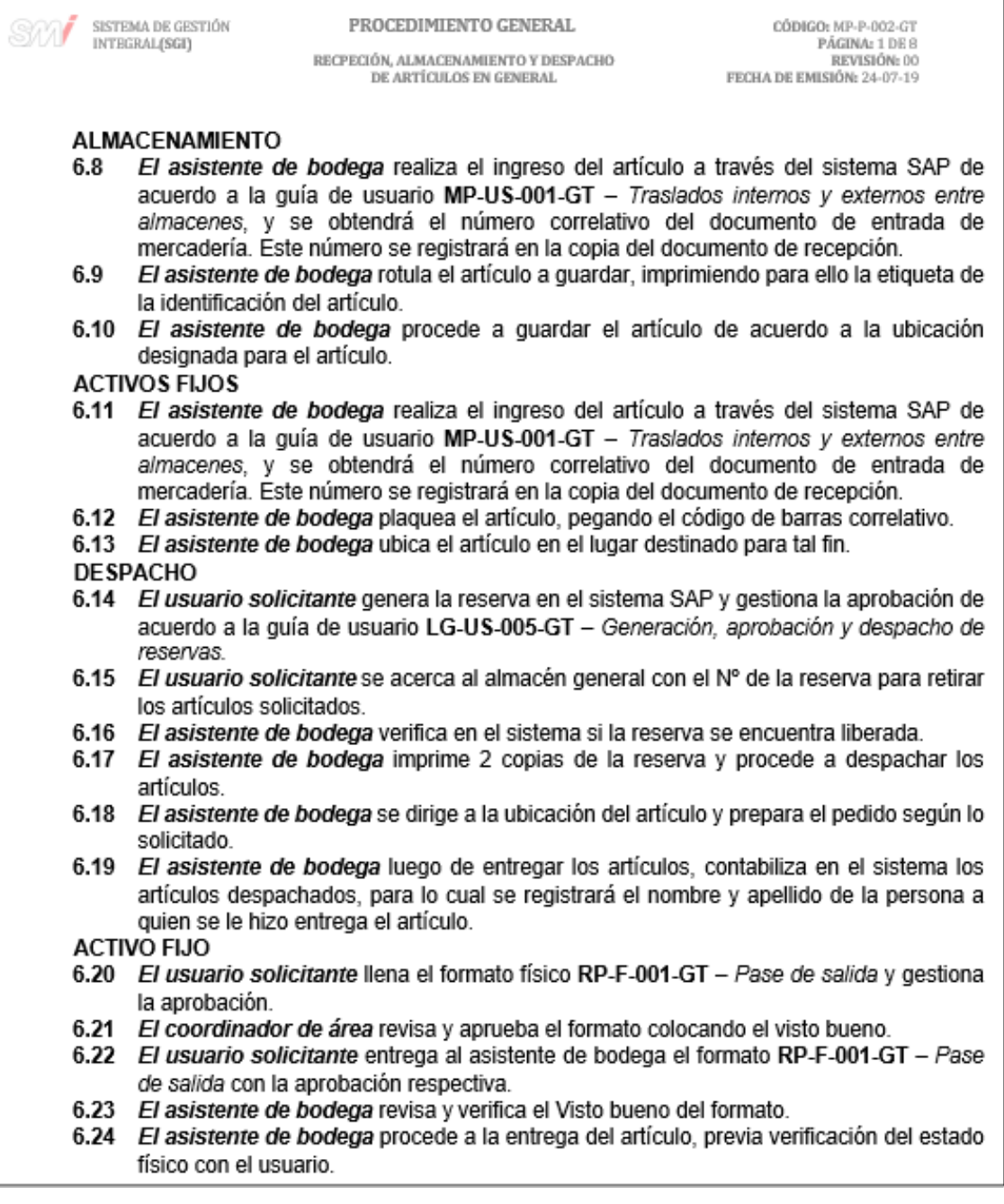

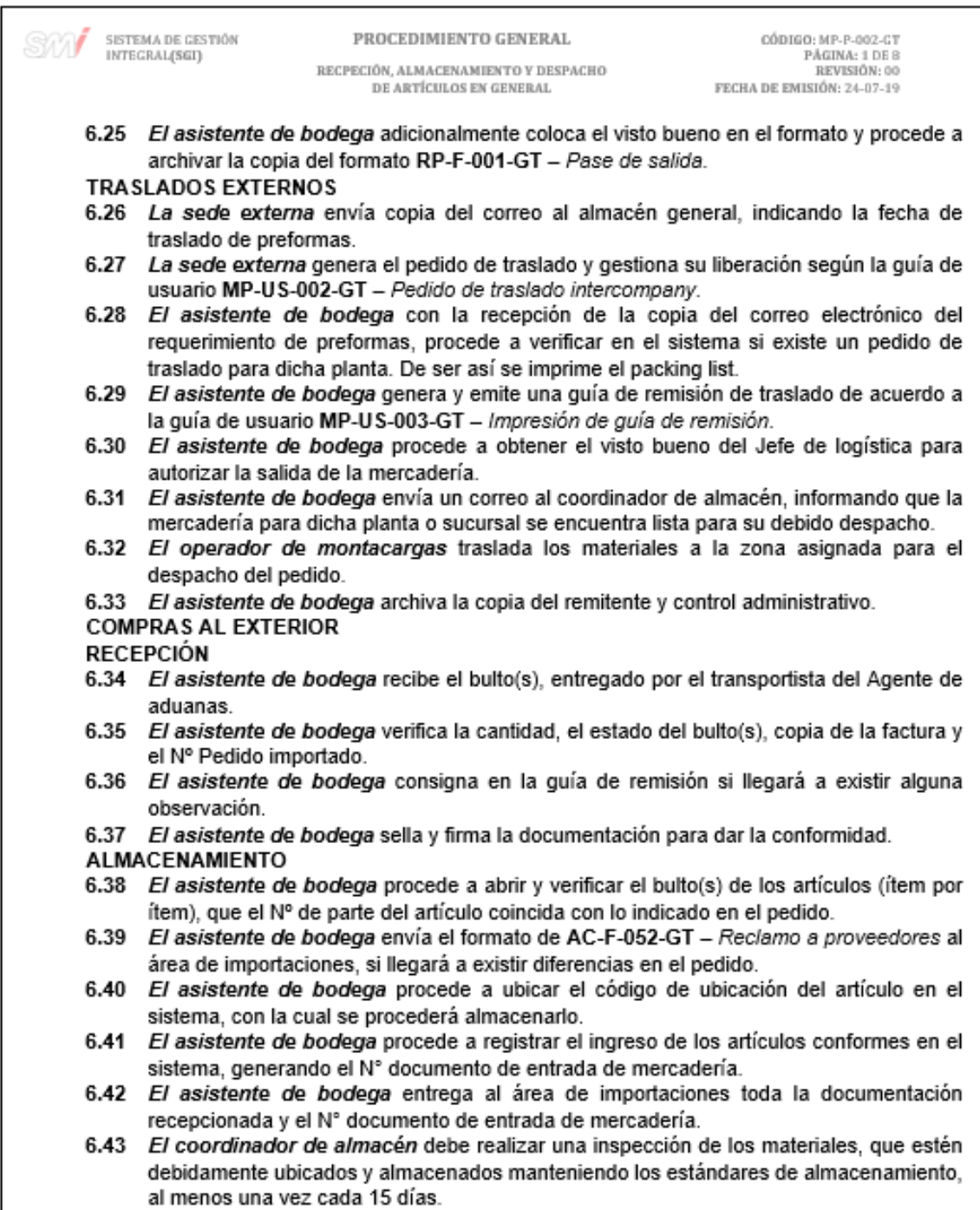

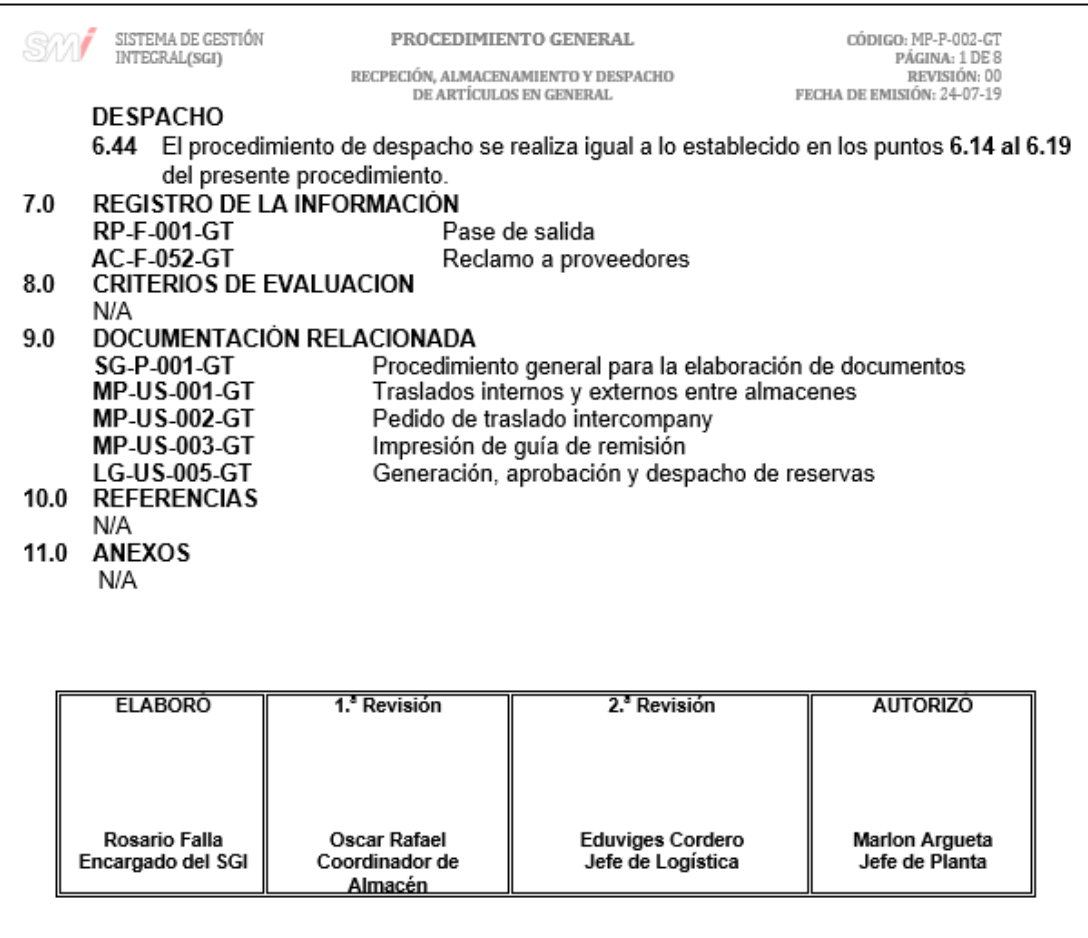

Fuente: elaboración propia, empleando Microsoft Word 2016.

#### Figura 35. **Formato de pase de salida**

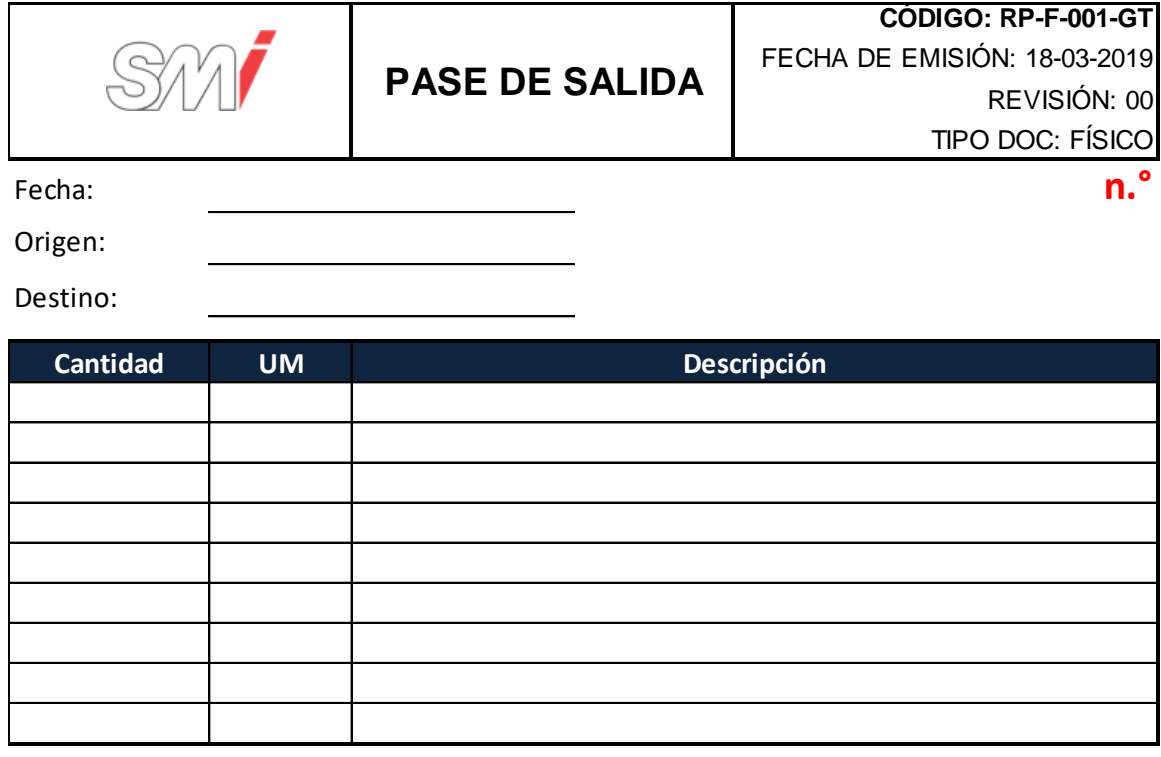

Observaciones:

Solicitado Por

Entregado por

Agente de Seguriddad

Autorizado Por

**Original**: Cliente **Triplicado:** Seguridad **Duplicado**: Bodega

Fuente: elaboración propia, empleando Microsoft Excel 2016.

#### Figura 36. **Formato de reclamo a proveedores**

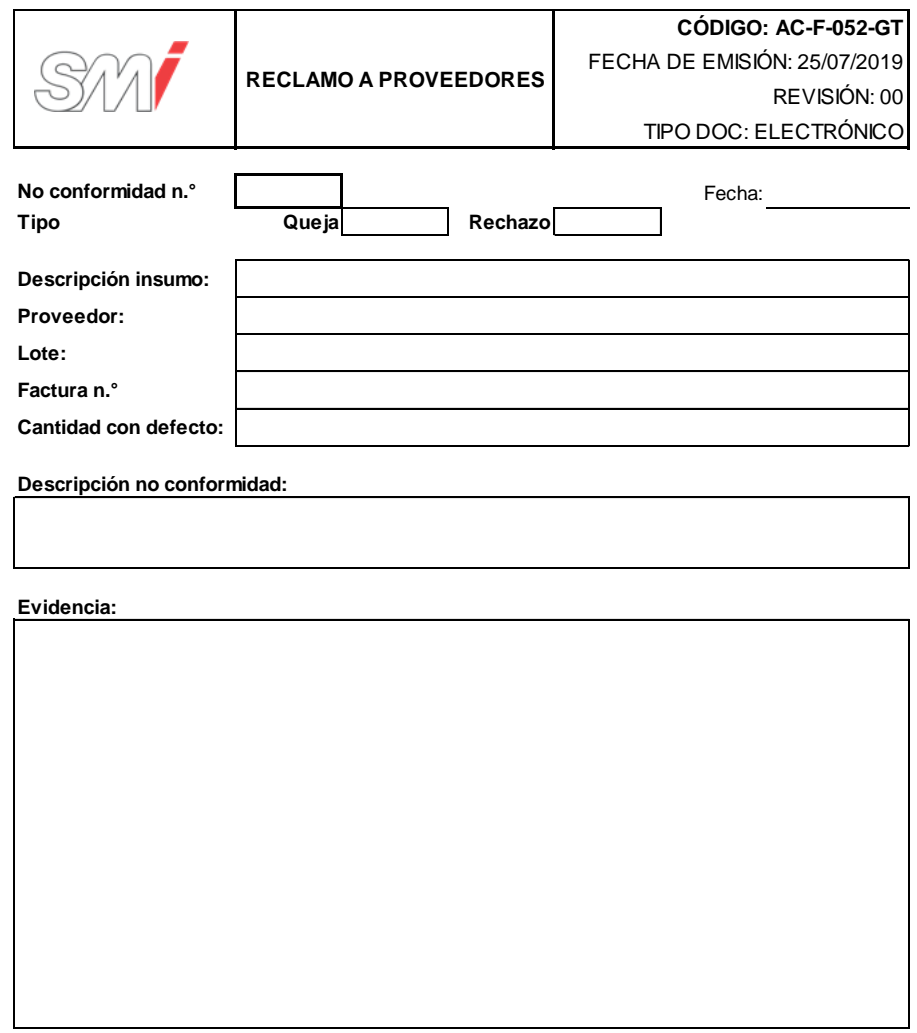

**Coordinadora de Calildad SMI GUATEMALA**

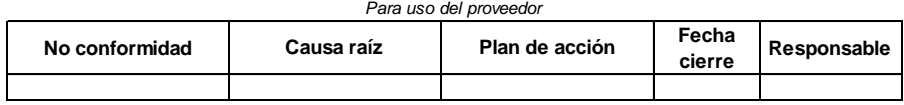

**Responsable**

Fuente: elaboración propia, empleando Microsoft Excel 2016.

## Figura 37. **Diagrama del procedimiento general para la recepción, almacenamiento y despacho de artículos en general**

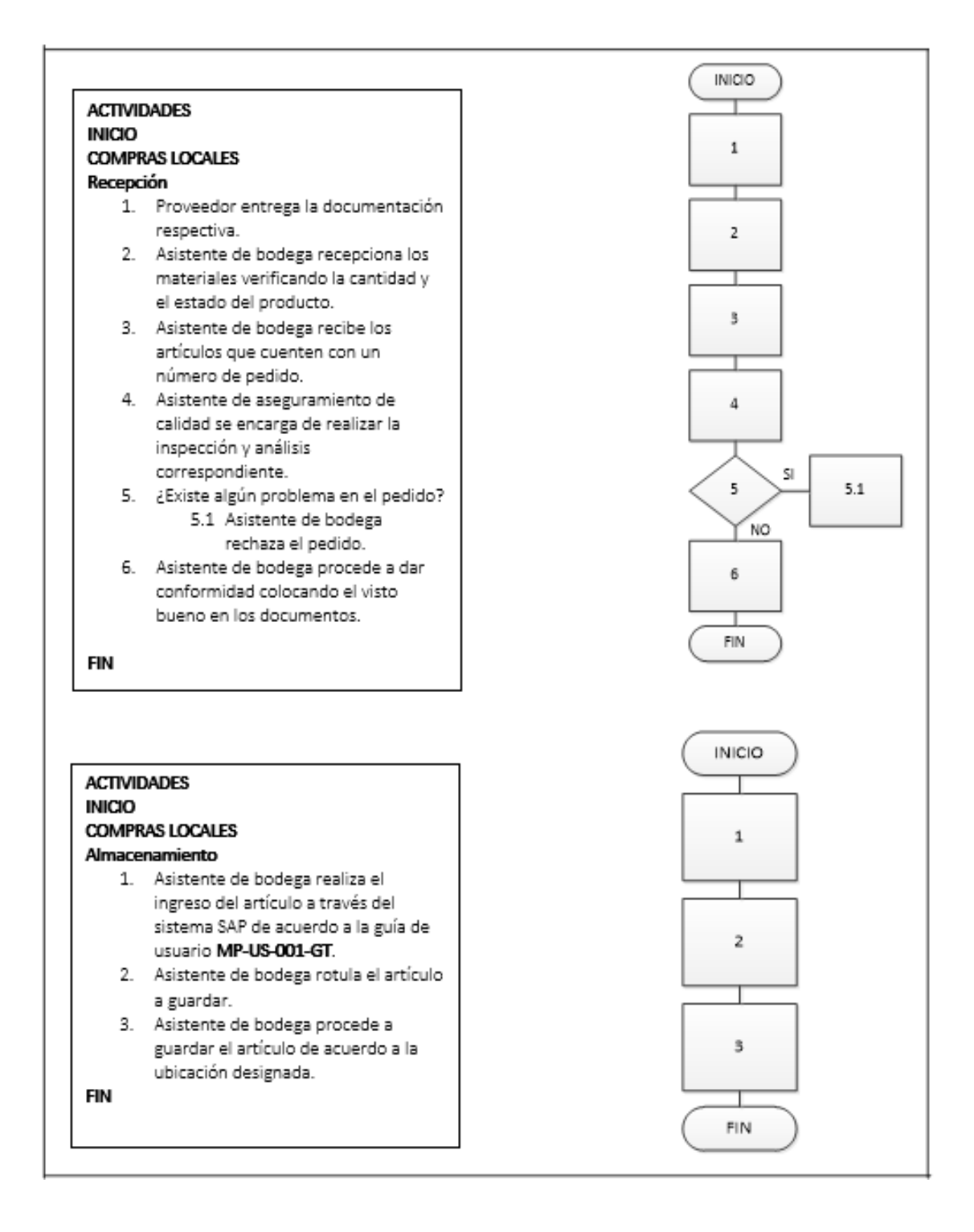

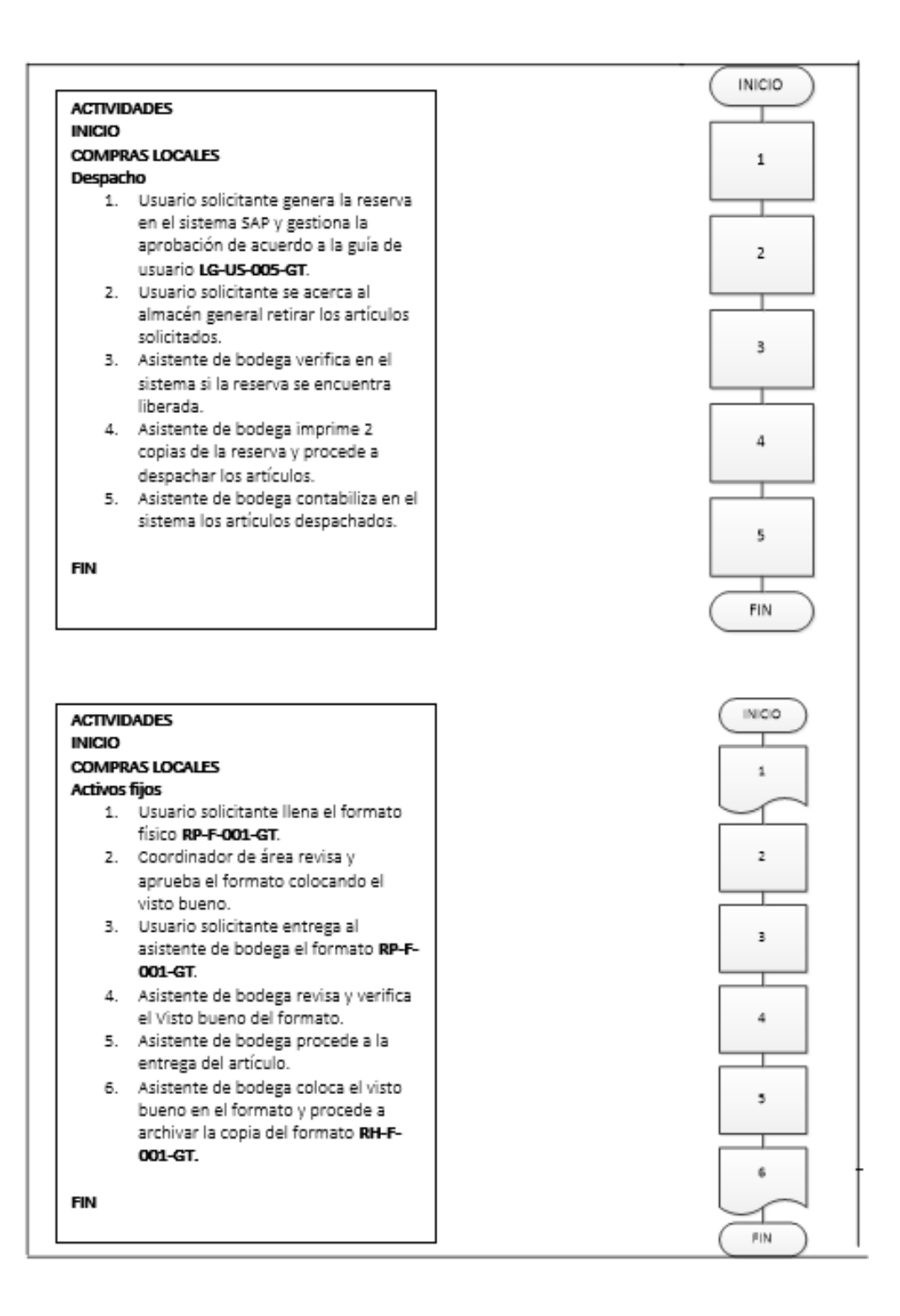

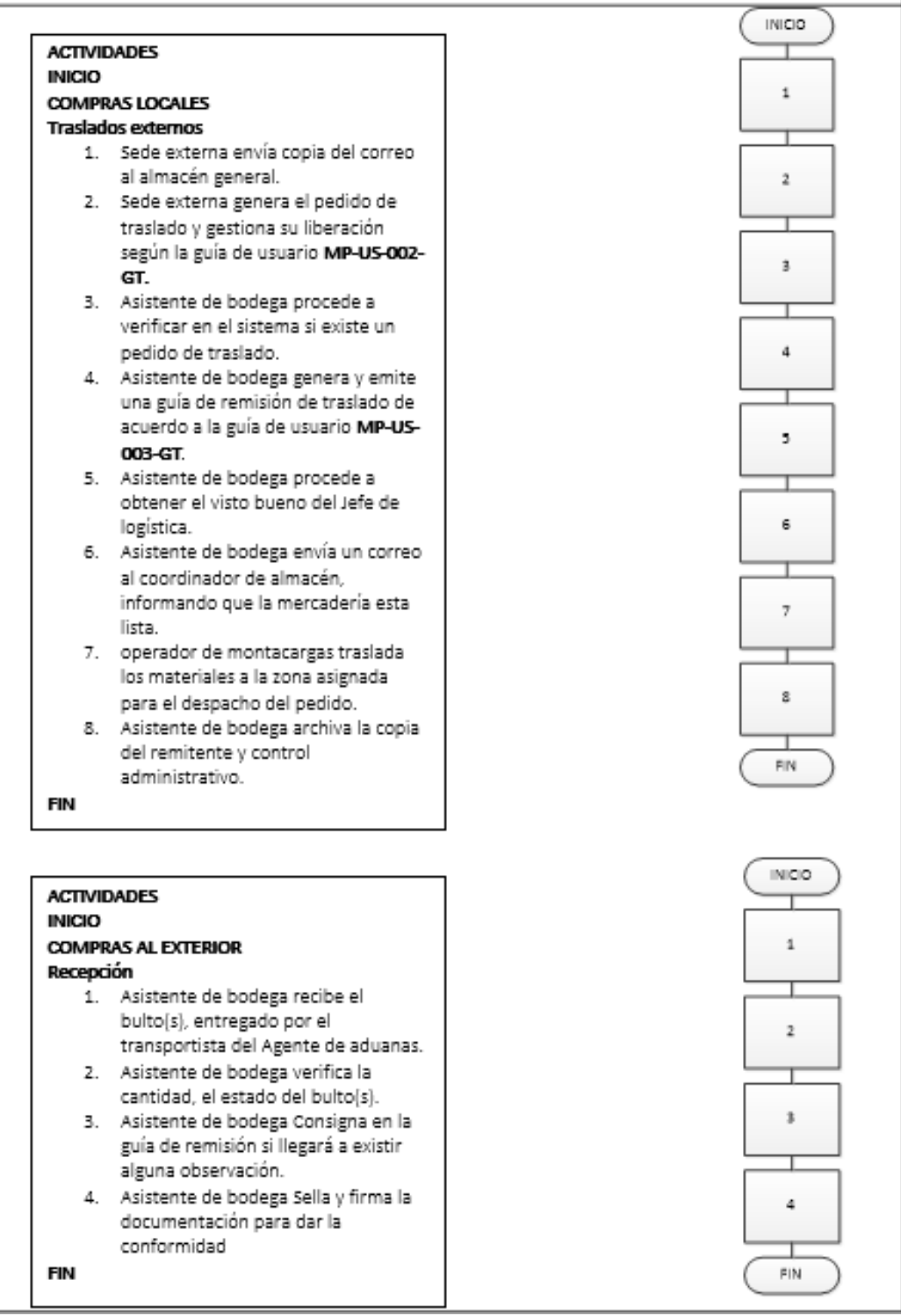

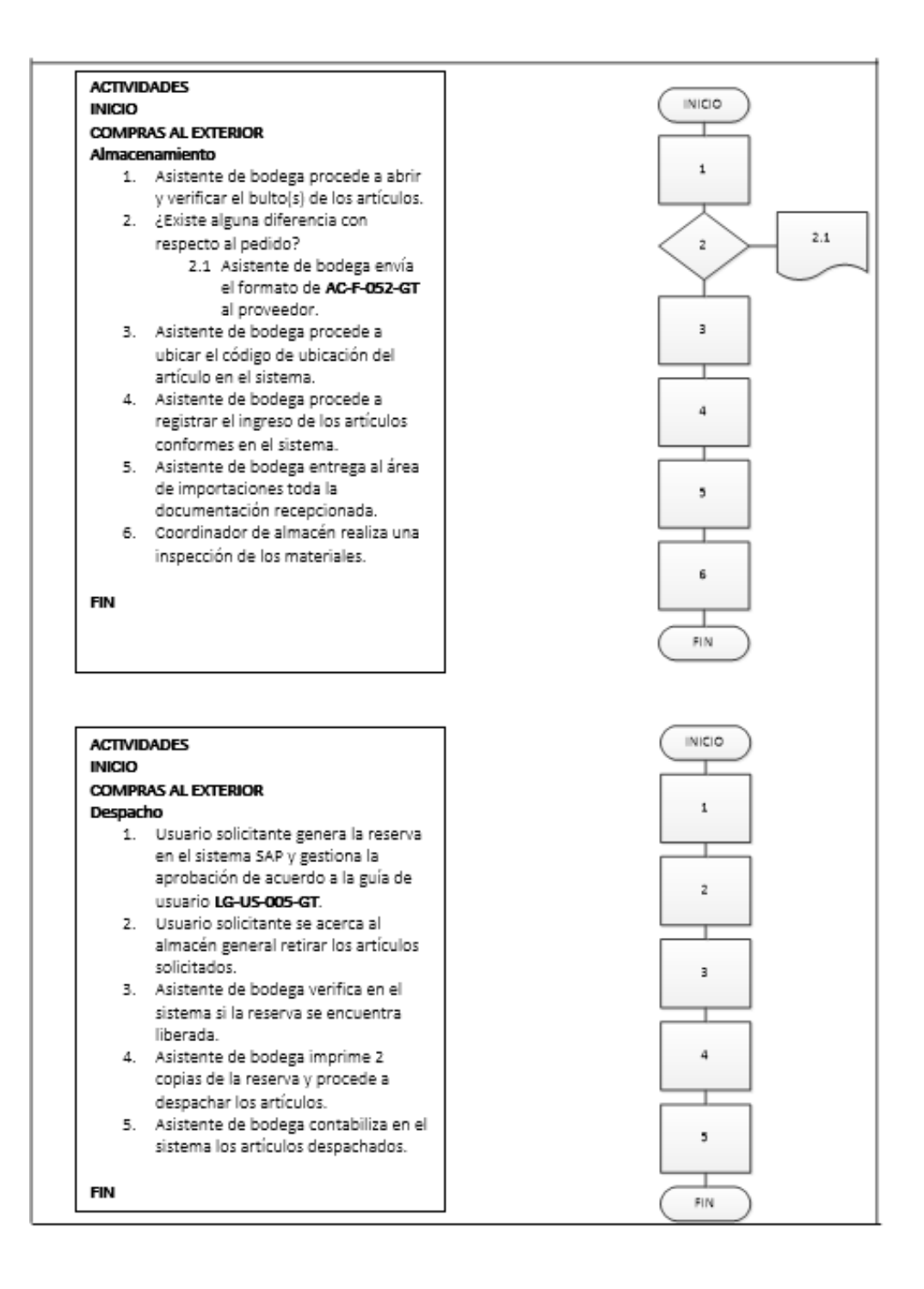

Fuente: elaboración propia, empleando Microsoft Visio 2010.

#### **2.3.1.9. Recepción, almacenamiento y despacho de resina**

En la figura 38 se muestra la propuesta del procedimiento de recepción, almacenamiento y despacho de resina.

### Figura 38. **Procedimiento general para la recepción, almacenamiento y despacho de resina**

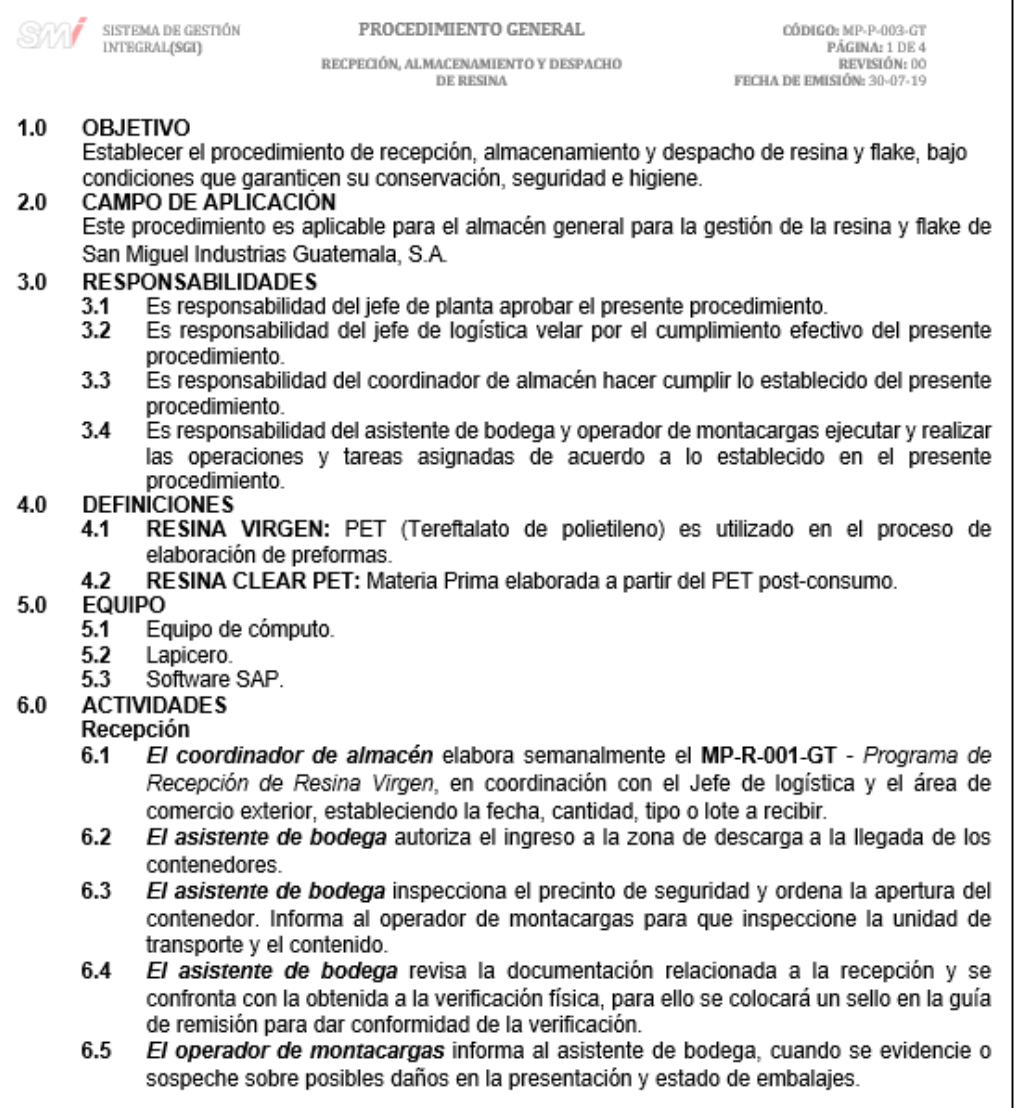

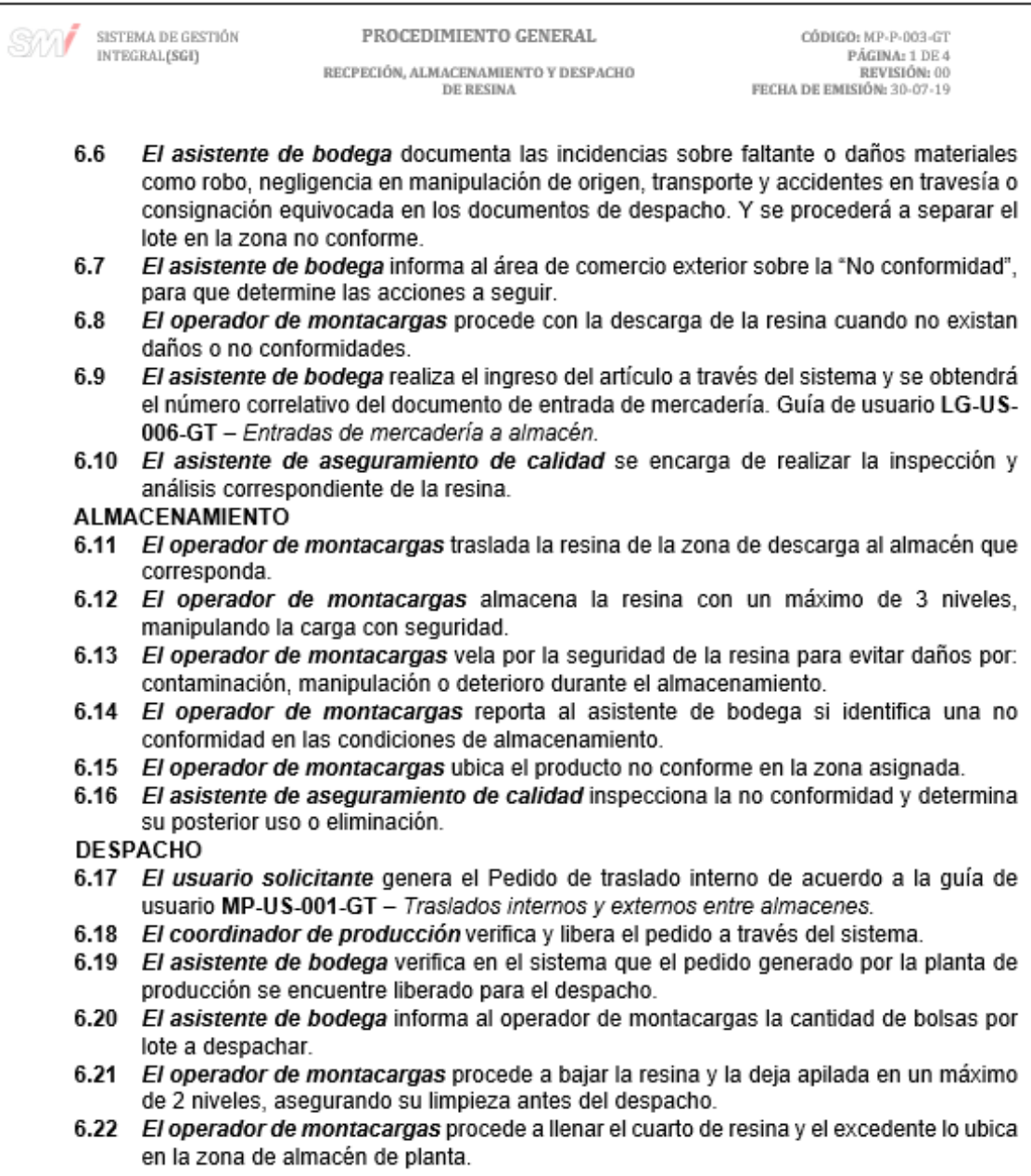

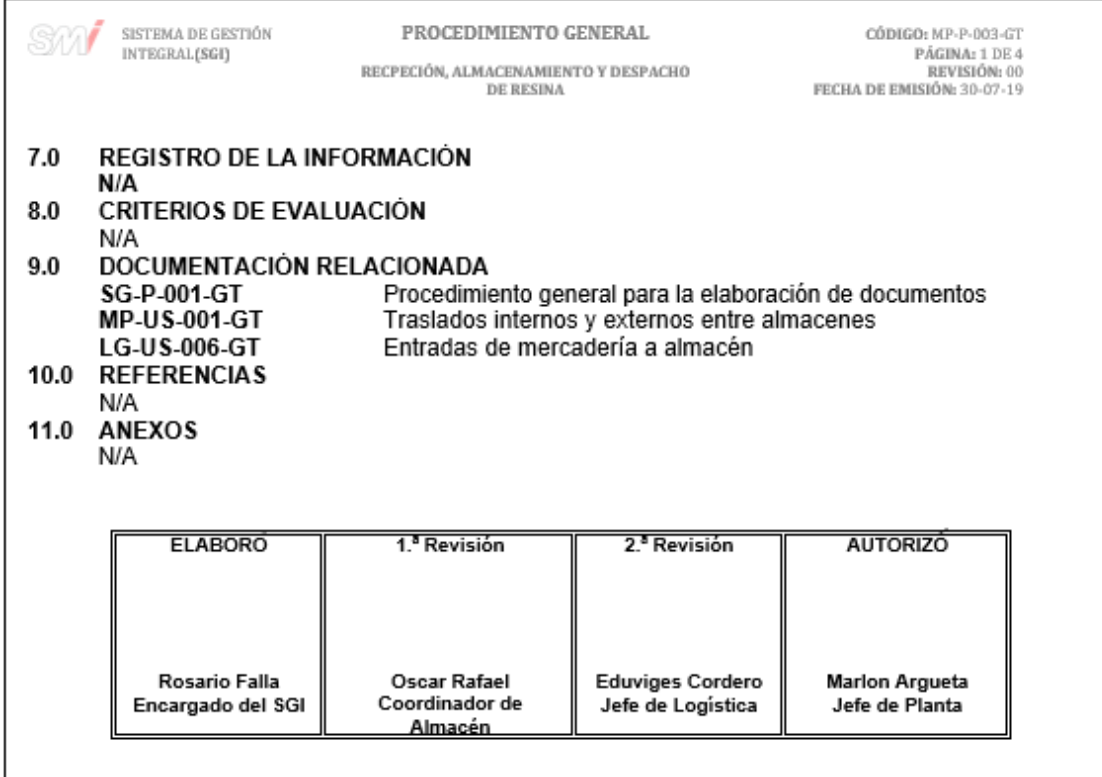

Fuente: elaboración propia, empleando Microsoft Word 2016.

## Figura 39. **Diagrama de flujo del procedimiento para la recepción, almacenamiento y despacho de resina**

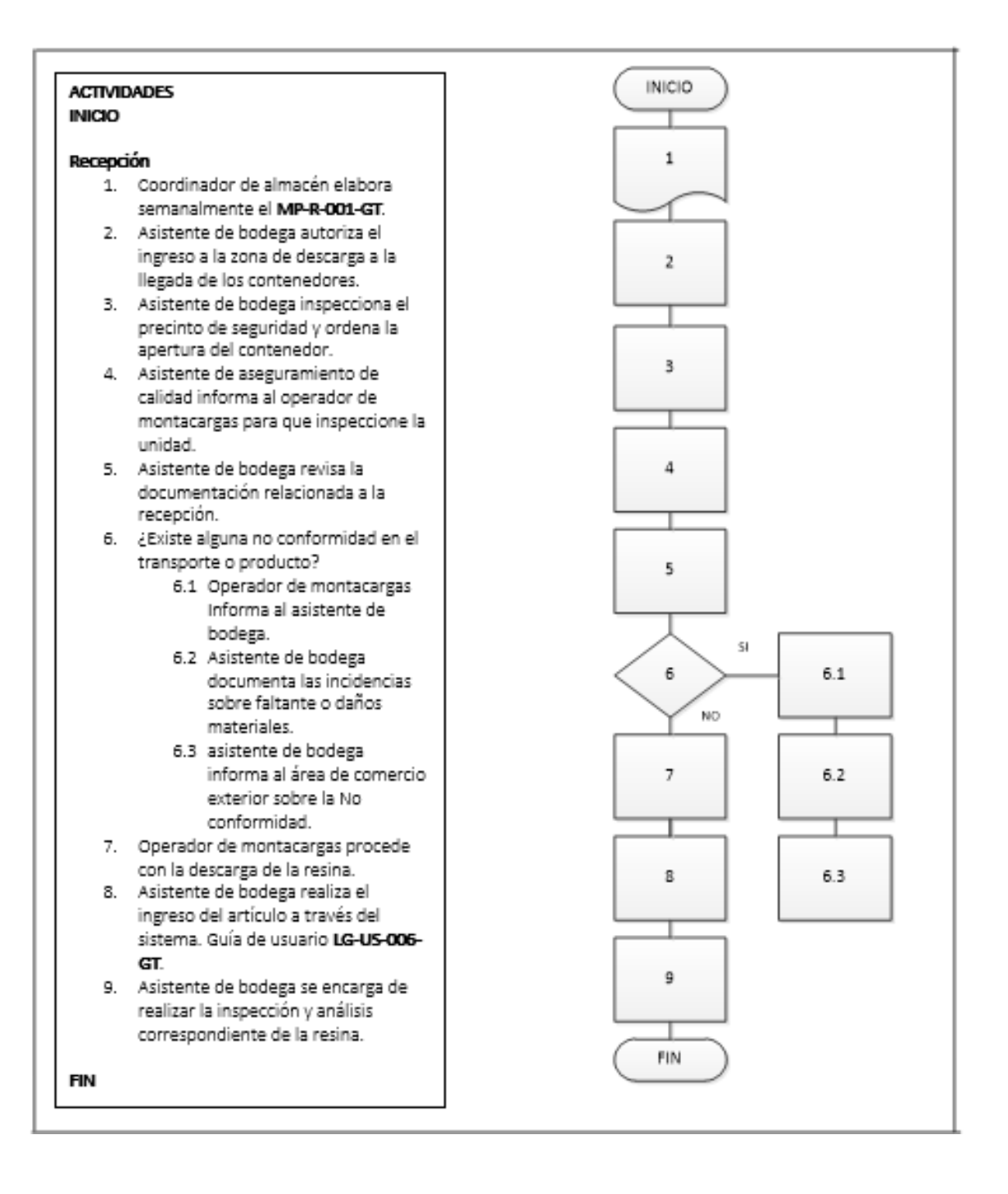

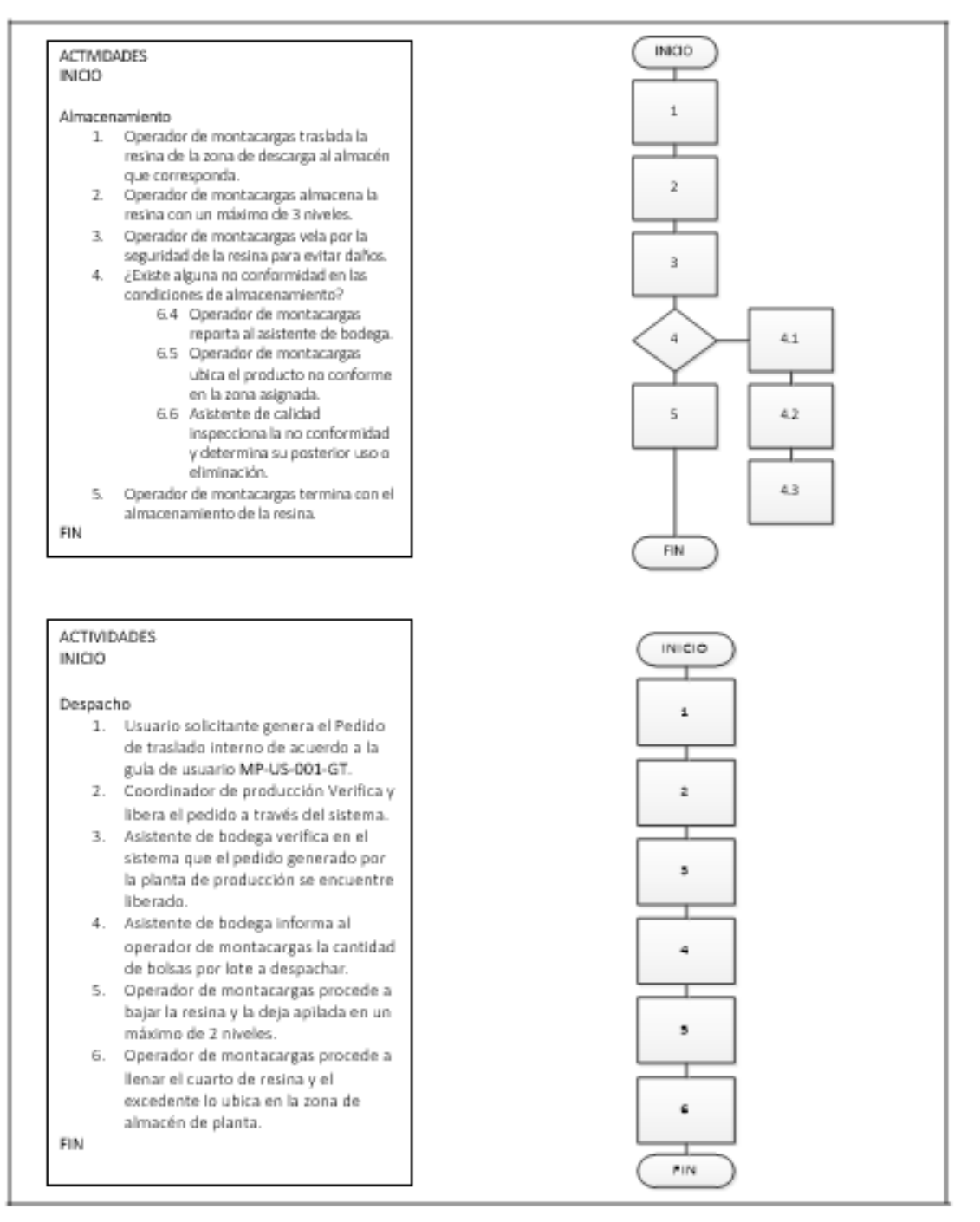

Fuente: elaboración propia, empleando Microsoft Visio 2010.

### **2.3.1.10. Recepción, almacenamiento y despacho de producto terminado**

En la figura 40 se muestra la propuesta del procedimiento de recepción, almacenamiento y despacho de producto terminado.

### Figura 40. **Procedimiento general para la recepción, almacenamiento y despacho de producto terminado**

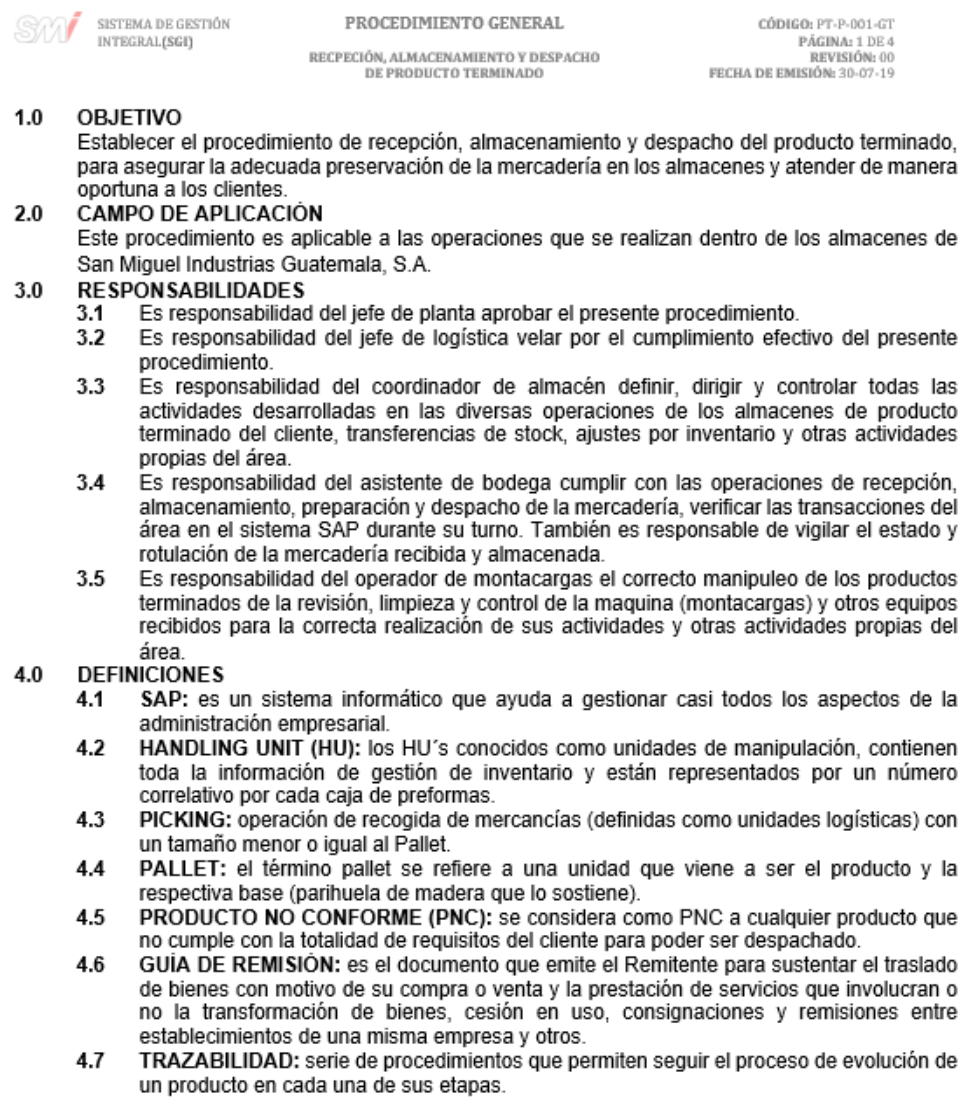
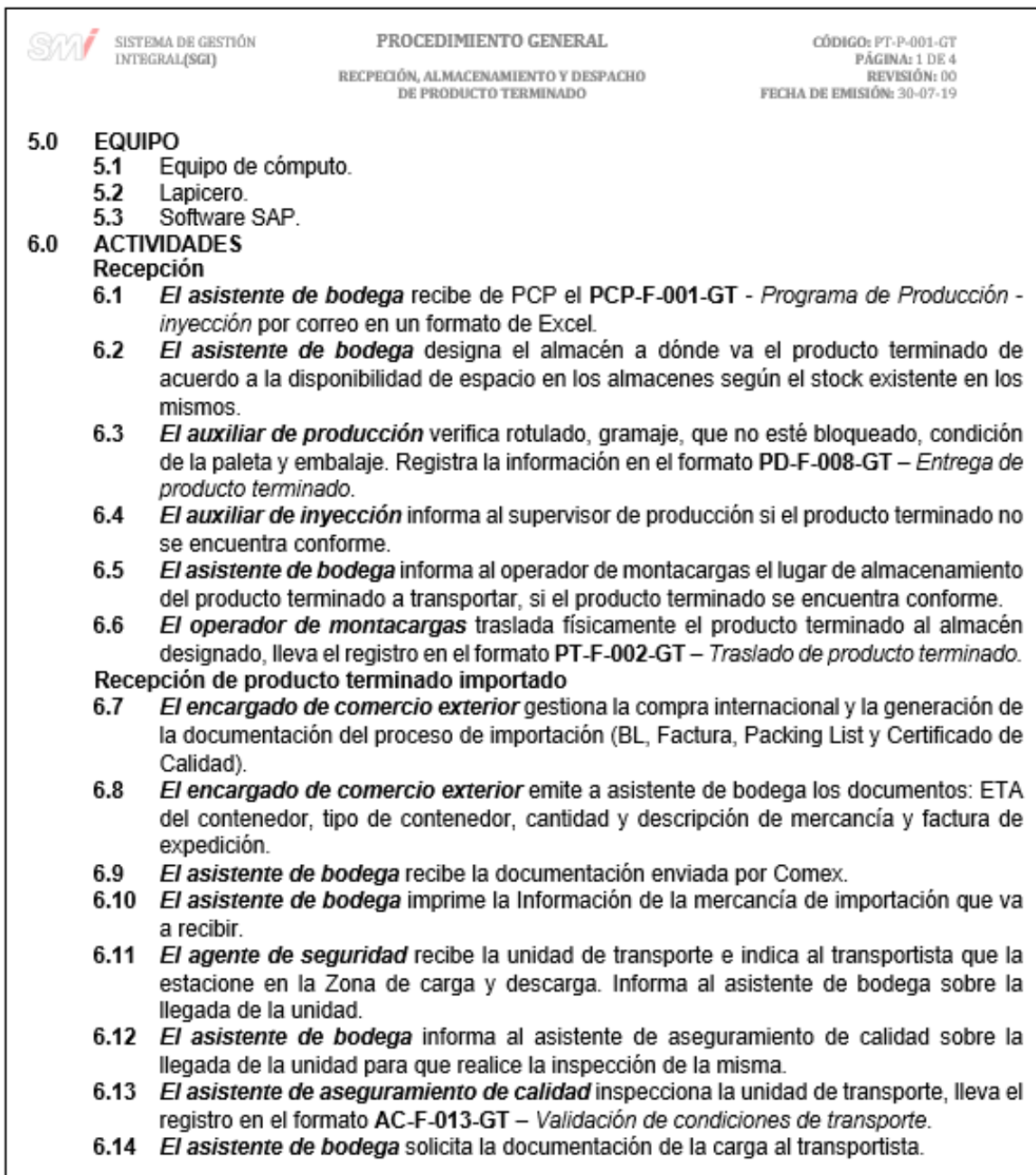

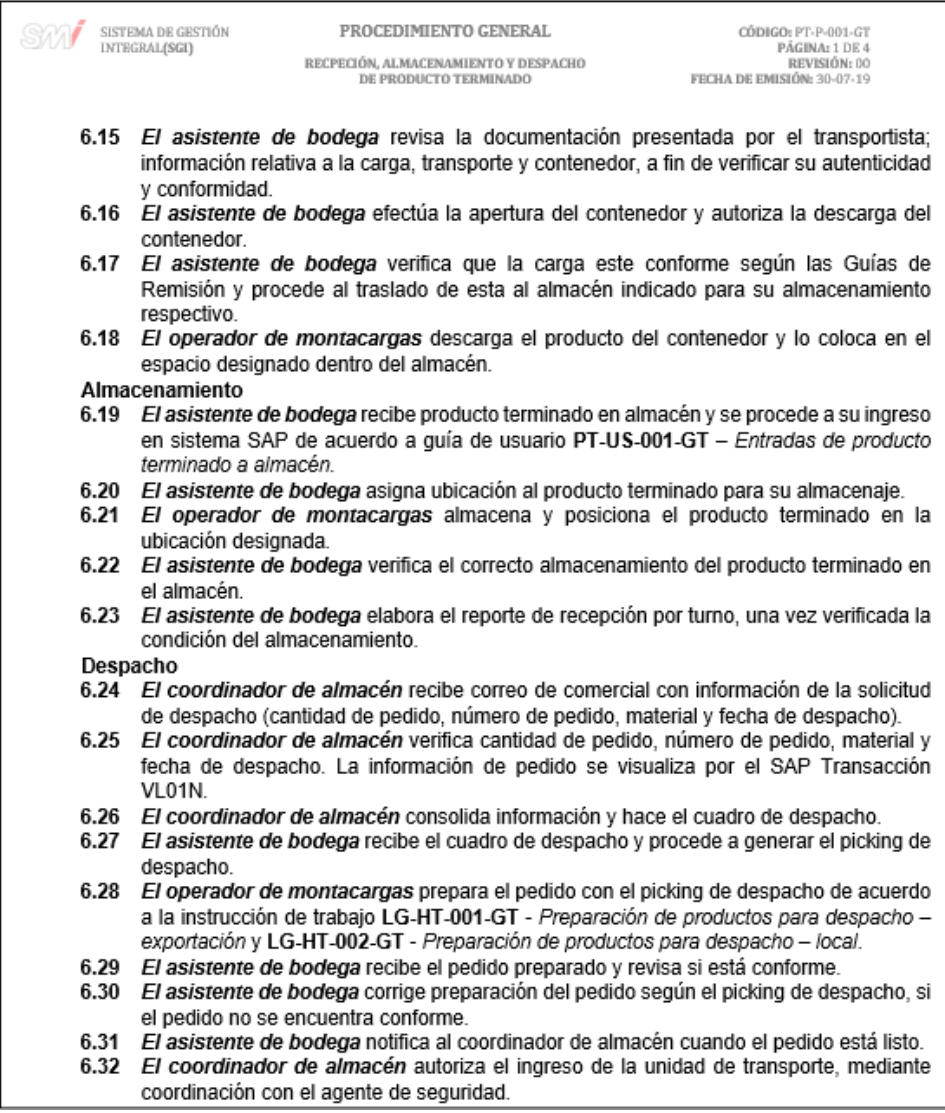

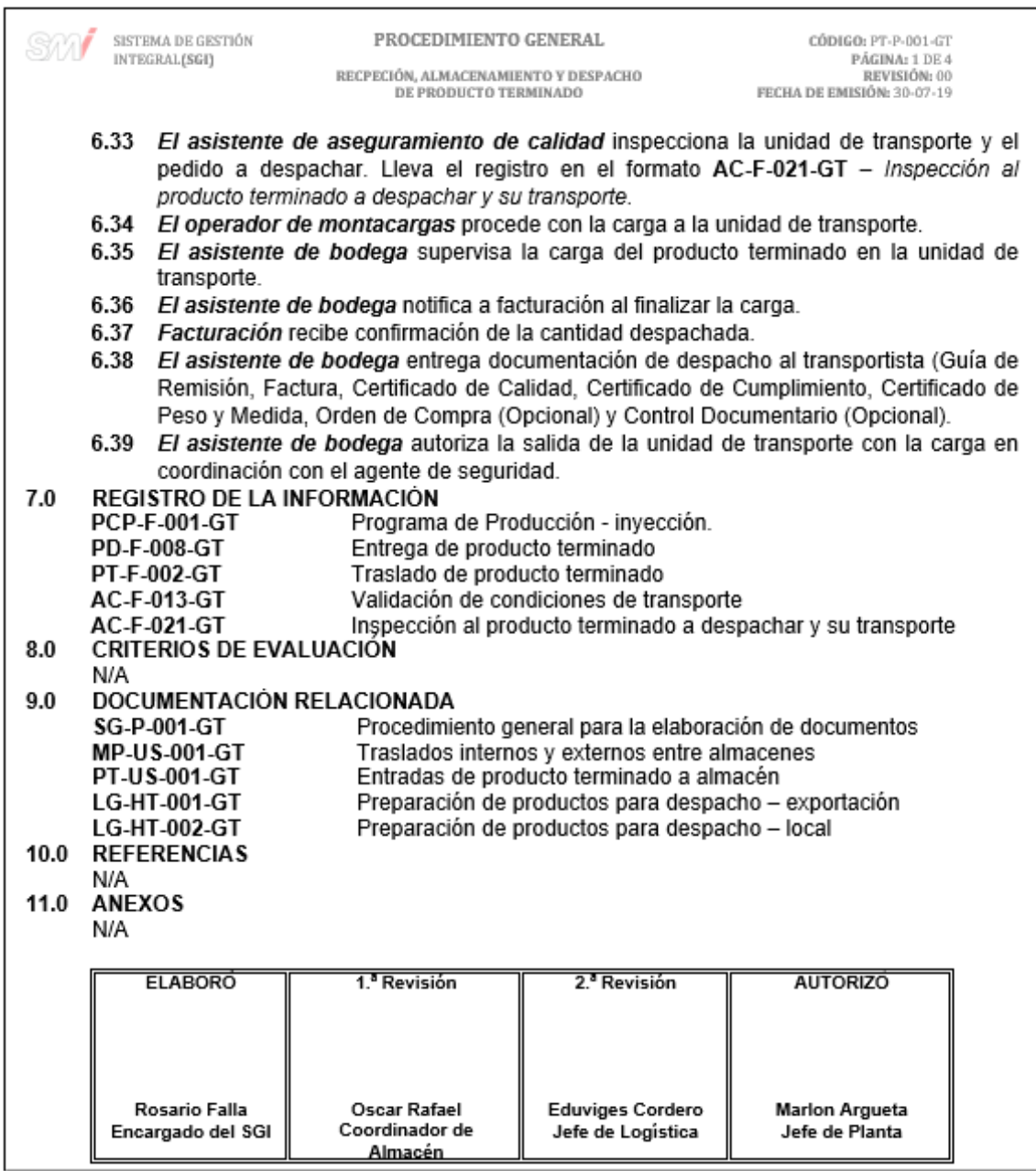

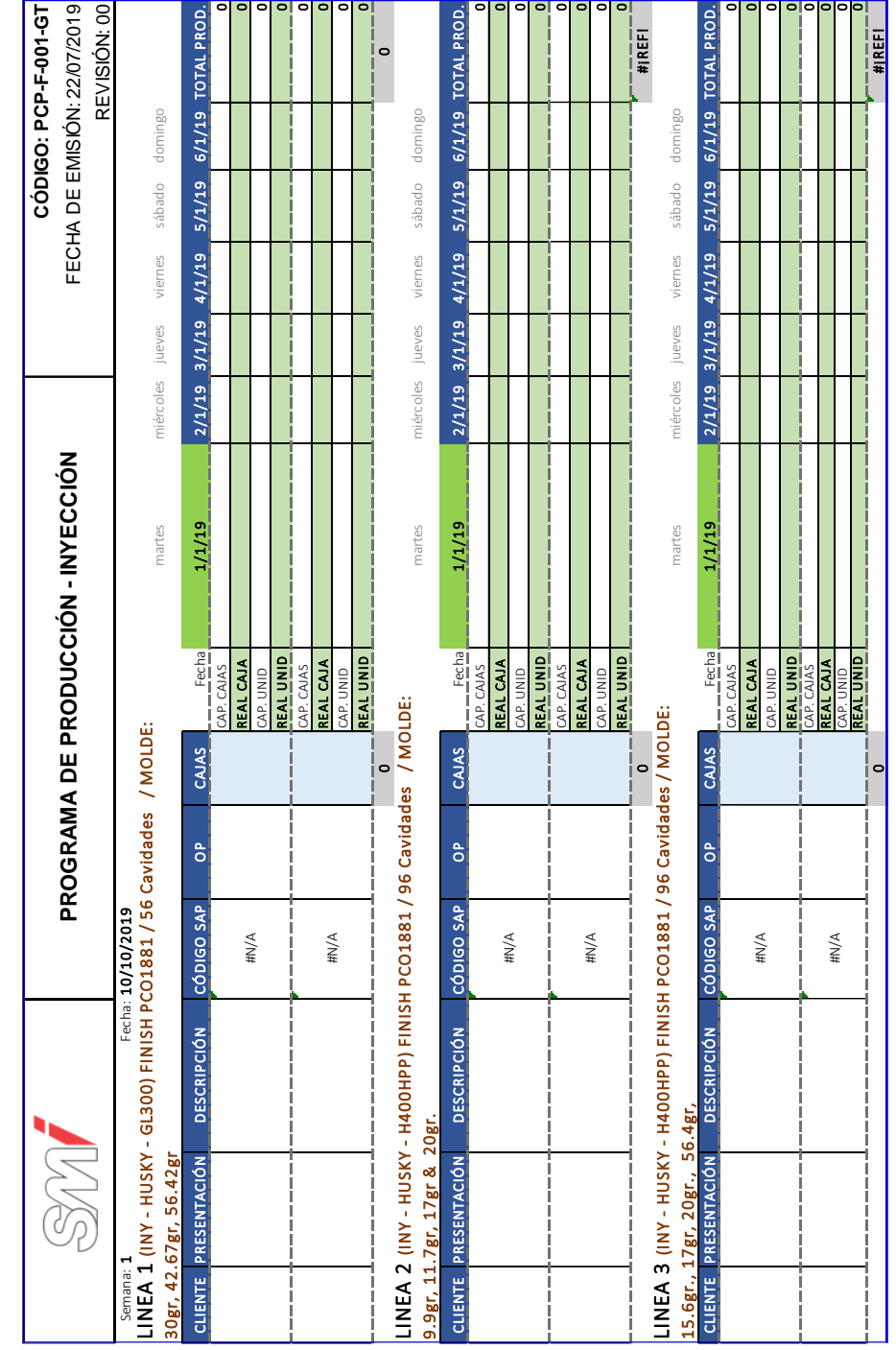

## Figura 41. **Formato del programa de producción – inyección**

## Figura 42. **Formato para la entrega de producto terminado**

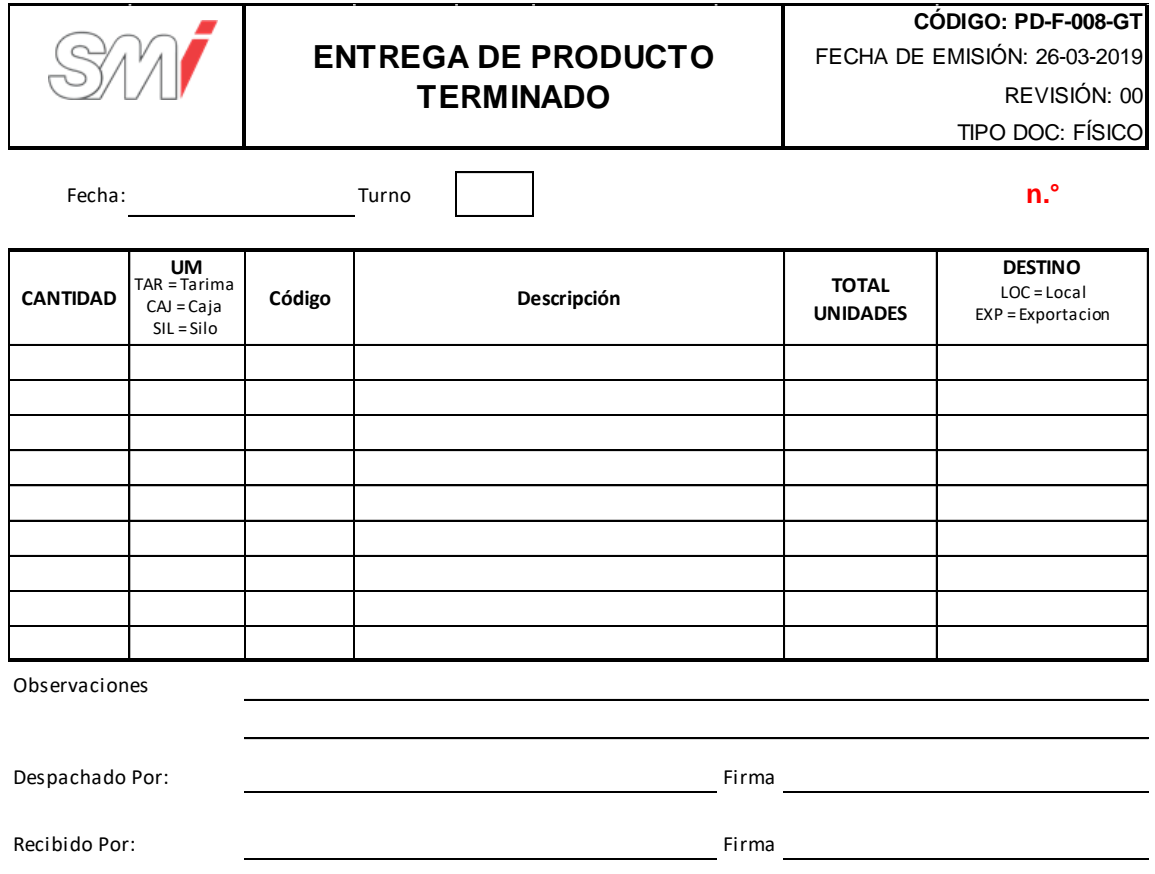

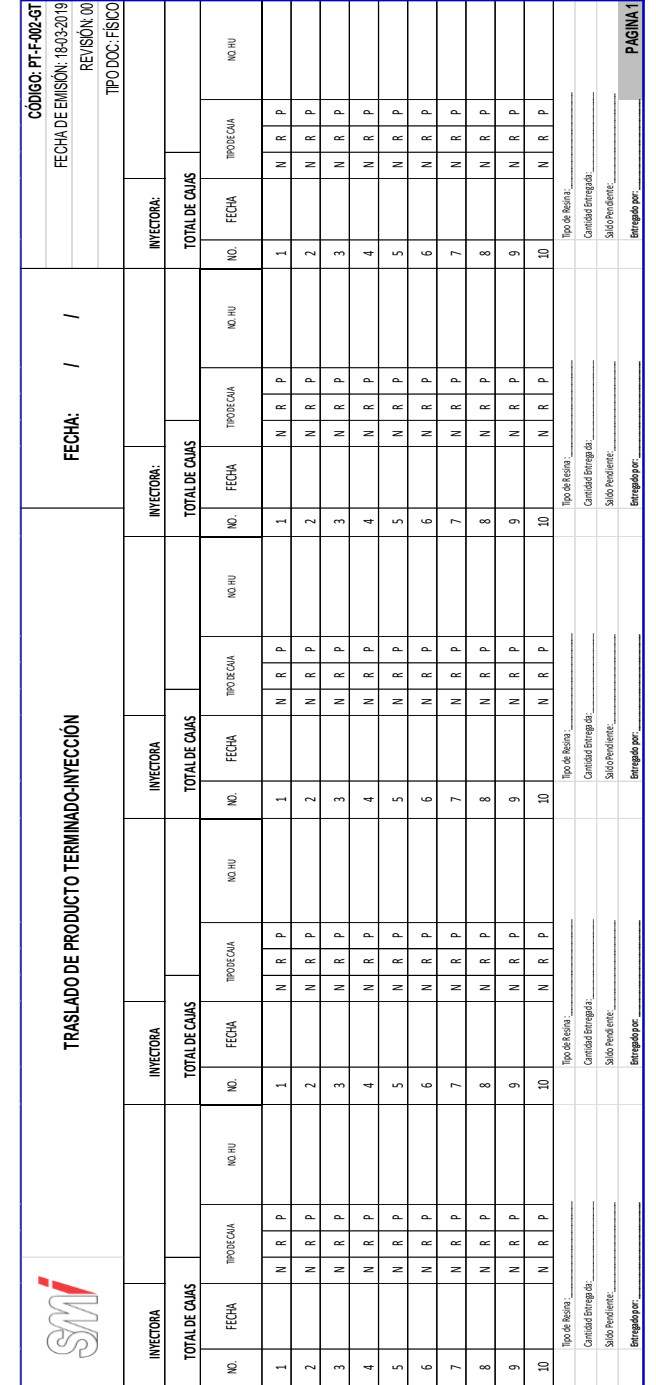

### Figura 43. **Formato para el traslado de producto terminado – inyección**

# Figura 44. **Formato de validación de condiciones de transporte**

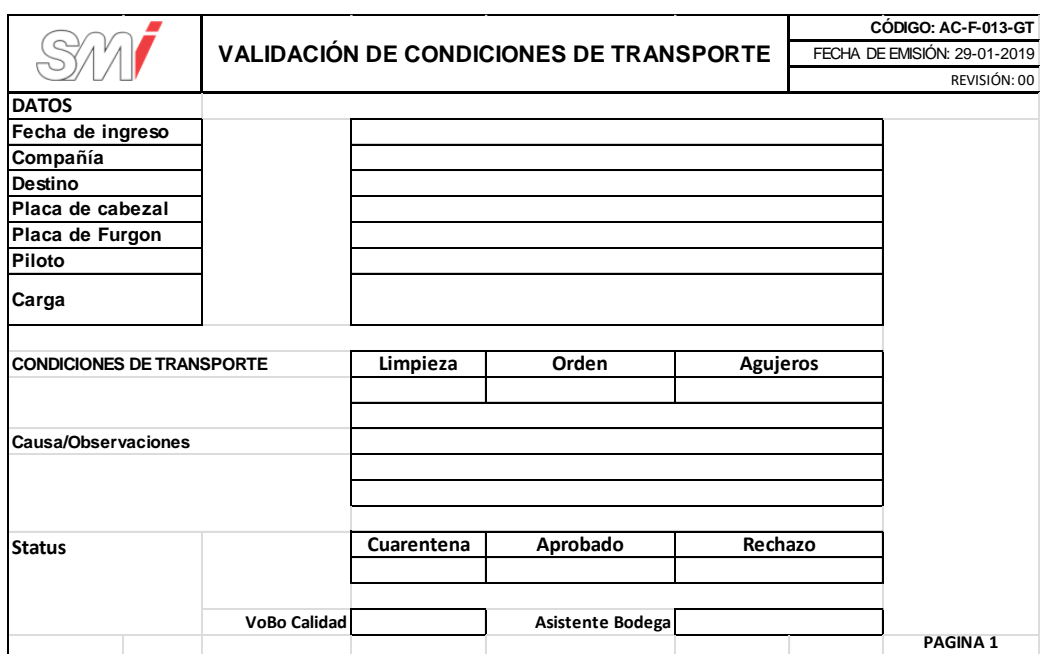

## Figura 45. **Formato de inspección al producto terminado a despachar y su transporte**

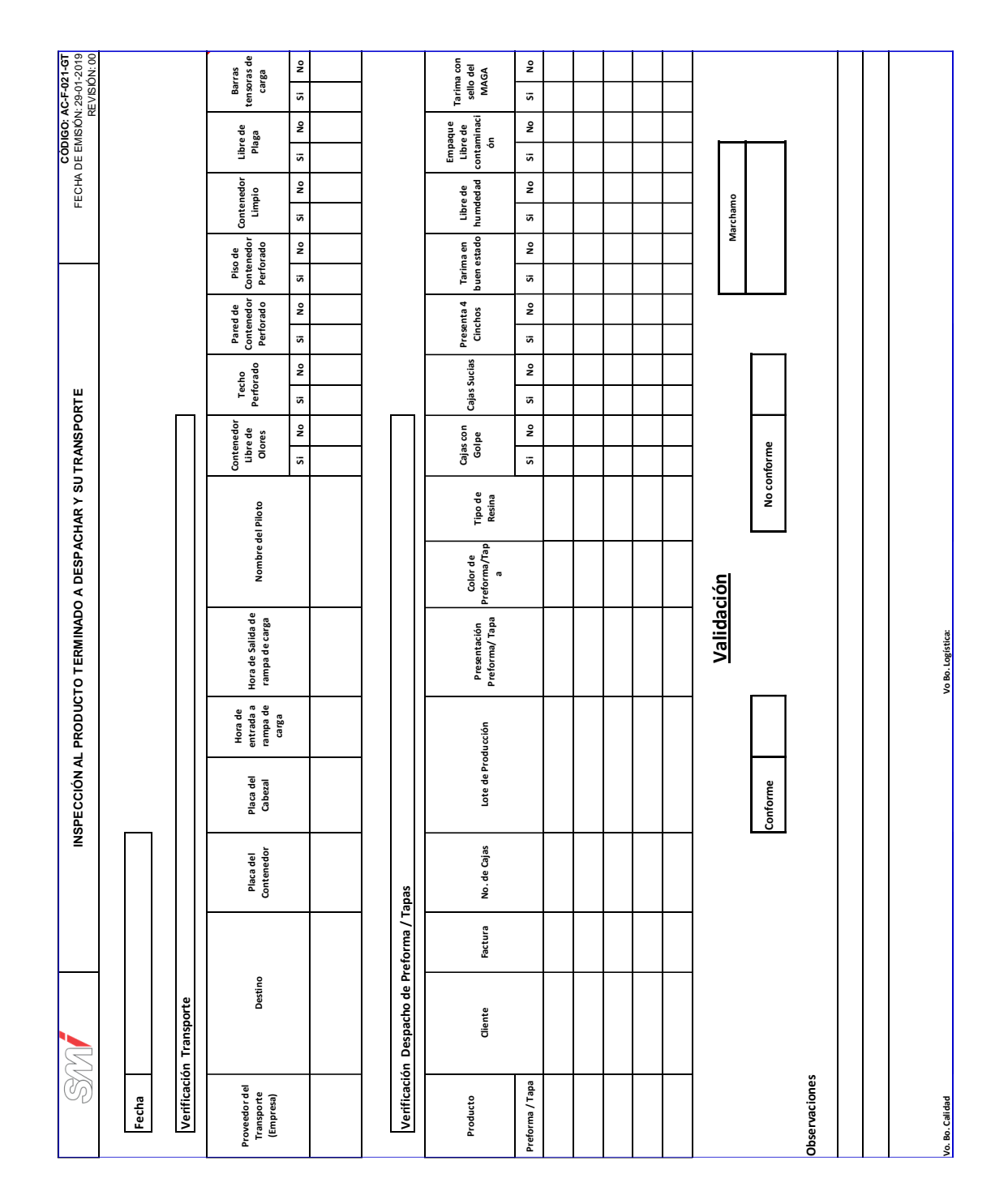

## Figura 46. **Diagrama de flujo del procedimiento de recepción, almacenamiento y despacho de producto terminado**

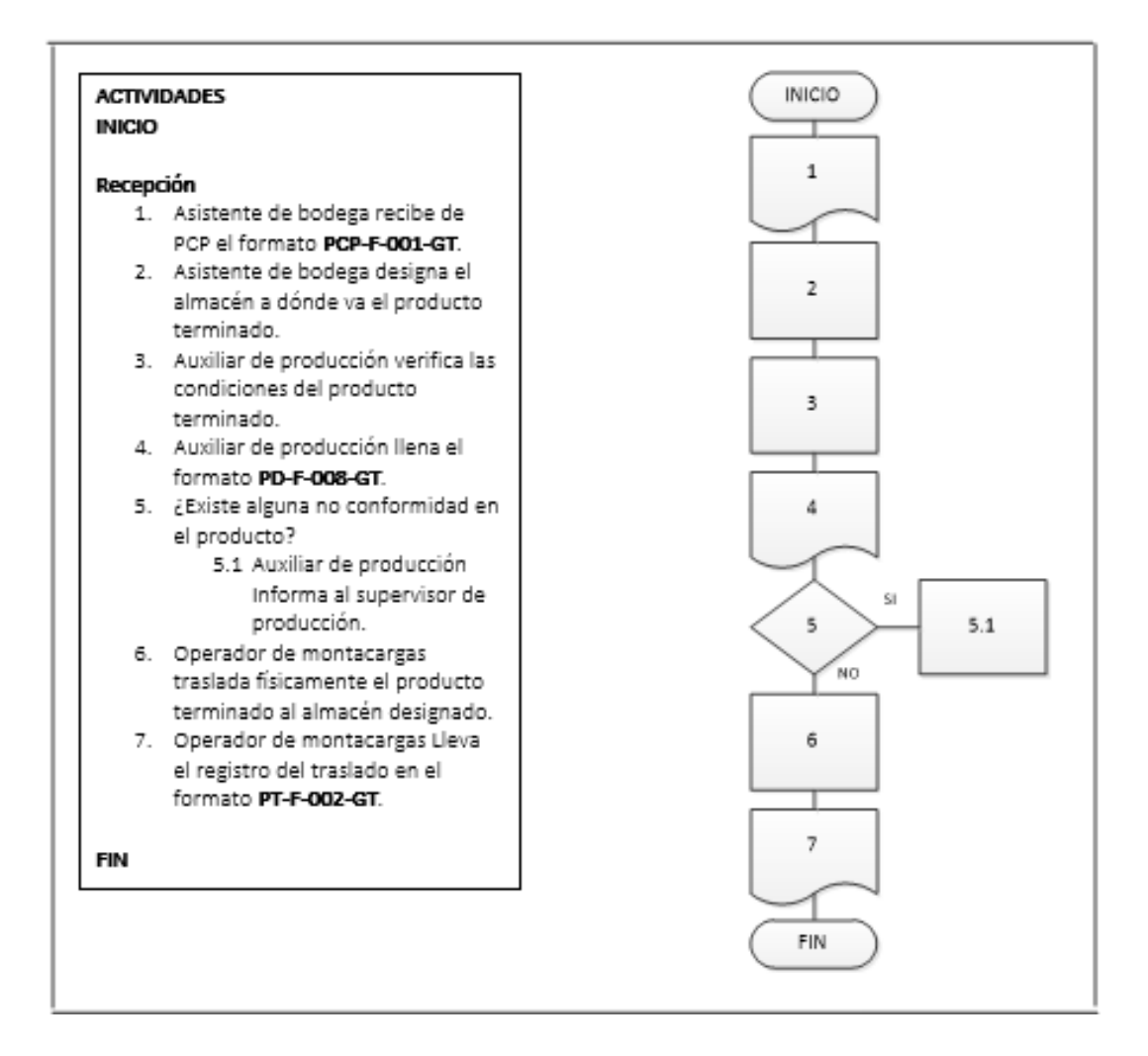

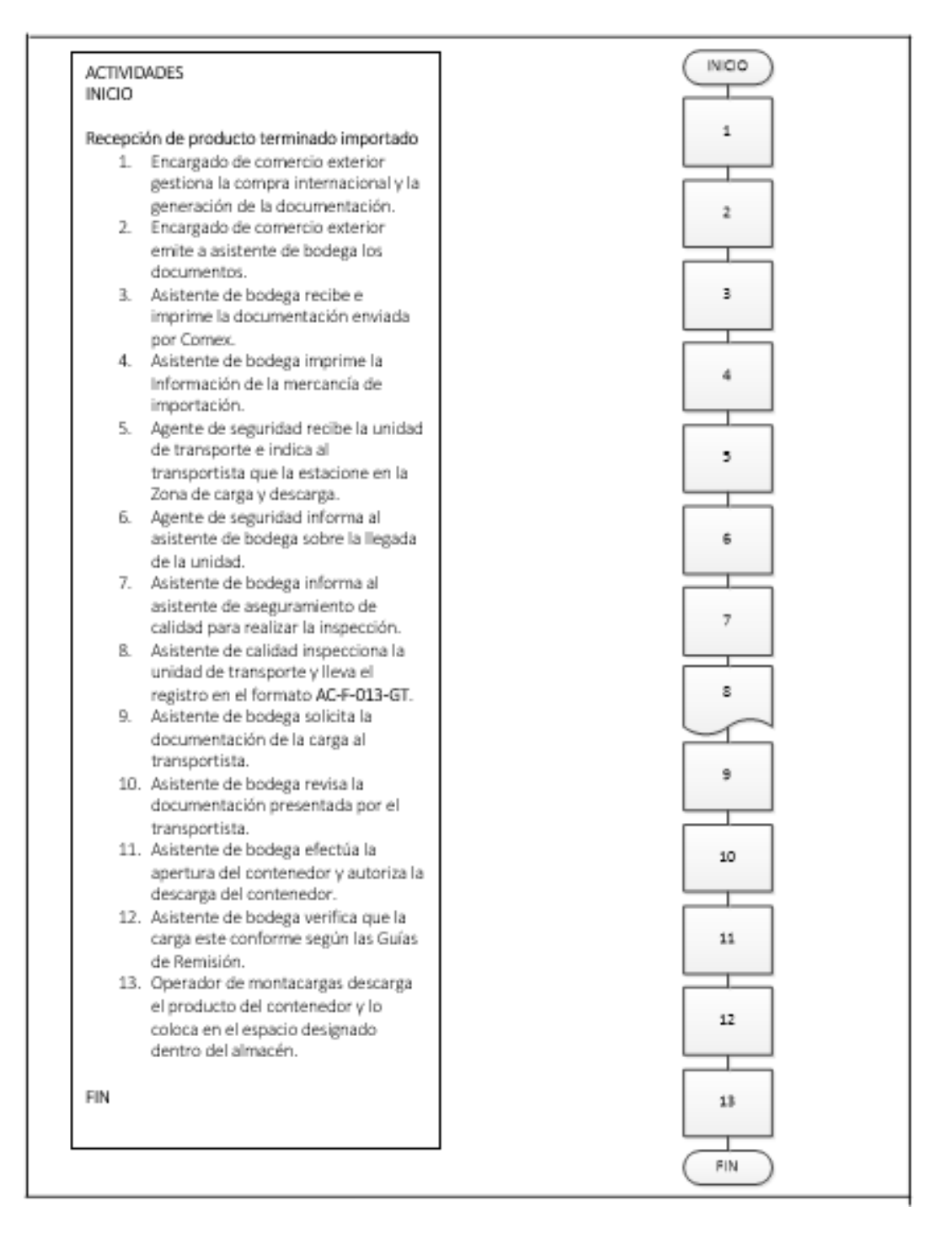

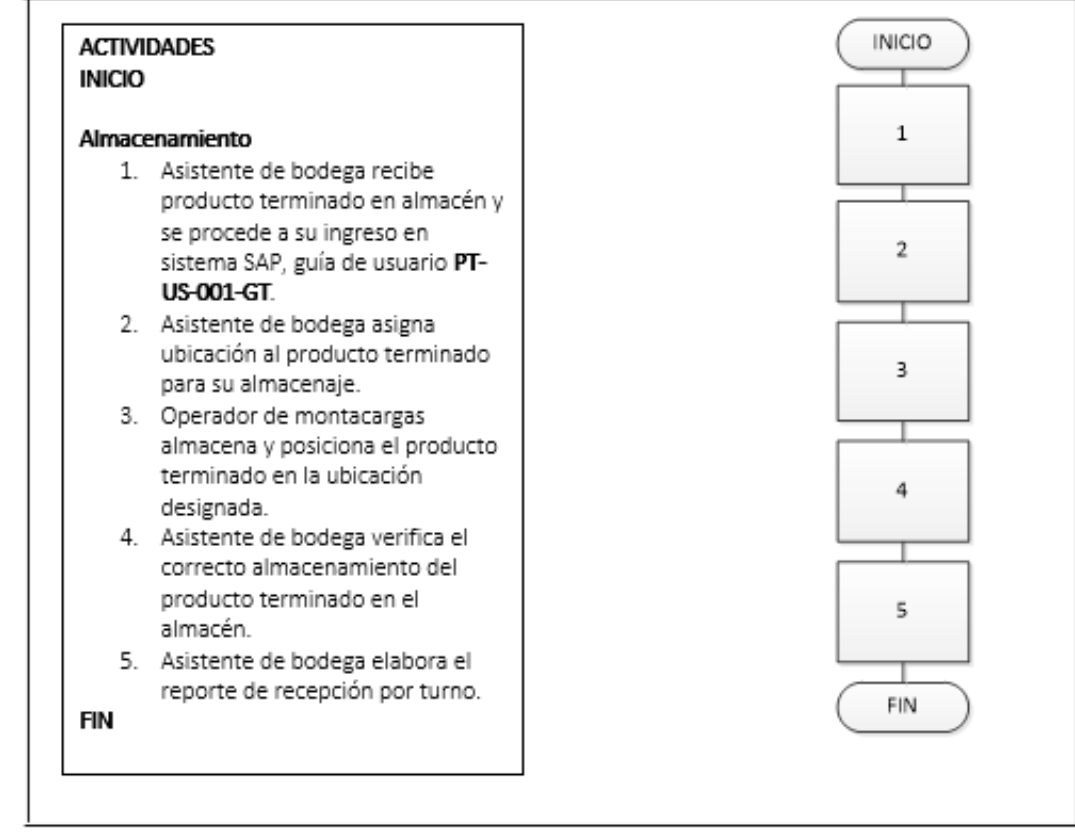

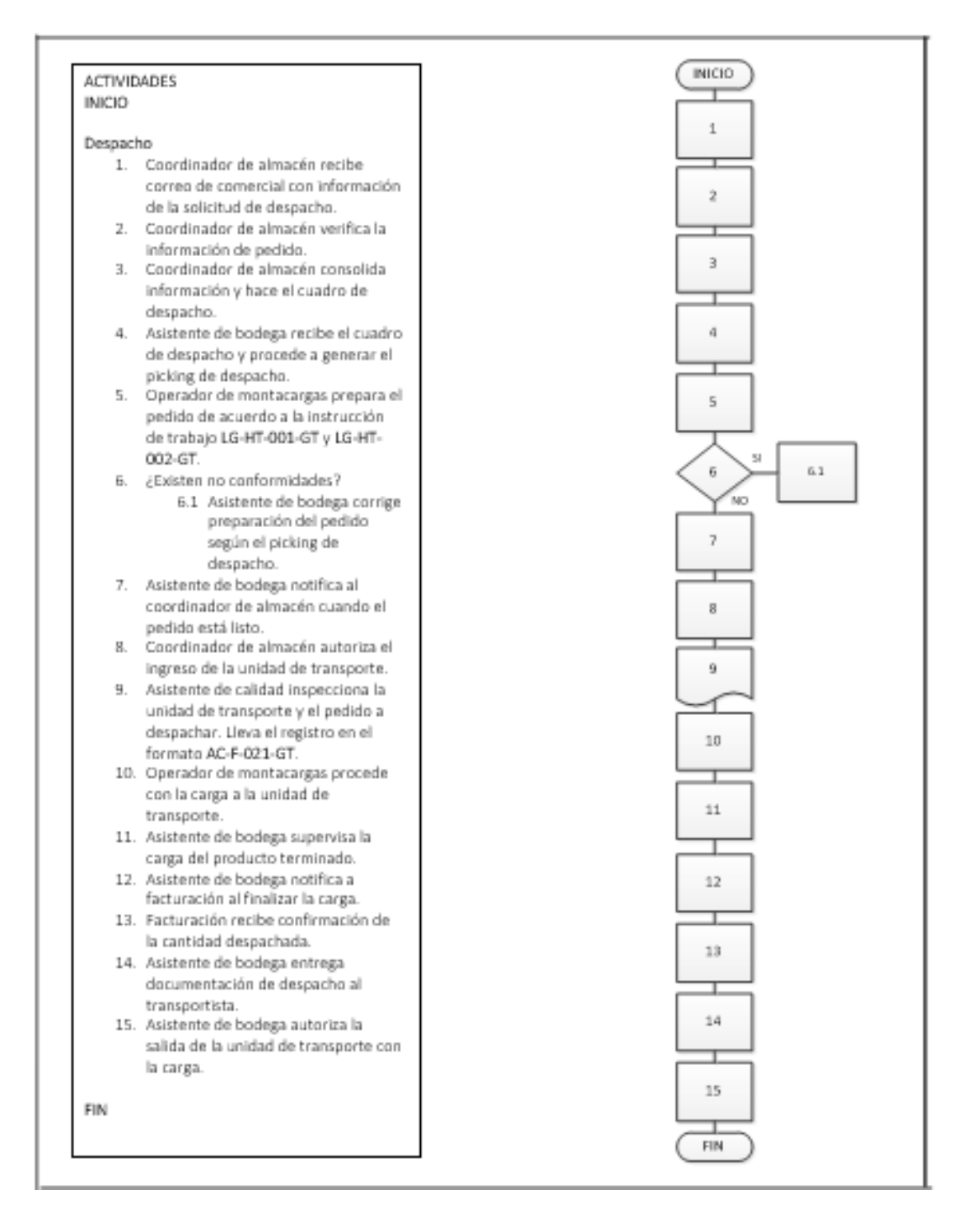

Fuente: elaboración propia, empleando Microsoft Visio 2010.

#### **2.3.1.11. Administración del inventario de embalaje**

En la figura 47 se muestra la propuesta del procedimiento de administración del inventario de embalaje.

# Figura 47. **Procedimiento general para la administración del inventario de embalaje**

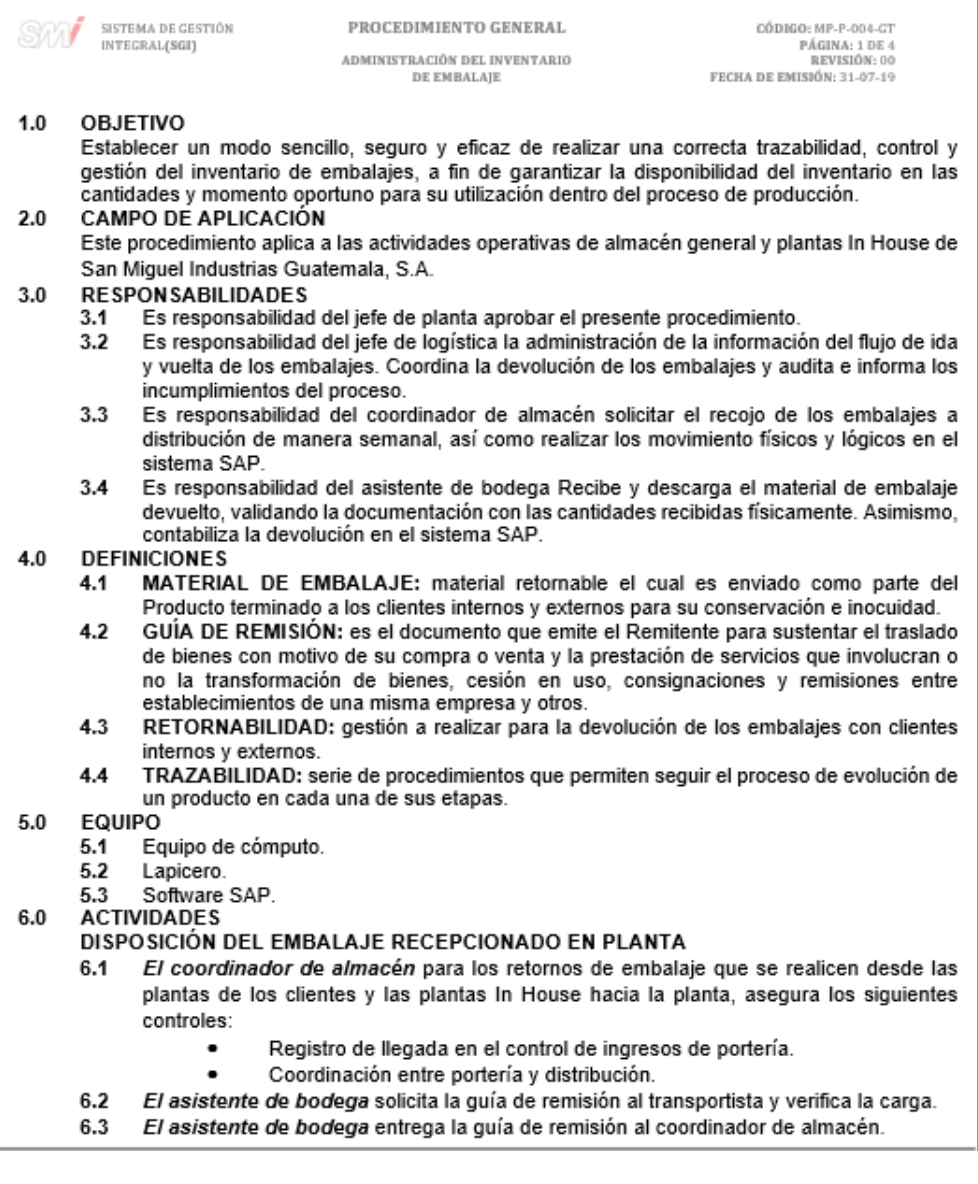

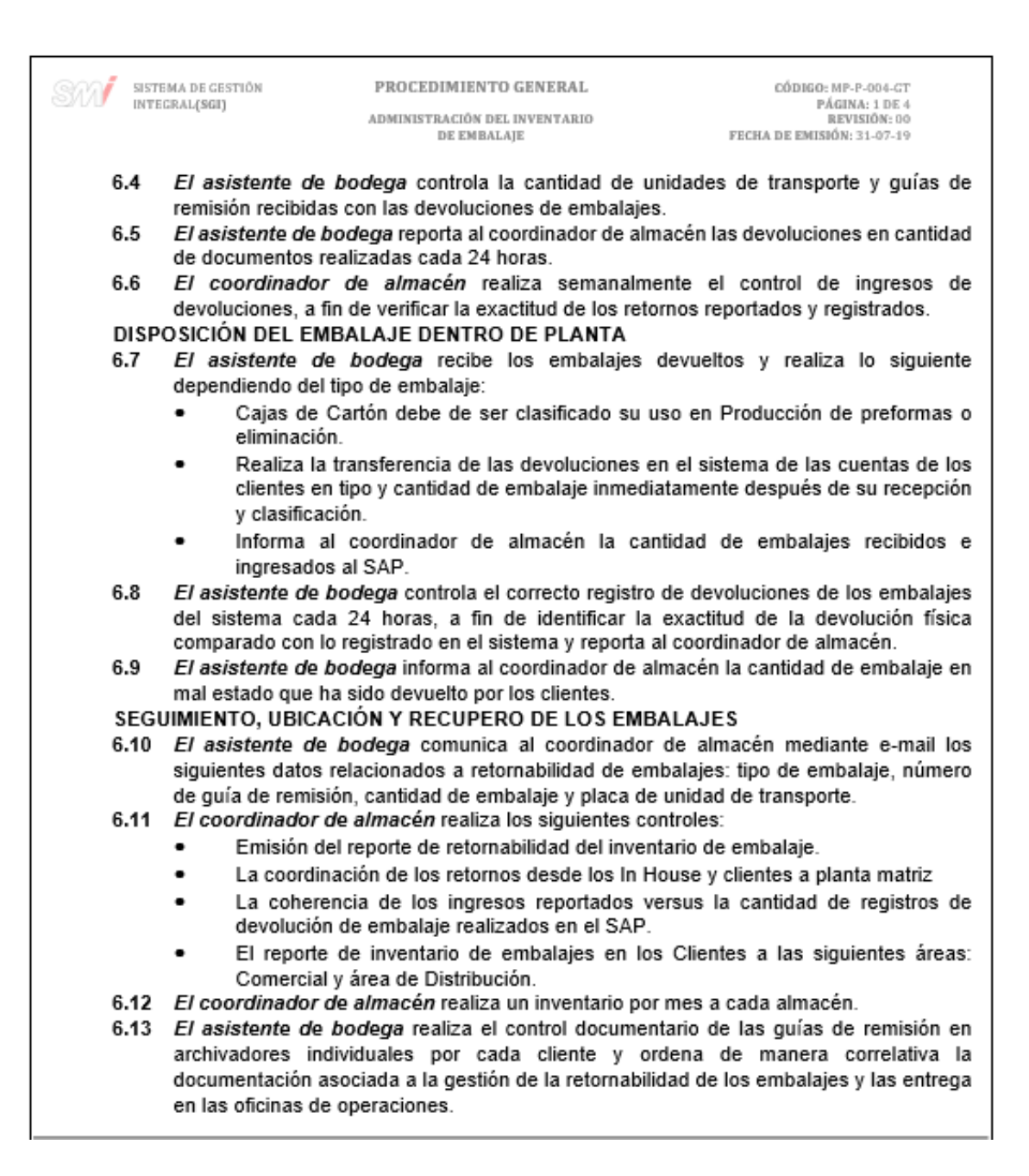

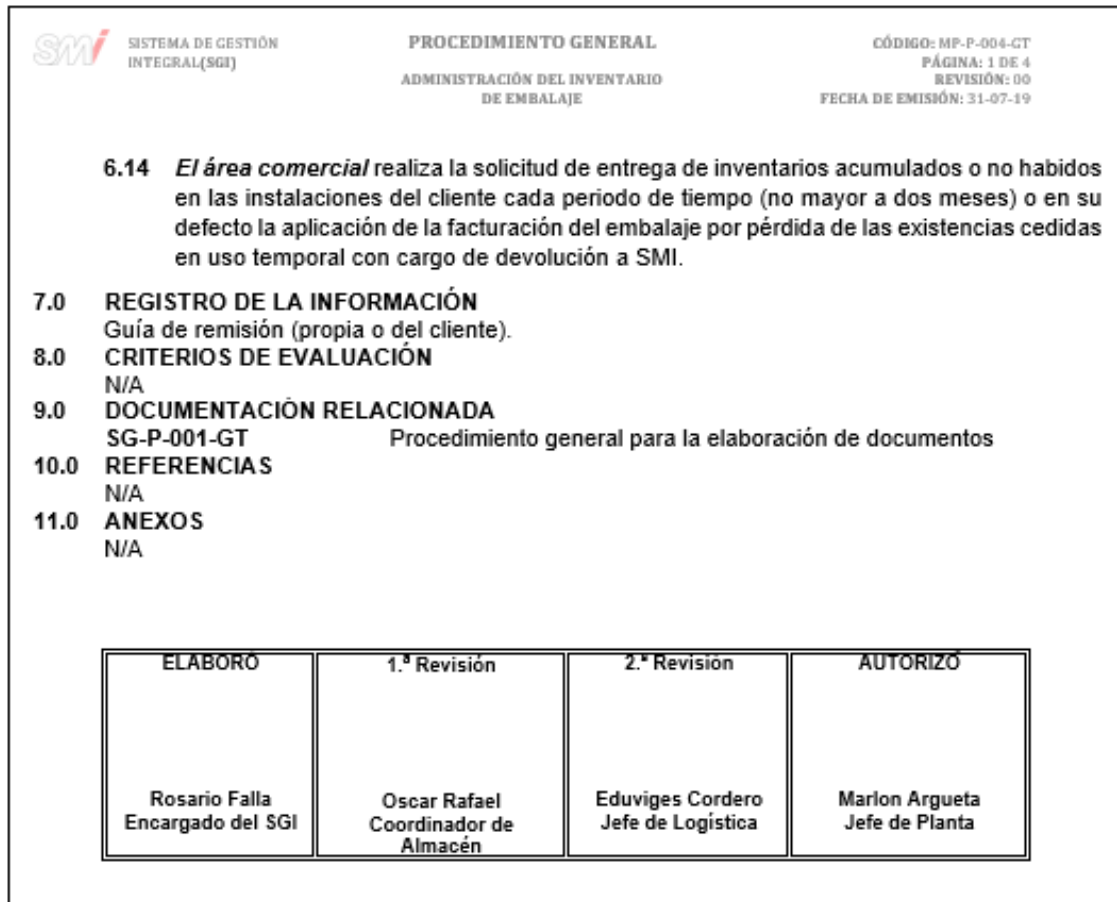

## Figura 48. **Diagrama de flujo del procedimiento para la administración del inventario de embalaje**

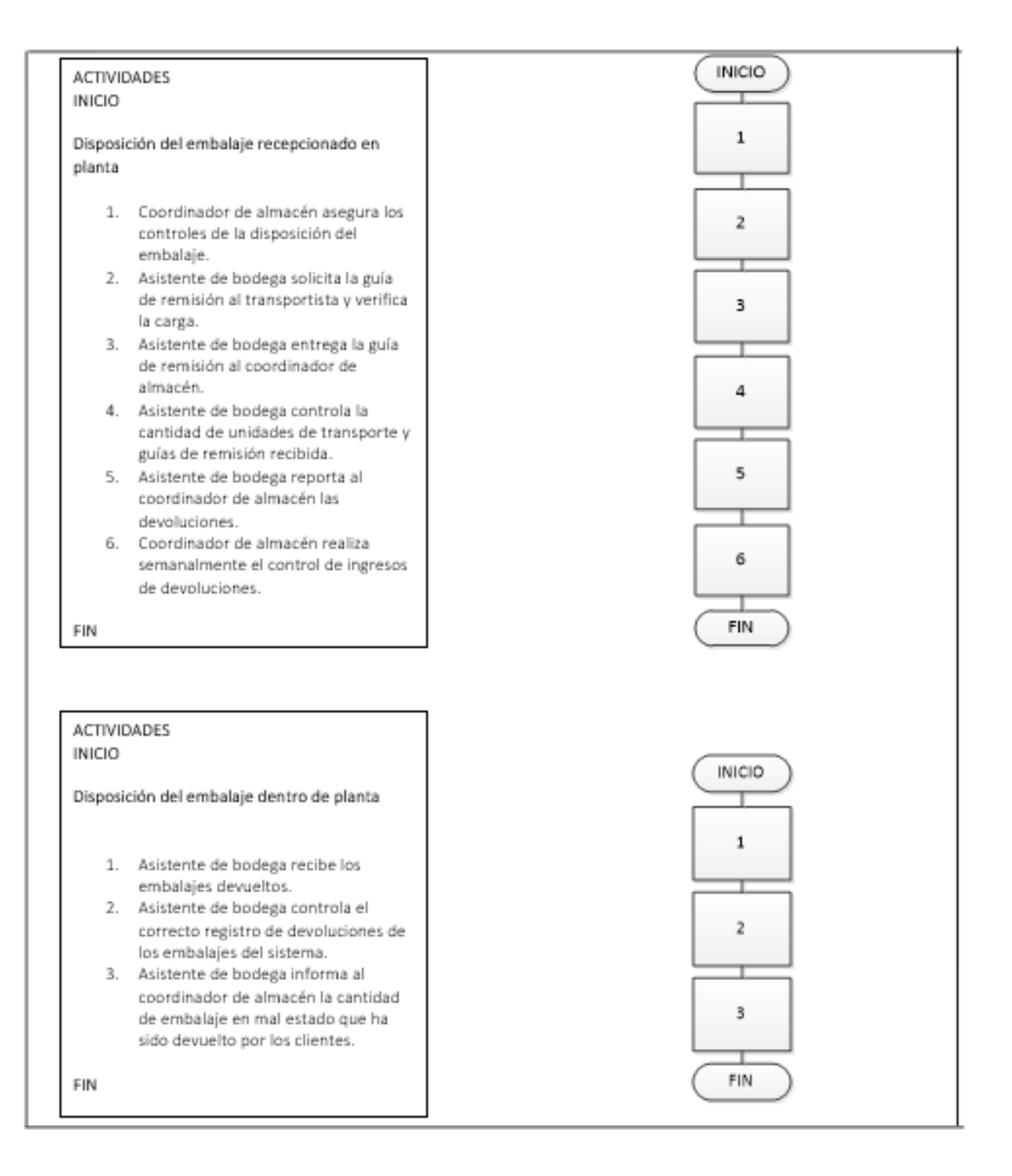

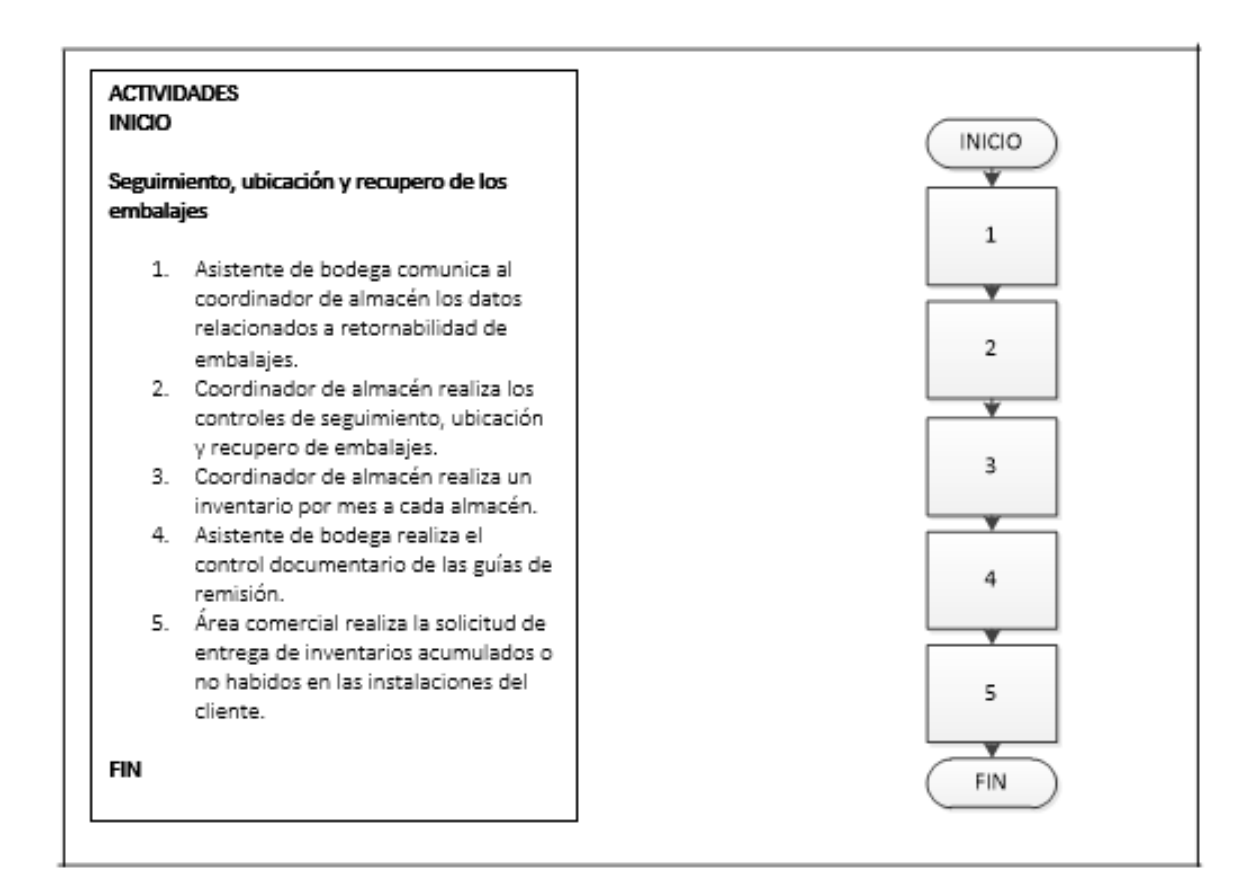

Fuente: elaboración propia, empleando Microsoft Visio 2010.

#### **2.3.2. Departamento de Compras**

Para el departamento de compras se documentó un procedimiento, el cual se muestra a continuación:

#### **2.3.2.1. Compras**

En la figura 49 se muestra la propuesta del procedimiento de compras.

Figura 49. **Procedimiento general de Compras**

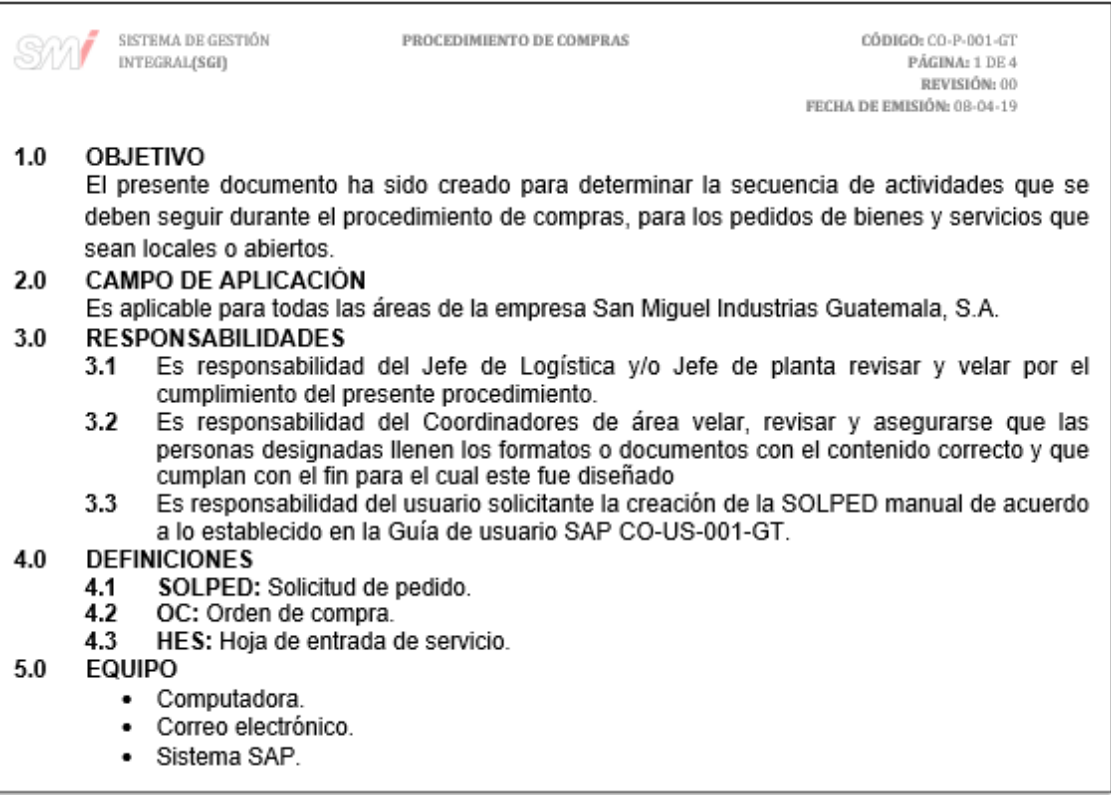

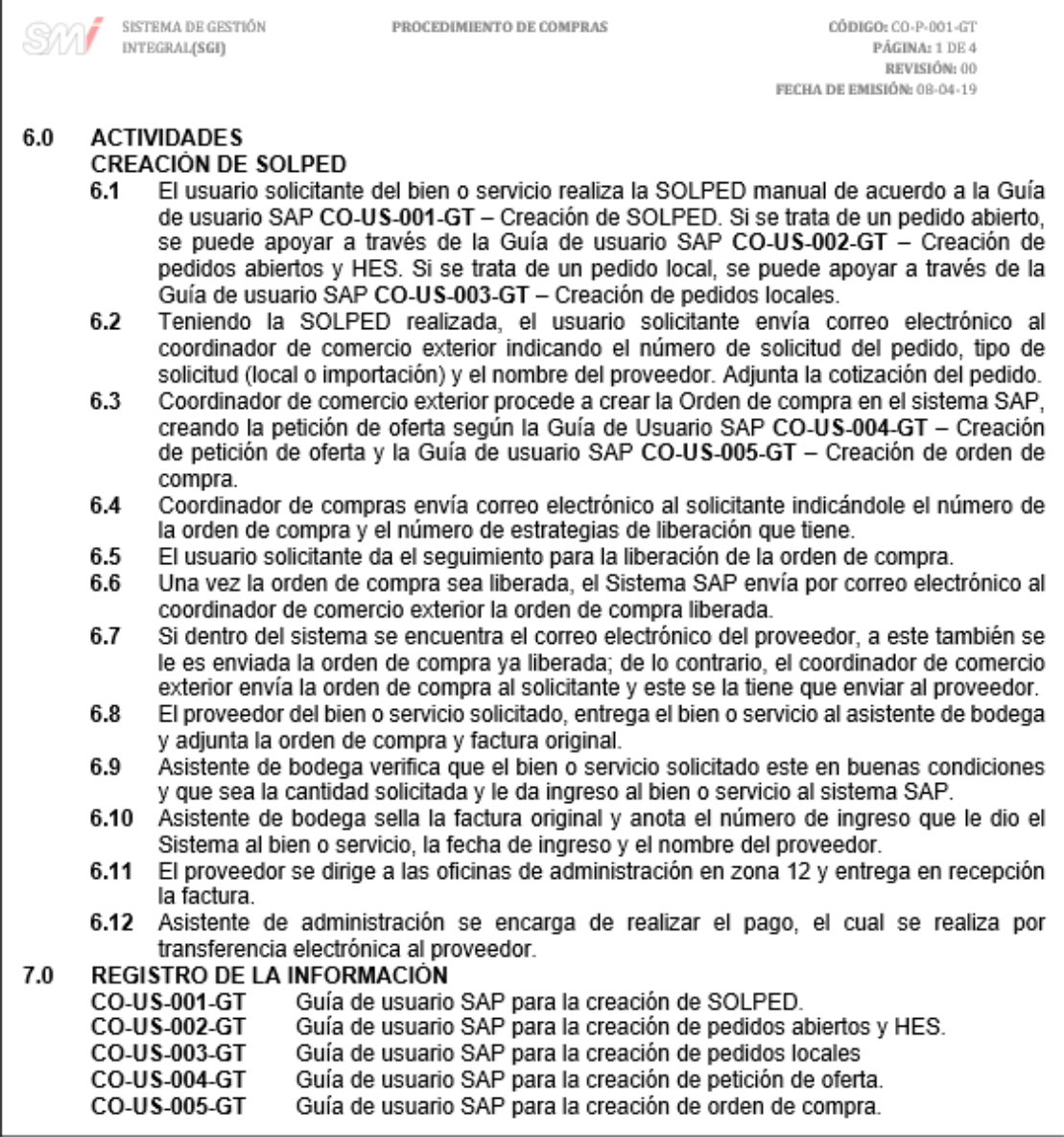

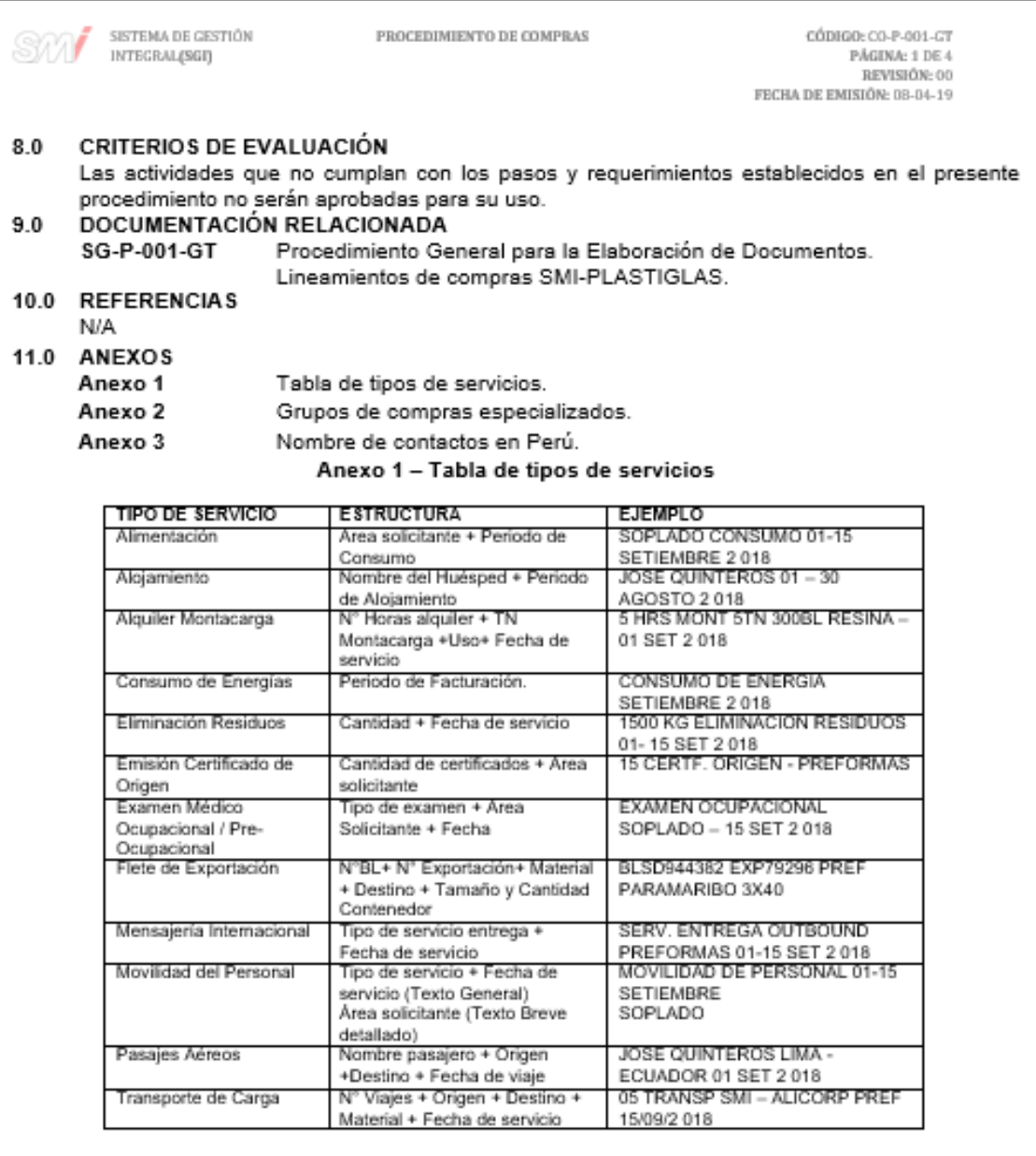

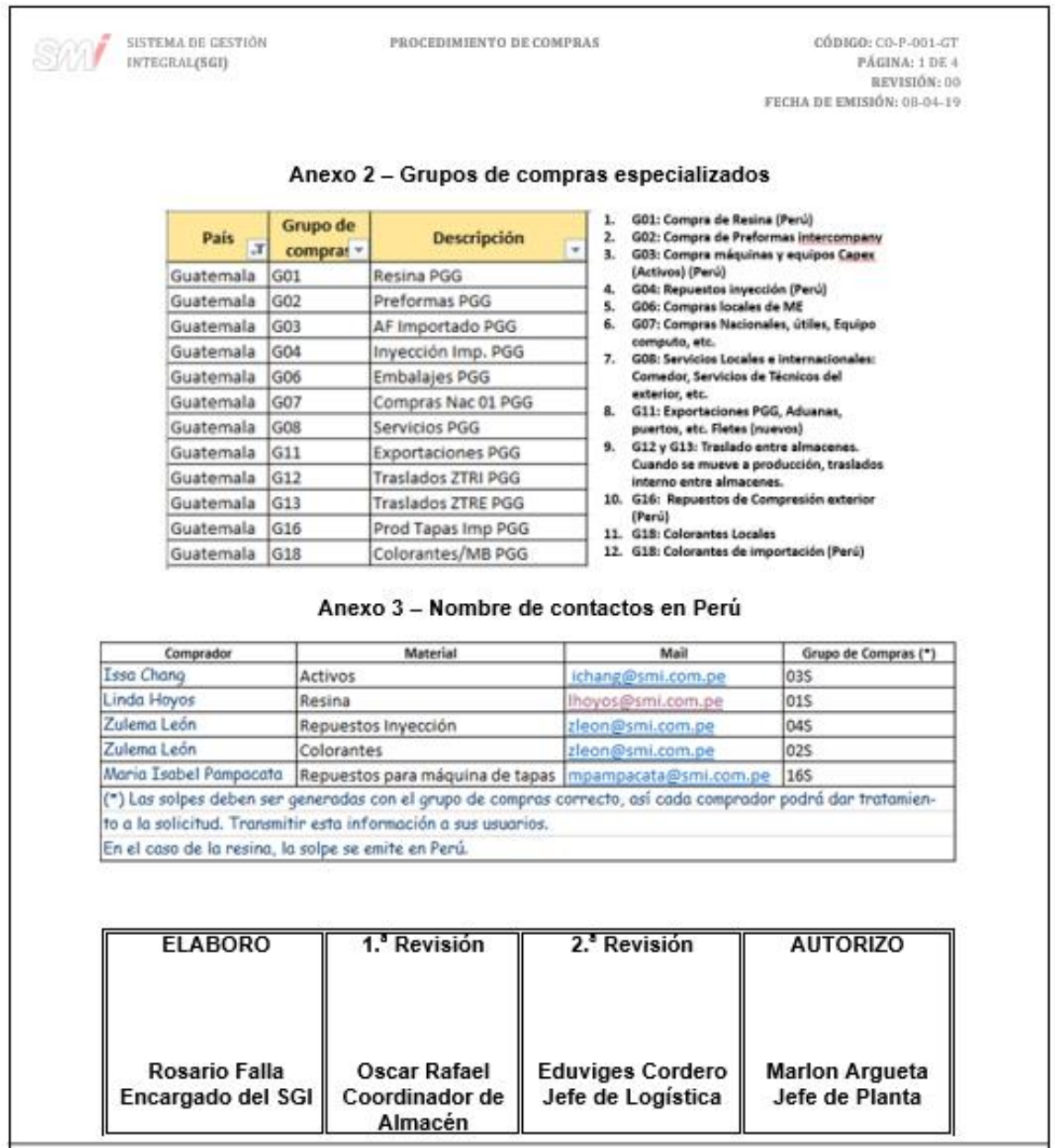

#### Figura 50. **Diagrama de flujo del procedimiento de compras**

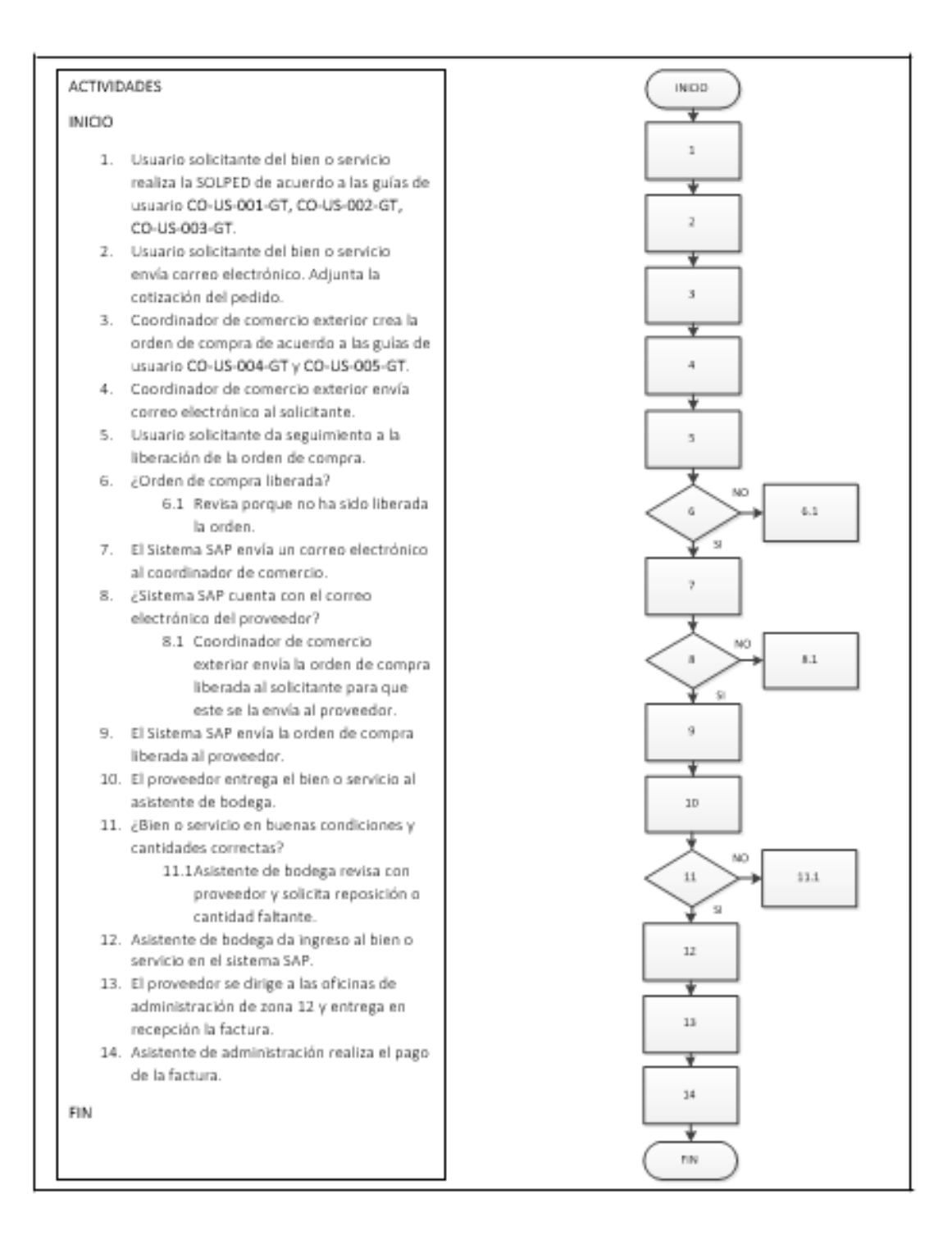

Fuente: elaboración propia, empleando Microsoft Visio 2010.

#### **2.3.3. Área de Seguridad Industrial y Salud Ocupacional**

Para el área de Seguridad Industrial y Salud Ocupacional se documentaron dos procedimientos, una normativa y una política, los cuales se muestra a continuación:

### **2.3.3.1. Limpieza de Áreas de trabajo**

En la figura 51 se muestra la propuesta del procedimiento de limpieza de áreas de trabajo.

### Figura 51. **Procedimiento general de limpieza de Áreas de trabajo**

 $\Gamma$ 

 $\overline{\phantom{a}}$ 

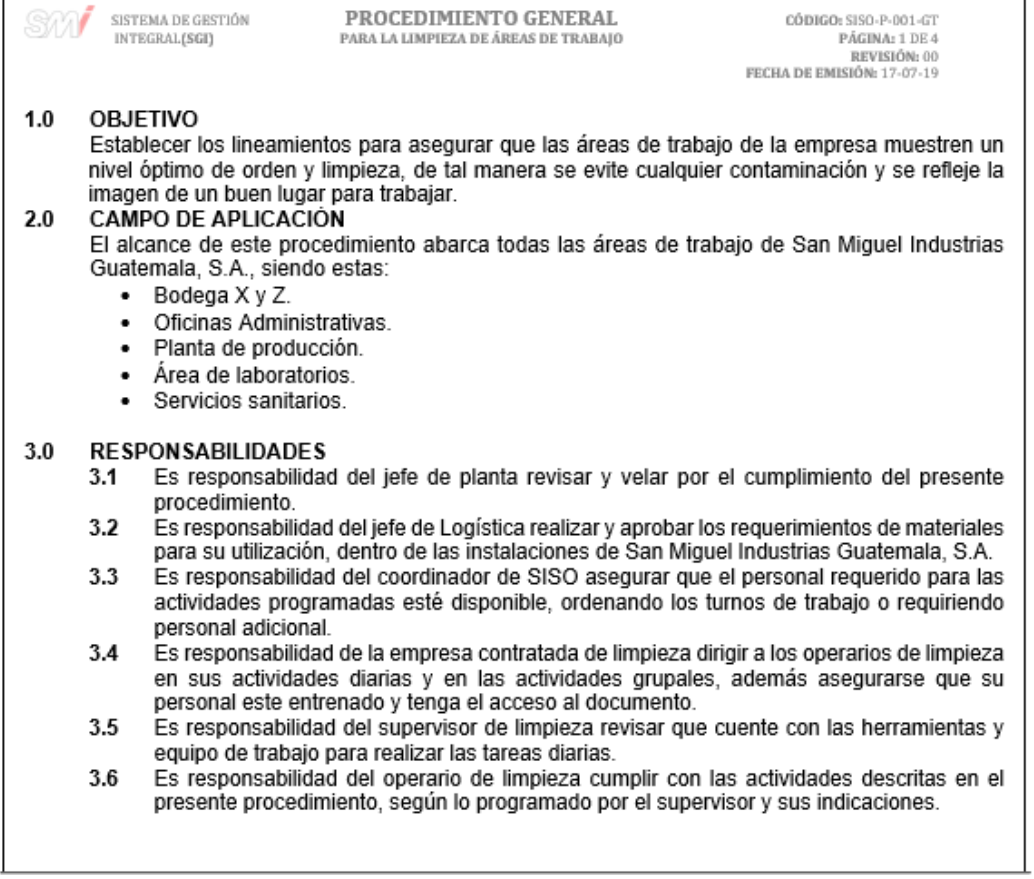

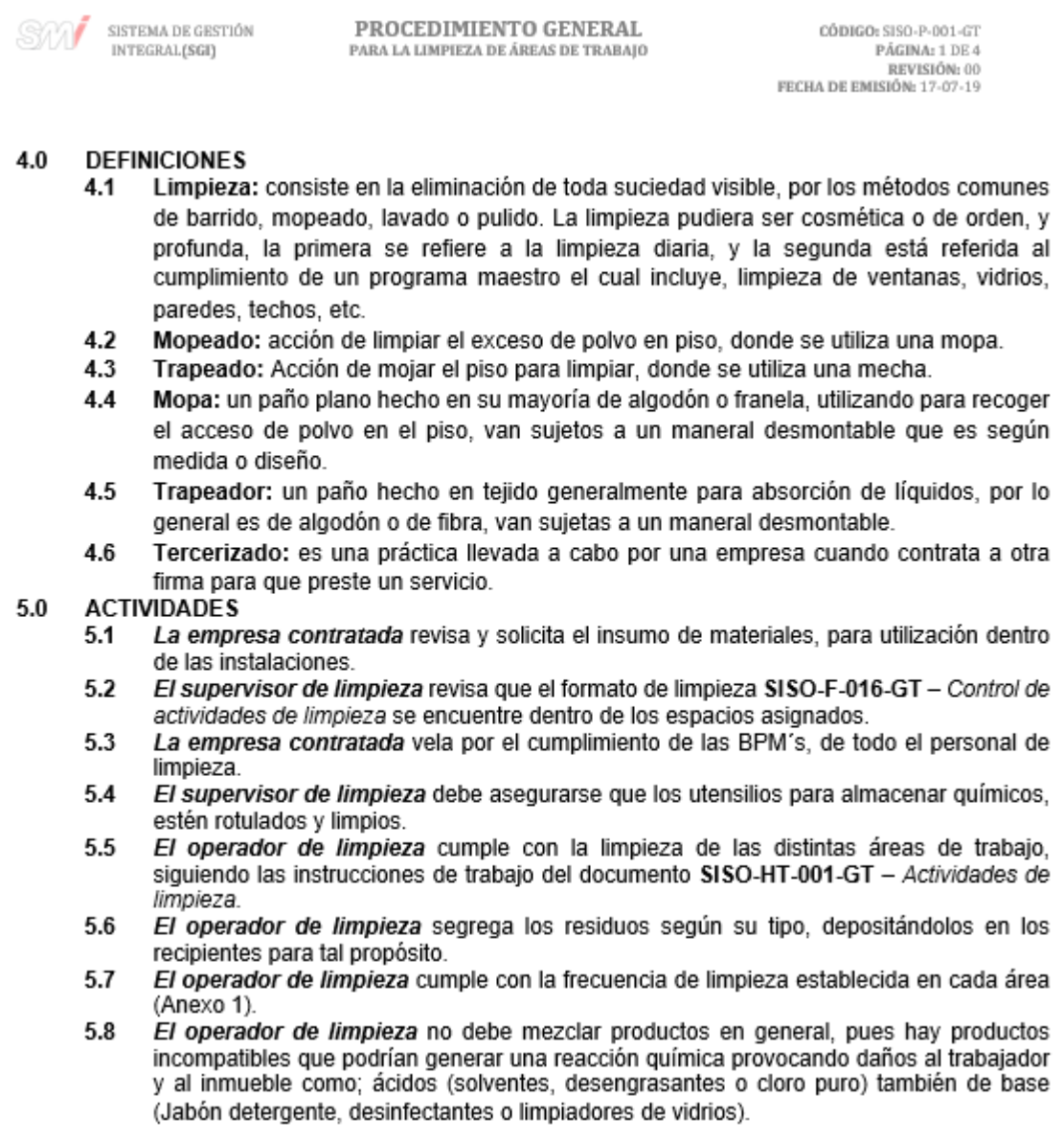

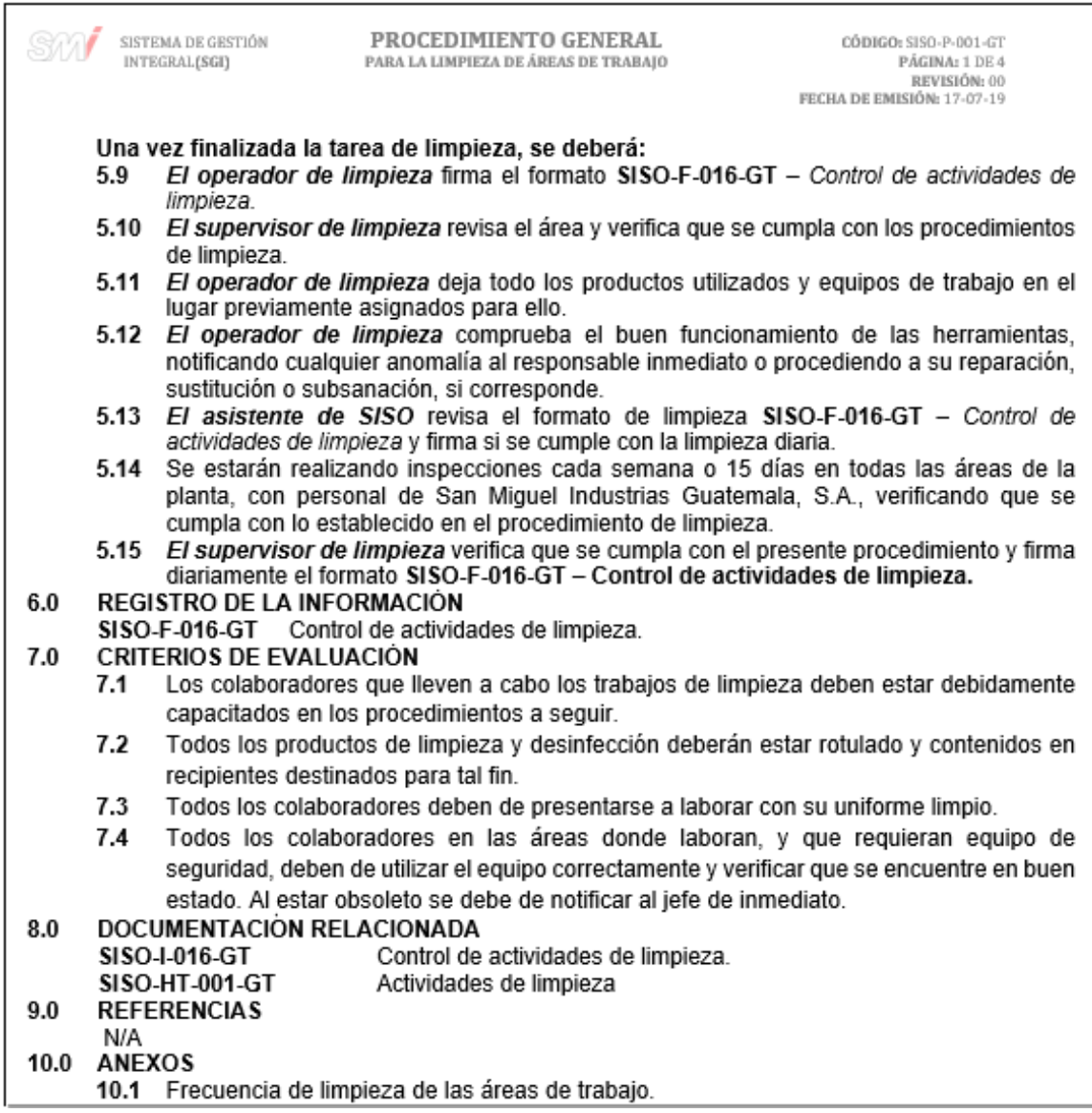

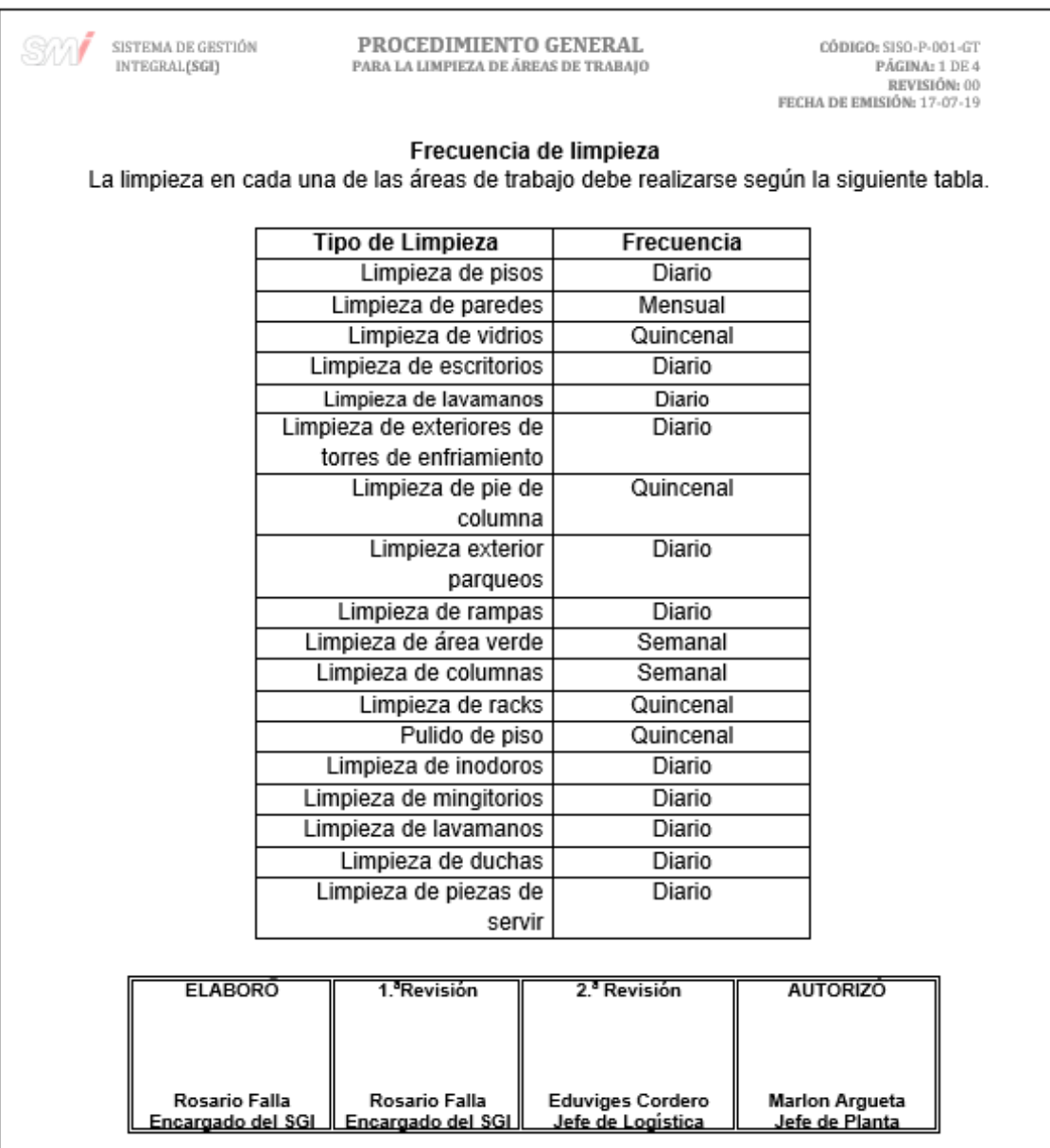

#### Figura 52. **Formato para el control de actividades de limpieza**

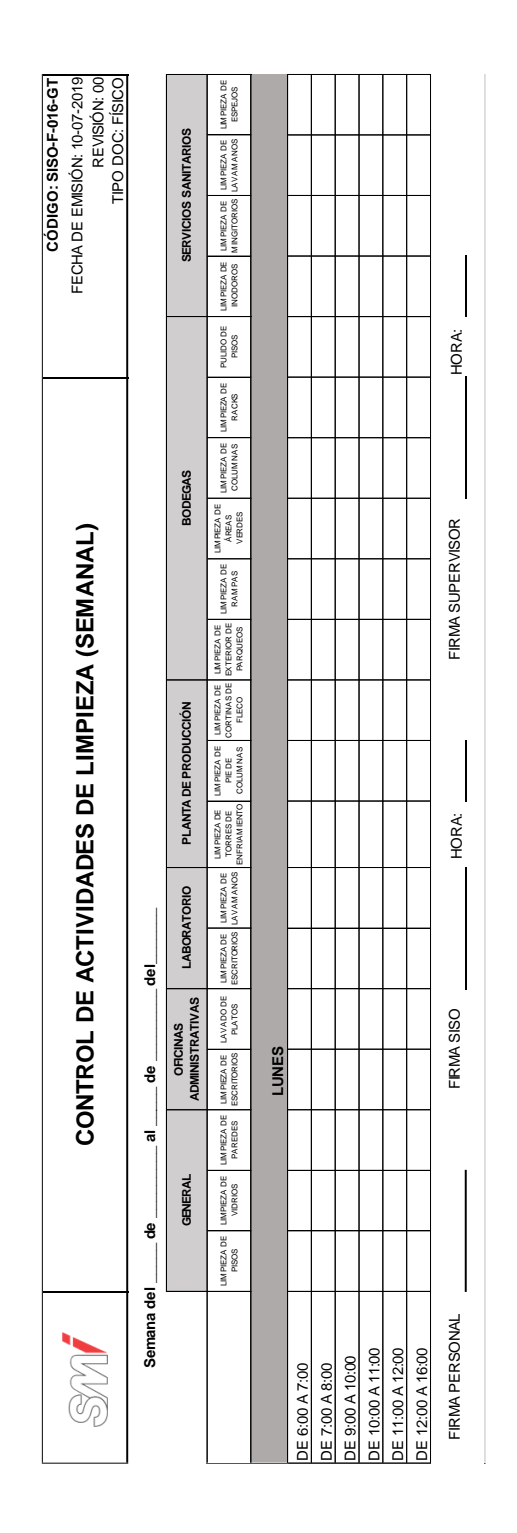

Fuente: elaboración propia, empleando Microsoft Excel 2016.

### Figura 53. **Diagrama de flujo del procedimiento de limpieza de áreas de trabajo**

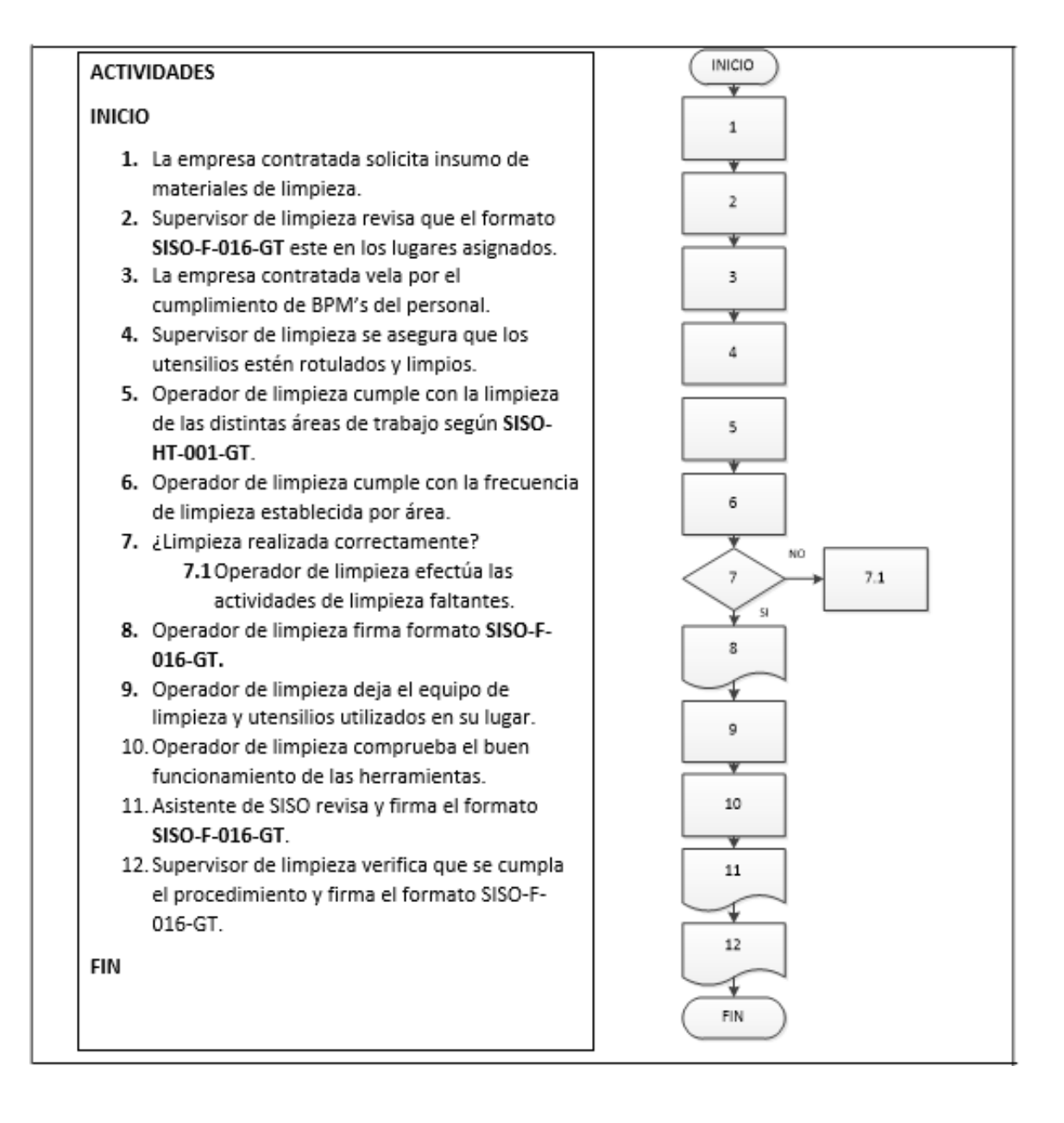

Fuente: elaboración propia, empleando Microsoft Visio 2010.

### **2.3.3.2. Higiene y seguridad industrial**

En la figura 54 se muestra la propuesta del procedimiento de higiene y seguridad industrial.

### Figura 54. **Procedimiento general de higiene y seguridad industrial**

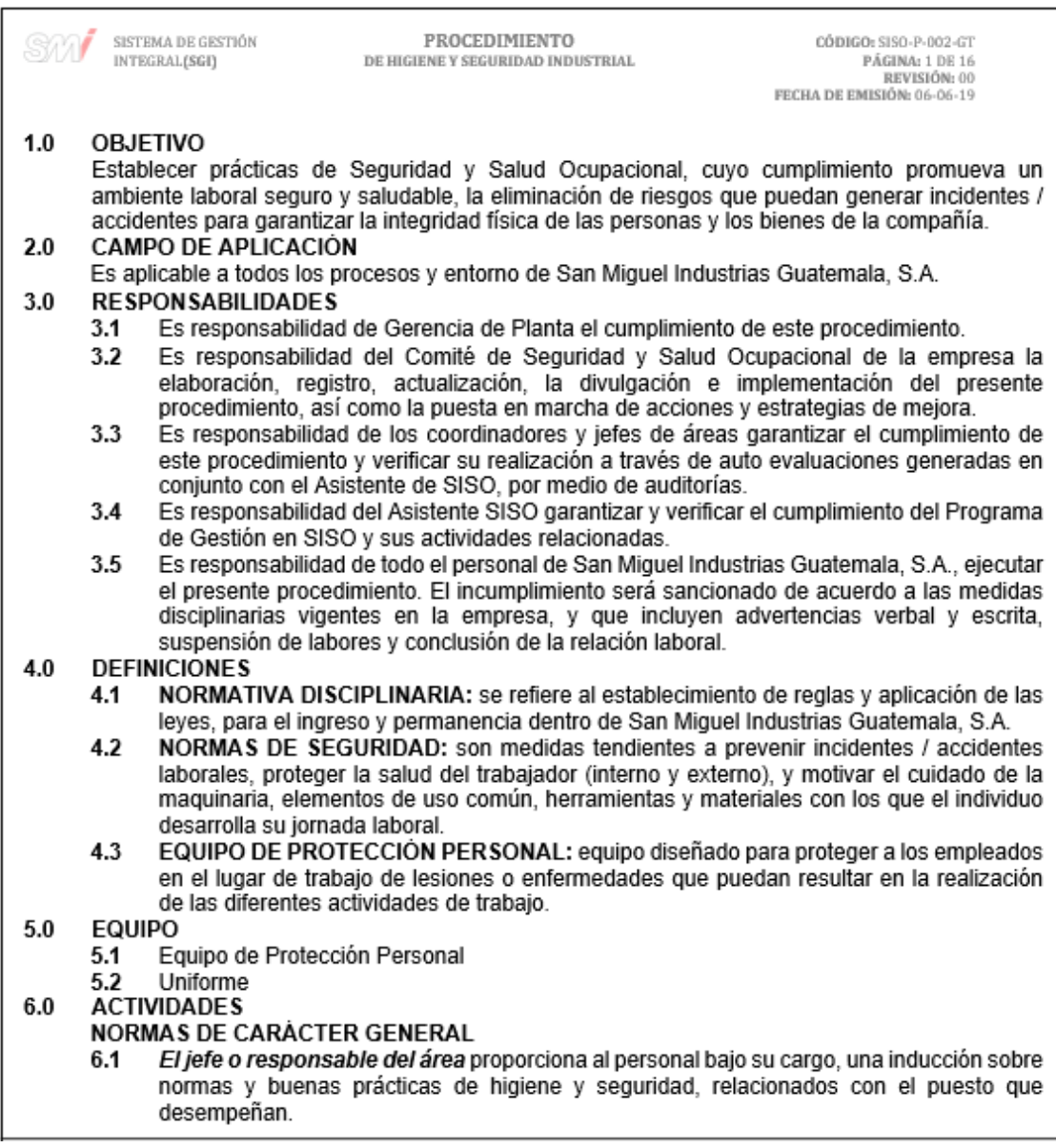

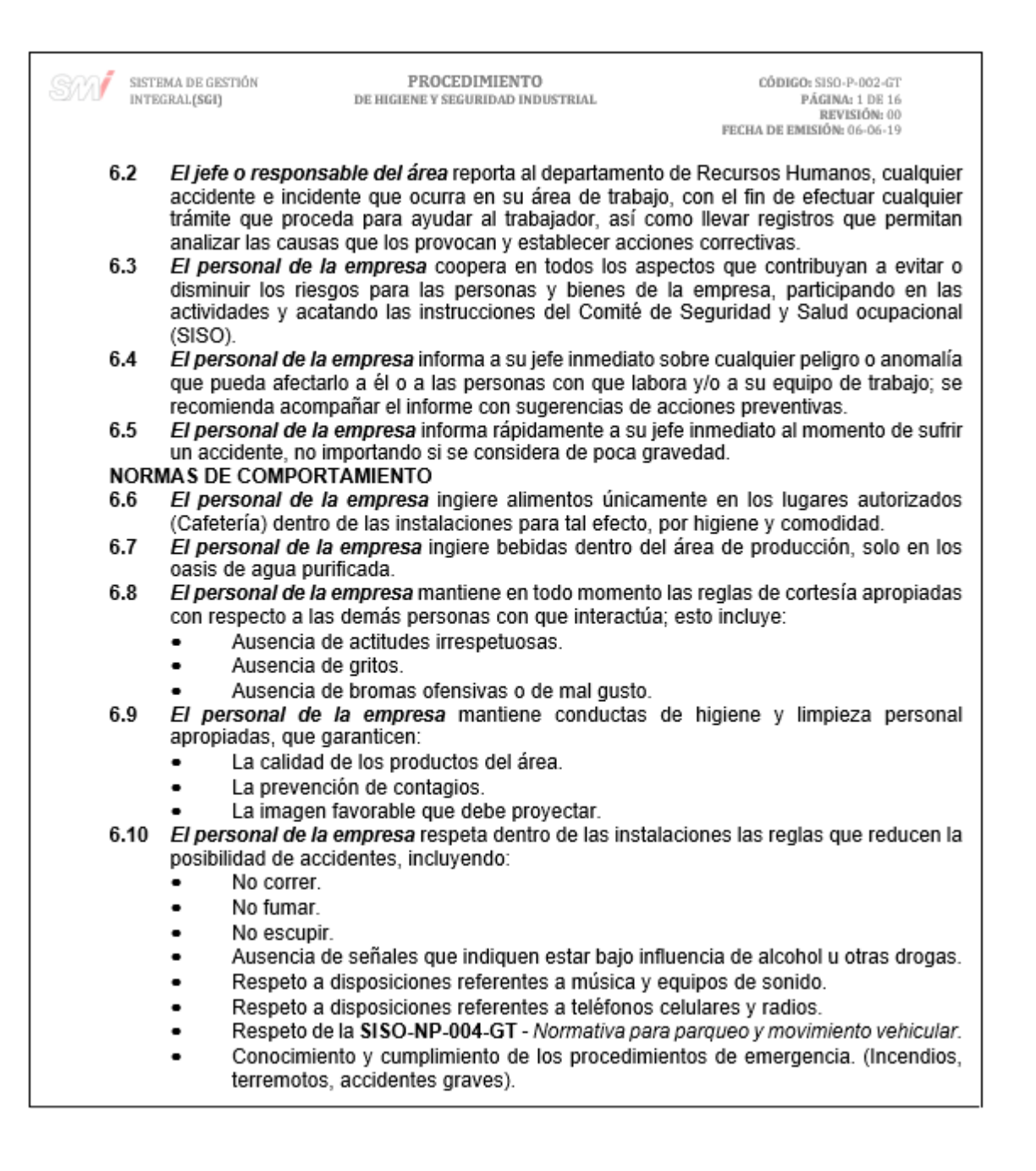

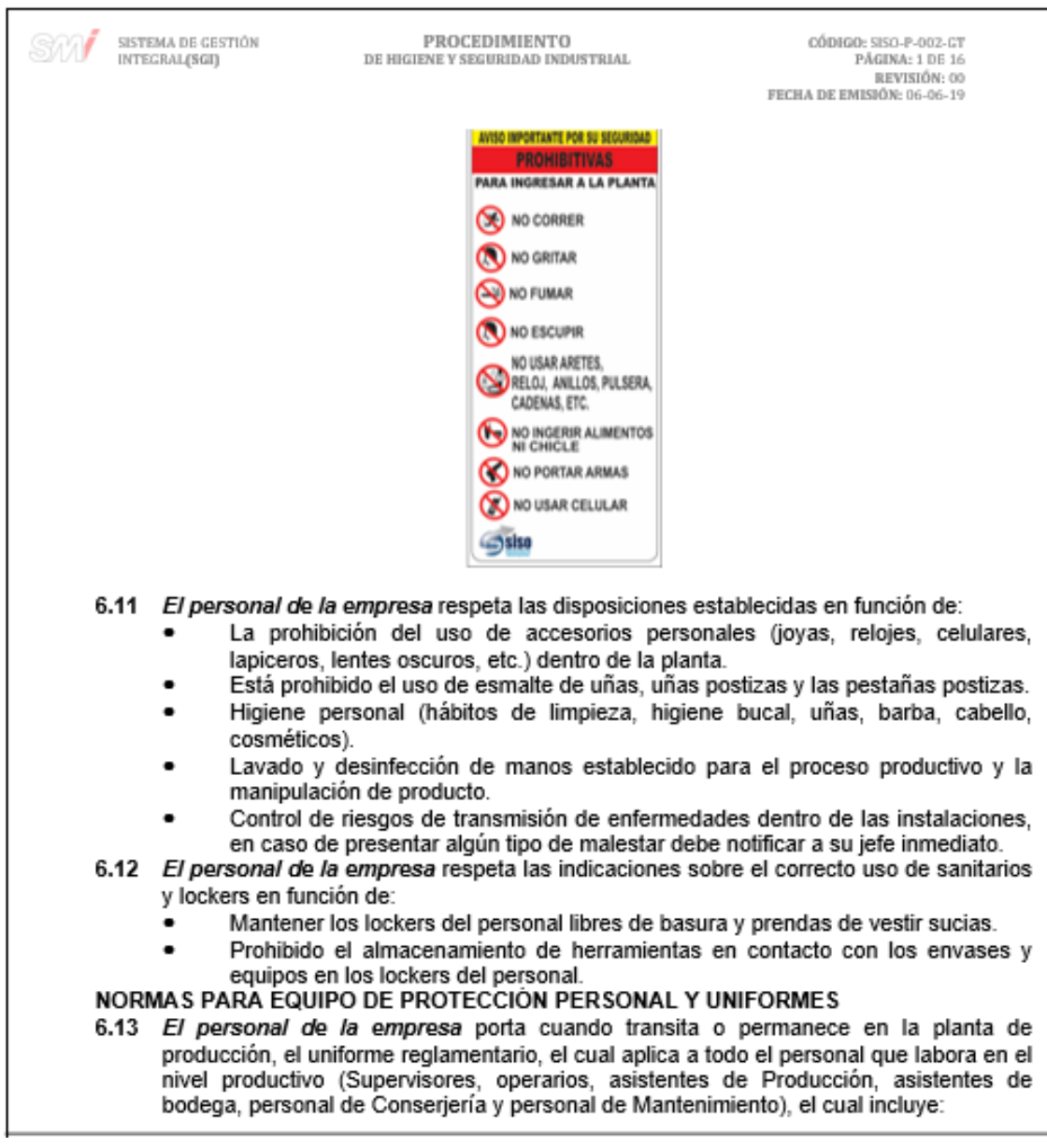

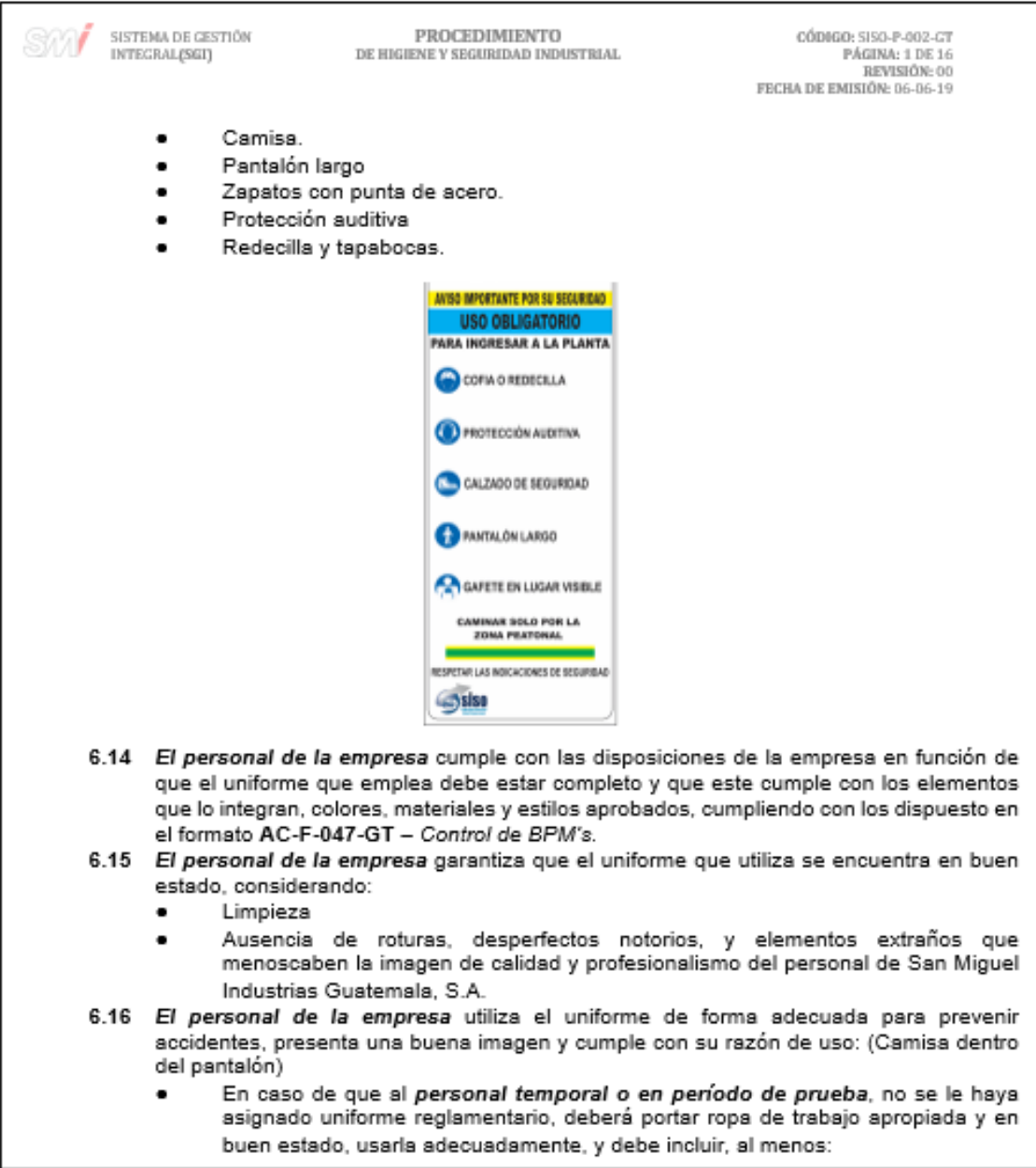

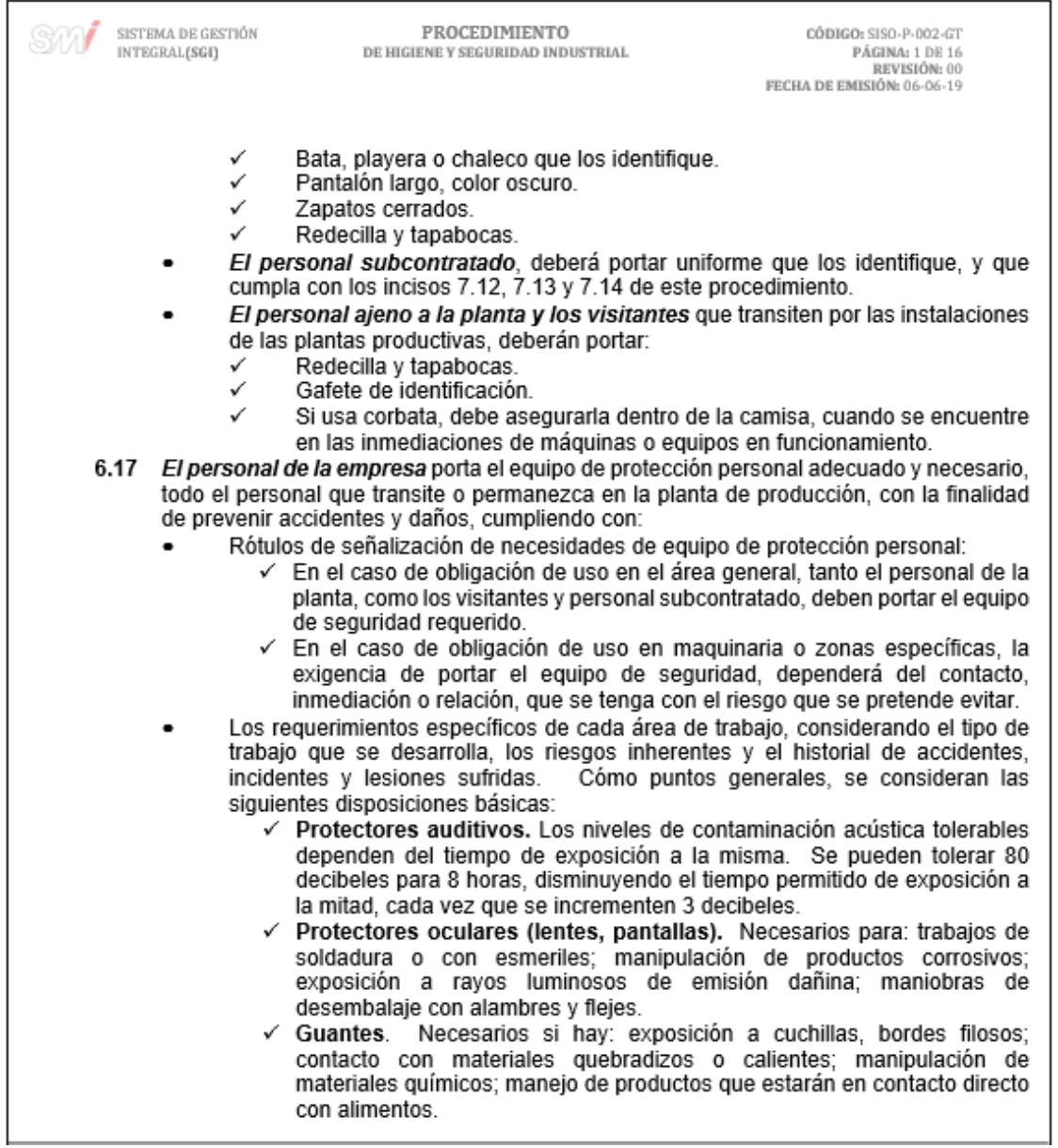

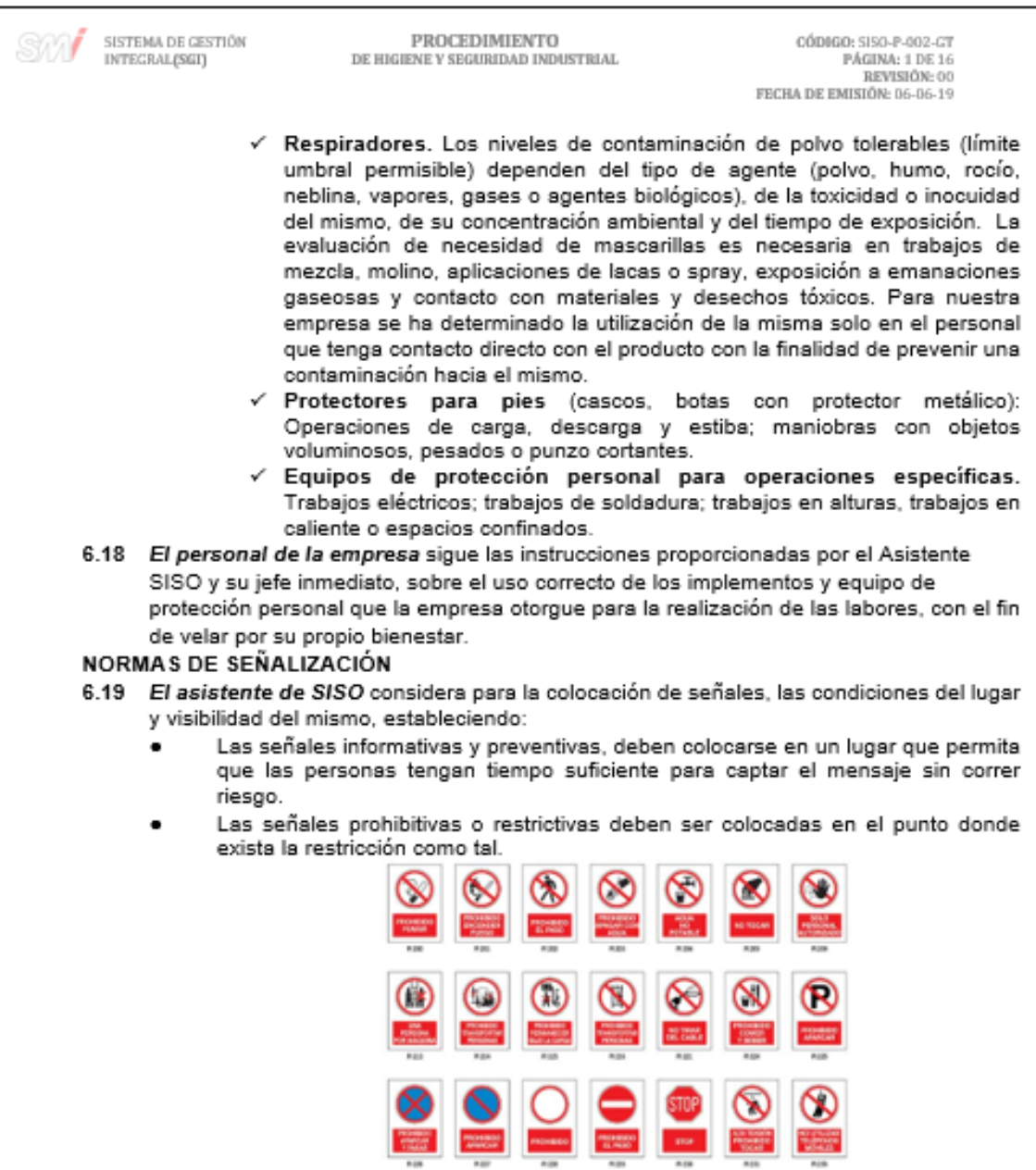

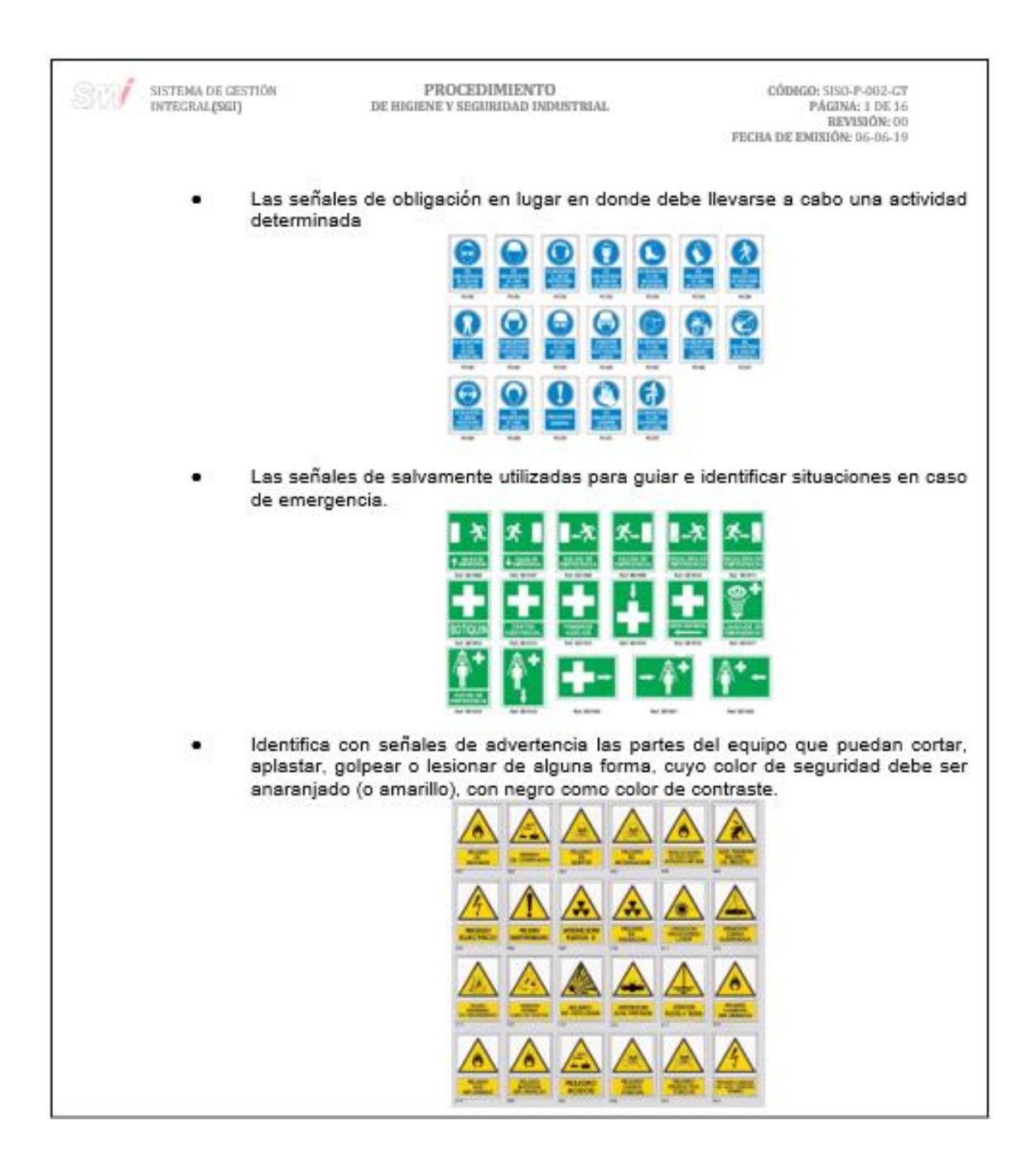

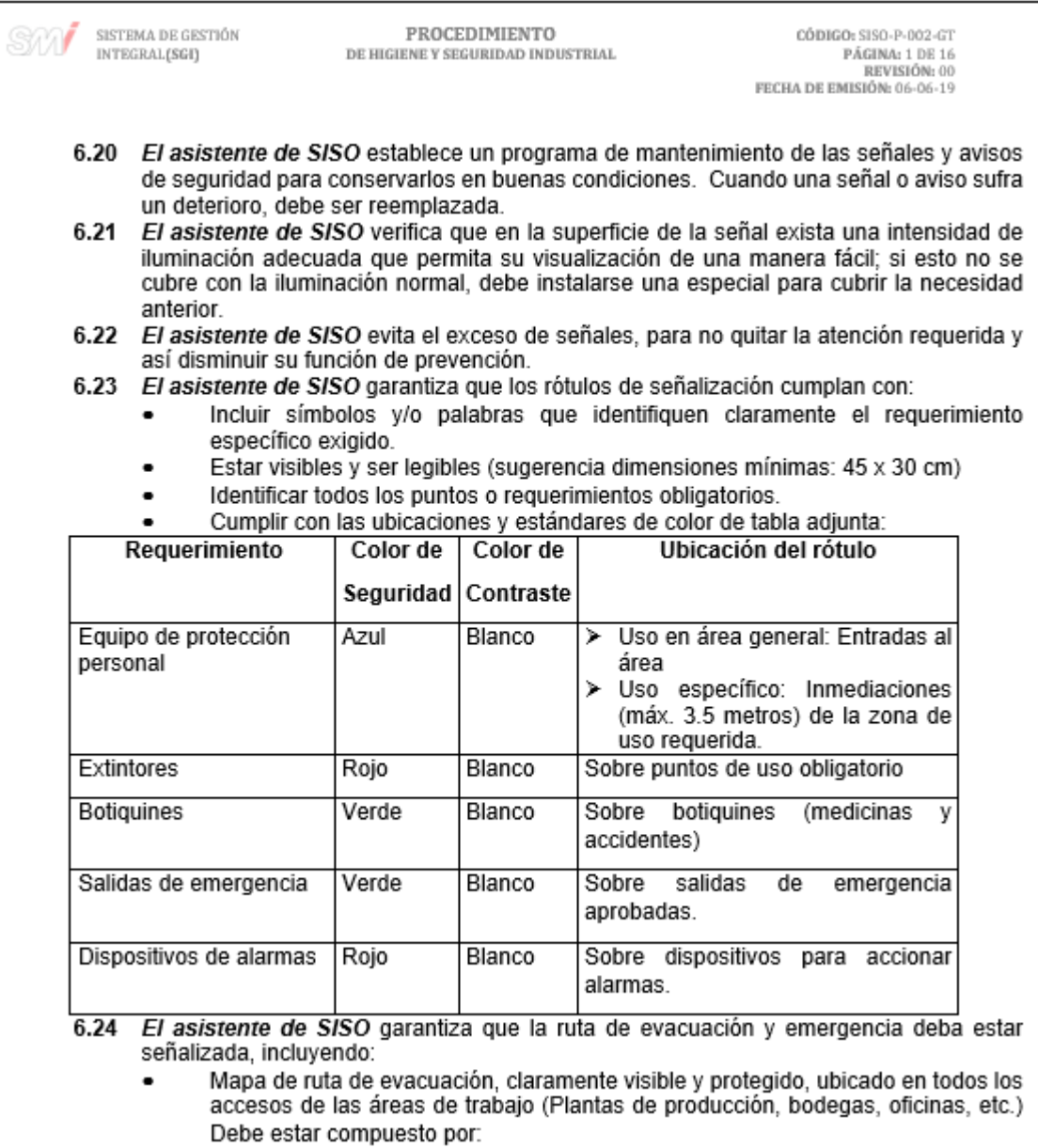
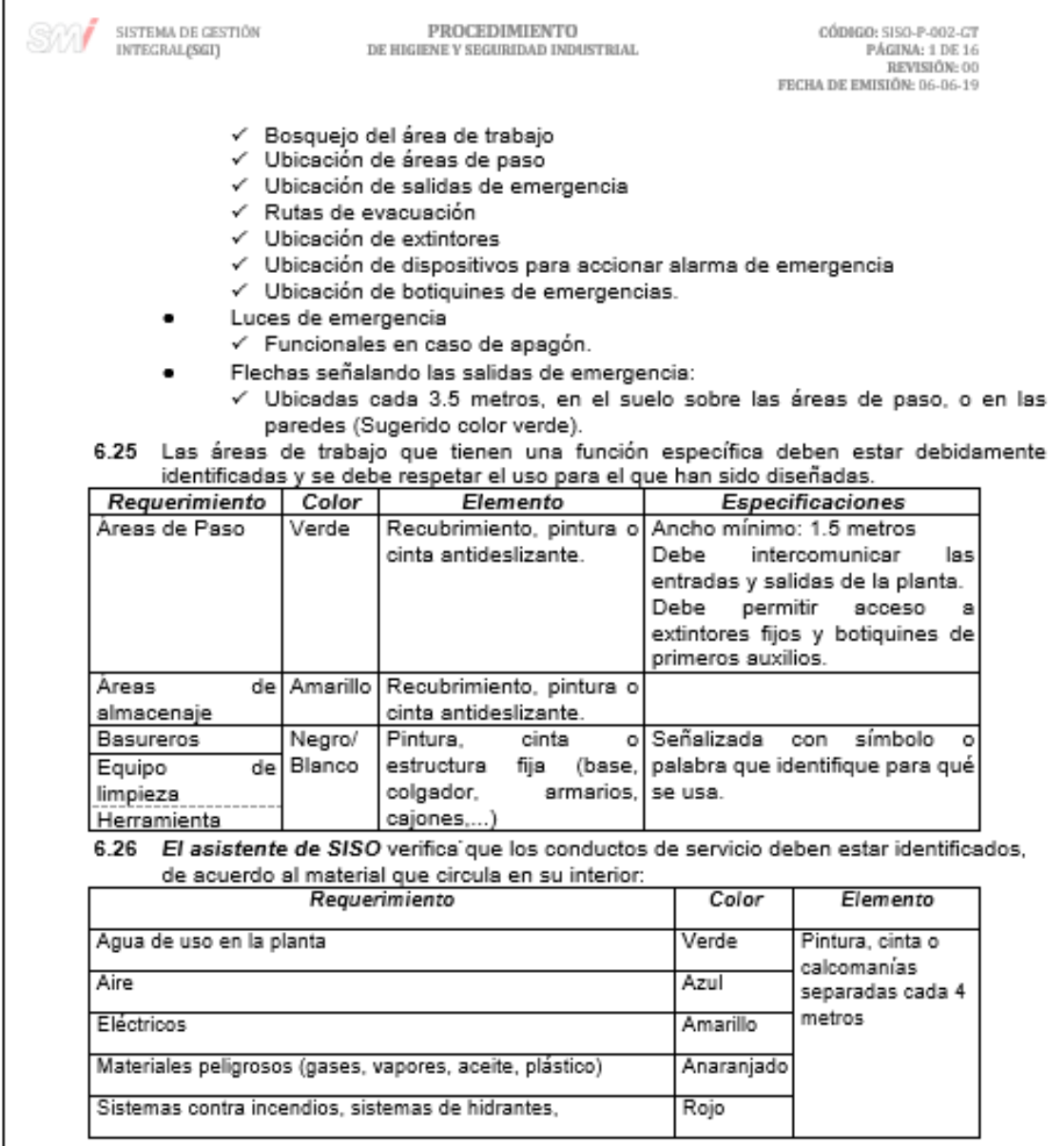

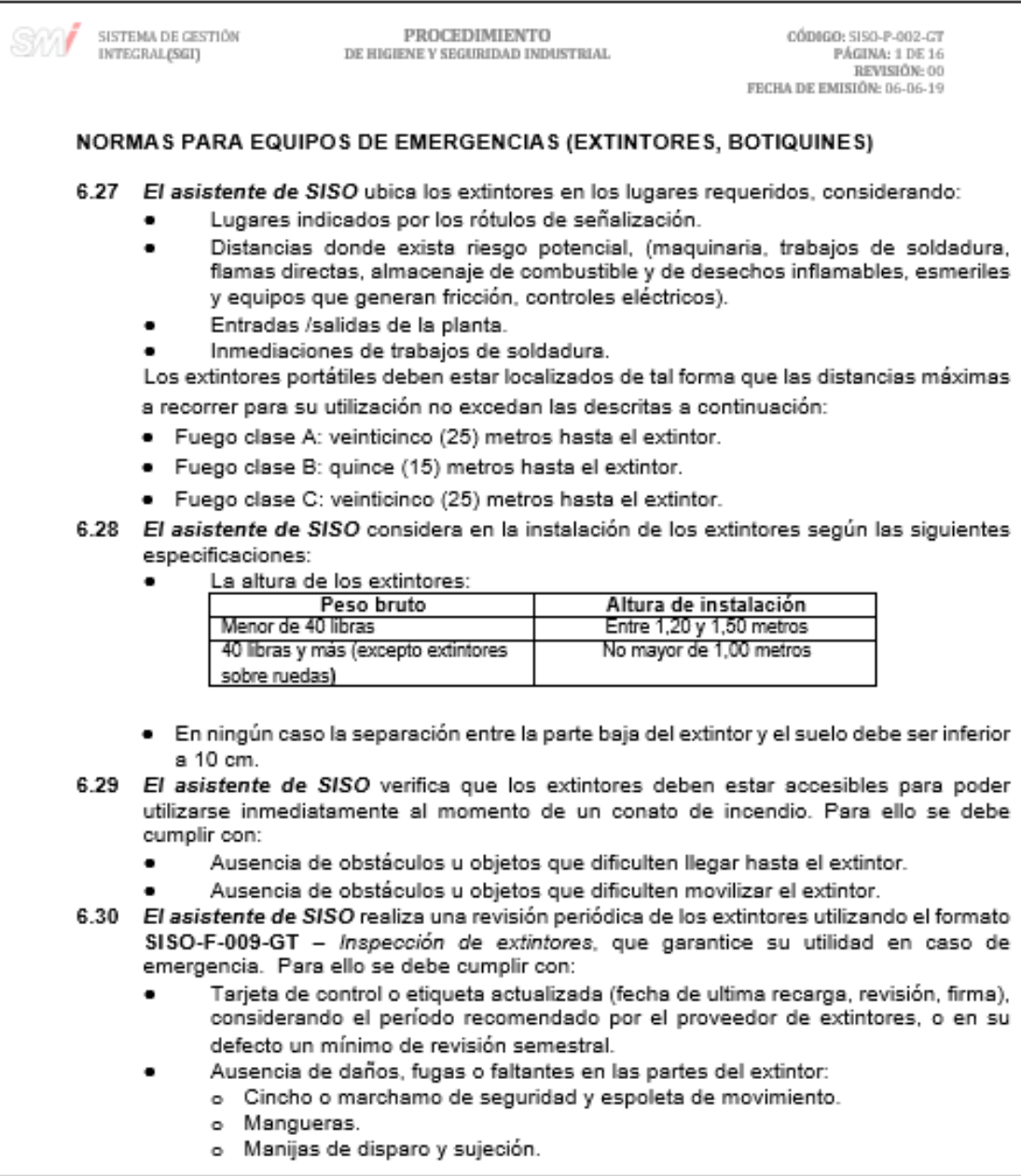

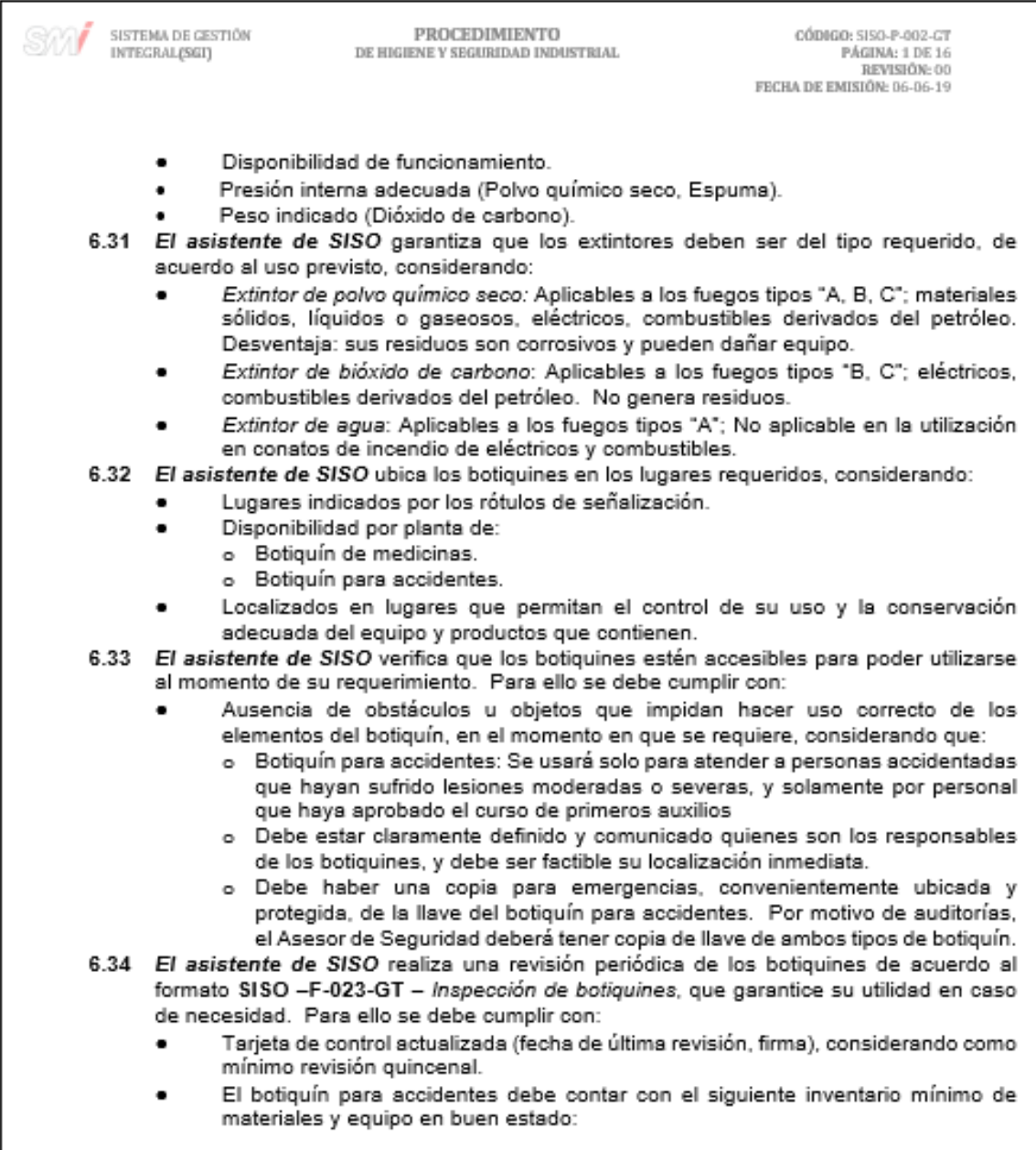

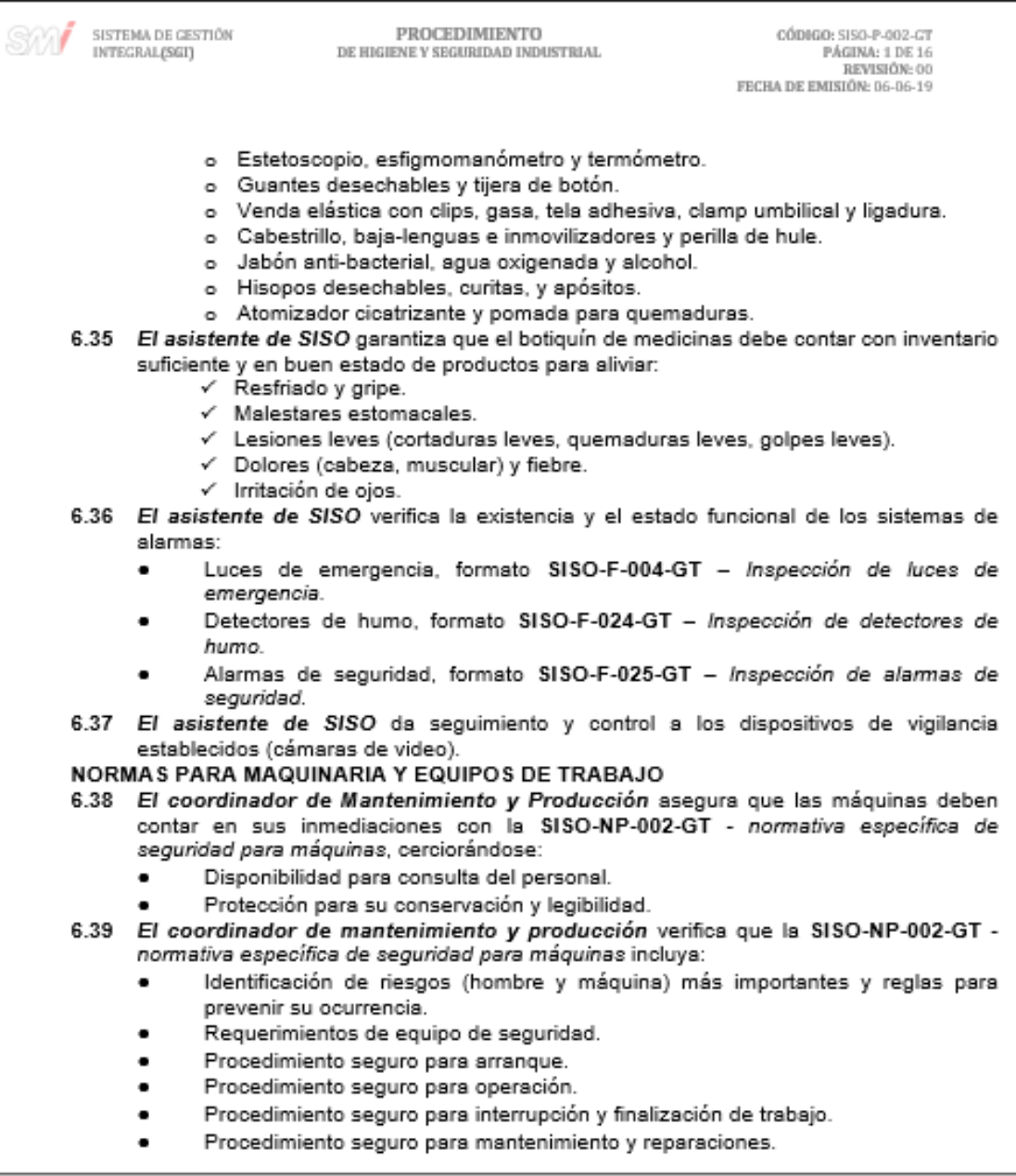

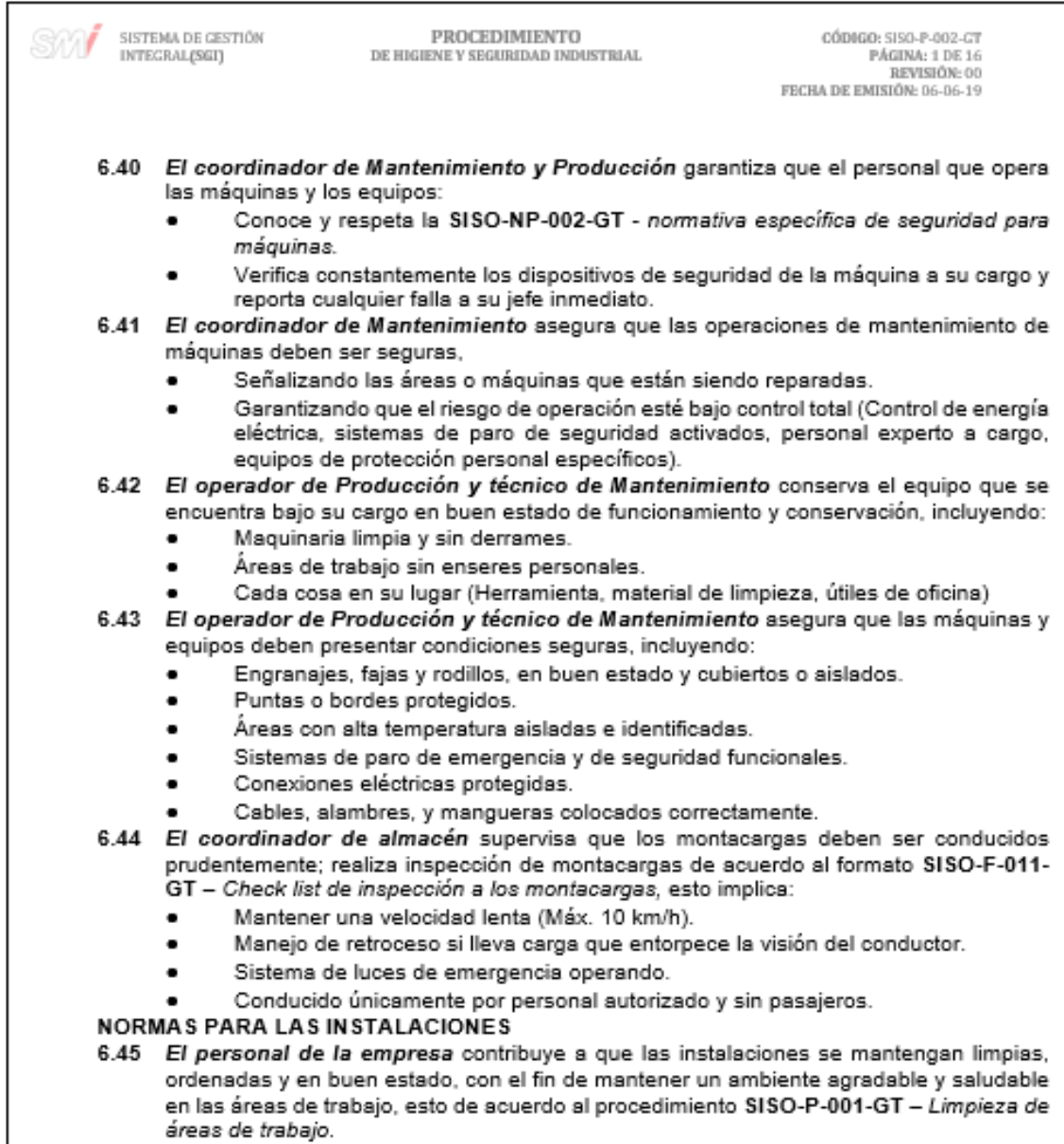

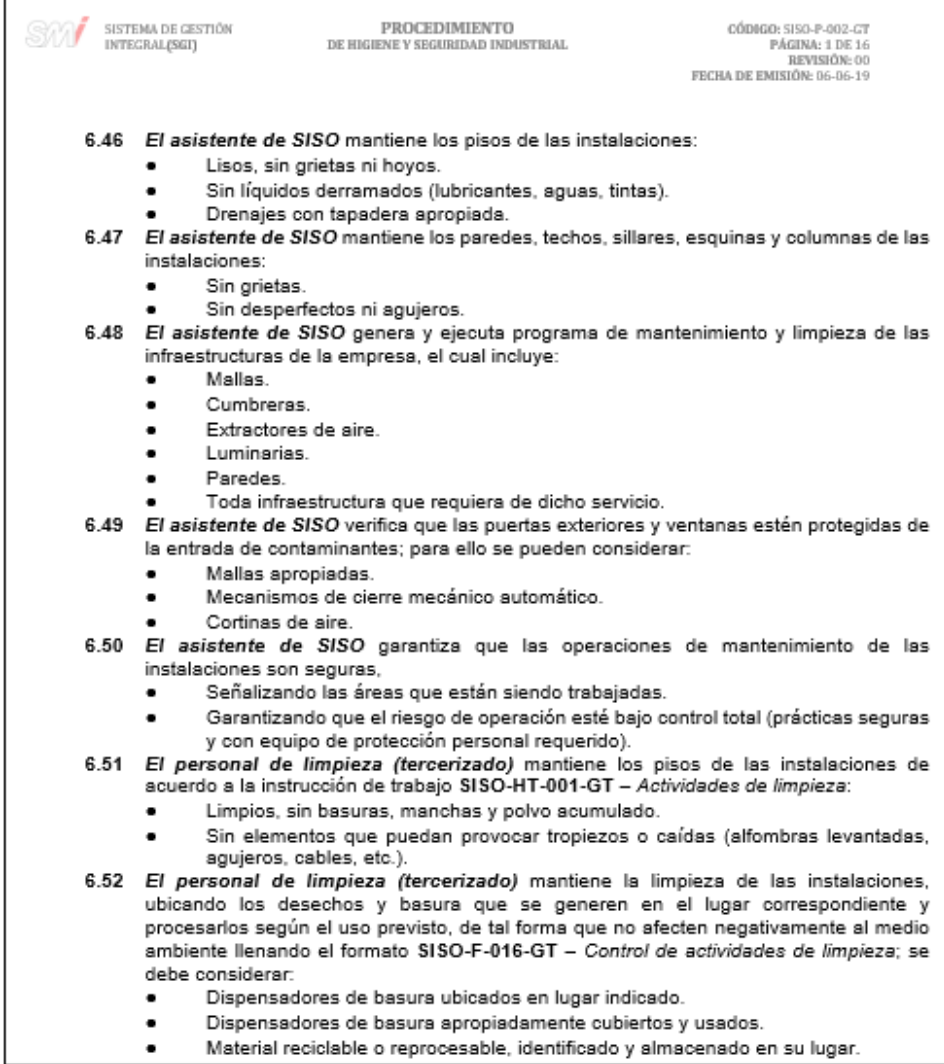

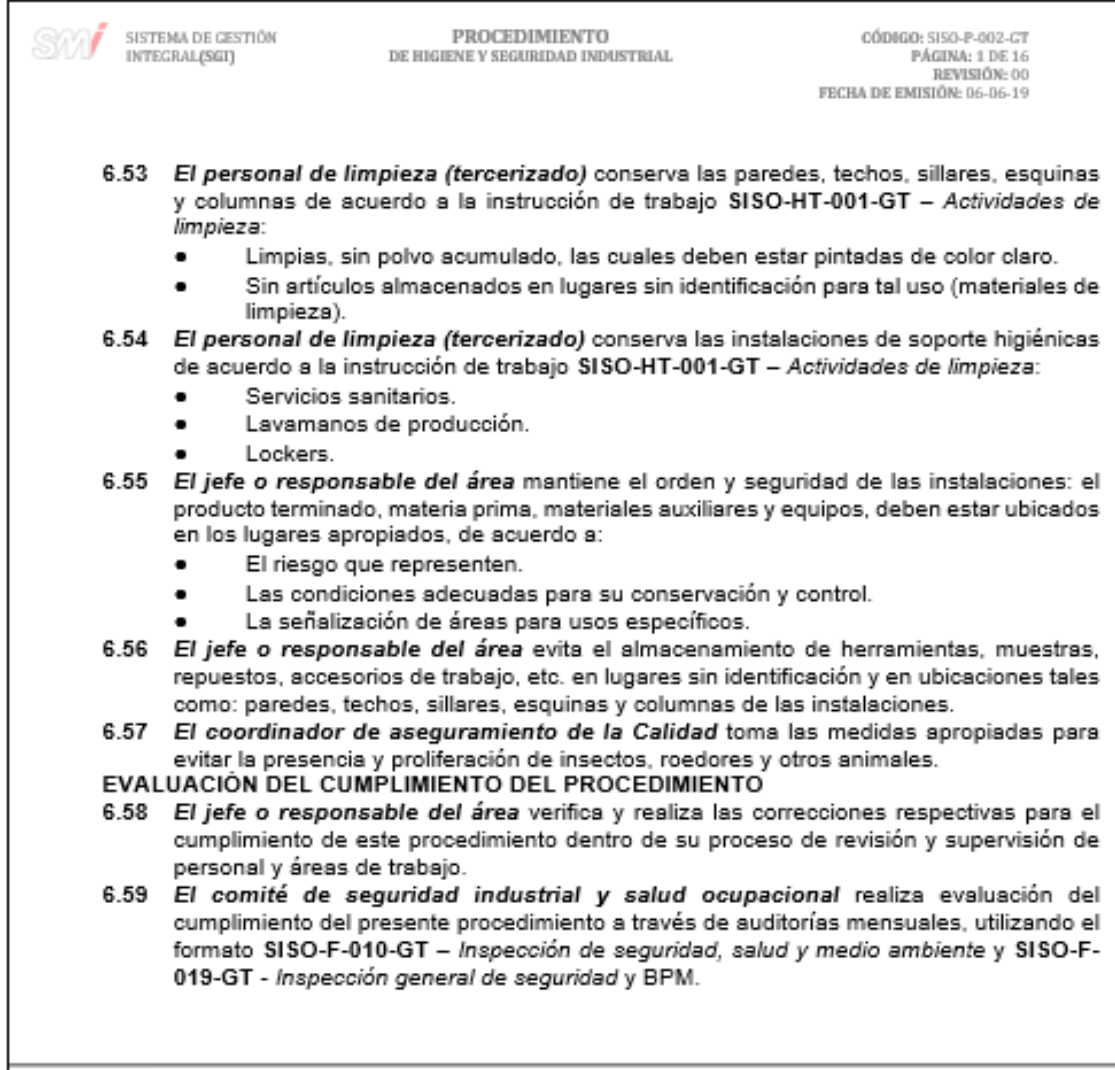

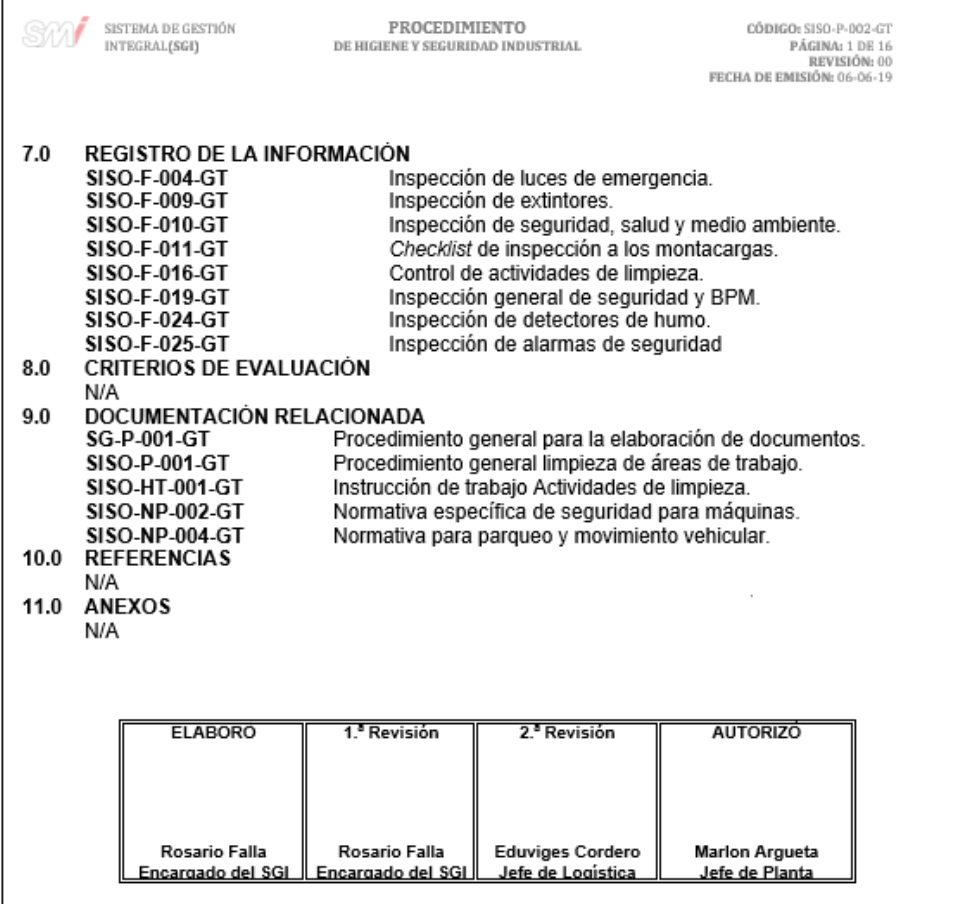

## Figura 55. **Formato para la inspección de luces de emergencia**

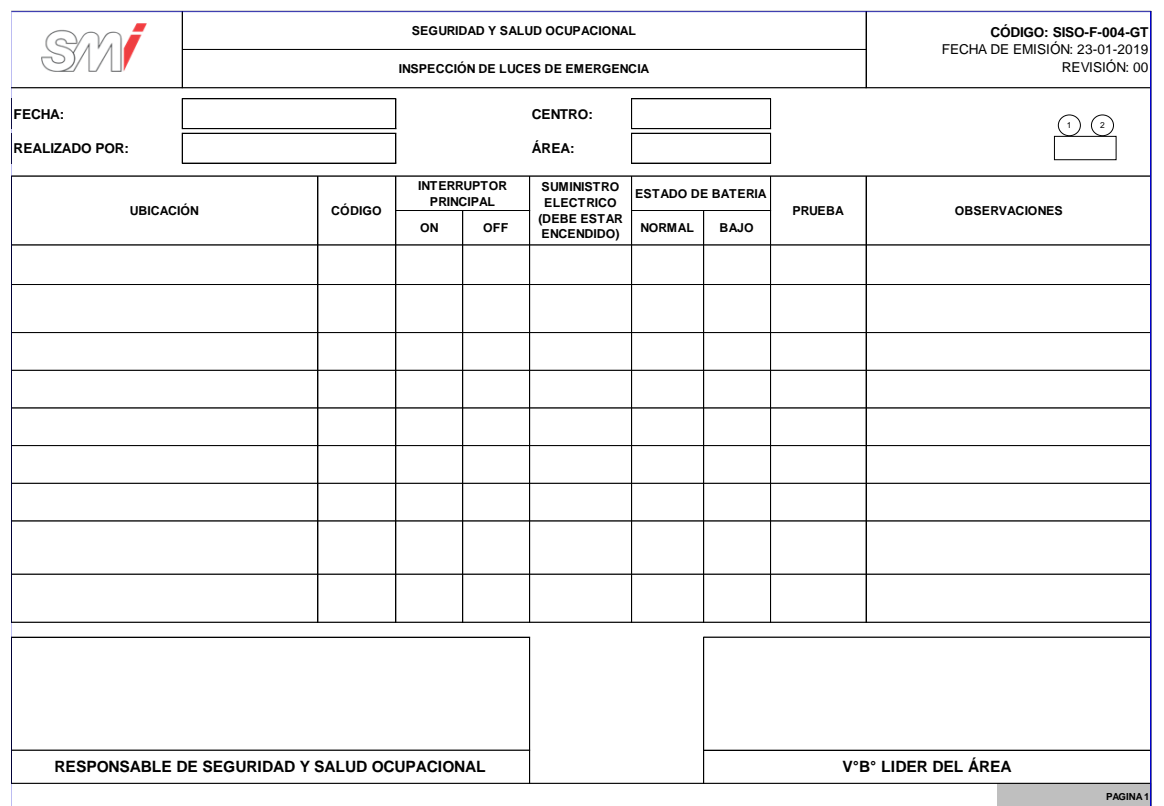

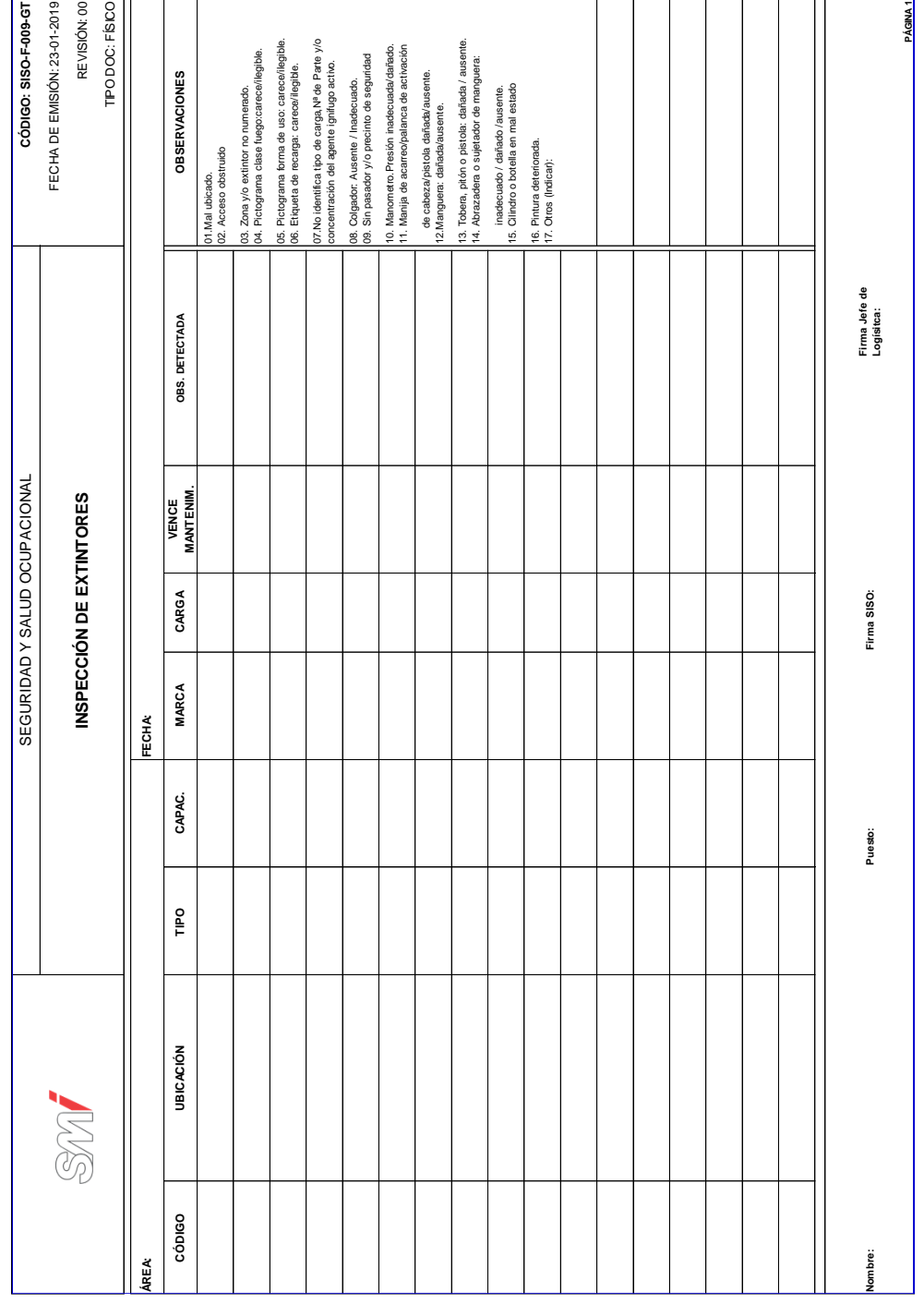

## Figura 56. **Formato para la inspección de extintores**

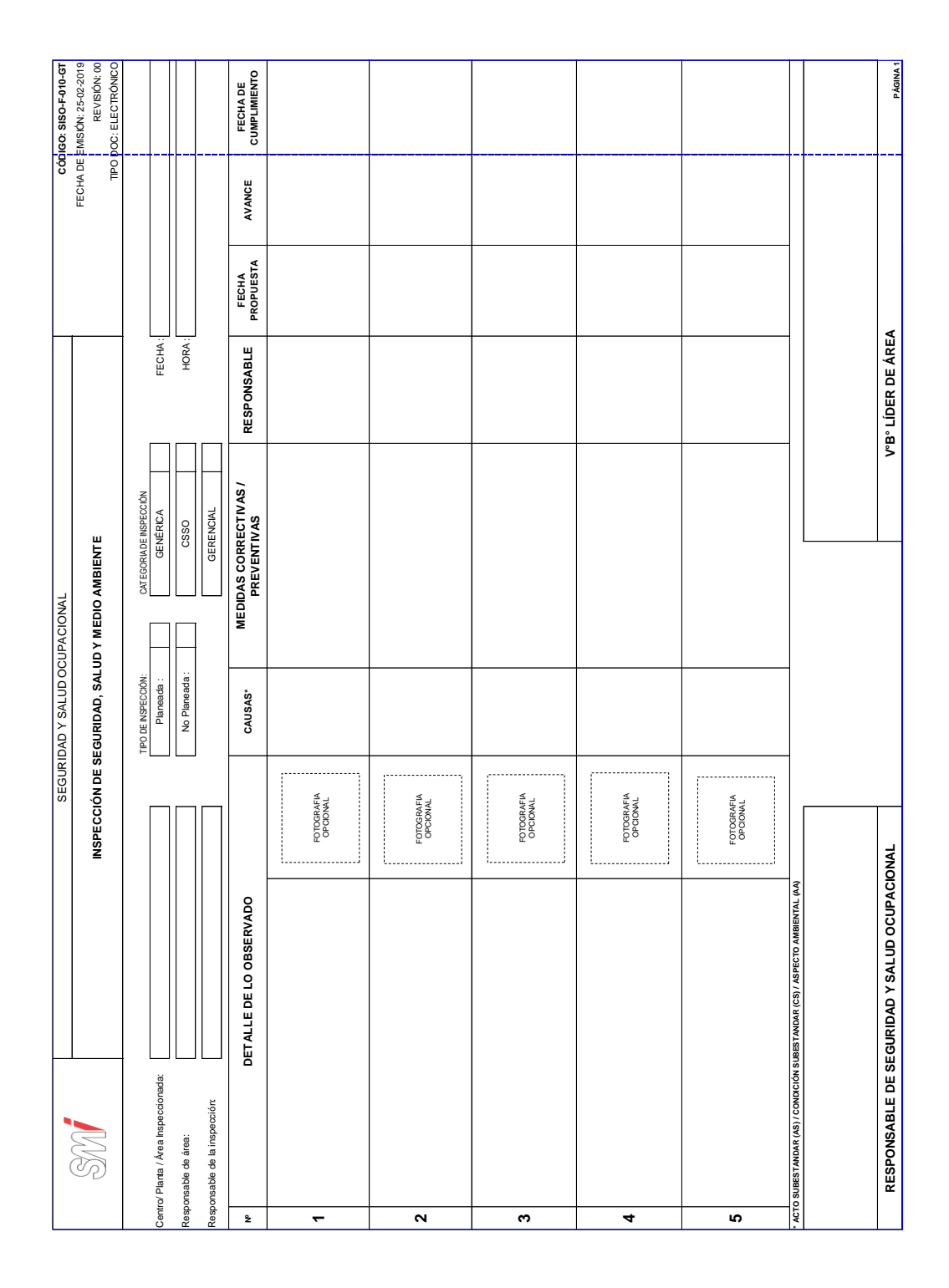

#### Figura 57. **Formato para la inspección de seguridad y salud ocupacional**

## Figura 58. **Formato de** *checklist* **de inspección diaria de seguridad de los montacargas**

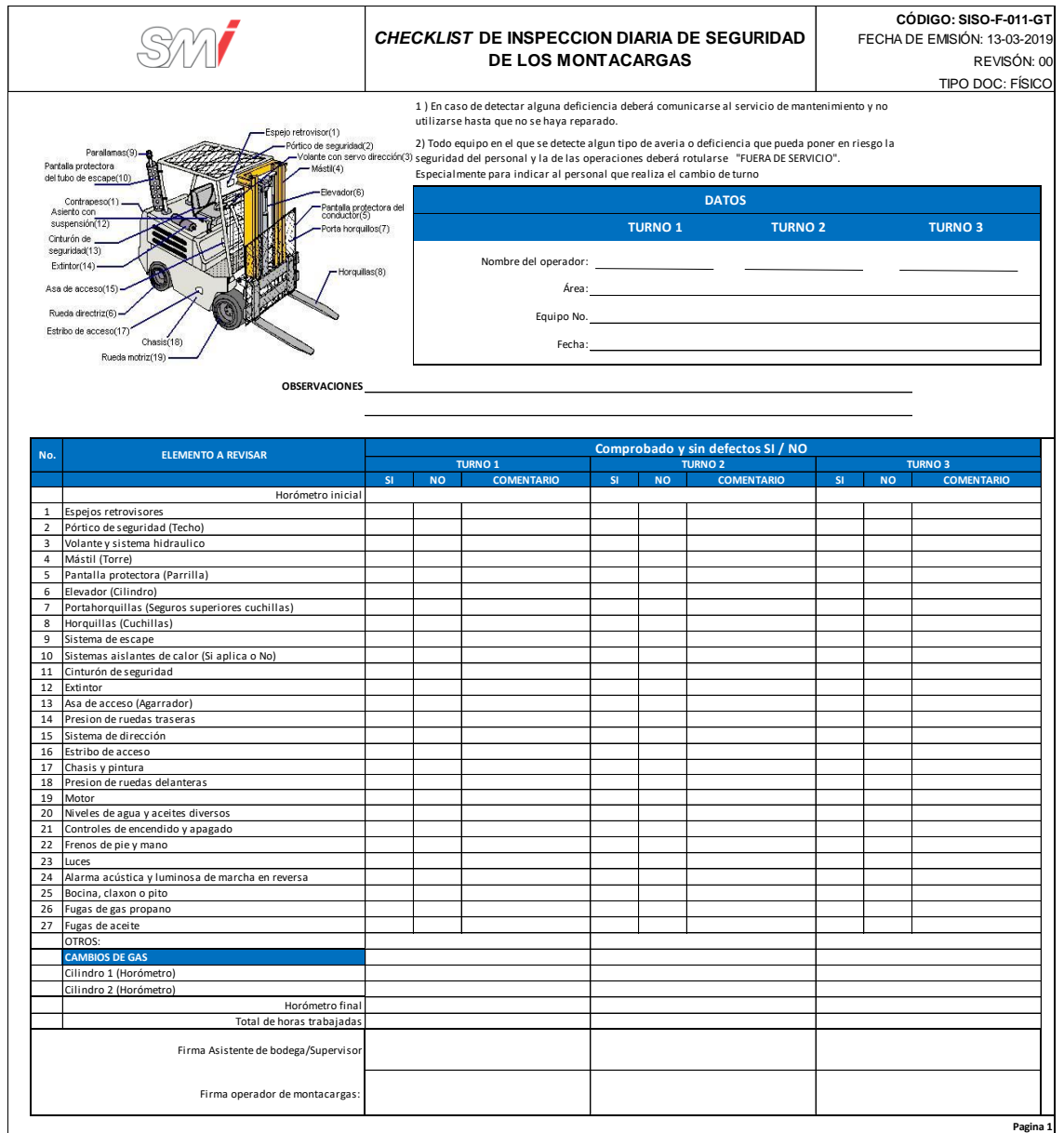

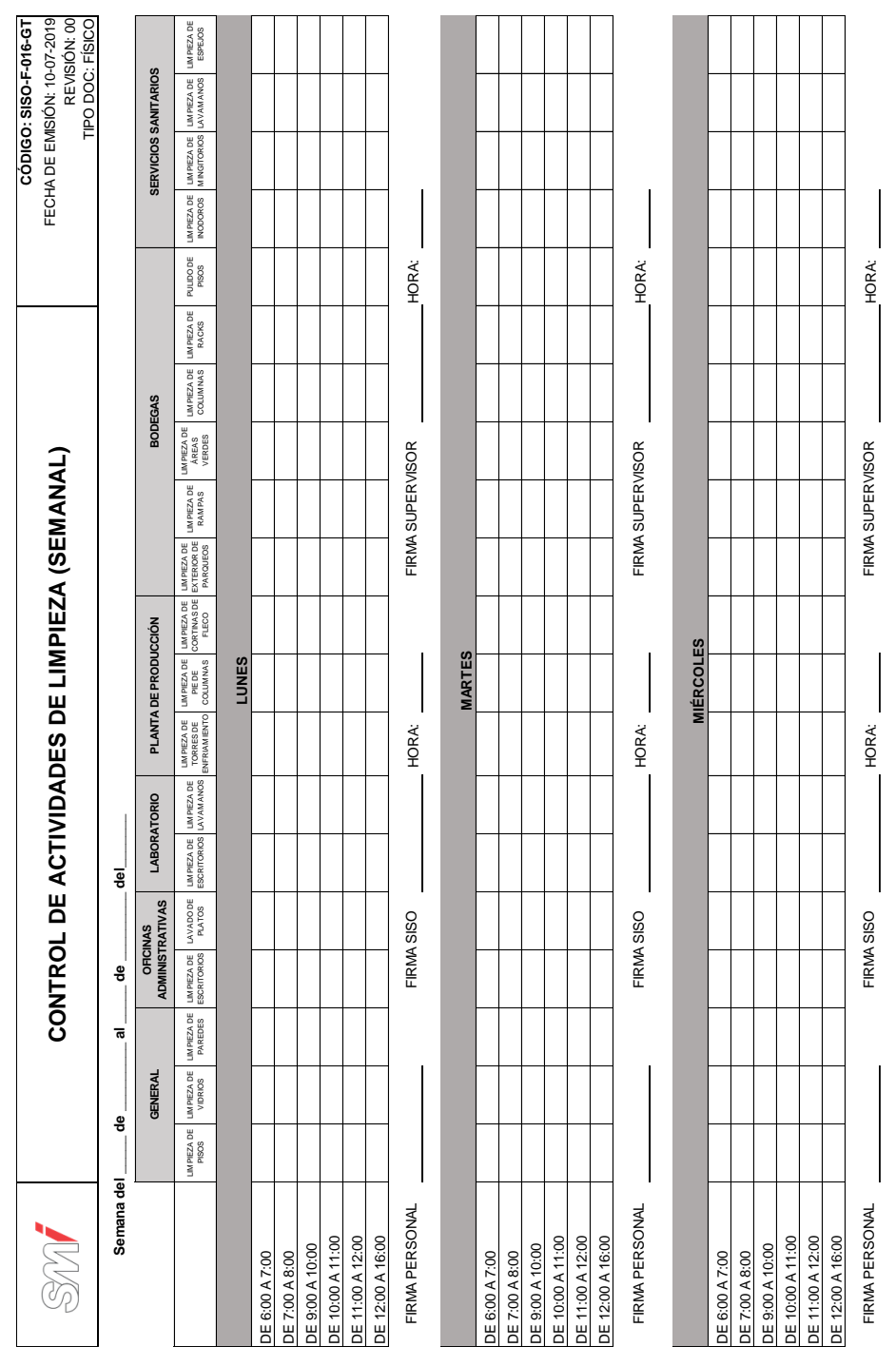

## Figura 59. **Formato para el control de actividades de limpieza**

Fuente: elaboración propia, empleando Microsoft Excel 2016.

## Figura 60. **Formato para la inspección general de seguridad y BPM**

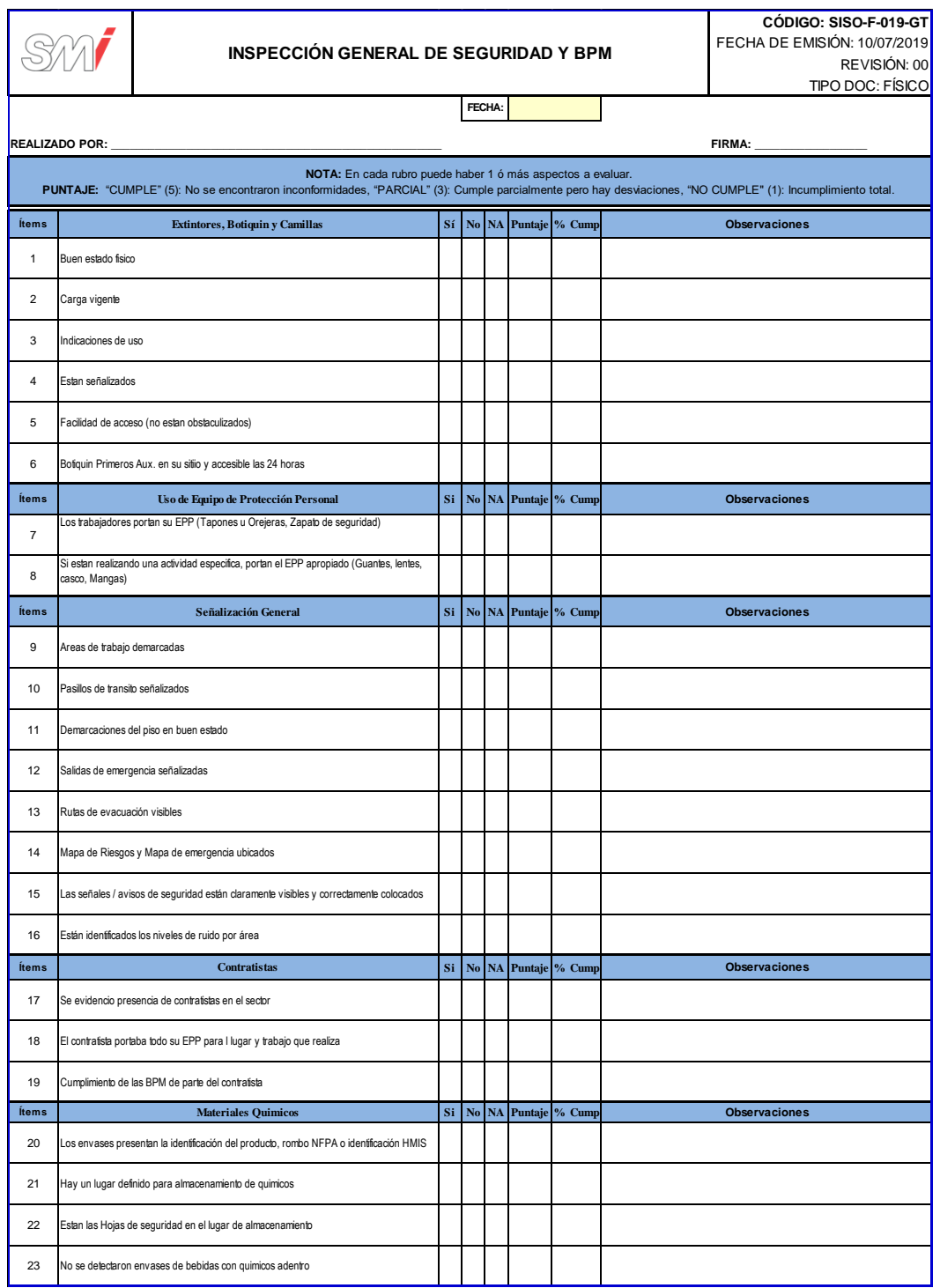

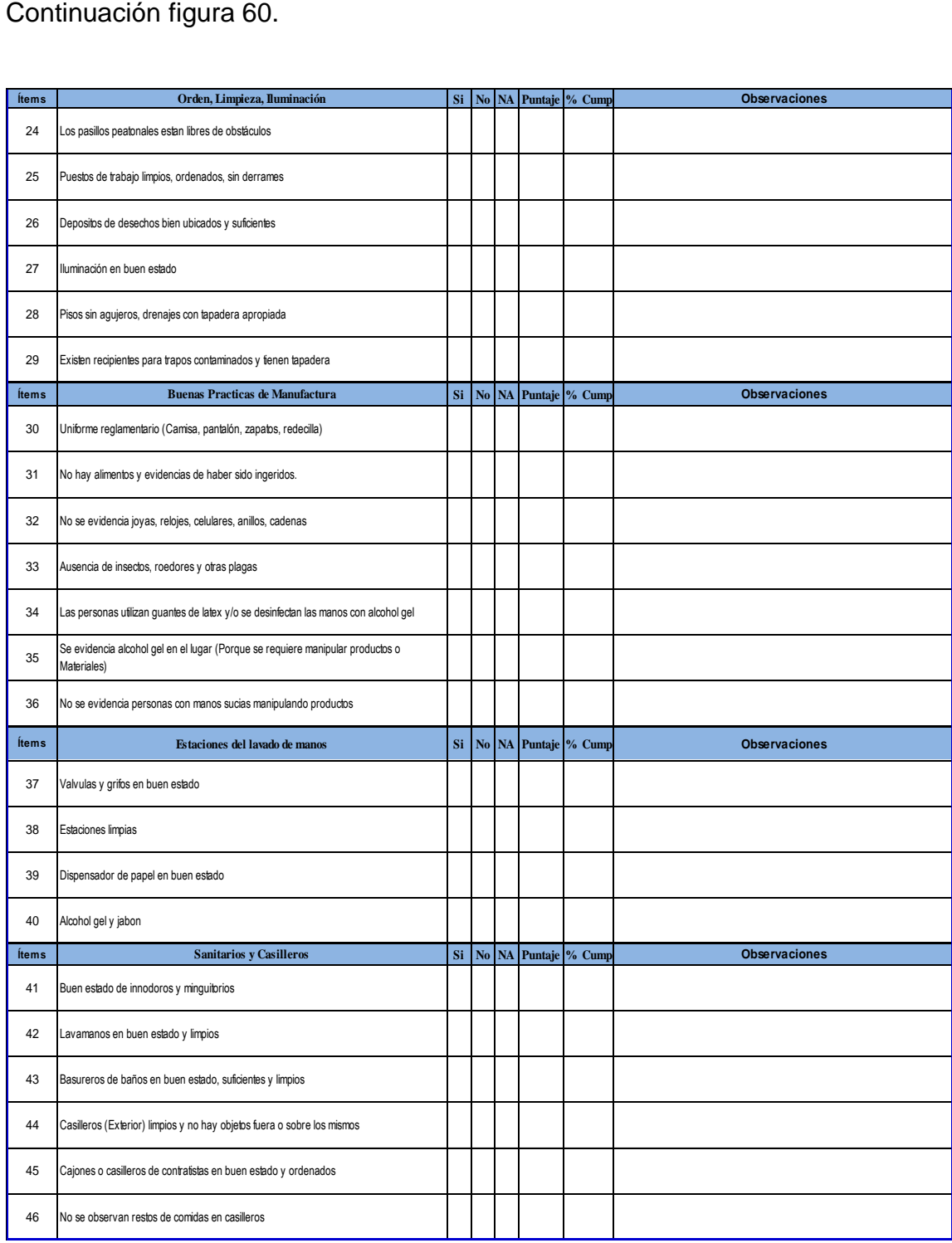

## **2.3.3.3. Normativa SISO y BPM para contratistas y visitas**

En la figura 61 se muestra la propuesta de la Normativa SISO y BPM para contratistas y visitas.

#### Figura 61. **Normativa SISO y BPM para contratistas y visitas**

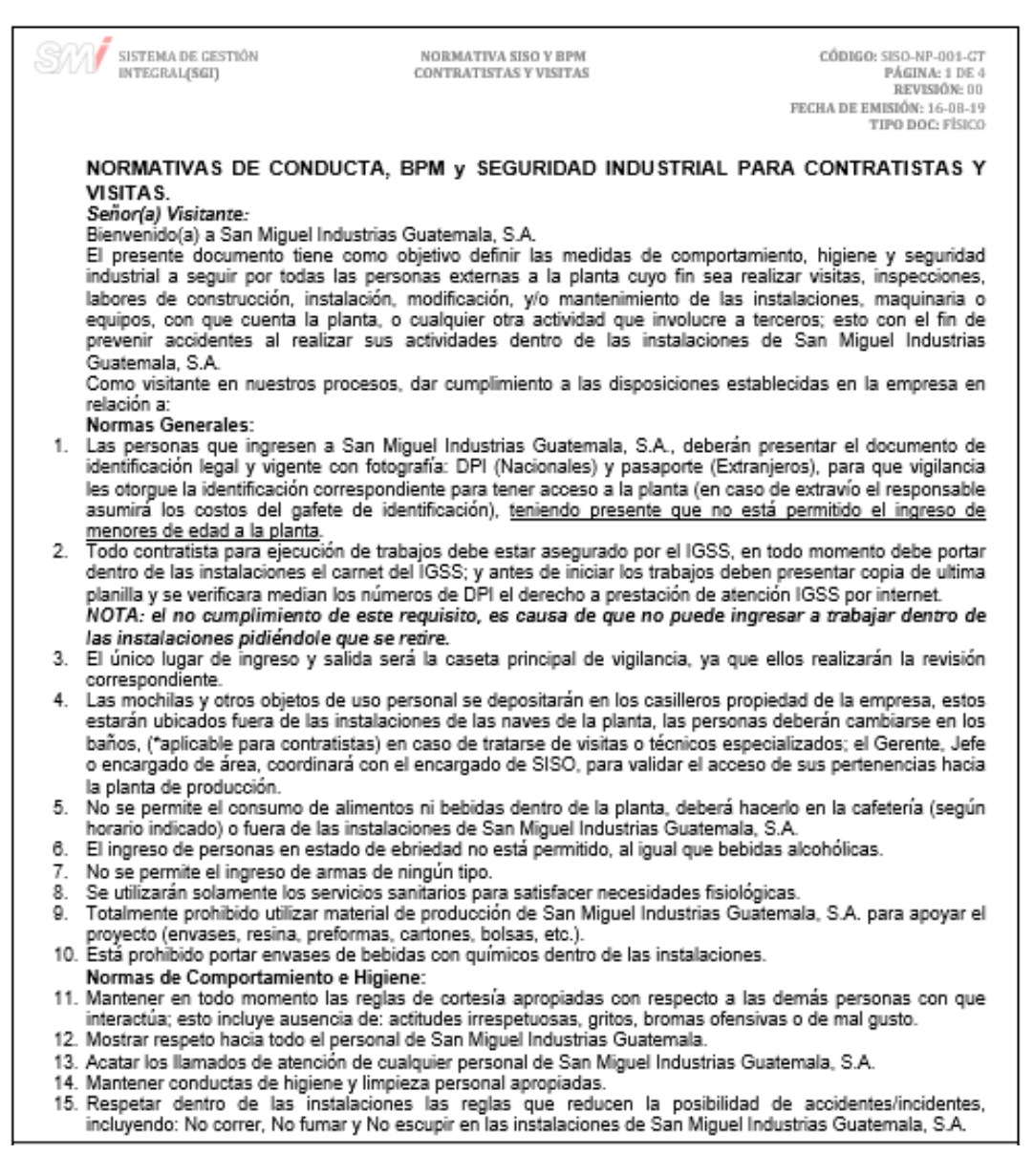

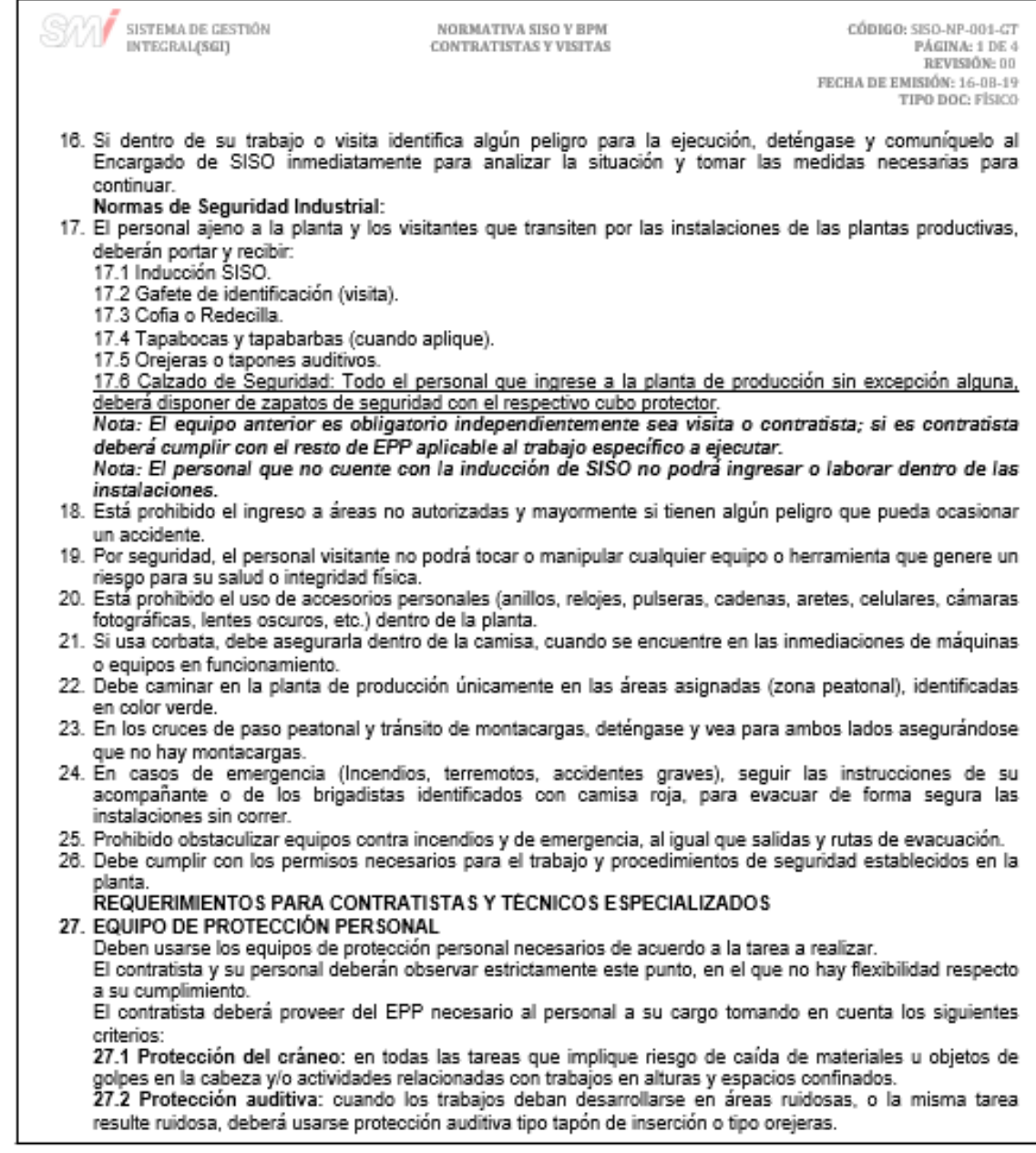

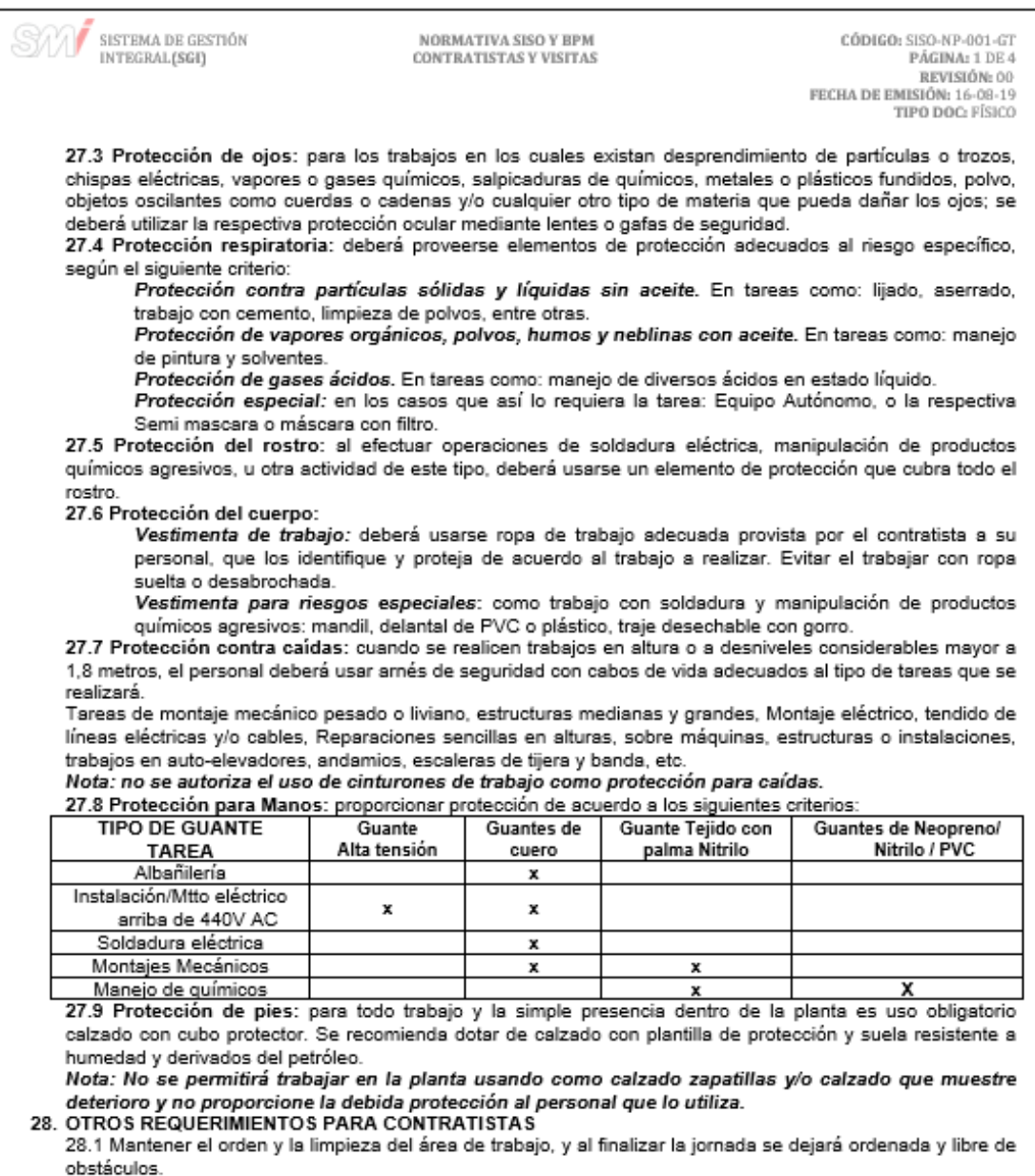

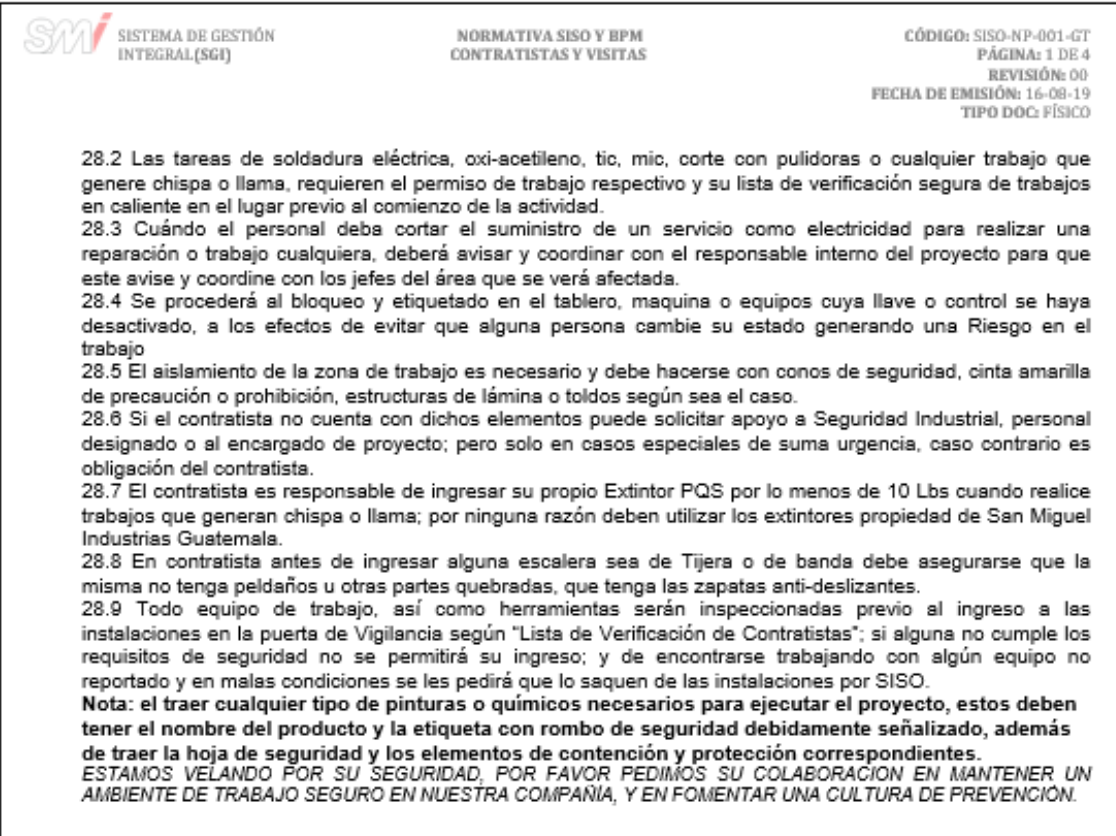

## **2.3.3.4. Política de seguridad física de almacenes y Planta**

٦

En la figura 62 se muestra la propuesta de la Política de seguridad física de almacenes y Planta.

## Figura 62. **Política de seguridad física de almacenes y Planta**

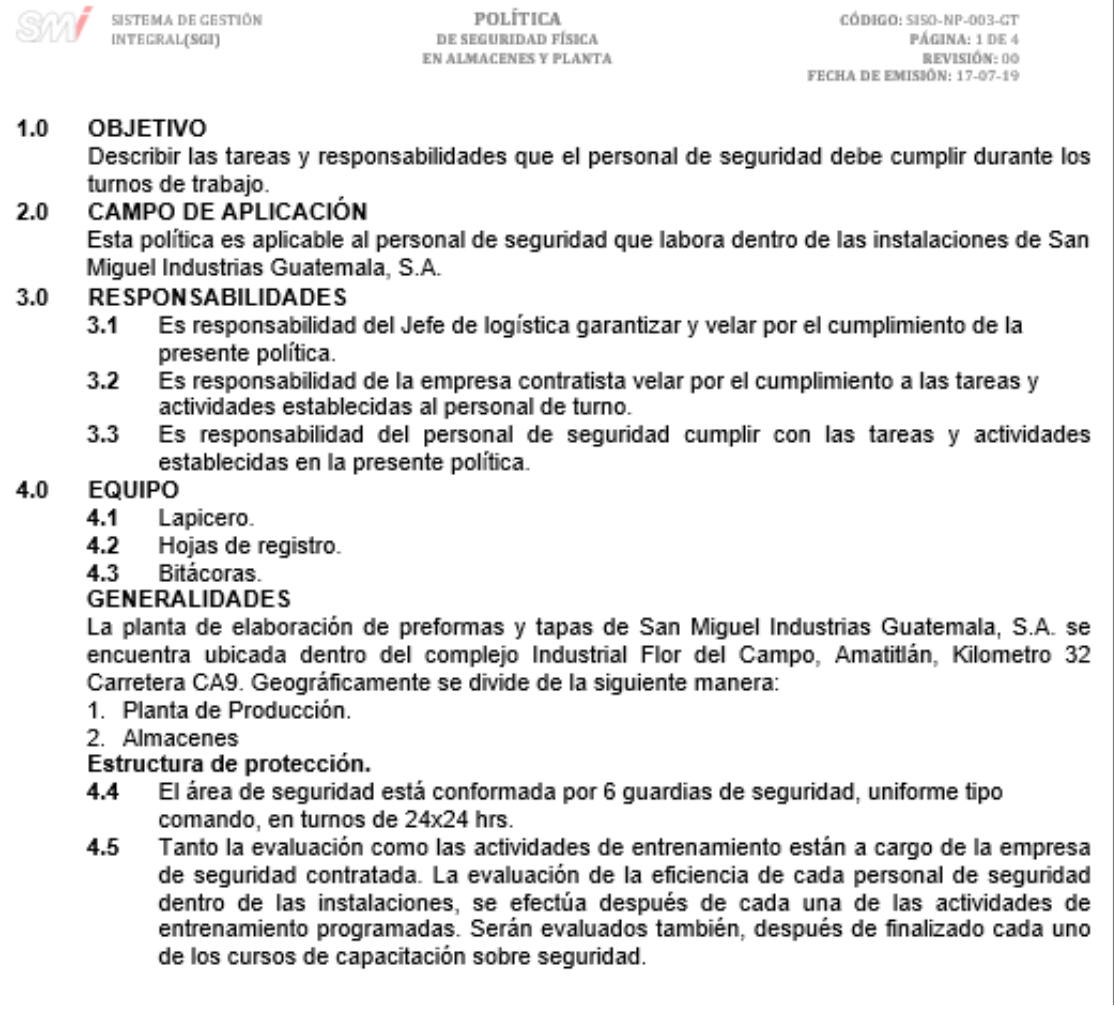

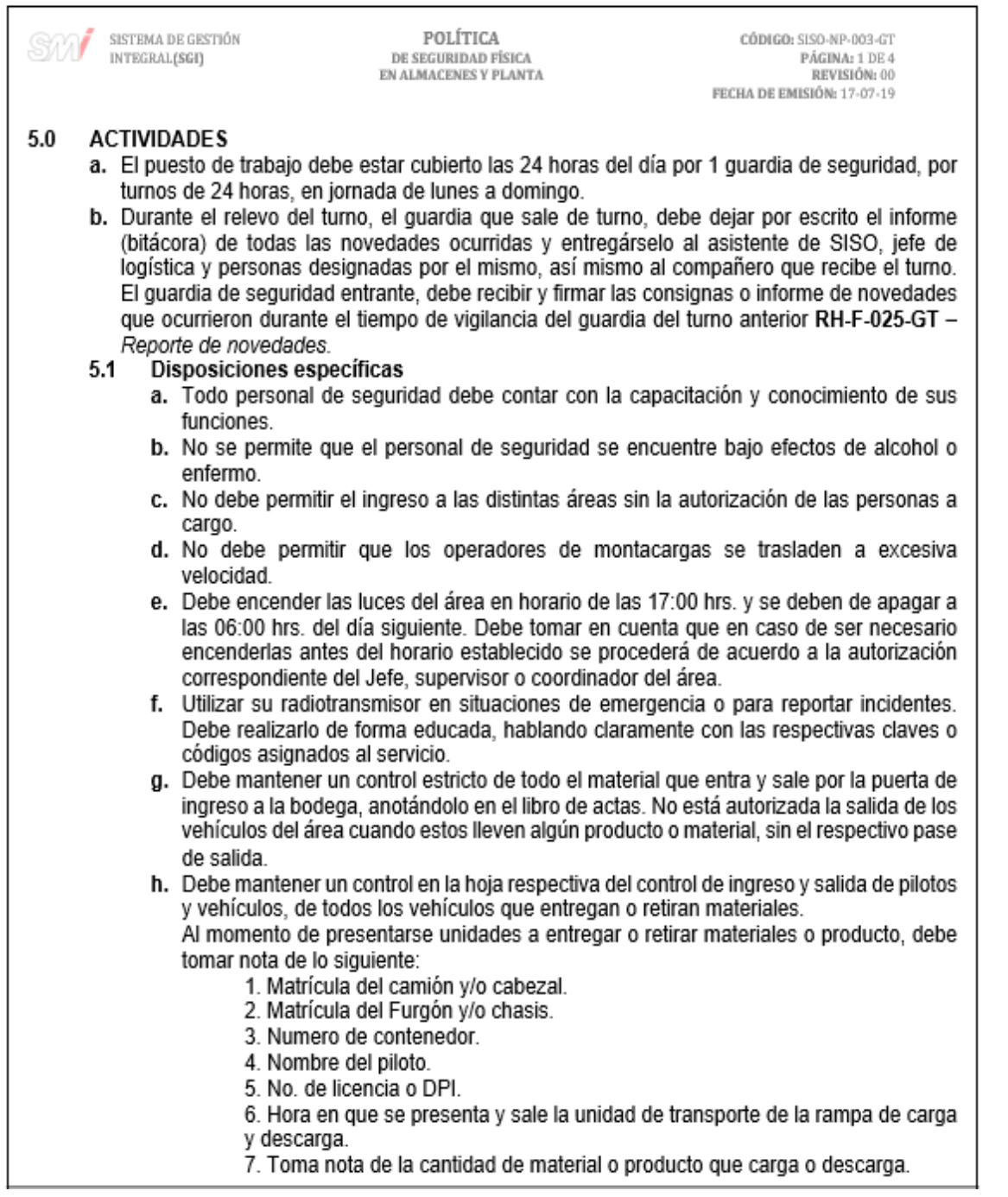

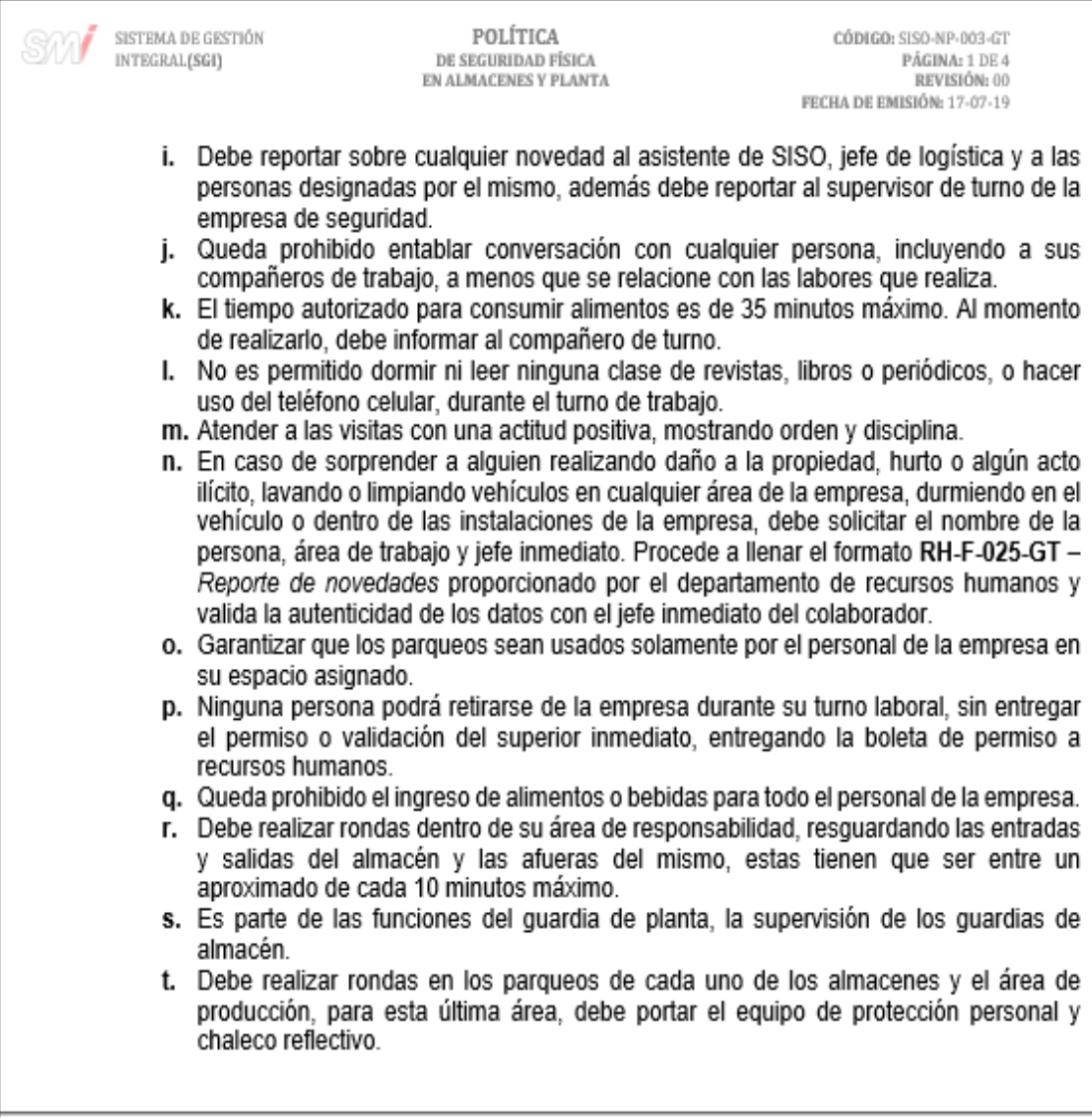

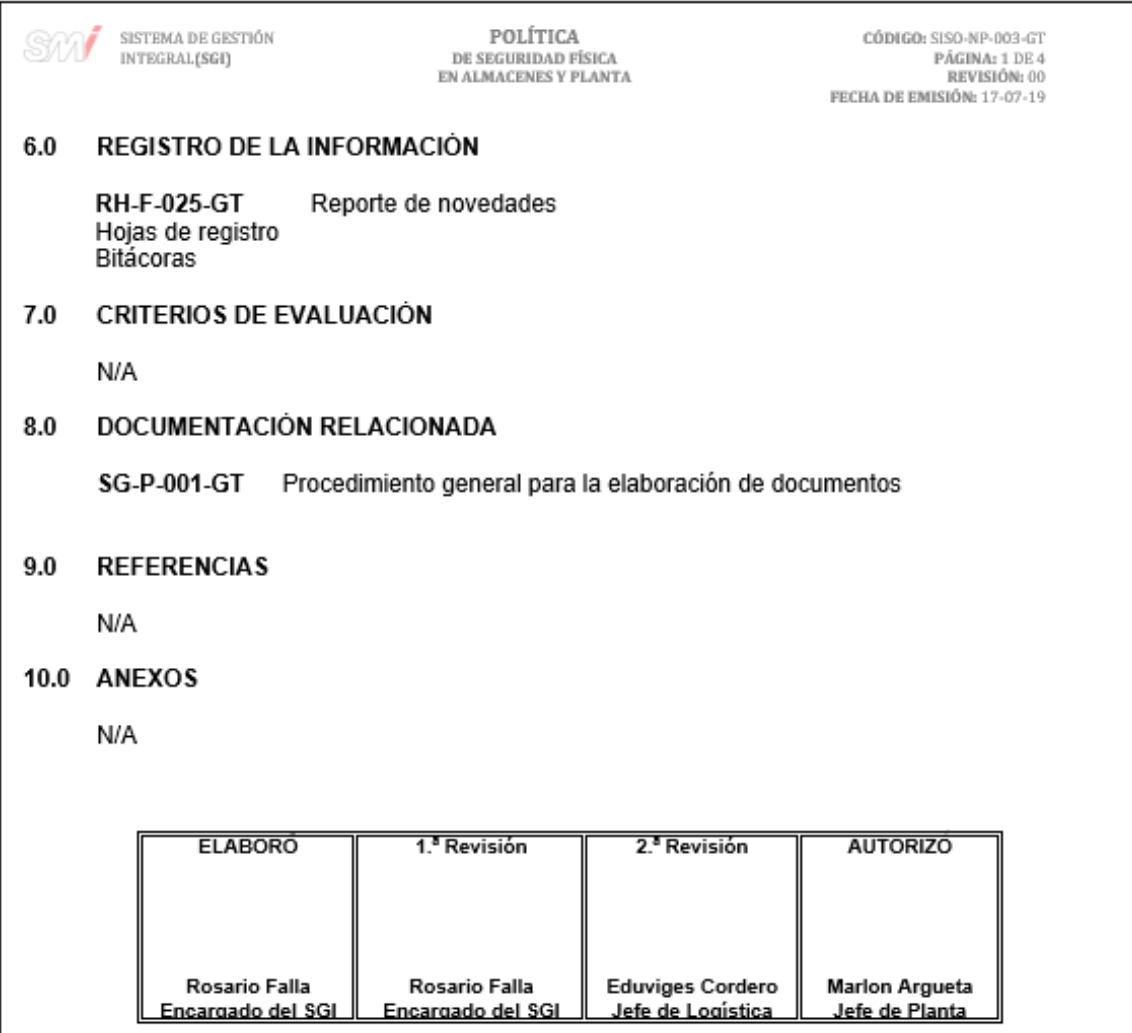

#### **2.3.4. Área del Sistema de Gestión Integral**

Para el área del Sistema de Gestión Integral se documentaron 7 procedimientos, los cuales se muestran a continuación:

#### **2.3.4.1. Elaboración de documentos**

En la figura 63 se muestra la propuesta del procedimiento de elaboración de documentos.

#### Figura 63. **Procedimiento general para la elaboración de documentos**

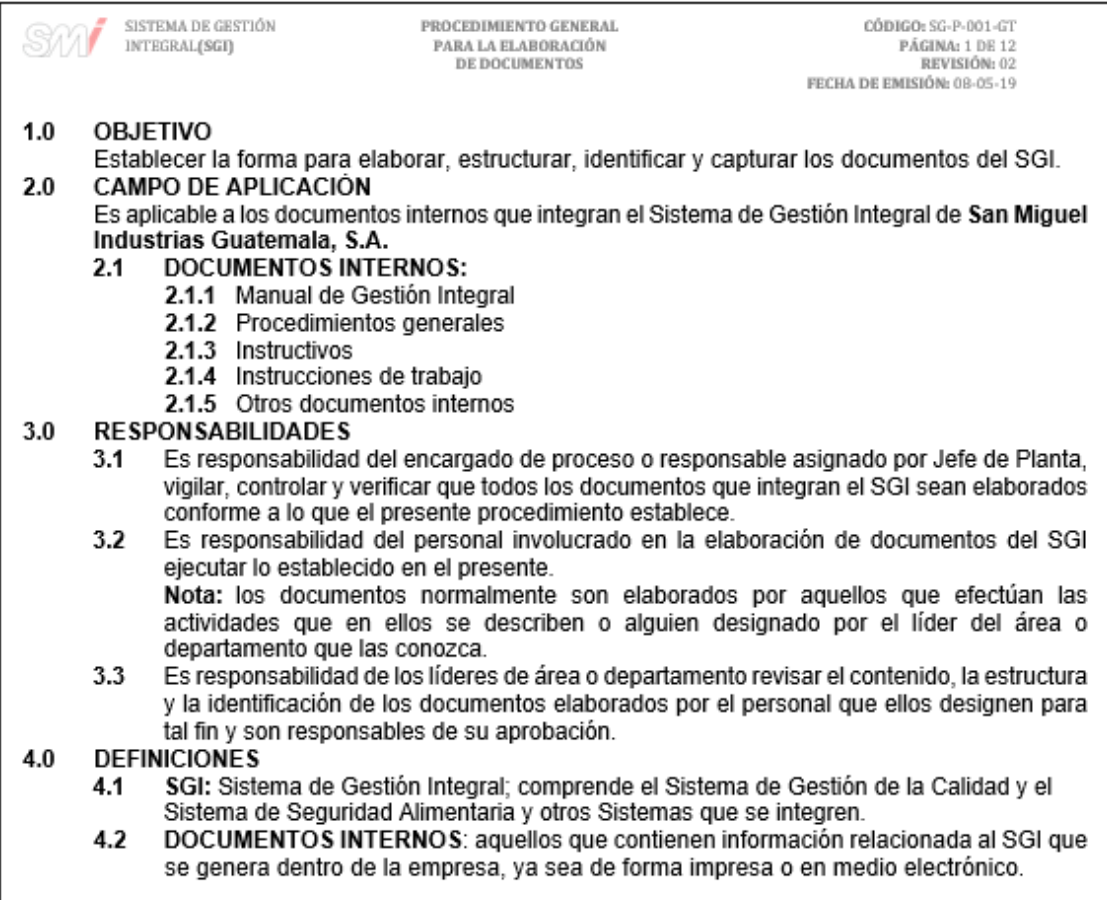

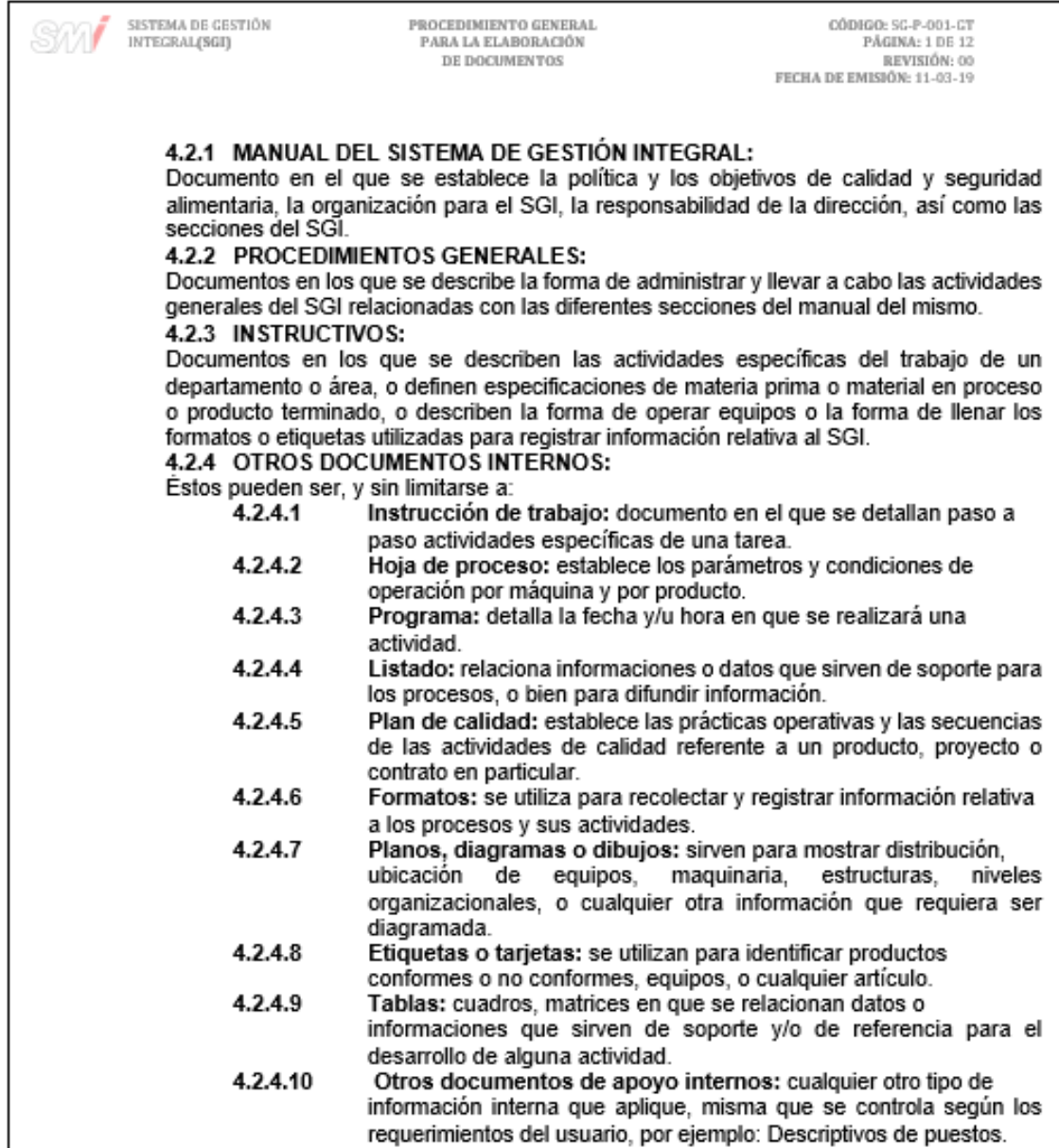

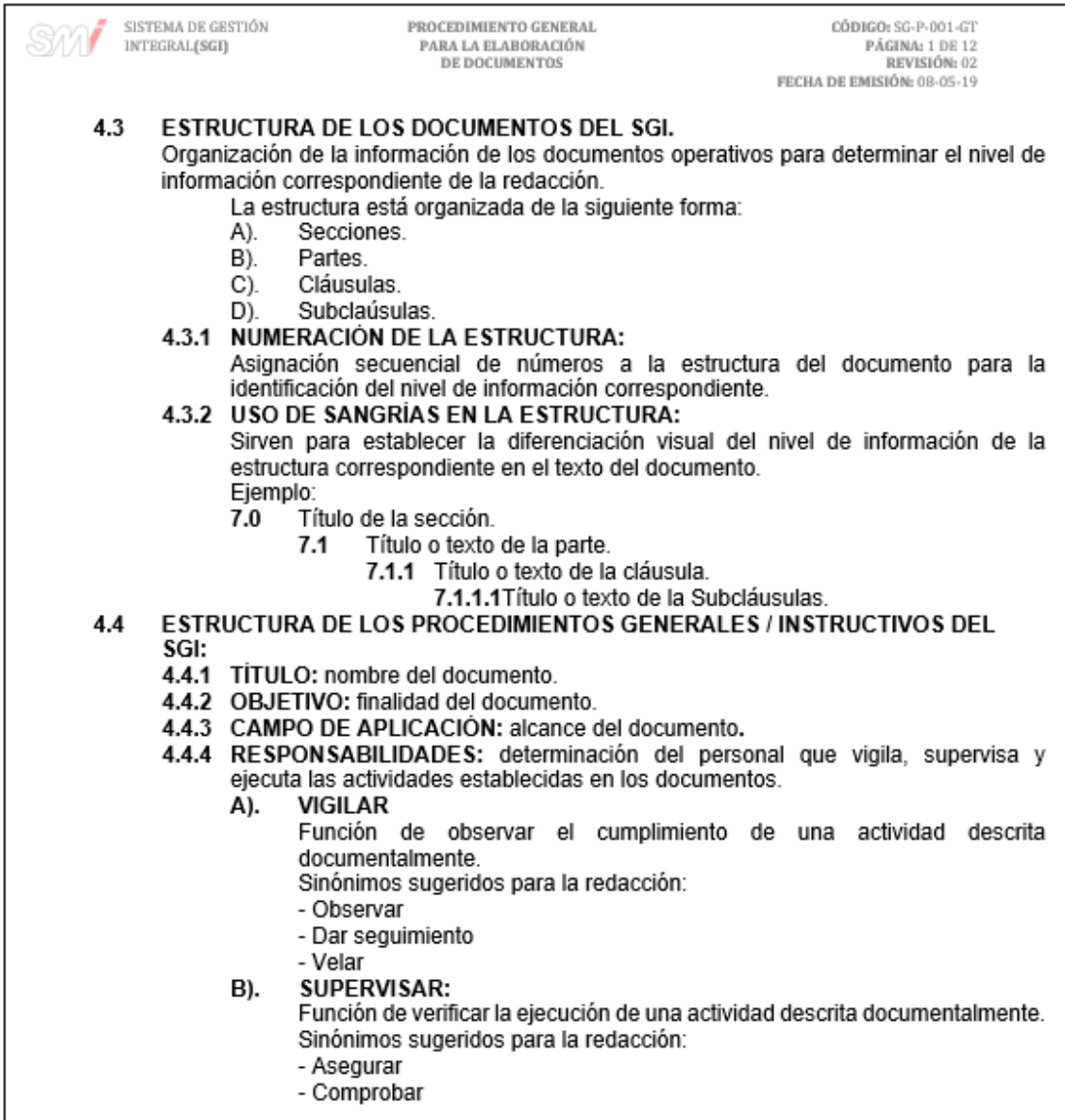

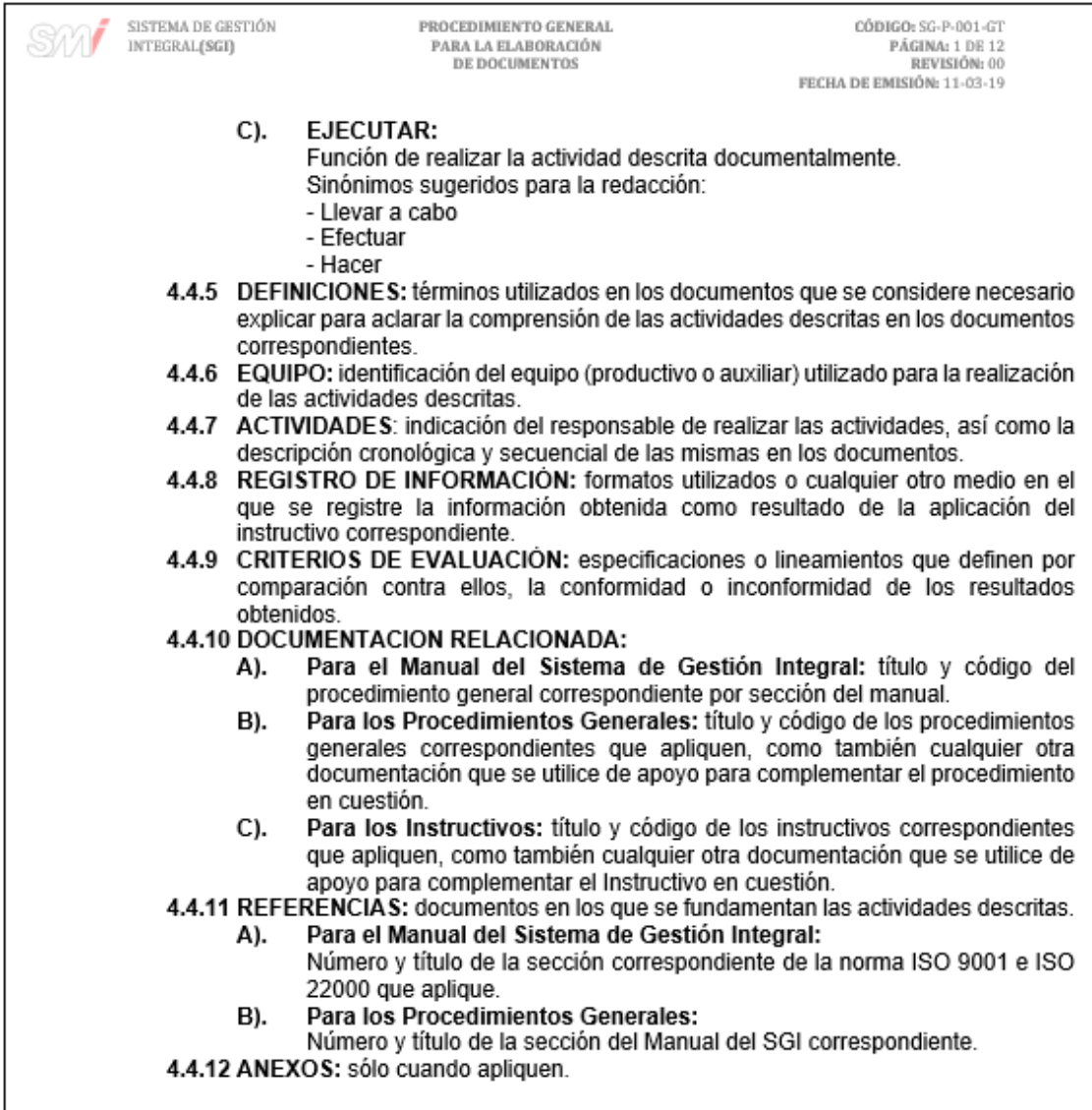

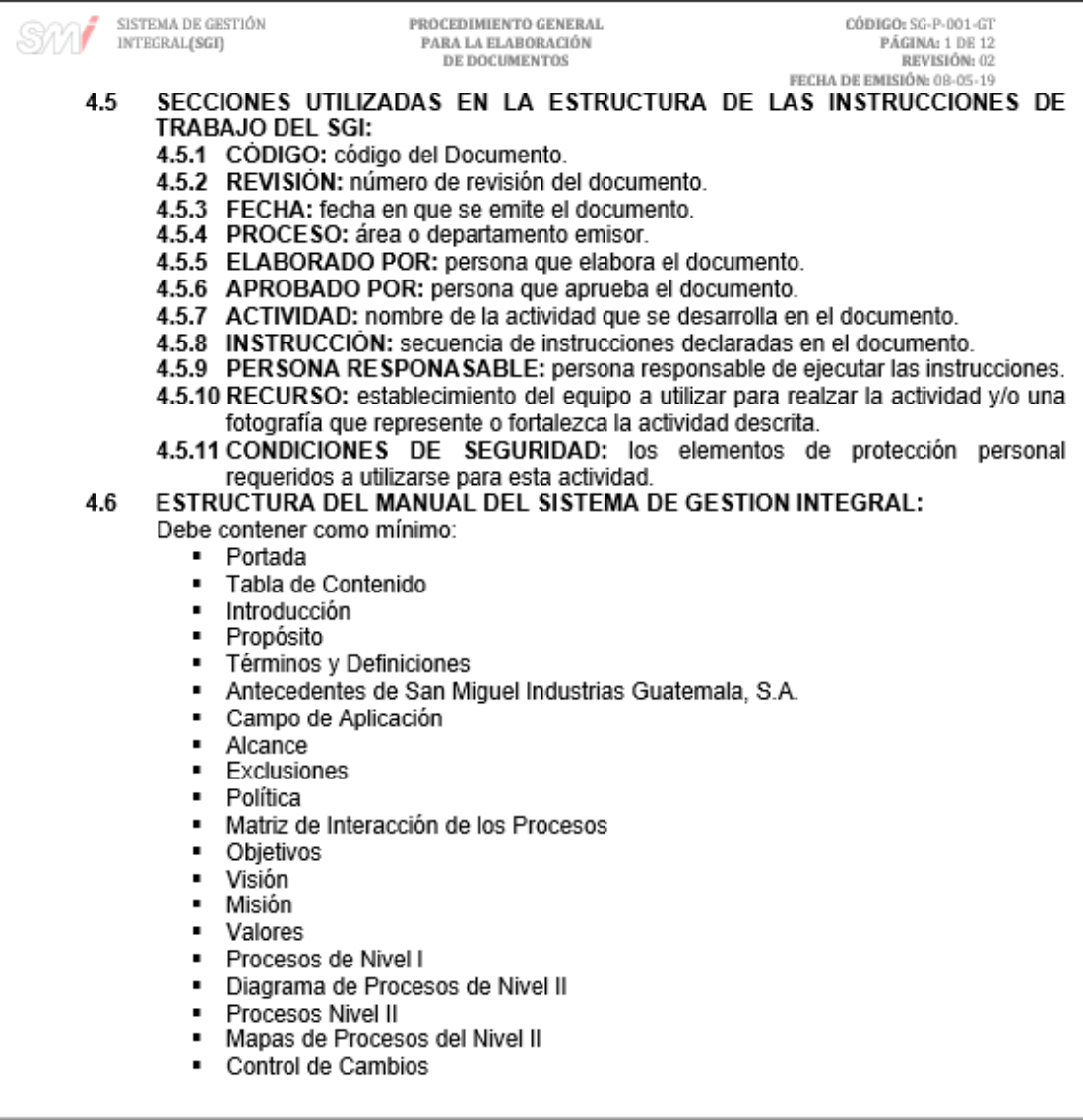

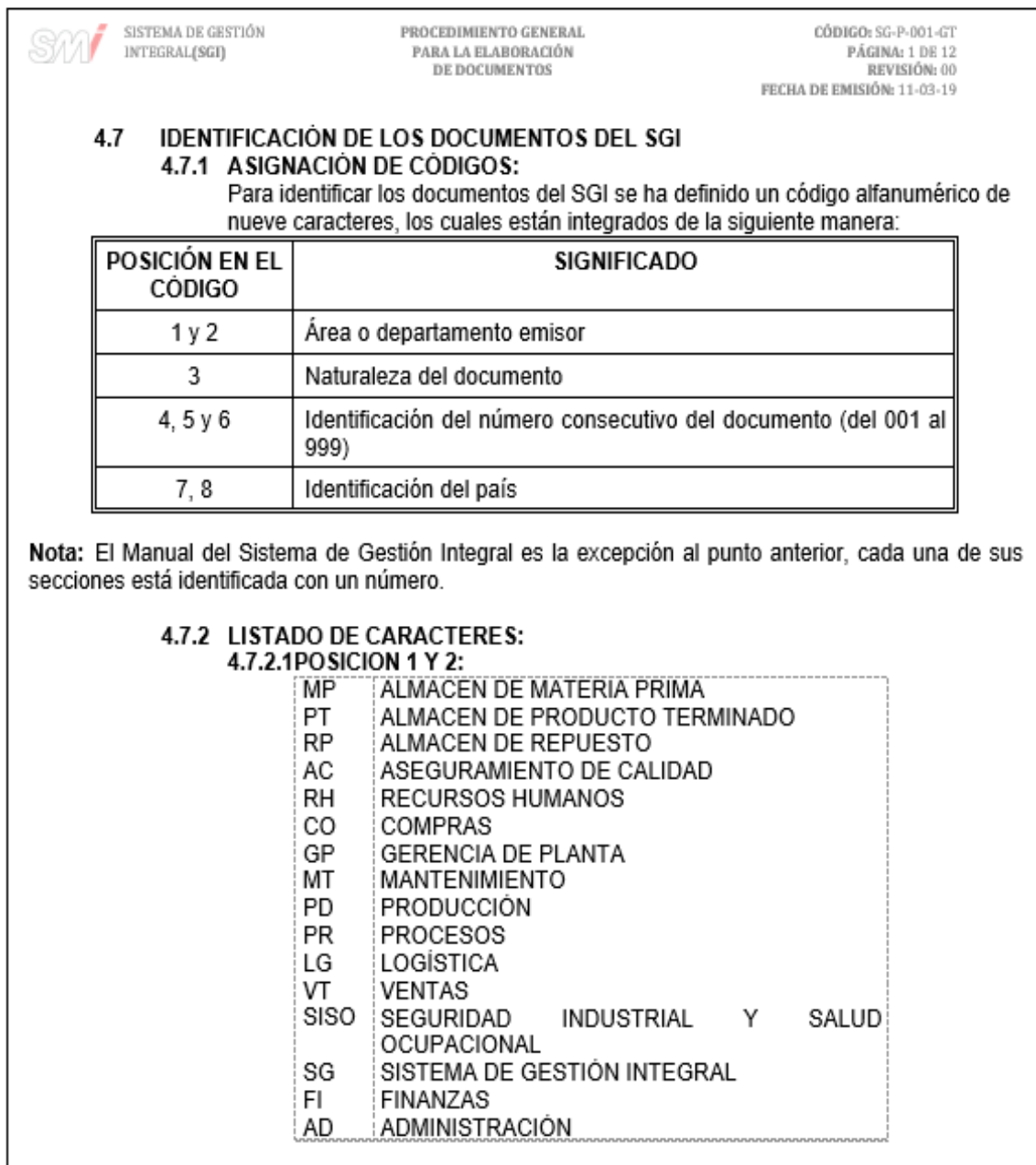

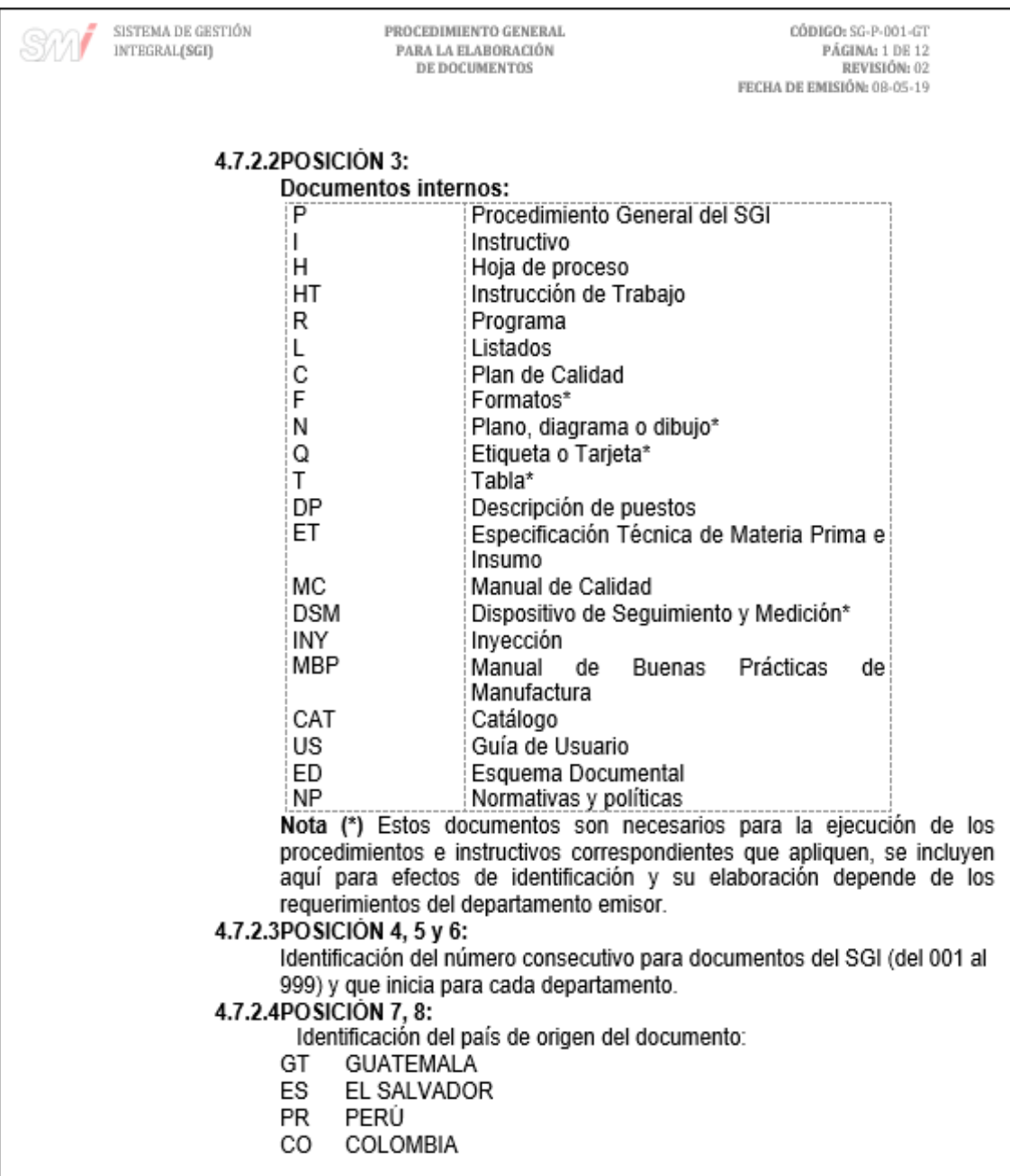

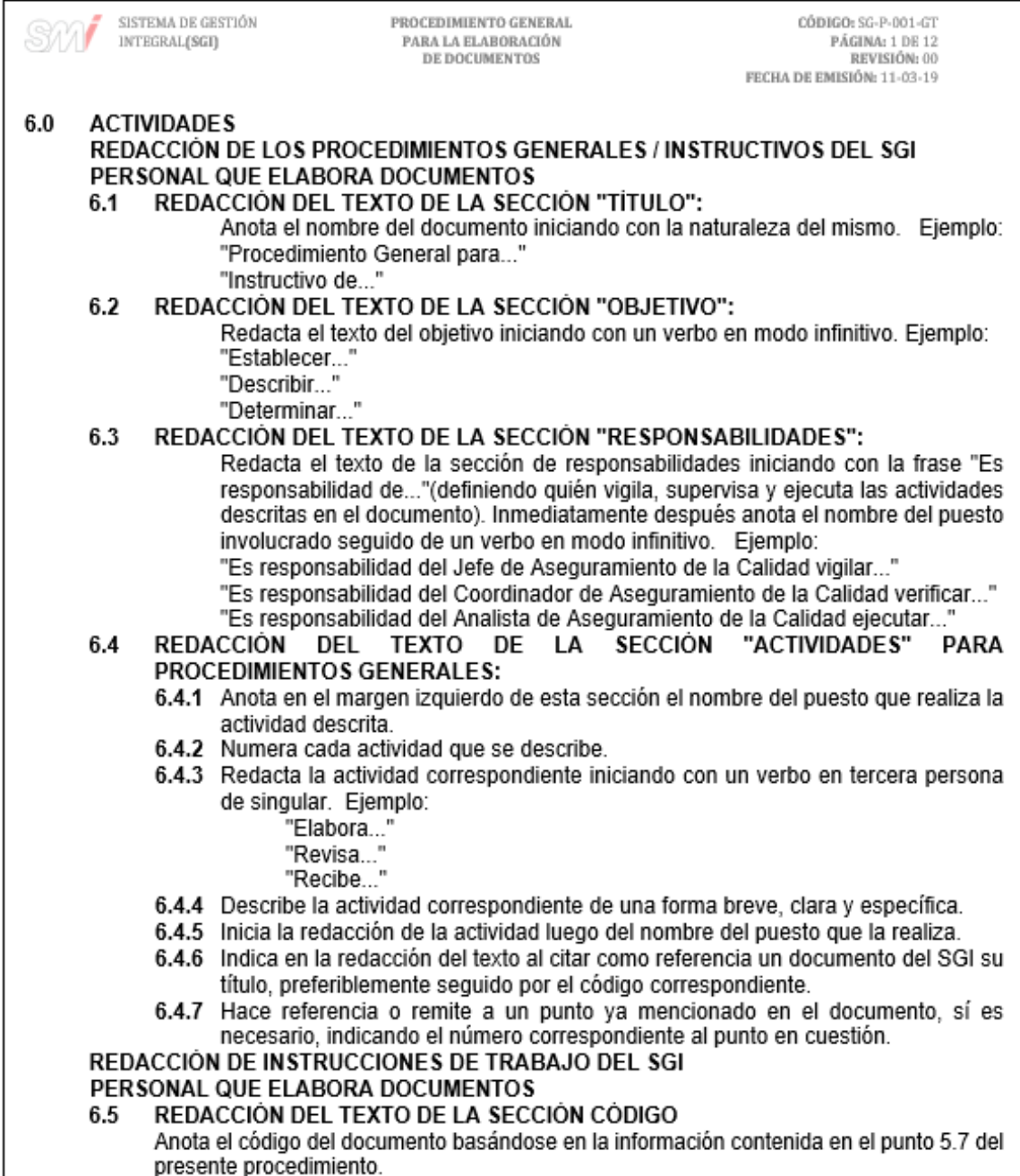

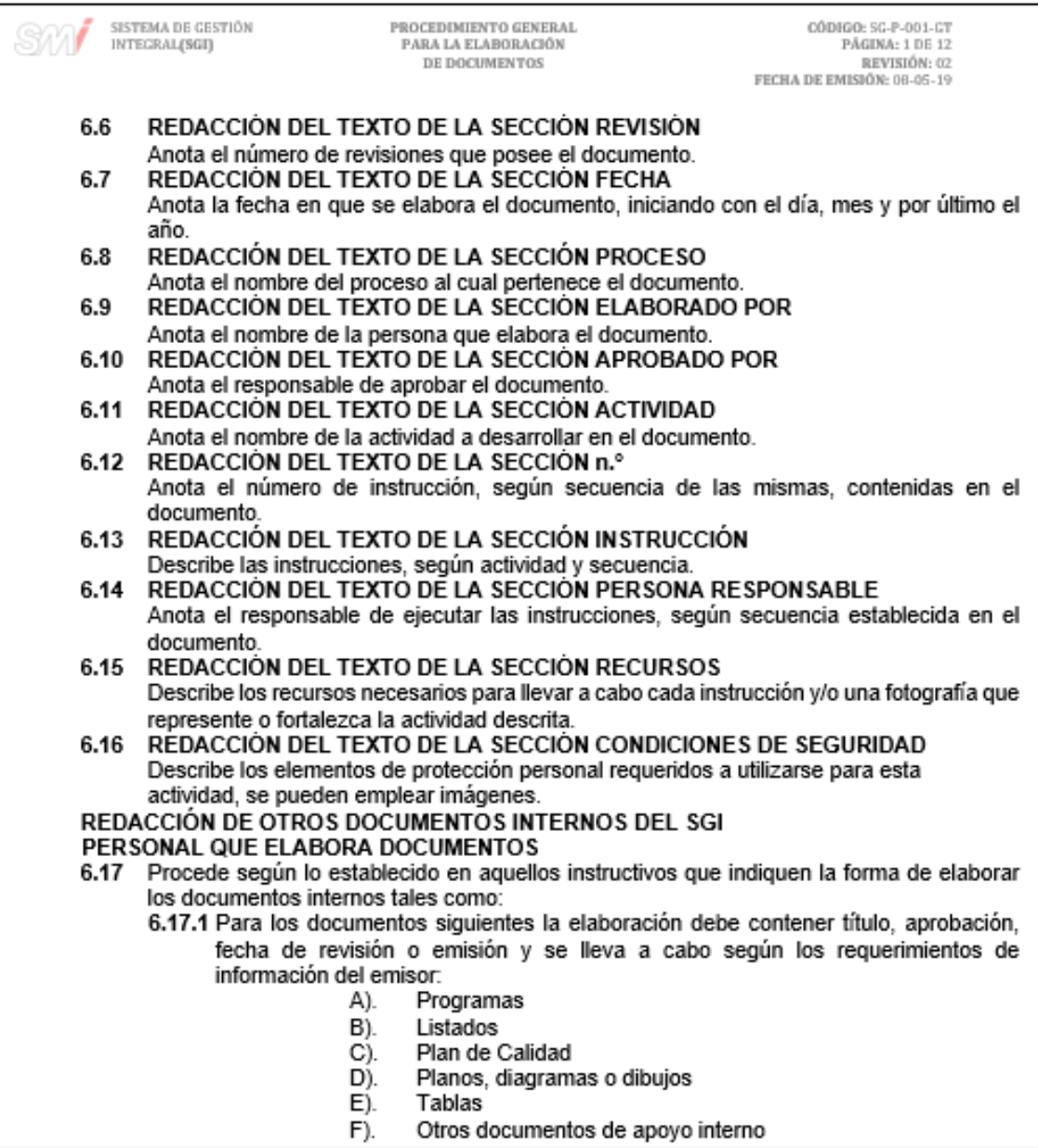

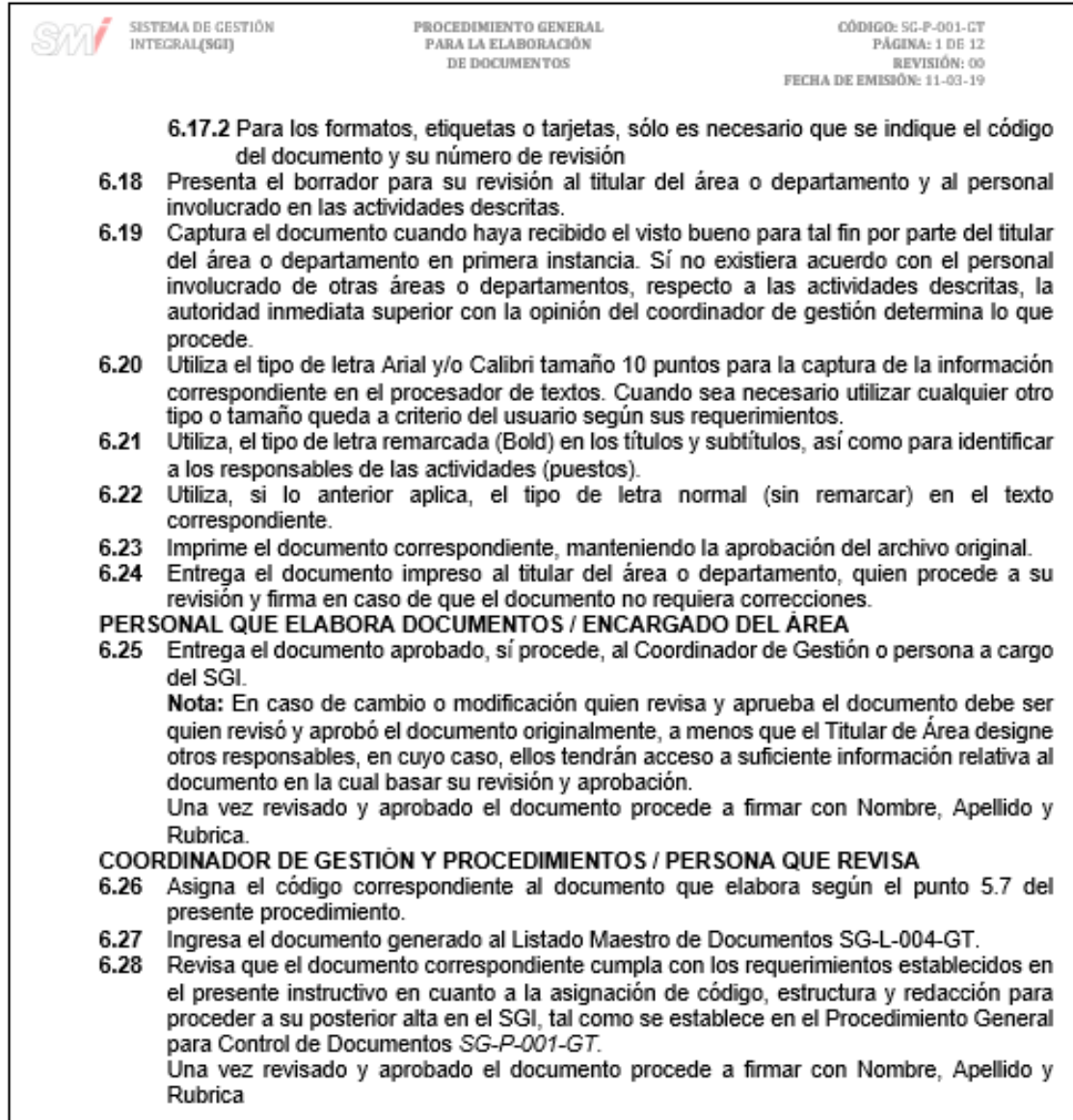

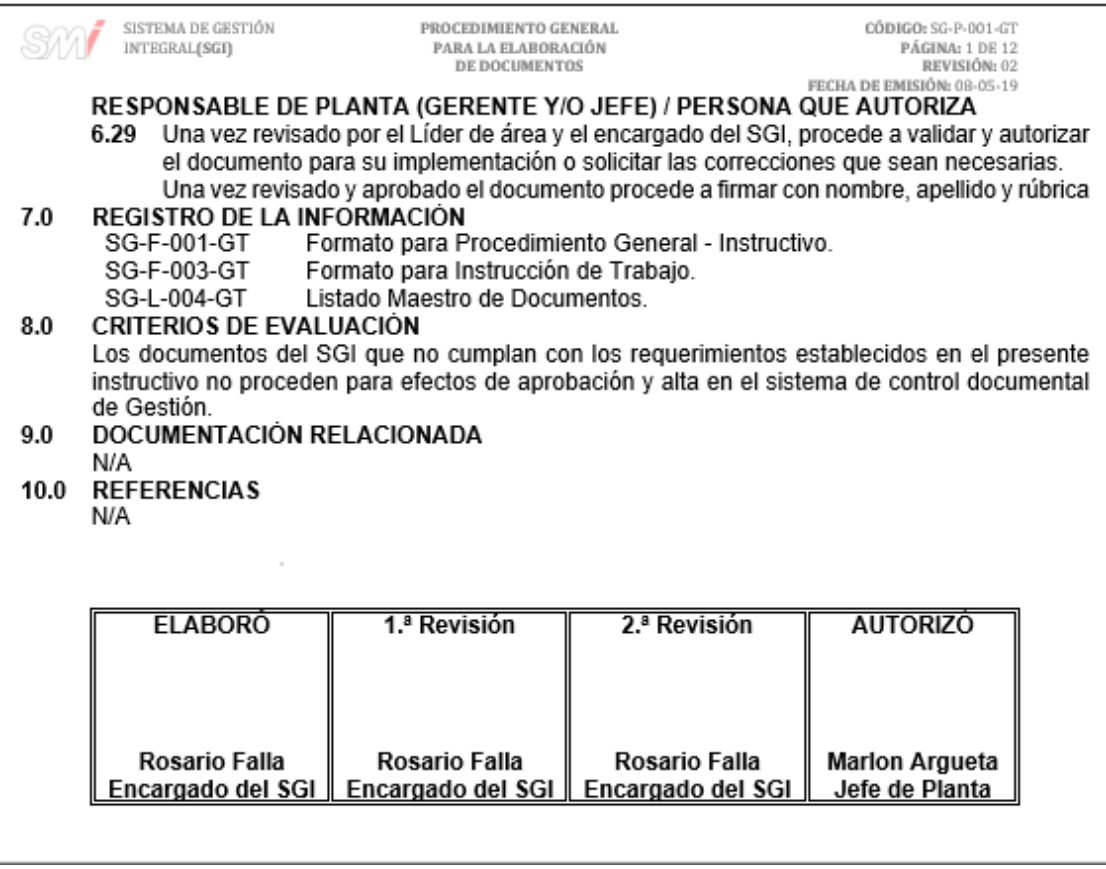

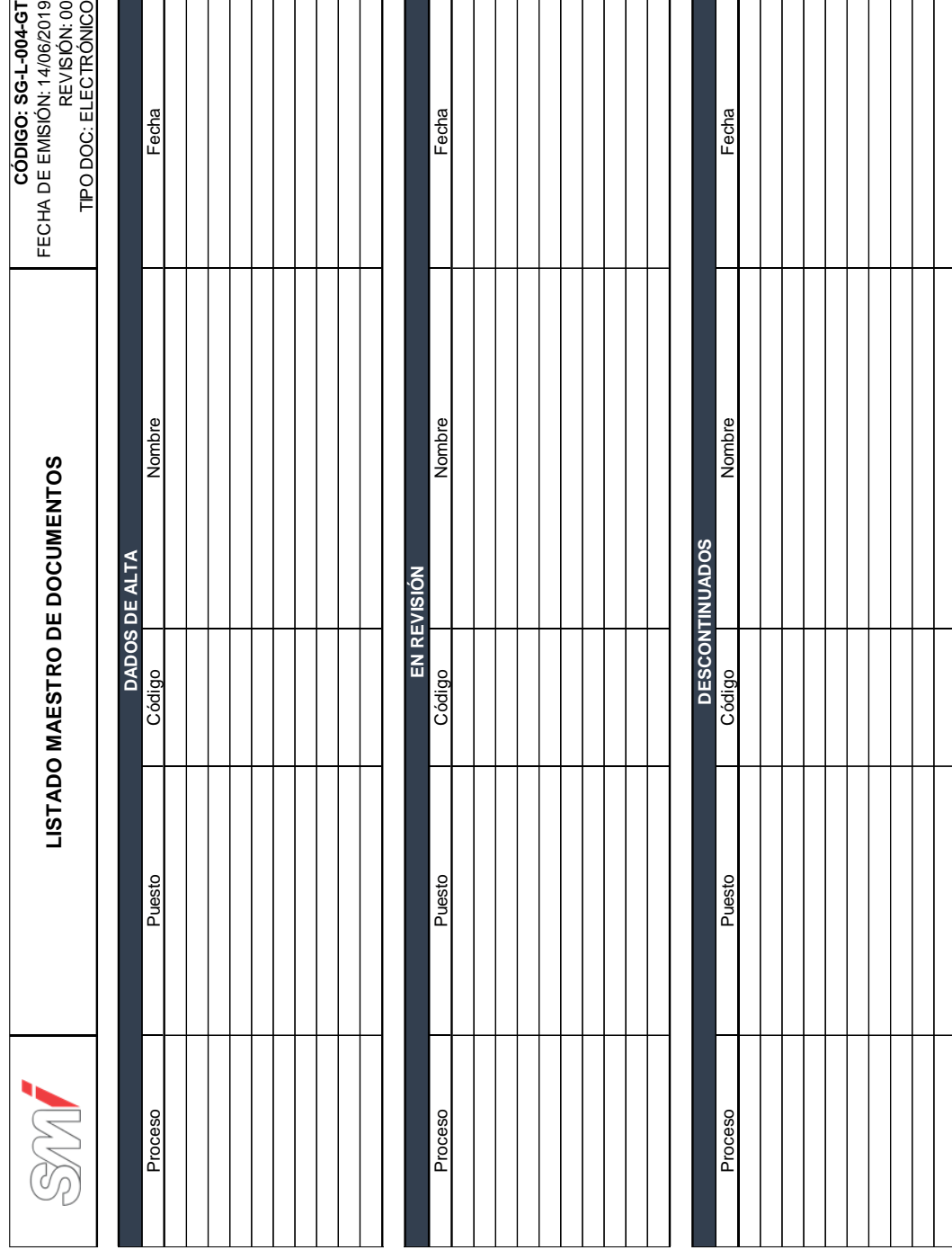

## Figura 64. **Formato del listado maestro de documentos**

٦ - 11

п

## Figura 65. **Diagrama de flujo del procedimiento para la elaboración de documentos**

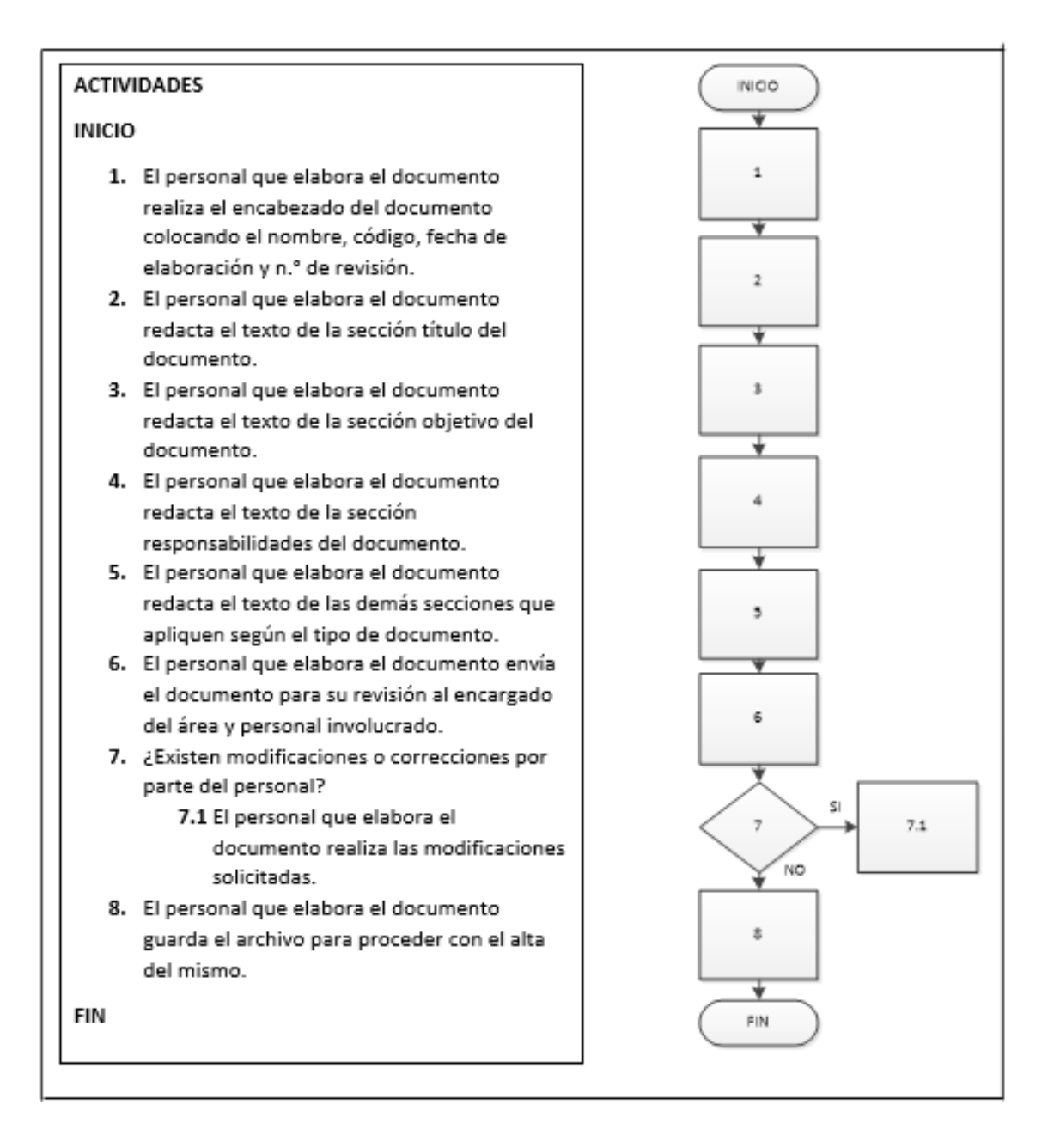

Fuente: elaboración propia, empleando Microsoft Visio 2010.
### **2.3.4.2. Resguardo de archivo documental**

En la figura 66 se muestra la propuesta del procedimiento de resguardo de archivo documental.

### Figura 66. **Procedimiento general para el resguardo de archivo documental**

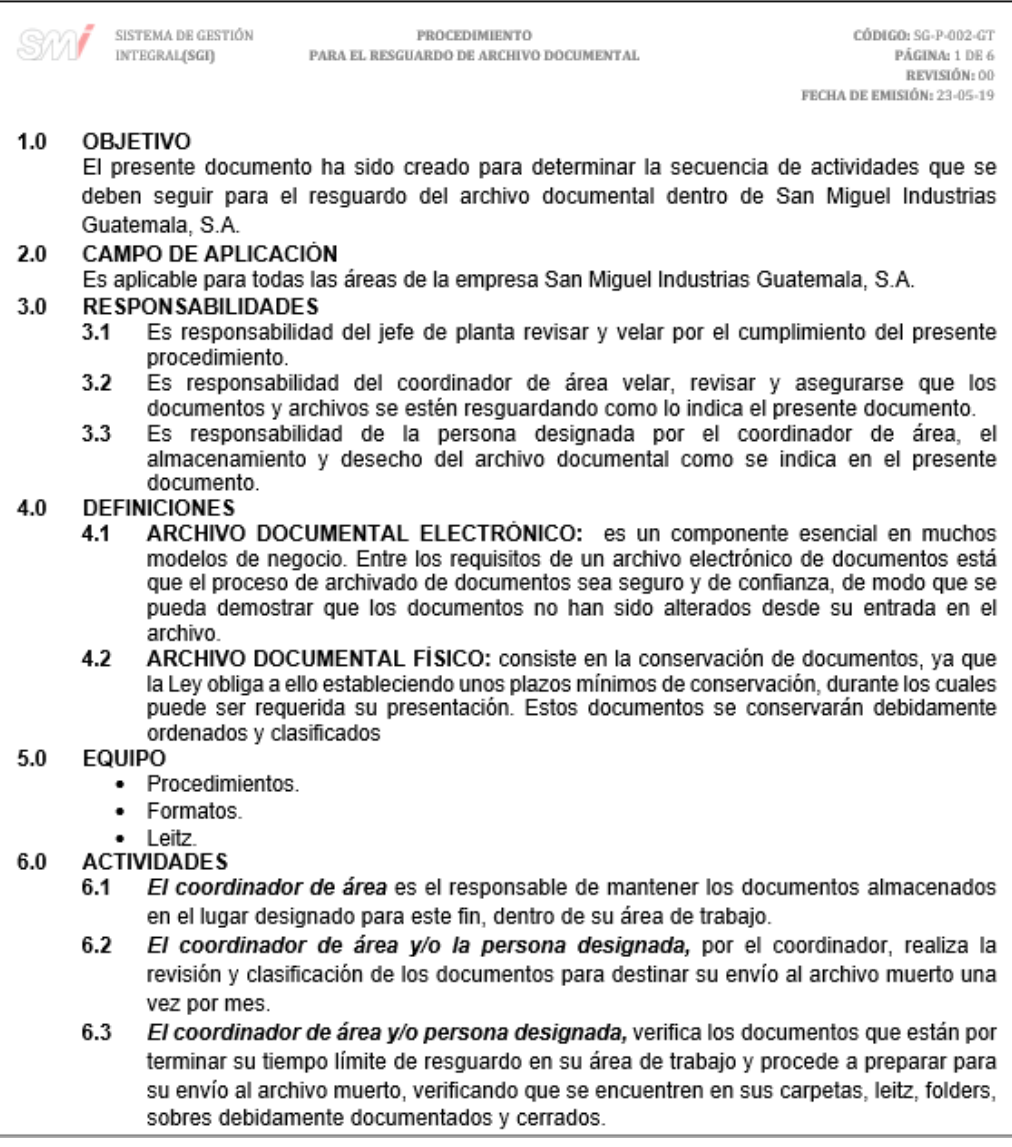

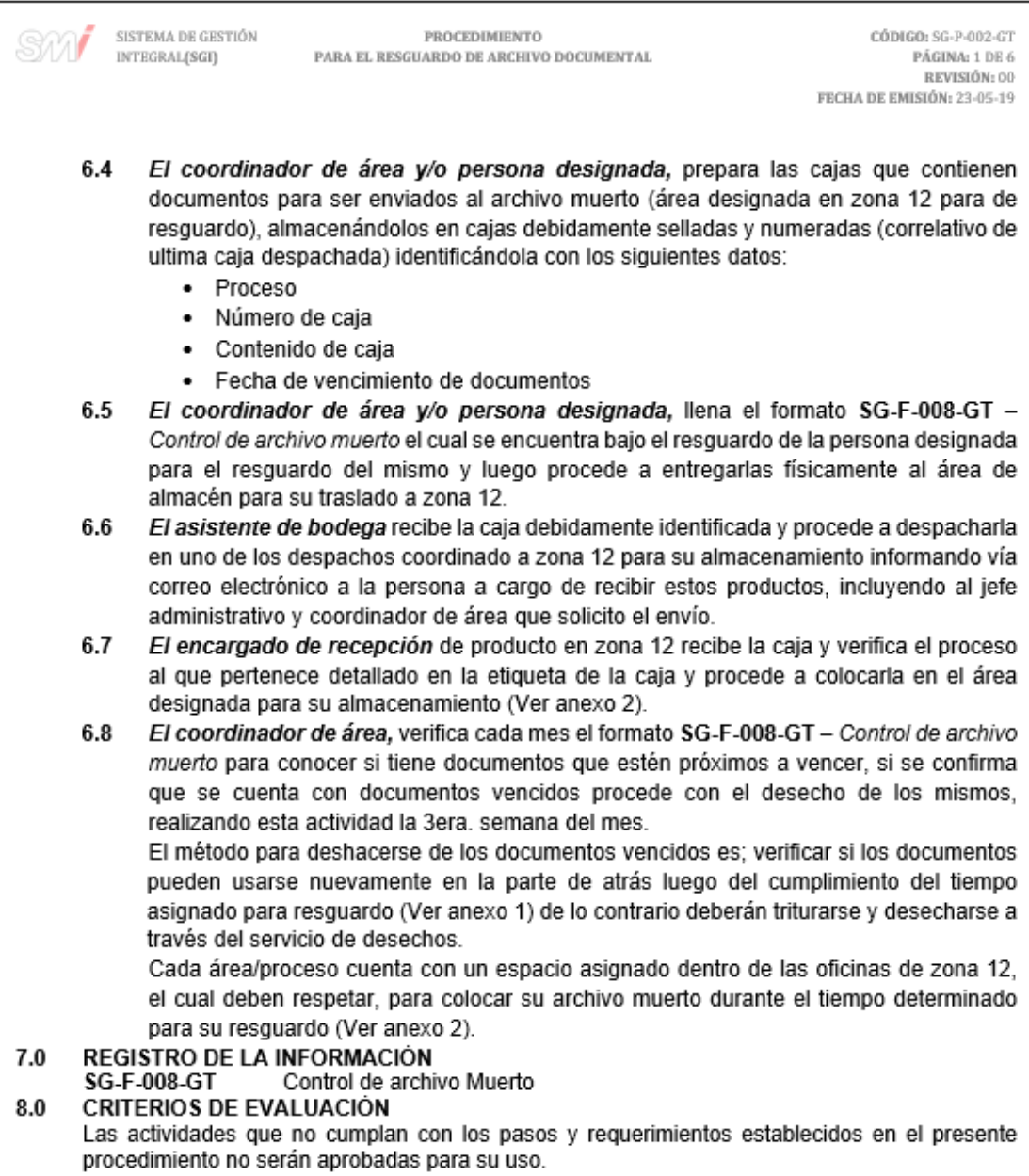

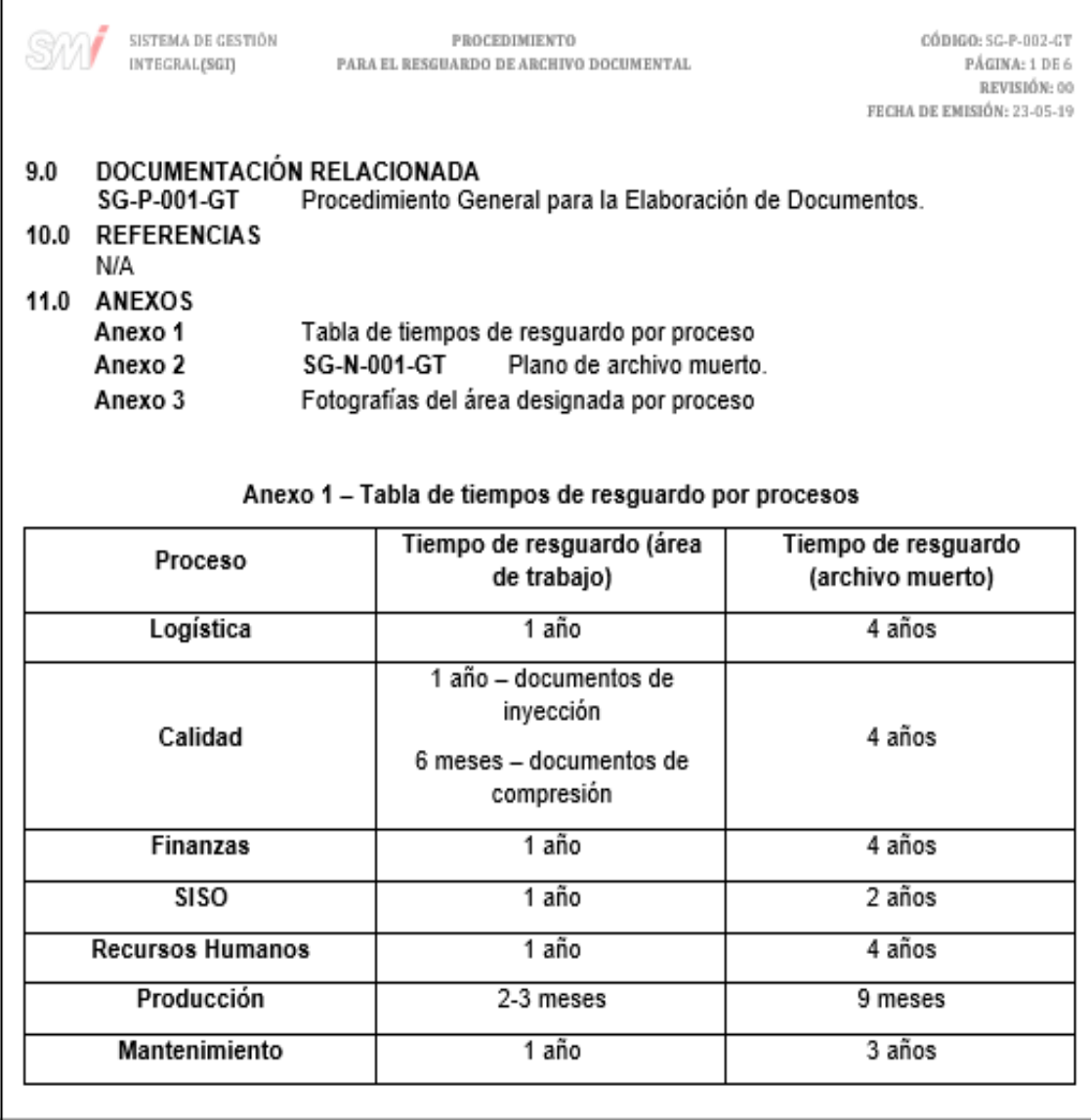

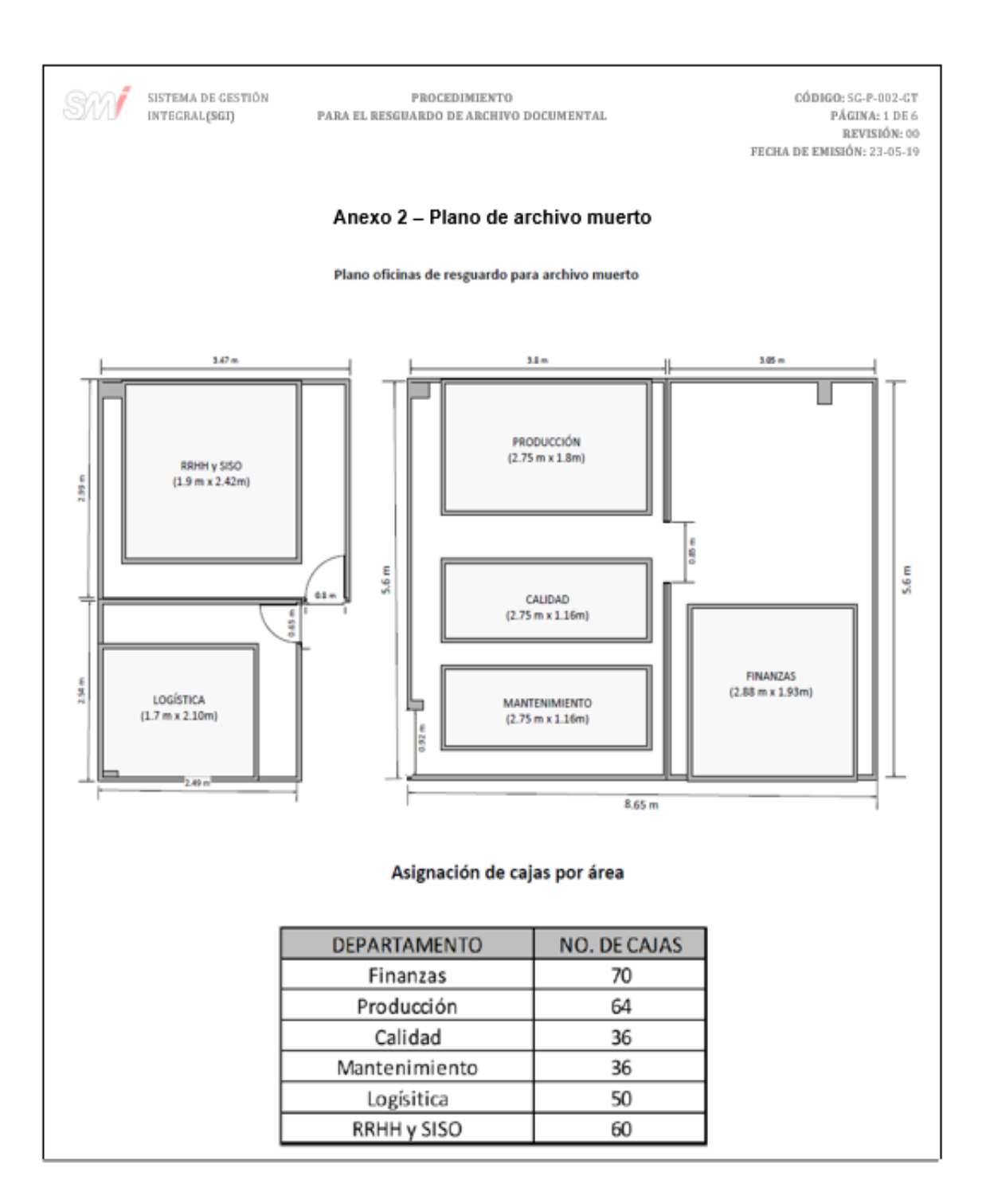

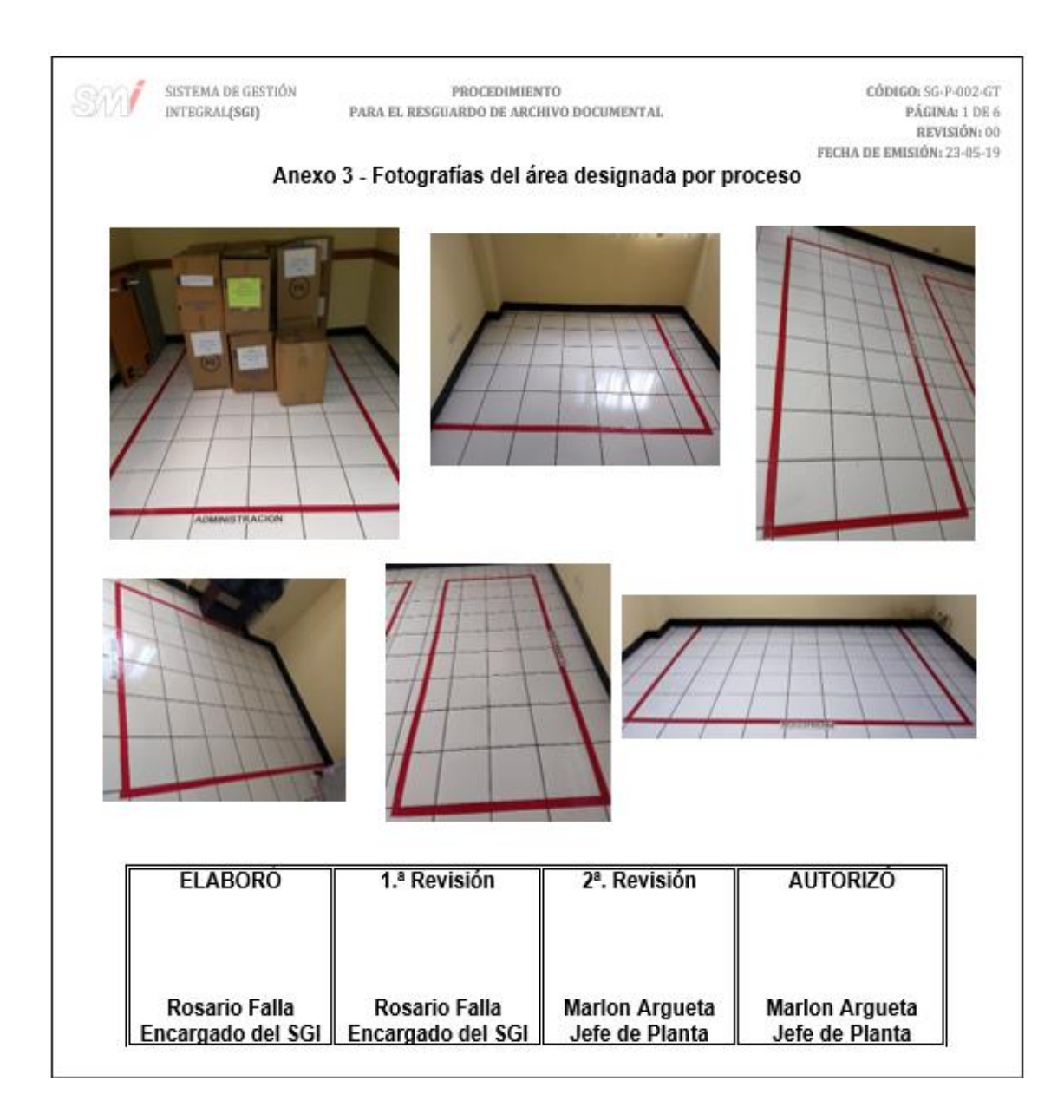

Fuente: elaboración propia, empleando Microsoft Word 2016.

# Figura 67. **Formato para el control de archivo muerto**

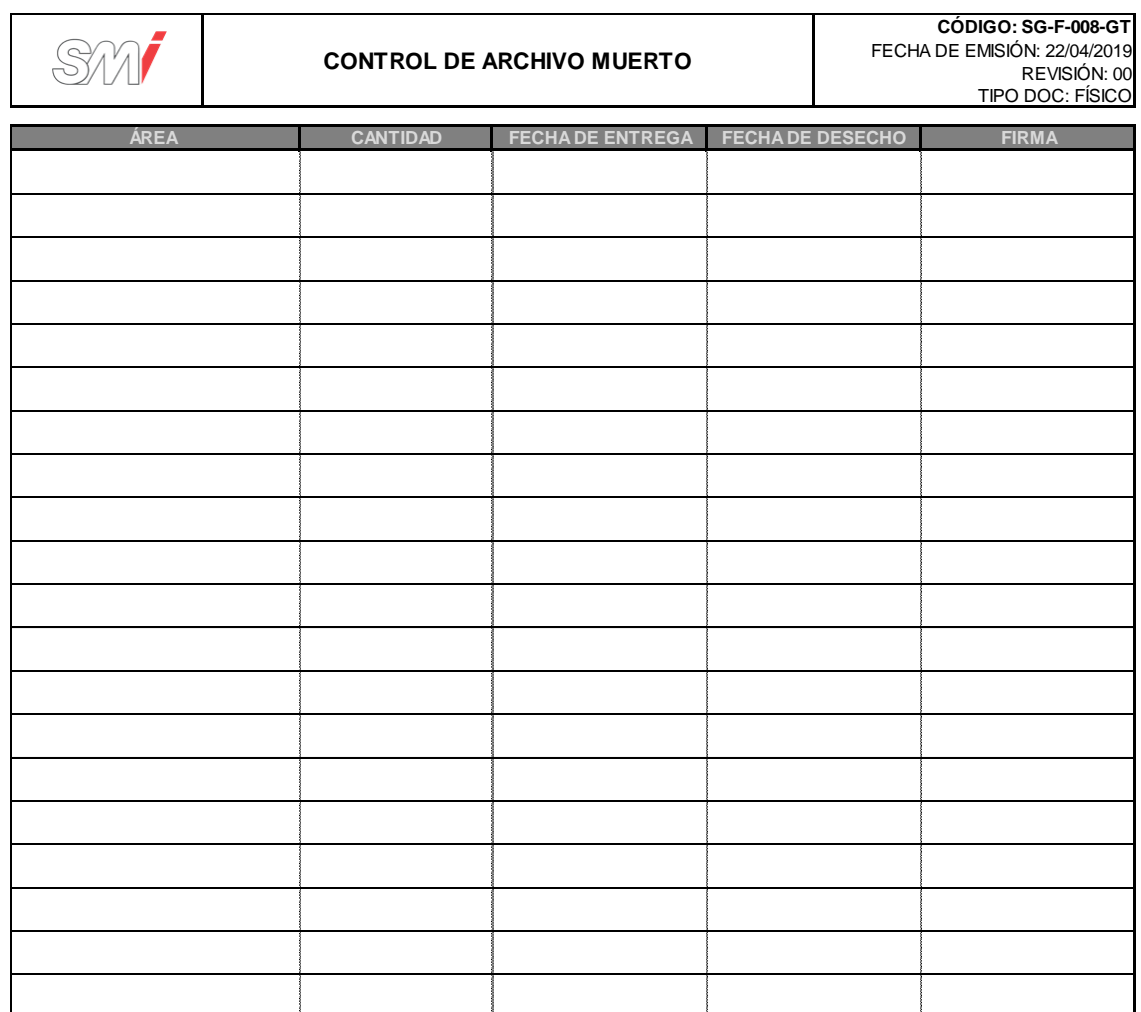

Fuente: elaboración propia, empleando Microsoft Excel 2016.

# Figura 68. **Diagrama de flujo del procedimiento para el resguardo de archivo documental**

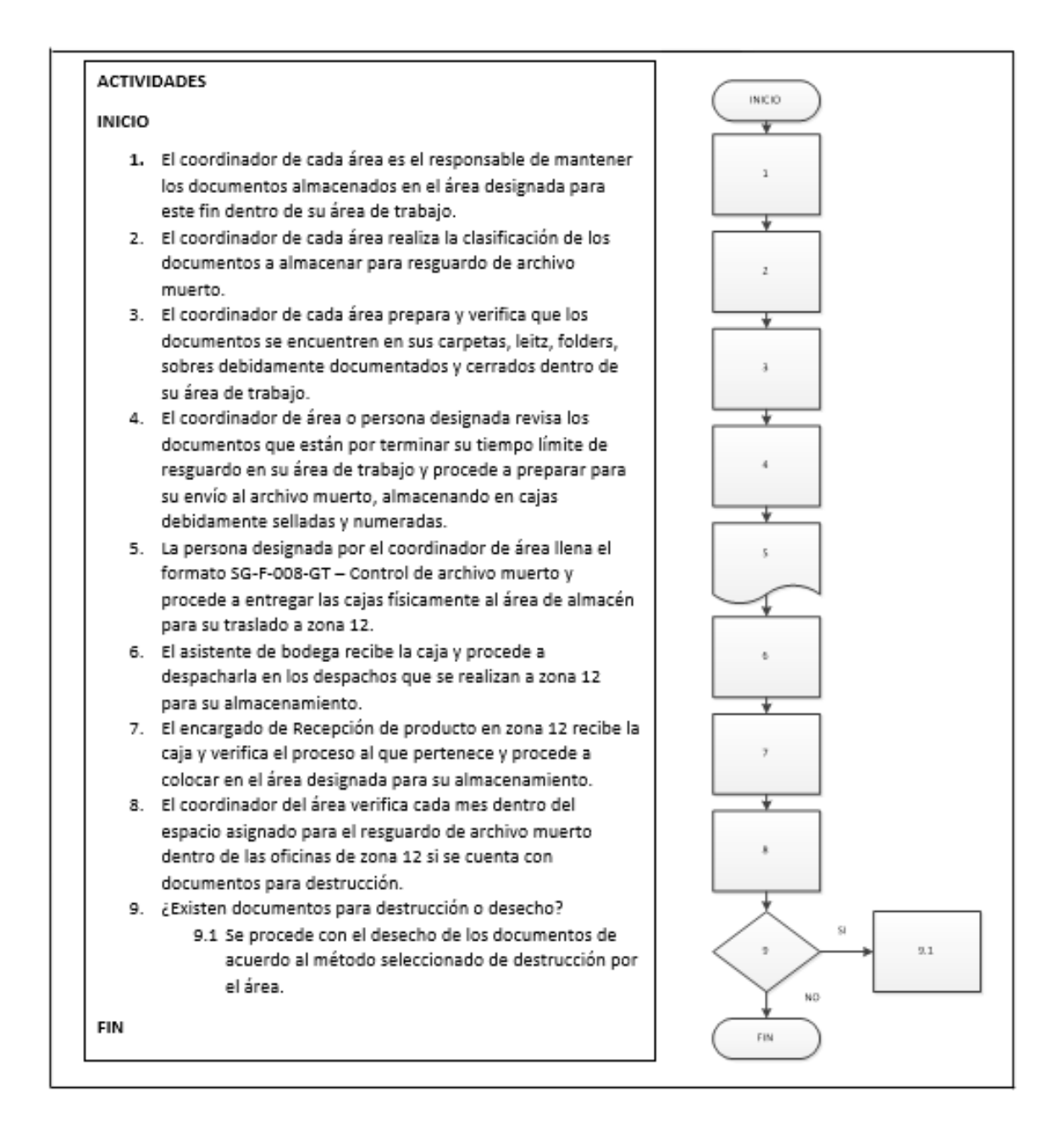

Fuente: elaboración propia, empleando Microsoft Visio 2010.

### **2.3.4.3. Control de documentos**

En la figura 69 se muestra la propuesta del procedimiento de control de documentos.

### Figura 69. **Procedimiento general para el control de documentos**

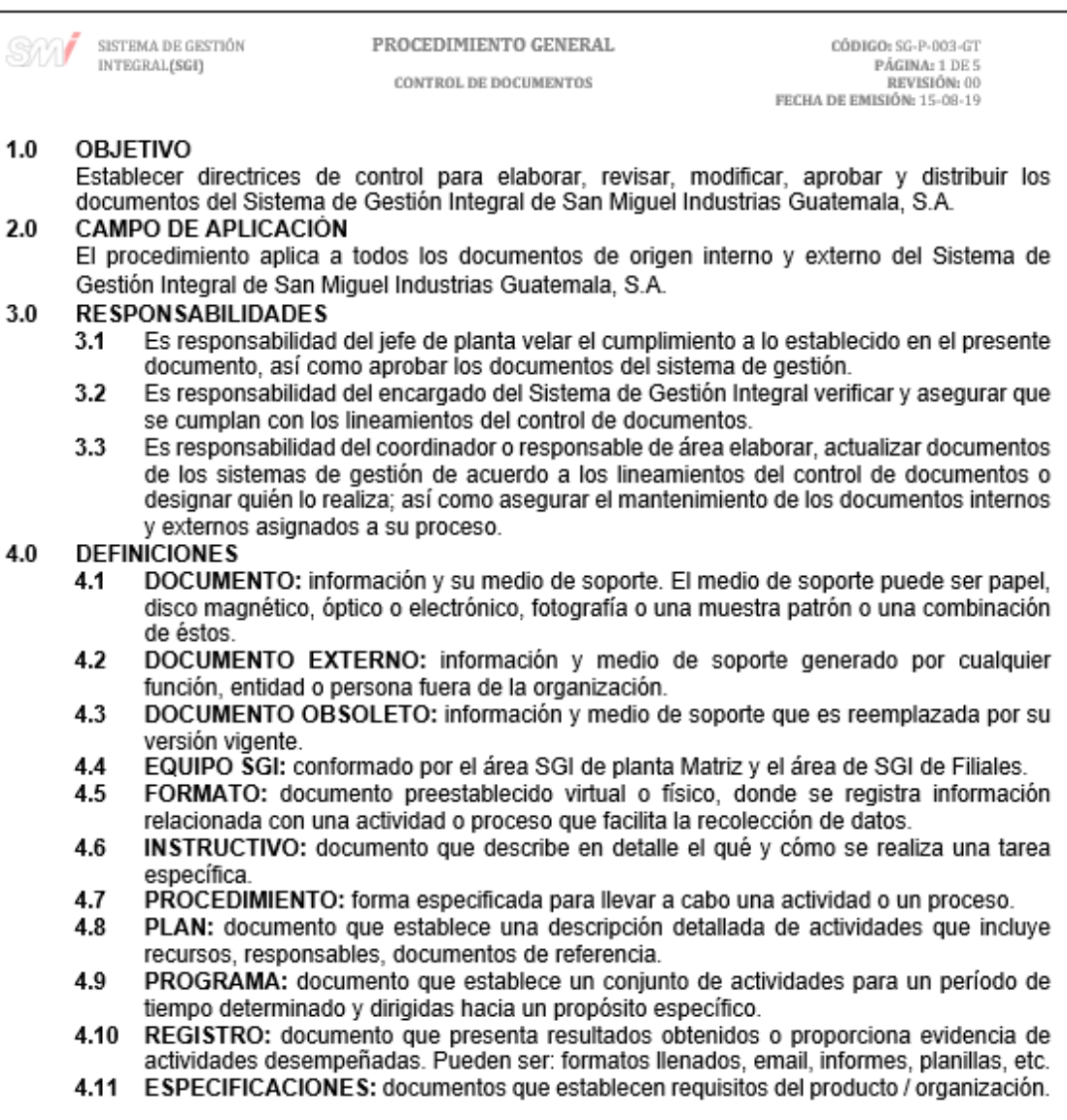

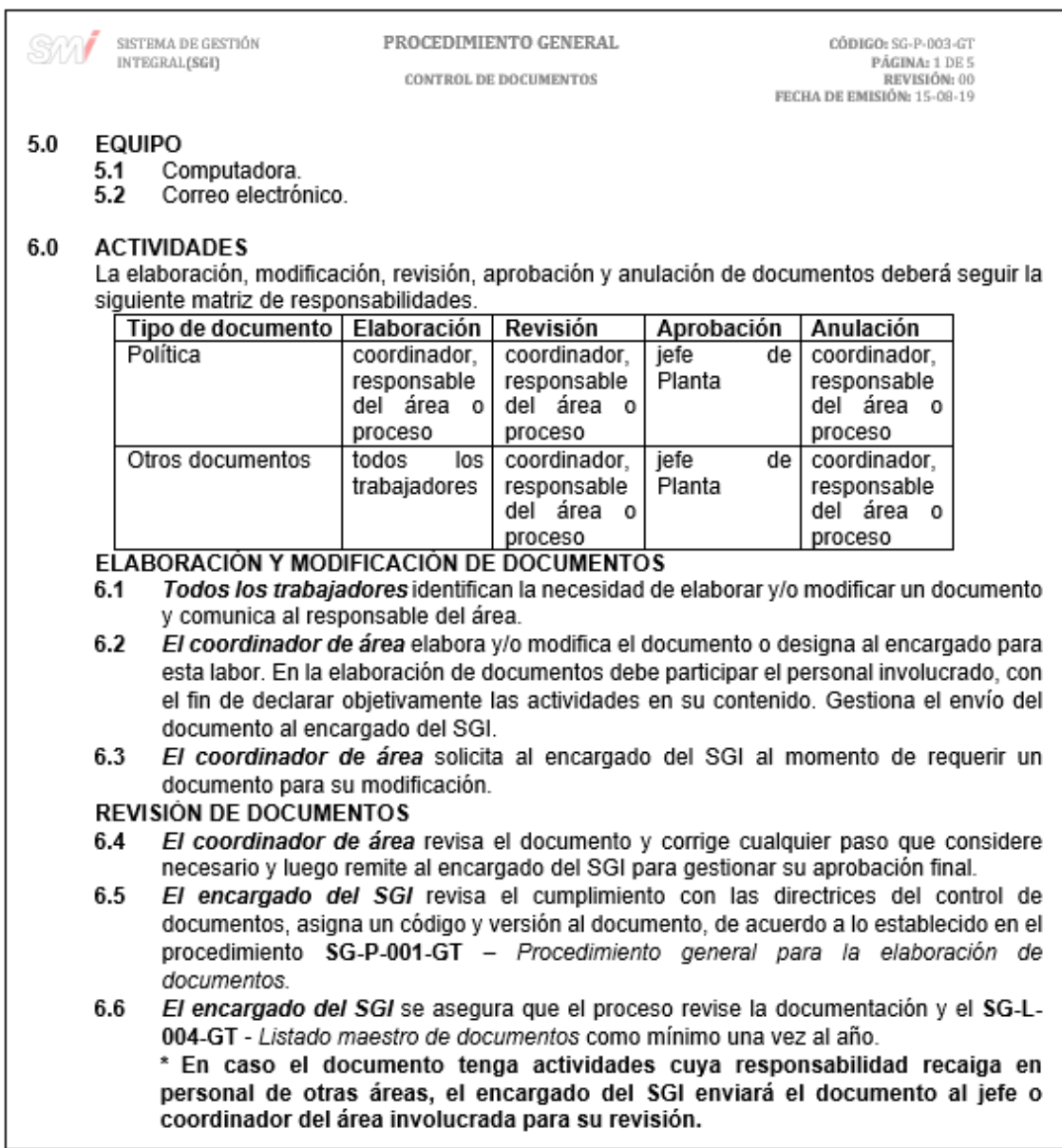

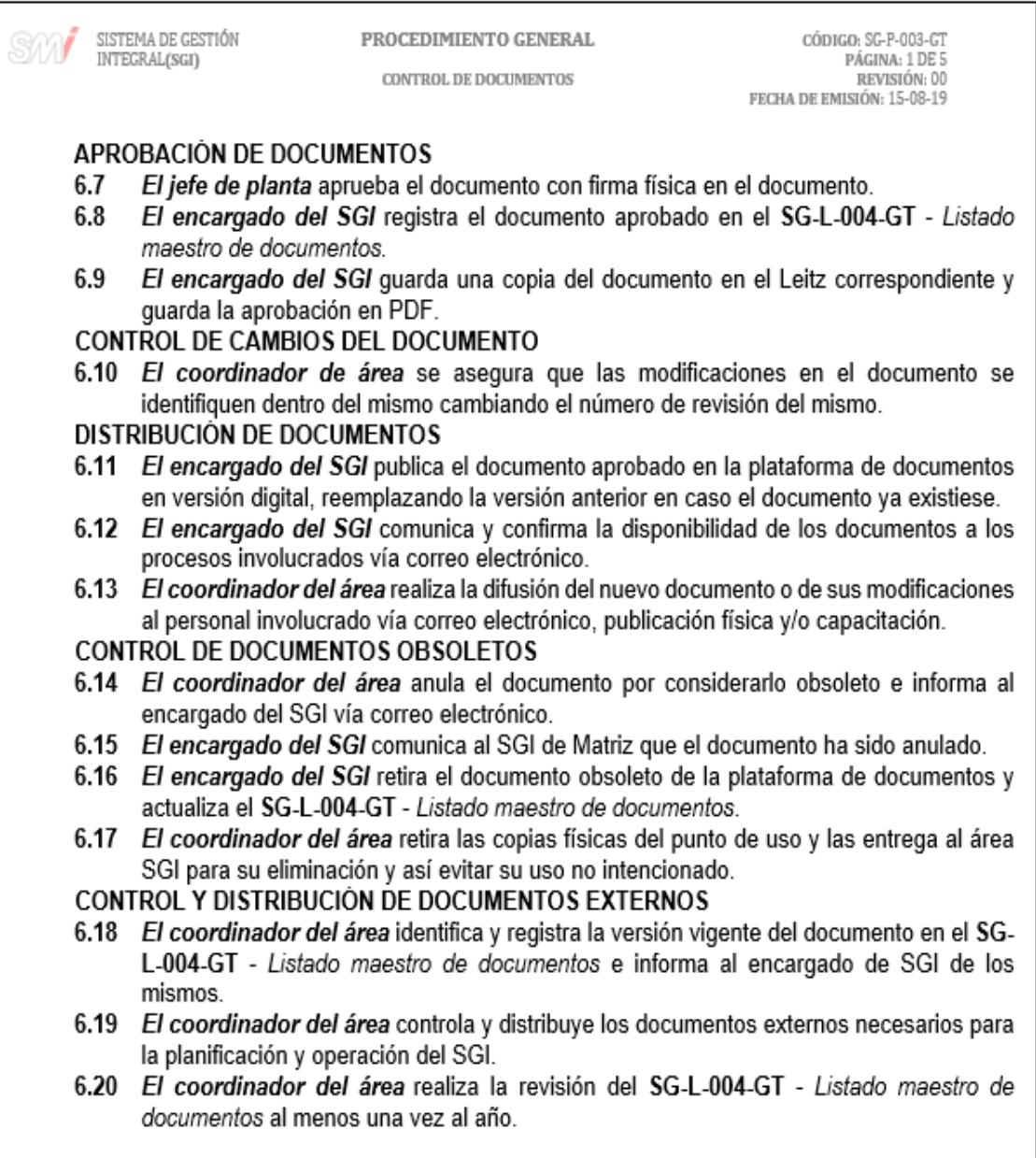

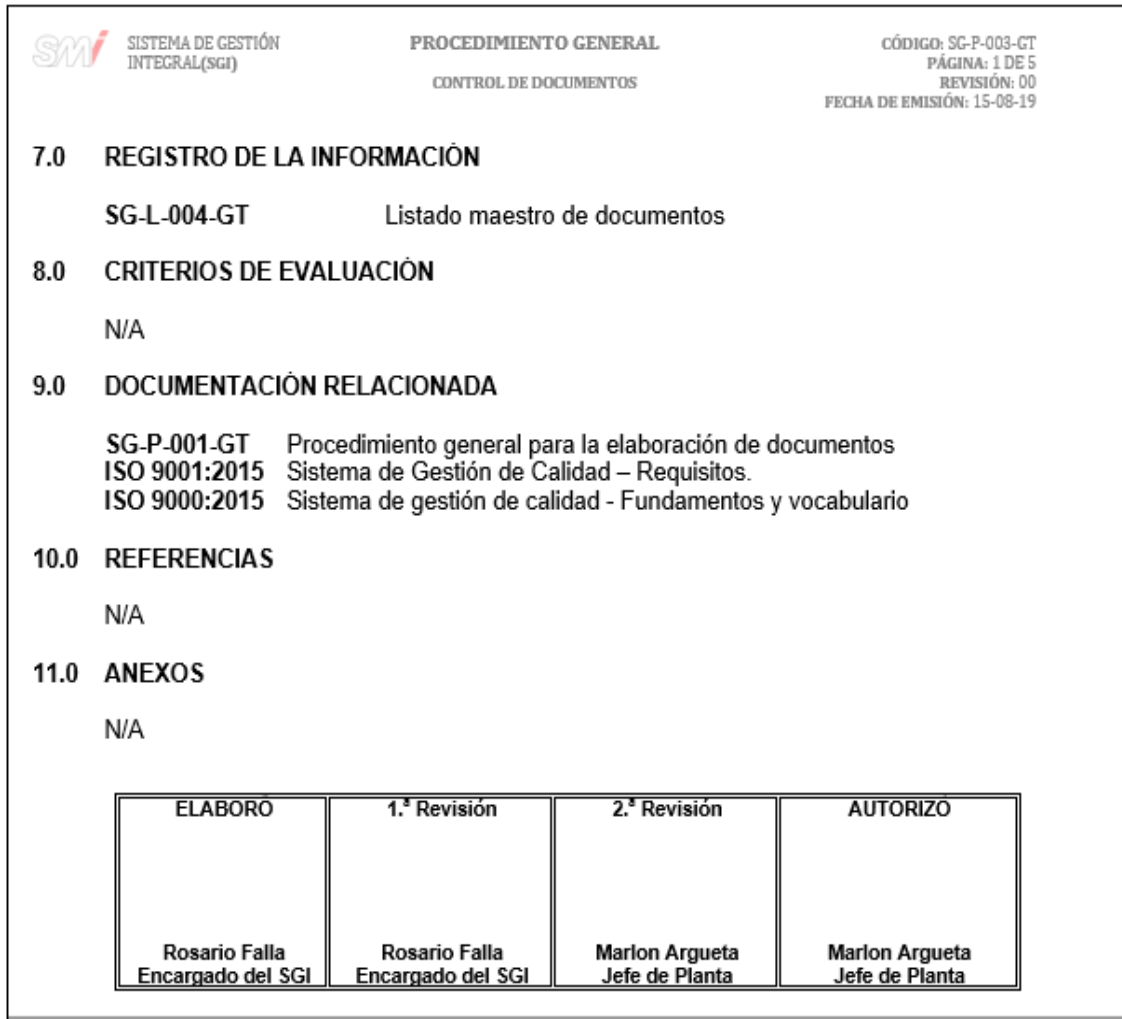

Fuente: elaboración propia, empleando Microsoft Word 2016.

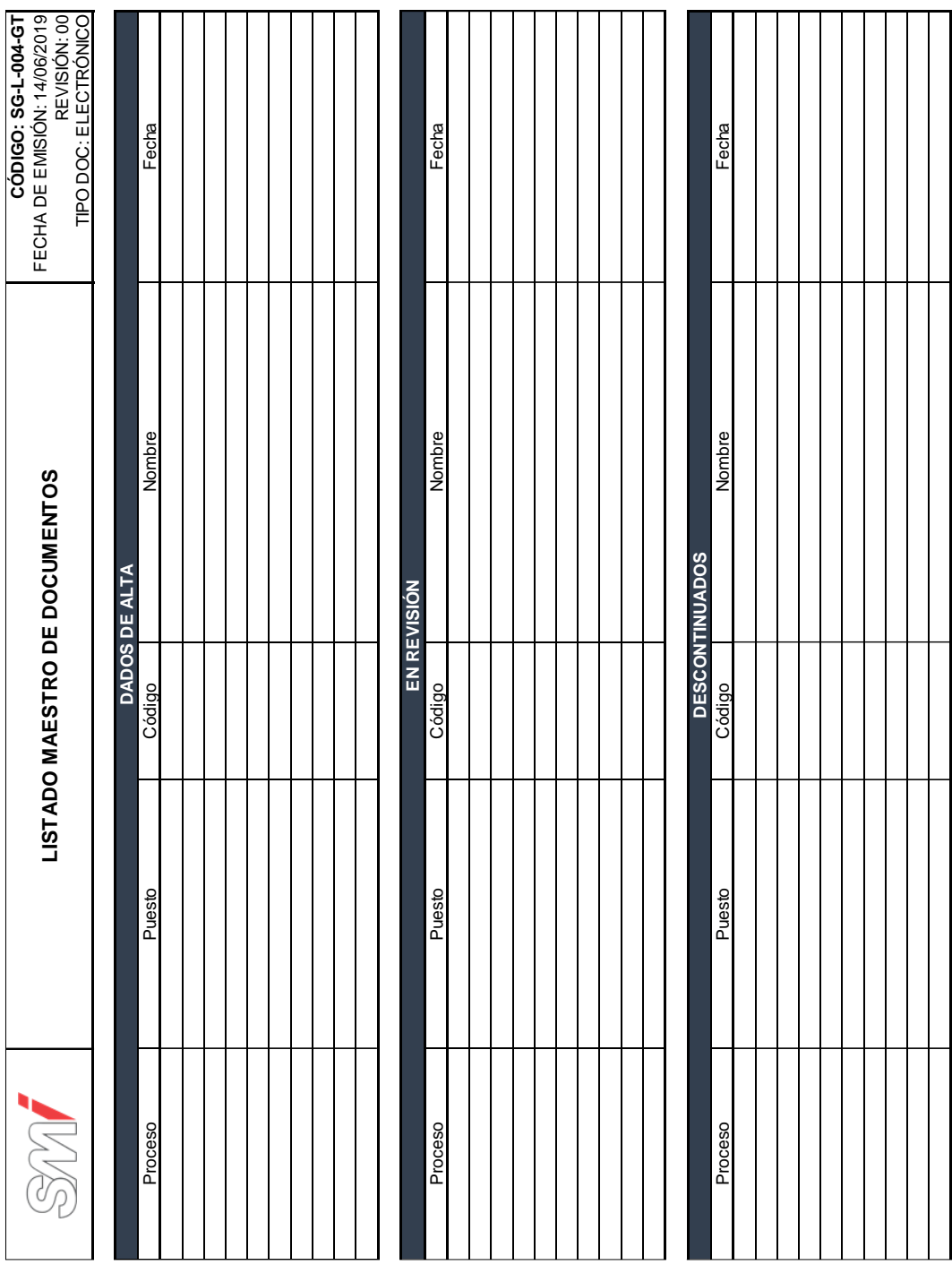

# Figura 70. **Formato del listado maestro de documentos**

. .

Fuente: elaboración propia, empleando Microsoft Excel 2016.

# Figura 71. **Diagrama de flujo del procedimiento para el control de documentos**

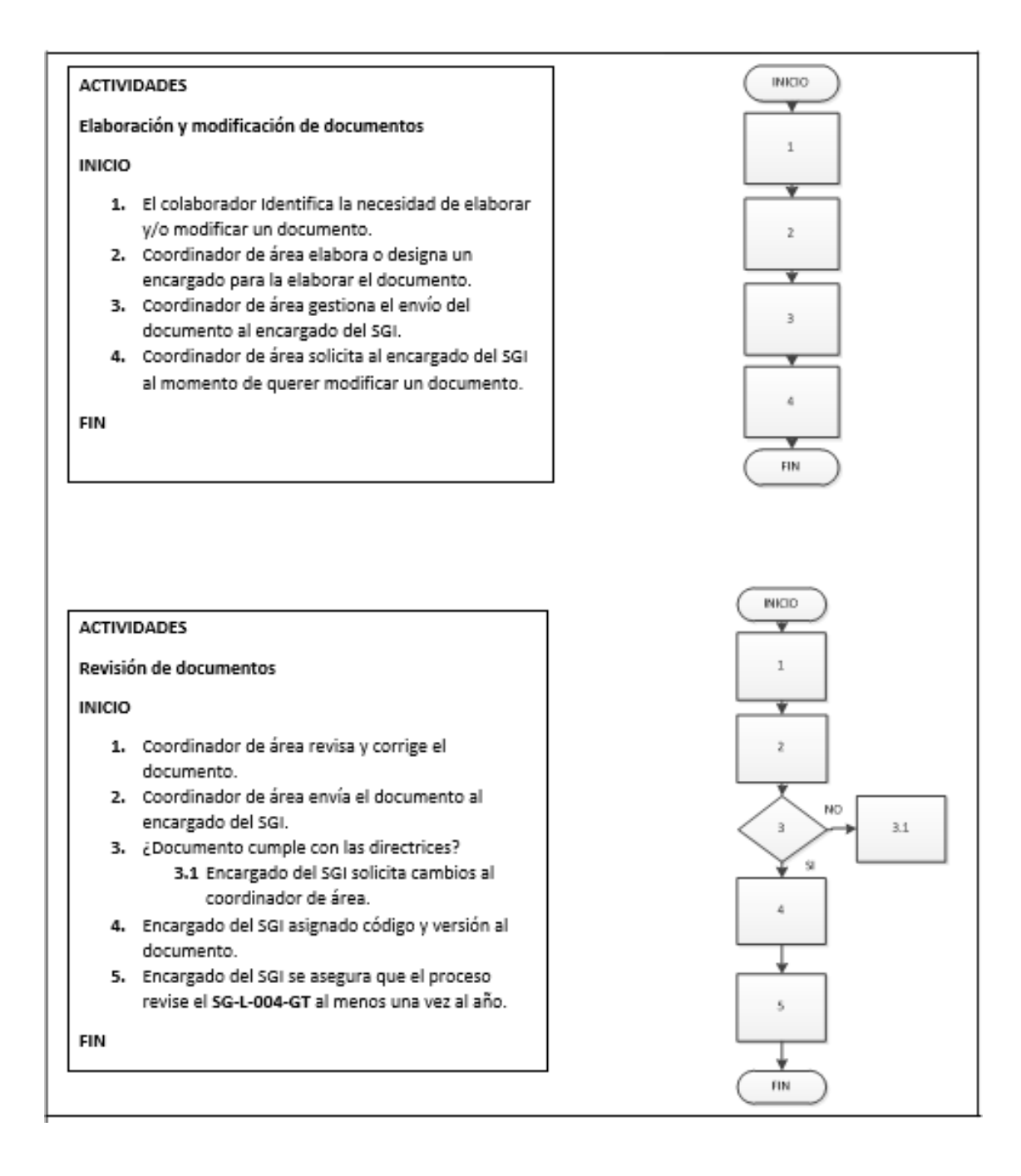

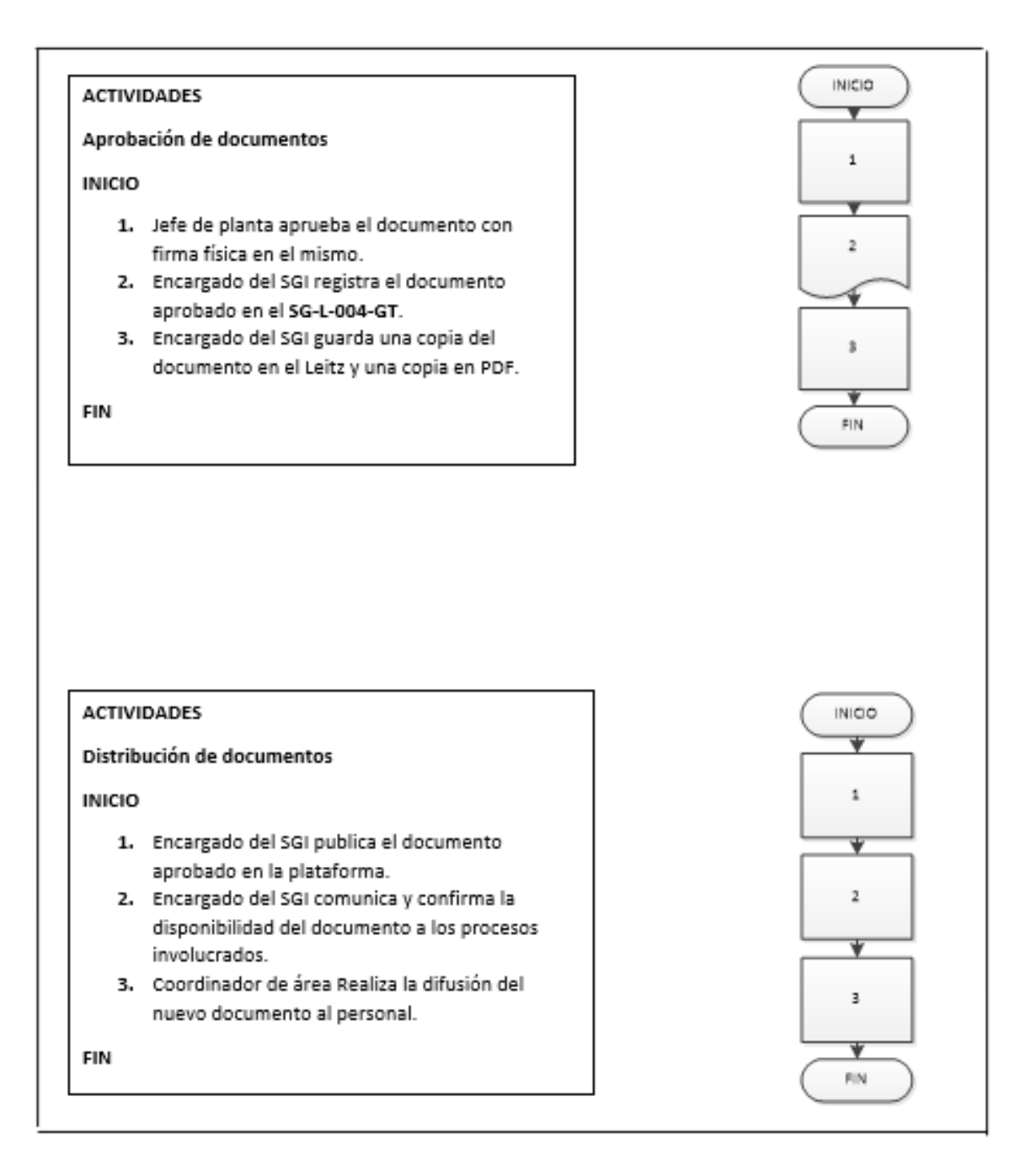

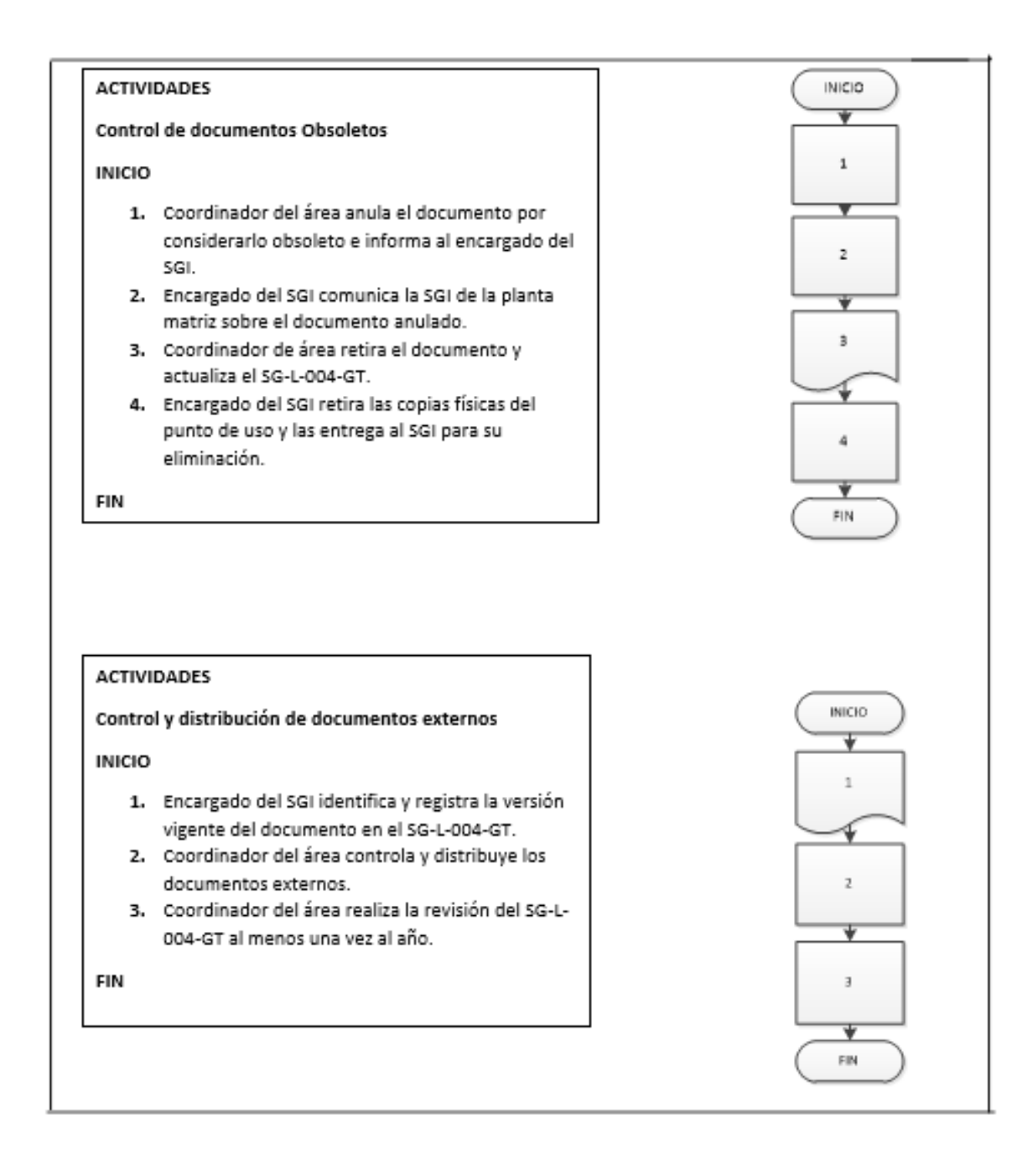

Fuente: elaboración propia, empleando Microsoft Visio 2010.

#### **2.3.4.4. Acciones correctivas y de mejora**

En la figura 72 se muestra la propuesta del procedimiento de acciones correctivas y de mejora.

### Figura 72. **Procedimiento general de acciones correctivas y de mejora**

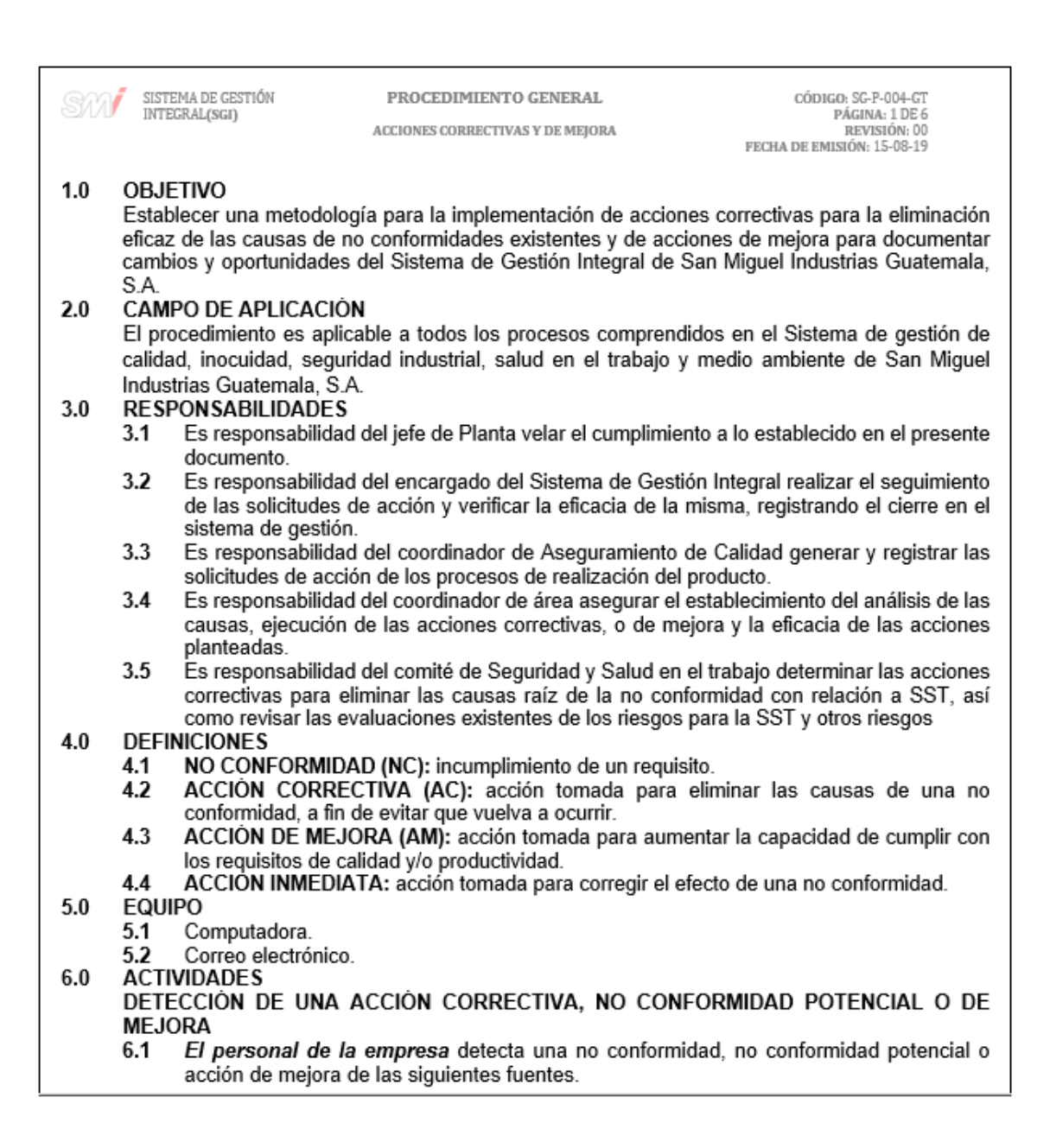

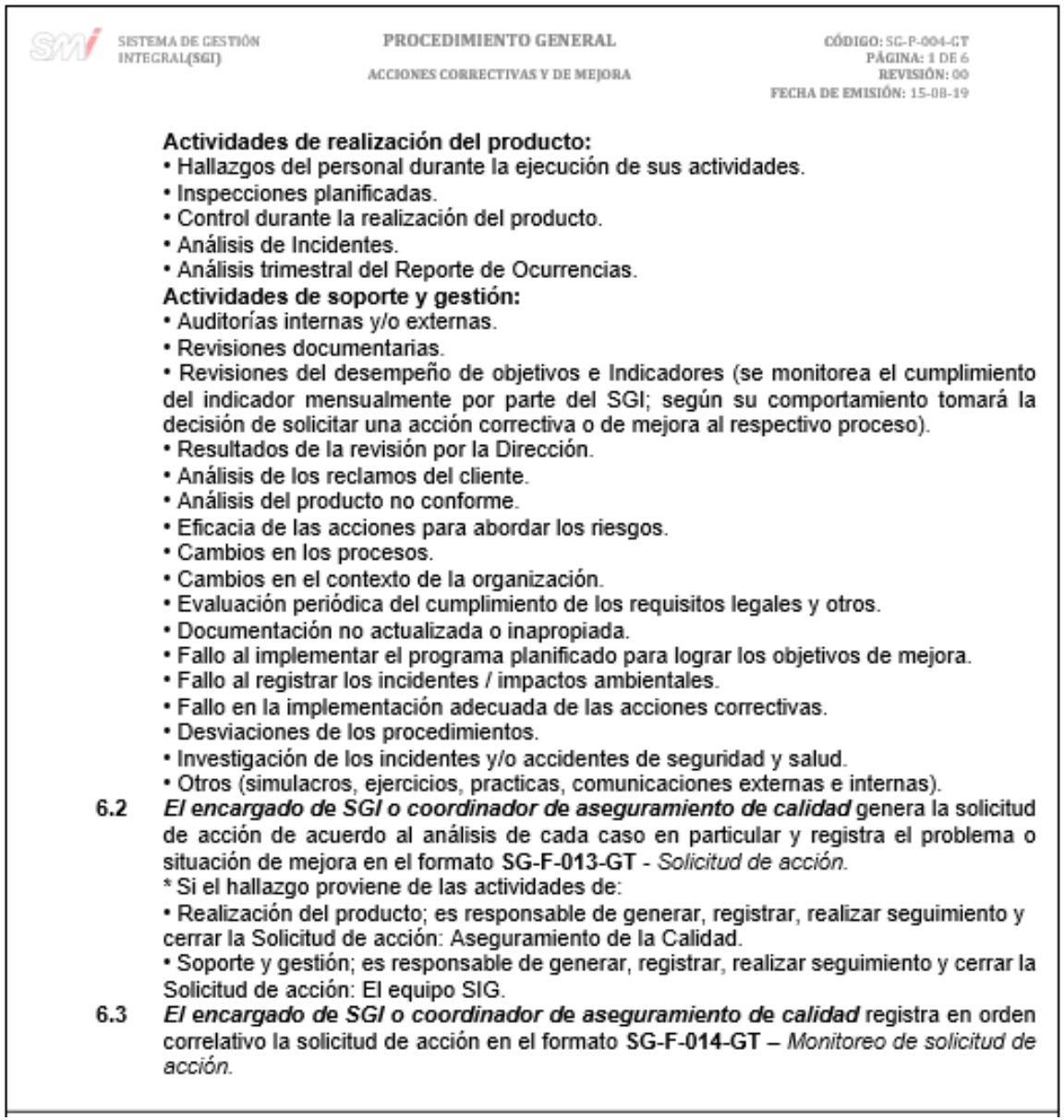

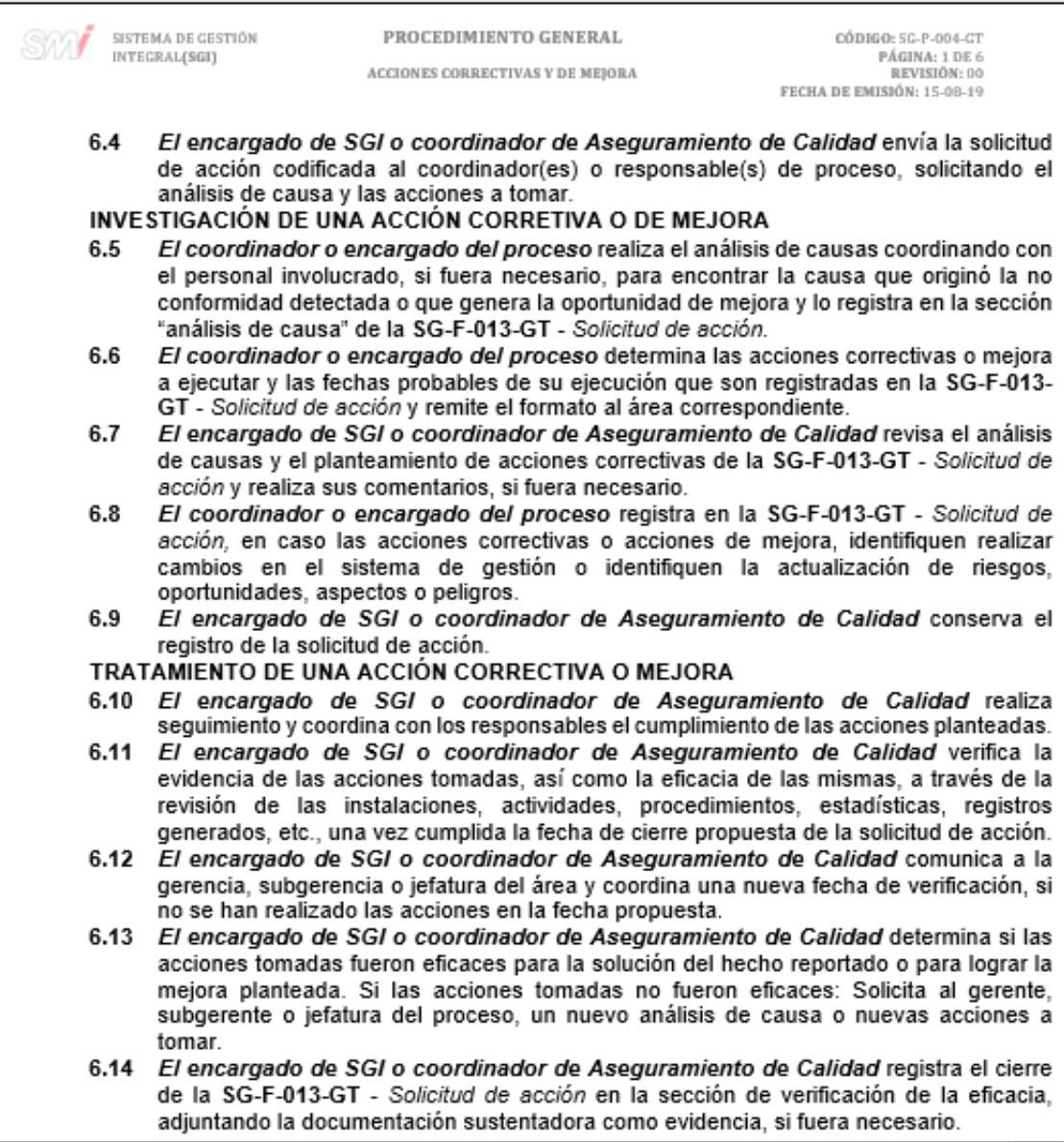

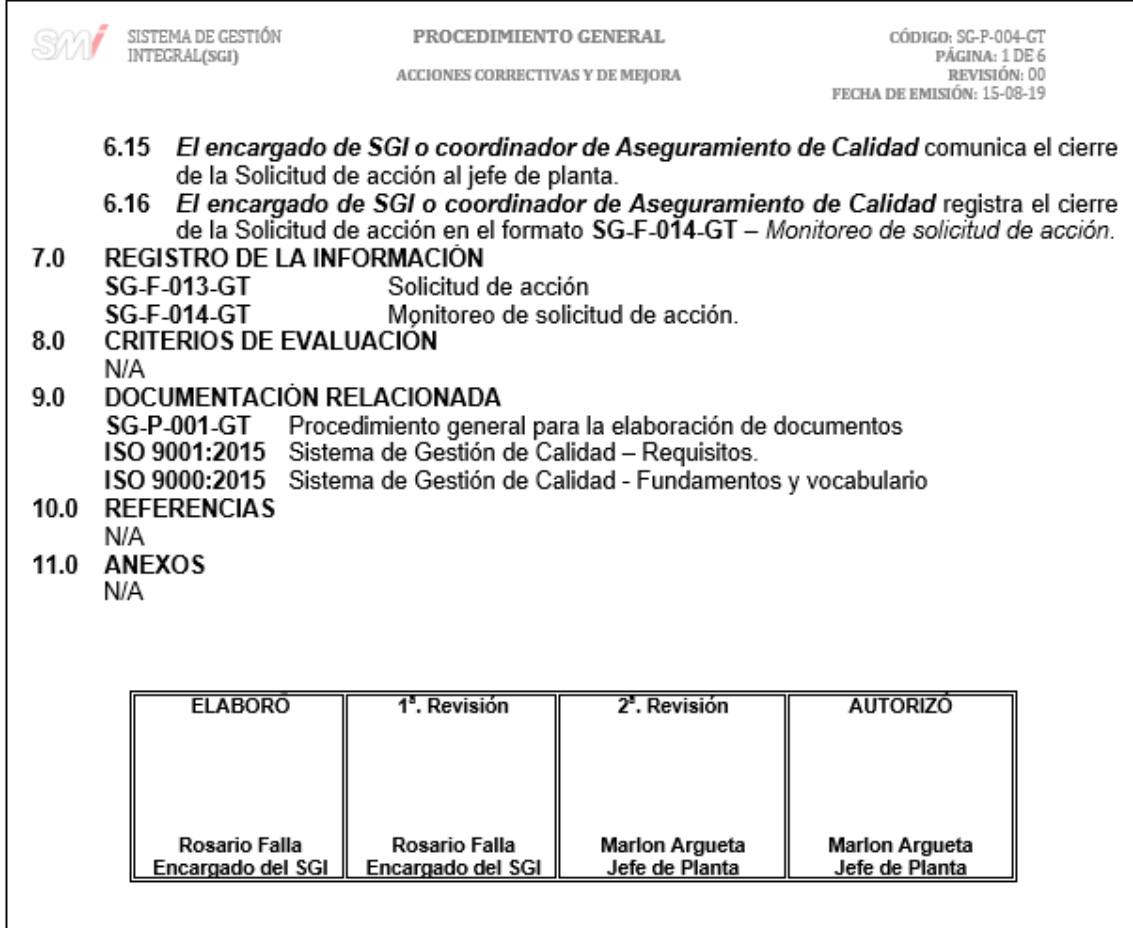

Fuente: elaboración propia, empleando Microsoft Word 2016.

### Figura 73. **Diagrama de flujo del procedimiento de acciones correctivas y de mejora**

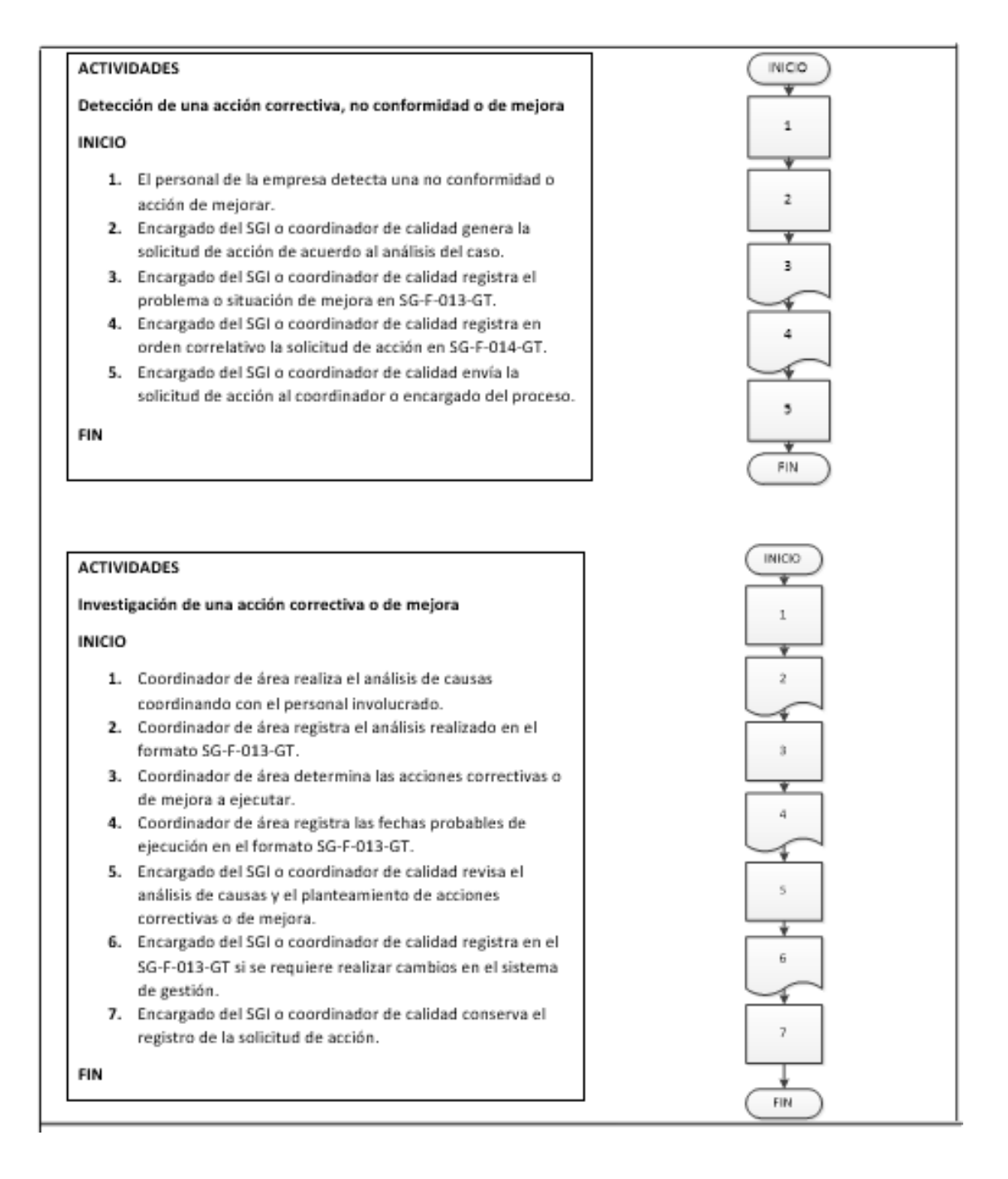

Fuente: elaboración propia, empleando Microsoft Visio 2010.

### **2.3.4.5. Gestión del cambio**

En la figura 74 se muestra la propuesta del procedimiento de Gestión del cambio.

### Figura 74. **Procedimiento general de gestión del cambio**

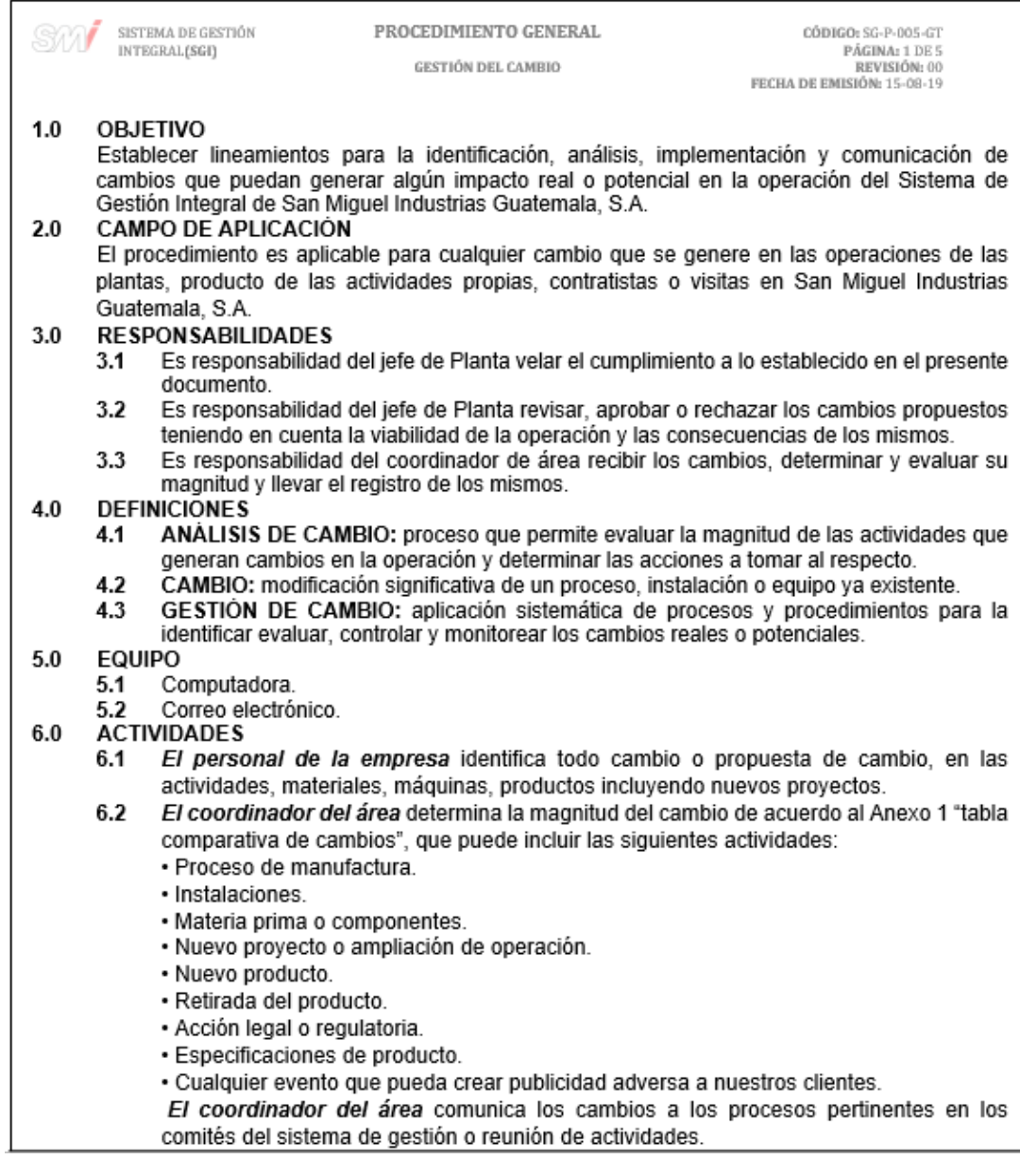

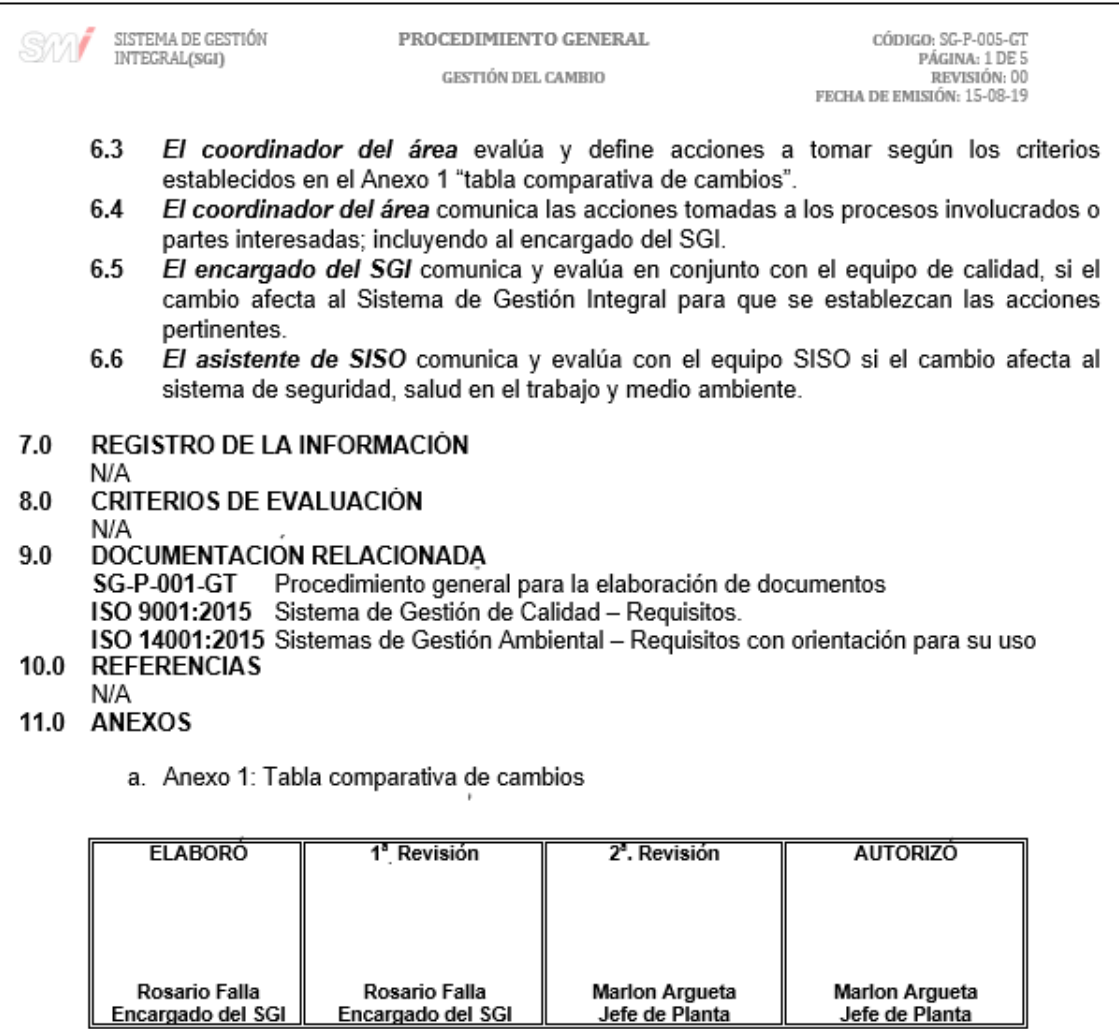

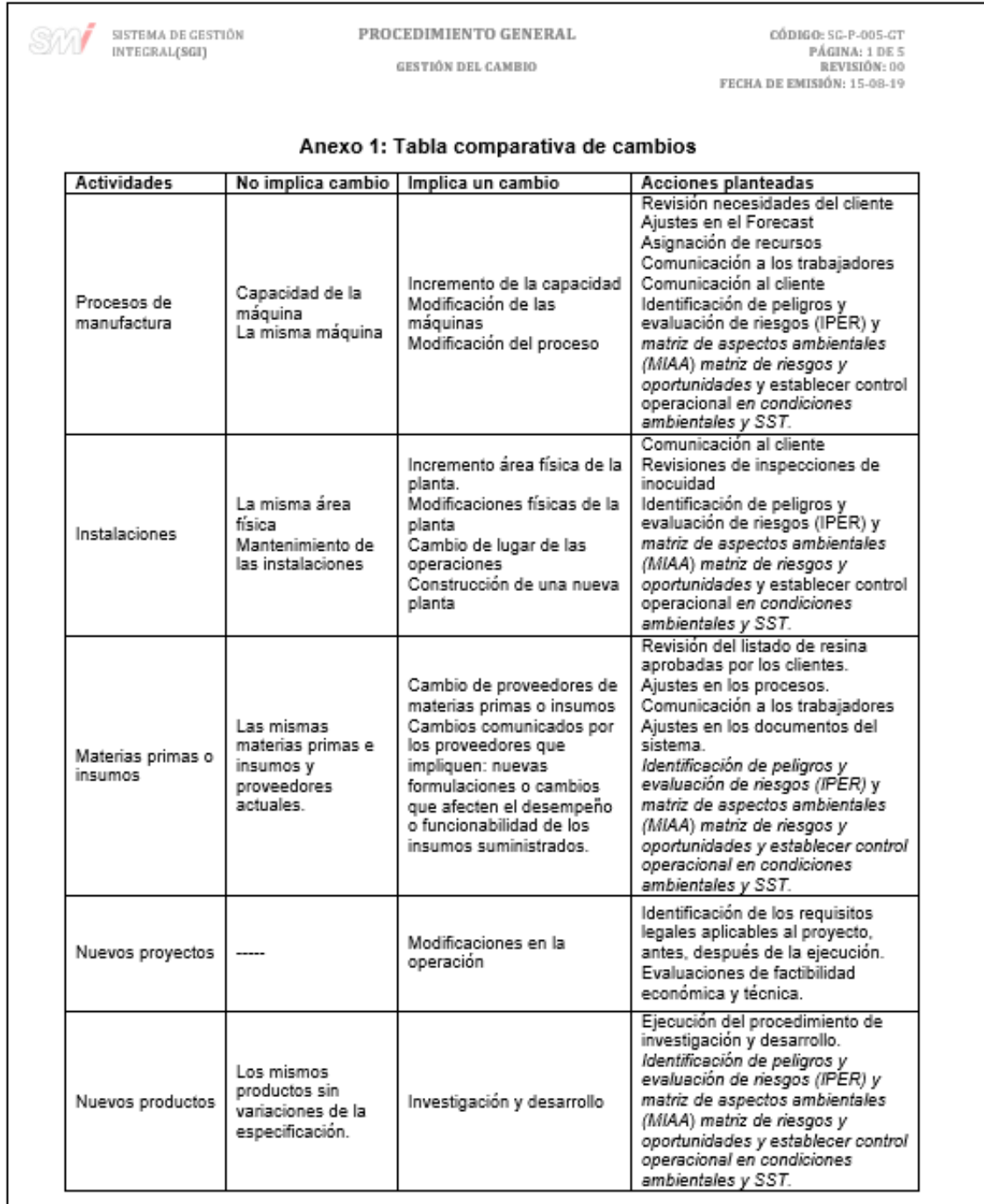

Fuente: elaboración propia, empleando Microsoft Word 2016.

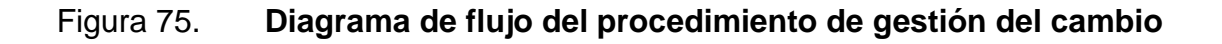

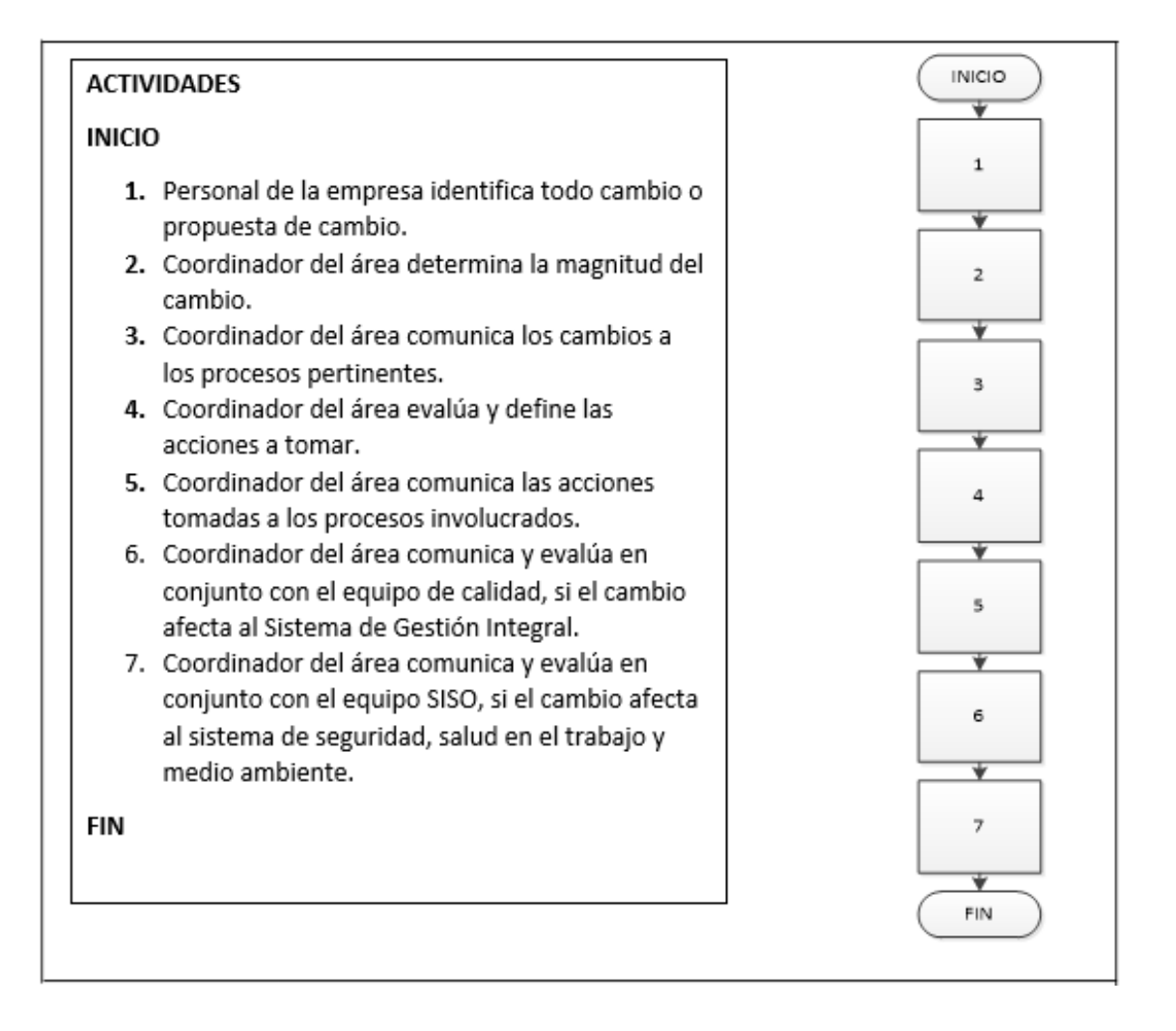

Fuente: elaboración propia, empleando Microsoft Visio 2010.

#### **2.3.4.6. Auditoría interna**

En la figura 76 se muestra la propuesta del procedimiento de auditoría interna.

### Figura 76. **Procedimiento general de auditoría interna**

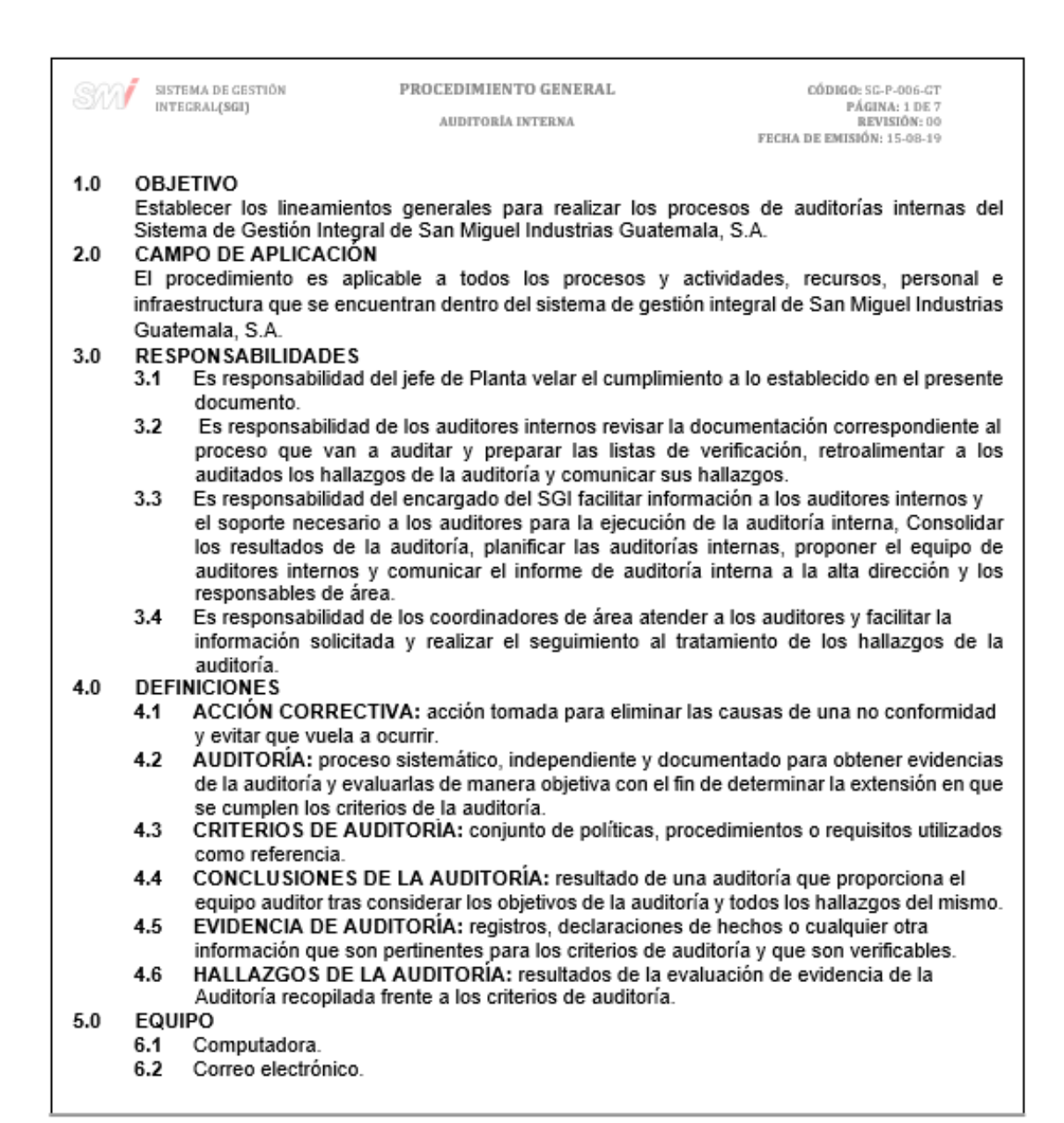

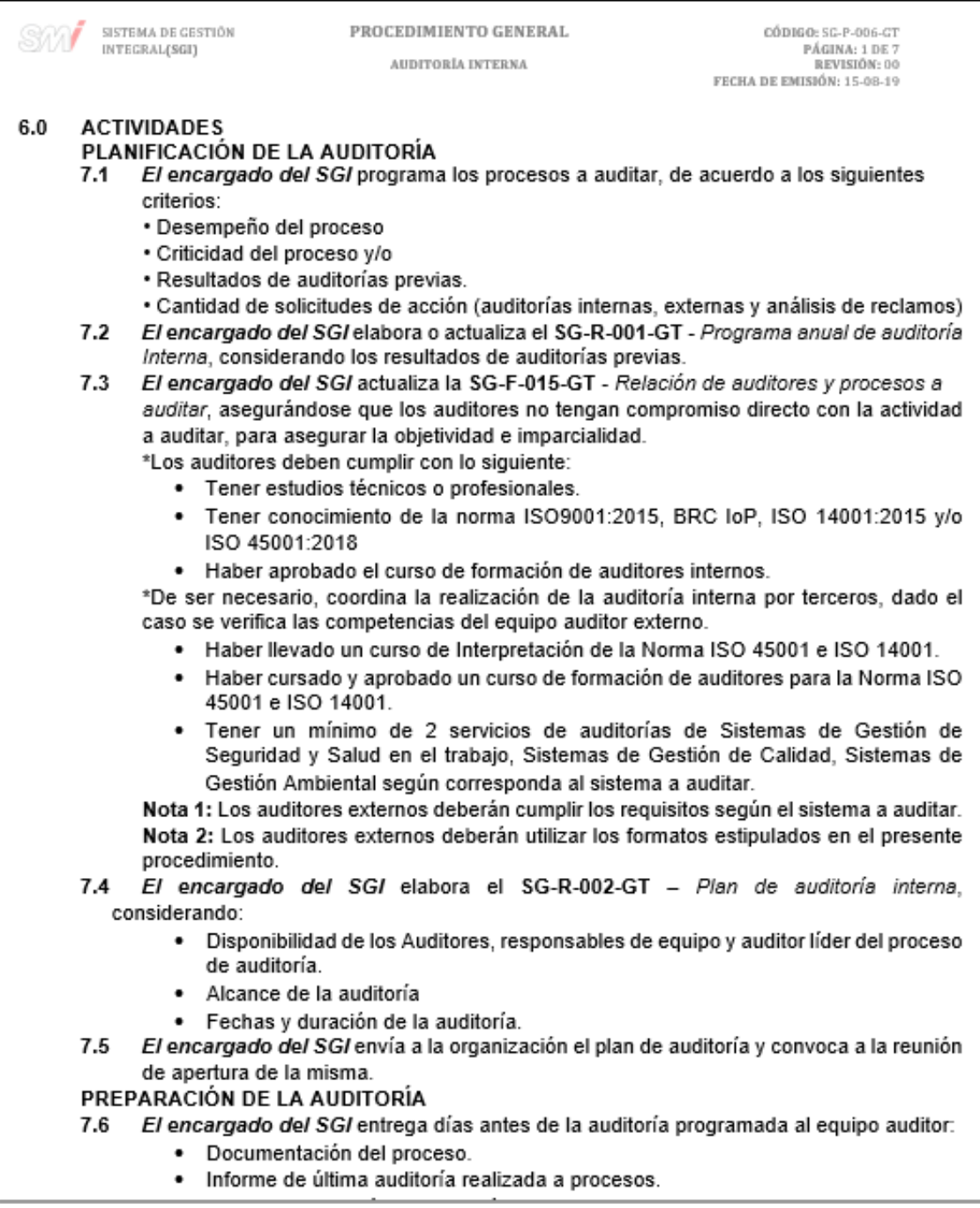

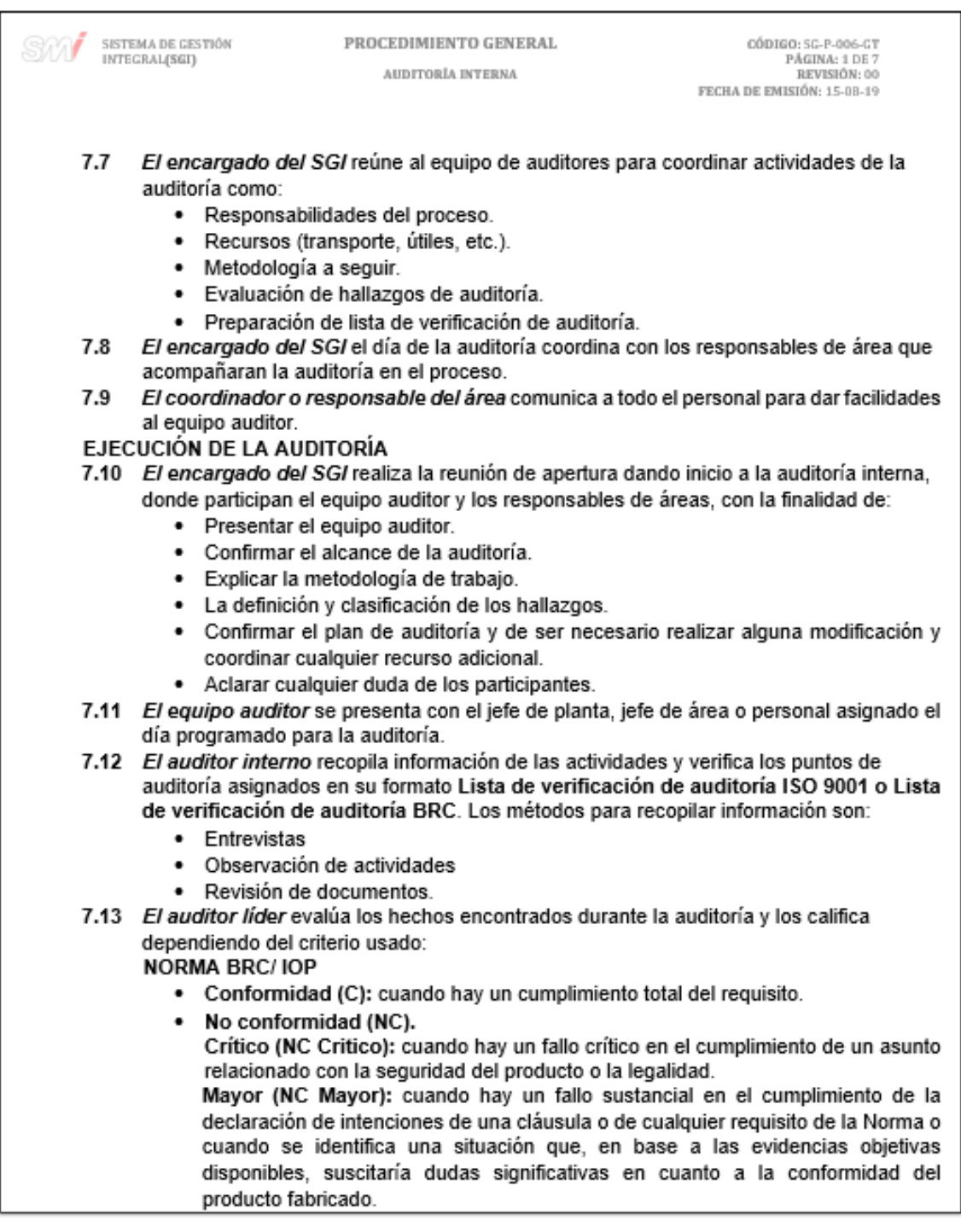

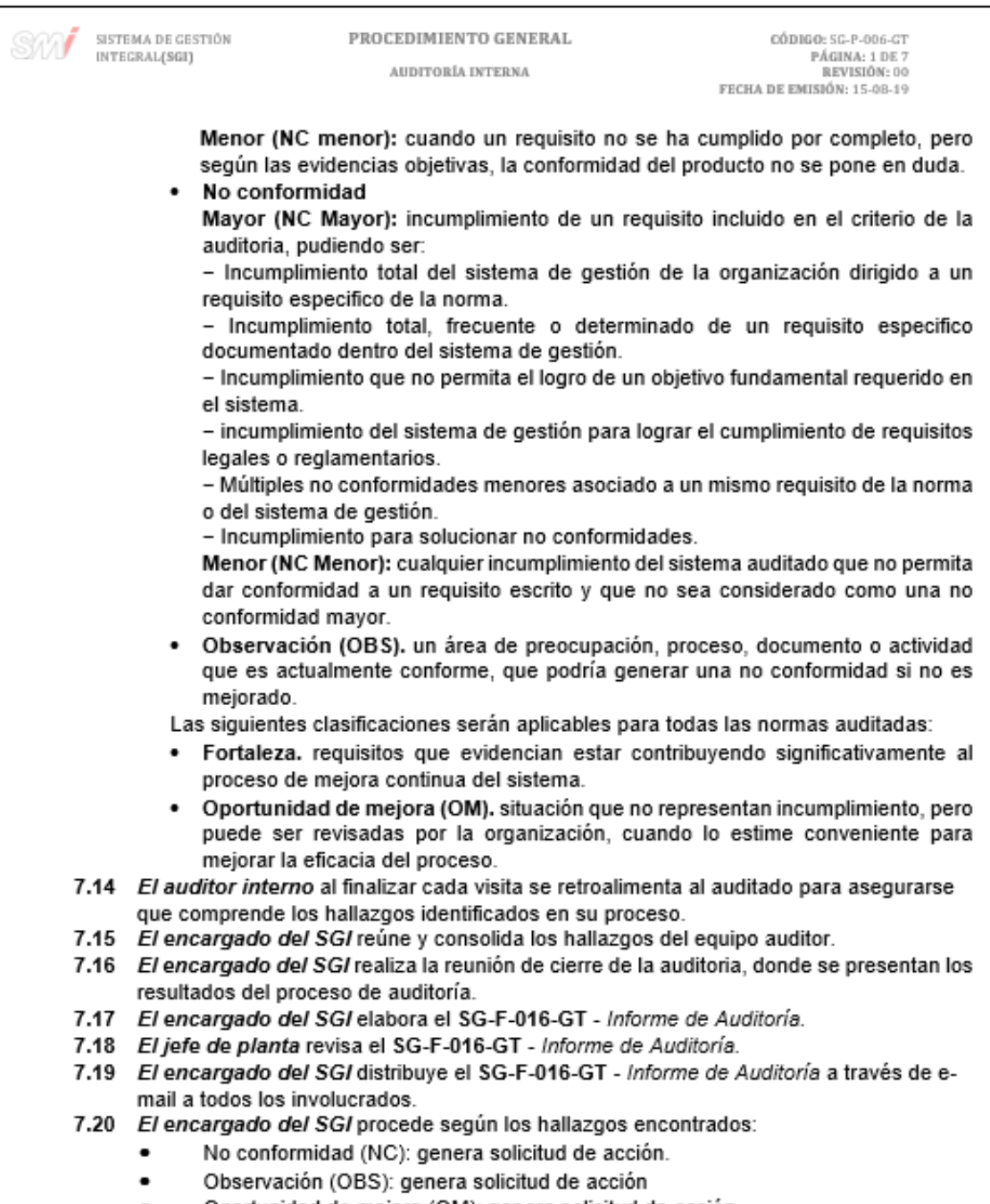

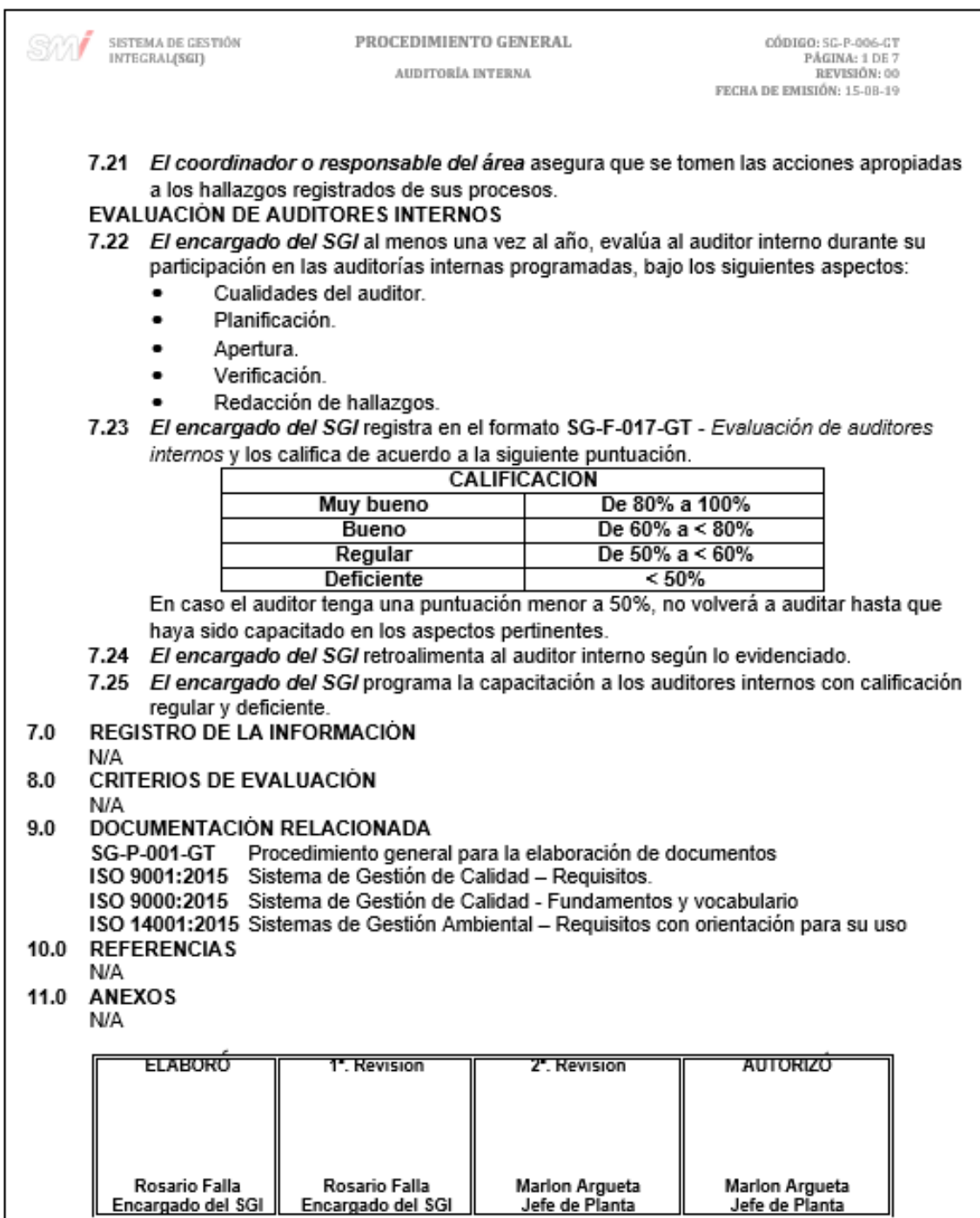

Fuente: elaboración propia, empleando Microsoft Word 2016.

#### Figura 77. **Diagrama de flujo del procedimiento de auditoría interna**

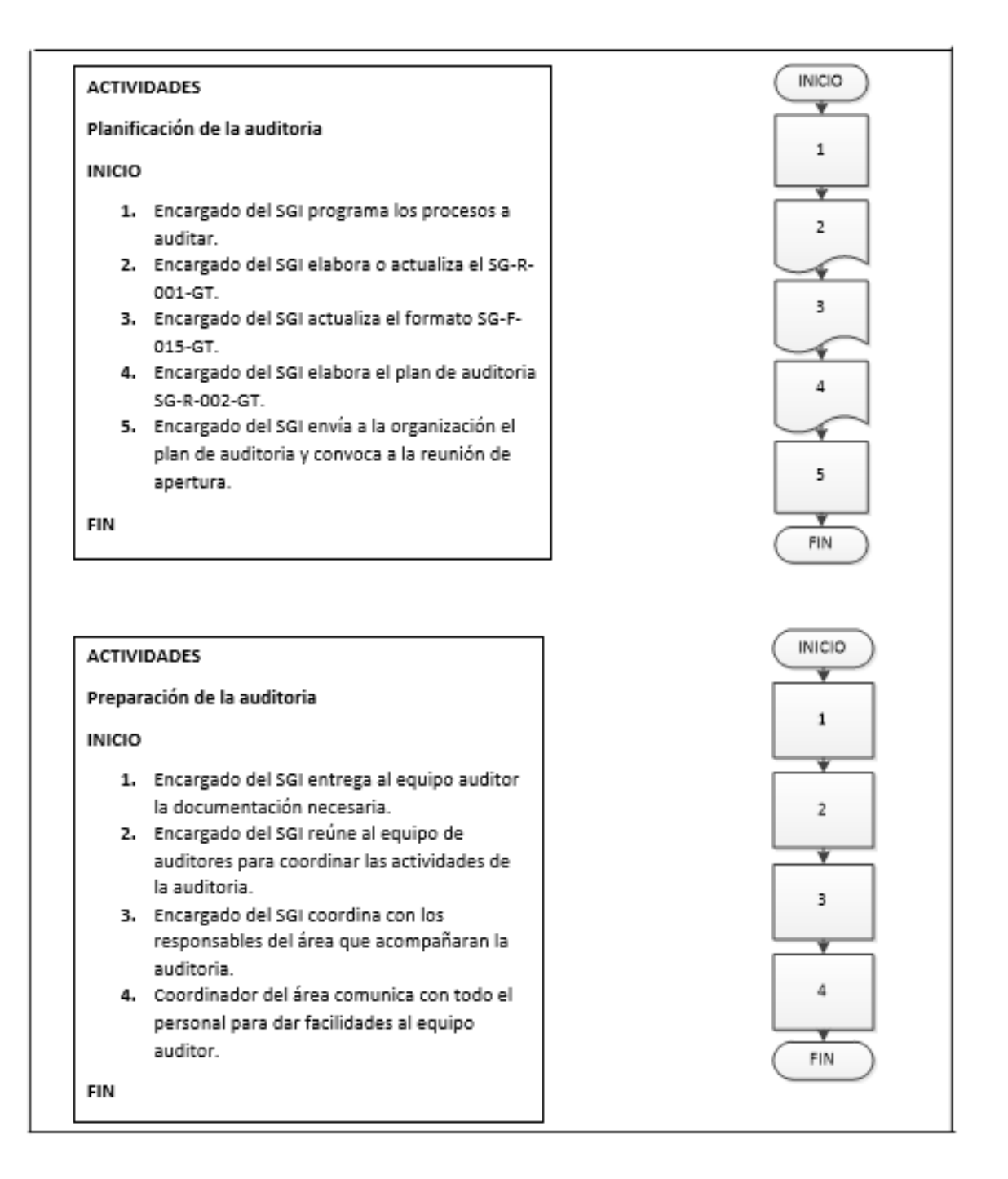

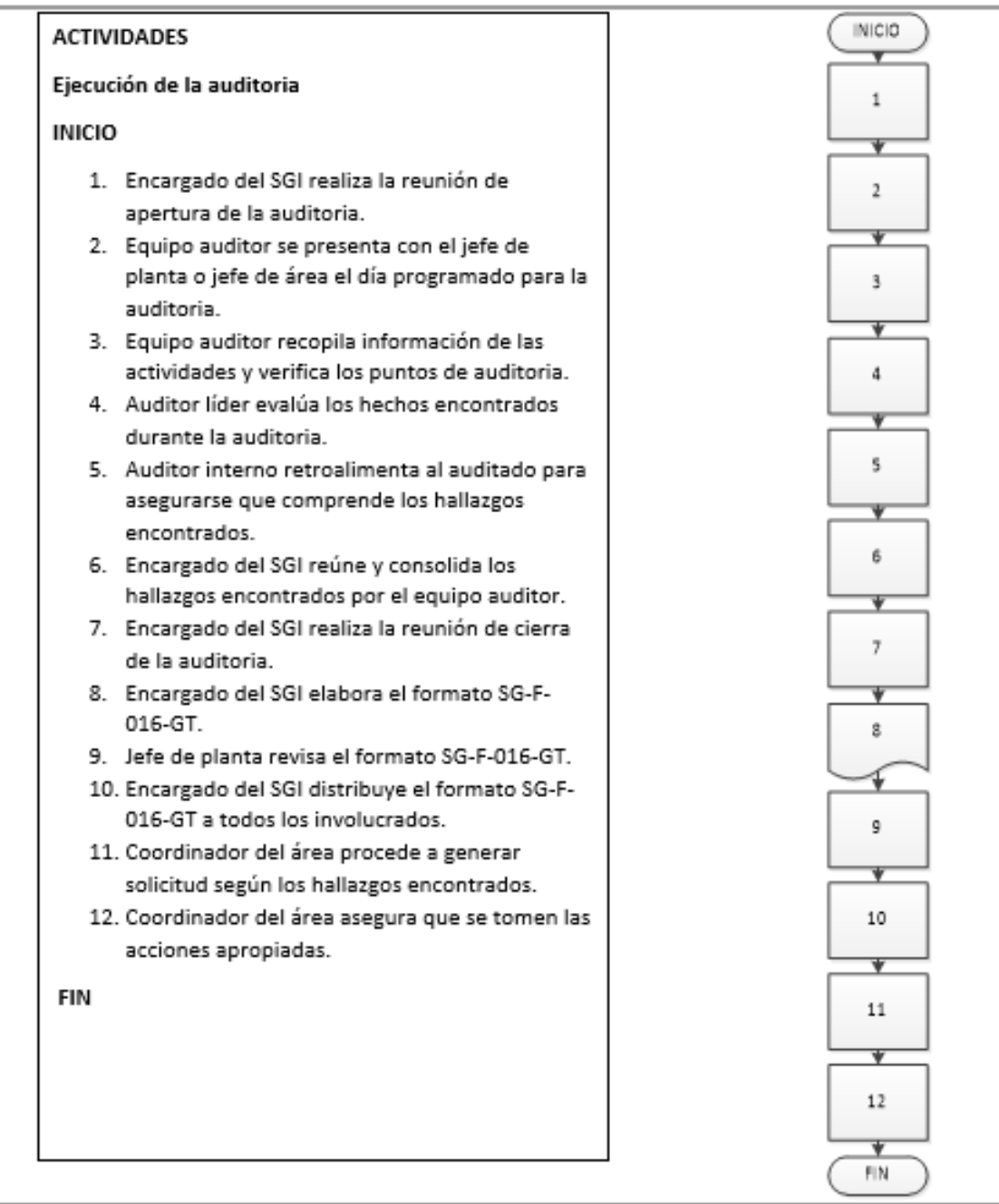

Fuente: elaboración propia, empleando Microsoft Visio 2010.

### **2.3.4.7. Lecciones aprendidas**

En la figura 78 se muestra la propuesta del procedimiento de lecciones aprendidas.

### Figura 78. **Procedimiento general de lecciones aprendidas**

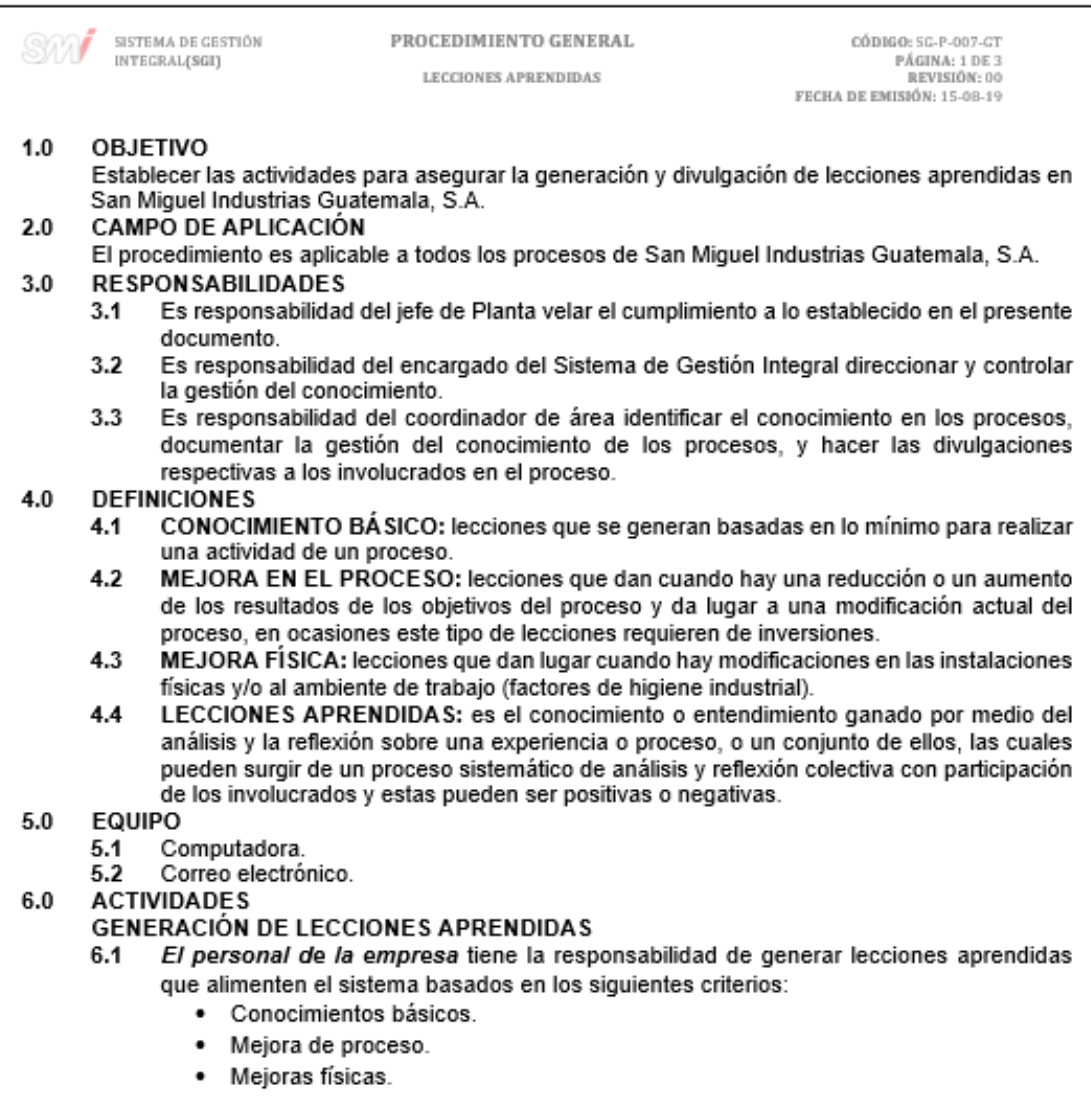

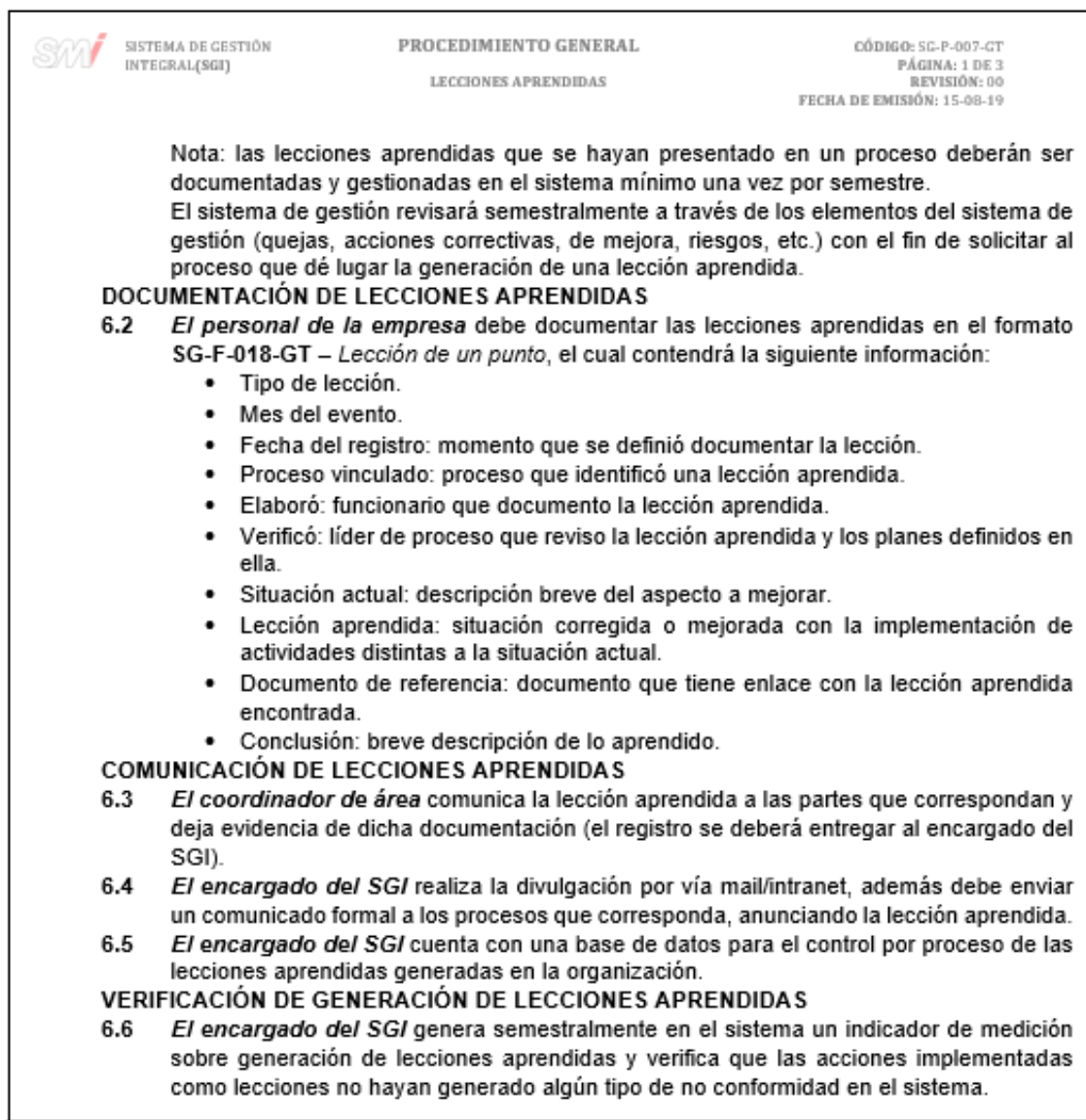

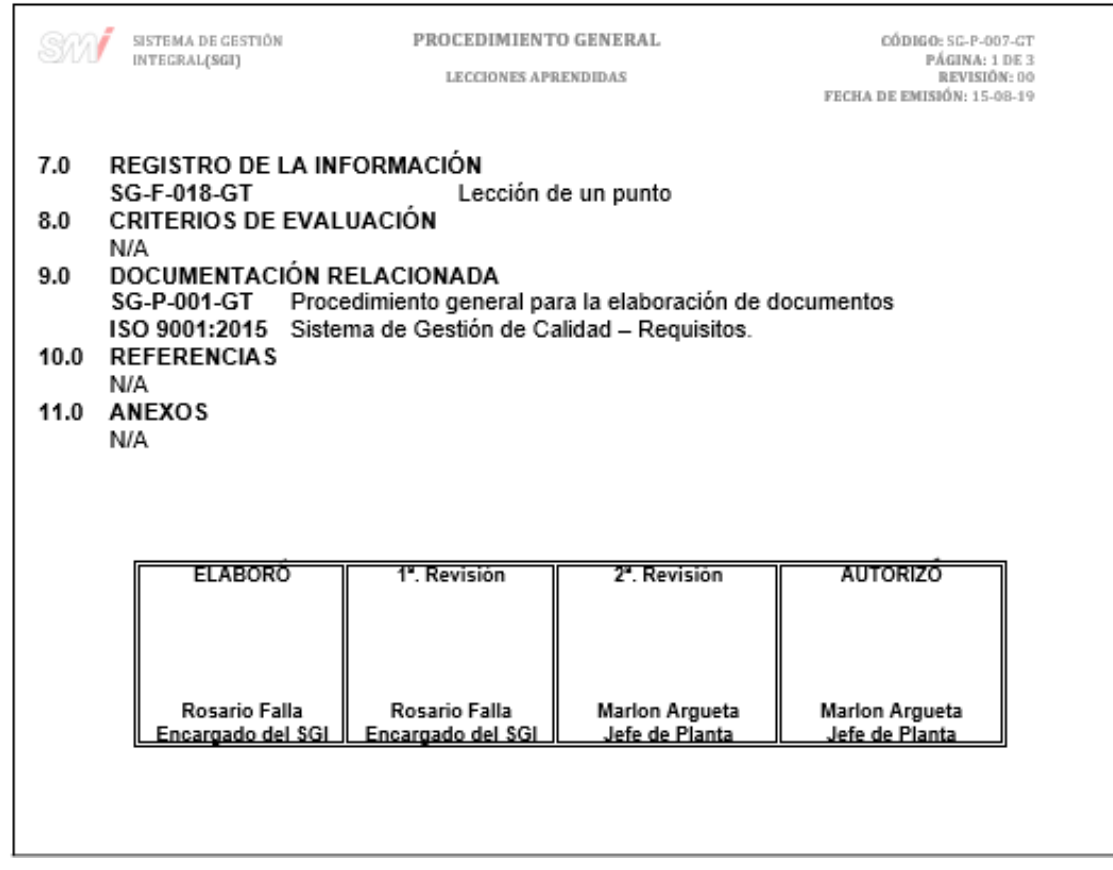

Fuente: elaboración propia, empleando Microsoft Word 2016.

# Figura 79. **Formato de Lección de un punto**

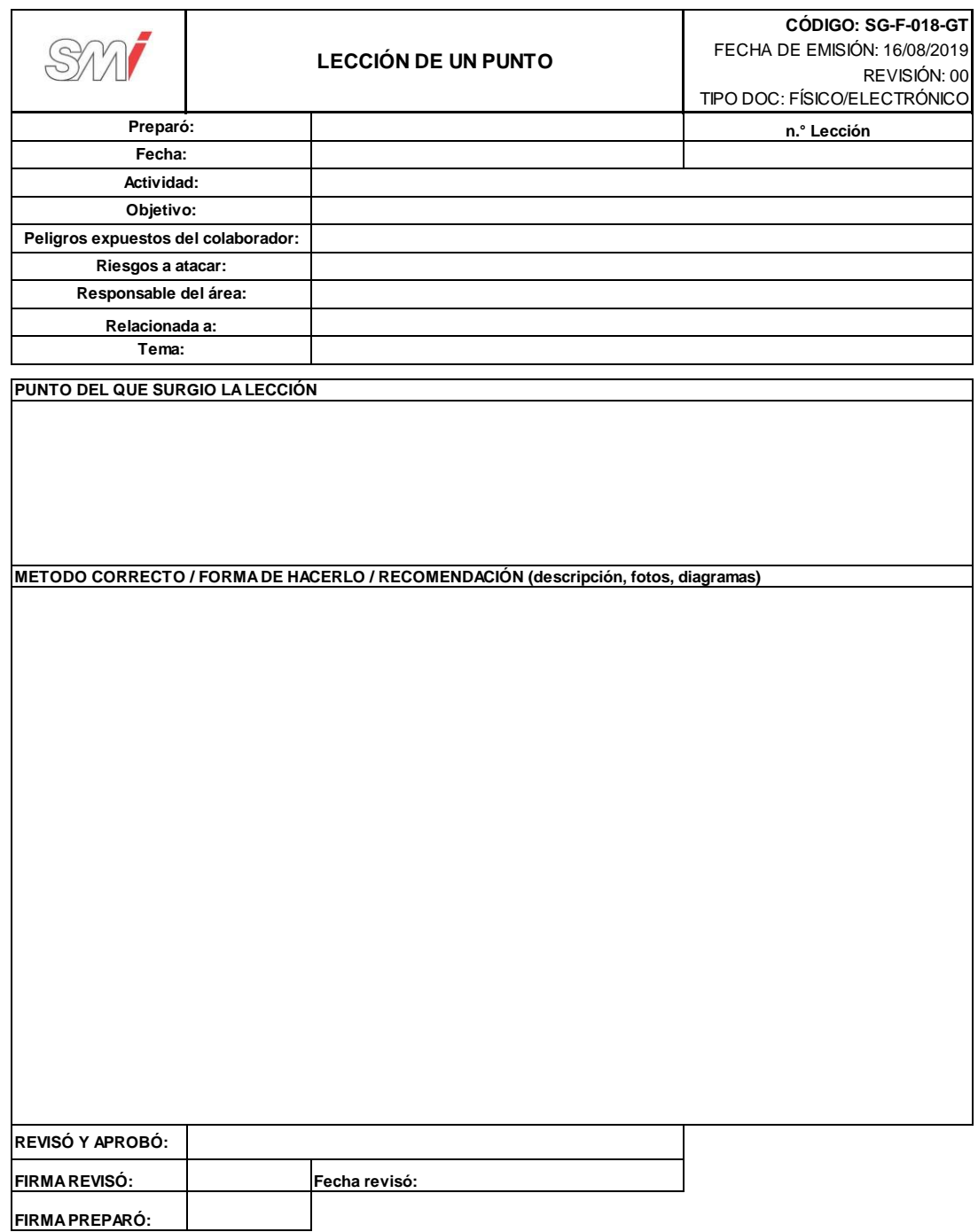

Fuente: elaboración propia, empleando Microsoft Excel 2016.

### Figura 80. **Diagrama de flujo del procedimiento de lecciones aprendidas**

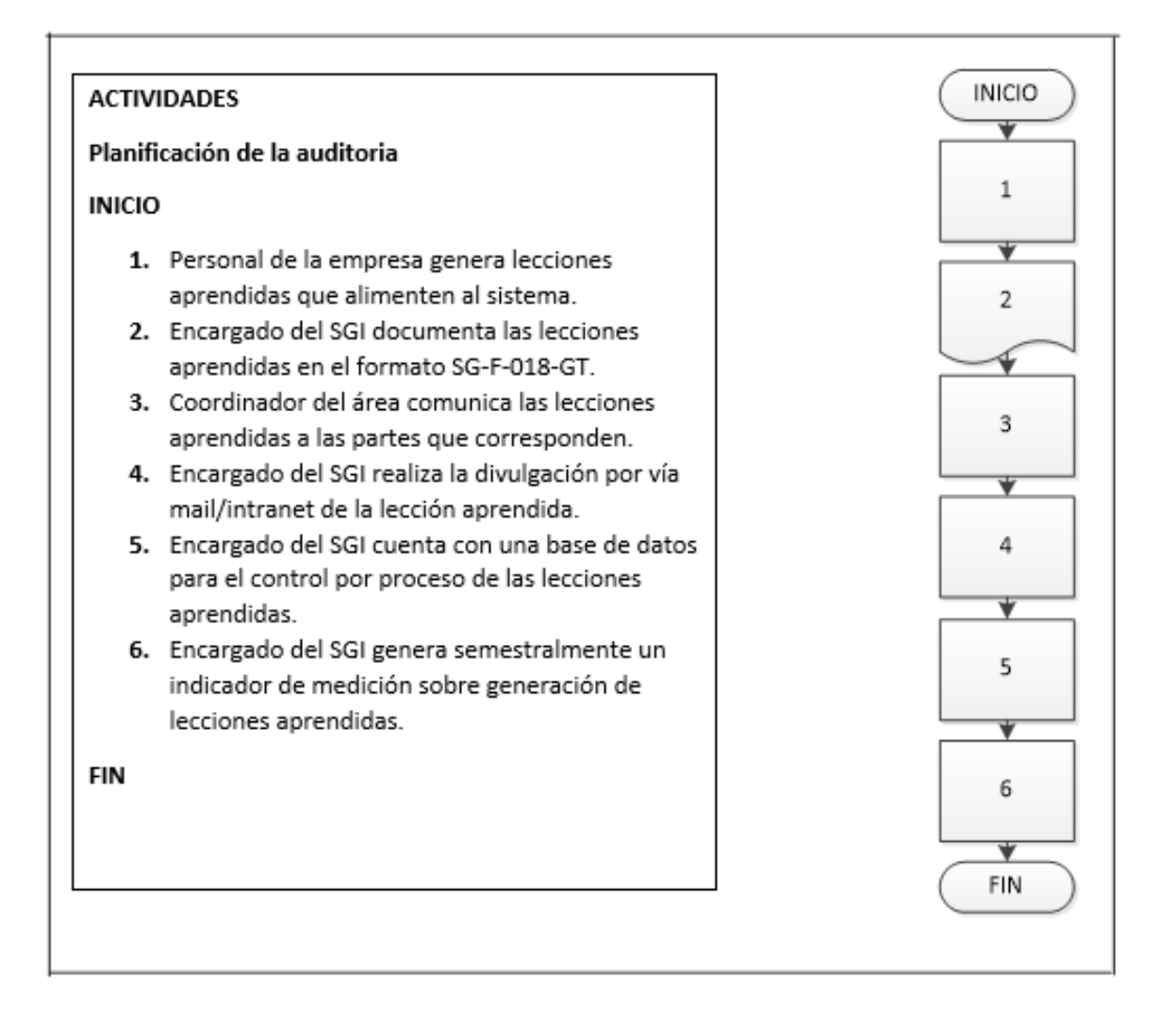

Fuente: elaboración propia, empleando Microsoft Visio 2010.
#### **2.3.5. Gerencia de la empresa**

Para la Gerencia de la empresa se documentó 1 procedimiento, el cual se muestra a continuación:

#### **2.3.5.1. Diseño de productos - innovación**

En la figura 81 se muestra la propuesta del procedimiento de diseño de productos – innovación.

### Figura 81. **Procedimiento general para el diseño de productos innovación**

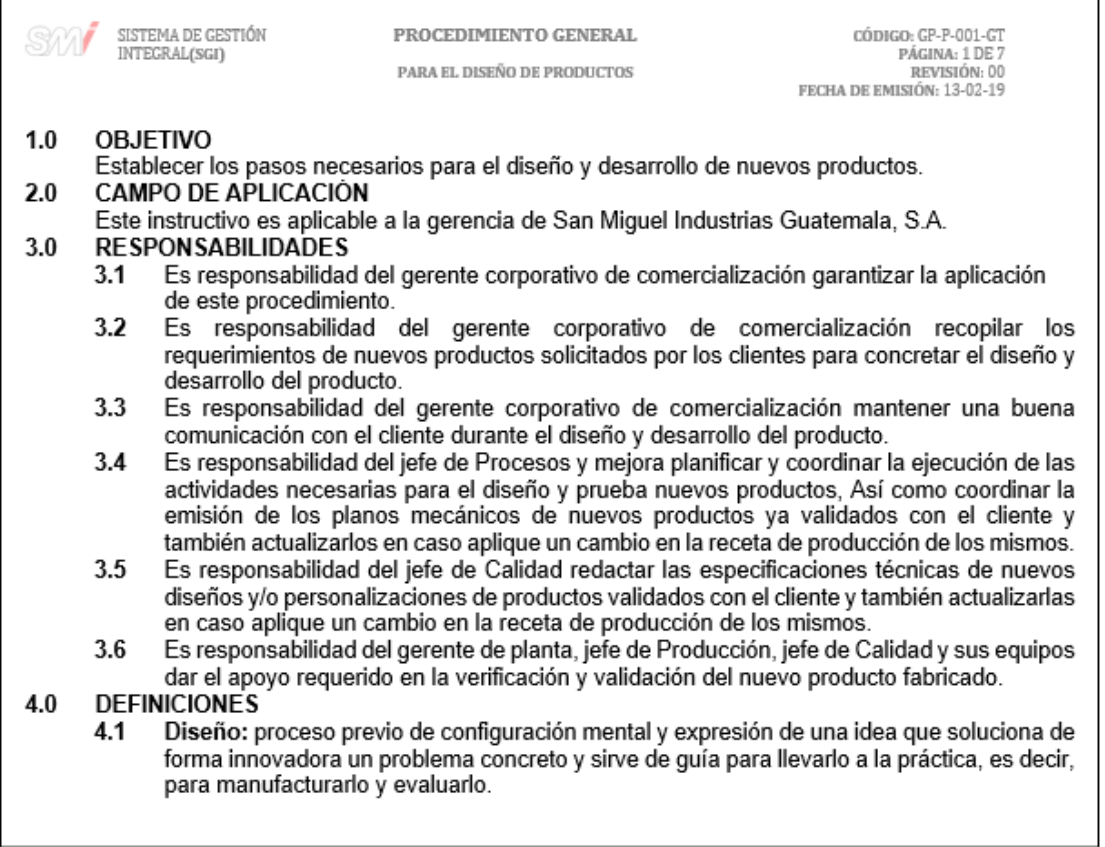

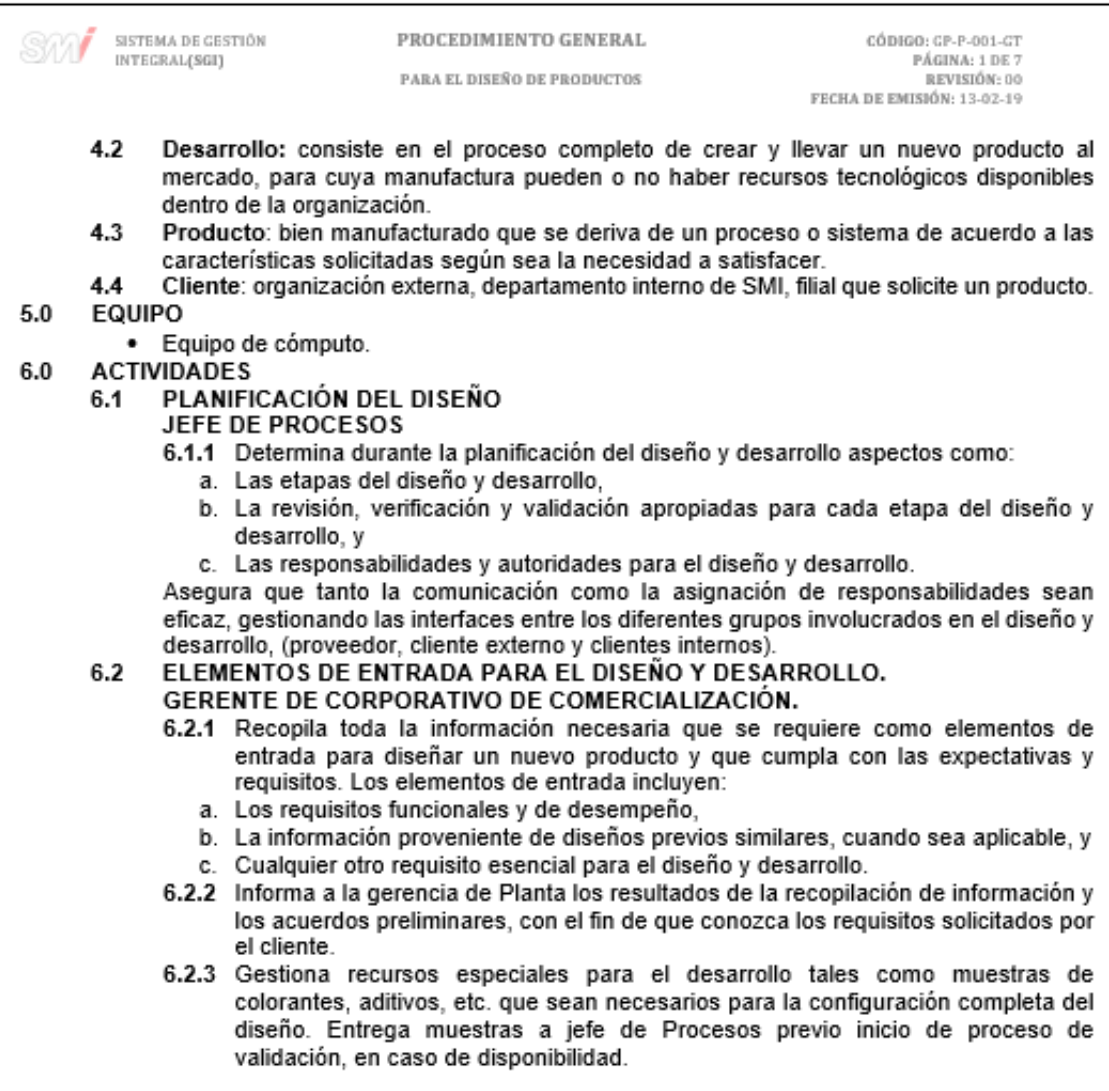

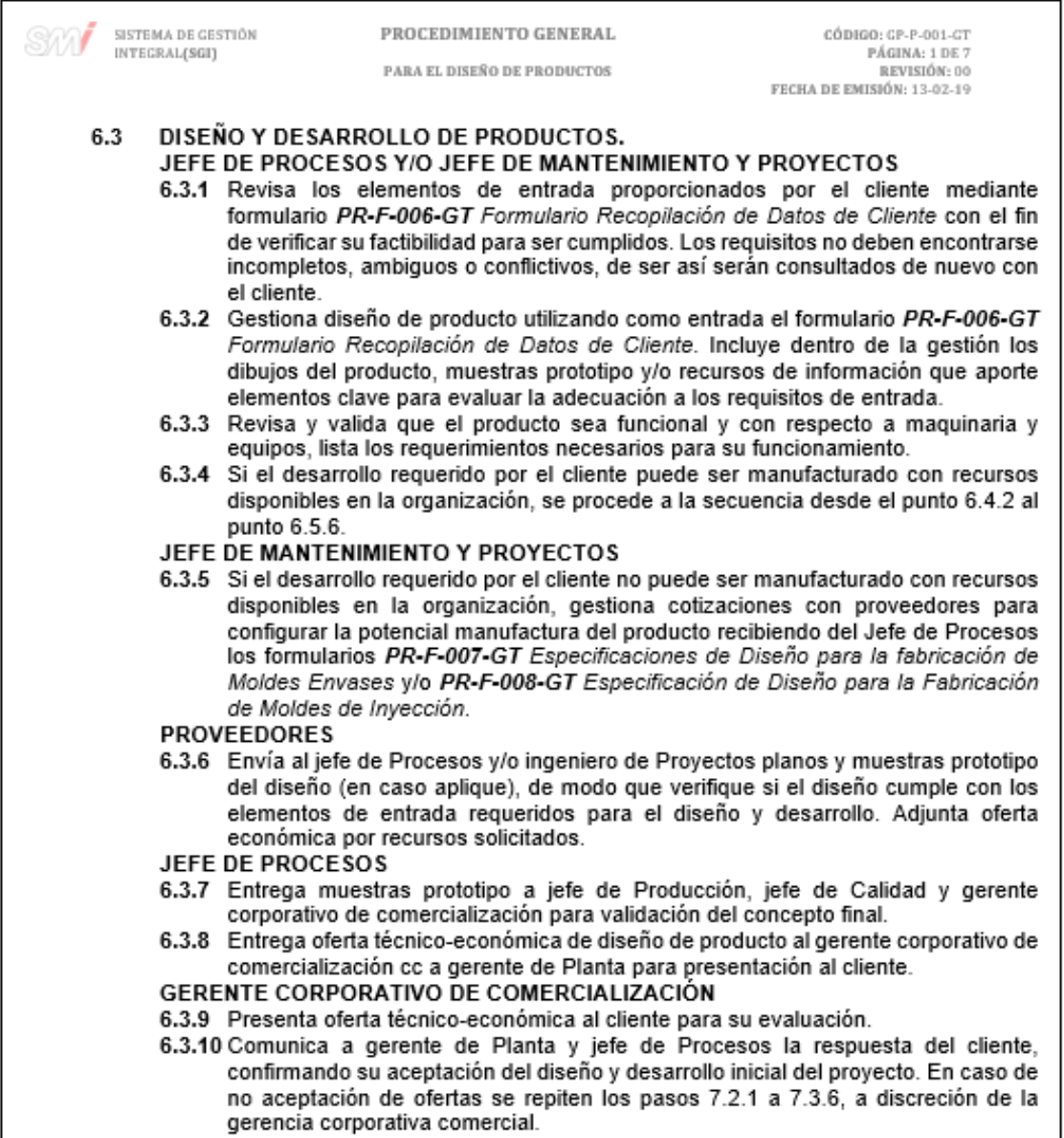

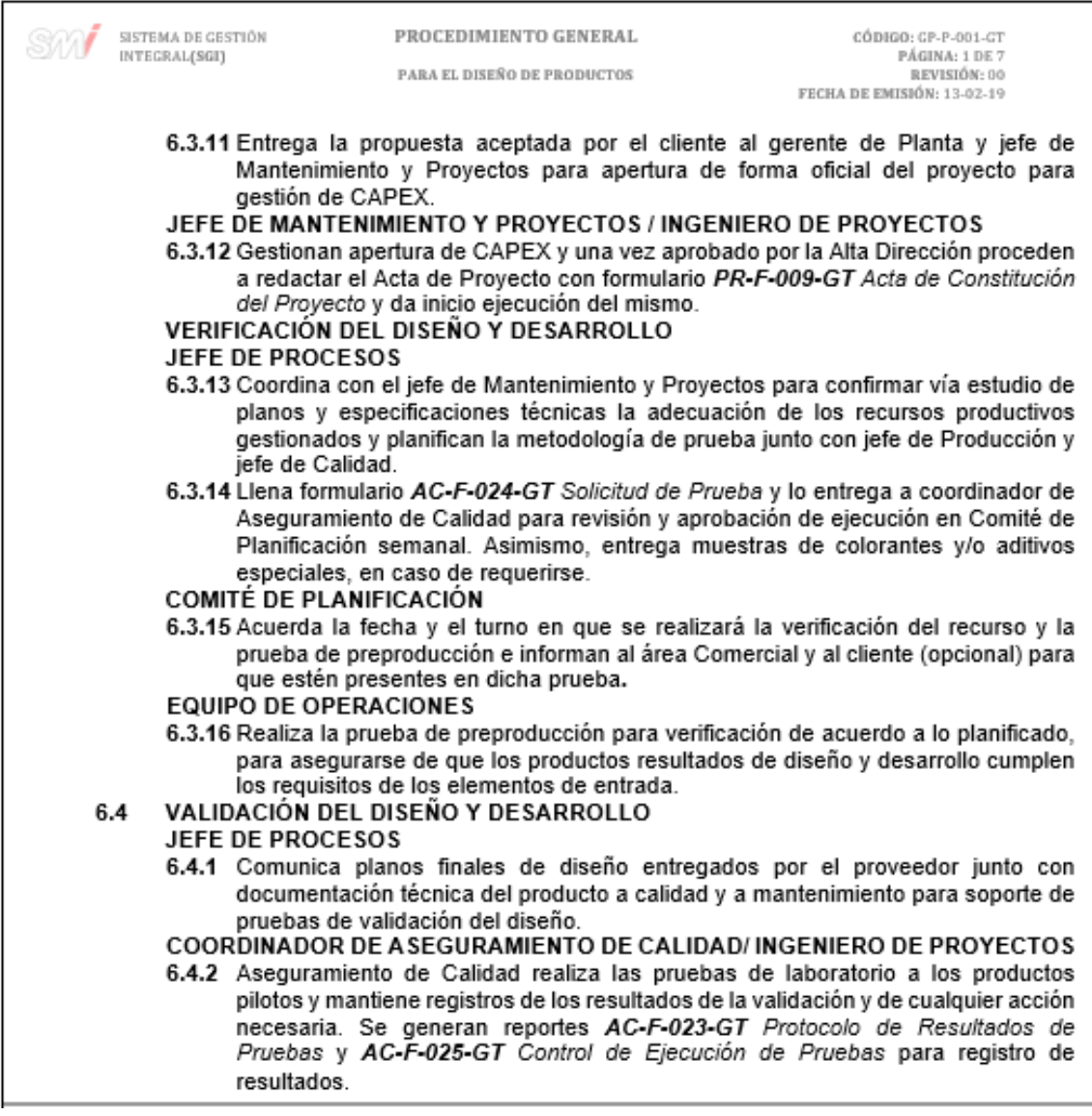

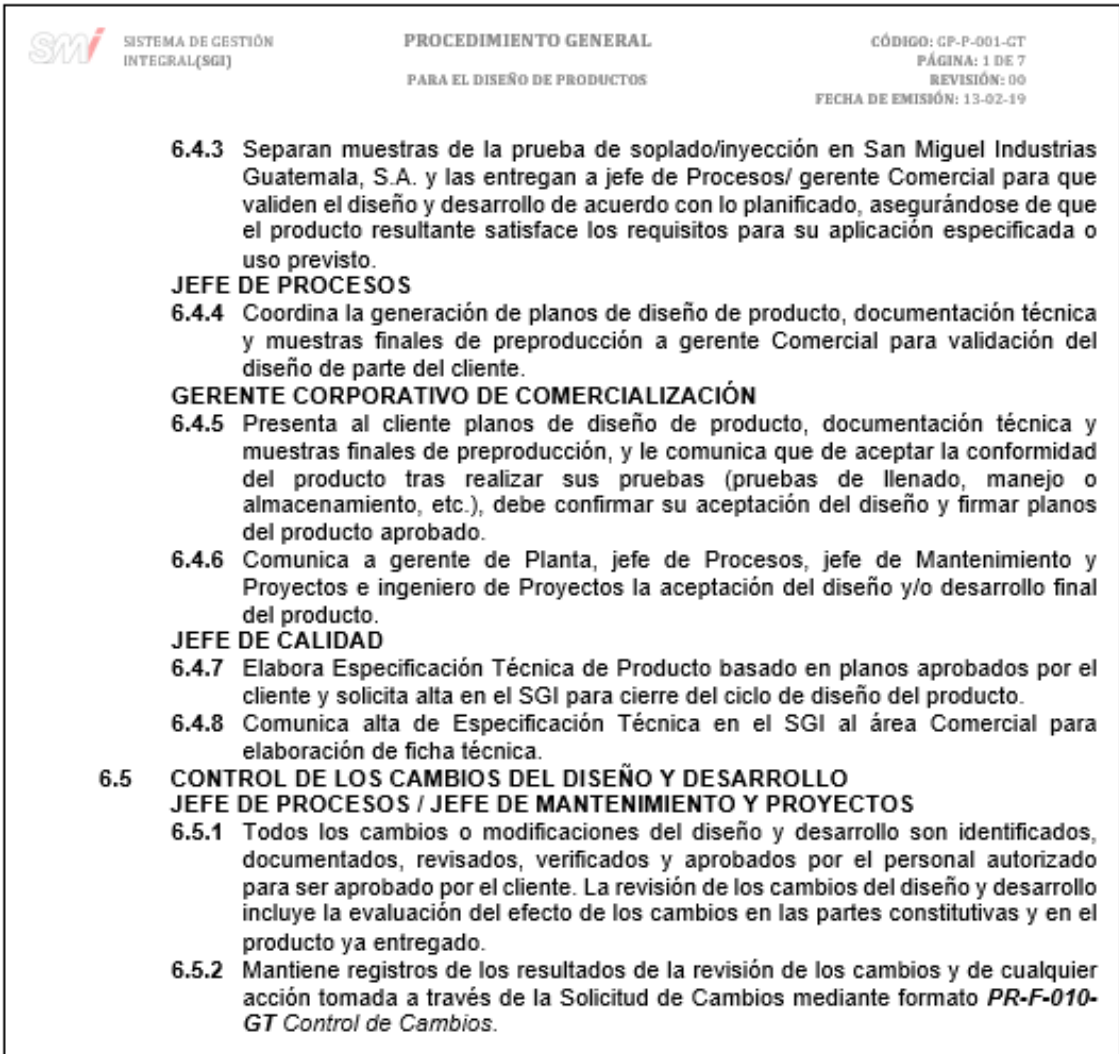

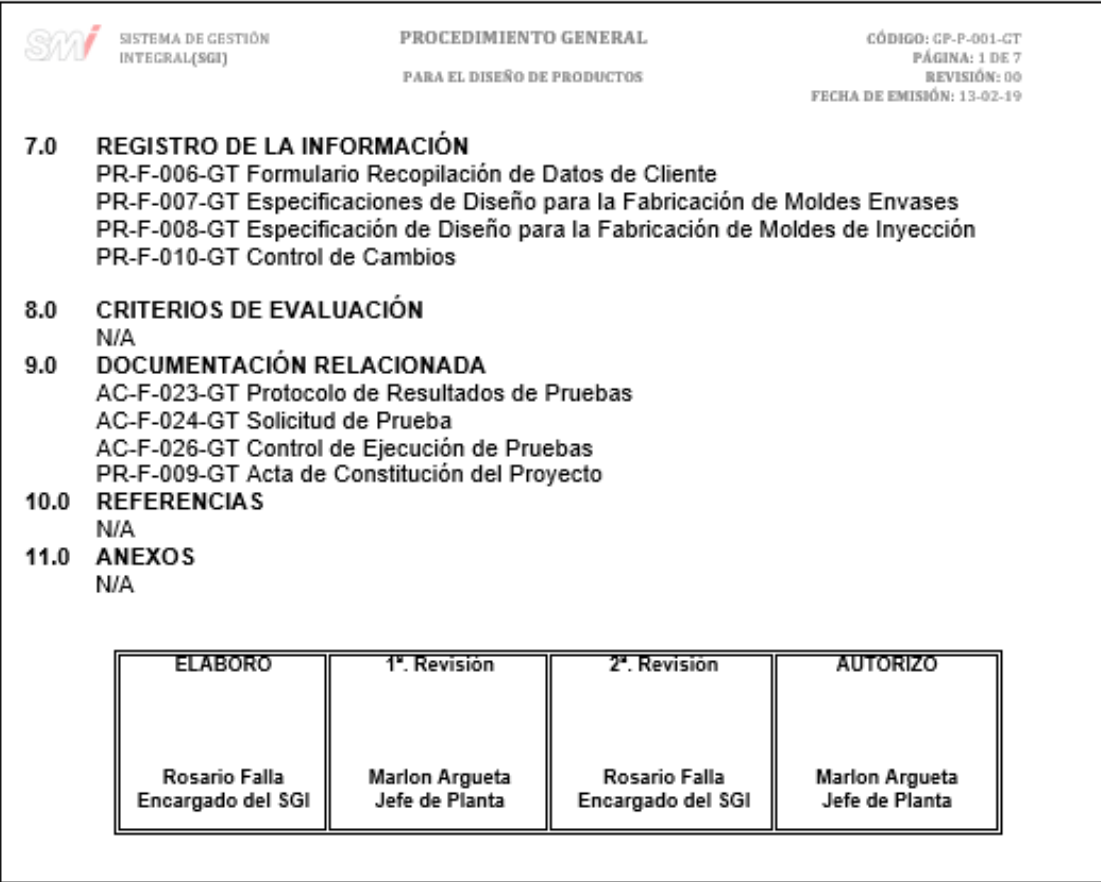

### Figura 82. **Formato de formulario de recopilación de datos de cliente**

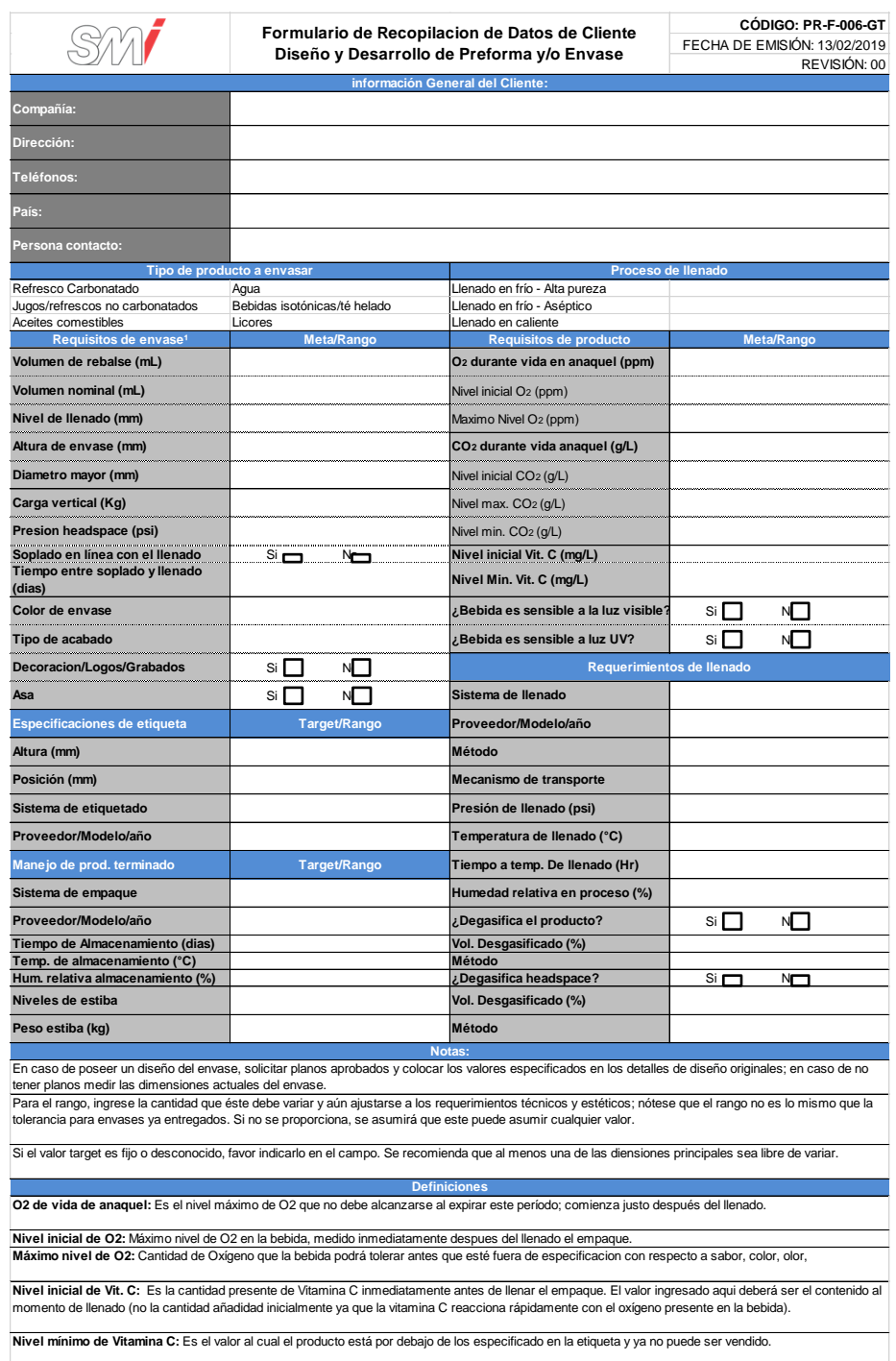

# Figura 83. **Formato de especificación de diseño para fabricación de moldes de preforma**

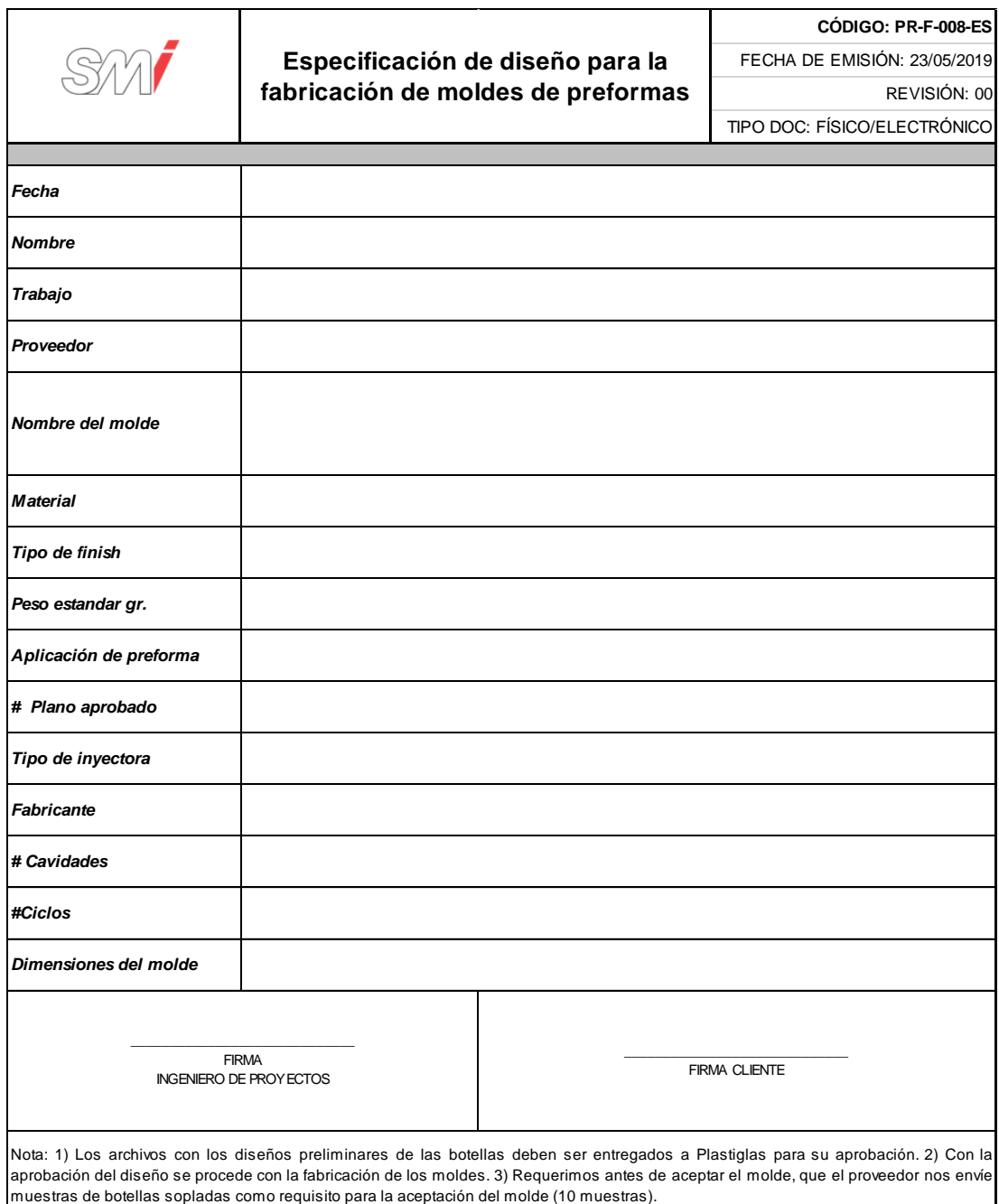

# Figura 84. **Formato para el control de cambios**

### **CONTROL DE CAMBIOS**

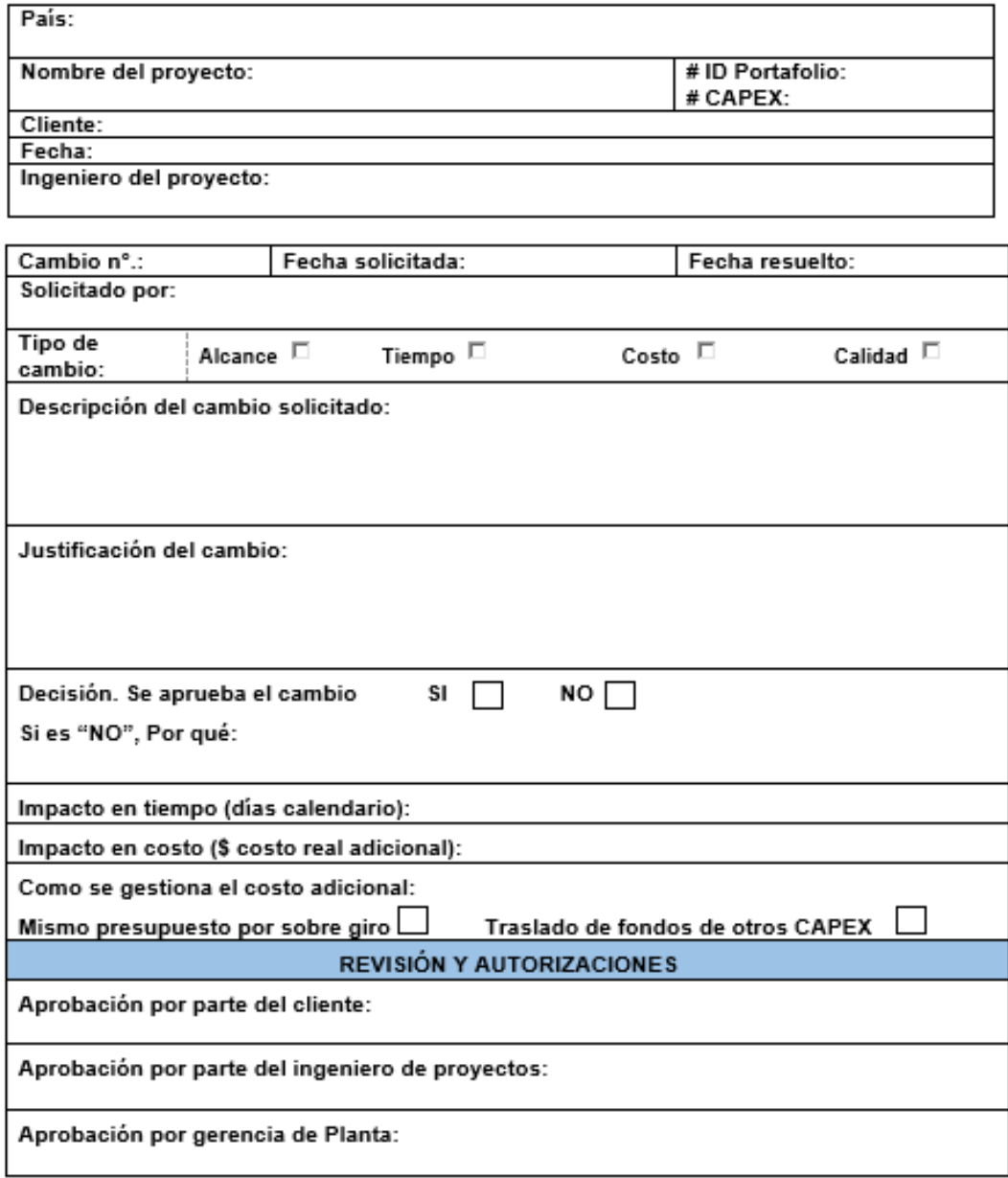

### Figura 85. **Formato de protocolo para resultados de pruebas**

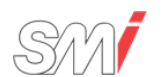

#### **PROTOCOLO PARA PT, MP, ME, INNOVACIÓN**

**CÓDIGO: AC-F-023-GT** FECHA DE EMISIÓN: 15/02/2019 REVISIÓN: 00

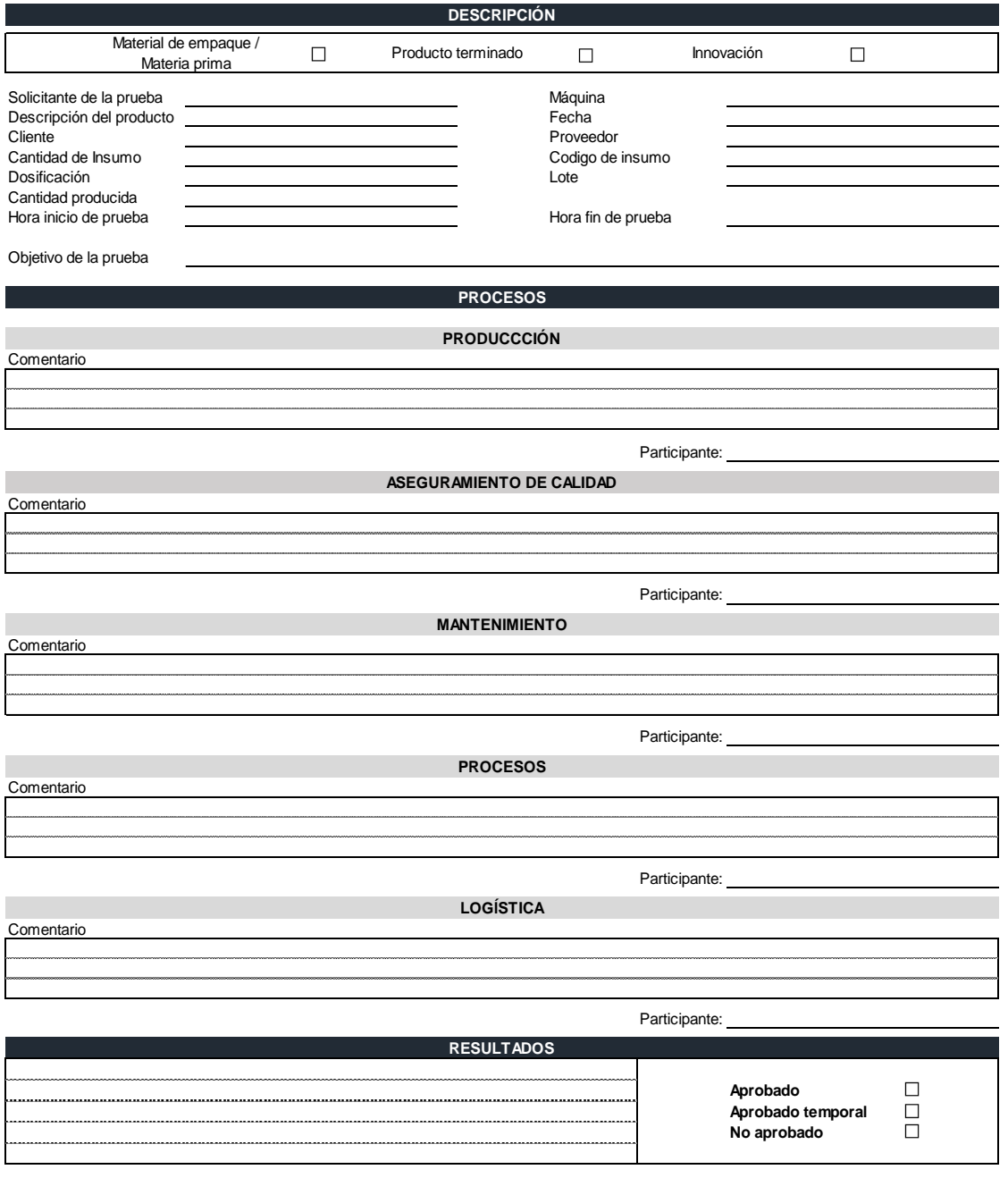

## Figura 86. **Formato para la solicitud de prueba**

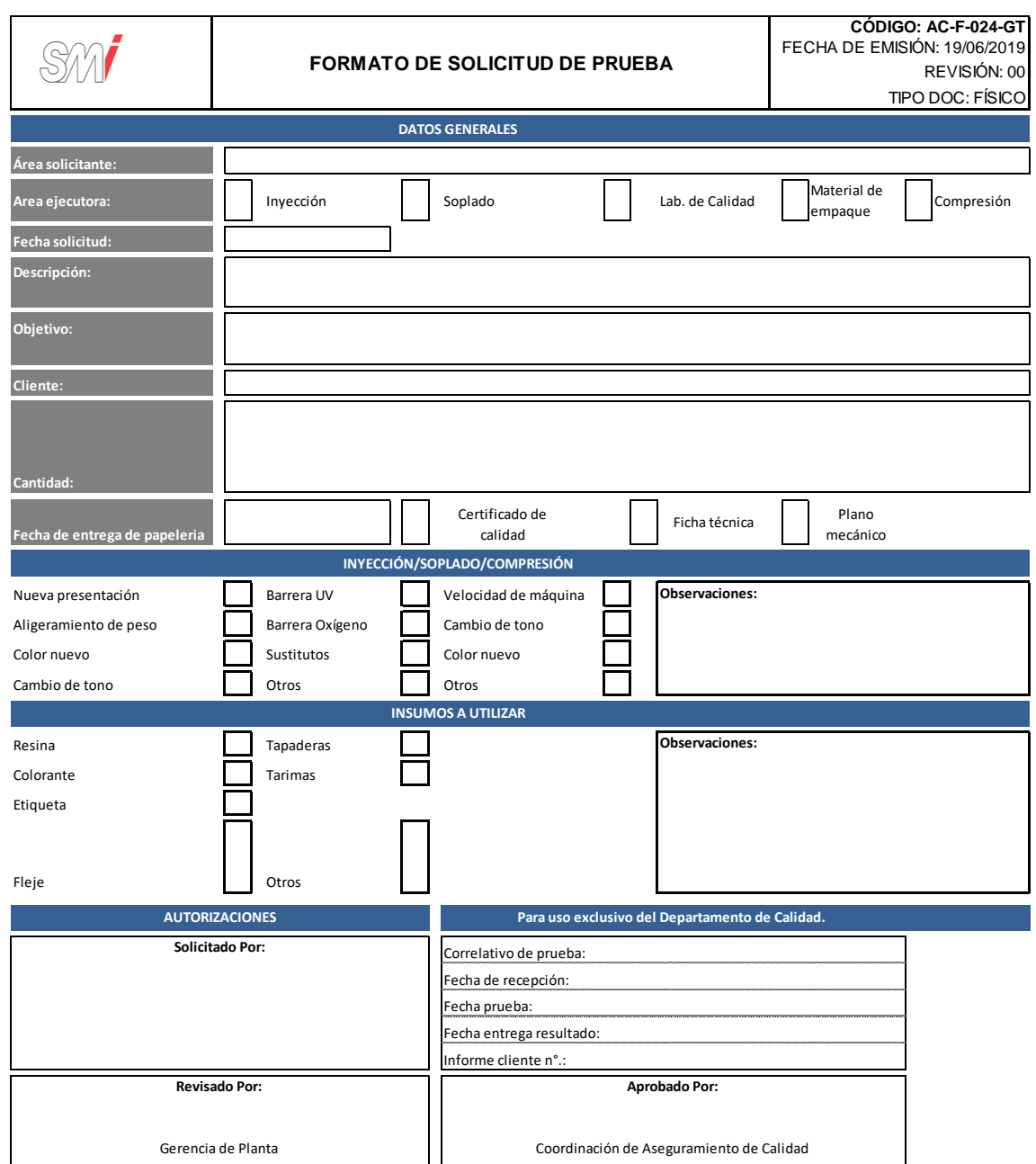

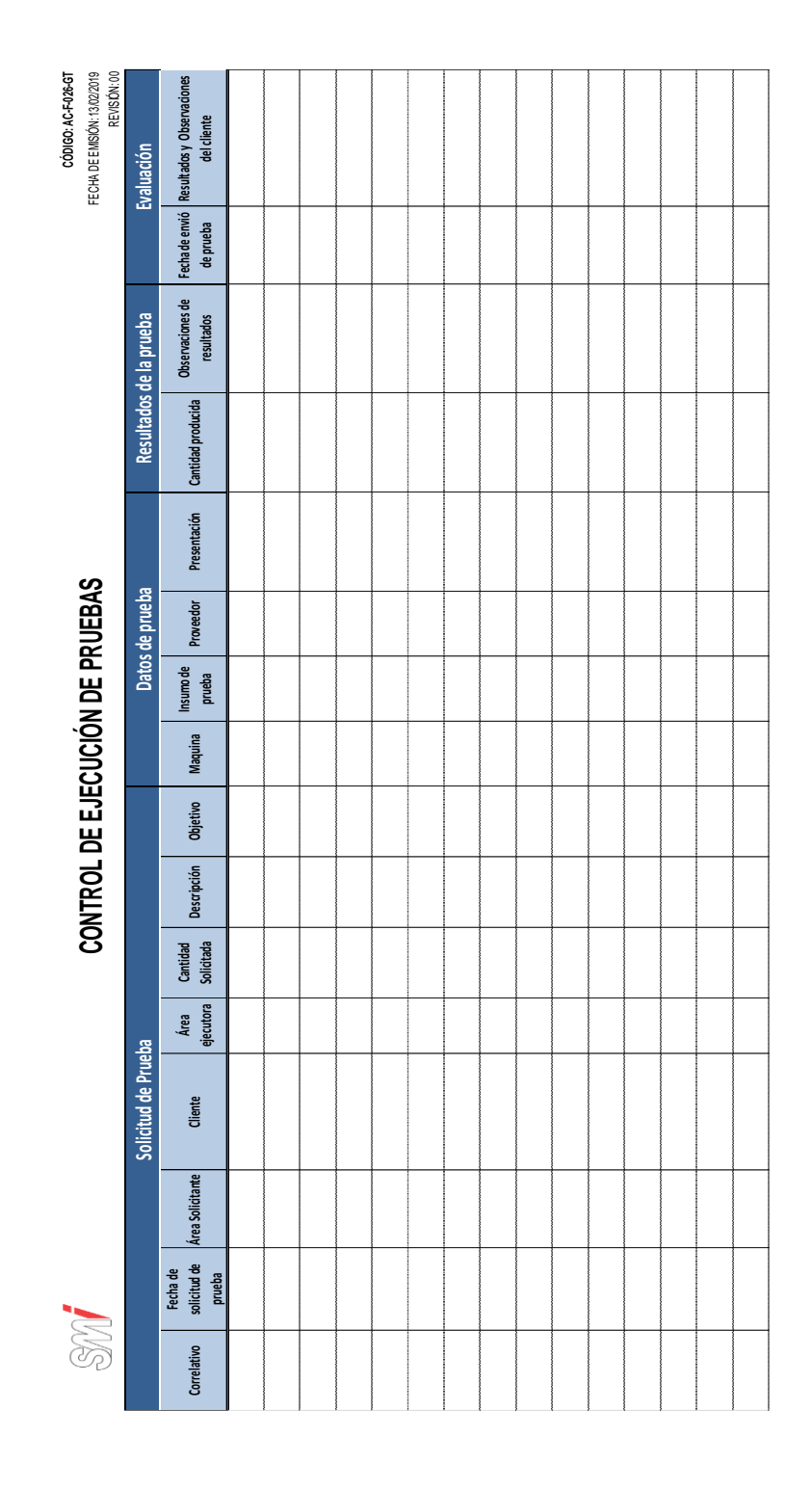

#### Figura 87. **Formato para el control de ejecución de pruebas**

#### Figura 88. **Formato de acta de constitución del proyecto**

### ACTA DE CONSTITUCIÓN DEL PROYECTO

La siguiente Acta debe ser completada por el Ingeniero de Proyectos con los requisitos que el cliente solicita y discutida conjuntamente.

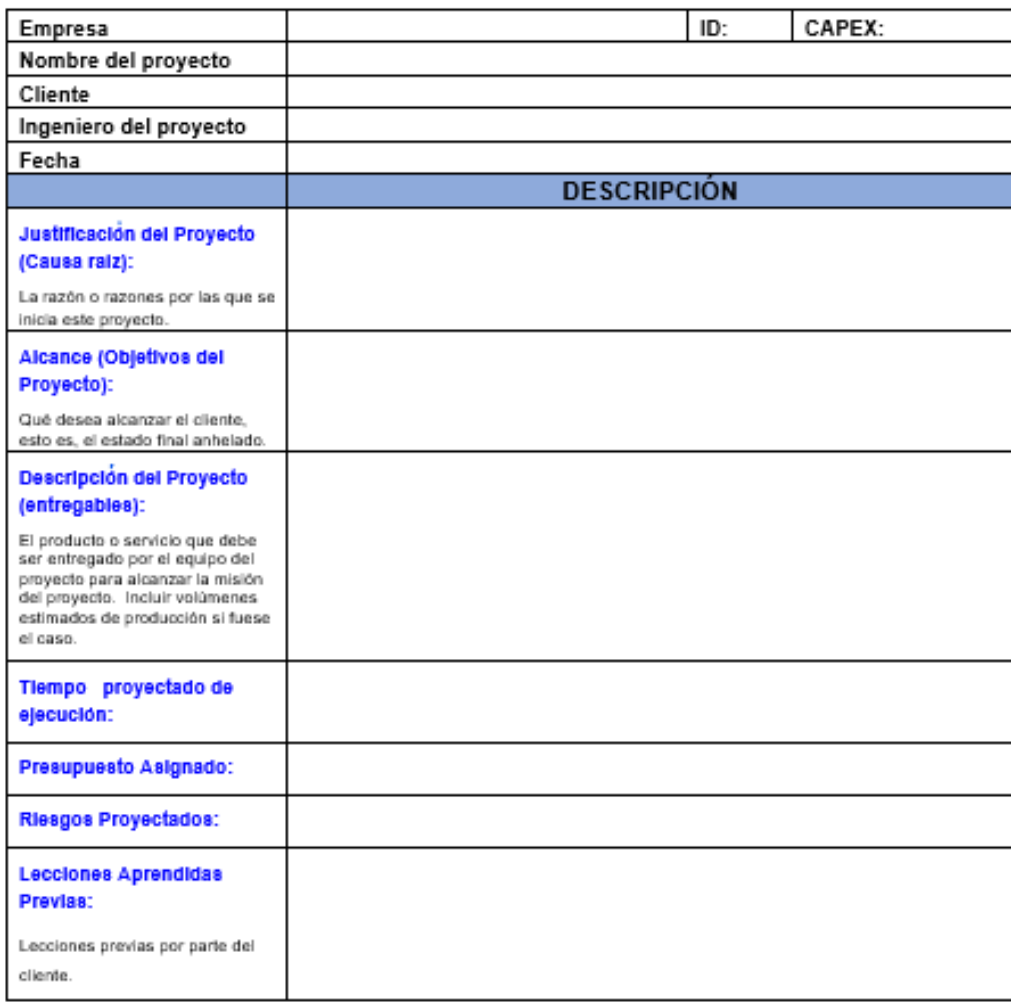

Ingeniero de Proyectos

Cliente del Proyecto

Gerente de Planta

Jefe de Mantenimiento y Proyectos

Jefe Administración

### Figura 89. **Diagrama de flujo del procedimiento para el diseño de nuevos Innovación**

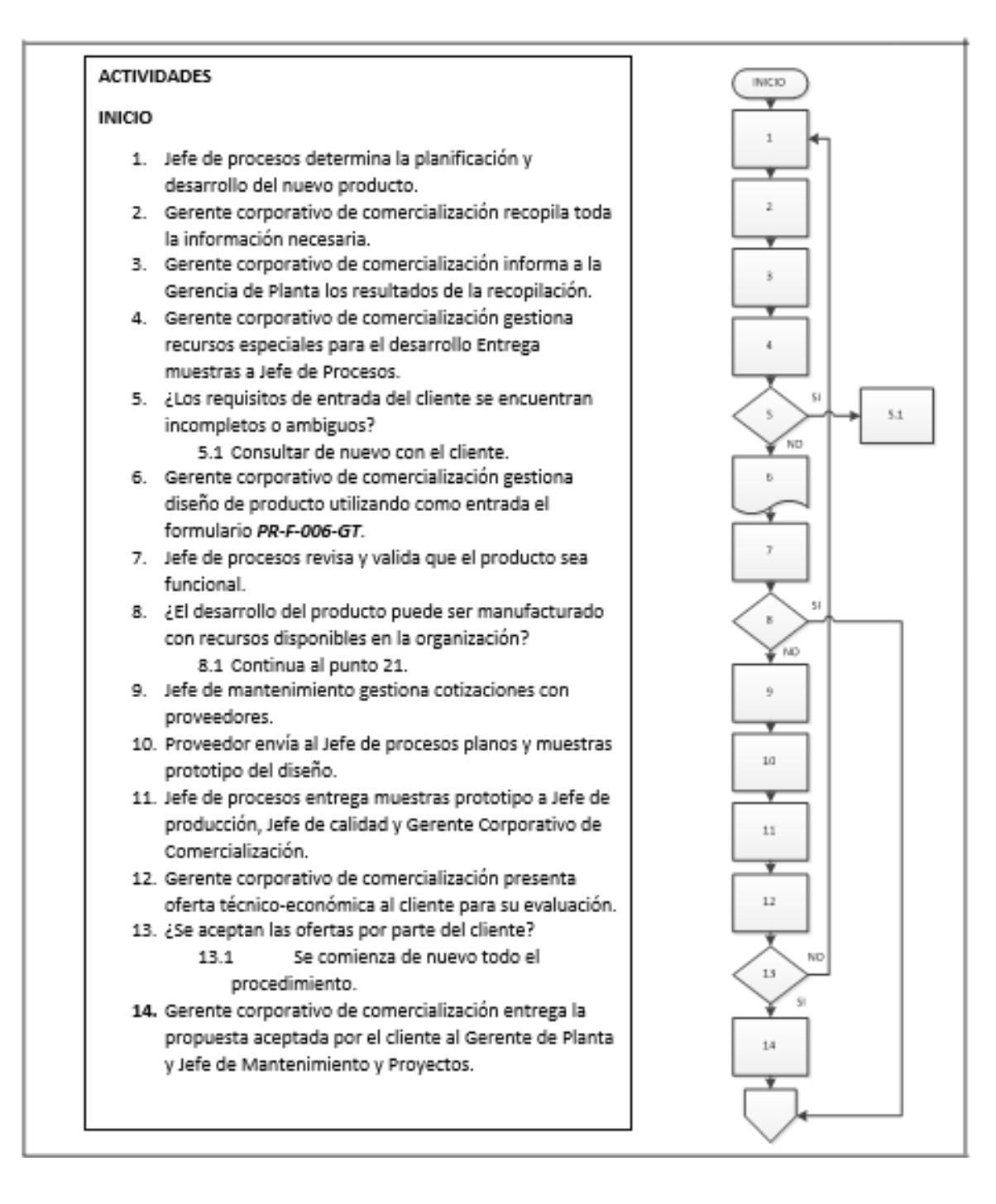

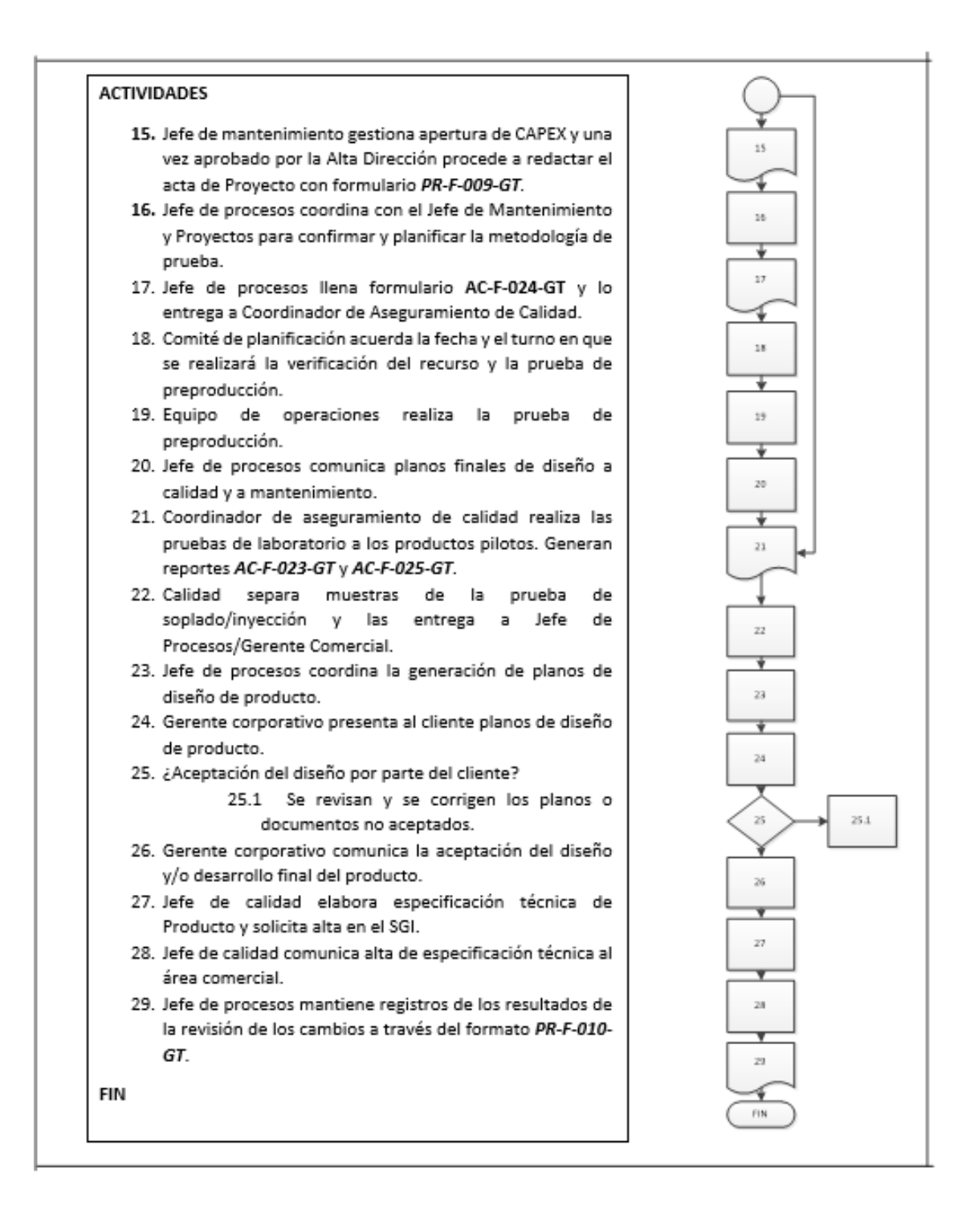

Fuente: elaboración propia, empleando Microsoft Visio 2010.

#### **2.3.6. Departamento de Finanzas**

Para el Departamento de Finanzas se documentaron dos procedimientos y una política, los cuales se muestra a continuación:

#### **2.3.6.1. Manejo de caja chica**

En la figura 90 se muestra la propuesta del procedimiento de manejo de caja chica.

#### Figura 90. **Procedimiento general para el manejo de caja chica**

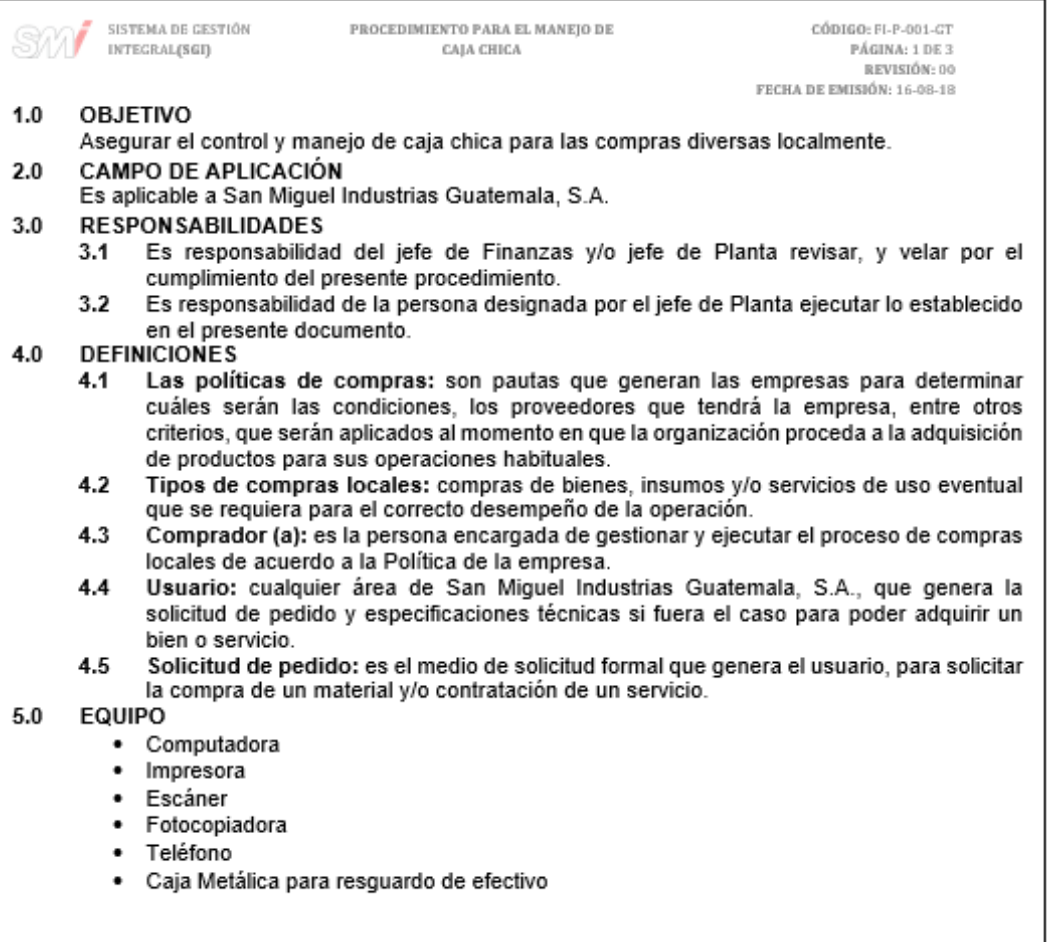

PROCEDIMIENTO PARA EL MANEJO DE SISTEMA DE GESTIÓN CÓDIGO: FI-P-001-GT INTEGRAL(SGI) PÁGINA: 1 DE 3 CAJA CHICA REVISIÓN-DO FECHA DE EMISIÓN: 16-08-18  $6.0$ **ACTIVIDADES** El solicitante del servicio realiza la solicitud de autorización para compras con caja chica,  $6.1$ según formato: FI-F-001-GT Formato para solicitud de compras con Caja Chica y entrega al encargado de caja chica para realizar la gestión solicitada.  $6.2$ El encargado de caja chica, recibe la solicitud del usuario vía correo electrónico o medio de comunicación que pueda establecer evidencia la necesidad de la compra, con la respectiva aprobación del jefe de planta. Este procedimiento aplica para compras con un monto máximo de \$100,00.  $6.3$ El encargado de caja chica, solicita el bien o servicio solicitado por el usuario y confirma tiempo de entrega al requirente, en un lapso no mayor a 24 horas.  $6.4$ El encargado de caja chica, recibe del proveedor el bien solicitado con el documento que ampara la compra y registra la compra en el formato FI-F-002-GT Formato para el registro de compras con Caia Chica. 6.5 Si el usuario requiere el efectivo para realizar la compra directamente debe firmar un vale de entrega, el cual debe llenar el encargado de caja chica, donde se compromete a entregar un documento que ampara la compra del bien o servicio solicitado FI-F-003-GT Formato para el registro de entregas de efectivo al usuario /Vale de caja chica,  $6.6$ El usuario y/o solicitante del efectivo debe entregar al encargado de caja chica el respaldo (documento) que ampare el pago del efectivo recibido el mismo día de recibido o a más tardar el día siguiente hábil para el correcto registro de la compra y recibe devuelta el vale dejado como compromiso de reintegro de documentos al área de compras. 6.7 El usuario debe colocar el reverso de la factura o documento de respaldo de compra la cuenta presupuestaria y el centro de costos antes de ser entregada al departamento contable y firma con (Nombre y Apellido) donde confirmar la ejecución del servicio o compra del bien solicitado.  $6.8$ El encargado de caja chica, confirma al usuario la presencia del proveedor para ejecutar el servicio solicitado y una vez realizado el servicio, recibe documento que ampara la realización de la actividad respaldada por el usuario o iefe de Planta y documento de cobro (ver punto 6.7), el cual procede a ingresar al formato FI-F-002-GT Formato para el registro de compras con Caja Chica. El encargado de caja chica, realiza el cuadre de caja semanalmente, cada viernes, 6.9 reportando las compras realizadas según FI-F-002-GT Formato para el registro de compras con Caja Chica, guardando en archivo una copia de facturas sobre pedidos de caja chica y la original es enviada al departamento contable cada lunes para reintegro de efectivo

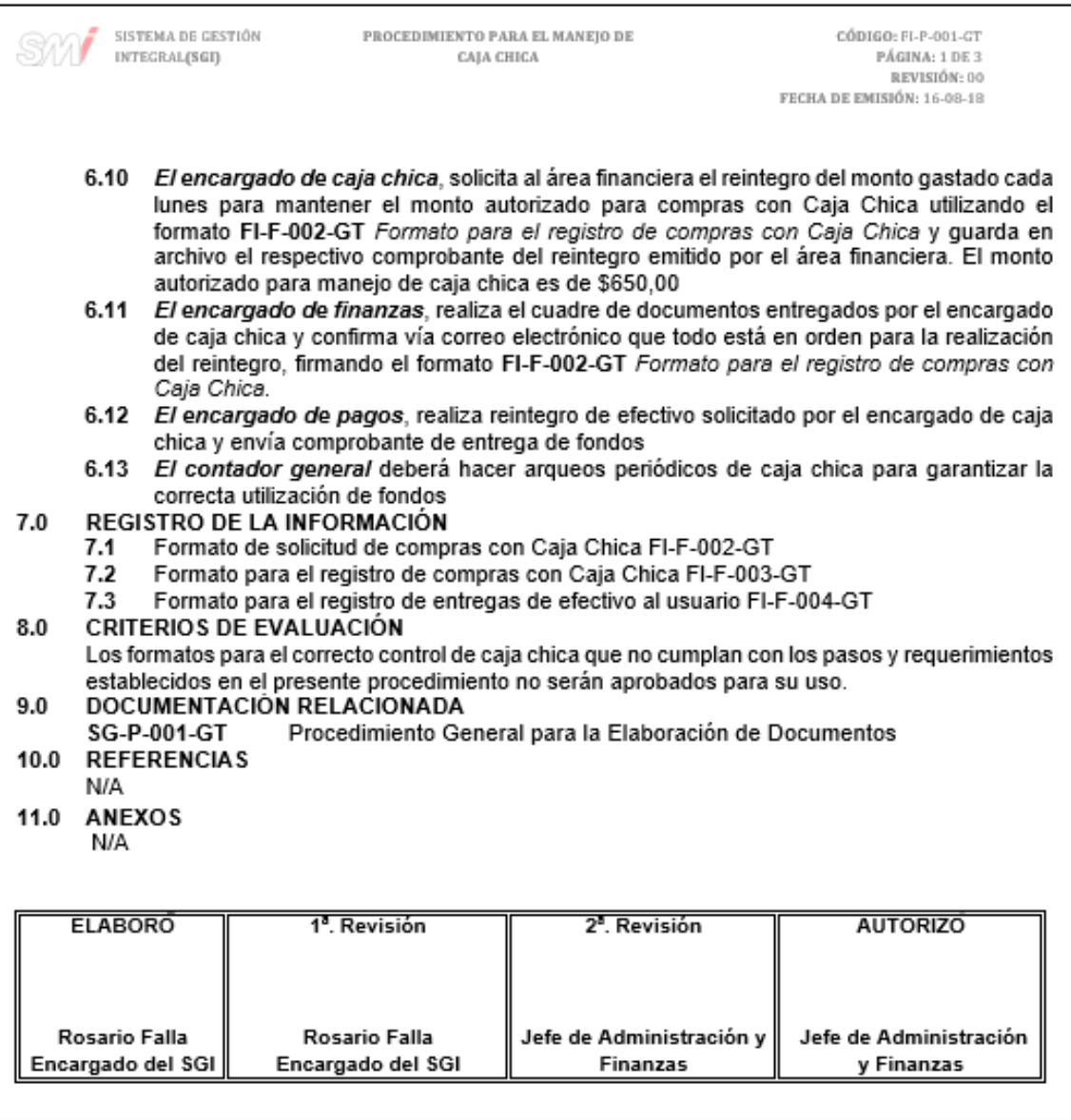

## Figura 91. **Formato para la solicitud de compras con caja chica**

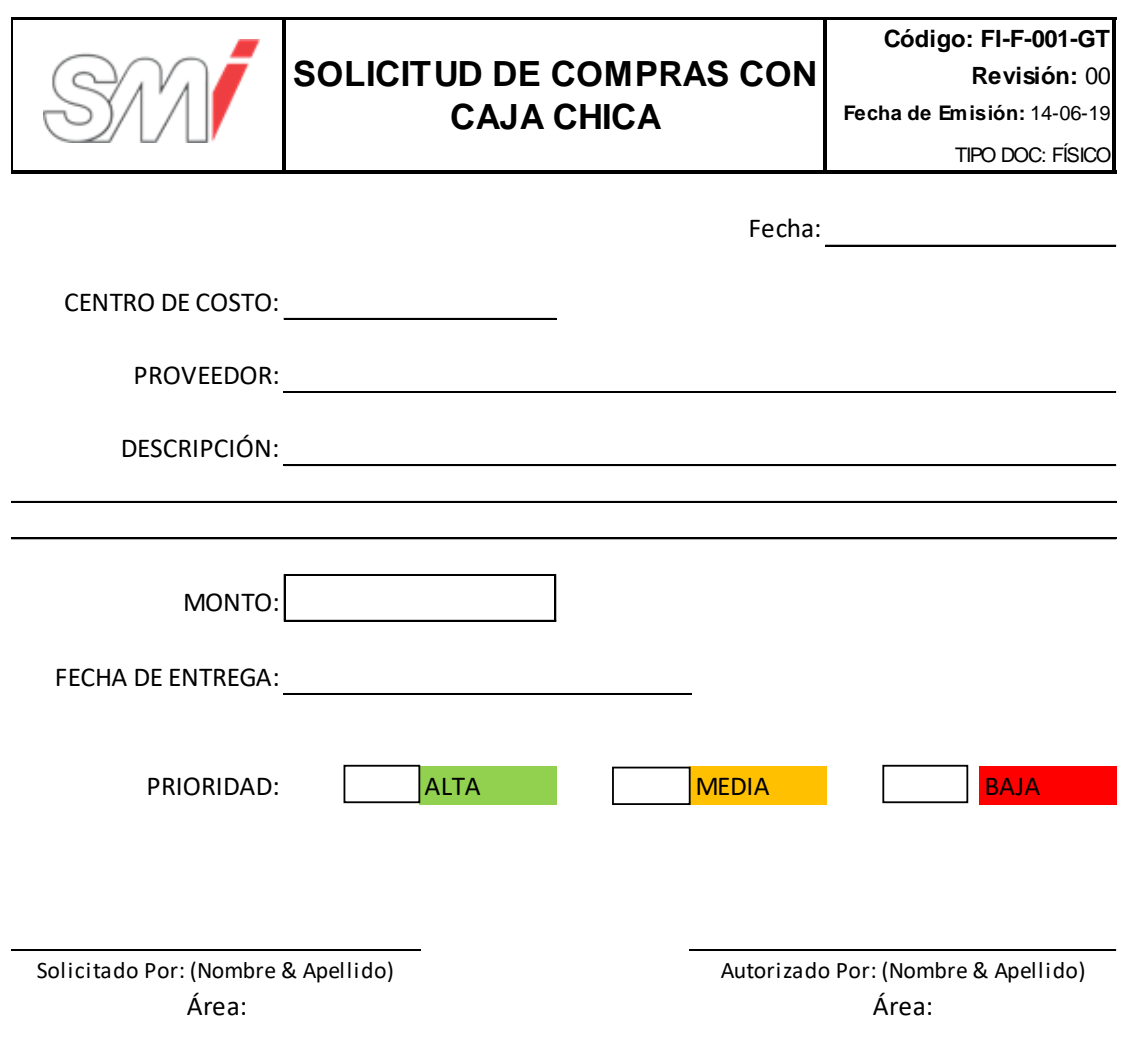

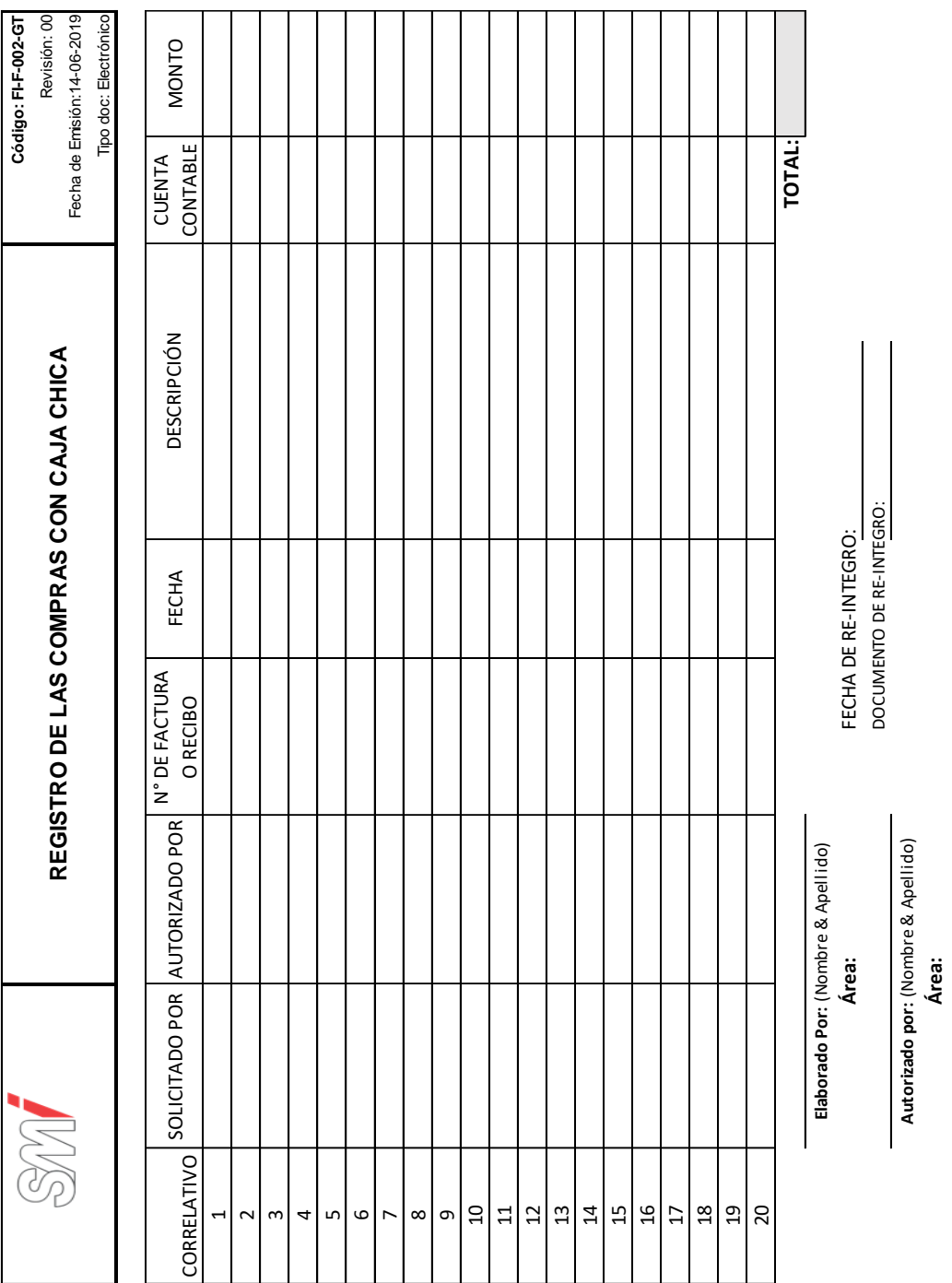

### Figura 92. **Formato para el registro de las compras con caja chica**

## Figura 93. **Formato de vale de caja chica**

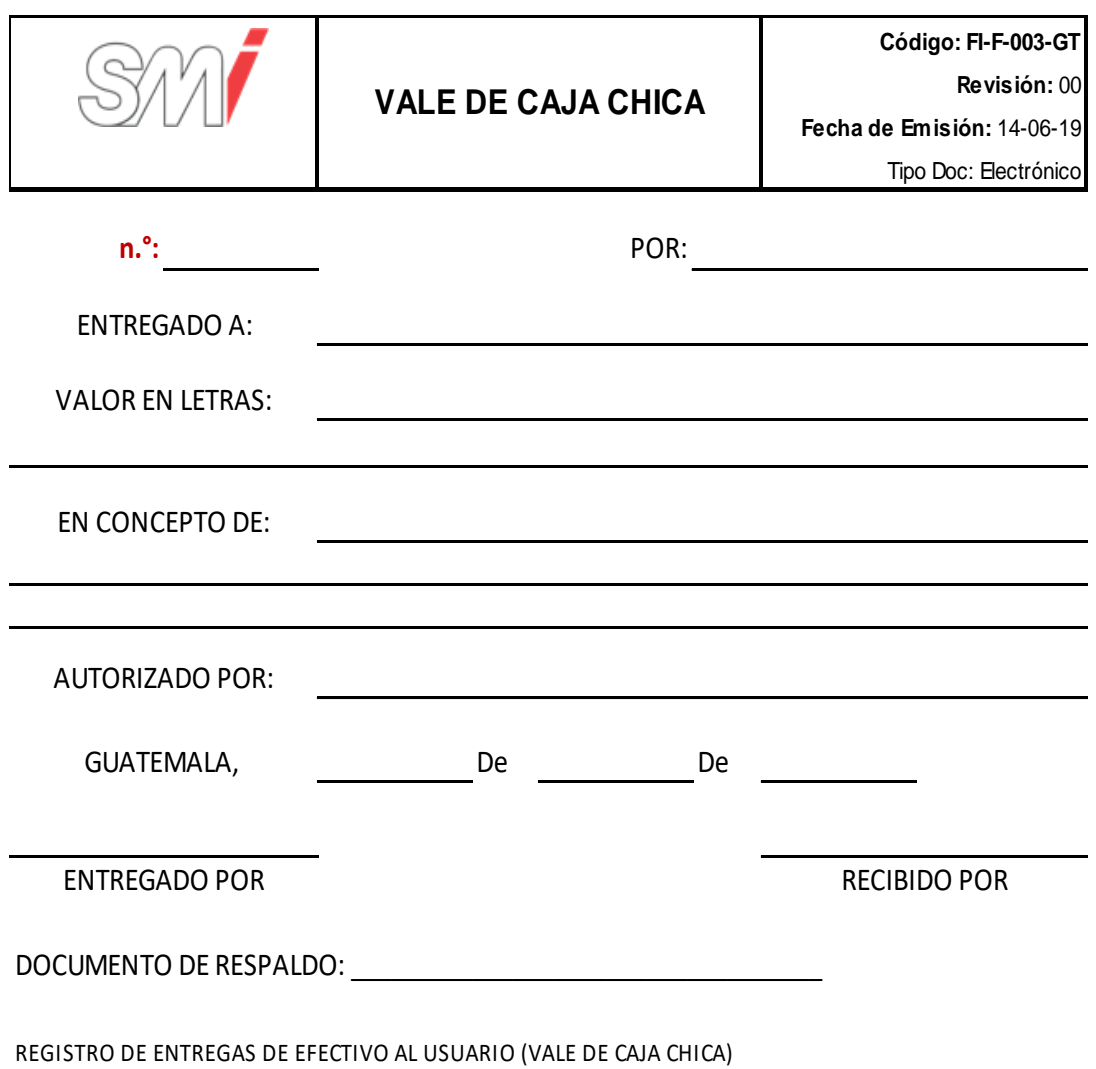

### Figura 94. **Diagrama de flujo del procedimiento para el manejo de caja chica**

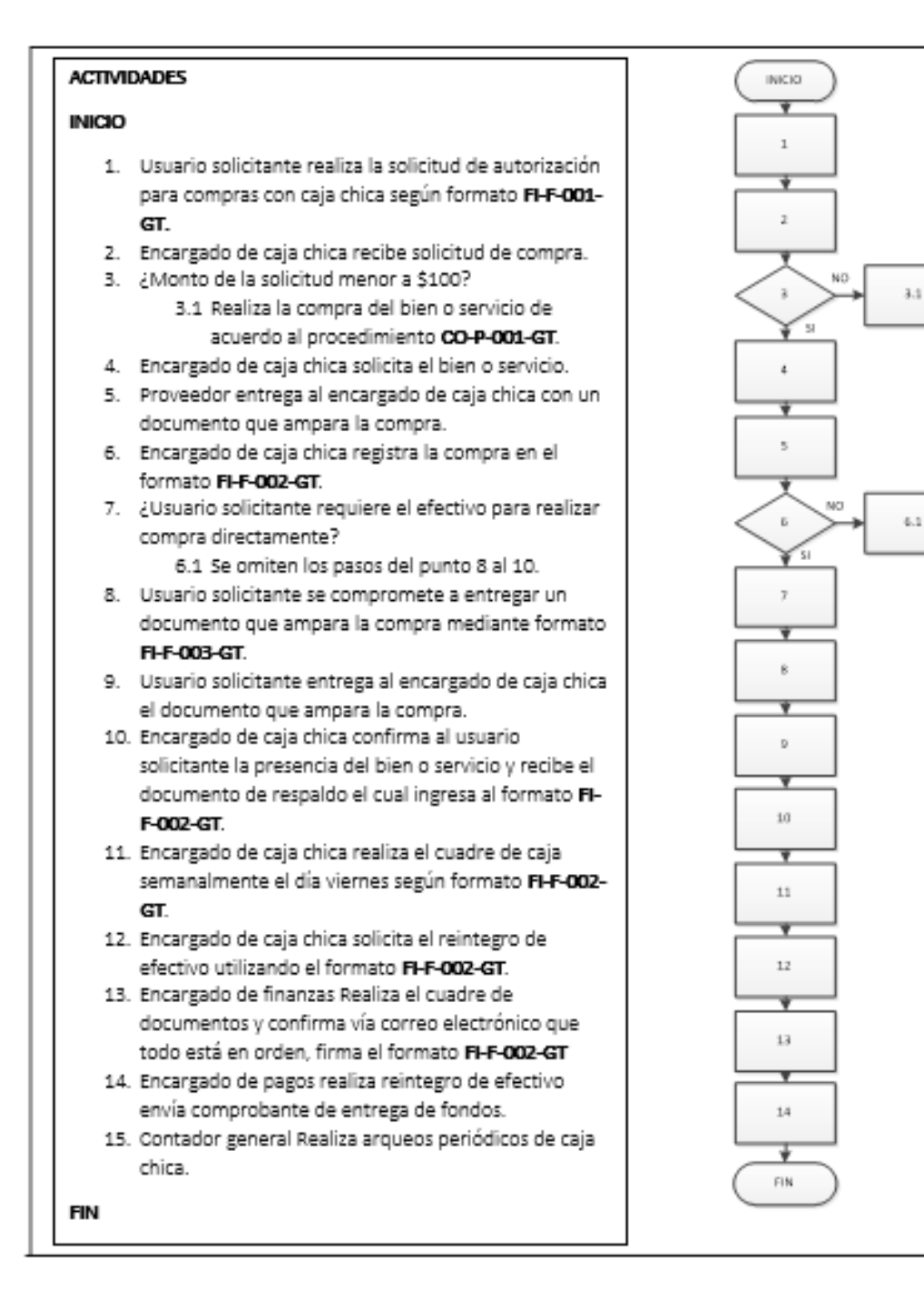

Fuente: elaboración propia, empleando Microsoft Visio 2010.

### **2.3.6.2. Baja de activos**

En la figura 95 se muestra la propuesta del procedimiento de baja de activos.

### Figura 95. **Procedimiento general para la baja de activos**

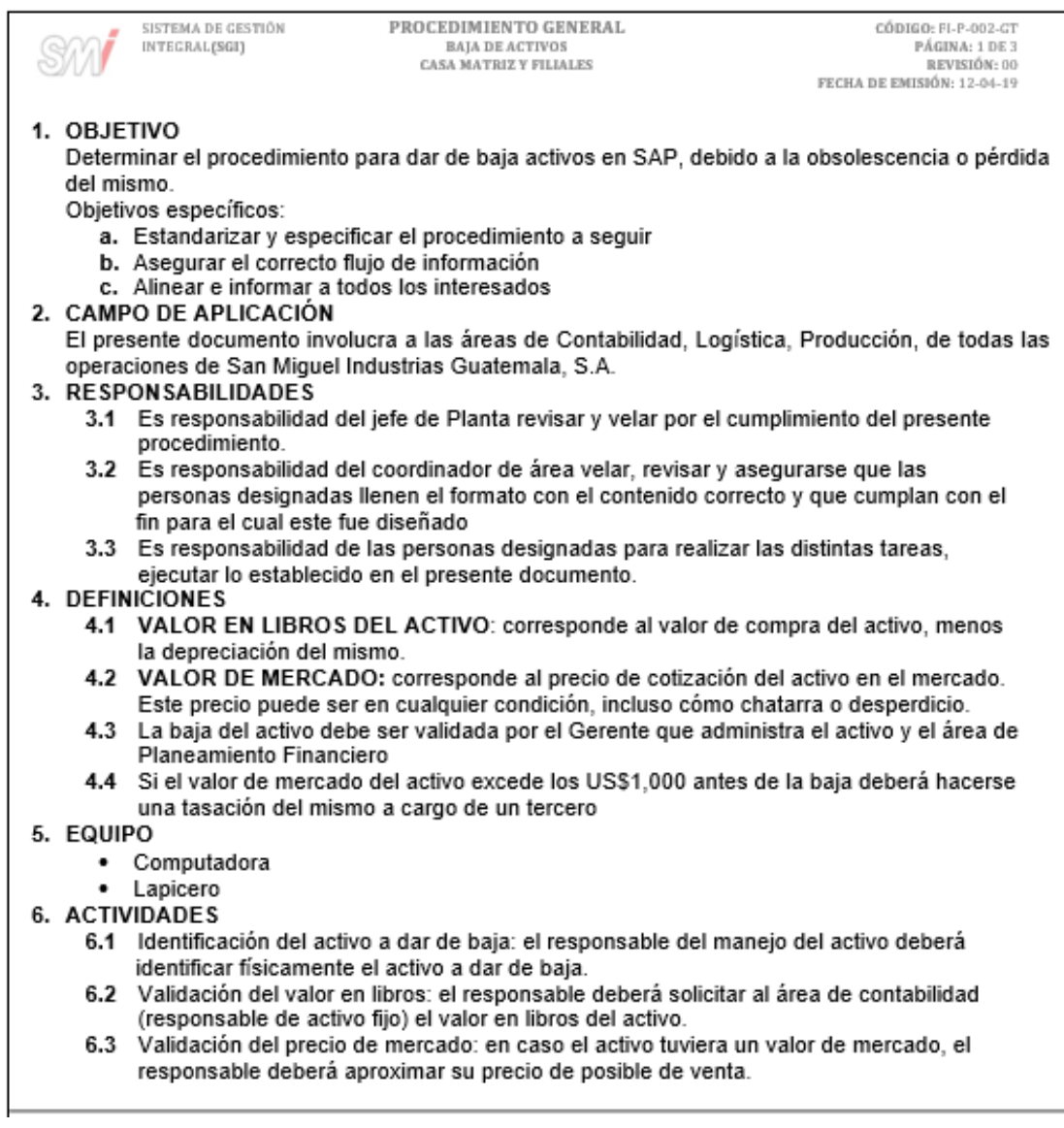

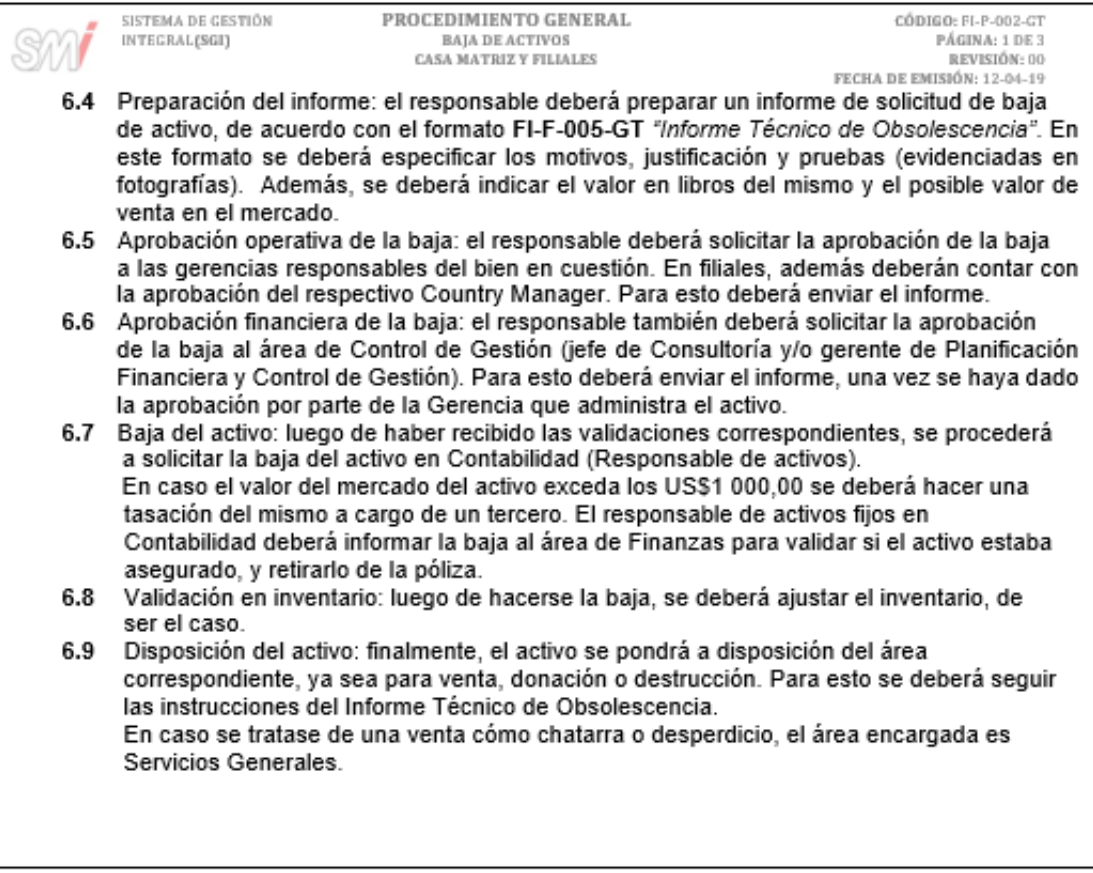

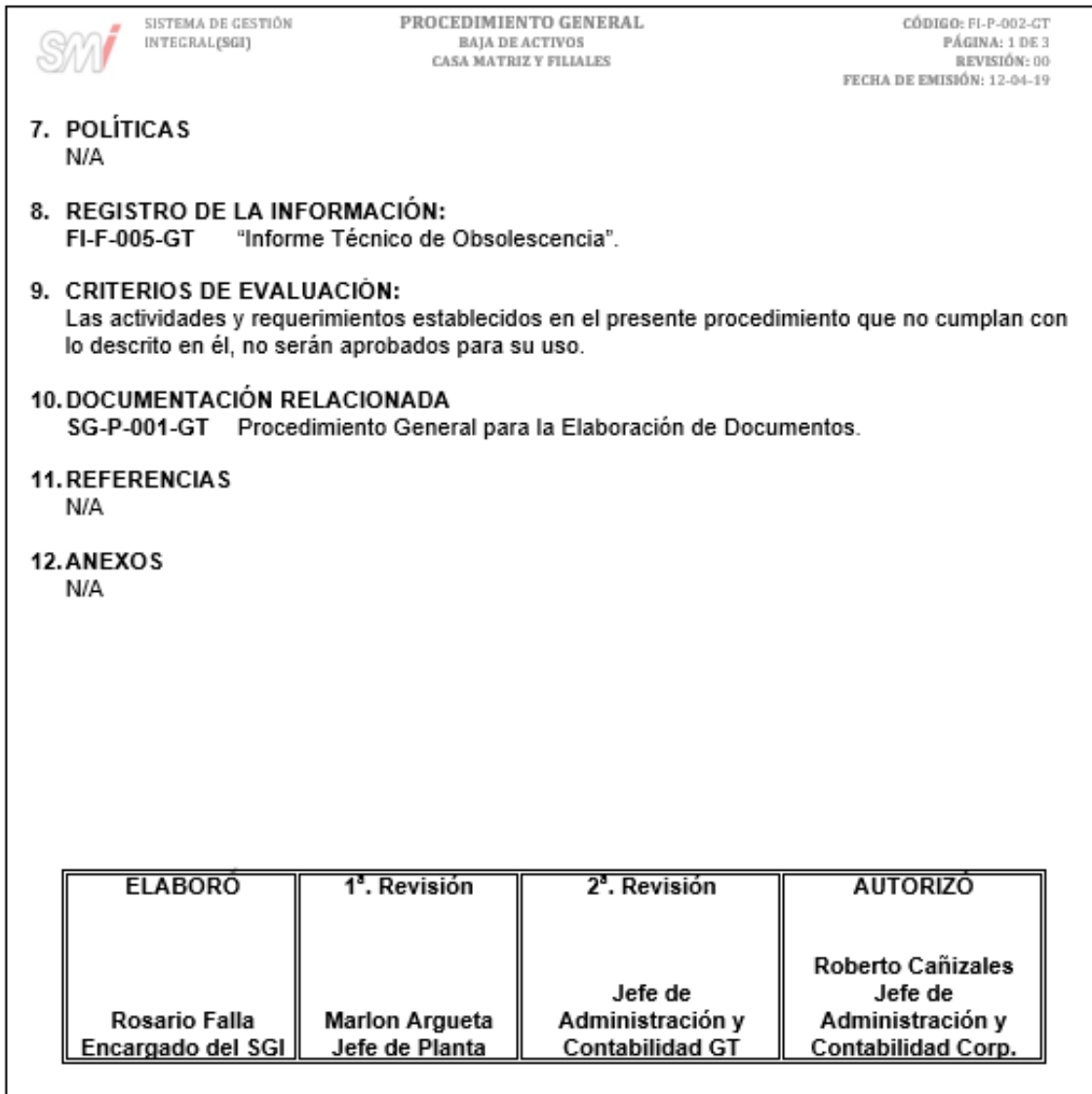

#### Figura 96. **Formato para el informe técnico de obsolescencia**

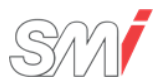

#### **INFORME TÉCNICO DE OBSOLESCENCIA** FECHA DE EMISIÓN: 11-01-2018

**CÓDIGO: FI-F-005-GT** REVISIÓN: 00

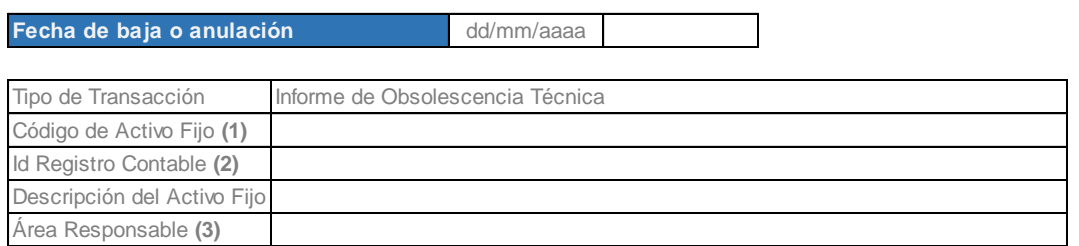

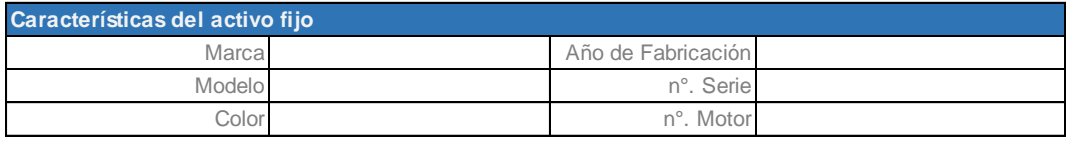

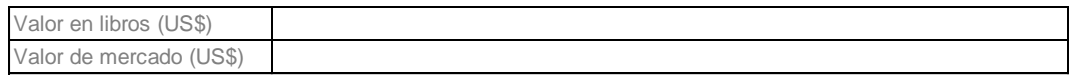

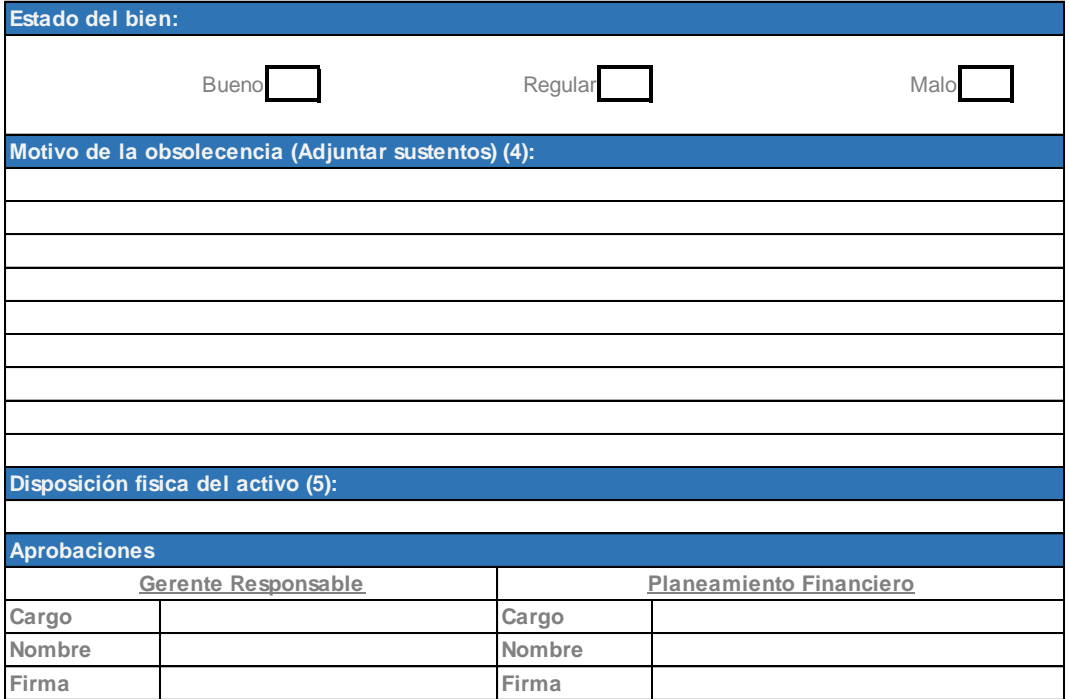

**Importante: Leer atentamente las instrucciones adjuntas**

#### Figura 97. **Diagrama de flujo del procedimiento para la baja de activos**

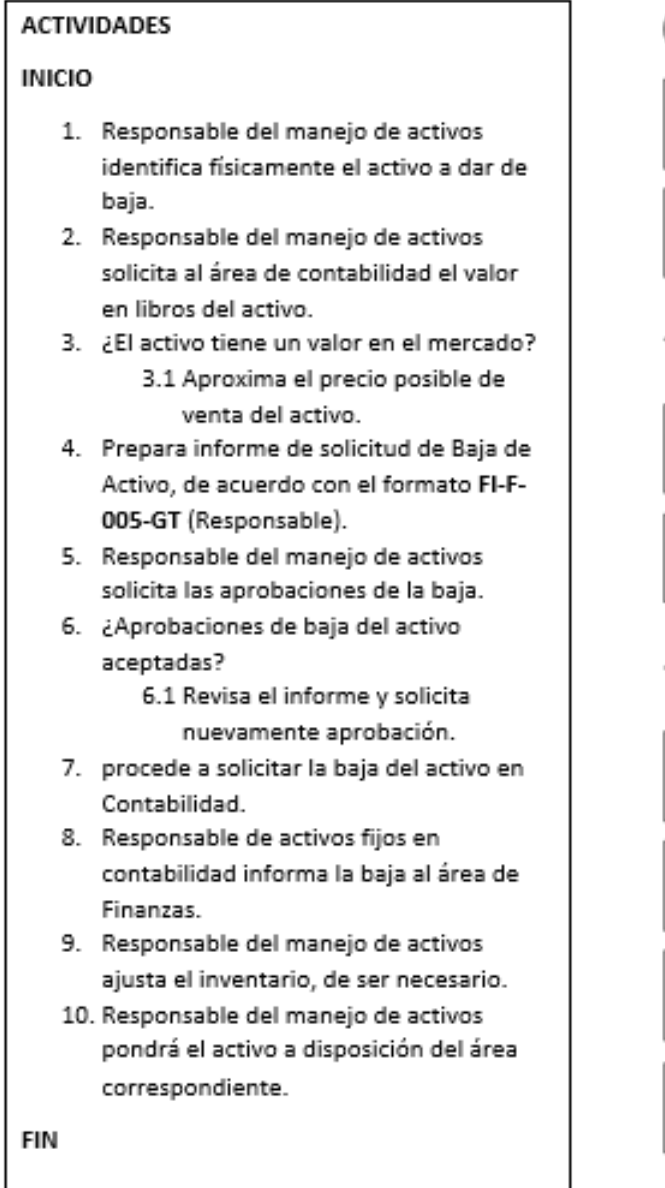

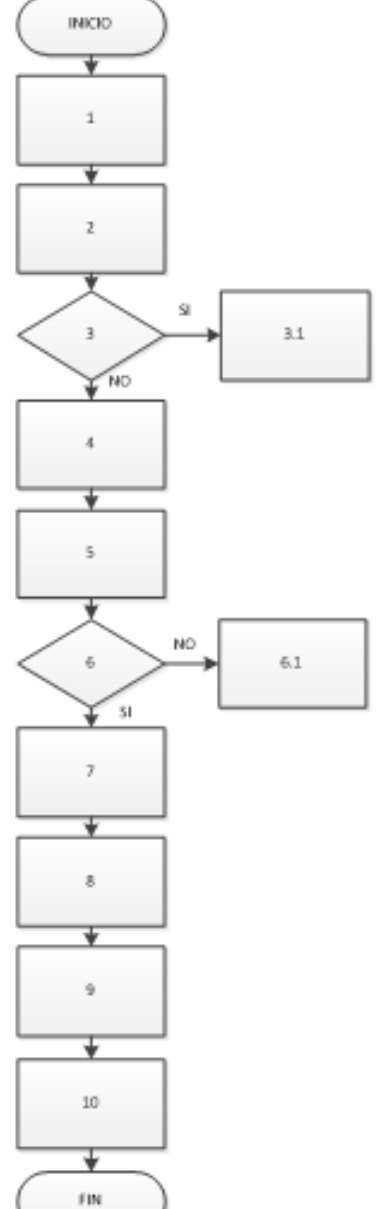

Fuente: elaboración propia, empleando Microsoft Visio 2010.

### **2.3.6.3. Política de gastos administrativos y de ventas**

En la figura 98 se muestra la propuesta de la política de gastos administrativos y de ventas.

### Figura 98. **Política de gastos administrativos y de ventas**

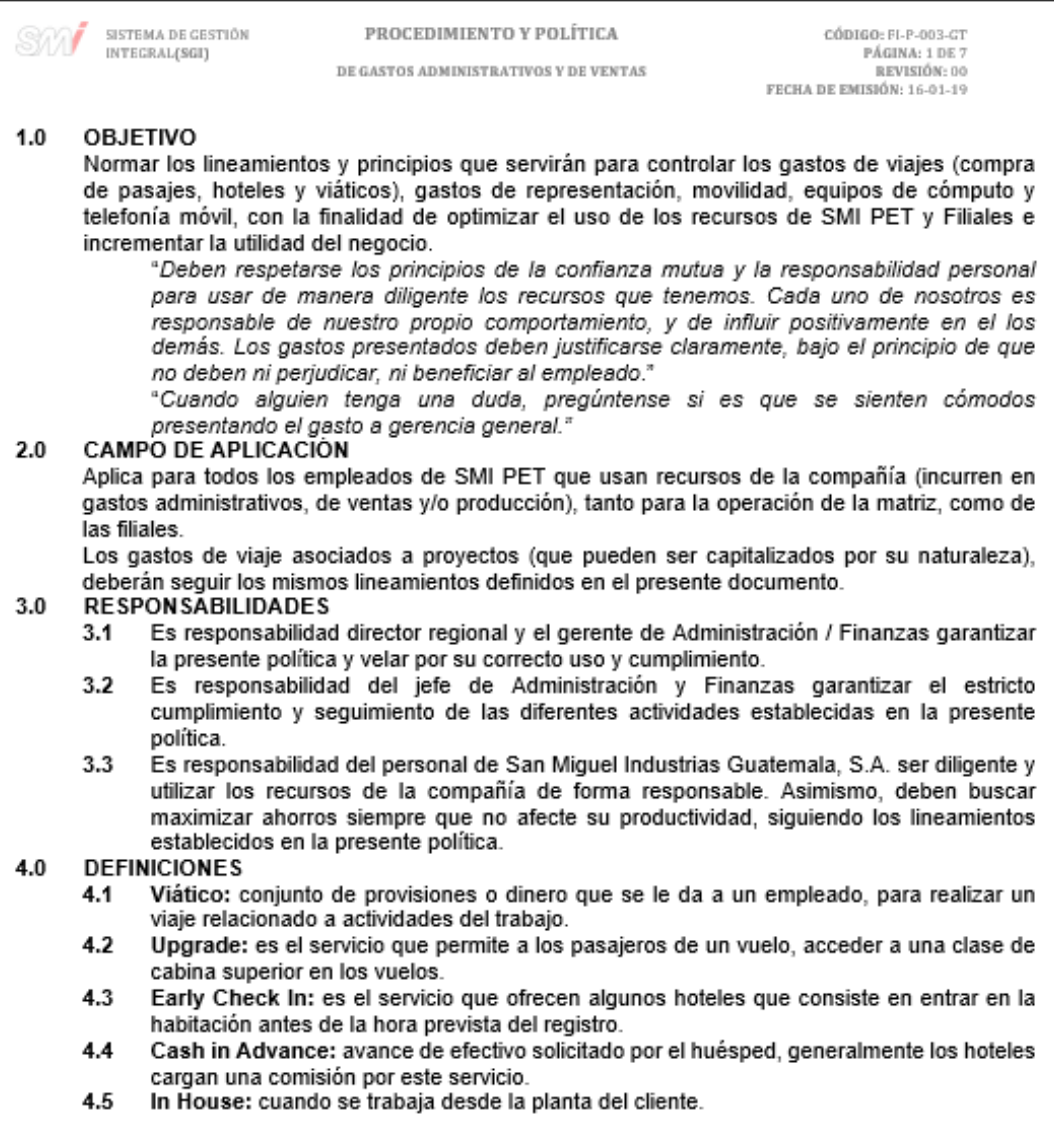

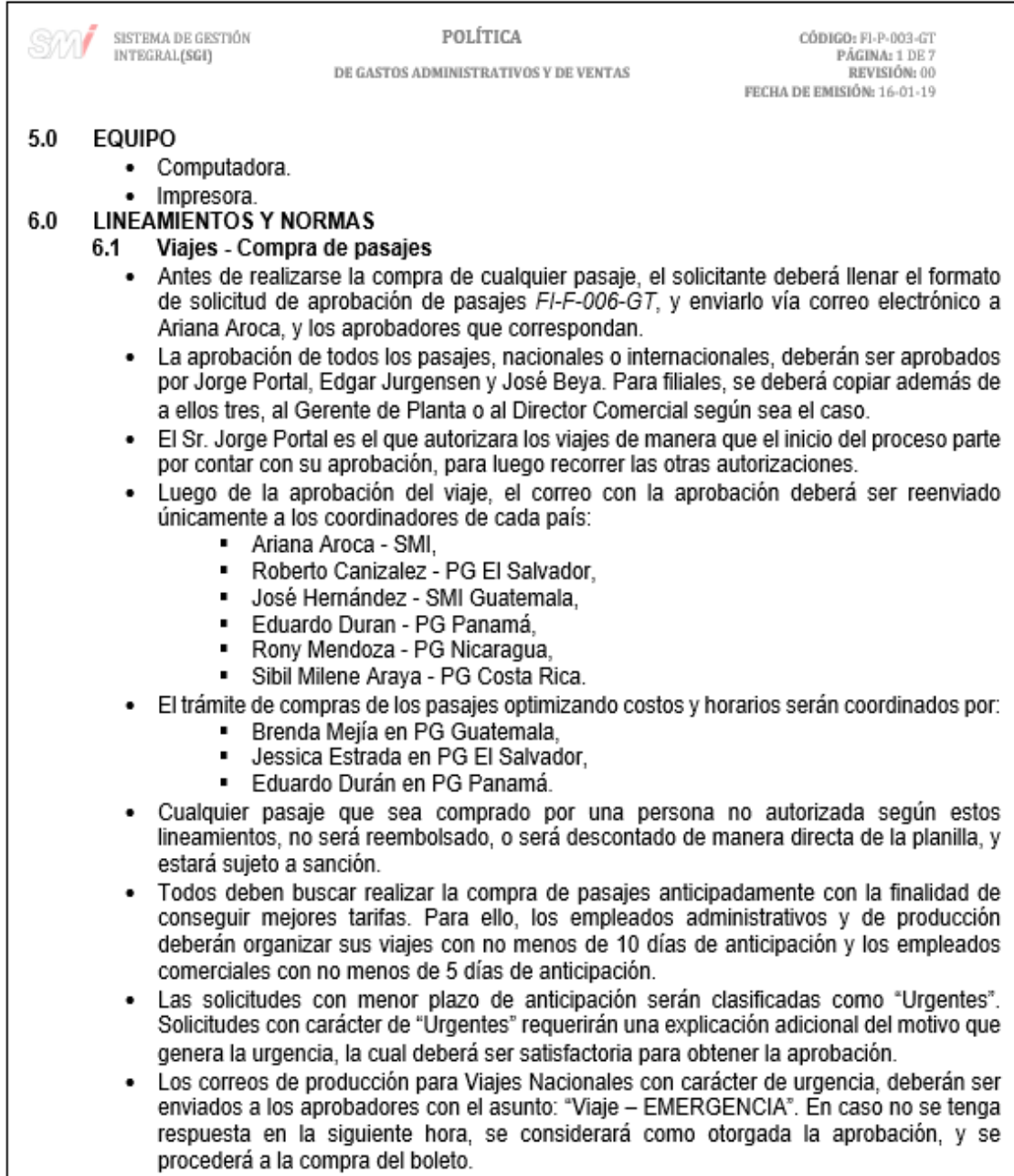

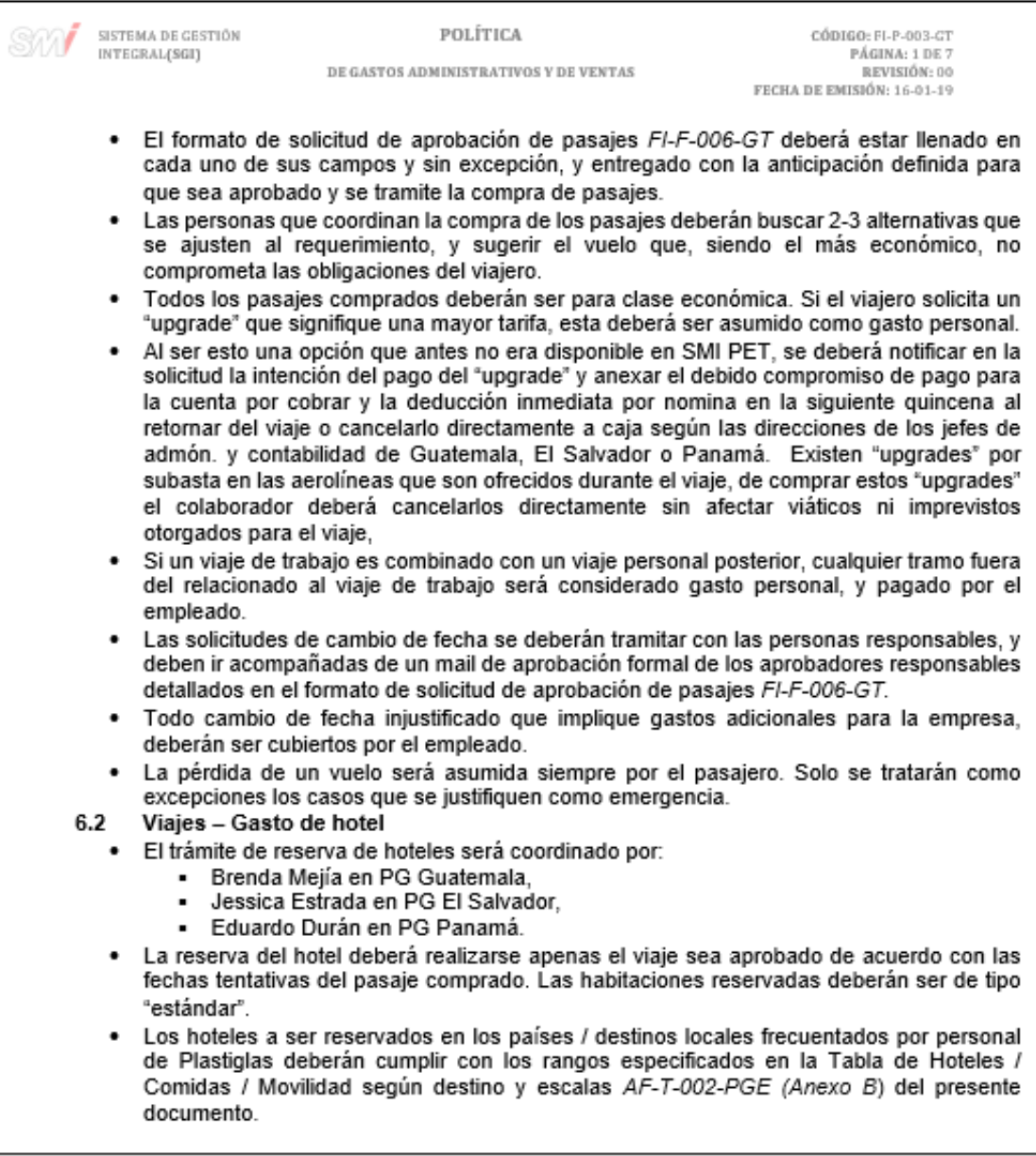

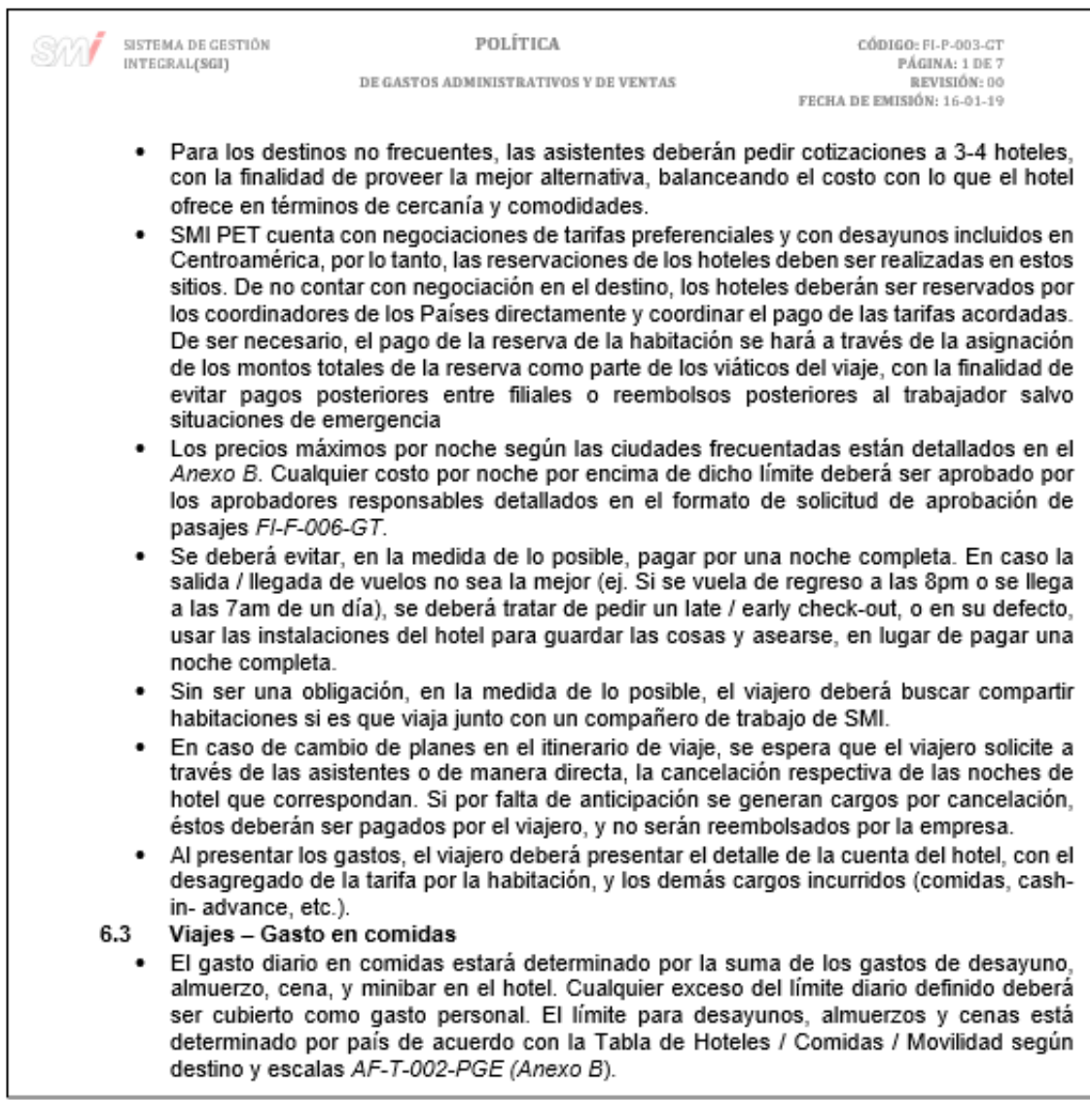

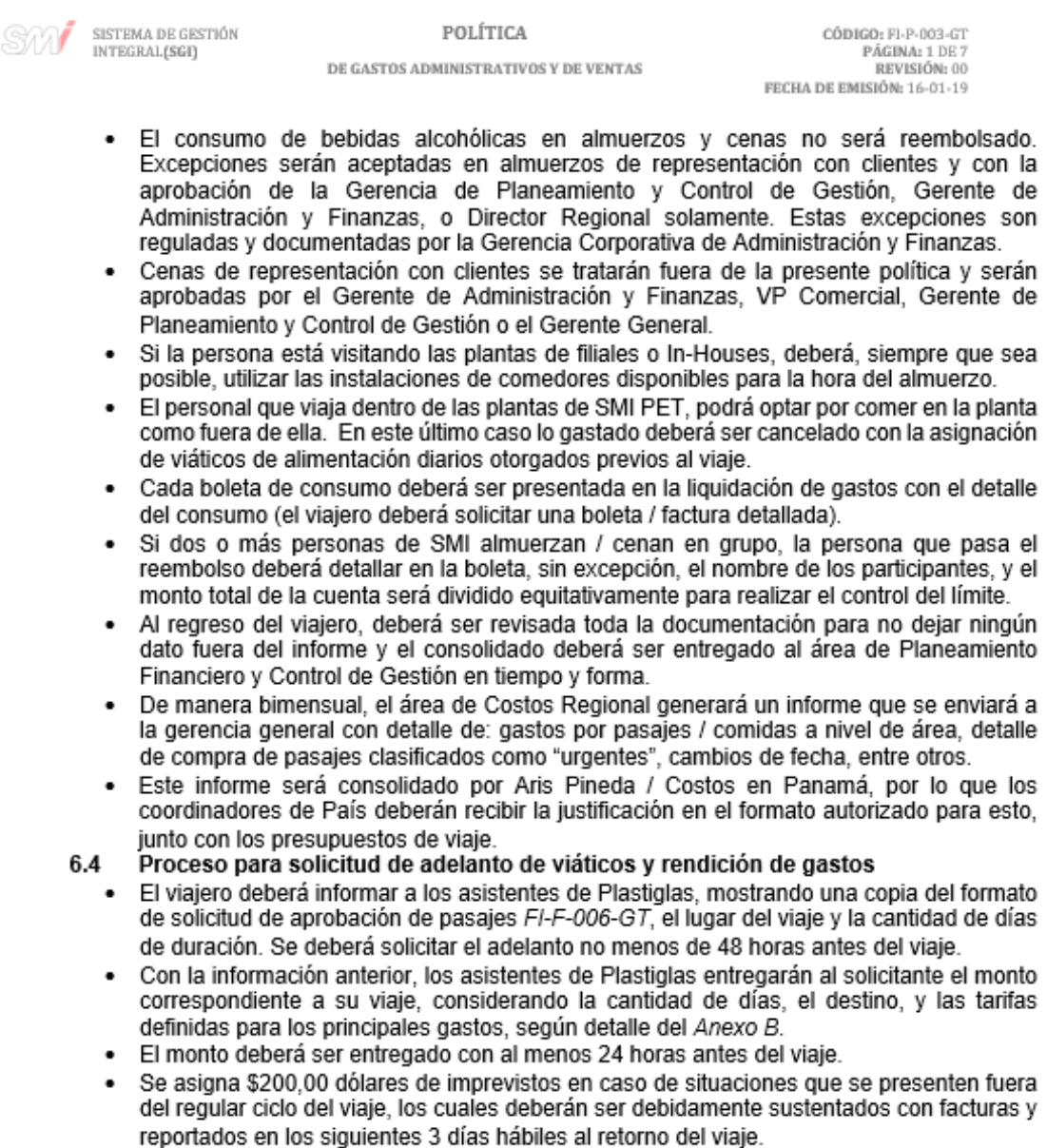

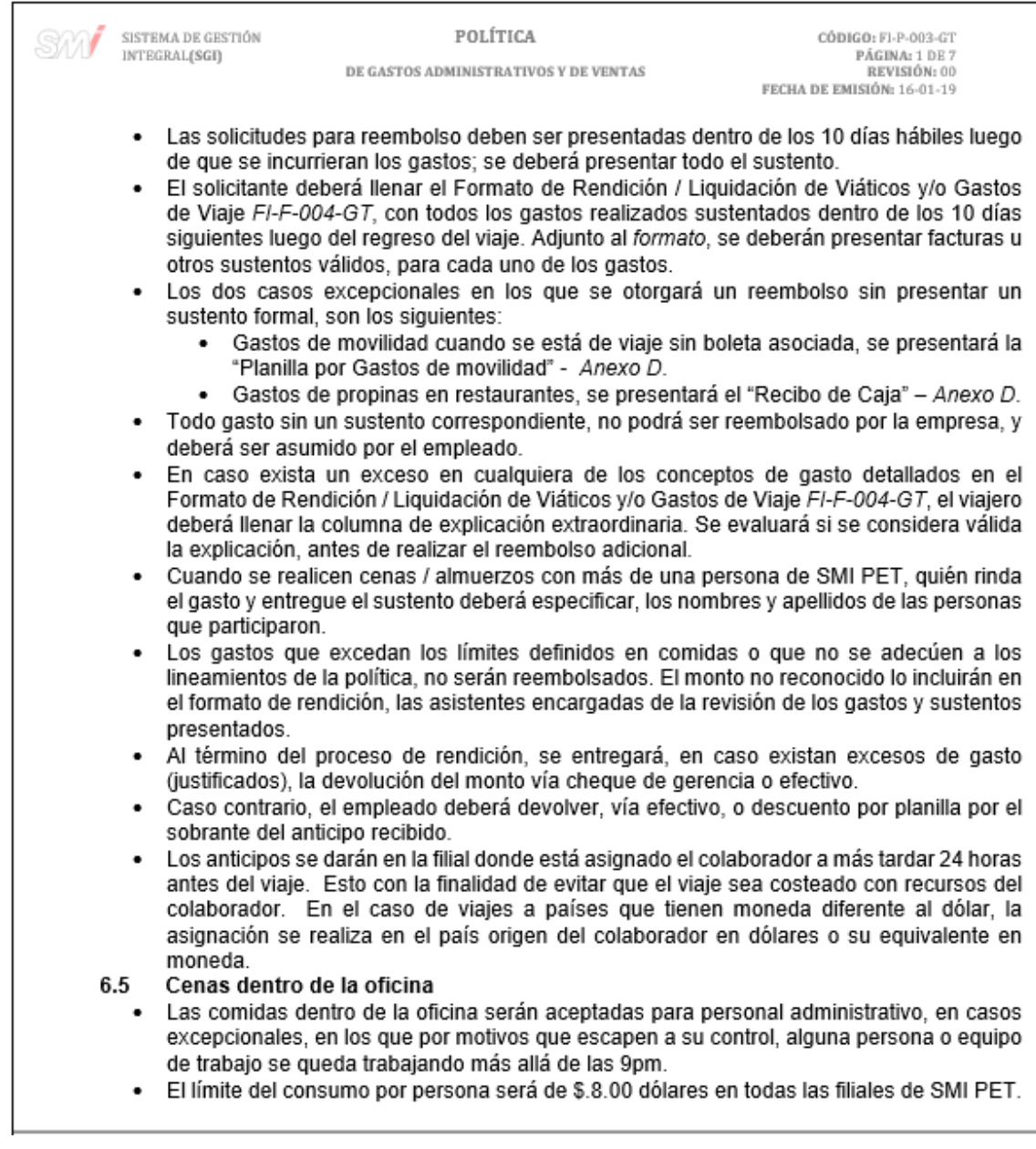

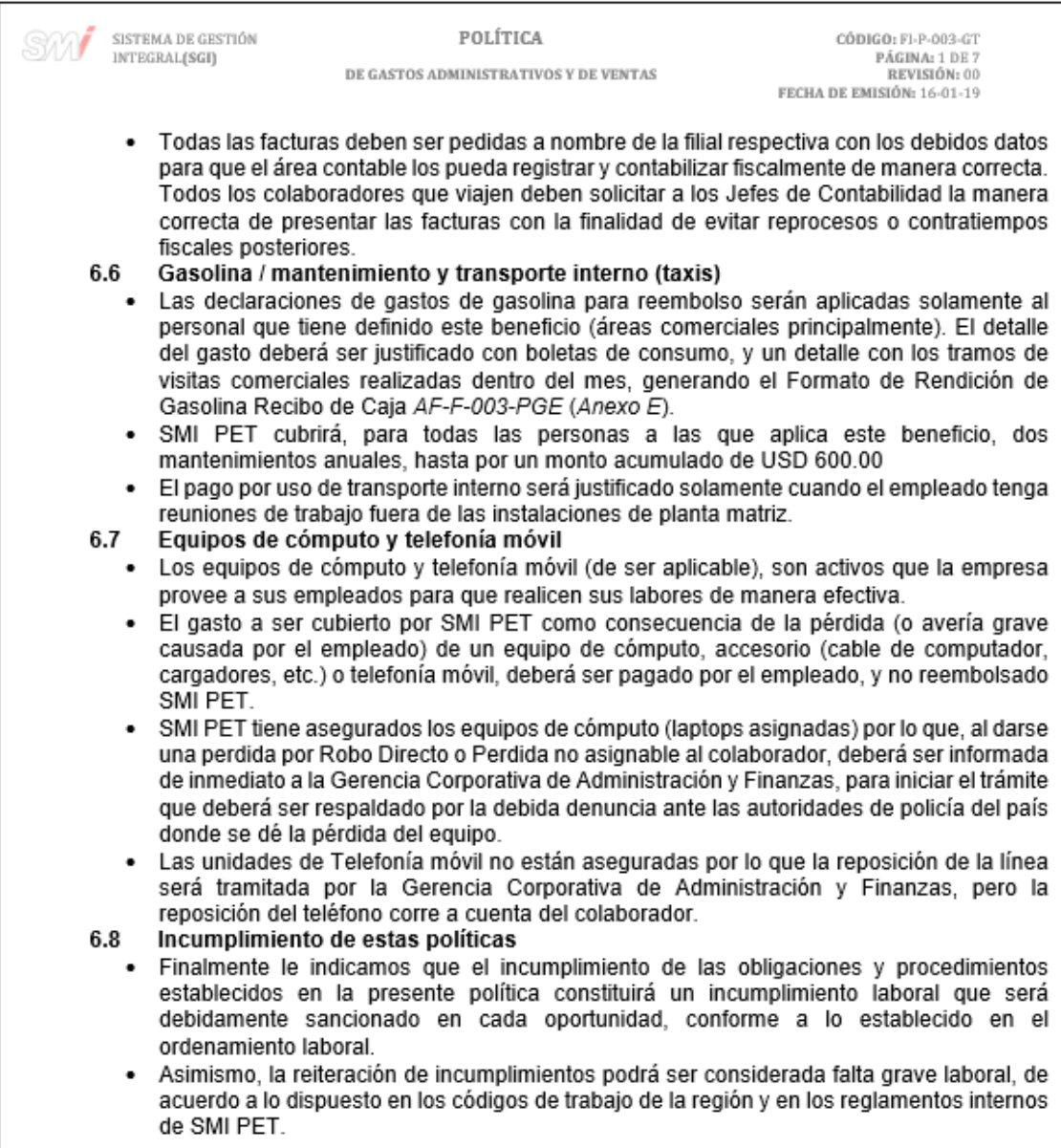

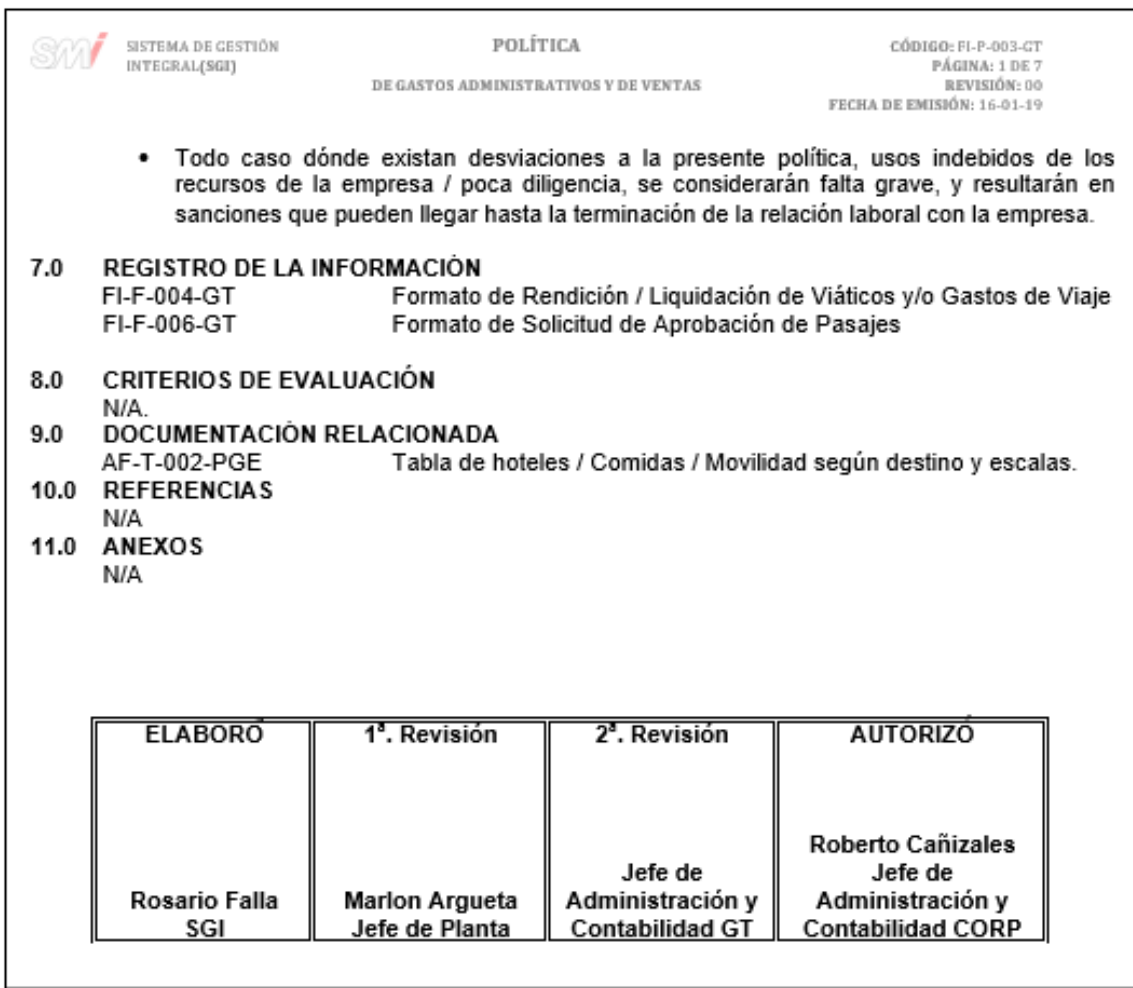

#### **2.3.7. Departamento Comercial**

Para el Departamento Comercial se documentaron tres procedimientos, los cuales se muestra a continuación:

#### **2.3.7.1. Ventas**

En la figura 99 se muestra la propuesta del procedimiento de Ventas.

Figura 99. **Procedimiento general de ventas**

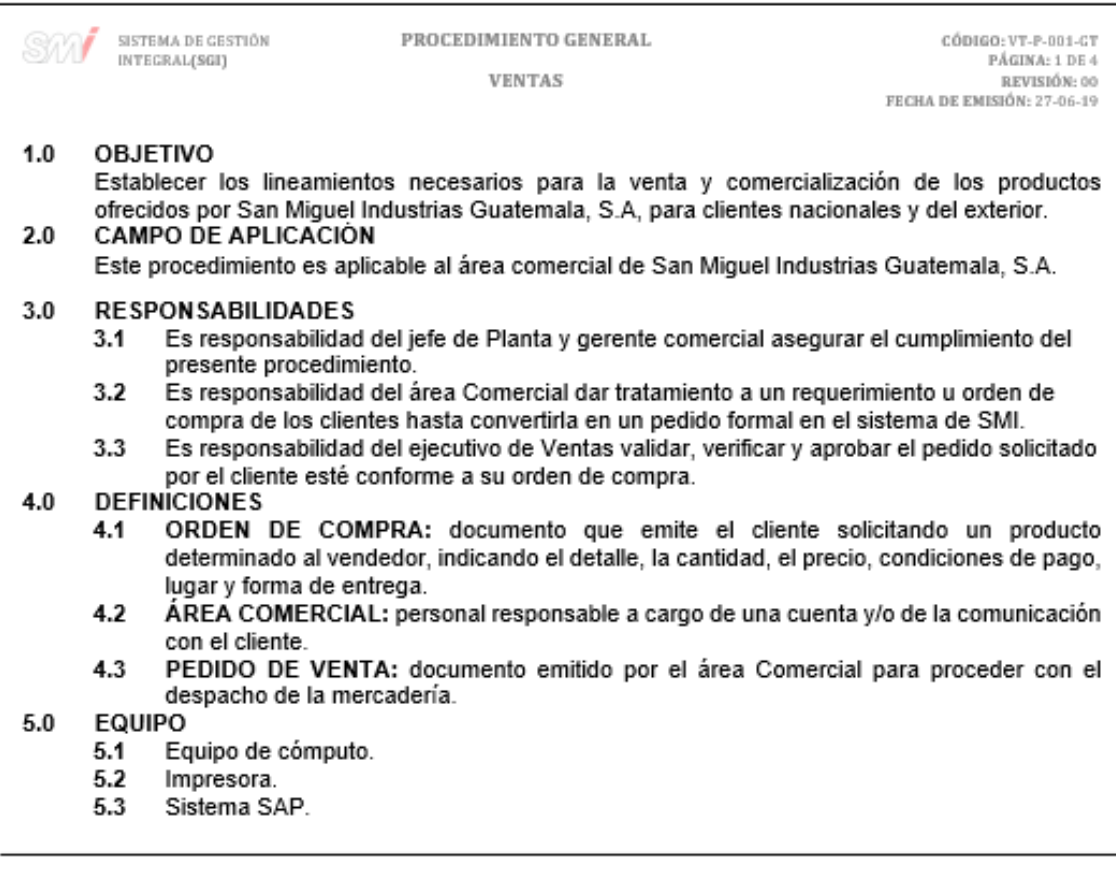
# Continuación figura 99.

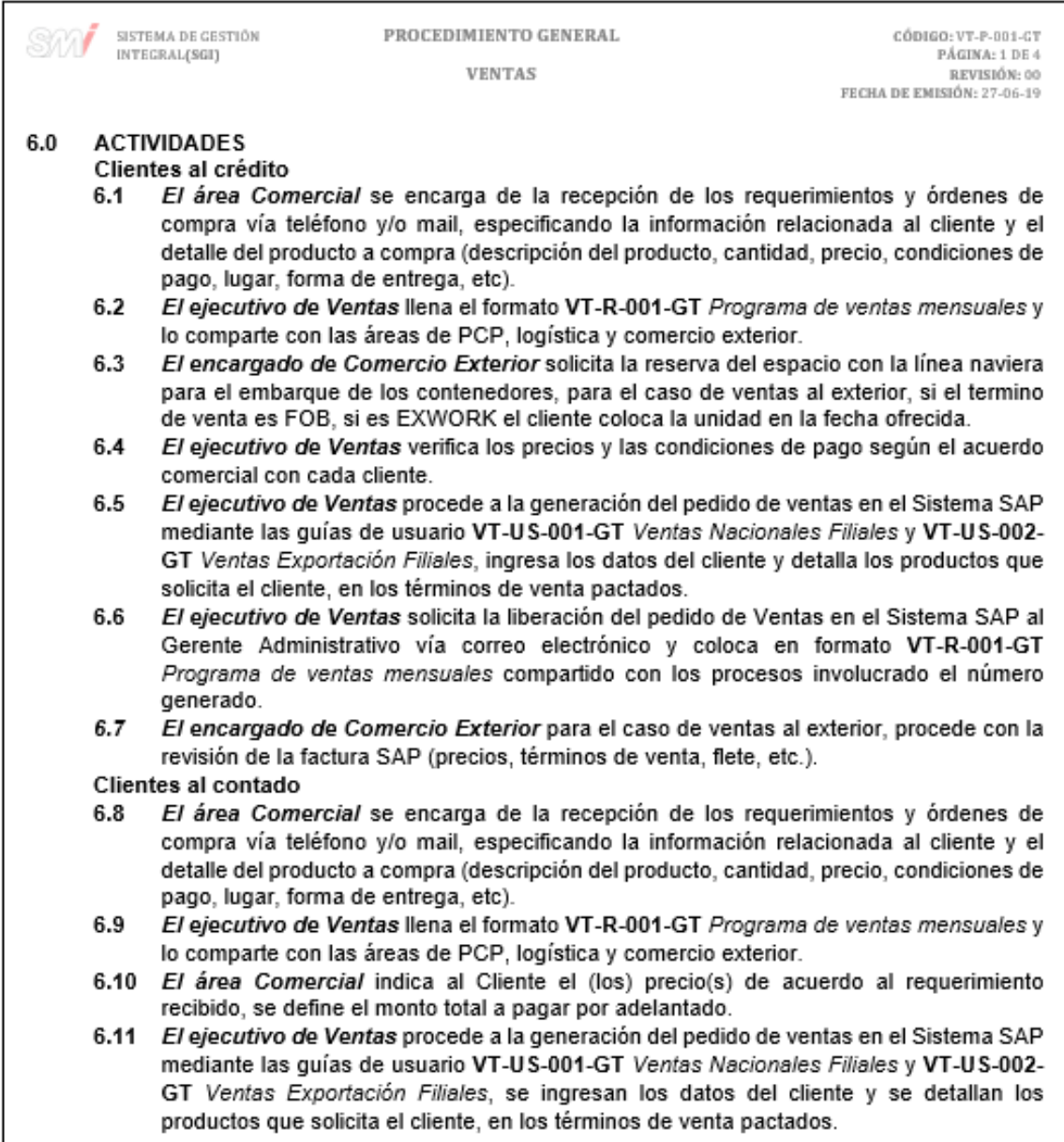

## Continuación figura 99.

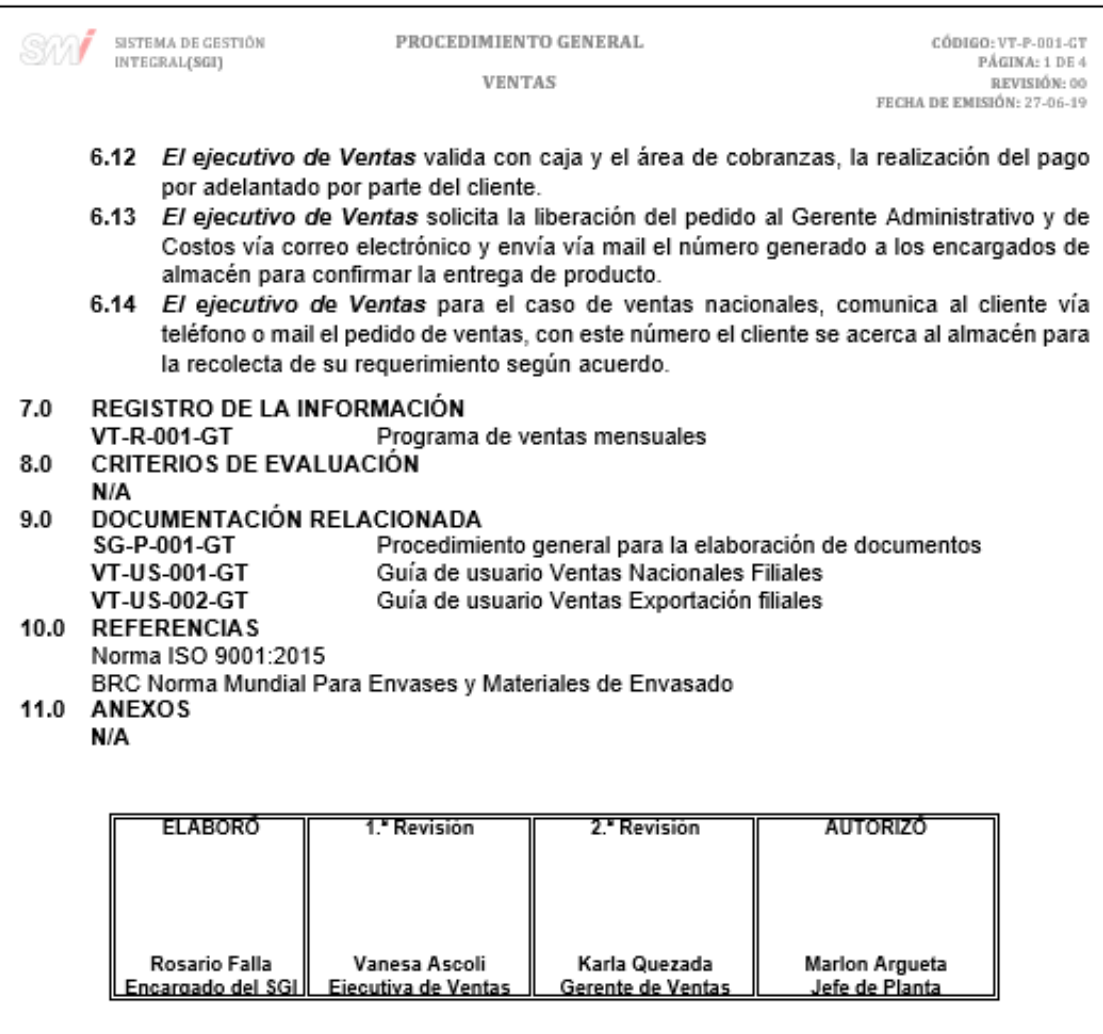

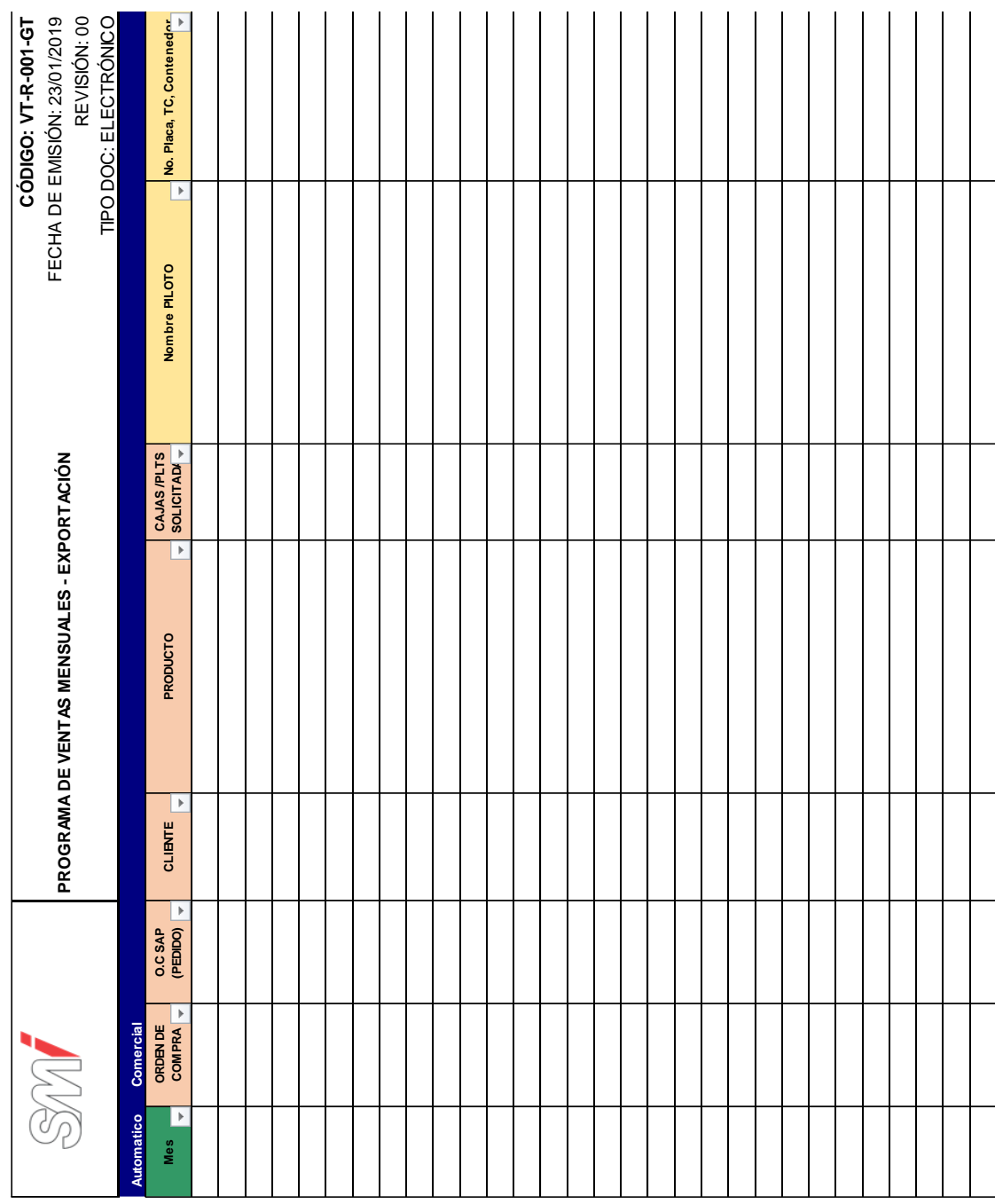

## Figura 100. **Formato del programa de ventas mensuales**

 $\sqrt{2}$  $\mathbf{I}$   $\sim 1$ 

 $\hat{\mathbf{I}}$ 

Fuente: elaboración propia, empleando Microsoft Excel 2016.

# Figura 101. **Diagrama de flujo del procedimiento general de ventas**

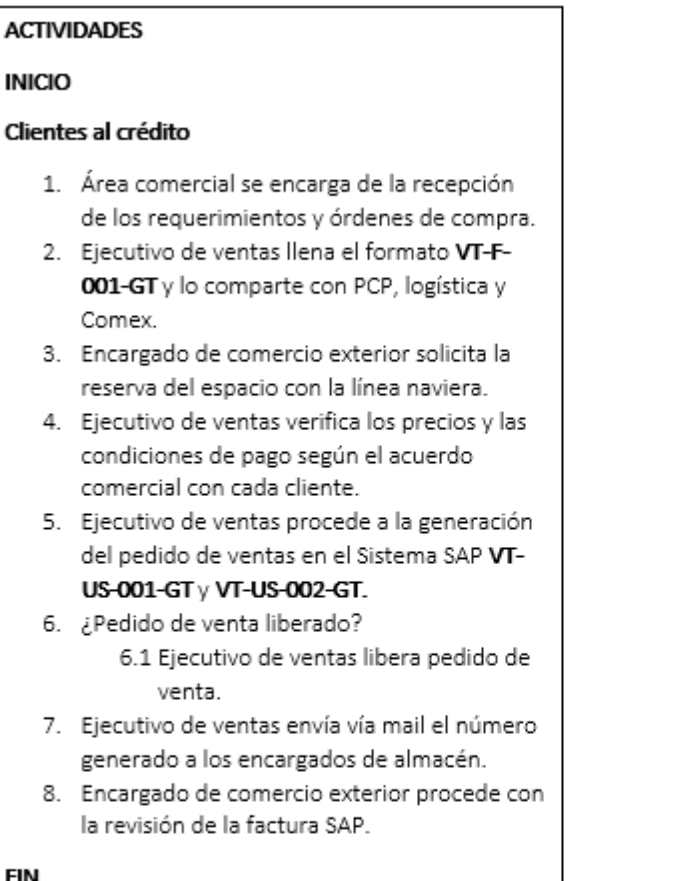

FIN

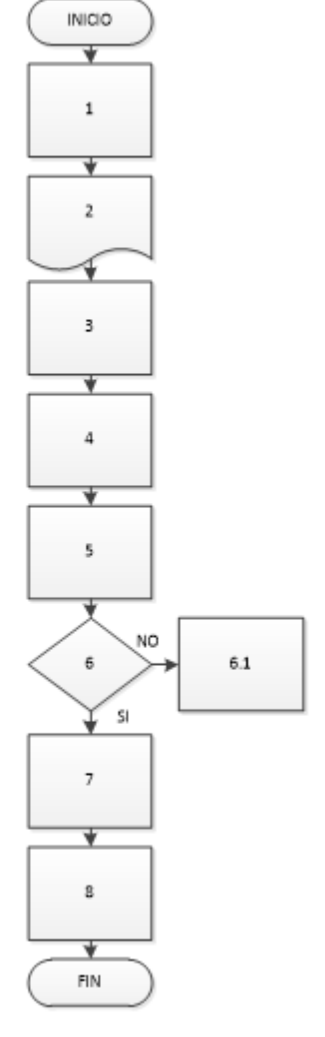

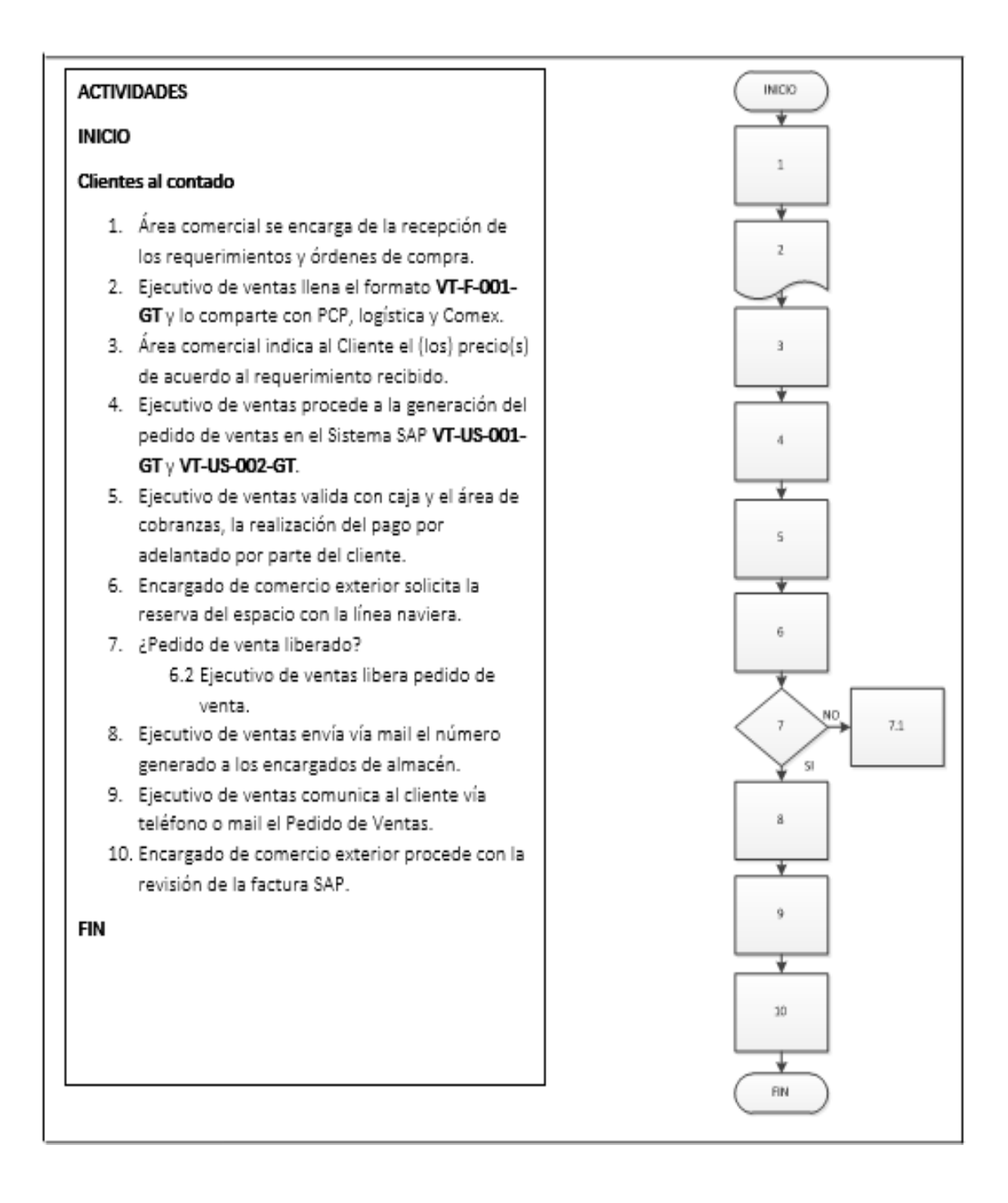

Fuente: elaboración propia, empleando Microsoft Visio 2010.

### **2.3.7.2. Medicación de la satisfacción del cliente**

En la figura 102 se muestra la propuesta del procedimiento de Medición de la satisfacción del cliente.

### Figura 102. **Procedimiento general para la medición de la satisfacción del cliente**

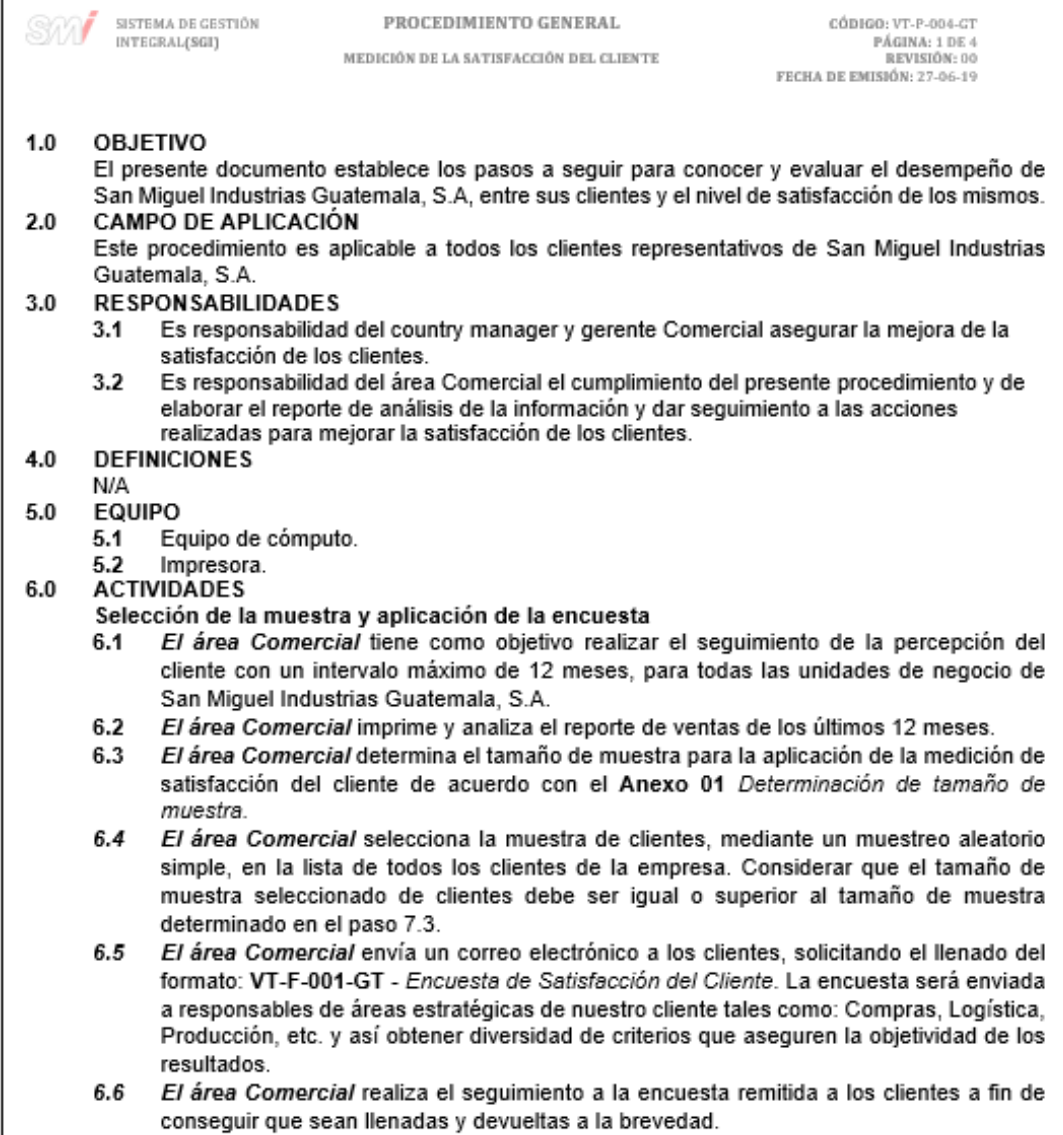

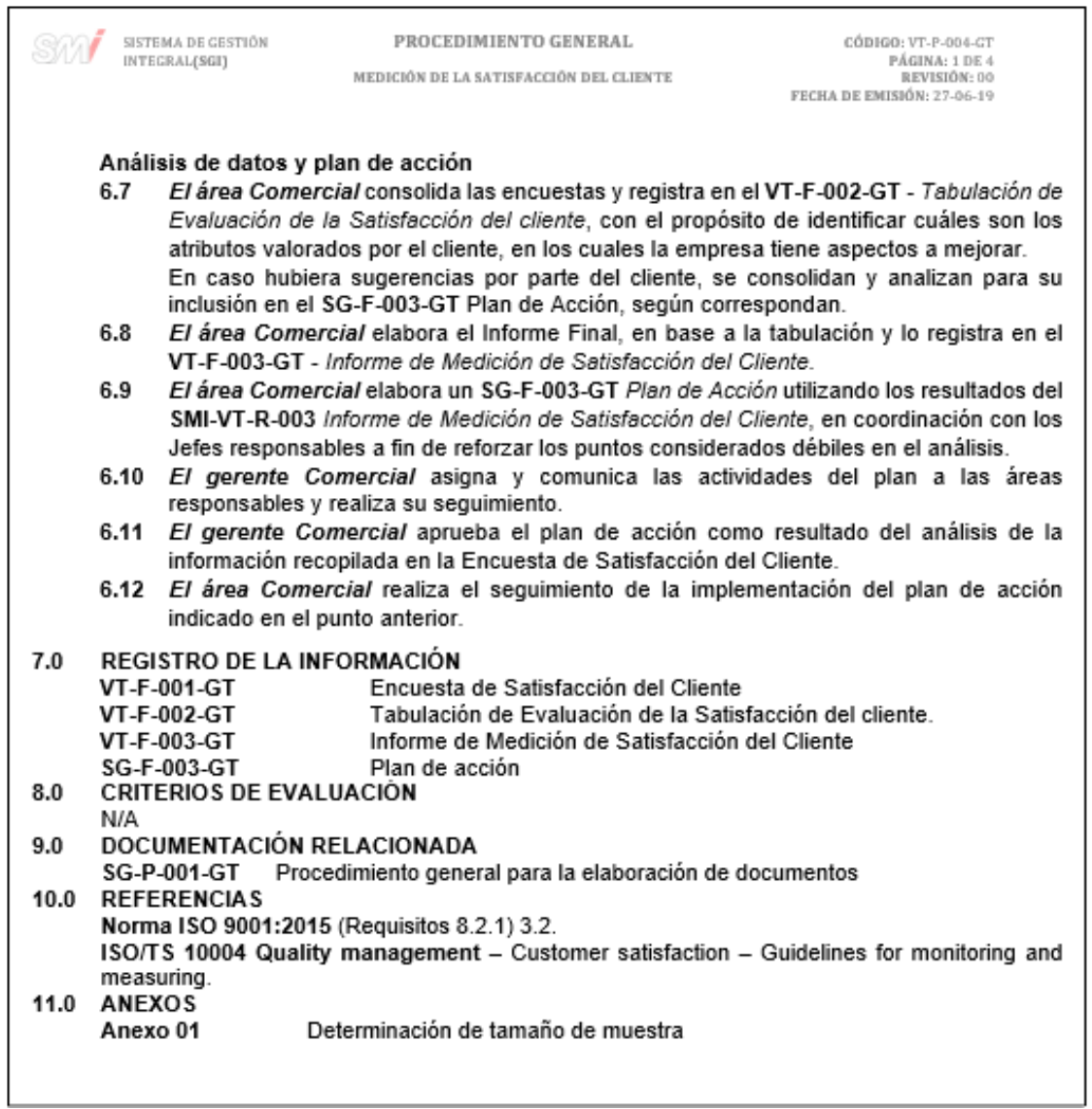

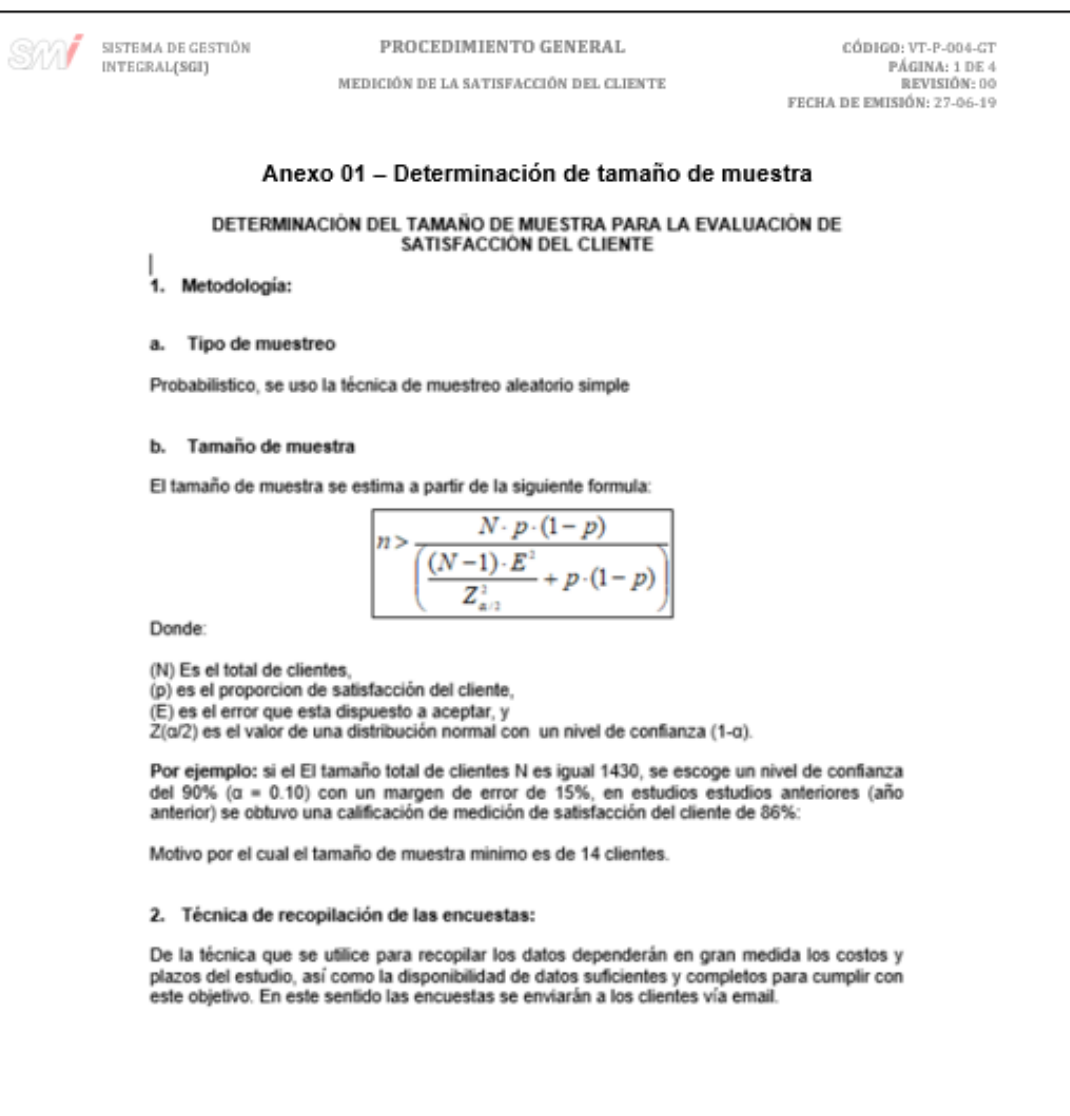

### Figura 103. **Formato de encuesta de satisfacción del cliente**

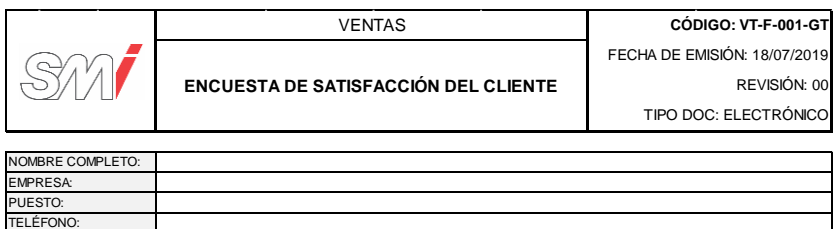

**Estimado Cliente:** San Miguel Industrias PET S.A. en su afán de mejorar continuamente y de satisfacer sus necesidades y<br>expectativas, le agradecerá completar la siguiente encuesta. Le solicitamos enviarnos sus respuestas

CORREO ELECTRÓNIC MES Y AÑO:

**Instrucciones: s**egún la escala propuesta, evaluar con puntaje del 1 al 4 a las preguntas que realizamos a continuación. <u>En caso alguna de</u><br>*las preguntas no apliquen a su área de trabajo, se le agradecerá elegir la alte* 

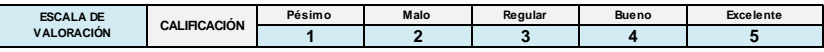

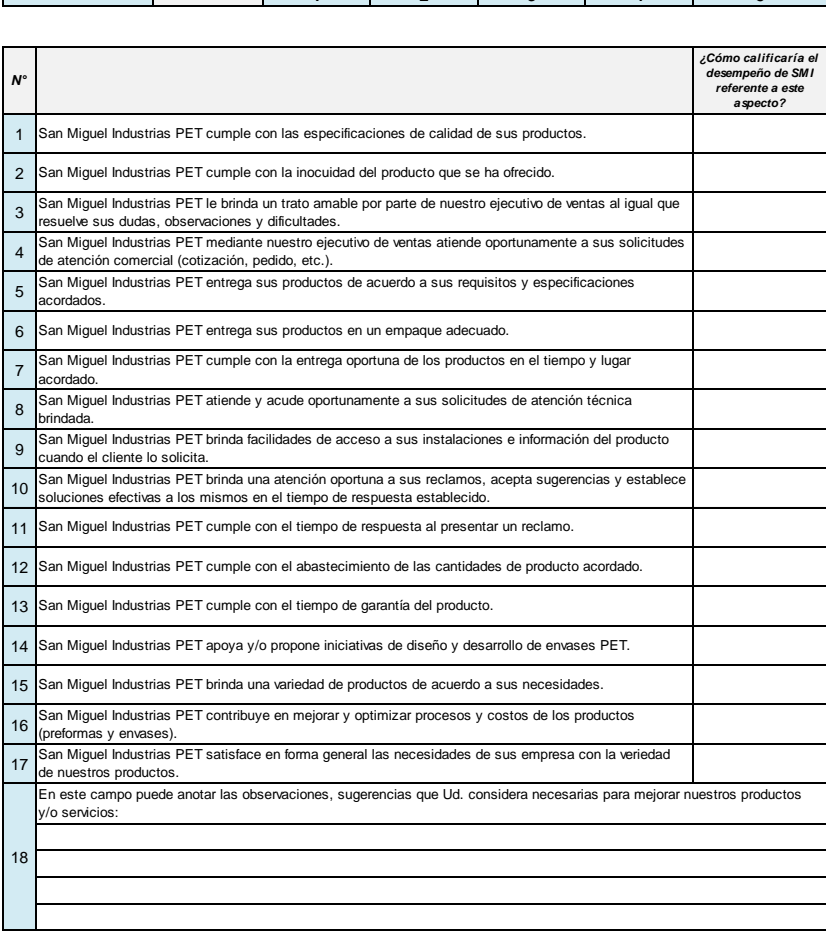

## Figura 104. **Formato para la tabulación de evaluación de la satisfacción del cliente**

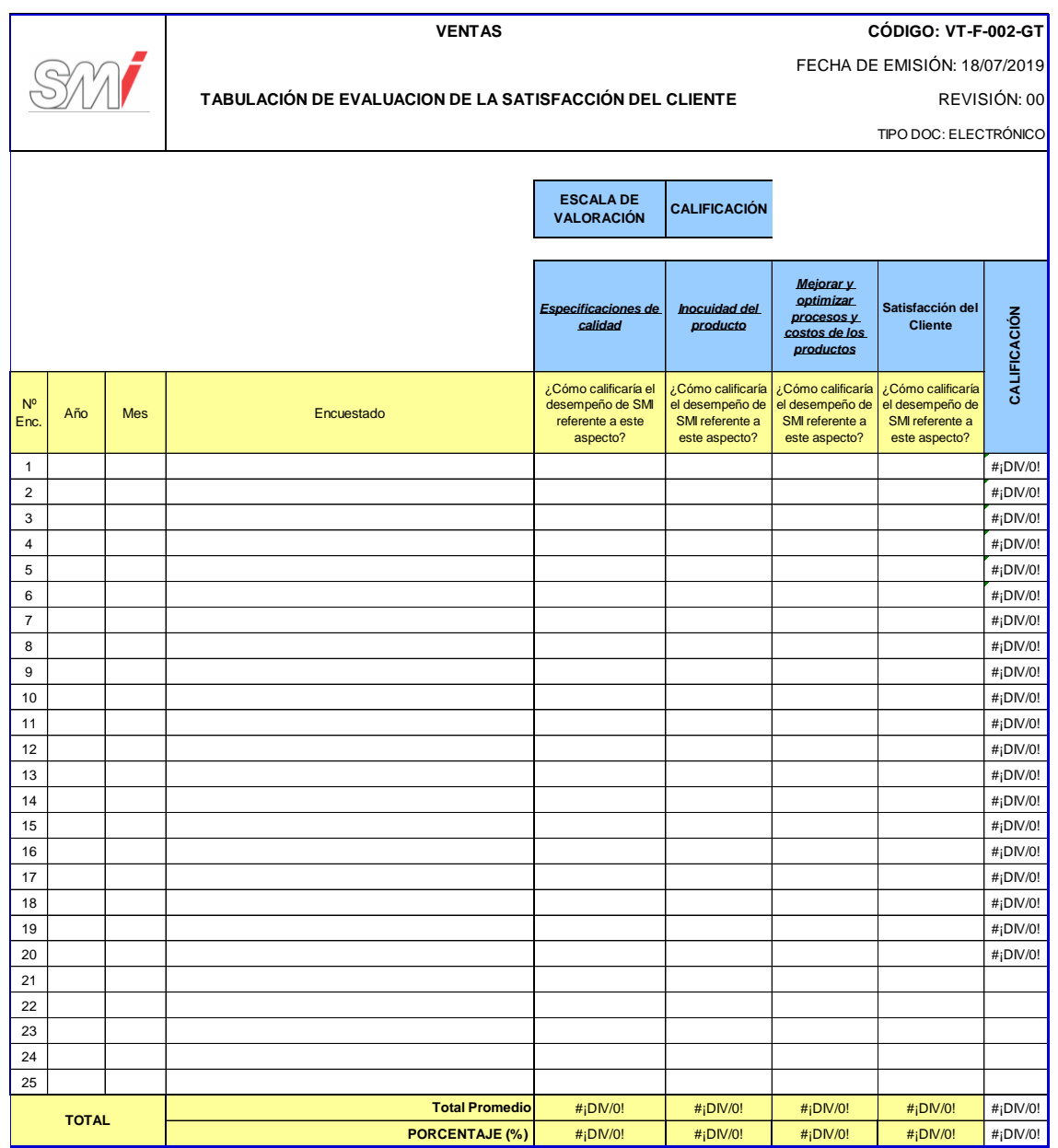

## Figura 105. **Formato para el informe de medición de satisfacción del cliente**

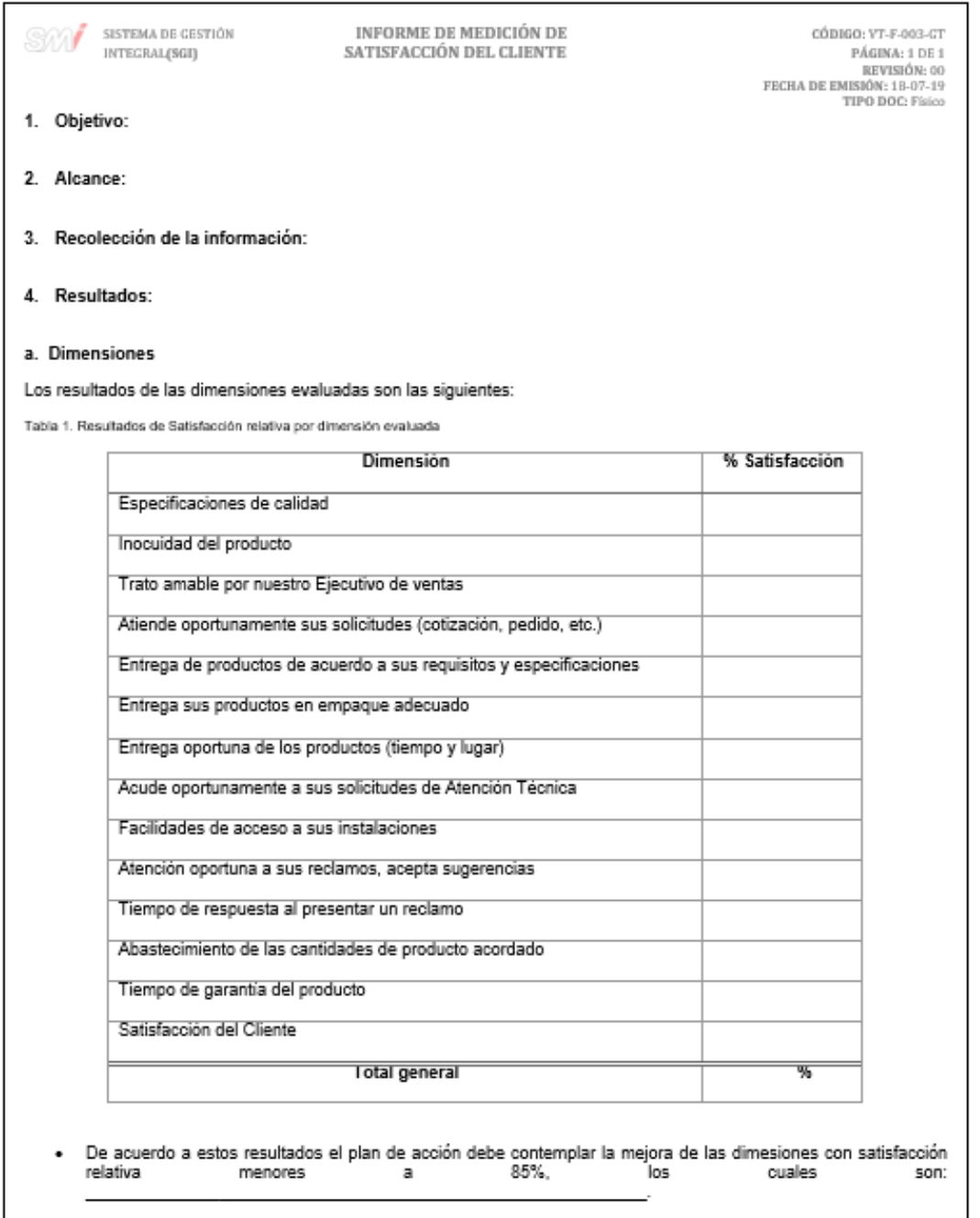

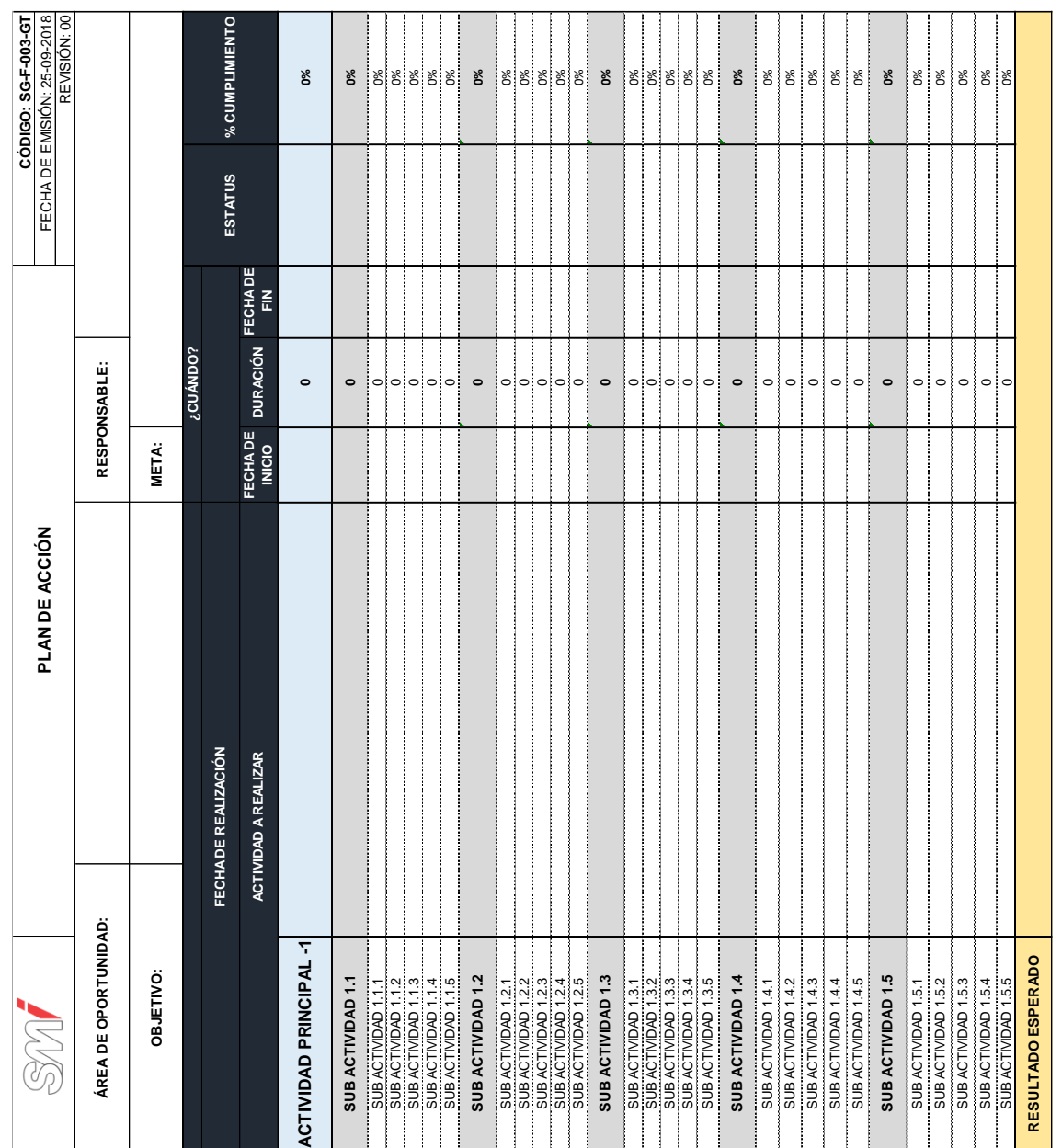

Figura 106. **Formato de plan de acción**

## Figura 107. **Diagrama de flujo del procedimiento general para la medición de la satisfacción del cliente**

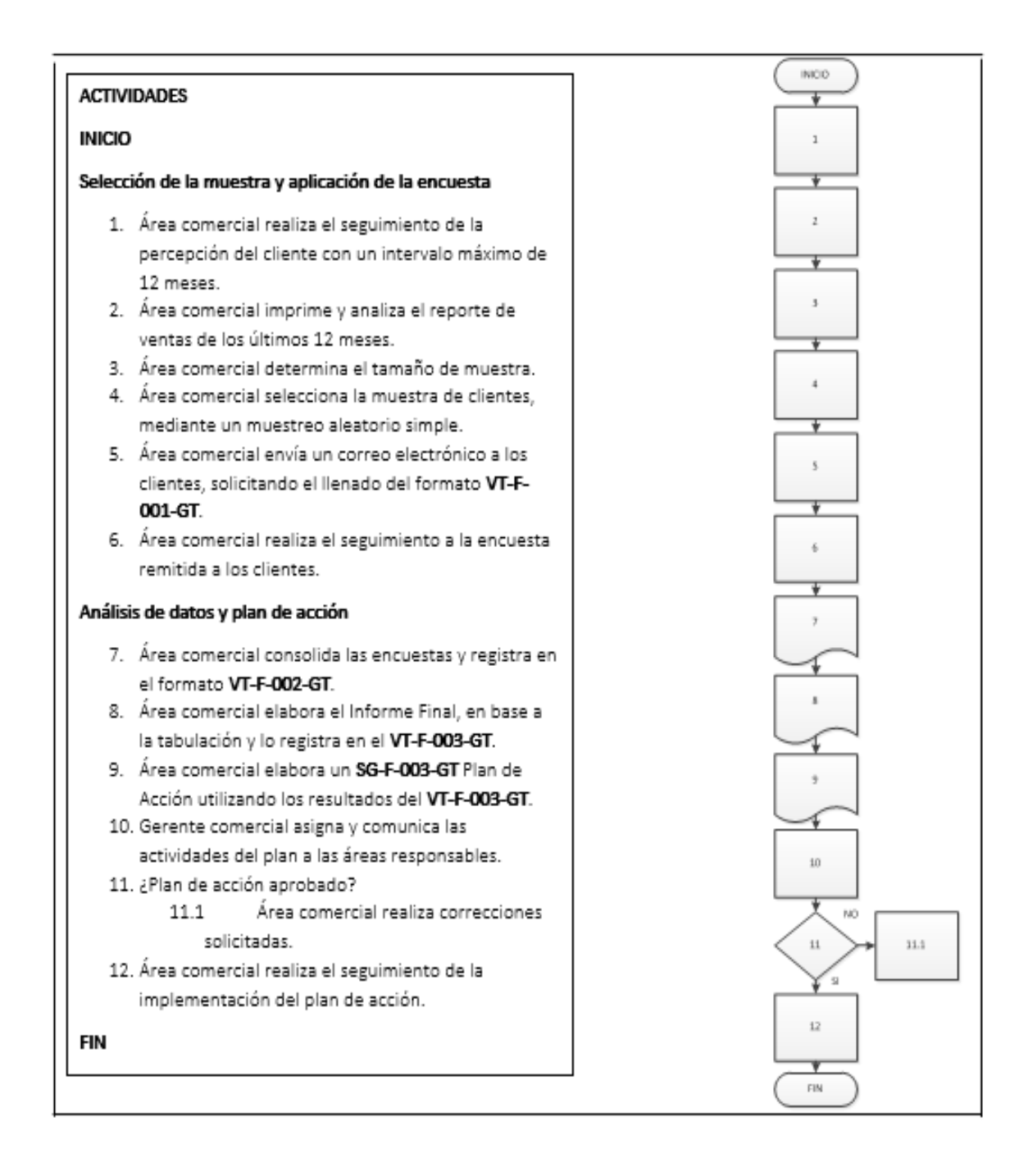

Fuente: elaboración propia, empleando Microsoft Visio 2010.

## **2.3.7.3. Recepción y atención de reclamos y sugerencias del cliente**

En la figura 108 se muestra la propuesta del procedimiento de recepción y atención de reclamos y sugerencias del cliente.

### Figura 108. **Procedimiento general para la recepción y atención de reclamos y sugerencias de clientes**

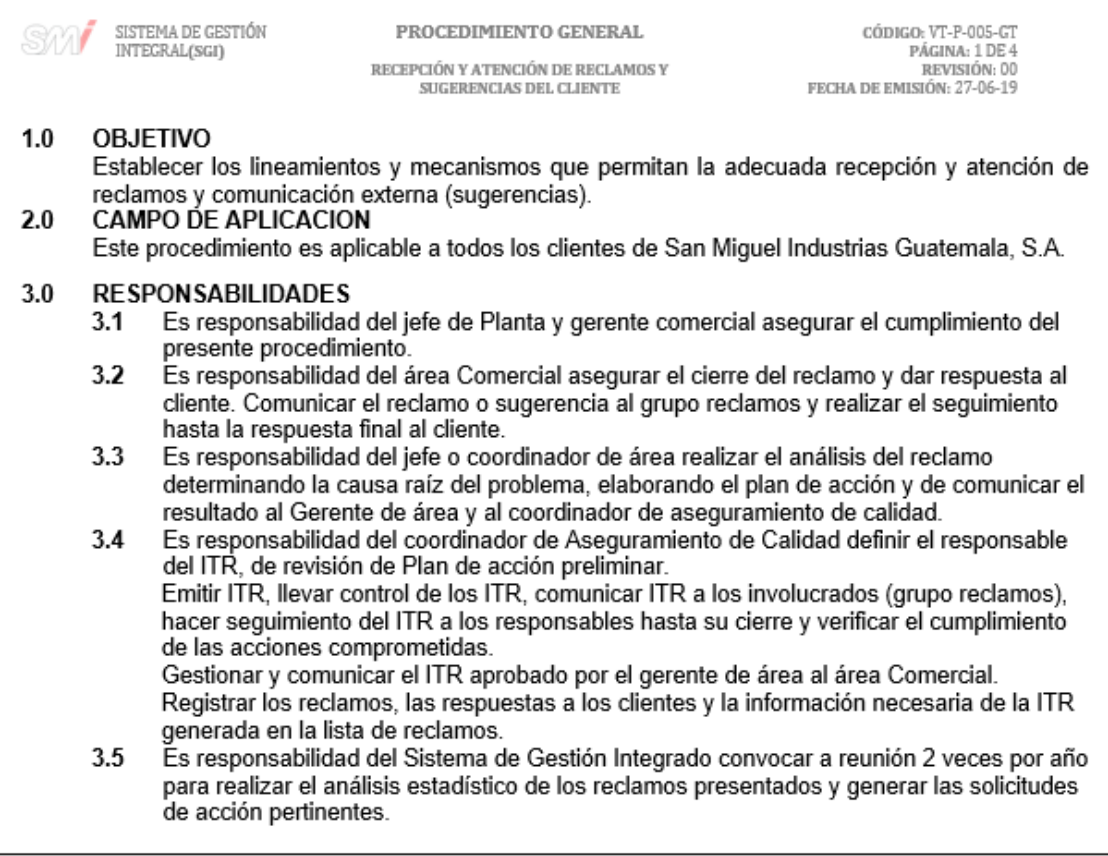

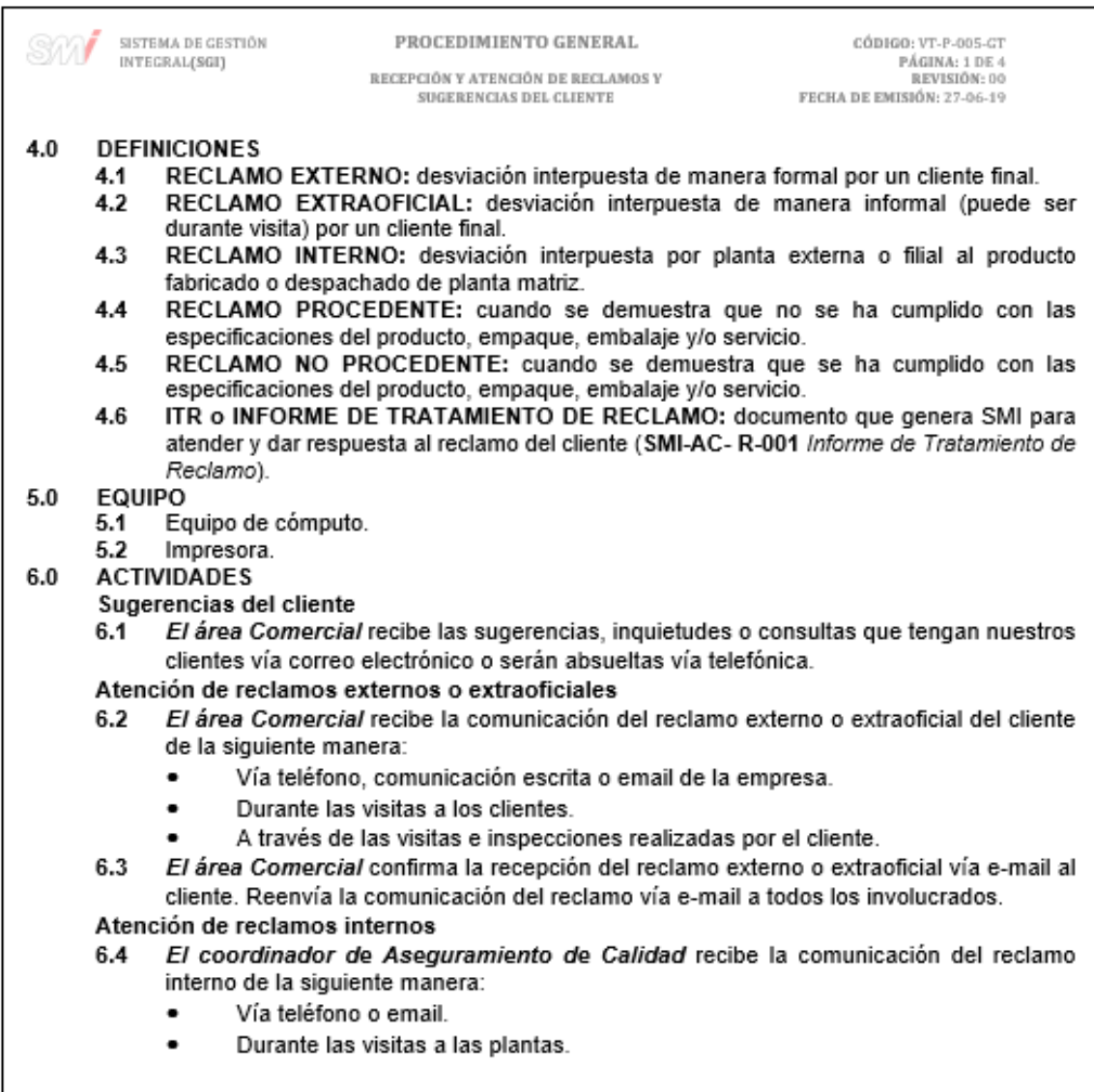

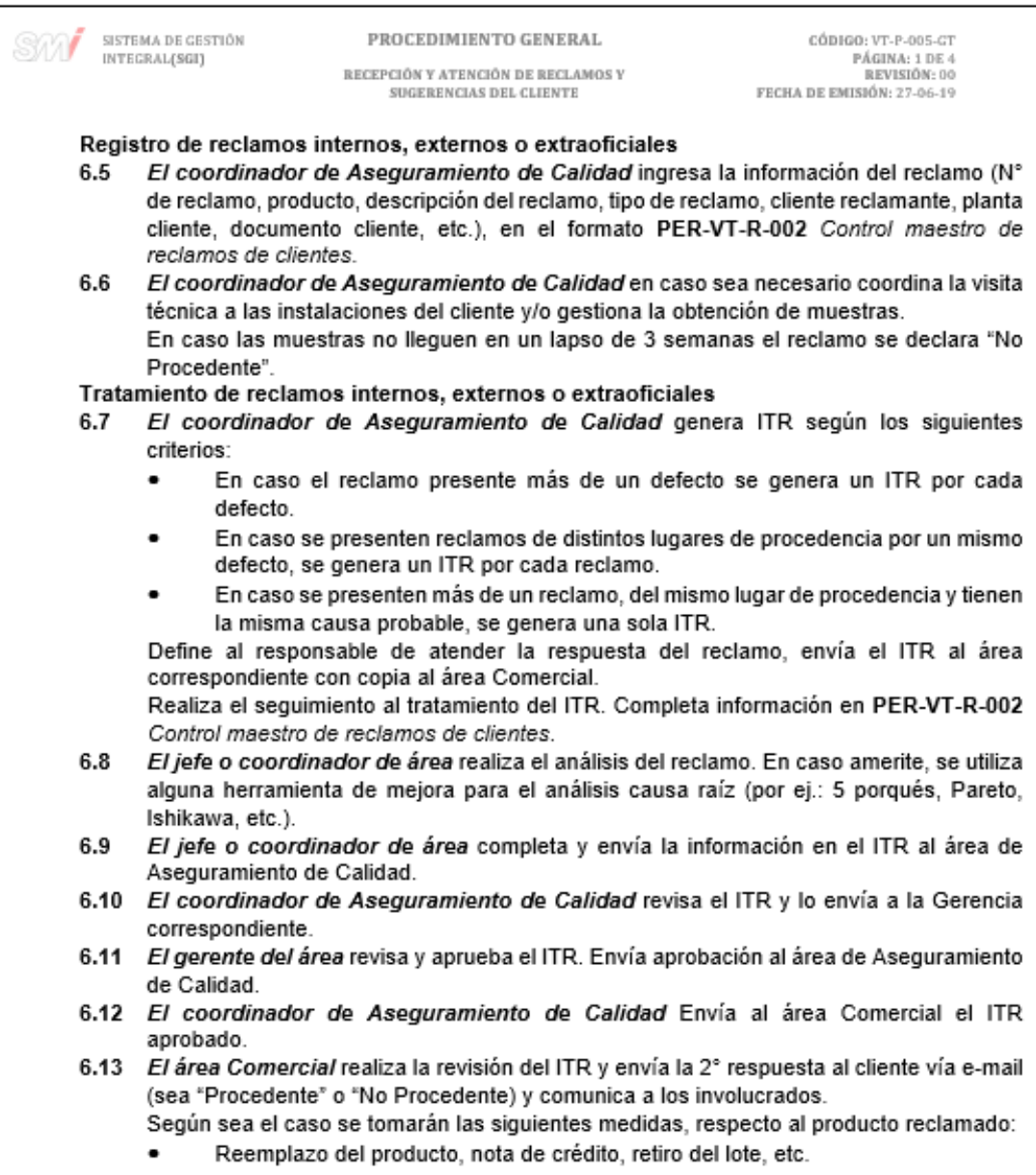

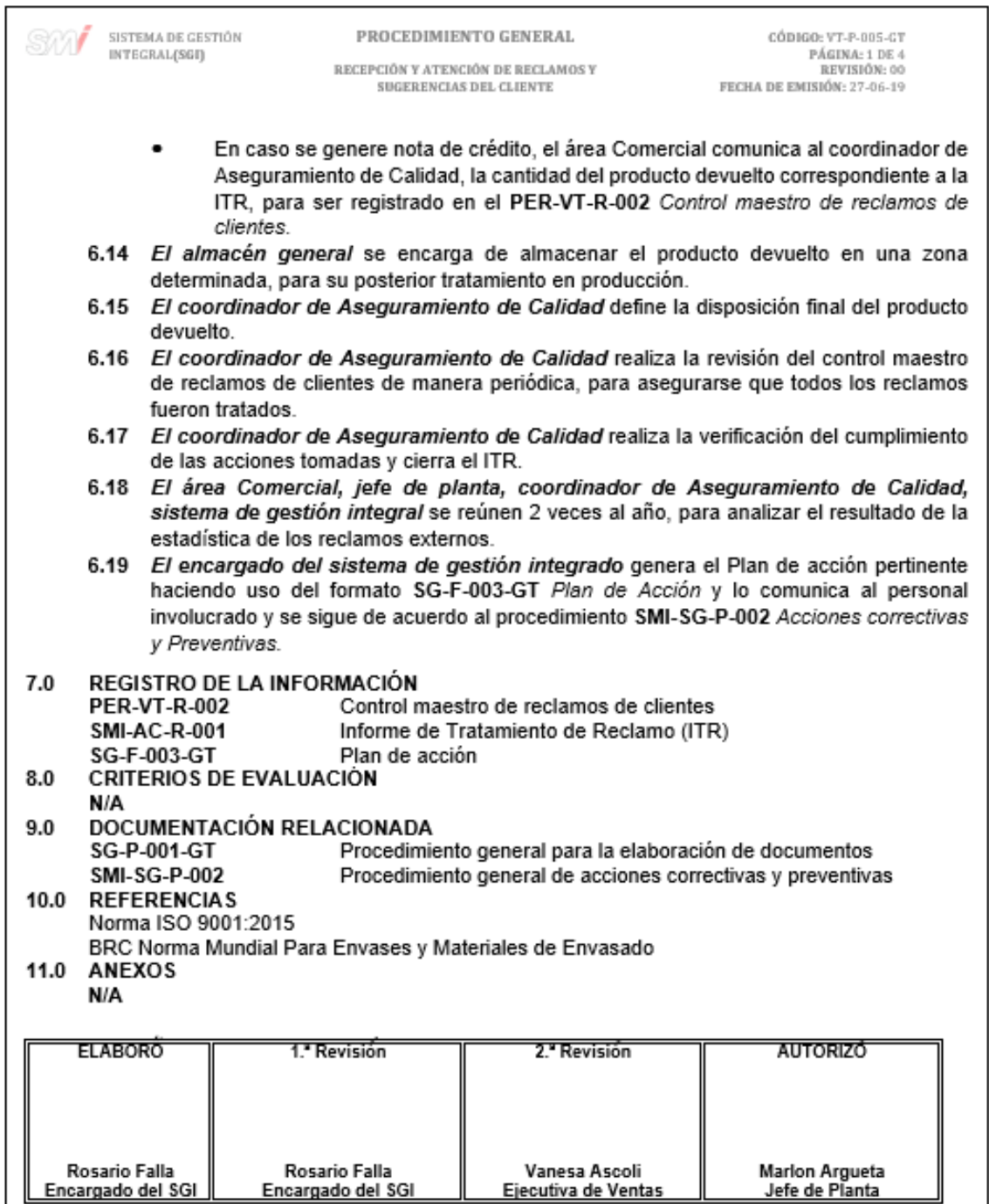

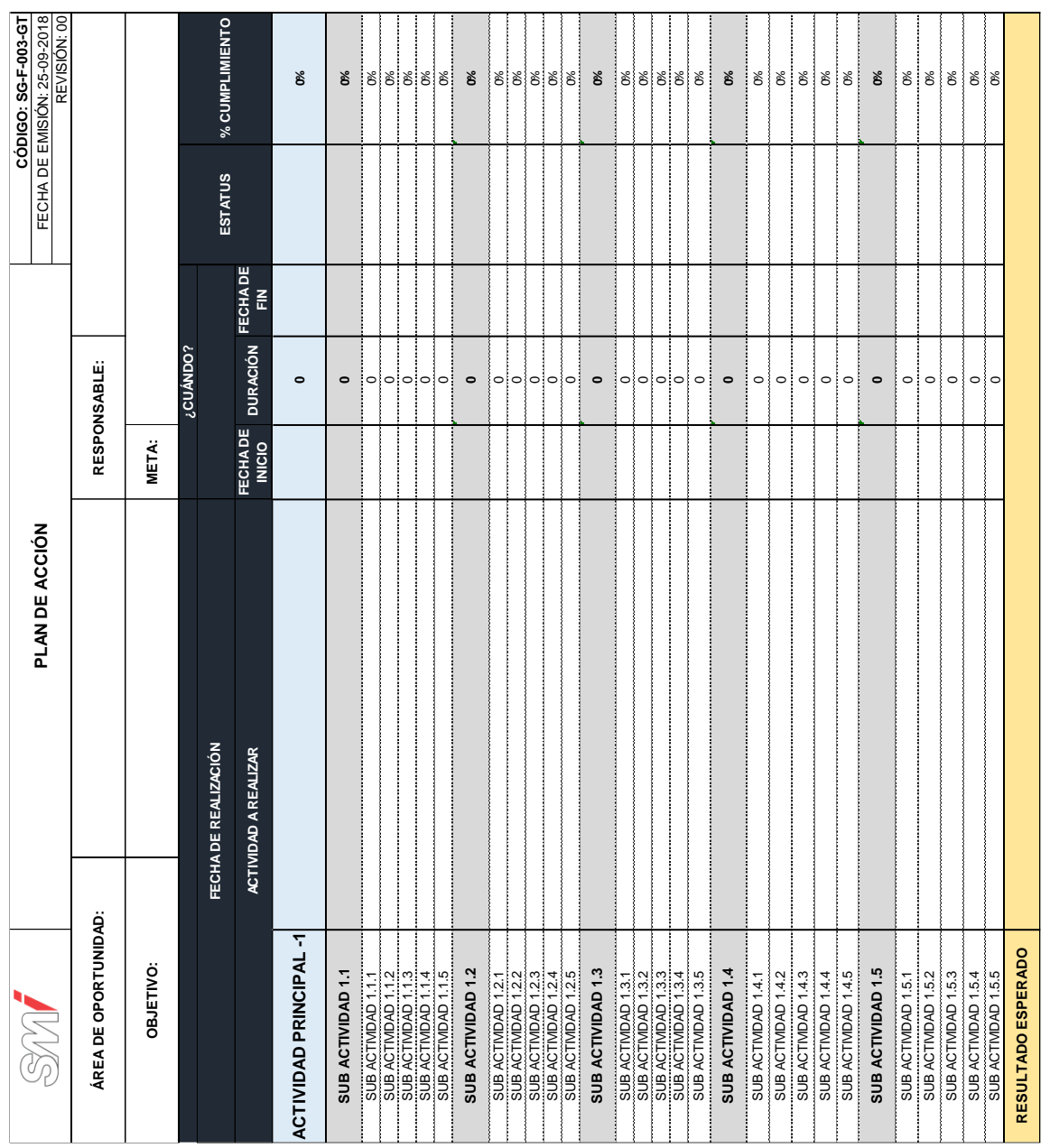

## Figura 109. **Formato de plan de acción**

# Figura 110. **Diagrama de flujo del procedimiento general para la recepción y atención de sugerencias y reclamos del cliente**

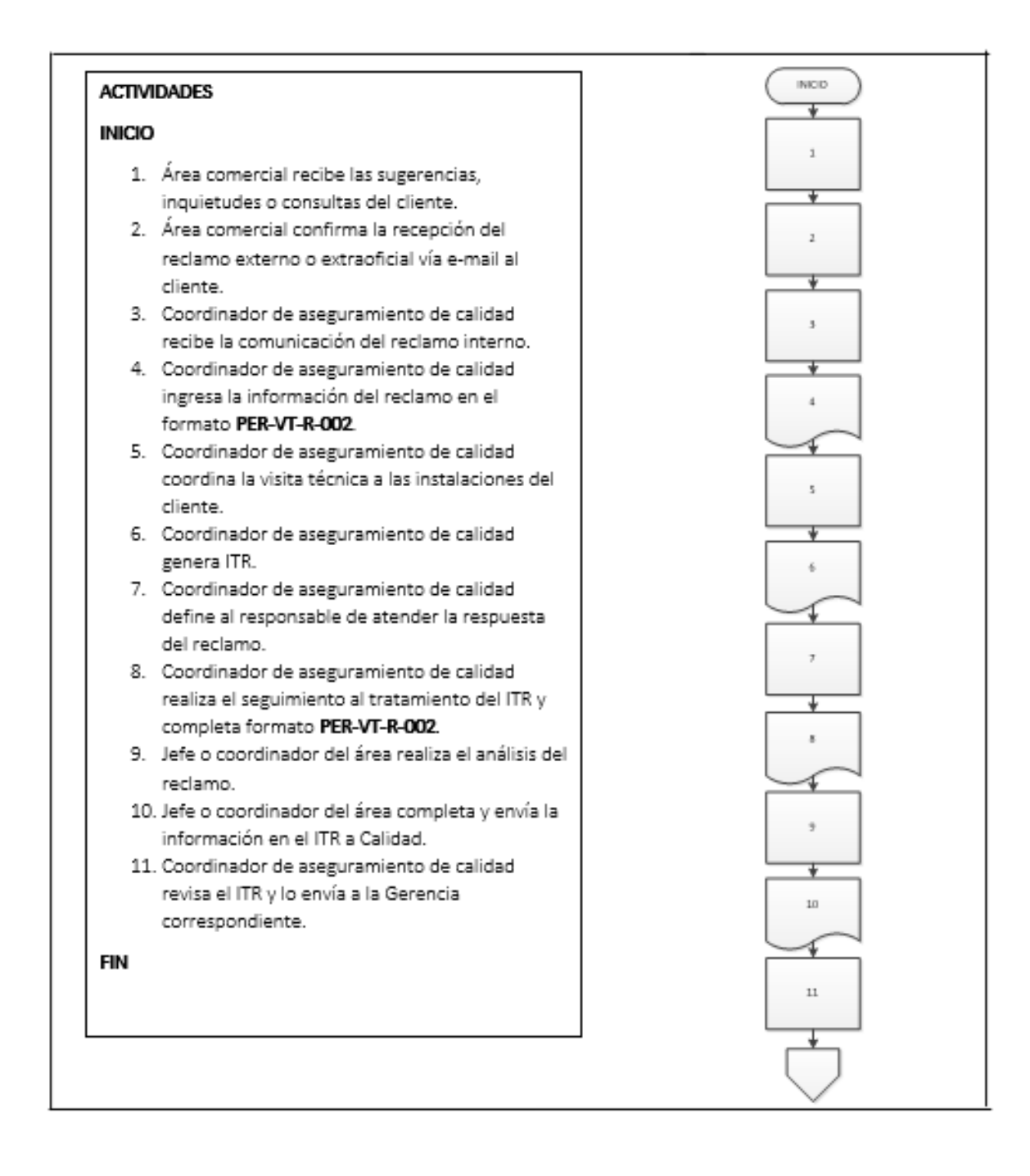

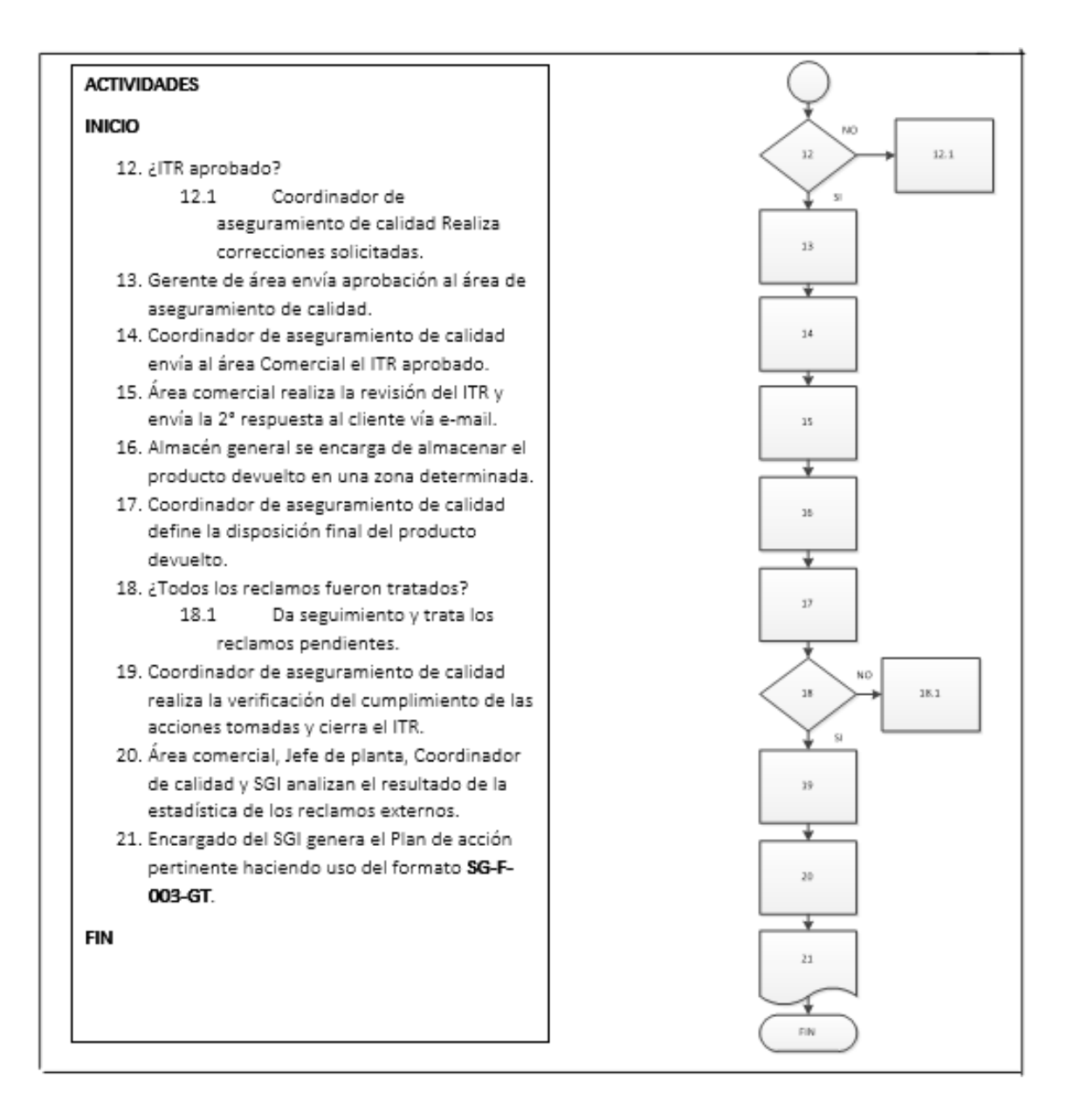

Fuente: elaboración propia, empleando Microsoft Visio 2010.

#### **2.3.8. Departamento de Aseguramiento de calidad**

Para el Departamento de Aseguramiento de calidad se documentaron cuatro procedimientos, los cuales se muestran a continuación:

### **2.3.8.1. POES laboratorio de inyección**

En la figura 111 se muestra la propuesta del procedimiento de POES Laboratorio de inyección.

### Figura 111. **Procedimiento general de POES Laboratorio de inyección**

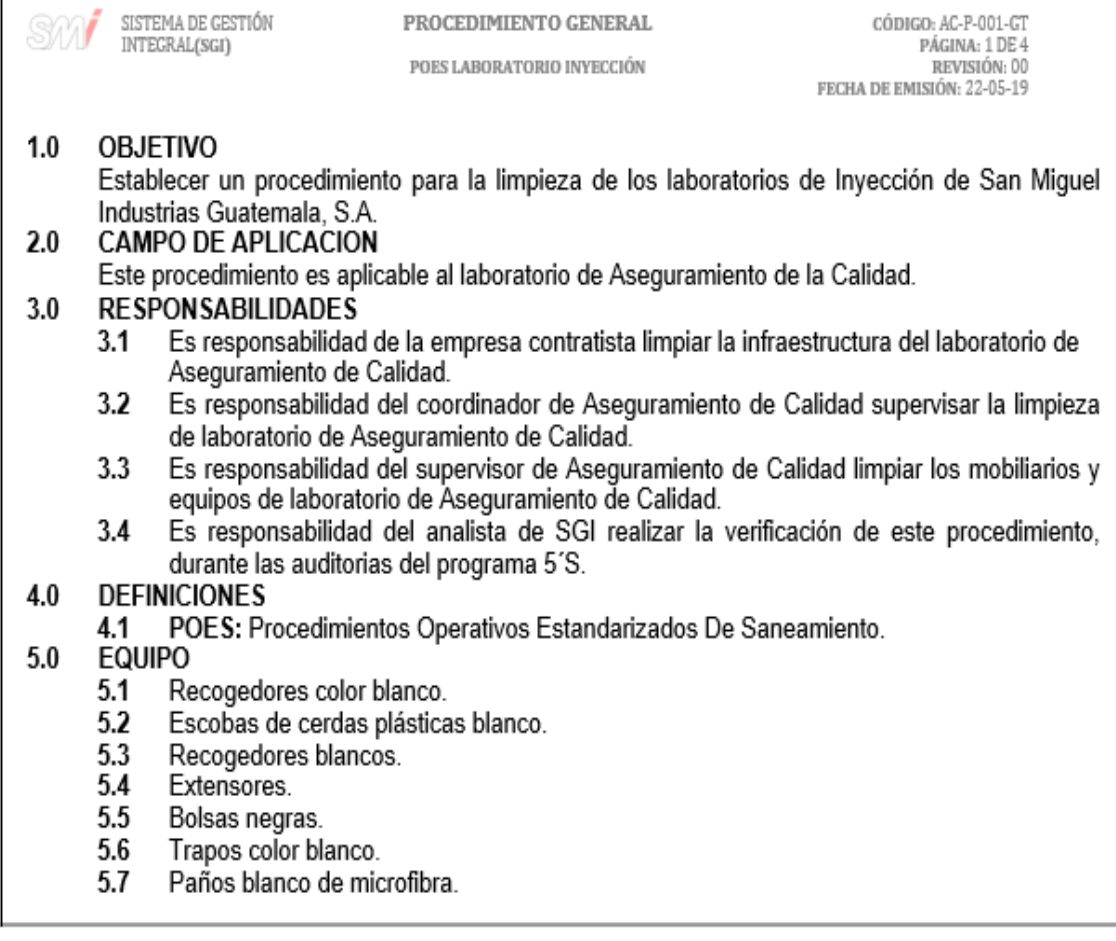

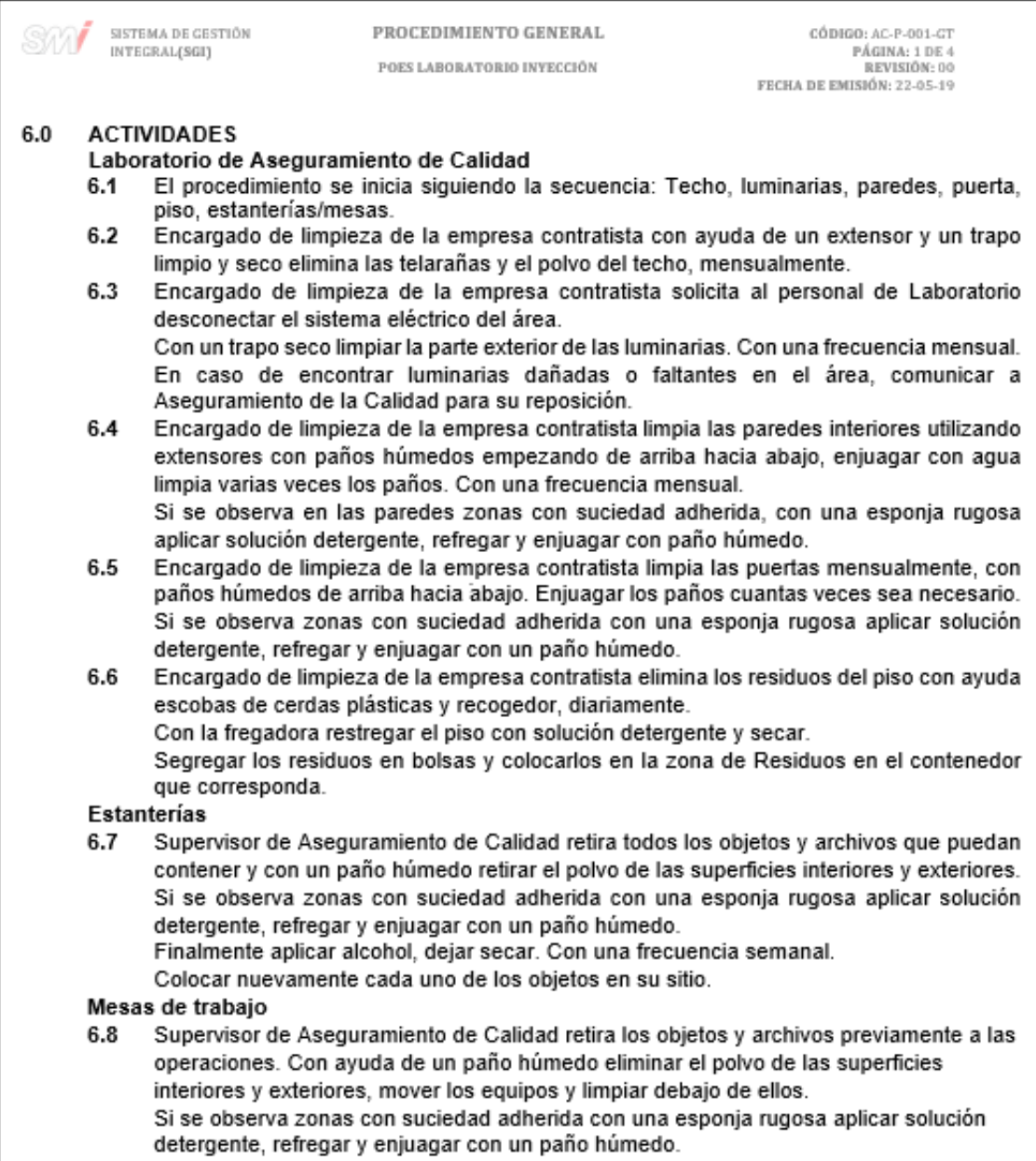

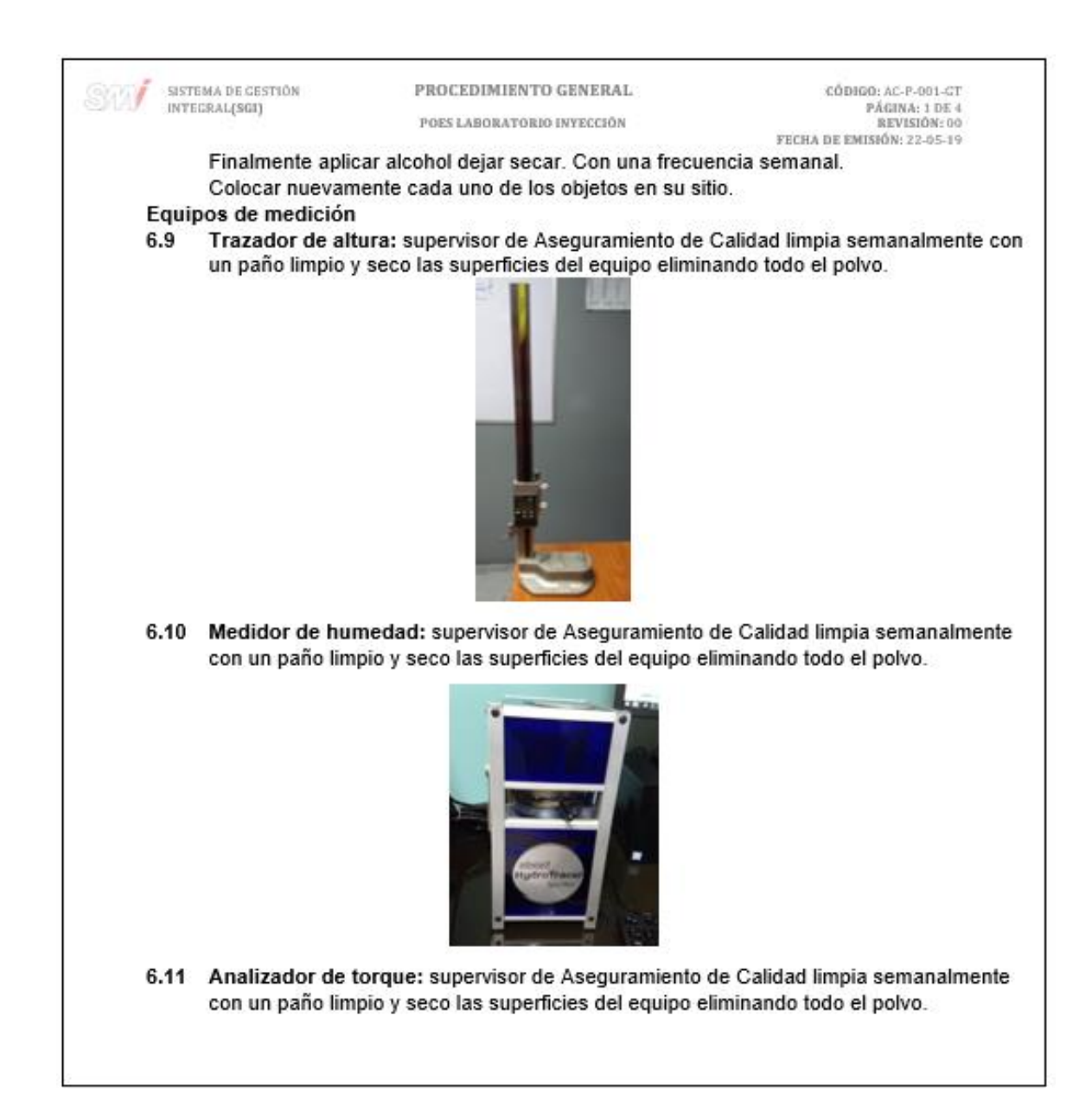

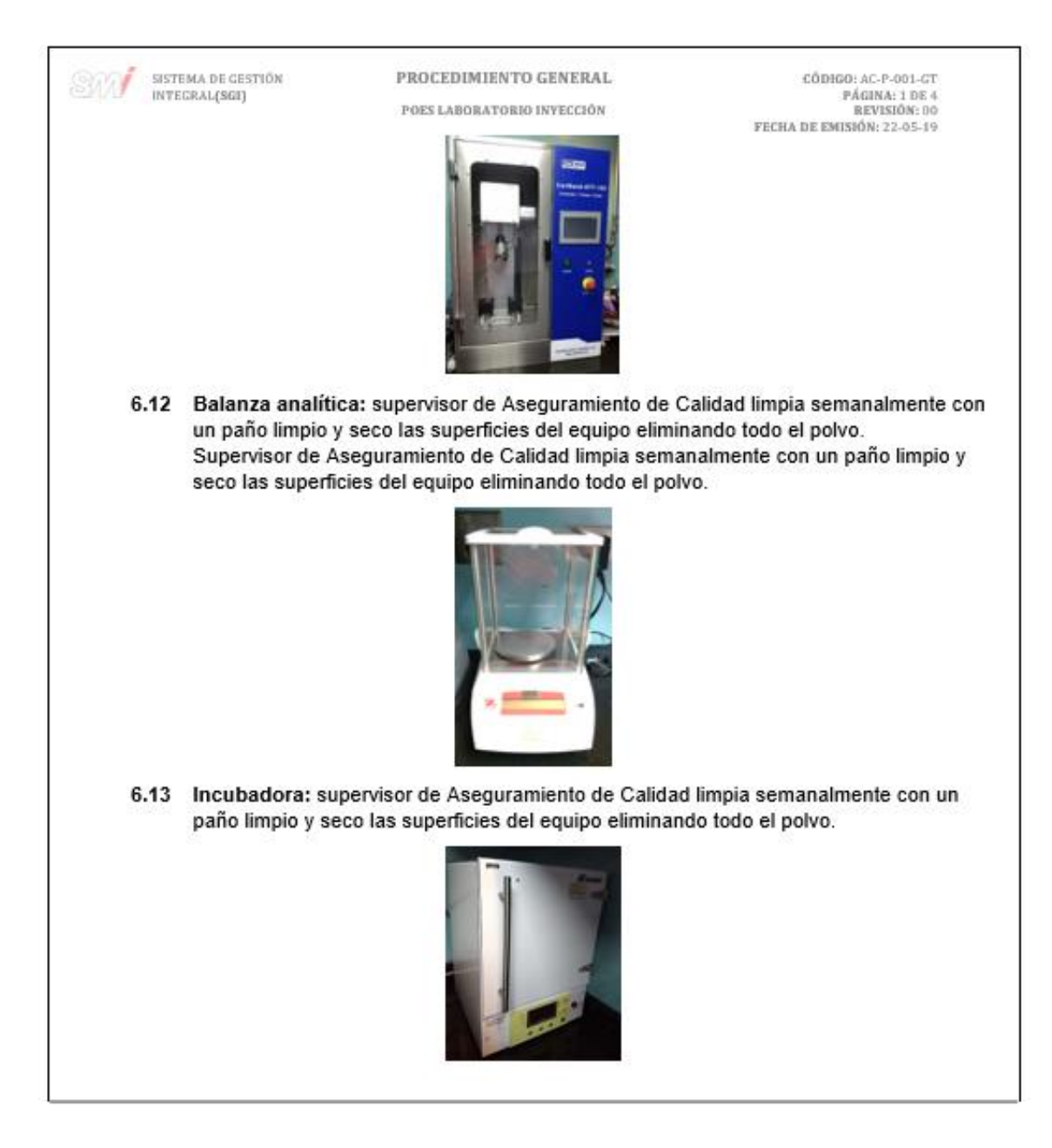

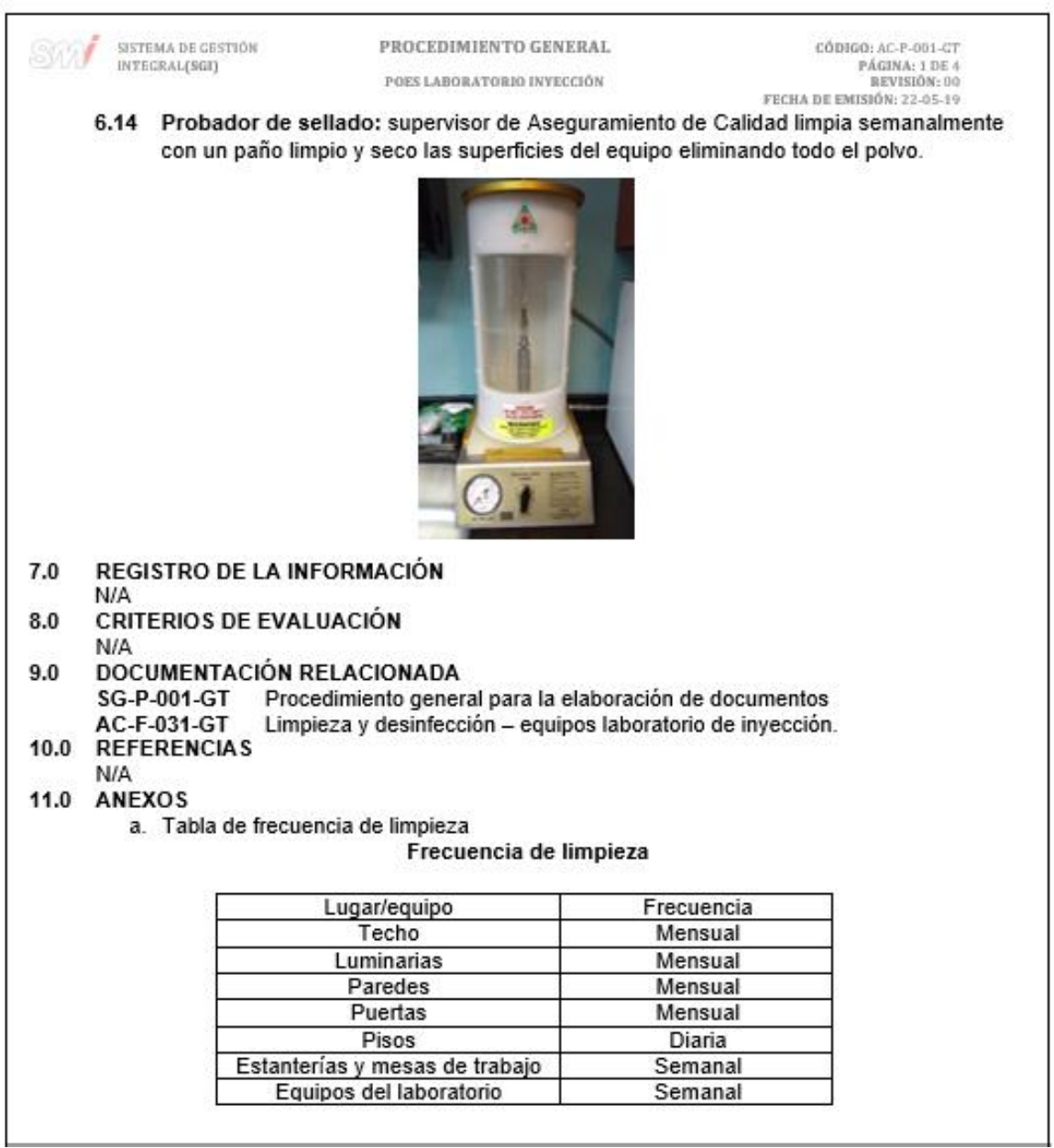

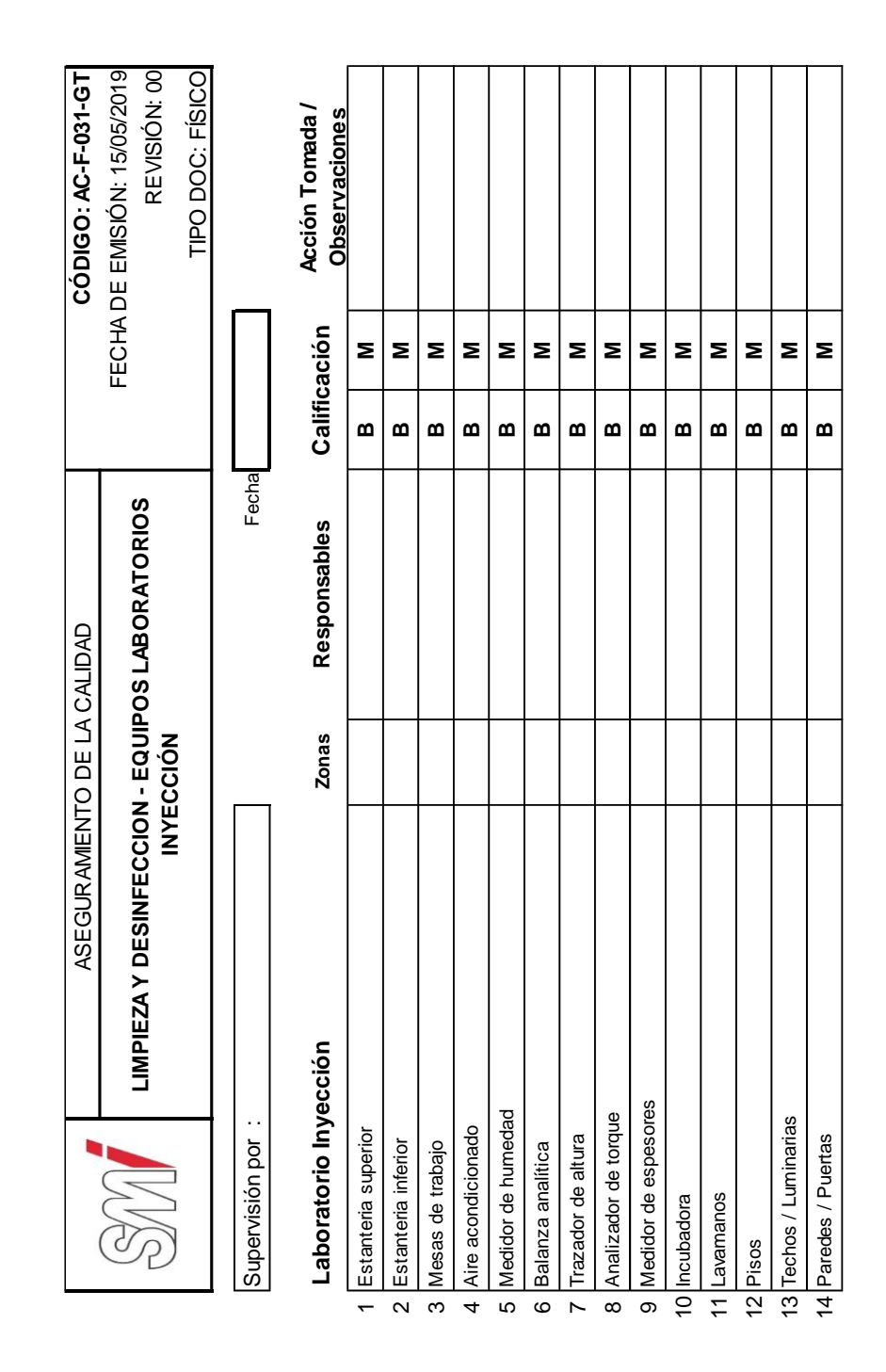

### Figura 112. **Formato para la limpieza y desinfección Laboratorio de Inyección**

## Figura 113. **Diagrama de flujo del procedimiento general de POES Laboratorio de inyección**

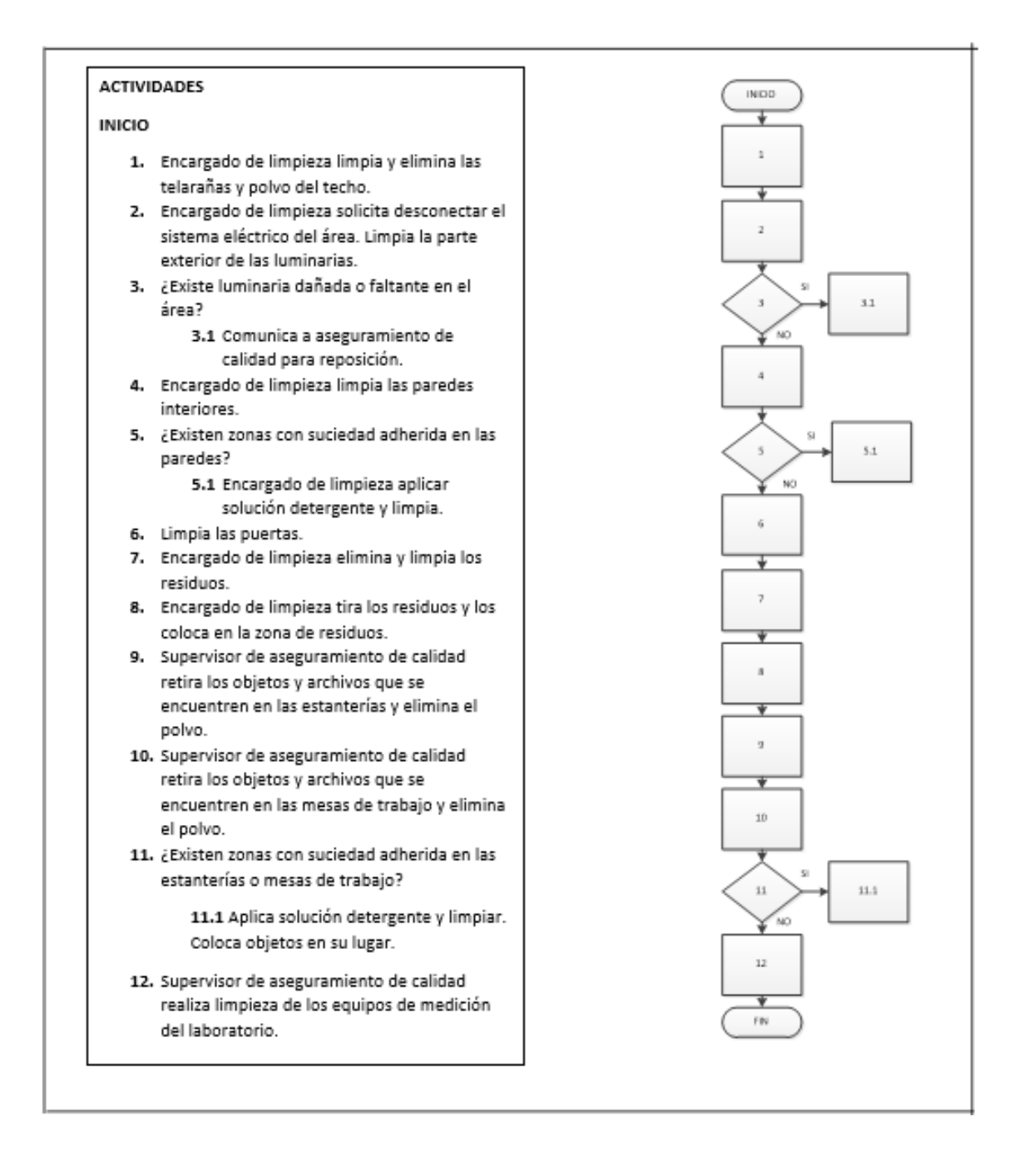

Fuente: elaboración propia, empleando Microsoft Visio 2010.

#### **2.3.8.2. Validación de preforma**

En la figura 114 se muestra la propuesta del procedimiento de validación de preforma.

Figura 114. **Procedimiento general para la validación de preforma**

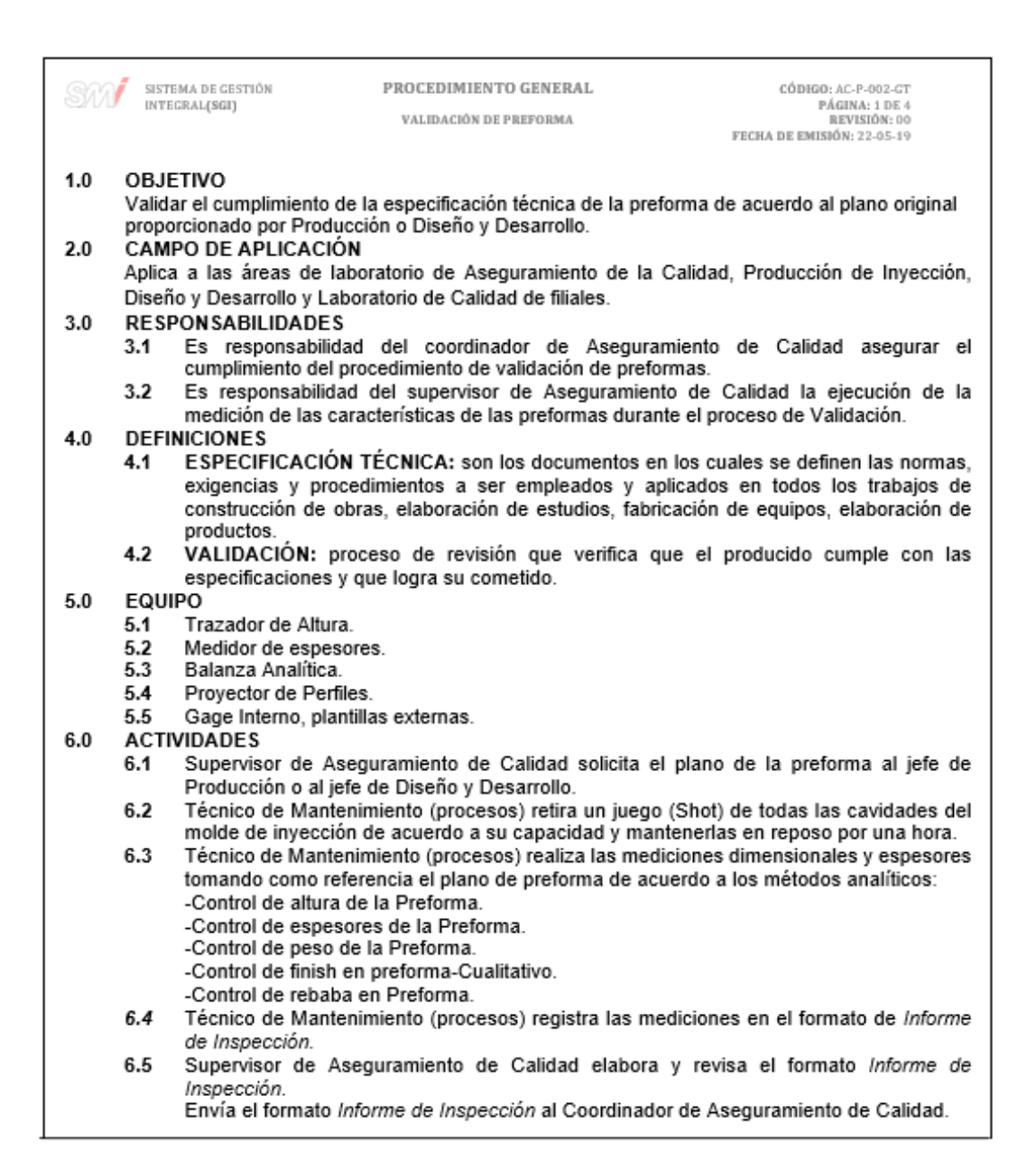

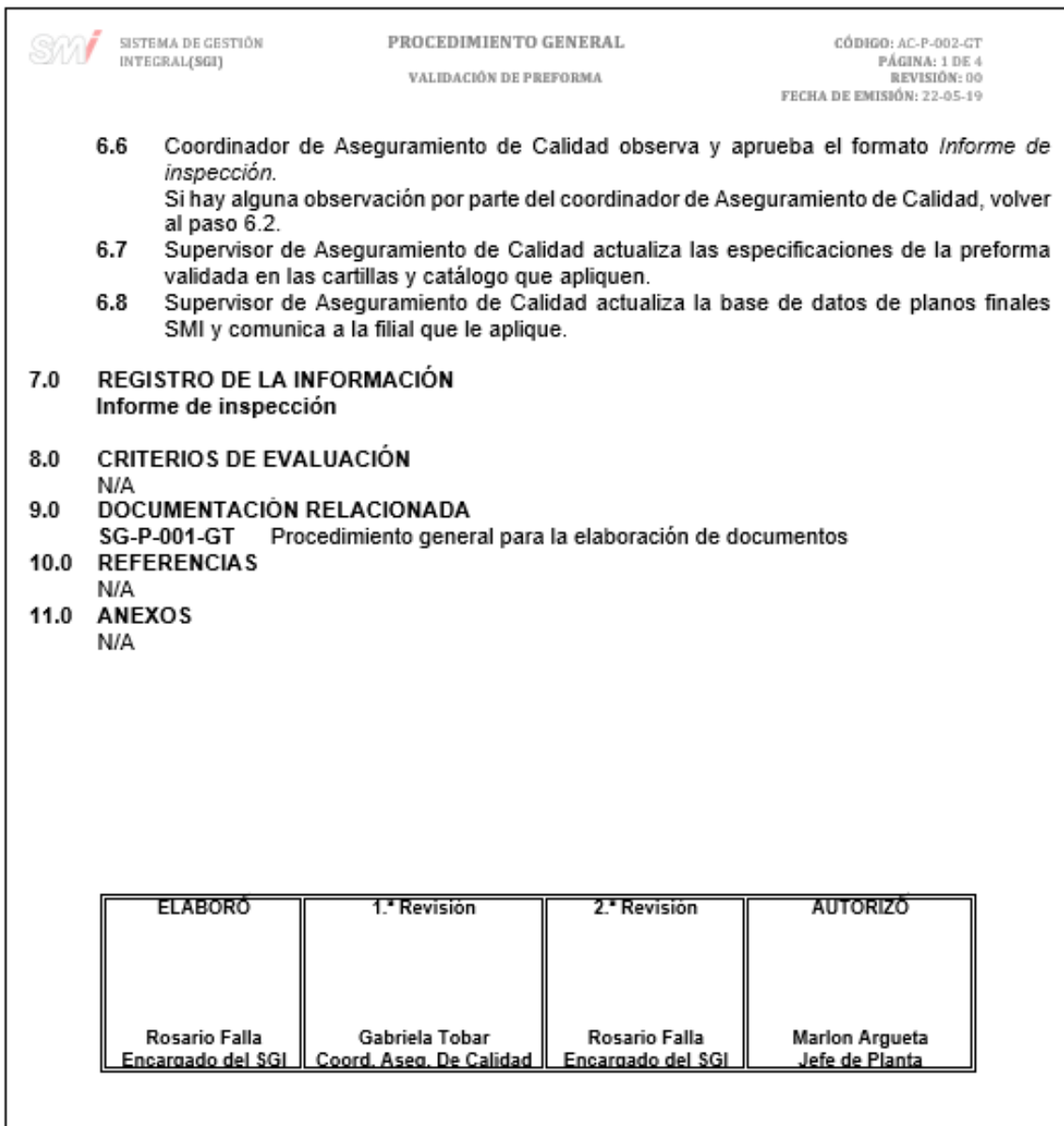

### Figura 115. **Diagrama de flujo del procedimiento general para la validación de preformas**

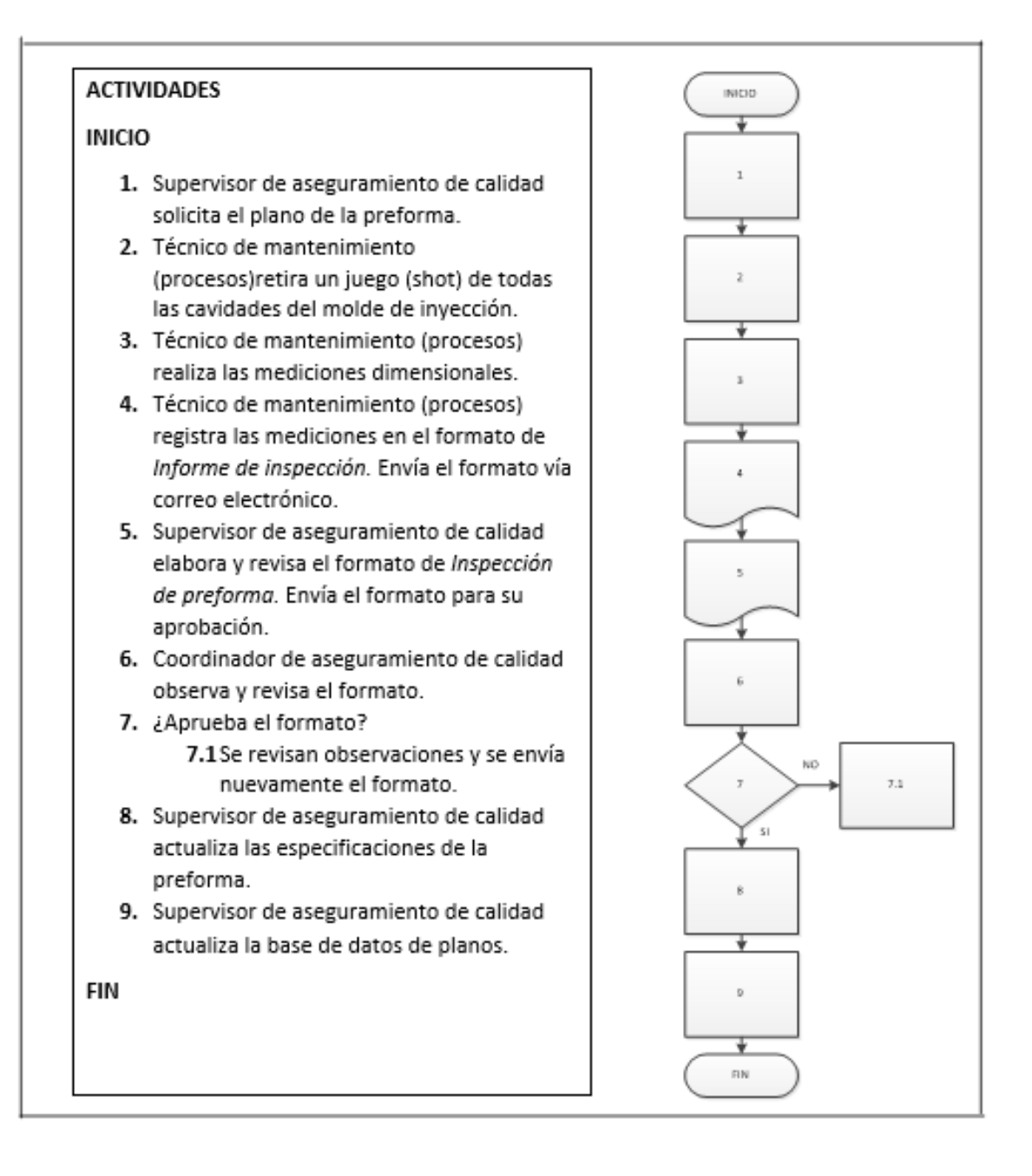

Fuente: elaboración propia, empleando Microsoft Visio 2010.

### **2.3.8.3. Calidad**

En la figura 116 se muestra la propuesta del procedimiento de Calidad.

Figura 116. **Procedimiento general de Calidad**

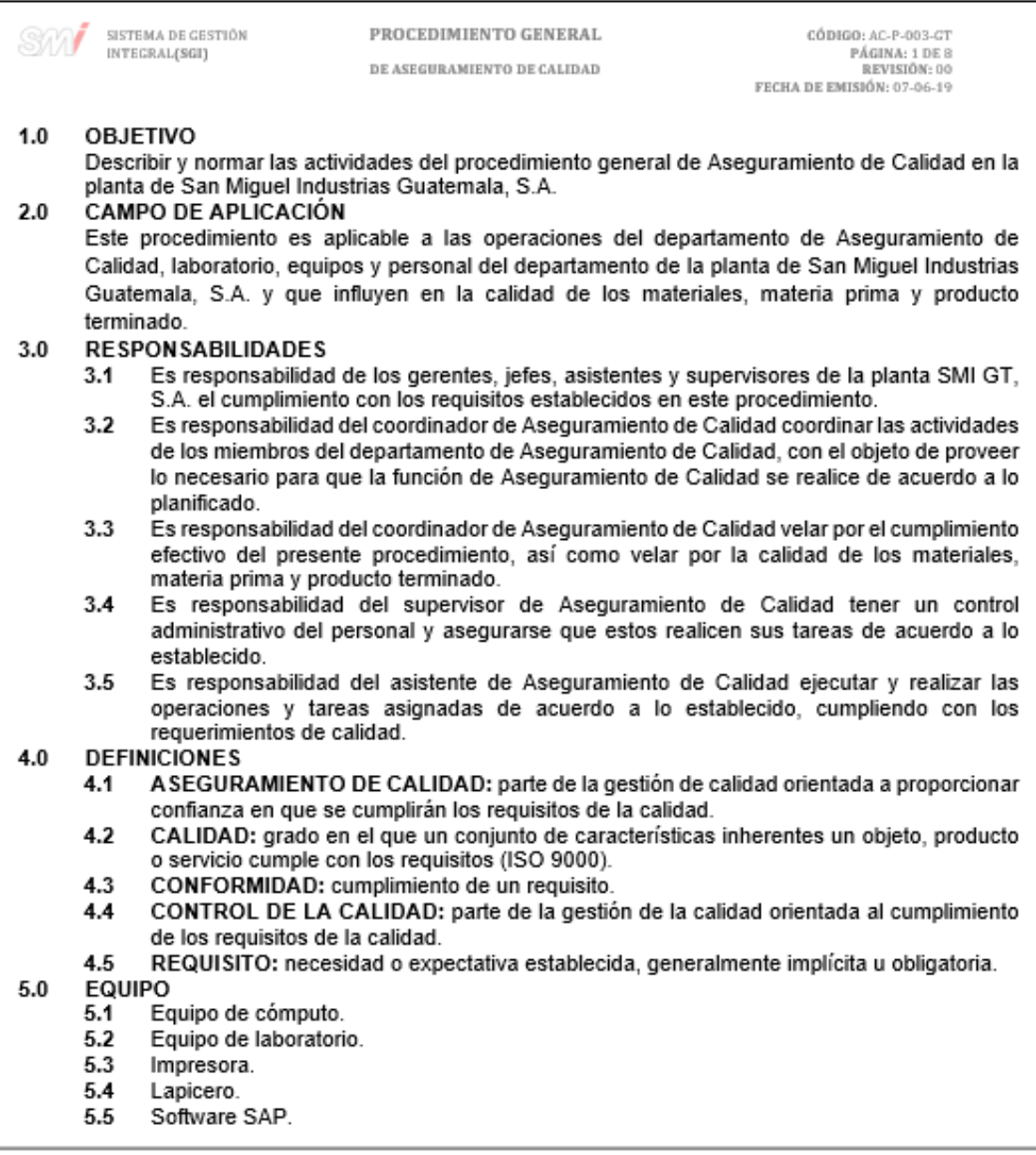

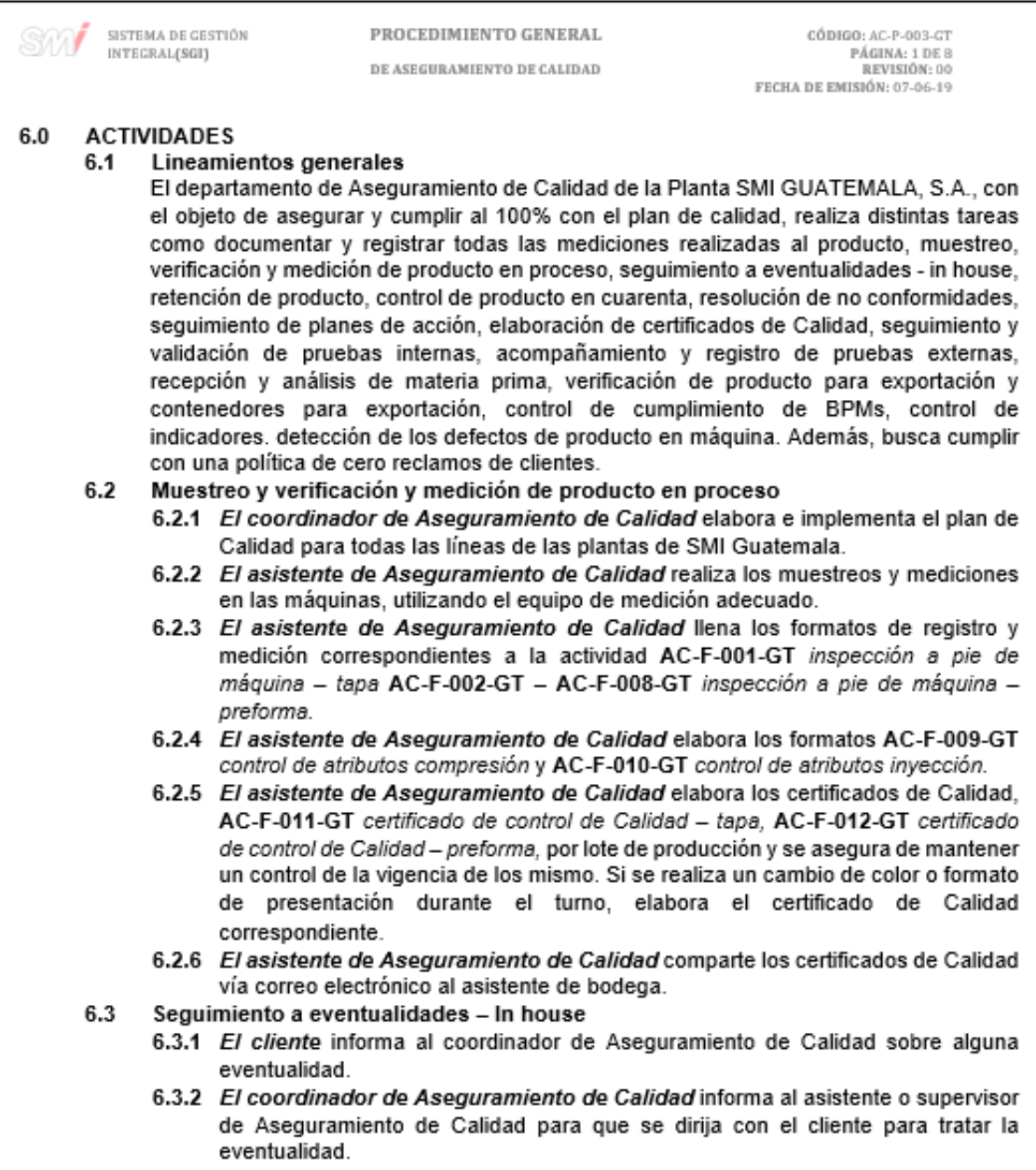

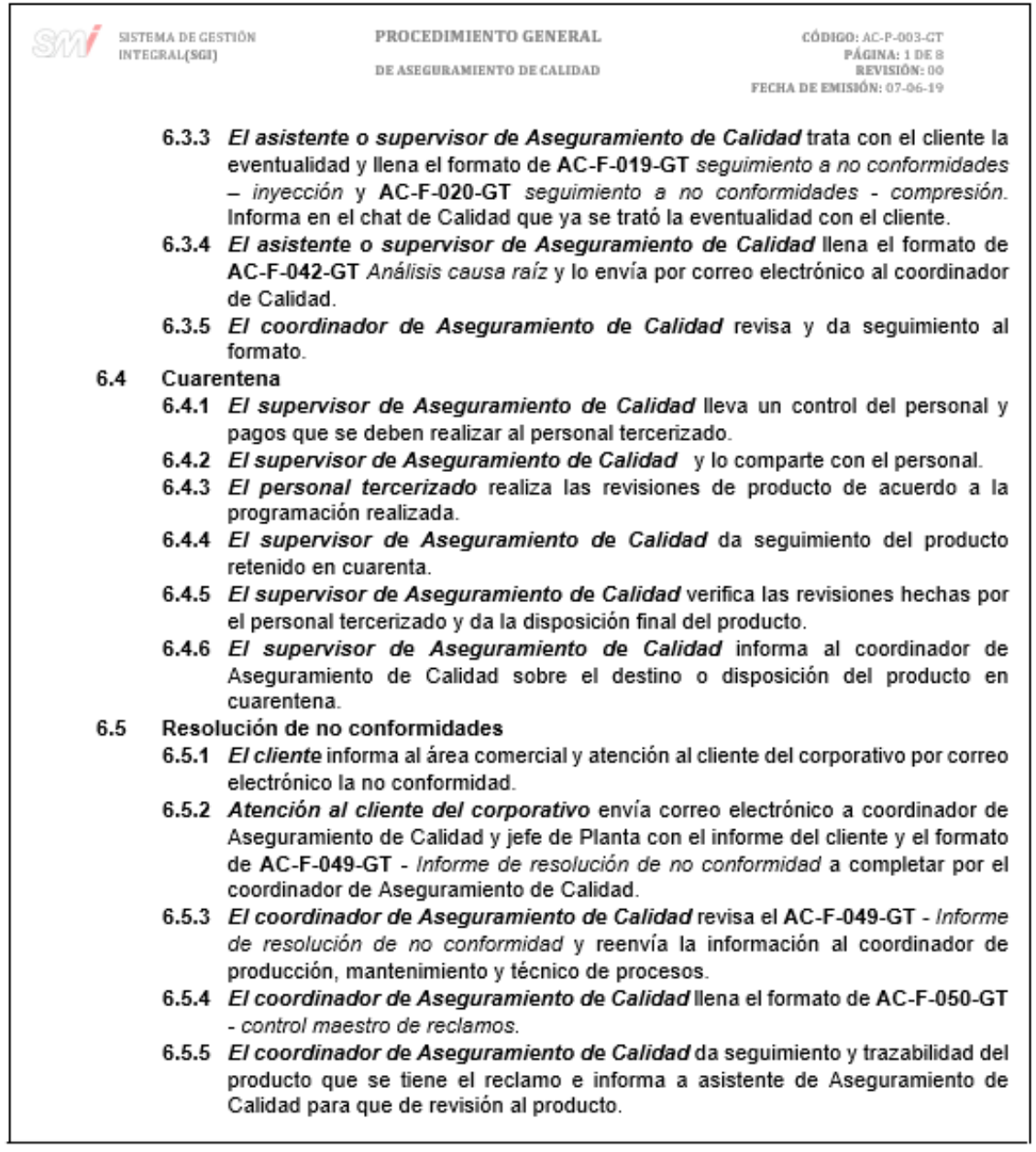

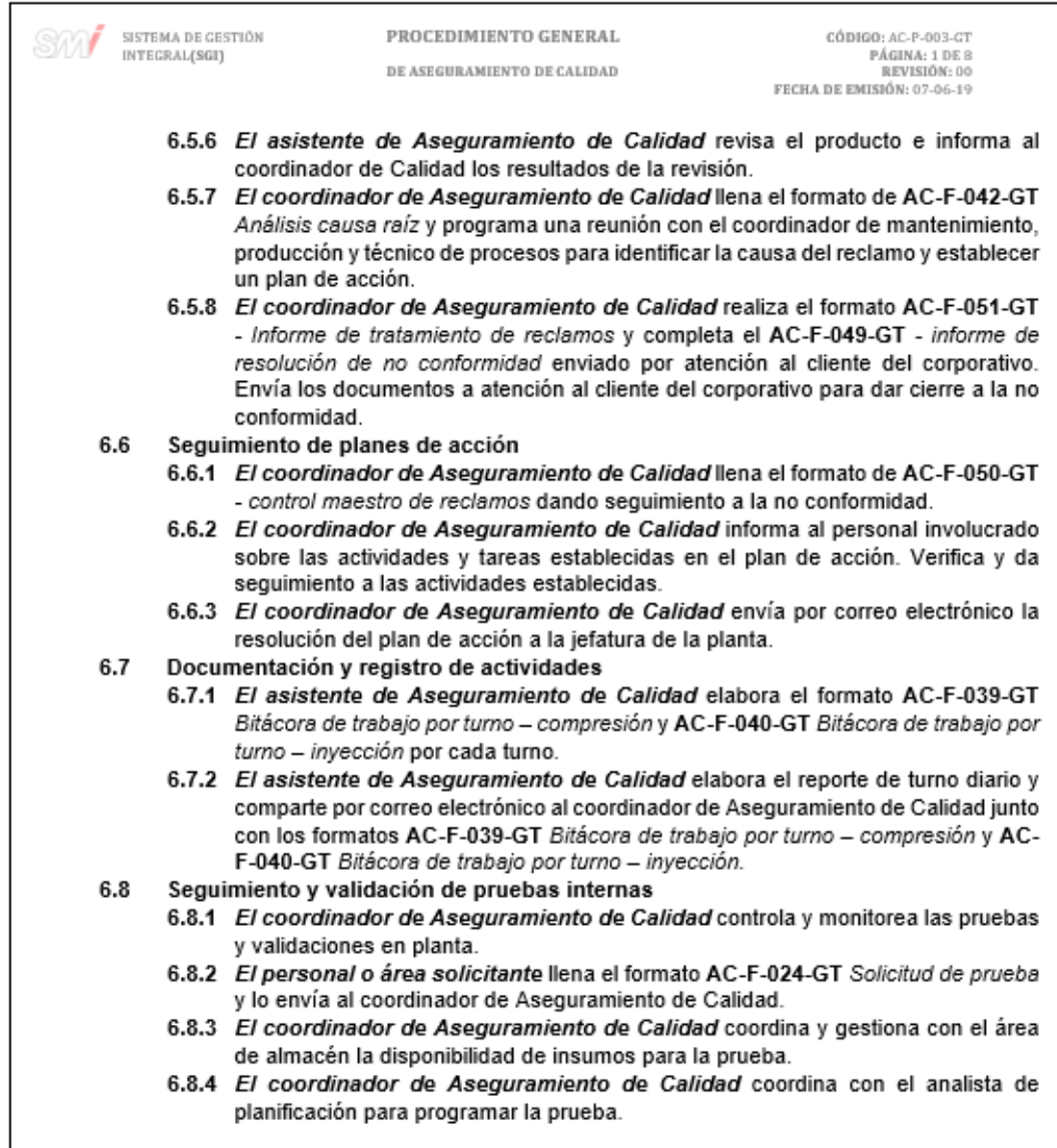

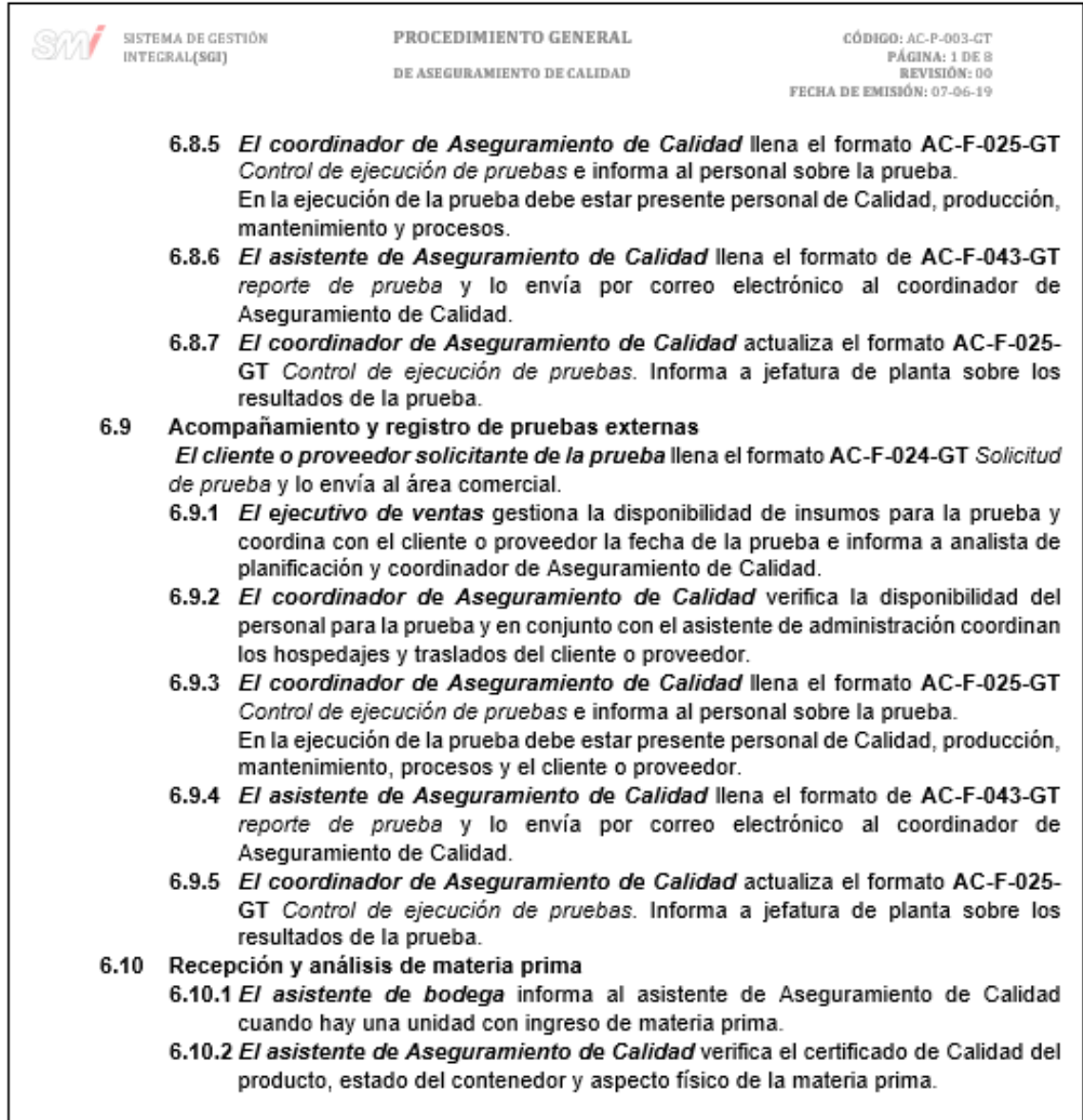

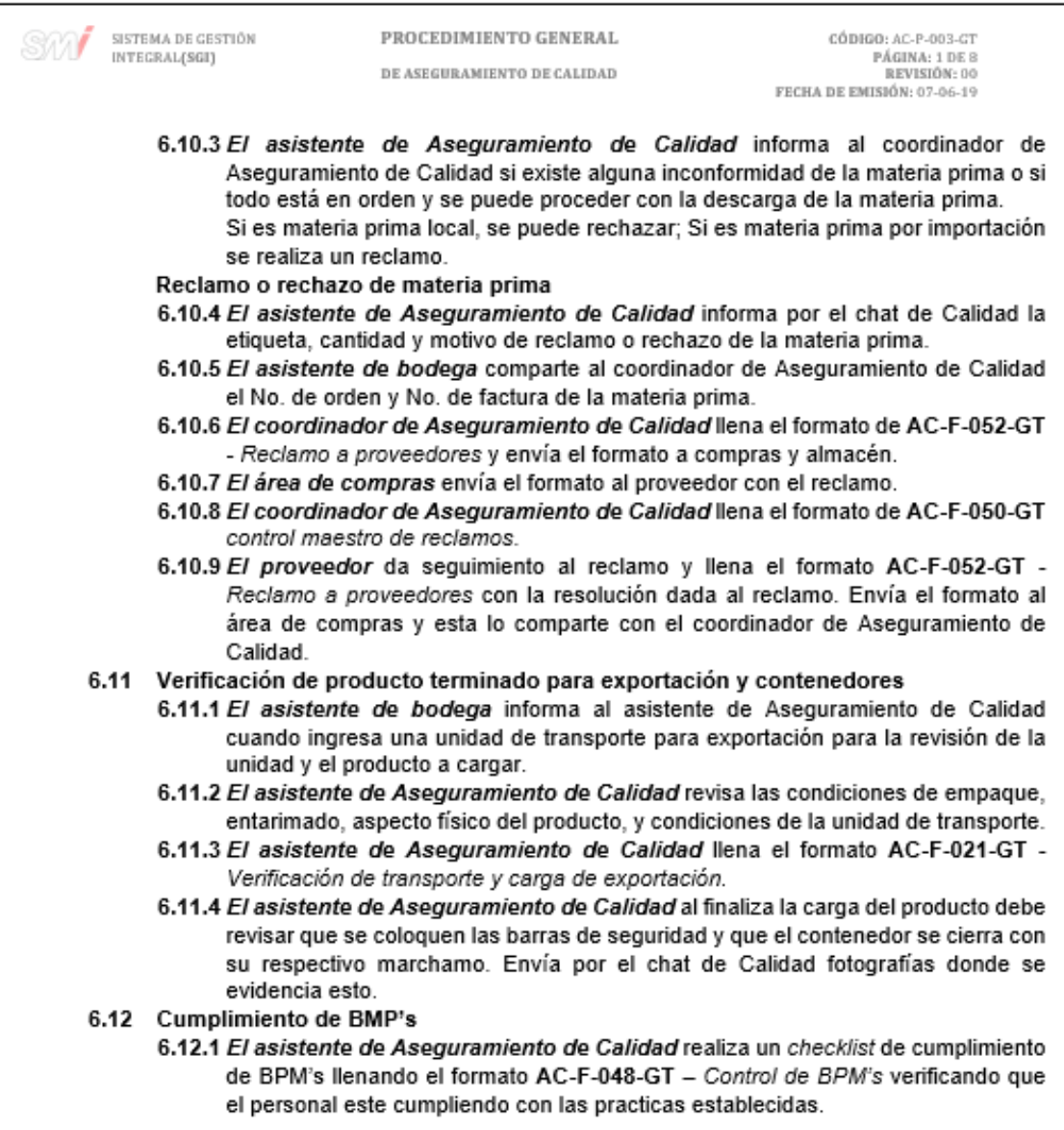
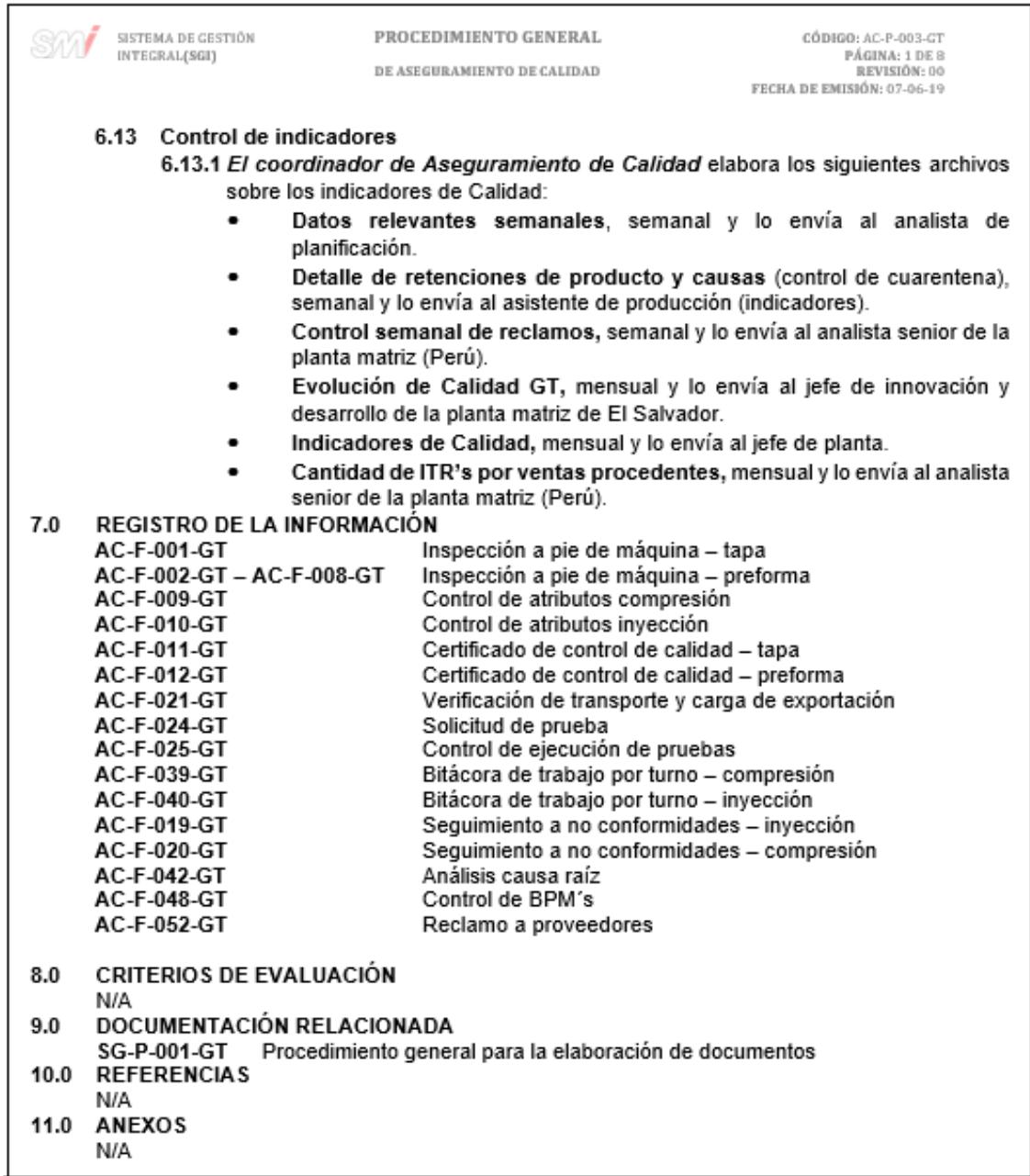

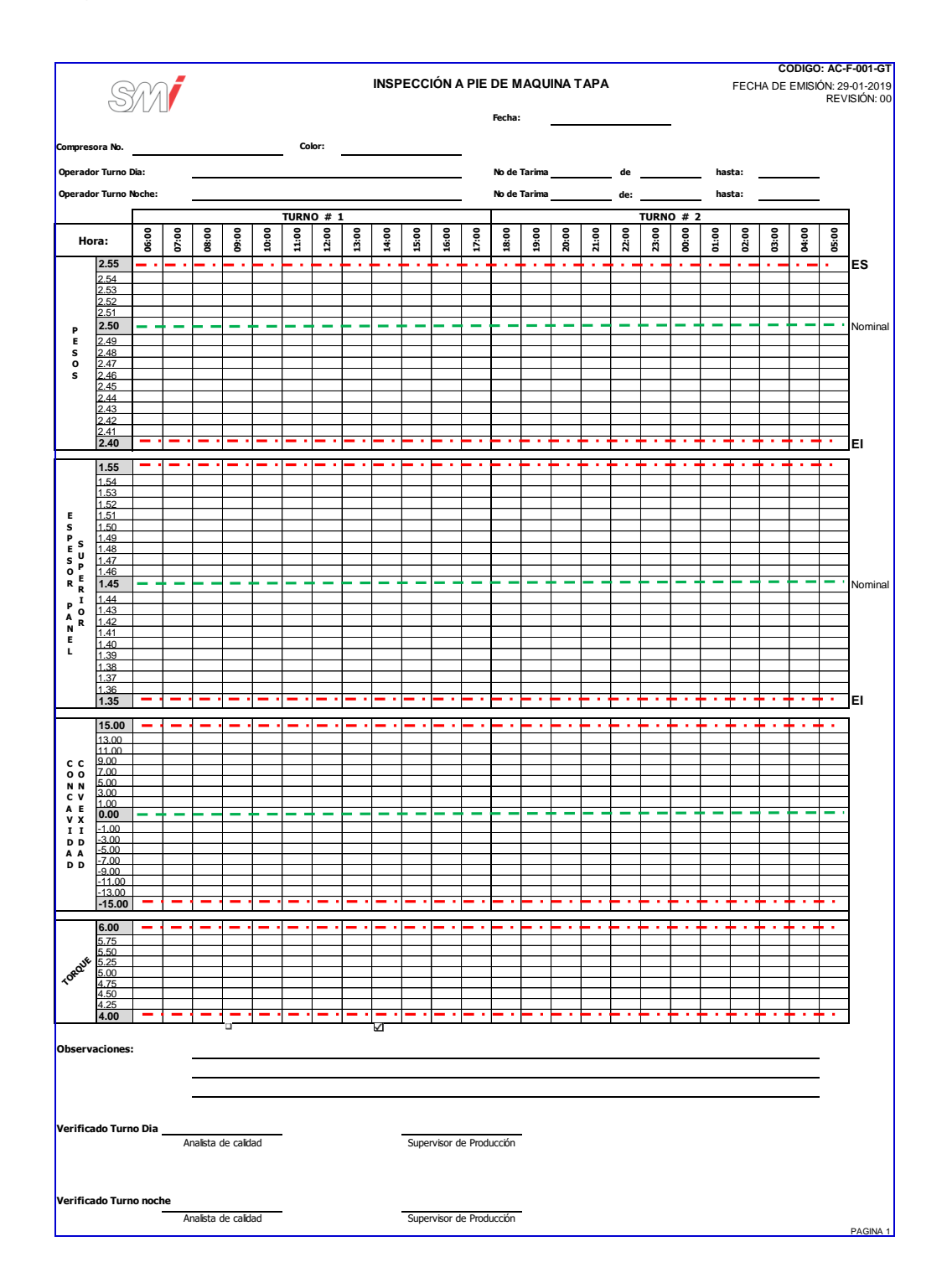

### Figura 117. **Formato para la inspección a pie de máquina - Tapa**

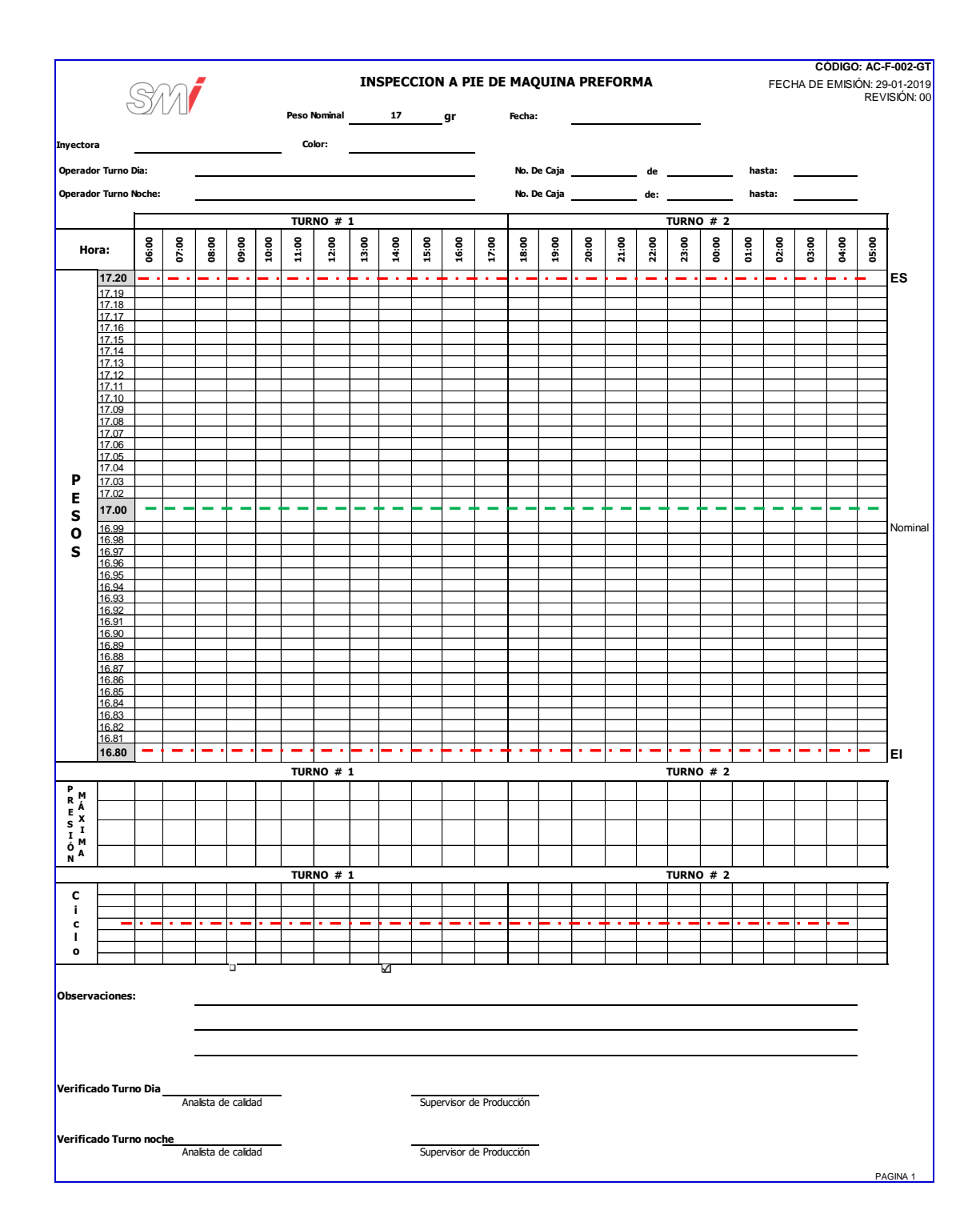

### Figura 118. **Formato para la inspección a pie de máquina - Preforma**

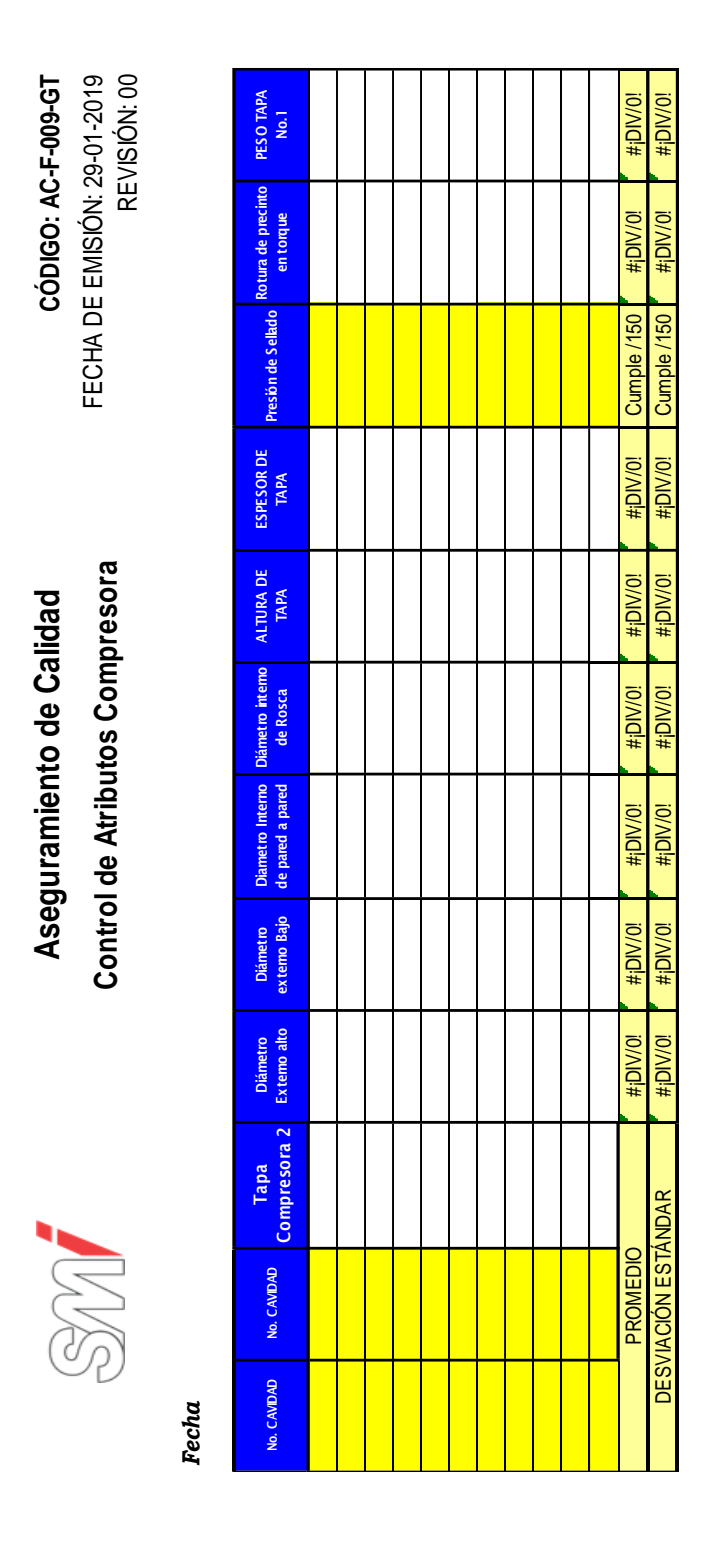

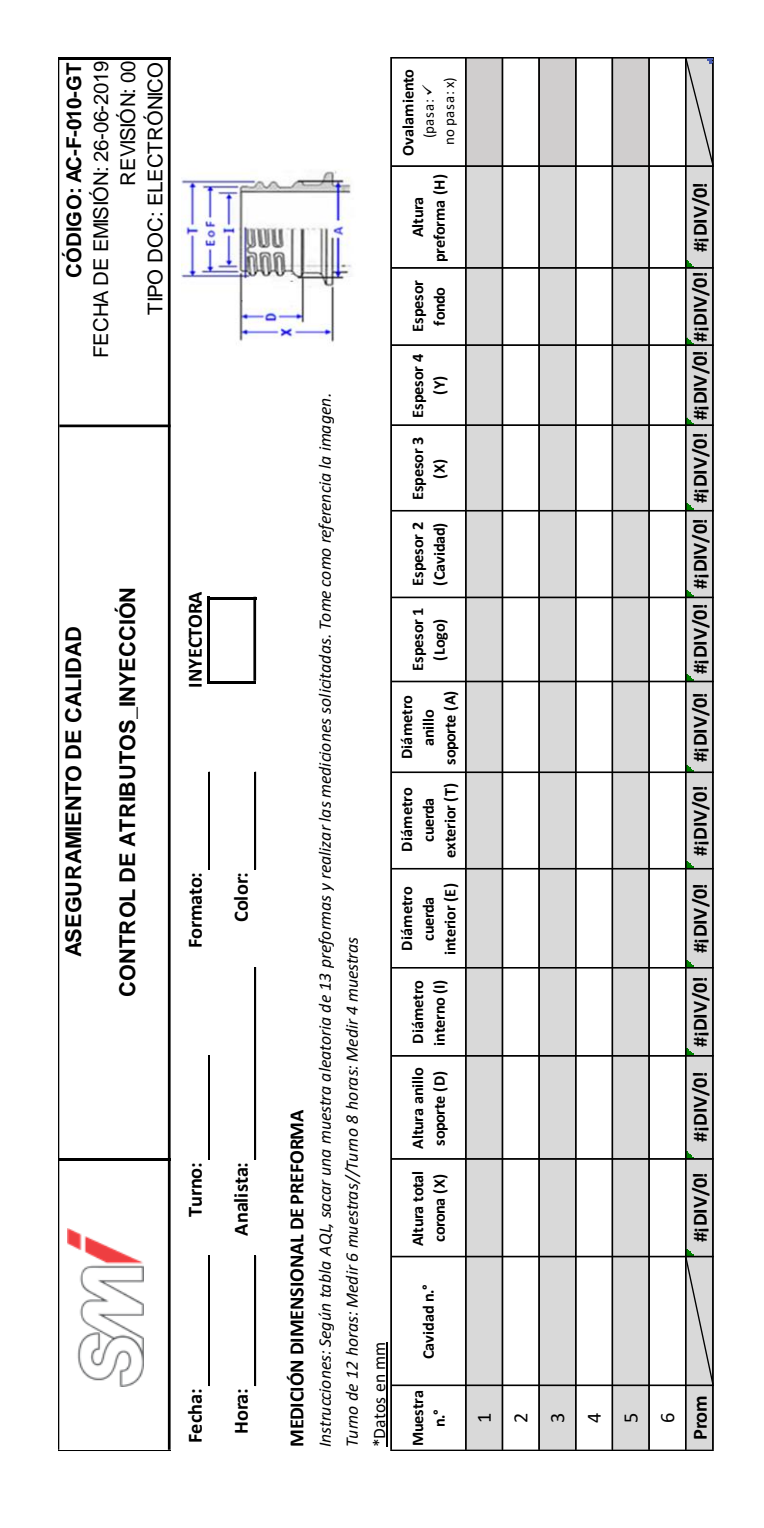

### Figura 121. **Formato del certificado de control de calidad - tapas**

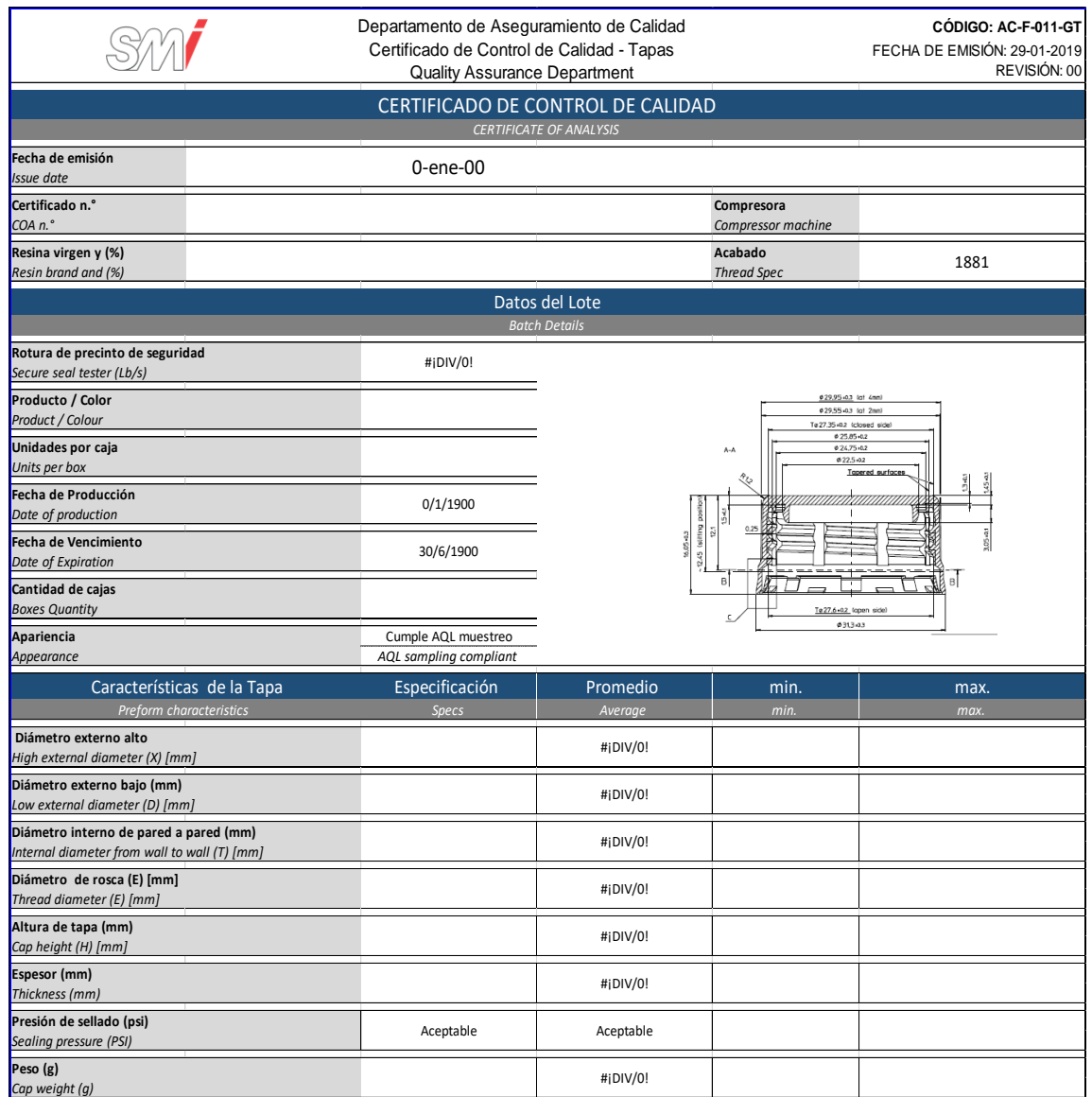

Figura 122. **Formato del certificado de control de calidad - preforma**

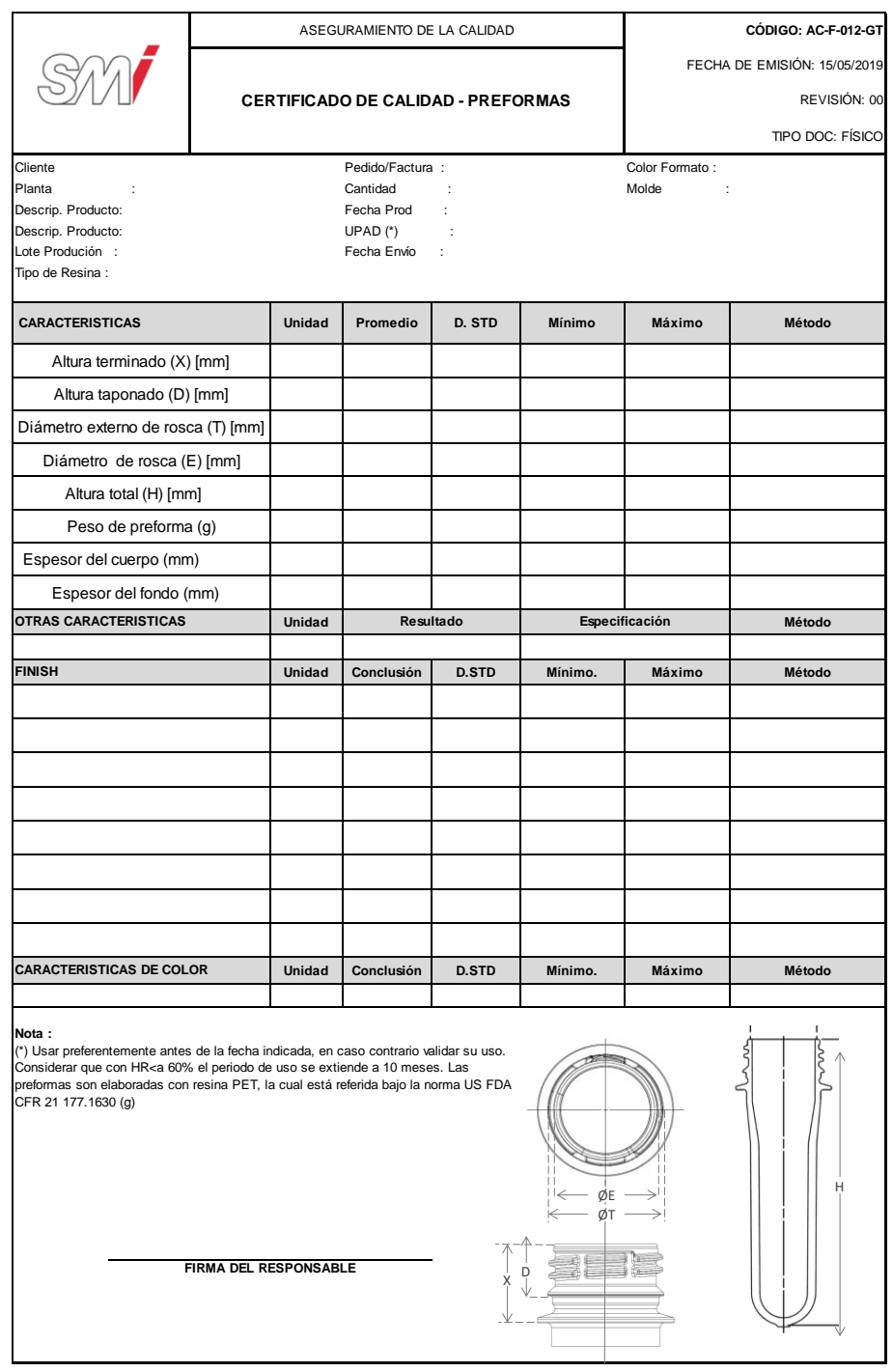

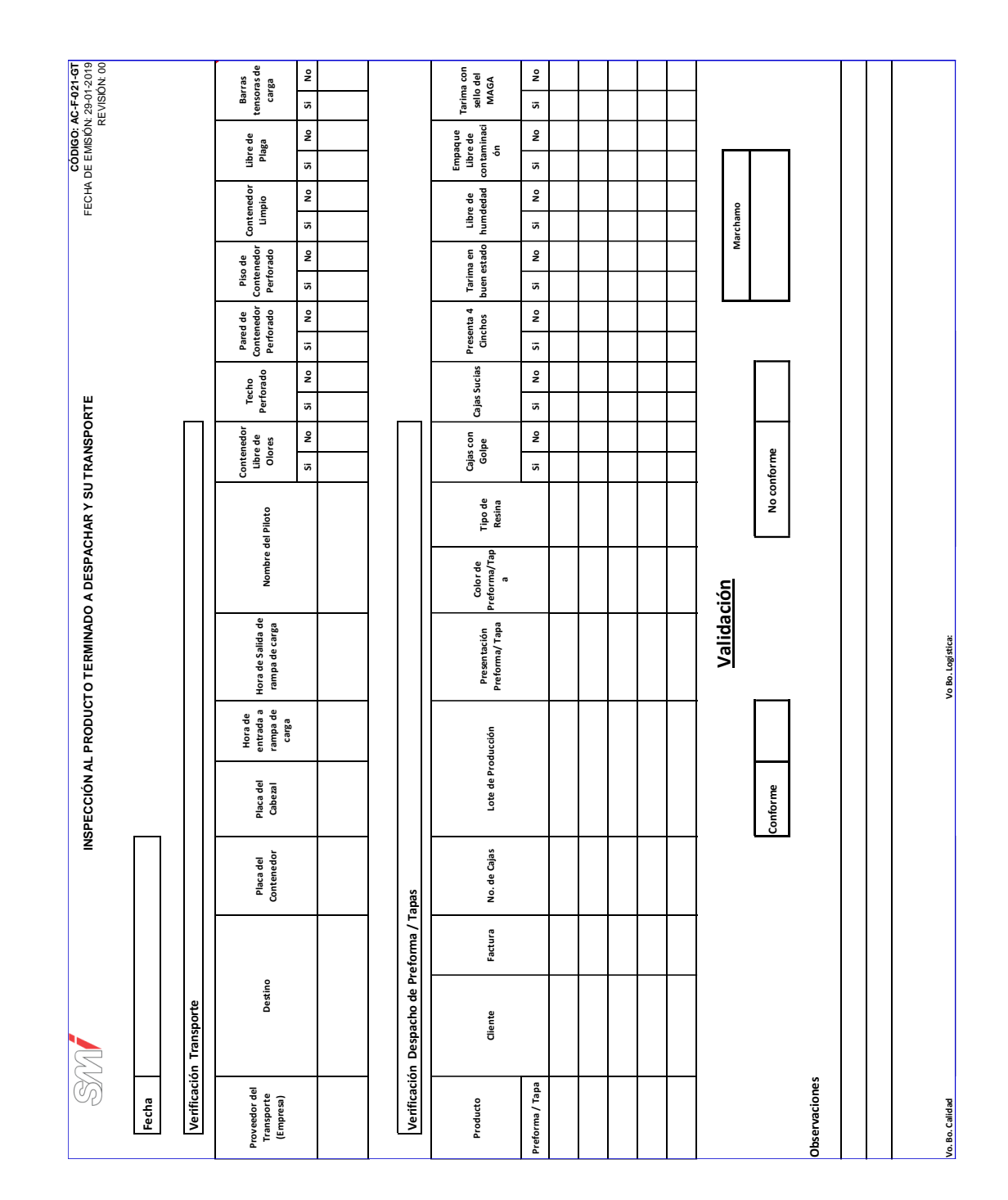

# Figura 123. **Formato para la inspección al producto terminado a despachar y su transporte**

# Figura 124. **Formato para la solicitud de prueba**

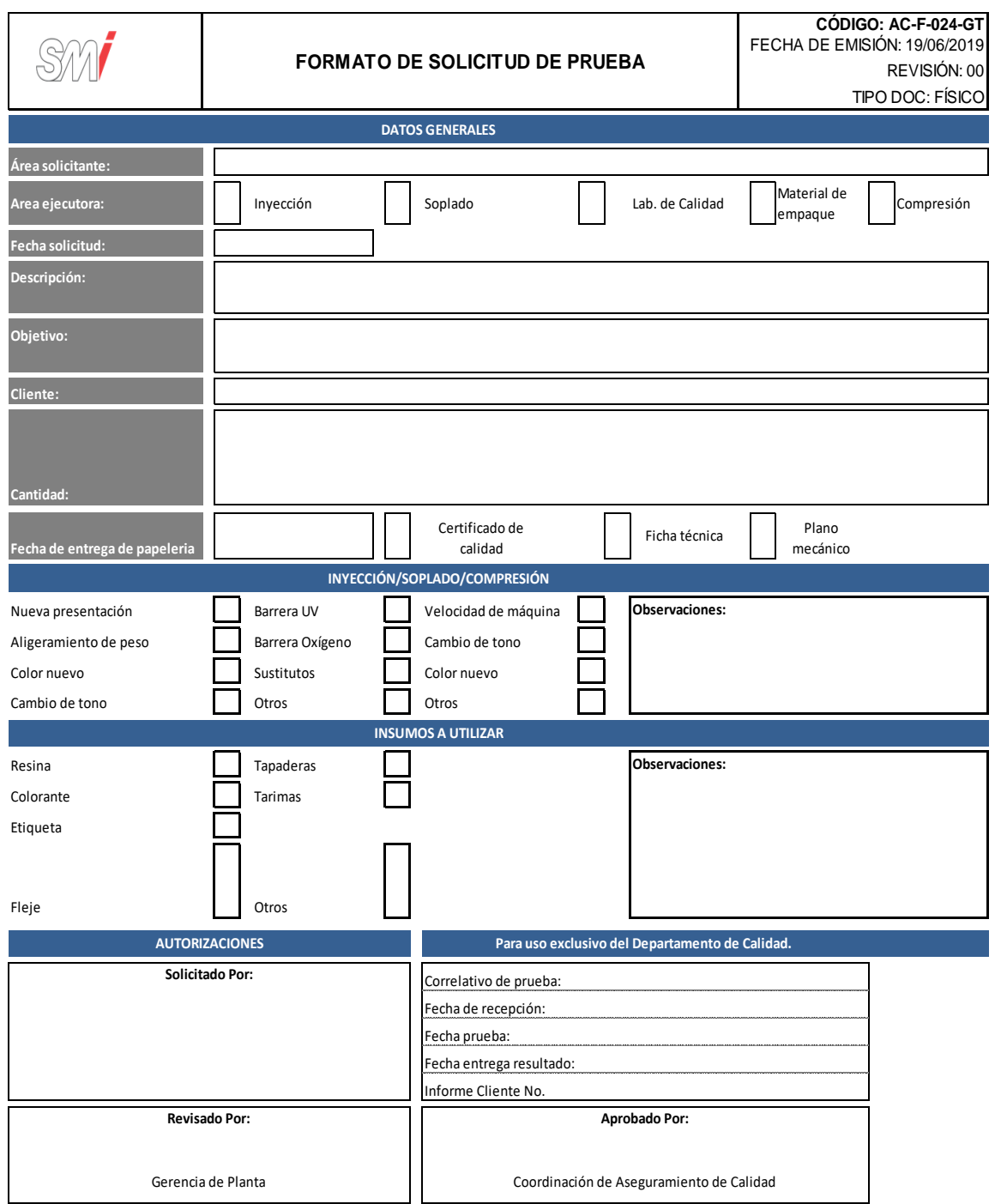

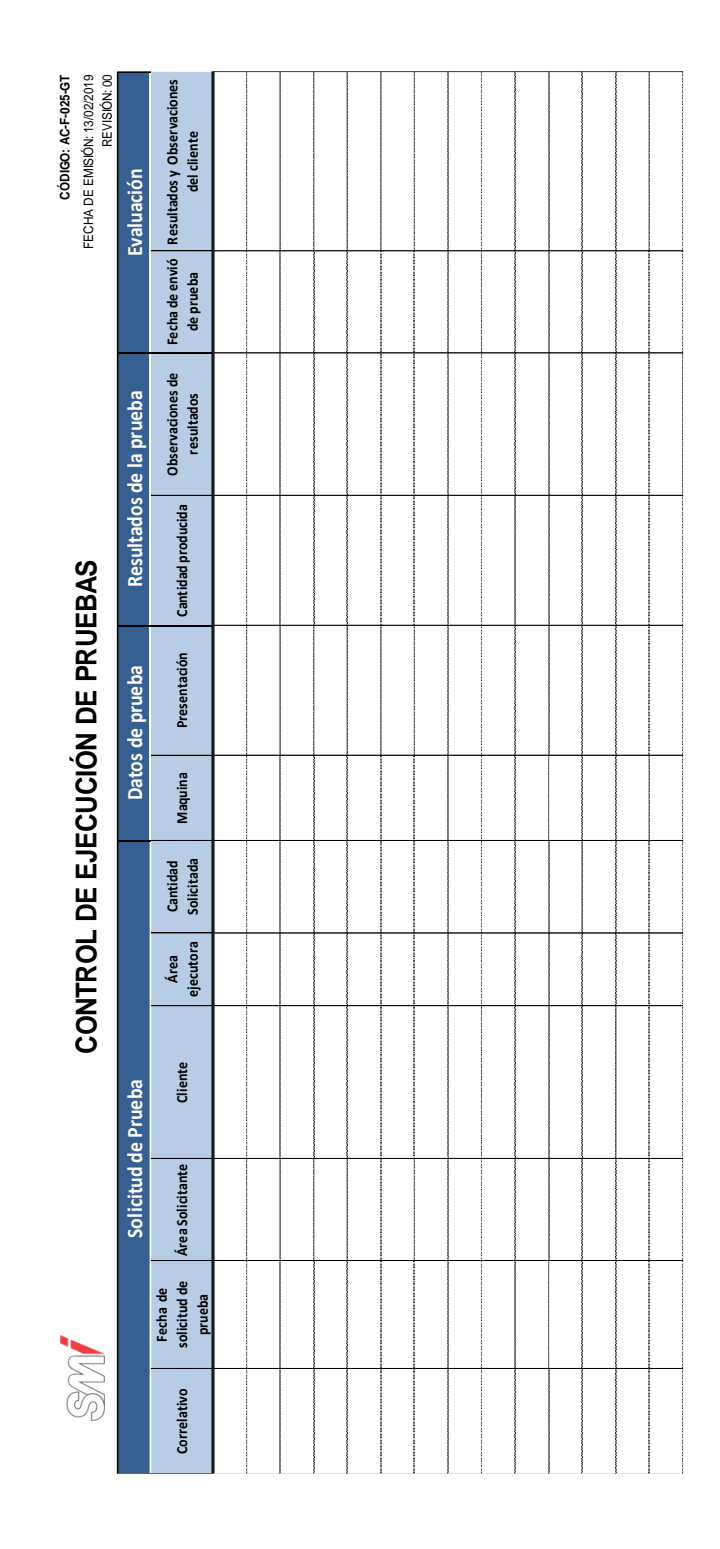

### Figura 125. **Formato para el control de ejecución de pruebas**

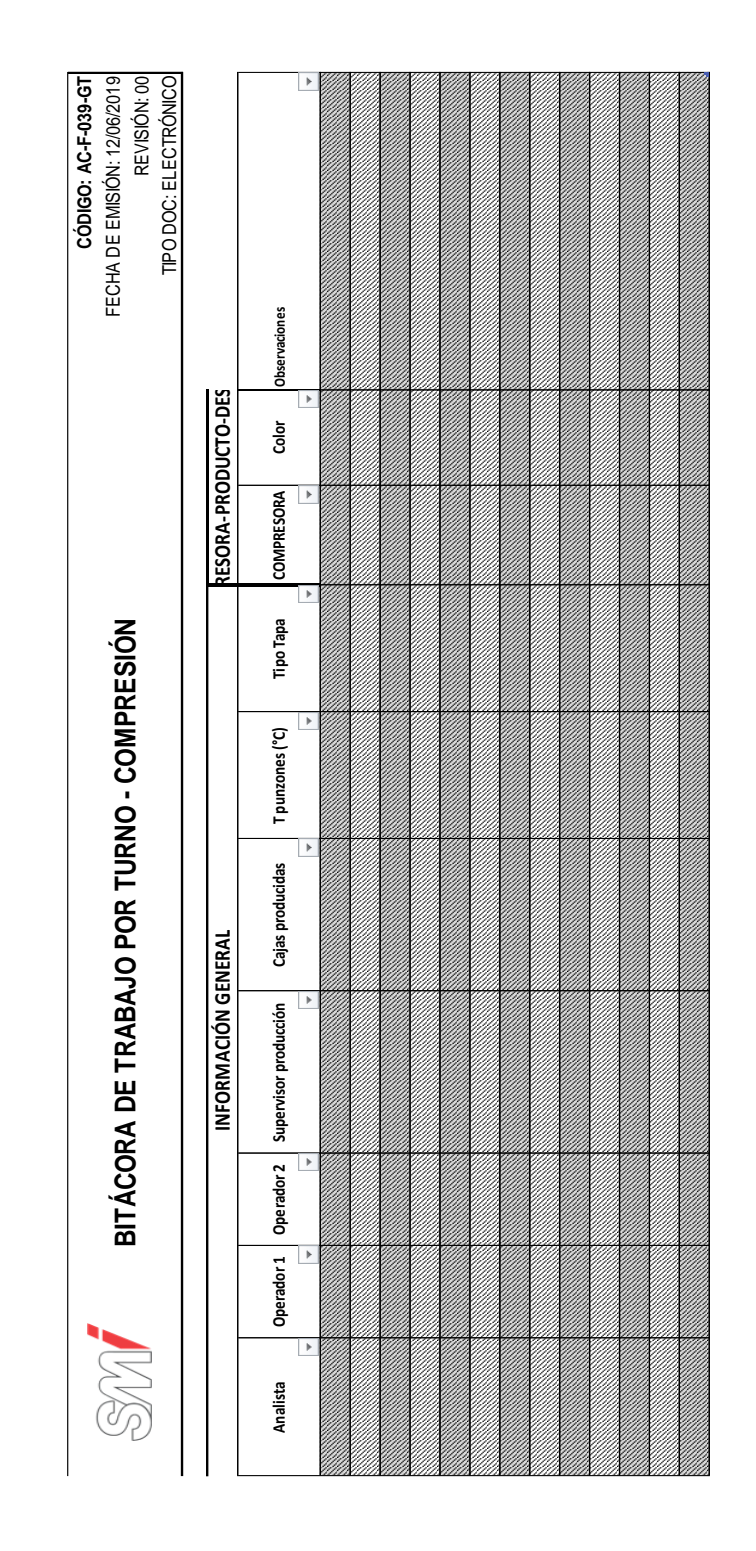

### Figura 126. **Formato de bitácora de trabajo por turno – compresión**

Fuente: elaboración propia, empleando Microsoft Excel 2016.

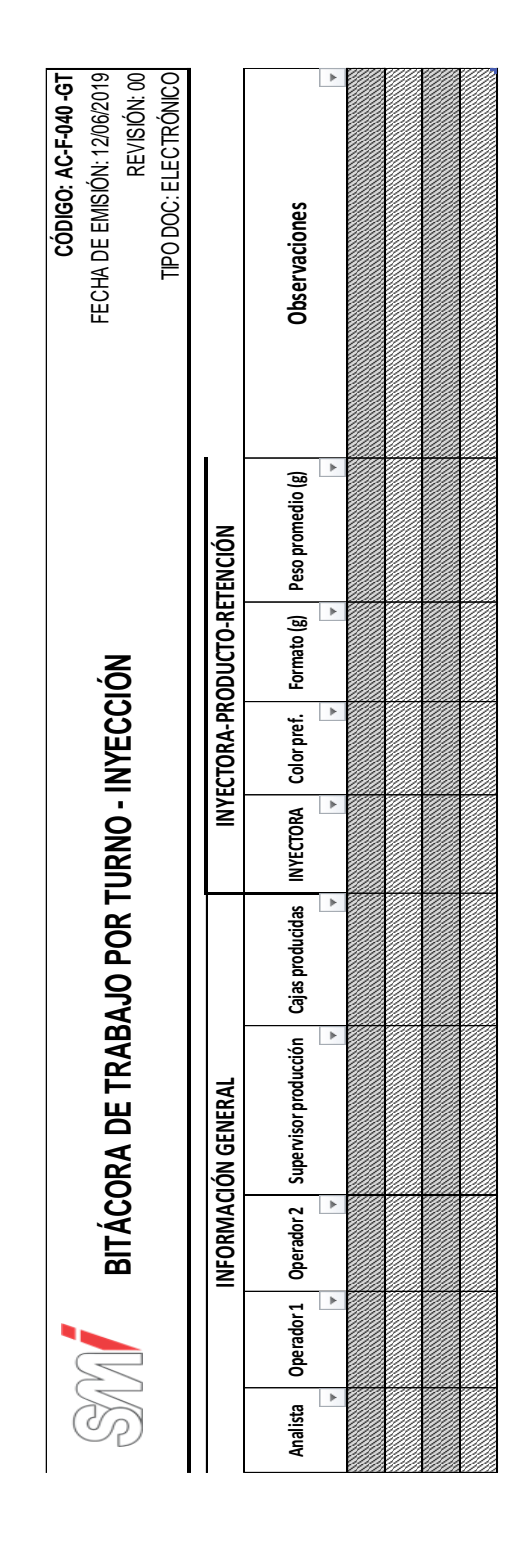

Fuente: elaboración propia, empleando Microsoft Excel 2016.

# Figura 128. **Formato para el seguimiento a no conformidades de clientes inyección**

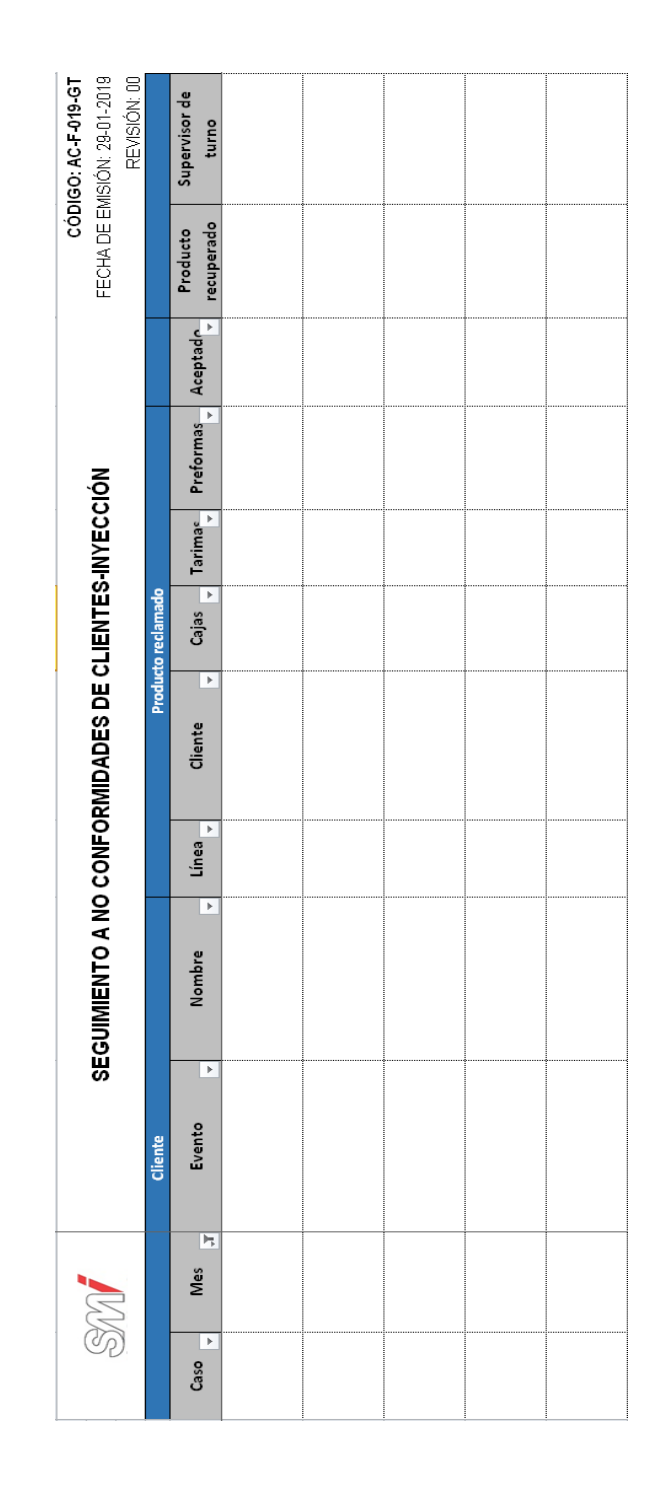

Fuente: elaboración propia, empleando Microsoft Excel 2016.

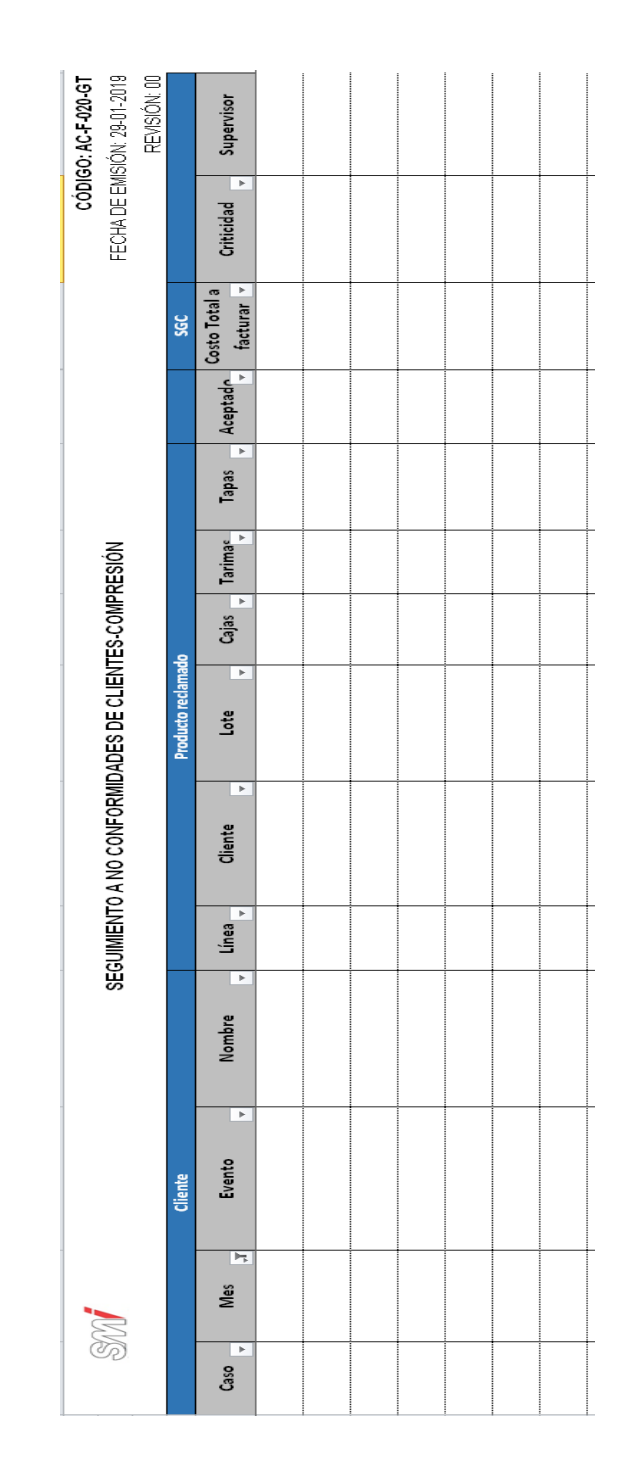

# Figura 129. **Formato para el seguimiento a no conformidades de clientes compresión**

Fuente: elaboración propia, empleando Microsoft Excel 2016.

# Figura 130. **Formato para el análisis de causa raíz**

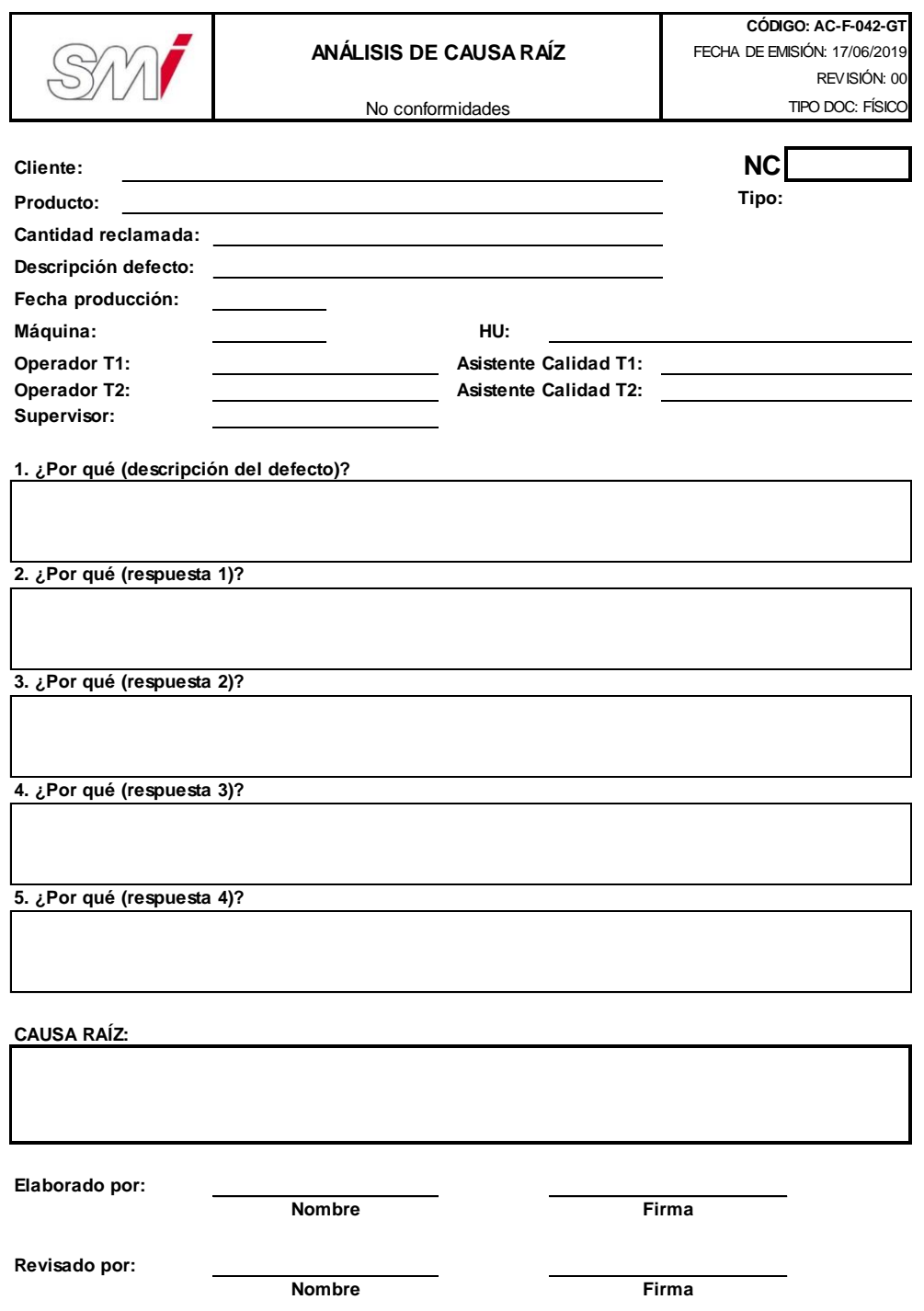

# Figura 131. **Formato de reporte de pruebas**

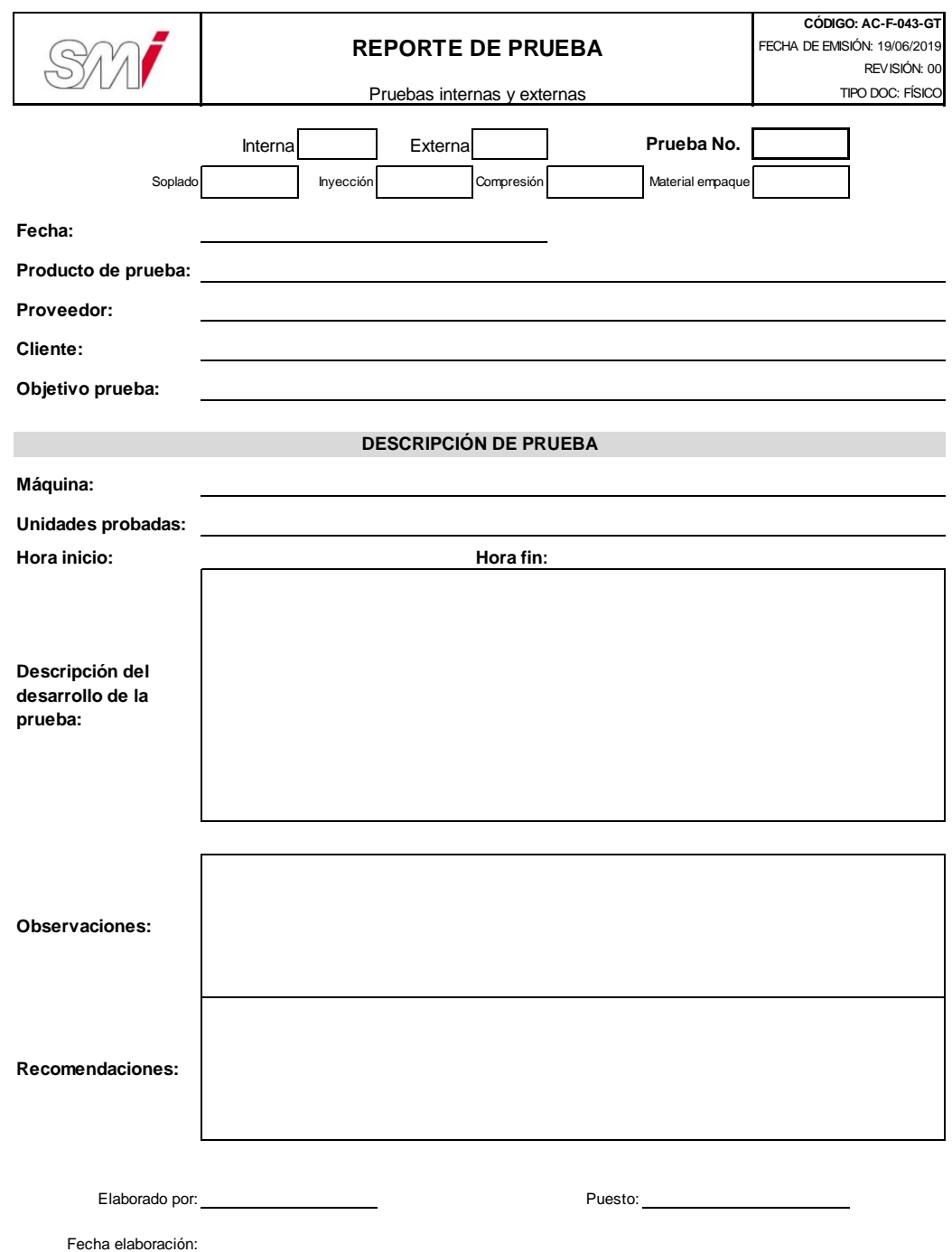

# Figura 132. **Formato para el control de BPM's**

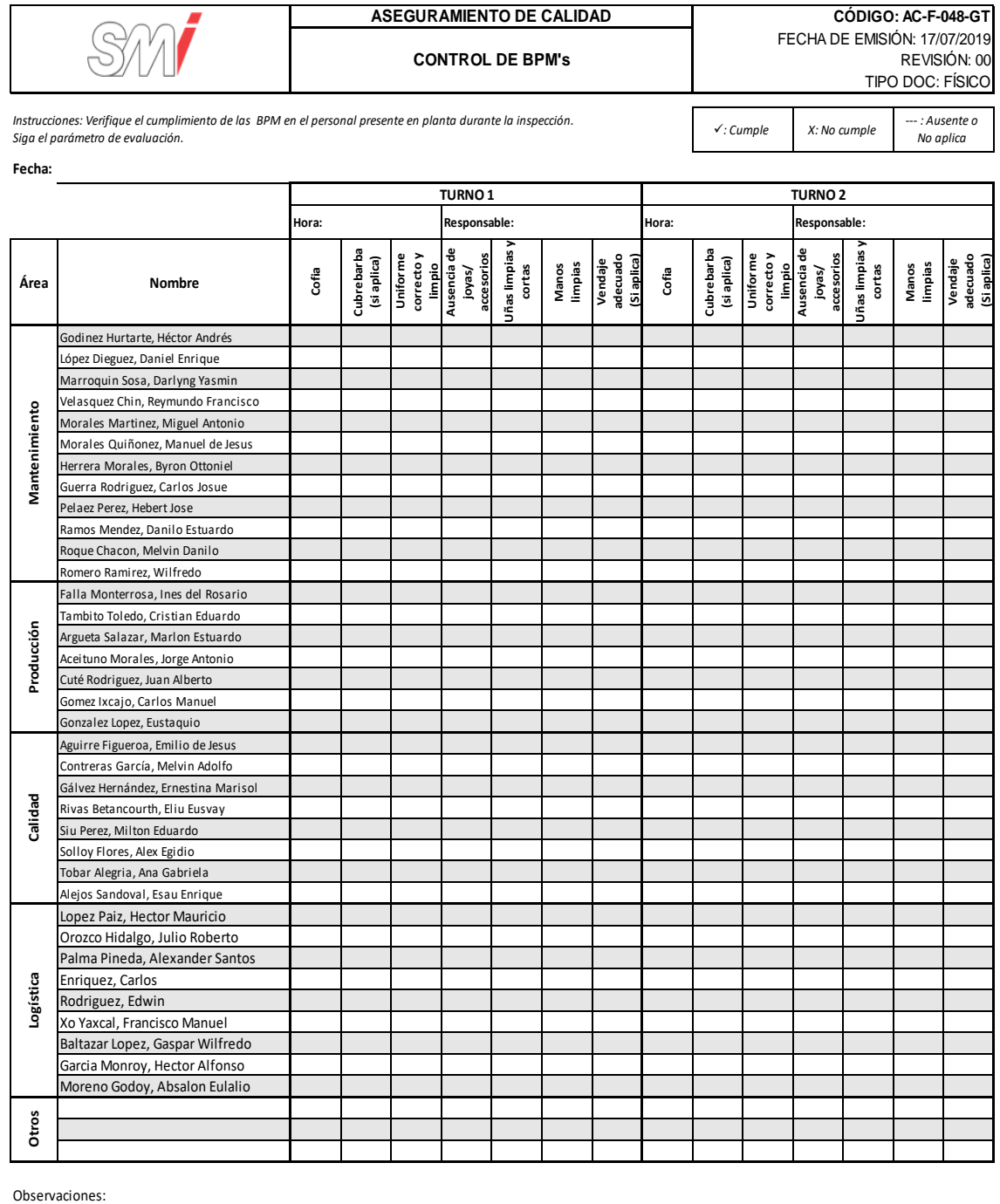

Observaciones:

### Figura 133. **Formato para el reclamo a proveedores**

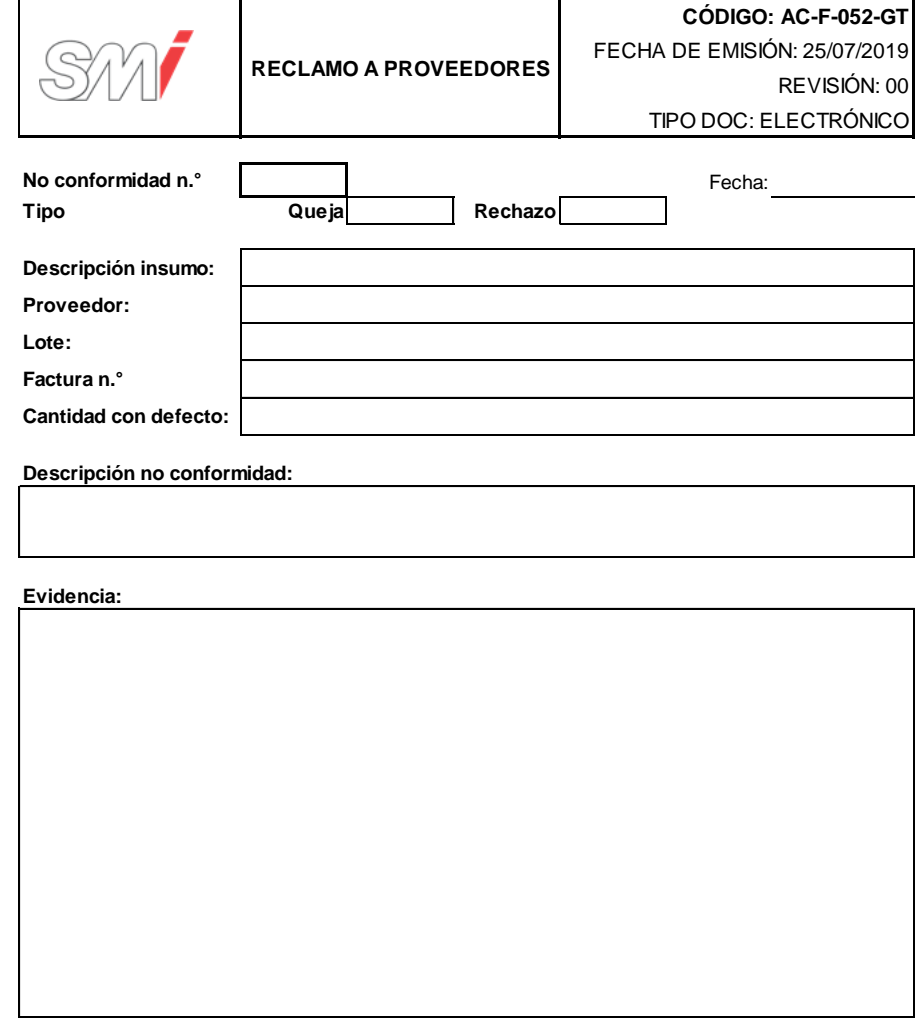

#### **SMI GUATEMALA Coordinadora de Calildad**

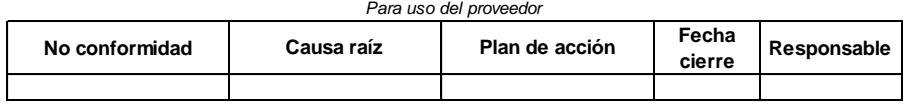

**Responsable**

#### Figura 134. **Diagrama de flujo del procedimiento general de calidad**

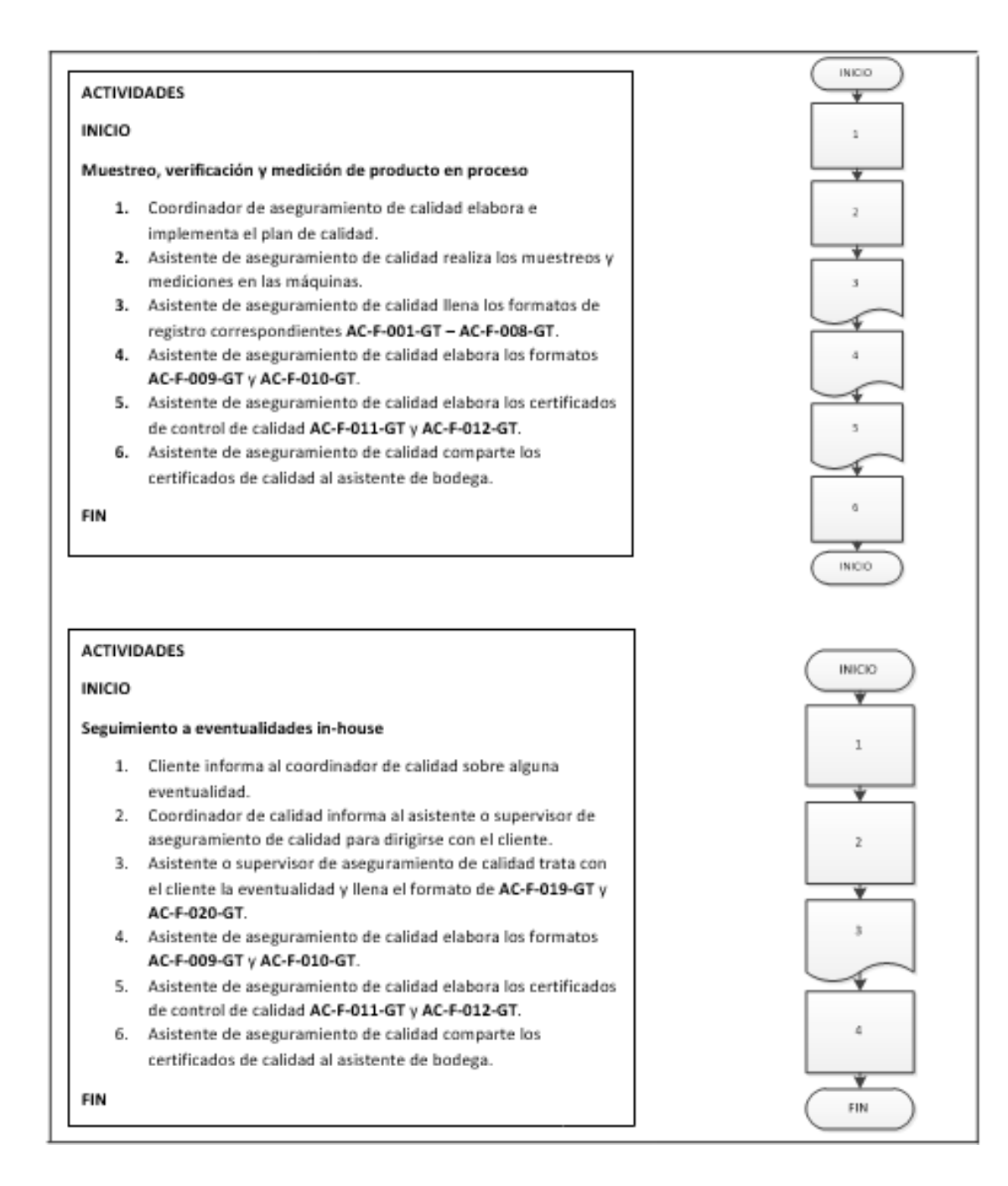

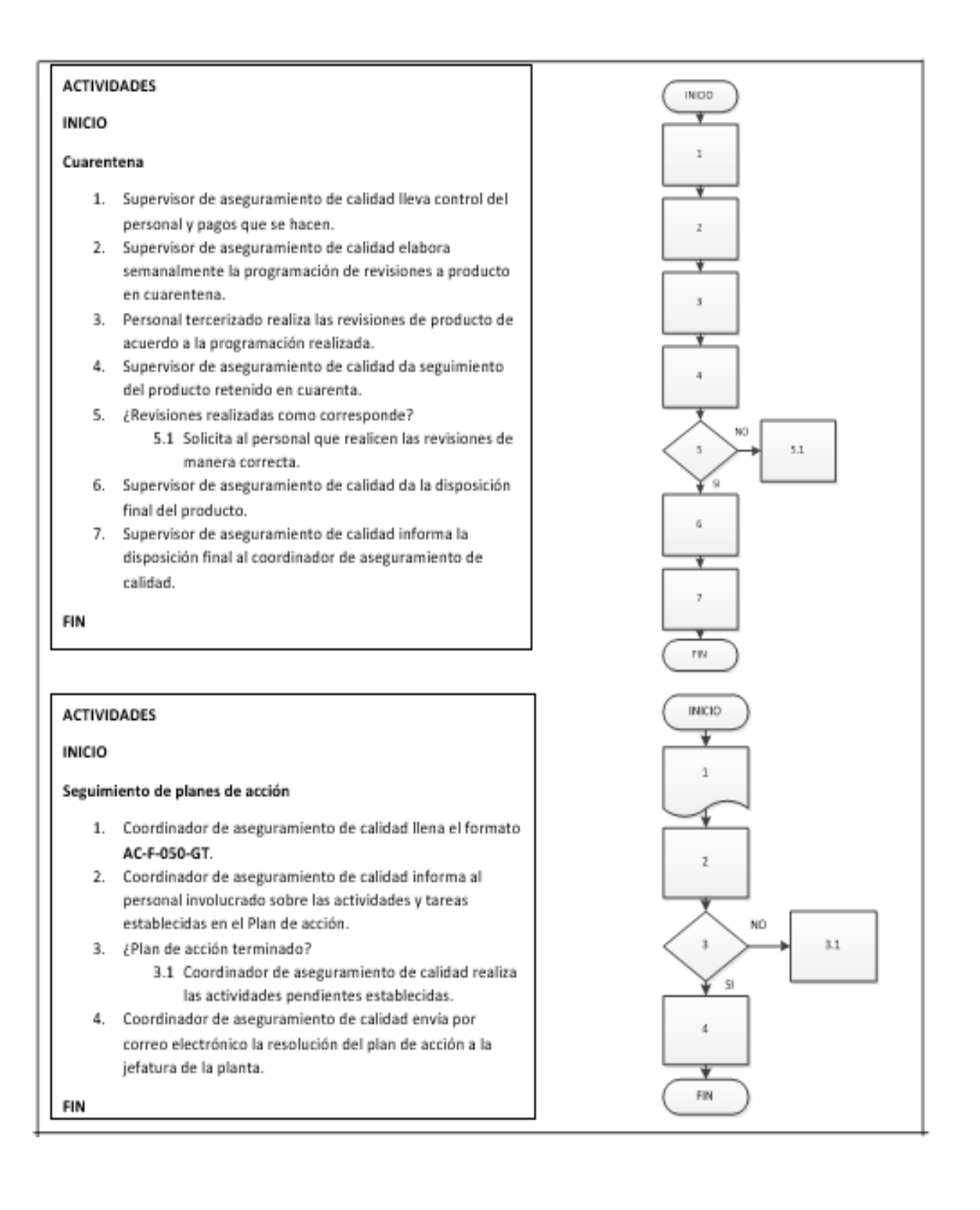

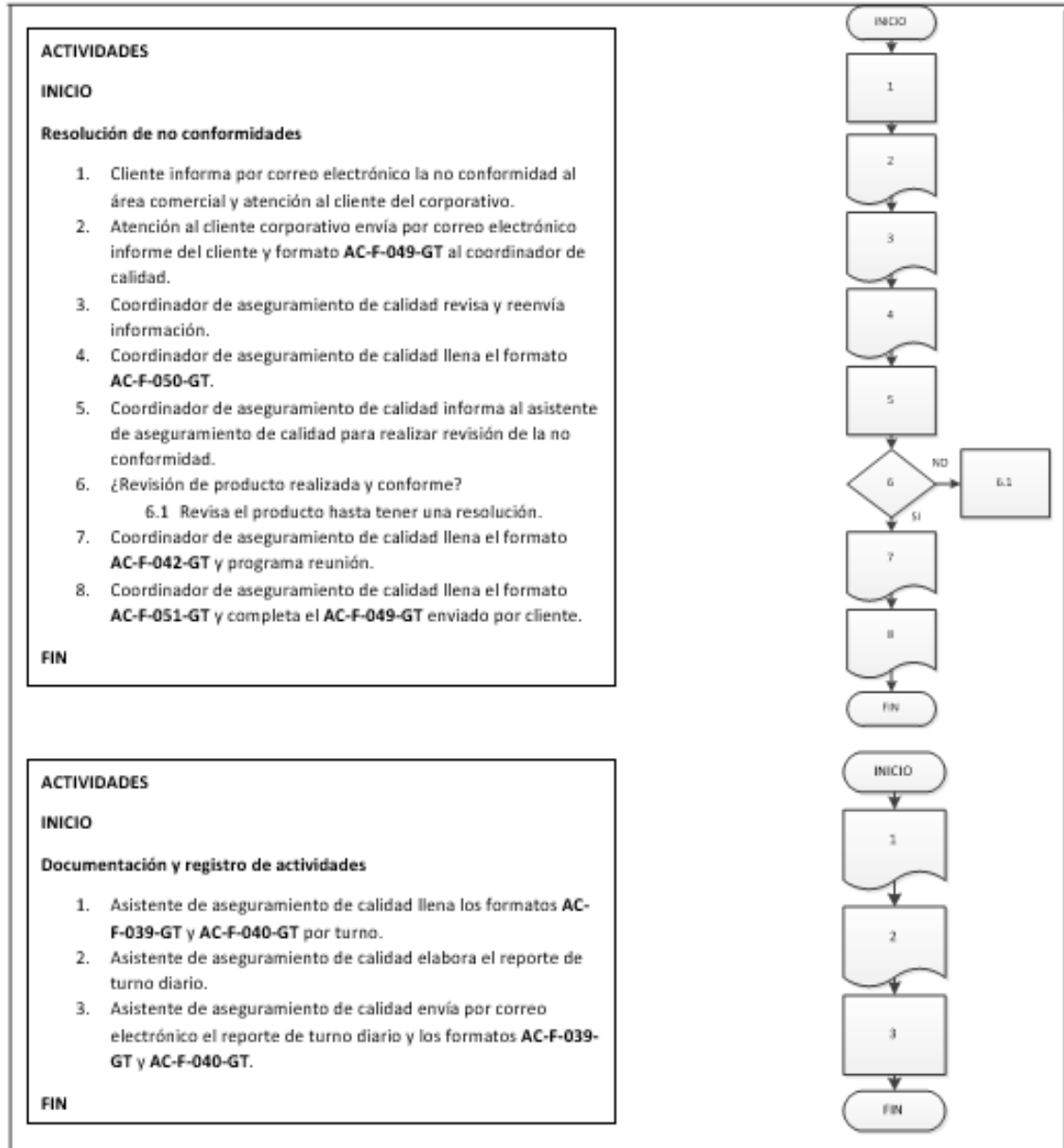

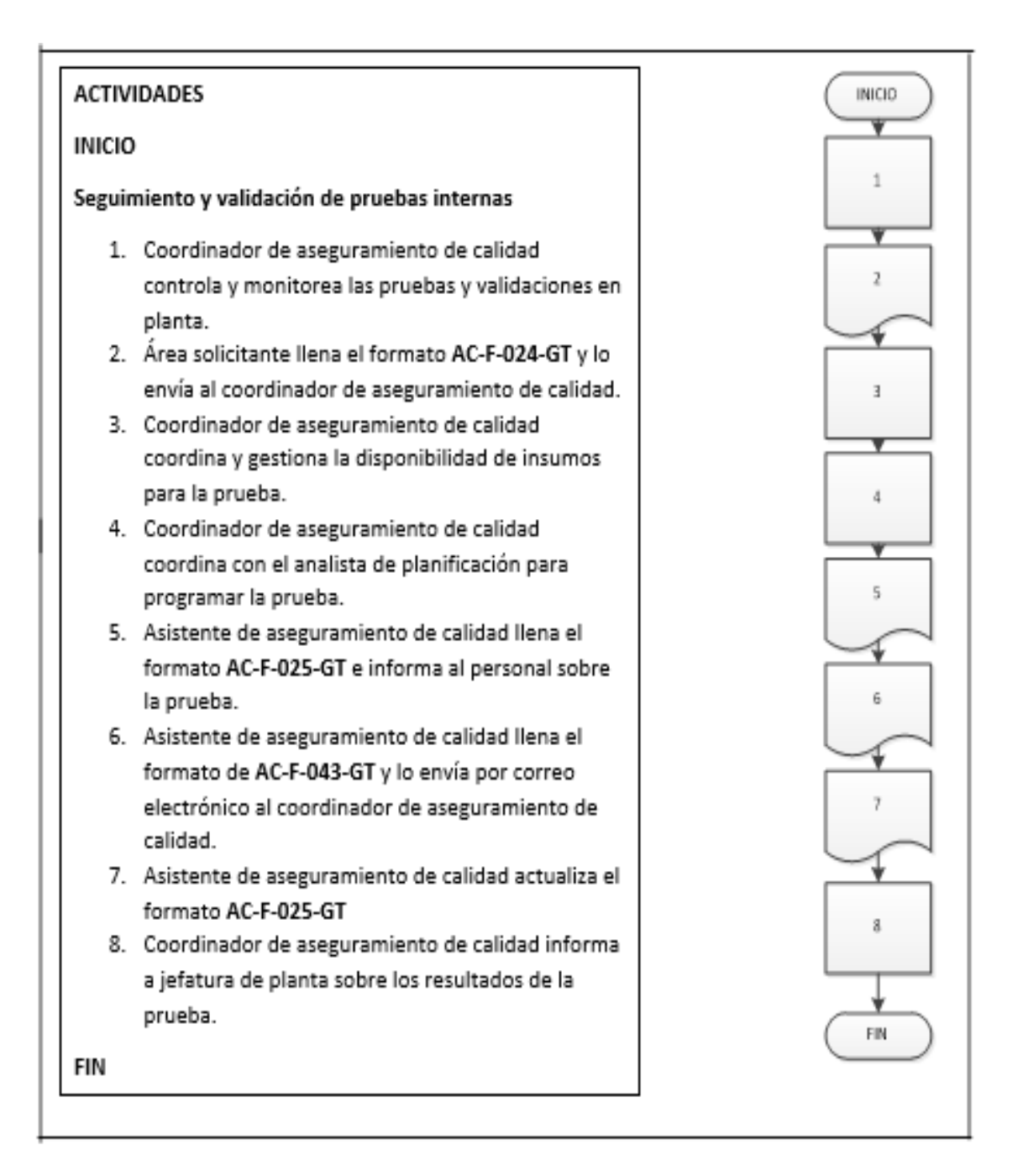

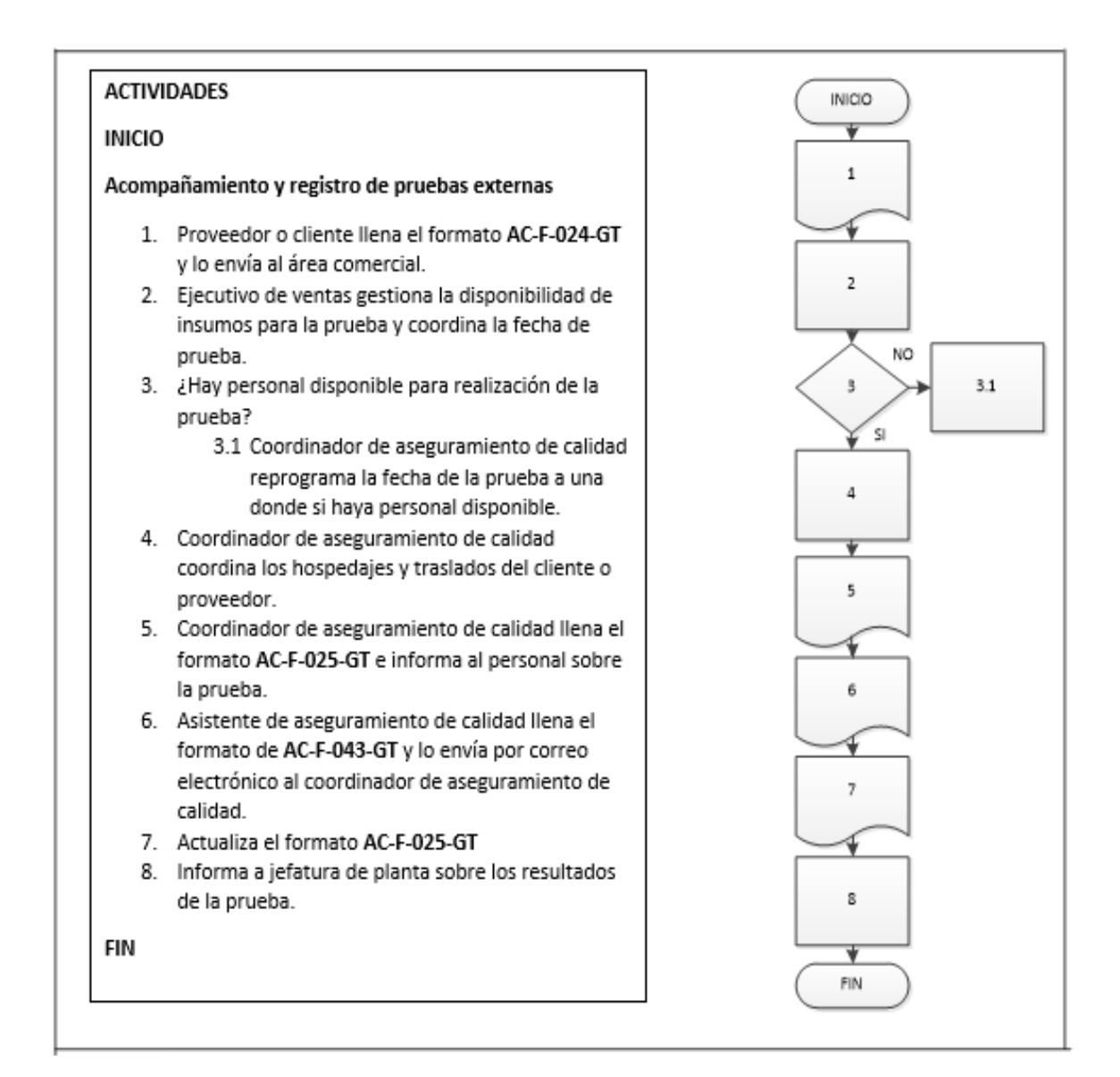

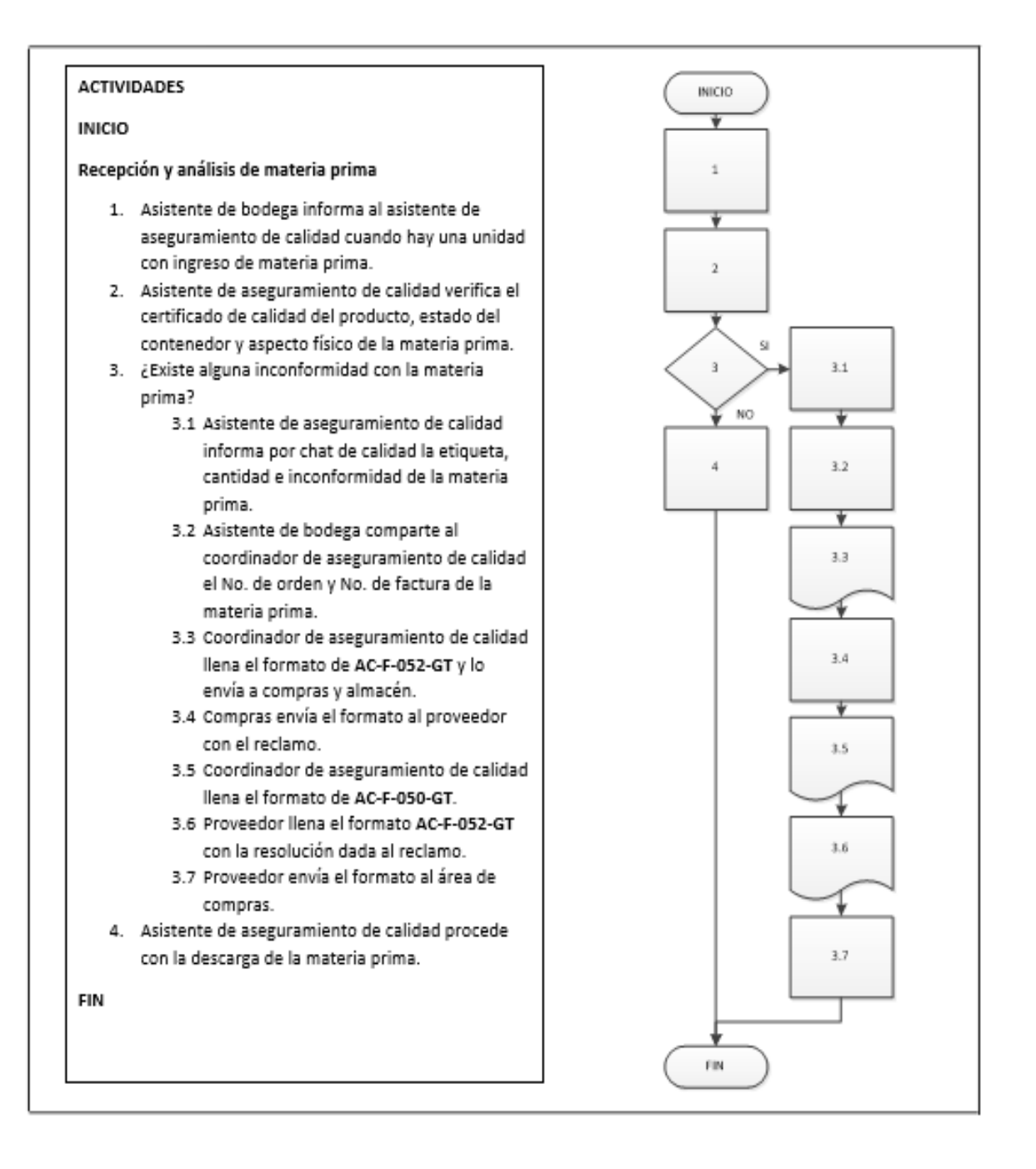

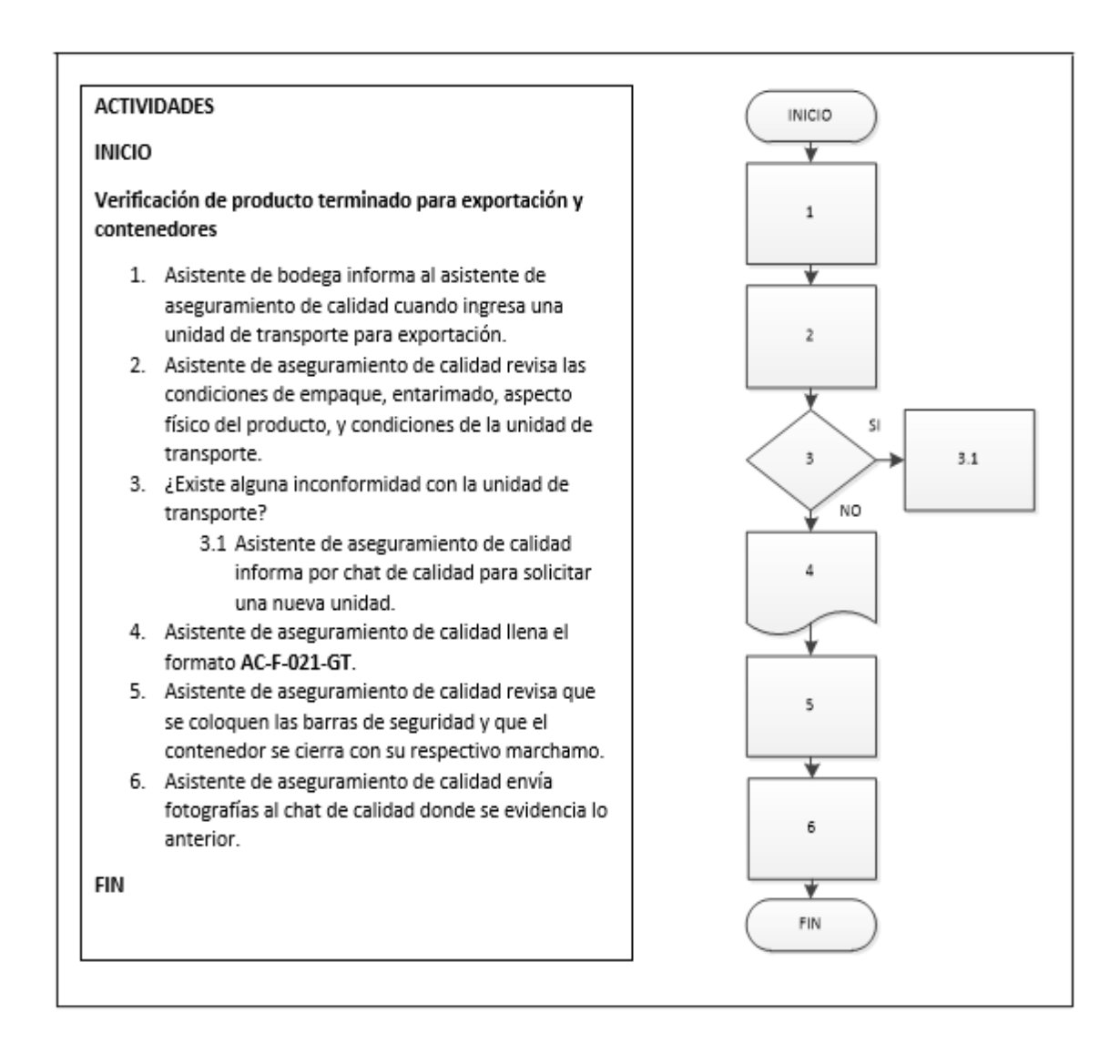

Fuente: elaboración propia, empleando Microsoft Visio 2010.

### **2.3.8.4. Manejo de producto no conforme**

En la figura 135 se muestra la propuesta del procedimiento de manejo de producto no conforme.

### Figura 135. **Procedimiento general para el manejo de producto no conforme**

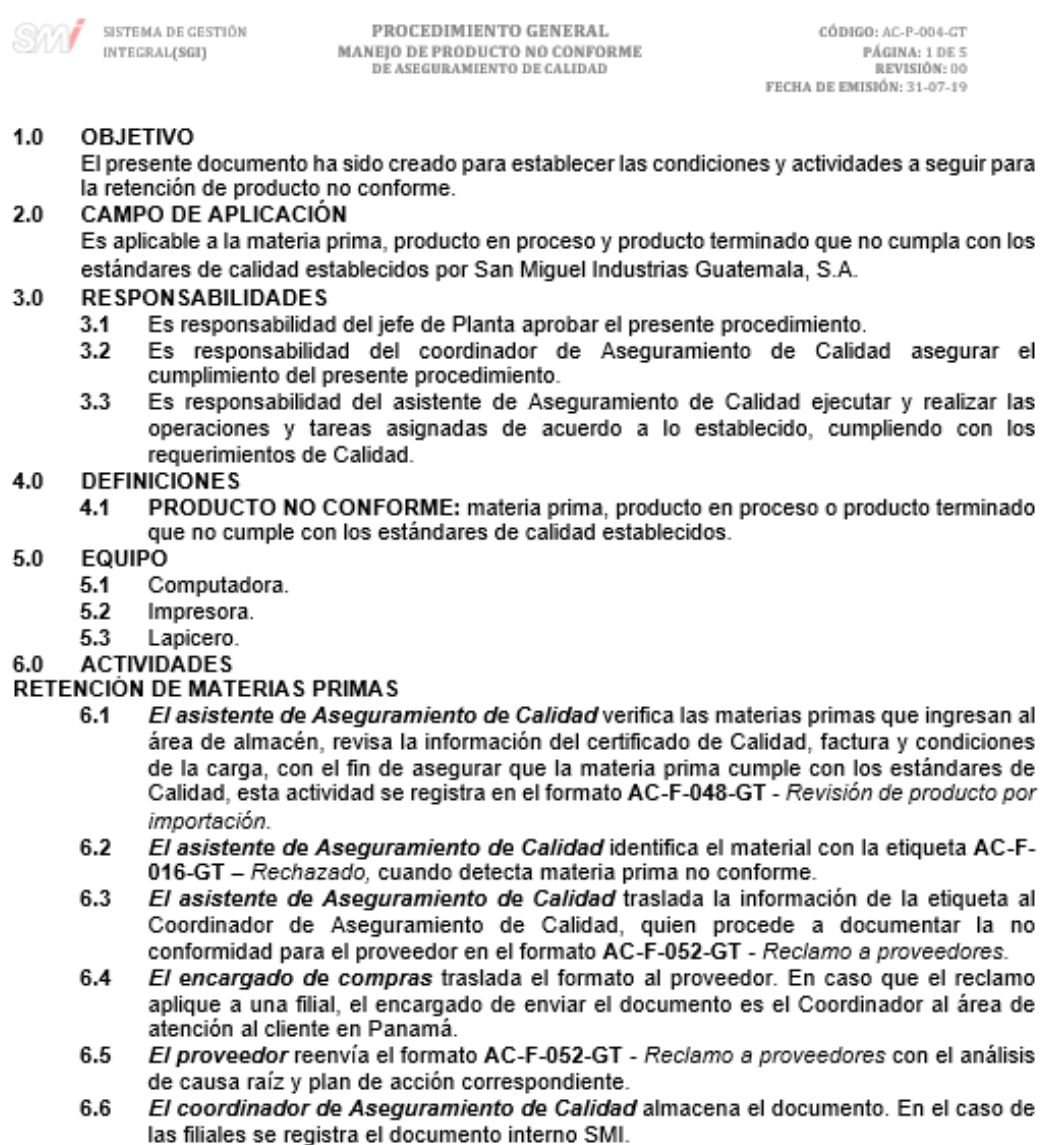

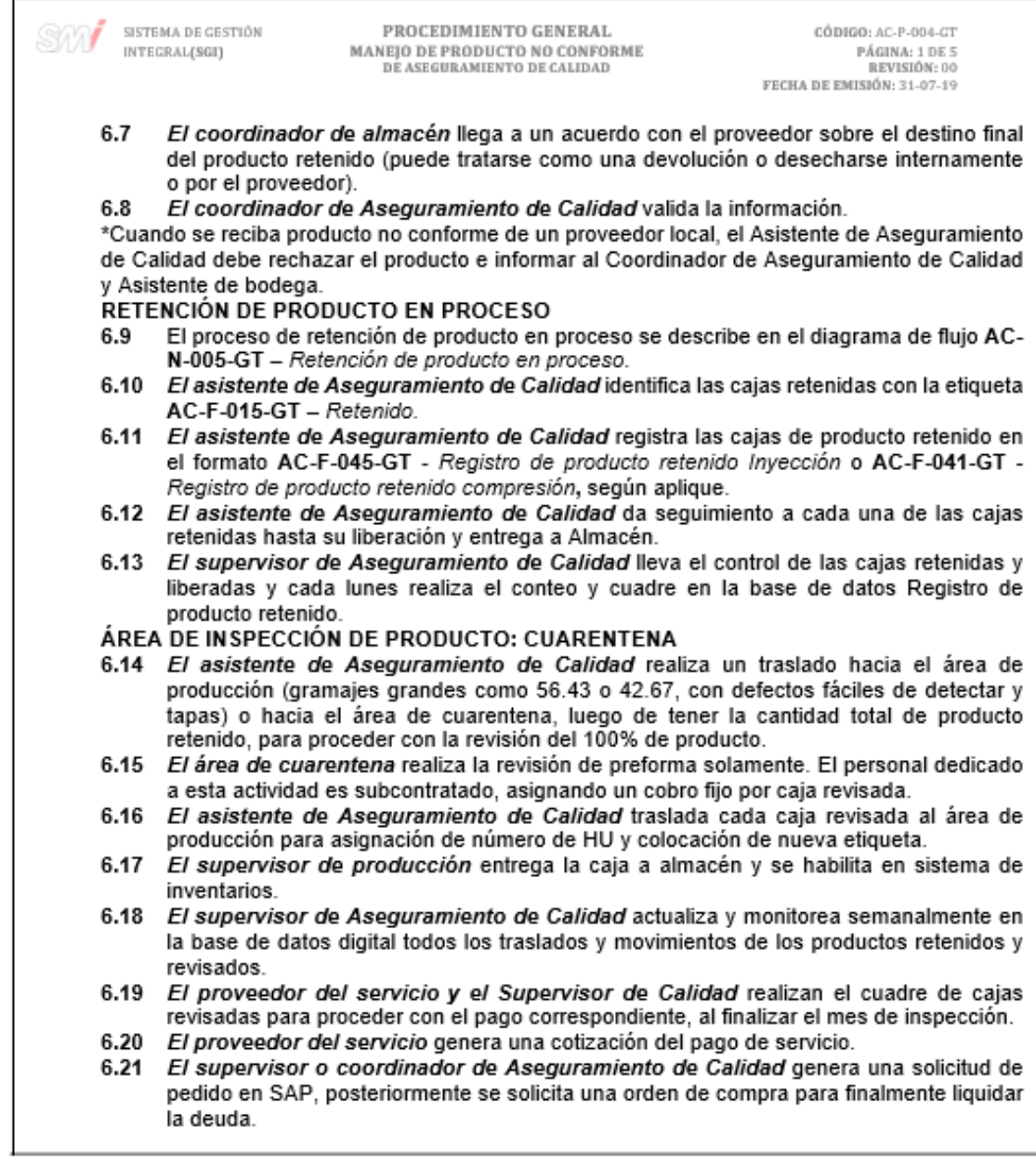

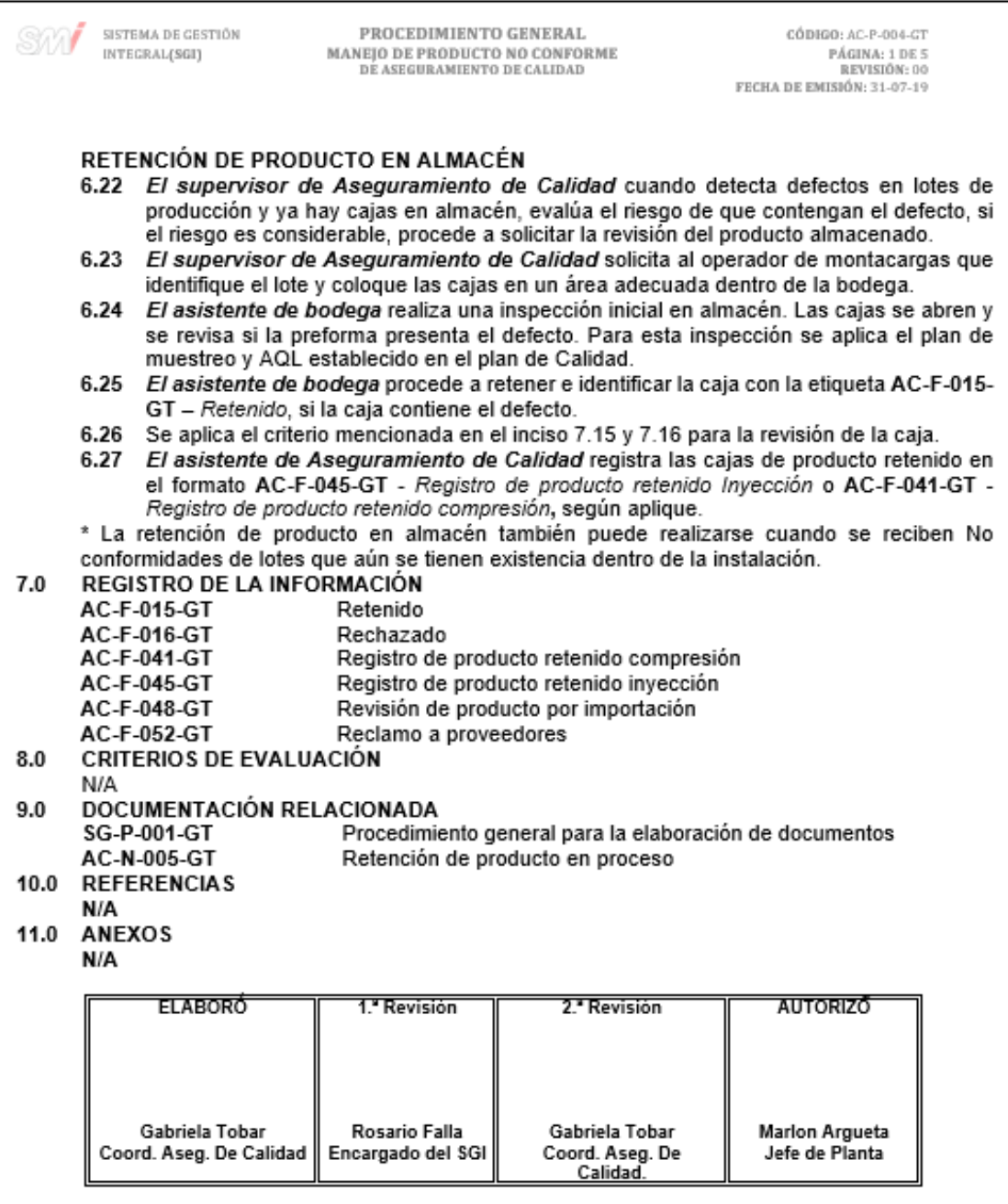

Figura 136. **Formato de producto retenido**

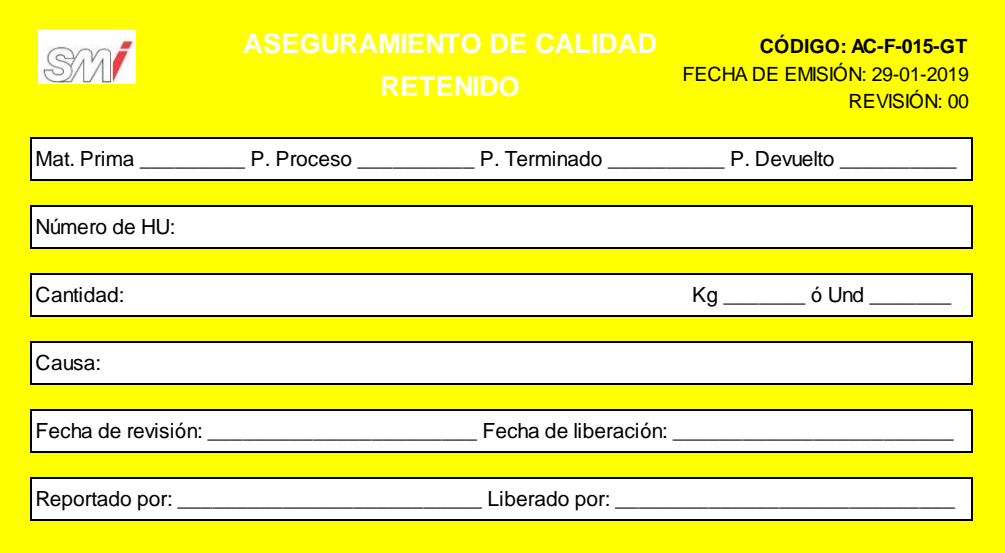

Fuente: elaboración propia, empleando Microsoft Excel 2016.

### Figura 137. **Formato de producto rechazado**

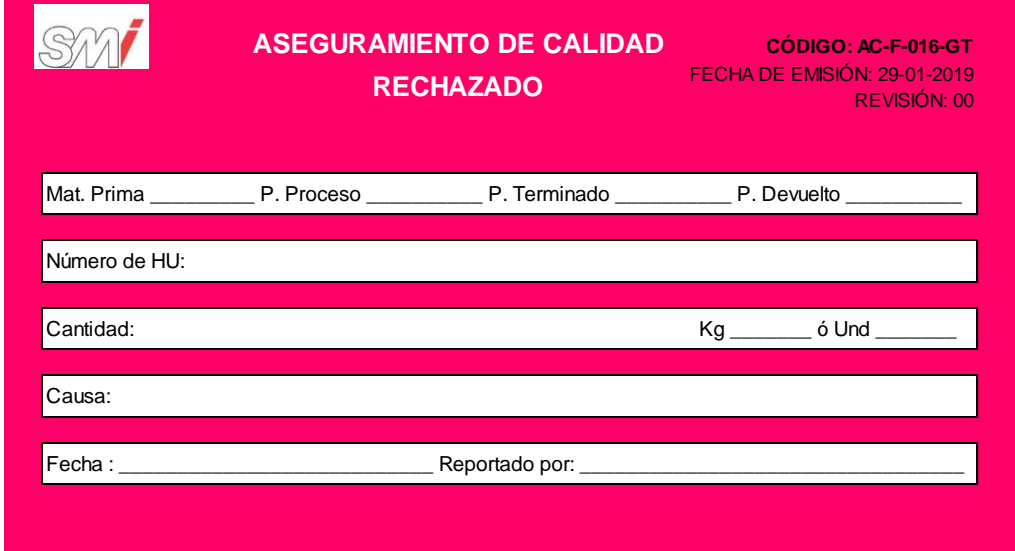

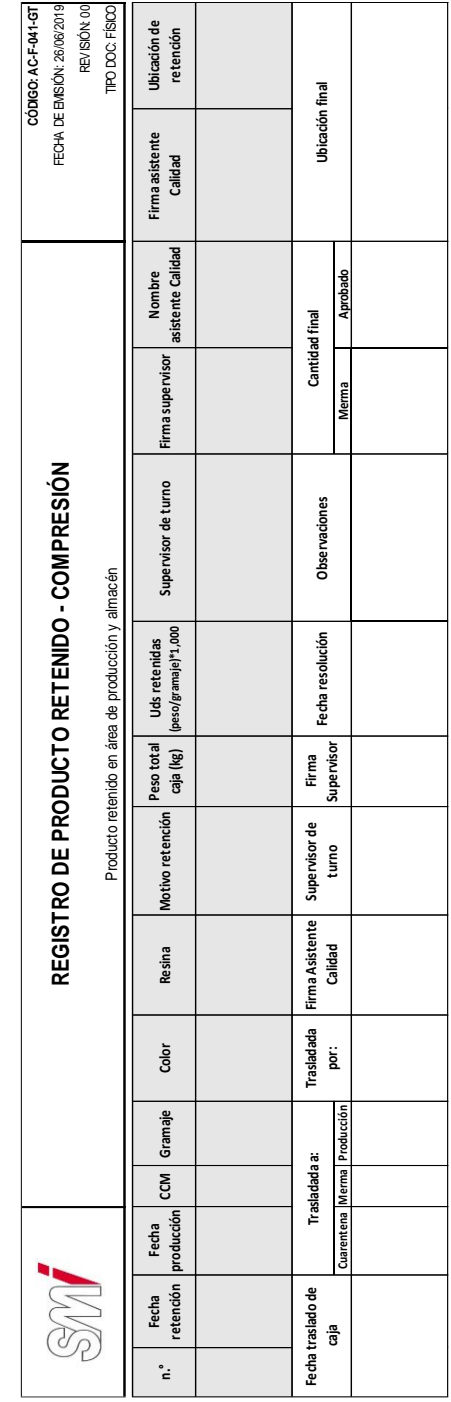

# Figura 138. **Formato para el registro de producto retenido - compresión**

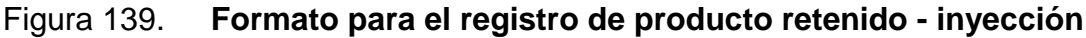

| FECHA DE EMISIÓN: 26/06/2019<br>REVISIÓN: 00<br>CÓDIGO: AC-F-045-GT | TIPO DOC: FÍSICO                                  | Ubicación de<br>retención                                                          |  | Ubicación final                                   |                             |
|---------------------------------------------------------------------|---------------------------------------------------|------------------------------------------------------------------------------------|--|---------------------------------------------------|-----------------------------|
|                                                                     |                                                   | Firma Asistente<br>Calidad                                                         |  | HU asignada                                       |                             |
|                                                                     | Producto retenido en área de producción y almacén | Nombre                                                                             |  | Cantidad final                                    | Aprobado                    |
|                                                                     |                                                   |                                                                                    |  |                                                   | Merma                       |
| REGISTRO DE PRODUCTO RETENIDO - INYECCIÓN                           |                                                   | Supervisor de turno Firma Supervisor   Asistente Calidad                           |  | <b>Observaciones</b>                              |                             |
|                                                                     |                                                   | caja (kg) (peso/gramaje)*1,000<br>Resina Motivo retención Peso total Uds retenidas |  | Fecha resolución                                  |                             |
|                                                                     |                                                   |                                                                                    |  | <b>Supervisor</b><br>Firma                        |                             |
|                                                                     |                                                   |                                                                                    |  | Trasladada Firma Asistente Supervisor de<br>turno |                             |
|                                                                     |                                                   |                                                                                    |  | Calidad                                           |                             |
|                                                                     |                                                   |                                                                                    |  |                                                   | ē.                          |
|                                                                     |                                                   | INY Gramaje   Color                                                                |  | Trasladada a:                                     | Cuarentena Merma Producción |
|                                                                     |                                                   |                                                                                    |  |                                                   |                             |
|                                                                     |                                                   | retención producción<br>Fecha                                                      |  |                                                   |                             |
| SM                                                                  |                                                   | Fecha                                                                              |  | Fecha traslado de<br>.<br>G                       |                             |
|                                                                     |                                                   | ໍະ                                                                                 |  |                                                   |                             |

Fuente: elaboración propia, empleando Microsoft Excel 2016.

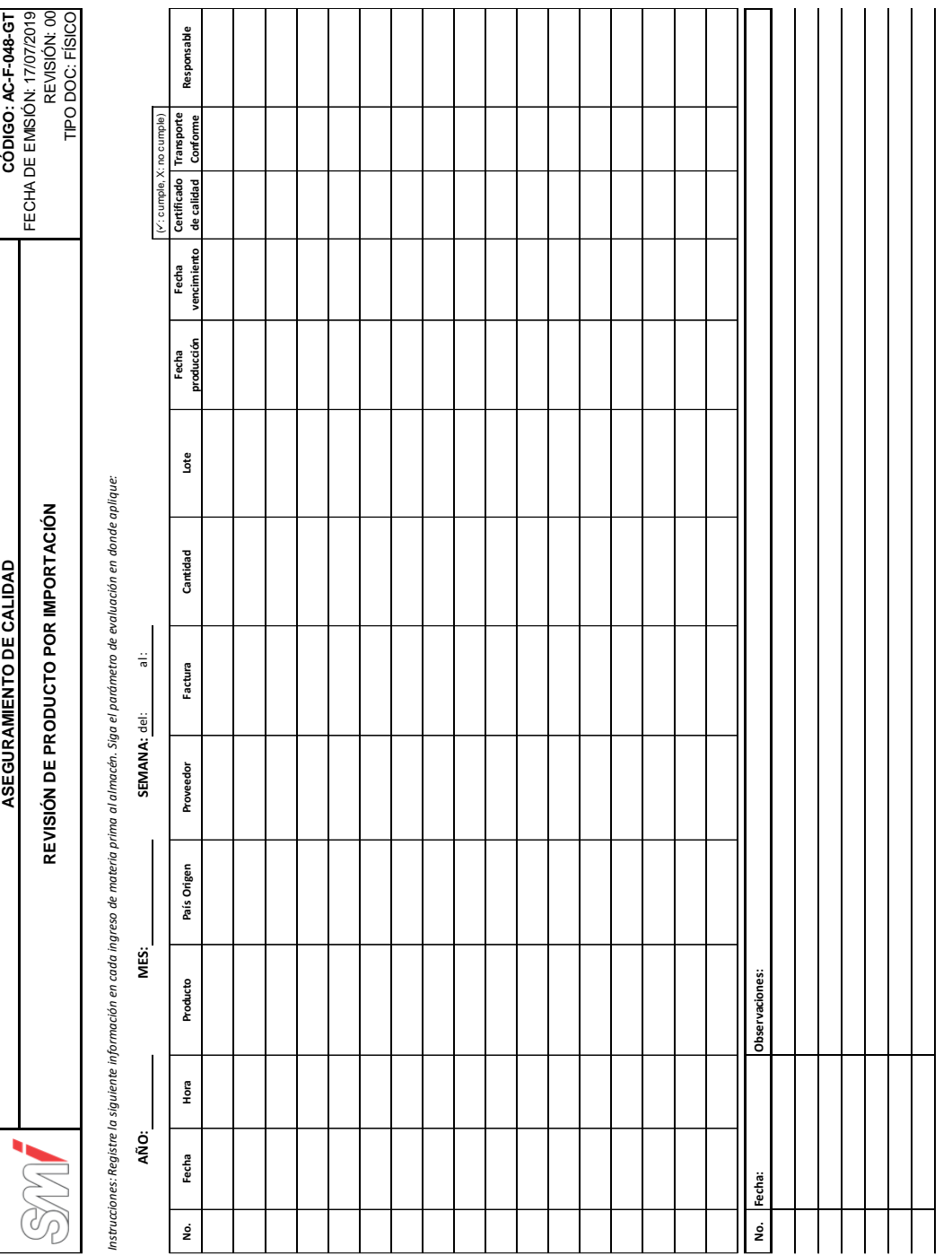

*Supervisor Calidad*

# Figura 140. **Formato para la revisión de producto por importación**

### Figura 141. **Formato para el reclamo a proveedores**

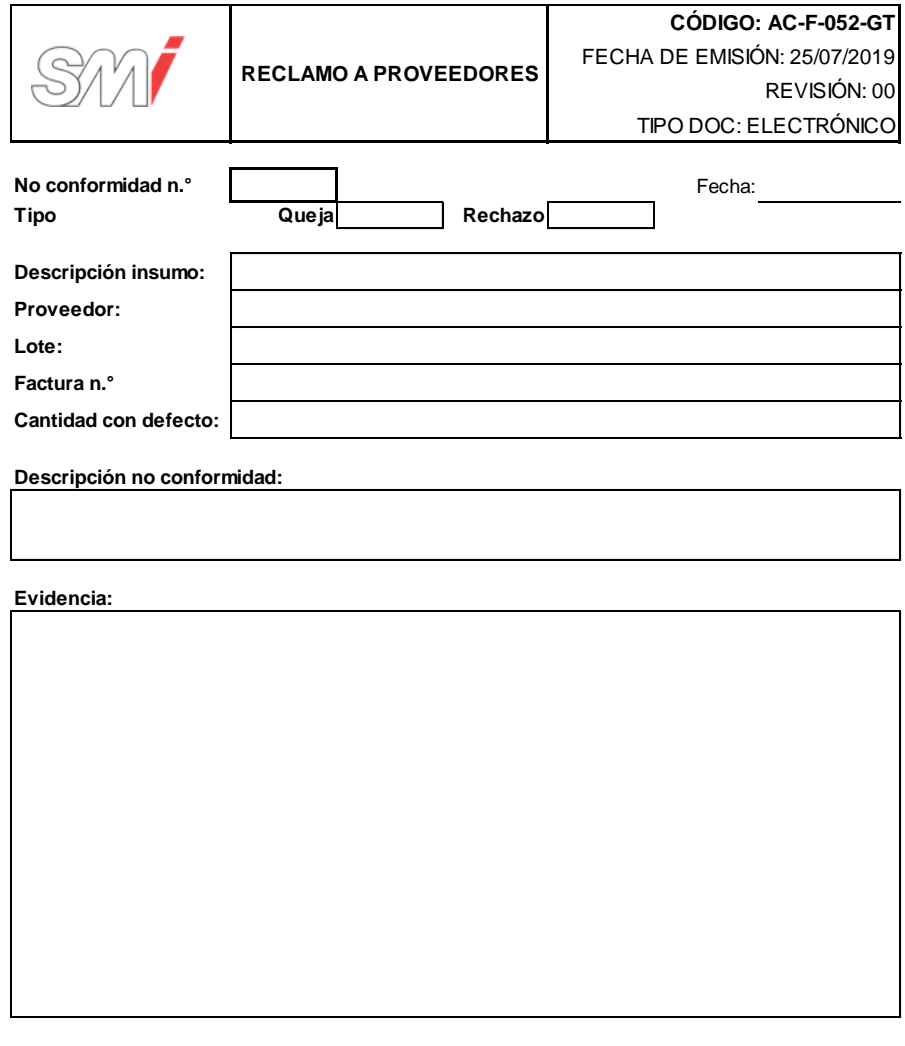

**SMI GUATEMALA Coordinadora de Calildad**

*Para uso del proveedor*

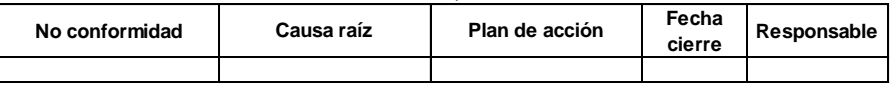

**Responsable**

# Figura 142. **Diagrama de flujo del procedimiento general para el manejo de producto no conforme**

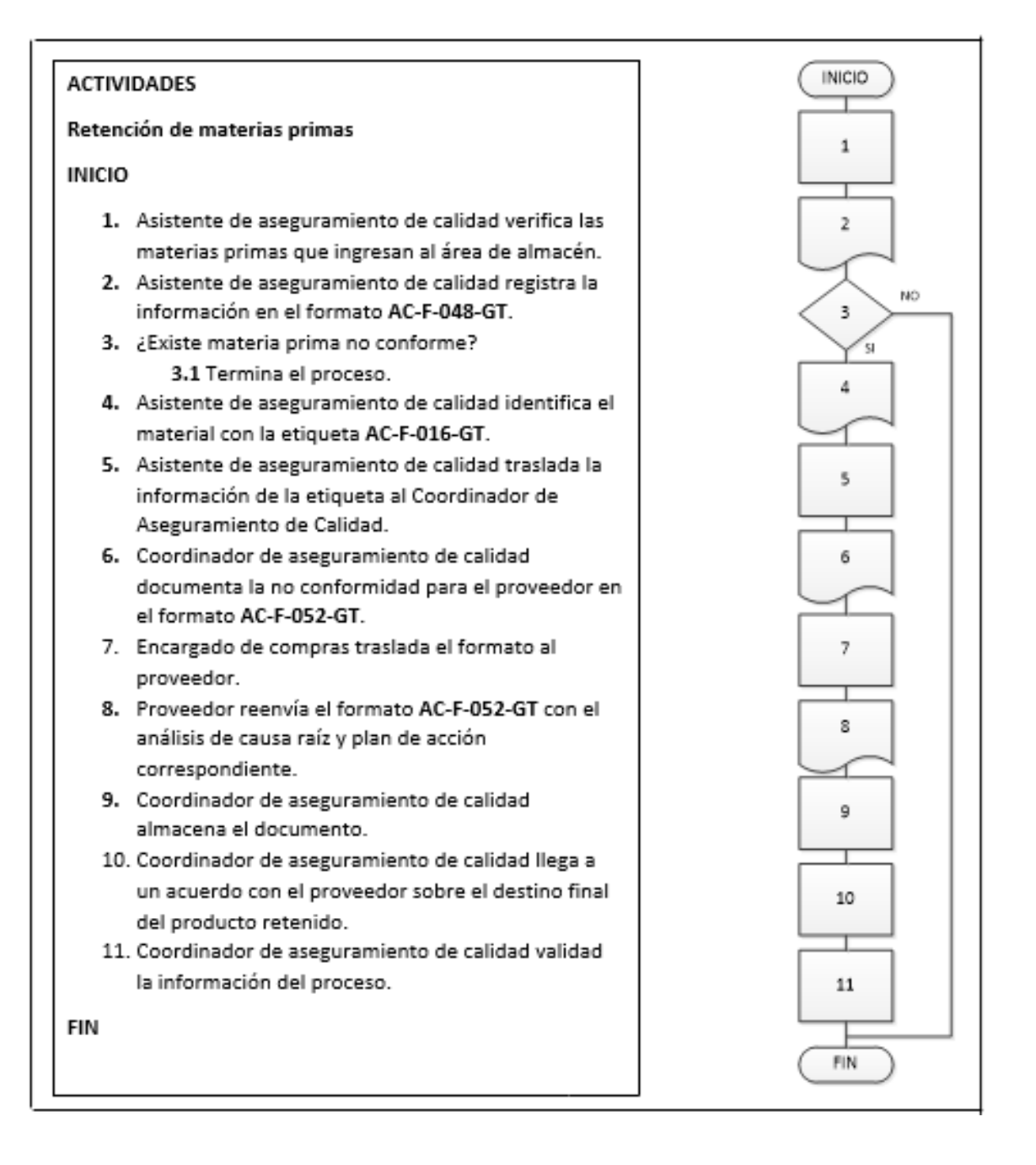

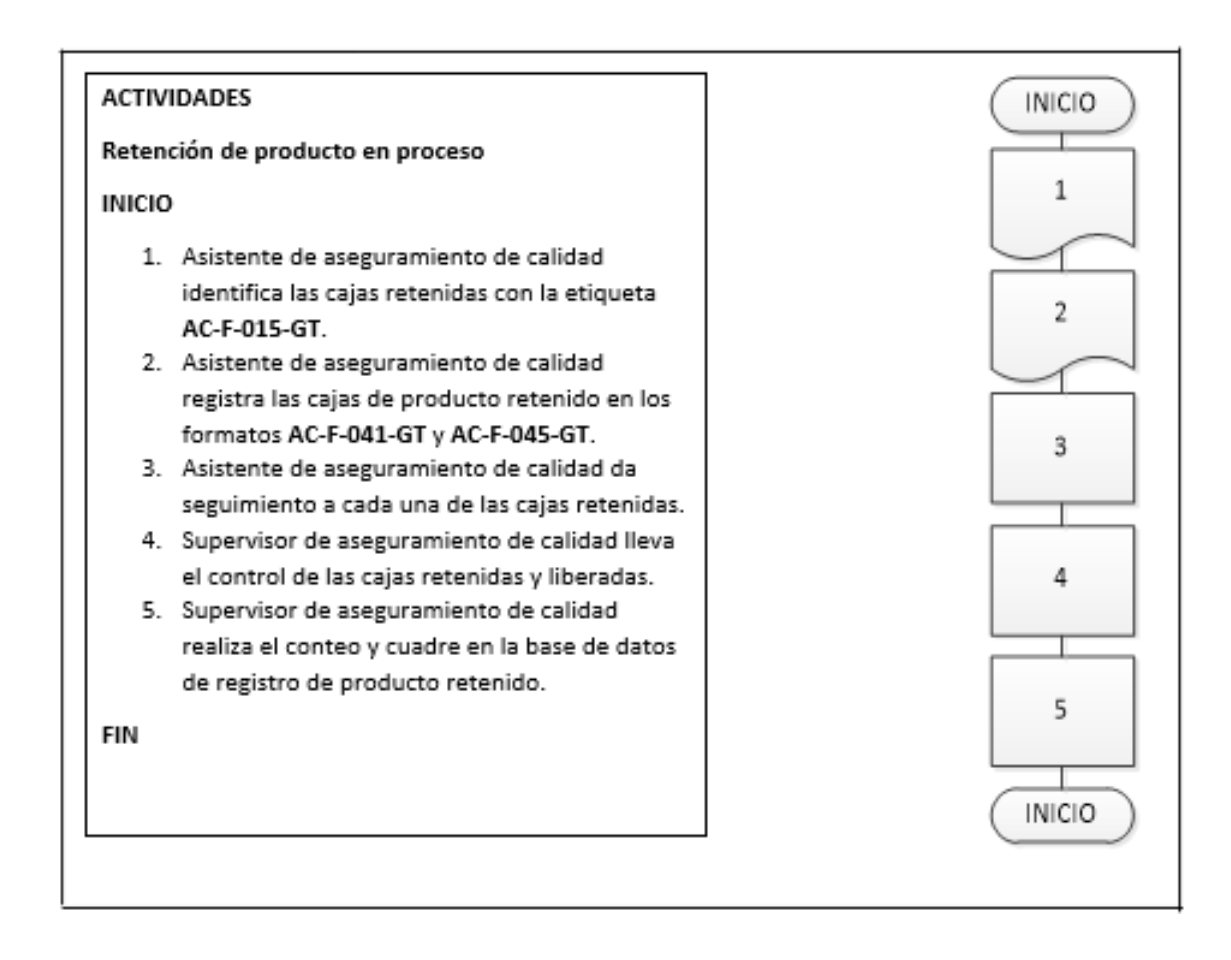

Fuente: elaboración propia, empleando Microsoft Visio 2010.

#### **2.3.9. Departamento de Mantenimiento**

Para el Departamento de Mantenimiento se documentaron 4 procedimientos, los cuales se muestran a continuación:

#### **2.3.9.1. Mantenimiento**

En la figura 143 se muestra la propuesta del procedimiento de Mantenimiento.

#### Figura 143. **Procedimiento general de Mantenimiento**

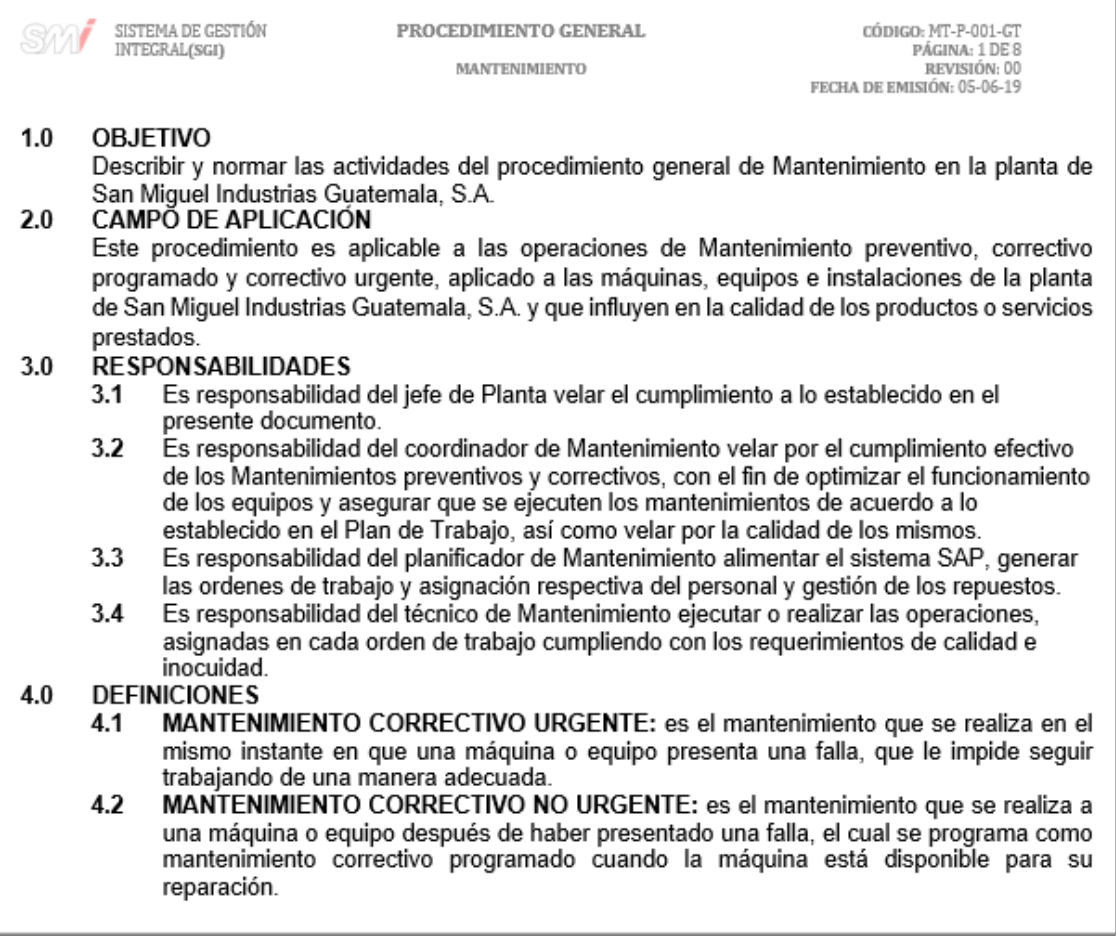
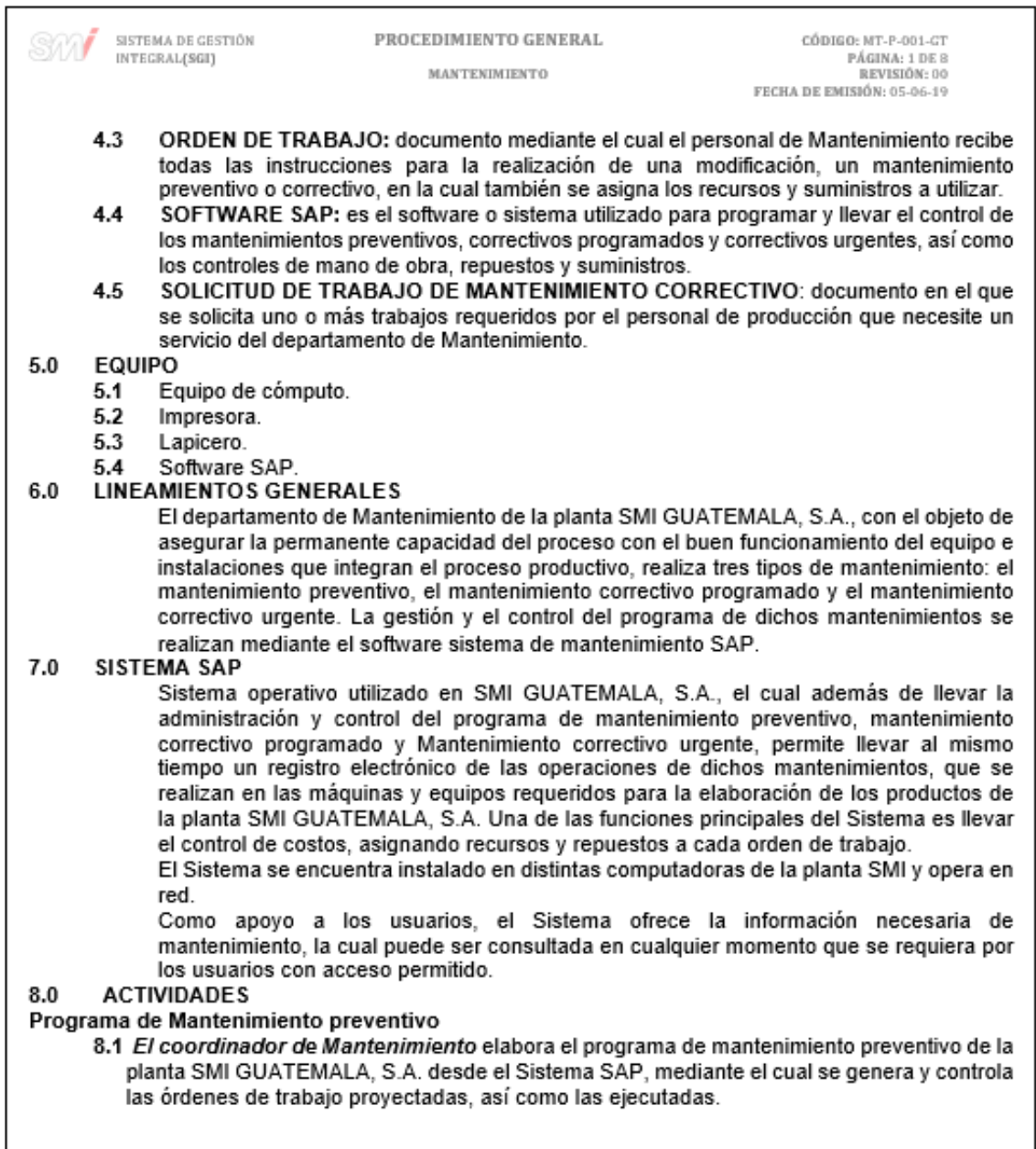

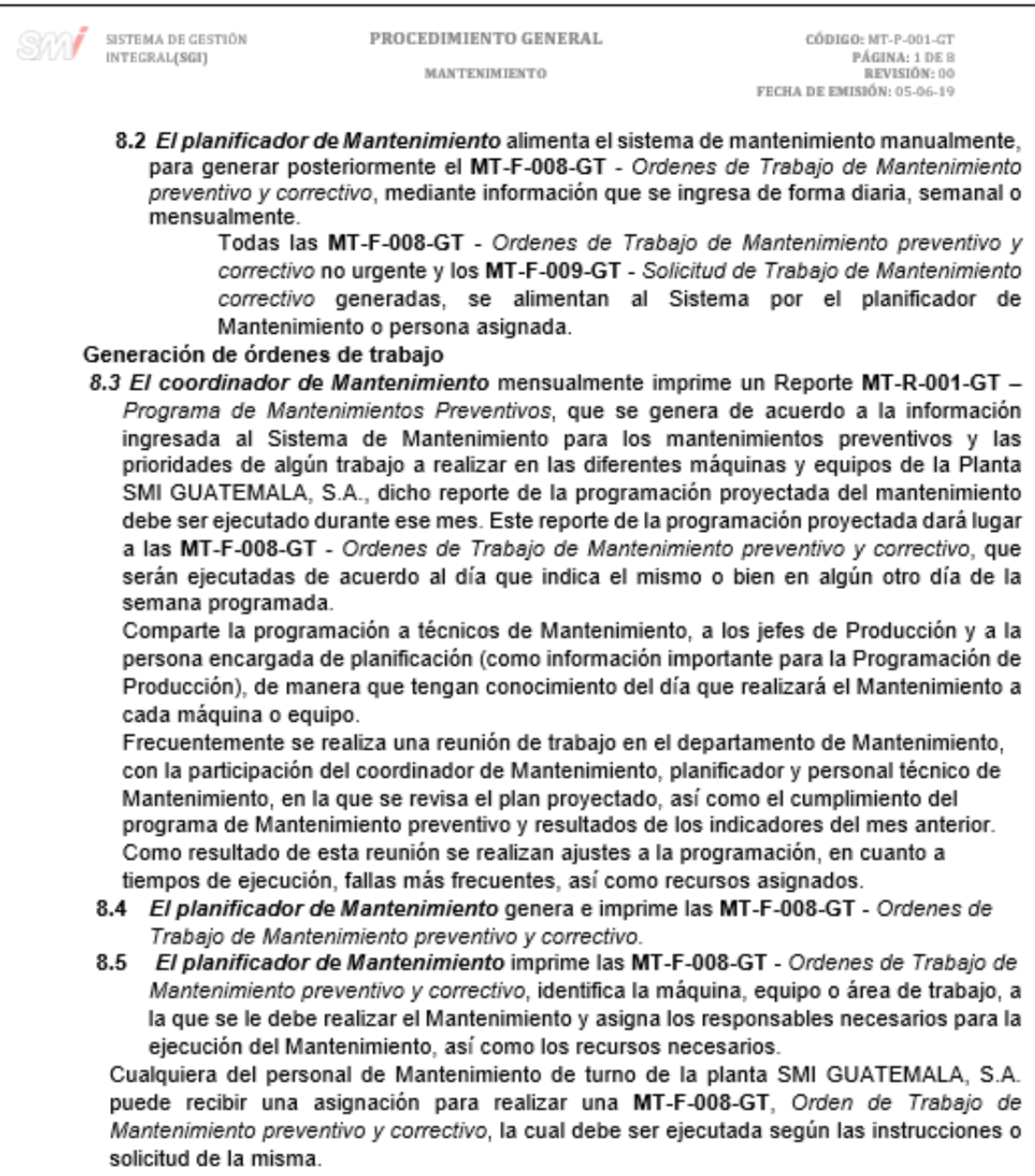

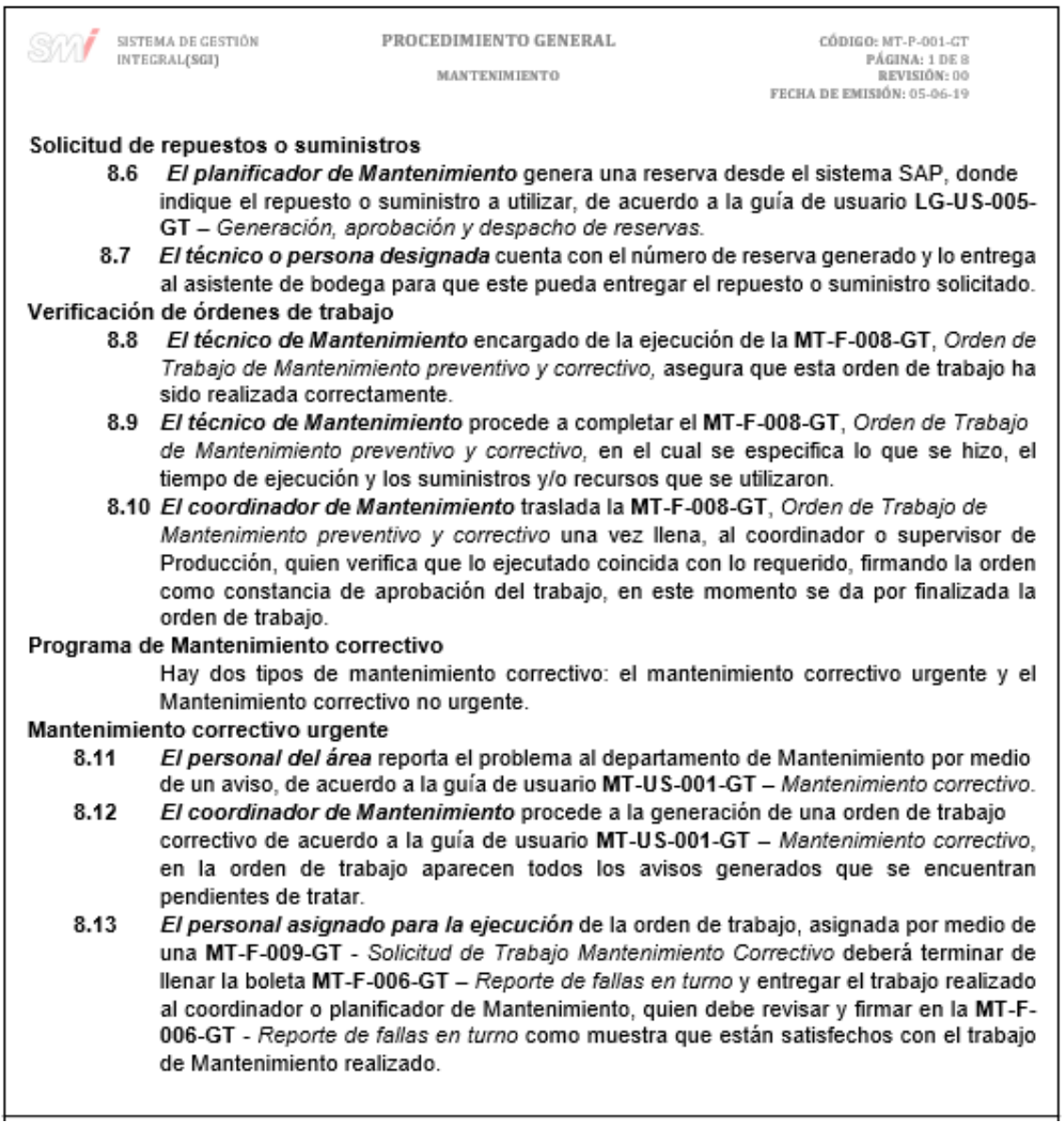

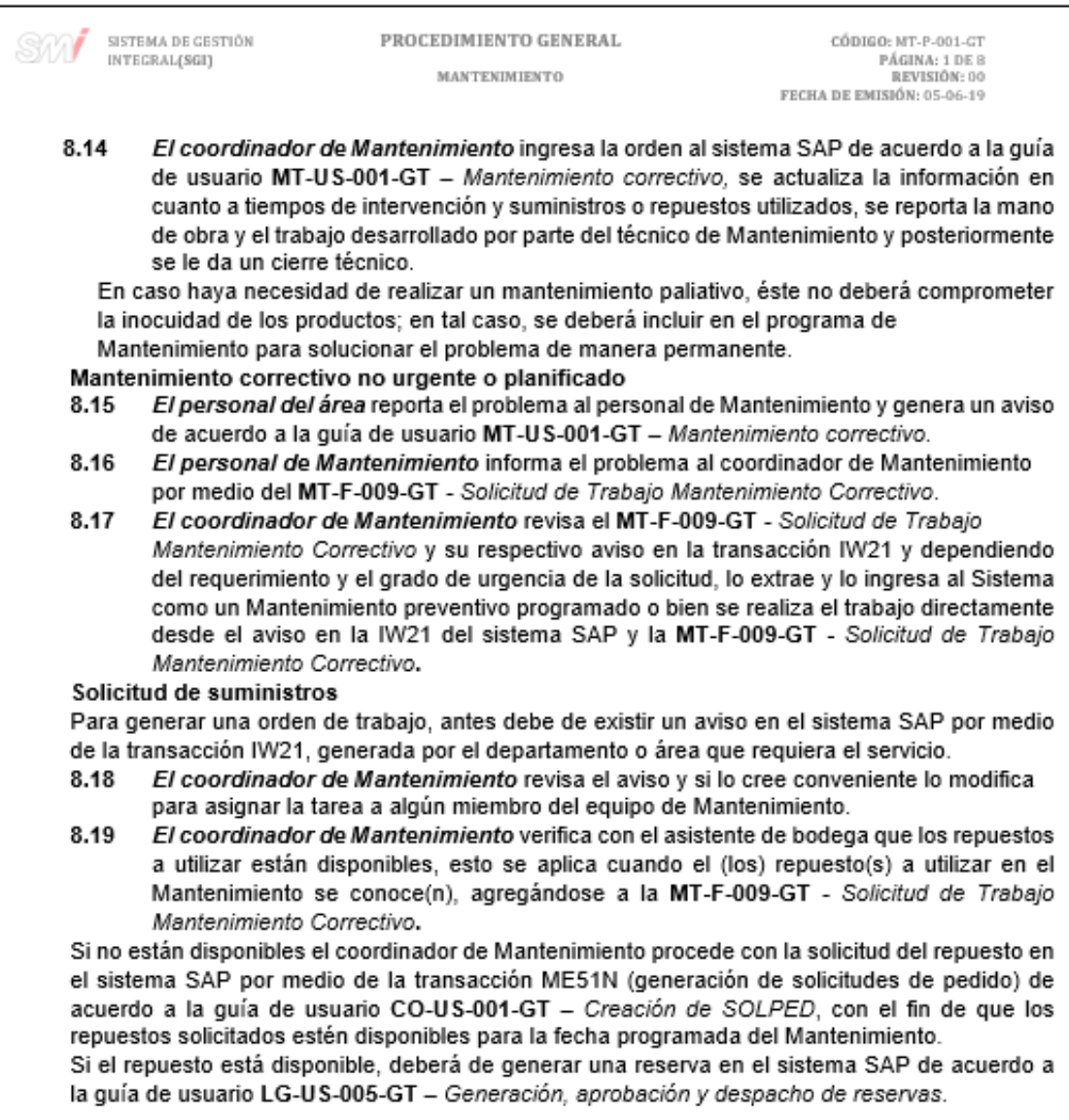

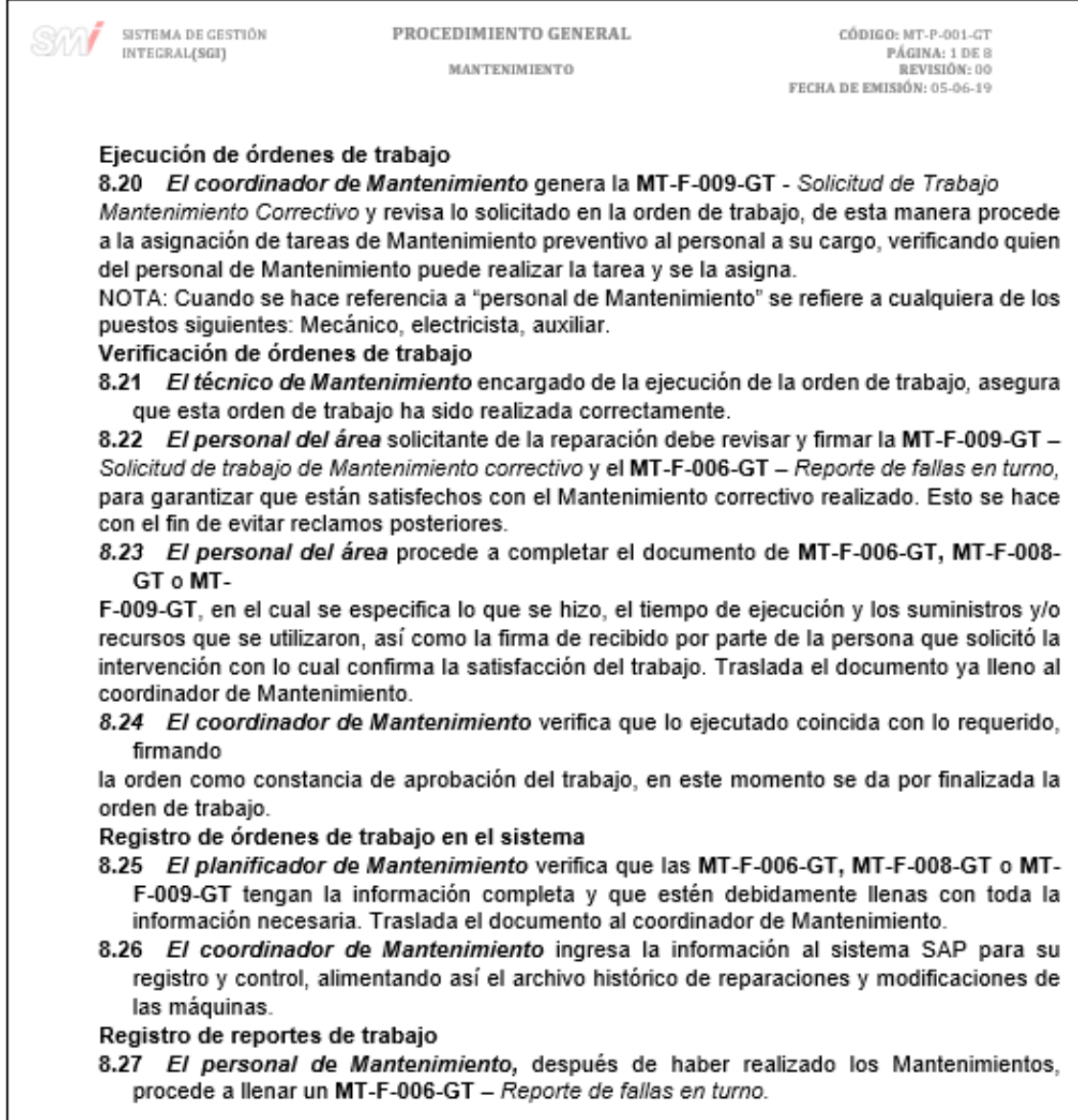

PROCEDIMIENTO GENERAL SISTEMA DE GESTIÓN CÓDIGO: MT-P-001-GT INTEGRAL(SGI) PÁGINA: 1 DE 8 **MANTENIMIENTO** REVISIÓN: 00 FECHA DE EMISIÓN: 05-06-19 8.28 El coordinador o planificador de Mantenimiento revisa el MT-F-006-GT - Reporte de fallas en turno y todas las MT-F-009-GT - Solicitud de Trabajo Mantenimiento Correctivo. Procede a ingresarlas al software de sistema de Mantenimiento lo más importante del mismo, abriendo una MT-F-008-GT - Orden de Trabajo de Mantenimiento preventivo y correctivo por maquina reportada para Mantenimiento correctivo urgente en el las MT-F-009-GT - Solicitud de Trabajo Mantenimiento Correctivo, cuando la información de dicha reparación sea relevante para el personal de Mantenimiento para su registro histórico. **REQUERIMIENTOS DE INOCUIDAD** 9.0 Sanitización Después de haber realizado cualquier actividad de Mantenimiento preventivo o correctivo, en la que se haya tenido contacto directo con las piezas que tocan la parte interna de los moldes, es necesario realizar la sanitización de dichas piezas. 10.0 Prioridades Toda solicitud de Mantenimiento correctiva o preventiva que impacte en la inocuidad de los productos, se le deberá dar prioridad. 11.0 Liberación por sanitización después del mantenimiento Después de haber realizado un cambio de moldes o un Mantenimiento preventivo o correctivo, es necesario evaluar si se ha cumplido con las actividades de sanitización en la máquina intervenida, siempre y cuando la actividad realizada aplique, es decir, que si el trabajo realizado por personal de producción o Mantenimiento se desarrolló en áreas, partes y/o piezas de la máquina que tengan contacto directo con la preforma que se inyectará y que estén consideradas o sujetas a sanitización, será responsabilidad del departamento de calidad, liberar la máquina para continuar con la producción. 12.0 Control de herramienta Para tener un control que garantice y prevea la contaminación del producto con cualquier material extraño, se debe de respetar el formato MT-F-004-GT - Entrega individual de herramientas de trabajo, el cual tiene por objetivo minimizar los riesgos de que se quede herramienta dentro de la maquinaria después de cualquier actividad de Mantenimiento preventivo o correctivo, lo cual pueda contaminar físicamente y de forma directa o indirectamente el producto terminado.

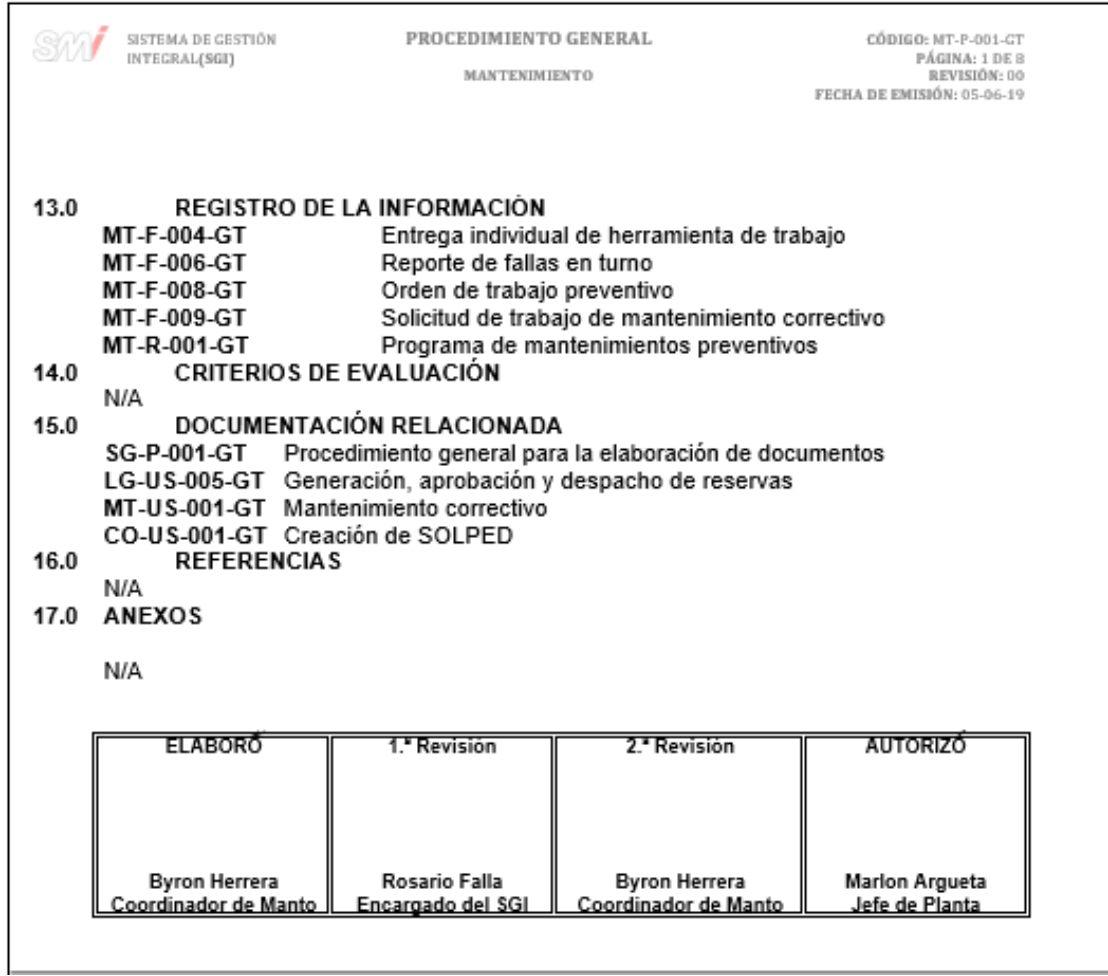

### Figura 144. **Formato para la entrega individual de herramientas**

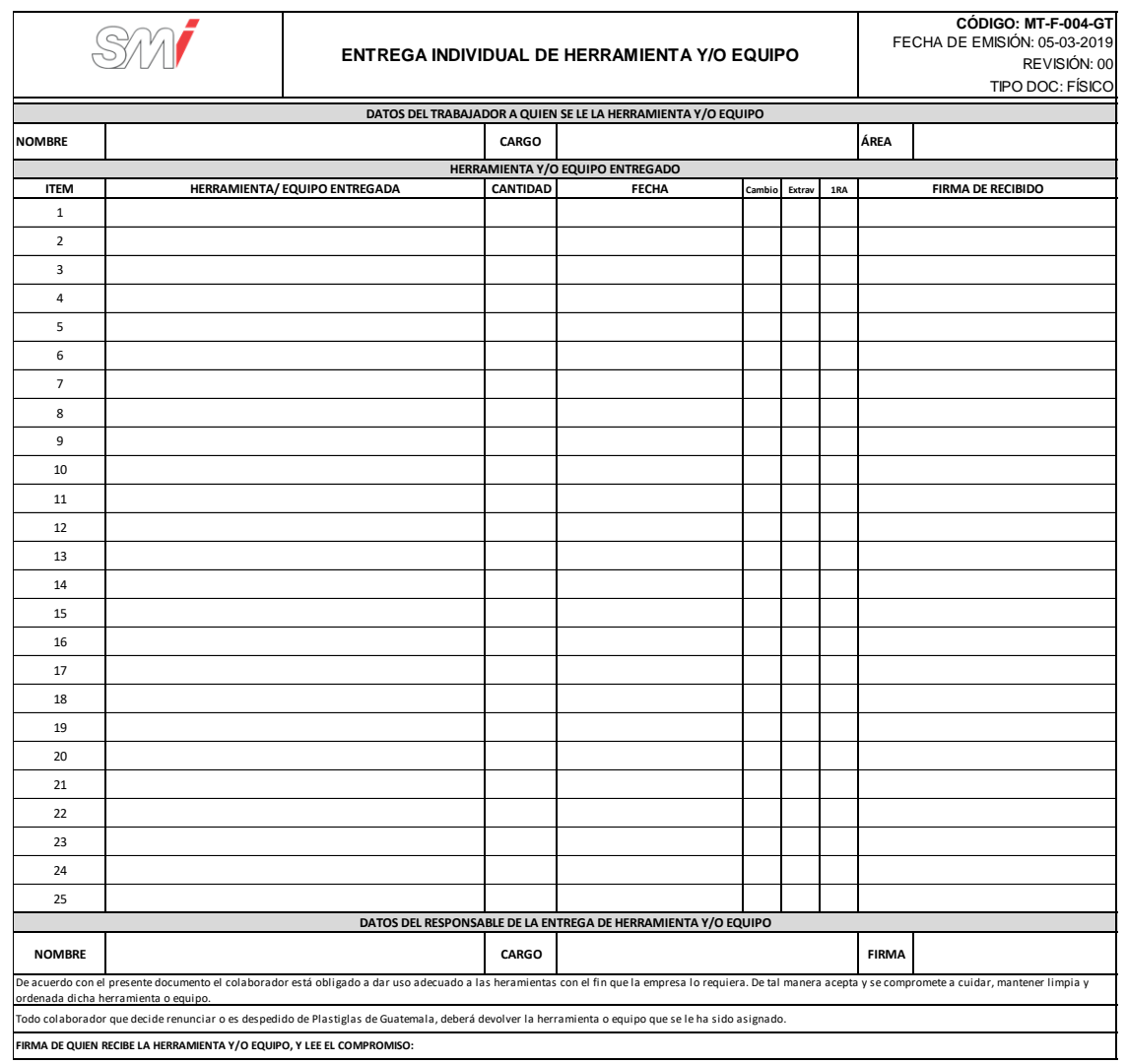

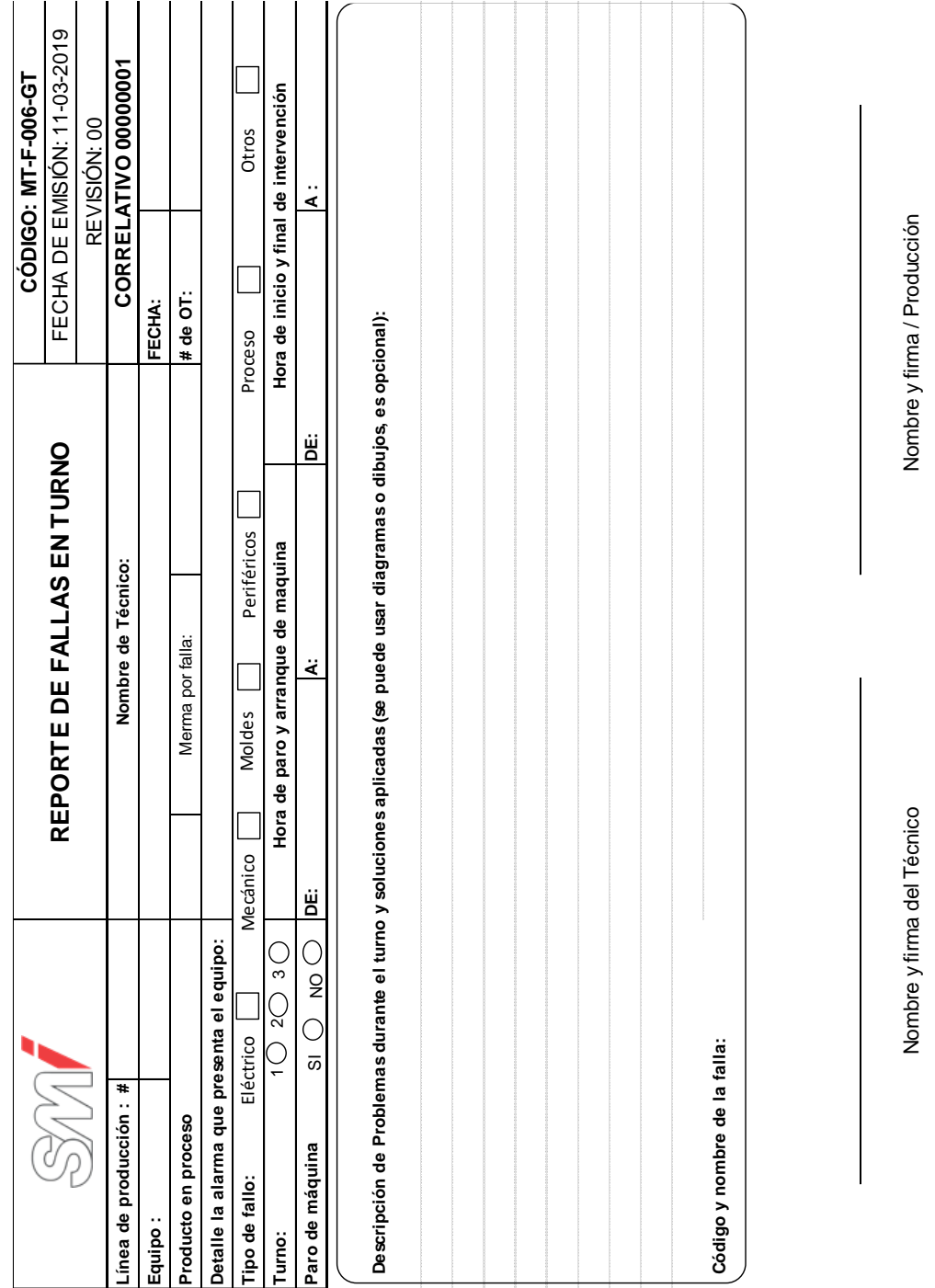

### Figura 145. **Formato de reporte de fallas en turno**

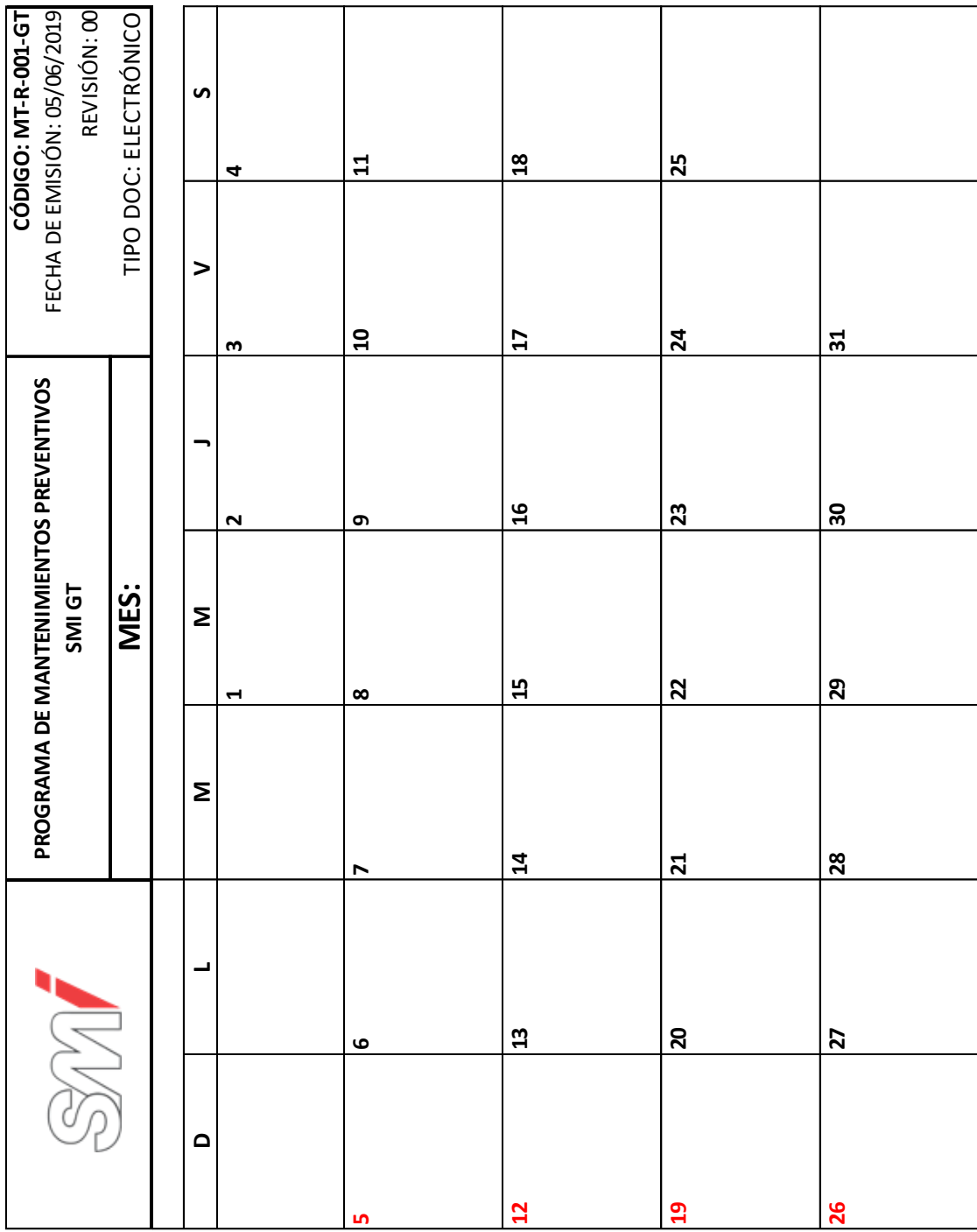

### Figura 146. **Formato del programa de mantenimiento**

### Figura 147. **Diagrama de flujo del procedimiento general de mantenimiento**

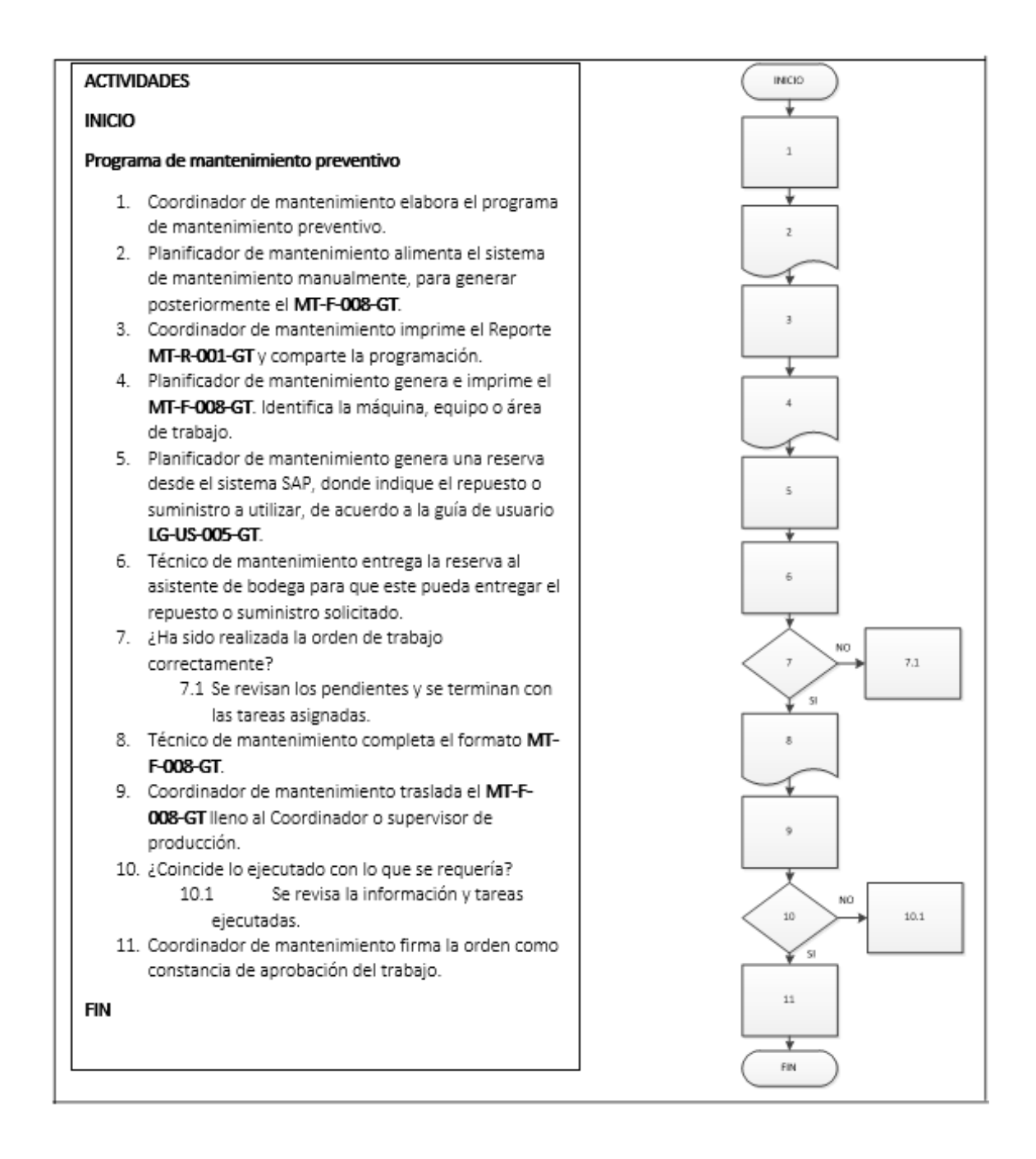

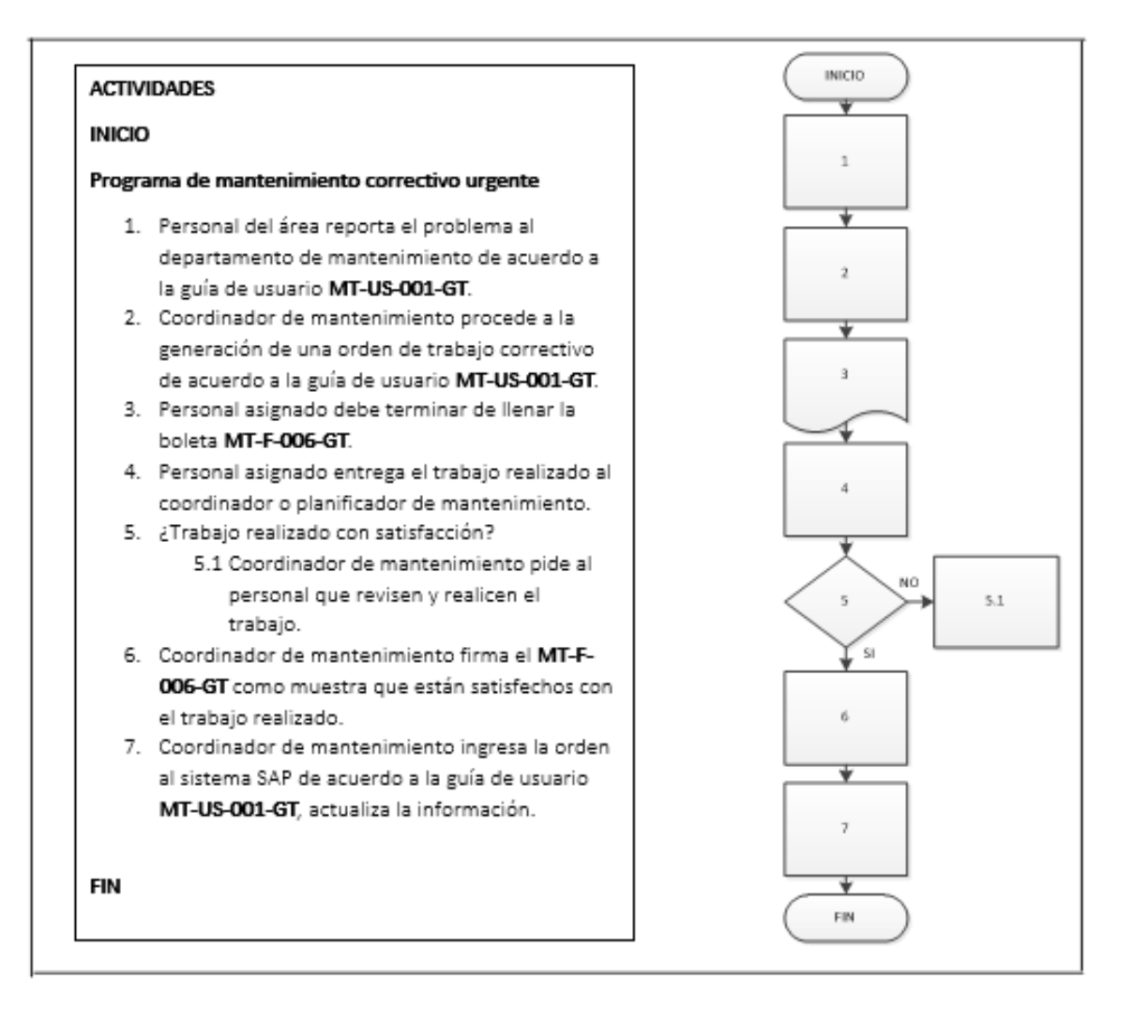

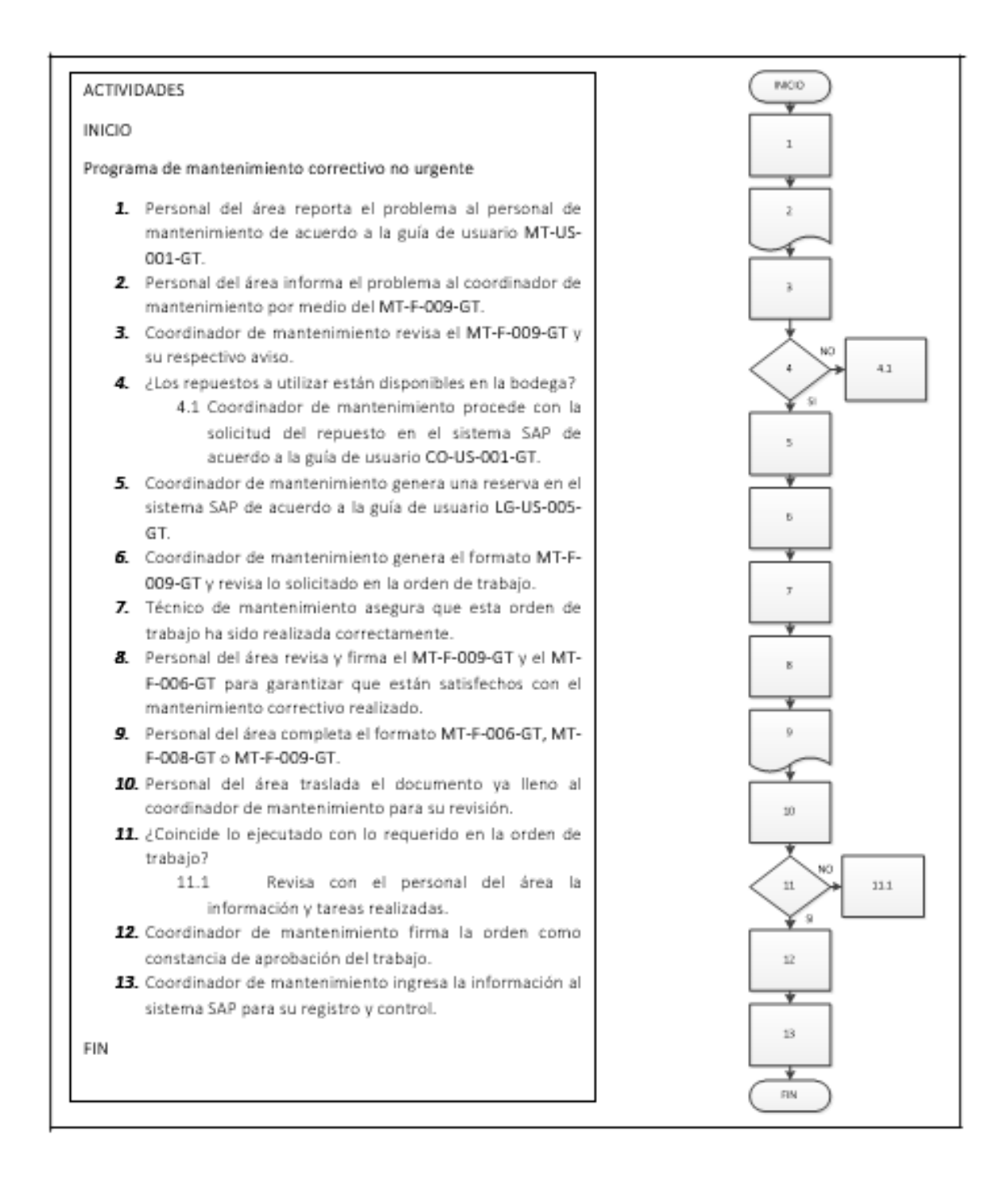

Fuente: elaboración propia, empleando Microsoft Visio 2010.

#### **2.3.9.2. Mantenimiento de compresores**

En la figura 148 se muestra la propuesta del procedimiento de mantenimiento de compresores.

#### Figura 148. **Procedimiento general para el mantenimiento de compresores**

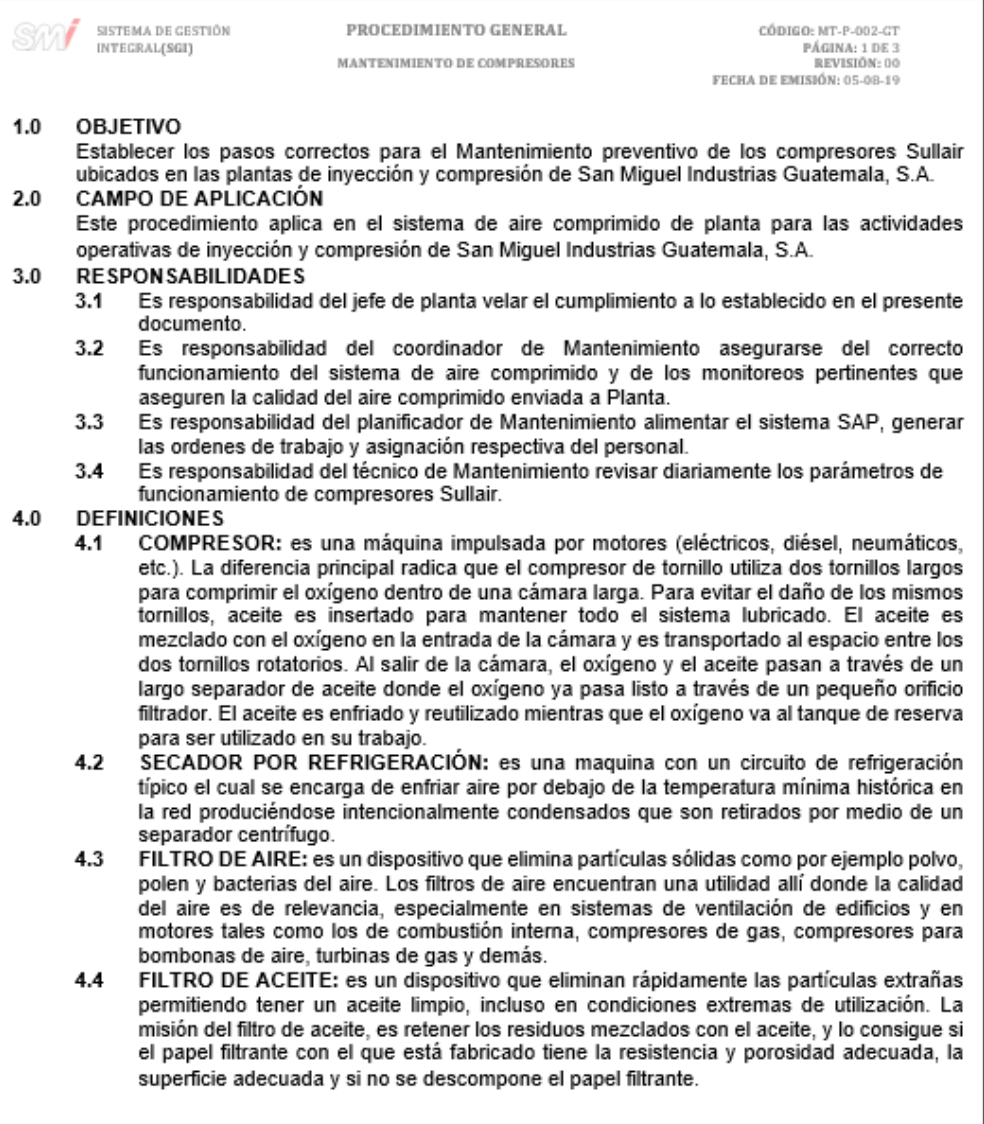

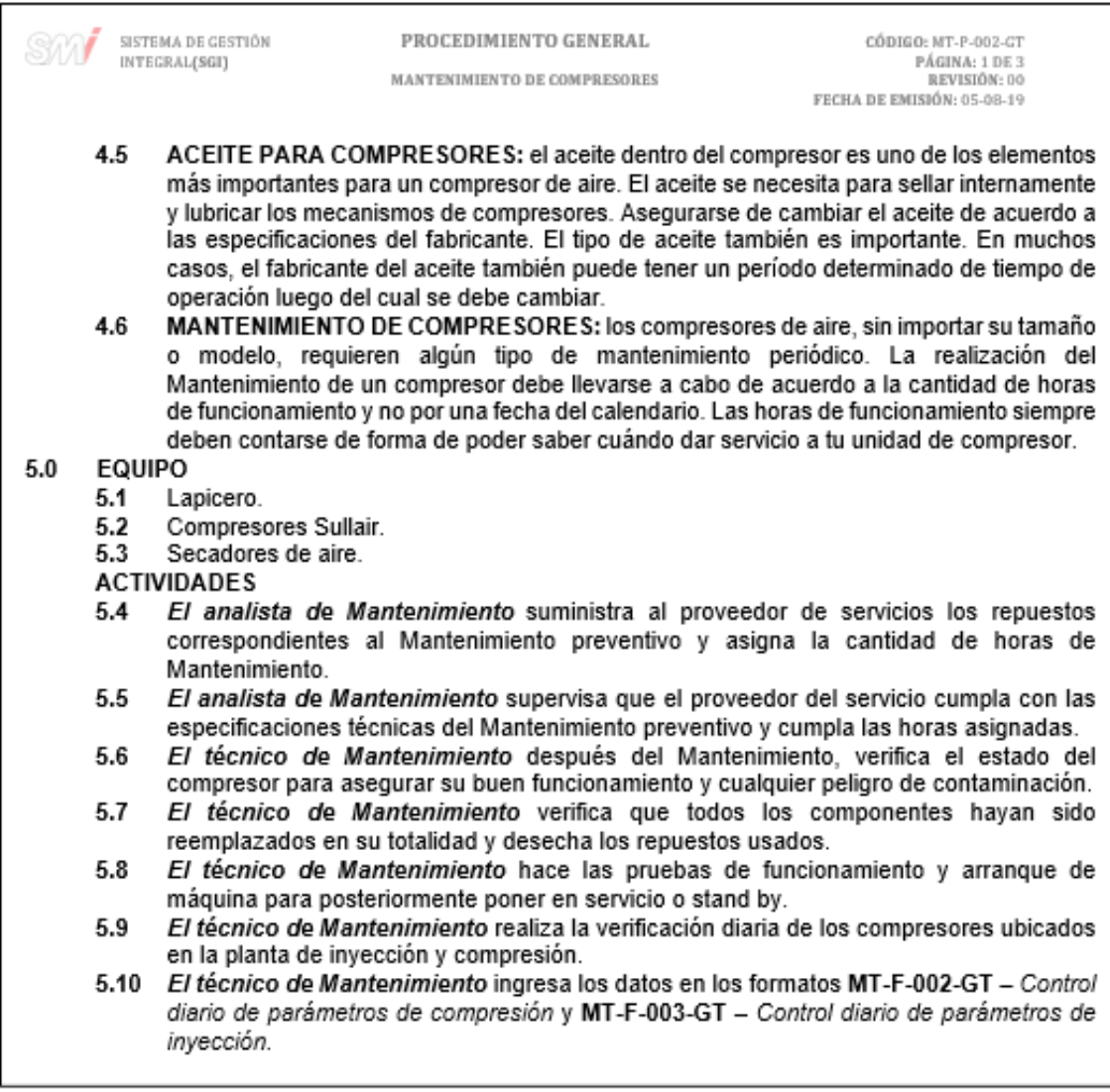

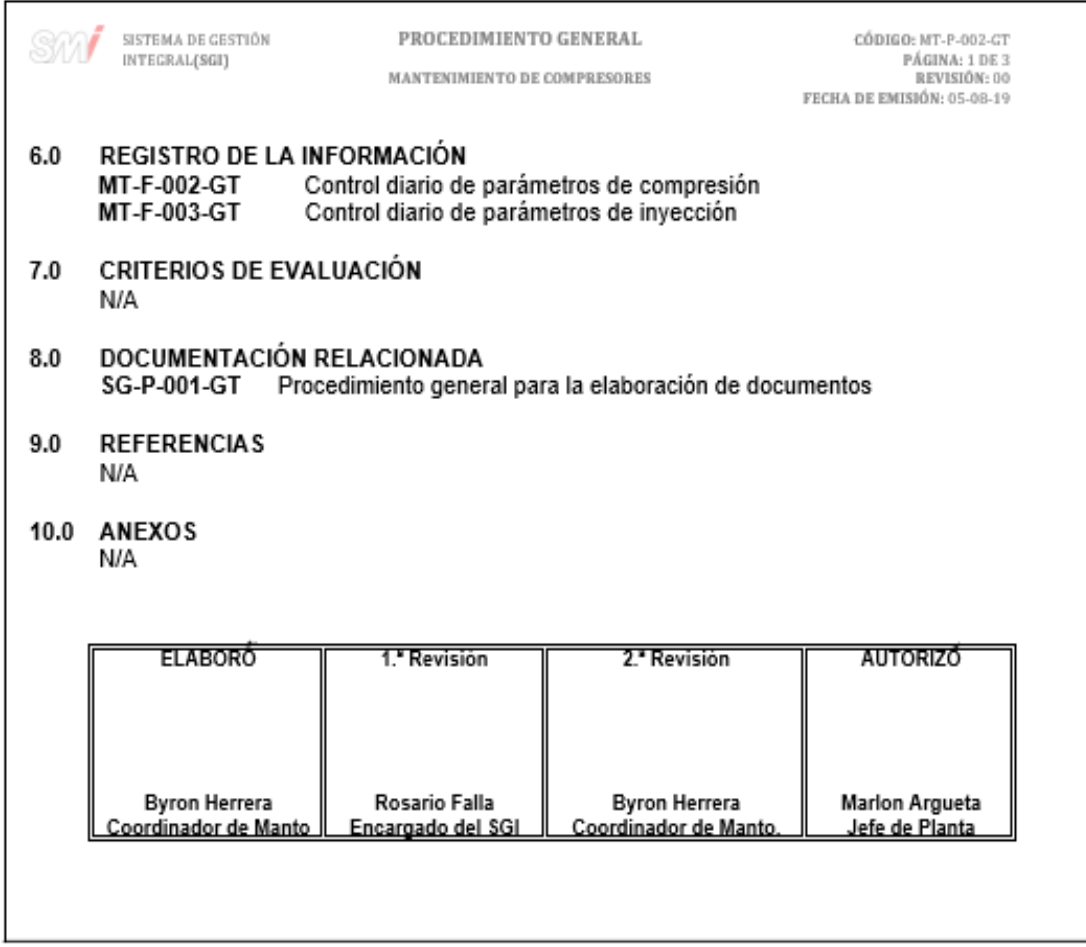

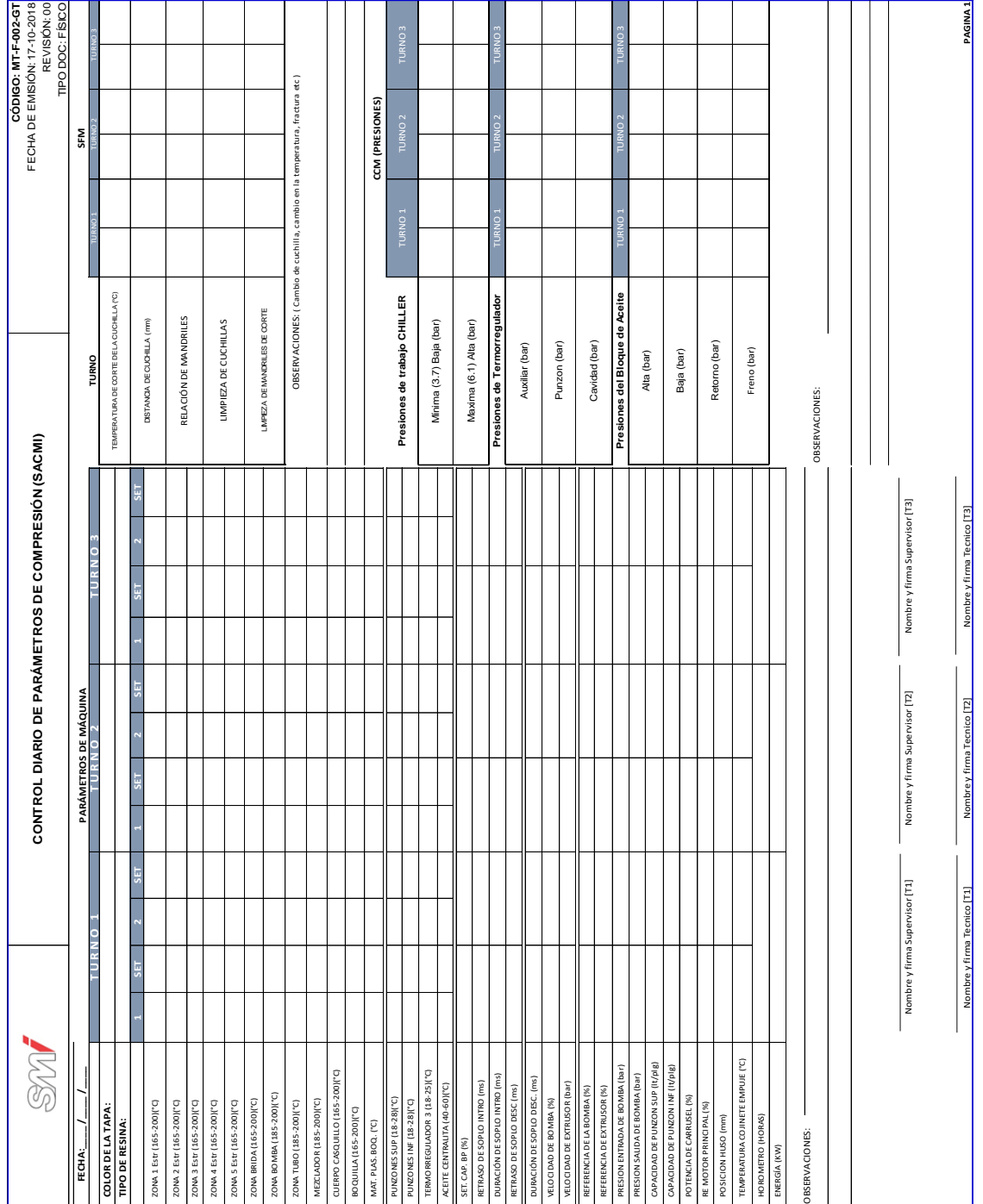

#### Figura 149. **Formato para el control diario de parámetros de compresión**

#### Figura 150. **Formato para el control diario de parámetros de inyección**

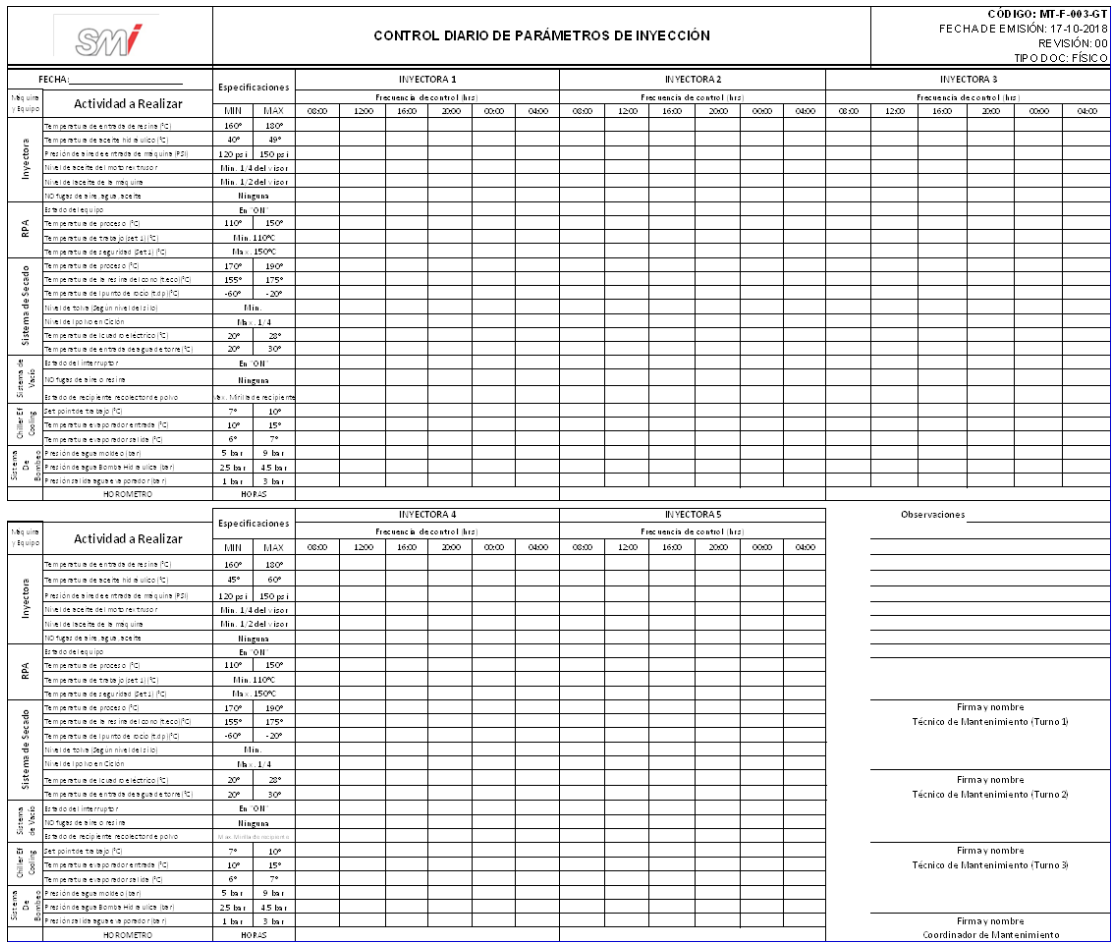

#### Figura 151. **Diagrama de flujo del procedimiento general para el mantenimiento de compresores**

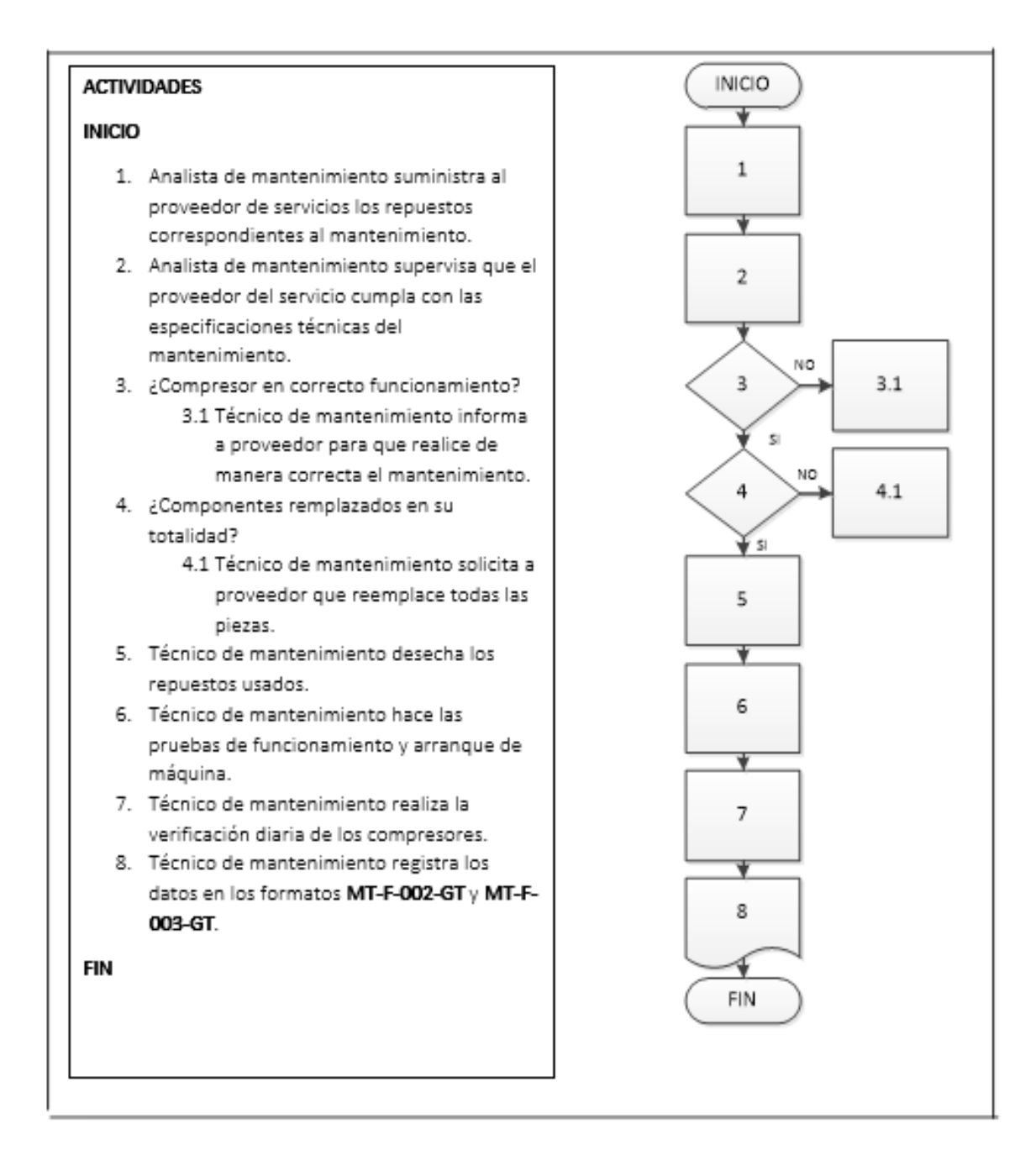

Fuente: elaboración propia, empleando Microsoft Visio 2010.

#### **2.3.9.3. Mantenimiento de secadores**

En la figura 152 se muestra la propuesta del procedimiento de mantenimiento de secadores.

#### Figura 152. **Procedimiento general para el mantenimiento de secadores**

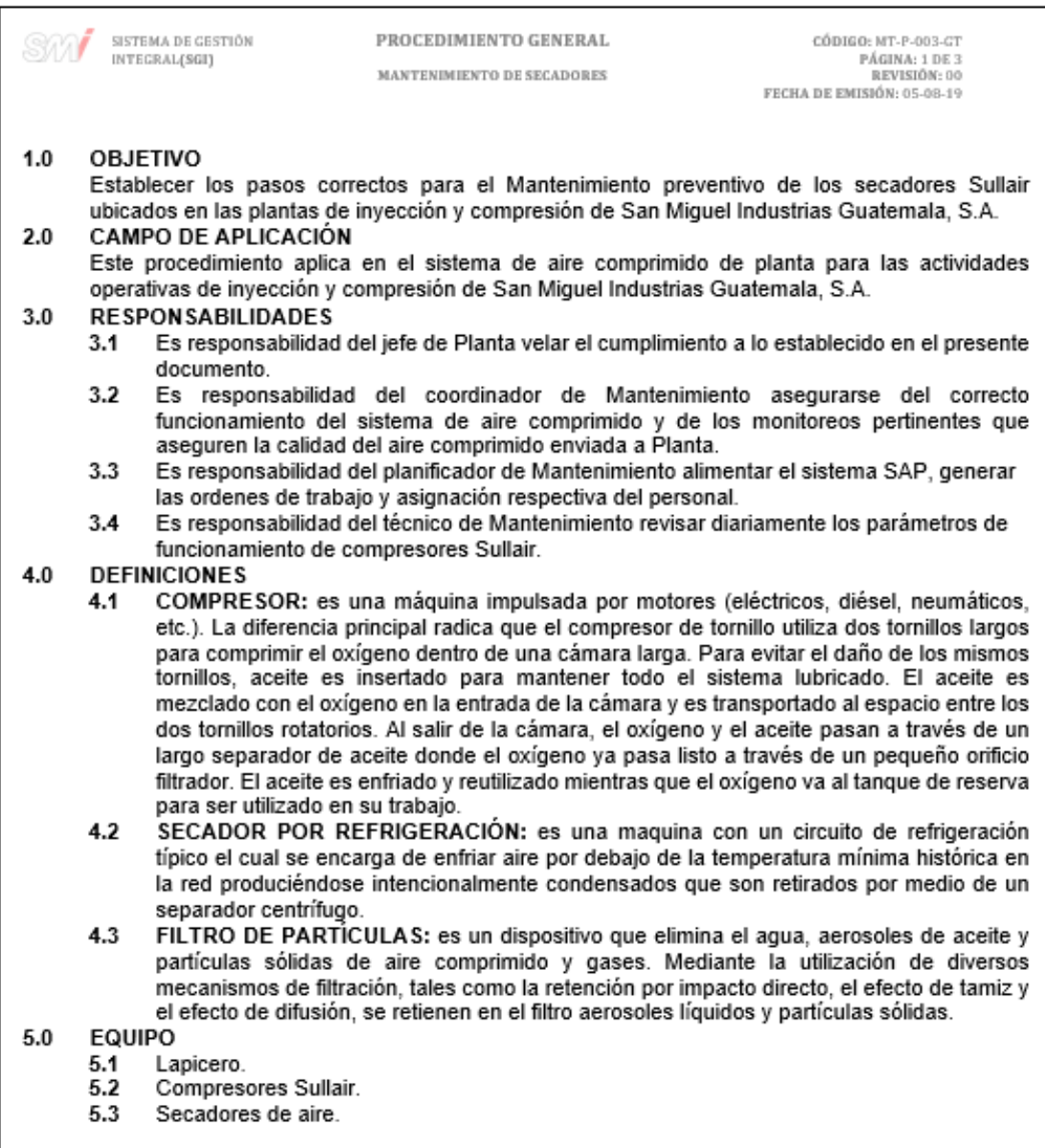

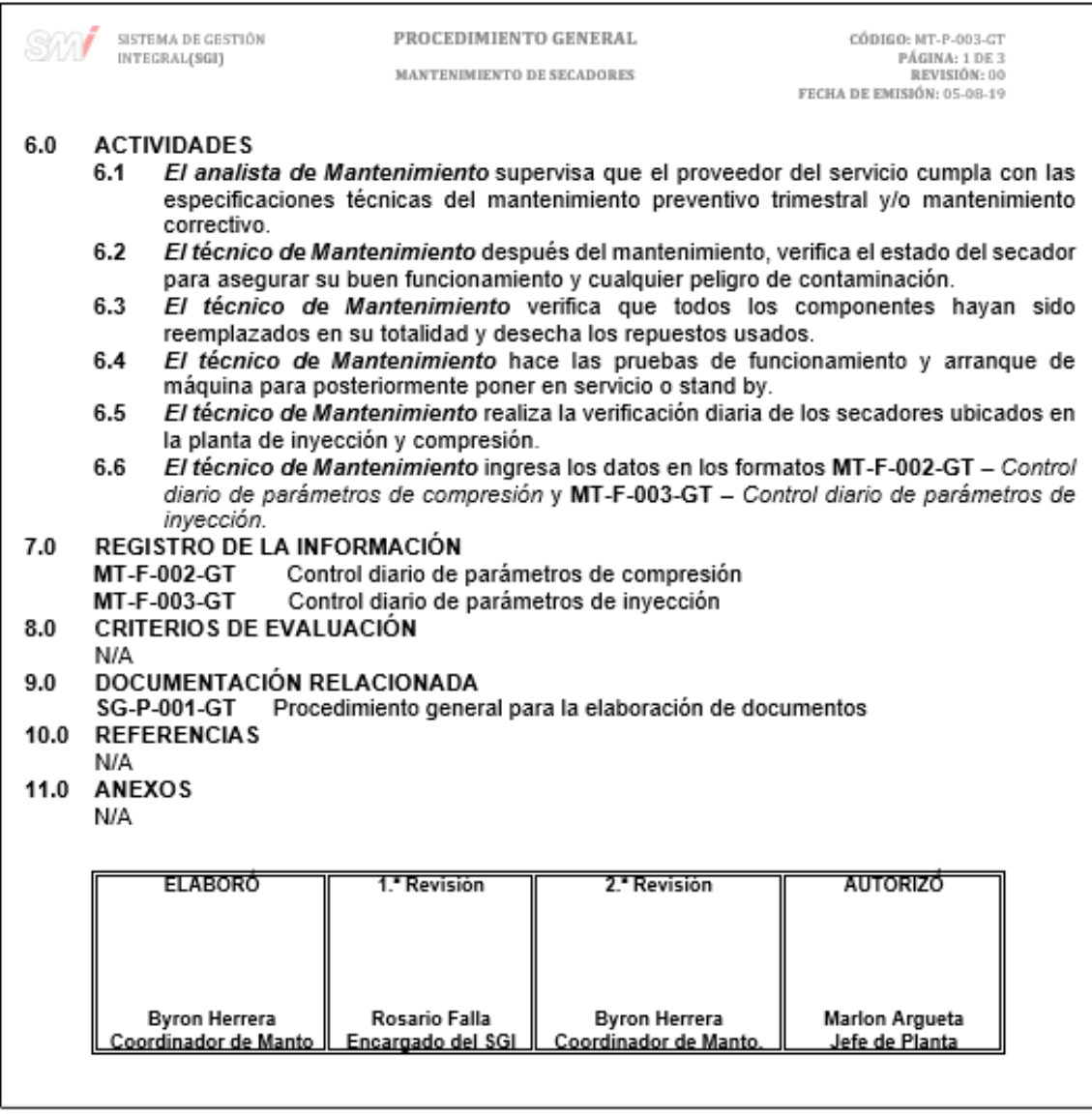

### Figura 153. **Diagrama de flujo del procedimiento general para el mantenimiento de secadores**

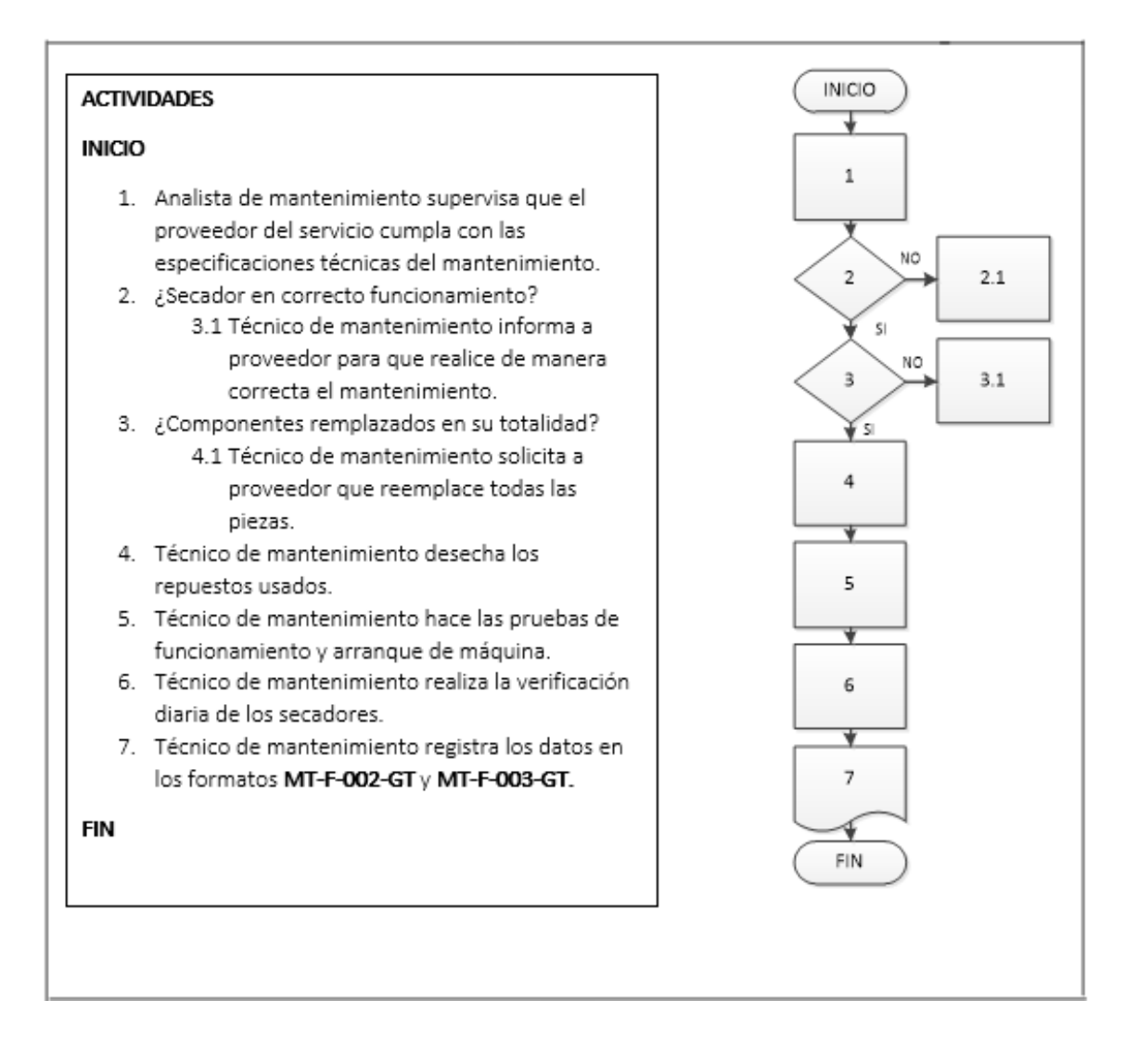

Fuente: elaboración propia, empleando Microsoft Visio 2010.

#### **2.3.9.4. Mantenimiento de operaciones**

En la figura 154 se muestra la propuesta del procedimiento de Mantenimiento de operaciones.

#### Figura 154. **Procedimiento general para el mantenimiento de operaciones**

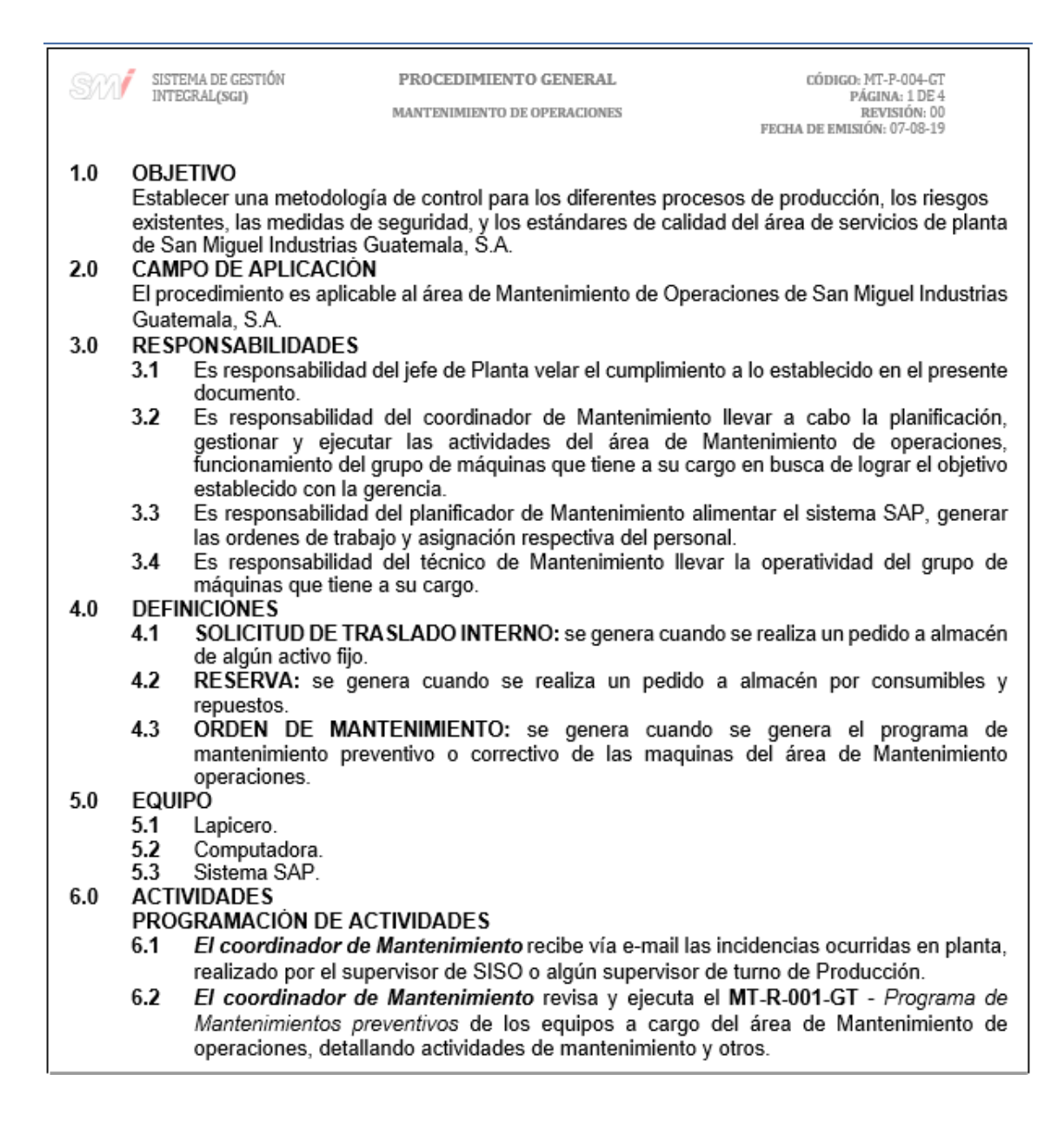

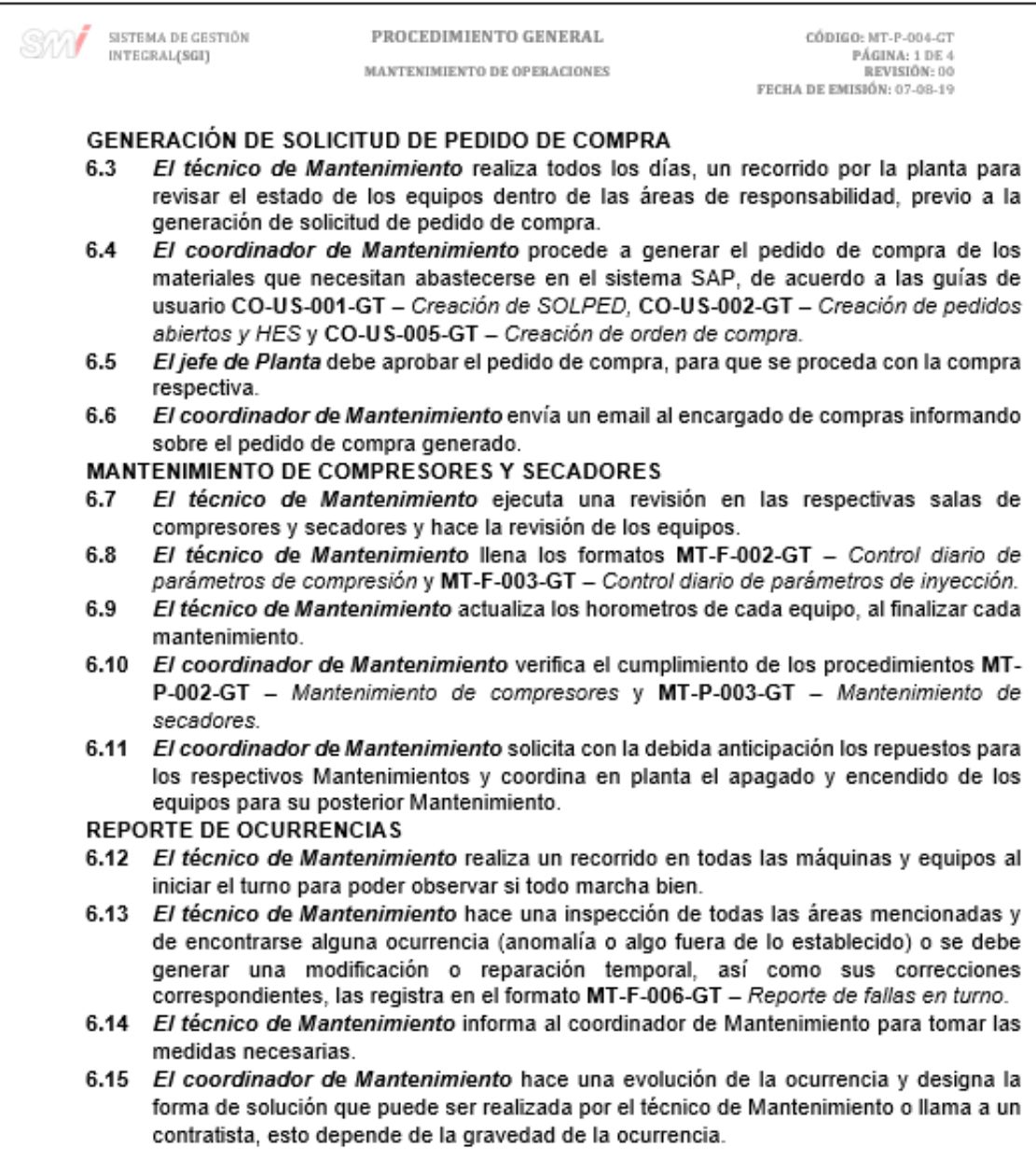

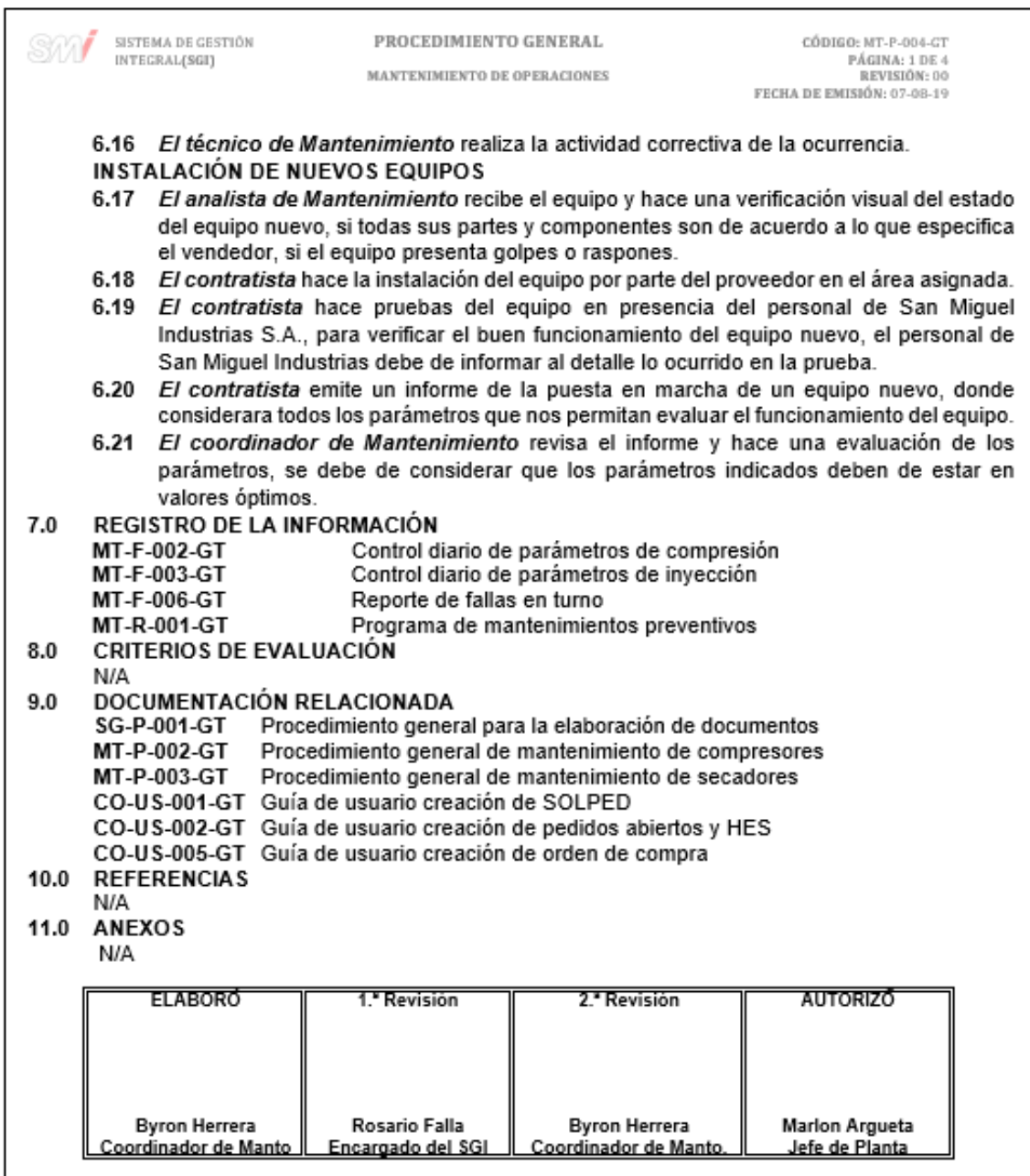

#### Figura 155. **Diagrama de flujo del procedimiento general para el mantenimiento**

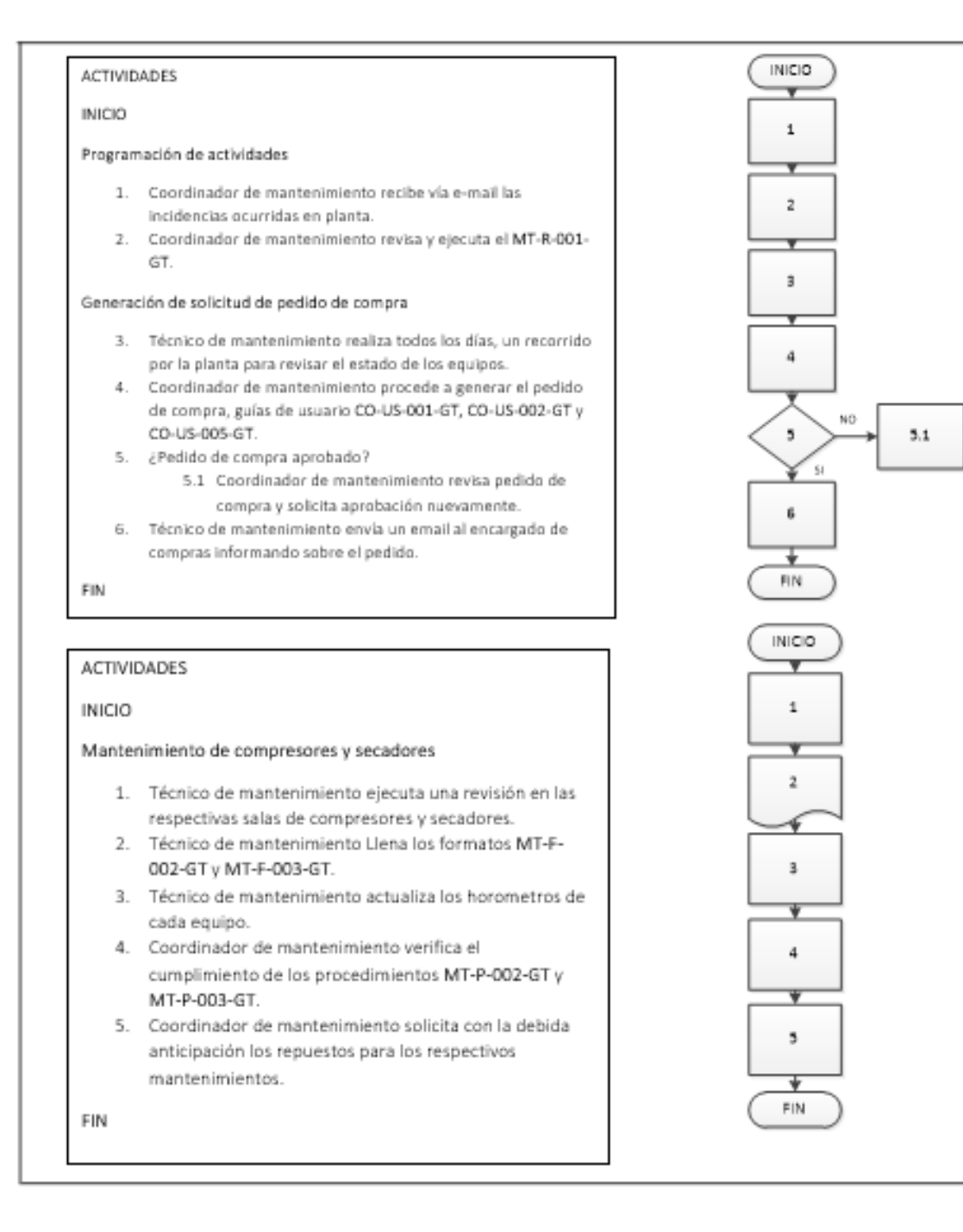

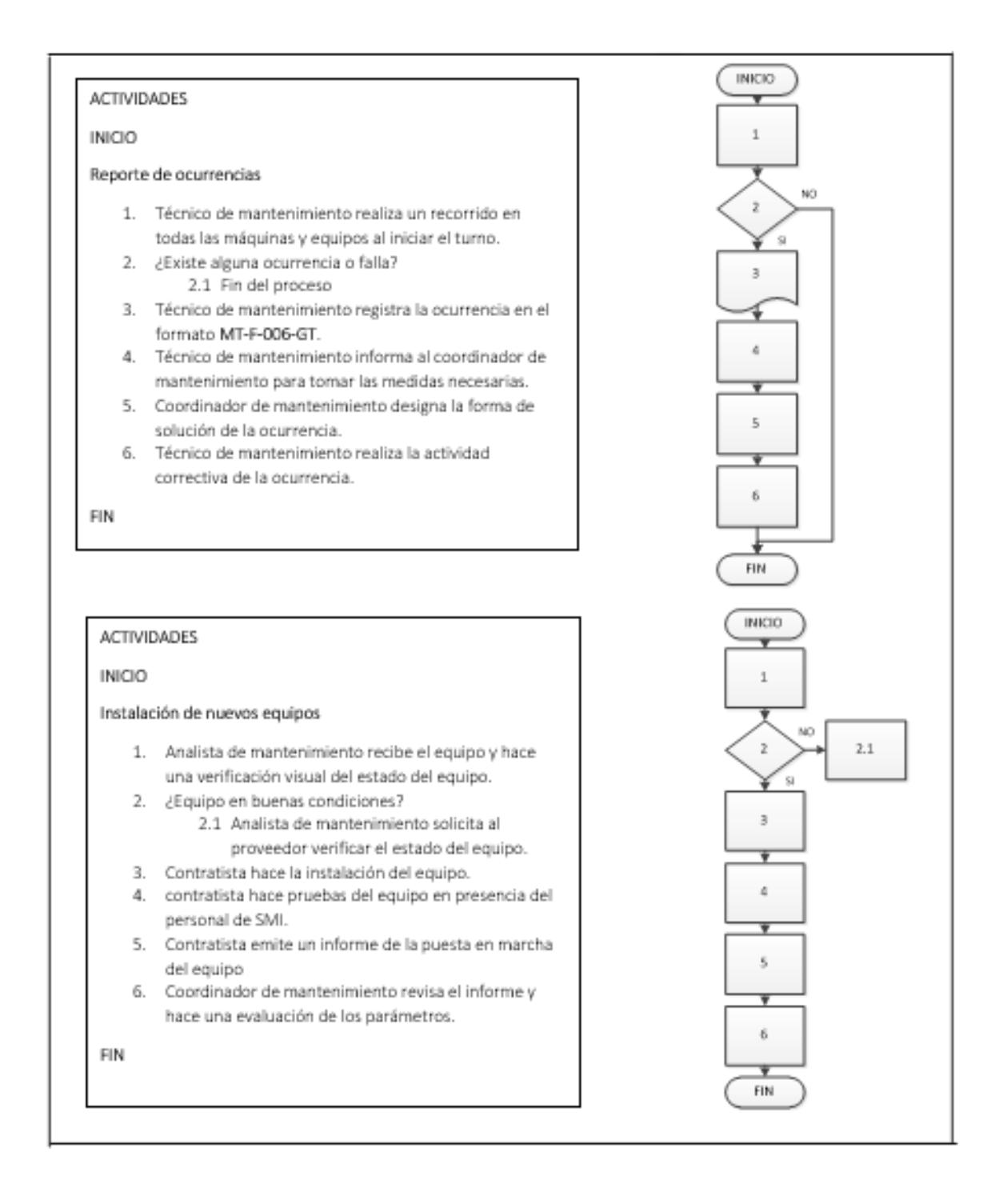

Fuente: elaboración propia, empleando Microsoft Visio 2010.

#### **2.3.10. Departamento de Recursos humanos**

Para el Departamento de Recursos humanos se documentaron 5 procedimientos, los cuales se muestran a continuación:

#### **2.3.10.1. Inducción**

En la figura 156 se muestra la propuesta del procedimiento de Inducción.

Figura 156. **Procedimiento general de Inducción**

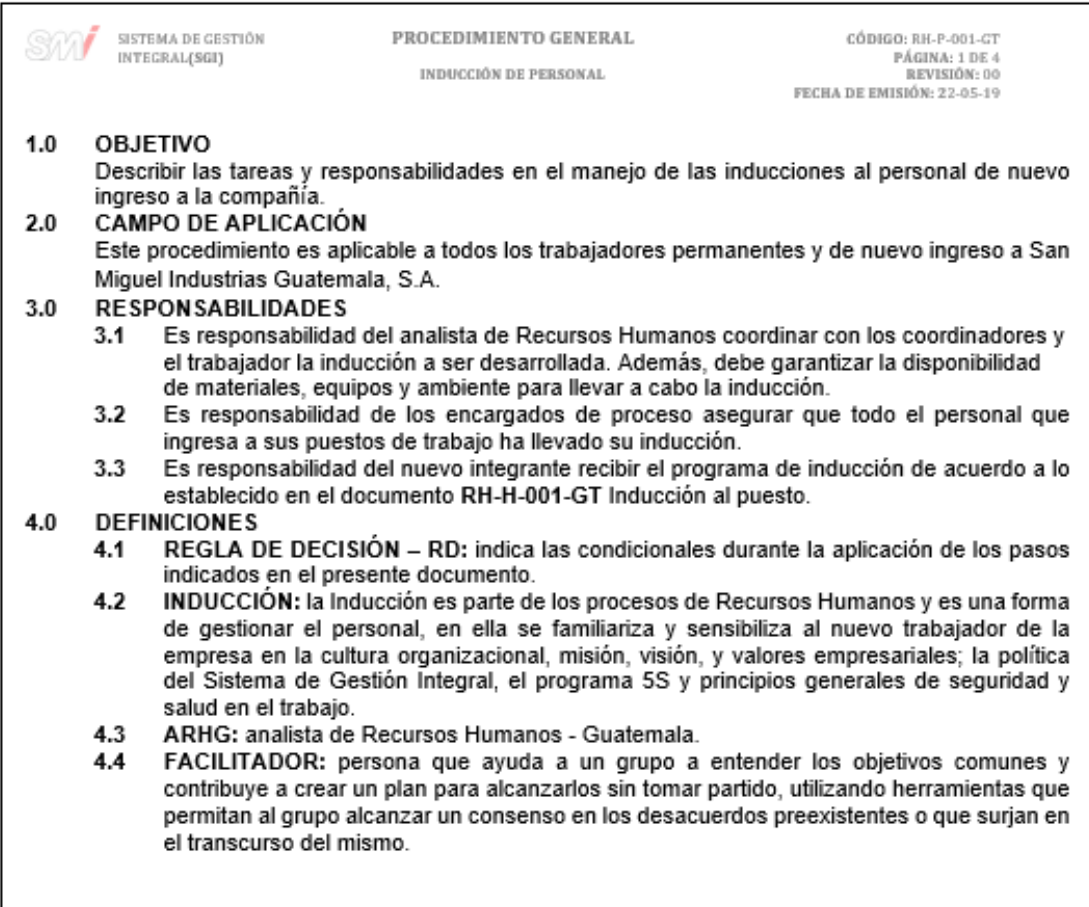

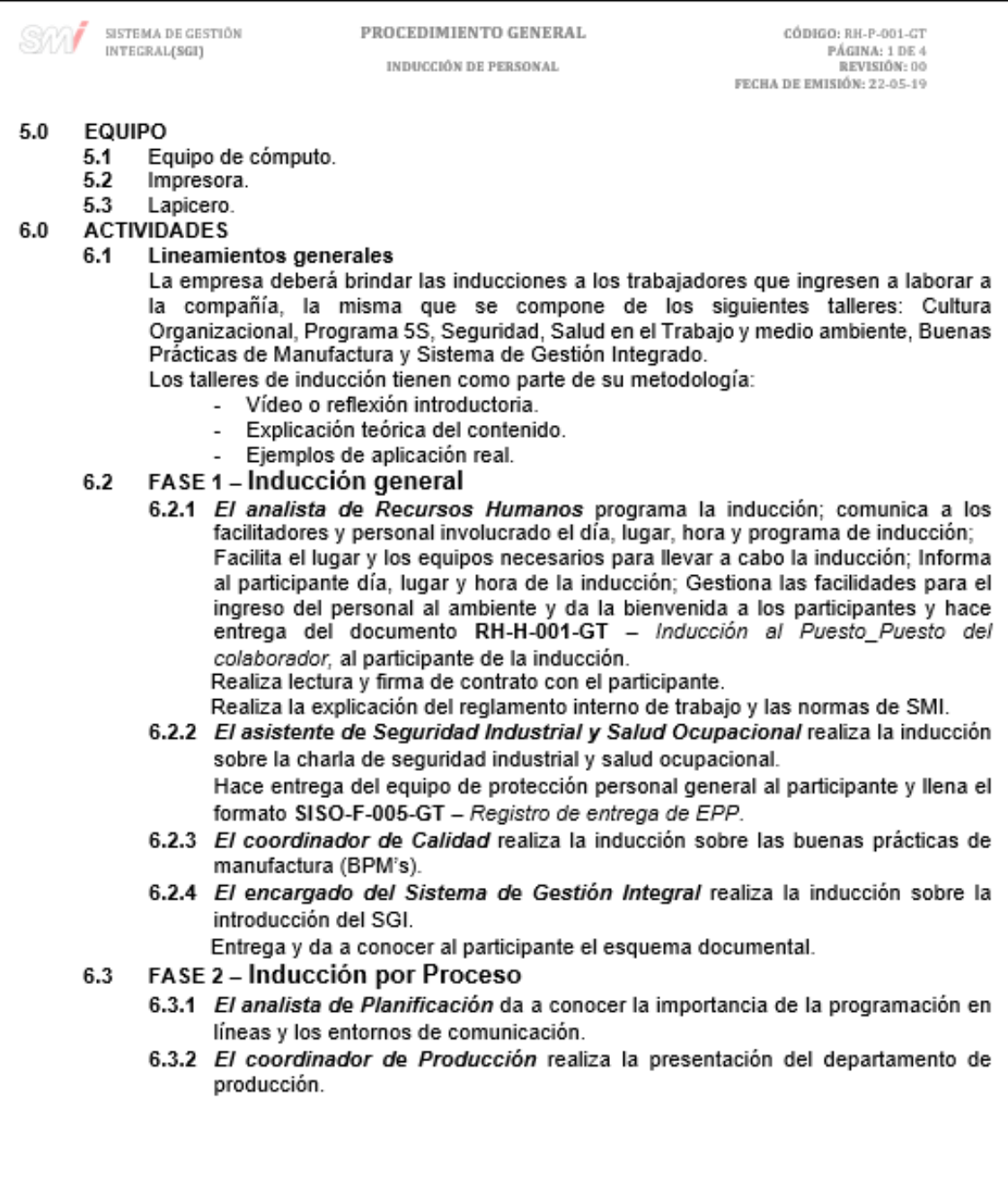

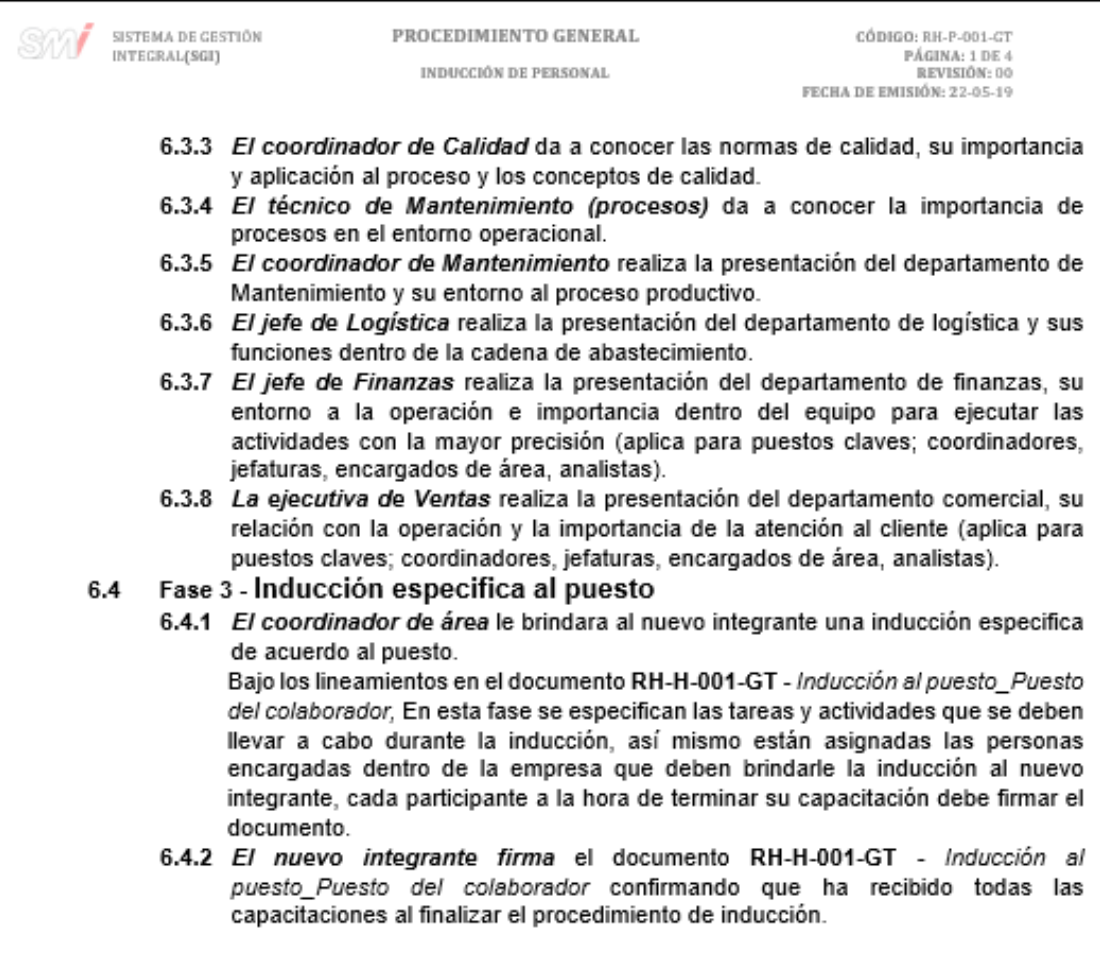

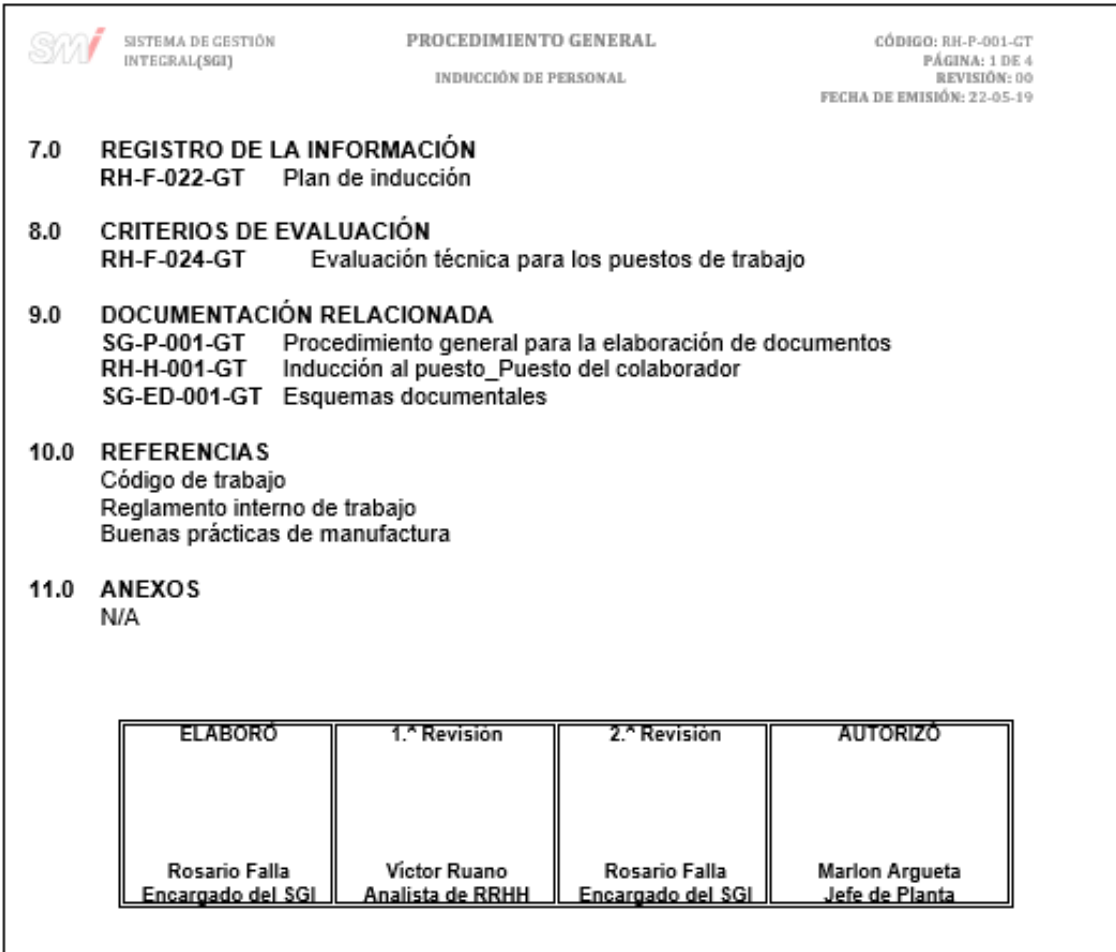

### Figura 157. **Formato del plan de inducción**

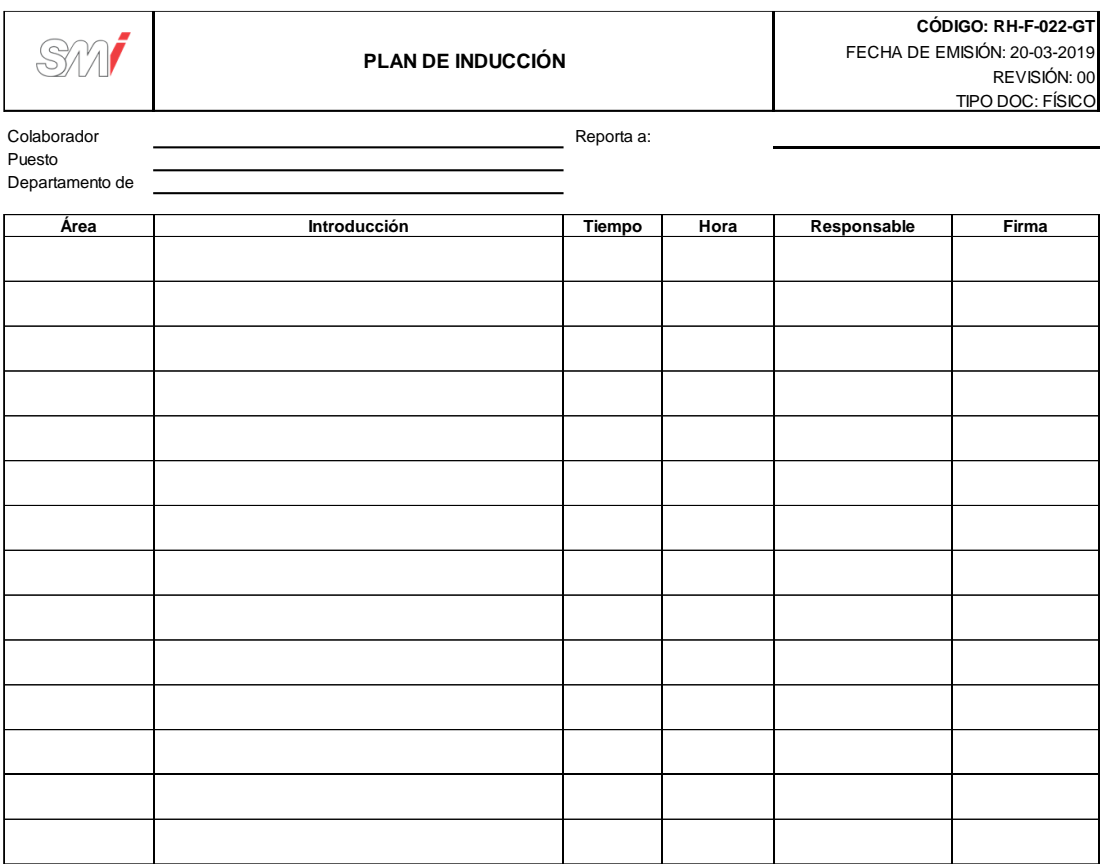

#### Figura 158. **Diagrama de flujo del procedimiento general de inducción**

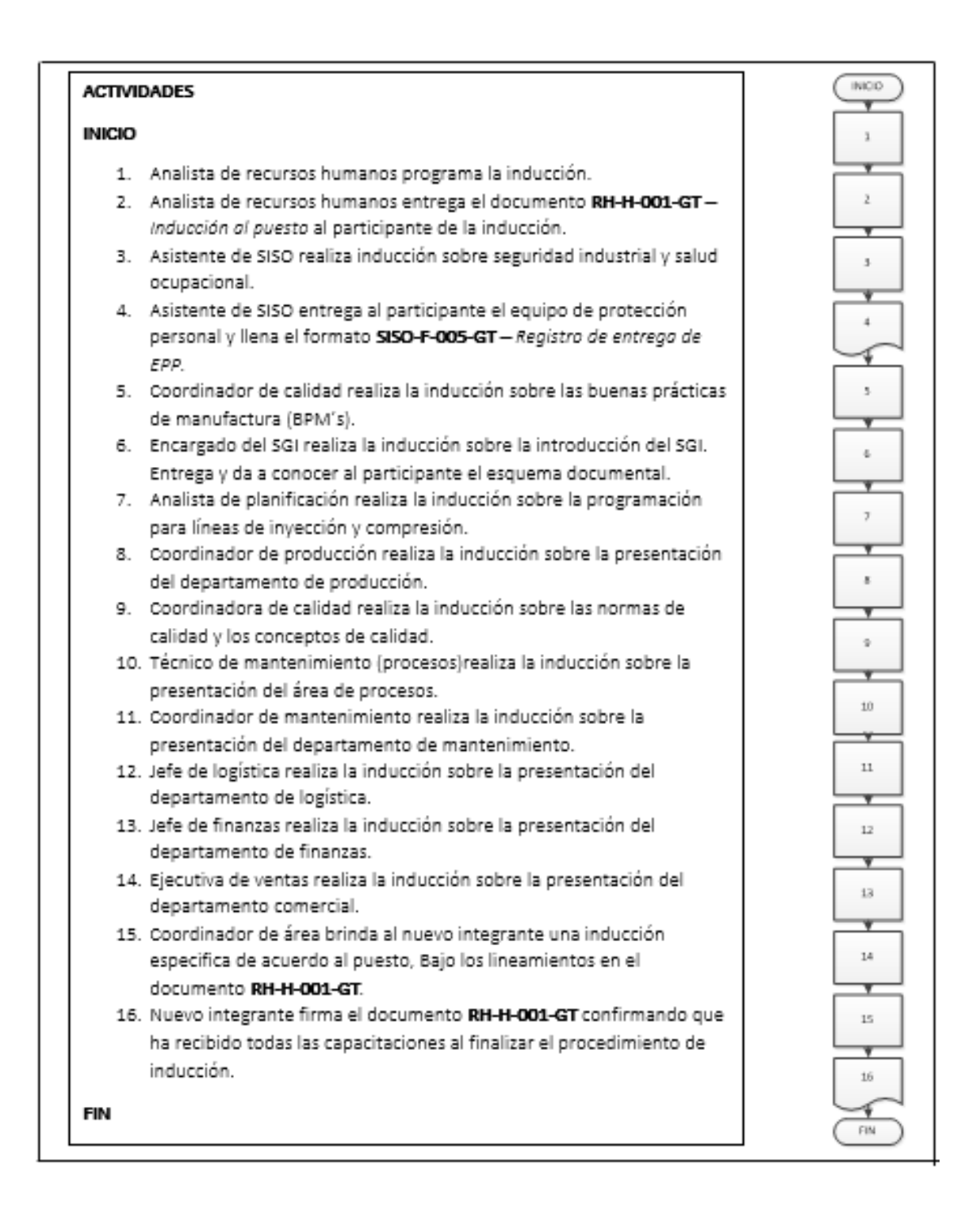

Fuente: elaboración propia, empleando Microsoft Visio 2010.

#### **2.3.10.2. Reclutamiento y selección**

En la figura 159 se muestra la propuesta del procedimiento de reclutamiento y selección.

#### Figura 159. **Procedimiento general de reclutamiento y selección**

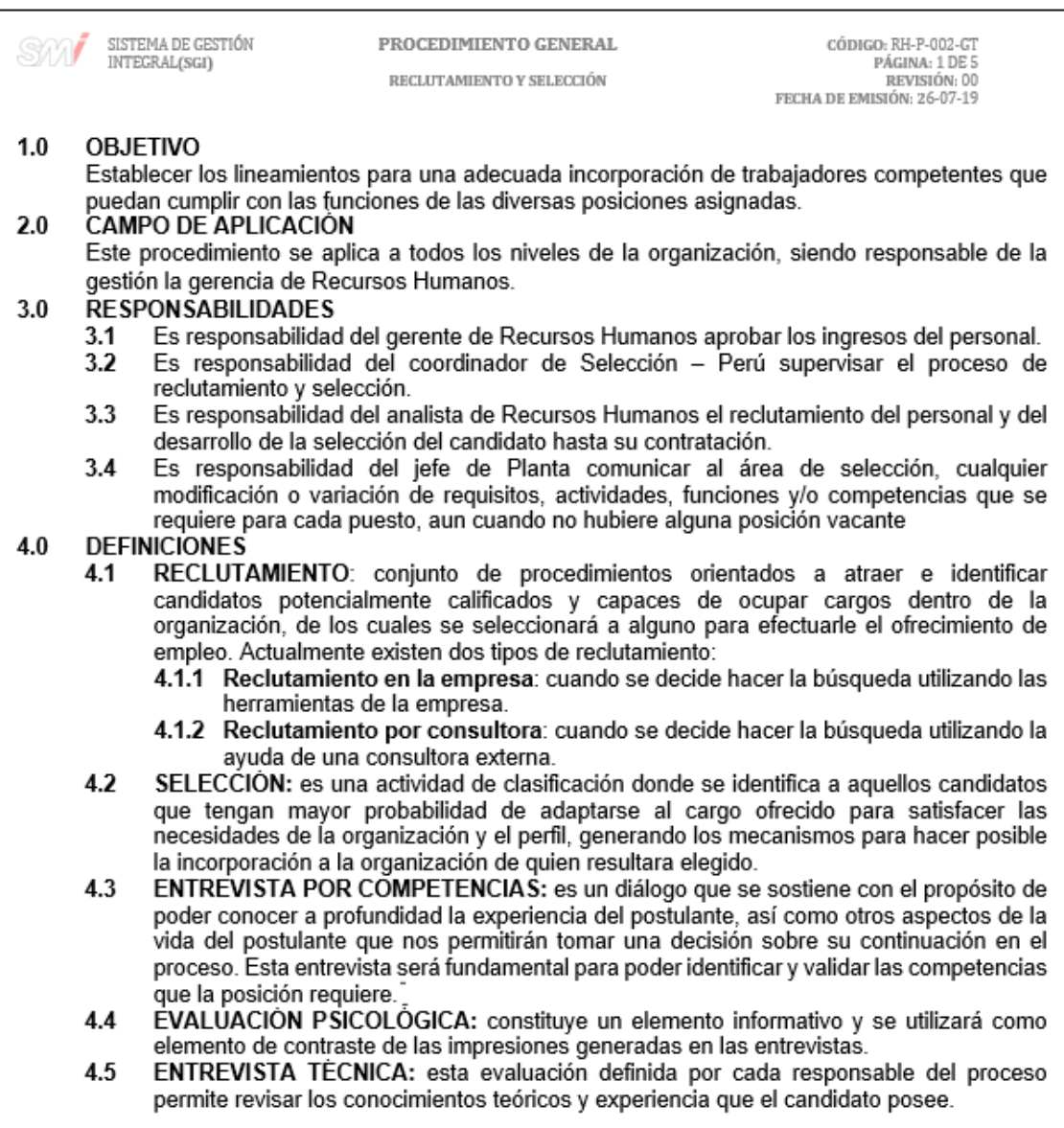

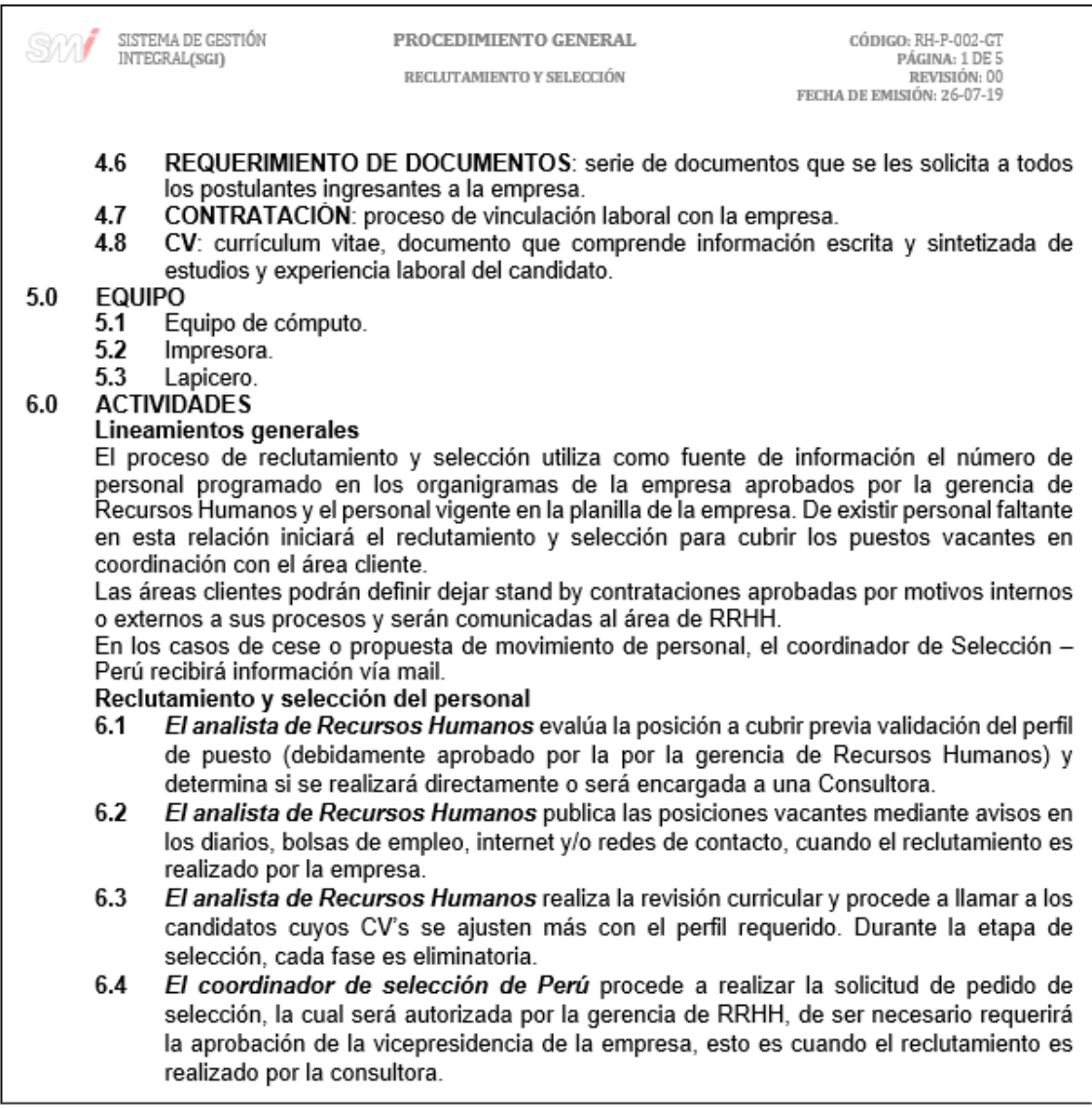

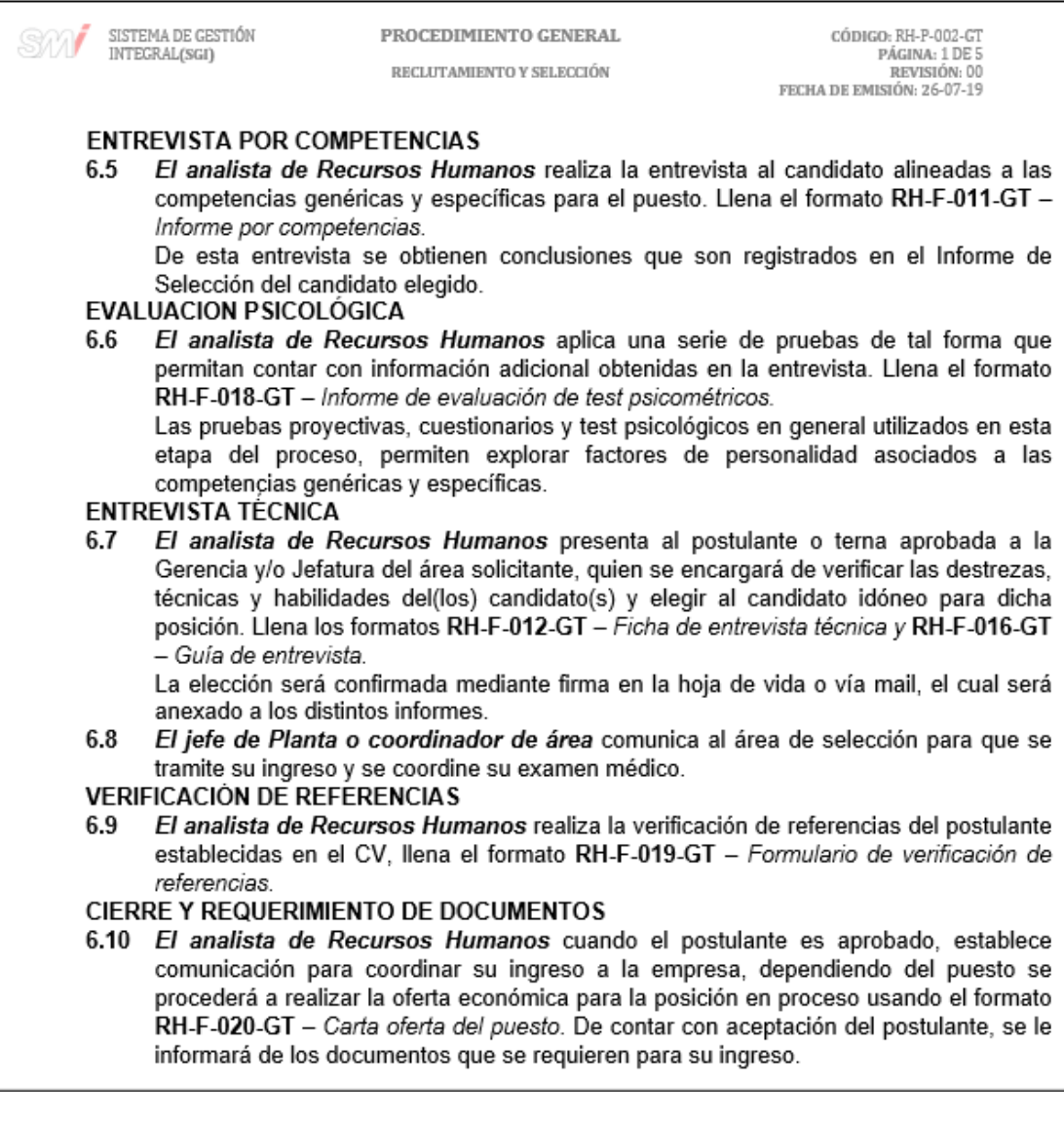
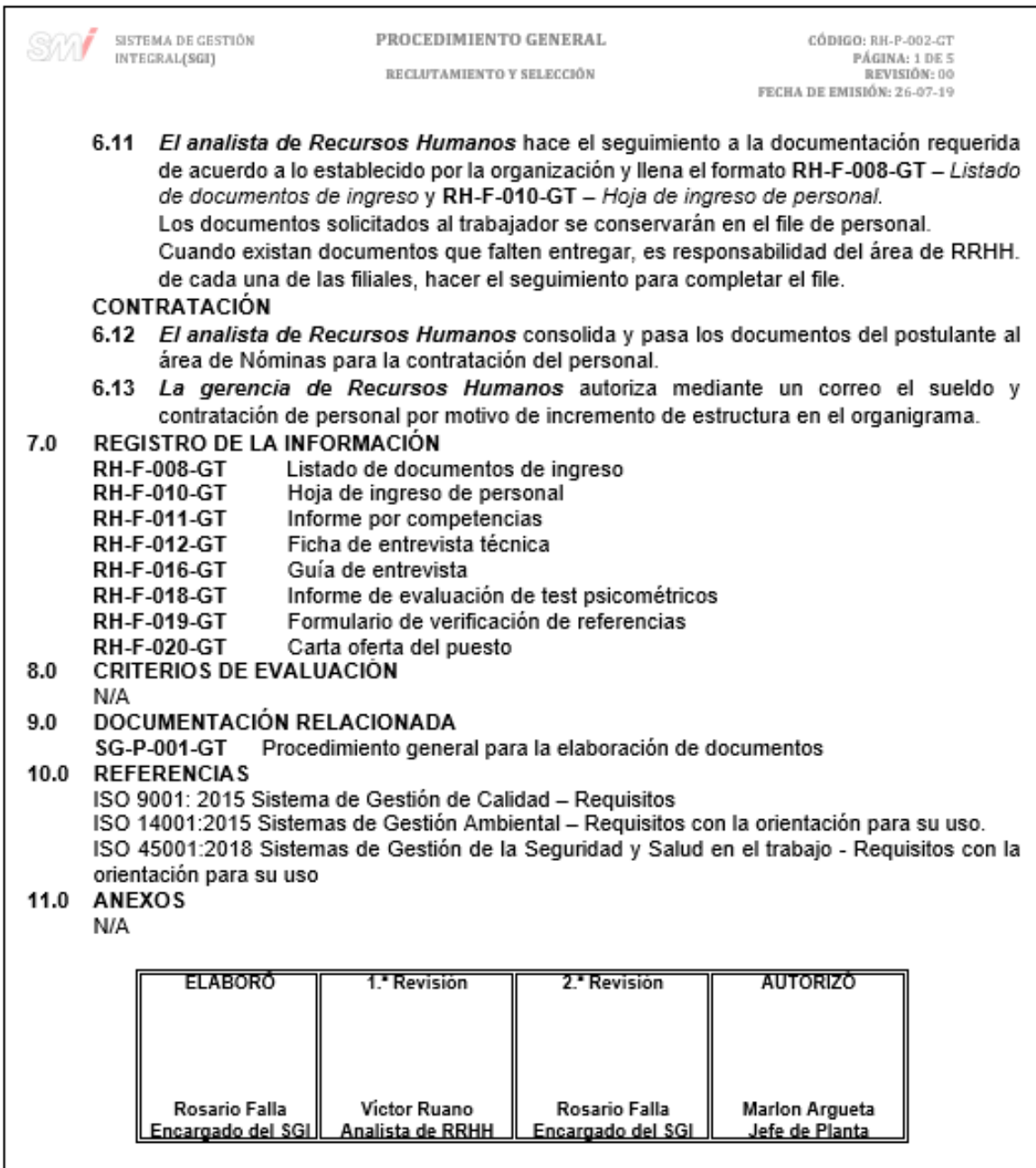

## Figura 160. **Formato de listado de documentos de ingreso**

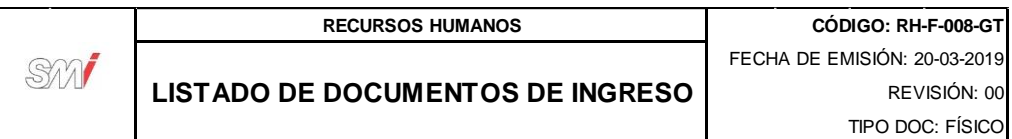

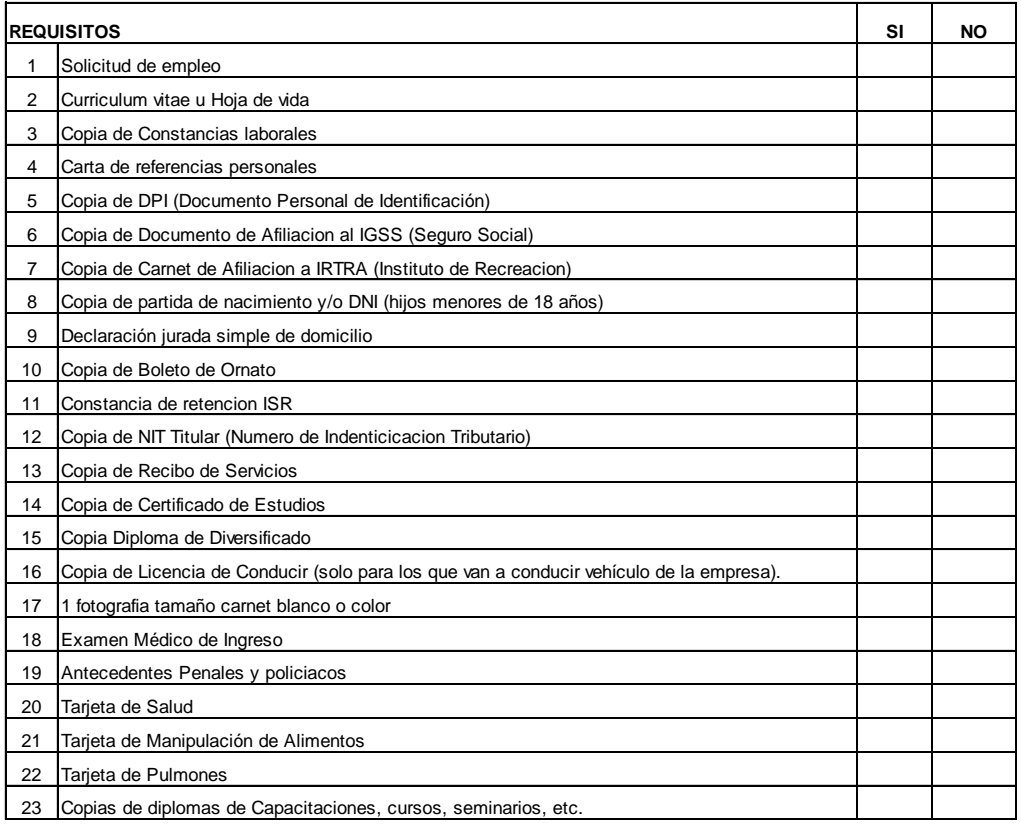

Observaciones:

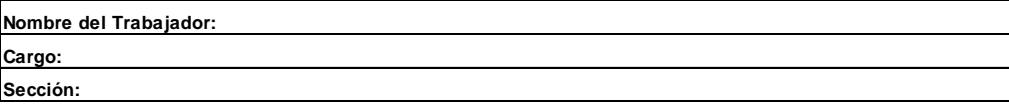

Recursos Humanos Guatemala

## Figura 161. **Formato de hoja de ingreso de personal**

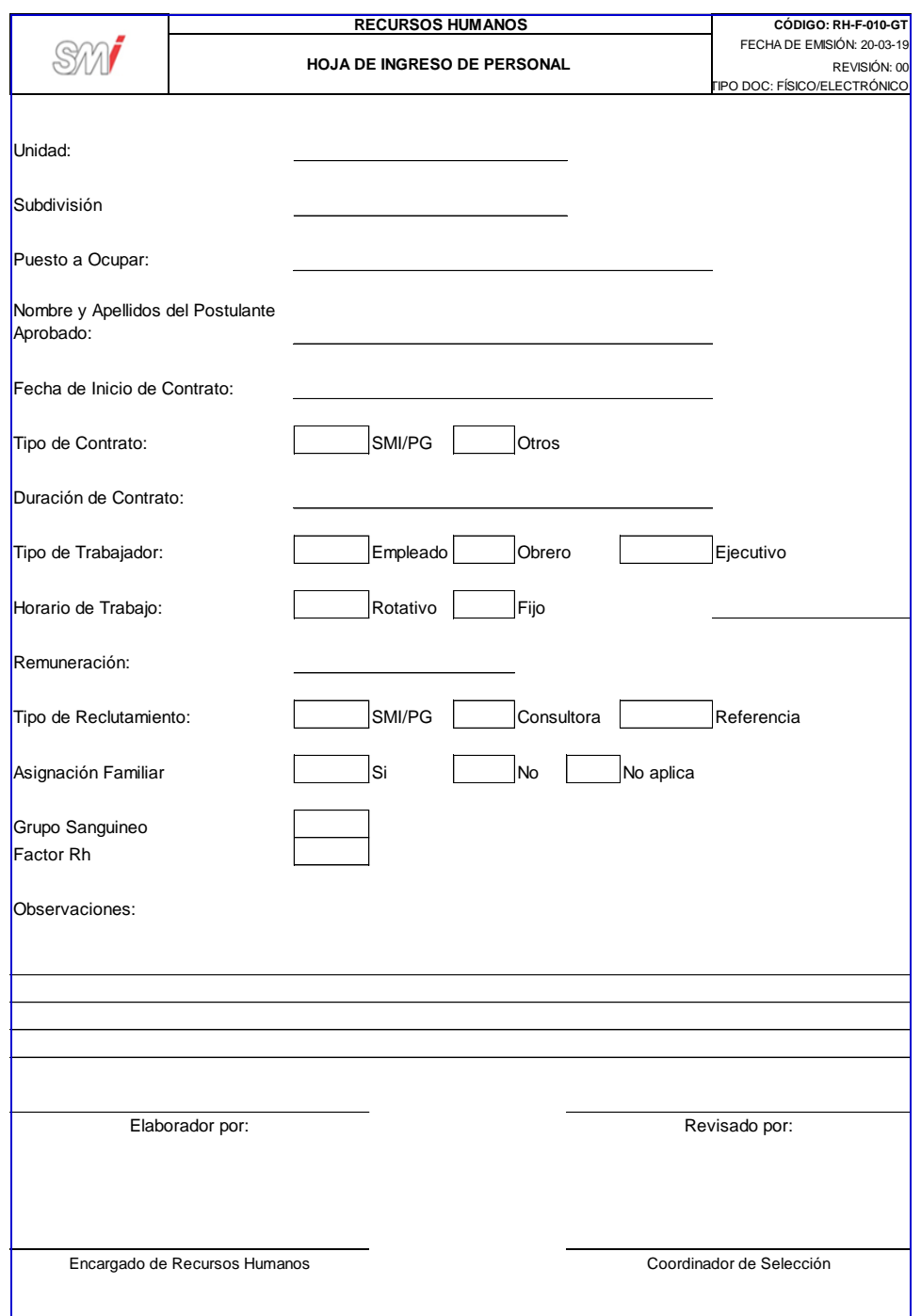

## Figura 162. **Formato del informe por competencias**

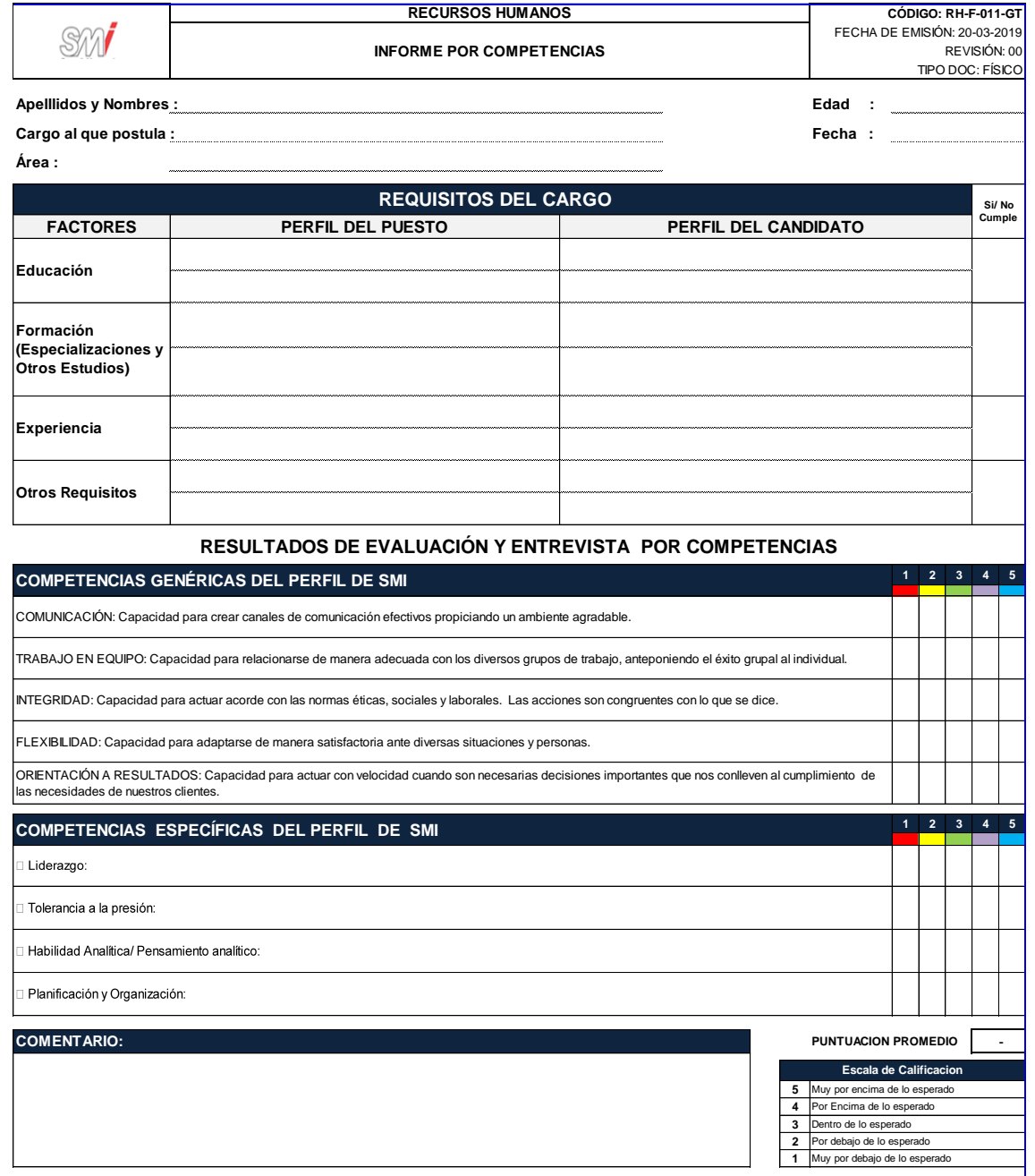

## Figura 163. **Formato de ficha de entrevista técnica**

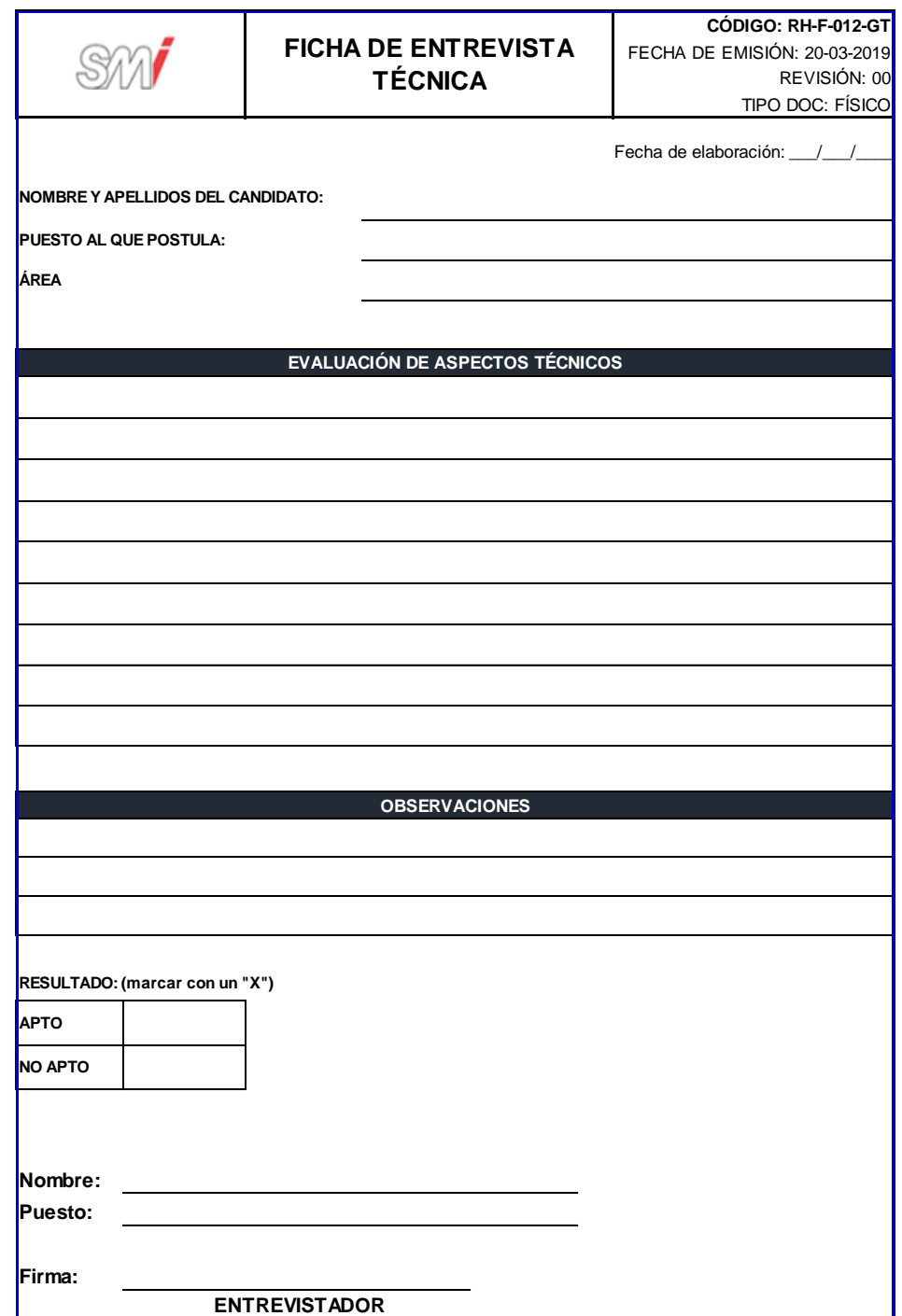

## Figura 164. **Formato de guía de entrevista**

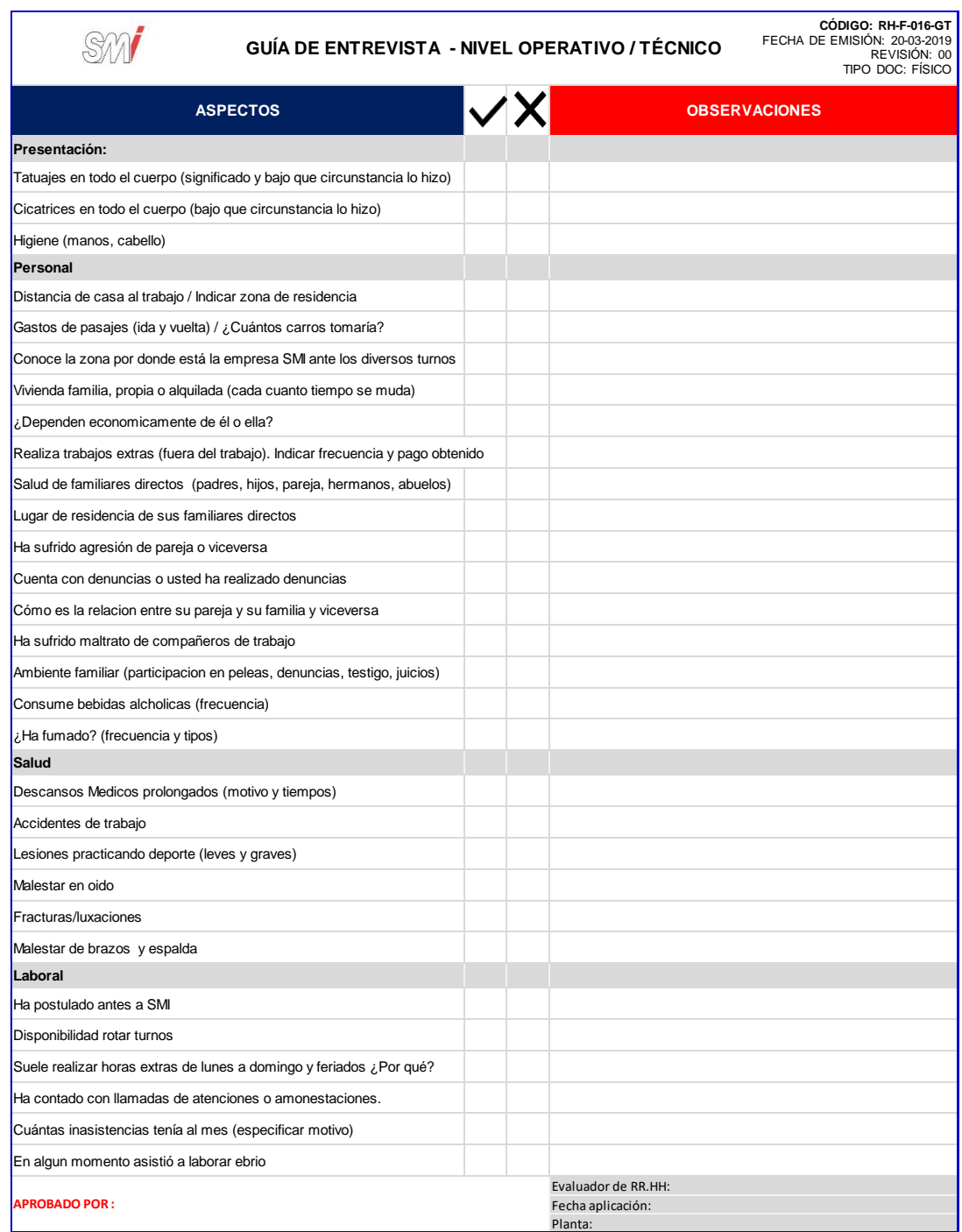

## Figura 165. **Formato del informe de evaluación de prueba psicométrica**

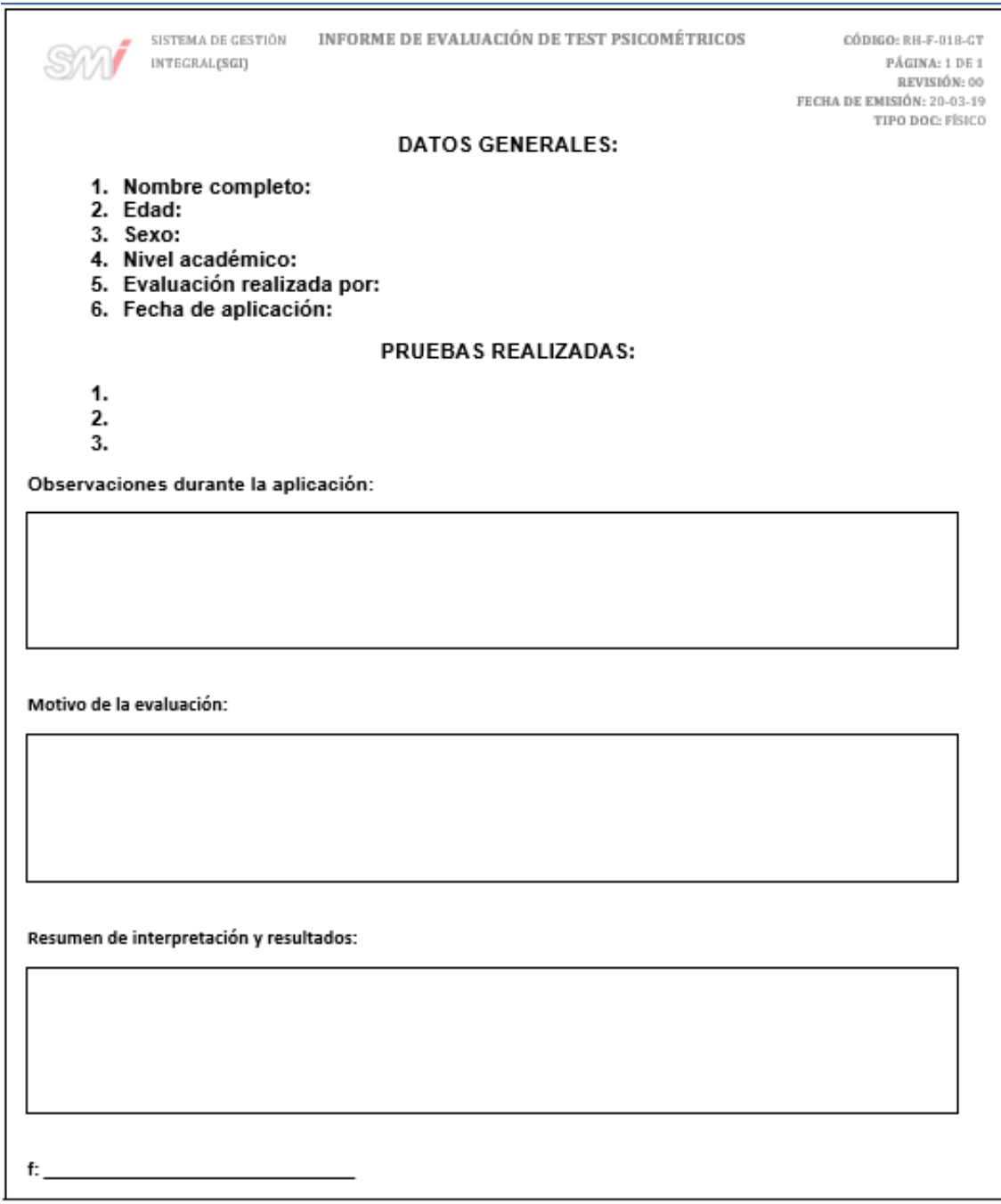

## Figura 166. **Formato del formulario de verificación de referencias**

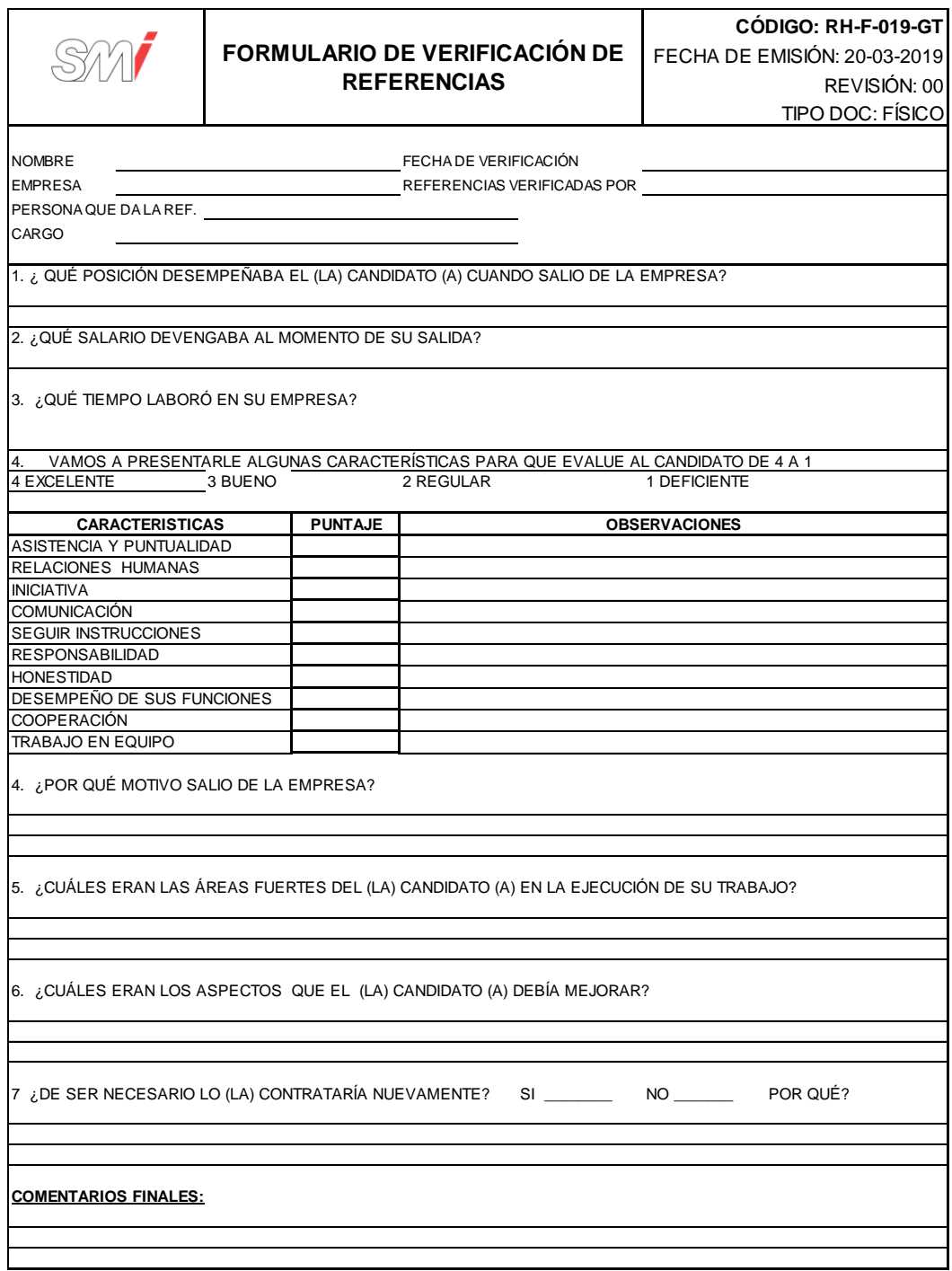

## Figura 167. **Formato de carta oferta del puesto**

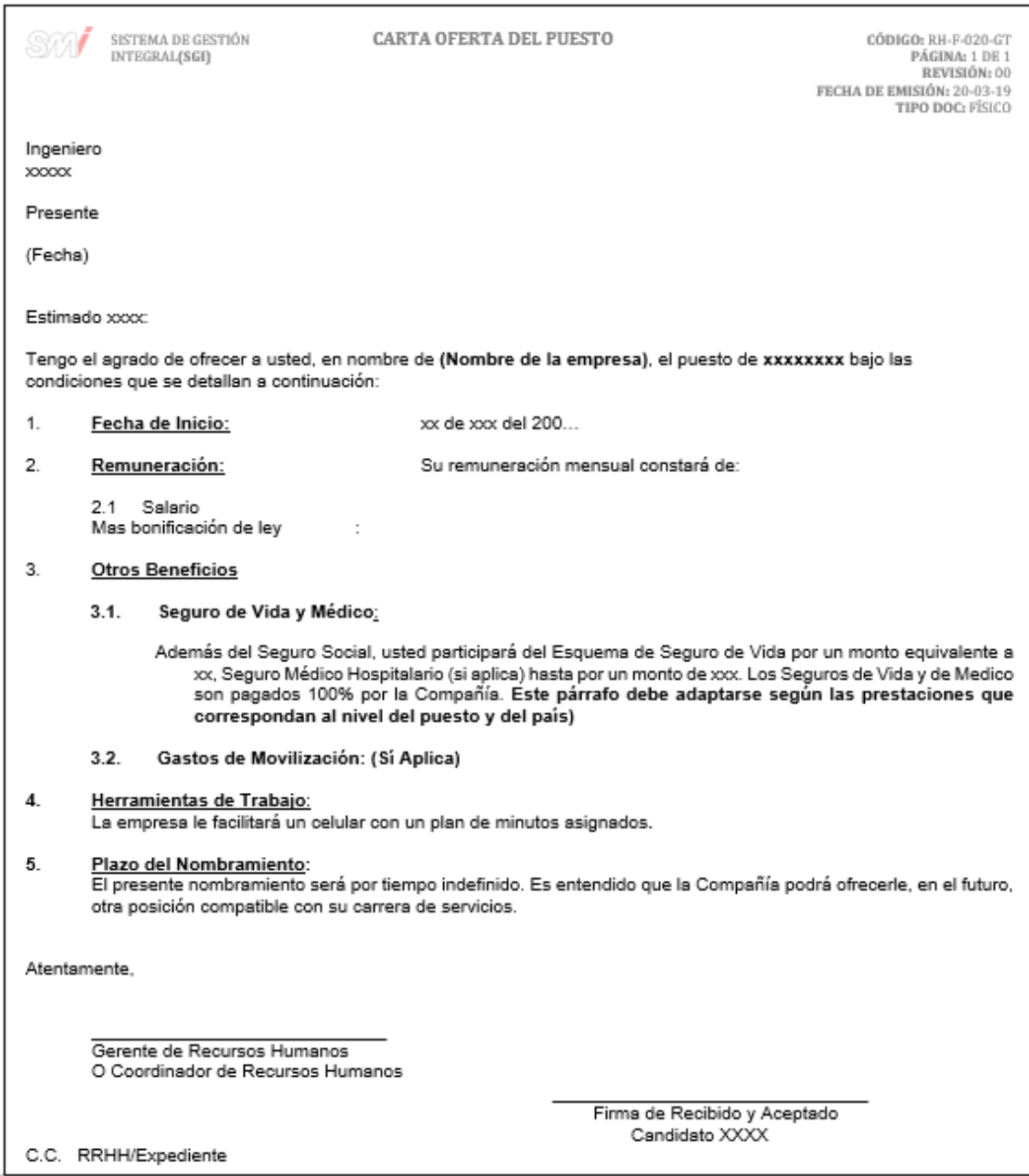

#### Figura 168. **Diagrama de flujo del procedimiento general de reclutamiento y selección**

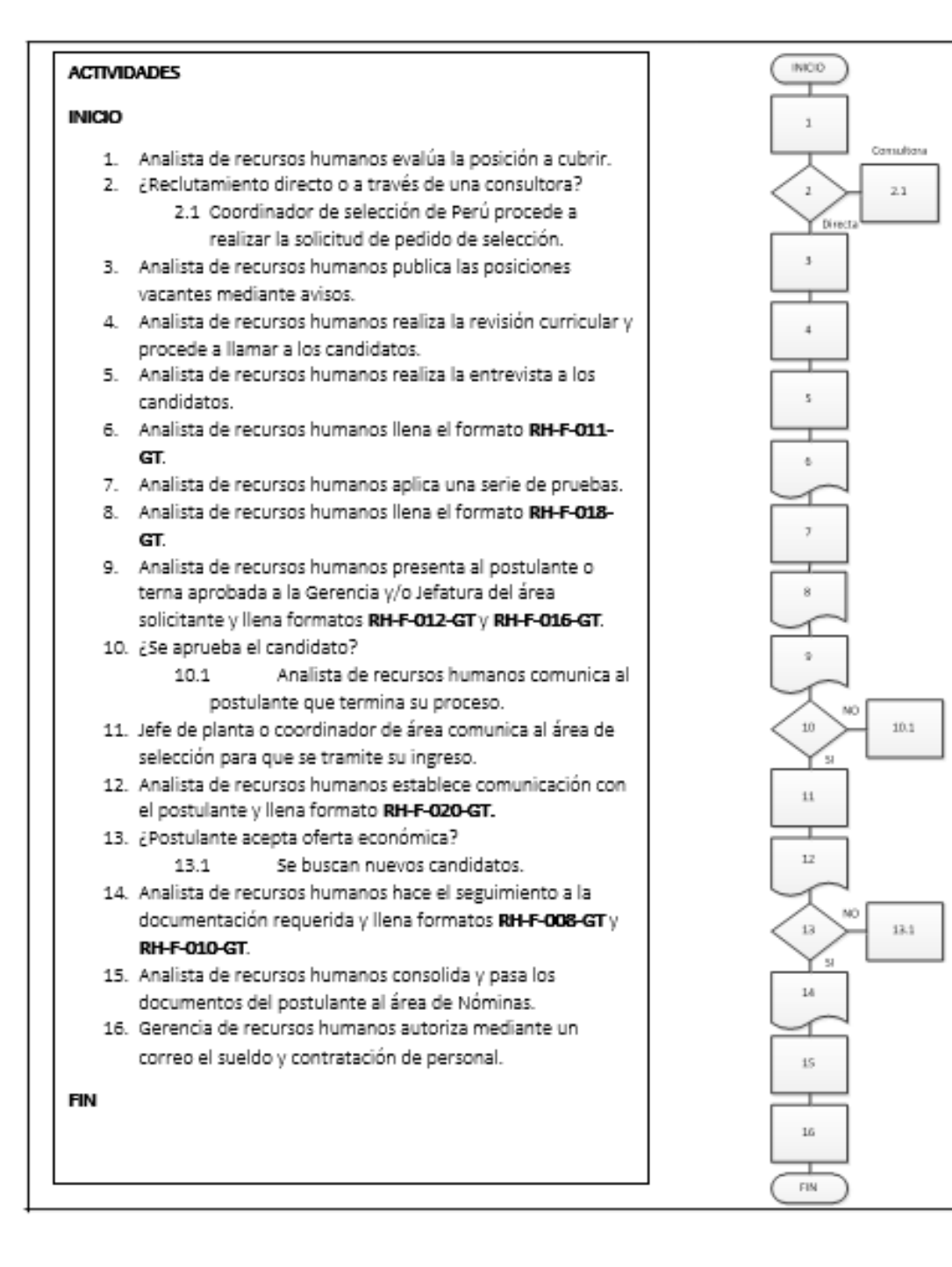

Fuente: elaboración propia, empleando Microsoft Visio 2010.

#### **2.3.10.3. Formación y desarrollo del personal**

En la figura 169 se muestra la propuesta del procedimiento de formación y desarrollo del personal.

#### Figura 169. **Procedimiento general para la formación y desarrollo del personal**

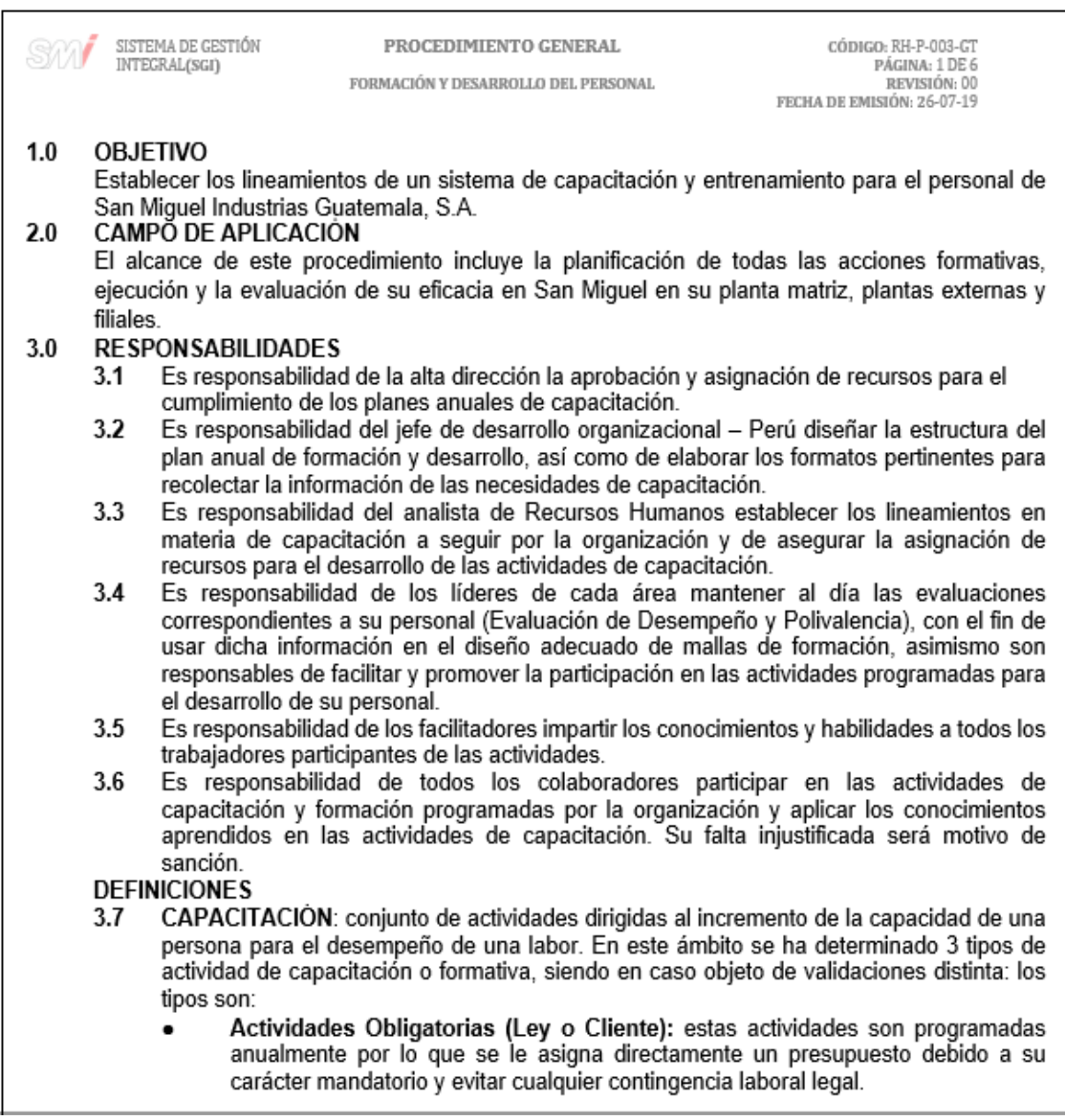

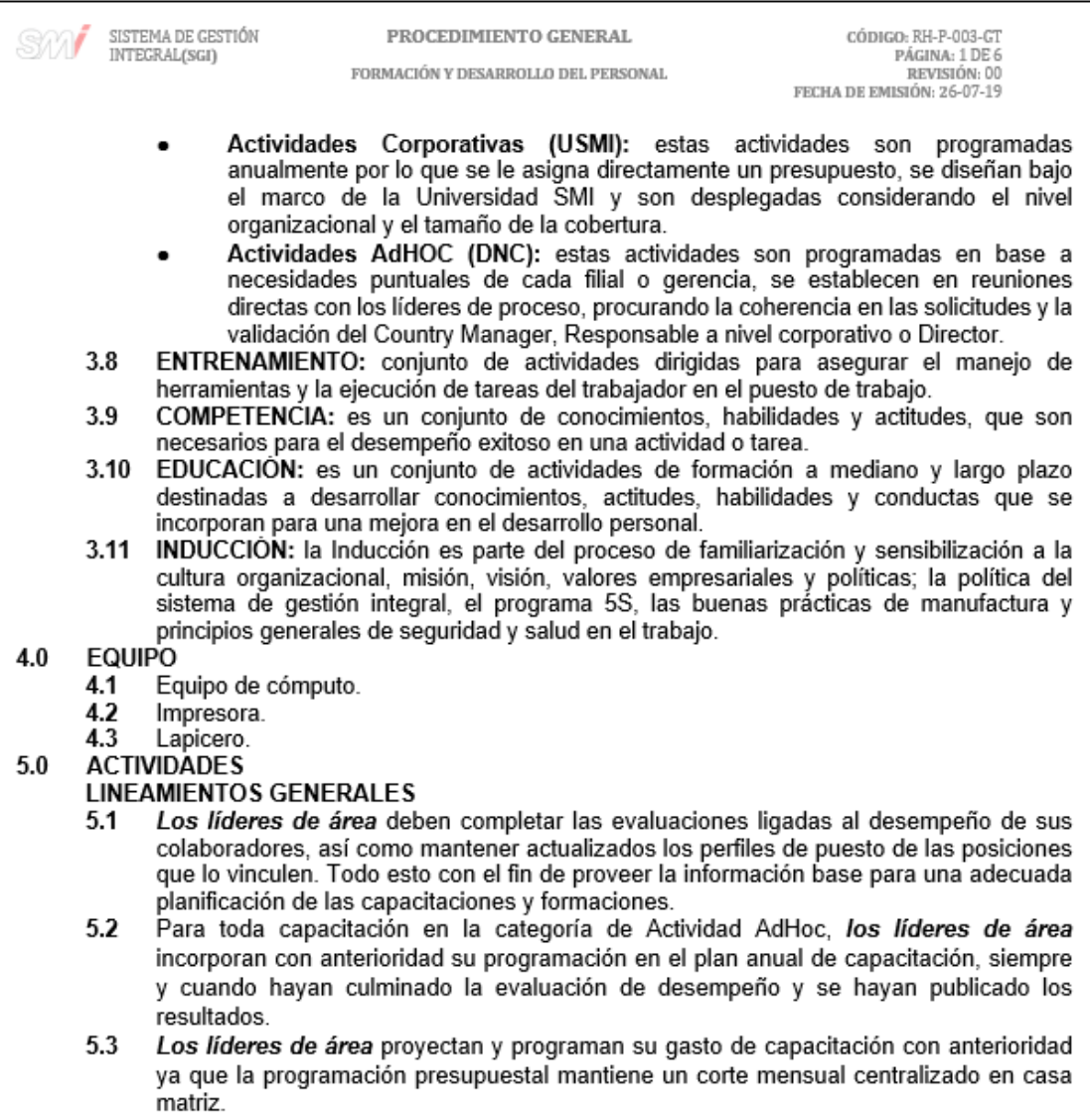

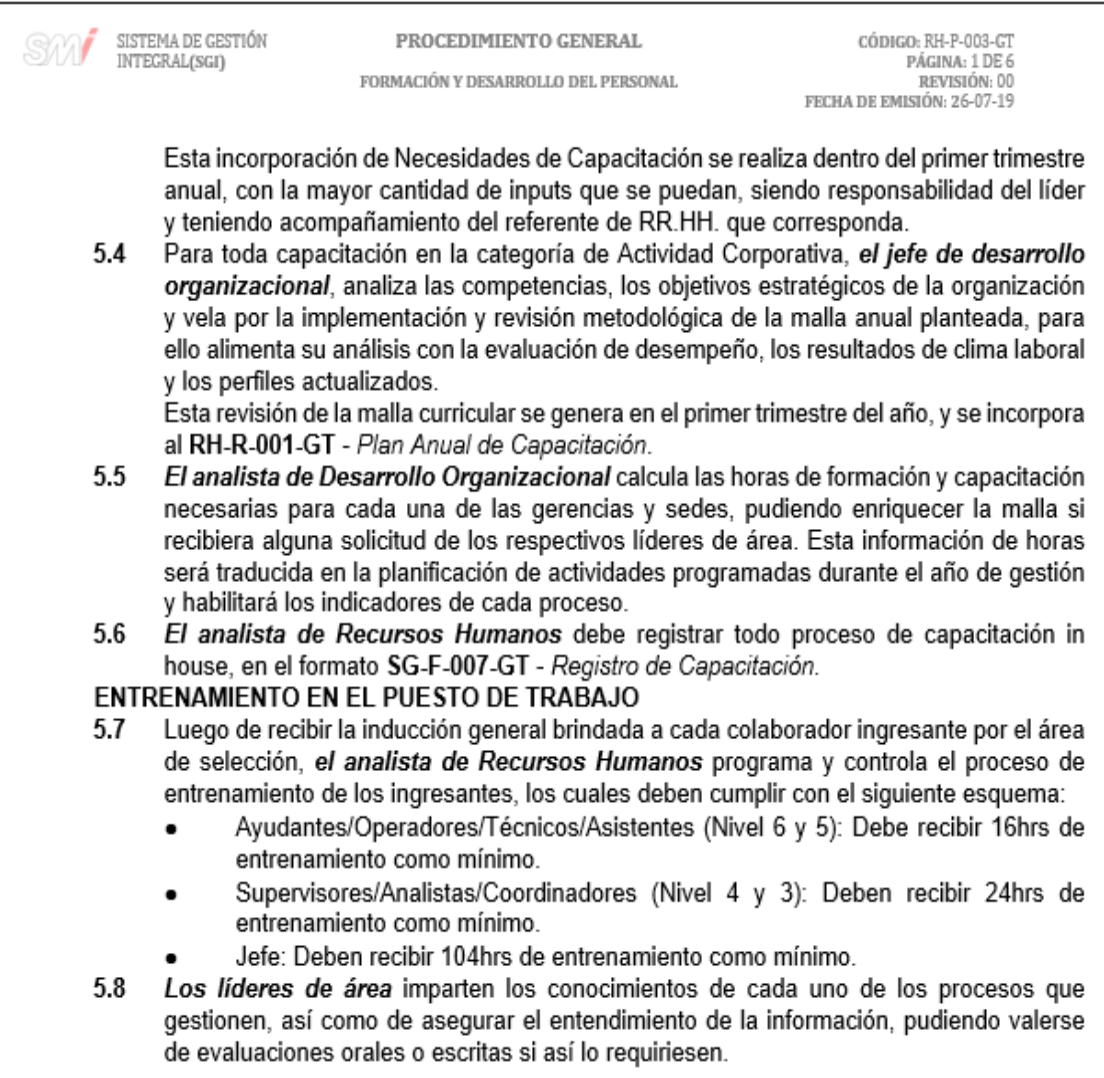

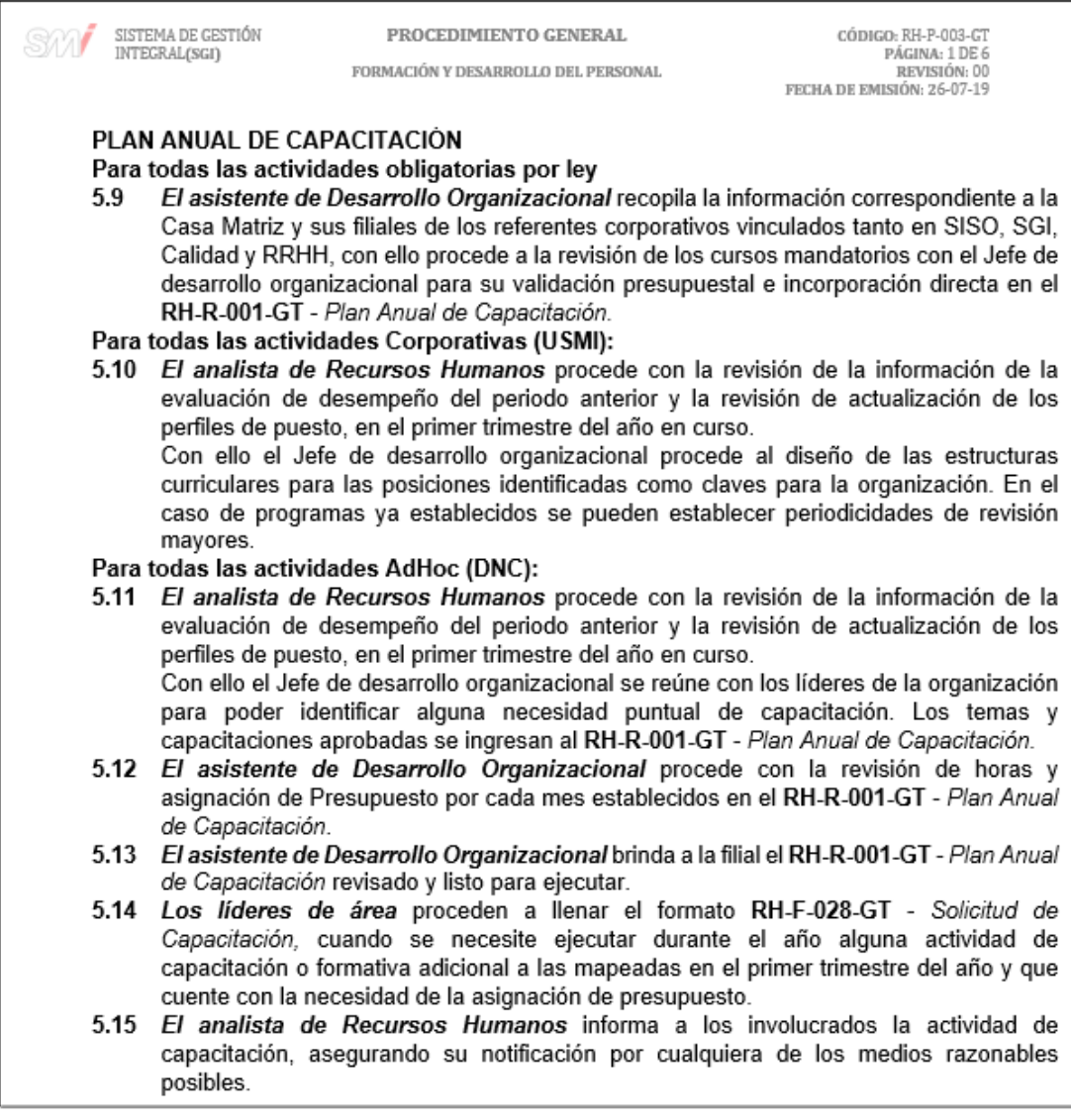

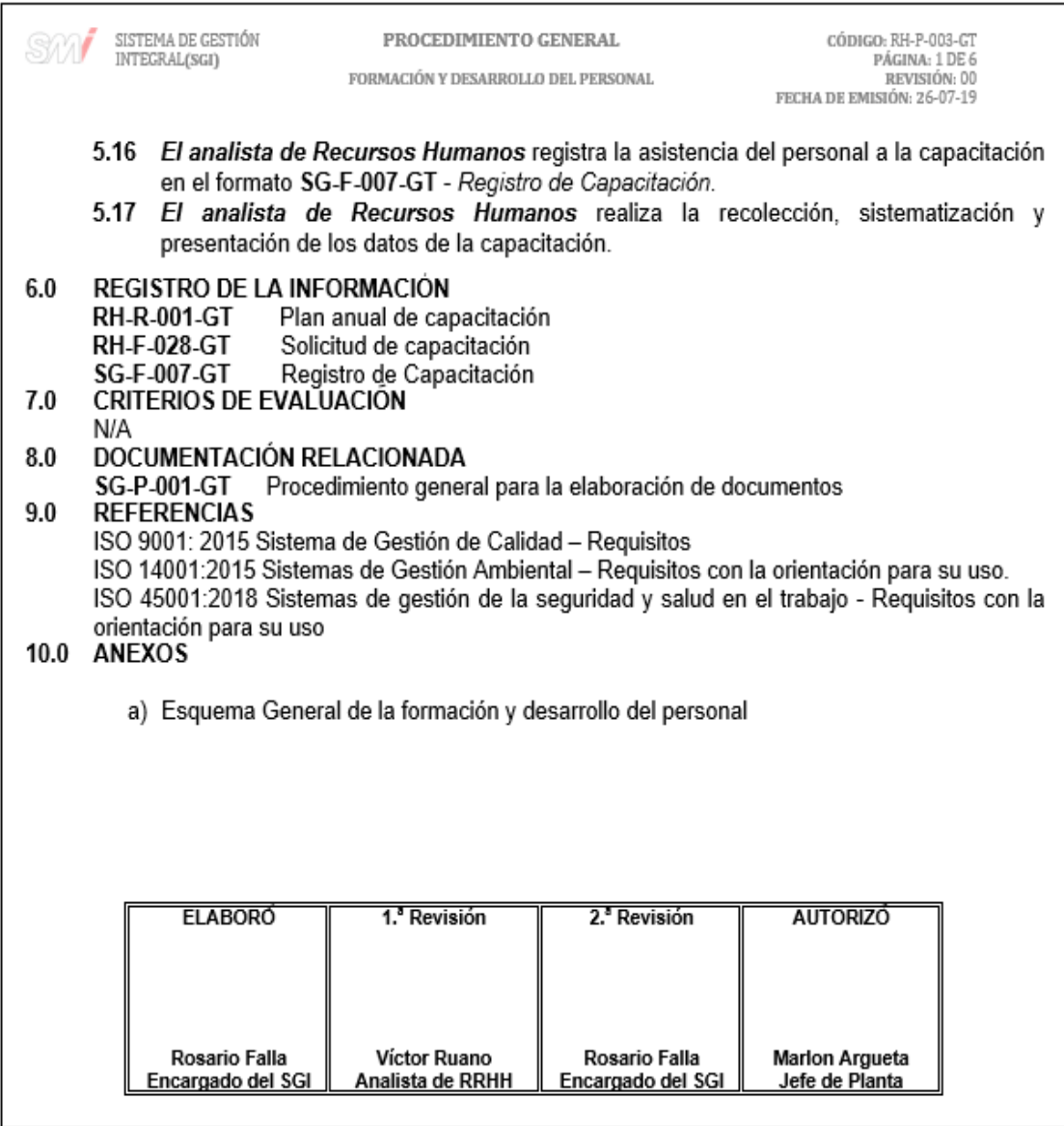

## Figura 170. **Formato para el registro de capacitación**

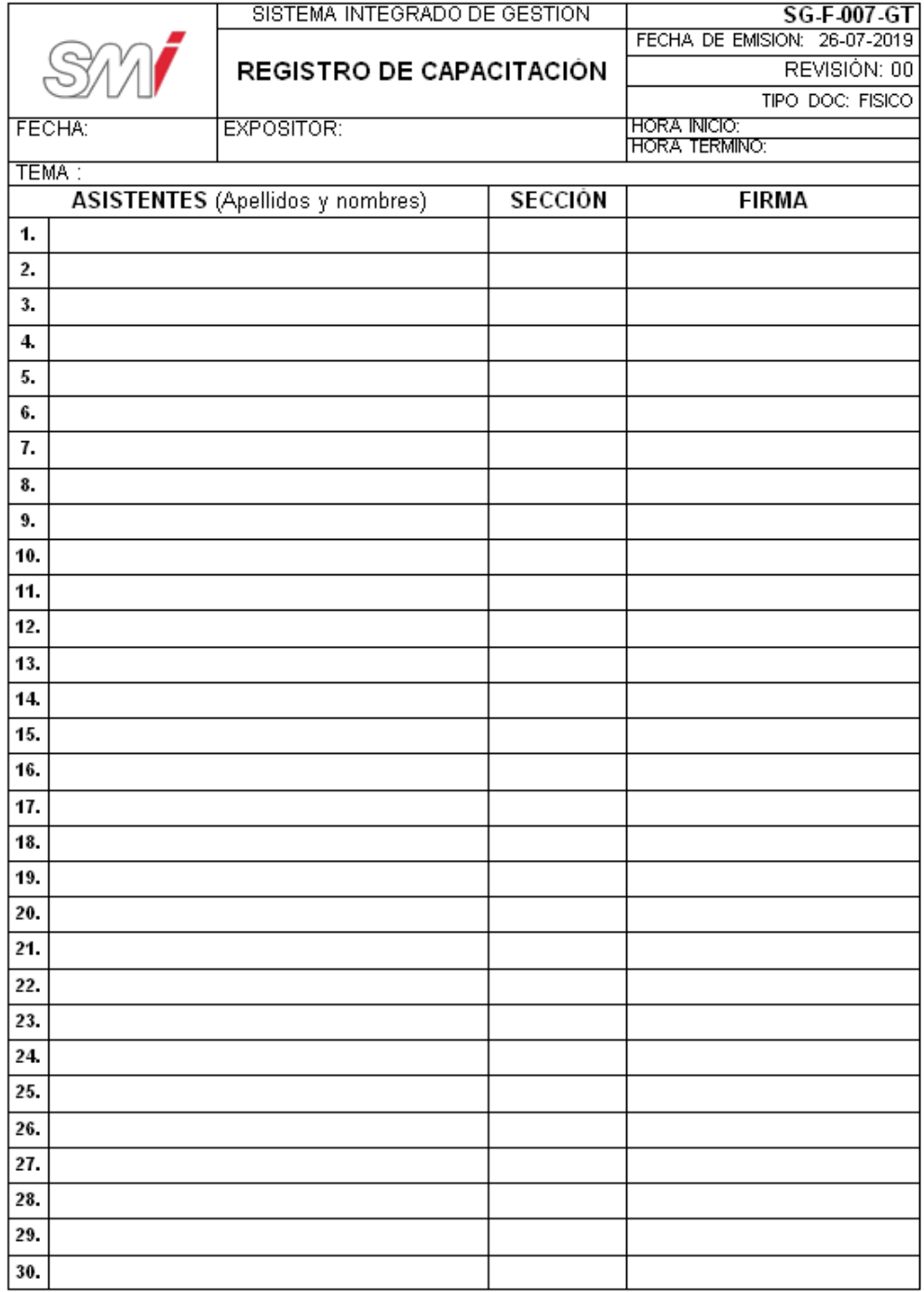

#### Figura 171. **Diagrama del flujo del procedimiento general para la formación y desarrollo del personal**

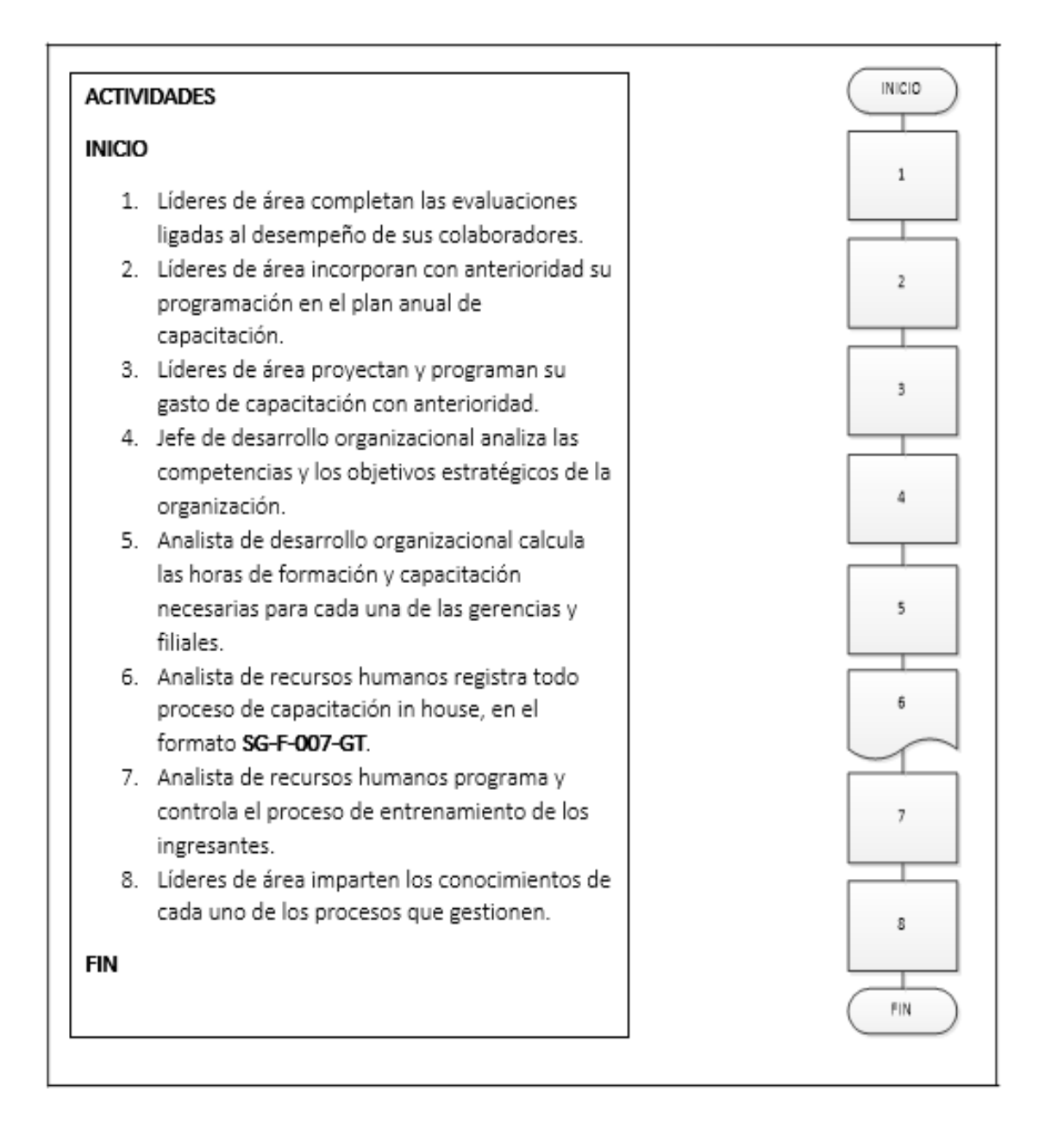

Fuente: elaboración propia, empleando Microsoft Visio 2010.

#### **2.3.10.4. Evaluación del desempeño**

En la figura 172 se muestra la propuesta del procedimiento de evaluación del desempeño.

#### Figura 172. **Procedimiento general para la evaluación del desempeño**

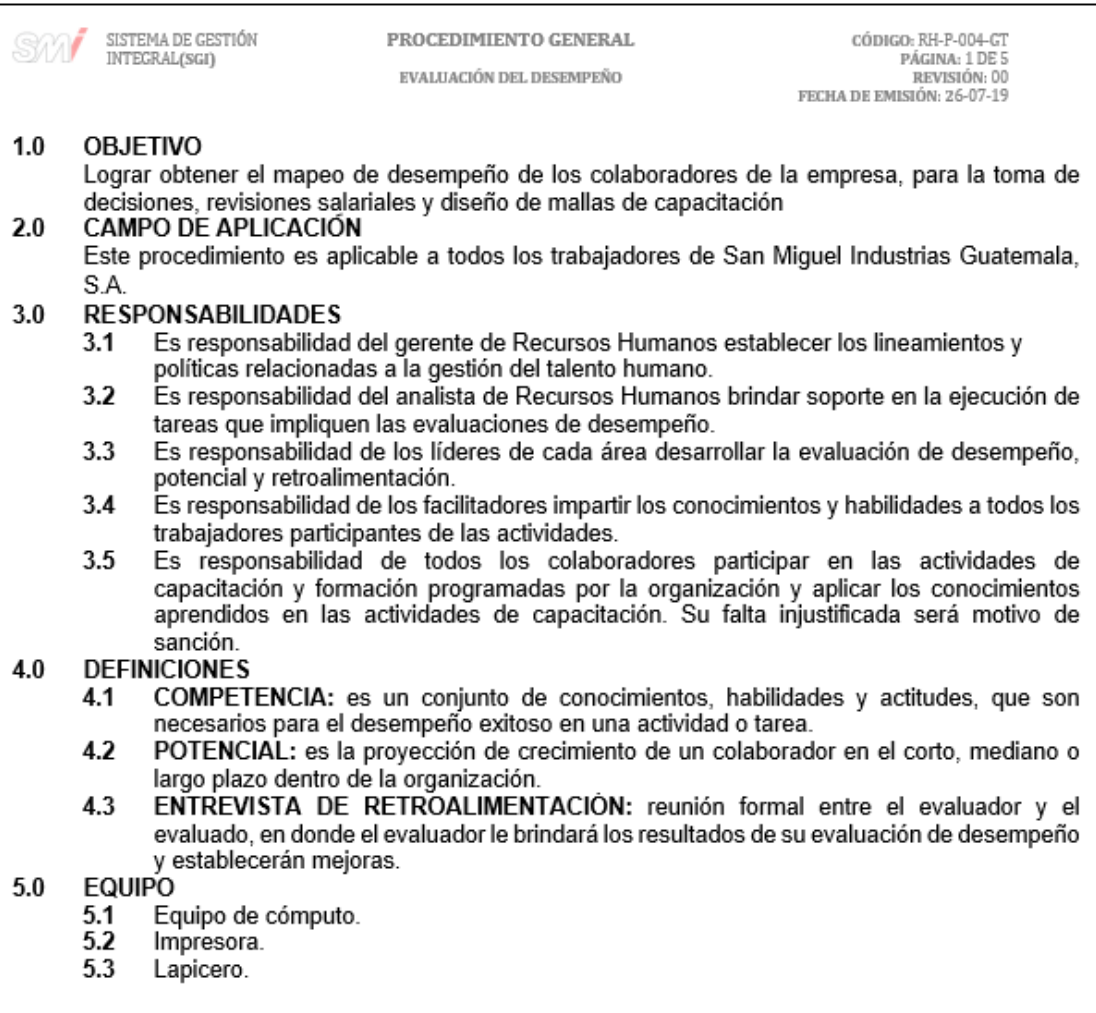

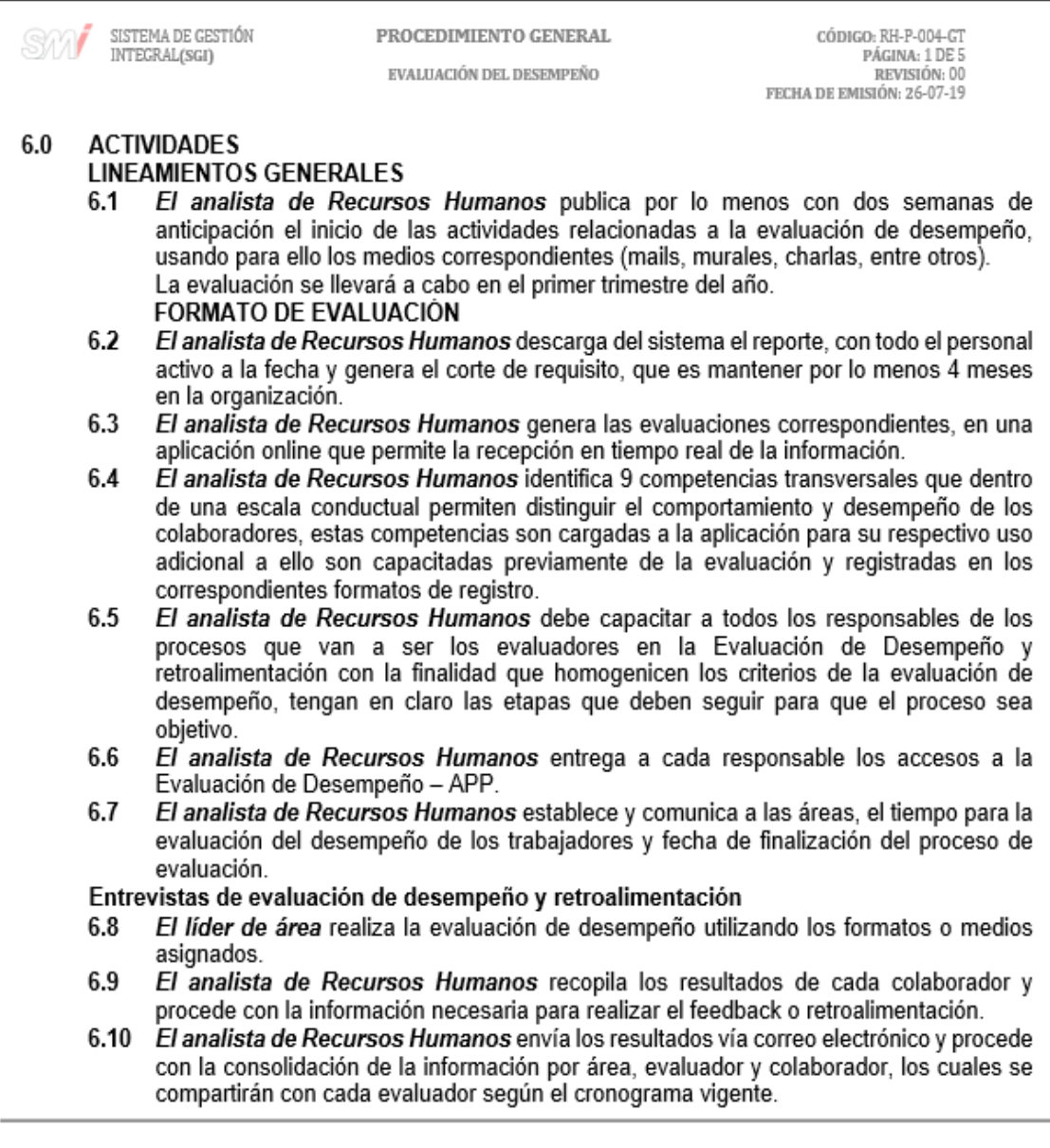

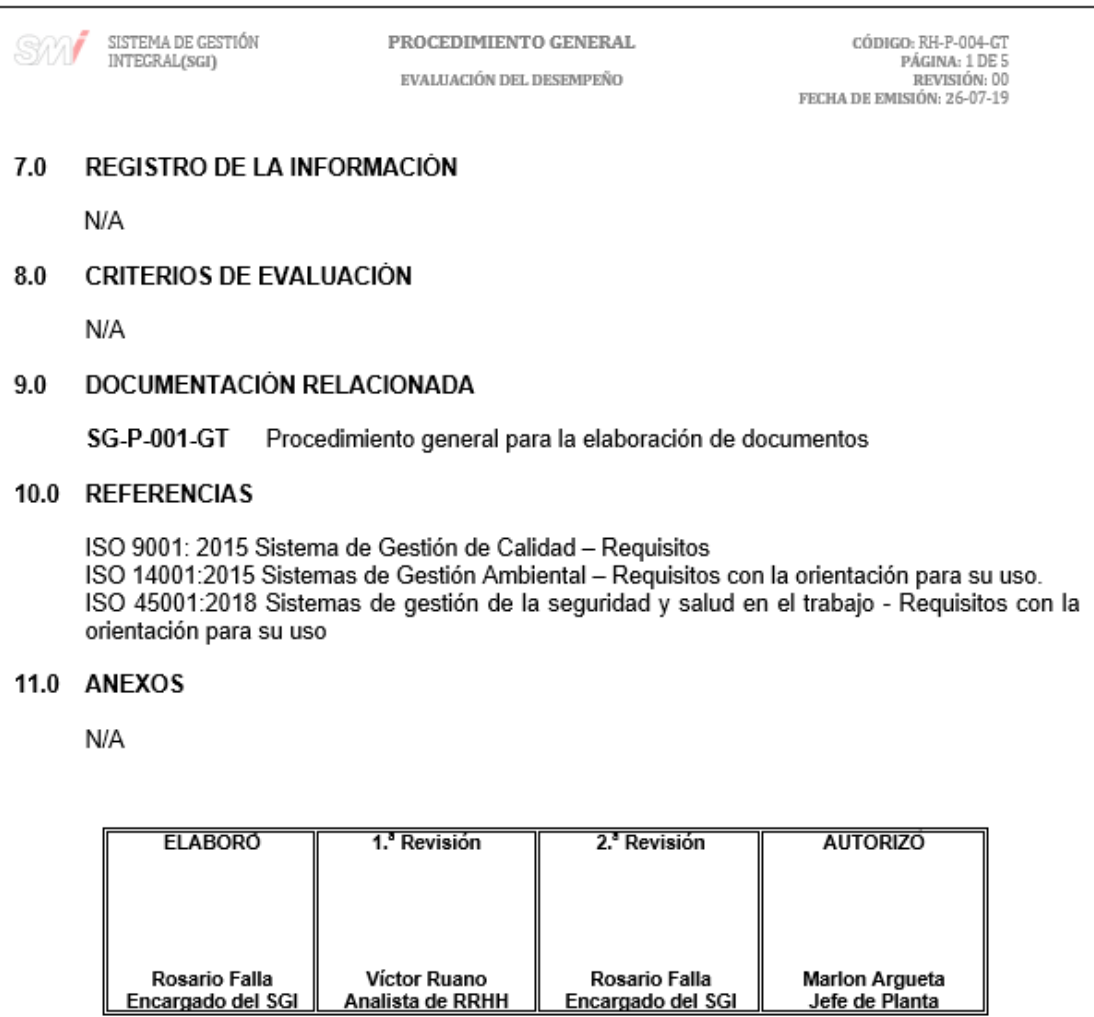

## Figura 173. **Diagrama de flujo del procedimiento general para la evaluación del desempeño**

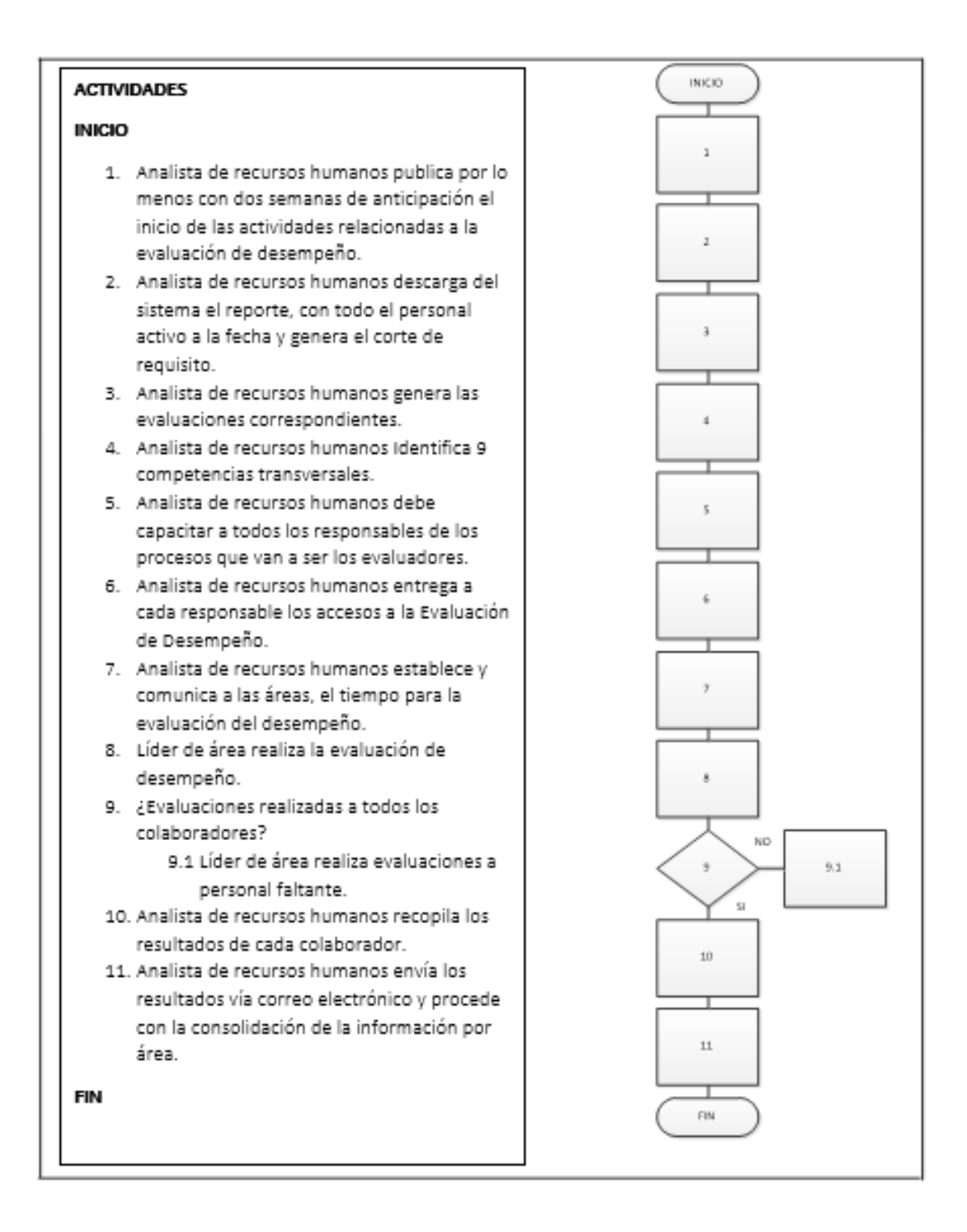

Fuente: elaboración propia, empleando Microsoft Visio 2010.

#### **2.3.10.5. Comunicación**

En la figura 174 se muestra la propuesta del procedimiento de comunicación.

#### Figura 174. **Procedimiento general de comunicación**

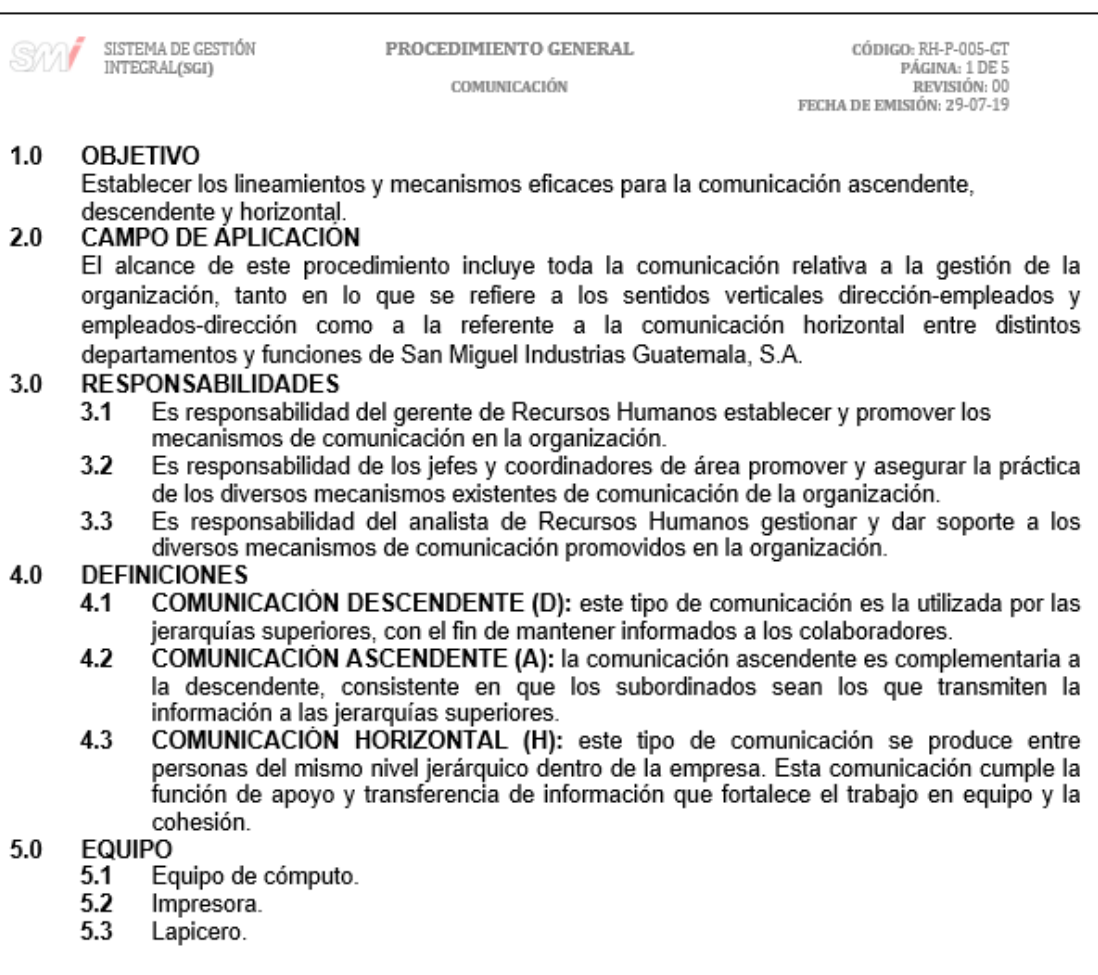

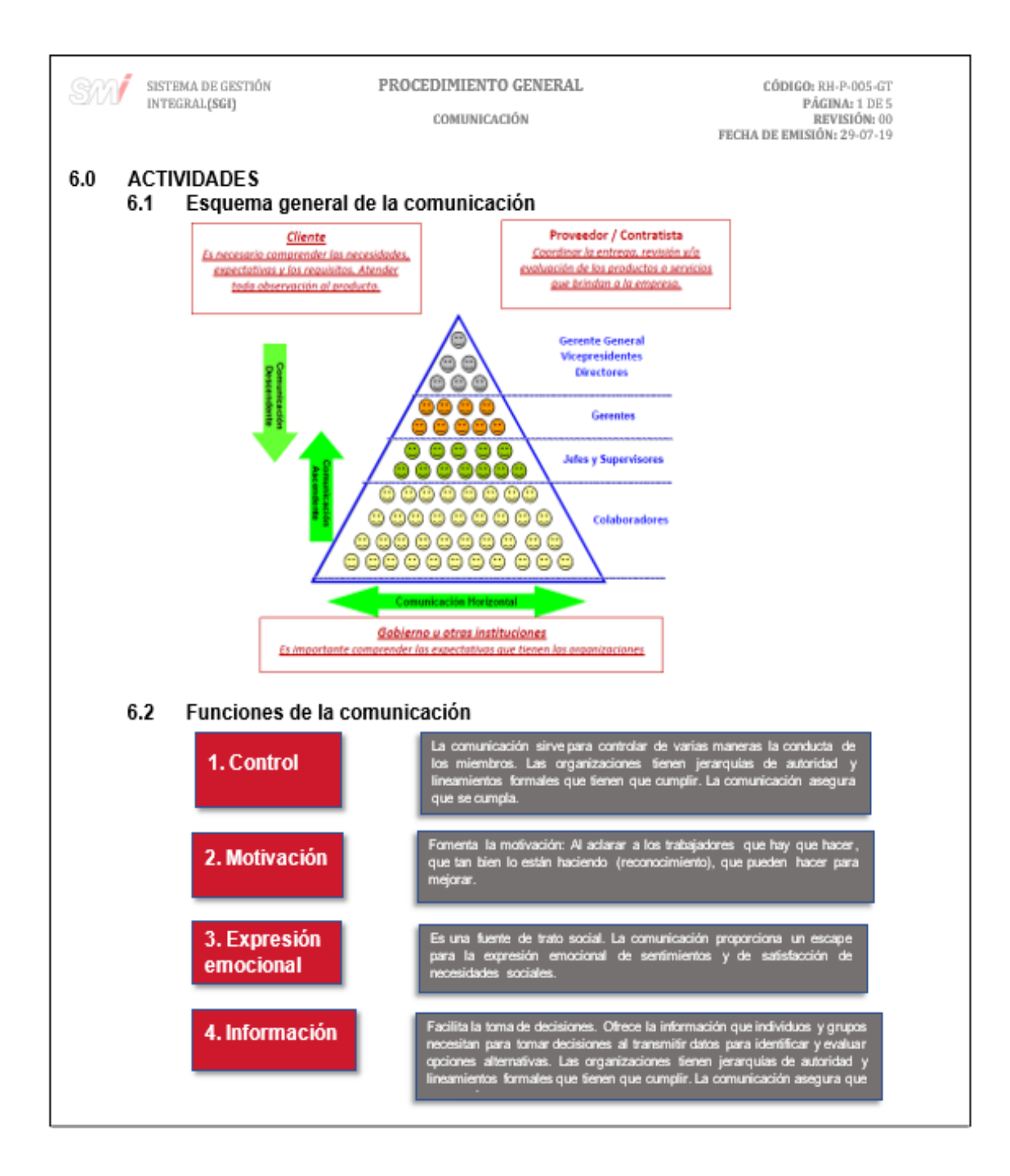

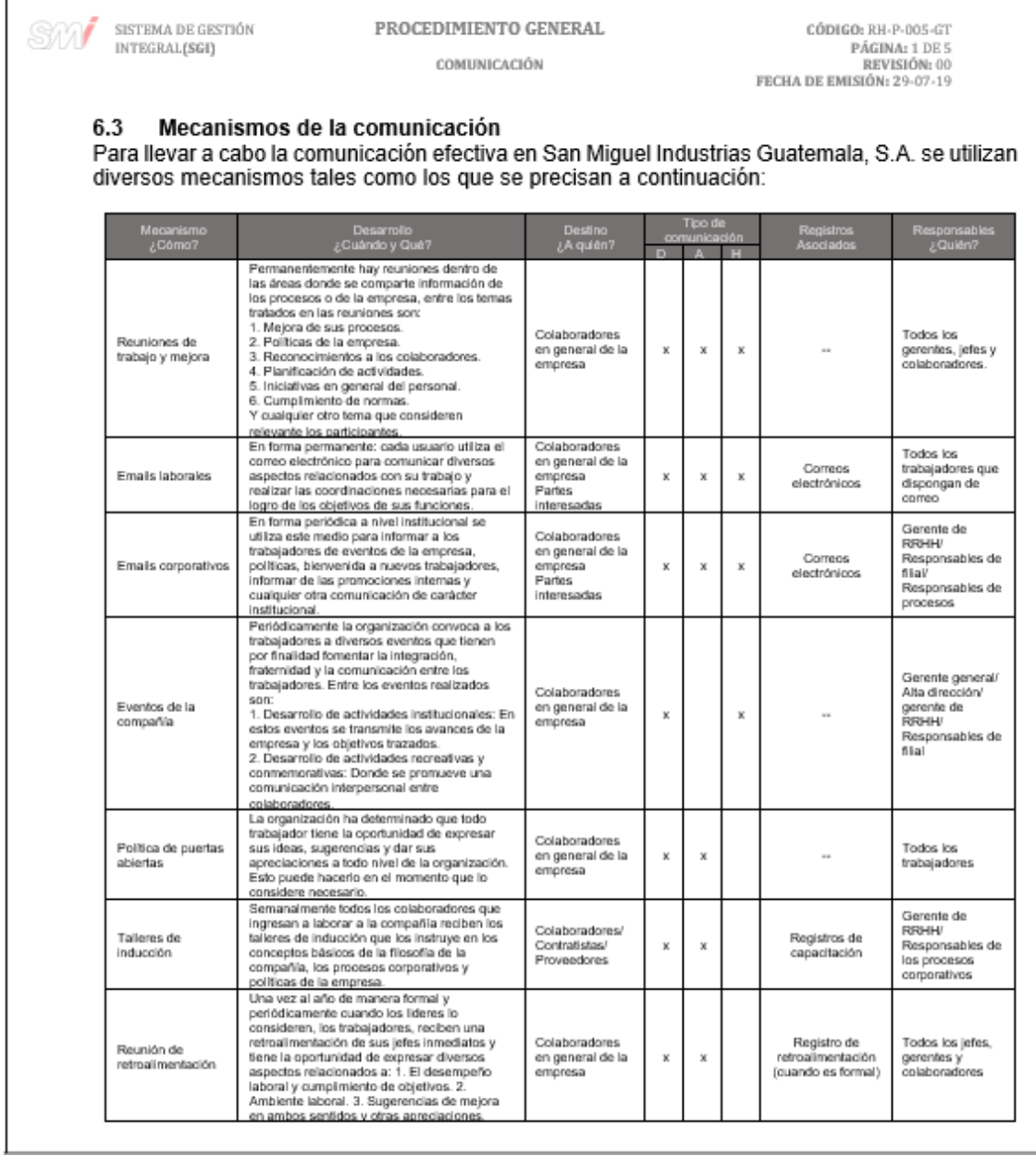

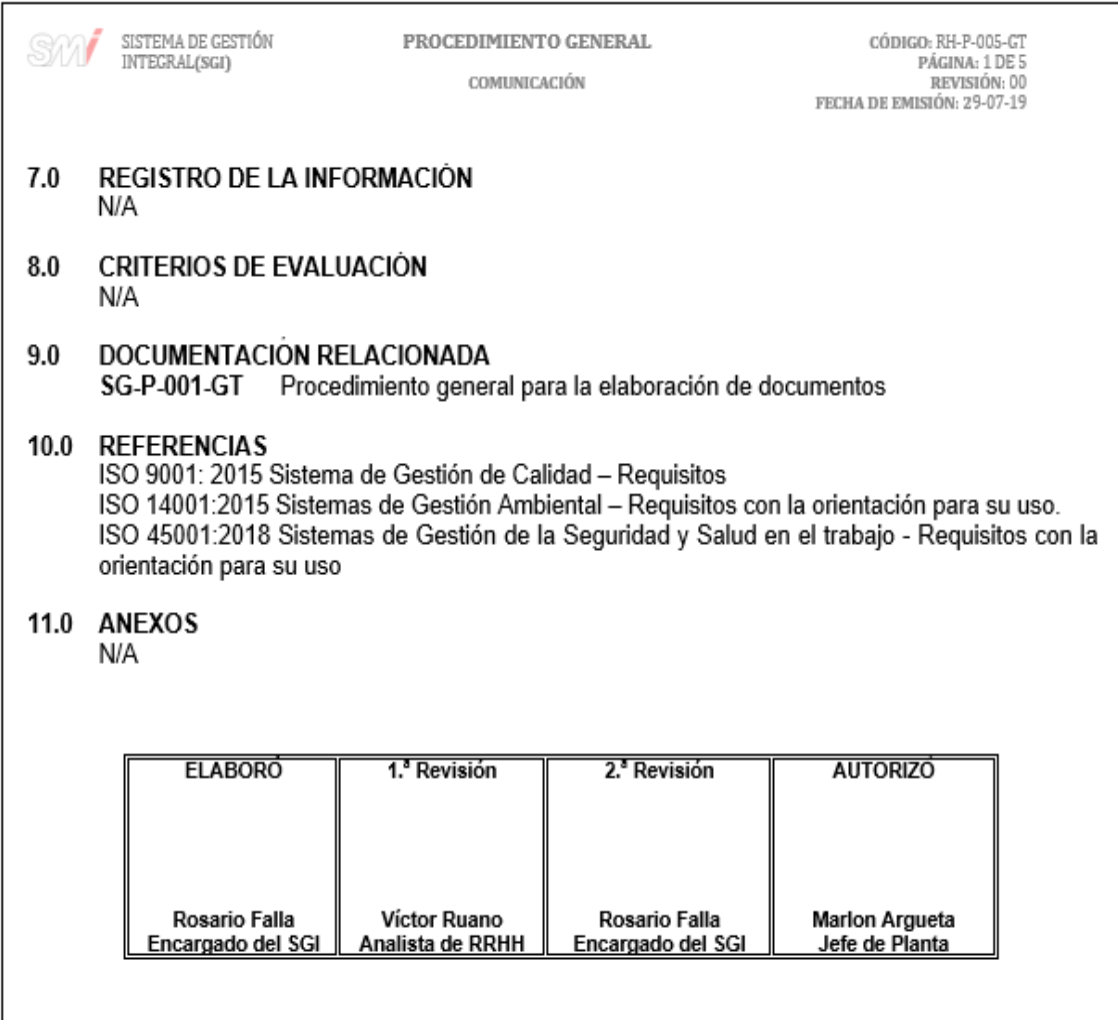

#### **2.3.11. Departamento de Producción**

Para el Departamento de Producción se documentó 1 procedimiento, el cual se muestra a continuación:

#### **2.3.11.1. Inyección**

En la figura 175 se muestra la propuesta del procedimiento de Inyección.

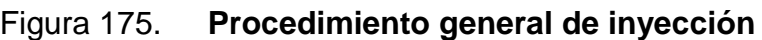

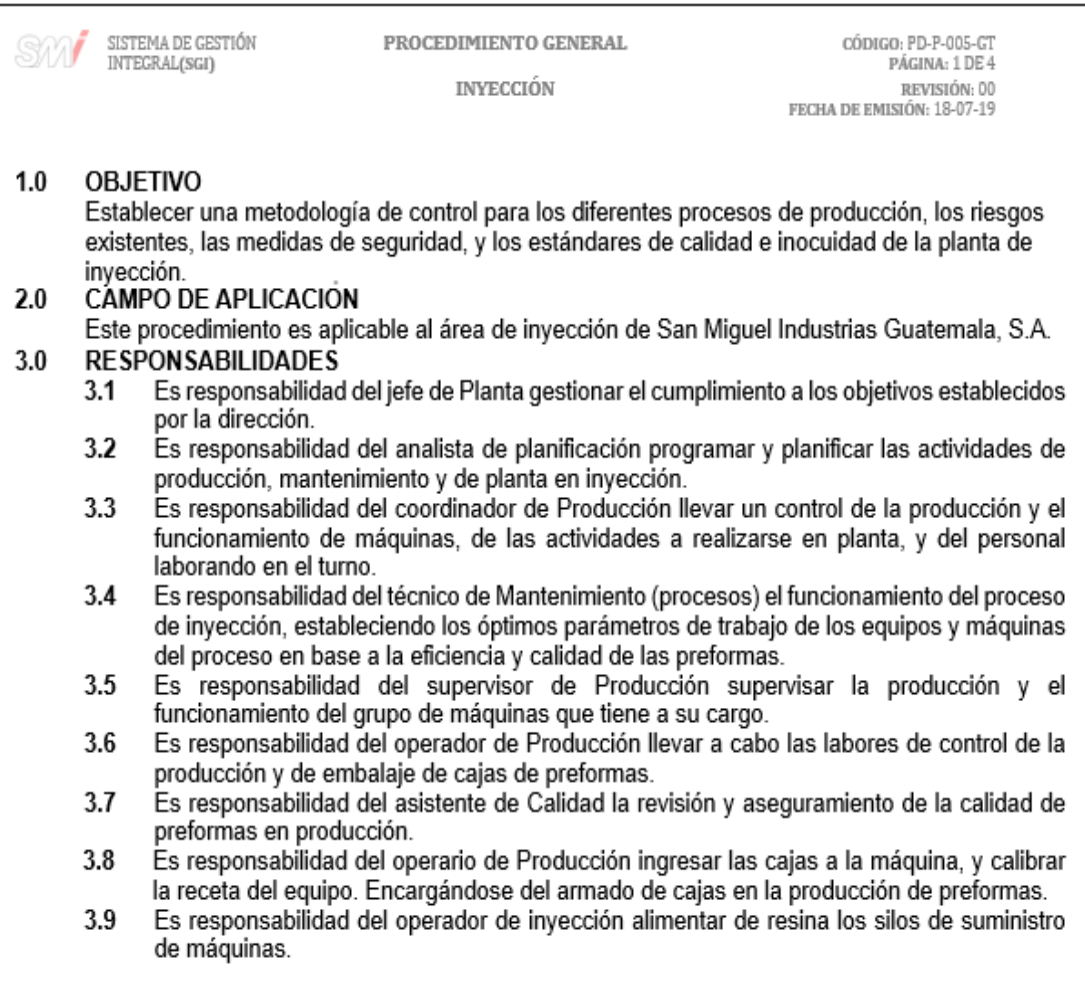

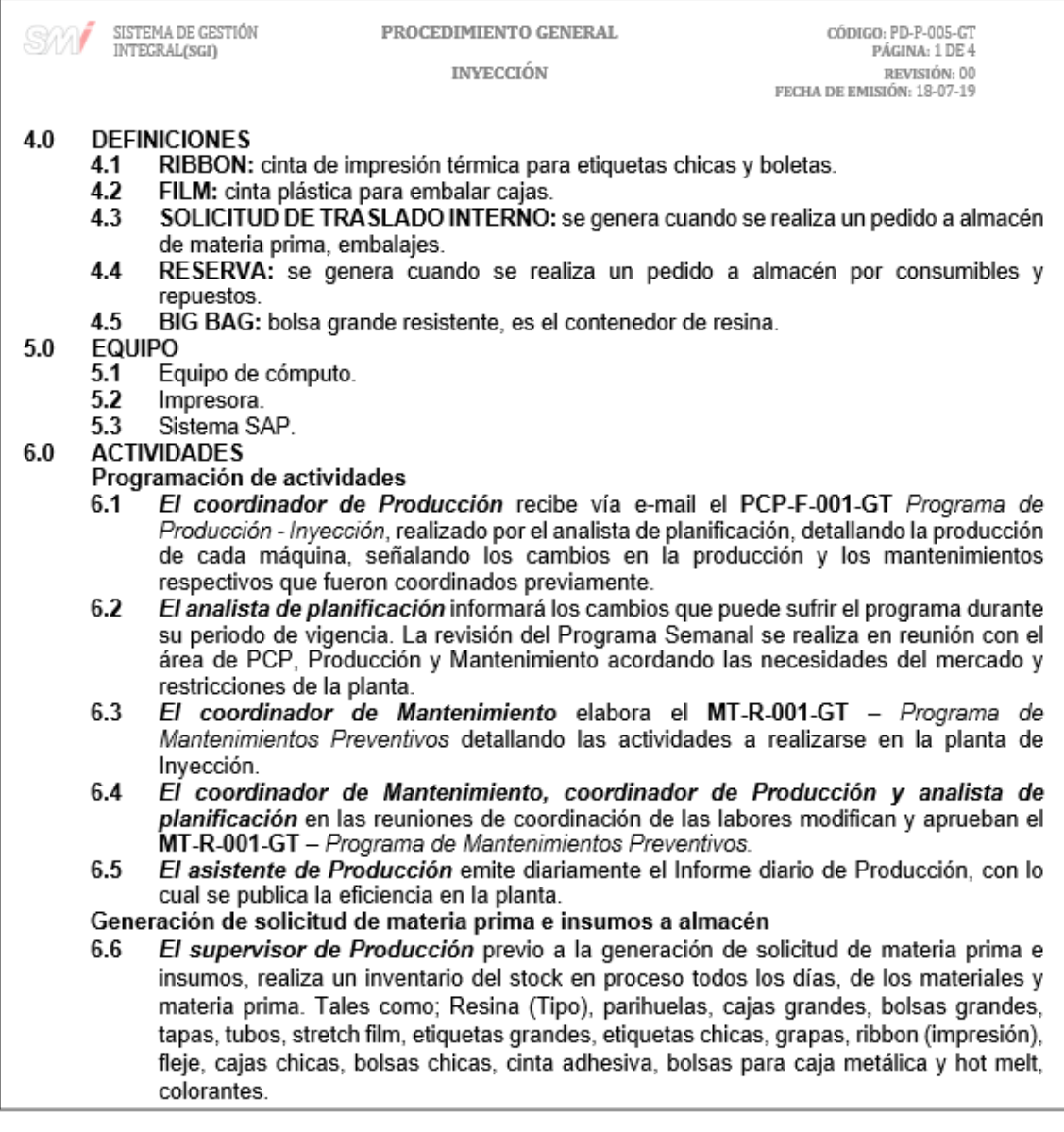

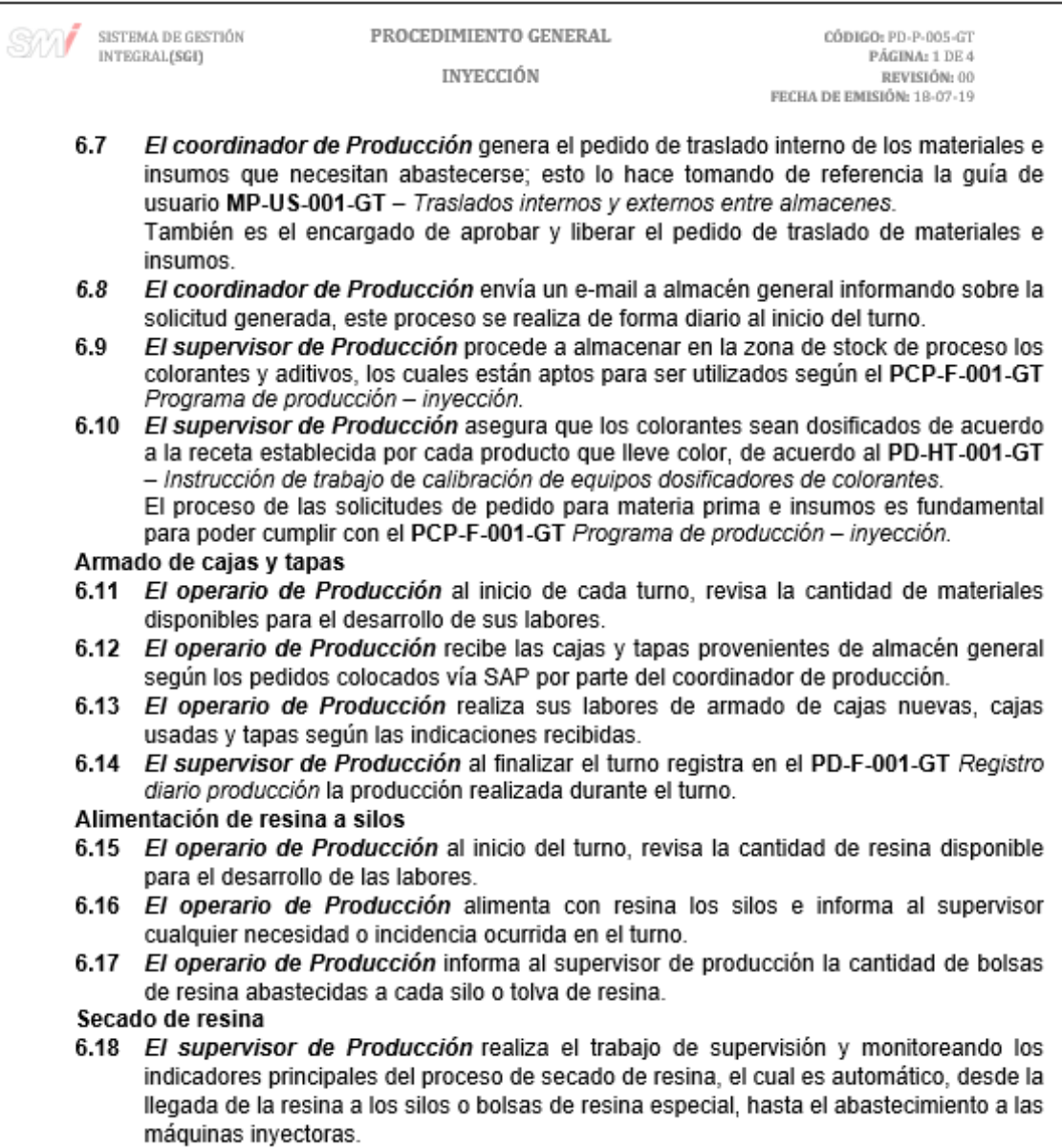

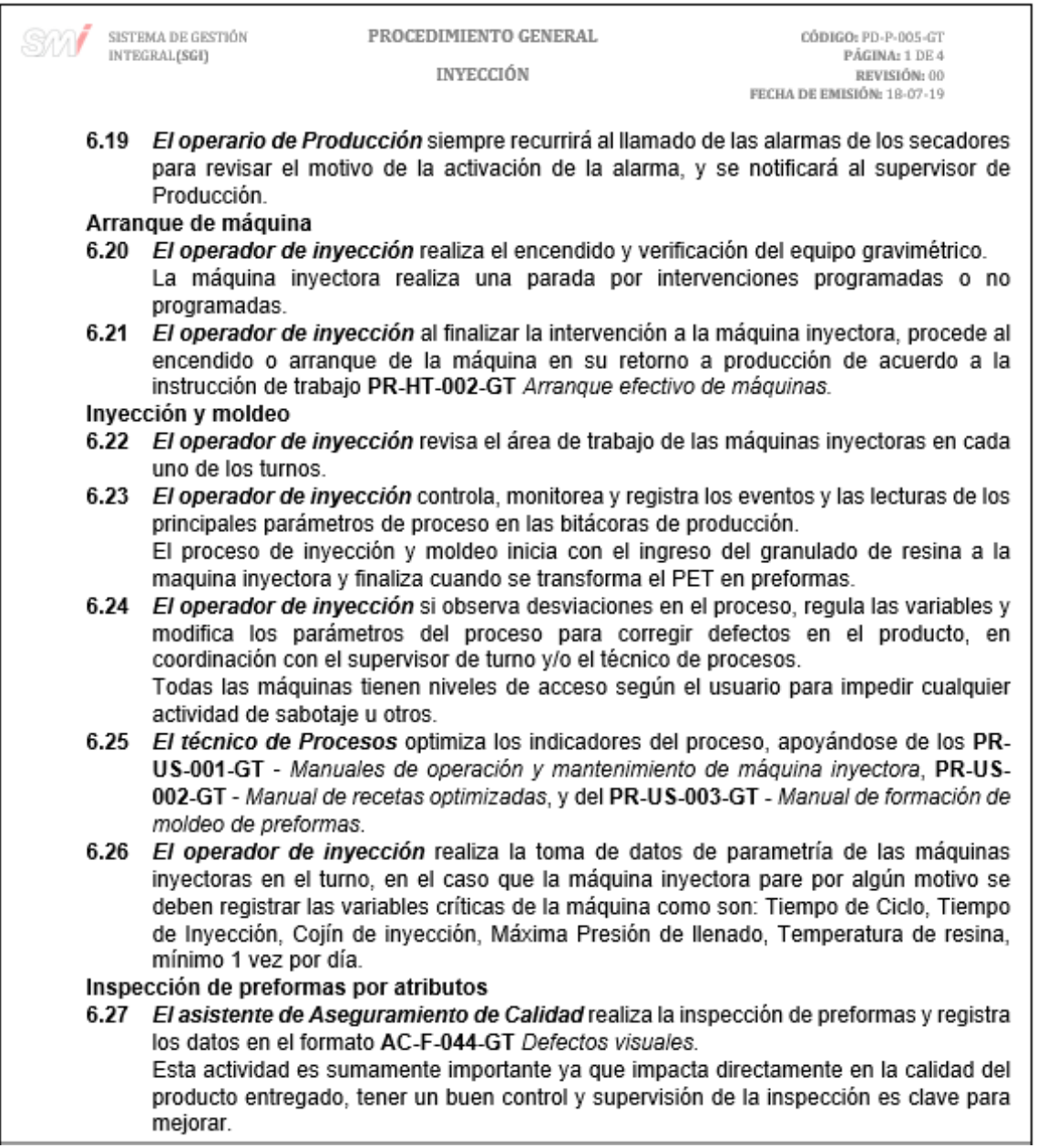

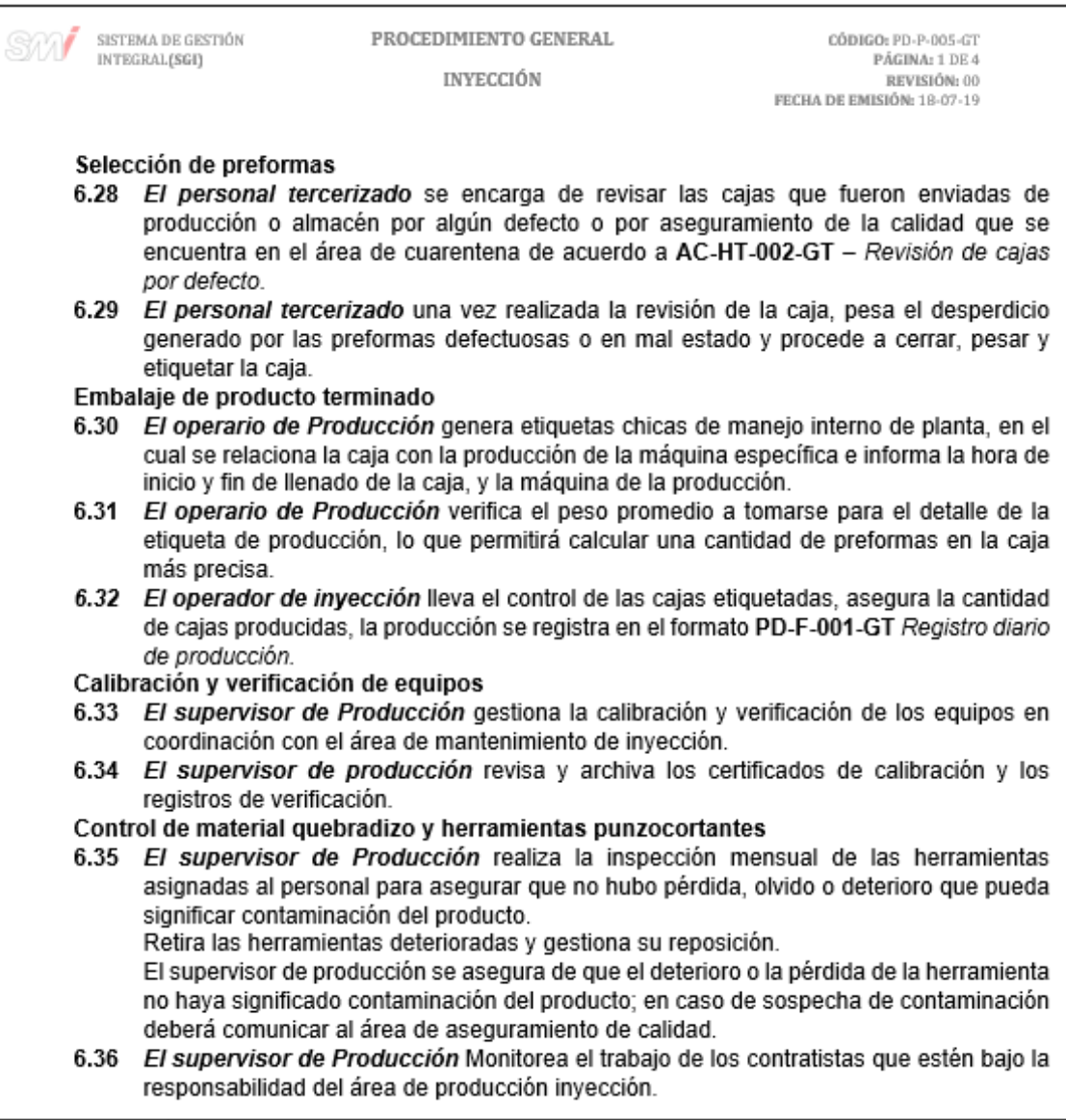

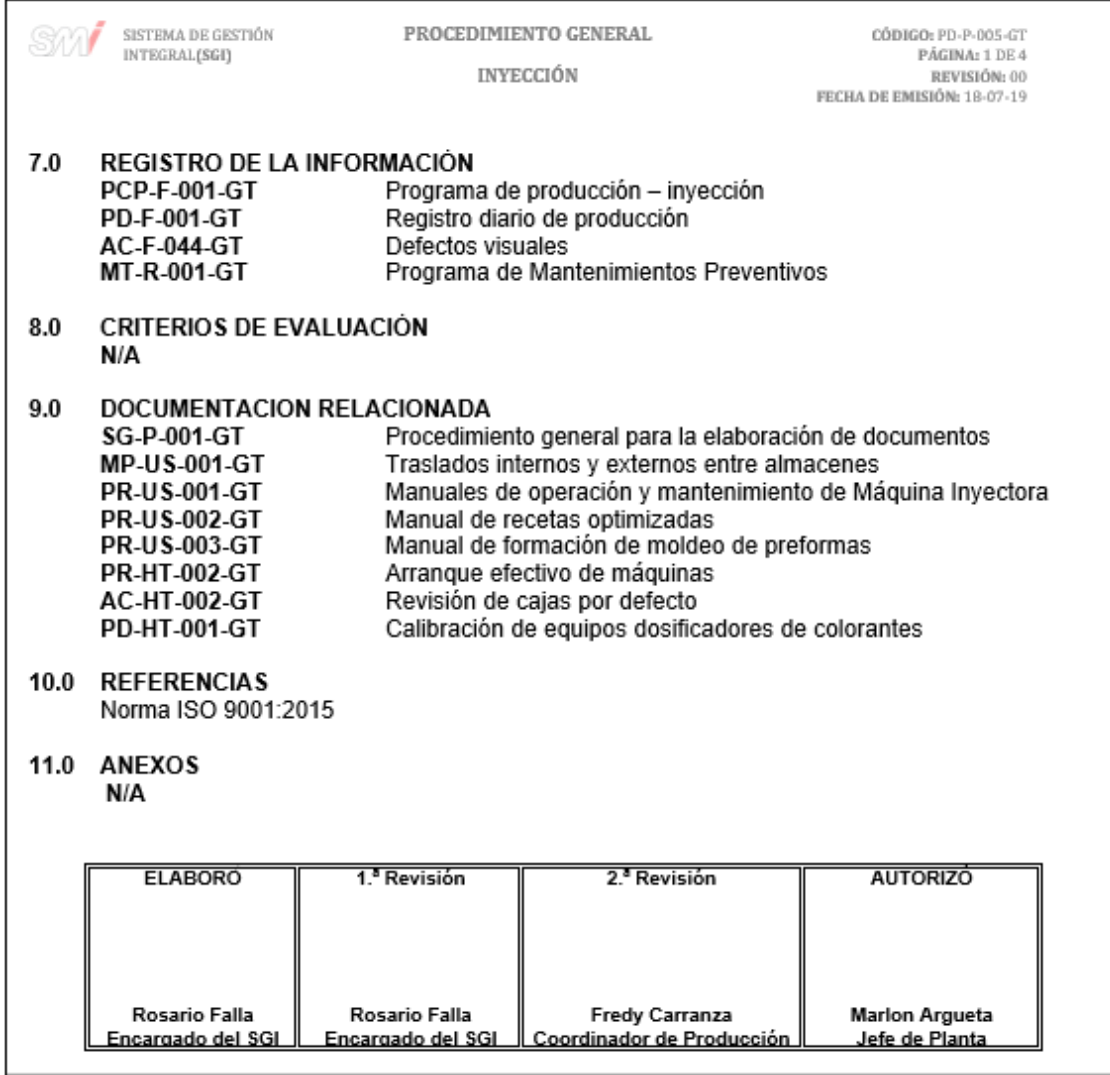

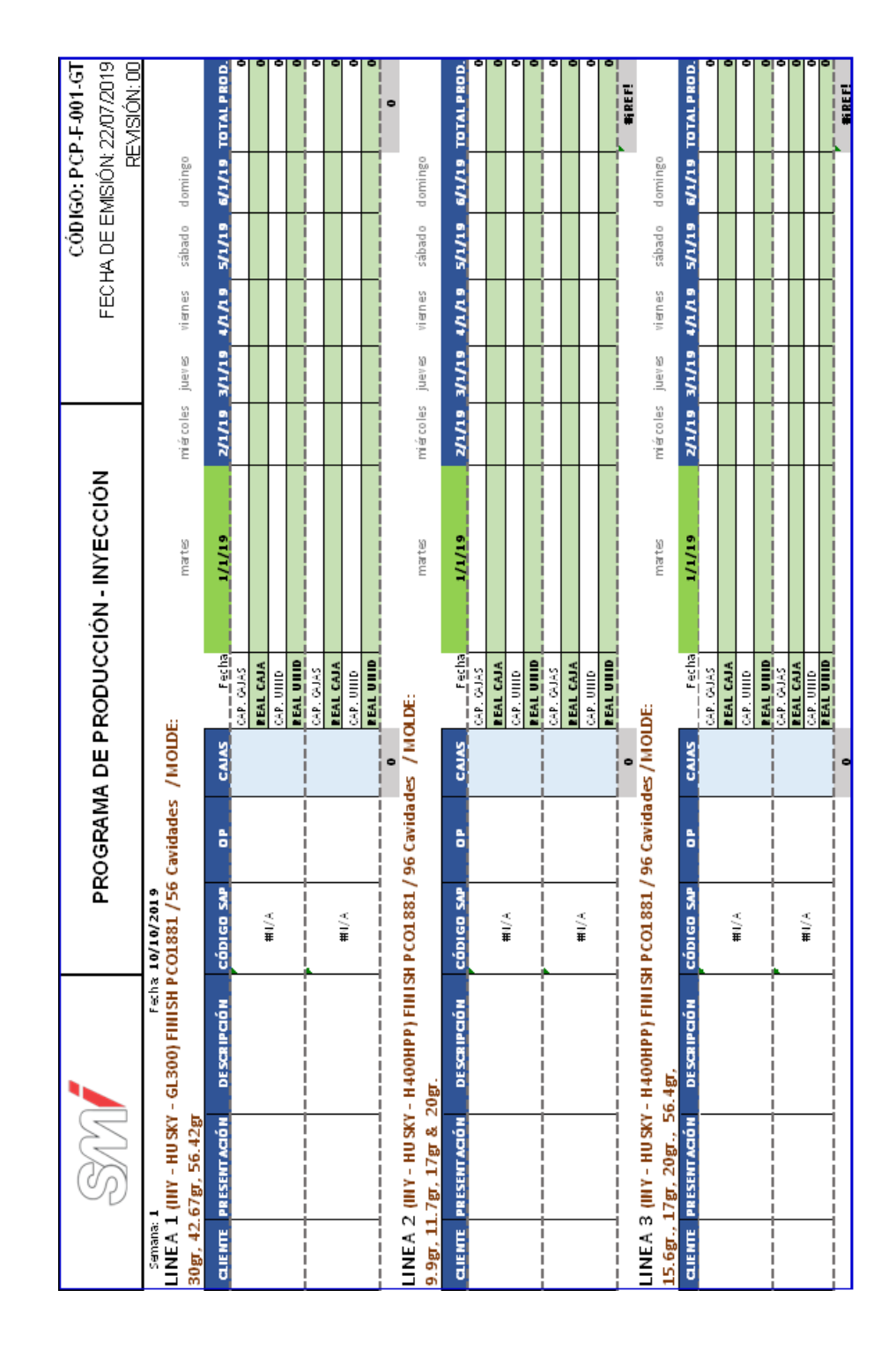

#### Figura 176. **Formato del programa de producción - inyección**

## Figura 177. **Formato para el registro diario de producción**

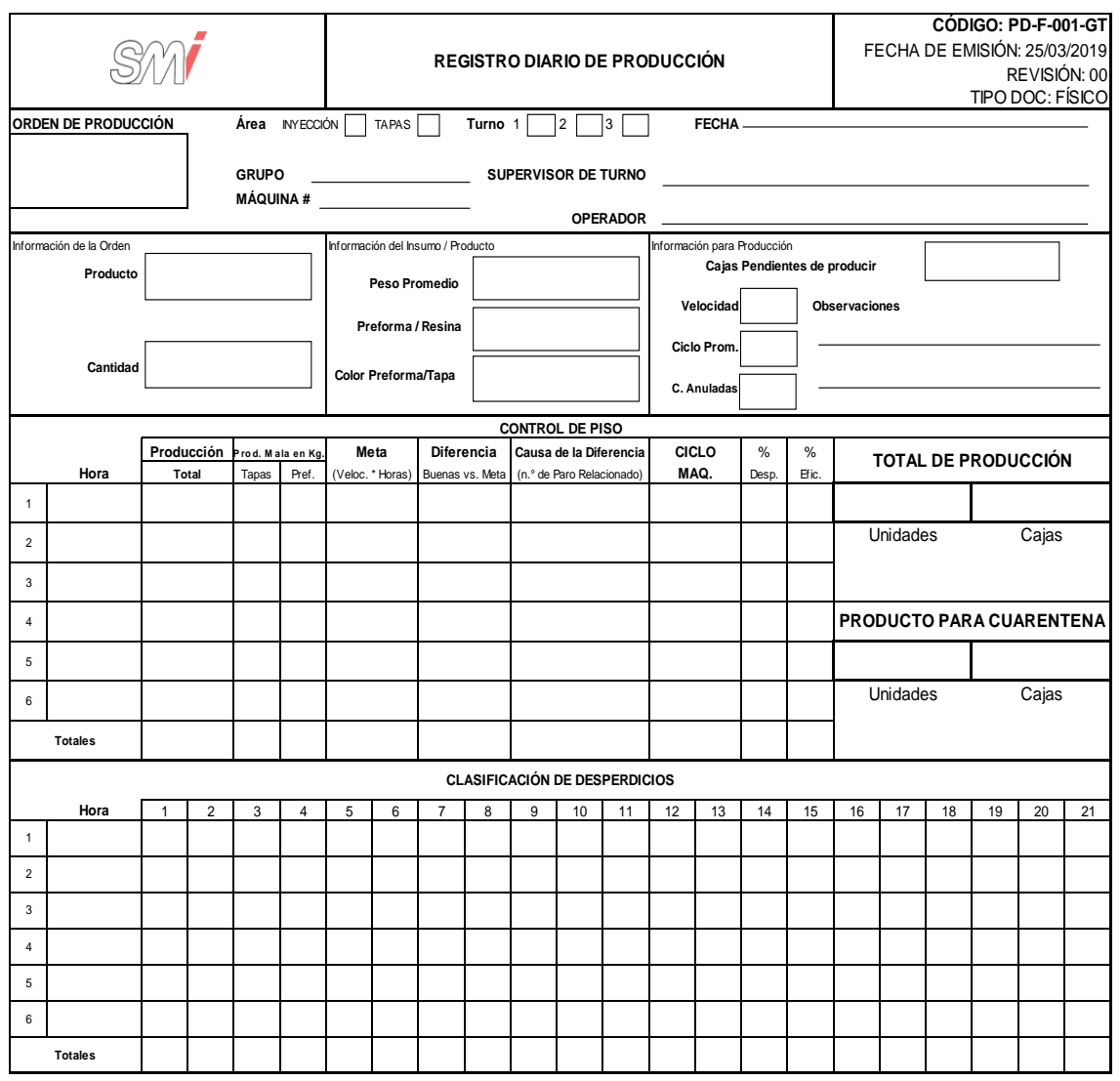

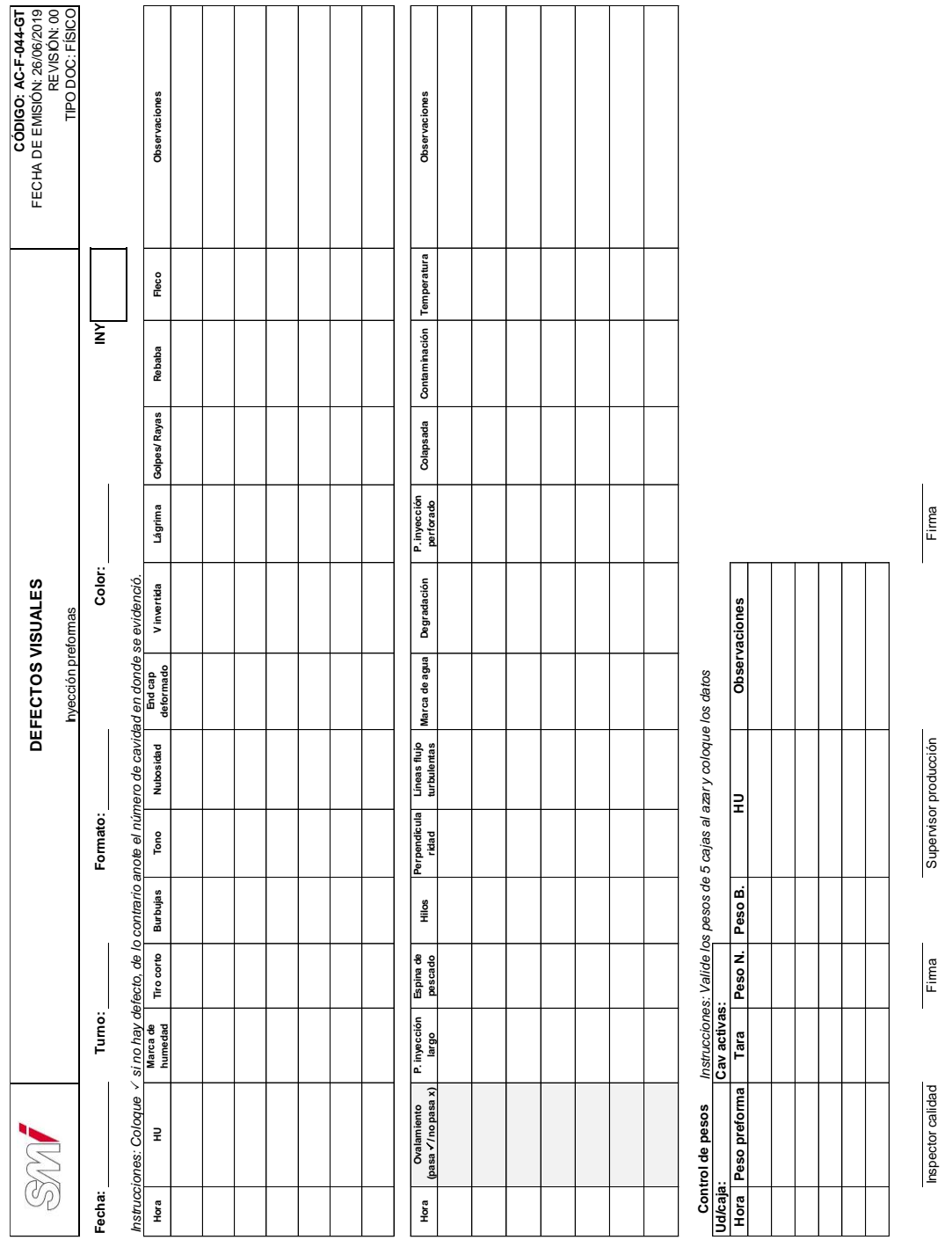

#### Figura 178. **Formato de defectos visuales**

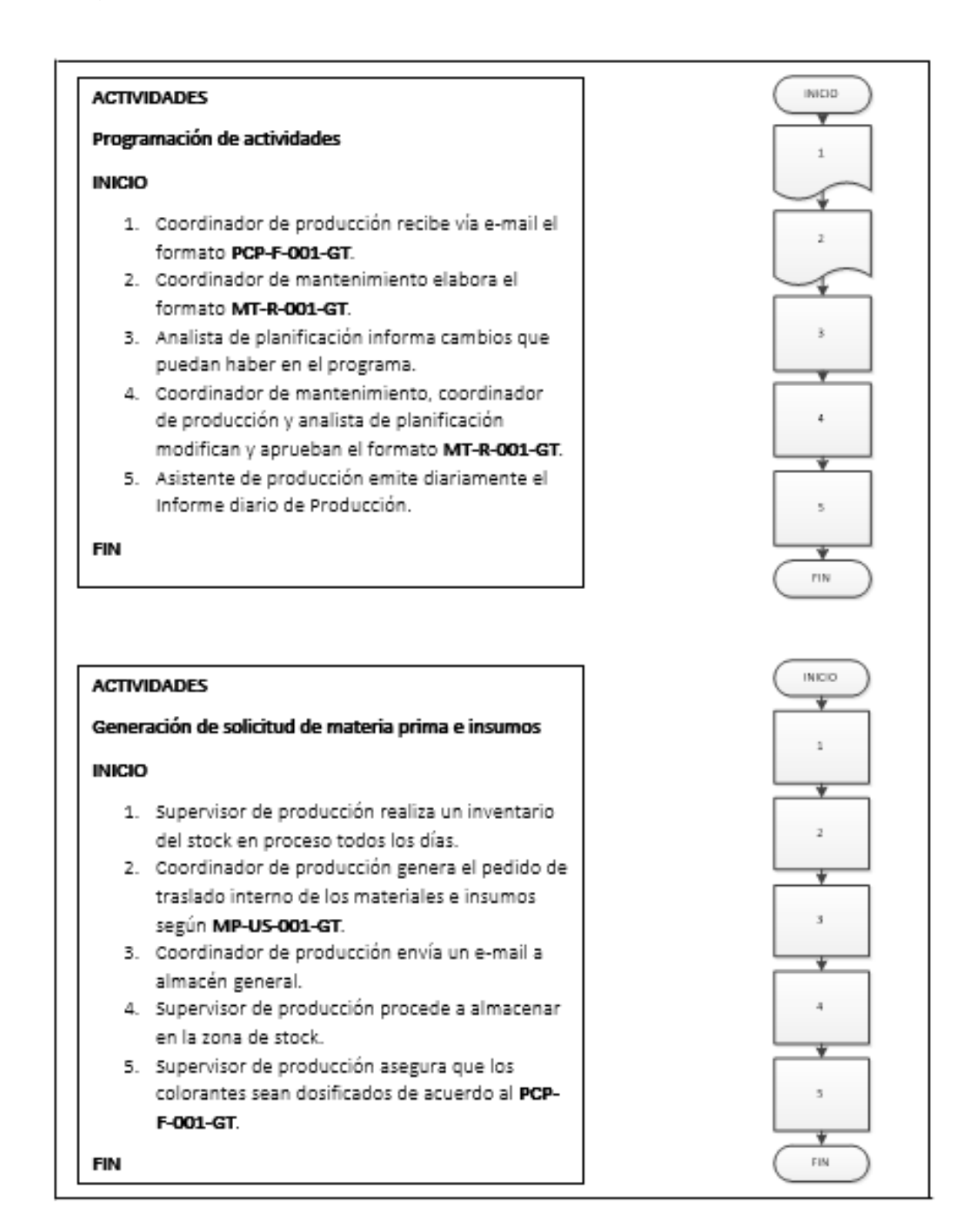

#### Figura 179. **Diagrama de flujo del procedimiento general de Inyección**

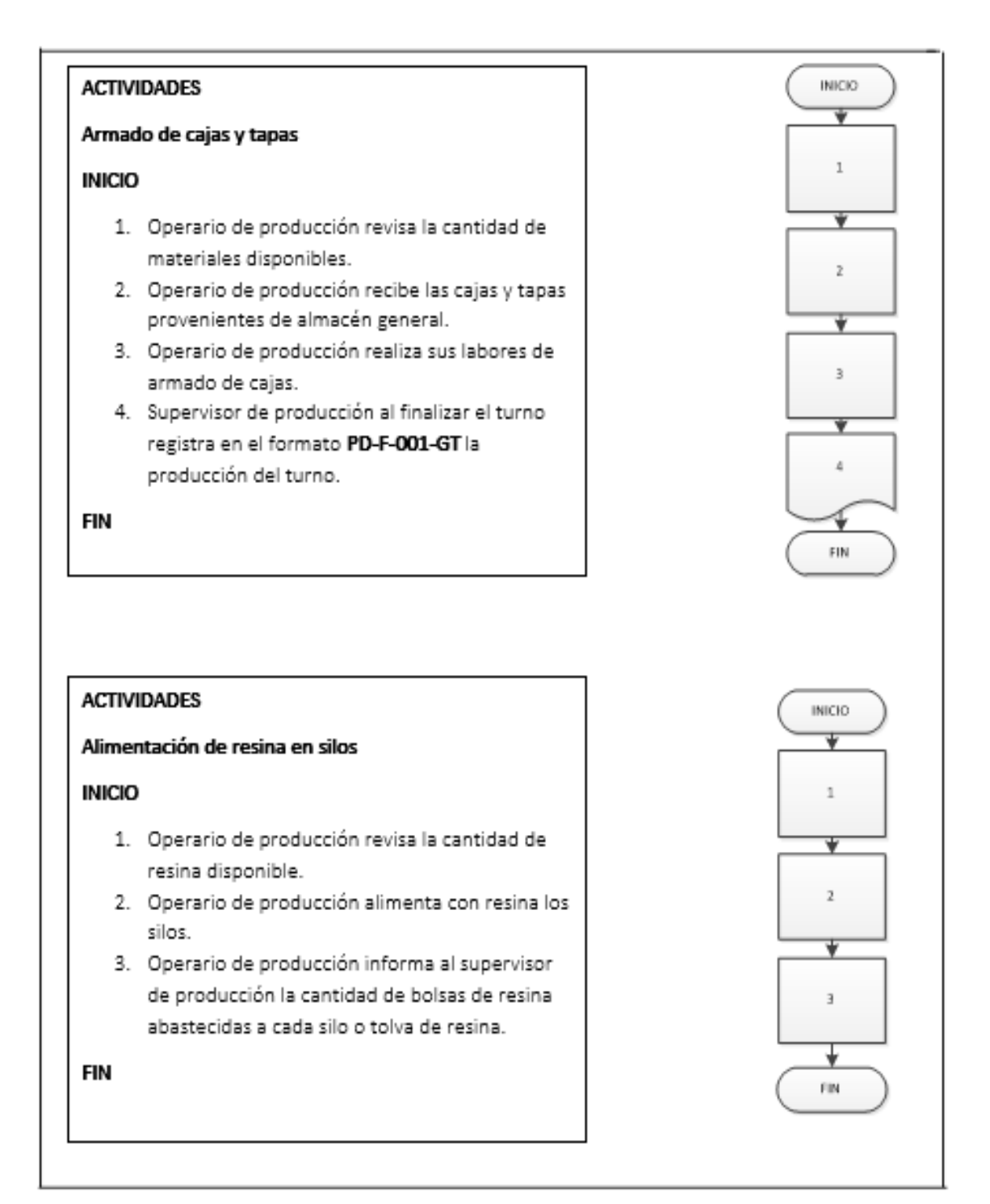
### Continuación figura 179.

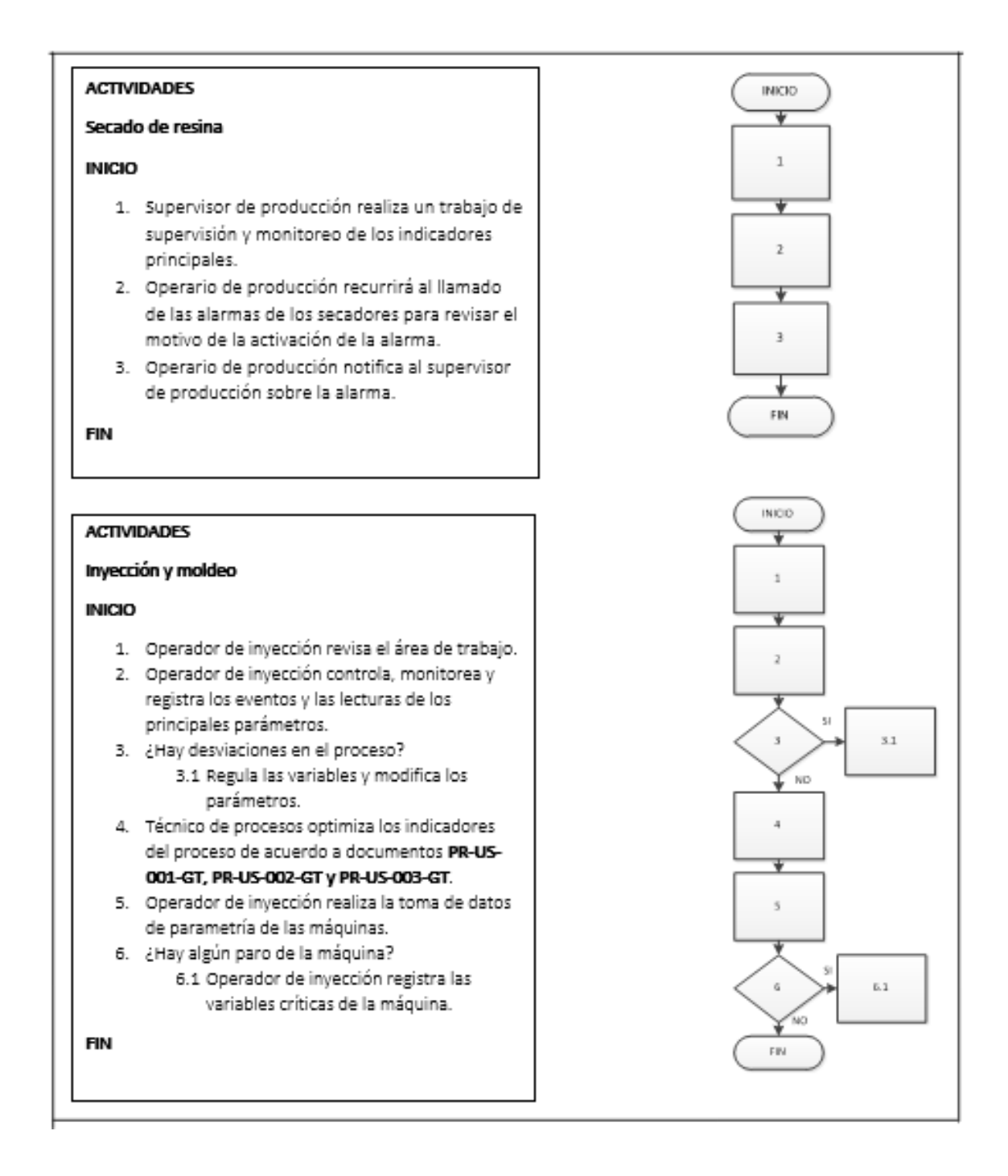

### Continuación figura 179.

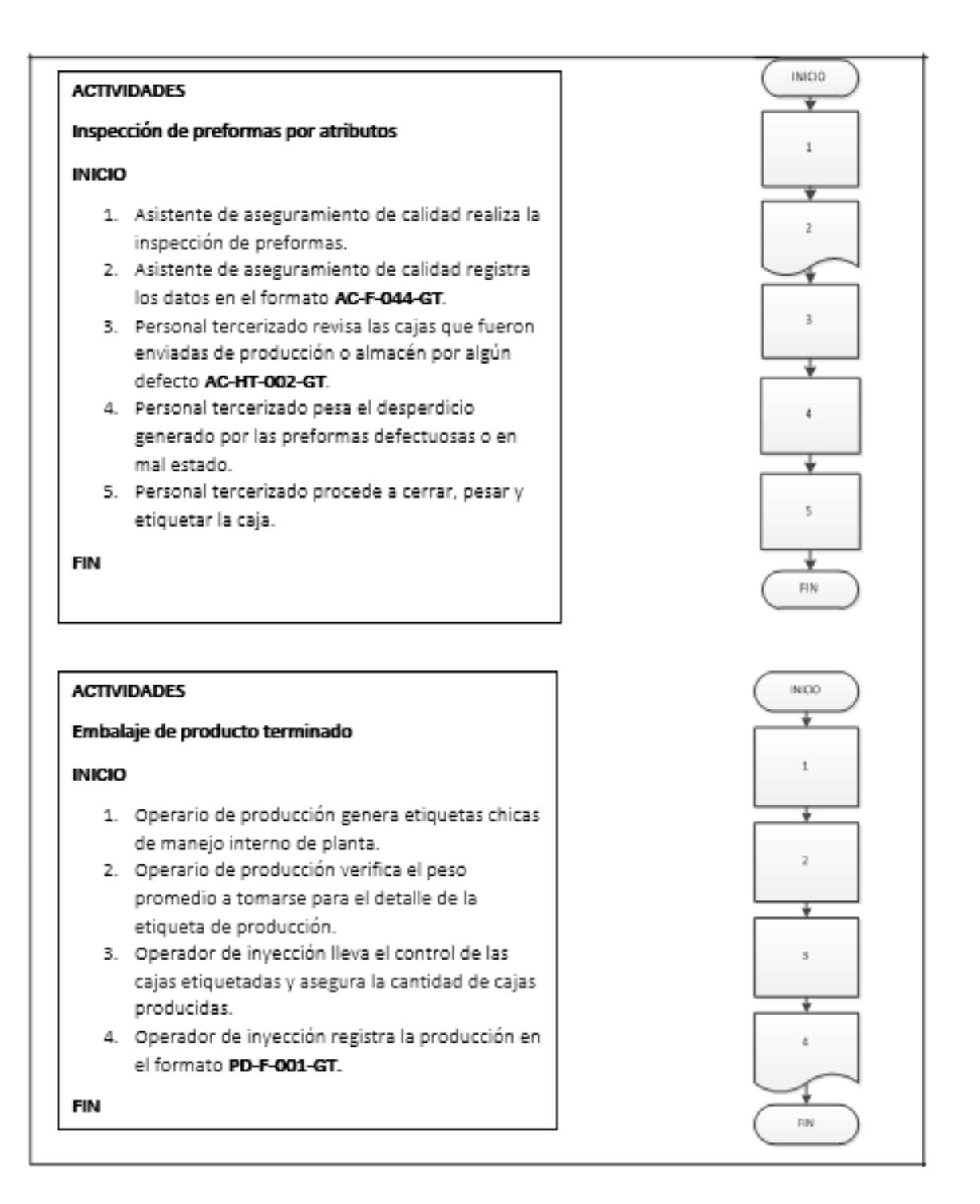

Fuente: elaboración propia, empleando Microsoft Visio 2010.

## **2.3.12. Área de Planeamiento y Control de la Producción**

Para el área de planeamiento y control de la producción se documentó un procedimiento, el cual se muestra a continuación:

### **2.3.12.1. Planeamiento y control de la producción**

En la figura 180 se muestra la propuesta del procedimiento de planeamiento y control de la producción.

# Figura 180. **Procedimiento general de planeamiento y control de la producción**

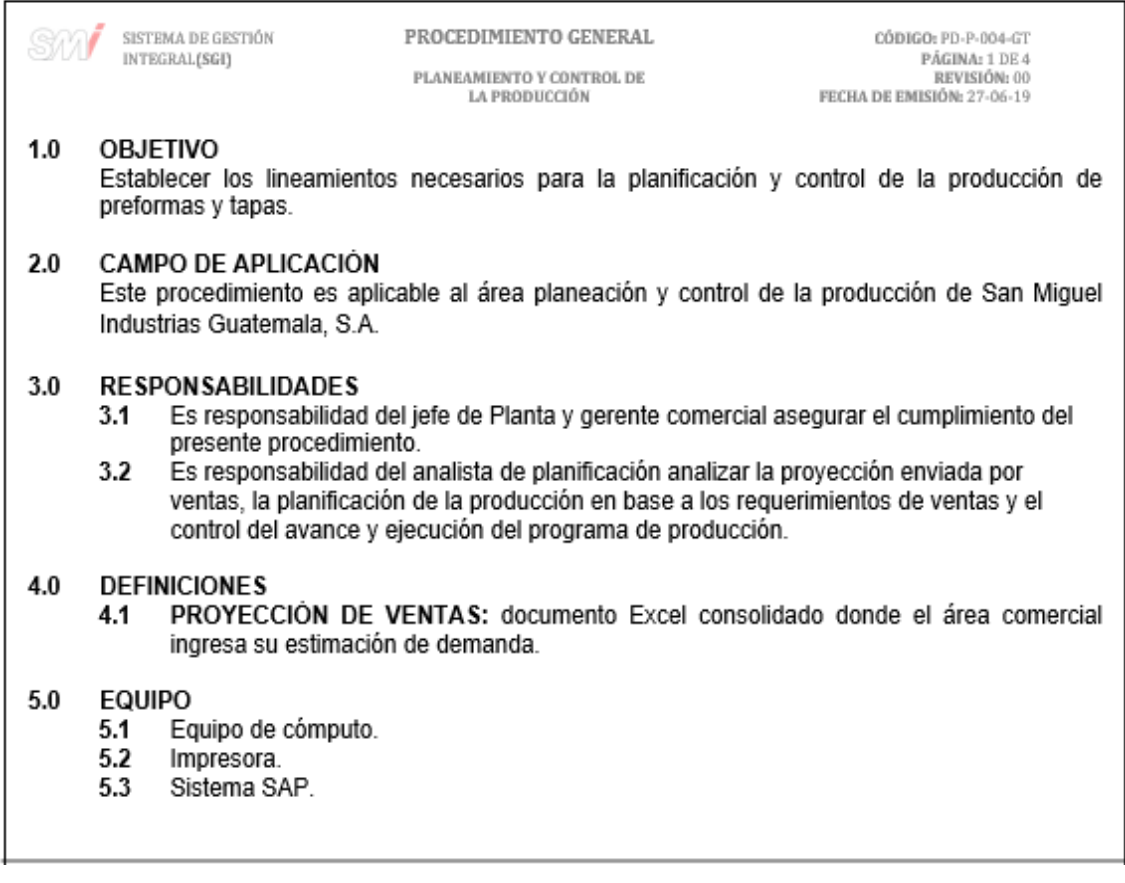

# Continuación figura 180.

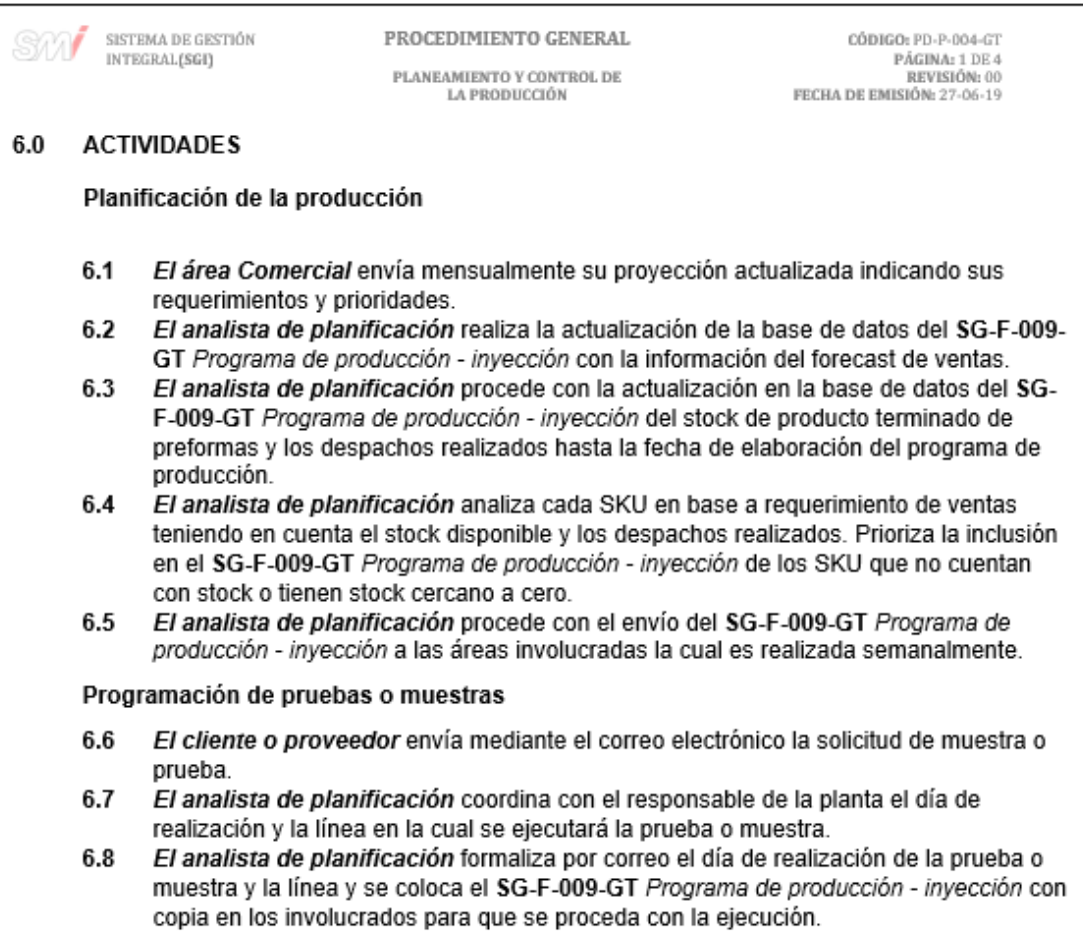

# Continuación figura 180.

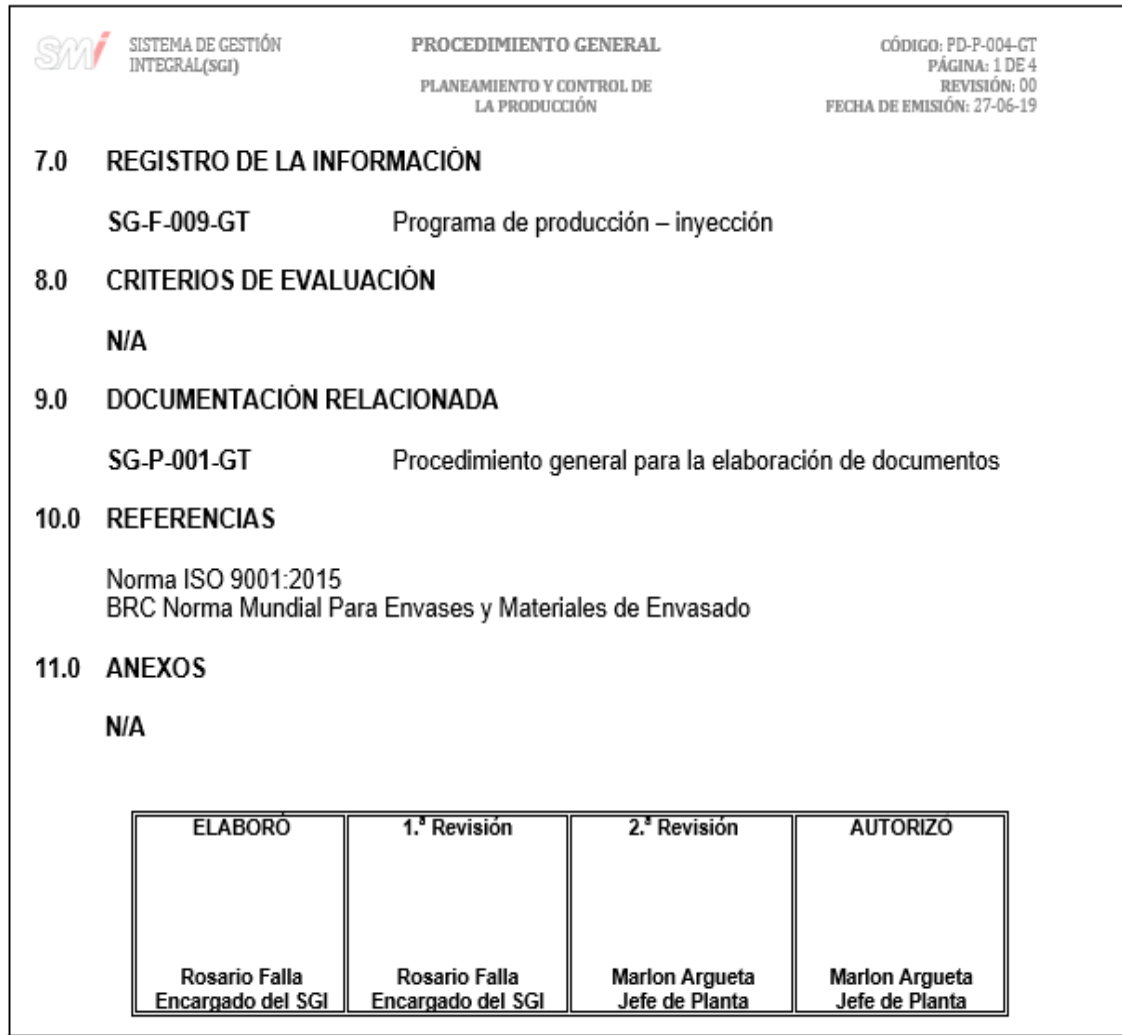

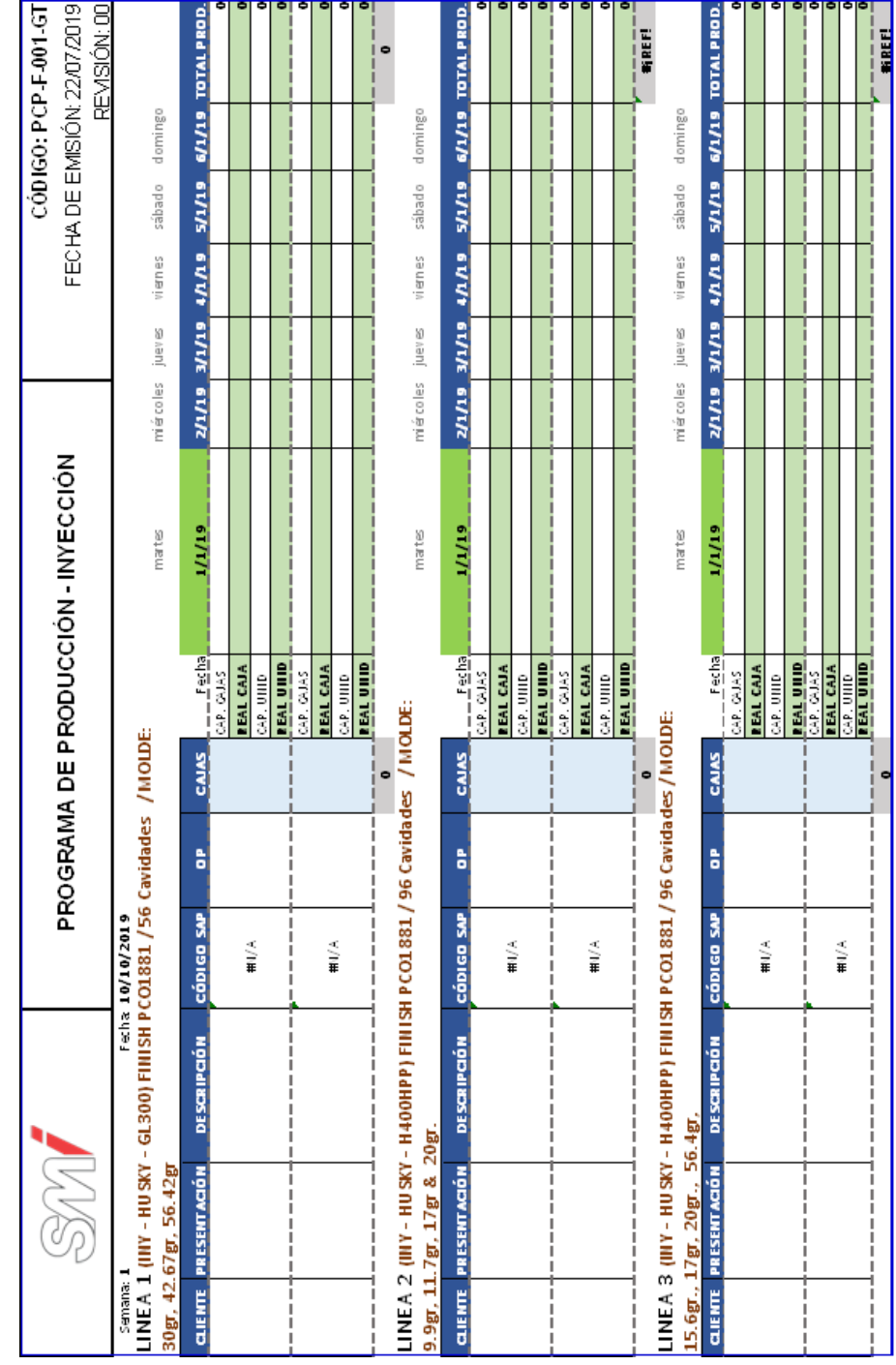

# Figura 181. **Formato del programa de producción – inyección**

# Figura 182. **Diagrama de flujo del procedimiento general de planeamiento y control de la producción**

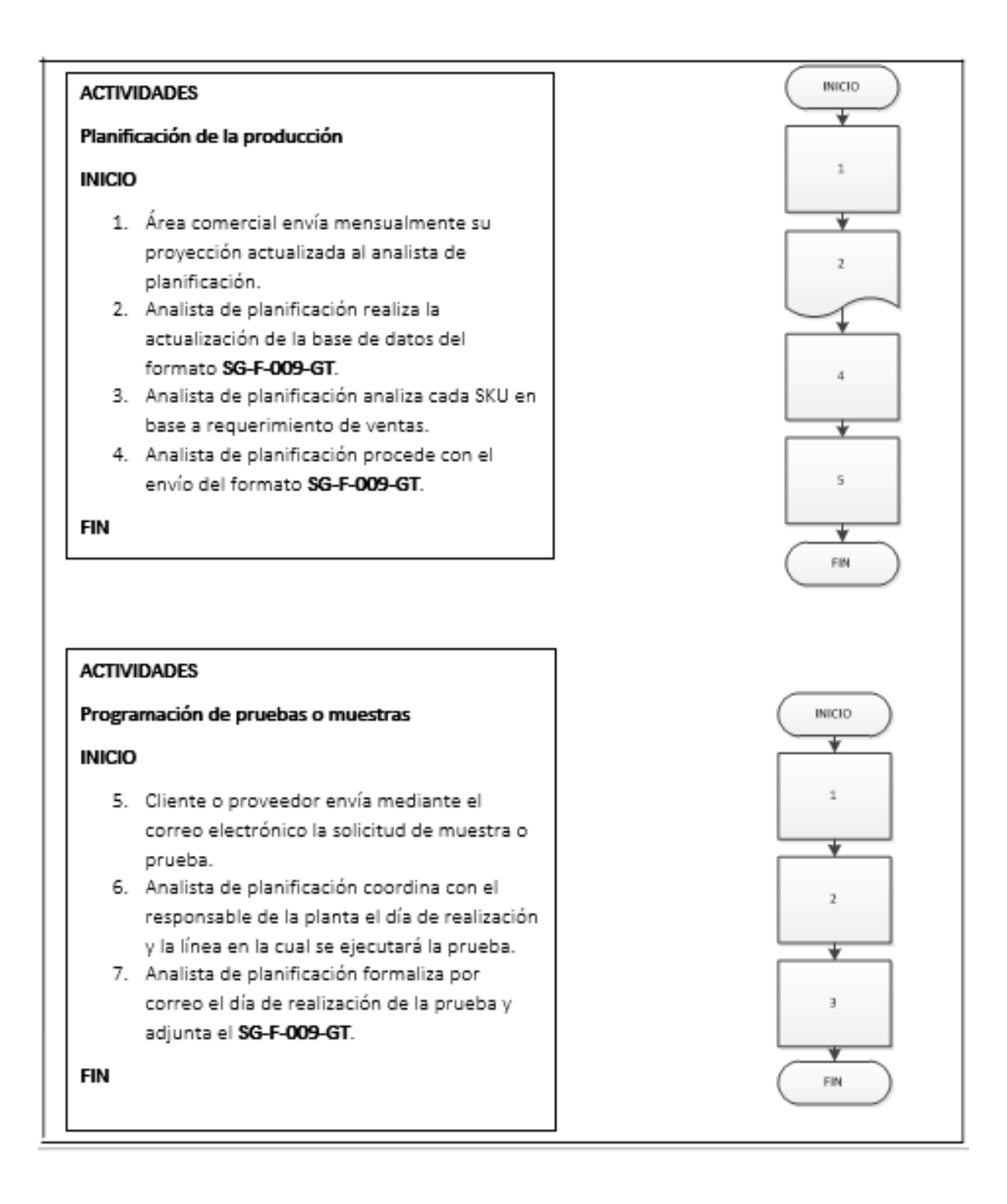

Fuente: elaboración propia, empleando Microsoft Visio 2010.

### **2.4. Costo de la propuesta**

Se presentan los costos de la propuesta divididos en dos partes, la primera los costos del trabajo, materiales y equipo que se utilizó y se pueda seguir utilizando para darle seguimiento a lo realizado, esto se presenta en la tabla VII.

Tabla VII. **Costos de trabajo, materiales y equipo de la propuesta**

| Descripción            | Anual       |  |  |
|------------------------|-------------|--|--|
| Resmas de papel        | Q 140,00    |  |  |
| Otros materiales       |             |  |  |
| -Tijeras               | Q 500,00    |  |  |
| -Lapiceros             |             |  |  |
| -Marcadores            |             |  |  |
| -Engrapadora           |             |  |  |
| -Tinta de impresora    |             |  |  |
| Diseño de la propuesta | Q 25 000,00 |  |  |
| <b>Total anual</b>     | Q 25 640,00 |  |  |

Fuente: elaboración propia, empleando Microsoft Word 2016.

 Capacitaciones, siempre que se desea la mejora continua en un proyecto o empresa, se deben brindar capacitaciones para que el personal pueda realizar sus labores de la mejor manera, de esta forma se propone implementar capacitaciones por parte de INTECAP con un costo de Q 200,00, las cuales reforzaran los conocimientos del personal involucrado dentro del Sistema de Gestión Integral de la empresa, el detalle se muestra en la tabla VIII.

## Tabla VIII. **Costo de capacitación del personal**

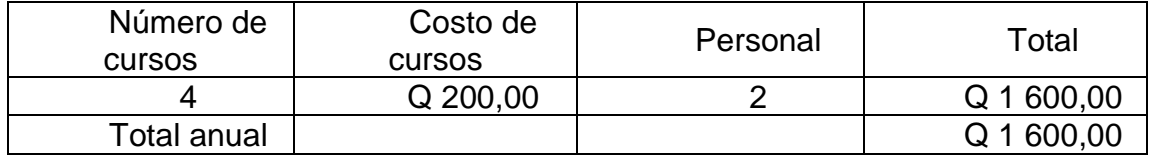

Fuente: elaboración propia, empleando Microsoft Word 2016.

 Costo total de la propuesta, se muestra en la tabla IX el costo total de la implementación de la propuesta.

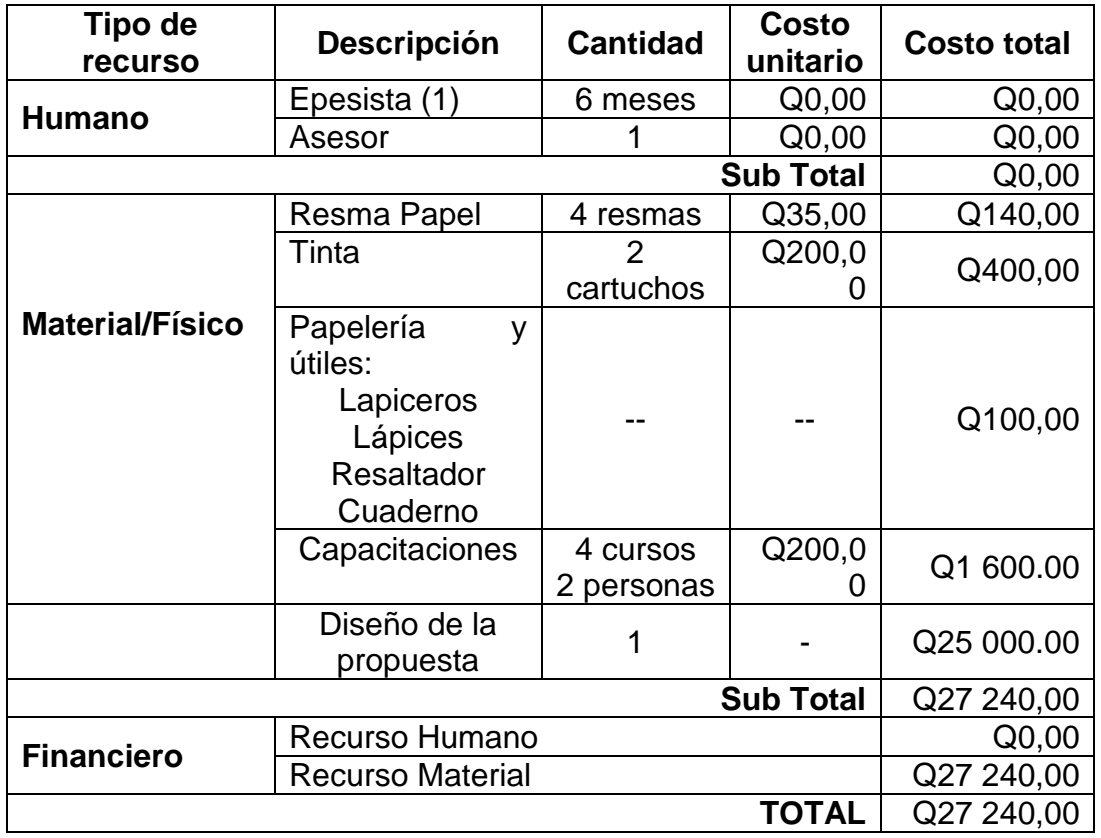

## Tabla IX. **Costo total de la propuesta**

# **3. FASE DE INVESTIGACIÓN. PLAN PARA LA DISMINUCIÓN DEL CONSUMO DEL MATERIAL DE EMPAQUE**

### **3.1. Diagnóstico de la situación actual**

Se desarrolló en el Área de Almacén de la empresa. Para realizar el diagnóstico de la situación actual del material de empaque, se realizaron entrevistas no estructuradas con el coordinador de almacén, el cual es el encargado de llevar el control de los inventarios y consumos de este.

La información necesaria para realizar el análisis se obtuvo a partir de la observación y entrevistas no estructuradas durante tres días con el personal que se encuentra en el área, principalmente con el coordinador de almacén.

En la empresa San Miguel Industrias Guatemala, S.A., actualmente manejan once distintos tipos de Material de empaque para el desarrollo de sus actividades productivas.

Cada uno de estos materiales tiene su funcionalidad específica para lo que es el embalaje del producto terminado que ofrece la empresa para sus clientes.

 Material de empaque: es un recipiente o envoltura que contiene productos de manera temporal principalmente para agrupar unidades de un producto pensando en su manipulación, transporte y almacenaje.

Otras funciones del embalaje son: proteger el contenido, facilitar la manipulación, informar sobre sus condiciones de manejo, requisitos legales, composición, ingredientes, entre otros.

El empaque es el contenedor de un producto, diseñado y producido para protegerlo y/o preservarlo adecuadamente durante su transporte, almacenamiento y entrega al consumidor o cliente final; pero, además, también es muy útil para promocionar y diferenciar el producto o marca, comunicar la información de la etiqueta y brindarle un plus al cliente.

- Material de empaque dentro de San Miguel Industrias Guatemala, S.A.: cuenta con una amplia variedad de material de empaque para asegurar y brindar a sus clientes un producto terminado de alta calidad, cabe mencionar que la empresa se dedica a vender preformas y tapas, por lo cual lo primordial siempre será fabricar productos de la más alta calidad, los cuales satisfagan las necesidades y requerimientos de sus clientes. Para esto cuentan con un total de once distintos tipos de material de empaque, los cuales se detallan a continuación con su respectivo consumo y costo durante el primer semestre del año 2019.
- Caja de cartón para preformas**:** la caja de cartón para preformas es el empaque de uno de los productos terminados de la empresa, esta caja de cartón contiene a la bolsa de la preforma, la cual es el primer empaque de la preforma. Está fabricada de cartón corrugado.
	- o Consumo de la caja de cartón para preformas: a continuación, en la figura 183, se muestra el detalle del consumo de la caja de cartón para preformas durante el primer semestre del año 2019.

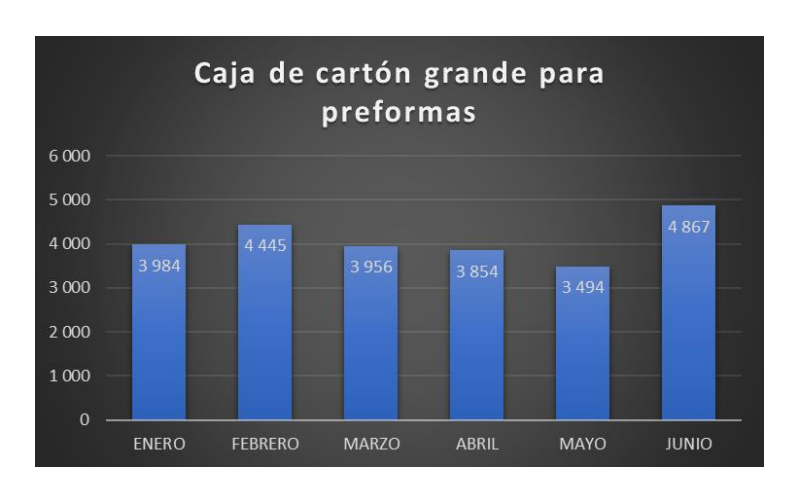

### Figura 183. **Gráfica del consumo de caja de cartón grande para preformas**

Fuente: elaboración propia, empleando Microsoft Excel 2016. Datos en unidades.

o Costo de la caja de cartón para preformas: a continuación, en la figura 184 se muestra el detalle del costo de la caja de cartón para preformas durante el primer semestre del año 2019.

### Figura 184. **Gráfica del costo de caja de cartón grande para preformas**

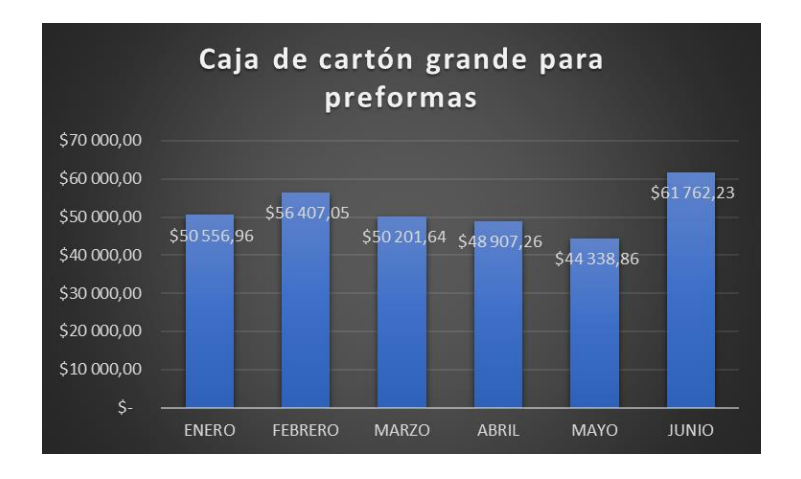

Datos en dólares. Tipo de cambio: \$1,00 = Q7,67. Fuente: elaboración propia, empleando Microsoft Excel 2016.

- Caja de cartón para tapas: la caja de cartón para tapas es el empaque de uno de los productos terminados de la empresa, esta caja de cartón contiene a la bolsa de tapas, la cual es el primer empaque de la tapa. Está fabricada de cartón corrugado.
	- o Consumo de la caja de cartón para tapas: a continuación, en la figura 185, se muestra el detalle del consumo de la caja de cartón para tapas durante el primer semestre del año 2019.

### Figura 185. **Gráfica del consumo de caja de cartón para tapas**

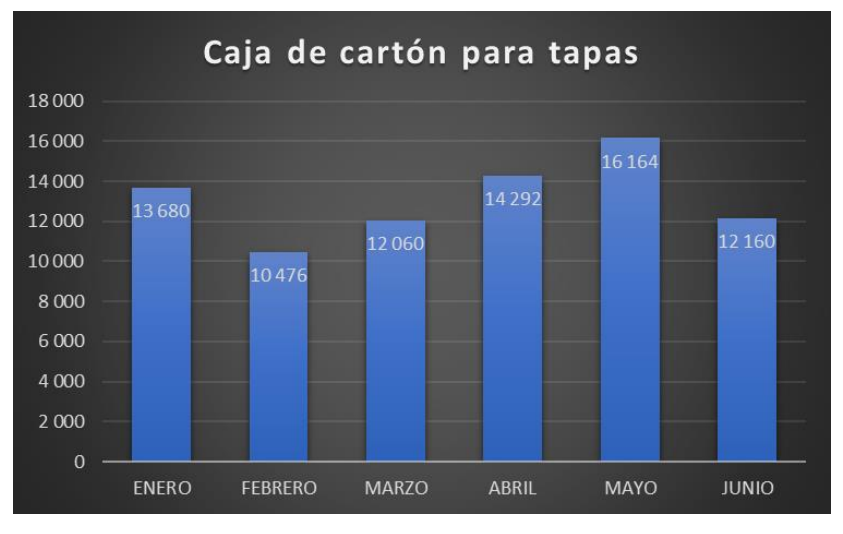

Datos en unidades.

Fuente: elaboración propia, empleando Microsoft Excel 2016.

o Costo de la caja de cartón para tapas: a continuación, en la figura 186 se muestra el detalle del costo de la caja de cartón para preformas durante el primer semestre del año 2019.

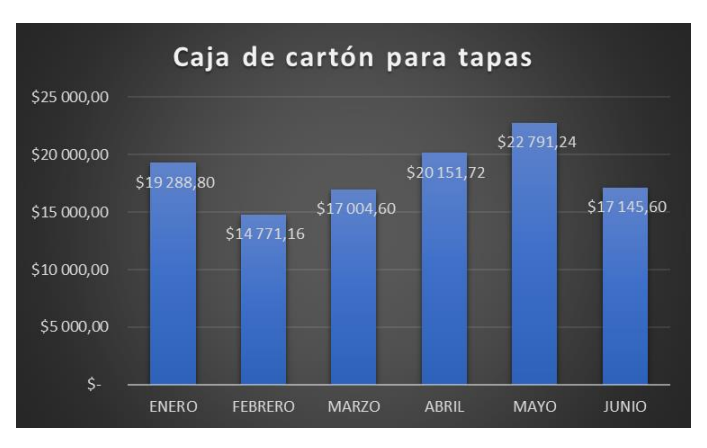

### Figura 186. **Gráfica del costo de caja de cartón para tapas**

Datos en dólares. Tipo de cambio: \$1,00 = Q7,67.

- Bolsa para preformas: la bolsa para preformas es el principal contendor de la preforma, esta tiene contacto directo con el producto terminado. Están fabricadas de polietileno en baja densidad.
	- o Consumo de la bolsa para preformas**:** a continuación, en la figura 187, se muestra el detalle del consumo de la bolsa para preformas durante el primer semestre del año 2019.

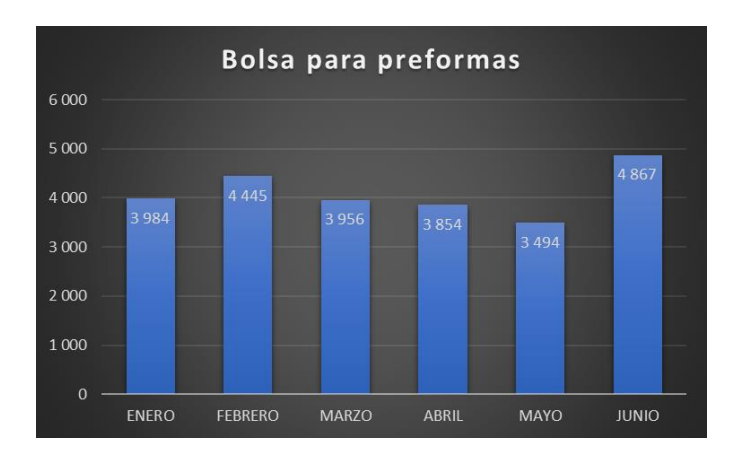

### Figura 187. **Gráfica del consumo de bolsa para preformas**

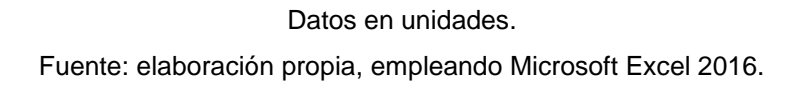

o Costo de la bolsa para preformas**:** a continuación, en la figura 188 se muestra el detalle del costo de la bolsa para preformas durante el primer semestre del año 2019.

Figura 188. **Gráfica del costo de bolsa para preforma**

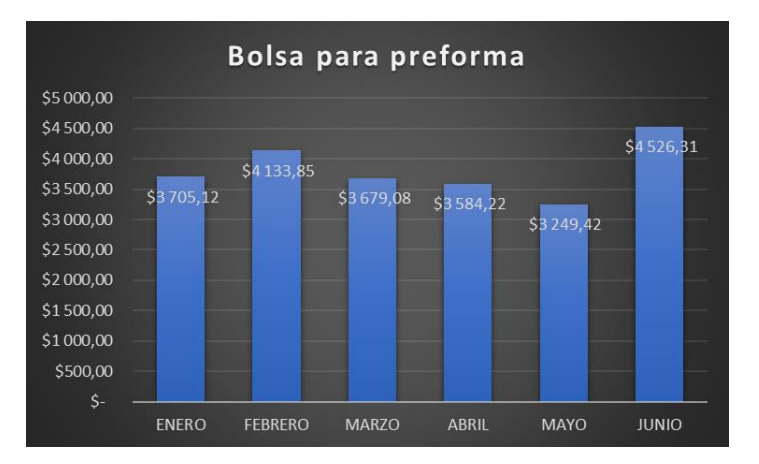

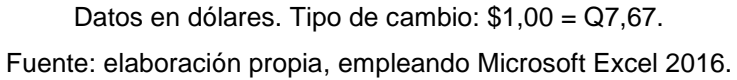

- Bolsa para tapas: la bolsa para tapas es el principal contendor de la tapa, esta tiene contacto directo con el producto terminado. Están fabricadas de polietileno en baja densidad.
	- o Consumo de la bolsa para tapas: a continuación, en la figura 189, se muestra el detalle del consumo de la bolsa para tapas durante el primer semestre del año 2019.

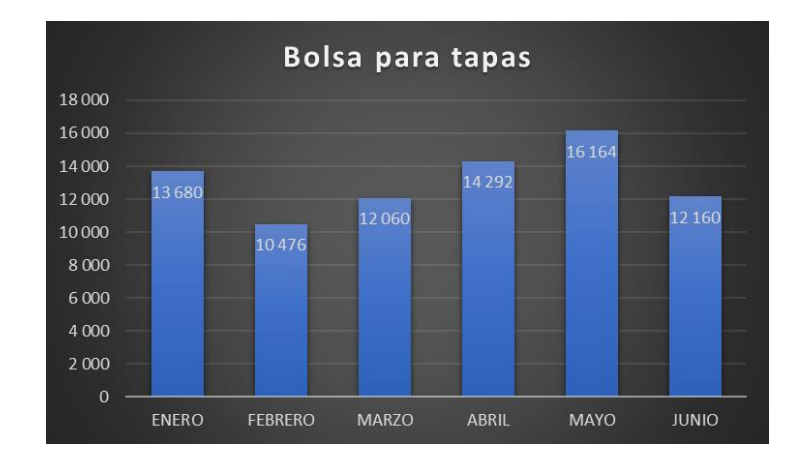

Figura 189. **Gráfica del consumo de bolsa para tapas**

#### Datos en unidades.

Fuente: elaboración propia, empleando Microsoft Excel 2016.

o Costo de la bolsa para tapas: a continuación, en la figura 190 se muestra el detalle del costo de la bolsa para tapas durante el primer semestre del año 2019.

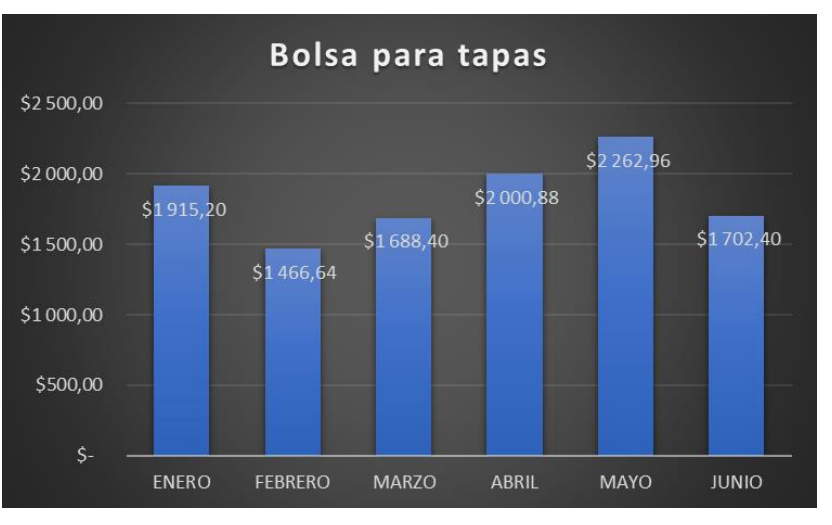

### Figura 190. **Costo de bolsa para tapas**

Datos en dólares. Tipo de cambio: \$1,00 = Q7,67.

- Grapa de hierro galvanizada: la grapa de hierro galvanizada tiene como funcionalidad el asegurar el agarre del fleje plástico con el cual se aseguran las tarimas de producto terminado, tanto para el área de inyección, con el área de compresión.
	- o Consumo de la grapa de hierro galvanizada**:** a continuación, en la figura 191, se muestra el detalle del consumo de la grapa de hierro galvanizada durante el primer semestre del año 2019.

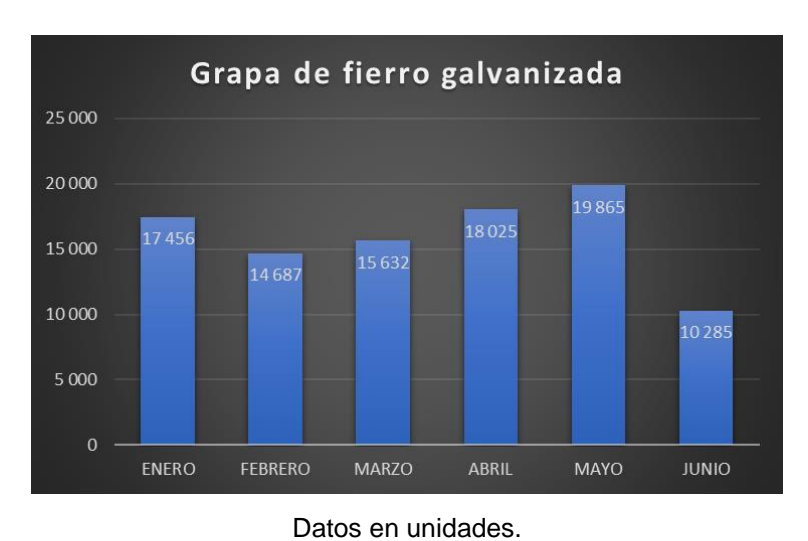

## Figura 191. **Gráfica del consumo de grapa de hierro galvanizada**

o Costo de la grapa de hierro galvanizada: a continuación, en la figura 192 se muestra el detalle del costo de grapa de hierro galvanizada durante el primer semestre del año 2019.

# Figura 192. **Gráfica del costo de grapa de hierro galvanizada**

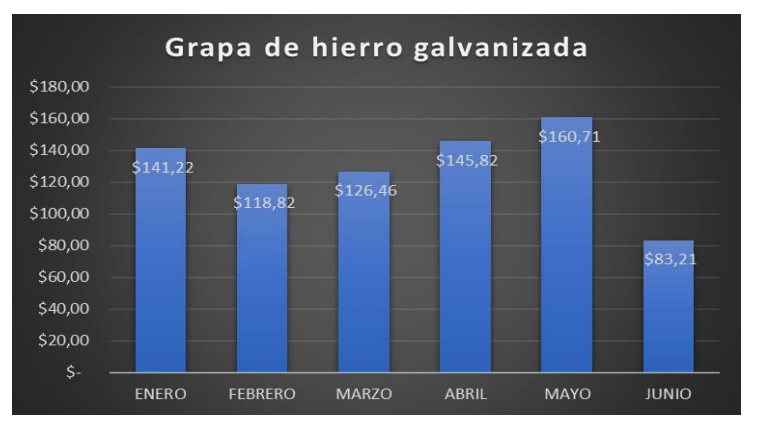

Datos en dólares. Tipo de cambio: \$1,00 = Q7,67.

Fuente: elaboración propia, empleando Microsoft Excel 2016.

- Fleje plástico: el fleje plástico tiene como funcionalidad el aseguramiento de las cajas de inyección, así como también el estibado de las tarimas de tapas en compresión. Está fabricado de polipropileno.
	- o Consumo del fleje plástico: a continuación, en la figura 193, se muestra el detalle del consumo del fleje plástico durante el primer semestre del año 2019.

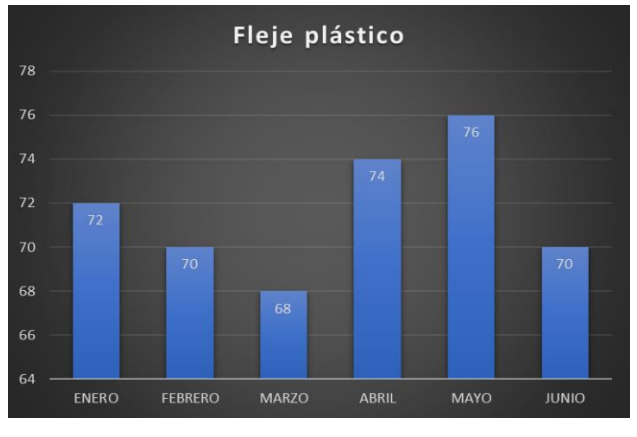

Figura 193. **Gráfica del consumo de fleje plástico**

Datos en unidades (rollos).

Fuente: elaboración propia, empleando Microsoft Excel 2016.

o Costo del fleje plástico: a continuación, en la figura 194 se muestra el detalle del costo del fleje plástico durante el primer semestre del año 2019.

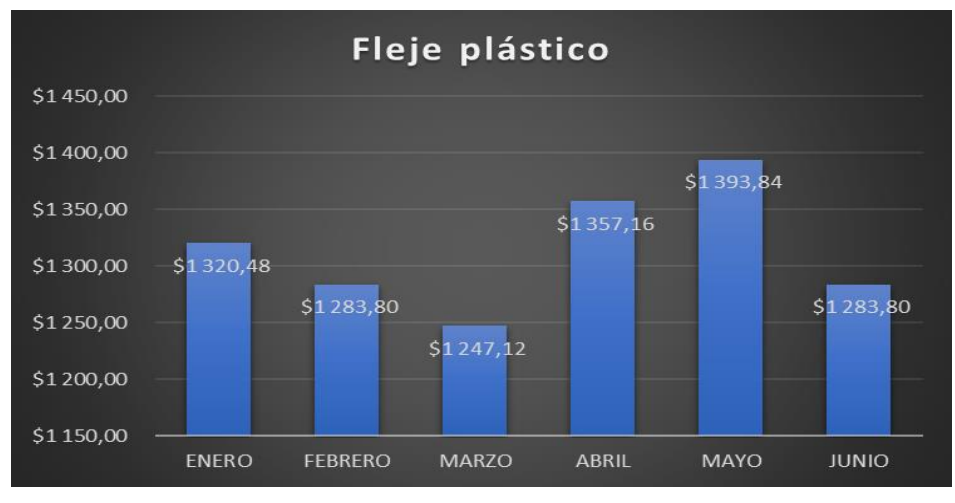

### Figura 194. **Gráfica del costo de fleje plástico**

Datos en dólares. Tipo de cambio: \$1,00 = Q7,67.

- Cinta transparente: la cinta transparente tiene la funcionalidad de sellar las cajas de cartón de tapas, para que de esta manera el producto terminado no tenga ningún contacto con el medio ambiente después de ser empacado.
	- o Consumo de la cinta transparente: a continuación, en la figura 195, se muestra el detalle del consumo de la cinta transparente durante el primer semestre del año 2019.

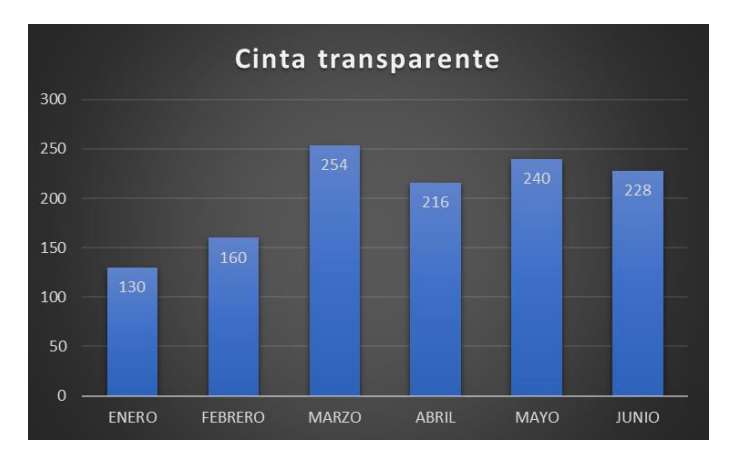

### Figura 195. **Gráfica del consumo de cinta transparente**

Datos en unidades (rollos).

Fuente: elaboración propia, empleando Microsoft Excel 2016.

o Costo de la cinta transparente: a continuación, en la figura 196 se muestra el detalle del costo de la cinta transparente durante el primer semestre del año 2019.

## Figura 196. **Gráfica del costo de cinta transparente**

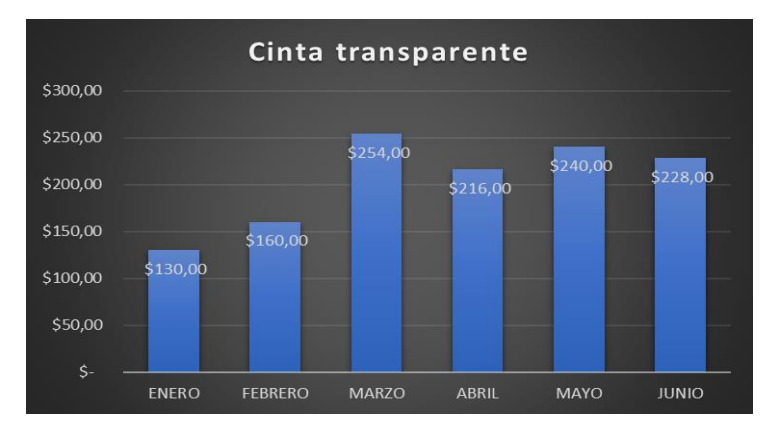

Datos en dólares. Tipo de cambio: \$1,00 = Q7,67.

- *Film* envolvente manual: El *film* envolvente manual tiene la funcionalidad de servir de soporte y sello para las tarimas de tapas y las cajas de preforma, está fabricado de una mono capa de polietileno de baja densidad.
	- o Consumo de *film* envolvente manual: a continuación, en la figura 197, se muestra el detalle del consumo del *film* envolvente manual durante el primer semestre del año 2019.

Film envolvente manual 460 450 440 420 425 420 400 380 360 340 **ENERO FEBRERO MARZO ABRIL MAYO JUNIO** 

Figura 197. **Gráfica del consumo de** *film* **envolvente manual**

Fuente: elaboración propia, empleando Microsoft Excel 2016.

o Costo del *film* envolvente manual: a continuación, en la figura 198 se muestra el detalle del costo del *film* envolvente manual durante el primer semestre del año 2019.

Datos en unidades (rollos).

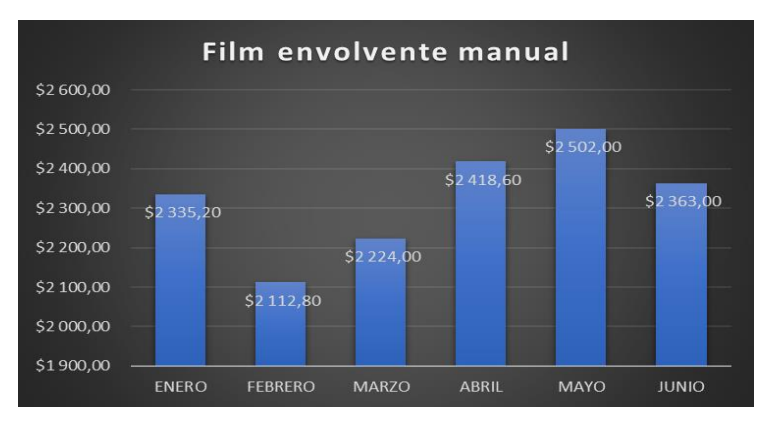

### Figura 198. **Gráfica del costo de** *film* **envolvente manual**

Datos en dólares. Tipo de cambio: \$1,00 = Q7,67.

- Esquinero para tapas: los esquineros para tapas tienen la funcionalidad de servir de soporte para las tarimas de tapas, de esta manera evitar el movimiento o caída de las cajas a la hora de su transporte. Este se utiliza solamente en las tarimas de exportación.
	- o Consumo de los esquineros para tapas: a continuación, en la figura 199, se muestra el detalle del consumo de los esquineros para tapas durante el primer semestre del año 2019.

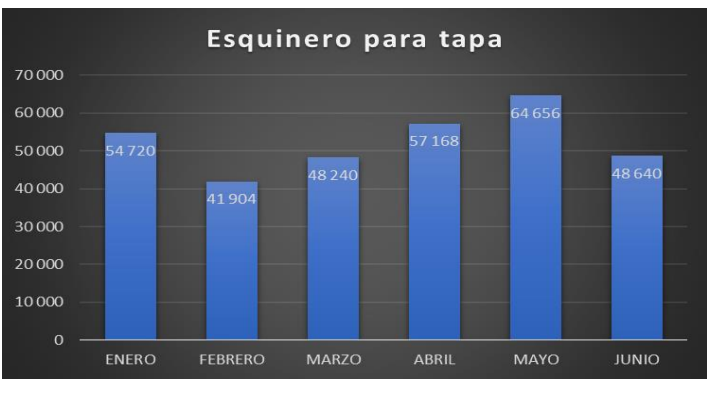

### Figura 199. **Gráfica del consumo de esquineros para tapas**

Fuente: elaboración propia, empleando Microsoft Excel 2016.

o Costo de los esquineros para tapas: a continuación, en la figura 200 se muestra el detalle del costo de los esquineros para tapas durante el primer semestre del año 2019.

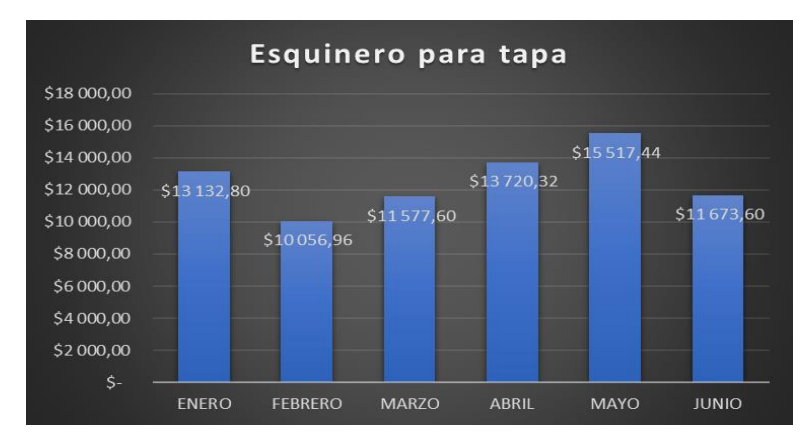

# Figura 200. **Gráfica del costo de esquineros para tapas**

Datos en dólares. Tipo de cambio: \$1,00 = Q7,67

Datos en unidades.

- Lámina de cartón: la lámina de cartón tiene la funcionalidad de servir como soporte para la estiba de las cajas de preformas, esto para asegurar y resguardar la imagen de estas.
	- o Consumo de la lámina de cartón**:** a continuación, en la figura 201, se muestra el detalle del consumo de la lámina de cartón durante el primer semestre del año 2019.

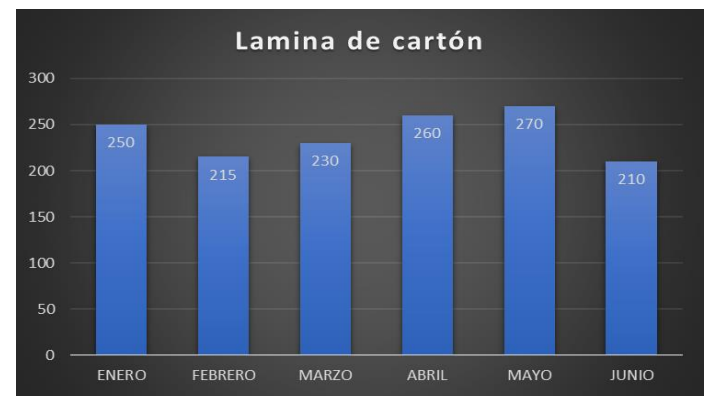

### Figura 201. **Gráfica del consumo de lámina de cartón**

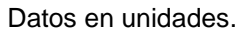

Fuente: elaboración propia, empleando Microsoft Excel 2016.

o Costo de la lámina de cartón: a continuación, en la figura 202 se muestra el detalle del costo de la lámina de cartón durante el primer semestre del año 2019.

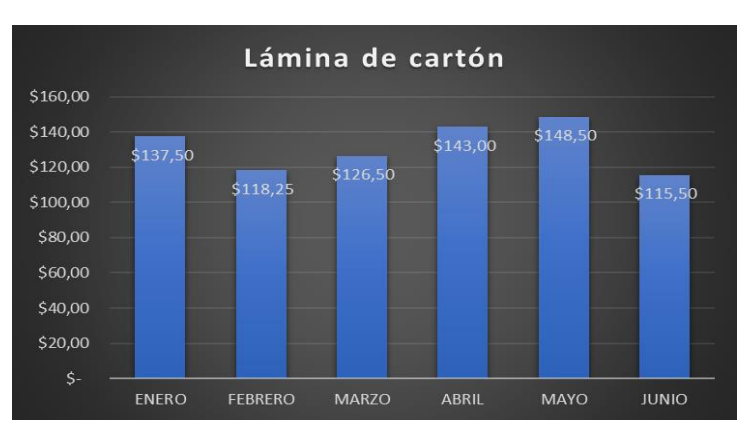

### Figura 202. **Gráfica del costo de lámina de cartón**

Datos en dólares. Tipo de cambio: \$1,00 = Q7,67.

- Tapadera de cartón: la tapadera de cartón tiene la funcionalidad de sellar la caja de preforma, estas se colocan por debajo y encima de la caja, de esta manera se asegura el contenido el cual es el producto terminado.
	- o Consumo de la tapadera de cartón: a continuación, en la figura 203, se muestra el detalle del consumo de la tapadera de cartón durante el primer semestre del año 2019.

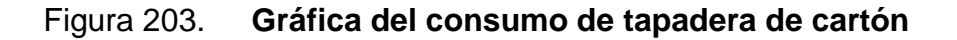

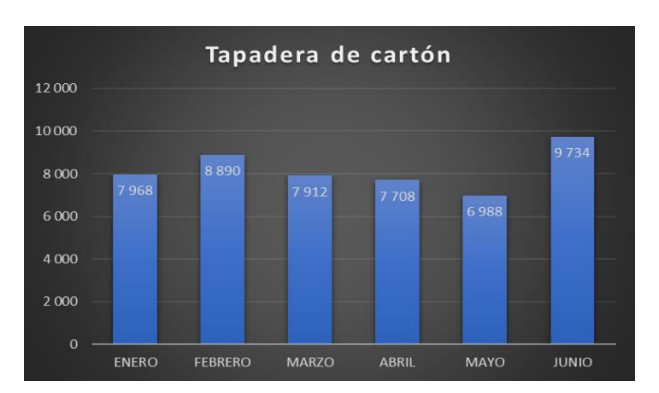

Datos en unidades. Fuente: elaboración propia, empleando Microsoft Excel 2016.

o Costo de la tapadera de cartón: a continuación, en la figura 204 se muestra el detalle del costo de la tapadera de cartón durante el primer semestre del año 2019.

### Figura 204. **Gráfica del costo de tapadera de cartón**

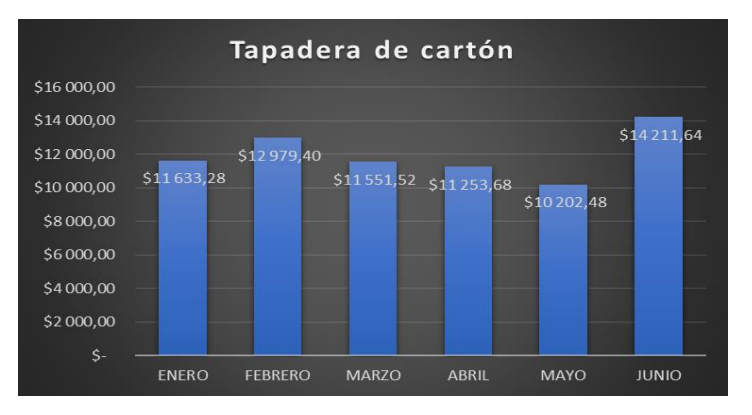

Datos en dólares. Tipo de cambio: \$1,00 = Q7,67.

Como se puede observar en los fatos y gráficos anteriores el consumo de los distintos materiales de empaque es bastante elevado, esto es debido a la alta cantidad de producto terminado que la empresa produce al día.

El detalle total del consumo total de todos los materiales de empaque se puede observar a detalle en la figura 205, donde se muestran los consumos por mes, el consumo promedio y el consumo total del primer semestre del año 2019.

De la misma manera se muestra en la figura 206 el detalla del costo total de todos los materiales de empaque, en esta se muestran los costos por mes, el costo promedio y el costo total del primer semestre del año 2019.

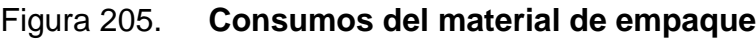

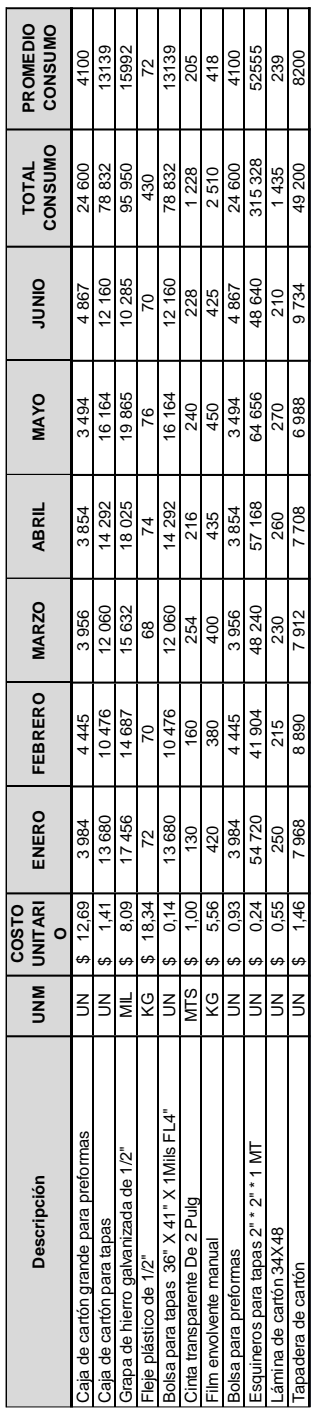

Datos en unidades.

# Figura 206. **Costos del material de empaque**

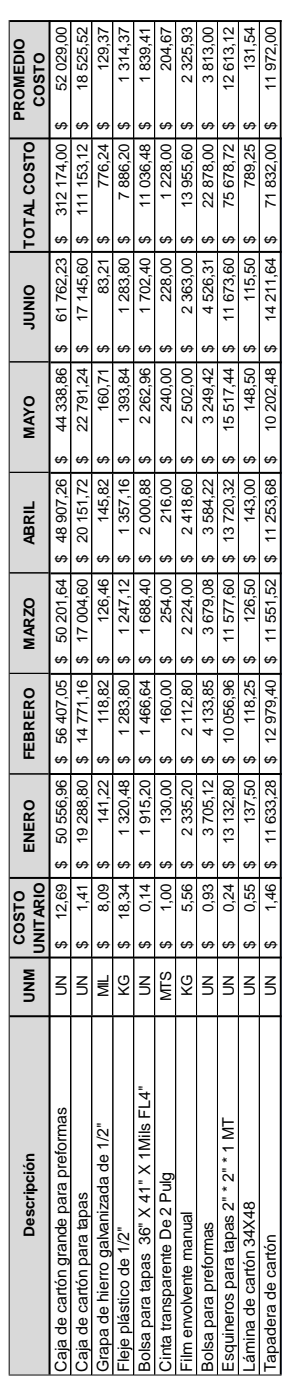

Datos en dólares. Tipo de cambio: \$1,00 = Q7,67. Fuente: elaboración propia, empleando Microsoft Excel 2016.

### **3.2. Plan de ahorro**

Como parte de las propuestas que se tienen para poder aplicar dentro de la empresa para poder generar un ahorro en el tema de material de empaque, se trabajó en conjunto con el jefe de Planta, coordinador de almacén y coordinador de comercio exterior.

Con el objetivo de disminuir el consumo del material de empaque y al mismo tiempo el costo que este genera, se trabajaron las siguientes propuestas:

- Propuesta 1, bolsa para preformas: para disminuir el consumo de bolsas para preformas, se propone un diseño para la bolsa, en el cual se disminuyan las dimensiones de esta, de esta manera se tendrá un ahorro en el peso, costo y consumo de la misma.
- Las dimensiones de la bolsa actual son las siguientes:
	- $\circ$  1,30 m ancho (ancho total de la bolsa 4,56 m)
	- $\circ$  0,49 m de fuelle
	- $\circ$  2,40 m alto
	- o 322,58 g peso de bolsa actual

### Figura 207. **Diseño de la bolsa para preformas actual**

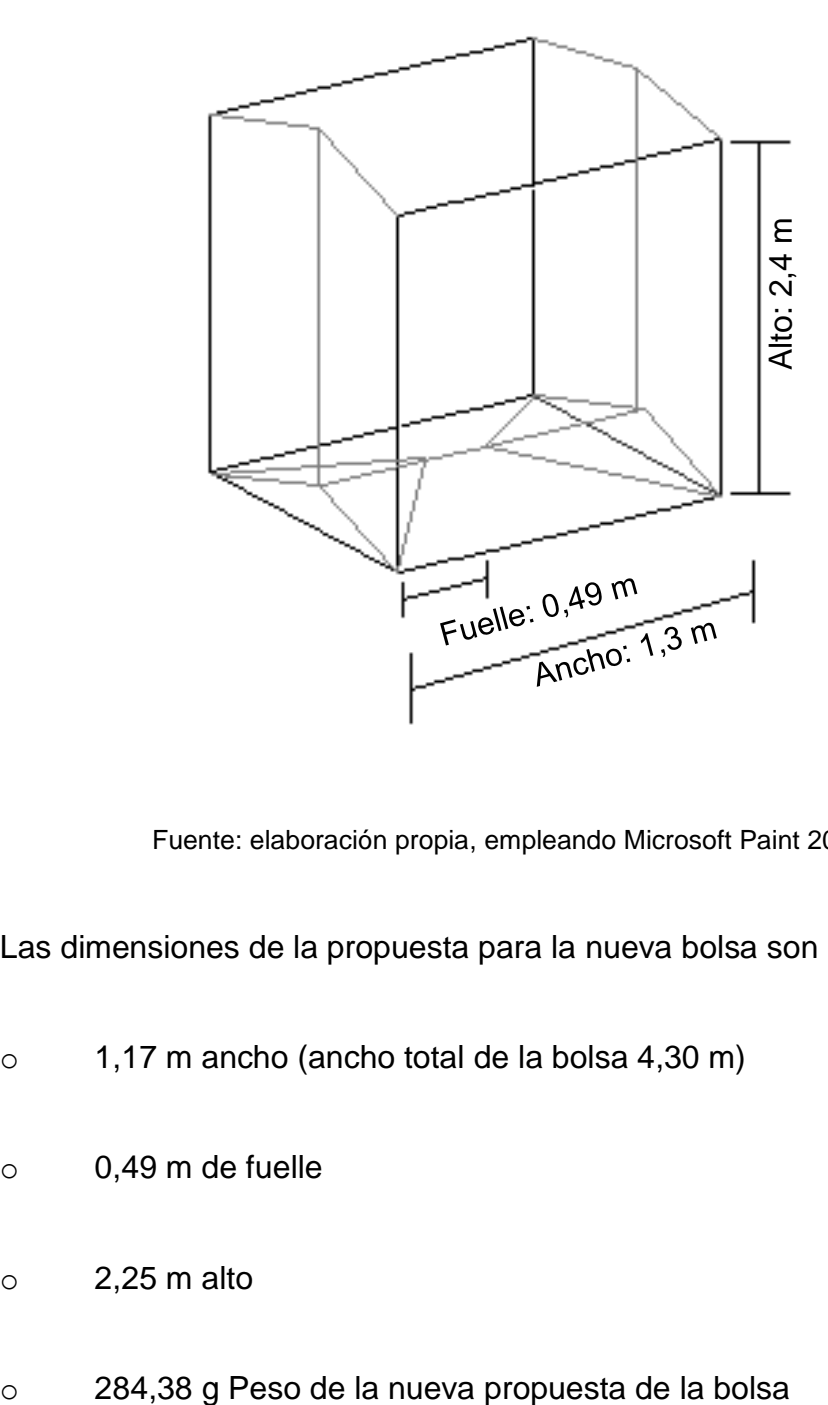

- Las dimensiones de la propuesta para la nueva bolsa son las siguientes:
	- o 1,17 m ancho (ancho total de la bolsa 4,30 m)
	- o 0,49 m de fuelle
	- $\circ$  2,25 m alto
	-

Total del ajuste: se reducen 0,26 m de ancho y 0,15 m de alto, siendo un total de 0,41 m, además se reducen 38,2 g del peso de la bolsa.

Figura 208. **Diseño de la propuesta de la bolsa para preformas**

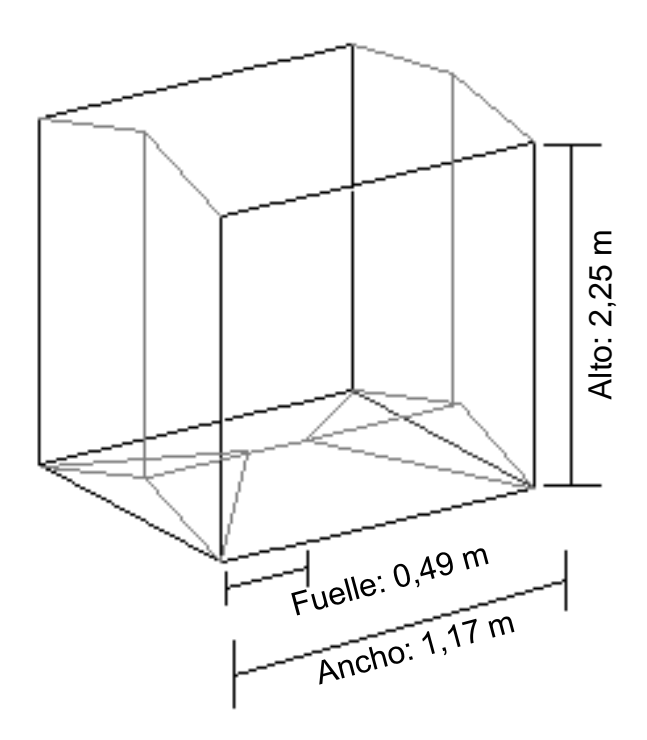

Fuente: elaboración propia, Microsoft Paint 2016.

Además, se busca implementar una bolsa para preformas de un material más barato, actualmente se maneja una bolsa PEAD, elaborada a base de una mezcla de polietilenos de alta densidad. La propuesta que se tiene es una bolsa elaborada a base de polipropileno, la cual tiene un menor costo y cumple con la misma funcionalidad.

El costo de la bolsa actual es de \$ 0,93 (Q. 7,13).

El costo de la caja nueva es de \$ 0,91 (Q. 6,98).

El detalle del ahorro que se puede tener con la implementación de la nueva propuesta se muestra a continuación en las siguientes tablas y datos:

El consumo de los primeros 6 meses del año fue el siguiente:

Tabla X. **Consumo semestral - bolsa para preformas**

| <b>I ENERO</b> | <b>FEBRERO</b> | <b>IMARZO</b> | <b>ABRIL</b> | <b>MAYO</b> | <b>JUNIO</b> | <b>TOTAL</b><br><b>CONSUMO</b> | <b>PROMEDIO</b><br><b>CONSUMO</b> |
|----------------|----------------|---------------|--------------|-------------|--------------|--------------------------------|-----------------------------------|
| 3984           | 4 4 4 5        | 3956          | 4867         | 3494        | 4 8 6 7      | 24600                          | 4 100                             |

Datos en unidades.

Fuente: elaboración propia, empleando Microsoft Excel 2016.

Si multiplicamos la cantidad promedio del consumo de bolsas por el ahorro en el peso de la bolsa tenemos el siguiente dato:

 $4 100 * 38,2 g = 156 620$ 

Y si dividimos este dato por el peso de la bolsa tendremos el ahorro en el consumo de bolsas al mes:

156 620  $g / 284,38 g = 550$  bolsas

De esta manera se tendrá un ahorro del consumo de 550 bolsas al mes, el cual representa un ahorro en el costo de \$500,5, equivalente a Q3 838,34.

Esto se puede observar mejor en la siguiente figura 209.

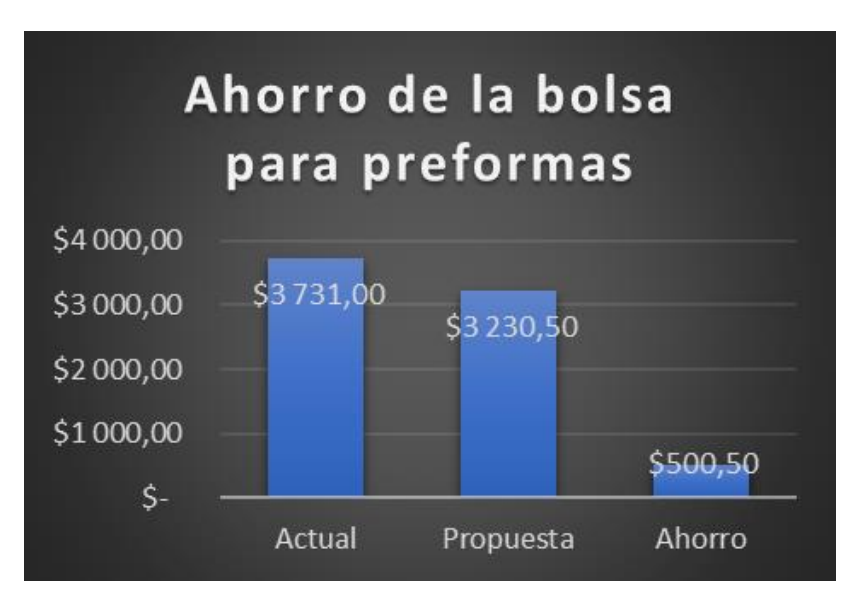

Datos en dólares. Tipo de cambio: \$1,00 = Q7,67.

- Propuesta 2, bolsa para tapas: para disminuir el consumo de bolsas para tapas, se propone un diseño para la bolsa, en el cual se disminuyan las dimensiones de la misma, de esta manera se tendrá un ahorro en el peso, costo y consumo de la misma.
- Las dimensiones de la bolsa actual son las siguientes:
	- $\circ$  1,28 m ancho (ancho total de la bolsa 2,56 m)
	- $\circ$  0.93 m alto
	- o 57,71 g Peso de bolsa actual

### Figura 210. **Diseño de la bolsa para tapas actual**

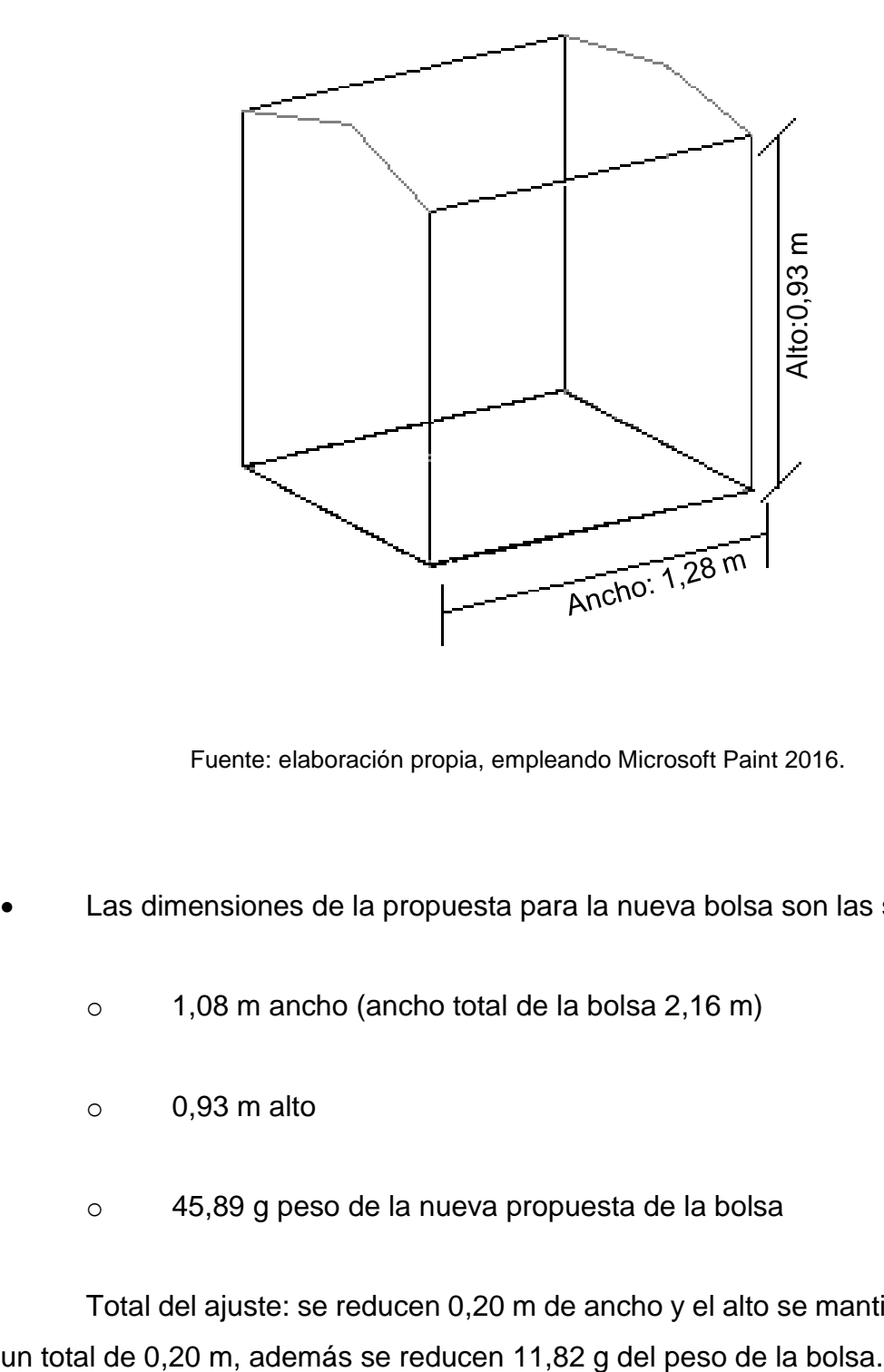

Fuente: elaboración propia, empleando Microsoft Paint 2016.

- Las dimensiones de la propuesta para la nueva bolsa son las siguientes:
	- o 1,08 m ancho (ancho total de la bolsa 2,16 m)
	- $\circ$  0,93 m alto
	- o 45,89 g peso de la nueva propuesta de la bolsa

Total del ajuste: se reducen 0,20 m de ancho y el alto se mantiene, siendo
#### Figura 211. **Diseño de la propuesta de la bolsa para tapas**

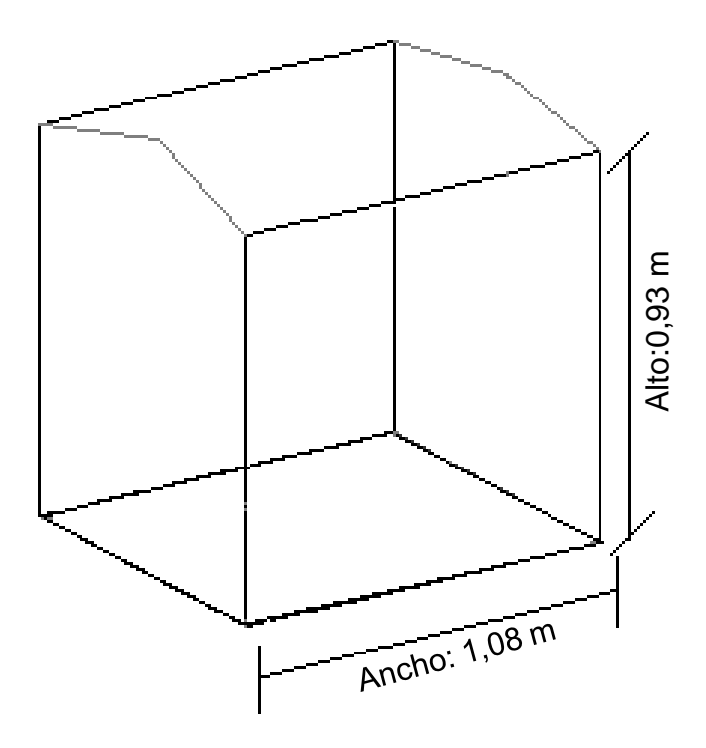

Fuente: elaboración propia, empleando Microsoft Paint 2016.

Además, se busca implementar una bolsa para tapas de un material más barato, actualmente se maneja una bolsa PEAD, elaborada a base de una mezcla de polietilenos de alta densidad. La propuesta que se tiene es una bolsa elaborada a base de polipropileno, la cual tiene un menor costo y cumple con la misma funcionalidad, además este tipo de bolsa tiene distintas dimensiones ya que debe adecuarse a la caja horizontal.

El costo de la bolsa actual es de \$ 0,14 (Q. 1,07). El costo de la caja nueva es de \$ 0,12 (Q. 0,92).

El detalle del ahorro que se puede tener con la implementación de la nueva propuesta se muestra a continuación en las siguientes tablas y datos:

El consumo de los primeros seis meses del año fue el siguiente:

Tabla XI. **Consumo semestral - bolsa para tapas**

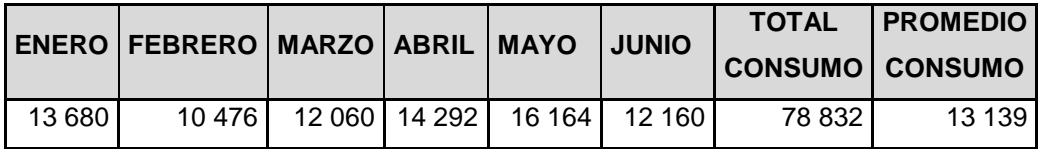

Datos en unidades.

Fuente: elaboración propia, empleando Microsoft Excel 2016.

Si multiplicamos la cantidad promedio del consumo de bolsas por el ahorro en el peso de la bolsa tenemos el siguiente dato:

 $13\ 139 * 11,82\ g = 155\ 302,98$ 

Y si dividimos este dato por el peso de la bolsa tendremos el ahorro en el consumo de bolsas al mes:

155 302,98  $g \div 45,89$   $g = 3384$  bolsas

De esta manera se tendrá un ahorro del consumo de 3 384 bolsas al mes, el cual representa un ahorro en el costo de \$406,08, equivalente a Q3 114,63

Esto se puede observar mejor en la siguiente figura 212.

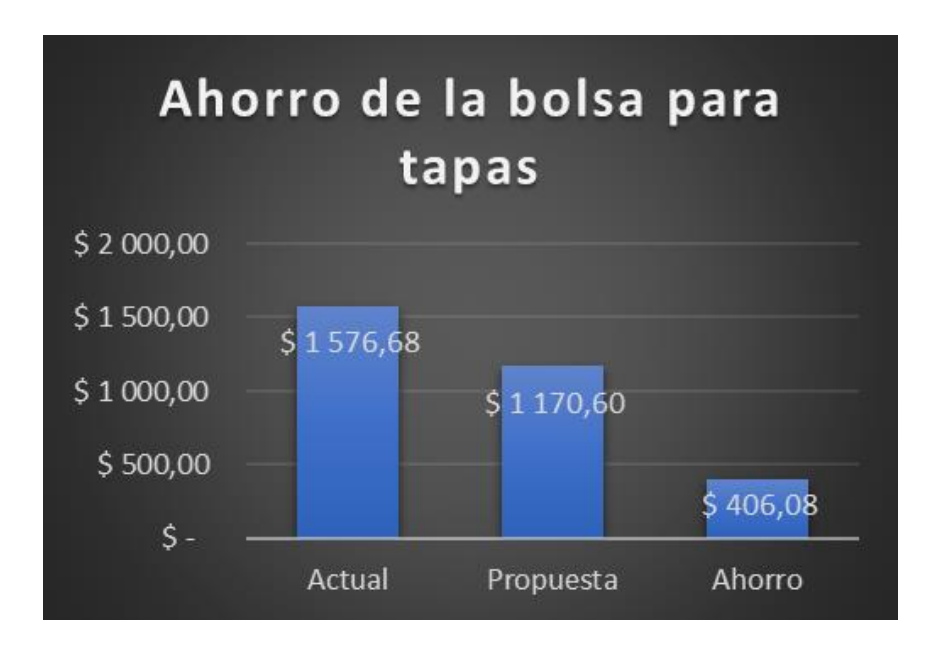

Datos en dólares. Tipo de cambio: \$1,00 = Q7,67. Fuente: elaboración propia, empleando Microsoft Excel 2016.

- Propuesta 3, caja de cartón de preforma: si tenemos un ahorro de la bolsa para preformas, se tendrá también un ahorro de la caja de cartón para preformas, ya que estos 2 materiales están directamente amarrados. Por lo tanto, el ahorro en el consumo de la caja de cartón para preformas será de 550 cajas al mes.
- Las dimensiones de la caja actual son las siguientes:
	- o 2 m ancho (ancho total de la caja 4 m)
	- $\circ$  1,12 m alto

#### Figura 213. **Diseño de la caja para preformas actual**

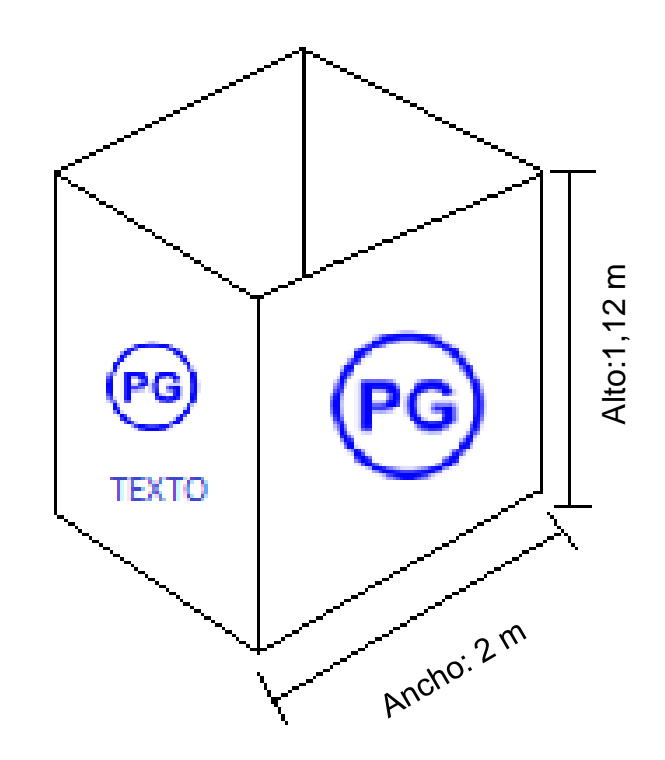

Fuente: elaboración propia, empleando Microsoft Paint 2016.

Además, se busca implementar una caja de cartón que tenga una mejor calidad y también la cual cuente con una menor cantidad de diseño y color en la misma para poder disminuir el costo.

El costo de la caja actual es de \$ 12,69 (Q. 97,33). El costo de la caja nueva es de \$12,65 (Q. 97,02).

- Las dimensiones de la caja de propuesta serían las mismas:
	- o 2 m ancho (ancho total de la caja 4 m)
	- $\circ$  1,12 m alto

#### Figura 214. **Diseño de la propuesta de la caja para preformas**

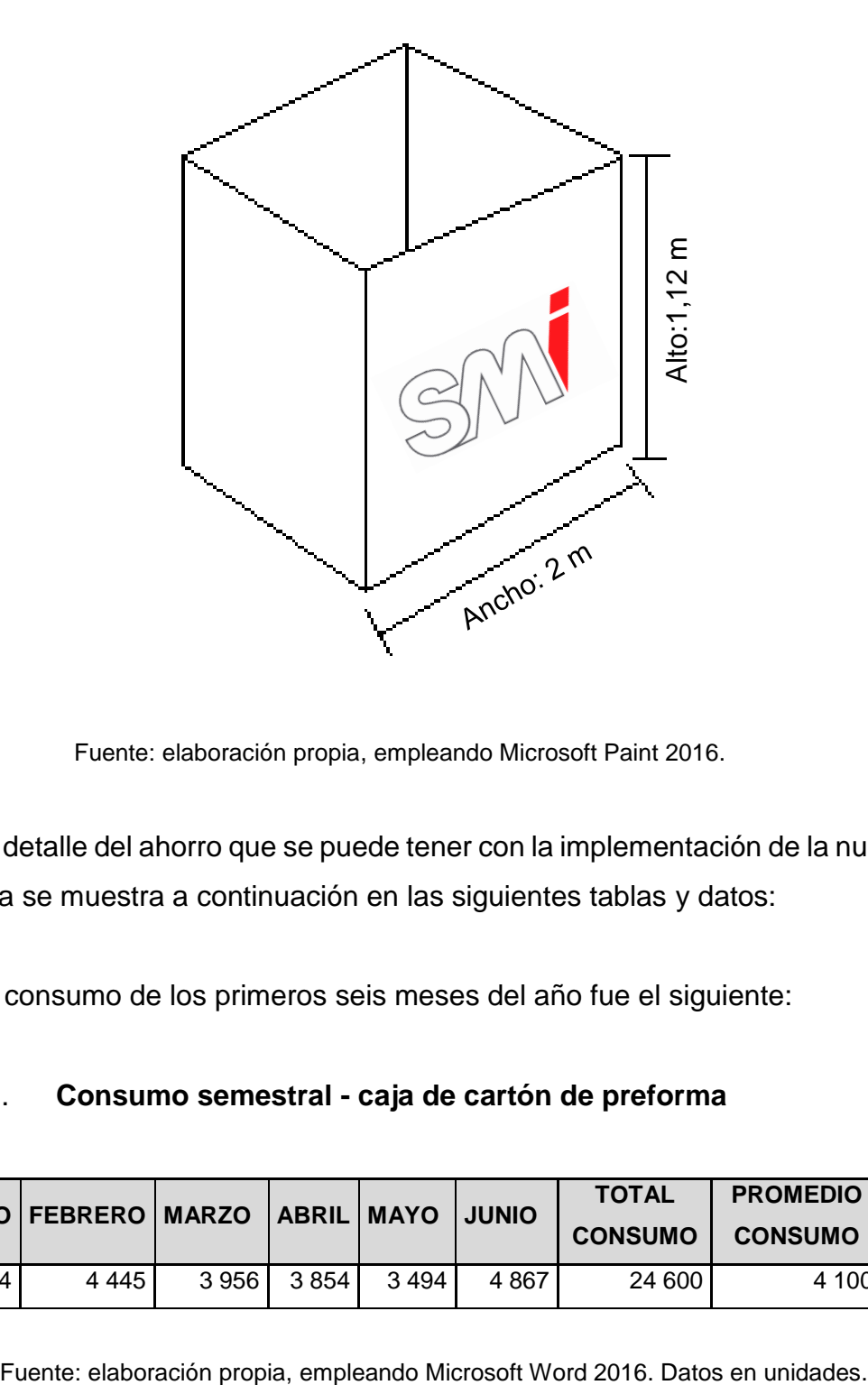

Fuente: elaboración propia, empleando Microsoft Paint 2016.

El detalle del ahorro que se puede tener con la implementación de la nueva propuesta se muestra a continuación en las siguientes tablas y datos:

El consumo de los primeros seis meses del año fue el siguiente:

#### Tabla XII. **Consumo semestral - caja de cartón de preforma**

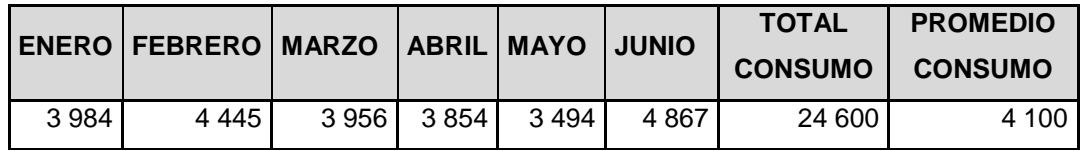

Si al consumo promedio le restamos la cantidad de cajas de ahorro tenemos:

 $4100 - 550 = 3550 \text{ cajas}$ 

Y si esta cantidad la multiplicamos por el precio de la nueva caja tenemos:

$$
3\,550 * \$12,65 = \$44\,907,5
$$

De esta manera se tendrá un ahorro del consumo de 550 cajas al mes, el cual representa un ahorro en el costo de \$6 957,5, equivalente a Q53 364,03.

Esto se puede observar mejor en la siguiente figura 215.

Figura 215. **Gráfica del ahorro de la caja de cartón para preformas**

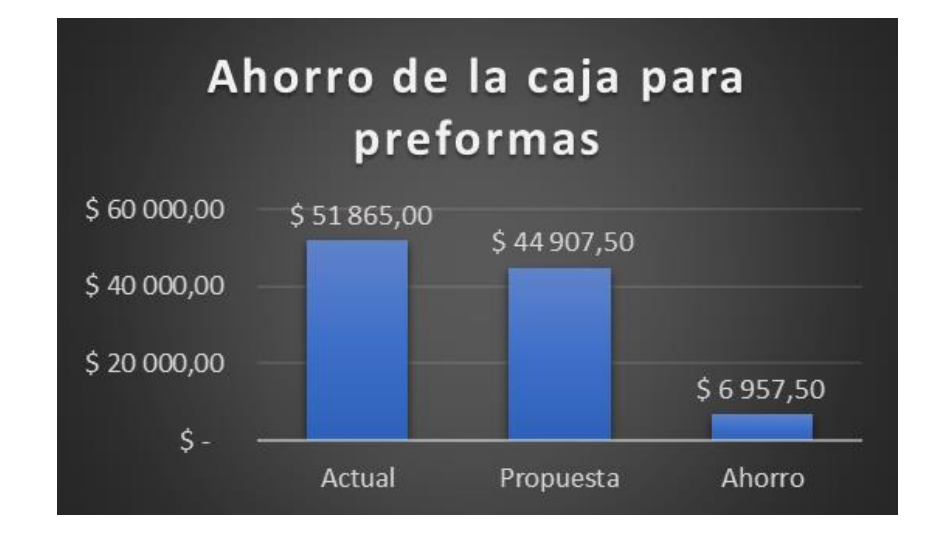

Fuente: elaboración propia, empleando Microsoft Excel 2016. Datos en dólares. Tipo de cambio: \$1,00 = Q7,67.

 Propuesta 4: Caja de cartón de tapas: si tenemos un ahorro de la bolsa para tapas, se tendrá también un ahorro de la caja de cartón para tapas, ya que estos dos materiales están directamente amarrados. Por lo tanto, el ahorro en el consumo de la caja de cartón para tapas será de 3 384 cajas al mes.

Las dimensiones de la caja actual son las siguientes:

- o 0,6 m ancho (ancho total de la caja 8 m)
- $\circ$  0,4 m alto

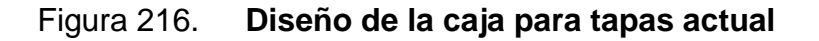

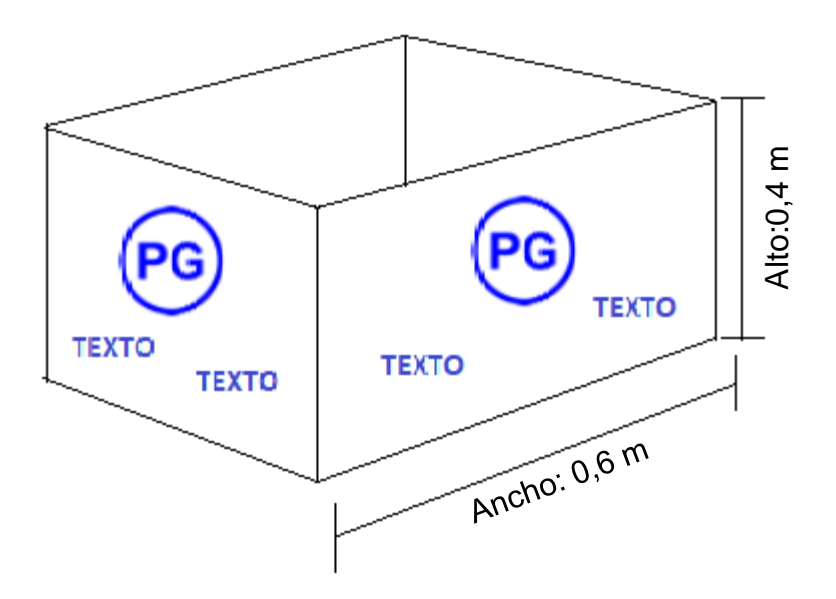

Fuente: elaboración propia, empleando Microsoft Paint 2016.

Además, se busca implementar una caja de cartón horizontal que sea de mejor calidad y al igual que a la caja de preforma se le quitaran diseños y colores para el ahorro del costo.

El costo de la caja actual es de \$ 1,41 (Q. 10,81). El costo de la caja nueva es de \$1,39 (Q. 10,66).

- Las dimensiones de la caja de propuesta serían las mismas:
	- o 0,6 m ancho (ancho total de la caja 8 m)
	- $\circ$  0,4 m alto

Figura 217. **Diseño de la propuesta de la caja para tapas**

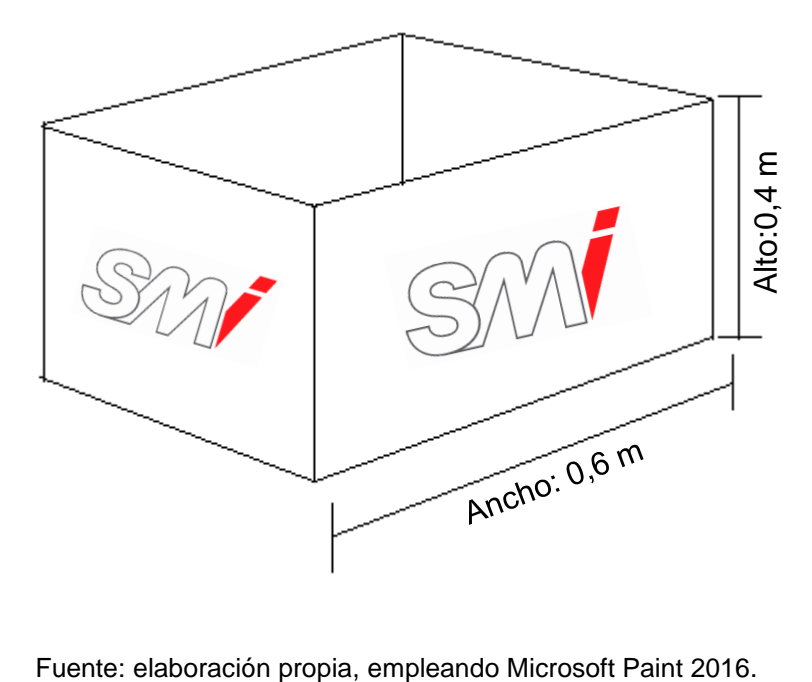

El detalle del ahorro que se puede tener con la implementación de la nueva propuesta se muestra a continuación en las siguientes tablas y datos:

El consumo de los primeros seis meses del año fue el siguiente:

Tabla XIII. **Consumo semestral - caja de cartón para tapas**

| <b>I ENERO</b> | <b>FEBRERO   MARZO</b> | <b>ABRIL MAYO JUNIO</b> |                                   | <b>TOTAL</b><br>CONSUMO   CONSUMO | <b>PROMEDIO</b> |
|----------------|------------------------|-------------------------|-----------------------------------|-----------------------------------|-----------------|
| 13 680         | 10 476                 |                         | 12 060   14 292   16 164   12 160 | 78 832                            | 13 139          |

Datos en unidades.

Fuente: elaboración propia, empleando Microsoft Excel 2016.

Si al consumo promedio le restamos la cantidad de cajas de ahorro tenemos:

13 139 − 3 384 = 9 755

Y si esta cantidad la multiplicamos por el precio de la nueva caja tenemos:

 $9755 * $1,39 = $13559,45$ 

De esta manera se tendrá un ahorro del consumo de 3 384 cajas al mes, el cual representa un ahorro en el costo de \$4 703,76, equivalente a Q36 077,84.

Esto se puede observar mejor en la siguiente figura 218.

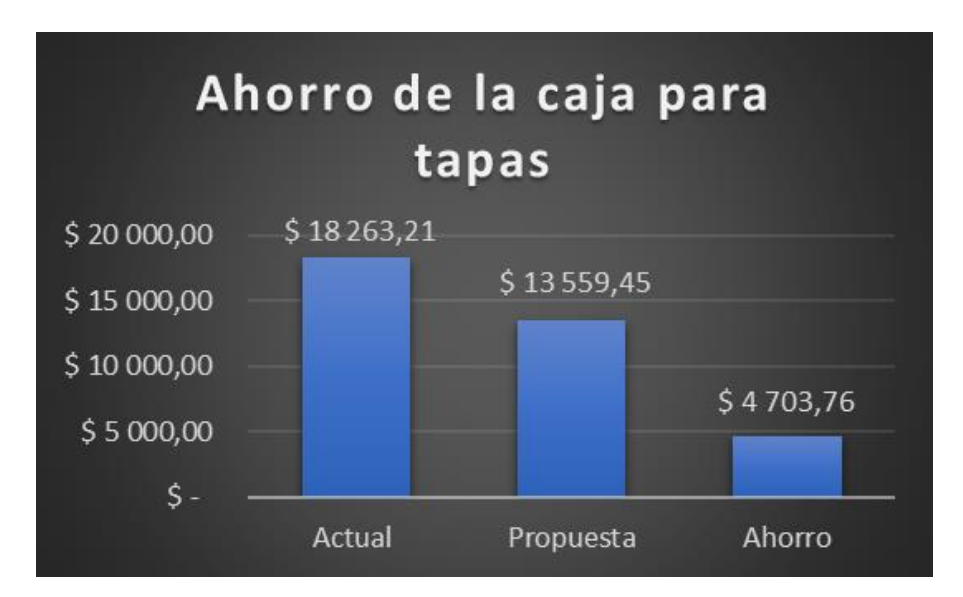

#### Figura 218. **Gráfica del ahorro de la caja de cartón para tapas**

Datos en dólares. Tipo de cambio: \$1,00 = Q7,67.

Fuente: elaboración propia, empleando Microsoft Excel 2016.

 Plan de ahorro del consumo del material de empaque: el resumen del plan de ahorro para el consumo del material de empaque se muestra en la siguiente figura 219.

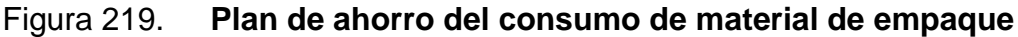

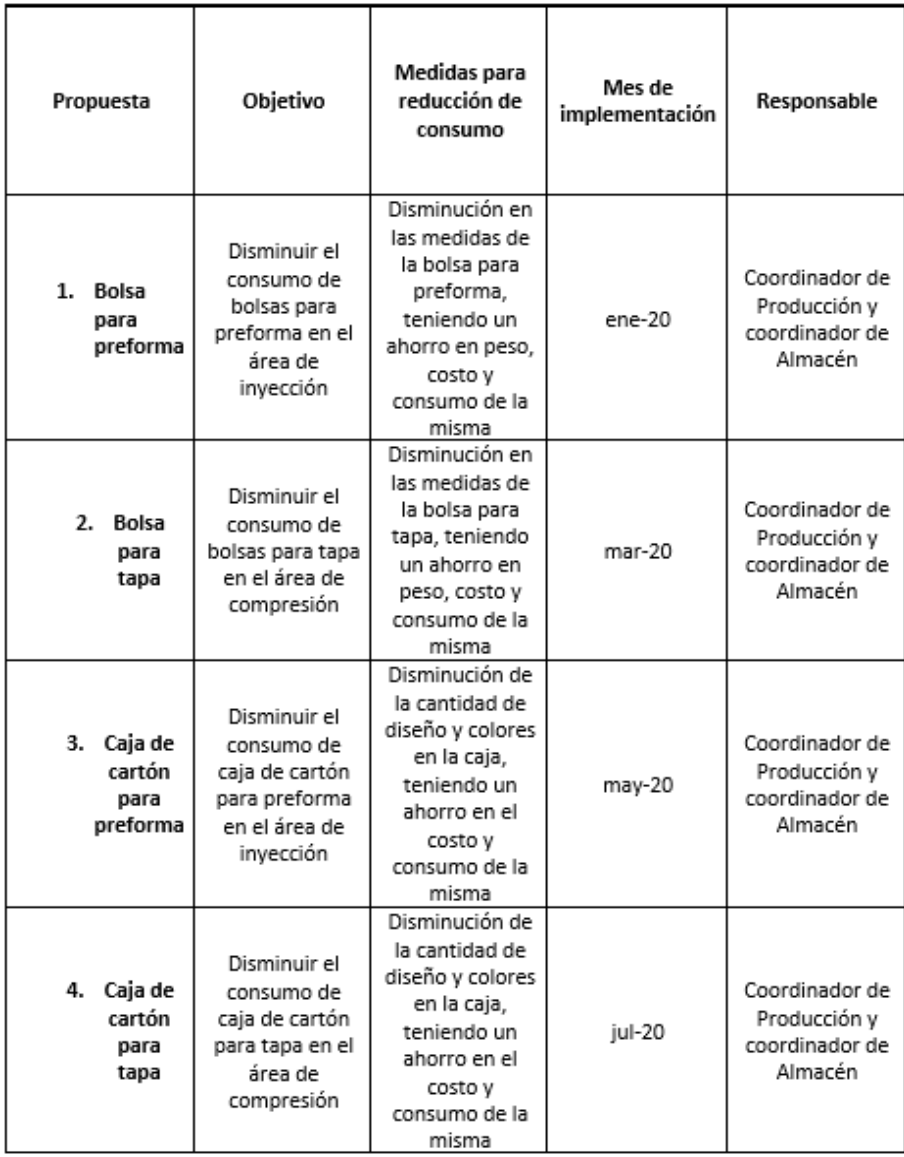

Fuente: elaboración propia, empleando Microsoft Word 2016.

 Resultados esperados del plan: los resultados que se esperan luego de la implementación de los nuevos materiales de empaque, es que estos cumplan con la misma funcionalidad que tenían los anteriores, ofreciendo una mejor calidad del producto y obteniendo una disminución en el consumo de los mismo es cual también brinda un ahorro en los costos. El detalle del ahorro total que se obtendría con los nuevos materiales de empaque se muestra en la siguiente tabla XIV:

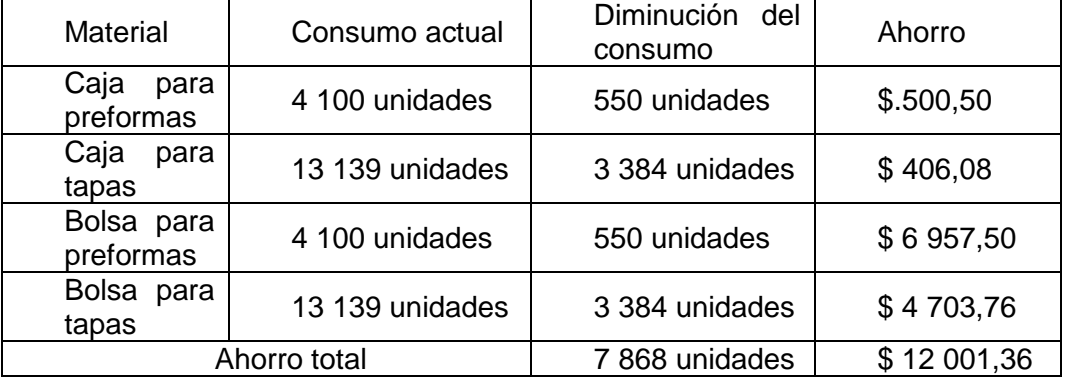

#### Tabla XIV. **Resultado esperado del plan**

Datos en dólares. Tipo de cambio: \$1,00 = Q7,67. Fuente: elaboración propia, empleando Microsoft Excel 2016.

Se tiene una disminución del consumo en 7 868 unidades del material de empaque, el cual tiene un ahorro de \$ 12 001,36, equivalente a Q 92 050,43.

.

#### **3.3. Costos del plan**

Los costos que implica la implementación de las propuestas descritas en el plan de ahorro para el consumo del material de empaque se detallan a continuación.

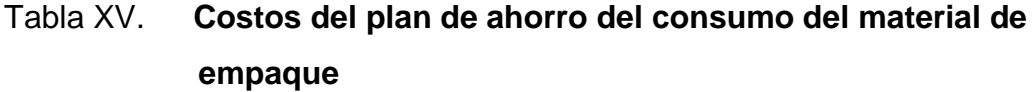

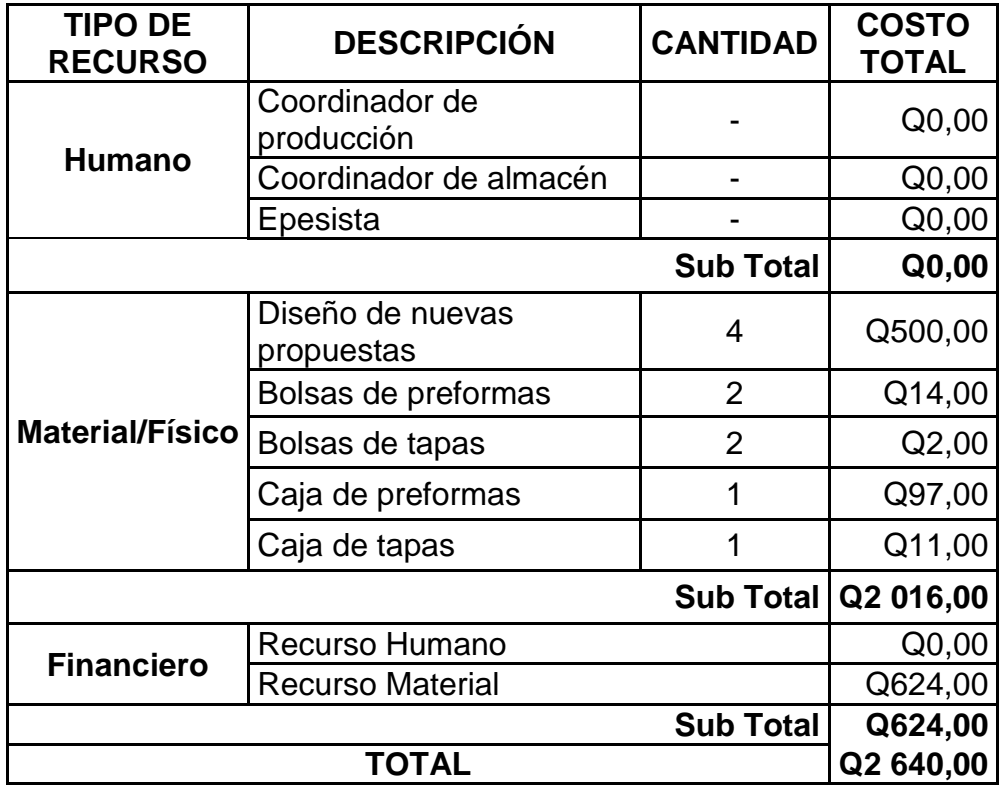

Fuente: elaboración propia, empleando Microsoft Word 2016.

#### **4. FASE DE DOCENCIA. PLAN DE CAPACITACIÓN**

#### **4.1. Diagnóstico de las necesidades de capacitación**

Para realizar el diagnostico de necesidades de capacitación se realizaron entrevistas no estructuradas con los coordinadores y encargados de cada área o departamento, además se realizó observación directa en las áreas de trabajo; de esta manera, se conocieron las necesidades de capacitación dentro de las distintas áreas de trabajo.

Se presentaron necesidades especiales en relación con la documentación dentro del Sistema de Gestión Integral, ya que la mayoría del personal de la empresa no está involucrada en esto, por los que se busca que tengan un mejor conocimiento y así mismo hacerlos parte del sistema dentro de la empresa.

#### **4.2. Listado de temas**

El listado de los temas, con el área o departamento de trabajo para el que aplica, que se lograron detectar luego de las entrevistas y observación directa con el personal son los siguientes:

- Servicio al cliente Logística
- Actitud Logística
- Manejo de sistema SAP Logística, Producción, Calidad y Mantenimiento
- Integración de equipos de trabajo Logística
- Actualización de documentación Logística
- Buenas prácticas de manufactura Todo el personal
- Documentación de procedimientos Personal administrativo
- Metodología de análisis causa-raíz Aseguramiento de calidad
- Descripción y corrección de defectos Aseguramiento de calidad
- Llenado de formatos Todo el personal
- Uso de equipos de medición Aseguramiento de calidad
- Métodos de muestreo Aseguramiento de calidad
- Electricidad básica Mantenimiento
- Controles eléctricos para sistemas hidráulicos Mantenimiento
- Controles eléctricos para sistemas neumáticos Mantenimiento
- Control y manejo de montacargas Operadores de montacargas
- Control de variables de compresión Personal operativo de compresión
- Control de variables de inyección Personal operativo de inyección Siendo un total de dieciocho temas los que se van a incluir dentro del plan de capacitaciones, en los cuales están involucrados todo el personal de la

empresa, siendo los departamentos de logística y aseguramiento de calidad, los que tienen más temas de capacitación y los departamentos de mantenimiento y producción, los que tienen menos. Además, hay dos temas de capacitación, los cuales abarcan para todo el personal de la empresa.

#### **4.3. Priorización de temas**

Luego de hablar con los encargados y coordinadores de cada área de trabajo, se priorizaron los temas de la siguiente manera, los cuales se muestran en la tabla XVI:

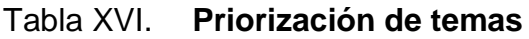

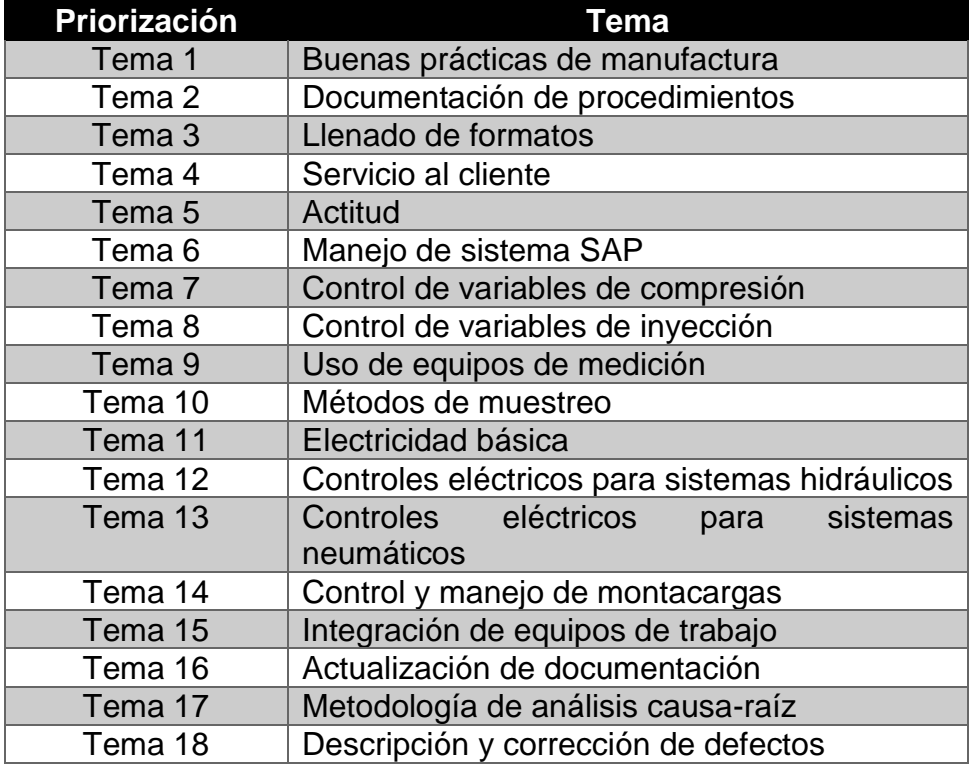

Fuente: elaboración propia, Microsoft Word 2016.

Estos y otros hallazgos son los que se presentan en el siguiente plan de capacitación.

#### **4.4. Plan de capacitación**

Se elaboró el documento SG-R-001-GT – Plan de capacitaciones, el cual cuenta con los objetivos, responsabilidades y los temas de capacitación a impartir dentro de las distintas áreas y departamentos, este plan de muestra a continuación en la figura 220.

# Figura 220. **Plan de capacitación**

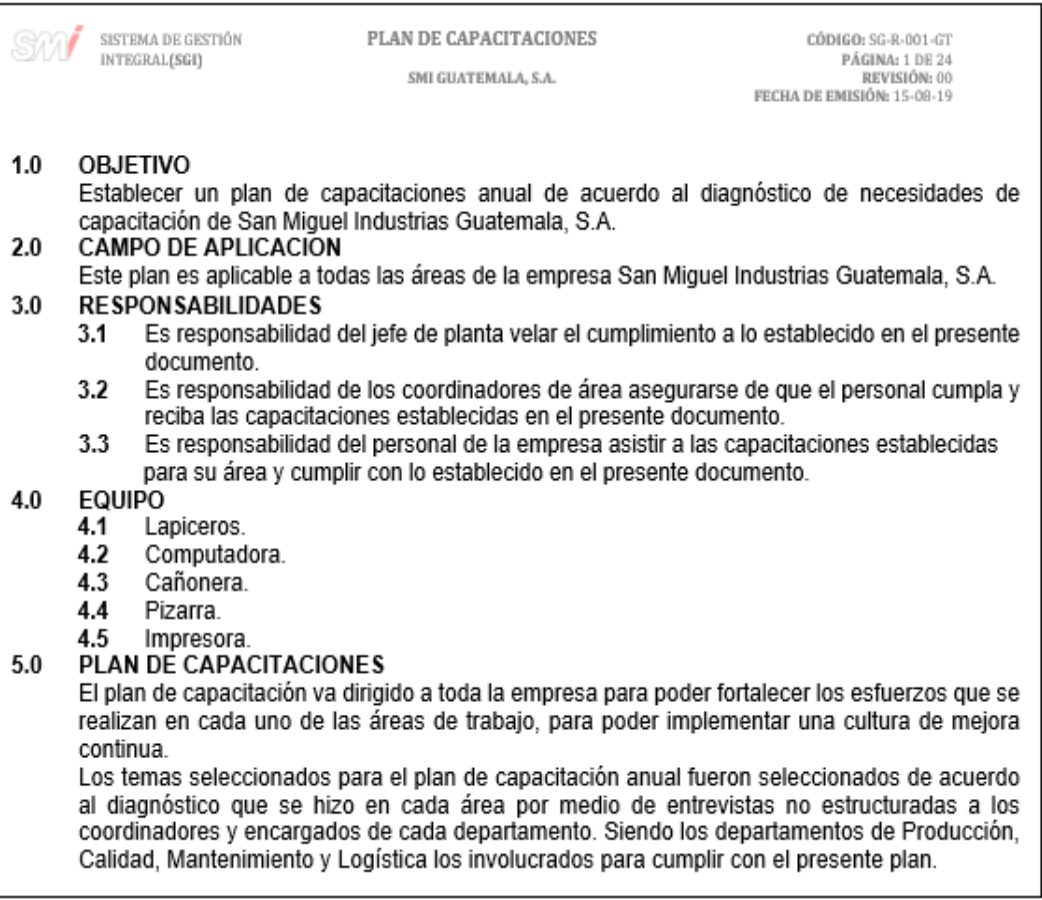

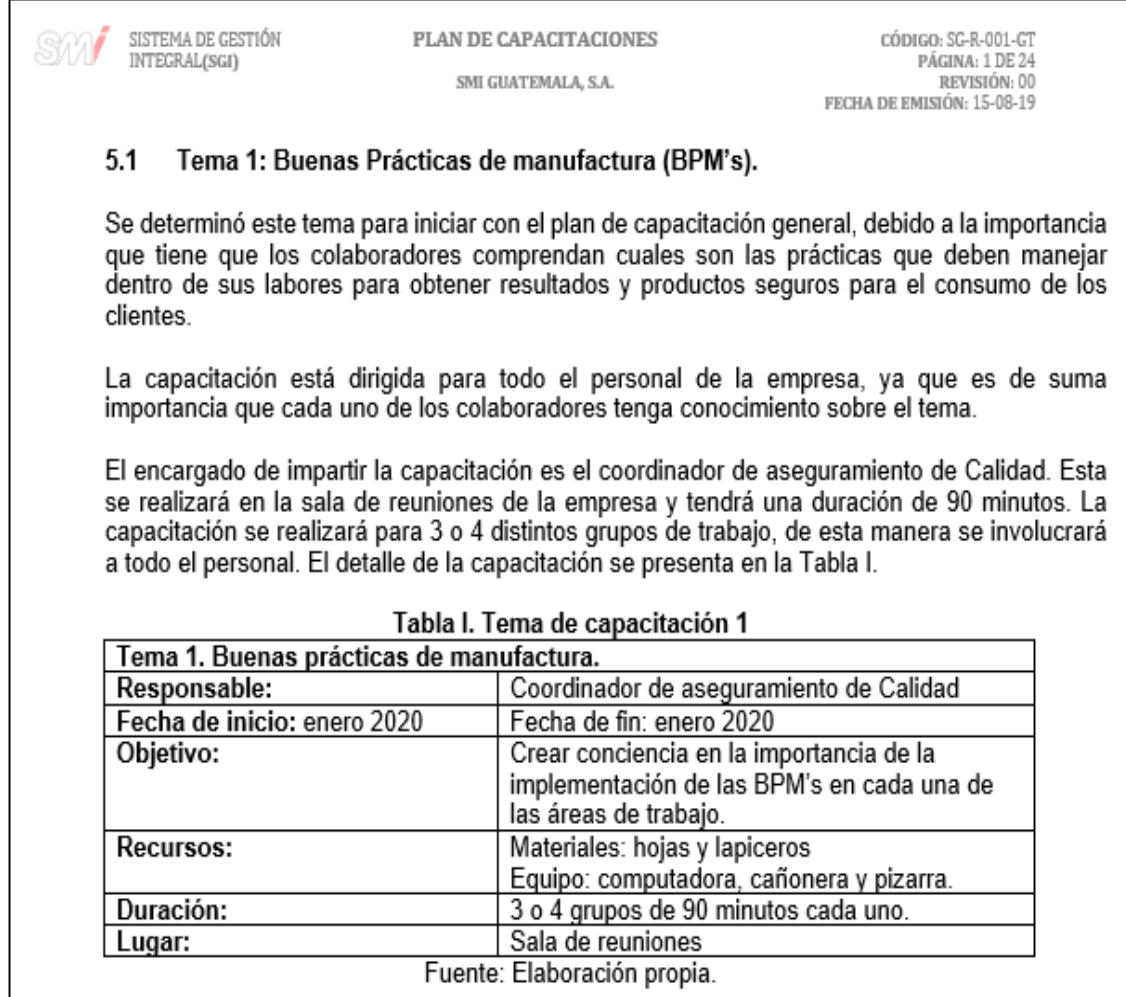

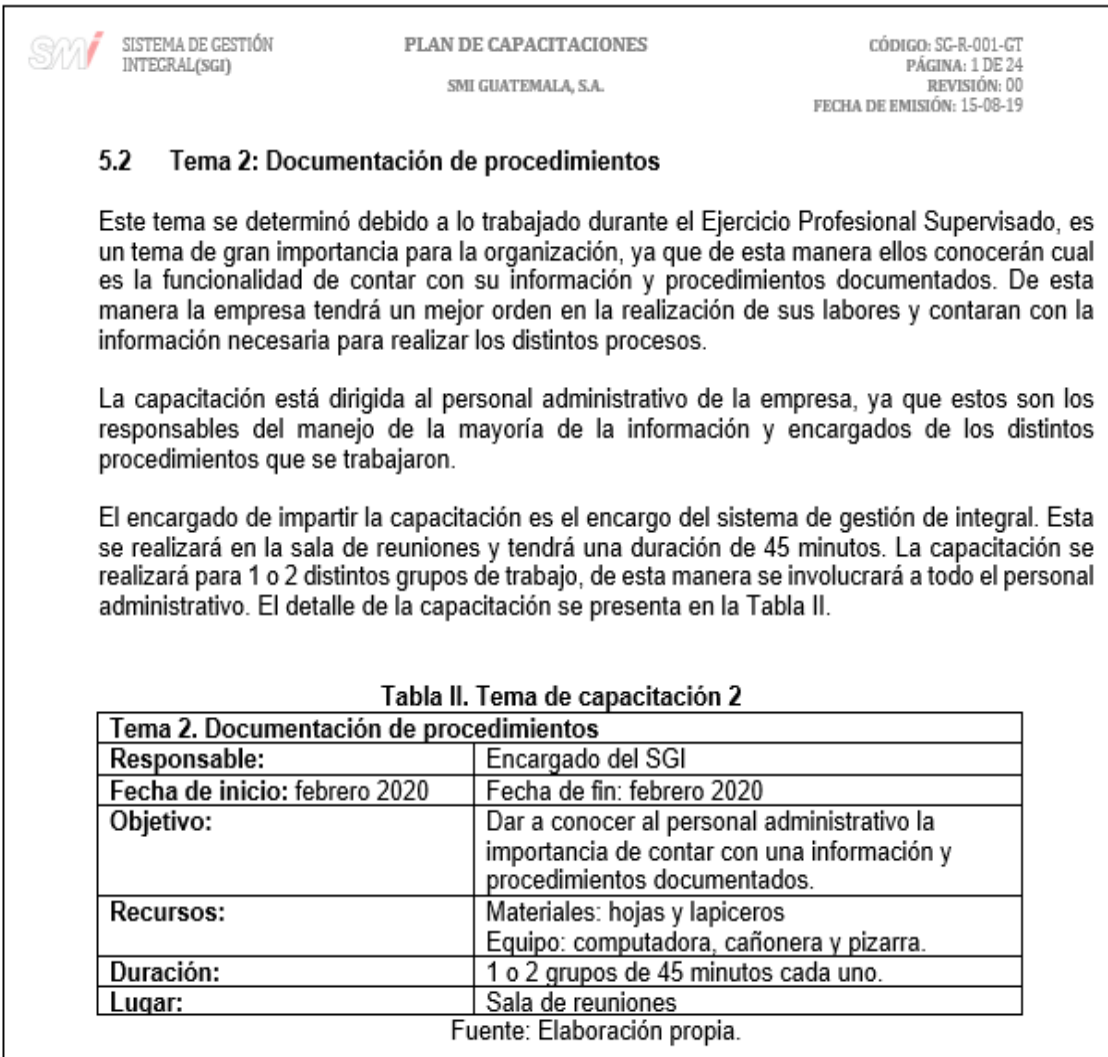

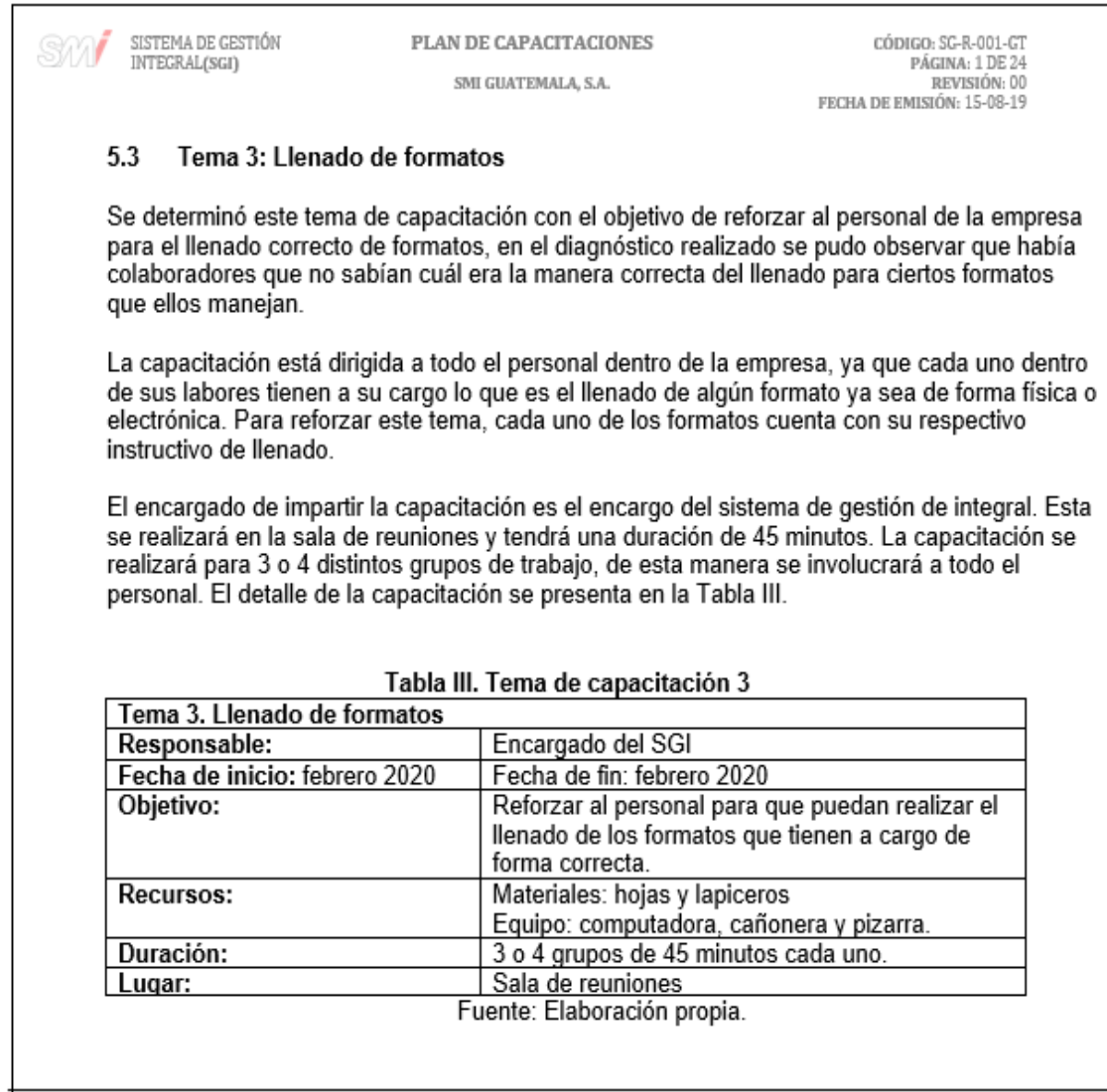

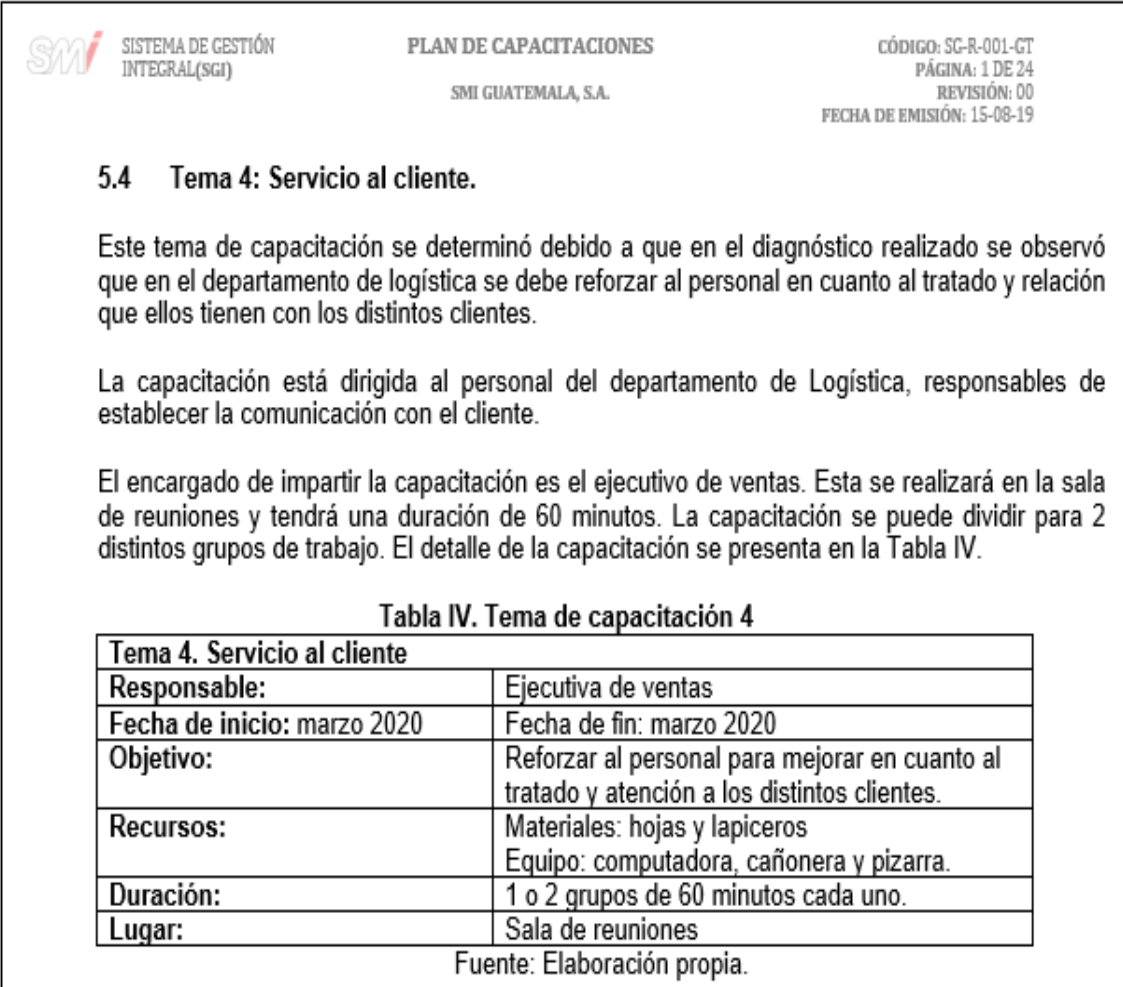

 $\overline{\phantom{a}}$ 

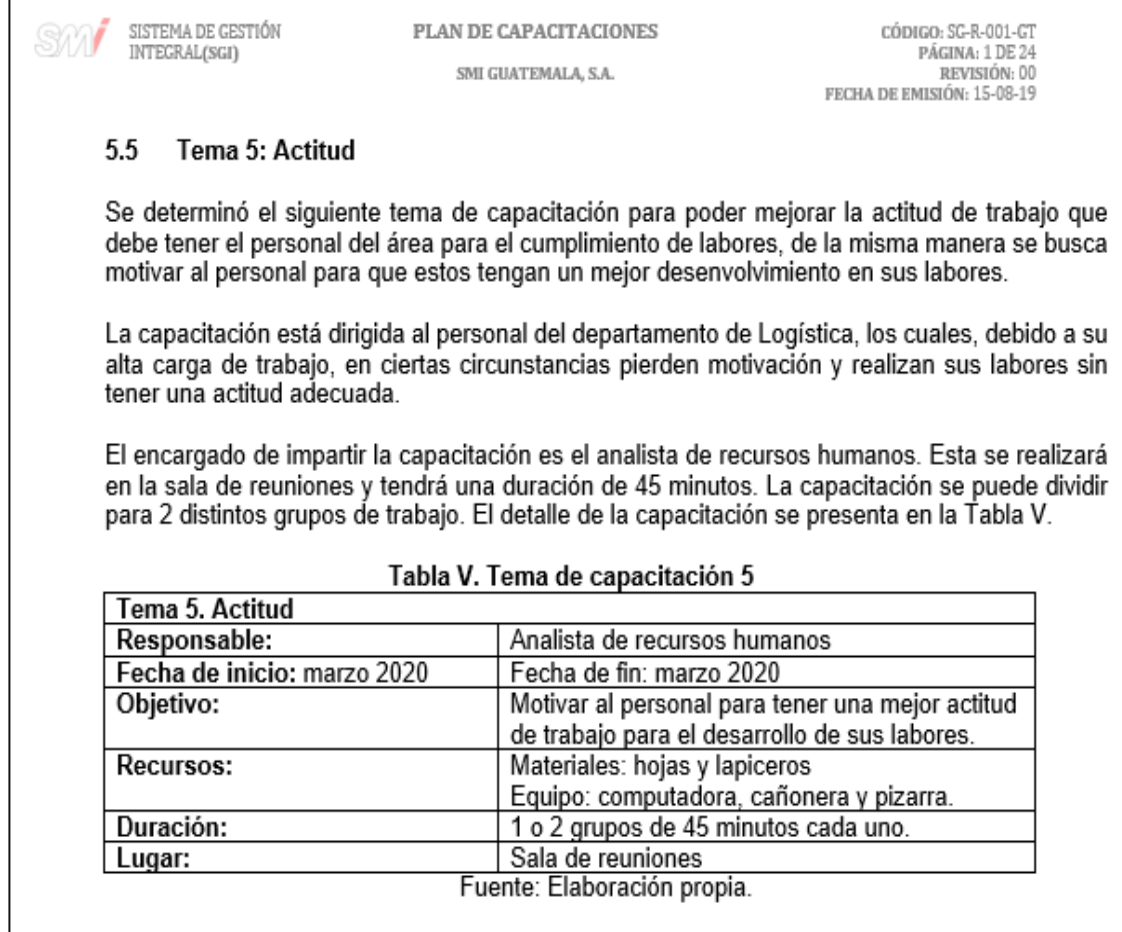

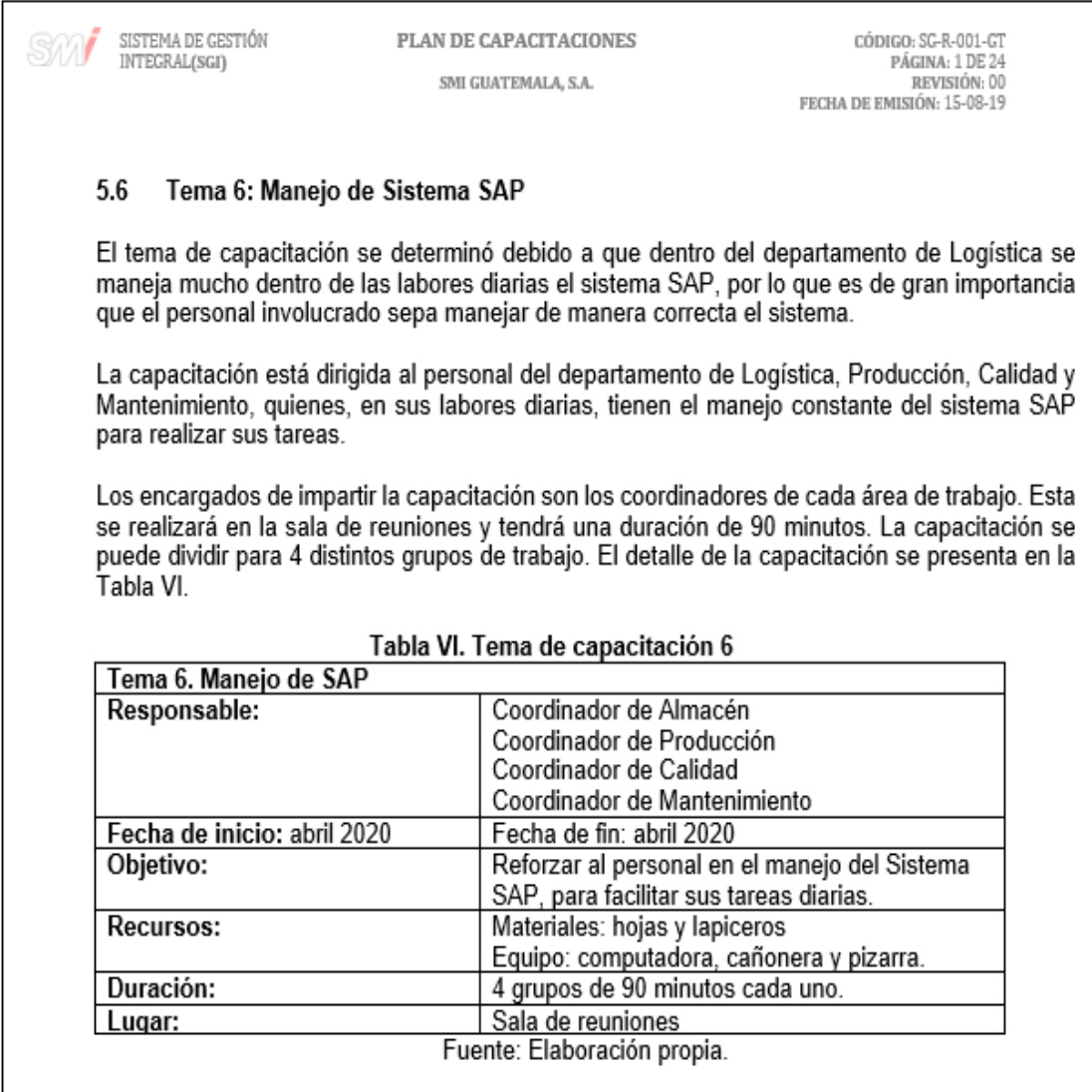

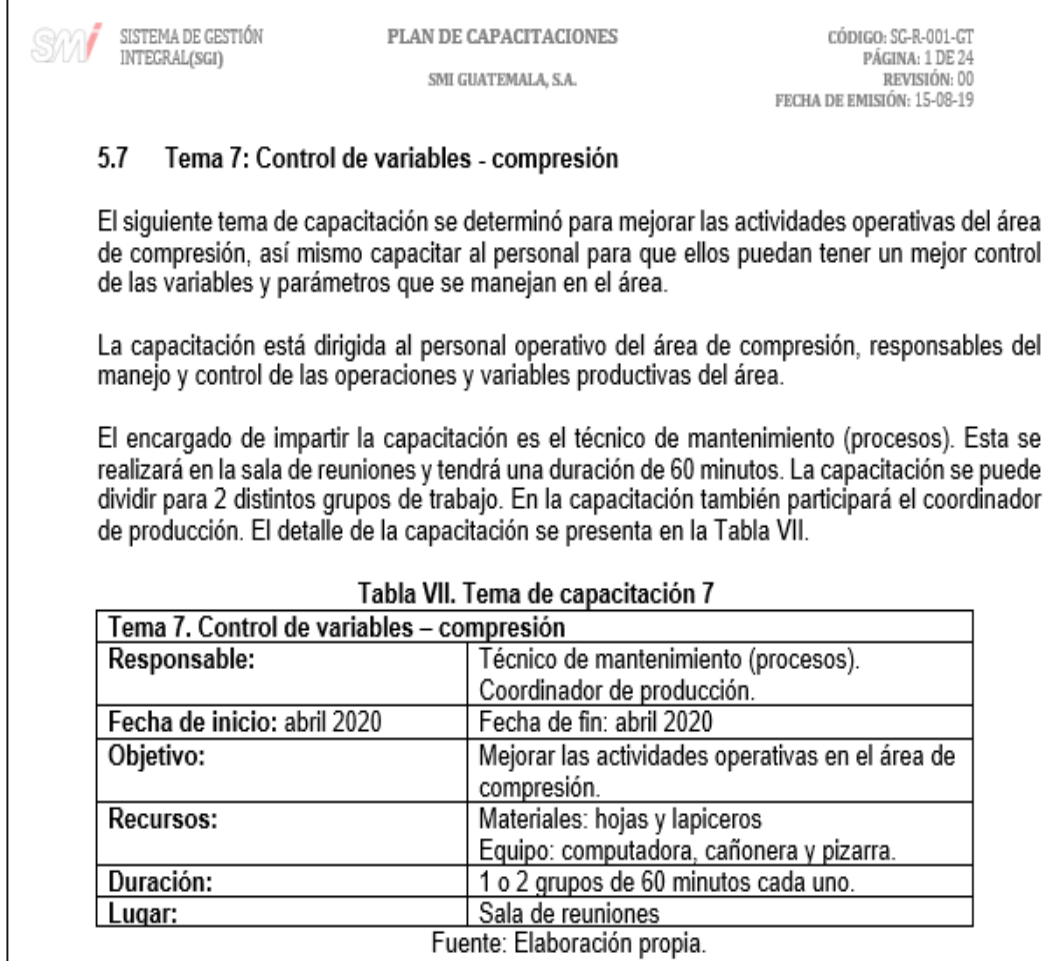

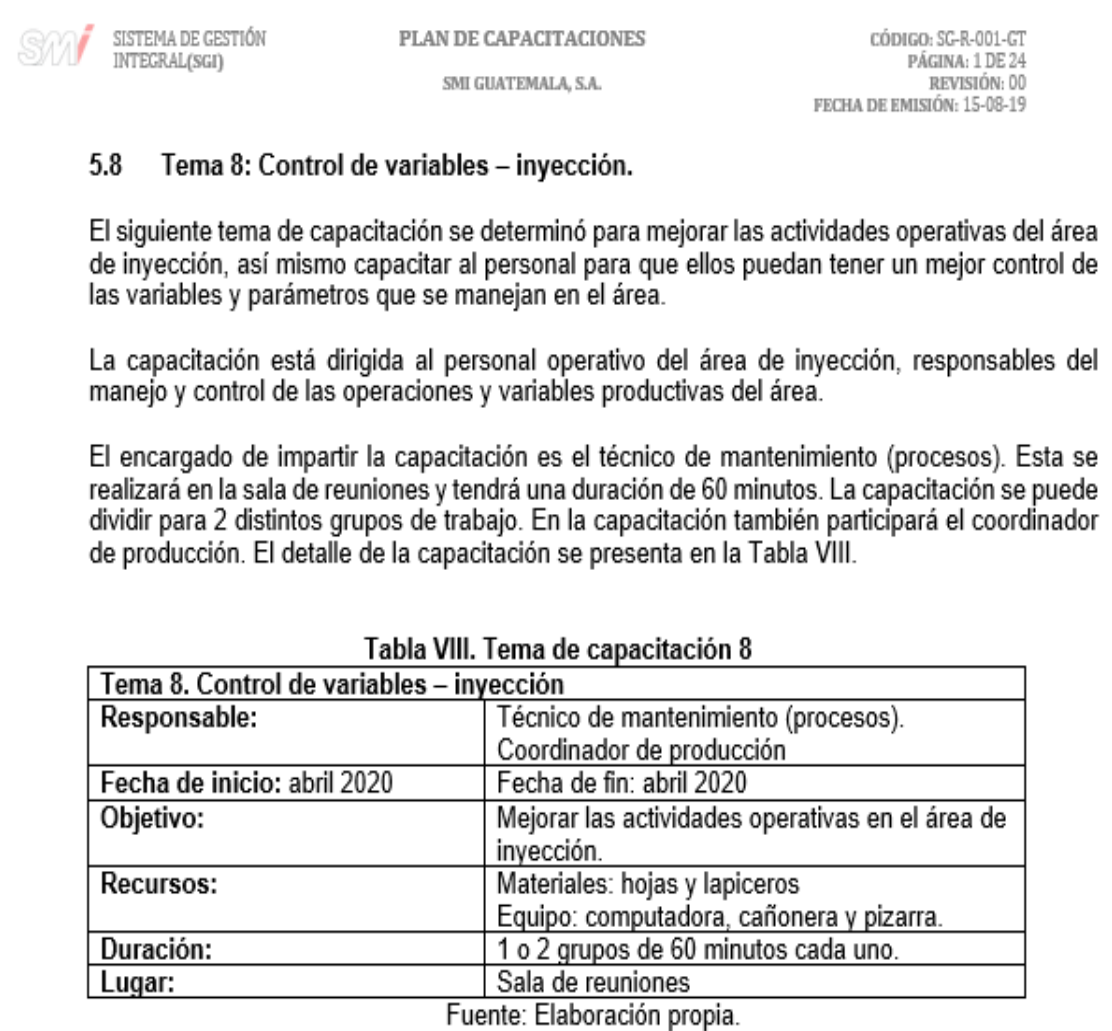

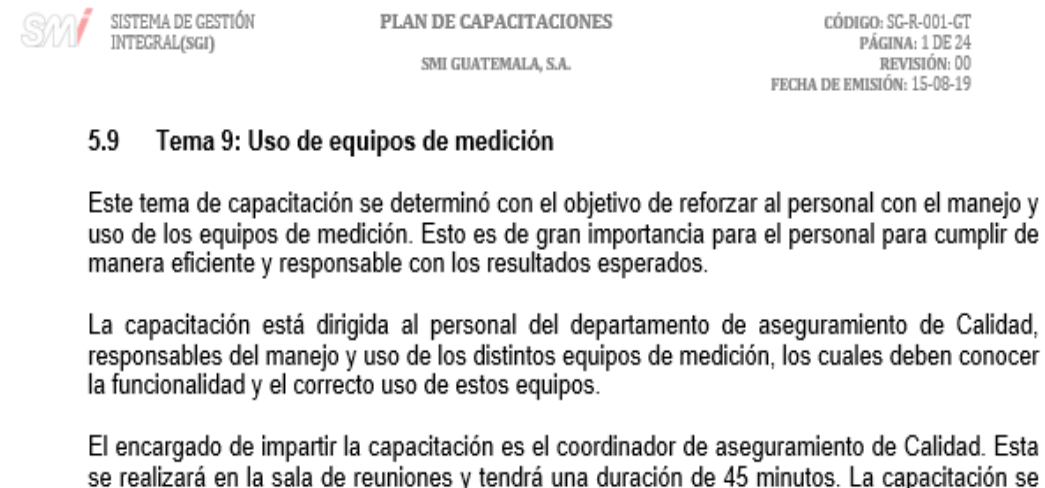

sta se se realizara en la sala de reuniones y tendia una duración de 43 minutos. La capacitación se<br>puede dividir para 2 distintos grupos de trabajo. En la capacitación también participará el<br>supervisor de aseguramiento de calida

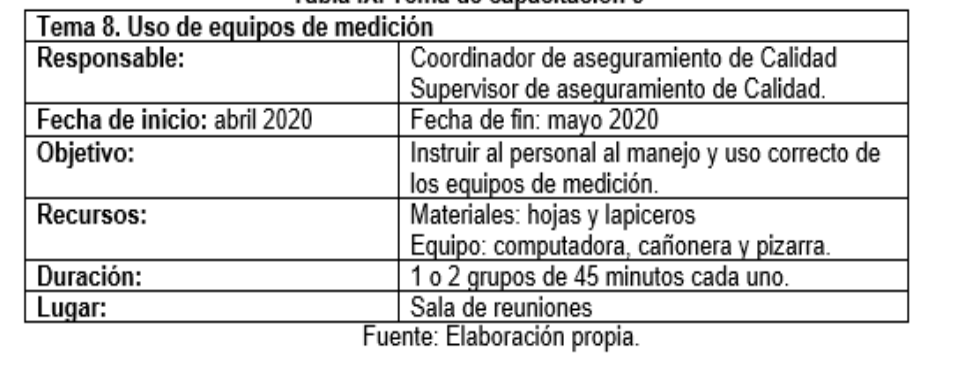

#### Tabla IX. Tema de capacitación 9

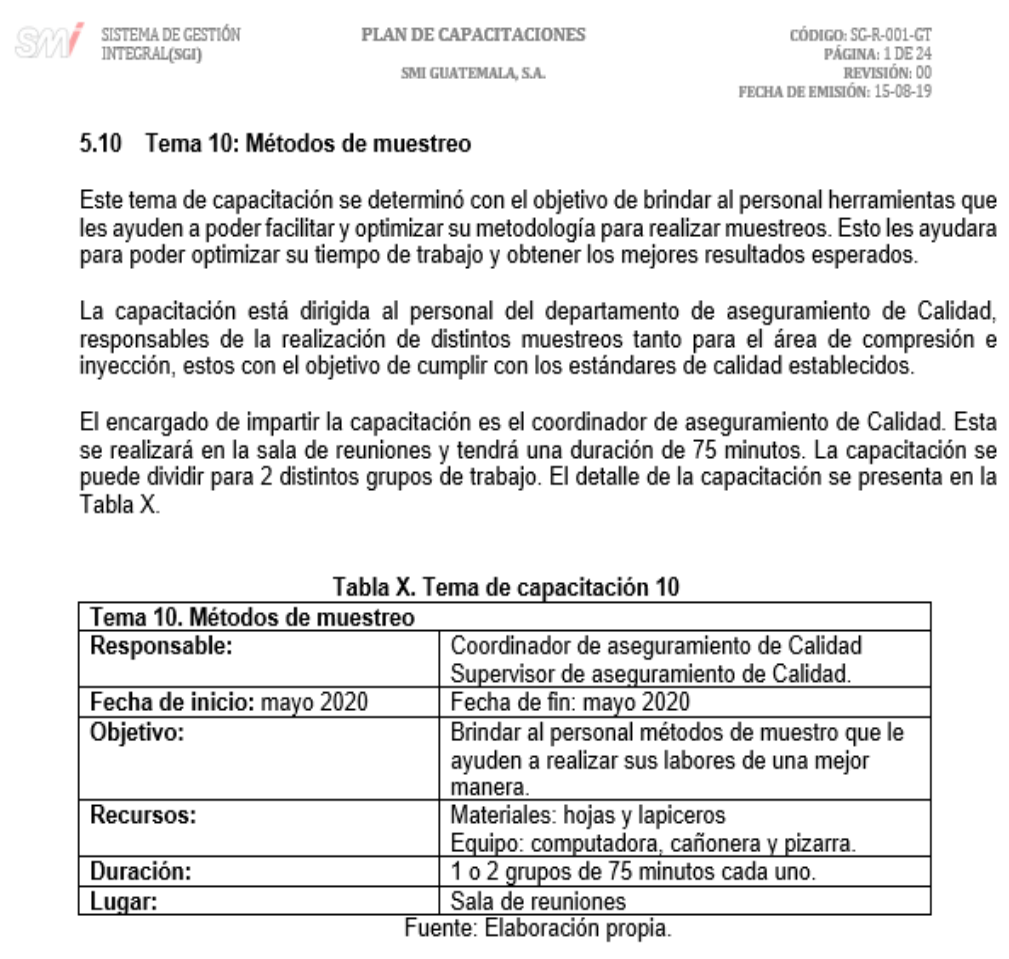

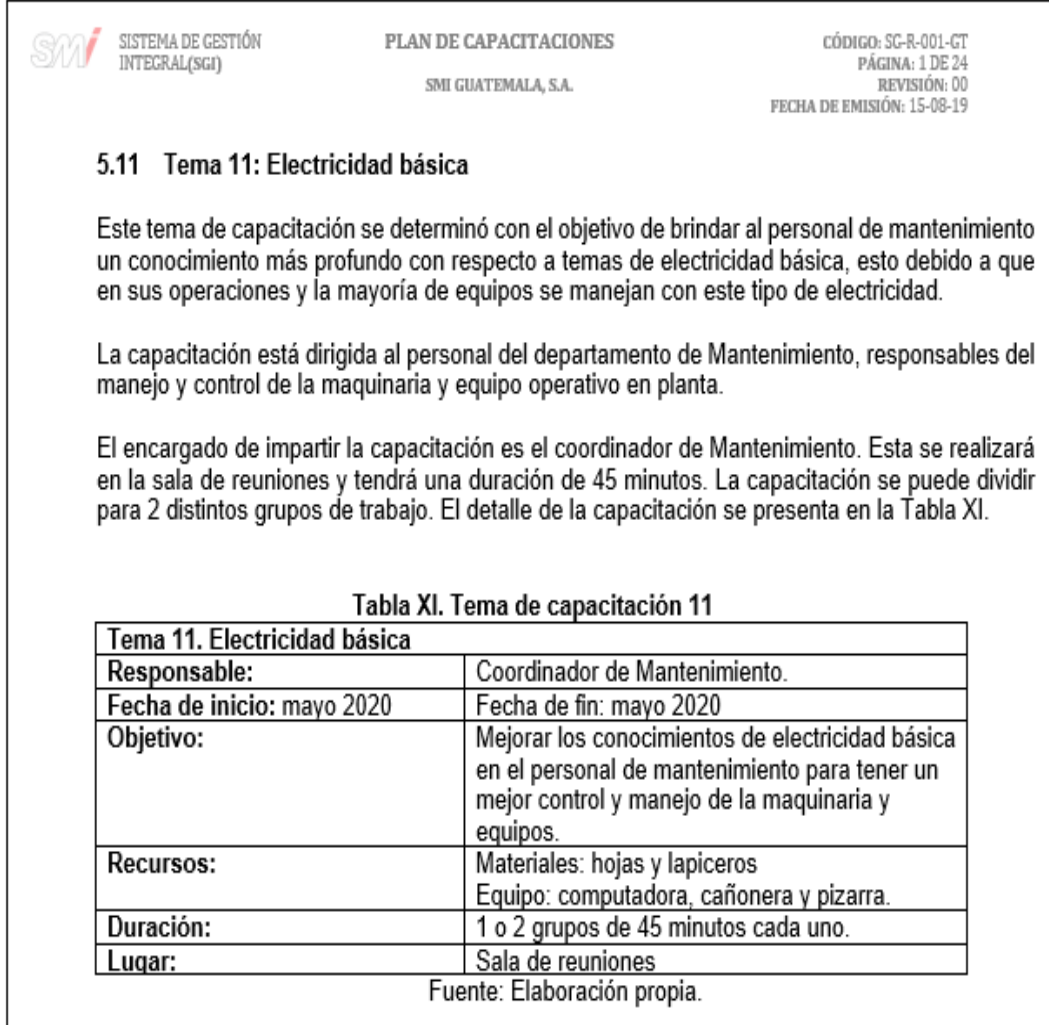

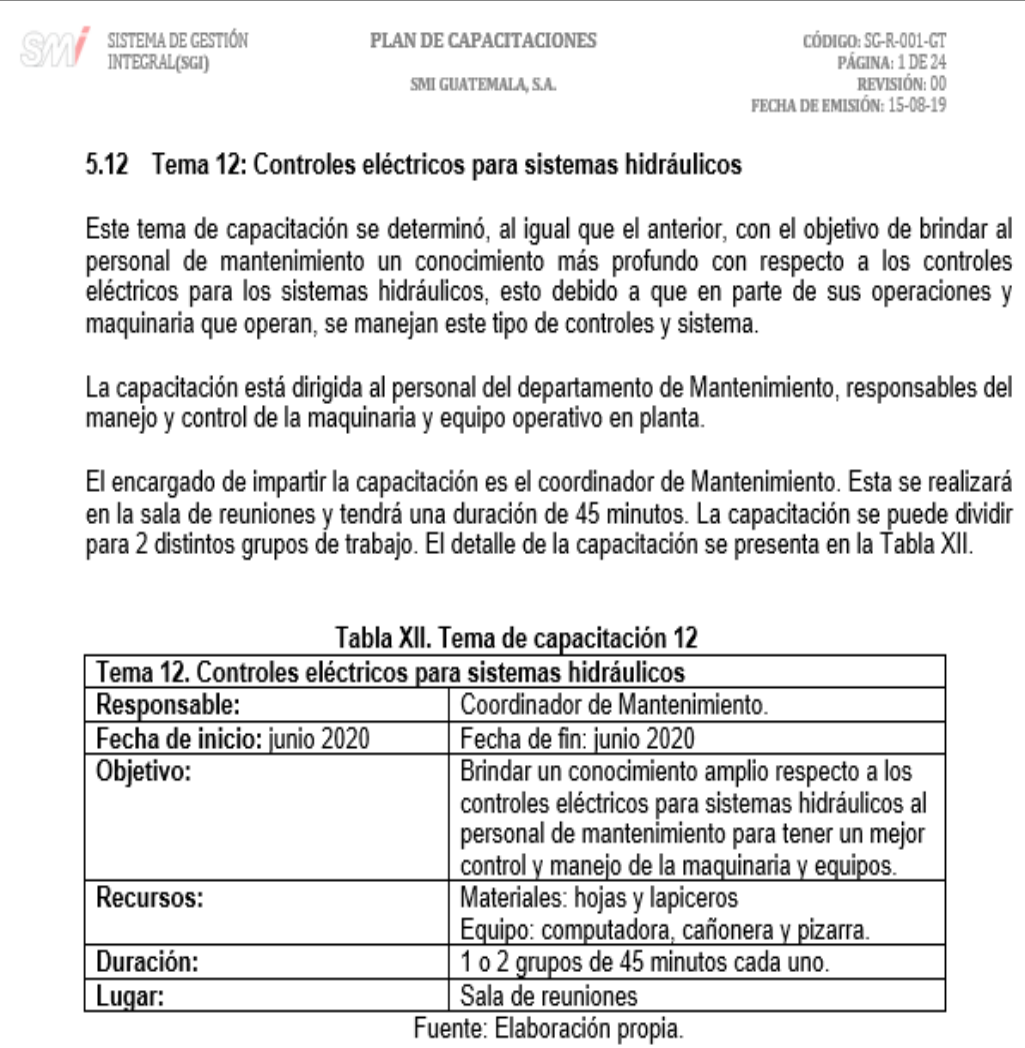

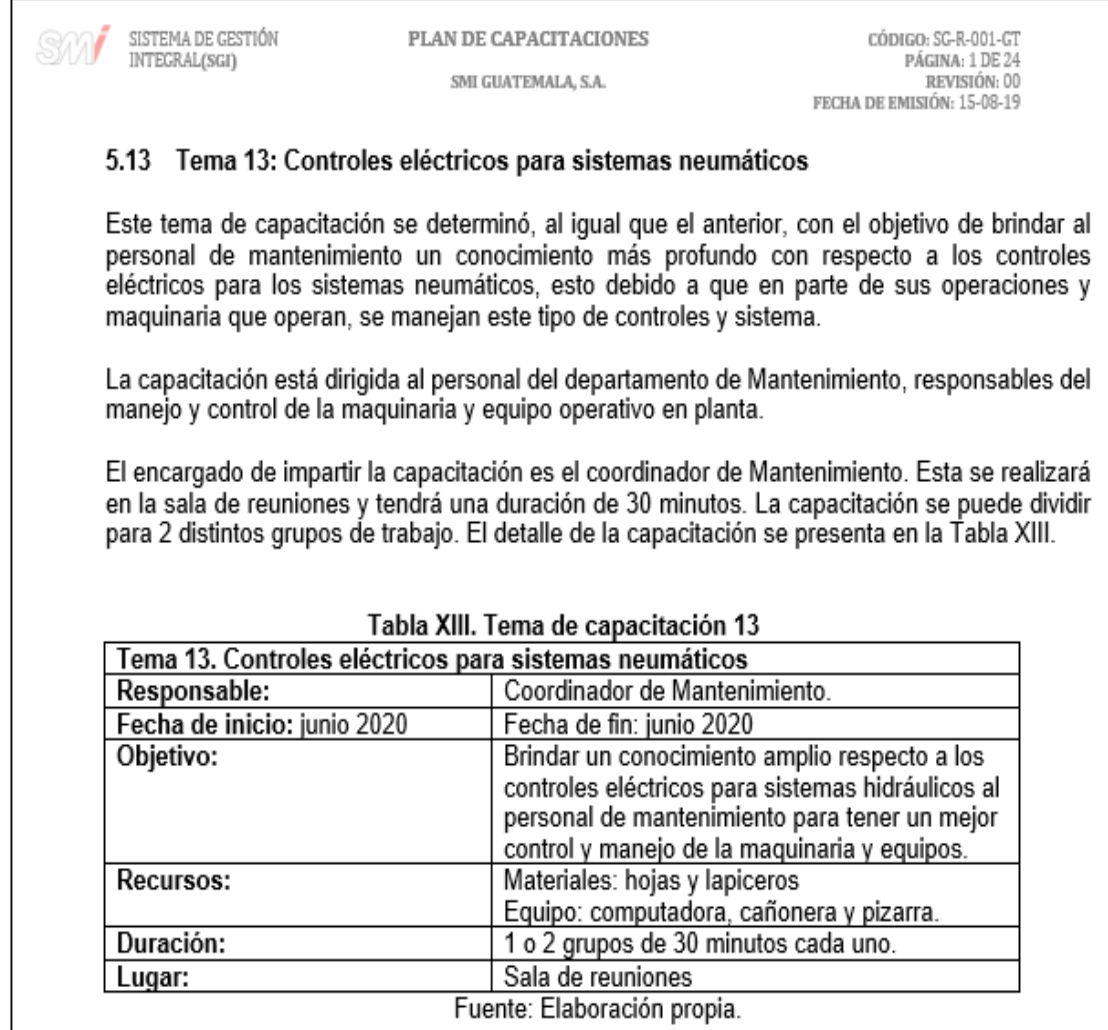

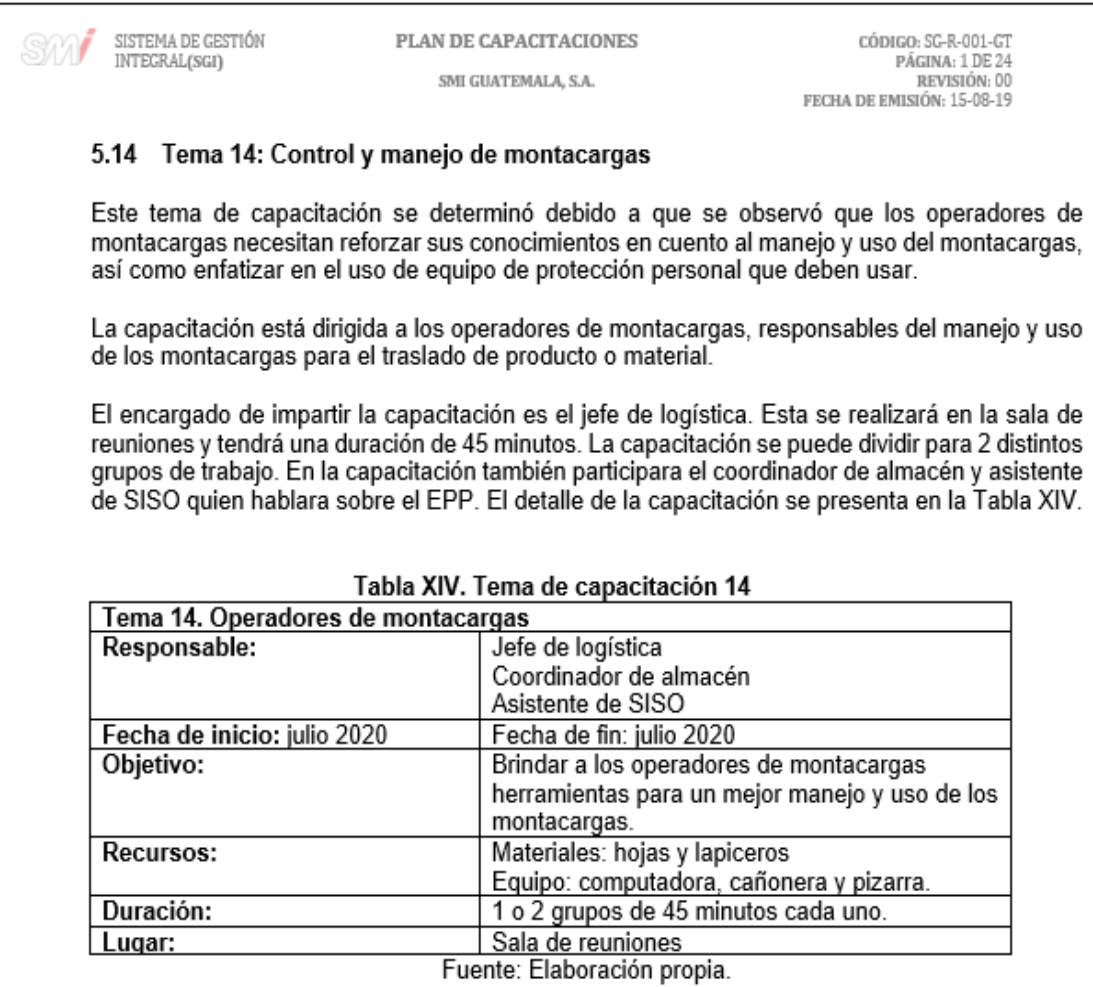

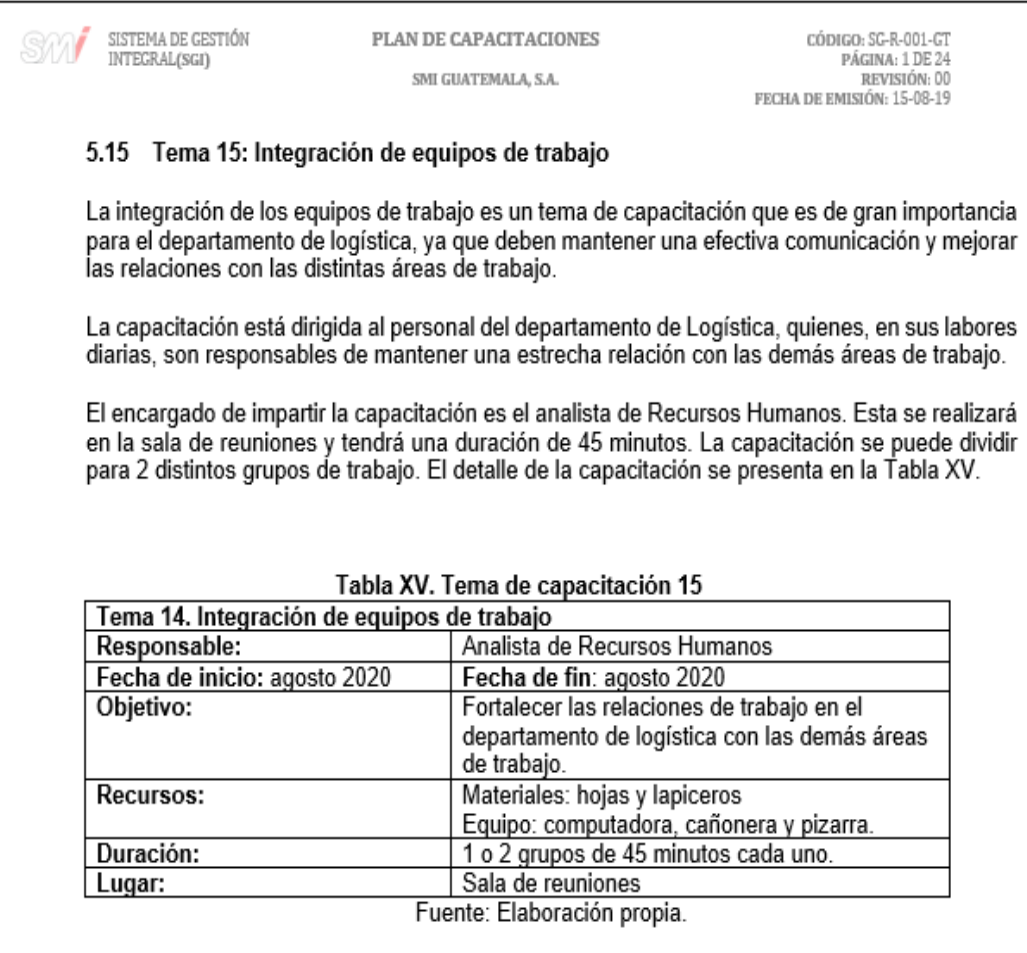

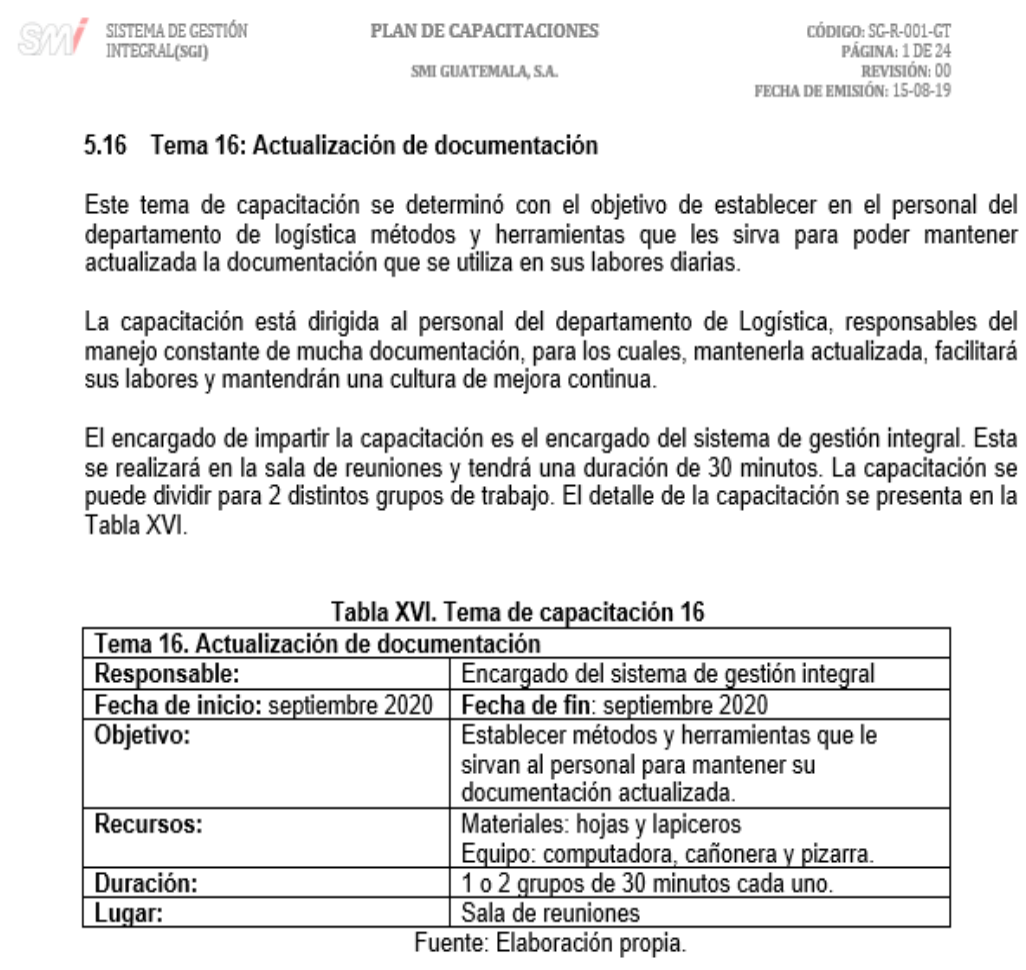

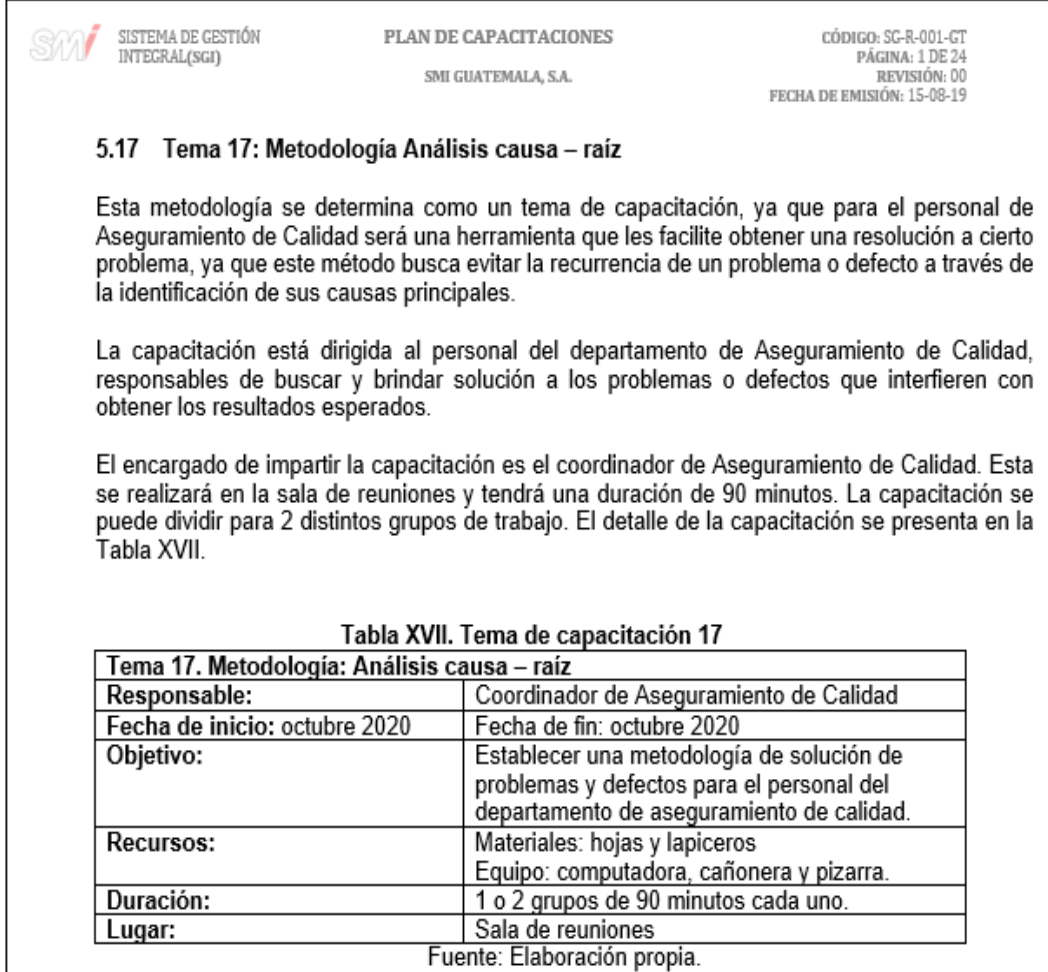

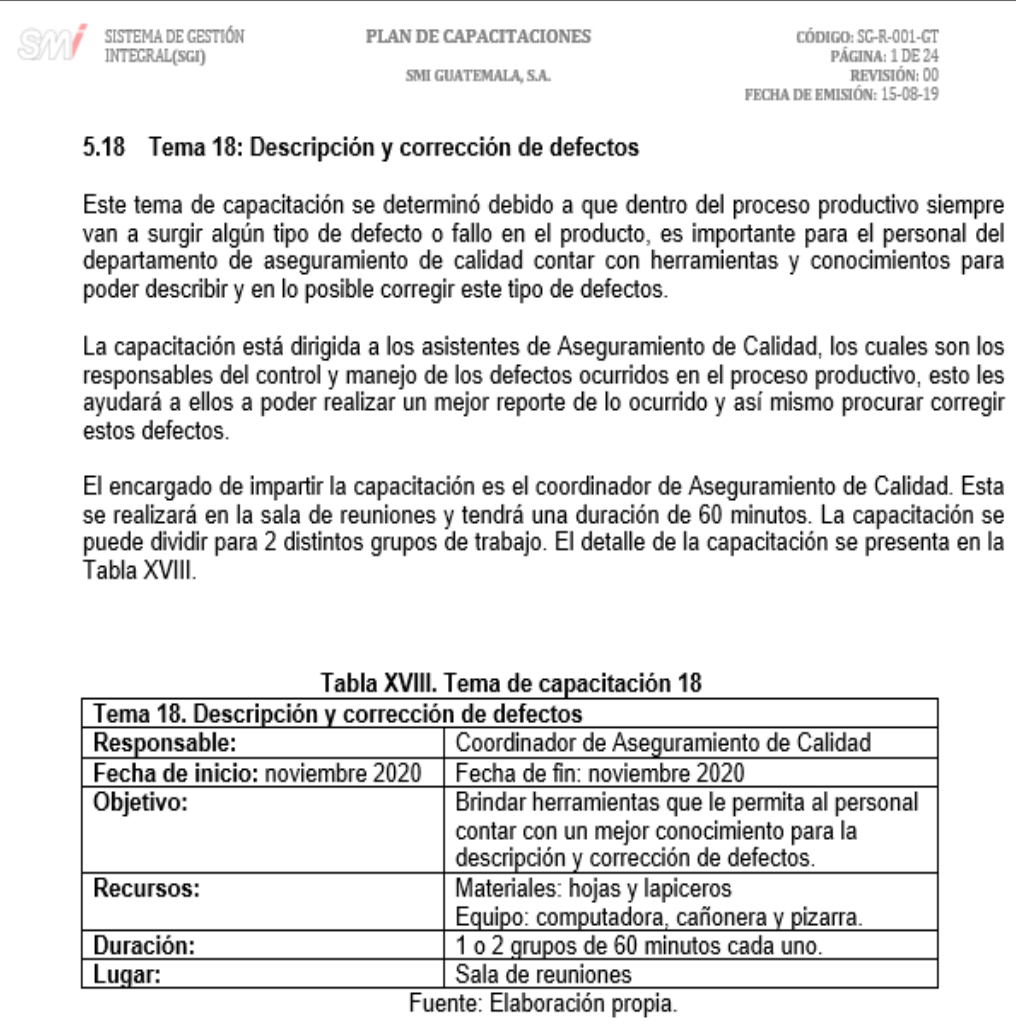
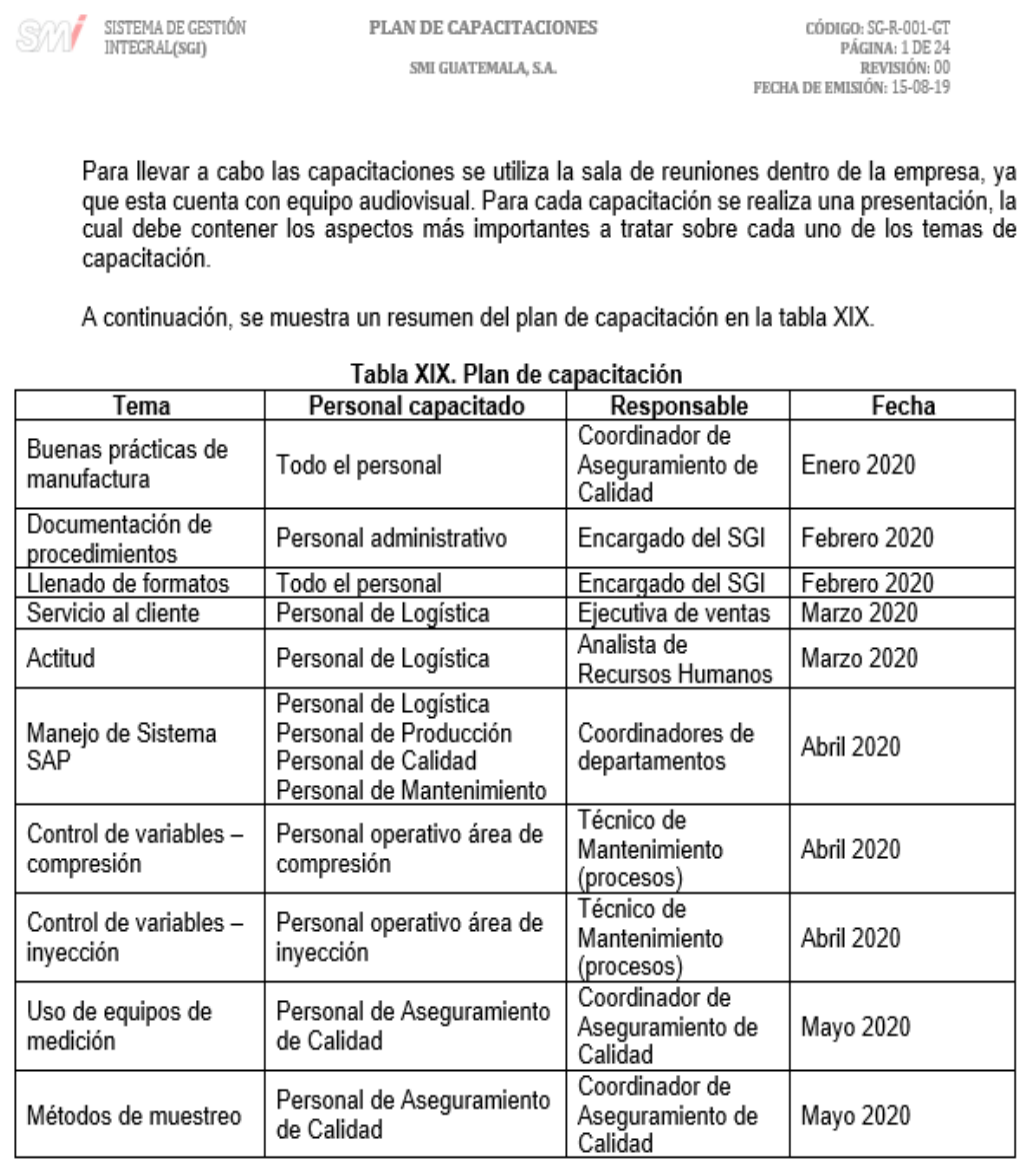

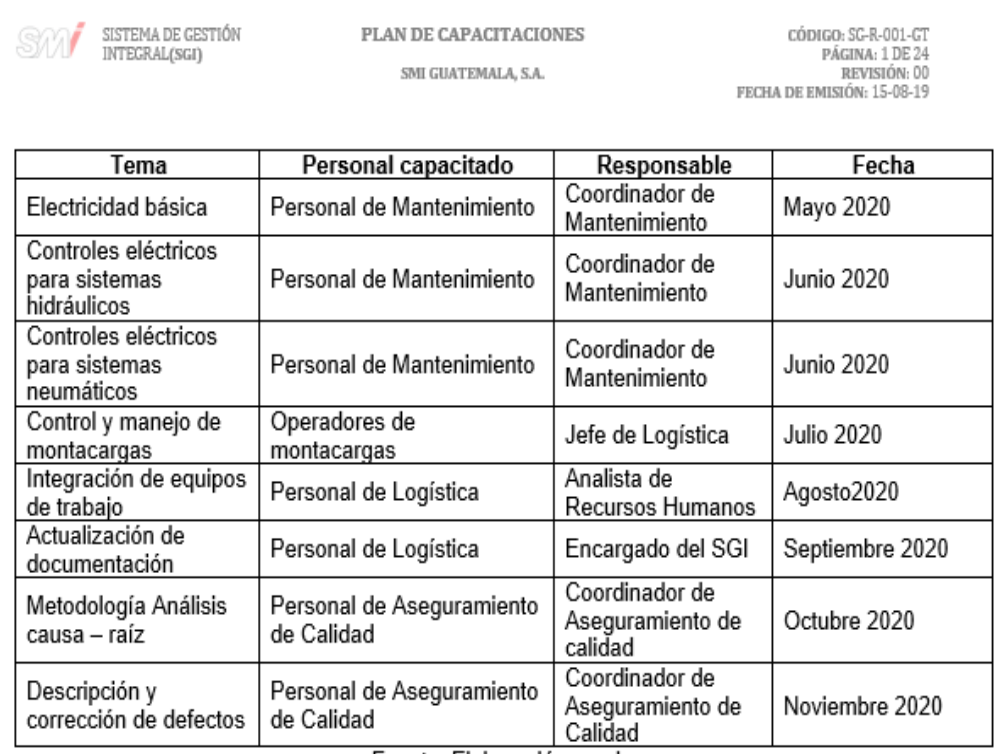

Fuente: Elaboración propia.

Para llevar un control del personal que asiste a las capacitaciones se lleva un registro en el formato<br>SG-F-007-GT – Registro de capacitación, el cual se muestra en la figura l. De esta manera se notificará<br>a los coordinad

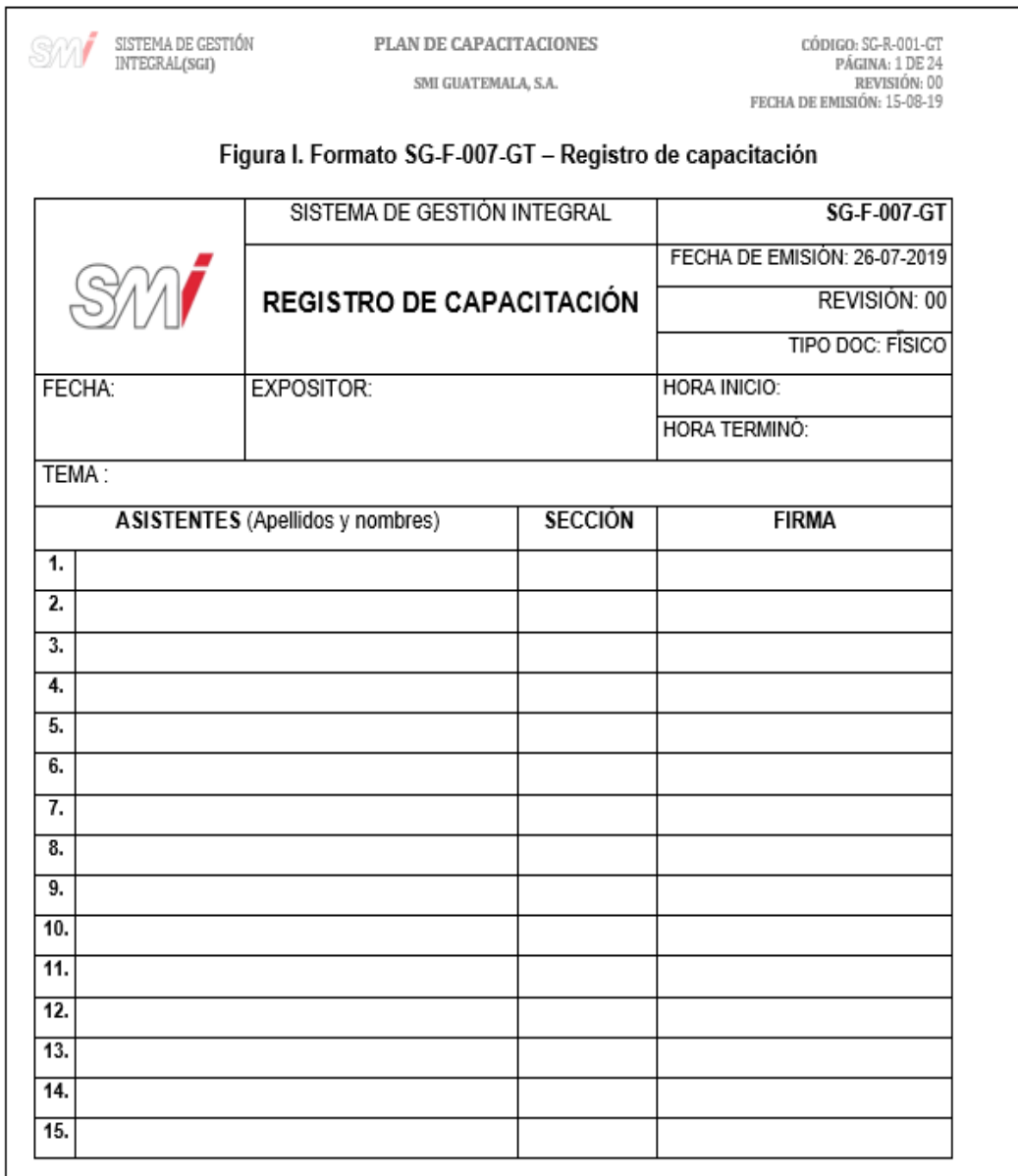

Fuente: elaboración propia, empleando Microsoft Word 2016.

### **4.5. Programa de inducción**

Como parte del plan de capacitaciones, se trabajó en un programa de inducción aplicable a ciertos puestos de trabajo que fueron asignados por el jefe de Planta.

Se vio la necesidad de implementar este programa de inducción debido a que se han visto deficiencias en los puestos de trabajo, además ha existido una alta rotación de personal en el último año y esto es debido a que el personal no conoce bien cuáles son las tareas que debe manejar de manera correcta.

Con este programa de inducción se busca capacitar al personal de nuevo ingreso para que a la hora de que empiecen a desempeñar sus tareas en el puesto asignado, tengan un mejor conocimiento de sus tareas y actividades; y también puedan entregar los resultados esperados por sus jefes inmediatos.

Puestos de trabajo aplicables al programa de inducción.

Los puestos de trabajo que se determinaron para trabajar en el programa de inducción fueron asignados por el jefe de Planta, debido a que en estos puestos de trabajo es donde se han observado las mayores deficiencias en cuanto al conocimiento de sus labores y también ha existido una rotación de personal en estos puestos.

Los puestos de trabajo que se trabajaron son los siguientes:

- Coordinador de Aseguramiento de Calidad.
- Supervisor de producción.
- Asistente de Aseguramiento de Calidad compresión.
- Asistente de Aseguramiento de Calidad inyección.
- Operador de compresión.
- Operador de inyección.
- Operario de Producción.
- Técnico de Mantenimiento.
- Asistente de SISO.

### **4.6. Contenido del programa de inducción**

El programa de inducción al puesto está dividido en tres fases, una fase de inducción general, una fase de inducción a los procesos y una fase de inducción especifica al puesto.

- En la fase de inducción general, se tocan temas generales de la empresa en donde las áreas de Recursos Humanos, SISO, Calidad y SGI brindan al nuevo colaborador temas de conocimiento general sobre cada una de estas áreas y de la empresa en general.
- En la fase de inducción a los procesos, se tocan temas de relevancia sobre los distintos procesos dentro de la empresa, aquí las áreas de PCP, Producción, Calidad, Procesos, Mantenimiento, Logística, Finanzas y

Comercial, brindan al colaborador temas y detalles sobre cómo se manejan estos procesos.

• Para la fase de inducción especifica al puesto, se tocan temas sobre las tareas y conocimientos específicos que el colaborador debe saber para poder desempeñarse de la mejor manera dentro de su puesto de trabajo, estas tareas y temas específicos fueron determinados por el coordinador del área.

A continuación, se muestra el programa de inducción específica al puesto del supervisor de Producción en la figura 221 como ejemplo de cómo están estructurados dichos programas.

# Figura 221. **Inducción al puesto - supervisor de producción**

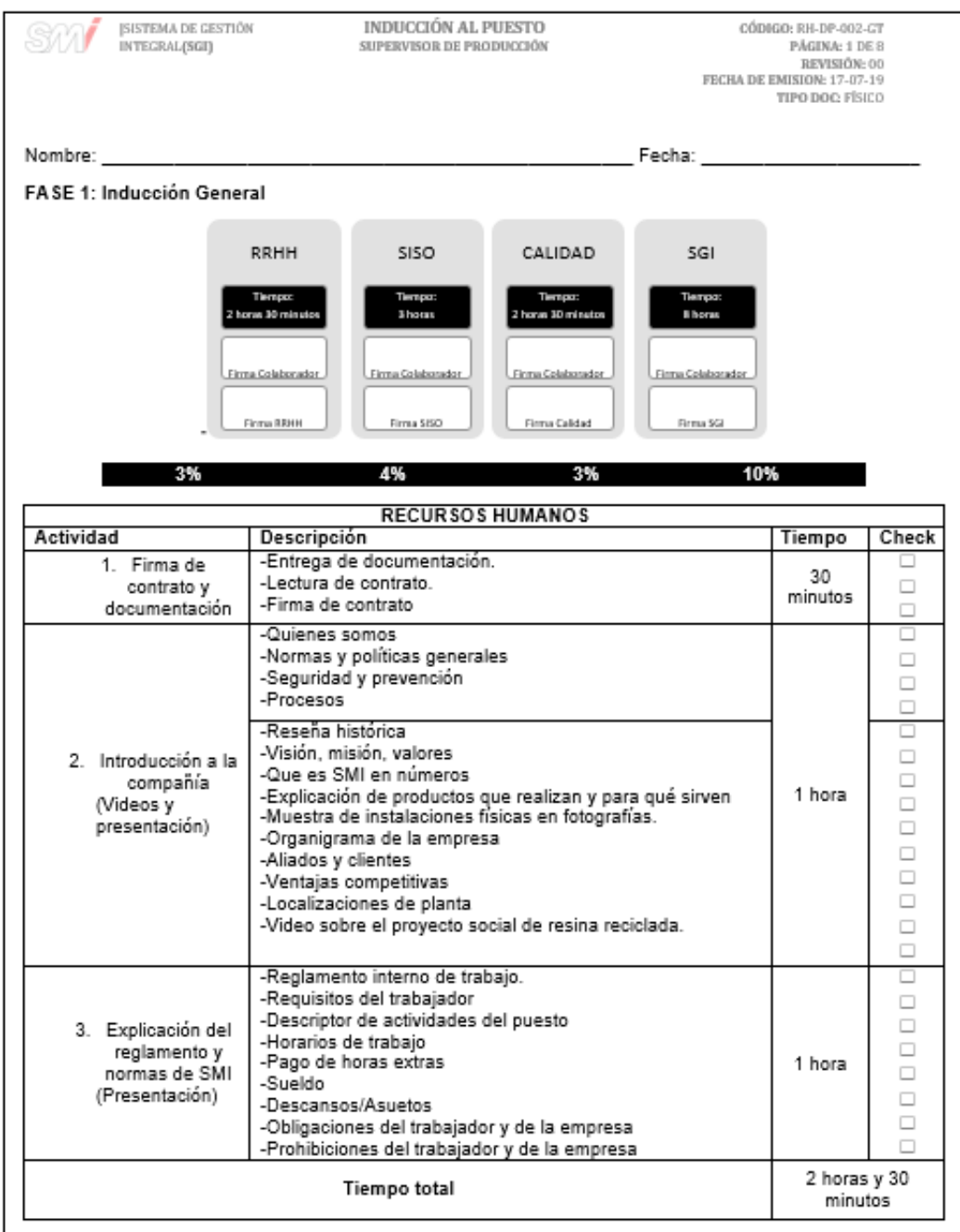

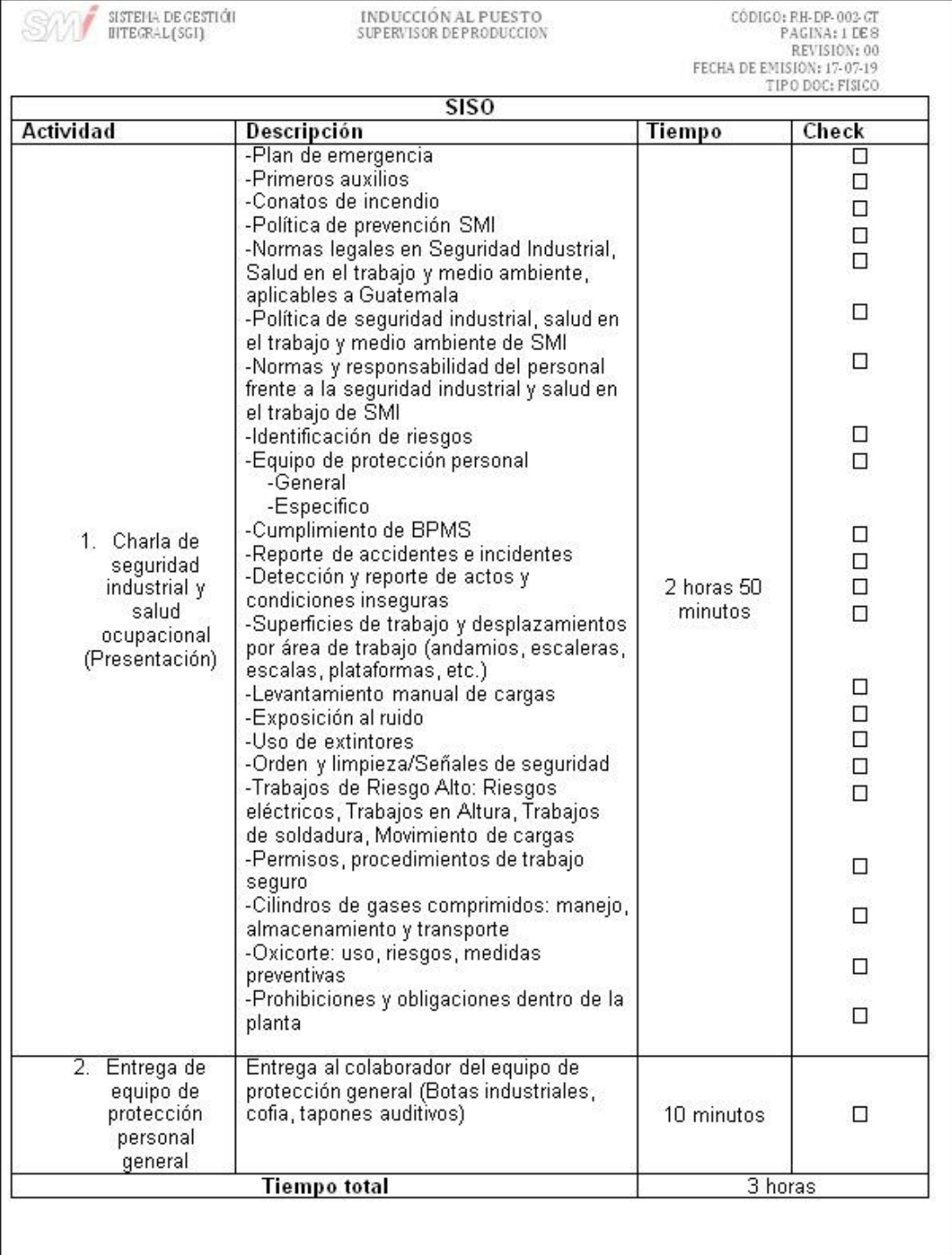

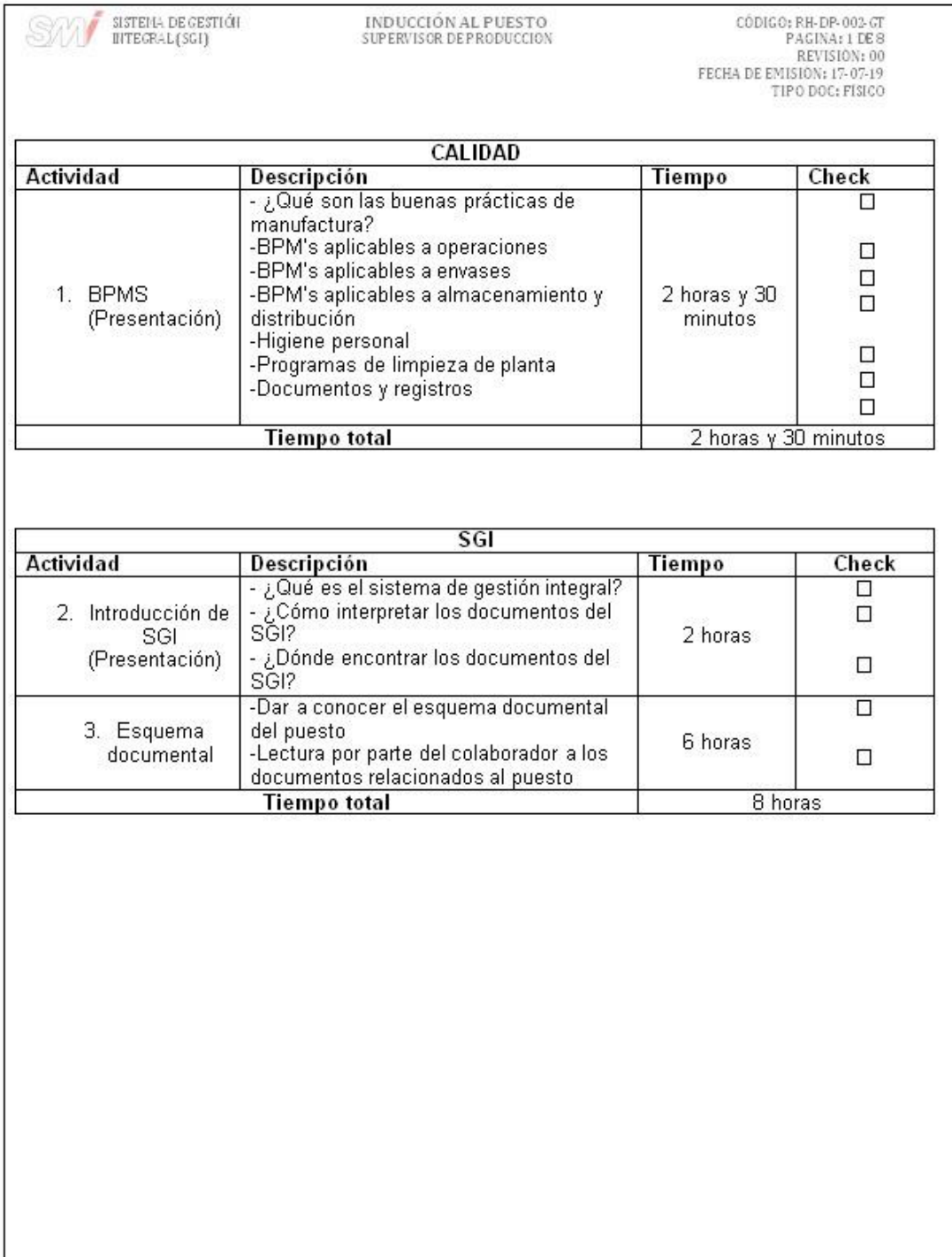

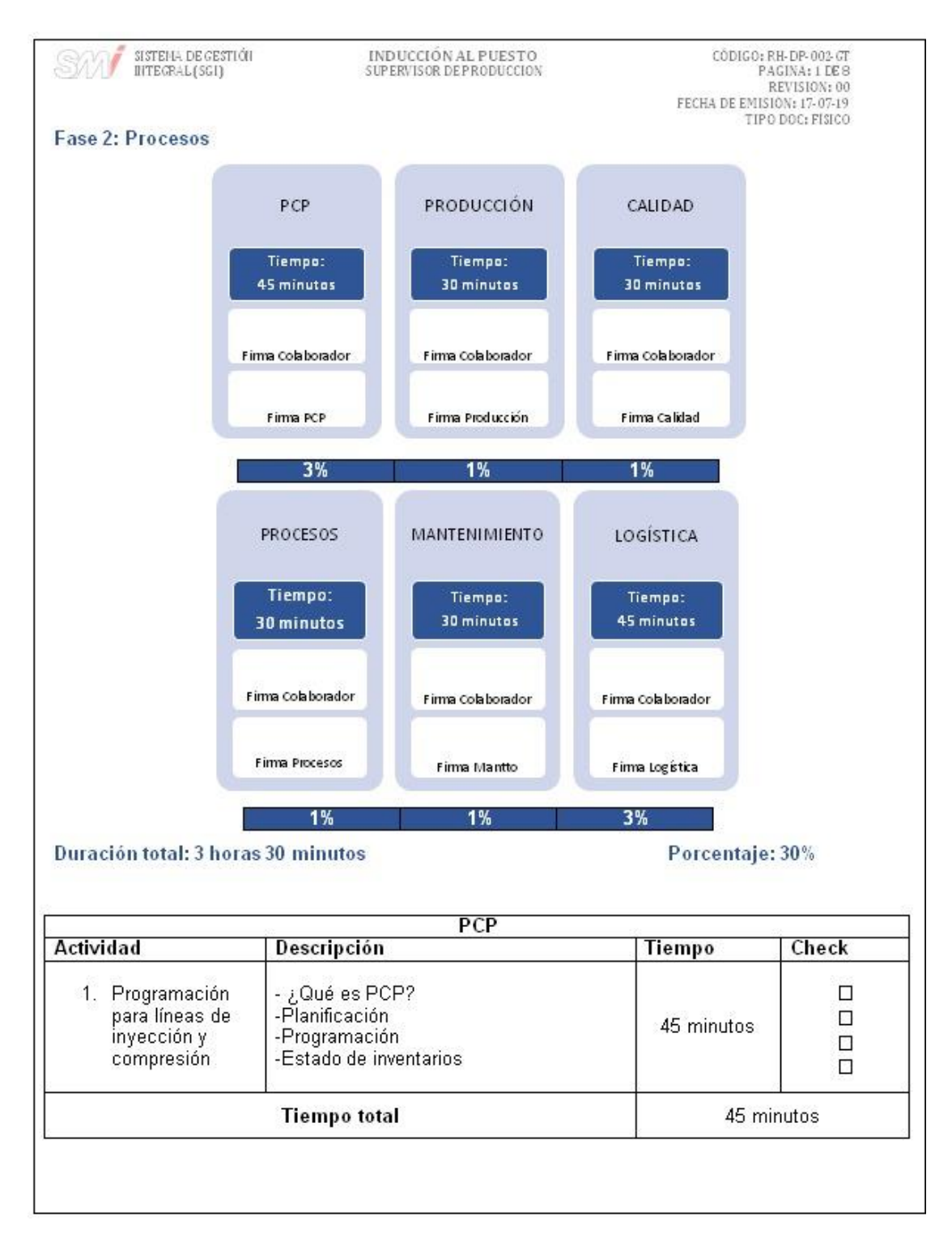

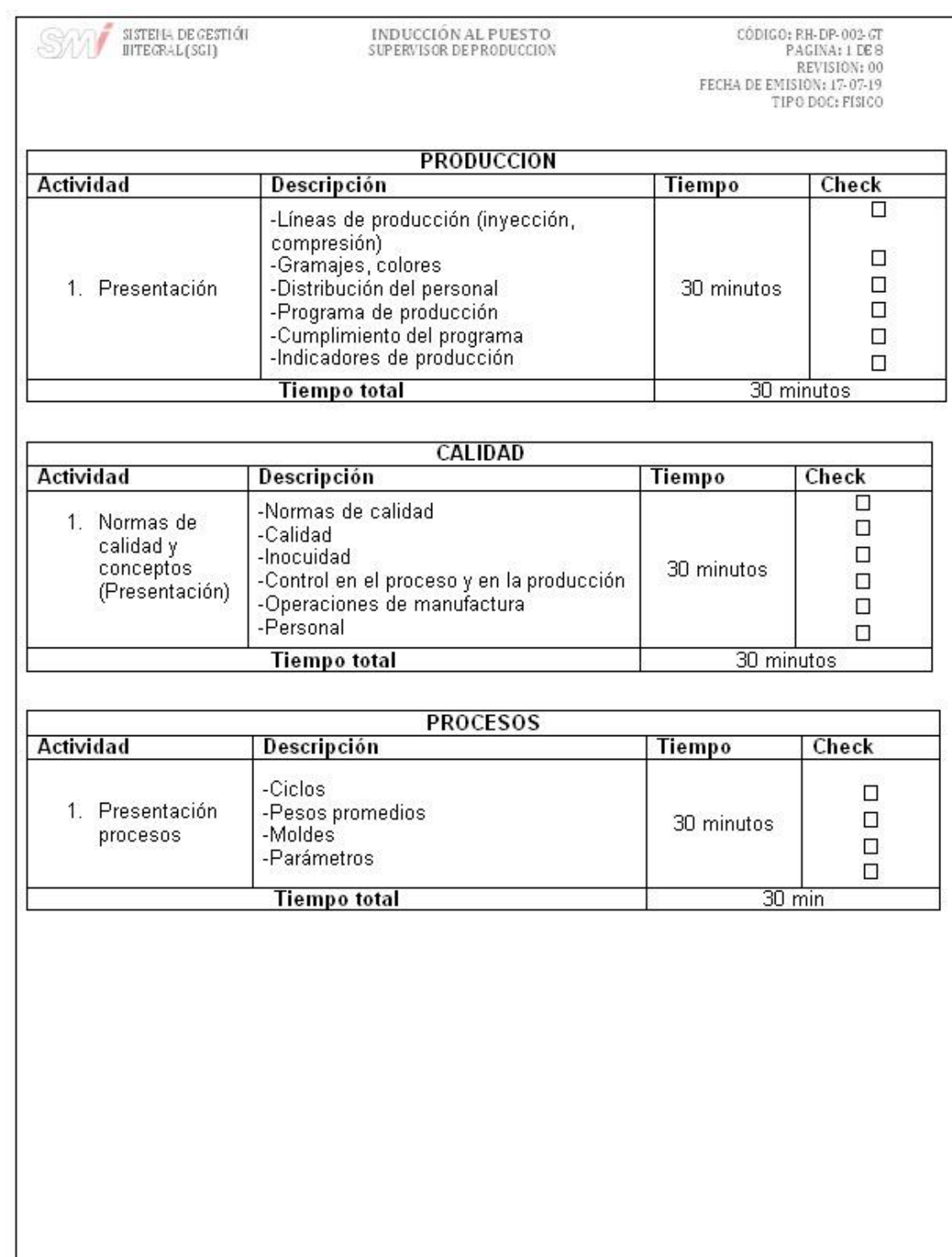

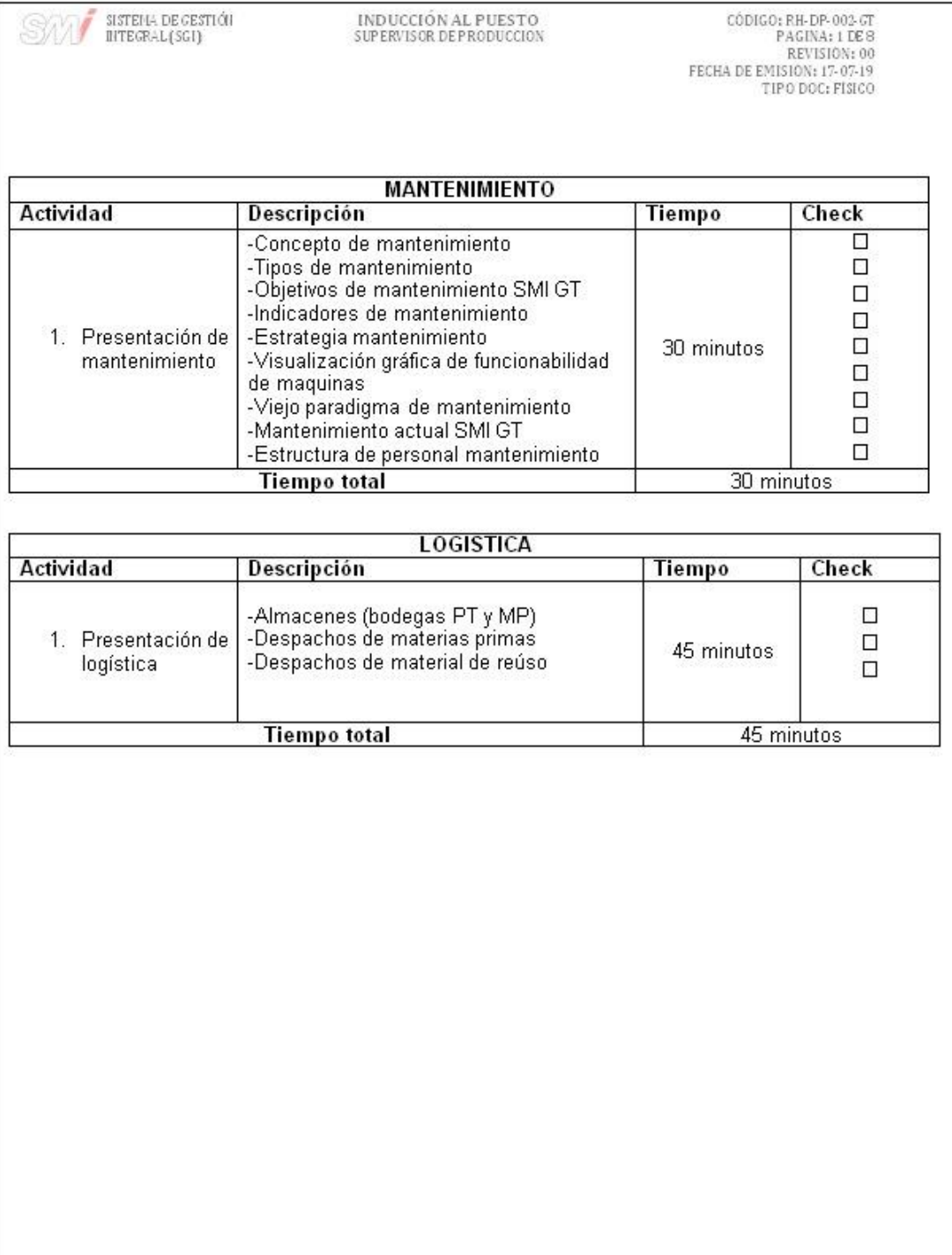

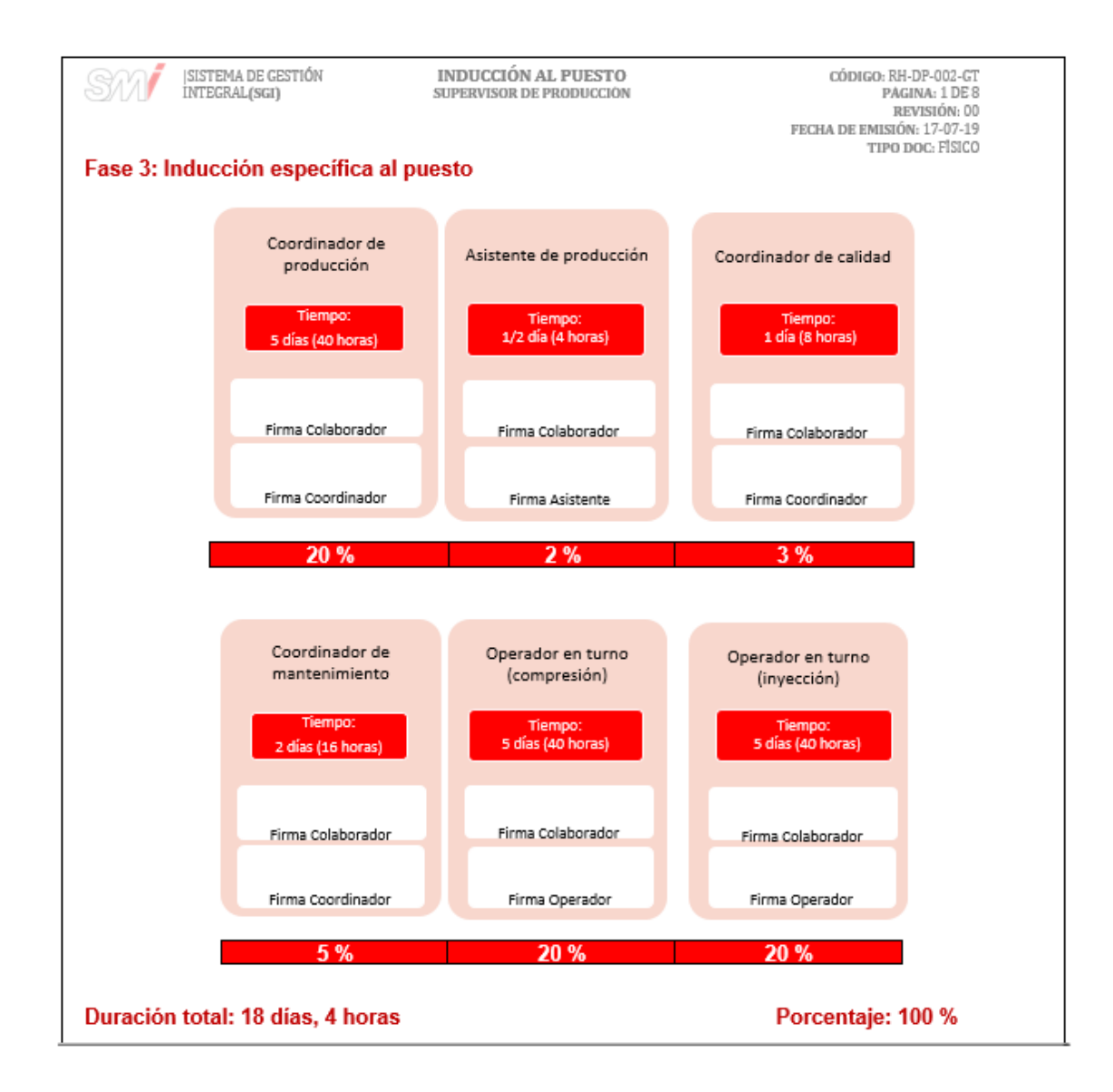

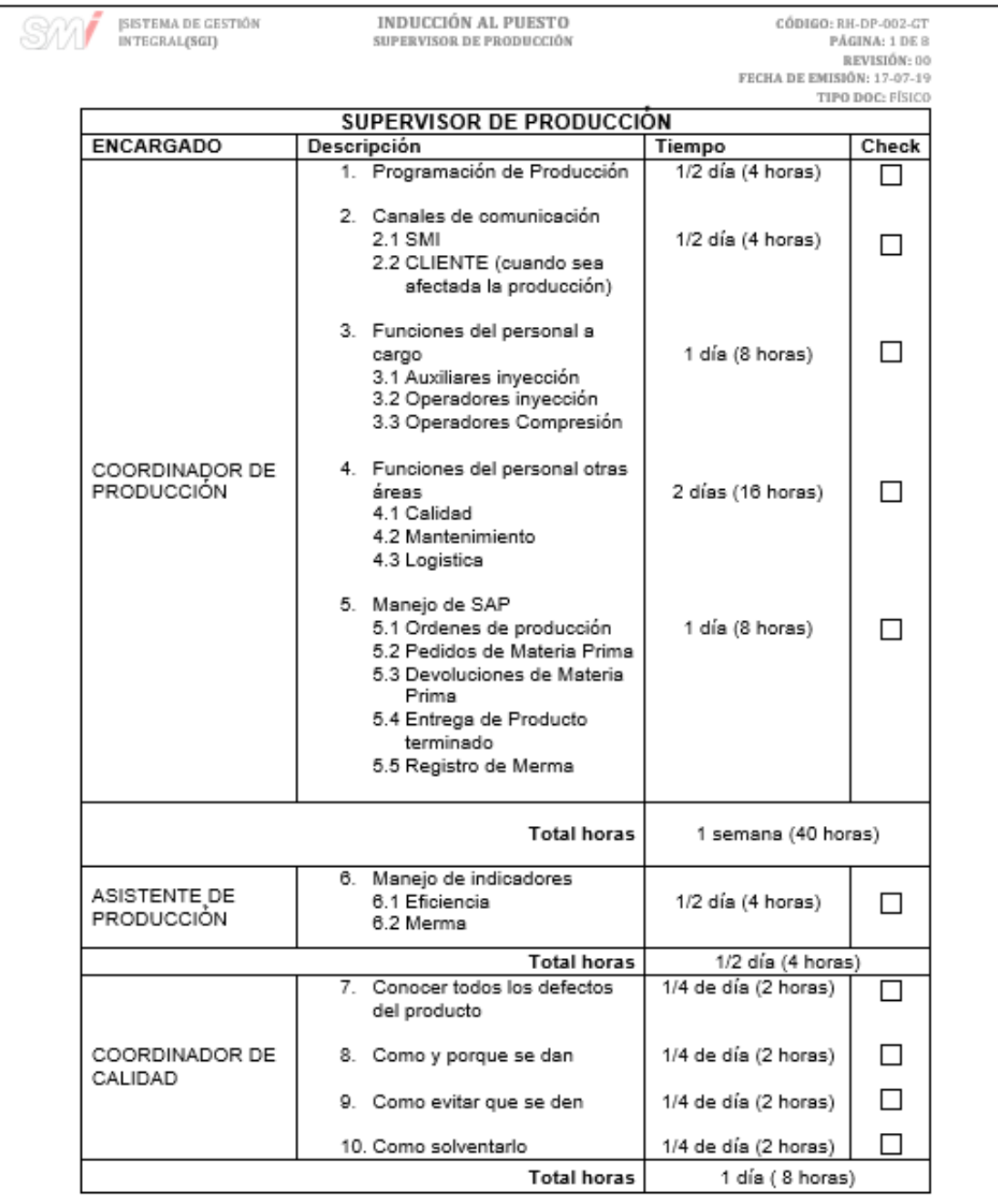

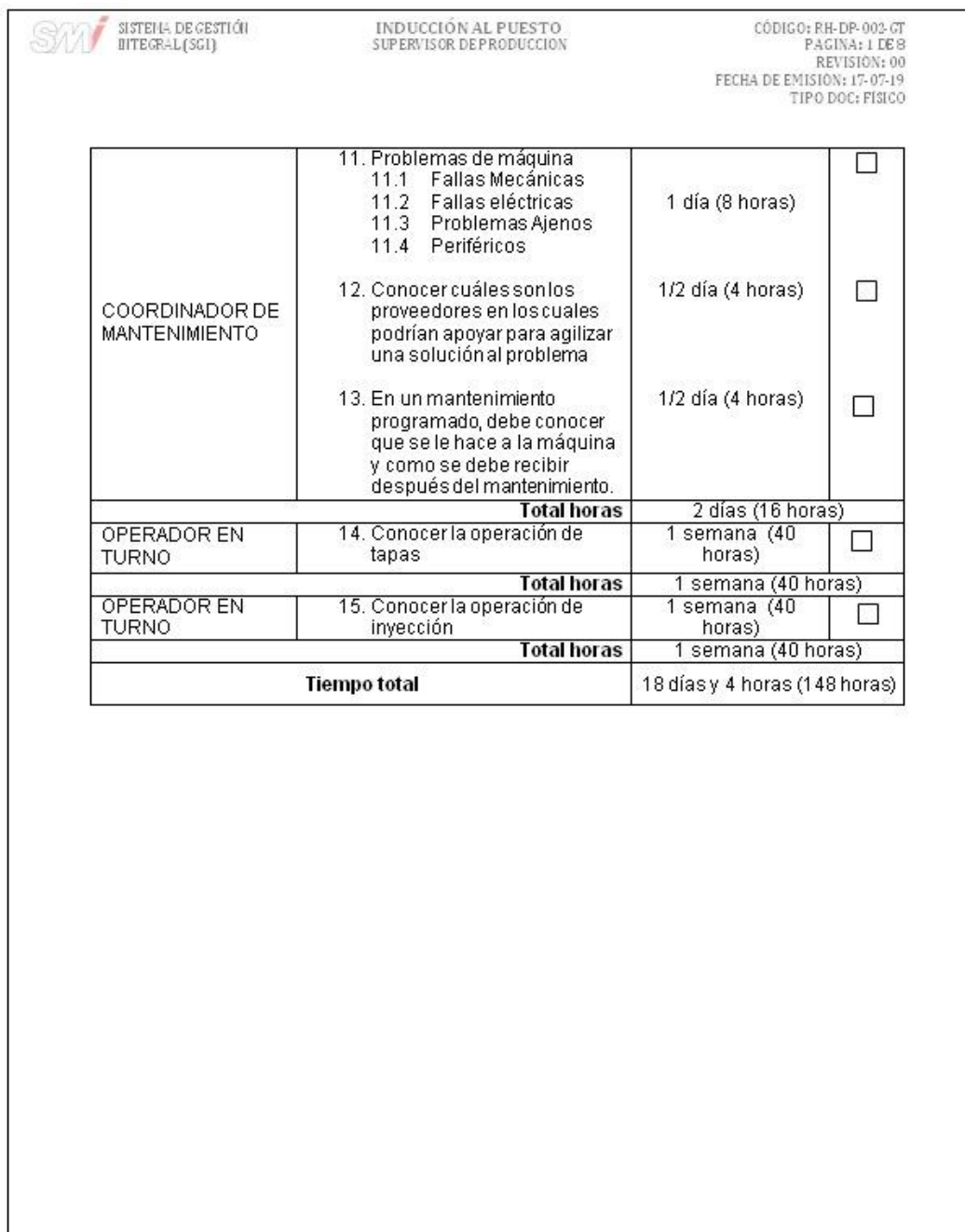

Fuente: elaboración propia, empleando Microsoft Word 2016.

### **4.7. Resultados de la capacitación**

Una vez diseñado el plan de capacitación los resultados que se esperan se encaminan a que el personal se encuentre preparado y con los conocimientos necesarios para poder desempeñar sus funciones en el puesto de trabajo de la mejor manera.

De las capacitaciones con respecto a la documentación y llenado de formatos para el personal, se realizaron charlas con las distintas áreas, indicándoles cual es la importancia de mantener su información documentada, así mismo se les enseñaron los distintos formatos que utilizan con sus respectivos instructivos de llenado, para que de esta manera ellos conozcan cual es la manera correcta de hacerlo.

Fotografías de las capacitaciones

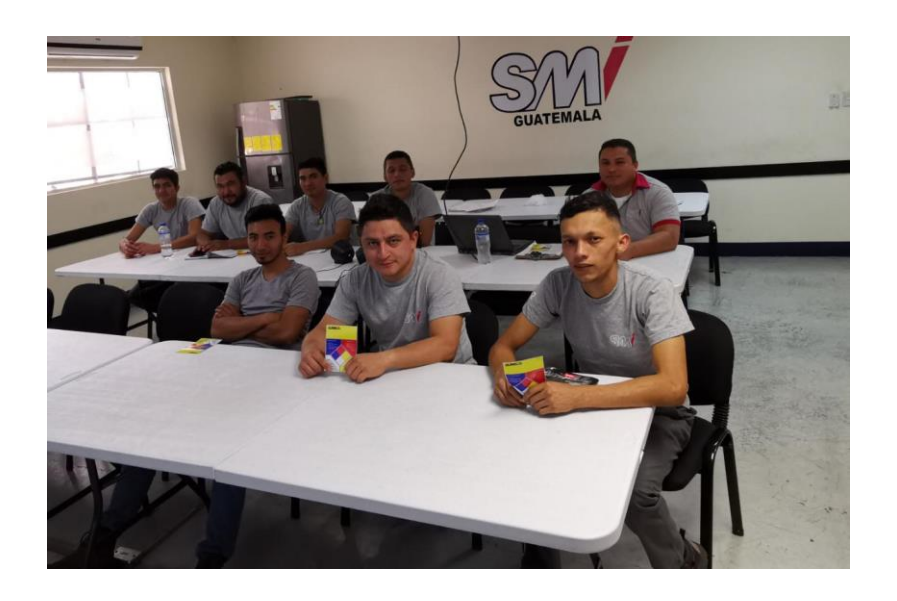

Figura 222. **Capacitación 1**

Fuente: Salón de capacitaciones – San Miguel Industrias Guatemala, S.A.

## Figura 223. **Capacitación 2**

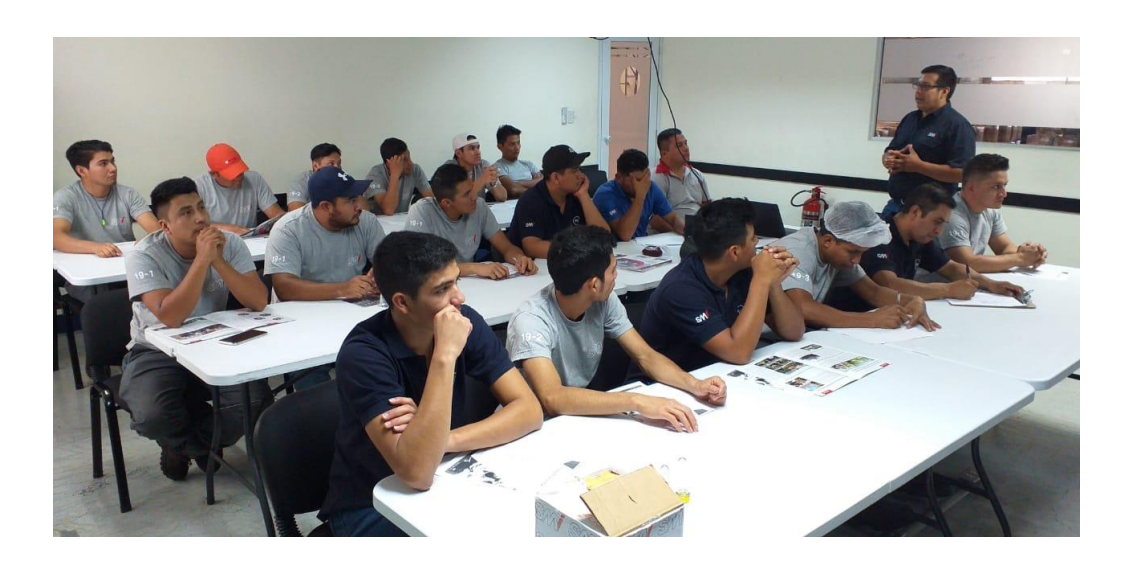

Fuente: Salón de capacitaciones – San Miguel Industrias Guatemala, S.A.

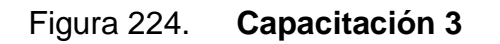

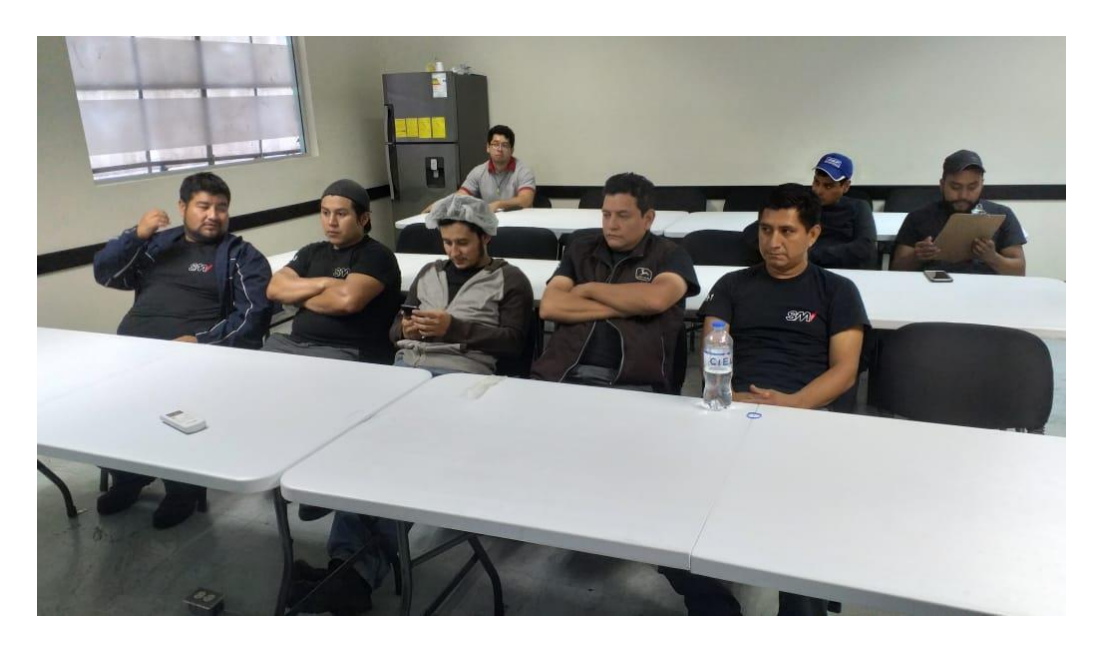

Fuente: Salón de capacitaciones – San Miguel Industrias Guatemala, S.A.

### **4.8. Costo del plan**

Los costos de la ejecución de las capacitaciones incluyeron la organización y material de apoyo, ya que los capacitadores forman parte del personal de la empresa, al igual que el equipo como lo pueden ser la computadora, cañonera o pizarra. Los costos se detallan de la siguiente manera:

- Recursos materiales: los materiales y útiles de oficina necesarios como lapiceros, hojas y marcadores, cuando fueran necesarios, el paquete tiene un costo aproximado de Q. 20,00; este costo se incluirá por cada tema de capacitación.
- Recursos de alimentación: Cuando las capacitaciones tienen una duración mayor a una hora, los participantes pueden recibir algún tipo de refacción, con un costo aproximado de Q.7,00 que incluye alguna bebida y algún pan.

El resumen de los costos se muestra en la tabla XVII.

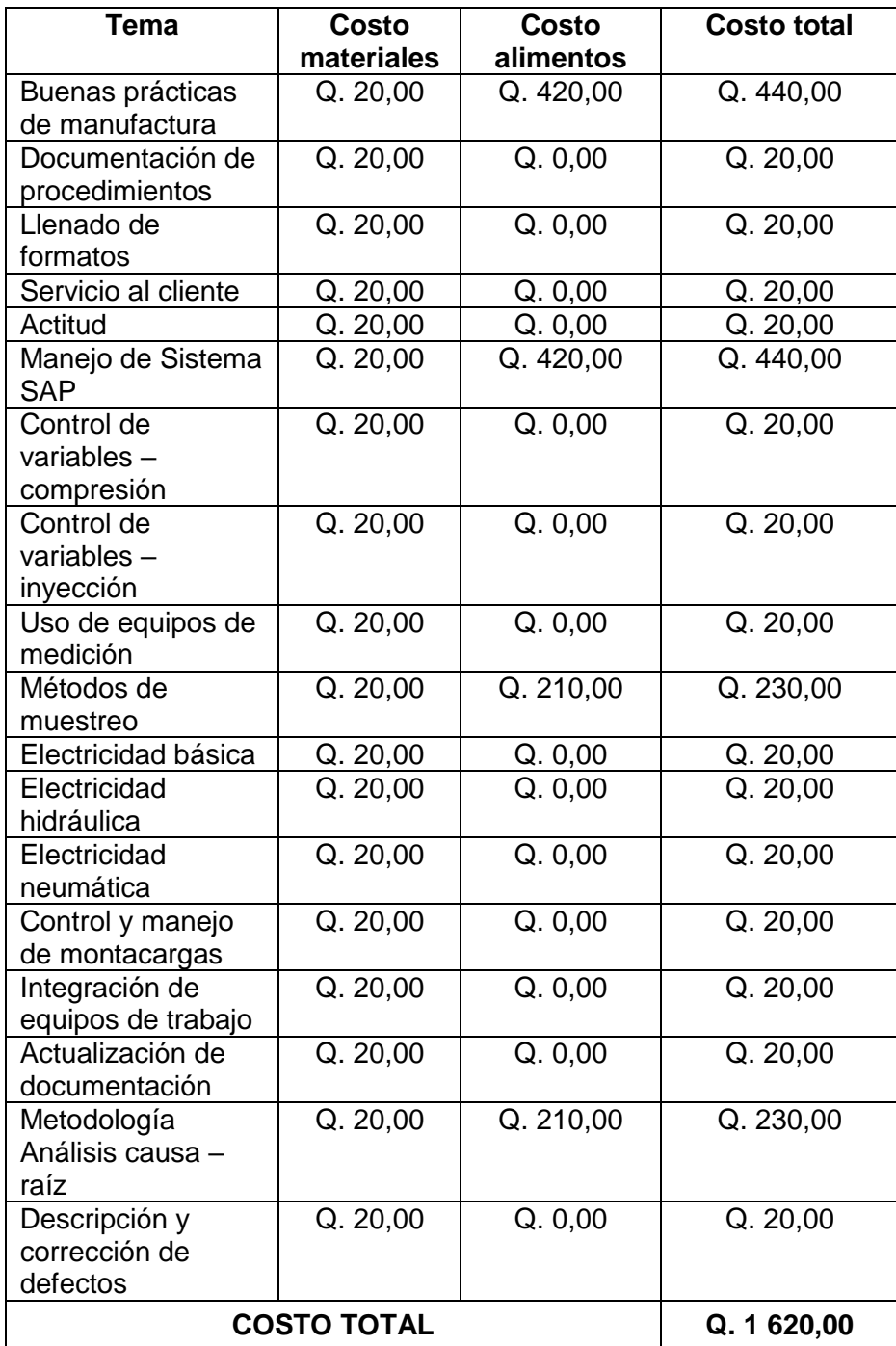

## Tabla XVII. **Costo del plan de capacitación**

Fuente: elaboración propia, empleando Microsoft Word 2016. Datos en quetzales.

## **CONCLUSIONES**

- 1. Cada área y puesto de trabajo dentro de San Miguel Industrias Guatemala, S.A., desempeña una labor importante dentro de la compañía. Es importante velar por que cada uno de ellos conozcan la importancia de su puesto y las actividades que tienen que realizar día con día, para que de esta manera puedan en conjunto alcanzar las metas organizacionales establecidas.
- 2. Los formatos que se utilizan para el registro de la información dentro de cada área de trabajo fueron debidamente identificados y se diseñaron o actualizaron de tal manera que todo cumplen con los lineamientos establecidos y son aptos para la utilización dentro de cada procedimiento.
- 3. Cada procedimiento cuenta con su diagrama de flujo debidamente identificado, estos deben ser entendibles para todo el personal de la empresa, así como personal externo que llegue y desea por observarlos. Es de gran importancia que estos se vayan actualizando y revisando constantemente.
- 4. Una correcta documentación de procedimientos dentro de la empresa ayuda principalmente al Sistema de Gestión Integral de la compañía, pero también beneficia a todo el personal, ya que de esta manera todo el flujo de información que manejan diariamente se encuentra documentada y se disminuyen los reprocesos y desconocimiento de labores.
- 5. Cada procedimiento después de ser implementado debe brindar mejores resultados dentro de cada área de trabajo, porque tienen como objetivo dar resultados eficientes y efectivos. Es responsabilidad del encargado del Sistema de Gestión Integral validar y evaluar que estos se cumplan e irlos actualizando constantemente.
- 6. Un plan de ahorro para el material de empaque bien definido ayudará a la compañía a disminuir considerablemente los consumos de estos a través del tiempo, por lo tanto, también se tendrá un ahorro en los costos y se obtendrán mejores resultados. Esto ayuda a la empresa a poder utilizar este dinero que se ahorra en otras áreas de mejora, como lo puede ser el mantenimiento de las maquinas.
- 7. En un diagnóstico de necesidades de capacitación se evidencian las necesidades de mejora dentro de las áreas de trabajo. Las capacitaciones procuran una implementación de una nueva forma de gestión y concientizar la importancia de un trabajo seguro para proteger la integridad de las personas y el cumplimiento de los objetivos establecidos.

## **RECOMENDACIONES**

- 1. Realizar anualmente una evaluación y revisión de la visión, misión y estructura organizacional, así como de las distintas áreas y puestos de trabajo, con el objetivo de detectar deficiencias en las labores del personal y poder implementar puntos de mejora en estos mismos.
- 2. Mantener los distintos documentos, como lo son los formatos, instructivos, hojas de trabajo, procedimientos, actualizados y brindar un seguimiento a cada área de trabajo para que cada nuevo formato que se busque implementar cumpla con los lineamientos ya establecidos para la empresa.
- 3. Dar un enfoque especial al desarrollo y actualización de los distintos diagramas de flujo, de tal manera que estos puedan ser entendibles para cualquier persona dentro y externa de la empresa. Para ello se capacitará a las áreas de trabajo sobre el significado y correcto uso de los distintos símbolos que se manejan en los diagramas.
- 4. Contratar a una persona encargada para llevar la documentación de la empresa, de realizar constantemente una evaluación del Sistema de Gestión Integral y mantener actualizada toda la documentación y los distintos procedimientos dentro de las áreas de trabajo. Además, se recomienda que esta persona tenga el enfoque de poder implementar y buscar la certificación de la normativa ISO 9001: 2015 para la empresa.
- 5. Retroalimentar a la persona encargada del Sistema de Gestión Integral. Esto hará que los resultados estén apegados a la situación actual de la empresa. Es responsabilidad de la persona encargada crear esa mejora continua y del personal el fortalecer esa retroalimentación de la información.
- 6. Tener un plan de ahorro dentro de cada área de la empresa, de esta manera tendrán un enfoque basado en la Producción más Limpia, y se beneficiaran con un ahorro de los costos, los cuales pueden ser utilizados para el desarrollo de nuevos proyectos.
- 7. Contar con un plan de capacitaciones, en este caso, está enfocado a un año, pero es responsabilidad de los coordinadores de área y encargado de recursos humanos realizar un diagnóstico de necesidades cada año, para poder detectar aspectos de mejora y tener una cultura de mejora continua dentro de la empresa.

# **BIBLIOGRAFÍA**

- 1. Asociación española de Normalización y Certificación. *ISO 9001 para la pequeña empresa*. 3a ed. Madrid, España: AENOR, 2009. 25 p.
- 2. CEGESTI Centro de Gestión Tecnológica e Informática Industrial. *Manual de Producción más Limpia.* 1a ed. San José, Costa Rica: Tormenta Cerebral, 2010. 48 p.
- 3. Guía Técnica Colombiana GTC ISO/TR 10013. *Directrices para la documentación del sistema de gestión de la calidad*. *Colombia:* INCOTEC, 2005, 24 p.
- 4. International Organization for Standarization. *Sistemas de gestión de la calidad, norma internacional ISO 9001*. Sistema de Gestión de la Calidad – Requisitos. Comité Técnico ISO/TC 176. Suiza: ISO 9000, 2005, 42 p.
- 5. Instituto Mexicano de Normalización y Certificación. *Norma Mexicana IMNC. Sistemas De Gestión de la Calidad – Fundamentos y vocabulario*. Comité Técnico de Normalización Nacional de Sistemas de Calidad COTENNSISCAL. Norma ISO 9000: 2000, NMX-CC-9000-IMNC-2000. México: Norma Mexicana Imnc 2001. 61 p.
- 6. LÓPEZ LEMOS, Paloma. *Cómo documentar un sistema de gestión de*

*calidad según ISO 9001: 2015*. 1a ed. Madrid, España: FC Editorial, 2009. 215 p.

- 7. Ministerio de Ambiente y recursos Naturales *– MARN. Política Nacional de Producción más Limpia*. Acuerdo Gubernativo Número 258- 2010. Guatemala, 2010. 52 p.
- 8. VERGARA SCHMALBACH, Juan. *La gestión de la calidad en los servicios ISO 9 001:2008*. 1a ed. Málaga, España: Eumed, 2010. 195 p.

## **ANEXOS**

# Anexo 1. **Acuerdo gubernativo número 258-2010**

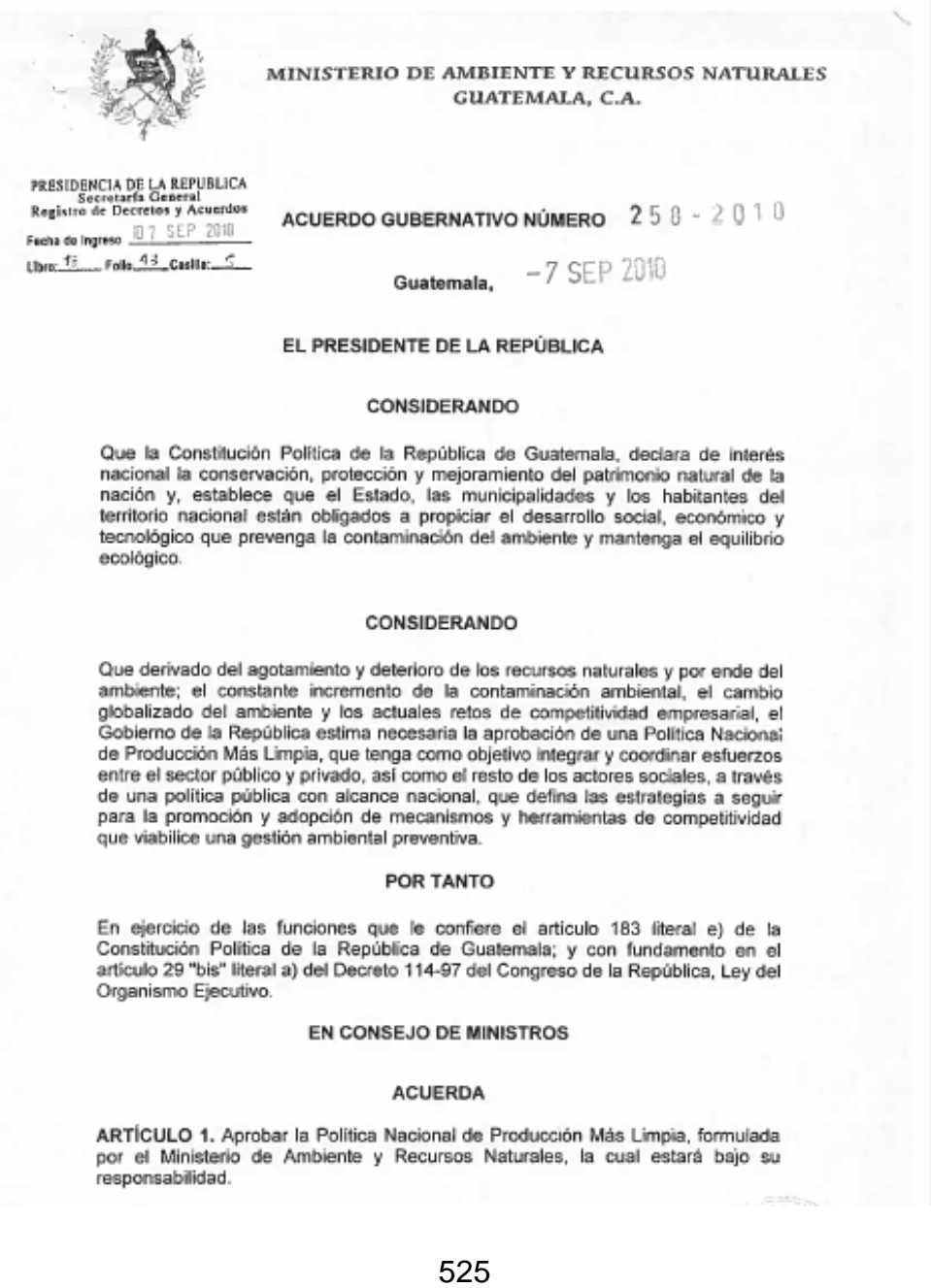

MINISTERIO DE AMBIENTE Y RECURSOS NATURALES GUATEMALA, C.A. ARTÍCULO 2. El presente Acuerdo Gubernativo empieza a regir el dia siguiente de su publicación en el Diario de Centro América. COMUNÍQUESE ALVARO COLOM CABALLEROS ou Rafael Espada<br>Vicepresidente de la República Luis Alberto Ferraté Pelice Ministro de Ambiente y<br>Recursos Naturales e à Carlos Noel Menocal Chivez<br>Ministro de Gobernación Edgar Alfredo Balsello Conde<br>Ministro de Finanzas FEAlicas mu Haroldo Rodas Melgar<br>Ministro de Relaciones Exteriores Dennis Almes Razariegos<br>Hintero/de Baucación González C¤illermo Andr6s Cast)^lo Buiz<br>Ministro de Comunica⊄iones,<br>Infraestructura y V∦vienda Abruham Varmmuelà González<br>Ministro de la Defensa Nacional 20 Calle 28-58 Zona 10 Edificio MARN PBX: 2423 0500

http://www.marn.gob.gt

MINISTERIO DE AMBIENTE Y RECURSOS NATURALES GUATEMALA, C.A. Edgar Alfredo Rodríguez<br>Miniatro de Trabajo y<br>Previsión Social Erick Haroldo Coyoy Echeverria<br>Ministro de Economía O Dм Juan Alfonso de León García<br>Ministro de Agricultura,<br>Garadería y Alixantáción Ludwin Werner Ovalle Cabrera<br>Ministro de Salud Pública y<br>Asistencia Social  $O<sub>2</sub>$ Elsa Beatrix Son Choney<br>Primer Viceministra de<br>Cultura y Deportes<br>Encargada del Despacho Romeo Augusto Hodrigues Menéndes<br>Ministro de Bnergia y Minas Die, Anthol Anglejen Salazar<br>Salay Subsecretario Cenaral<br>Salay Presigencia de la Rapublica<br>Epoposadojoei Daspacho **CHALL** 20 Calle 28-58 Zona 10 Edificio MARN PBX: 2423 0500 http://www.marn.gob.gt

Fuente: Ministerio de Ambiente y Recursos Naturales.

# Anexo 2. **ISO TR 10013 – Directrices para la documentación del sistema de gestión de la calidad**

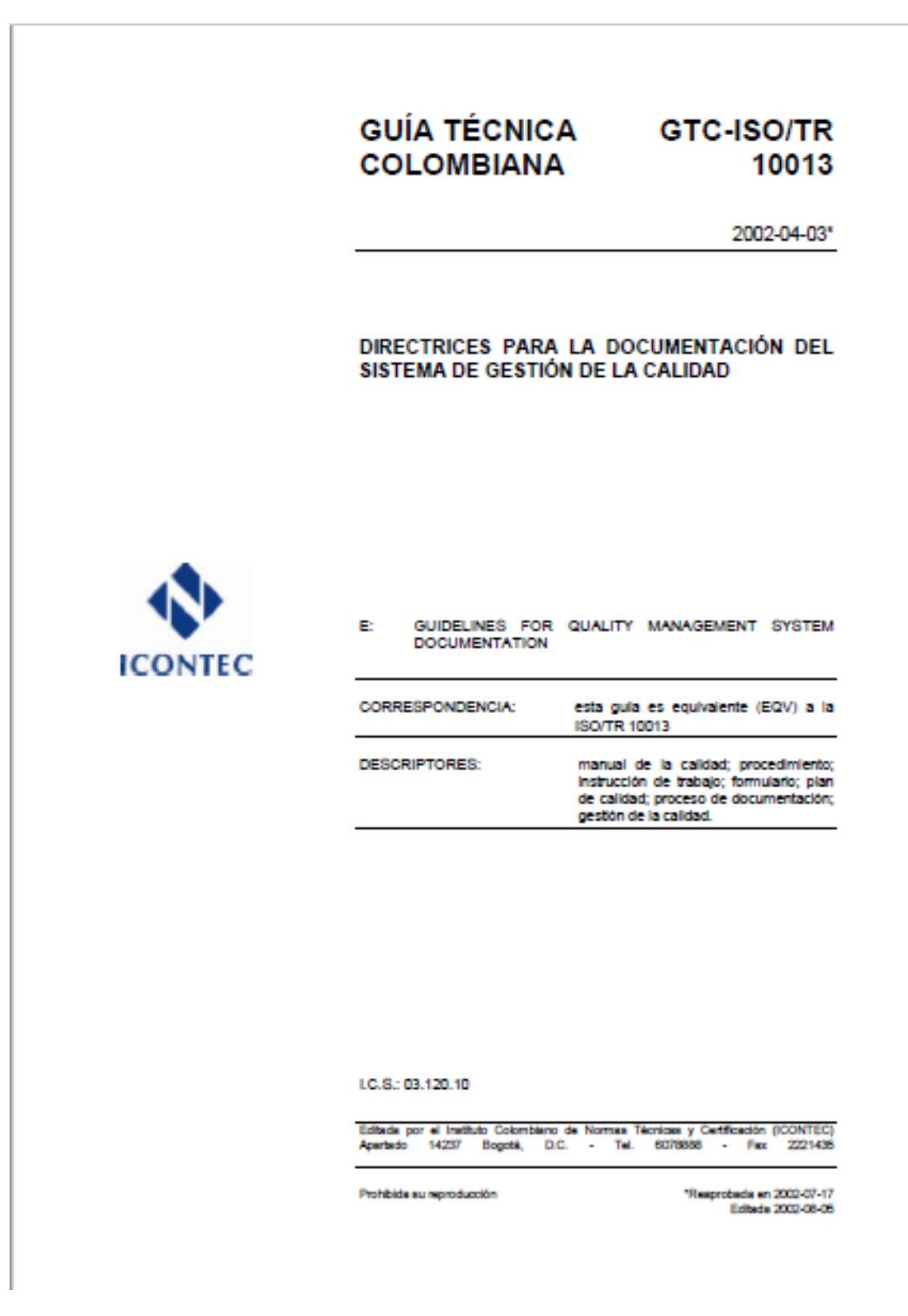

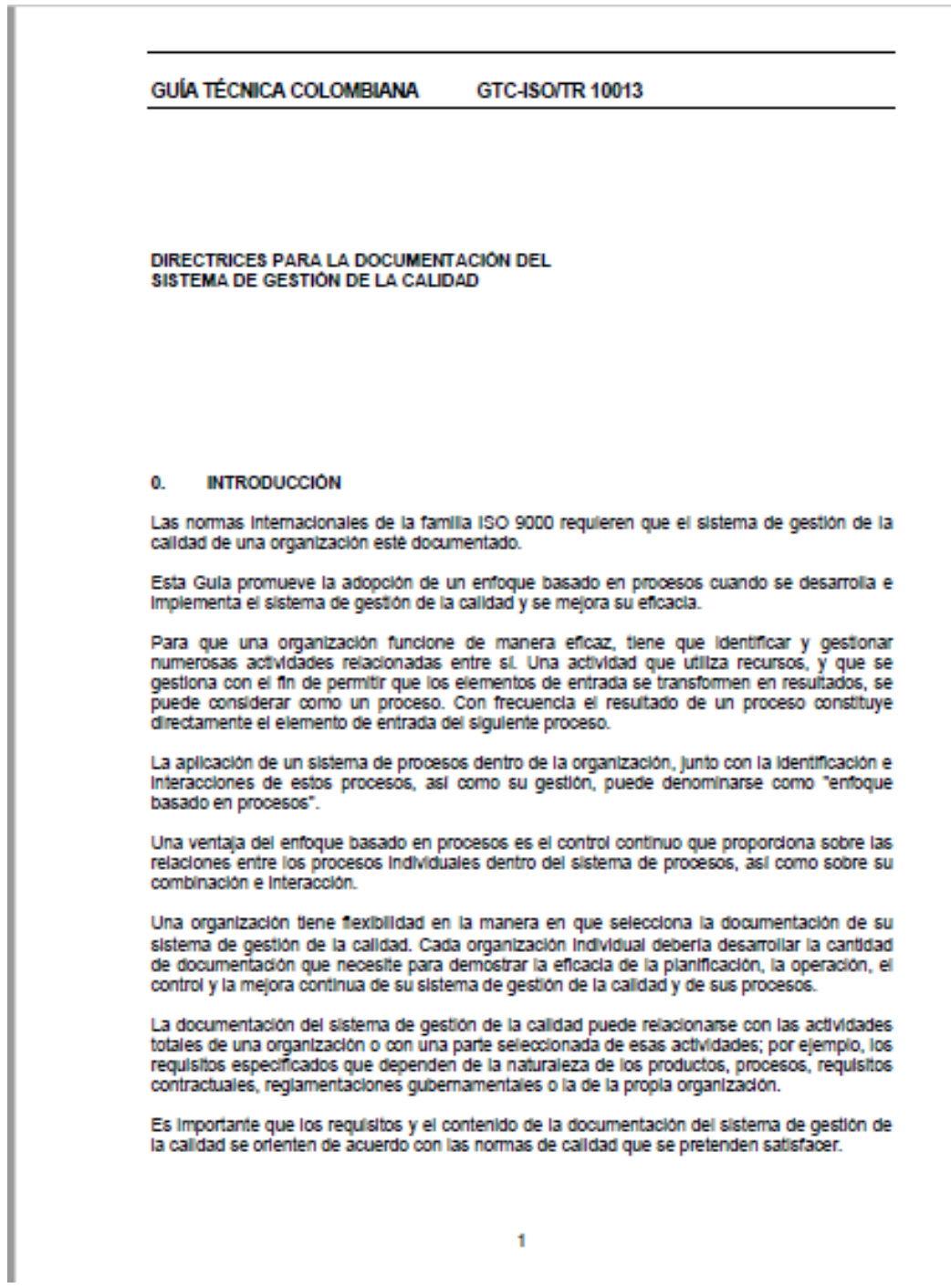

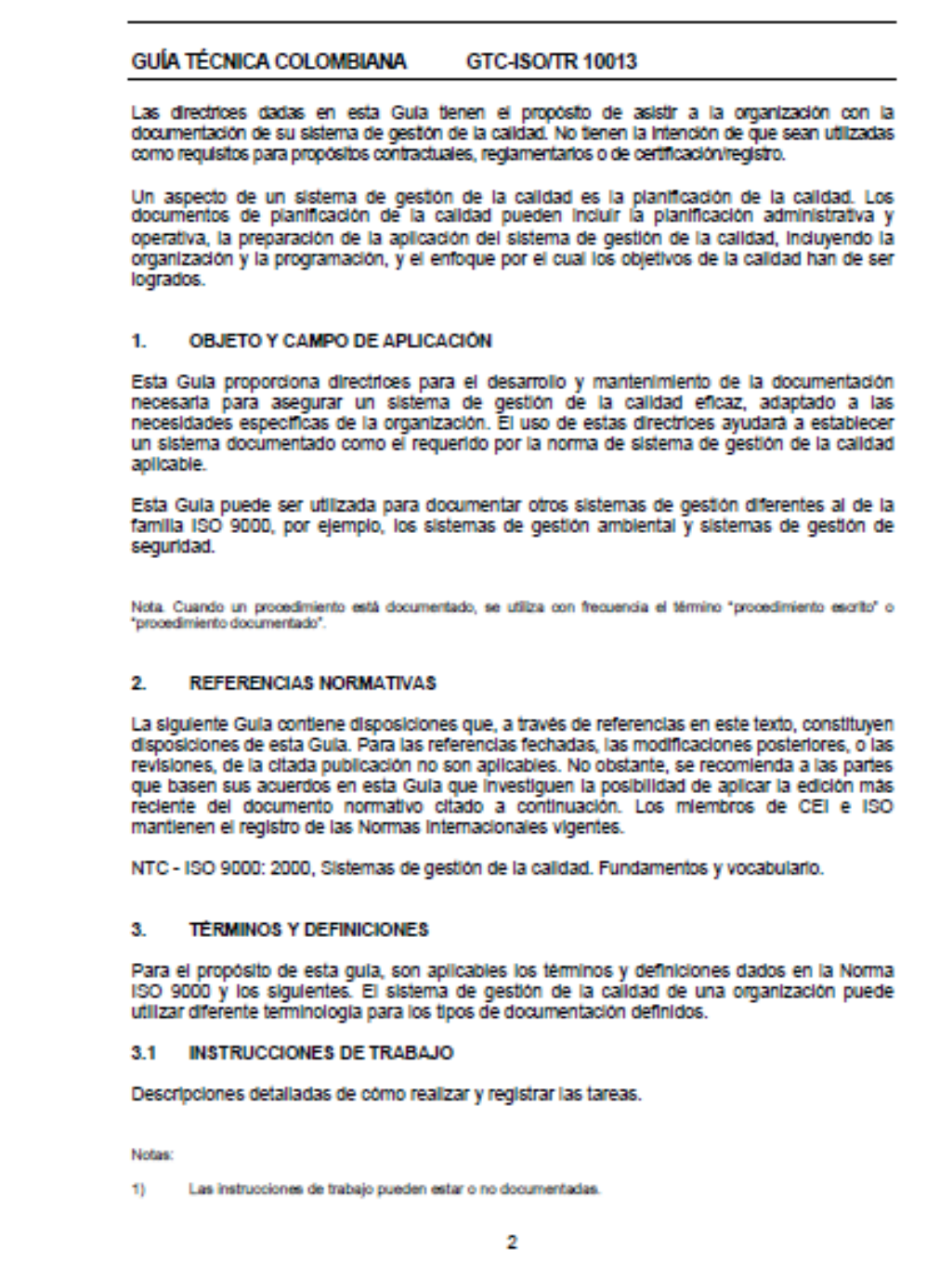

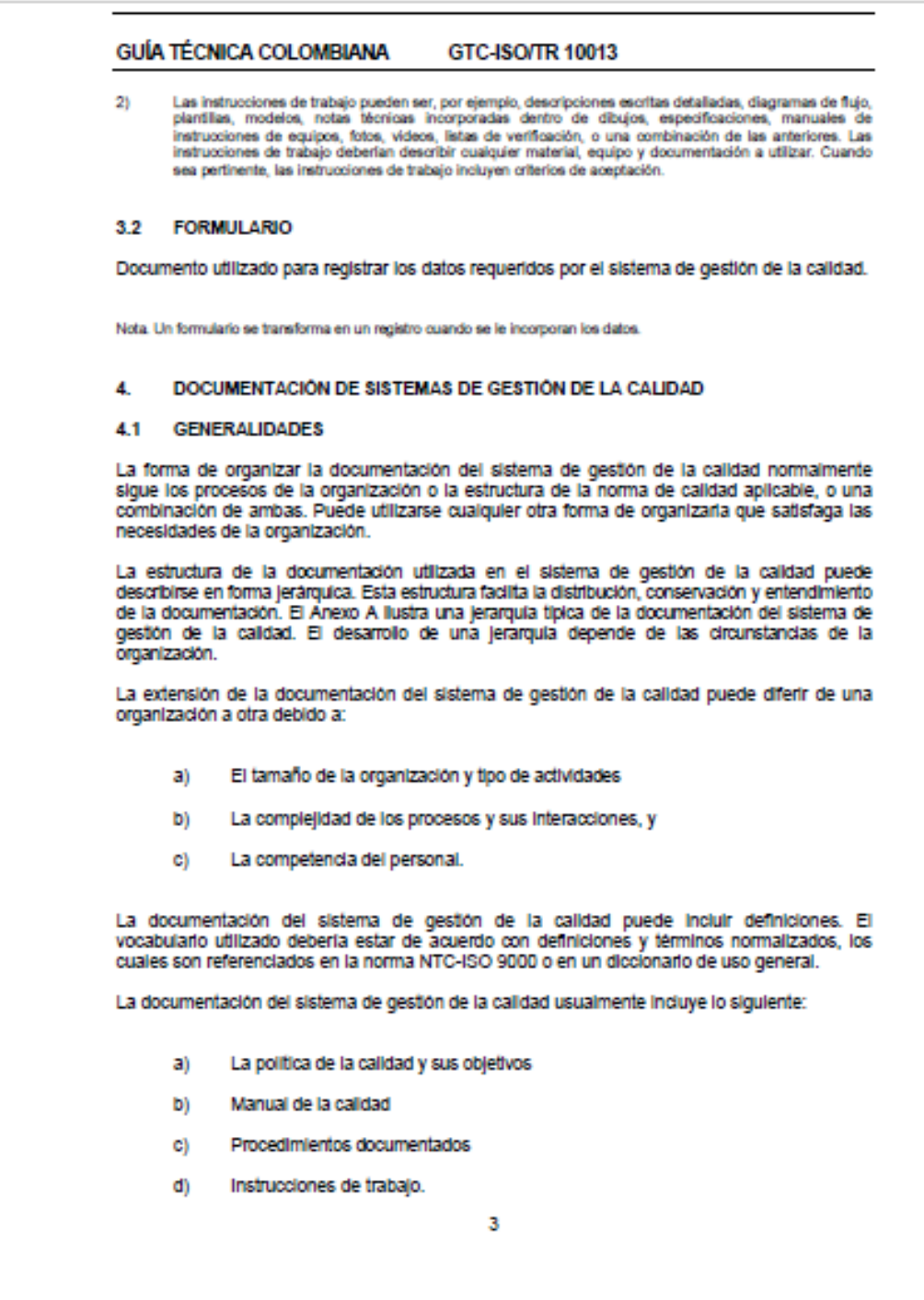

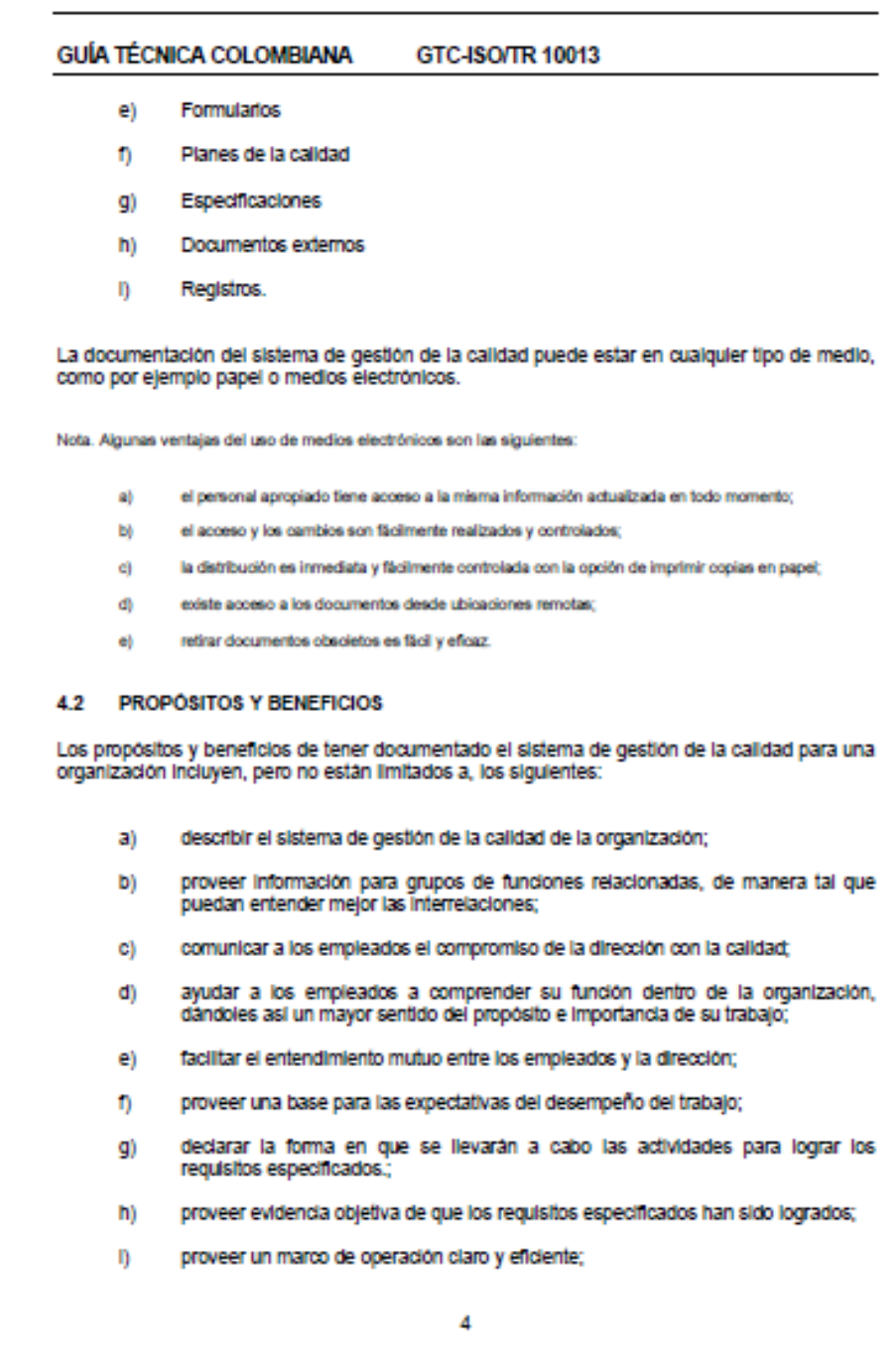

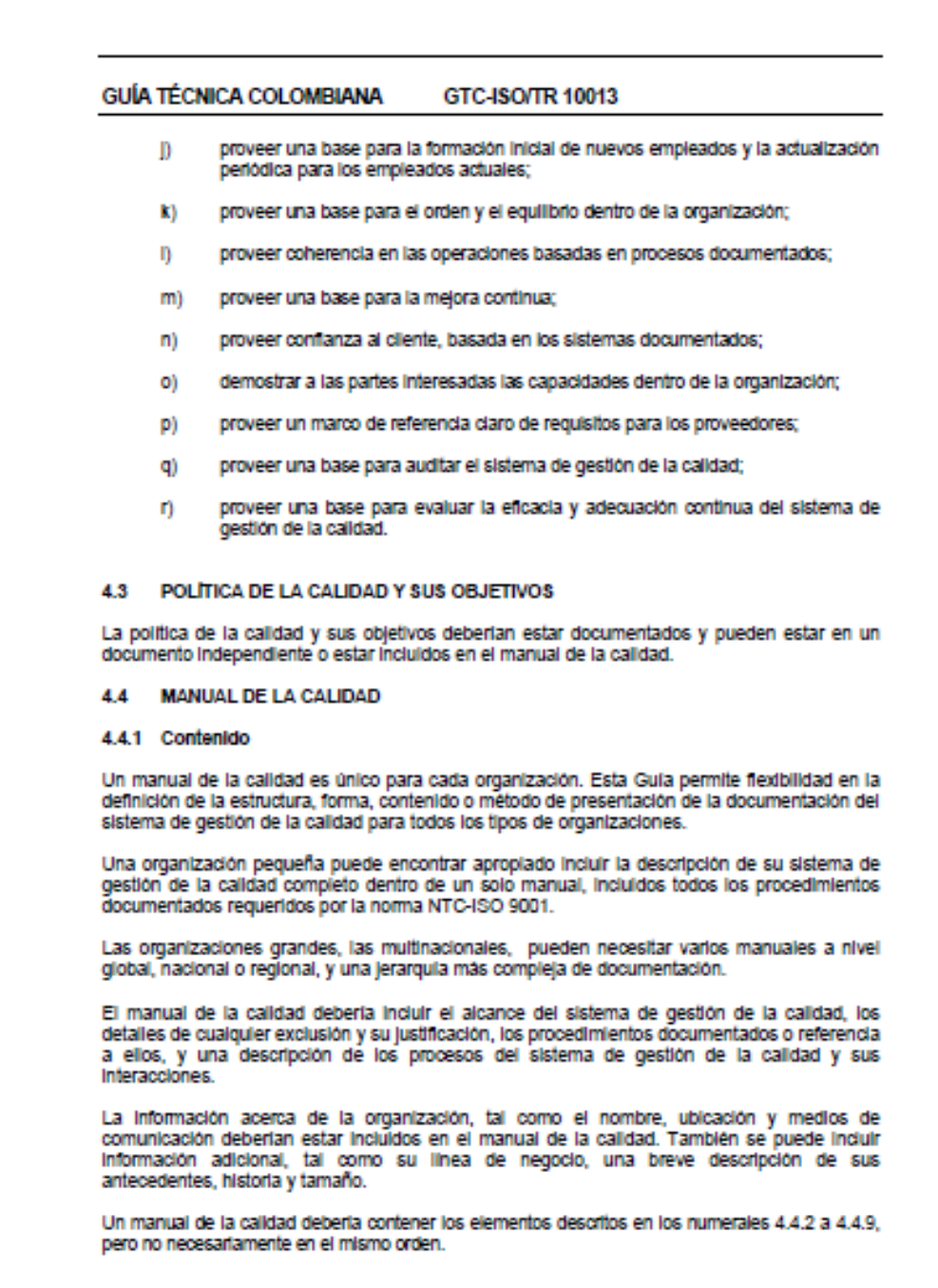

### **GUÍA TÉCNICA COLOMBIANA**

### GTC-ISO/TR 10013

#### 4.4.2 Titulo y alcance

El título y/o alcance del manual de la calidad debería definir la organización a la cual el manual aplica. El manual debería hacer referencia a la norma de sistema de gestión de la calidad específica sobre la cual está basado el sistema de gestión de la calidad.

#### 4.4.3 Tabla de contenidos

La tabla de contenidos del manual de la calidad debería incluir el número y título de cada sección y su localización.

### 4.4.4 Revisión, aprobación y modificación

La evidencia del estado de revisión, aprobación y modificación, y la fecha del manual de la calidad debería estar claramente indicado en el manual.

Cuando sea factible, la naturaleza del cambio debería estar identificada en el documento o el anexo aproplado.

#### 4.4.5 Politica y objetivos de la calidad

Cuando la organización elige incluir la política de la calidad en el manual de la calidad, el manual de la calidad puede incluir una declaración de la política y los objetivos de la calidad. Las metas de calidad reales para alcanzar esos objetivos pueden estar especificadas en otra parte de la documentación del sistema de gestión de calidad como lo determine la<br>organización, La política de la calidad debería incluir un compromiso para cumplir con los regulsitos y mejorar continuamente la eficacia del sistema de gestión de la calidad.

Los objetivos se derivan habitualmente de la política de la calidad de la organización y han de<br>ser alcanzados. Cuando los objetivos se cuantifican se convierten en metas y son medibles.

#### 4.4.6 Organización, responsabilidad y autoridad

El manual de la calidad debería proporcionar una descripción de la estructura de la organización. La responsabilidad, autoridad e interrelación pueden indicarse por medio de organigramas, diagramas de flujo y/o descripciones de trabajo. Éstos pueden estar incluídos o<br>hacerse una referencia a ellos en el manual de la calidad.

#### 4.4.7 Referencias

El manual de la calidad debería contener una lista de documentos a los que se hace referencia, pero que no están incluidos en el manual.

#### 4.4.8 Descripción del sistema de gestión de la calidad

El manual de la calidad debería proporcionar una descripción del sistema de gestión de la calidad y su implementación en la organización. Las descripciones de los procesos y sus Interacciones deberían incluírse en el manual de la calidad. Los procedimientos documentados o referencias a ellos deberían estar incluídos en el manual de la calidad.

La organización debería documentar su sistema de gestión de la calidad especifico siguiendo la secuencia del fiujo del proceso o la estructura de la norma seleccionada, o cualquier secuencia apropiada a la organización. Puede ser útil una referencia cruzada entre la norma seleccionada y el manual de la calidad.

#### **GUÍA TÉCNICA COLOMBIANA** GTC-ISO/TR 10013

El manual de la calidad debería reflejar los métodos usados por la organización para satisfacer su política y objetivos.

#### 4.4.9 Anexos

Pueden incluirse anexos que contengan información de apoyo al manual.

### **4.5 PROCEDIMIENTOS DOCUMENTADOS**

### 4.5.1 Estructura y formato

La estructura y formato de los procedimientos documentados (en papel o medio electrónico) deberían estar definidos por la organización de las siguientes maneras: texto, diagramas de fiulo, tablas, o una combinación de éstas, o cualquier otro método adecuado de acuerdo con las necesidades de la organización. Los procedimientos documentados deberían contener la Información necesaria (véase el numeral 4.5.2) y cada uno de ellos una identificación única.

Los procedimientos documentados pueden hacer referencia a instrucciones de trabajo que definen como se desarrolla una actividad. Los procedimientos documentados generalmente describen actividades que competen a funciones diferentes, mientras las instrucciones de trabajo generalmente se aplican a las tareas dentro de una función.

#### 4.5.2 Contenido

4.5.2.1 Titulo. El título debería identificar claramente el procedimiento documentado.

4.5.2.2 Propósito. El propósito de los procedimientos documentados debería estar definido.

4.5.2.3 Alcance. Se debería describir el alcance del procedimiento documentado, incluyendo las áreas que cubre y las que no.

4.5.2.4 Responsabilidad y autoridad. La responsabilidad y autoridad de las funciones del personal y/o de la organización, así como sus interrelaciones asociadas con los procesos y actividades descritas en el procedimiento, deberían estar identificadas. Para mayor claridad, éstas pueden ser descritas en el procedimiento en forma de diagramas de flujo y textos descriptivos, según sea aproplado.

4.5.2.5 Descripción de actividades. El nivel de detalle puede variar, dependiendo de la complejidad de las actividades, los métodos utilizados y los niveles de habilidades y formación necesario para que el personal logre llevar a cabo las actividades. Independientemente del nivel de detaile, los siguientes aspectos deberían considerarse cuando sea aplicable:

- definición de las necesidades de la organización, sus clientes y proveedores; a)
- descripción de los procesos mediante texto y/o diagramas de flujo relacionados D) con las actividades requeridas;
- establecimiento de qué debe hacerse, por quién o por qué función de la C) organización; por qué, cuándo, dónde y cómo;
- d) descripción de los controles del proceso y de los controles de las actividades Identificadas;

7
## Continuación anexo 2.

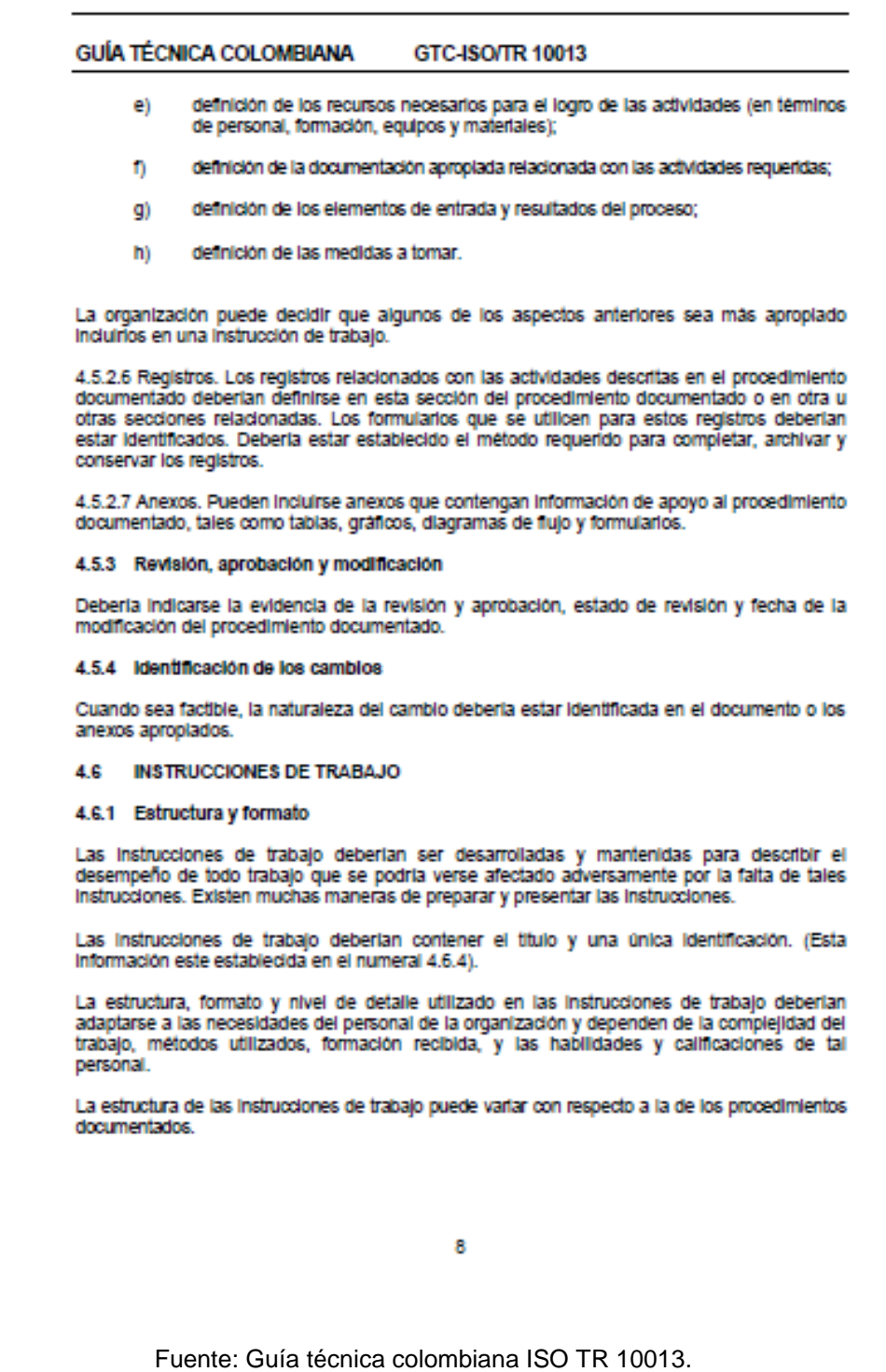